# RTI Connext Core Libraries

**User's Manual** 

Version 7.3.0

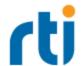

© 1996-2024 Real-Time Innovations, Inc.
All rights reserved.
April 2024.

#### **Trademarks**

RTI, Real-Time Innovations, Connext, Connext Drive, NDDS, the RTI logo, 1RTI and the phrase, "Your Systems. Working as one." are registered trademarks, trademarks or service marks of Real-Time Innovations, Inc. All other trademarks belong to their respective owners.

#### **Copy and Use Restrictions**

No part of this publication may be reproduced, stored in a retrieval system, or transmitted in any form (including electronic, mechanical, photocopy, and facsimile) without the prior written permission of Real-Time Innovations, Inc. The software described in this document is furnished solely under and subject to RTI's standard terms and conditions available at <a href="https://www.rti.com/terms">https://www.rti.com/terms</a> and in accordance with your License Acknowledgement Certificate (LAC) and Maintenance and Support Certificate (MSC), except to the extent otherwise accepted in writing by a corporate officer of RTI.

#### **Third-Party Software**

RTI software may contain independent, third-party software or code that are subject to third-party license terms and conditions, including open source license terms and conditions. Copies of applicable third-party licenses and notices are located at <a href="mailto:com/documentation">community.rti.com/documentation</a>. IT IS YOUR RESPONSIBILITY TO ENSURE THAT YOUR USE OF THIRD-PARTY SOFTWARE COMPLIES WITH THE CORRESPONDING THIRD-PARTY LICENSE TERMS AND CONDITIONS.

#### **Notices**

Deprecations and Removals

Any deprecations or removals noted in this document serve as notice under the Real-Time Innovations, Inc. Maintenance Policy #4220 and/or any other agreements by and between RTI and customer regarding maintenance and support of RTI's software.

Deprecated means that the item is still supported in the release, but will be removed in a future release. Removed means that the item is discontinued or no longer supported. By specifying that an item is deprecated in a release, RTI hereby provides customer notice that RTI reserves the right after one year from the date of such release and, with or without further notice, to immediately terminate maintenance (including without limitation, providing updates and upgrades) for the item, and no longer support the item, in a future release.

#### **Technical Support**

Real-Time Innovations, Inc.

232 E. Java Drive

Sunnyvale, CA 94089

Phone: (408) 990-7444 Email: <a href="mailto:support@rti.com">support@rti.com</a>

Website: <a href="https://support.rti.com/">https://support.rti.com/</a>

### **Available Documentation**

To get you up and running as quickly as possible, the RTI® Connext® DDS documentation is divided into several parts.

- <u>RTI Connext Installation Guide</u> This document describes how to install *Connext*, as well as License Management.
- <u>RTI Connext Getting Started Guide</u> This document describes the core values and concepts behind the product and takes you step-by-step through the creation of a simple example application. Addendums cover:
  - RTI Connext Core Libraries Getting Started Guide Addendum for Android Systems
  - <u>RTI Connext Core Libraries Getting Started Guide Addendum for Embedded Systems</u>
- <u>RTI Connext Core Libraries What's New in 7.3.0</u>— This document describes changes and enhancements in the most recent major release of *Connext*. Those upgrading from a previous version should read this document first.
- <u>RTI Connext Core Libraries Release Notes</u> —This document describes system requirements, what's fixed, and known issues.
- <u>RTI Connext Core Libraries Platform Notes</u> This document provides platform-specific information, including specific information required to build your applications using *Connext*, such as compiler flags and libraries.
- *Migration Guide* on the RTI Community Portal (<a href="https://community.rti.com/documentation">https://community.rti.com/documentation</a>)—This document describes how to migrate to the current release from a previous *Connext* release, including what compatibility issues you may need to account for during your upgrade. This guide is updated as needed.
- RTI Connext Core Libraries User's Manual This document describes the features of the product and how to use them. It is organized around the structure of the Connext APIs and certain common high-level tasks.

- <u>RTI Connext Core Libraries Extensible Types Guide</u> This document describes how to use Extensible Types, which allow you to define data types in a more flexible way, and to evolve data types over time without giving up portability, interoperability, or the expressiveness of the DDS type system.
- **API Reference HTML Documentation** This extensively cross-referenced documentation, available for all supported programming languages, is your in-depth reference to every operation and configuration parameter in the middleware. Even experienced *Connext* developers will often consult this information.

From the **README.html** file, select one of the supported programming languages in the "API Reference" section or search for "API Reference" to find product-specific API Reference documentation. Or look for **NDDSHOME**>/doc/api/product>/index.html.

• The Programming How To's provide a good place to begin learning the APIs. These are hyperlinked code snippets to the full API documentation. In the API Reference HTML Documentation, navigate to Modules > Programming How-To's. Start by reviewing the Publication Example and Subscription Example, which provide step-by step examples of how to send and receive data with *Connext*.

Many readers will also want to look at additional documentation available online. In particular, RTI recommends the following:

- Use the RTI Customer Portal (http://support.rti.com) to download RTI software and contact RTI Support. The RTI Customer Portal requires a username and password. You will receive this in the email confirming your purchase. If you do not have this email, please contact license@rti.com. Resetting your login password can be done directly at the RTI Customer Portal.
- The RTI Community Portal (<a href="https://community.rti.com">https://community.rti.com</a>) provides a wealth of knowledge to help you use *Connext*, including:
  - Documentation, at https://community.rti.com/documentation
  - · Best Practices
  - Example code for specific features, as well as more complete use-case examples,
  - Solutions to common questions,
  - · A glossary,
  - Downloads of experimental software,
  - · And more.
- Whitepapers and other articles are available from <a href="http://www.rti.com/resources">http://www.rti.com/resources</a>.

## **Contents**

| About this Document                                          |    |
|--------------------------------------------------------------|----|
| Paths Mentioned in Documentation                             | 1  |
| Programming Language Conventions                             | 2  |
| Traditional vs. Modern C++                                   | 2  |
| Extensions to the DDS Standard                               | 3  |
| Environment Variables                                        | 3  |
| Additional Resources                                         | 4  |
| Part 1: Connext Overview                                     | 5  |
| Chapter 1 What is Connext?                                   | 1  |
| Chapter 2 Features of Connext                                | 2  |
| Chapter 3 Connext Communication Model                        | 5  |
| Chapter 4 Network Communications Models                      | 8  |
| Chapter 5 What is a Databus?                                 |    |
| 5.1 Difference between Database and Databus                  | 13 |
| 5.2 Layered Databus                                          | 14 |
| Chapter 6 DDS Data Types                                     | 16 |
| Chapter 7 Data Topics                                        | 17 |
| Chapter 8 DDS Samples, Instances, and Keys                   | 18 |
| Chapter 9 DataWriters/Publishers and DataReaders/Subscribers | 21 |
| Chapter 10 DDS Entities                                      | 25 |
| Chapter 11 Quality of Service (QoS)                          | 27 |
| Chapter 12 DDS Domains and DomainParticipants                | 29 |
| Chapter 13 Application Discovery                             | 30 |
| Chapter 14 XML Configuration                                 | 31 |
| Part 2: Building Blocks of Connext: Entities and Domains     | 32 |
| Chapter 15 Working with DDS Entities                         |    |

| 15.1 Creating and Deleting DDS Entities                               |    |
|-----------------------------------------------------------------------|----|
| 15.2 Enabling DDS Entities                                            |    |
| 15.2.1 Rules for Calling enable()                                     | 37 |
| 15.3 Getting an Entity's Instance Handle                              | 38 |
| 15.4 Getting Status and Status Changes                                |    |
| 15.5 Getting and Setting Listeners                                    |    |
| 15.6 Getting the StatusCondition                                      | 40 |
| 15.7 Statuses                                                         | 40 |
| 15.7.1 Types of Communication Status                                  | 41 |
| 15.7.2 Special Status-Handling Considerations for C                   | 46 |
| 15.8 Listeners                                                        | 47 |
| 15.8.1 Types of Listeners                                             | 48 |
| 15.8.2 Creating and Deleting Listeners                                | 50 |
| 15.8.3 Special Considerations for Listeners in C                      | 50 |
| 15.8.4 Special Considerations for Listeners in Modern C++             | 51 |
| 15.8.5 Hierarchical Processing of Listeners                           | 52 |
| 15.8.6 Operations Allowed within Listener Callbacks                   | 53 |
| 15.8.7 Best Practices with Listeners                                  | 53 |
| 15.8.8 Exclusive Areas (EAs)                                          | 54 |
| 15.9 Conditions and WaitSets                                          | 59 |
| 15.9.1 Creating and Deleting WaitSets                                 | 61 |
| 15.9.2 WaitSet Operations                                             | 61 |
| 15.9.3 Waiting for Conditions                                         | 62 |
| 15.9.4 Processing Triggered Conditions—What to do when Wait() Returns | 64 |
| 15.9.5 Conditions and WaitSet Example                                 | 65 |
| 15.9.6 GuardConditions                                                | 66 |
| 15.9.7 ReadConditions and QueryConditions                             | 67 |
| 15.9.8 StatusConditions                                               | 70 |
| 15.9.9 Using Both Listeners and WaitSets                              | 71 |
| 15.10 Getting, Setting, and Comparing QosPolicies                     | 72 |
| Chapter 16 Working with DDS Domains                                   |    |
| 16.1 Fundamentals of DDS Domains and DomainParticipants               | 73 |
| 16.2 DomainParticipantFactory                                         | 76 |
| 16.2.1 Setting DomainParticipantFactory QosPolicies                   | 78 |
| 16.2.2 Getting and Setting Default QoS for DomainParticipants         | 80 |
| 16.2.3 Freeing Resources Used by the DomainParticipantFactory         | 80 |

| 16.2.4 Looking Up DomainParticipants                              | 81  |
|-------------------------------------------------------------------|-----|
| 16.2.5 Getting QoS Values from a QoS Profile                      | 81  |
| 16.3 DomainParticipants                                           | 82  |
| 16.3.1 Creating a DomainParticipant                               | 88  |
| 16.3.2 Deleting DomainParticipants                                | 90  |
| 16.3.3 Deleting Contained Entities                                | 91  |
| 16.3.4 Choosing a Domain ID and Creating Multiple DDS Domains     | 91  |
| 16.3.5 Isolating DomainParticipants and Endpoints from Each Other | 92  |
| 16.3.6 Setting Up DomainParticipantListeners                      | 95  |
| 16.3.7 Setting DomainParticipant QosPolicies                      | 97  |
| 16.3.8 Looking up Topic Descriptions                              | 103 |
| 16.3.9 Finding a Topic                                            | 103 |
| 16.3.10 Getting the Implicit Publisher or Subscriber              | 104 |
| 16.3.11 Asserting Liveliness                                      | 105 |
| 16.3.12 Learning about Discovered DomainParticipants              | 105 |
| 16.3.13 Learning about Discovered Topics                          | 105 |
| 16.3.14 Getting Participant Protocol Status                       | 106 |
| 16.3.15 Configuring the Clock per DomainParticipant               | 106 |
| 16.3.16 Other DomainParticipant Operations                        | 108 |
| 16.4 System Properties                                            | 108 |
| Part 3: Working with Data in Connext                              | 110 |
| Chapter 17 Data Types and DDS Data Samples                        |     |
| 17.1 Introduction to the Type System                              | 113 |
| 17.1.1 Sequences                                                  | 114 |
| 17.1.2 Strings and Wide Strings                                   | 116 |
| 17.1.3 Introduction to TypeCode                                   | 121 |
| 17.2 Built-in Data Types                                          | 123 |
| 17.2.1 Registering Built-in Types                                 | 123 |
| 17.2.2 Creating Topics for Built-in Types                         | 123 |
| 17.2.3 String Built-in Type                                       | 125 |
| 17.2.4 KeyedString Built-in Type                                  | 129 |
| 17.2.5 Octets Built-in Type                                       | 135 |
| 17.2.6 KeyedOctets Built-in Type                                  | 141 |
| 17.2.7 Managing Memory for Built-in Types                         | 148 |
| 17.2.8 Type Codes for Built-in Types                              | 153 |
| 17.3 Creating User Data Types with IDL                            | 154 |

| 17.3.1 Variable-Length Types                                        | 156 |
|---------------------------------------------------------------------|-----|
| 17.3.2 Value Types                                                  | 157 |
| 17.3.3 Type Codes                                                   | 158 |
| 17.3.4 Translations for IDL Types                                   | 158 |
| 17.3.5 Escaped Identifiers                                          | 194 |
| 17.3.6 Namespaces In IDL Files                                      | 194 |
| 17.3.7 Referring to Other IDL Files                                 | 196 |
| 17.3.8 Preprocessor Directives                                      | 197 |
| 17.3.9 Using Builtin Annotations                                    | 198 |
| 17.3.10 IDL Forward Declaration                                     | 208 |
| 17.4 Creating User Data Types with Extensible Markup Language (XML) | 208 |
| 17.4.1 Mapping Type System Constructs to XML                        | 209 |
| 17.4.2 XML Forward Declaration                                      | 218 |
| 17.5 Creating User Data Types with XML Schemas (XSD)                | 219 |
| 17.5.1 Primitive Types                                              | 237 |
| 17.6 Using RTI Code Generator (rtiddsgen)                           | 238 |
| 17.7 Using Generated Types without Connext (Standalone)             | 238 |
| 17.7.1 Using Standalone Types in C                                  | 238 |
| 17.7.2 Using Standalone Types in C++                                | 239 |
| 17.7.3 Standalone Types in Java                                     | 239 |
| 17.8 Interacting Dynamically with User Data Types                   | 240 |
| 17.8.1 Type Schemas and TypeCode Objects                            | 240 |
| 17.8.2 Defining New Types                                           | 240 |
| 17.8.3 Sending Only a Few Fields                                    | 242 |
| 17.8.4 Sending Type Information on the Network                      | 243 |
| 17.9 Working with DDS Data Samples                                  | 244 |
| 17.9.1 Objects of Concrete Types                                    | 244 |
| 17.9.2 Objects of Dynamically Defined Types                         | 246 |
| 17.9.3 Serializing and Deserializing Data Samples                   | 248 |
| 17.9.4 Accessing the Discriminator Value in a Union                 | 249 |
| 17.10 Data Sample Serialization Limits                              | 249 |
| Chapter 18 Working with Topics                                      |     |
| 18.1 Topics                                                         | 250 |
| 18.1.1 Creating Topics                                              | 252 |
| 18.1.2 Deleting Topics                                              | 254 |
| 18.1.3 Setting Topic OosPolicies                                    | 254 |

| 18.1.4 Copying QoS From a Topic to a DataWriter or DataReader                           | 258 |
|-----------------------------------------------------------------------------------------|-----|
| 18.1.5 Setting Up TopicListeners                                                        | 259 |
| 18.1.6 Navigating Relationships Among Entities                                          | 259 |
| 18.2 Status Indicator for Topics                                                        | 259 |
| 18.2.1 INCONSISTENT_TOPIC Status                                                        | 260 |
| 18.3 ContentFilteredTopics                                                              | 260 |
| Chapter 19 Working with Instances                                                       |     |
| 19.1 Instance States                                                                    | 262 |
| 19.1.1 ALIVE Details                                                                    | 263 |
| 19.1.2 NOT_ALIVE_DISPOSED Details                                                       | 264 |
| 19.1.3 NOT_ALIVE_NO_WRITERS Details                                                     | 266 |
| 19.1.4 Transitions between NOT_ALIVE States                                             | 266 |
| 19.1.5 Transition after NOT_ALIVE_NO_WRITERS                                            | 268 |
| 19.2 QoS Configuration and Instances                                                    | 274 |
| 19.2.1 QoS Policies that are Applied per Instance                                       | 275 |
| 19.2.2 QoS Policies that Affect Instance Management                                     | 276 |
| 19.3 Instance Metadata Memory Management                                                | 279 |
| Chapter 20 Sample and Instance Memory Management                                        |     |
| 20.1 Sample Memory Management for DataWriters                                           | 282 |
| 20.1.1 Memory Management without Batching                                               | 283 |
| 20.1.2 Memory Management with Batching                                                  | 285 |
| 20.1.3 Writer-Side Memory Management when Using Java                                    | 287 |
| 20.1.4 Writer-Side Memory Management when Working with Large Data                       | 287 |
| 20.2 Sample Memory Management for DataReaders                                           | 289 |
| 20.2.1 Memory Management for DataReaders Using Generated Type-Plugins                   | 290 |
| 20.2.2 Reader-Side Memory Management when Using Java                                    | 291 |
| 20.2.3 Memory Management for DynamicData DataReaders                                    | 291 |
| 20.2.4 Memory Management for Fragmented DDS Samples                                     | 294 |
| 20.2.5 Reader-Side Memory Management when Working with Large Data                       | 294 |
| 20.3 Instance Memory Management for DataWriters                                         | 296 |
| 20.4 Instance Memory Management for DataReaders                                         | 296 |
| Chapter 21 Mechanisms for Achieving Information Durability and Persistence              |     |
| 21.1 Overview                                                                           | 299 |
| 21.1.1 Scenario 1. DataReader Joins after DataWriter Restarts (Durable Writer History)  | 300 |
| 21.1.2 Scenario 2: DataReader Restarts While DataWriter Stays Up (Durable Reader State) | 302 |
| 21.1.3 Scenario 3. DataReader Joins after DataWriter Leaves Domain (Durable Data)       | 303 |

| 21.2 Durability and Persistence Based on Virtual GUIDs          | 304 |
|-----------------------------------------------------------------|-----|
| 21.3 Durable Writer History                                     | 306 |
| 21.3.1 Durable Writer History Use Case                          | 307 |
| 21.3.2 How To Configure Durable Writer History                  | 308 |
| 21.4 Durable Reader State                                       | 310 |
| 21.4.1 Durable Reader State With Protocol Acknowledgment        | 311 |
| 21.4.2 Durable Reader State with Application Acknowledgment     | 312 |
| 21.4.3 Durable Reader State Use Case                            | 313 |
| 21.4.4 How To Configure a DataReader for Durable Reader State   | 314 |
| 21.5 Data Durability                                            | 316 |
| 21.5.1 RTI Persistence Service                                  | 316 |
| Part 4: Getting Applications to Discover Each Other             | 319 |
| Chapter 22 Discovery Overview                                   |     |
| 22.1 Simple Participant Discovery                               | 321 |
| 22.1.1 SPDP Overview                                            | 321 |
| 22.1.2 Additional Participant Discovery Options                 | 322 |
| 22.2 Simple Participant Discovery 2.0                           | 322 |
| 22.2.1 ParticipantBootstrapBuiltinTopicData                     | 328 |
| 22.2.2 ParticipantConfigBuiltinTopicData                        |     |
| 22.2.3 Interaction with DDS_ParticipantBuiltinTopicData         | 331 |
| 22.2.4 Features under Consideration for SPDP2                   | 331 |
| 22.3 Simple Endpoint Discovery                                  | 332 |
| 22.4 Limited Bandwidth Endpoint Discovery                       | 333 |
| Chapter 23 Ports Used for Communication                         |     |
| 23.1 Inbound Ports for Meta-Traffic                             | 337 |
| 23.2 Inbound Ports for User Traffic                             | 337 |
| 23.3 Automatic Selection of participant_id and Port Reservation | 338 |
| 23.4 Tuning domain_id_gain and participant_id_gain              | 338 |
| Chapter 24 Configuring the Peers List Used in Discovery         |     |
| 24.1 Peer Descriptor Format                                     | 342 |
| 24.1.1 Locator Format                                           |     |
| 24.1.2 Address Format                                           | 344 |
| 24.2 NDDS_DISCOVERY_PEERS Environment Variable Format           | 344 |
| 24.3 NDDS_DISCOVERY_PEERS File Format                           | 345 |
| Chapter 25 Discovery: Under the Hood                            |     |
| 25.1 Participant Discovery                                      | 348 |

| 25.1.1 Refresh Mechanism                                                               | 352 |
|----------------------------------------------------------------------------------------|-----|
| 25.1.2 Maintaining DataWriter Liveliness for kinds AUTOMATIC and MANUAL BY PARTICIPANT |     |
| 25.2 Endpoint Discovery                                                                |     |
| 25.3 Discovery Traffic Summary                                                         |     |
| 25.4 Discovery-Related QoS                                                             |     |
| 25.5 Debugging Discovery                                                               |     |
| Chapter 26 Discovered RTPS Locators and Changes with IP Mobility                       |     |
| 26.1 Locator Changes at Run Time                                                       | 364 |
| 26.1.1 Locator Changes in IP-Based Transports                                          |     |
| 26.2 Detection of Unreachable Locators                                                 |     |
| 26.3 Using DNS Tracker to Keep Peer List Updated                                       | 367 |
| Chapter 27 Restricting Communication—Ignoring Entities                                 |     |
| 27.1 Ignoring Specific Remote DomainParticipants                                       | 369 |
| 27.2 Ignoring Publications and Subscriptions                                           | 370 |
| 27.3 Ignoring Topics                                                                   | 371 |
| 27.4 Resource Limits Considerations for Ignored Entities                               | 372 |
| 27.5 Supervising Endpoint Discovery                                                    | 372 |
| Chapter 28 Accessing Discovery Information through Built-In Topics                     |     |
| 28.1 Listeners for Built-in Entities                                                   | 375 |
| 28.2 Built-in DataReaders                                                              | 376 |
| 28.2.1 LOCATOR_FILTER QoS Policy (DDS Extension)                                       | 384 |
| 28.3 Accessing the Built-in Subscriber                                                 | 385 |
| Part 5: Sending Data with Connext                                                      | 387 |
| Chapter 29 Overview of Sending Data                                                    | 388 |
| Chapter 30 Publishers                                                                  |     |
| 30.1 Creating Publishers Explicitly vs. Implicitly                                     | 393 |
| 30.2 Creating Publishers                                                               | 394 |
| 30.3 Deleting Publishers                                                               | 395 |
| 30.3.1 Deleting Contained DataWriters                                                  | 396 |
| 30.4 Setting Publisher QosPolicies                                                     | 396 |
| 30.4.1 Configuring QoS Settings when the Publisher is Created                          | 397 |
| 30.4.2 Comparing QoS Values                                                            | 399 |
| 30.4.3 Changing QoS Settings After the Publisher Has Been Created                      | 399 |
| 30.4.4 Getting and Setting the Publisher's Default QoS Profile and Library             | 400 |
| 30.4.5 Getting and Setting Default QoS for DataWriters                                 | 400 |
| 30.4.6 Other Publisher QoS-Related Operations                                          | 401 |
| 30.5 Setting Up PublisherListeners                                                     | 402 |

| 30.6 Finding a Publisher's Related DDS Entities                  | 404 |
|------------------------------------------------------------------|-----|
| 30.7 Waiting for Acknowledgments in a Publisher                  | 404 |
| 30.8 Statuses for Publishers                                     | 405 |
| 30.9 Suspending and Resuming Publications                        | 405 |
| Chapter 31 DataWriters                                           |     |
| 31.1 Creating DataWriters                                        | 410 |
| 31.2 Getting All DataWriters                                     | 412 |
| 31.3 Deleting DataWriters                                        | 412 |
| 31.4 Setting Up DataWriterListeners                              | 412 |
| 31.5 Checking DataWriter Status                                  | 413 |
| 31.6 Statuses for DataWriters                                    | 414 |
| 31.6.1 APPLICATION_ACKNOWLEDGMENT_STATUS                         | 415 |
| 31.6.2 DATA_WRITER_CACHE_STATUS                                  | 415 |
| 31.6.3 DATA_WRITER_PROTOCOL_STATUS                               | 416 |
| 31.6.4 LIVELINESS_LOST Status                                    | 420 |
| 31.6.5 OFFERED_DEADLINE_MISSED Status                            | 421 |
| 31.6.6 OFFERED_INCOMPATIBLE_QOS Status                           | 421 |
| 31.6.7 PUBLICATION_MATCHED Status                                | 422 |
| 31.6.8 RELIABLE_WRITER_CACHE_CHANGED Status (DDS Extension)      | 423 |
| 31.6.9 RELIABLE_READER_ACTIVITY_CHANGED Status (DDS Extension)   | 425 |
| 31.6.10 SERVICE_REQUEST_ACCEPTED Status (DDS Extension)          | 426 |
| 31.7 Using a Type-Specific DataWriter (FooDataWriter)            | 426 |
| 31.8 Writing Data                                                | 427 |
| 31.8.1 Blocking During a write()                                 | 429 |
| 31.8.2 write() behavior with KEEP_LAST and KEEP_ALL              | 431 |
| 31.9 Flushing Batches of DDS Data Samples                        | 434 |
| 31.10 Writing Coherent Sets of DDS Data Samples                  | 435 |
| 31.11 Waiting for Acknowledgments in a DataWriter                | 435 |
| 31.12 Application Acknowledgment                                 | 436 |
| 31.12.1 Application Acknowledgment Kinds                         | 436 |
| 31.12.2 Explicitly Acknowledging a Single DDS Sample (C++)       | 437 |
| 31.12.3 Explicitly Acknowledging All DDS samples (C++)           | 438 |
| 31.12.4 Notification of Delivery with Application Acknowledgment | 438 |
| 31.12.5 Application-Level Acknowledgment Protocol                | 439 |
| 31.12.6 Periodic and Non-Periodic AppAck Messages                | 440 |
| 31.12.7 Application Acknowledgment and Persistence Service       | 441 |

| 31.12.8 Application Acknowledgment and Routing Service                                     | 441 |
|--------------------------------------------------------------------------------------------|-----|
| 31.13 Required Subscriptions                                                               | 442 |
| 31.13.1 Named, Required and Durable Subscriptions                                          | 442 |
| 31.13.2 Durability QoS and Required Subscriptions                                          | 443 |
| 31.13.3 Required Subscriptions Configuration                                               | 443 |
| 31.14 Managing Instances (Working with Keyed Data Types)                                   | 443 |
| 31.14.1 Writing Instances                                                                  | 444 |
| 31.14.2 Registering Instances                                                              | 444 |
| 31.14.3 Disposing Instances                                                                | 446 |
| 31.14.4 Unregistering Instances                                                            | 447 |
| 31.14.5 Looking up an Instance Handle                                                      | 448 |
| 31.14.6 Getting the Key Value for an Instance                                              | 448 |
| 31.14.7 Instance Memory Management                                                         | 448 |
| 31.14.8 Consequences of Unpurged Dispose Messages                                          | 450 |
| 31.14.9 Consequences of DataWriters Reclaiming Disposed Instances                          | 451 |
| 31.15 Setting DataWriter QosPolicies                                                       | 451 |
| 31.15.1 Configuring QoS Settings when the DataWriter is Created                            | 455 |
| 31.15.2 Comparing QoS Values                                                               | 457 |
| 31.15.3 Changing QoS Settings After the DataWriter Has Been Created                        | 457 |
| 31.15.4 Using a Topic's QoS to Initialize a DataWriter's QoS                               | 458 |
| 31.16 Navigating Relationships Among DDS Entities                                          | 460 |
| 31.16.1 Finding Matching Subscriptions                                                     | 460 |
| 31.16.2 Finding the Matching Subscription's ParticipantBuiltinTopicData                    | 461 |
| 31.16.3 Finding Related DDS Entities                                                       | 462 |
| 31.17 Asserting Liveliness                                                                 | 462 |
| 31.18 Turbo Mode and Automatic Throttling for DataWriter Performance—Experimental Features | 462 |
| Chapter 32 Reliability Models for Sending Data                                             |     |
| 32.1 Best-effort Delivery Model                                                            |     |
| 32.2 Reliable Delivery Model                                                               |     |
| 32.3 Overview of the Reliable Protocol                                                     |     |
| 32.4 Using QosPolicies to Tune the Reliable Protocol                                       |     |
| 32.4.1 Enabling Reliability                                                                |     |
| 32.4.2 Tuning Queue Sizes and Other Resource Limits                                        |     |
| 32.4.3 Controlling Queue Depth with the History QosPolicy                                  |     |
| 32.4.4 Controlling Heartbeats and Retries with DataWriterProtocol QosPolicy                |     |
| 32.4.5 Avoiding Message Storms with DataReaderProtocol QosPolicy                           | 488 |

| 32.4.6 Resending DDS Samples to Late-Joiners with the Durability QosPolicy                                      | 489 |
|----------------------------------------------------------------------------------------------------|-----|
| 32.4.7 Use Cases                                                                                                | 489 |
| 32.5 Auto Throttling for DataWriter Performance—Experimental Feature                                            | 502 |
| Chapter 33 Guaranteed Delivery of Data                                                                          |     |
| 33.1 Identifying the Required Consumers of Information                                                          | 505 |
| 33.2 Ensuring Consumer Applications Process the Data Successfully                                               | 507 |
| 33.3 Ensuring Information is Available to Late-Joining Applications                                             | 508 |
| 33.4 Use Cases                                                                                                  | 509 |
| 33.4.1 Scenario 1: Guaranteed Delivery to a-priori Known Subscribers                                            | 509 |
| 33.4.2 Scenario 2: Surviving a Writer Restart when Delivering DDS Samples to a priori Known Subscribers         | 511 |
| 33.4.3 Scenario 3: Delivery Guaranteed by Persistence Service (Store and Forward) to a priori Known Subscribers | 512 |
| Chapter 34 Sending Large Data                                                                                   |     |
| 34.1 Reducing Latency                                                                                           | 517 |
| 34.1.1 Use Cases                                                                                                | 518 |
| 34.1.2 Copies in the Middleware Memory Space                                                                    | 519 |
| 34.1.3 Choosing between FlatData Language Binding and Zero Copy Transfer over Shared Memory                     | 522 |
| 34.1.4 FlatData Language Binding                                                                                | 522 |
| 34.1.5 Zero Copy Transfer Over Shared Memory                                                                    | 535 |
| 34.1.6 Skipping Serialization and Deserialization for Efficient Recording and Bridging Applications             | 543 |
| 34.2 Reducing Bandwidth Usage                                                                                   | 543 |
| 34.3 Large Data Fragmentation                                                                                   | 544 |
| 34.3.1 Avoiding IP-Level Fragmentation                                                                          | 546 |
| 34.3.2 Reliable Reliability                                                                                     | 548 |
| 34.3.3 Asynchronous Publishing                                                                                  | 548 |
| 34.3.4 Flow Controllers                                                                                         | 549 |
| 34.3.5 Example                                                                                                  | 549 |
| 34.3.6 Fragmentation Statistics                                                                                 | 551 |
| 34.4 FlowControllers (DDS Extension)                                                                            | 551 |
| 34.4.1 Flow Controller Scheduling Policies                                                                      | 553 |
| 34.4.2 Managing Fast DataWriters When Using a FlowController                                                    | 554 |
| 34.4.3 Token Bucket Properties                                                                                  | 555 |
| 34.4.4 Prioritized DDS Samples                                                                                  | 557 |
| 34.4.5 Creating and Configuring Custom FlowControllers with Property QoS                                        | 560 |
| 34.4.6 Creating and Deleting FlowControllers                                                                    | 562 |
| 34.4.7 Getting/Setting Default FlowController Properties                                                        | 563 |
| 34.4.8 Getting/Setting Properties for a Specific FlowController                                                 | 563 |

| 34.4.9 Adding an External Trigger                               | 564 |
|-----------------------------------------------------------------|-----|
| 34.4.10 Other FlowController Operations                         | 564 |
| Chapter 35 Filtering Data                                       |     |
| 35.1 Where Filtering is Applied—Publishing vs. Subscribing Side | 566 |
| 35.2 Creating ContentFilteredTopics                             | 567 |
| 35.2.1 Creating ContentFilteredTopics for Built-in DDS Types    | 569 |
| 35.3 Deleting ContentFilteredTopics                             | 571 |
| 35.4 Using a ContentFilteredTopic                               | 571 |
| 35.4.1 Getting the Current Expression Parameters                | 572 |
| 35.4.2 Setting an Expression's Filter and Parameters            | 572 |
| 35.4.3 Appending a String to an Expression Parameter            | 573 |
| 35.4.4 Removing a String from an Expression Parameter           | 573 |
| 35.4.5 Getting the Filter Expression                            | 573 |
| 35.4.6 Getting the Related Topic                                | 574 |
| 35.4.7 'Narrowing' a ContentFilteredTopic to a TopicDescription | 574 |
| 35.5 SQL Filter Expression Notation                             | 574 |
| 35.5.1 Example SQL Filter Expressions                           | 574 |
| 35.5.2 SQL Grammar                                              | 576 |
| 35.5.3 Token Expressions                                        | 577 |
| 35.5.4 Type Compatibility in the Predicate                      | 578 |
| 35.5.5 SQL Extension: Regular Expression Matching               | 579 |
| 35.5.6 Composite Members                                        | 580 |
| 35.5.7 Strings                                                  | 581 |
| 35.5.8 Enumerations                                             | 581 |
| 35.5.9 Pointers                                                 | 581 |
| 35.5.10 Arrays                                                  | 581 |
| 35.5.11 Optional Members                                        | 582 |
| 35.5.12 Sequences                                               | 583 |
| 35.5.13 Metadata                                                | 583 |
| 35.6 STRINGMATCH Filter Expression Notation                     | 583 |
| 35.6.1 Example STRINGMATCH Filter Expressions                   |     |
| 35.6.2 STRINGMATCH Filter Expression Parameters                 | 584 |
| 35.7 Character Encoding                                         | 585 |
| 35.8 Unicode Normalization                                      | 585 |
| 35.9 Custom Content Filters                                     | 586 |
| 35.9.1 Filtering on the Writer Side with Custom Filters         | 586 |

| 35.9.2 Registering a Custom Filter                                                                        | 587   |
|----------------------------------------------------------------------------------------------------|-------|
| 35.9.3 Unregistering a Custom Filter                                                                      | 590   |
| 35.9.4 Retrieving a ContentFilter                                                                         | 590   |
| 35.9.5 Compile Function                                                                                   | 590   |
| 35.9.6 Evaluate Function                                                                                  | 591   |
| 35.9.7 Finalize Function                                                                                  | 592   |
| 35.9.8 Writer Attach Function                                                                             | 592   |
| 35.9.9 Writer Detach Function                                                                             | 592   |
| 35.9.10 Writer Compile Function                                                                           | 592   |
| 35.9.11 Writer Evaluate Function                                                                          | 593   |
| 35.9.12 Writer Return Loan Function                                                                       | 594   |
| 35.9.13 Writer Finalize Function                                                                          | 594   |
| Chapter 36 Multi-Channel DataWriters for High-Performance Filtering                                       |       |
| 36.1 Overview of Multi-Channel DataWriters                                                                | 596   |
| 36.2 How to Configure a Multi-Channel DataWriter                                                          | 599   |
| 36.2.1 Limitations                                                                                        | 600   |
| 36.3 Multi-Channel Configuration on the Reader Side                                                       | 600   |
| 36.4 Where Does the Filtering Occur?                                                                      | 602   |
| 36.4.1 Filtering at the DataWriter                                                                        | 602   |
| 36.4.2 Filtering at the DataReader                                                                        | 602   |
| 36.4.3 Filtering on the Network Hardware                                                                  | 603   |
| 36.5 Fault Tolerance and Redundancy                                                                       | 603   |
| 36.6 Reliability with Multi-Channel DataWriters                                                           | 604   |
| 36.6.1 Reliable Delivery                                                                                  | 604   |
| 36.6.2 Reliable Protocol Considerations                                                                   | 605   |
| 36.7 Performance Considerations                                                                           | 605   |
| 36.7.1 Network-Switch Filtering                                                                           | 605   |
| 36.7.2 DataWriter and DataReader Filtering                                                                | 606   |
| Chapter 37 Collaborative DataWriters (Maintain Global, Ordered Set of Samples)                            |       |
| 37.1 Collaborative DataWriters Use Cases                                                                  | 608   |
| 37.2 Sample Combination (Synchronization) Process in a DataReader                                         | 609   |
| 37.3 Configuring Collaborative DataWriters                                                                | 610   |
| 37.3.1 Associating Virtual GUIDs with DDS Data Samples                                                    | 610   |
| 37.3.2 Associating Virtual Sequence Numbers with DDS Data Samples                                         | 610   |
| 37.3.3 Specifying which DataWriters will Deliver DDS Samples to the DataReader from a Logical Data Source | e 610 |
| 37.3.4 Specifying How Long to Wait for a Missing DDS Sample                                               | 610   |

| 37.4 Collaborative DataWriters and Persistence Service                   | 611 |
|--------------------------------------------------------------------------|-----|
| Part 6: Receiving Data with Connext                                      | 612 |
| Chapter 38 Overview of Receiving Data                                    | 613 |
| Chapter 39 Subscribers                                                   |     |
| 39.1 Creating Subscribers Explicitly vs. Implicitly                      | 619 |
| 39.2 Creating Subscribers                                                | 620 |
| 39.3 Deleting Subscribers                                                | 621 |
| 39.3.1 Deleting Contained DataReaders                                    | 622 |
| 39.4 Setting Subscriber QosPolicies                                      | 622 |
| 39.4.1 Configuring QoS Settings when the Subscriber is Created           | 623 |
| 39.4.2 Comparing QoS Values                                              | 625 |
| 39.4.3 Changing QoS Settings After Subscriber Has Been Created           | 625 |
| 39.4.4 Getting and Settings Subscriber's Default QoS Profile and Library | 626 |
| 39.4.5 Getting and Setting Default QoS for DataReaders                   | 626 |
| 39.4.6 Subscriber QoS-Related Operations                                 | 627 |
| 39.5 Beginning and Ending Group-Ordered Access                           | 628 |
| 39.6 Setting Up SubscriberListeners                                      | 628 |
| 39.7 Getting DataReaders with Specific DDS Samples                       | 630 |
| 39.8 Finding a Subscriber's Related Entities                             | 631 |
| 39.9 Statuses for Subscribers                                            | 632 |
| 39.9.1 DATA_ON_READERS Status                                            | 632 |
| Chapter 40 DataReaders                                                   |     |
| 40.1 Creating DataReaders                                                | 639 |
| 40.2 Getting All DataReaders                                             | 641 |
| 40.3 Deleting DataReaders                                                | 641 |
| 40.3.1 Deleting Contained ReadConditions                                 | 641 |
| 40.4 Setting Up DataReaderListeners                                      | 641 |
| 40.5 Checking DataReader Status and StatusConditions                     | 643 |
| 40.6 Waiting for Historical Data                                         | 644 |
| 40.7 Statuses for DataReaders                                            | 645 |
| 40.7.1 DATA_AVAILABLE Status                                             | 646 |
| 40.7.2 DATA_READER_CACHE_STATUS                                          | 646 |
| 40.7.3 DATA_READER_PROTOCOL_STATUS                                       | 649 |
| 40.7.4 LIVELINESS_CHANGED Status                                         | 653 |
| 40.7.5 REQUESTED_DEADLINE_MISSED Status                                  | 654 |
| 40.7.6 REQUESTED_INCOMPATIBLE_QOS Status                                 | 655 |

| 40.7.7 SAMPLE LOST Status                                              | 655 |
|------------------------------------------------------------------------|-----|
| 40.7.8 SAMPLE REJECTED Status                                          |     |
| 40.7.9 SUBSCRIPTION_MATCHED Status                                     |     |
| 40.8 Accessing and Managing Instances (Working with Keyed Data Types)  |     |
| 40.8.1 Instance States                                                 |     |
| 40.8.2 Generation Counts and Ranks                                     |     |
| 40.8.3 Valid Data Flag                                                 |     |
| 40.8.4 Looking up an Instance Handle                                   |     |
| 40.8.5 Getting the Key Value for an Instance                           |     |
| 40.8.6 Instance Resource Limits and Memory Management                  |     |
| 40.8.7 Active State and Minimum State                                  |     |
| 40.8.8 Instance Resource Limit QoS Policies                            |     |
| 40.9 Setting DataReader QosPolicies                                    | 672 |
| 40.9.1 Configuring QoS Settings when the DataReader is Created         | 674 |
| 40.9.2 Comparing QoS Values                                            | 676 |
| 40.9.3 Changing QoS Settings After the DataReader has been Created     | 676 |
| 40.9.4 Using a Topic's QoS to Initialize a DataReader's QoS            | 677 |
| 40.10 Navigating Relationships Among Entities                          | 679 |
| 40.10.1 Finding Matching Publications                                  | 679 |
| 40.10.2 Finding the Matching Publication's ParticipantBuiltinTopicData | 680 |
| 40.10.3 Finding a DataReader's Related Entities                        | 680 |
| 40.10.4 Looking Up an Instance Handle                                  | 681 |
| 40.10.5 Getting the Key Value for an Instance                          | 681 |
| Chapter 41 Using DataReaders to Access Data (Read & Take)              |     |
| 41.1 Using a Type-Specific DataReader (FooDataReader)                  | 682 |
| 41.2 Loaning and Returning Data and SampleInfo Sequences               | 683 |
| 41.2.1 C, Traditional C++, Java and .NET                               | 683 |
| 41.2.2 Modern C++                                                      | 684 |
| 41.3 Accessing DDS Data Samples with Read or Take                      | 684 |
| 41.3.1 Read vs. Take                                                   | 685 |
| 41.3.2 General Patterns for Accessing Data                             | 687 |
| 41.3.3 read_next_sample and take_next_sample                           | 688 |
| 41.3.4 read_instance and take_instance                                 | 689 |
| 41.3.5 read_next_instance and take_next_instance                       | 689 |
| 41.3.6 read_w_condition and take_w_condition                           | 691 |
| 41.3.7 read instance w condition and take instance w condition         | 691 |

| 41.3.8 read_next_instance_w_condition and take_next_instance_w_condition | 692 |
|--------------------------------------------------------------------------|-----|
| 41.3.9 The select() API (Modern C++ and C#)                              | 692 |
| 41.4 Acknowledging DDS Samples                                           | 693 |
| 41.5 The Sequence Data Structure                                         | 694 |
| 41.6 The SampleInfo Structure                                            | 695 |
| 41.6.1 Reception Timestamp                                               | 698 |
| 41.6.2 Sample States                                                     | 698 |
| 41.6.3 View States                                                       | 699 |
| 41.6.4 Instance States                                                   | 699 |
| 41.6.5 Generation Counts and Ranks                                       | 699 |
| 41.6.6 Valid Data Flag                                                   | 699 |
| Part 7: Configuring Connext Using QoS                                    | 701 |
| Chapter 42 All QosPolicies                                               |     |
| 42.1 QoS Requested vs. Offered Compatibility—the RxO Property            | 706 |
| 42.2 Special QosPolicy Handling Considerations for C                     | 707 |
| Chapter 43 DomainParticipantFactory QosPolicies                          |     |
| 43.1 LOGGING QosPolicy (DDS Extension)                                   | 709 |
| 43.1.1 Example                                                           | 710 |
| 43.1.2 Properties                                                        | 710 |
| 43.1.3 Related QosPolicies                                               | 710 |
| 43.1.4 Applicable DDS Entities                                           | 710 |
| 43.1.5 System Resource Considerations                                    | 710 |
| 43.2 PROFILE QosPolicy (DDS Extension)                                   | 710 |
| 43.2.1 Example                                                           | 711 |
| 43.2.2 Properties                                                        | 712 |
| 43.2.3 Related QosPolicies                                               | 712 |
| 43.2.4 Applicable Entities                                               | 712 |
| 43.2.5 System Resource Considerations                                    | 712 |
| 43.3 SYSTEM_RESOURCE_LIMITS QoS Policy (DDS Extension)                   | 712 |
| 43.3.1 Properties                                                        | 713 |
| 43.3.2 Related QoS Policies                                              | 713 |
| 43.3.3 Applicable DDS Entities                                           | 714 |
| 43.3.4 System Resource Considerations                                    | 714 |
| 43.4 MONITORING QosPolicy (DDS Extension)                                | 714 |
| 43.4.1 Properties                                                        | 720 |
| 43.4.2 Related QoS Policies                                              | 720 |

| 43.4.3 Applicable DDS Entities                                                         | 720 |
|----------------------------------------------------------------------------------------|-----|
| 43.4.4 System Resource Considerations                                                  | 721 |
| Chapter 44 DomainParticipant QosPolicies                                               |     |
| 44.1 DATABASE QosPolicy (DDS Extension)                                                | 722 |
| 44.1.1 Example                                                                         | 724 |
| 44.1.2 Properties                                                                      | 724 |
| 44.1.3 Related QosPolicies                                                             | 724 |
| 44.1.4 Applicable DDS Entities                                                         | 725 |
| 44.1.5 System Resource Considerations                                                  | 725 |
| 44.2 DISCOVERY QosPolicy (DDS Extension)                                               | 725 |
| 44.2.1 Transports Used for Discovery                                                   | 726 |
| 44.2.2 Setting the 'Initial Peers' List                                                | 726 |
| 44.2.3 Adding and Removing Peers List Entries                                          | 727 |
| 44.2.4 Configuring Multicast Receive Addresses                                         | 727 |
| 44.2.5 Meta-Traffic Transport Priority                                                 | 728 |
| 44.2.6 Controlling Acceptance of Unknown Peers                                         | 728 |
| 44.2.7 Example                                                                         | 729 |
| 44.2.8 Properties                                                                      | 729 |
| 44.2.9 Related QosPolicies                                                             | 730 |
| 44.2.10 Applicable Entities                                                            | 730 |
| 44.2.11 System Resource Considerations                                                 | 730 |
| 44.3 DISCOVERY_CONFIG QosPolicy (DDS Extension)                                        | 730 |
| 44.3.1 Resource Limits for Builtin-Topic DataReaders                                   | 737 |
| 44.3.2 Controlling Purging of Remote Participants                                      | 739 |
| 44.3.3 Controlling the Reliable Protocol Used by Builtin-Topic DataWriters/DataReaders | 741 |
| 44.3.4 Example                                                                         | 741 |
| 44.3.5 Properties                                                                      | 741 |
| 44.3.6 Related QosPolicies                                                             | 741 |
| 44.3.7 Applicable DDS Entities                                                         | 742 |
| 44.3.8 System Resource Considerations                                                  | 742 |
| 44.4 DOMAIN_PARTICIPANT_RESOURCE_LIMITS QosPolicy (DDS Extension)                      | 742 |
| 44.4.1 Configuring Resource Limits for Asynchronous DataWriters                        | 747 |
| 44.4.2 Configuring Memory Allocation                                                   | 747 |
| 44.4.3 Example                                                                         | 748 |
| 44.4.4 Properties                                                                      | 748 |
| 44.4.5 Related QosPolicies                                                             | 748 |

| 44.4.6 Applicable DDS Entities                             | 749 |
|------------------------------------------------------------|-----|
| 44.4.7 System Resource Considerations                      | 749 |
| 44.5 EVENT QosPolicy (DDS Extension)                       | 749 |
| 44.5.1 Example                                             | 750 |
| 44.5.2 Properties                                          | 750 |
| 44.5.3 Related QosPolicies                                 | 750 |
| 44.5.4 Applicable DDS Entities                             | 750 |
| 44.5.5 System Resource Considerations                      | 750 |
| 44.6 PARTITION QosPolicy                                   | 751 |
| 44.6.1 Rules for PARTITION Matching                        | 754 |
| 44.6.2 Pattern Matching for PARTITION Names                | 754 |
| 44.6.3 Example                                             | 755 |
| 44.6.4 Properties                                          | 758 |
| 44.6.5 Related QosPolicies                                 | 758 |
| 44.6.6 Applicable DDS Entities                             | 758 |
| 44.6.7 System Resource Considerations                      | 758 |
| 44.6.8 Partition Changes                                   | 759 |
| 44.7 RECEIVER_POOL QosPolicy (DDS Extension)               | 761 |
| 44.7.1 Example                                             | 763 |
| 44.7.2 Properties                                          | 763 |
| 44.7.3 Related QosPolicies                                 | 763 |
| 44.7.4 Applicable DDS Entities                             | 763 |
| 44.7.5 System Resource Considerations                      | 763 |
| 44.8 TRANSPORT_BUILTIN QosPolicy (DDS Extension)           | 763 |
| 44.8.1 Example                                             | 764 |
| 44.8.2 Properties                                          | 764 |
| 44.8.3 Related QosPolicies                                 | 764 |
| 44.8.4 Applicable DDS Entities                             | 765 |
| 44.8.5 System Resource Considerations                      | 765 |
| 44.9 TRANSPORT_MULTICAST_MAPPING QosPolicy (DDS Extension) | 765 |
| 44.9.1 Formatting Rules for Addresses                      | 766 |
| 44.9.2 Example                                             | 767 |
| 44.9.3 Properties                                          | 767 |
| 44.9.4 Related QosPolicies                                 | 767 |
| 44.9.5 Applicable DDS Entities                             | 767 |
| 44.9.6 System Resource Considerations                      | 767 |

| 44.10 WIRE PROTOCOL QosPolicy (DDS Extension)               | 768 |
|-------------------------------------------------------------|-----|
| 44.10.1 Choosing Participant IDs                            |     |
| 44.10.2 Ports Used for Discovery and User Traffic           |     |
| 44.10.3 Controlling How the GUID is Set (rtps_auto_id_kind) | 771 |
| 44.10.4 Protecting RTPS Message Integrity with Checksums    |     |
| 44.10.5 Properties                                          | 776 |
| 44.10.6 Related QosPolicies                                 | 776 |
| 44.10.7 Applicable DDS Entities                             | 776 |
| 44.10.8 System Resource Considerations                      | 776 |
| Chapter 45 Topic QosPolicies                                |     |
| 45.1 TOPIC_DATA QosPolicy                                   | 777 |
| 45.1.1 Example                                              | 778 |
| 45.1.2 Properties                                           | 778 |
| 45.1.3 Related QosPolicies                                  | 778 |
| 45.1.4 Applicable DDS Entities                              | 778 |
| 45.1.5 System Resource Considerations                       | 779 |
| Chapter 46 Publisher/Subscriber QosPolicies                 |     |
| 46.1 ASYNCHRONOUS_PUBLISHER QosPolicy (DDS Extension)       | 780 |
| 46.1.1 Properties                                           |     |
| 46.1.2 Related PropertyQos Policies                         | 782 |
| 46.1.3 Related QosPolicies                                  |     |
| 46.1.4 Applicable DDS Entities                              |     |
| 46.1.5 System Resource Considerations                       |     |
| 46.2 ENTITYFACTORY QosPolicy                                | 783 |
| 46.2.1 Example                                              | 785 |
| 46.2.2 Properties                                           |     |
| 46.2.3 Related QosPolicies                                  |     |
| 46.2.4 Applicable DDS Entities                              |     |
| 46.2.5 System Resource Considerations                       | 786 |
| 46.3 GROUP_DATA QosPolicy                                   | 786 |
| 46.3.1 Example                                              | 787 |
| 46.3.2 Properties                                           | 788 |
| 46.3.3 Related QosPolicies                                  | 788 |
| 46.3.4 Applicable DDS Entities                              | 788 |
| 46.3.5 System Resource Considerations                       | 788 |
| 46.4 PRESENTATION QosPolicy                                 |     |

| 46.4.1 Coherent Access                                                                         | 790 |
|------------------------------------------------------------------------------------------------|-----|
| 46.4.2 Ordered Access                                                                          | 791 |
| 46.4.3 Example                                                                                 | 792 |
| 46.4.4 Properties                                                                              | 793 |
| 46.4.5 Related QosPolicies                                                                     | 795 |
| 46.4.6 Applicable DDS Entities                                                                 | 795 |
| 46.4.7 System Resource Considerations                                                          | 795 |
| Chapter 47 DataWriter QosPolicies                                                              |     |
| 47.1 AVAILABILITY QosPolicy (DDS Extension)                                                    | 797 |
| 47.1.1 Availability QoS Policy and Collaborative DataWriters                                   | 798 |
| 47.1.2 Availability QoS Policy and Required Subscriptions                                      | 799 |
| 47.1.3 Properties                                                                              | 800 |
| 47.1.4 Related QosPolicies                                                                     | 800 |
| 47.1.5 Applicable DDS Entities                                                                 | 801 |
| 47.1.6 System Resource Considerations                                                          | 801 |
| 47.2 BATCH QosPolicy (DDS Extension)                                                           | 801 |
| 47.2.1 Synchronous and Asynchronous Flushing                                                   | 803 |
| 47.2.2 Batching vs. Coalescing                                                                 | 804 |
| 47.2.3 Batching and ContentFilteredTopics                                                      | 804 |
| 47.2.4 Turbo Mode: Automatically Adjusting the Number of Bytes in a Batch—Experimental Feature | 804 |
| 47.2.5 Performance Considerations                                                              | 805 |
| 47.2.6 Maximum Transport Datagram Size                                                         | 805 |
| 47.2.7 Bandwidth Considerations                                                                | 805 |
| 47.2.8 Properties                                                                              | 806 |
| 47.2.9 Related QosPolicies                                                                     | 806 |
| 47.2.10 Applicable DDS Entities                                                                | 807 |
| 47.2.11 System Resource Considerations                                                         | 807 |
| 47.3 DATA_REPRESENTATION QosPolicy                                                             | 808 |
| 47.3.1 Data Representation                                                                     | 809 |
| 47.3.2 Data Compression                                                                        | 810 |
| 47.3.3 Properties                                                                              | 815 |
| 47.3.4 Applicable Entities                                                                     | 815 |
| 47.4 DATATAG QosPolicy                                                                         | 815 |
| 47.4.1 Properties                                                                              | 816 |
| 47.4.2 Related QosPolicies                                                                     | 816 |
| 47.4.3 Applicable Entities                                                                     | 816 |

| 47.4.4 System Resource Considerations                                   | 816 |
|-------------------------------------------------------------------------|-----|
| 47.5 DATA_WRITER_PROTOCOL QosPolicy (DDS Extension)                     | 816 |
| 47.5.1 High and Low Watermarks                                          | 822 |
| 47.5.2 Normal, Fast, and Late-Joiner Heartbeat Periods                  | 822 |
| 47.5.3 Disabling Positive Acknowledgements                              | 823 |
| 47.5.4 Configuring the Send Window Size                                 | 824 |
| 47.5.5 Propagating Serialized Keys with Disposed-Instance Notifications | 825 |
| 47.5.6 Virtual Heartbeats                                               | 826 |
| 47.5.7 Resending Over Multicast                                         | 827 |
| 47.5.8 Example                                                          | 827 |
| 47.5.9 Properties                                                       | 828 |
| 47.5.10 Related QosPolicies                                             | 828 |
| 47.5.11 Applicable DDS Entities                                         | 828 |
| 47.5.12 System Resource Considerations                                  | 828 |
| 47.6 DATA_WRITER_RESOURCE_LIMITS QosPolicy (DDS Extension)              | 829 |
| 47.6.1 Configuring DataWriter Instance Replacement                      | 831 |
| 47.6.2 Example                                                          | 832 |
| 47.6.3 Properties                                                       | 832 |
| 47.6.4 Related QosPolicies                                              | 832 |
| 47.6.5 Applicable DDS Entities                                          | 832 |
| 47.6.6 System Resource Considerations                                   | 832 |
| 47.7 DEADLINE QosPolicy                                                 | 833 |
| 47.7.1 Example                                                          | 834 |
| 47.7.2 Properties                                                       | 834 |
| 47.7.3 Related QosPolicies                                              | 835 |
| 47.7.4 Applicable DDS Entities                                          | 835 |
| 47.7.5 System Resource Considerations                                   | 835 |
| 47.8 DESTINATION_ORDER QosPolicy                                        | 835 |
| 47.8.1 Properties                                                       | 837 |
| 47.8.2 Related QosPolicies                                              | 838 |
| 47.8.3 Applicable DDS Entities                                          | 838 |
| 47.8.4 System Resource Considerations                                   | 838 |
| 47.9 DURABILITY QosPolicy                                               | 838 |
| 47.9.1 Example                                                          | 844 |
| 47.9.2 Properties                                                       | 844 |
| 47.9.3 Related QosPolicies                                              | 845 |

| 47.9.4 Applicable Entities                              | 845 |
|---------------------------------------------------------|-----|
| 47.9.5 System Resource Considerations                   | 845 |
| 47.10 DURABILITY SERVICE QosPolicy                      | 846 |
| 47.10.1 Properties                                      | 848 |
| 47.10.2 Related QosPolicies                             | 848 |
| 47.10.3 Applicable Entities                             | 848 |
| 47.10.4 System Resource Considerations                  | 848 |
| 47.11 ENTITY_NAME QosPolicy (DDS Extension)             |     |
| 47.11.1 Properties                                      | 849 |
| 47.11.2 Related QosPolicies                             | 849 |
| 47.11.3 Applicable Entities                             | 849 |
| 47.11.4 System Resource Considerations                  | 850 |
| 47.12 HISTORY QosPolicy                                 | 850 |
| 47.12.1 Example                                         | 852 |
| 47.12.2 Properties                                      | 853 |
| 47.12.3 Related QosPolicies                             | 854 |
| 47.12.4 Applicable Entities                             | 854 |
| 47.12.5 System Resource Considerations                  | 854 |
| 47.13 LATENCYBUDGET QoS Policy                          | 854 |
| 47.13.1 Applicable Entities                             | 855 |
| 47.14 LIFESPAN QoS Policy                               | 855 |
| 47.14.1 Properties                                      | 856 |
| 47.14.2 Related QoS Policies                            | 856 |
| 47.14.3 Applicable Entities                             | 856 |
| 47.14.4 System Resource Considerations                  | 856 |
| 47.15 LIVELINESS QosPolicy                              | 856 |
| 47.15.1 Timing Considerations for MANUAL_BY_PARTICIPANT | 859 |
| 47.15.2 Example                                         | 860 |
| 47.15.3 Properties                                      | 860 |
| 47.15.4 Related QosPolicies                             | 861 |
| 47.15.5 Applicable Entities                             | 861 |
| 47.15.6 System Resource Considerations                  | 861 |
| 47.16 MULTI_CHANNEL QosPolicy (DDS Extension)           | 861 |
| 47.16.1 Example                                         | 863 |
| 47.16.2 Properties                                      | 863 |
| 47.16.3 Related Qos Policies                            | 864 |

| 47.16.4 Applicable Entities                                         | 864 |
|---------------------------------------------------------------------|-----|
| 47.16.5 System Resource Considerations                              | 864 |
| 47.17 OWNERSHIP QosPolicy                                           | 864 |
| 47.17.1 How Connext Selects which DataWriter is the Exclusive Owner | 865 |
| 47.17.2 Example                                                     | 866 |
| 47.17.3 Properties                                                  | 867 |
| 47.17.4 Related QosPolicies                                         | 867 |
| 47.17.5 Applicable Entities                                         | 867 |
| 47.17.6 System Resource Considerations                              | 867 |
| 47.18 OWNERSHIP_STRENGTH QosPolicy                                  | 867 |
| 47.18.1 Example                                                     | 868 |
| 47.18.2 Properties                                                  | 868 |
| 47.18.3 Related QosPolicies                                         | 868 |
| 47.18.4 Applicable Entities                                         | 868 |
| 47.18.5 System Resource Considerations                              | 868 |
| 47.19 PROPERTY QosPolicy (DDS Extension)                            | 868 |
| 47.19.1 Property Validation                                         | 871 |
| 47.19.2 Properties                                                  | 873 |
| 47.19.3 Related QosPolicies                                         | 873 |
| 47.19.4 Applicable Entities                                         | 873 |
| 47.19.5 System Resource Considerations                              | 874 |
| 47.20 PUBLISH_MODE QosPolicy (DDS Extension)                        | 874 |
| 47.20.1 Properties                                                  | 876 |
| 47.20.2 Related QosPolicies                                         | 876 |
| 47.20.3 Applicable Entities                                         | 876 |
| 47.20.4 System Resource Considerations                              | 876 |
| 47.21 RELIABILITY QosPolicy                                         |     |
| 47.21.1 Reliability Kind                                            | 878 |
| 47.21.2 Example                                                     | 880 |
| 47.21.3 Properties                                                  | 880 |
| 47.21.4 Related QosPolicies                                         | 881 |
| 47.21.5 Applicable Entities                                         | 882 |
| 47.21.6 System Resource Considerations                              | 882 |
| 47.22 RESOURCE_LIMITS QosPolicy                                     | 882 |
| 47.22.1 Configuring Resource Limits for Asynchronous DataWriters    | 884 |
| 47.22.2 Example                                                     | 884 |

| 47.22.3 Properties                                   | 885 |
|------------------------------------------------------|-----|
| 47.22.4 Related QosPolicies                          | 885 |
| 47.22.5 Applicable Entities                          | 885 |
| 47.22.6 System Resource Considerations               | 885 |
| 47.23 SERVICE QosPolicy (DDS Extension)              | 885 |
| 47.23.1 Properties                                   | 886 |
| 47.23.2 Related QosPolicies                          | 886 |
| 47.23.3 Applicable Entities                          | 886 |
| 47.23.4 System Resource Considerations               | 886 |
| 47.24 TOPIC_QUERY_DISPATCH_QosPolicy (DDS Extension) | 886 |
| 47.24.1 Properties                                   | 888 |
| 47.24.2 Related QosPolicies                          | 888 |
| 47.24.3 Applicable Entities                          | 888 |
| 47.24.4 System Resource Considerations               | 888 |
| 47.25 TRANSFER_MODE QosPolicy                        | 888 |
| 47.25.1 Properties                                   | 888 |
| 47.25.2 Related QosPolicies                          | 888 |
| 47.25.3 Applicable Entities                          | 888 |
| 47.25.4 System Resource Considerations               | 889 |
| 47.26 TRANSPORT_PRIORITY QosPolicy                   | 889 |
| 47.26.1 Properties                                   | 890 |
| 47.26.2 Related QosPolicies                          | 890 |
| 47.26.3 Applicable Entities                          | 890 |
| 47.26.4 System Resource Considerations               | 890 |
| 47.26.5 Setting DS Field in IP-Based Transports      | 890 |
| 47.27 TRANSPORT_SELECTION QosPolicy (DDS Extension)  | 894 |
| 47.27.1 Example                                      |     |
| 47.27.2 Properties                                   |     |
| 47.27.3 Related QosPolicies                          | 895 |
| 47.27.4 Applicable Entities                          | 895 |
| 47.27.5 System Resource Considerations               | 896 |
| 47.28 TRANSPORT_UNICAST QosPolicy (DDS Extension)    |     |
| 47.28.1 Example                                      |     |
| 47.28.2 Properties                                   |     |
| 47.28.3 Related QosPolicies                          |     |
| 47.28.4 Applicable Entities                          | 899 |

| 47.28.5 System Resource Considerations                     | 899 |
|------------------------------------------------------------|-----|
| 47.29 TYPESUPPORT QosPolicy (DDS Extension)                | 899 |
| 47.29.1 Properties                                         | 900 |
| 47.29.2 Related QoS Policies                               | 900 |
| 47.29.3 Applicable Entities                                | 900 |
| 47.29.4 System Resource Considerations                     | 900 |
| 47.30 USER_DATA QosPolicy                                  | 901 |
| 47.30.1 Example                                            | 901 |
| 47.30.2 Properties                                         | 902 |
| 47.30.3 Related QosPolicies                                | 902 |
| 47.30.4 Applicable Entities                                | 902 |
| 47.30.5 System Resource Considerations                     | 902 |
| 47.31 WRITER_DATA_LIFECYCLE QoS Policy                     | 903 |
| 47.31.1 Unregistering vs. Disposing                        | 904 |
| 47.31.2 Autodisposing Unregistered Instances               | 905 |
| 47.31.3 Properties                                         | 905 |
| 47.31.4 Related QoS Policies                               | 905 |
| 47.31.5 Applicable Entities                                | 905 |
| 47.31.6 System Resource Considerations                     | 906 |
| Chapter 48 DataReader QosPolicies                          |     |
| 48.1 DATA_READER_PROTOCOL QosPolicy (DDS Extension)        |     |
| 48.1.1 Receive Window Size                                 |     |
| 48.1.2 Reducing Redundant NACK Generation                  | 912 |
| 48.1.3 Example                                             | 914 |
| 48.1.4 Properties                                          | 915 |
| 48.1.5 Related QosPolicies                                 |     |
| 48.1.6 Applicable DDS Entities                             | 915 |
| 48.1.7 System Resource Considerations                      |     |
| 48.2 DATA_READER_RESOURCE_LIMITS QosPolicy (DDS Extension) | 915 |
| 48.2.1 max_total_instances and max_instances               |     |
| 48.2.2 keep_minimum_state_for_instances                    |     |
| 48.2.3 Configuring DataReader Instance Replacement         |     |
| 48.2.4 Example                                             |     |
| 48.2.5 Properties                                          |     |
| 48.2.6 Related QosPolicies                                 |     |
| 48.2.7 Applicable DDS Entities                             | 925 |

| 48.2.8 System Resource Considerations                                           | 925 |
|---------------------------------------------------------------------------------|-----|
| 48.3 READER_DATA_LIFECYCLE QoS Policy                                           | 925 |
| 48.3.1 Properties                                                               | 927 |
| 48.3.2 Related QoS Policies                                                     | 927 |
| 48.3.3 Applicable DDS Entities                                                  | 927 |
| 48.3.4 System Resource Considerations                                           | 928 |
| 48.4 TIME_BASED_FILTER QosPolicy                                                | 928 |
| 48.4.1 Example                                                                  | 930 |
| 48.4.2 Properties                                                               | 930 |
| 48.4.3 Related QosPolicies                                                      | 930 |
| 48.4.4 Applicable DDS Entities                                                  | 930 |
| 48.4.5 System Resource Considerations                                           | 930 |
| 48.5 TRANSPORT_MULTICAST QosPolicy (DDS Extension)                              | 931 |
| 48.5.1 Example                                                                  | 933 |
| 48.5.2 Properties                                                               | 933 |
| 48.5.3 Related QosPolicies                                                      | 933 |
| 48.5.4 Applicable DDS Entities                                                  | 934 |
| 48.5.5 System Resource Considerations                                           | 934 |
| 48.6 TYPE_CONSISTENCY_ENFORCEMENT QosPolicy                                     | 934 |
| 48.6.1 Values for TypeConsistencyKind                                           | 937 |
| 48.6.2 Prevent Type Widening                                                    | 938 |
| 48.6.3 Properties                                                               | 939 |
| 48.6.4 Related QoS Policies                                                     | 939 |
| 48.6.5 Applicable Entities                                                      | 939 |
| 48.6.6 System Resource Considerations                                           | 939 |
| Chapter 49 Configuring Qos Programmatically                                     |     |
| 49.1 Changing the QoS Defaults Used to Create DDS Entities: set_default_*_qos() | 941 |
| 49.2 Setting QoS During Entity Creation                                         | 942 |
| 49.3 Changing the QoS for an Existing Entity                                    | 943 |
| 49.4 Default QoS Values                                                         | 943 |
| Chapter 50 Configuring QoS with XML                                             |     |
| 50.1 QoS Libraries                                                              |     |
| 50.2 QoS Profiles                                                               |     |
| 50.2.1 Built-in QoS Profiles                                                    |     |
| 50.2.2 Overwriting Default QoS Values                                           |     |
| 50.2.3 QoS Profile Inheritance and Composition                                  | 950 |

| 50.2.4 Topic Filters                                                                                         | 967  |
|----------------------------------------------------------------------------------------------------|------|
| 50.3 Example XML File                                                                                        | 971  |
| 50.4 Tags for Configuring QoS with XML                                                                       | 971  |
| 50.4.1 QosPolicies                                                                                           | 972  |
| 50.4.2 Sequences                                                                                             | 973  |
| 50.4.3 Arrays                                                                                                | 976  |
| 50.4.4 Enumeration Values                                                                                    | 976  |
| 50.4.5 Time Values (Durations)                                                                               | 976  |
| 50.4.6 Transport Properties                                                                                  | 977  |
| 50.4.7 Thread Settings                                                                                       | 979  |
| 50.4.8 Entity Names                                                                                          | 981  |
| 50.5 How to Load XML-Specified QoS Settings                                                                  | 982  |
| 50.5.1 Loading, Reloading and Unloading Profiles                                                             | 984  |
| 50.6 XML File Syntax                                                                                         | 985  |
| 50.6.1 Using Configuration Variables in XML                                                                  | 986  |
| 50.6.2 Using Special Characters in XML                                                                       | 986  |
| 50.6.3 Specifying Fully Qualified Names in XML                                                               | 987  |
| 50.7 XML String Syntax                                                                                       | 988  |
| 50.8 URL Groups (Loading Redundant Locations)                                                                | 988  |
| 50.9 How the XML is Validated                                                                                | 989  |
| 50.9.1 Validation at Run-Time                                                                                | 989  |
| 50.9.2 XML File Validation During Editing                                                                    | 990  |
| 50.9.3 Skipping Element Validation: the must_interpret Attribute                                             | 990  |
| 50.10 Using QoS Profiles in Your Connext Application                                                         | 992  |
| 50.10.1 Retrieving a List of Available Libraries                                                             | 995  |
| 50.10.2 Retrieving a List of Available QoS Profiles                                                          | 995  |
| 50.11 Configuring Logging Via XML                                                                            | 996  |
| Part 8: Working with Transports in Connext                                                                   | 997  |
| Chapter 51 UDPv4, UDPv6, and Shared Memory Transport Plugins                                                 |      |
| 51.1 Builtin Transport Plugins                                                                               |      |
| 51.2 Extension Transport Plugins                                                                             | 999  |
| 51.3 The NDDSTransportSupport Class                                                                          |      |
| 51.4 Explicitly Creating Builtin Transport Plugin Instances                                                  |      |
| 51.5 Setting Builtin Transport Properties of Default Transport Instance—get/set_builtin_transport_properties |      |
| 51.6 Setting Builtin Transport Properties with the PropertyQosPolicy                                         |      |
| 51.6.1 Setting the Maximum Gather-Send Buffer Count for UDP Transports                                       | 1021 |

| 51.6.2 Formatting Rules for IPv6 'Allow' and 'Deny' Address Lists                       | 1022 |
|-----------------------------------------------------------------------------------------|------|
| 51.6.3 RTPS Overhead                                                                    | 1023 |
| 51.7 Installing Additional Builtin Transport Plugins with register_transport()          | 1023 |
| 51.7.1 Transport Lifecycles                                                             | 1024 |
| 51.7.2 Transport Aliases                                                                | 1025 |
| 51.7.3 Transport Network Addresses                                                      | 1026 |
| 51.8 Installing Additional Builtin Transport Plugins with PropertyQosPolicy             | 1026 |
| 51.9 Other Transport Support Operations                                                 | 1027 |
| 51.9.1 Adding a Send Route                                                              | 1027 |
| 51.9.2 Adding a Receive Route                                                           | 1028 |
| 51.9.3 Looking Up a Transport Plugin                                                    | 1029 |
| 51.10 Instantiating Multiple Instances of UDPv4/UDPv6 Transports                        | 1029 |
| Chapter 52 RTI Real-Time WAN Transport                                                  |      |
| 52.1 Introduction to Real-Time WAN Transport                                            | 1033 |
| 52.2 Key Terms                                                                          | 1034 |
| 52.2.1 Basic Terms                                                                      | 1034 |
| 52.2.2 IP Address Types                                                                 | 1035 |
| 52.2.3 Locators                                                                         | 1035 |
| 52.2.4 WAN Ecosystem                                                                    | 1035 |
| 52.3 Transport Capabilities                                                             | 1036 |
| 52.3.1 NAT Traversal                                                                    | 1036 |
| 52.3.2 NAT Kinds                                                                        | 1036 |
| 52.3.3 Identifying the NAT Type                                                         | 1038 |
| 52.3.4 NAT Bindings                                                                     | 1039 |
| 52.3.5 NAT Bindings Expiration                                                          | 1040 |
| 52.3.6 NAT Hairpinning                                                                  | 1041 |
| 52.3.7 IP Mobility                                                                      | 1041 |
| 52.4 Communication Scenarios                                                            | 1042 |
| 52.4.1 Peer-to-Peer Communication between Internal Participant and External Participant | 1042 |
| 52.4.2 Peer-to-Peer Communication between Two Internal Participants                     | 1045 |
| 52.5 Deployment Scenarios                                                               | 1048 |
| 52.5.1 Edge-to-Data Center Deployment Scenario                                          | 1048 |
| 52.5.2 Relayed Edge-to-Edge Deployment Scenario                                         | 1053 |
| 52.5.3 Peer-to-Peer, Edge-to-Edge Deployment Scenario                                   | 1057 |
| 52.6 Enabling Real-Time WAN Transport                                                   | 1060 |
| 52.6.1 Dynamically Loading the Real-Time WAN Transport                                  | 1060 |

| 52.6.2 Linking the Real-Time WAN Transport against your Application                                                      | 1060 |
|----------------------------------------------------------------------------------------------------|------|
| 52.7 Transport Initial Peers                                                                                             | 1061 |
| 52.8 Transport Configuration                                                                                             | 1063 |
| 52.8.1 Setting Real-Time WAN Transport Properties                                                                        | 1063 |
| 52.8.2 Managing UDP Ports Used for Communication                                                                         | 1073 |
| 52.8.3 Disabling IP Fragmentation for Real-Time WAN Transport                                                            | 1078 |
| 52.9 Security                                                                                                    | 1080 |
| 52.10 Advanced Concepts                                                                                                  | 1080 |
| 52.10.1 Transport Locators                                                                                               | 1080 |
| 52.10.2 Binding Ping Messages                                                                                            | 1082 |
| 52.10.3 Communication Establishment Protocol for Peer-to-Peer Communication with Participants behind ComNATs             |      |
| 52.10.4 Communication Establishment Protocol for Peer-to-Peer Communication with a Participant that has a Public Address | 1085 |
| 52.11 Transport Debugging                                                                                                | 1087 |
| 52.11.1 Debugging Peer-to-Peer Communication with a Participant that has a Public Address                                | 1087 |
| 52.11.2 Peer-to-Peer Communication with Participants behind Cone NATs                                                    | 1090 |
| 52.12 Tools Integration                                                                                                  | 1093 |
| 52.13 Troubleshooting Real-Time WAN Transport                                                                            | 1094 |
| 52.13.1 Communication Stops Working after Application Transitions to Different Network                                   | 1094 |
| 52.13.2 Communication not Established after Changing Cloud Discovery Service <receiver_port></receiver_port>             | 1095 |
| 52.13.3 Communication not Established even though Transport Settings are Set Correctly                                   | 1096 |
| 52.13.4 Slow Discovery using Cloud Discovery Service                                                                     | 1097 |
| Chapter 53 RTI TCP Transport                                                                                             |      |
| 53.1 TCP Communication Scenarios                                                                                         | 1099 |
| 53.1.1 Communication Within a Single LAN                                                                                 | 1100 |
| 53.1.2 Symmetric Communication Across NATs                                                                               | 1100 |
| 53.1.3 Asymmetric Communication Across NATs                                                                              | 1101 |
| 53.2 Configuring the TCP Transport                                                                                       | 1103 |
| 53.2.1 Choosing a Transport Mode                                                                                         | 1104 |
| 53.2.2 Explicitly Instantiating the TCP Transport Plugin                                                                 | 1104 |
| 53.2.3 Configuring the TCP Transport with the Property QosPolicy                                                         | 1106 |
| 53.2.4 Setting the Initial Peers                                                                                         | 1110 |
| 53.2.5 RTPS Locator Format                                                                                               | 1110 |
| 53.2.6 Support for External Hardware Load Balancers in TCP Transport Plugin                                              | 1111 |
| 53.2.7 TCP/TLS Transport Properties                                                                                      | 1113 |
| Part 9: Debugging and Monitoring Connext Applications                                                                    | 1131 |

| Chapter 54 Logging                                                                                                    |      |
|----------------------------------------------------------------------------------------------------|------|
| 54.1 What Version am I Running?                                                                                                    | 1132 |
| 54.1.1 Finding Version Information in Revision Files                                                                                            | 1132 |
| 54.1.2 Finding Version Information on Windows or Linux Systems                                                                                  | 1133 |
| 54.1.3 Finding Version Information Programmatically                                                                                             | 1133 |
| 54.2 Configuring Connext Logging                                                                                                    | 1135 |
| 54.2.1 Syslog Level and Verbosity Mapping                                                                                                    | 1139 |
| 54.2.2 Syslog Facility                                                                                                    | 1141 |
| 54.2.3 Format of Logged Messages                                                                                                    | 1141 |
| 54.2.4 Customizing the Handling of Generated Log Messages                                                                                       | 1148 |
| 54.2.5 Storing Log Messages in a Log Aggregator Backend                                                                                         | 1148 |
| 54.3 Configuring Logging via XML                                                                                                    | 1148 |
| 54.3.1 Configure Logging Generation using LOGGING QosPolicy                                                                                     | 1149 |
| 54.3.2 Configuring Log Forwarding Using MONITORING QosPolicy                                                                                    | 1150 |
| 54.4 Setting Warnings for Operation Delays                                                                                                    | 1150 |
| 54.5 Logging a Backtrace for Failures                                                                                                    | 1152 |
| 54.6 RTI Distributed Logger                                                                                                    | 1153 |
| 54.6.1 Using Distributed Logger in a Connext Application                                                                                        | 1154 |
| 54.6.2 Enabling Distributed Logger in RTI Services                                                                                              | 1163 |
| Chapter 55 Troubleshooting Discovery                                                                                                    | 1168 |
| Chapter 56 Heap Memory Monitoring                                                                                                    | 1171 |
| Chapter 57 Discovery Snapshots                                                                                                    |      |
| 57.1 Viewing the Discovery Status                                                                                                    | 1172 |
| 57.2 Using Snapshots to Debug the Discovery Process                                                                                             | 1174 |
| 57.3 Limitations                                                                                                    | 1175 |
| Chapter 58 Network Capture                                                                                                    |      |
| 58.1 Capturing Shared Memory Traffic                                                                                                    | 1177 |
| Chapter 59 RTI Monitoring Library                                                                                                    |      |
| 59.1 Enabling Monitoring in Your Application                                                                                                    | 1179 |
| 59.1.1 Method 1—Change the Participant QoS to Automatically Load the Dynamic Monitoring Library                                                 | 1180 |
| 59.1.2 Method 2—Change the Participant QoS to Specify the Monitoring Library Create Function Pointer and Explicitly Load the Monitoring Library |      |
| 59.2 How Does Monitoring Work?                                                                                                    | 1186 |
| 59.3 What Monitoring Topics are Published?                                                                                                    | 1186 |
| 59.4 Enabling Support for Large Type-Code (Optional)                                                                                            | 1187 |
| 59.5 Configuring Monitoring Library                                                                                                    | 1188 |
| 59.6 Troubleshooting Monitoring                                                                                                    | 1192 |

| 59.6.1 Enabling Support for Large Type-Code (Optional)                | 1192 |
|-----------------------------------------------------------------------|------|
| 59.6.2 Buffer Allocation Error                                        | 1192 |
| Chapter 60 RTI Monitoring Library 2.0                                 | 1193 |
| Part 10: Alternative Communication Models                             | 1196 |
| Chapter 61 Topic Queries                                              |      |
| 61.1 Reading TopicQuery Samples                                       | 1198 |
| 61.2 Debugging Topic Queries                                          | 1198 |
| 61.2.1 The Built-in ServiceRequest DataReader                         | 1198 |
| 61.2.2 The on_service_request_accepted() DataWriter Listener Callback | 1199 |
| 61.3 System Resource Considerations                                   | 1199 |
| 61.3.1 Publishing Application                                         | 1199 |
| 61.3.2 Subscribing Application                                        | 1200 |
| Chapter 62 Request-Reply                                              |      |
| 62.1 Introduction to the Request-Reply Communication Pattern          | 1201 |
| 62.1.1 The Request-Reply Pattern                                      | 1202 |
| 62.1.2 Single-Request, Multiple-Replies                               | 1204 |
| 62.1.3 Multiple Repliers                                              | 1205 |
| 62.1.4 Combining Request-Reply and Publish-Subscribe                  | 1206 |
| 62.2 Using the Request-Reply Communication Pattern                    | 1206 |
| 62.2.1 Requesters                                                     | 1207 |
| 62.2.2 Repliers                                                       | 1215 |
| 62.2.3 SimpleRepliers                                                 | 1221 |
| 62.2.4 Accessing Underlying DataWriters and DataReaders               | 1223 |
| Chapter 63 Remote Procedure Calls (RPC)—Experimental Feature          |      |
| 63.1 RPC Service                                                      | 1226 |
| 63.1.1 Creating a Service                                             | 1227 |
| 63.1.2 Setting the Server Parameters                                  | 1228 |
| 63.1.3 Summary of Server Operations                                   | 1229 |
| 63.1.4 Running and Closing the Server                                 |      |
| 63.1.5 Setting the Service Parameters                                 | 1229 |
| 63.2 RPC Client                                                       | 1230 |
| 63.2.1 Creating a Client                                              | 1230 |
| 63.2.2 Setting the Client Parameters                                  | 1231 |
| 63.2.3 Summary of Client Operations                                   |      |
| 63.2.4 Waiting for Services                                           | 1232 |
| 63.2.5 Making Remote Function Calls                                   | 1232 |

| 63.3 Accessing Underlying DataWriters and DataReaders               | 1233 |
|---------------------------------------------------------------------|------|
| 63.4 Generating RPC Code from IDL using RTI Code Generator          | 1234 |
| Part 11: Connext Threading Model                                    | 1235 |
| Chapter 64 Overview                                                 | 1236 |
| Chapter 65 Database Thread                                          | 1238 |
| Chapter 66 Event Thread                                             | 1240 |
| Chapter 67 Receive Threads                                          | 1242 |
| Chapter 68 Exclusive Areas, RTI Connext Threads, and User Listeners | 1245 |
| Chapter 69 Controlling CPU Core Affinity for RTI Threads            | 1246 |
| Chapter 70 User-Managed Threads                                     | 1247 |
| Chapter 71 Unregistering Threads                                    | 1248 |
| Chapter 72 Identifying Threads Used by Connext                      |      |
| 72.1 Checking Thread Names at the OS Level                          | 1249 |
| 72.2 Checking Thread Names from the Call Stack                      | 1255 |
| 72.3 Checking Thread Names Using the Worker's Name                  | 1256 |
| Chapter 73 Connext Usage of Signal Handlers                         | 1258 |
| Part 12: RTI Persistence Service                                    | 1259 |
| Chapter 74 Introduction to RTI Persistence Service                  | 1260 |
| Chapter 75 Configuring Persistence Service                          |      |
| 75.1 How to Load the Persistence Service XML Configuration          | 1262 |
| 75.2 XML Configuration File                                         | 1263 |
| 75.2.1 Configuration File Syntax                                    | 1264 |
| 75.2.2 XML Validation                                               | 1264 |
| 75.3 QoS Configuration                                              | 1265 |
| 75.4 Configuring the Persistence Service Application                | 1266 |
| 75.5 Configuring Remote Administration                              | 1268 |
| 75.6 Configuring Persistent Storage                                 | 1269 |
| 75.7 Configuring Participants                                       | 1271 |
| 75.8 Creating Persistence Groups                                    | 1273 |
| 75.8.1 QoSs                                                         | 1277 |
| 75.8.2 DurabilityService QoS Policy                                 | 1278 |
| 75.8.3 Sharing a Publisher/Subscriber                               | 1278 |
| 75.8.4 Memory Management                                            | 1279 |
| 75.9 Configuring Durable Subscriptions in Persistence Service       | 1280 |
| 75.9.1 DDS Sample Memory Management With Durable Subscriptions      | 1281 |
| 75.10 Synchronizing of Persistence Service Instances                | 1281 |

| 75.11 Enabling RTI Distributed Logger in Persistence Service        | 1282 |
|---------------------------------------------------------------------|------|
| 75.12 Enabling RTI Monitoring Library in Persistence Service        | 1283 |
| 75.13 Support for Extensible Types                                  | 1284 |
| 75.13.1 TypeConsistencyEnforcementQosPolicy Integration             | 1284 |
| 75.13.2 DataRepresentationQosPolicy Integration                     | 1285 |
| 75.14 TCP Transport Support in Persistence Service                  | 1285 |
| Chapter 76 Running RTI Persistence Service                          |      |
| 76.1 Starting the Persistence Service Executable                    | 1286 |
| 76.2 Stopping the Persistence Service Executable                    | 1289 |
| Chapter 77 Administering Persistence Service from a Remote Location |      |
| 77.1 Enabling Remote Administration                                 | 1290 |
| 77.2 Remote Commands                                                | 1291 |
| 77.2.1 start                                                        | 1291 |
| 77.2.2 stop                                                         | 1291 |
| 77.2.3 shutdown                                                     | 1291 |
| 77.2.4 status                                                       | 1292 |
| 77.3 Accessing Persistence Service from a Connext Application       | 1292 |
| Chapter 78 Advanced Persistence Service Scenarios                   |      |
| 78.1 Scenario: Load-balanced Persistence Services                   | 1296 |
| 78.2 Scenario: Delegated Reliability                                | 1298 |
| 78.3 Scenario: Slow Consumer                                        | 1299 |

### **About this Document**

### **Paths Mentioned in Documentation**

The documentation refers to:

#### <NDDSHOME>

This refers to the installation directory for *RTI® Connext®*. The default installation paths are:

- macOS® systems:
  - /Applications/rti connext dds-7.3.0
- Linux systems, non-root user:
  - /home/<your user name>/rti\_connext\_dds-7.3.0
- Linux systems, *root* user:
  - /opt/rti connext dds-7.3.0
- Windows® systems, user without Administrator privileges:
  - <your home directory>\rti connext dds-7.3.0
- Windows systems, user with Administrator privileges:
  - C:\Program Files\rti\_connext\_dds-7.3.0

You may also see **\$NDDSHOME** or **%NDDSHOME%**, which refers to an environment variable set to the installation path.

Wherever you see **NDDSHOME**> used in a path, replace it with your installation path.

**Note for Windows Users:** When using a command prompt to enter a command that includes the path **C:\Program Files** (or any directory name that has a space), enclose the path in quotation marks. For example:

"C:\Program Files\rti connext dds-7.3.0\bin\rtiddsgen"

Or if you have defined the **NDDSHOME** environment variable:

"%NDDSHOME%\bin\rtiddsgen"

#### <path to examples>

By default, examples are copied into your home directory the first time you run *RTI Launcher* or any script in **<NDDSHOME>/bin**. This document refers to the location of the copied examples as **<path to examples>**.

Wherever you see path to examples>, replace it with the appropriate path.

Default path to the examples:

- macOS systems: /Users/<your user name>/rti workspace/7.3.0/examples
- Linux systems: /home/<your user name>/rti workspace/7.3.0/examples
- Windows systems: <your Windows documents folder>\rti\_workspace\7.3.0\examples

Note: You can specify a different location for **rti\_workspace**. You can also specify that you do not want the examples copied to the workspace. For details, see *Controlling Location for RTI Workspace and Copying of Examples* in the *RTI Connext Installation Guide*.

### **Programming Language Conventions**

The terminology and example code in this manual assume you are using Traditional C++ without namespace support.

C, Modern C++, C#, and Java APIs are also available; they are fully described in the API Reference HTML documentation. (Note: the Modern C++ API is not available for all platforms, check the <a href="RTI"><u>RTI</u></a><a href="RTI"><u>Connext Core Libraries Platform Notes</u></a> to see if it is available for your platform.)

Namespace support in Traditional C++, and C# is also available; see the API Reference HTML documentation (from the **Modules** page, select **Using DDS:: Namespace**) for details. In the Modern C++ API all types, constants and functions are always in namespaces.

### Traditional vs. Modern C++

*Connext* provides two different C++ APIs, which we refer to as the "Traditional C++" and "Modern C++" APIs. They provide substantially different programming paradigms and patterns. The Traditional

API could be considered as simply "C with classes," while the Modern API incorporates modern C++ techniques, most notably:

- Generic programming
- Integration with the standard library
- Automatic object lifecycle management, providing full value types and reference types
- C++11 support, such as move operations, initializer lists, and support for range for-loops.

These different programming styles make the Modern C++ API differ significantly with respect to the other language APIs in several aspects; to name a few:

- 17.3 Creating User Data Types with IDL on page 154
- 17.8 Interacting Dynamically with User Data Types on page 240
- 17.9 Working with DDS Data Samples on page 244
- 15.1 Creating and Deleting DDS Entities on page 34
- Chapter 41 Using DataReaders to Access Data (Read & Take) on page 682
- QoS policies and QoS management
- Naming conventions

This manual points out these kinds of differences whenever they are substantial.

### **Extensions to the DDS Standard**

*Connext* implements the DDS Standard published by the OMG. It also includes features that are extensions to DDS. These include additional Quality of Service parameters, function calls, structure fields, etc.

Extensions also include product-specific APIs that complement the DDS API. These include APIs to create and use transport plug-ins, and APIs to control the verbosity and logging capabilities. These APIs are prefixed with NDDS, such as **NDDSTransportSupport::register\_transport()**.

### **Environment Variables**

*Connext* documentation refers to path names that have been customized during installation. NDDSHOME refers to the installation directory of *Connext*.

### **Names of Supported Platforms**

*Connext* runs on several different target platforms. To support this vast array of platforms, *Connext* separates the executable, library, and object files for each platform into individual directories.

Each platform name has four parts: hardware architecture, operating system, operating system version and compiler. For example, **x64Linux2.6gcc4.4.5** is the directory that contains files specific to Linux® version 2.6 for the x64 Intel processor, compiled with gcc version 4.4.5.

For a full list of supported platforms, see the <u>Supported Platforms tables in the RTI Connext Core</u> Libraries Release Notes.

### **Additional Resources**

The details of each API (such as function parameters, return values, etc.) and examples are in the API Reference HTML documentation. In case of discrepancies between the information in this document and the API Reference HTML documentation, the latter should be considered more up-to-date.

### Part 1: Connext Overview

RTI® Connext® solutions provide a flexible connectivity software framework for integrating data sources of all types. At its core is the world's leading ultra-high performance, distributed networking Databus. It connects data within applications as well as across devices, systems and networks. Connext also delivers large data sets with microsecond performance and granular quality-of-service control. Connext is a standards-based, open architecture that connects devices from deeply embedded real-time platforms to enterprise servers across a variety of networks. Connext simplifies application development, deployment and maintenance and provides fast, predictable distribution of time-critical data over a variety of transport networks.

### With Connext, you can:

- Perform complex one-to-many and many-to-many network communications.
- Customize application operation to meet various real-time, reliability, and quality-of-service goals.
- Provide application-transparent fault tolerance and application robustness.
- Use a variety of transports.

This section introduces the general concepts behind data-centric publish-subscribe communications and describes how *Connext's* feature-set addresses the needs of real-time systems.

# **Chapter 1 What is Connext?**

Connext is a software connectivity framework for real-time distributed applications. It provides the communications service programmers need to distribute time-critical data between embedded and/or enterprise devices or nodes. Connext uses the publish-subscribe communications model to make data distribution efficient and robust.

*Connext* implements the Data-Centric Publish-Subscribe (DCPS) API within the OMG's Data Distribution Service (DDS) for Real-Time Systems. DDS is the first standard developed for the needs of real-time systems. DCPS provides an efficient way to transfer data in a distributed system.

With *Connext*, systems designers and programmers start with a fault-tolerant and flexible communications infrastructure that will work over a wide variety of computer hardware, operating systems, languages, and networking transport protocols. *Connext* is highly configurable so programmers can adapt it to meet the application's specific communication requirements.

### **Chapter 2 Features of Connext**

Connext supports mechanisms that go beyond the basic publish-subscribe model. The key benefit is that applications that use Connext for their communications are entirely decoupled. Very little of their design time has to be spent on how to handle their mutual interactions. In particular, the applications never need information about the other participating applications, including their existence or locations. Connext automatically handles all aspects of message delivery, without requiring any intervention from the user applications, including:

- determining who should receive the messages,
- where recipients are located,
- what happens if messages cannot be delivered.

This is made possible by how *Connext* allows the user to specify Quality of Service (QoS) parameters as a way to configure automatic-discovery mechanisms and specify the behavior used when sending and receiving messages. The mechanisms are configured up-front and require no further effort on the user's part. By exchanging messages in a completely anonymous manner, *Connext* greatly simplifies distributed application design and encourages modular, well-structured programs.

Furthermore, *Connext* includes the following features, which are designed to meet the needs of distributed real-time applications:

- **Data-centric publish-subscribe communications:** Simplifies distributed application programming and provides time-critical data flow with minimal latency.
  - Clear semantics for managing multiple sources of the same data.
  - Efficient data transfer, customizable Quality of Service, and error notification.
  - Guaranteed periodic samples, with maximum rate set by subscriptions.
  - Notification by a callback routine on data arrival to minimize latency.

- Notification when data does not arrive by an expected deadline.
- Ability to send the same message to multiple computers efficiently.
- User-definable data types: Enables you to tailor the format of the information being sent to each application.
- Reliable messaging: Enables subscribing applications to specify reliable delivery of samples.
- **Multiple Communication Networks:** Multiple independent communication networks (DDS *domains*), each using *Connext*, can be used over the same physical network. Applications are only able to participate in the DDS domains to which they belong. Individual applications can be configured to participate in multiple DDS domains.
- Symmetric architecture: Makes your application robust:
  - No central server or privileged nodes, so the system is robust to node failures.
  - Subscriptions and publications can be dynamically added and removed from the system at any time.
- **Pluggable Transports Framework:** Includes the ability to define new transport plug-ins and run over them. *Connext* comes with a standard UDP/IP pluggable transport and a shared memory transport. It can be configured to operate over a variety of transport mechanisms, including backplanes, switched fabrics, and new networking technologies.
- Multiple Built-in Transports: Includes UDP/IP and shared memory transports.
- **Multi-language support:** Includes APIs for the C, C++ (Traditional and Modern APIs), C#, and Java<sup>TM</sup> programming languages.
- **Multi-platform support:** Includes support for flavors of UNIX®, real-time operating systems, and Windows®. (Consult the <u>RTI Connext Core Libraries Platform Notes</u> to see which platforms are supported in this release.)
- Compliance with Standards:
  - Publish-Subscribe API complies with the OMG DDS Specification (OMG Data Distribution Service (DDS) standard API, version 1.4).
  - Data type definition and serialization comply with:
    - The OMG 'Extensible and Dynamic Topic Types for DDS' specification, version 1.3
    - The OMG Interface Definition Language<sup>TM</sup> specification, version 4.2, also available as ISO/IEC 19516:2020(en)
  - Request-Reply API complies with the <u>OMG DDS RPC</u> specification.
  - Qos and System file definition complies with the OMG <u>DDS Consolidated XML Syntax</u> (DDS-XML) specification.

• Network (Wire) Protocol complies with the <u>OMG Real-Time Publish-Subscribe (RTPS)</u> specification, version 2.5 (DDSI-RTPS).

# **Chapter 3 Connext Communication Model**

This section describes the formal communications model used by *Connext*: the Data-Centric Publish-Subscribe (DCPS) standard. DCPS is a formalization (through a standardized API) and extension of the publish-subscribe communications model presented in Chapter 4 Network Communications Models on page 8.

DCPS is the portion of the OMG DDS (Data Distribution Service) Standard that addresses data-centric publish-subscribe communications. The DDS standard defines a language-independent model of publish-subscribe communications that has standardized mappings into various implementation languages. *Connext* offers C, Traditional C++, Modern C++, C#, and Java versions of the publish-subscribe API.

The publish-subscribe approach to distributed communications is a generic mechanism that can be employed by many different types of applications. The communication model described in this chapter extends the publish-subscribe model to address the specific needs of real-time, data-critical applications. As you'll see, it provides several mechanisms that allow application developers to control how communications works and how the middleware handles resource limitations and error conditions.

The "data-centric" portion of the model describes the fundamental concept supported by the design of the API. In data-centric communications, the focus is on the distribution of *data* between communicating applications. A data-centric system is comprised of data publishers and data subscribers. The communications are based on passing data of known types in named streams from publishers to subscribers.

In contrast, in object-centric communications the fundamental concept is the *interface* between the applications. An interface is comprised of a set of methods of known types (number and types of method arguments). An object-centric system is comprised of interface servers and interface clients, and communications are based on clients invoking methods on named interfaces that are serviced by the corresponding server.

Data and object-centric communications are complementary paradigms in a distributed system. Applications may require both. However, real-time communications often fit a data-centric model more naturally.

Data-centric publish-subscribe, and specifically the *Connext* implementation, is well suited for real-time applications. For instance, real-time applications often require the following features:

#### Efficiency

Real-time systems require efficient data collection and delivery. Only minimal delays should be introduced into the critical data-transfer path. Publish-subscribe is more efficient than client-server in both latency and bandwidth for periodic data exchange.

Publish-subscribe greatly reduces the overhead required to send data over the network compared to a client-server architecture. Occasional subscription requests, at low bandwidth, replace numerous high-bandwidth client requests. Latency is also reduced, since the outgoing request message time is eliminated. As soon as a new DDS sample becomes available, it is sent to the corresponding subscriptions.

#### • Determinism

Real-time applications often care about the determinism of delivering periodic data as well as the latency of delivering event data. Once buffers are introduced into a data stream to support reliable connections, new data may be held undelivered for a unpredictable amount of time while waiting for confirmation that old data was received.

Since publish-subscribe does not inherently require reliable connections, implementations, like *Connext*, can provide configurable trade-offs between the deterministic delivery of new data and the reliable delivery of all data.

#### Flexible delivery bandwidth

Typical real-time systems include both real-time and non-real-time nodes. The bandwidth requirements for these nodes—even for the same data—are quite different. For example, an application may be sending DDS samples faster than a non-real-time application is capable of handling. However, a real-time application may want the same data as fast as it is produced.

Connext allows subscribers to the same data to set individual limits on how fast data should be delivered to each subscriber. This is similar to how some people get a newspaper every day while others can subscribe to only the Sunday paper.

#### Thread awareness

Real-time communications must work without slowing the thread that sends DDS samples. On the receiving side, some data streams should have higher priority so that new data for those streams are processed before lower priority streams.

*Connext* provides user-level configuration of its internal threads that process incoming data. Users may configure *Connext* so that different threads are created with different priorities to process received data of different data streams.

#### • Fault-tolerant operation

Real-time applications are often in control of systems that are required to run in the presence of component failures. Often, those systems are safety critical or carry financial penalties for loss of service. The applications running those systems are usually designed to be fault-tolerant using redundant hardware and software. Backup applications are often "hot" and interconnected to primary systems so that they can take over as soon as a failure is detected.

Publish-subscribe is capable of supporting many-to-many connectivity with redundant *DataWriters* and *DataReaders*. This feature is ideal for constructing fault-tolerant or high-availability applications with redundant nodes and robust fault detection and handling services.

Connext was designed and implemented specifically to address the requirements above through
configuration parameters known as QosPolicies defined by the DCPS standard (see Chapter 42
All QosPolicies on page 702). Chapter 6 DDS Data Types on page 16 introduces basic DCPS terminology and concepts.

If you haven't already, see the <u>RTI Connext Getting Started Guide</u> for a hands-on introduction to *Connext* basics.

### Chapter 4 Network Communications Models

The communications model underlying the network middleware is the most important factor in how applications communicate. The communications model impacts the performance, the ease to accomplish different communication transactions, the nature of detecting errors, and the robustness to different error conditions. Unfortunately, there is no "one size fits all" approach to distributed applications. Different communications models are better suited to handle different classes of application domains.

This section describes three main types of network communications models:

- Point-to-point
- Client-server
- Publish-subscribe

#### **Point-to-point model:**

Point-to-point is the simplest form of communication, as illustrated in Figure 4.1: Point-to-Point on the next page. The telephone is an example of an everyday point-to-point communications device. To use a telephone, you must know the address (phone number) of the other party. Once a connection is established, you can have a reasonably high-bandwidth conversation. However, the telephone does not work as well if you have to talk to many people at the same time. The telephone is essentially one-to-one communication.

TCP is a point-to-point network protocol designed in the 1970s. While it provides reliable, high-bandwidth communication, TCP is cumbersome for systems with many communicating nodes.

Figure 4.1: Point-to-Point

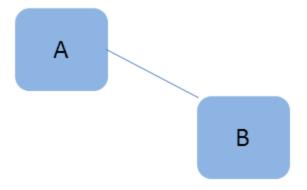

Point-to-point is one-to-one communication.

#### **Client-server model:**

To address the scalability issues of the Point-to-Point model, developers turned to the Client-Server model. Client-server networks designate one special server node that connects simultaneously to many client nodes, as illustrated in Figure 4.2: Client-Server below.

Figure 4.2: Client-Server

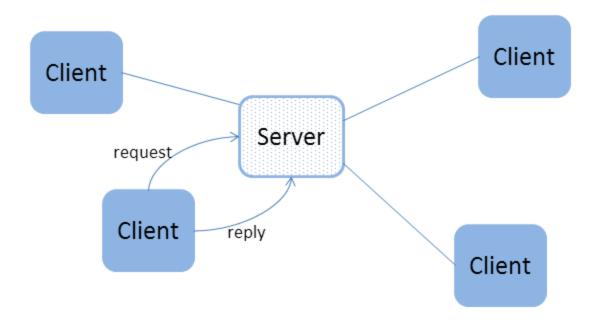

Client-server is many-to-one communications.

Client-server is a "many-to-one" architecture. Ordering pizza over the phone is an example of client-server communication. Clients must know the phone number of the pizza parlor to place an order. The parlor can handle many orders without knowing ahead of time where people (clients) are located. After

the order (request), the parlor asks the client where the response (pizza) should be sent. In the client-server model, each response is tied to a prior request. As a result, the response can be tailored to each request. In other words, each client makes a request (order) and each reply (pizza) is made for one specific client in mind.

The client-server network architecture works best when information is centralized, such as in databases, transaction processing systems, and file servers. However, if information is being generated at multiple nodes, a client-server architecture requires that all information are sent to the server for later redistribution to the clients. This approach is inefficient and precludes deterministic communications, since the client does not know when new information is available. The time between when the information is available on the server, and when the client asks and receives it adds a variable latency to the system.

**Publish-subscribe model:** In the publish-subscribe communications model (Figure 4.3: Publish-Subscribe on the next page), computer applications (nodes) "subscribe" to data they need and "publish" data they want to share. Messages pass directly between the publisher and the subscribers, rather than moving into and out of a centralized server. Most time-sensitive information intended to reach many people is sent by a publish-subscribe system. Examples of publish-subscribe systems in everyday life include television, magazines, and newspapers.

Publish-subscribe communication architectures are good for distributing large quantities of time-sensitive information efficiently, even in the presence of unreliable delivery mechanisms. This direct and simultaneous communication among a variety of nodes makes publish-subscribe network architecture the best choice for systems with complex time-critical data flows.

While the publish-subscribe model provides system architects with many advantages, it may not be the best choice for all types of communications, including:

- File-based transfers (alternate solution: FTP)
- Remote Method Invocation (alternate solutions: CORBA, COM, SOAP)
- Connection-based architectures (alternate solution: TCP/IP)
- Synchronous transfers (alternate solution: CORBA)

Figure 4.3: Publish-Subscribe

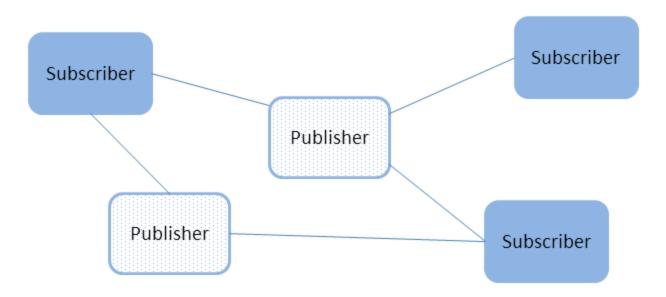

Publish-subscribe is many-to-many communications.

# Chapter 5 What is a Databus?

Typical distributed systems require data to be shared across multiple devices and multiple networks. This is challenging because the sheer volume of data—not to mention stringent safety and security requirements—can easily overwhelm a network. These challenges require new ways to manage increased data volume, performance requirements, safety risk and security certifications. One of the most important ways to address these challenges is the databus and its unique ability to manage data flow.

A databus is a data-centric software framework for distributing and managing real-time data in intelligent distributed systems. It allows applications and devices to work together as one, integrated system.

The databus simplifies application and integration logic with a powerful data-centric paradigm. Instead of exchanging messages, software components communicate via shared data objects. Applications directly read and write the value of these objects, which are cached in each participant.

Key characteristics of a databus are:

- The participants/applications directly interface with the data.
- The infrastructure understands, and can therefore selectively filter the data.
- The infrastructure imposes rules and guarantees of Quality of Service (QoS) parameters such as rate, reliability and security of data flow.

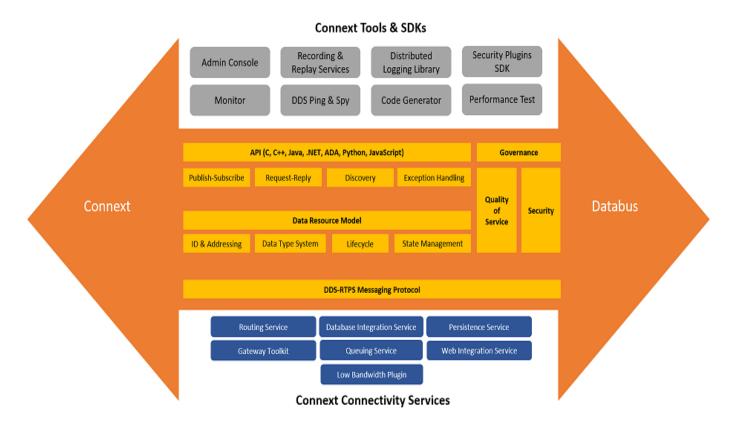

Figure 5.1: Connext Databus

### 5.1 Difference between Database and Databus

The databus provides for data in motion, whereas a database provides for data at rest.

A database implements data-centric storage. It saves old information that you can later search by relating properties of the stored data.

A databus implements data-centric interaction. It manages future information by letting you filter by properties of the incoming data. Data-centricity can be defined by these properties:

- The interface is the data. There are no artificial wrappers or blockers to interface such as messages, objects, files or access patterns.
- The infrastructure understands that data. This enables filtering/searching, tools, and selectivity. It decouples applications from the data and thereby removes much of the complexity from the applications.
- The system manages the data and imposes rules on how applications exchange data. This provides a notion of "truth". It enables data lifetimes, data model matching, CRUD interfaces, etc.

It is important to note that a databus is not just a database that you interact with via a pub-sub interface. There is no database. A database implies storage: the data physically resides somewhere. A databus implements a purely virtual concept called a "global data space" and implies data in motion.

### 5.2 Layered Databus

The Industrial Internet Consortium (IIC) Industrial Internet Reference Architecture (IIRA) is a standards-based architectural guideline for developers to use in designing intelligent distributed systems based on a common framework. The IIRA recommends a new architectural pattern for intelligent distributed systems called the "layered databus" pattern.

In intelligent distributed systems, a common architecture pattern emerges that is made up of multiple databuses layered by communication QoS and data model needs. Typically, databuses will be implemented at the edge in the smart machines or lowest level subsystems, such as in a car, an oil rig, or a hospital room. Above that will be one or more databuses that integrate these smart machines or subsystems, facilitating data communications between and with the higher-level control center or backend systems. The backend or control center layer could be the highest layer databus in the system, but there can be more than these three layers.

Typical distributed systems require sharing data across multiple networks like this. For example, in a connected hospital, devices have to communicate within a patient or operating room, to nurses' stations and off-site monitors, to real-time analytics applications for smart alarming and clinical decision support, and with IT health records. This is challenging for several reasons. The aggregate volume of streaming device data could easily overwhelm hospital networks; patient data must be securely tracked, even as patients and devices move between rooms and networks; and additionally, devices and applications have to interoperate, even when developed by different manufacturers. A layered databus architecture is the ideal framework for resolving these challenges and developing multi-tiered distributed systems of systems.

Figure 5.2: Layered Databus

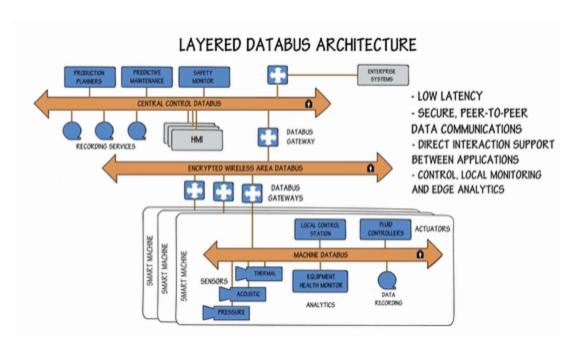

# Chapter 6 DDS Data Types

In data-centric communications, the applications participating in the communication need to share a common view of the types of data being passed around.

Within different programming languages there are several 'primitive' data types that all users of that language naturally share (integers, floating point numbers, characters, booleans, etc.). However, in any non-trivial software system, specialized data types are constructed out of the language primitives. So the data to be shared between applications in the communication system could be structurally simple, using the primitive language types mentioned above, or it could be more complicated, using, for example, C and C++ structs, like this:

```
struct Time {
   int32 year;
   int16 day;
   int16 hour;
   int16 minute;
   int16 second;
};
struct StockPrice {
   float price;
   Time timeStamp;
};
```

Within a set of applications using *Connext*, the different applications do not automatically know the structure of the data being sent, nor do they necessarily interpret it in the same way (if, for instance, they use different operating systems, were written with different languages, or were compiled with different compilers). There must be a way to share not only the data, but also information about how the data is structured.

In *Connext*, data definitions are shared among applications using OMG IDL, a language-independent means of describing data. For more information on data types and IDL, see Data Types and DDS Data Samples (Chapter 17 on page 111).

### **Chapter 7 Data Topics**

Shared knowledge of the data types is a requirement for different applications to communicate with *Connext*. The applications must also share a way to identify which data is to be shared. Data (of *any* data type) is uniquely distinguished by using a name called a *Topic*. By definition, a *Topic* corresponds to a single data type. However, several *Topics* may refer to the same data type.

Topics interconnect DataWriters and DataReaders. A DataWriter is an object in an application that tells Connext (and indirectly, other applications) that it has some values of a certain Topic. A corresponding DataReader is an object in an application that tells Connext that it wants to receive values for the same Topic. And the data that is passed from the DataWriter to the DataReader is of the data type associated with the Topic. DataWriters and DataReaders are described more in Chapter 9 DataWriters/Publishers and DataReaders/Subscribers on page 21.

For a concrete example, consider a system that distributes stock quotes between applications. The applications could use a data type called StockPrice. There could be multiple *Topics* of the StockPrice data type, one for each company's stock, such as IBM, MSFT, GE, etc. Each *Topic* uses the same data type.

#### Data Type: StockPrice

```
struct StockPrice {
   float price;
   Time timeStamp;
};
```

Topic: "IBM"

Topic: "MSFT"

Topic: "GE"

Now, an application that keeps track of the current value of a client's portfolio would subscribe to all of the topics of the stocks owned by the client. As the value of each stock changes, the new price for the corresponding topic is published and sent to the application.

# Chapter 8 DDS Samples, Instances, and Keys

The value of data associated with a *Topic* can change over time. The different values of the *Topic* passed between applications are called DDS samples. In our stock-price example, DDS samples show the price of a stock at a certain point in time. So each DDS sample may show a different price.

For a data type, you can select one or more fields within the data type to form a *key*. A *key* is something that can be used to uniquely identify one *instance* of a *Topic* from another *instance* of the same *Topic*. Think of a key as a way to sub-categorize or group related data values for the same *Topic*. Note that not all data types are defined to have keys, and thus, not all topics have keys. For topics without keys, it's as if there is only a single instance of that topic.

However, for *Topics* with keys, a unique value for the key identifies a unique *instance* of the *Topic*. DDS samples are then updates to particular instances of a *Topic*.

For example, let's change the **StockPrice** data type to include the symbol of the stock. Then instead of having a *Topic* for every stock, which would result in hundreds or thousands of *Topics* and related *DataWriters* and *DataReaders*, each application would only have to publish or subscribe to a single *Topic*, say "StockPrices." Successive values of a stock would be presented as successive DDS samples of an instance of "StockPrices", with each instance corresponding to a single stock symbol.

#### Data Type: StockPrice

```
struct StockPrice {
   float price;
   Time timeStamp;
   @key char *symbol;
};
```

```
Instance 1 = (Topic: "StockPrices") + (Key: "MSFT") sample a, price = $28.00
```

```
sample b, price = $27.88

Instance 2 = (Topic: "StockPrices") + (Key: "IBM")

sample a, price = $74.02

sample b, price = $73.50
```

Etc.

Applications can subscribe to a *Topic* and receive DDS samples for many different instances. Applications can publish DDS samples of one, all, or any number of instances of a *Topic*. Many quality of service parameters actually apply on a *per instance* basis. Keys are also useful for subscribing to a group of related data streams (instances) without pre-knowledge of which data streams (instances) exist at runtime.

For example, just by subscribing to "StockPrices," an application can get values for all of the stocks through a single topic. In addition, the application does not have to subscribe explicitly to any particular stock, so that if a new stock is added, the application will immediately start receiving values for that stock as well.

Many quality of service (QoS) parameters apply on a per-instance basis because each instance is a unique object and therefore has its own lifecycle, owner, and resource limits.

To summarize, the unique values of data being passed using *Connext* are called DDS samples. A DDS sample is a combination of a *Topic, an instance,* and the actual *user data of a certain data type.* As seen in Figure 8.1: Relationship of Topics, Keys, and Instances on the next page, a *Topic* identifies data of a single type, ranging from one single instance to a whole collection of instances of that given topic for keyed data types. For more information, see Data Types and DDS Data Samples (Chapter 17 on page 111) and Working with Topics (Chapter 18 on page 250).

Figure 8.1: Relationship of Topics, Keys, and Instances

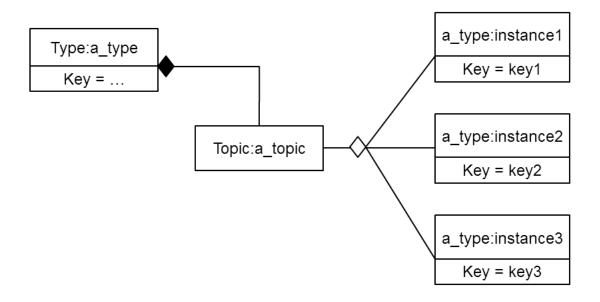

By using keys, a Topic can identify a collection of data-object instances.

See Chapter 19 Working with Instances on page 261.

# Chapter 9 DataWriters/Publishers and DataReaders/Subscribers

In the *Connext* communication model, applications must use APIs to create entities (objects) in order to establish publish-subscribe communications between each other. The entities and terminology associated with the data itself have been discussed already—*Topics*, keys, instances, DDS samples. This section will introduce the entities that user code must create to send and receive the data. Note that *Entity* is actually a basic concept. In object-oriented terms, *Entity* is the base class from which other DCPS classes—*Topic*, *DataWriter*, *DataReader*, *Publisher*, *Subscriber*, *DomainParticipants*—derive. For general information on Entities, see Working with DDS Entities (Chapter 15 on page 33).

The sending side uses objects called *Publishers* and *DataWriters*. The receiving side uses objects called *Subscribers* and *DataReaders*. Figure 9.1: Overview on the next page illustrates the relationship of these objects.

Figure 9.1: Overview

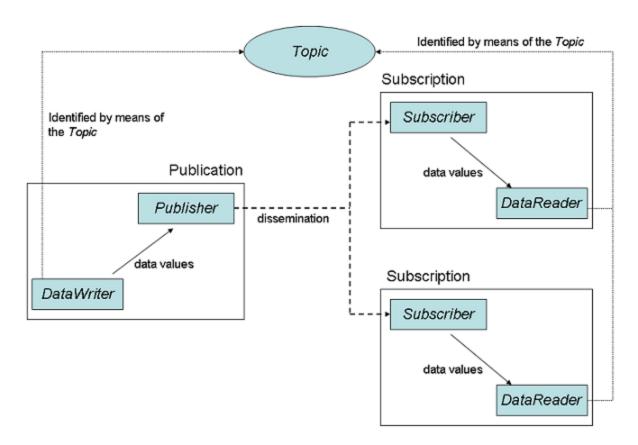

- An application uses *DataWriters* to send data. A *DataWriter* is associated with a single *Topic*. You can have multiple *DataWriters* and *Topics* in a single application. In addition, you can have more than one *DataWriter* for a particular *Topic* in a single application.
- A *Publisher* is the object responsible for the actual sending of data. *Publishers* own and manage *DataWriters*. A *DataWriter* can only be owned by a single *Publisher* while a *Publisher* can own many *DataWriters*. Thus the same *Publisher* may be sending data for many different *Topics* of different data types. When user code calls the **write()** method on a *DataWriter*, the DDS data sample is passed to the *Publisher* object which does the actual dissemination of data on the network. For more information, see Part 5: Sending Data with Connext (on page 387).
- The association between a *DataWriter* and a Publisher is often referred to as a publication, although you never create an object known as a publication.
- An application uses *DataReaders* to access data received over the *Connext* databus. A *DataReader* is associated with a single *Topic*. You can have multiple *DataReaders* and *Topics* in a single application. In addition, you can have more than one *DataReader* for a particular *Topic* in a single application.

- A Subscriber is the object responsible for the actual receipt of published data. Subscribers own and manage DataReaders. A DataReader can only be owned by a single Subscriber while a Subscriber can own many DataReaders. Thus the same Subscriber may receive data for many different Topics of different data types. When data is sent to an application, it is first processed by a Subscriber; the DDS data sample is then stored in the appropriate DataReader. User code can either register a listener to be called when new data arrives or actively poll the DataReader for new data using its read() and take() methods. For more information, see Overview of Receiving Data (Chapter 38 on page 613).
- The association between a *DataReader* and a Subscriber is often referred to as a subscription, although you never create an object known as a subscription.

### **Example:**

The publish-subscribe communications model is analogous to that of magazine publications and subscriptions. Think of a publication as a weekly periodical such as *Newsweek*®. The *Topic* is the name of the periodical (in this case the string "Newsweek"). The *type* specifies the format of the information, e.g., a printed magazine. The *user data* is the contents (text and graphics) of each DDS sample (weekly issue). The middleware is the distribution service (usually the US Postal service) that delivers the magazine from where it is created (a printing house) to the individual subscribers (people's homes). This analogy is illustrated in Figure 9.2: An Example of Publish-Subscribe below. Note that by subscribing to a publication, subscribers are requesting current and future DDS samples of that publication (such as once a week in the case of *Newsweek*), so that as new DDS samples are published, they are delivered without having to submit another request for data.

Figure 9.2: An Example of Publish-Subscribe

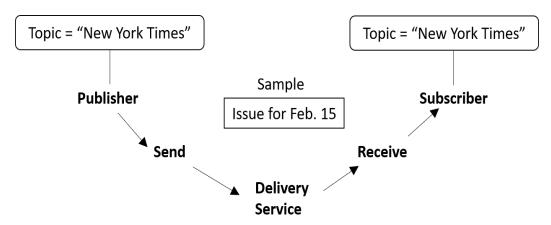

The publish-subscribe model is analogous to publishing magazines. The Publisher sends DDS samples of a particular Topic to all Subscribers of that Topic. With Newsweek® magazine, the Topic would be "Newsweek." The DDS sample consists of the data (articles and pictures) sent to all Subscribers every week. The middleware (Connext) is the distribution channel: all of the planes, trucks, and people who distribute the weekly issues to the Subscribers.

By default, each DDS sample is propagated individually, independently, and uncorrelated with other DDS samples. However, an application may request that several DDS samples be sent as a coherent set, so that they may be interpreted as such on the receiving side.

# **Chapter 10 DDS Entities**

Most of the DDS objects an application creates inherit from a common abstract base class, *Entity*. Objects that inherit from *Entity* are referred to as "entities." The objects used by applications that are responsible for discovery, writing data, and reading data are all entities.

Each specific entity will be covered in detail later in this manual (in Chapter 15 Working with DDS Entities on page 33), but it's important to understand the common interface and fundamental behavior common to all entities.

Entities have a common interface for performing certain tasks, including:

- Creating child objects
- Getting and setting Qualities of Service (QoS)

In addition, all entities have status associated with them. The application can query an entity's status, or be notified when the status changes. Some examples of entity status that will be discussed in more detail in Chapter 15 Working with DDS Entities on page 33:

- A *DataReader* (object that receives data) is an entity that has a DATA\_AVAILABLE status. The application can query its DATA\_AVAILABLE status to determine if there is data available for processing.
- A *DataWriter* (object that sends data) is an entity that has a DEADLINE\_MISSED status. The application can query its DEADLINE\_MISSED status to determine if the DataWriter has not sent data on time.

The application can access an *Entity's* status by:

• Querying the status at any time by calling **get status changes()** on the *Entity*.

- Being notified of an *Entity's* status change by installing a Listener object on the *Entity* that will call the application from a *Connext* thread to notify the application of a status change.
- Being notified of an *Entity's* status change by using StatusCondition and WaitSet objects that will block an application thread until a status change.

More information is provided in Chapter 15 Working with DDS Entities on page 33.

# Chapter 11 Quality of Service (QoS)

The publish-subscribe approach to distributed communications is a generic mechanism that can be employed by many different types of systems. The model described here extends the publish-subscribe model to address the needs of real-time, data-critical applications. It provides stand-ardized mechanisms, known as Quality of Service Policies, that allow application developers to configure how communications occur, to limit resources used by the middleware, to detect system incompatibilities and setup error handling routines.

QosPolicies control many aspects of how and when data is distributed between applications. The overall QoS of the *Connext* system is made up of the individual QosPolicies for each DCPS *Entity*. There are QosPolicies for *Topics*, *DataWriters*, *Publishers*, *DataReaders*, *Subscribers*, and *DomainParticipants*.

On the publishing side, the QoS of each *Topic*, the *Topic*'s *DataWriter*, and the *DataWriter*'s *Publisher* all play a part in controlling how and when DDS samples are sent to the middleware. Similarly, the QoS of the *Topic*, the *Topic*'s *DataReader*, and the *DataReader*'s *Subscriber* control behavior on the subscribing side.

Users will employ QosPolicies to control a variety of behaviors. For example, the DEADLINE policy sets up expectations of how often a *DataReader* expects to see DDS samples. The OWNERSHIP and OWNERSHIP\_STRENGTH policy are used together to configure and arbitrate whose data is passed to the *DataReader* when there are multiple *DataWriter*s for the same instance of a *Topic*. The HISTORY policy specifies whether a *DataWriter* should save old data to send to new subscriptions that join the network later. Many other policies exist and they are presented in Chapter 42 All QosPolicies on page 702.

Some QosPolicies represent "contracts" between publications and subscriptions. For communications to take place properly, the QosPolicies set on the *DataWriter* side must be compatible with corresponding policies set on the *DataReader* side.

For example, the RELIABILITY policy is set by the *DataWriter* to state whether it is configured to send data reliably to *DataReaders*. Because it takes additional resources to send data reliably, some *DataWriters* may only support a best-effort level of reliability. This implies that

for those *DataWriters*, *Connext* will not spend additional effort to make sure that the data sent is received by *DataReaders* or resend any lost data. However, for certain applications, it could be imperative that their *DataReaders* receive every piece of data with total reliability. Running a system where the DataWriters have not been configured to support the DataReaders could lead to erratic failures.

To address this issue, and yet keep the publications and subscriptions as decoupled as possible, *Connext* provides a way to detect and notify when QosPolicies set by *DataWriters* and *DataReaders* are incompatible. *Connext* employs a pattern known as RxO (Requested versus Offered). The *DataReader* sets a "requested" value for a particular QosPolicy. The *DataWriter* sets an "offered" value for that QosPolicy. When *Connext* matches a *DataReader* to a *DataWriter*, QosPolicies are checked to make sure that all requested values can be supported by the offered values.

Note that not all QosPolicies are constrained by the RxO pattern. For example, it does not make sense to compare policies that affect only the *DataWriter* but not the *DataReader* or vice versa.

If the *DataWriter* cannot satisfy the requested QosPolicies of a *DataReader*, *Connext* will not connect the two DDS entities and will notify the applications on each side of the incompatibility if so configured.

- For example, a *DataReader* sets its DEADLINE QoS to 4 seconds—that is, the *DataReader* is *requesting* that it receive new data at least every 4 seconds.
- In one application, the *DataWriter* sets its DEADLINE QoS to 2 seconds—that is, the *DataWriter* is committing to sending data at least every 2 seconds. This writer can satisfy the request of the reader, and thus, *Connext* will pass the data sent from the writer to the reader.
- In another application, the *DataWriter* sets its DEADLINE QoS to 5 seconds. It only commits to sending data at 5 second intervals. This will not satisfy the request of the *DataReader*. *Connext* will flag this incompatibility by calling user-installed listeners in both *DataWriter* and *DataReader* applications and not pass data from the writer to the reader.

For a summary of the QosPolicies supported by *Connext*, see Chapter 42 All QosPolicies on page 702.

Besides the QoS Policies, there are additional properties that you can configure through the 47.19 PROPERTY QosPolicy (DDS Extension) on page 868. These are not exposed through the formal QoS policies and are described in the Property Reference Guide.

# Chapter 12 DDS Domains and DomainParticipants

You may have several independent *Connext* applications all running on the same set of computers. You may want to isolate one (or more) of those applications so that it isn't affected by the others. To address this issue, *Connext* has a concept called *DDS domains*.

DDS domains represent logical, isolated, communication networks. Multiple applications running on the same set of hosts on different DDS domains are completely isolated from each other (even if they are on the same machine). *DataWriters* and *DataReaders* belonging to different DDS domains will never exchange data.

Applications that want to exchange data using *Connext* must belong to the same DDS domain. To belong to a DDS domain, *Connext* APIs are used to configure and create a *DomainParticipant* with a specific *Domain Index*. DDS domains are differentiated by the *domain index* (an integer value). Applications that have created *DomainParticipants* with the same *domain index* belong to the same DDS domain. *DomainParticipants* own *Topics*, *Publishers*, and *Subscribers*, which in turn owns *DataWriters* and *DataReaders*. Thus all *Connext Entities* belong to a specific DDS domain.

An application may belong to multiple DDS domains simultaneously by creating multiple *DomainParticipants* with different domain indices. However, *Publishers/DataWriters* and *Subscribers/DataReaders* only belong to the DDS domain in which they were created.

As mentioned before, multiple DDS domains may be used for application isolation, which is useful when you are testing applications using computers on the same network or even the same computers. By assigning each user different domains, one can guarantee that the data produced by one user's application won't accidentally be received by another. In addition, DDS domains may be a way to scale and construct larger systems that are composed of multi-node subsystems. Each subsystem would use an internal DDS domain for intra-system communications and an external DDS domain to connect to other subsystems.

For more information, see Working with DDS Domains (Chapter 16 on page 73).

### **Chapter 13 Application Discovery**

The data-centric publish-subscribe model provides anonymous, transparent, many-to-many communications. Each time an application sends a DDS sample of a particular *Topic*, the middleware distributes the DDS sample to all the applications that want that *Topic*. The publishing application does not need to specify how many applications receive the *Topic*, nor where those applications are located. Similarly, *subscribing applications* do not specify the location of the publications. In addition, new publications and *subscriptions* of the *Topic* can appear at any time, and the middleware will automatically interconnect them.

So how is this all done? Ultimately, in each application for each publication, *Connext* must keep a list of applications that have subscribed to the same *Topic*, nodes on which they are located, and some additional QoS parameters that control how the data is sent. Also, *Connext* must keep a list of applications and publications for each of the *Topics* to which the application has subscribed.

Propagation of this information (the existence of publications and subscriptions and associated QoS) between applications by *Connext* is known as the *discovery* process. While the DDS (DCPS) standard does not specify how discovery occurs, *Connext* uses a standard protocol RTPS for both discovery and formatting on-the-wire packets.

When a *DomainParticipant* is created, *Connext* sends out packets on the network to announce its existence. When an application finds out that another application belongs to the same DDS domain, then it will exchange information about its existing publications and subscriptions and associated QoS with the other application. As new *DataWriters* and *DataReaders* are created, this information is sent to known applications.

The *Discovery* process is entirely configurable by the user and is discussed extensively in Discovery Overview (Chapter 22 on page 320).

# **Chapter 14 XML Configuration**

*Connext* entities can be configured using XML rather than hard-coding configuration in the code. This allows you to separate application development from configuration. Using XML, you can change your configuration without recompiling.

XML can be used to configure:

- Quality of Service (QoS) parameters. See Part 7: Configuring Connext Using QoS on page 701.
- Creation of entities such as *DomainParticipants*, *DataWriters*, and *DataReaders*. See the RTI Connext Core Libraries XML-Based Application Creation Getting Started Guide.

# Part 2: Building Blocks of Connext: Entities and Domains

It's important to understand the building blocks of *Connext* in order to design applications that can take advantage of all of the features of *Connext*.

That means first understanding the common abstract base class that most *Connext* objects inherit from: *Entity*. Objects that inherit from the *Entity* abstract base class will be referred to as "entities" in this document. *Entities* inherit:

- Common interfaces from the *Entity* class.
- Statuses that can be queried. The specific statuses of an *Entity* are directly related to what that *Entity* does. However, the mechanisms for being notified of status changes and accessing those statuses are common to all *Entities*.

It's important to understand *Entities* before diving into *DataWriter* entities (in Part 5: Sending Data with Connext on page 387) and *DataReader* entities (in Part 6: Receiving Data with Connext on page 612).

The second important building blocks to understand are the *DomainParticipantFactory* and *DomainParticipant* entities. Those are the first objects an application must create to communicate in a DDS system. The *DomainParticipant* entity is particularly important because it is responsible for the discovery process.

Part 2 discusses the building blocks of *Connext*:

- Working with DDS Entities (Chapter 15 on page 33)
- Working with DDS Domains (Chapter 16 on page 73)

# **Chapter 15 Working with DDS Entities**

The main classes extend an abstract base class called a DDS *Entity*. Every DDS *Entity* has a set of associated events known as statuses and a set of associated Quality of Service Policies (QosPolicies). In addition, a *Listener* may be registered with the *Entity* to be called when status changes occur. DDS *Entities* may also have attached DDS *Conditions*, which provide a way to wait for status changes. Figure 15.1: Overview of DDS Entities on the next page presents an overview in a UML diagram.

This section describes the common operations and general designed patterns shared by all DDS *Entities* including *DomainParticipants*, *Topics*, *Publishers*, *DataWriters*, *Subscribers*, and *DataReaders*.

In subsequent sections, the specific statuses, *Listeners*, *Conditions*, and QosPolicies for each class will be discussed in detail.

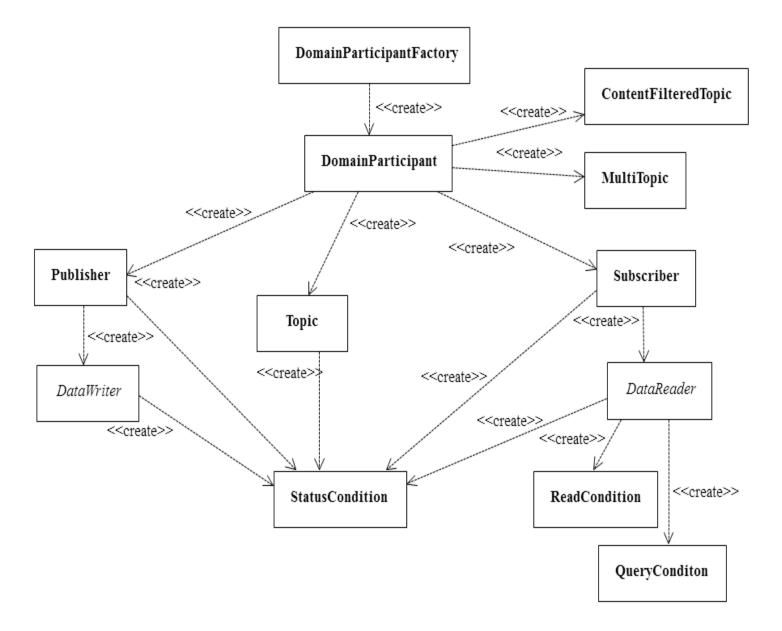

Figure 15.1: Overview of DDS Entities

# 15.1 Creating and Deleting DDS Entities

• C, Traditional C++, Java, and .NET:

The factory design pattern is used in creating and deleting DDS *Entities*. Instead of declaring and constructing or destructing *Entities* directly, a factory object is used to create an *Entity*. Almost all *Entity* factories are objects that are also *Entities*. The only exception is the factory for a *DomainParticipant*. See Table 15.1 Entity Factories.

**Table 15.1 Entity Factories** 

| Entity            | Created by                                                               |
|-------------------|--------------------------------------------------------------------------|
| DomainParticipant | DomainParticipantFactory (a static singleton object provided by Connext) |
| Topic             |                                                                          |
| Publisher         |                                                                          |
| Subscriber        | DomainParticipant                                                        |
| DataWriter        |                                                                          |
| DataReader        |                                                                          |
| DataWriter        | Publisher                                                                |
| DataReader        | Subscriber                                                               |

All Entities that are factories have:

• Operations to create and delete child *Entities*. For example:

DDSPublisher::create datawriter()

DDSDomainParticipant::delete topic()

• Operations to get and set the default QoS values used when creating child *Entities*. For example:

DDSSubscriber::get default datareader qos()

DDSDomainParticipantFactory::set default participant qos()

• And 46.2 ENTITYFACTORY QosPolicy on page 783 to specify whether or not the newly created child *Entity* should be automatically enabled upon creation.

DataWriters may be created by a DomainParticipant or a Publisher. Similarly, DataReaders may be created by a DomainParticipant or a Subscriber.

An entity that is a factory cannot be deleted until *all* the child *Entities* created by it have been deleted.

Each *Entity* obtained through **create\_<entity>()** must eventually be deleted by calling **delete\_ <entity>()**, or by calling **delete\_contained\_entities()**.

• Modern C++:

In the Modern C++ API the factory pattern is not explicit. Entities have constructors and destructors. The first argument to an Entity's constructor is its "factory" (except for the DomainParticipant). For example:

```
// Note: this example shows the simplest version of each Entity's constructor:
dds::domain::DomainParticipant participant(MY_DOMAIN_ID);
dds::topic::Topic<Foo> topic(participant, "Example Foo");
dds::sub::Subscriber subscriber(participant);
dds::sub::DataReader<Foo> reader(subscriber, topic);
dds::pub::Publisher publisher(participant);
dds::pub::DataWriter<Foo> writer(publisher, topic);
```

Entities are *reference types*. In a reference type copy operations, such as copy-construction and copy-assignment are shallow. The reference types are modeled after shared pointers. Similar to pointers, it is important to distinguish between an entity and a reference (or handle) to it. A single entity may have multiple references. Copying a reference does not copy the entity it is referring to—creating additional references from the existing reference(s) is a relatively inexpensive operation.

The lifecycle of references and the entity they are referring to is not the same. In general, the entity lives as long as there is at least one reference to it. When the last reference to the entity ceases to exists, the entity it is referring to is destroyed.

Applications can override the automatic destruction of Entities. An Entity can be explicitly closed (by calling the method close()) or retained (by calling retain())

Closing an Entity destroys the underlying object and invalidates all references to it.

Retaining an Entity disables the automatic destruction when it loses all its reference. A retained Entity can be looked up (see 16.2.4 Looking Up DomainParticipants on page 81) and has to be explicitly destroyed with close().

# 15.2 Enabling DDS Entities

The **enable()** operation changes an *Entity* from a non-operational to an operational state. *Entity* objects can be created disabled or enabled. This is controlled by the value of the 46.2 ENTITYFACTORY QosPolicy on page 783 on the corresponding *factory* for the *Entity* (not on the *Entity* itself).

By default, all *Entities* are automatically created in the enabled state. This means that as soon as the *Entity* is created, it is ready to be used. In some cases, you may want to create the *Entity* in a 'disabled' state. For example, by default, as soon as you create a *DataReader*, the *DataReader* will start receiving new DDS samples for its *Topic* if they are being sent. However, your application may still be initializing other components and may not be ready to process the data at that time. In that case, you can tell the *Subscriber* to create the *DataReader* in a disabled state. After all of the other parts of the application have been created and initialized, then the *DataReader* can be enabled to actually receive messages.

To create a particular entity in a disabled state, modify the EntityFactory QosPolicy of its corresponding *factory entity* before calling **create\_**<*entity*>(). For example, to create a disabled *DataReader*, modify the *Subscriber's* QoS as follows:

```
DDS_SubscriberQos subscriber_qos;
subscriber->get_qos(subscriber_qos);
subscriber_qos.entity_factory.autoenable_created_entities = DDS_BOOLEAN_FALSE;
subscriber->set_qos(subscriber_qos);
DDSDataReader* datareader =
    subscriber->create_datareader(topic, DDS_DATAREADER_QOS_DEFAULT, listener);
```

When the application is ready to process received data, it can enable the *DataReader*:

```
datareader->enable();
```

# 15.2.1 Rules for Calling enable()

In the following, a 'Factory' refers to a *DomainParticipant*, *Publisher*, or *Subscriber*; a 'child' refers to an entity created by the factory:

- If the factory is disabled, its children are always created disabled.
- If the factory is enabled, its children will be created according to the setting in the factory's EntityFactoryQoS value.
- Calling enable() on a child whose factory object is still disabled will fail and return DDS\_ RECODE\_RECONDITION\_NOT\_MET.
- Calling **enable()** on a factory with EntityFactoryQoS set to DDS\_BOOLEAN\_TRUE will *recursively* enable all of the factory's children. If the factory's EntityFactoryQoS is set to DDS\_BOOLEAN\_FALSE, only the factory itself will be enabled.
- Calling **enable()** on an entity that is already enabled returns DDS\_RETCODE\_OK and has no effect.
- There is no complementary "**disable**" operation. You cannot disable an entity after it is enabled. Disabled *Entities* must have been created in that state.
- An entity's *Listener* will only be invoked if the entity is enabled.
- The existence of an entity is not propagated to other *DomainParticipants* until the entity is enabled (see Discovery Overview (Chapter 22 on page 320)).
- If a *DataWriter/DataReader* is to be created in an enabled state, then the associated *Topic* must already be enabled. The enabled state of the *Topic* does not matter, if the *Publisher/Subscriber* has its EntityFactory QosPolicy to create children in a disabled state.
- When calling enable() for a *DataWriter/DataReader*, both the *Publisher/Subscriber* and the *Topic* must be enabled, or the operation will fail and return DDS\_RETCODE\_PRECONDITION NOT MET.

The following operations may be invoked on disabled *Entities*:

• **get\_qos()** and **set\_qos()**Some DDS-specified QosPolicies are *immutable*—they cannot be changed after an *Entity* is enabled. This means that for those policies, if the entity was created in

the disabled state, **get/set\_qos()** can be used to change the values of those policies until **enabled** () is called on the *Entity*. After the *Entity* is enabled, changing the values of those policies will not affect the *Entity*. However, there are *mutable* QosPolicies whose values can be changed at anytime–even after the *Entity* has been enabled.

Finally, there are extended QosPolicies that are not a part of the DDS specification but offered by *Connext* to control extended features for an *Entity*. Some of those extended QosPolicies cannot be changed after the *Entity* has been created—regardless of whether the *Entity* is enabled or disabled.

Into which exact categories a QosPolicy falls—mutable at any time, immutable after enable, immutable after creation—is described in the documentation for the specific policy.

- **get\_status\_changes()** and **get\_\*\_status()**The status of an *Entity* can be retrieved at any time (but the status of a disabled *Entity* never changes). (Note: **get\_\*\_status()** resets the related status so it no longer considered "changed.")
- **get\_statuscondition()**An *Entity's StatusCondition* can be checked at any time (although the status of a disabled *Entity* never changes).
- get listener() and set listener()An Entity's Listener can be changed at any time.
- **create\_\*()** and **delete\_\*()**A factory *Entity* can still be used to create or delete any child *Entity* that it can produce. Note: following the rules discussed previously, a disabled *Entity* will always create its children in a disabled state, no matter what the value of the EntityFactory QosPolicy is.
- lookup\_\*()An Entity can always look up children it has previously created.

Most other operations are not allowed on disabled *Entities*. Executing one of those operations when an *Entity* is disabled will result in a return code of DDS\_RETCODE\_NOT\_ENABLED. The documentation for a particular operation will explicitly state if it is not allowed to be used if the *Entity* is disabled.

The builtin transports are implicitly registered when (a) the *DomainParticipant* is enabled, (b) the first *DataWriter/DataReader* is created, or (c) you look up a builtin data reader, whichever happens first. Any changes to the builtin transport properties that are made after the builtin transports have been registered will have no affect on any *DataWriters/DataReaders*.

# 15.3 Getting an Entity's Instance Handle

The *Entity* class provides an operation to retrieve an instance handle for the object. The operation is simply:

```
InstanceHandle t get instance handle()
```

An instance handle is a global ID for the entity that can be used in methods that allow user applications to determine if the entity was locally created, if an entity is owned (created) by another entity, etc.

# 15.4 Getting Status and Status Changes

The **get\_status\_changes()** operation retrieves the set of events, also known in DDS terminology as *communication statuses*, in the *Entity* that have changed since the last time **get\_status\_changes()** was called. This method actually returns a value that must be bitwise AND'ed with an enumerated bit mask to test whether or not a specific status has changed. The operation can be used in a polling mechanism to see if any statuses related to the *Entity* have changed. If an entity is disabled, all communication statuses are in the "unchanged" state so the list returned by the **get\_status\_changes()** operation will be empty.

A set of statuses is defined for each class of *Entities*. For each status, there is a corresponding operation, **get\_<status-name>\_status()**, that can be used to get its current value. For example, a *DataWriter* has a **DDS\_OFFERED\_DEADLINE\_MISSED** status; it also has a **get\_offered\_dead-line missed status()** operation:

To reset a status (so that it is no longer considered "changed"), call **get\_<status-name>\_status()**. Or, in the case of the **DDS DATA AVAILABLE** status, call **read()**, **take()**, or one of their variants.

If you use a *StatusCondition* to be notified that a particular status has changed, the *StatusCondition's* **trigger\_value** will remain true unless you call **get\_\*\_status()** to reset the status.

See also: 15.7 Statuses on the next page and 15.9.8 StatusConditions on page 70.

# 15.5 Getting and Setting Listeners

Each type of *Entity* has an associated *Listener*, see 15.8 Listeners on page 47. A *Listener* represents a set of functions that users may install to be called asynchronously when the state of *communication statuses* change.

The **get\_listener()** operation returns the current *Listener* attached to the *Entity*.

The **set\_listener**() operation installs a *Listener* on an *Entity*. The *Listener* will only be invoked on the changes of statuses specified by the accompanying mask. Only one listener can be attached to each *Entity*. If a *Listener* was already attached, **set listener**() will replace it with the new one.

The **get\_listener()** and **set\_listener()** operations are directly provided by the *DomainParticipant*, *Topic*, *Publisher*, *DataWriter*, *Subscriber*, and *DataReader* classes so that listeners and masks used in the argument list are specific to each *Entity*.

**Note:** The **set\_listener()** operation is not synchronized with the listener callbacks, so it is possible to set a new listener on an participant while the old listener is in a callback. Therefore you should be careful not to delete any listener that has been set on an enabled participant unless some application-specific means are available of ensuring that the old listener cannot still be in use.

See 15.8 Listeners on page 47 for more information about *Listeners*.

# 15.6 Getting the StatusCondition

Each type of *Entity* may have an attached *StatusCondition*, which can be accessed through the **get\_statuscondition()** operation. You can attach the *StatusCondition* to a *WaitSet*, to cause your application to wait for specific status changes that affect the *Entity*.

See 15.9 Conditions and WaitSets on page 59 for more information about *StatusConditions* and *WaitSets*.

#### 15.7 Statuses

This section describes the different *statuses* that exist for an entity. A status represents a state or an event regarding the entity. For instance, maybe *Connext* found a matching *DataReader* for a *DataWriter*, or new data has arrived for a *DataReader*.

Your application can retrieve an Entity's status by:

- explicitly checking for *any* status changes with **get status changes()**.
- explicitly checking a *specific* status with **get** <*status* name> **status()**.
- using a *Listener*, which provides asynchronous notification when a status changes.
- using Status Conditions and Wait Sets, which provide a way to wait for status changes.

If you want your application to be notified of status changes asynchronously: create and install a *Listener* for the *Entity*. Then internal *Connext* threads will call the listener methods when the status changes. See 15.8 Listeners on page 47.

If you want your application to wait for status changes: set up *StatusConditions* to indicate the statuses of interest, attach the *StatusConditions* to a *WaitSet*, and then call the *WaitSet*'s **wait()** operation. The call to **wait()** will block until statuses in the attached *Conditions* changes (or until a timeout period expires). See 15.9 Conditions and WaitSets on page 59.

# 15.7.1 Types of Communication Status

Each *Entity* is associated with a set of *Status* objects representing the "communication status" of that *Entity*. The list of statuses actively monitored by *Connext* is provided in Table 15.2 Communication Statuses. A status structure contains values that give you more information about the status; for example, how many times the event has occurred since the last time the user checked the status, or how many time the event has occurred in total.

Changes to status values cause activation of corresponding *StatusCondition* objects and trigger invocation of the corresponding *Listener* functions to asynchronously inform the application that the status has changed. For example, a change in a *Topic's* **INCONSISTENT\_TOPIC\_STATUS** may trigger the *TopicListener's* **on\_inconsistent\_topic()** callback routine (if such a *Listener* is installed).

**Table 15.2 Communication Statuses** 

| Related<br>Entity | Status (DDS_*_<br>STATUS)      | Description                                                                                                    | Reference                                             |
|-------------------|--------------------------------|----------------------------------------------------------------------------------------------------|-------------------------------------------------------|
| Topic             | INCONSISTENT_<br>TOPIC         | Another <i>Topic</i> exists with the same name but different characteristics—for example, a different type.                                                                                                    | 18.2.1 INCONSISTENT_<br>TOPIC Status on<br>page 260   |
| DataWriter        | APPLICATION_<br>ACKNOWLEDGMENT | This status indicates that a <i>DataWriter</i> has received an application-level acknowledgment for a DDS sample. The listener provides the identities of the DDS sample and acknowledging <i>DataReader</i> , as well as user-specified response data sent from the <i>DataReader</i> by the acknowledgment message. | 31.12 Application Acknowledgment on page 436          |
|                   | DATA_WRITER_<br>CACHE          | The status of the <i>DataWriter's</i> cache. This status does not have a Listener.                                                                                                    | 31.6.2 DATA_WRITER_<br>CACHE_STATUS on<br>page 415    |
|                   | DATA_WRITER_<br>PROTOCOL       | The status of a <i>DataWriter's</i> internal protocol related metrics (such as the number of DDS samples pushed, pulled, filtered) and the status of wire protocol traffic.  This status does not have a Listener.                                                                                                    | 31.6.3 DATA_WRITER_<br>PROTOCOL_STATUS<br>on page 416 |

# **Table 15.2 Communication Statuses**

| Related<br>Entity    | Status (DDS_*_<br>STATUS)            | Description                                                                                                    | Reference                                                                             |
|----------------------|--------------------------------------|----------------------------------------------------------------------------------------------------|---------------------------------------------------------------------------------------|
| DataWriter<br>cont'd | LIVELINESS_LOST                      | The liveliness that the <i>DataWriter</i> has committed to (through its Liveliness QosPolicy) was not respected (assert_liveliness() or write() not called in time), thus <i>DataReaders</i> may consider the <i>DataWriter</i> as no longer active.            | 31.6.4 LIVELINESS_<br>LOST Status on<br>page 420                                      |
|                      | OFFERED_DEADLINE_<br>MISSED          | The deadline that the <i>DataWriter</i> has committed through its Deadline QosPolicy was not respected for a specific instance of the <i>Topic</i> .                                                                                                    | 31.6.5 OFFERED_<br>DEADLINE_MISSED<br>Status on page 421                              |
|                      | OFFERED_<br>INCOMPATIBLE_<br>QOS     | An offered QosPolicy value was incompatible with what was requested by a<br>DataReader of the same Topic.                                                                                                    | 31.6.6 OFFERED_<br>INCOMPATIBLE_QOS<br>Status on page 421                             |
|                      | PUBLICATION_<br>MATCHED              | The DataWriter found a DataReader that matches the Topic, has compatible QoSs and a common partition, or a previously matched DataReader has been deleted.                                                                                                    | 31.6.7 PUBLICATION_<br>MATCHED Status on<br>page 422                                  |
|                      | RELIABLE_WRITER_<br>CACHE_CHANGED    | The number of unacknowledged DDS samples in a reliable <i>DataWriter's</i> cache has reached one of the predefined trigger points.                                                                                                    | 31.6.8 RELIABLE_<br>WRITER_CACHE_<br>CHANGED Status (DDS<br>Extension) on page 423    |
|                      | RELIABLE_READER_<br>ACTIVITY_CHANGED | One or more reliable <i>DataReaders</i> has either been discovered, deleted, or changed between active and inactive state as specified by the LivelinessQosPolicy of the <i>DataReader</i> .                                                                    | 31.6.9 RELIABLE_<br>READER_ACTIVITY_<br>CHANGED Status (DDS<br>Extension) on page 425 |
| Subscriber           | DATA_ON_READERS                      | New data is available for any of the readers that were created from the Subscriber.                                                                                                    | 39.9 Statuses for Subscribers on page 632                                             |
|                      | DATA_AVAILABLE                       | New data (one or more DDS samples) are available for the specific <i>DataReader</i> .                                                                                                    | 40.7.1 DATA_<br>AVAILABLE Status on<br>page 646                                       |
| DataReader           | DATA_READER_<br>CACHE                | The status of the reader's cache. This status does not have a Listener.                                                                                                    | 40.7.2 DATA_READER_<br>CACHE_STATUS on<br>page 646                                    |
|                      | DATA_READER_<br>PROTOCOL             | The status of a <i>DataReader's</i> internal protocol related metrics (such as the number of DDS samples received, filtered, rejected) and the status of wire protocol traffic.  This status does not have a Listener.                                          | 40.7.3 DATA_READER_<br>PROTOCOL_STATUS<br>on page 649                                 |
|                      | LIVELINESS_<br>CHANGED               | The liveliness of one or more <i>DataWriters</i> that were writing instances read by the <i>DataReader</i> has either been discovered, deleted, or changed between active and inactive state as specified by the LivelinessQosPolicy of the <i>DataWriter</i> . | 40.7.4 LIVELINESS_<br>CHANGED Status on<br>page 653                                   |

**Table 15.2 Communication Statuses** 

| Related<br>Entity    | Status (DDS_*_<br>STATUS)         | Description                                                                                                    | Reference                                                  |
|----------------------|-----------------------------------|----------------------------------------------------------------------------------------------------|------------------------------------------------------------|
|                      | REQUESTED_<br>DEADLINE_<br>MISSED | New data was not received for an instance of the <i>Topic</i> within the time period set by the <i>DataReader's</i> Deadline QosPolicy.                                                    | 40.7.5 REQUESTED_<br>DEADLINE_MISSED<br>Status on page 654 |
| DataReader<br>cont'd | REQUESTED_<br>INCOMPATIBLE_QOS    |                                                                                                    |                                                            |
|                      | SAMPLE_LOST                       | A DDS sample sent by <i>Connext</i> has been lost (never received).                                                                                                    | 40.7.7 SAMPLE_LOST<br>Status on page 655                   |
|                      | SAMPLE_REJECTED                   | A received DDS sample has been rejected due to a resource limit (buffers filled).                                                                                                    | 40.7.8 SAMPLE_<br>REJECTED Status on<br>page 659           |
|                      | SUBSCRIPTION_<br>MATCHED          | The <i>DataReader</i> has found a <i>DataWriter</i> that matches the <i>Topic</i> , has compatible QoSs and a common partition, or an existing matched <i>DataWriter</i> has been deleted. | 40.7.9 SUBSCRIPTION_<br>MATCHED Status on<br>page 661      |

Statuses can be grouped into two categories:

#### • Plain communication status:

In addition to a flag that indicates whether or not a status has changed, a *plain* communication status also contains state and thus has a corresponding structure to hold its current value.

#### • Read communication status:

A read communication status is more like an event and has no state other than whether or not it has occurred. Only two statuses listed in Table 15.2 Communication Statuses are *read* communications statuses: **DATA AVAILABLE** and **DATA ON READERS**.

As mentioned in 15.4 Getting Status and Status Changes on page 39, all Entities have a get\_status\_changes() operation that can be used to explicitly poll for changes in any status related to the entity. For plain statuses, each entry has operations to get the current value of the status; for example, the Topic class has a get\_inconsistent\_topic\_status() operation. For read statuses, your application should use the take() operation on the DataReader to retrieve the newly arrived data that is indicated by DATA\_AVAILABLE and DATA\_ON\_READER.

Note that the two read communication statuses do not change independently. If data arrives for a <code>DataReader</code>, then its **DATA\_AVAILABLE** status changes. At the same time, the DATA\_ON\_READERS status changes for the <code>DataReader</code>'s <code>Subscriber</code>.

Both types of status have a **StatusChangedFlag**. This flag indicates whether that particular communication status has changed since the last time the status was read by the application. The way the

**StatusChangedFlag** is maintained is slightly different for the *plain* communication status and the *read* communication status, as described in the following sections:

- 15.7.1.1 Changes in Plain Communication Status below
- 15.7.1.2 Changes in Read Communication Status on the next page

#### 15.7.1.1 Changes in Plain Communication Status

As seen in Figure 15.2: Status Changes for Plain Communication Status below, for the plain communication status, the StatusChangedFlag flag is initially set to FALSE. It becomes TRUE whenever the plain communication status changes and is reset to FALSE each time the application accesses the plain communication status via the proper **get** \* **status()** operation.

Figure 15.2: Status Changes for Plain Communication Status

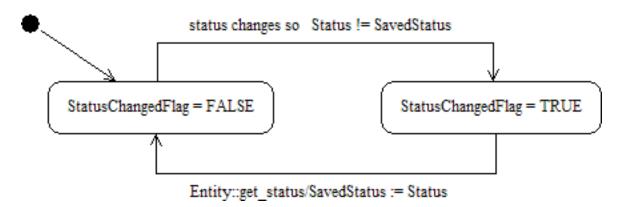

The communication status is also reset to FALSE whenever the associated listener operation is called, as the listener implicitly accesses the status which is passed as a parameter to the operation.

The fact that the status is reset prior to calling the listener means that if the application calls the **get\_\*\_ status()** operation from inside the listener, it will see the status already reset.

An exception to this rule is when the associated listener is the 'nil' listener. The 'nil' listener is treated as a NO-OP and the act of calling the 'nil' listener does not reset the communication status. (See 15.8.1 Types of Listeners on page 48.)

For example, the value of the StatusChangedFlag associated with the **REQUESTED\_DEADLINE\_MISSED** status will become TRUE each time new deadline occurs (which increases the RequestedDeadlineMissed status' **total\_count** field). The value changes to FALSE when the application accesses the status via the corresponding **get\_requested\_deadline\_missed\_status()** operation on the proper Entity.

#### 15.7.1.2 Changes in Read Communication Status

As seen in Figure 15.3: Status Changes for Read Communication Status on the next page, for the read communication status, the StatusChangedFlag flag is initially set to FALSE. The StatusChangedFlag becomes TRUE when either a DDS data sample arrives or the ViewStateKind, SampleStateKind, or InstanceStateKind of any existing DDS sample changes for any reason other than a call to one of the read/take operations. Specifically, any of the following events will cause the StatusChangedFlag to become TRUE:

- The arrival of new data.
- A change in the InstanceStateKind of a contained instance. This can be caused by either:
  - Notification that an instance has been disposed by:
    - the *DataWriter* that owns it, if OWNERSHIP = EXCLUSIVE
    - or by any *DataWriter*, if OWNERSHIP = SHARED
  - The loss of liveliness of the *DataWriter* of an instance for which there is no other *DataWriter*.
  - The arrival of the notification that an instance has been unregistered by the only *DataWriter* that is known to be writing the instance.

Depending on the **kind** of **StatusChangedFlag**, the flag transitions to FALSE (that is, the status is reset) as follows:

- The **DATA\_AVAILABLE** StatusChangedFlag becomes FALSE when either **on\_data\_available** () is called or the read/take operation (or their variants) is called on the associated *DataReader*.
- The DATA\_ON\_READERS StatusChangedFlag becomes FALSE when any of the following occurs:
  - on data on readers() is called.
  - on\_data\_available() is called on any *DataReader* belonging to the *Subscriber*.
  - read(), take(), or one of their variants is called on any *DataReader* belonging to the *Sub-scriber*.

Figure 15.3: Status Changes for Read Communication Status

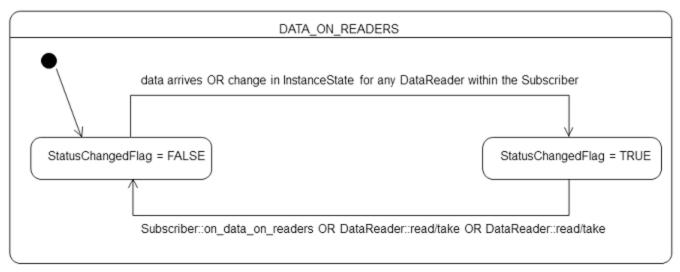

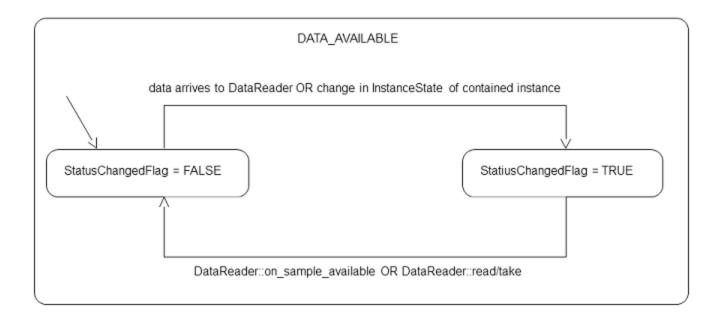

# 15.7.2 Special Status-Handling Considerations for C

Some status structures contain variable-length sequences to store their values. In the C++, C# and Java languages, the memory allocation related to sequences are handled automatically through constructors/destructors and overloaded operators. However, the C language is limited in what it provides to automatically handle memory management. Thus, *Connext* provides functions and macros in C to initialize, copy, and finalize (free) status structures.

In the C language, it is not safe to use a status structure that has internal sequences declared in user code unless it has been initialized first. In addition, user code should always finalize a status structure to release any memory allocated for the sequences—even if the status structure was declared as a local, stack variable.

Thus, for a general status structure, *Connext* will provide:

• DDS\_<STATUS>STATUS\_INITIALIZER This is a macro that should be used when a **DDS\_**<Status>Status structure is declared in a C application.

```
struct DDS_<Status>Status = DDS_<Status>Status_INITIALIZER;
```

• **DDS\_**<*Status*>**Status\_initialize()** This is a function that can be used to initialize a **DDS\_** *Status*>**Status** structure instead of the macro above.

```
struct DDS_<Status>Status status;
DDS_<Status>Status_initialize(&Status);
```

• **DDS\_**Status>Status\_finalize() This is a function that should be used to finalize a **DDS\_**Status>Status structure when the structure is no longer needed. It will free any memory allocated for sequences contained in the structure.

```
struct DDS_<Status>Status = DDS_<Status>Status_INITIALIZER;
...
<use status>
...
// now done with Status
DDS <Status>Status finalize(&status);
```

• **DDS**<*Status*>**Status\_copy()** This is a function that can be used to copy one **DDS**\_
<*Status*>**Status** structure to another. It will copy the sequences contained in the source structure and allocate memory for sequence elements if needed. In the code below, both **dstStatus** and **srcStatus** must have been initialized at some point earlier in the code.

```
DDS_<Status>Status_copy(&dstStatus, &srcStatus);
```

Note that many status structures do not have sequences internally. For those structures, you do not need to use the macro and methods provided above. However, they have still been created for your convenience.

# 15.8 Listeners

Listeners are triggered by changes in an entity's status. For instance, maybe Connext found a matching DataReader for a DataWriter, or new data has arrived for a DataReader.

You can use either *Listeners* or *WaitSets* to be notified of events. *WaitSets* block a thread until data is available. This is the safest way to get data, because it does not affect any middleware threads. In contrast, *Listeners* allow an application to be called back from a *Connext* thread. This provides better

latency than *WaitSets*, because the application can handle the event in the same thread that is generating the notification (so there is no time spent context-switching between threads).

There is also the possibility that notifications can be lost when using *WaitSets*, because most notifications contain a status update for only the most recent event. For example, imagine a system where a *DataReader* is trying to detect that *DataWriters* have lost liveliness. If two *DataWriters* lose liveliness at about the same, a listener that handles the **on\_liveliness\_changed** status will be called back once for each *DataWriter* that lost liveliness. When **on\_liveliness\_changed** is called back the first time, the LivelinessChangedStatus will contain the handle for one of the *DataWriters*, and the second time the callback is called it will contain the handle for the other *DataWriters*. However, if *WaitSets* are used and the *DataWriters* become not alive at about the same time, it's possible that by the time the *WaitSet* is notified that the first *DataWriter* has lost liveliness, the second one also loses liveliness, and the LivelinessChangedStatus contains only the most recent *DataWriter* to lose liveliness.

The danger of using *Listeners* is that they are called back from a *Connext* thread, so performing any slow processing in a *Listener* callback can degrade the performance of *Connext* (by causing lost data, lost liveliness, etc.).

This section describes *Listeners* and how to use them.

#### 15.8.1 Types of Listeners

The Listener class is the abstract base class for all listeners. Each entity class (DomainParticipant, Topic, Publisher, DataWriter, Subscriber, and DataReader) has its own derived Listener class that add methods for handling entity-specific statuses. The hierarchy of Listener classes is presented in Figure 15.4: Listener Class Hierarchy on the next page. The methods are called by an internal Connext thread when the corresponding status for the Entity changes value.

Figure 15.4: Listener Class Hierarchy

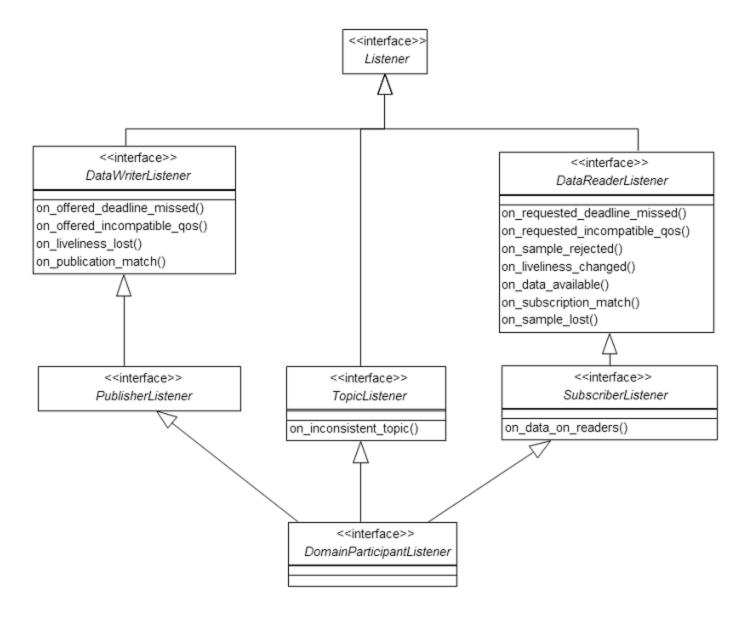

You can choose which changes in status will trigger a callback by installing a listener with a bit-mask. Bits in the mask correspond to different statuses. The bits that are true indicate that the listener will be called back when there are changes in the corresponding status.

You can specify a listener and set its bit-mask before or after you create an *Entity*:

#### **During Entity creation:**

#### or afterwards:

As you can see in the above examples, there are two components involved when setting up listeners: the listener itself and the mask. The listener can be null, and the mask can have no bits set. Table 15.3 Effect of Different Combinations of Listeners and Status Bit Masks describes what happens when a status change occurs. See 15.8.5 Hierarchical Processing of Listeners on page 52 for more information.

Table 15.3 Effect of Different Combinations of Listeners and Status Bit Masks

|                          | No Bits Set in Mask                                                                                            | Some/All Bits Set in Mask                                                                                                    |
|--------------------------|----------------------------------------------------------------------------------------------------|----------------------------------------------------------------------------------------------------|
| Listener is<br>Specified | Connext finds the next most relevant listener for the changed status.                                          | For the statuses that are enabled in the mask, the most relevant listener will be called.  The 'statusChangedFlag' for the relevant status is reset. |
| Listener is<br>NULL      | Connext behaves as if the listener is not installed and finds the next most relevant listener for that status. | Connext behaves as if the listener callback is installed, but the callback is doing nothing. This is called a 'nil' listener.                        |

#### 15.8.2 Creating and Deleting Listeners

There is no factory for creating or deleting a *Listener*; use the natural means in each language binding (for example, "new" or "delete" in C++ or Java). For example:

```
class HelloWorldListener : public DDSDataReaderListener {
    virtual void on_data_available(DDSDataReader* reader);
};
void HelloWorldListener::on_data_available(DDSDataReader* reader)
{
    printf("received data\n");
}
// Create a Listener
HelloWorldListener *reader_listener = NULL;
reader_listener = new HelloWorldListener();
// Delete a Listener
delete reader listener;
```

A listener cannot be deleted until the entity it is attached to has been deleted. For example, you must delete the *DataReader* before deleting the *DataReader*'s listener.

**Note:** Due to a thread-safety issue, the destruction of a *DomainParticipantListener* from an enabled *DomainParticipant* should be avoided—even if the *DomainParticipantListener* has been removed from the *DomainParticipant*. (This limitation does not affect the Java API.)

# 15.8.3 Special Considerations for Listeners in C

In C, a *Listener* is a structure with function pointers to the user callback routines. Often, you may only be interested in a subset of the statuses that can be monitored with the *Listener*. In those cases, you may

not set all of the functions pointers in a listener structure to a valid function. In that situation, we recommend that the unused, callback-function pointers are set to **NULL**. While setting the **DDS\_StatusMask** to enable only the callbacks for the statuses in which you are interested (and thus only enabling callbacks on the functions that actually exist) is safe, we still recommend that you clear all of the unused callback pointers in the *Listener* structure.

To help, in the C language, we provide a macro that can be used to initialize a Listener structure so that all of its callback pointers are set to **NULL**. For example

```
DDS_<Entity>Listener listener = DDS_<Entity>Listener_INITIALIZER;
// now only need to set the listener callback pointers for statuses // to be monitored
```

There is no need to do this in languages other than C.

#### 15.8.4 Special Considerations for Listeners in Modern C++

In the Modern C++ API, the *Entity* constructors and **set\_listener** functions expect a **std::shared\_ptr**. The *Entity* keeps a reference to that **shared\_ptr** preventing its deletion at least until the *Entity* has been destroyed or the *Listener* reset.

In addition to each *Listener* base class (such as **dds::sub::DataReaderListener**), which contains a set of pure virtual functions, a class with a default implementation for each callback that does nothing is provided (such as **dds::sub::NoOpDataReaderListener**).

The following example shows how to create a DataReaderListener:

```
class HelloWorldListener : public dds::sub::NoOpDataReaderListener<HelloWorld> {
    void on_data_available(dds::sub::DataReader<HelloWorld> reader) override
    {
        auto samples = reader.take();
        std::cout << "Received " << samples.length() << " samples\n";
    }
};

void create_reader_with_listener()
{
    // ...
    auto reader_listener = std::make_shared<HelloWorldListener>();
    dds::sub::DataReader<HelloWorld> reader(subscriber, topic, qos, reader_listener);
    // ...
}
```

It is not recommended to keep a reference to the *Entity* as a member of a *Listener* class. Doing so creates a cycle between these two references preventing each other's destruction. If you do need to keep a reference, you must later reset the *Listener* or explicitly close the *Entity*.

#### 15.8.5 Hierarchical Processing of Listeners

As seen in Figure 15.4: Listener Class Hierarchy on page 49, Listeners for some Entities derive from the Connext Listeners for related Entities. This means that the derived Listener has all of the methods of its parent class. You can install Listeners at all levels of the object hierarchy. At the top is the DomainParticipantListener; only one can be installed in a DomainParticipant. Then every Subscriber and Publisher can have their own Listener. Finally, each Topic, DataReader and DataWriter can have their own listeners. All are optional.

Suppose, however, that an *Entity* does not install a *Listener*, or installs a *Listener* that does not have particular communication status selected in the bitmask. In this case, if/when that particular status changes for that Entity, the corresponding *Listener* for that *Entity's parent* is called. Status changes are "propagated" from child *Entity* to parent *Entity* until a *Listener* is found that is registered for that status. *Connext* will give up and drop the status-change event only if no *Listeners* have been installed in the object hierarchy to be called back for the specific status. This is true for *plain* communication statuses. *Read* communication statuses are handle somewhat differently, see 15.8.5.1 Processing Read Communication Statuses below.

For example, suppose that *Connext* finds a matching *DataWriter* for a local *DataReader*. This event will change the **SUBSCRIPTION\_MATCHED** status. So the local *DataReader* object is checked to see if the application has installed a listener that handles the **SUBSCRIPTION\_MATCH** status. If not, the *Subscriber* that created the *DataReader* is checked to see if *it* has a listener installed that handles the same event. If not, the *DomainParticipant* is checked. The *DomainParticipantListener* methods are called only if none of the descendent *Entities* of the *DomainParticipant* have listeners that handle the particular status that has changed. Again, all listeners are optional. Your application does not have to handle any communication statuses.

For a list of the callback functions that are available for each *Entity*'s status listener, see the corresponding listener in the API Reference HTML documentation.

#### 15.8.5.1 Processing Read Communication Statuses

The processing of the **DATA\_ON\_READERS** and **DATA\_AVAILABLE** read communication statuses are handled slightly differently since, when new data arrives for a *DataReader*, both statuses change simultaneously. However, only one, if any, *Listener* will be called to handle the event.

If there is a *Listener* installed to handle the **DATA\_ON\_READERS** status in the *DataReader*'s *Subscriber* or in the *DomainParticipant*, then that *Listener's* **on\_data\_on\_readers()** function will be called back. The *DataReaderListener's* **on\_data\_available()** function is called only if the DATA\_ON\_READERS status is not handle by any relevant listeners.

This can be useful if you have generic processing to do whenever new data arrives for any *DataReader*. You can execute the generic code in the **on\_data\_on\_readers()** method, and then dispatch the processing of the actual data to the specific *DataReaderListener*'s **on\_data\_available()** function by calling the **notify\_datareaders()** method on the *Subscriber*.

#### For example:

```
void on_data_on_readers (DDSSubscriber *subscriber)
{
    // Do some general processing that needs to be done
    // whenever new data arrives, but is independent of
    // any particular DataReader
    < generic processing code here >

    // Now dispatch the actual processing of the data
    // to the specific DataReader for which the data
    // was received
    subscriber->notify_datareaders();
}
```

# 15.8.6 Operations Allowed within Listener Callbacks

Due to the potential for deadlock, some *Connext* APIs should not be invoked within the functions of listener callbacks. Exactly which *Connext* APIs are restricted depends on the *Entity* upon which the *Listener* is installed, as well as the configuration of 'Exclusive Areas,' as discussed in 15.8.8 Exclusive Areas (EAs) on the next page.

Please read and understand 15.8.8 Exclusive Areas (EAs) on the next page and 15.8.8.1 Restricted Operations in Listener Callbacks on page 57 to ensure that the calls made from your *Listeners* are allowed and will not cause potential deadlock situations.

#### 15.8.7 Best Practices with Listeners

Note: All the issues described below can be avoided by using a *Waitset*.

Avoid blocking or performing a lot of processing in Listener callbacks

Listeners are invoked by internal threads that perform critical functions within the middleware and need to run in a timely manner (see Part 11: Connext Threading Model (on page 1235)). By default, *Connext* creates a few threads to use to receive data and only a single thread to handle periodic events.

Because of this, user applications installing *Listeners* should never block in a *Listener* callback. There are several negative consequences of blocking in a listener callback:

- The application may lose data for the *DataReader* the listener is installed on, because the receive thread is not removing it from the socket buffer and it gets overwritten (see Chapter 67 Receive Threads on page 1242).
- The application may receive strictly reliable data with a delay, because the receive thread is not removing it from the socket buffer and if it gets overwritten it must be re-sent.

- The application may lose or delay data for other *DataReaders*, because by default all *DataReaders* created with the same *DomainParticipant* share the same threads.
- The application may not be notified of periodic events on time (see Chapter 66 Event Thread on page 1240).

If the application needs to make a blocking call when data is available, or when another event occurs, the application should use a *WaitSet*. (see 15.9 Conditions and WaitSets on page 59).

• Avoid taking application mutexes/semaphores in Listener callbacks

Taking application mutexes/sempahores within a *Listener* callback may lead to unexpected dead-lock scenarios. When a *Listener* callback is invoked, the EA (Exclusive Area) of the Entity 'E' to which the callback applies is taken by the middleware. If the application takes an application mutex 'M' within a critical section in which the application makes DDS calls affecting 'E', this may lead to the following deadlock:

The middleware thread is within the entity EA trying to acquire the mutex 'M'. At the same time, the application thread has acquired 'M' and is blocked trying to acquire the entity EA.

• Do not write data with a *DataWriter* within the **on\_data\_available()** callback

Avoid writing data with a *DataWriter* within the DataReaderListener's **on\_data\_available()** callback. If the write operation blocks (e.g., because the send window is full), this will lead to a dead-lock.

• Do not call wait\_for\_acknowledgements() within the on\_data\_available() callback

Do not call the *DataWriter's* wait\_for\_acknowledgments() within the DataReaderListener's on\_data\_available() callback. This will lead to deadlock.

# 15.8.8 Exclusive Areas (EAs)

Listener callbacks are invoked by internal *Connext* threads. To prevent undesirable, multi-threaded interaction, the internal threads may take and hold semaphores (mutexes) used for mutual exclusion. In your listener callbacks, you may want to invoke functions provided by the *Connext* API. Internally, those *Connext* functions also may take mutexes to prevent errors due to multi-threaded access to critical data or operations.

Once there are multiple mutexes to protect different critical regions, the possibility for deadlock exists. Consider Figure 15.5: Multiple Mutexes Leading to a Deadlock Condition on the next page's scenario, in which there are two threads and two mutexes.

Figure 15.5: Multiple Mutexes Leading to a Deadlock Condition

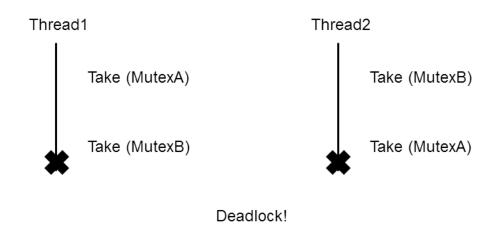

Thread1 takes MutexA while simultaneously Thread2 takes MutexB. Then, Thread1 takes MutexB and simultaneously Thread2 takes MutexA. Now both threads are blocked since they hold a mutex that the other thread is trying to take. This is a deadlock condition.

While the probability of entering the deadlock situation in Figure 15.5: Multiple Mutexes Leading to a Deadlock Condition above depends on execution timing, when there are multiple threads and multiple mutexes, care must be taken in writing code to prevent those situations from existing in the first place. *Connext* has been carefully created and analyzed so that we know our threads internally are safe from deadlock interactions.

However, when *Connext* threads that are holding mutexes call user code in listeners, it is possible for user code to inadvertently cause the threads to deadlock if *Connext* APIs that try to take other mutexes are invoked. To help you avoid this situation, RTI has defined a concept known as *Exclusive Areas*, and some restrictions regarding the use of *Connext* APIs within user callback code.

Connext uses Exclusive Areas (EAs) to encapsulate mutexes and critical regions. Only one thread at a time can be executing code within an EA. The formal definition of EAs and their implementation ensures safety from deadlock and efficient entering and exiting of EAs. While every Entity created by Connext has an associated EA, EAs may be shared among several Entities. A thread is automatically in the entity's EA when it is calling the entity's listener.

Connext allows you to configure all the *Entities* within an application in a single DDS domain to share a single *Exclusive Area*. This would greatly restrict the concurrency of thread execution within *Connext*'s multi-threaded core. However, doing so would release all restrictions on using *Connext* APIs within your callback code.

You may also have the best of both worlds by configuring a set of *Entities* to share a global EA and others to have their own. For the *Entities* that have their own EAs, the types of *Connext* operations that you can call from the *Entity*'s callback are restricted.

To understand why the general EA framework limits the operations that can be called in an EA, consider a modification to the example previously presented in Figure 15.5: Multiple Mutexes Leading to a Deadlock Condition on the previous page. Suppose we create a rule that is followed when we write our code. "For all situations in which a thread has to take multiple mutexes, we write our code so that the mutexes are always taken in the same order." Following the rule will ensure us that the code we write cannot enter a deadlock situation due to the taking of the mutexes, see Figure 15.6: Taking Multiple Mutexes in a Specific Order to Eliminate Deadlock below.

Figure 15.6: Taking Multiple Mutexes in a Specific Order to Eliminate Deadlock

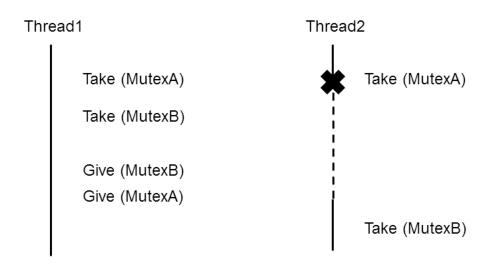

By creating an order in which multiple mutexes are taken, you can guarantee that no deadlock situation will arise. In this case, if a thread must take both MutexA and MutexB, we write our code so that in those cases MutexA is always taken before MutexB.

*Connext* defines an ordering of the mutexes it creates. Generally speaking, there are three ordered levels of Exclusive Areas:

#### ParticipantEA

There is only one ParticipantEA per participant. The creation and deletion of all *Entities* (create\_xxx(), delete\_xxx()) take the ParticipantEA. In addition, the enable() method for an *Entity* and the setting of the *Entity*'s QoS, set\_qos(), also take the ParticipantEA. There are other functions that take the ParticipantEA: get\_discovered\_participants(), get\_publishers(), get\_subscribers (), get\_discovered\_topics(), ignore\_participant(), ignore\_topic(), ignore\_publication(), ignore\_subscription(), remove peer(), and register type().

#### • SubscriberEA

This EA is created on a per-Subscriber basis by default. You can assume that the methods of a Subscriber will take the SubscriberEA. In addition, the DataReaders created by a Subscriber share the EA of its parent. This means that the methods of a DataReader (including take() and read()) will take the EA of its Subscriber. Therefore, operations on DataReaders of the same Subscriber, will be serialized, even when invoked from multiple concurrent application threads. As mentioned, the enable() and set\_qos() methods of both Subscribers and DataReaders will take the ParticipantEA. The same is true for the create\_datareader() and delete\_datareader() methods of the Subscriber.

#### PublisherEA

This EA is created on a per-Publisher basis by default. You can assume that the methods of a Publisher will take the PublisherEA. In addition, the DataWriters created by a Publisher share the EA of its parent. This means that the methods of a DataWriter including write() will take the EA of its Publisher. Therefore, operations on DataWriters of the same Publisher will be serialized, even when invoked from multiple concurrent application threads. As mentioned, the enable() and set\_qos() methods of both Publishers and DataWriters will take the ParticipantEA, as well as the create datawriter() and delete datawriter() methods of the Publisher.

In addition, you should also be aware that:

- The three EA levels are ordered in the following manner: ParticipantEA < SubscriberEA < PublisherEA
- When executing user code in a listener callback of an *Entity*, the internal *Connext* thread is already in the EA of that *Entity* or used by that *Entity*.
- If a thread is in an EA, it can call methods associated with either a higher EA level or that share the *same* EA. It cannot call methods associated with a lower EA level *nor* ones that use a *different* EA at the same level.

#### 15.8.8.1 Restricted Operations in Listener Callbacks

Based on the background and rules provided in 15.8.8 Exclusive Areas (EAs) on page 54, this section describes how EAs restrict you from using various *Connext* APIs from within the *Listener* callbacks of different *Entities*. *DataReader* callbacks take the SubscriberEA. *DataWriter* callbacks take the PublisherEA. *DomainParticipant* callbacks take the ParticipantEA.

The following restrictions do not apply to builtin topic *Listener* callbacks.

Each *Publisher* and *Subscriber* creates and uses its own EA, and shares it with its children *DataWriters* and *DataReaders*, respectively.

An attempt to call a disallowed method from within a callback will result in RETCODE\_ILLEGAL\_OPERATION.

Within a DataWriter/DataReader's Listener callback, do not:

- Create any Entities
- Delete any Entities
- Enable any Entities
- Set QoS on any Entities

Within a Subscriber/DataReader's Listener callback, do not call any operations on:

- Other Subscribers
- DataReaders that belong to other Subscribers

Within a *Publisher/DataWriter Listener* callback, do not call any operations on:

- Other *Publishers*
- DataWriters that belong to other Publishers
- Any Subscribers
- Any DataReaders

*Connext* will enforce the rules to avoid deadlock, and any attempt to call an illegal method from within a *Listener* callback will return DDS\_RETCODE\_ILLEGAL\_OPERATION.

The following operations are never allowed in any *Listener* callback, whether the callback is a builtin *Entity's Listener* callback or not:

- Creation of a *DomainParticipant*.
- Destruction of the entity to which the *Listener* is attached. For instance, a *DataWriter/DataReader Listener* callback must not destroy its *DataWriter/DataReader*.
- Within the *TopicListener* callback, you cannot call any operations on *DataReaders*, *DataWriters*, *Publishers*, *Subscribers*, or *DomainParticipants*.
- The *DataWriterListener* callback **on\_instance\_replaced** has further restrictions on the APIs that are allowed to be called because it can be called within the context of an in-progress write, dispose, or unregister call. Most APIs on the *DataWriter* must not be used in the **on\_instance\_replaced** callback. The only *DataWriter* APIs that are safe to call within this callback are:

- FooDataWriter get key value
- FooDataWriter narrow
- FooDataWriter\_as\_datawriter
- FooDataWriter create data
- FooDataWriter\_create\_data\_w\_params
- FooDataWriter\_delete\_data
- FooDataWriter delete data w params
- DataWriter\_as\_entity
- DataWriter get matched subscriptions
- DataWriter\_is\_matched\_subscription\_active
- DataWriter get matched subscription participant data
- DataWriter\_get\_topic
- DataWriter\_get\_publisher
- DataWriter\_is\_sample\_app\_acknowledged

#### 15.9 Conditions and WaitSets

Conditions and WaitSets provide another way for Connext to communicate status changes (including the arrival of data) to your application. While a Listener is used to provide a callback for asynchronous access, Conditions and WaitSets provide synchronous data access. In other words, Listeners are notification-based and Conditions are wait-based.

A WaitSet allows an application to wait until one or more attached Conditions becomes true (or until a timeout expires).

Briefly, your application can create a *WaitSet*, attach one or more *Conditions* to it, then call the *WaitSet's* wait() operation. The wait() blocks until one or more of the *WaitSet's* attached *Conditions* becomes TRUE.

A Condition has a **trigger\_value** that can be TRUE or FALSE. You can retrieve the current value by calling the Condition's only operation, **get trigger value()**.

There are three kinds of *Conditions*. A *Condition* is a root class for all the conditions that may be attached to a *WaitSet*. This basic class is specialized in three classes:

• 15.9.6 GuardConditions on page 66 are created by your application. Each *GuardCondition* has a single, user-settable, boolean **trigger\_value**. Your application can manually trigger the *GuardCondition* by calling **set\_trigger\_value()**. *Connext* does not trigger or clear this type of condition—it is completely controlled by your application.

- 15.9.7 ReadConditions and QueryConditions on page 67 are created by your application, but triggered by *Connext. ReadConditions* provide a way for you to specify the DDS data samples that you want to wait for, by indicating the desired sample-states, view-states, and instance-states<sup>1</sup>.
- 15.9.8 StatusConditions on page 70 are created automatically by *Connext*, one for each *Entity*. A *StatusCondition* is triggered by *Connext* when there is a change to any of that *Entity's* enabled statuses.

Figure 15.7: Conditions and WaitSets below shows the relationship between these objects and other *Entities* in the system.

Figure 15.7: Conditions and WaitSets

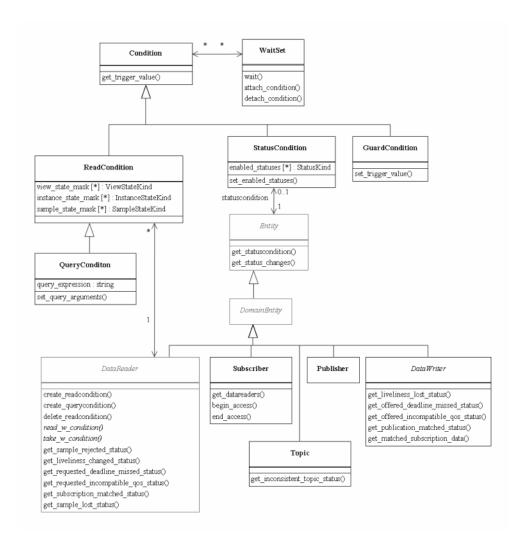

A WaitSet can be associated with more than one Entity (including multiple DomainParticipants). It can be used to wait on Conditions associated with different DomainParticipants. A WaitSet can only be in use by one application thread at a time.

#### 15.9.1 Creating and Deleting WaitSets

There is no factory for creating or deleting a *WaitSet*; use the natural means in each language binding (for example, "new" or "delete" in C++).

There are two ways to create a *WaitSet*—with or without specifying *WaitSet* properties (**DDS**\_ **WaitSetProperty\_t**, described in Table 15.4 WaitSet Properties (**DDS**\_ WaitSet\_Property\_t)). 15.9.3 Waiting for Conditions on the next page describes how the properties are used.

#### Table 15.4 WaitSet Properties (DDS\_WaitSet\_Property\_t)

| Туре                | Field<br>Name           | Description                                                                                                    |
|---------------------|-------------------------|----------------------------------------------------------------------------------------------------|
| long                | max_<br>event_<br>count | Maximum number of trigger events to cause a WaitSet to wake up.                                                                                                    |
| DDS_Dur-<br>ation_t | max_<br>event_<br>delay | Maximum delay from occurrence of first trigger event to cause a WaitSet to wake up.  This value should reflect the maximum acceptable latency increase (time delay from occurrence of the event to waking up the WaitSet) incurred as a result of waiting for additional events before waking up the WaitSet. |

#### C++ Example:

To create a WaitSet with default behavior:

```
WaitSet* waitset = new WaitSet();
```

To create a *WaitSet* with properties:

```
DDS_WaitSetProperty_t prop;
prop.max_event_count = 5;
DDSWaitSet* waitset = new DDSWaitSet(prop);
```

#### To delete a WaitSet:

delete waitset;

# 15.9.2 WaitSet Operations

*WaitSets* have only a few operations, as listed in Table 15.5 WaitSet Operations. For details, see the API Reference HTML documentation.

#### **Table 15.5 WaitSet Operations**

| Operation             | Description                                                                                                    |
|-----------------------|----------------------------------------------------------------------------------------------------|
| attach_con-<br>dition | Attaches a Condition to this WaitSet.  You may attach a Condition to a WaitSet that is currently being waited upon (via the wait() operation). In this case, if the Condition has a trigger_value of TRUE, then attaching the Condition will unblock the WaitSet.  Adding a Condition that is already attached to the WaitSet has no effect. If the Condition cannot be attached, Connext will return an OUT_OF_RESOURCES error code. |
| detach_con-<br>dition | Detaches a Condition from the WaitSet. Attempting to detach a Condition that is not to attached the WaitSet will result in a PRECONDITION_NOT_MET error code.                                                                                                    |
| wait                  | Blocks execution of the thread until one or more attached <i>Conditions</i> becomes true, or until a user-specified timeout expires. See 15.9.3 Waiting for Conditions below.                                                                                                    |
| dispatch              | (Modern C++ API only) Blocks execution of the thread until one or more attached <i>Conditions</i> becomes true, or until a user-specified timeout expires. Then it calls the handlers attached to the active conditions and returns. For more information see the API Reference HTML documentation for the DDS Modern C++ API (Modules, Infrastructure Module, Conditions and WaitSets).                                              |
| get_conditions        | Retrieves a list of attached <i>Conditions</i> .                                                                                                    |
| get_property          | Retrieves the DDS_WaitSetProperty_t structure of the associated WaitSet.                                                                                                    |
| set_property          | Sets the DDS_WaitSetProperty_t structure, to configure the associated WaitSet to return after one or more trigger events have occurred.                                                                                                    |

#### 15.9.3 Waiting for Conditions

The *WaitSet's* wait() operation allows an application thread to wait for any of the attached *Conditions* to trigger (become TRUE).

If any of the attached *Conditions* are already TRUE when wait() is called, it returns immediately.

If none of the attached *Conditions* are already TRUE, **wait()** blocks—suspending the calling thread. The waiting behavior depends on whether or not properties were set when the WaitSet was created:

# • If properties are not specified when the WaitSet is created:

The *WaitSet* will wake up as soon as a trigger event occurs (that is, when an attached *Condition* becomes true). This is the default behavior if properties are not specified.

This 'immediate wake-up' behavior is optimal if you want to minimize latency (to wake up and process the data or event as soon as possible). However, "waking up" involves a context switch—the operating system must signal and schedule the thread that is waiting on the *WaitSet*. A context switch consumes significant CPU and therefore waking up on each data update is not optimal in situations where the application needs to maximize throughput (the number of messages processed per second). This is especially true if the receiver is CPU limited.

# • If properties are specified when the WaitSet is created:

The properties configure the waiting behavior of a *WaitSet*. If no conditions are true at the time of the call to wait, the *WaitSet* will wait for (a) **max\_event\_count** trigger events to occur, (b) up to **max\_event\_delay** time from the occurrence of the first trigger event, or (c) up to the timeout maximum wait duration specified in the call to **wait()**. (**Note:** The resolution of the timeout period is constrained by the resolution of the system clock.)

If wait() does not timeout, it returns a list of the attached *Conditions* that became TRUE and therefore unblocked the wait.

If wait() does timeout, it returns TIMEOUT and an empty list of Conditions.

Only one application thread can be waiting on the same *WaitSet*. If **wait()** is called on a *WaitSet* that already has a thread blocking on it, the operation will immediately return PRECONDITION\_NOT\_MET.

If you detach a *Condition* from a *Waitset* that is currently in a wait state (that is, you are waiting on it), **wait()** may return OK *and* an empty sequence of conditions.

#### 15.9.3.1 How WaitSets Block

The blocking behavior of the *WaitSet* is illustrated in Figure 15.8: WaitSet Blocking Behavior on the next page. The result of a wait() operation depends on the state of the *WaitSet*, which in turn depends on whether at least one attached *Condition* has a trigger value of TRUE.

If the wait() operation is called on a *WaitSet* with state BLOCKED, it will block the calling thread. If wait() is called on a *WaitSet* with state UNBLOCKED, it will return immediately.

When the *WaitSet* transitions from BLOCKED to UNBLOCKED, it wakes up the thread (if there is one) that had called **wait()** on it. There is no implied "event queuing" in the awakening of a *WaitSet*. That is, if several *Conditions* attached to the *WaitSet* have their **trigger\_value** transition to true in sequence, *Connext* will only unblock the *WaitSet* once.

Figure 15.8: WaitSet Blocking Behavior

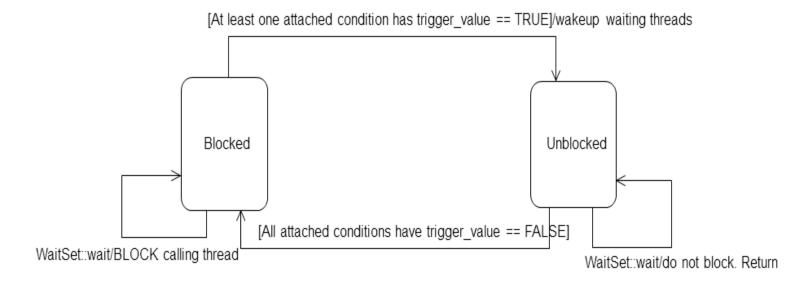

# 15.9.4 Processing Triggered Conditions-What to do when Wait() Returns

When **wait()** returns, it provides a list of the attached *Condition* objects that have a **trigger\_value** of true. Your application can use this list to do the following for each *Condition* in the returned list:

- If it is a *StatusCondition*:
  - First, call get status changes() to see what status changed.
  - If the status changes refer to plain communication status: call **get\_**<*communication\_status>* () on the relevant *Entity*.
  - If the status changes refer to DATA\_ON\_READERS<sup>1</sup>: call **get\_datareaders()** on the relevant *Subscriber*.
  - If the status changes refer to DATA\_AVAILABLE: call **read()** or **take()** on the relevant *DataReader*.
- If it is a *ReadCondition* or a *QueryCondition*: You may want to call **read\_w\_condition()** or **take\_w\_condition()** on the *DataReader*, with the *ReadCondition* as a parameter (see 41.3.6 read w condition and take w condition on page 691).

Note that this is just a suggestion, you do not have to use the "w\_condition" operations (or any read/take operations, for that matter) simply because you used a *WaitSet*. The "w\_condition"

<sup>[0]</sup> 

<sup>&</sup>lt;sup>1</sup>And then read/take on the returned *DataReader* objects.

operations are just a convenient way to use the same status masks that were set on the *ReadCondition* or *QueryCondition*.

• If it is a *GuardCondition*: check to see which *GuardCondition* changed, then react accordingly. Recall that *GuardConditions* are completely controlled by your application.

See 15.9.5 Conditions and WaitSet Example below to see how to determine which of the attached *Conditions* is in the returned list.

#### 15.9.5 Conditions and WaitSet Example

This example creates a *WaitSet* and then waits for one or more attached *Conditions* to become true.

```
// Create a WaitSet
WaitSet* waitset = new WaitSet();
// Attach Conditions
DDSCondition* cond1 = ...;
DDSCondition* cond2 = entity->get_statuscondition();
DDSCondition* cond3 = reader->create readcondition(
                DDS NOT READ SAMPLE STATE,
                DDS ANY VIEW STATE,
                DDS ANY INSTANCE STATE);
DDSCondition* cond4 = new DDSGuardCondition();
DDSCondition* cond5 = ...;
DDS ReturnCode t retcode;
retcode = waitset->attach_condition(cond1);
if (retcode != DDS RETCODE OK) {
      // ... error
retcode = waitset->attach condition(cond2);
if (retcode != DDS RETCODE OK) {
      // ... error
retcode = waitset->attach condition(cond3);
if (retcode != DDS RETCODE OK) {
      // ... error
retcode = waitset->attach condition(cond4);
if (retcode != DDS RETCODE OK) {
     // ... error
retcode = waitset->attach condition(cond5);
if (retcode != DDS RETCODE OK) {
     // ... error
// Wait for a condition to trigger or timeout
DDS Duration t timeout = { 0, 1000000 }; // 1ms
DDSConditionSeq active conditions; // holder for active conditions
bool is cond1 triggered = false;
bool is cond2 triggered = false;
DDS ReturnCode t retcode;
retcode = waitset->wait(active conditions, timeout);
```

```
if (retcode == DDS RETCODE TIMEOUT) {
    // handle timeout
    printf("Wait timed out. No conditions were triggered.\n");
else if (retcode != DDS RETCODE OK) {
     // ... check for cause of failure
} else {
  // success
     if (active conditions.length() == 0) {
           printf("Wait timed out!! No conditions triggered.\n");
          // check if "cond1" or "cond2" are triggered:
         for(i = 0; i < active conditions.length(); ++i) {</pre>
            if (active conditions[i] == cond1) {
                printf("Cond1 was triggered!");
                is_cond1_triggered = true;
            if (active conditions[i] == cond2) {
                printf("Cond2 was triggered!");
                is_cond2_triggered = true;
            if (is cond1 triggered && is cond2 triggered) {
                break;
if (is cond1 triggered) {
     // ... do something because "cond1" was triggered ...
if (is cond2 triggered) {
     // ... do something because "cond2" was triggered ...
// Delete the waitset
delete waitset;
waitset = NULL;
```

#### 15.9.6 GuardConditions

GuardConditions are created by your application. GuardConditions provide a way for your application to manually awaken a WaitSet. Like all Conditions, it has a single boolean trigger\_value. Your application can manually trigger the GuardCondition by calling set\_trigger\_value().

Connext does not trigger or clear this type of condition—it is completely controlled by your application.

A GuardCondition has no factory. It is created as an object directly by the natural means in each language binding (e.g., using "new" in C++ or Java). For example:

```
// Create a Guard Condition
Condition* my_guard_condition = new GuardCondition();
// Delete a Guard Condition
delete my_guard_condition;
```

When first created, the **trigger value** is FALSE.

A GuardCondition has only two operations, get\_trigger\_value() and set\_trigger\_value().

When your application calls **set\_trigger\_value(DDS\_BOOLEAN\_TRUE)**, *Connext* will awaken any *WaitSet* to which the *GuardCondition* is attached.

# 15.9.7 ReadConditions and QueryConditions

*ReadConditions* are created by your application, but triggered by *Connext*. *ReadConditions* provide a way for you to specify the DDS data samples that you want to wait for, by indicating the desired sample-states, view-states, and instance-states (see 19.1 Instance States on page 262). Then *Connext* will trigger the *ReadCondition* when suitable DDS samples are available.

A *QueryCondition* is a special *ReadCondition* that allows you to specify a query expression and parameters, so you can filter on the locally available (already received) data. *QueryConditions* use the same SQL-based filtering syntax as ContentFilteredTopics for query expressions, parameters, etc. Unlike ContentFilteredTopics, *QueryConditions* are applied to data already received, so they do not affect the reception of data.

Multiple mask combinations can be associated with a single content filter. This is important because the maximum number of content filters that may be created per *DataReader* is 32, but more than 32 *QueryConditions* may be created per *DataReader*, if they are different mask-combinations of the same content filter.

ReadConditions and QueryConditions are created by using the DataReader's create\_readcondition() and create querycondition() operations. For example:

You can also use the alternative *DataReader* operations, **create\_readcondition\_w\_params()** and **create\_querycondition\_w\_params()**, which perform the same action as **create\_readcondition()** and **create\_querycondition()**, but allow the application to explicitly set the masks in the DDS\_ReadConditionParams and DDS\_QueryConditionParams structures (see Table 15.7 DDS\_ReadConditionParams and Table 15.8 DDS\_QueryConditionParams).

In addition, **create\_readcondition\_w\_params()** and **create\_querycondition\_w\_params()** allow selecting between TopicQuery samples and LIVE samples (see Topic Queries (Chapter 61 on page 1197)).

A *DataReader* can have multiple attached *ReadConditions* and *QueryConditions*. A *ReadCondition* or *QueryCondition* may only be attached to one *DataReader*.

To delete a *ReadCondition* or *QueryCondition*, use the *DataReader's* **delete\_readcondition()** operation:

```
DDS ReturnCode t delete readcondition (DDSReadCondition *condition)
```

After a *ReadCondition* is triggered, use the *FooDataReader's* read/take "with condition" operations (see 41.3.6 read w condition and take w condition on page 691) to access the DDS samples.

Table 15.6 ReadCondition and QueryCondition Operations lists the operations available on *ReadConditions*.

Table 15.6 ReadCondition and QueryCondition Operations

| Operation                   | Description                                                                                                    |
|-----------------------------|----------------------------------------------------------------------------------------------------|
| get_datareader              | Returns the DataReader to which the ReadCondition or QueryCondition is attached.                                                                                                    |
| get_instance_<br>state_mask | Returns the instance states that were specified when the <i>ReadCondition</i> or <i>QueryCondition</i> was created. These are the DDS sample's instance states that <i>Connext</i> checks to determine whether or not to trigger the <i>ReadCondition</i> or <i>QueryCondition</i> . |
| get_sample_<br>state_mask   | Returns the sample-states that were specified when the <i>ReadCondition</i> or <i>QueryCondition</i> was created. These are the sample states that <i>Connext</i> checks to determine whether or not to trigger the <i>ReadCondition</i> or <i>QueryCondition</i> .                  |
| get_view_<br>state_mask     | Returns the view-states that were specified when the ReadCondition or QueryCondition was created. These are the view states that Connext checks to determine whether or not to trigger the ReadCondition or QueryCondition.                                                          |
| get_stream_<br>kind_mask    | Retrieves the stream kind mask for the condition.                                                                                                    |

#### Table 15.7 DDS\_ReadConditionParams

| Туре                  | Field Name      | Description                                              |
|-----------------------|-----------------|----------------------------------------------------------|
| DDS_SampleStateMask   | sample_states   | Sample state of the data samples that are of interest.   |
| DDS_ViewStateMask     | view_states     | View state of the data samples that are of interest.     |
| DDS_InstanceStateMask | instance_states | Instance state of the data samples that are of interest. |
| DDS_StreamKindMask    | stream_kinds    | Stream kind of the data samples that are of interest.    |

| Table 15.8 DDS_ | QueryConditionParams |
|-----------------|----------------------|
|-----------------|----------------------|

| Туре                           | Field Name            | Description                          |  |
|--------------------------------|-----------------------|--------------------------------------|--|
| struct DDS_ReadConditionParams | as_readconditionparam | Read condition parameters            |  |
| char *                         | query_expression      | Expression for the query.            |  |
| struct DDS_StringSeq           | query_parameters      | Parameters for the query expression. |  |

#### 15.9.7.1 How ReadConditions are Triggered

A ReadCondition has a **trigger\_value** that determines whether the attached WaitSet is BLOCKED or UNBLOCKED. Unlike the StatusCondition, the **trigger\_value** of the ReadCondition is tied to the presence of at least one DDS sample with a sample-state, view-state, and instance-state that matches those set in the ReadCondition. Furthermore, for the QueryCondition to have a **trigger\_value**==TRUE, the data associated with the DDS sample must be such that the **query expression** evaluates to TRUE.

The **trigger\_value** of a *ReadCondition* depends on the presence of DDS samples on the associated *DataReader*. This implies that a single 'take' operation can potentially change the **trigger\_value** of several *ReadConditions* or *QueryConditions*. For example, if all DDS samples are taken, any *ReadConditions* and *QueryConditions* associated with the *DataReader* that had **trigger\_value**==TRUE before will see the **trigger\_value** change to FALSE. Note that this does not guarantee that *WaitSet* objects that were separately attached to those conditions will not be awakened. Once we have **trigger\_value**==TRUE on a condition, it may wake up the attached *WaitSet*, the condition transitioning to **trigger\_value**==FALSE does not necessarily 'unwakeup' the *WaitSet*, since 'unwakening' may not be possible. The consequence is that an application blocked on a *WaitSet* may return from **wait()** with a list of conditions, some of which are no longer "active." This is unavoidable if multiple threads are concurrently waiting on separate *WaitSet* objects and taking data associated with the same *DataReader*.

Consider the following example: A *ReadCondition* that has a sample\_state\_mask = {NOT\_READ} will have a **trigger\_value** of TRUE whenever a new DDS sample arrives and will transition to FALSE as soon as all the newly arrived DDS samples are either read (so their status changes to READ) or taken (so they are no longer managed by Connext). However, if the same *ReadCondition* had a **sample\_state\_mask** = {READ, NOT\_READ}, then the **trigger\_value** would only become FALSE once all the newly arrived DDS samples are *taken* (it is not sufficient to just *read* them, since that would only change the SampleState to READ), which overlaps the mask on the *ReadCondition*.

#### 15.9.7.2 QueryConditions

A *QueryCondition* is a special *ReadCondition* that allows your application to also specify a filter on the locally available data.

The query expression is similar to a SQL WHERE clause and can be parameterized by arguments that are dynamically changeable by the **set\_query\_parameters()** operation.

QueryConditions are triggered in the same manner as ReadConditions, with the additional requirement that the DDS sample must also satisfy the conditions of the content filter associated with the QueryCondition.

**Table 15.9 QueryCondition Operations** 

| Operation                 | Description                                                                                                    |
|---------------------------|----------------------------------------------------------------------------------------------------|
| get_query_ex-<br>pression | Returns the query expression specified when the <i>QueryCondition</i> was created.                                                                                                    |
| get_query_<br>parameters  | Returns the query parameters associated with the <i>QueryCondition</i> . That is, the parameters specified on the last successful call to <b>set_query_parameters()</b> , or if <b>set_query_parameters()</b> was never called, the arguments specified when the <i>QueryCondition</i> was created. |
| set_query_<br>parameters  | Changes the query parameters associated with the <i>QueryCondition</i> .                                                                                                    |

#### 15.9.8 StatusConditions

Status Conditions are created automatically by Connext, one for each Entity. Connext will trigger the Status Condition when there is a change to any of that Entity's enabled statuses.

By default, when *Connext* creates a *StatusCondition*, all status bits are turned on, which means it will check for all statuses to determine when to trigger the *StatusCondition*. If you only want *Connext* to check for specific statuses, you can use the *StatusCondition's* **set\_enabled\_statuses()** operation and set just the desired status bits.

The **trigger\_value** of the *StatusCondition* depends on the communication status of the *Entity* (e.g., arrival of data, loss of information, etc.), 'filtered' by the set of enabled statuses on the *StatusCondition*.

The set of enabled statuses and its relation to *Listeners* and *WaitSet*s is detailed in 15.9.8.1 How StatusConditions are Triggered on the next page.

Table 15.10 StatusCondition Operations lists the operations available on *StatusConditions*.

**Table 15.10 StatusCondition Operations** 

| Operation                | Description                                                                                                    |  |
|--------------------------|----------------------------------------------------------------------------------------------------|--|
|                          | Defines the list of communication statuses that are taken into account to determine the <b>trigger_value</b> of the <i>StatusCondition</i> . This operation may change the <b>trigger_value</b> of the <i>StatusCondition</i> .                                                                                                    |  |
| set_enabled_<br>statuses | WaitSets behavior depend on the changes of the trigger_value of their attached conditions. Therefore, any WaitSet to which the StatusCondition is attached is potentially affected by this operation.                                                                                                    |  |
|                          | If this function is not invoked, the default list of enabled statuses includes all the statuses.                                                                                                    |  |
| get_enabled_<br>statuses | Retrieves the list of communication statuses that are taken into account to determine the <b>trigger_value</b> of the <i>StatusCondition</i> . This operation returns the statuses that were explicitly set on the last call to <b>set_enabled_statuses()</b> or, if <b>set_enabled_statuses()</b> was never called, the default list |  |

#### **Table 15.10 Status Condition Operations**

| Operation  | Description                                                                                                    |
|------------|----------------------------------------------------------------------------------------------------|
| get_entity | Returns the Entity associated with the StatusCondition. Note that there is exactly one Entity associated with each StatusCondition. |

Unlike other types of *Conditions*, *StatusConditions* are created by *Connext*, not by your application. To access an *Entity's StatusCondition*, use the *Entity's get statuscondition*() operation. For example:

```
Condition* my_status_condition = entity->get_statuscondition();
```

In the Modern C++ API, use the *StatusCondition* constructor to obtain a reference to the *Entity's* condition. For example:

```
dds::core::cond::StatusCondition my status condition(entity)
```

After a *StatusCondition* is triggered, call the *Entity's* **get\_status\_changes()** operation to see which status(es) changed.

Note: Not all statuses will activate the *StatusCondition*. Refer to the API Reference HTML documentation of the individual statuses for that information.

#### 15.9.8.1 How StatusConditions are Triggered

The **trigger\_value** of a *StatusCondition* is the boolean OR of the **ChangedStatusFlag** of all the communication statuses to which it is sensitive. That is, **trigger\_value is** FALSE only if *all* the values of the **ChangedStatusFlags** are FALSE.

The sensitivity of the *StatusCondition* to a particular communication status is controlled by the list of **enabled statuses** set on the *Condition* by means of the **set enabled statuses()** operation.

Once a *StatusCondition's* **trigger\_value** becomes true, it remains true until the status that changed is reset. To reset a status, call the related **get\_\*\_status()** operation. Or, in the case of the data available status, call **read()**, **take()**, or one of their variants.

Therefore, if you are using a *StatusCondition* on a *WaitSet* to be notified of events, your thread will wake up when one of the statuses associated with the *StatusCondition* becomes true. If you do not reset the status, the *StatusCondition's* **trigger\_value** remains true and your *WaitSet* will not block again—it will immediately wake up when you call **wait()**.

# 15.9.9 Using Both Listeners and WaitSets

You can use *Listeners* and *WaitSets* in the same application. For example, you may want to use *WaitSets* and *Conditions* to access the data, and *Listeners* to be warned asynchronously of erroneous communication statuses.

We recommend that you choose one or the other mechanism for each particular communication status (not both). However, if both are enabled, the *Listener* mechanism is used first, then the *WaitSet* objects are signaled.

# 15.10 Getting, Setting, and Comparing QosPolicies

Each type of *Entity* has an associated set of QosPolicies (see Chapter 42 All QosPolicies on page 702). QosPolicies allow you to configure and set properties for the Entity.

While most QosPolicies are defined by the DDS specification, some are offered by *Connext* as extensions to control parameters specific to the implementation.

There are two ways to specify a QoS policy:

- Programmatically, as described in Chapter 49 Configuring Qos Programmatically on page 940.
- From XML resources (files, strings)—with this approach, you can change the QoS without recompiling the application. The QoS settings are automatically loaded by the DomainParticipant ticipantFactory when the first *DomainParticipant* is created. See Configuring QoS with XML (Chapter 50 on page 945).

# **Chapter 16 Working with DDS Domains**

This section discusses how to use *DomainParticipants*. It describes the types of operations that are available for them and their QosPolicies. If you haven't already, read the overview information in Chapter 12 DDS Domains and DomainParticipants on page 29.

The goal of this section is to help you become familiar with the objects you need for setting up your *Connext* application. For specific details on any mentioned operations, see the API Reference HTML documentation.

# 16.1 Fundamentals of DDS Domains and DomainParticipants

DomainParticipants are the focal point for creating, destroying, and managing other Connext objects. A DDS domain is a logical network of applications: only applications that belong to the same DDS domain may communicate using Connext. A DDS domain is identified by a unique integer value known as a domain ID. An application participates in a DDS domain by creating a DomainParticipant for that domain ID.

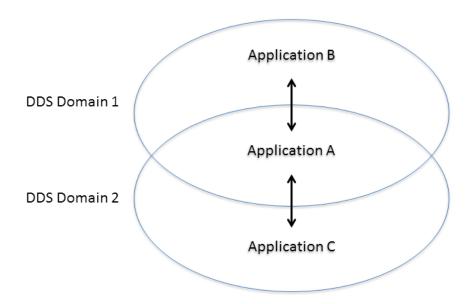

Figure 16.1: Relationship between Applications and DDS Domains

Applications can belong to multiple DDS domains—A belongs to DDS domains 1 and 2. Applications in the same DDS domain can communicate with each other, such as A and B, or A and C. Applications in different DDS domains, such as B and C, are not even aware of each other and will not exchange messages.

As seen in Figure 16.1: Relationship between Applications and DDS Domains above, a single application can participate in multiple DDS domains by creating multiple *DomainParticipants* with different domain IDs. *DomainParticipants* in the same DDS domain form a logical network; they are isolated from *DomainParticipants* of other DDS domains, even those running on the same set of physical computers sharing the same physical network. *DomainParticipants* in different DDS domains will never exchange messages with each other. Thus, a DDS domain establishes a "virtual network" linking all *DomainParticipants* that share the same domain ID.

An application that wants to participate in a certain DDS domain will need to create a *DomainParticipant*. As seen in Figure 16.2: DDS Domain Module on the next page, a *DomainParticipant* object is a container for all other *Entities* that belong to the same DDS domain. It acts as factory for the *Publisher*, *Subscriber*, and *Topic* entities. (As seen in Part 5: Sending Data with Connext (on page 387) and Overview of Receiving Data (Chapter 38 on page 613), in turn, *Publishers* are factories for *DataWriters* and *Subscribers* are factories for *DataReaders*.) *DomainParticipants* cannot contain other *DomainParticipants*.

Like all *Entities*, *DomainParticipants* have QosPolicies and *Listeners*. The *DomainParticipant* entity also allows you to set 'default' values for the QosPolicies for all the entities created from it or from the entities that it creates (*Publishers*, *Subscribers*, *Topics*, *DataWriters*, and *DataReaders*).

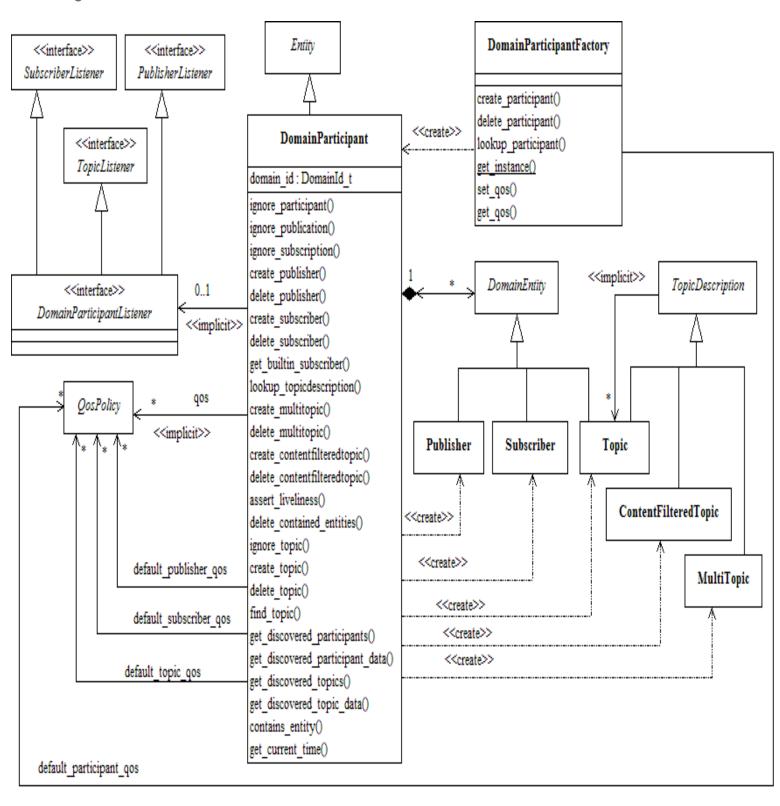

Figure 16.2: DDS Domain Module

Note: MultiTopics are not supported.

# 16.2 DomainParticipantFactory

• C, Traditional C++, Java and C# APIs:

The main purpose of a *DomainParticipantFactory* is to create and destroy *DomainParticipants*.

In C++ terms, this is a singleton class; that is, you will only have a single *DomainParticipantFactory* in an application—no matter how many *DomainParticipants* the application may create. Figure 16.3: Instantiating a DomainParticipantFactory below shows how to instantiate a *DomainParticipantFactory*. Notice that there are no parameters to specify. Alternatively, in C++, the predefined macro, **DDSTheParticipantFactory**, can also be used to retrieve the singleton factory. (In C, the macro is **DDS\_TheParticipantFactory**. In Java, use the static class method **DomainParticipantFactory.TheParticipantFactory**. In C#, use **DomainParticipantFactory.Instance**.)

Unlike the other *Entities* that you create, the *DomainParticipantFactory* does not have an associated *Listener*. However, it does have associated QosPolicies, see 16.2.1 Setting DomainParticipantFactory QosPolicies on page 78. You can change them using the factory's **get\_qos()** and **set\_qos()** operations. The *DomainParticipantFactory* also stores the default QoS settings that can be used when a *DomainParticipant* is created. These default settings can be changed as well, see 16.3.7.5 Getting and Setting Default QoS for Child Entities on page 102.

Figure 16.3: Instantiating a DomainParticipantFactory

```
DDSDomainParticipantFactory* factory = NULL;
factory = DDSDomainParticipantFactory::get_instance();
if (factory == NULL) {
    // ... error
}
```

• Modern C++ API:

In the Modern C++ API, there isn't an explicit DomainParticipantFactory. *DomainParticipants* are created using their constructors and are automatically destroyed as a reference type (See 15.1 Creating and Deleting DDS Entities on page 34).

The operations to set and get the default DomainParticipantQos are static functions in *DomainParticipant*: **DomainParticipant**::default\_participant\_qos(). The operations to look up participants are freestanding functions in the dds::domain and rti::domain namespaces: dds::domain::find(), rti::domain::find\_participant\_by\_name(), and rti::domain::find\_participants(). The class QosProvider is responsible for managing QoS profiles (see 50.5 How to Load XML-Specified QoS Settings on page 982).

There is a DomainParticipantFactoryQos, but it only contains the ENTITY\_FACTORY to indicate if a *DomainParticipant* should be enabled in its constructor or by calling **enable()**, and SYSTEM\_RESOURCE\_LIMITS. The DomainParticipantFactoryQos getter and setter are static functions in DomainParticipant: **DomainParticipant::participant\_factory\_qos()**.

Another static function in DomainParticipant allows finalizing the implicit DomainParticipantFactory singleton: **DomainParticipant::finalize\_participant\_factory()**.

Once you have a *DomainParticipantFactory*, you can use it to perform the operations listed in Table 16.1 DomainParticipantFactory Operations. The most important one is **create\_participant()**, described in 16.3.1 Creating a DomainParticipant on page 88. For more details on all operations, see the API Reference HTML documentation as well as the section of the manual listed in the Reference column.

Table 16.1 DomainParticipantFactory Operations

| Working with             | Operation                                            | Description                                                                                              | Reference                                                                      |  |
|--------------------------|------------------------------------------------------|----------------------------------------------------------------------------------------------------|--------------------------------------------------------------------------------|--|
|                          | create_par-<br>ticipant                              | Creates a DomainParticipant.                                                                             | 16.3.1 Creating a DomainParticipant on page 88                                 |  |
|                          | create_par-<br>ticipant_with_<br>profile             | Creates a <i>DomainParticipant</i> based on a QoS profile.                                               |                                                                                |  |
|                          | delete_par-<br>ticipant                              | Deletes a <i>DomainParticipant</i> .                                                                     | 16.3.2 Deleting DomainParticipants on page 90                                  |  |
|                          | get_default_<br>participant_qos                      | Gets the default QoS for <i>DomainParticipants</i> .                                                     | 16.2.2 Getting and Setting Default<br>QoS for DomainParticipants on<br>page 80 |  |
| Domain-Par-<br>ticipants | get_par-<br>ticipants                                | Returns a sequence of pointers to all the <i>DomainParticipants</i> within the DomainParticipantFactory. |                                                                                |  |
|                          | lookup_par-<br>ticipant                              | Finds a specific <i>DomainParticipant</i> , based on a domain ID.                                        | 16.2.4 Looking Up Do-<br>mainParticipants on page 81                           |  |
|                          | lookup_par-<br>ticipant_by_<br>name                  | Finds a specific <i>DomainParticipant</i> , based on a domain name.                                      |                                                                                |  |
|                          | set_default_<br>participant_qos                      | Sets the default QoS for <i>DomainParticipants</i> .                                                     |                                                                                |  |
|                          | set_default_<br>participant_<br>qos_<br>with_profile | Sets the default QoS for <i>DomainParticipants</i> based on a QoS profile.                               | 16.2.2 Getting and Setting Default<br>QoS for DomainParticipants on<br>page 80 |  |
| The Factory's Instance   | get_instance                                         | Gets the singleton instance of this class.                                                               | . 16.2.3 Freeing Resources Used by                                             |  |
|                          | finalize_in-<br>stance                               | Destroys the singleton instance of this class.                                                           | the DomainParticipantFactory on page 80                                        |  |

Table 16.1 DomainParticipantFactory Operations

| Working with             | Operation                                                           | Description                                                                                                    | Reference                                                                                                    |  |
|--------------------------|---------------------------------------------------------------------|----------------------------------------------------------------------------------------------------|----------------------------------------------------------------------------------------------------|--|
| The Factory's<br>Own QoS | get_qos<br>set_qos                                                  | Gets/sets the DomainParticipantFactory's QoS.                                                                                                    | Chapter 49 Configuring Qos Programmatically on page 940                                                         |  |
|                          | equals                                                              | Compares two DomainParticipantFactory's QoS structures for equality.                                                                                                    |                                                                                                    |  |
|                          | set_thread_<br>factory                                              | Specifies a ThreadFactory implementation that DomainParticipants will use to create and delete all threads.                                                                                                    | Chapter 70 User-Managed Threads on page 1247                                                                    |  |
| Threads                  | unregister_<br>thread                                               | Frees all resources related to a thread.  This function is intended to be used at the end of any user-created threads that invoke Connext APIs (not all users will have this situation). The best approach is to call it immediately before exiting such a thread, after all Connext APIs have been called. |                                                                                                    |  |
|                          | get_default_lib-<br>rary                                            | Gets the default library for a DomainParticipantFactory.                                                                                                    |                                                                                                    |  |
|                          | get_default_<br>profile                                             | Gets the default QoS profile for a DomainParticipantFactory.                                                                                                    | 16.2.1.1 Getting and Setting the Do-<br>mainParticipantFactory's Default<br>QoS Profile and Library on the next |  |
|                          | get_default_<br>profile_library                                     | Gets the library that contains the default QoS profile for a <i>DomainParticipantFactory</i> .                                                                                                    | page                                                                                                    |  |
|                          | get_< <i>entity</i> >_<br>qos_from_pro-<br>file                     | Gets the <entity> QoS values associated with a specified QoS profile. <entity> may be topic, datareader, datawriter, subscriber, publisher, or participant.</entity></entity>                                                                                                    | 16.2.5 Getting QoS Values from a QoS Profile on page 81                                                         |  |
|                          | get_< <i>entity&gt;</i> _<br>qos_from_pro-<br>file_w_topic_<br>name | Like get_ <entity>_qos_from_profile(), but this operation allows you to specify a topic name associated with the entity. The topic filter expressions in the profile will be evaluated on the topic name.  <entity> may be topic, datareader, or datawriter.</entity></entity>                              |                                                                                                    |  |
| Profiles &<br>Libraries  | get_qos_pro-<br>files                                               | Gets the names of all XML QoS profiles associated with a specified XML QoS profile library.                                                                                                    | 50.4 Tags for Configuring QoS with XML on page 971                                                              |  |
|                          | get_qos_pro-<br>file_libraries                                      | Gets the names of all XML QoS profile libraries associated with the DomainParticipantFactory.                                                                                                    | 50.10.1 Retrieving a List of Available Libraries on page 995                                                    |  |
|                          | load_profiles                                                       |                                                                                                    | 50.5.1 Loading, Reloading and Un-<br>loading Profiles on page 984                                               |  |
|                          | reload_profiles                                                     | Explicitly loads or reloads the QoS profiles.                                                                                                    |                                                                                                    |  |
|                          | set_default_<br>profile                                             | Sets the default QoS profile for a DomainParticipantFactory.                                                                                                    | 16.2.1.1 Getting and Setting the Do-<br>mainParticipantFactory's Default                                        |  |
|                          | set_default_lib-<br>rary                                            | Sets the default library for a DomainParticipantFactory.                                                                                                    | QoS Profile and Library on the next page                                                                        |  |
|                          | unload_profiles                                                     | Frees the resources associated with loading QoS profiles.                                                                                                    | 50.5.1 Loading, Reloading and Unloading Profiles on page 984                                                    |  |

# 16.2.1 Setting DomainParticipantFactory QosPolicies

The DDS\_DomainParticipantFactoryQos structure has the following format:

```
struct DDS_DomainParticipantFactoryQos {
   DDS_EntityFactoryQosPolicy entity_factory;
   DDS_SystemResourceLimitsQosPolicy resource_limits;
   DDS_ProfileQosPolicy profile;
   DDS_LoggingQosPolicy logging;
};
```

For information on *why* you would want to change a particular QosPolicy, see the section referenced in Table 16.2 DomainParticipantFactory QoS.

Table 16.2 DomainParticipantFactory QoS

| QosPolicy                 | Description                                                                                                    |  |
|---------------------------|----------------------------------------------------------------------------------------------------|--|
| EntityFactory             | Controls whether or not child entities are created in the enabled state. See 46.2 ENTITYFACTORY QosPolicy on page 783.                                                                                                    |  |
| Logging                   | Configures the properties associated with Connext logging. See 43.1 LOGGING QosPolicy (DDS Extension) on page 709.                                                                                                    |  |
| Monitoring                | Configures RTI Monitoring Library 2.0 to collect and distribute telemetry data (metrics and logs) associated with a <i>Connext</i> application, for use by the RTI Observability Framework. See 43.4 MONITORING QosPolicy (DDS Extension) on page 714.                  |  |
| Profile                   | Configures the way that XML documents containing QoS profiles are loaded by RTI. See 43.2 PROFILE QosPolicy (DDS Extension) on page 710.                                                                                                    |  |
| SystemResource-<br>Limits | Configures DomainParticipant-independent resources used by Connext. Mainly used to change the maximum number of DomainParticipants that can be created within a single process (address space). See 43.3 SYSTEM_RESOURCE_LIMITS QoS Policy (DDS Extension) on page 712. |  |

# 16.2.1.1 Getting and Setting the DomainParticipantFactory's Default QoS Profile and Library

You can retrieve the default QoS profile for the DomainParticipantFactory with the **get\_default\_profile()** operation. You can also get the default library for the DomainParticipantFactory, as well as the library that contains the DomainParticipantFactory's default profile (these are not necessarily the same library); these operations are called **get\_default\_library()** and **get\_default\_library\_profile()**, respectively. These operations are for informational purposes only (that is, you do not need to use them as a precursor to setting a library or profile.) For more information, see Configuring QoS with XML (Chapter 50 on page 945).

```
virtual const char * get_default_library ()
const char * get_default_profile ()
const char * get_default_profile_library ()
```

There are also operations for setting the DomainParticipantFactory's default library and profile:

```
DDS_ReturnCode_t set_default_library (const char * library_name)

DDS_ReturnCode_t set_default_profile (const char * library_name,

const char * profile_name)
```

**set\_default\_profile()** specifies the profile that will be used as the default the next time a default DomainParticipantFactory profile is needed during a call to a DomainParticipantFactory operation.

When calling a DomainParticipantFactory operation that requires a **profile\_name** parameter, you can use NULL to refer to the default profile. (This same information applies to setting a default library.)

**set\_default\_profile()** does not set the default QoS for the *DomainParticipant* that can be created by the DomainParticipantFactory. To set the default QoS using a profile, use the DomainParticipantFactory's **set\_default\_participant\_qos\_with\_profile()** operation (see 16.2.2 Getting and Setting Default QoS for DomainParticipants below).

### 16.2.2 Getting and Setting Default QoS for DomainParticipants

To get the default QoS that will be used for creating *DomainParticipants* if **create\_participant()** is called with DDS\_PARTICIPANT\_QOS\_DEFAULT as the **qos** parameter, use this DomainParticipantFactory operation:

```
DDS_ReturnCode_t get_default_participant_qos (DDS_DomainParticipantQos & qos)
```

This operation gets the QoS settings that were specified on the last successful call to **set\_default\_participant\_qos()** or **set\_default\_participant\_qos\_with\_profile()**, or if the call was never made, the default values listed in DDS\_DomainParticipantQos.

To *set* the default QoS that will be used for new *DomainParticipants*, use the following operations. Then these default QoS will be used if **create\_participant()** is called with DDS\_PARTICIPANT\_QOS\_DEFAULT as the 'qos' parameter.

```
DDS_ReturnCode_t set_default_participant_qos (
    const DDS_DomainParticipantQos &qos)

or

DDS_ReturnCode_t set_default_participant_qos_with_profile (
    const char *library name, const char *profile name)
```

#### **Notes:**

- These operations may potentially allocate memory, depending on the sequences contained in some QoS policies.
- It is not safe to set the default *DomainParticipant* QoS values while another thread may be simultaneously calling **get\_default\_participant\_qos()**, **set\_default\_participant\_qos()**, or **create\_participant()** with DDS\_PARTICIPANT\_QOS\_DEFAULT as the **qos** parameter. It is also not safe to get the default *DomainParticipant* QoS values while another thread may be simultaneously calling **set default participant qos()**.

# 16.2.3 Freeing Resources Used by the DomainParticipantFactory

The **finalize\_instance()** operation explicitly reclaims resources used by the participant factory singleton (including resources use for QoS profiles).

On many operating systems, these resources are automatically reclaimed by the OS when the program terminates. However, some memory-check tools will flag those resources as unreclaimed. This method provides a way to clean up all the memory used by the participant factory.

Before calling **finalize\_instance()** on a *DomainParticipantFactory*, all of the participants created by the factory must have been deleted. For a *DomainParticipant* to be successfully deleted, all *Entities* created by the participant or by the *Entities* that the participant created must have been deleted. In essence, the *DomainParticipantFactory* cannot be deleted until all other Entities have been deleted in an application.

Except for Linux systems: **get\_instance()** and **finalize\_instance()** are UNSAFE on the FIRST call. It is not safe for two threads to simultaneously make the first call to get or finalize the factory instance. Subsequent calls are thread safe.

# 16.2.4 Looking Up DomainParticipants

The DomainParticipantFactory has these useful operations for retrieving its *DomainParticipants*:

• **get\_participants()** returns a sequence of pointers to all the *DomainParticipants* within the DomainParticipantFactory.

```
DDS_ReturnCode_t
get_participants (DDSDomainParticipantSeq & participants)
```

• lookup\_participant() locates an existing *DomainParticipant* based on its domain ID.

```
DDSDomainParticipant * lookup_participant (DDS_DomainId_t domainId)
```

• lookup participant by name () locates an existing *DomainParticipant* based on its name.

```
DDSDomainParticipant *
  lookup_participant_by_name(const char * participant_name)
```

Note: in the Modern C++ API these operations are freestanding functions rti::domain::find\_participants(), dds::domain::find(), and rti::domain::find\_participant\_by\_name(), respectively.

# 16.2.5 Getting QoS Values from a QoS Profile

A QoS Profile may include configuration settings for all types of Entities. If you just want the settings for a specific type of Entity, call **get\_<entity>\_qos\_from\_profile()** (where <entity> may be **participant**, **publisher**, **subscriber**, **datawriter**, **datareader**, or **topic**). This is useful if you want to get the QoS values from the profile in a structure, make some changes, and then use that structure to create an entity.

```
const char *library_name,
const char *profile_name)
```

For an example, see Figure 30.5: Getting QoS Values from a Profile, Changing QoS Values, Creating a Publisher with Modified QoS Values on page 398.

The **get\_<entity>\_qos\_from\_profile()** operations do not take into account the **topic\_filter** attributes that may be set for *DataWriter*, *DataReader*, or *Topic* QoSs in profiles (see 50.2.4 Topic Filters on page 967). If there is a topic name associated with an entity, you can call **get\_<entity>\_qos\_from\_profile\_w\_topic\_name()** (where <*entity>* can be datawriter, datareader, or topic) and the topic filter expressions in the profile will be evaluated on the topic name.

get\_<entity>\_qos\_from\_profile() and get\_<entity>\_qos\_from\_profile\_w\_topic\_name() may allocate memory, depending on the sequences contained in some QoS policies.

Note: in the Modern C++ API, the class QosProvider provides the functionality described in thi section. Please see the API Reference HTML documentation: Modules, RTI Connext API Reference, Configuring QoS Profiles with XML, QosProvider.

# 16.3 DomainParticipants

A *DomainParticipant* is a container for *Entity* objects that all belong to the same DDS domain. Each *DomainParticipant* has its own set of internal threads and internal data structures that maintain information about the *Entities* created by itself and other *DomainParticipants* in the same DDS domain. A *DomainParticipant* is used to create and destroy *Publishers*, *Subscribers* and *Topics*.

Once you have a *DomainParticipant*, you can use it to perform the operations listed in Table 16.3 DomainParticipant Operations. For more details on all operations, see the API Reference HTML documentation. Some of the first operations you'll be interested in are **create\_topic()**, **create\_subscriber()**, and **create\_publisher()**.

**Note:** Some operations cannot be used within a listener callback, see 15.8.8.1 Restricted Operations in Listener Callbacks on page 57.

| Working with             | Operation                            | Description                                                                          | Reference                                                                      |
|--------------------------|--------------------------------------|--------------------------------------------------------------------------------------|--------------------------------------------------------------------------------|
| Builtin Sub-<br>scriber  | get_builtin_subscriber               | Returns the builtin Subscriber.                                                      | 28.2 Built-in DataReaders on page 376                                          |
|                          | add_peer                             | Adds an entry to the peer list.                                                      | 44.2.3 Adding and Removing<br>Peers List Entries on page 727                   |
|                          | enable                               | Enables the <i>DomainParticipant</i> .                                               | 15.2 Enabling DDS Entities on page 36                                          |
|                          | equals                               | Compares two <i>DomainParticipant's</i> QoS structures for equality.                 | 16.3.7.2 Comparing QoS Values on page 100                                      |
|                          | get_discovered_par-<br>ticipant_data | Provides the ParticipantBuiltinTopicData for a discovered <i>DomainParticipant</i> . | 16.3.12 Learning about Discovered DomainParticipants on page 105               |
|                          | get_discovered_par-<br>ticipants     | Provides a list of <i>DomainParticipants</i> that have been discovered.              |                                                                                |
|                          | get_domain_id                        | Gets the domain ID of the <i>DomainParticipant</i> .                                 | 16.3.4 Choosing a Domain ID and<br>Creating Multiple DDS Domains<br>on page 91 |
| Domain-Par-<br>ticipants | get_listener                         | Gets the currently installed DomainParticipantListener.                              | 16.3.6 Setting Up Do-<br>mainParticipantListeners on<br>page 95                |
|                          | get_qos                              | Gets the <i>DomainParticipant</i> QoS.                                               | 16.3.7 Setting DomainParticipant<br>QosPolicies on page 97                     |
|                          | ignore_participant                   | Rejects the connection to a remote <i>DomainParticipant</i> .                        | Chapter 27 Restricting Communication—Ignoring Entities on page 368             |
|                          | remove_peer                          | Removes an entry from the peer list.                                                 | 44.2.3 Adding and Removing<br>Peers List Entries on page 727                   |
|                          | set_listener                         | Replaces the DomainParticipantListener.                                              | 16.3.6 Setting Up Do-<br>mainParticipantListeners on<br>page 95                |
|                          | set_qos                              | Sets the <i>DomainParticipant</i> QoS.                                               | . 16.3.7 Setting DomainParticipant                                             |
|                          | set_qos_with_profile                 | Sets the <i>DomainParticipant</i> QoS based on a QoS profile.                        | QosPolicies on page 97                                                         |

| Working with    | Operation                                        | Description                                                                                                    | Reference                                                               |  |
|-----------------|--------------------------------------------------|----------------------------------------------------------------------------------------------------|-------------------------------------------------------------------------|--|
|                 | create_con-<br>tentfilteredtopic                 |                                                                                                    | 35.2 Creating ContentFilteredTopics on page 567                         |  |
|                 | create_con-<br>tentfilteredtopic_with_<br>filter | Creates a ContentFilteredTopic that can be used to process content-based subscriptions.                                  |                                                                         |  |
| Content-        | delete_con-<br>tentfilteredtopic                 | Deletes a ContentFilteredTopic.                                                                                          | 35.3 Deleting ContentFilteredTopics on page 571                         |  |
| Filtered-Topics | register_contentfilter                           | Registers a new content filter.                                                                                          | 35.9.2 Registering a Custom Filter on page 587                          |  |
|                 | unregister_con-<br>tentfilter                    | Unregisters a new content filter.                                                                                        | 35.9.3 Unregistering a Custom Filter on page 590                        |  |
|                 | lookup_contentfilter                             | Gets a previously registered content filter.                                                                             | 35.9.4 Retrieving a ContentFilter on page 590                           |  |
|                 | create_datareader                                | Creates a <i>DataReader</i> with a given DataReaderListener, and an implicit <i>Subscriber</i> .                         |                                                                         |  |
|                 | create_datareader_<br>with_<br>profile           | Creates a <i>DataReader</i> based on a QoS profile, with a given DataReaderListener, and an implicit <i>Subscriber</i> . | 40.1 Creating DataReaders on page 639                                   |  |
|                 | delete_datareader                                | Deletes a DataReader that belongs to the 'implicit Subscriber.'                                                          | 40.3 Deleting DataReaders on page 641                                   |  |
| DataReaders     | get_default_<br>datareader_qos                   | Copies the default DataReaderQoS values into the provided structure.                                                     |                                                                         |  |
|                 | ignore_subscription                              | Rejects the connection to a DataReader                                                                                   |                                                                         |  |
|                 | set_default_<br>datareader_qos                   | Sets the default DataReaderQos values.                                                                                   | 16.3.7.5 Getting and Setting Default QoS for Child Entities on page 102 |  |
|                 | set_default_<br>datareader_<br>qos_with_profile  | Sets the default DataReaderQos using values from a QoS profile.                                                          |                                                                         |  |

| Working with | Operation                                        | Description                                                                                                    | Reference                                                               |  |
|--------------|--------------------------------------------------|----------------------------------------------------------------------------------------------------|-------------------------------------------------------------------------|--|
|              | create_datawriter                                | Creates a <i>DataWriter</i> with a given DataWriterListener, and an implicit <i>Publisher</i> .                         | 30.2 Creating Publishers on page 394                                    |  |
|              | create_datawriter_<br>with_<br>profile           | Creates a <i>DataWriter</i> based on a QoS profile, with a given DataWriterListener, and an implicit <i>Publisher</i> . |                                                                         |  |
|              | delete_datawriter                                | Deletes a DataWriter that belongs to the 'implicit Publisher.'                                                          | 30.3 Deleting Publishers on page 395                                    |  |
| DataWriters  | ignore_publication                               | Rejects the connection to a <i>DataWriter</i> .                                                                         | Chapter 27 Restricting Communication—Ignoring Entities on page 368      |  |
|              | get_default_<br>datawriter_qos                   | Copies the default DataWriterQos values into the provided DataWriterQos structure.                                      |                                                                         |  |
|              | set_default_<br>datawriter_qos                   | Sets the default DataWriterQoS values.                                                                                  | 16.3.7.5 Getting and Setting Default QoS for Child Entities on          |  |
|              | set_default_<br>datawriter_<br>qos_with_profile  | Sets the default DataWriterQos using values from a profile.                                                             | page 102                                                                |  |
|              | create_publisher                                 | Creates a <i>Publisher</i> and a PublisherListener.                                                                     | 30.2 Creating Publishers on page 394                                    |  |
|              | create_publisher_<br>with_<br>profile            | Creates a <i>Publisher</i> based on a QoS profile, and a PublisherListener.                                             |                                                                         |  |
|              | delete_publisher                                 | Deletes a <i>Publisher</i> .                                                                                            | 30.3 Deleting Publishers on page 395                                    |  |
|              | get_default_pub-<br>lisher_qos                   | Copies the default PublisherQos values into the provided PublisherQos structure.                                        | 16.3.7.5 Getting and Setting Default QoS for Child Entities on page 102 |  |
| Publishers   | get_implicit_publisher                           | Gets the Publisher that is implicitly created by the DomainParticipant.                                                 | 16.3.10 Getting the Implicit Publisher or Subscriber on page 104        |  |
|              | get_publishers                                   | Provides a list of all <i>Publishers</i> owned by the <i>DomainParticipant</i> .                                        | 16.3.16.3 Getting All Publishers and Subscribers on page 108            |  |
|              | set_default_pub-<br>lisher_qos                   | Sets the default PublisherQos values.                                                                                   | . 16.3.7.5 Getting and Setting De-                                      |  |
|              | set_default_pub-<br>lisher_qos_with_pro-<br>file | Sets the default PublisherQos using values from a QoS profile.                                                          | fault QoS for Child Entities on<br>page 102                             |  |

| Working with             | Operation                                         | Description                                                                                                    | Reference                                                                  |  |
|--------------------------|---------------------------------------------------|----------------------------------------------------------------------------------------------------|----------------------------------------------------------------------------|--|
|                          | create_subscriber                                 | Creates a Subscriber and a SubscriberListener.                                                                                                    |                                                                            |  |
|                          | create_subscriber_<br>with_<br>profile            | Creates a Subscriber based on a QoS profile, and a SubscriberListener.                                                                                                    | 39.2 Creating Subscribers on page 620                                      |  |
|                          | delete_subscriber                                 | Deletes a Subscriber.                                                                                                    | 39.3 Deleting Subscribers on page 621                                      |  |
|                          | get_default_sub-<br>scriber_qos                   | Copies the default SubscriberQos values into the provided SubscriberQos structure.                                                                                                    | 16.3.7.5 Getting and Setting Default QoS for Child Entities on page 102    |  |
| Subscribers              | get_implicit_sub-<br>scriber                      | Gets the Subscriber that is implicitly created by the DomainParticipant.                                                                                                    | 16.3.10 Getting the Implicit Publisher or Subscriber on page 104           |  |
|                          | get_subscribers                                   | Provides a list of all Subscribers owned by the DomainParticipant.                                                                                                    | 16.3.16.3 Getting All Publishers and Subscribers on page 108               |  |
|                          | set_default_sub-<br>scriber_qos                   | Sets the default SubscriberQos values.                                                                                                    | 16.3.7.5 Getting and Setting De-                                           |  |
|                          | set_default_sub-<br>scriber_qos_with_pro-<br>file | Sets the default SubscriberQos values using values from a QoS profile.                                                                                                    | fault QoS for Child Entities on<br>page 102                                |  |
|                          | delete_durable_sub-<br>scription                  | Deletes an existing Durable Subscription. The quorum of the existing DDS samples will be considered satisfied.                                                                                                    | 75.9 Configuring Durable Subscriptions in Persistence Service on page 1280 |  |
| Durable<br>Subscriptions |                                                   | Creates a Durable Subscription that will receive all DDS samples published on a <i>Topic</i> , including those published while a <i>DataReader</i> is inactive or before it may be created.                                              |                                                                            |  |
|                          | register_durable_<br>subscription                 | <i>RTI Persistence Service</i> will ensure that all the DDS samples on that <i>Topic</i> are retained until they are acknowledged by at least <i>N DataReaders</i> belonging to the Durable Subscription, where $N$ is the quorum count. |                                                                            |  |
|                          |                                                   | If the same Durable Subscription is created on a different <i>Topic</i> , <i>RTI Persistence Service</i> will implicitly delete the previous Durable Subscription and create a new one on the new <i>Topic</i> .                         |                                                                            |  |

| Working with              | Operation                                | Description                                                                    | Reference                                                                                            |  |
|---------------------------|------------------------------------------|--------------------------------------------------------------------------------|----------------------------------------------------------------------------------------------------|--|
|                           | create_topic                             | Creates a <i>Topic</i> and a TopicListener.                                    |                                                                                                    |  |
|                           | create_topic _with_<br>profile           | Creates a Topic based on a QoS profile, and a TopicListener.                   | 18.1.1 Creating Topics on page 252                                                                   |  |
|                           | delete_topic                             | Deletes a <i>Topic</i> .                                                       |                                                                                                    |  |
|                           | get_default_topic_qos                    | Copies the default TopicQos values into the provided TopicQos structure.       | 16.3.7.5 Getting and Setting Default QoS for Child Entities on page 102                              |  |
|                           | get_discovered_<br>topic_data            | Retrieves the BuiltinTopicData for a discovered <i>Topic</i> .                 | <ul> <li>16.3.13 Learning about Dis-</li> </ul>                                                      |  |
| Topics                    | get_discovered_top-<br>ics               | Returns a list of all (non-ignored) discovered <i>Topics</i> .                 | covered Topics on page 105                                                                           |  |
|                           | ignore_topic                             | Rejects a remote topic.  Chapter 27 Restricting munication—Ignoring E page 368 |                                                                                                    |  |
|                           | lookup_top-<br>icdescription             | Gets an existing locally-created TopicDescription (Topic).                     | 16.3.8 Looking up Topic Descriptions on page 103                                                     |  |
|                           | set_default_topic_qos                    | Sets the default TopicQos values.                                              | 16.3.7.5 Getting and Setting De-                                                                     |  |
|                           | set_default_topic_<br>qos_with_profile   | Sets the default TopicQos values using values from a profile.                  | fault QoS for Child Entities on<br>page 102                                                          |  |
|                           | find_topic                               | Finds an existing Topic, based on its name.                                    | 16.3.9 Finding a Topic on page 103                                                                   |  |
|                           | create_flowcontroller                    | Creates a custom FlowController object.                                        | 34.4.6 Creating and Deleting                                                                         |  |
|                           | delete_flowcontroller                    | Deletes a custom FlowController object.                                        | FlowControllers on page 562                                                                          |  |
| Flow-Con-                 | get_default_flow-<br>controller_property | Gets the default properties used when a new FlowController is created.         | 34.4.7 Getting/Setting Default FlowController Properties on page 563                                 |  |
| trollers                  | set_default_flow-<br>controller_property | Sets the default properties used when a new FlowController is created.         |                                                                                                    |  |
|                           | lookup_flowcontroller                    | Finds a FlowController, based on its name.                                     | 34.4.10 Other FlowController<br>Operations on page 564                                               |  |
|                           | get_default_library                      | Gets the default library.                                                      | 16.3.7.4 Getting and Setting Do-<br>mainParticipant's Default QoS<br>Profile and Library on page 101 |  |
| Libraries and<br>Profiles | get_default_profile                      | Gets the default profile.                                                      |                                                                                                    |  |
|                           | get_default_profile_<br>library          | Gets the library that contains the default profile.                            |                                                                                                    |  |
|                           | set_default_profile                      | Sets the default QoS profile.                                                  |                                                                                                    |  |
|                           | set_default_library                      | Sets the default library.                                                      |                                                                                                    |  |

| Working with | Operation                 | Description                                                                                                    | Reference                                                        |  |
|--------------|---------------------------|----------------------------------------------------------------------------------------------------|------------------------------------------------------------------|--|
| MultiTopics  | create_multitopic         | Creates a <i>MultiTopic</i> that can be used to subscribe to multiple topics and combine/filter the received data into a resulting type. | Currently not supported.                                         |  |
| ,            | delete_multitopic         | Deletes a MultiTopic.                                                                                                    |                                                                  |  |
| Other        | assert_liveliness         | Manually asserts the liveliness of this <i>DomainParticipant</i> .                                                                       | 16.3.10 Getting the Implicit Publisher or Subscriber on page 104 |  |
|              | delete_contained_entities | Recursively deletes all the entities that were created using the "create" operations on the <i>DomainParticipant</i> and its children.   | 16.3.3 Deleting Contained Entities on page 91                    |  |
|              | contains_entity           | Confirms if an entity belongs to the <i>DomainParticipant</i> or not.                                                                    | 16.3.16.1 Verifying Entity Containment on page 108               |  |
|              | get_current_time          | Gets the current time used by <i>Connext</i> .                                                                                           | 16.3.16.2 Getting the Current<br>Time on page 108                |  |
|              | get_status_changes        | Gets a list of statuses that have changed since the last time the application read the status or the <i>Listeners</i> were called.       | 15.4 Getting Status and Status<br>Changes on page 39             |  |

### 16.3.1 Creating a DomainParticipant

Typically, you will only need to create one *DomainParticipant* per DDS domain per application. (Although unusual, you can create multiple *DomainParticipants* for the same DDS domain in an application.)

To create a *DomainParticipant*, use the *DomainParticipantFactory's* **create\_participant()** or **create\_participant\_with\_profile()** operation:

A QoS profile is way to use QoS settings from an XML file or string. With this approach, you can change QoS settings without recompiling the application. For details, see Configuring QoS with XML (Chapter 50 on page 945).

Note: In the Modern C++ API, you will use the *DomainParticipant* constructors.

Where:

#### domainId

The domain ID uniquely identifies the DDS domain that the *DomainParticipant* is in. It controls with which other *DomainParticipants* it will communicate. See 16.3.4 Choosing a Domain ID and Creating Multiple DDS Domains on page 91 for more information on domain IDs.

qos

If you want the default QoS settings (described in the API Reference HTML documentation), use DDS\_PARTICIPANT\_QOS\_DEFAULT for this parameter (see Figure 16.4: Creating a DomainParticipant with Default QosPolicies on the next page). If you want to customize any of the QosPolicies, supply a DomainParticipantQos structure that is described in 16.3.7 Setting DomainParticipant QosPolicies on page 97.

**Note:** If you use **DDS\_PARTICIPANT\_QOS\_DEFAULT**, it is not safe to create the *DomainParticipant* while another thread may simultaneously be calling the DomainParticipantFactory's **set\_default\_participant\_qos()** operation.

listener

Listeners are callback routines. *Connext* uses them to notify your application of specific events (status changes) that may occur. The listener parameter may be set to NULL if you do not want to install a *Listener*. The *DomainParticipant's Listener* is a catchall for all of the events of all of its *Entities*. If an event is not handled by an *Entity's Listener*, then the *DomainParticipantListener* may be called in response to the event. For more information, see 16.3.6 Setting Up DomainParticipantListeners on page 95.

mask

This bit mask indicates which status changes will cause the *Listener* to be invoked. The bits set in the mask must have corresponding callbacks implemented in the *Listener*. If you use NULL for the *Listener*, use DDS\_STATUS\_MASK\_NONE for this parameter. If the *Listener* implements all callbacks, use DDS\_STATUS\_MASK\_ALL. For information on statuses, see 15.8 Listeners on page 47.

library\_name

A QoS Library is a named set of QoS profiles. See 50.2 QoS Profiles on page 946.

profile\_name

A QoS profile groups a set of related QoS, usually one per entity. See 50.2 QoS Profiles on page 946.

After you create a *DomainParticipant*, the next step is to register the data types that will be used by the application, see 17.6 Using RTI Code Generator (rtiddsgen) on page 238. Then you will need to create the *Topics* that the application will publish and/or subscribe, see 18.1.1 Creating Topics on page 252. Finally, you will use the *DomainParticipant* to create *Publishers* and/or *Subscribers*, see 30.2 Creating Publishers on page 394 and 39.2 Creating Subscribers on page 620.

**Note:** It is not safe to create one *DomainParticipant* while another thread may simultaneously be looking up (16.2.4 Looking Up DomainParticipants on page 81) or deleting (16.3.2 Deleting DomainParticipants on the next page) the same *DomainParticipant*.

For more examples, see 16.3.7.1 Configuring QoS Settings when DomainParticipant is Created on page 98.

#### Figure 16.4: Creating a DomainParticipant with Default QosPolicies

```
DDS_DomainId_t domain_id = 10;
// MyDomainParticipantListener is user defined and
// extends DDSDomainParticipantListener
MyDomainParticipantListener* participant_listener =
    new MyDomainParticipantListener(); // or = NULL
// Create the participant
DDSDomainParticipant* participant = factory->create_participant(
    domain_id, DDS_PARTICIPANT_QOS_DEFAULT,
    participant_listener, DDS_STATUS_MASK_ALL);
if (participant == NULL) {
        // ... error
};
```

# 16.3.2 Deleting DomainParticipants

If the application is no longer interested in communicating in a certain DDS domain, the *DomainParticipant* can be deleted. A *DomainParticipant* can be deleted only after all the *Entities* that were created by the *DomainParticipant* have been deleted (see 16.3.3 Deleting Contained Entities on the next page).

To delete a DomainParticipant:

You must first delete all *Entities (Publishers, Subscribers, ContentFilteredTopics,* and *Topics)* that were created with the *DomainParticipant*. Use the *DomainParticipant*'s **delete\_<entity>()** operations to delete them one at a time, or use the **delete\_contained\_entities()** operation (16.3.3 Deleting Contained Entities on the next page) to delete them all at the same time.

Delete the *DomainParticipant* by using the *DomainParticipantFactory's* **delete\_participant()** operation.

**Note:** A *DomainParticipant* cannot be deleted within its *Listener* callback, see 15.8.8.1 Restricted Operations in Listener Callbacks on page 57.

After a *DomainParticipant* has been deleted, all of the participant's internal *Connext* threads and allocated memory will have been deleted. You should delete the *DomainParticipantListener* only after the *DomainParticipant* itself has been deleted.

Note: In the Modern C++ API, *Entities* are automatically destroyed.

## 16.3.3 Deleting Contained Entities

The *DomainParticipant's* **delete\_contained\_entities()** operation deletes all the *Publishers* (including an implicitly created one, if it exists), *Subscribers* (including an implicitly created one, if it exists), *ContentFilteredTopics*, and *Topics* that have been created by the *DomainParticipant*.

```
DDS ReturnCode t delete contained entities()
```

Prior to deleting each contained entity, this operation recursively calls the corresponding **delete\_contained\_entities()** operation on each contained entity (if applicable). This pattern is applied recursively. Therefore, **delete\_contained\_entities()** on the *DomainParticipant* will end up deleting all the entities recursively contained in the *DomainParticipant*, that is also the *DataWriter*, *DataReader*, as well as the *QueryCondition* and *ReadCondition* objects belonging to the contained *DataReader*.

If **delete\_contained\_entities()** returns successfully, the application may delete the **DomainParticipant** knowing that it has no contained entities (see 16.3.2 Deleting DomainParticipants on the previous page).

## 16.3.4 Choosing a Domain ID and Creating Multiple DDS Domains

A domain ID identifies the DDS domain in which the *DomainParticipant* is communicating. *DomainParticipants* with the same domain ID are on the same communication "channel" (or "databus"). *DomainParticipants* with different domain IDs are completely isolated from each other.

The domain ID is a purely arbitrary value; you can use any integer 0 or higher, provided it does not violate the guidelines for the DDS\_RtpsWellKnownPorts\_t structure (44.10.2 Ports Used for Discovery and User Traffic on page 770). Domain IDs are typically between 0 and 232. Please see the API Reference HTML documentation for the DDS\_RtpsWellKnownPorts\_t structure and in particular, DDS\_INTEROPERABLE RTPS WELL KNOWN PORTS.

**Note:** On Windows, you should avoid using ports 49152 through 65535 for inbound traffic. *Connext*'s ephemeral ports (see Chapter 23 Ports Used for Communication on page 335) may be within that range (see <a href="https://msdn.microsoft.com/en-us/library/windows/desktop/ms737550">https://msdn.microsoft.com/en-us/library/windows/desktop/ms737550</a> (v=vs.85).aspx). With the default RtpsWellKnownPorts settings, port 49152 corresponds to domain ID 167, so using domain IDs 168 through 232 on Windows introduces the risk of a port collision and failure to create the *DomainParticipant* when using multicast discovery. You may see this error:

RTIOsapiSocket\_bindWithIP:OS bind() failure, error 0X271D: An attempt was made to access a socket in a way forbidden by its access permissions.

Most distributed systems can use a single DDS domain for all of its applications. Thus a single domain ID is sufficient. Some systems may need to logically partition nodes to prevent them from communicating with each other directly, and thus will need to use multiple DDS domains. However, even in systems that only use a single DDS domain, during the testing and development phases, one may

want to assign different users/testers different domain IDs for running their applications so that their tests do not interfere with each other.

To run multiple applications on the same node with the same domain ID, *Connext* uses a participant ID to distinguish between the different *DomainParticipants* in the different applications. The participant ID is simply an integer value that must be unique across all *DomainParticipants* created on the same node that use the same domain ID. The participant\_id is part of the 44.10 WIRE\_PROTOCOL QosPolicy (DDS Extension) on page 768.

Although usually those *DomainParticipants* have been created in different applications, the same application can also create multiple *DomainParticipants* with the same domain ID. For optimal results, the participant\_id should be assigned sequentially to the different *DomainParticipants*, starting from the default value of 0.

Once you have a *DomainParticipant*, you can retrieve its domain ID with the **get\_domain\_id()** operation.

The domain ID and participant ID are mapped to port numbers that are used by transports for discovery traffic. For information on how port numbers are calculated, see Chapter 23 Ports Used for Communication on page 335. How *DomainParticipants* discover each other is discussed in Discovery Overview (Chapter 22 on page 320).

# 16.3.5 Isolating DomainParticipants and Endpoints from Each Other

There are several ways to prevent *Entities* from communicating with each other:

- *Domain IDs* physically isolate entire applications (and their *DomainParticipants*) from each other. See 16.3.4 Choosing a Domain ID and Creating Multiple DDS Domains on the previous page.
- *Domain tags* enable you to logically subdivide domains, isolating them from each other. Domain tags cannot be changed after creating the *DomainParticipant*. See 16.3.5.1 Choosing a Domain Tag on page 94.
- *DomainParticipant partitions* enable you to have different visibility planes for a given pair of domain ID and domain tag. Only *DomainParticipants* with at least one matching partition can communicate with each other. Membership in a partition can be dynamically changed. See 44.6 PARTITION QosPolicy on page 751.
- DomainParticipant-ignoring API. The API **DomainParticipant::ignore\_participant** can be used to ignore a remote *DomainParticipant* at the application level. See 27.1 Ignoring Specific Remote DomainParticipants on page 369.
- Endpoint (DataWriter/DataReader) partitions enable you to have different visibility planes at the Publisher/Subscriber level. A DataWriter will not see a DataReader unless their corresponding

*Publisher* or *Subscriber* has at least one matching partition. Membership in a partition can be dynamically changed. See 44.6 PARTITION QosPolicy on page 751.

• Endpoint-ignoring APIs. The APIs **DomainParticipant::ignore\_publication** and **DomainParticipant::ignore\_subscription** can be used to ignore remote endpoints at the application level. See 27.2 Ignoring Publications and Subscriptions on page 370.

Table 16.4 Isolating, Partitioning, and Filtering Information provides a comprehensive comparison of these different methods and specifically addresses what, if any, discovery traffic is reduced or eliminated.

Table 16.4 Isolating, Partitioning, and Filtering Information

| Concept                                 | Description                                        | Isolates Participant Discovery Traffic | Isolates Endpoint<br>Discovery Traffic | Isolates Endpoint<br>Communication | Changeable                       |
|-----------------------------------------|----------------------------------------------------|----------------------------------------|----------------------------------------|------------------------------------|----------------------------------|
| Domain ID                               | Hard databus isolation                             | Yes                                    | Yes                                    | Yes                                | No                               |
| Domain tag                              | Logical databus isolation                          | No                                     | Yes                                    | Yes                                | No                               |
| DomainParticipant partition             | Participant visibility planes                      | No                                     | Yes                                    | Yes                                | Yes                              |
| Ignore-participant<br>API               | Application-level isolation for DomainParticipants | No                                     | Yes                                    | Yes                                | No (the action cannot be undone) |
| Endpoint (writer-<br>/reader) partition | Endpoint visibility planes                         | No                                     | No                                     | Yes                                | Yes                              |
| Ignore-endpoint API                     | Application-level isolation for endpoints          | No                                     | No                                     | Yes                                | No (the action cannot be undone) |

#### Legend:

- Isolates Participant Discovery Traffic. Participants do not exchange RTPS participant DATA submessages or authenticate with each other (see 22.1 Simple Participant Discovery on page 321).
- Isolates Endpoint Discovery. Participants do not exchange RTPS publication DATAs and subscription DATAs submessages (see 22.3 Simple Endpoint Discovery on page 332).
- Isolates Endpoint Communication. There is no RTPS traffic sent between endpoints.

In addition to isolating entities, you can configure a *DataReader* to receive only a subset of the data published by a matching *DataWriter*, based on the content of the data, using ContentFilteredTopics (see 18.3 ContentFilteredTopics on page 260) or based on the frequency of the data using time-based filters (see 48.4 TIME BASED FILTER QosPolicy on page 928).

#### 16.3.5.1 Choosing a Domain Tag

The domain tag is an intuitive way of subdividing domains. It consists of a string value (with a maximum of 255 characters). It allows *DomainParticipants* to drop participant discovery messages not belonging to the same domain tag they are using. The domain tag is immutable, and cannot be changed after creating the *DomainParticipant*.

Unlike domain IDs, domain tags are not mapped to port numbers that are used by transports for discovery traffic. Consequently, a *DomainParticipant* may receive participant discovery traffic belonging to a different domain tag; however, this traffic will be dropped upon reception. Another consequence of domain tags having no impact on port mapping is that multiple *DomainParticipants* running on the same machine with the same domain ID, but with different domain tags, will end up using different participant IDs to avoid port collision.

As an example, a system with six *DomainParticipants* could be configured as follows:

- Participant A: domain ID = 24, domain tag = "ENG. DEPT"
- Participant B: domain ID = 24, domain tag = "ENG. DEPT"
- Participant C: domain ID = 24, domain tag = "SALES DEPT"
- Participant D: domain ID = 24, domain tag = "SALES DEPT"
- Participant E: domain ID = 42, domain tag = "ENG. DEPT"
- Participant F: domain ID = 42, domain tag = "ENG. DEPT"

In this system, Participants A, B, C, and D are all on the same domain ID, so all of them will receive the discovery traffic belonging to domain 24; however, only *DomainParticipant* pairs A-B and C-D will be able to discover each other, since they have a matching domain tag. (Any discovery message not matching the expected domain tag will be dropped.) Participants E and F are in a different domain (42), so they are completely isolated from the rest, not even receiving the discovery traffic from the rest of the *DomainParticipants*. For more information, see 22.1 Simple Participant Discovery on page 321.

By default, a *DomainParticipant* is in an empty ("", zero-length string) domain tag. To associate a domain tag with a *DomainParticipant*, use the following *DomainParticipant* 47.19 PROPERTY QosPolicy (DDS Extension) on page 868 property:

**dds.domain\_participant.domain\_tag:** A string (with a maximum of 255 characters) defining the domain tag the *DomainParticipant* will propagate through Participant Discovery. Participants will drop any Participant discovery message that contains a domain tag that does not match the local domain tag. This parameter is only propagated if it is set to a value different than the default. Default: "" (empty, zero-length string).

**Note:** While domain ID is fully supported across the whole *Connext* ecosystem, domain tag support is currently limited to the Core Libraries and infrastructure Services (by setting the aforementioned *DomainParticipant* PropertyQos property). Domain tags are not well supported in *Connext* tools (such

as *Admin Console*). *Connext* tools do not provide a tool-specific mechanism to configure domain tags. Consequently, if you configure an application to use domain tags, that application will not be able to communicate with *Connext* tools, unless you edit the tool's QoS configuration (if it has one—for instance, see *Admin Console's* Preferences dialog) to use domain tags.

See also: 16.3.5 Isolating DomainParticipants and Endpoints from Each Other on page 92.

#### 16.3.5.2 Creating DomainParticipant Partitions

Use the 44.6 PARTITION QosPolicy on page 751 to create partitions at the *DomainParticipant*, *Publisher*, or *Subscriber* level.

# 16.3.6 Setting Up DomainParticipantListeners

DomainParticipants may optionally have Listeners. Listeners are essentially callback routines and are how Connext will notify your application of specific events (changes in status) for entities Topics, Publishers, Subscribers, DataWriters, and DataReaders. Each Entity may have a Listener installed and enabled to process the events for itself and all of the sub-Entities created from it. If an Entity does not have a Listener installed or is not enabled to listen for a particular event, then Connext will propagate the event to the Entity's parent. If the parent Entity does not process the event, Connext will continue to propagate the event up the object hierarchy until either a Listener is invoked or the event is dropped.

The *DomainParticipantListener* is the last chance that an event can be processed for the *Entities* descended from a *DomainParticipant*. The *DomainParticipantListener* is used only if an event is not handled by any of the *Entities* contained by the participant.

A *Listener* is typically set up when the *DomainParticipant* is created (see 16.3.1 Creating a DomainParticipant on page 88). You can also set one up after creation time by using the **set\_listener()** operation, as illustrated in Figure 16.5: Setting up DomainParticipantListener below. The **get\_listener()** operation can be used to retrieve the current *DomainParticipantListener*.

Figure 16.5: Setting up DomainParticipantListener

```
// MyDomainParticipantListener only handles PUBLICATION_MATCHED and
// SUBSCRIPTION_MATCHED status for DomainParticipant Entities
class MyDomainParticipantListener :
   public DDSDomainParticipantListener {
   public:
    virtual void on_publication_matched(DDSDataWriter *writer,
        const DDS_PublicationMatchedStatus &status);
   virtual void on_subscription_matched(DDSDataReader *reader,
        const DDS_SubscriptionMatchedStatus &status);
};
void MyDomainParticipantListener::on_publication_matched(
   DDSDataWriter *writer,
   const DDS_PublicationMatchedStatus &status)
{
   const char *name = writer->get_topic()->get_name();
   printf("Number of matching DataReaders for Topic %s is %d\n",
        name, status.current_count);
```

```
};
void MyDomainParticipantListener::on subscription matched(
  DDSDataReader *reader,
  const DDS SubscriptionMatchedStatus &status)
  const char *name =
      reader->get topicdescription()->get name();
  printf("Number of matching DataWriters for Topic %s is %d\n",
      name, status.current count);
};
// Set up participant listener
MyDomainParticipantListener* participant listener =
  new MyDomainParticipantListener();
if (participant listener == NULL) {
  // ... handle error
// Create the participant with a listener
DDSDomainParticipant* participant = factory->create_participant(
  domain_id, participant_qos, participant_listener,
  DDS PUBLICATION MATCHED STATUS |
  DDS SUBSCRIPTION MATCHED STATUS );
if (participant == NULL)
  // ... handle error
```

If a *Listener* is set for a *DomainParticipant*, the *Listener* needs to exist as long as the *DomainParticipant* exists. It is unsafe to destroy the *Listener* while it is attached to a participant. However, you may remove the *DomainParticipantListener* from a *DomainParticipant* by calling **set\_listener()** with a NULL value. Once the *Listener* has been removed from the participant, you may safely destroy it (see 15.8.1 Types of Listeners on page 48).

#### **Notes:**

- Due to a thread-safety issue, the destruction of a *DomainParticipantListener* from an enabled *DomainParticipant* should be avoided—even if the *DomainParticipantListener* has been removed from the *DomainParticipant*. (This limitation does not affect the Java API.)
- It is possible for multiple internal *Connext* threads to call the same method of a *DomainParticipantListener* simultaneously. You must write the methods of a *DomainParticipantListener* to be multithread safe and reentrant. The methods of the *Listener* of other Entities do not have this constraint and are guaranteed to have single threaded access.

#### See also:

- 18.1.5 Setting Up TopicListeners on page 259
- 30.5 Setting Up PublisherListeners on page 402
- 31.4 Setting Up DataWriterListeners on page 412

- 39.6 Setting Up SubscriberListeners on page 628
- 40.4 Setting Up DataReaderListeners on page 641

## 16.3.7 Setting DomainParticipant QosPolicies

A *DomainParticipant*'s QosPolicies are used to configure discovery, database sizing, threads, information sent to other *DomainParticipant*s, and the behavior of the *DomainParticipant* when acting as a factory for other *Entities*.

**Note:** set\_qos() cannot always be used in a listener callback; see 15.8.8.1 Restricted Operations in Listener Callbacks on page 57.

The DDS DomainParticipantQos structure has the following format:

Table 16.5 DomainParticipant QosPolicies summarizes the meaning of each policy (listed alphabetically). For information on *why* you would want to change a particular QosPolicy, see the section referenced in the table.

Besides the QoS Policies, there are additional properties that you can configure through the 47.19 PROPERTY QosPolicy (DDS Extension) on page 868. These are not exposed through the formal QoS policies and are described in the <u>Property Reference Guide</u>.

Table 16.5 DomainParticipant QosPolicies

| QosPolicy | Description                                                                                                    |
|-----------|----------------------------------------------------------------------------------------------------|
| Database  | Various settings and resource limits used by <i>Connext</i> to control its internal database. See 44.1 DATABASE QosPolicy (DDS Extension) on page 722.                        |
| Discovery | Configures the mechanism used by <i>Connext</i> to automatically discover and connect with new remote applications. See 44.2 DISCOVERY QosPolicy (DDS Extension) on page 725. |

Table 16.5 DomainParticipant QosPolicies

| QosPolicy                       | Description                                                                                                    |
|---------------------------------|----------------------------------------------------------------------------------------------------|
| DiscoveryConfig                 | Controls the amount of delay in discovering entities in the system and the amount of discovery traffic in the network. See 44.3 DISCOVERY_CONFIG QosPolicy (DDS Extension) on page 730.                                                                                                    |
| DomainParticipantResourceLimits | Various settings that configure how <i>DomainParticipants</i> allocate and use physical memory for internal resources, including the maximum sizes of various properties. See 44.4 DOMAIN_PARTICIPANT_RESOURCE_LIMITS QosPolicy (DDS Extension) on page 742.                                                                                           |
| EntityFactory                   | Controls whether or not child entities are created in the enabled state. See 46.2 ENTITYFACTORY QosPolicy on page 783.                                                                                                    |
| EntityName                      | Assigns a name to a <i>DomainParticipant</i> . See 47.11 ENTITY_NAME QosPolicy (DDS Extension) on page 848.                                                                                                    |
| Event                           | Configures the <i>DomainParticipant's</i> internal thread that handles timed events. See 44.5 EVENT QosPolicy (DDS Extension) on page 749.                                                                                                    |
| Partition                       | Adds string identifiers that are used for partitioning <i>DomainParticipants</i> that have the same domain ID and domain tag. See 44.6 PARTITION QosPolicy on page 751.                                                                                                    |
| Property                        | Stores name/value(string) pairs that can be used to configure certain parameters of <i>Connext</i> that are not exposed through formal QoS policies. It can also be used to store and propagate application-specific name/value pairs, which can be retrieved by user code during discovery. See 47.19 PROPERTY QosPolicy (DDS Extension) on page 868. |
| ReceiverPool                    | Configures threads used by <i>Connext</i> to receive and process data from transports (for example, UDP sockets). See 44.7 RECEIVER_POOL QosPolicy (DDS Extension) on page 761.                                                                                                    |
| Service                         | Intended for use by RTI infrastructure services. User applications should not modify its value. See 47.23 SERVICE QosPolicy (DDS Extension) on page 885.                                                                                                    |
| TransportBuiltin                | Specifies which built-in transport plugins are used. See 44.8 TRANSPORT_BUILTIN QosPolicy (DDS Extension) on page 763.                                                                                                    |
| TransportMulticastMapping       | Specifies the automatic mapping between a list of topic expressions and multicast address that can be used by a<br>DataReader to receive data for a specific topic. See 44.9 TRANSPORT_MULTICAST_MAPPING QosPolicy (DDS Extension) on page 765.                                                                                                    |
| TransportUnicast                | Specifies a subset of transports and port number that can be used by an Entity to receive data. See 47.28 TRANSPORT_UNICAST QosPolicy (DDS Extension) on page 896.                                                                                                    |
| TypeSupport                     | Used to attach application-specific value(s) to a <i>DataWriter</i> or <i>DataReader</i> . These values are passed to the serialization or deserialization routine of the associated data type. See 47.29 TYPESUPPORT QosPolicy (DDS Extension) on page 899.                                                                                           |
| UserData                        | Along with Topic Data QosPolicy and Group Data QosPolicy, used to attach a buffer of bytes to <i>Connext</i> 's discovery meta-data. See 47.30 USER_DATA QosPolicy on page 901.                                                                                                    |
| WireProtocol                    | Specifies IDs used by the RTPS wire protocol to create globally unique identifiers. See 44.10 WIRE_PROTOCOL QosPolicy (DDS Extension) on page 768.                                                                                                    |

## 16.3.7.1 Configuring QoS Settings when DomainParticipant is Created

As described in 16.3.1 Creating a DomainParticipant on page 88, there are different ways to create a DomainParticipant, depending on how you want to specify its QoS (with or without a QoS Profile).

- Figure 16.4: Creating a DomainParticipant with Default QosPolicies on page 90 has an example of how to create a DomainParticipant with default QosPolicies by using the special constant, DDS\_PARTICIPANT\_QOS\_DEFAULT, which indicates that the default QoS values for a DomainParticipant should be used. The default DomainParticipant QoS values are configured in the DomainParticipantFactory; you can change them with set\_default\_participant\_qos() or set\_default\_participant\_qos\_with\_profile() (see 16.2.2 Getting and Setting Default QoS for DomainParticipants on page 80). Then any DomainParticipants created with the DomainParticipantFactory will use the new default values. As described in Chapter 49 Configuring Qos Programmatically on page 940, this is a general pattern that applies to the construction of all Entities.
- To create a DomainParticipant with non-default QoS without using a QoS Profile, see the example code in Figure 16.6: Creating DomainParticipant with Modified QosPolicies (not from profile) below. It uses the *DomainParticipantFactory*'s get\_default\_participant\_qos() method to initialize a DDS\_ParticipantQos structure. Then, the policies are modified from their default values before the structure is used in the create participant() method.
- You can also create a DomainParticipant and specify its QoS settings via a QoS Profile. To do so, you will call **create\_participant\_with\_profile()**, as seen in Figure 16.7: Creating DomainParticipant with QoS Profile on the next page.
- If you want to use a QoS profile, but then make some changes to the QoS before creating the DomainParticipant, call **get\_participant\_qos\_from\_profile()** and **create\_participant()** as seen in Figure 16.8: Getting QoS from Profile, Creating DomainParticipant with Modified QoS Values on the next page.

For more information, see 16.3.1 Creating a DomainParticipant on page 88 and Configuring QoS with XML (Chapter 50 on page 945).

#### **Notes:**

- The examples in this section use the Traditional C++ API; for examples in the Modern C++ API, see the sections "Participant Use Cases," "Qos Use Cases," and "Qos Provider Use Cases" in the API Reference HTML documentation, under "Programming How-To's."
- In C, you must initialize the QoS structures before they are used, see 42.2 Special QosPolicy Handling Considerations for C on page 707.

Figure 16.6: Creating DomainParticipant with Modified QosPolicies (not from profile)

```
DDS_DomainId_t domain_id = 10;
DDS_DomainParticipantQos participant_qos;
// initialize participant_qos with default values
factory->get_default_participant_qos(participant_qos);
// make QoS changes here
participant_qos.wire_protocol.participant_id = 2;
// Create the participant with modified qos
DDSDomainParticipant* participant = factory->create_participant(
```

```
domain_id, participant_qos, NULL, DDS_STATUS_MASK_NONE);
if (participant == NULL) {
   // ... error
}
```

#### Figure 16.7: Creating DomainParticipant with QoS Profile

# Figure 16.8: Getting QoS from Profile, Creating DomainParticipant with Modified QoS Values

### 16.3.7.2 Comparing QoS Values

The **equals()** operation compares two *DomainParticipant's* DDS\_DomainParticipantQoS structures for equality. It takes two parameters for the two *DomainParticipant's* QoS structures to be compared, then returns TRUE is they are equal (all values are the same) or FALSE if they are not equal.

### 16.3.7.3 Changing QoS Settings After DomainParticipant Has Been Created

There are two ways to change an existing *DomainParticipant*'s QoS after it is has been created—again depending on whether or not you are using a QoS Profile.

• To change QoS programmatically (that is, without using a QoS Profile), use **get\_qos()** and **set\_qos()**. See the example code in Figure 16.9: Changing QoS of Existing Participant (without QoS

**Profile**) on the next page. It retrieves the current values by calling the DomainParticipant's **get\_qos()** operation. Then it modifies the value and calls **set\_qos()** to apply the new value. Note, however, that some QosPolicies cannot be changed after the DomainParticipant has been enabled—this restriction is noted in the descriptions of the individual QosPolicies.

• You can also change a *DomainParticipant's* (and all other Entities') QoS by using a QoS Profile and calling **set\_qos\_with\_profile()**. For an example, see Figure 16.10: Changing QoS of Existing Participant with QoS Profile below. For more information, see Configuring QoS with XML (Chapter 50 on page 945).

#### Note:

• In C, you must initialize the QoS structures before they are used, see 42.2 Special QosPolicy Handling Considerations for C on page 707.

#### Figure 16.9: Changing QoS of Existing Participant (without QoS Profile)

```
DDS_DomainParticipantQos participant_qos;
// Get current QoS
//participant points to an existing DDSDomainParticipant
if (participant->get_qos(participant_qos) != DDS_RETCODE_OK) {
    // handle error
}
// Make QoS changes
participant_qos.entity_factory.autoenable_created_entities =
    DDS_BOOLEAN_FALSE;
// Set the new QoS
if (participant->set_qos(participant_qos) != DDS_RETCODE_OK ) {
    // handle error
}
```

#### Figure 16.10: Changing QoS of Existing Participant with QoS Profile

```
DDS_DomainParticipantQos participant_qos;
// Get current QoS
//participant points to an existing DDSDomainParticipant
if (participant->get_qos(participant_qos) != DDS_RETCODE_OK) {
    // handle error
}
// Make QoS changes
participant_qos.entity_factory.autoenable_created_entities =
    DDS_BOOLEAN_FALSE;
// Set the new QoS
if (participant->set_qos(participant_qos) != DDS_RETCODE_OK ) {
    // handle error
}
```

## 16.3.7.4 Getting and Setting DomainParticipant's Default QoS Profile and Library

You can get the default QoS profile for the *DomainParticipant* with the **get\_default\_profile()** operation. You can also get the default library for the *DomainParticipant*, as well as the library that contains the *DomainParticipant*'s default profile (these are not necessarily the same library); these

operations are called **get\_default\_library()** and **get\_default\_library\_profile()**, respectively. These operations are for informational purposes only (that is, you do not need to use them as a precursor to setting a library or profile.) For more information, see Configuring QoS with XML (Chapter 50 on page 945).

```
virtual const char * get_default_library ()
const char * get_default_profile ()
const char * get_default_profile_library ()
```

There are also operations for setting the DomainParticipant's default library and profile:

```
DDS_ReturnCode_t set_default_library (
    const char * library_name)

DDS_ReturnCode_t set_default_profile (
    const char * library_name,
    const char * profile_name)
```

If the default profile/library is not set, the *DomainParticipant* inherits the default from the DomainParticipantFactory.

- **set\_default\_profile()** specifies the profile that will be used as the default the next time a default *DomainParticipant* profile is needed during a call to one of this *DomainParticipant's* operations. When calling a DomainParticipant operation that requires a **profile\_name** parameter, you can use NULL to refer to the default profile. (This same information applies to setting a default library.)
- **set\_default\_profile()** does not set the default QoS for entities created by the *DomainParticipant*; for this functionality, use the *DomainParticipant's* **set\_default\_<entity>\_qos\_with\_profile()** operation (you may pass in NULL after having called **set\_default\_profile()**, see 16.3.7.5 Getting and Setting Default QoS for Child Entities below).
- **set\_default\_profile()** does not set the default QoS for newly created *DomainParticipants*; for this functionality, use the DomainParticipantFactory's **set\_default\_participant\_qos\_with\_profile()**, see 16.2.2 Getting and Setting Default QoS for DomainParticipants on page 80).

### 16.3.7.5 Getting and Setting Default QoS for Child Entities

The set\_default\_<entity>\_qos() and set\_default\_<entity>\_qos\_with\_profile() operations set the default QoS that will be used for newly created entities (where <entity> may be publisher, subscriber, datawriter, datareader, or topic). The new QoS settings will only be used if DDS\_<entity>\_QOS\_ DEFAULT is specified as the qos parameter when create\_<entity>() is called. For example, for a *Publisher*, you can use either:

```
DDS_ReturnCode_t set_default_publisher_qos (
    const DDS_PublisherQos &qos)
DDS_ReturnCode_t set_default_publisher_qos_with_profile (
    const char *library_name,
    const char *profile_name)
```

The following operation gets the default QoS that will be used for creating *Publishers* if DDS\_PUBLISHER\_QOS\_DEFAULT is specified as the 'qos' parameter when **create\_publisher()** is called:

```
DDS_ReturnCode_t get_default_publisher_qos (
    DDS_PublisherQos & qos)
```

There are similar operations for Subscribers, DataWriters, DataReaders and Topics. These operations, get\_default\_<entity>\_qos(), get the QoS settings that were specified on the last successful call to set\_default\_<entity>\_qos() or set\_default\_<entity>\_qos\_with\_profile(), or if the call was never made, the default values listed in DDS\_<entity>Qos. They may potentially allocate memory depending on the sequences contained in some QoS policies.

**Note:** It is not safe to set default QoS values for an entity while another thread may be simultaneously getting or setting them, or using the QOS\_DEFAULT constant to create the entity.

## 16.3.8 Looking up Topic Descriptions

The **lookup\_topicdescription()** operation allows you to access a locally created DDSTopicDescription based on the *Topic's* name.

```
DDSTopicDescription* lookup_topicdescription(const char *topic_name)
```

**DDSTopicDescription** is the base class for *Topics*, *MultiTopics*<sup>1</sup> and *ContentFilteredTopics*. You can narrow the **DDSTopicDescription** returned from **lookup\_topicdescription()** to a *Topic* or *ContentFilteredTopic* as appropriate.

Unlike **find\_topic()** (see 16.3.9 Finding a Topic below), which logically returns a new *Topic* that must be independently deleted, *this* operation returns a reference to the original local object.

If no TopicDescription has been created yet with the given *Topic* name, this method will return a NULL value.

The *DomainParticipant* does not have to be enabled when you call **lookup topicdescription()**.

**Note:** It is not safe to create or delete a topic while another thread is calling **lookup\_topicdescription()** for that same topic.

## 16.3.9 Finding a Topic

The **find\_topic()** operation finds an existing (or ready to exist) *Topic*, based on its name. This call can be used to block for a specified duration to wait for the *Topic* to be created.

```
DDSTopic* DDSDomainParticipant::find_topic (const char * topic_name, const DDS_Duration_t & timeout)
```

If the requested *Topic* already exists, it is returned. Otherwise, **find\_topic()** waits until either another thread creates it, or returns when the specified timeout occurs.

**find\_topic()** is useful when multiple threads are concurrently creating and looking up topics. In that case, one thread can call **find\_topic()** and, if another thread has not yet created the topic being looked up, it can wait for some period of time for it to do so. In almost all other cases, it is more straight-forward to call **lookup\_topicdescription()** (see 16.3.8 Looking up Topic Descriptions on the previous page).

The *DomainParticipant* must be enabled when you call **find topic()**.

**Note:** Each DDSTopic obtained by **find\_topic()** must also be deleted by calling the *DomainParticipant's* **delete\_topic()** operation (see 18.1.2 Deleting Topics on page 254).

## 16.3.10 Getting the Implicit Publisher or Subscriber

The **get\_implicit\_publisher()** operation allows you to access the *DomainParticipant's* implicit *Publisher*. If one does not already exist, this operation creates an implicit *Publisher*.

There is a similar operation for implicit Subscribers:

```
DDSPublisher * get_implicit_publisher ()
DDSSubscriber * get_implicit_subscriber()
```

There can only be one implicit *Publisher* and one implicit *Subscriber* per *DomainParticipant*. They are created with default QoS values (DDS\_PUBLISHER\_QOS\_DEFAULT) and no Listener. For more information, see 30.1 Creating Publishers Explicitly vs. Implicitly on page 393. You can use an implicit *Publisher* or implicit *Subscriber* just like an explicitly created one.

An implicit *Publisher/Subscriber* is deleted automatically when **delete\_contained\_entities()** is called. It can also be deleted by calling **delete\_publisher/subscriber()** with the implicit *Publisher/Subscriber* as a parameter.

When a *DomainParticipant* is deleted, if there are no attached *DataReaders* that belong to the implicit *Subscriber* or no attached *DataWriters* that belong to the implicit *Publisher*, any implicit *Publisher/Subscriber* will be deleted by the middleware implicitly.

**Note:** It is not safe to create an implicit *Publisher/Subscriber* while another thread may be simultaneously calling **set\_default\_[publisher/subscriber]\_qos()**.

How to get the implicit *Publisher/Subscriber*. (For simplicity, error handling is not shown.)

```
using namespace DDS;
...
Publisher * publisher = NULL;
Subscriber * subscriber = NULL;
PublisherQos publisher_qos;
SubscriberQos subscriber_qos;
...
publisher = participant->get_implicit_publisher();
/* Change implicit publisher QoS */
publisher->get_qos(publisher_qos);
publisher_qos.partition.name.maximum(3);
```

```
publisher_qos.partition.name.length(3);
publisher_qos.partition.name[0] = DDS_String_dup("partition_A");
publisher_qos.partition.name[1] = DDS_String_dup("partition_B");
publisher_qos.partition.name[2] = DDS_String_dup("partition_C");
publisher->set_qos(publisher_qos);
/* Get implicit subscriber */
subscriber = participant->get_implicit_subscriber();
/* Change implicit subscriber QoS */
subscriber_qos.partition.name.maximum(3);
subscriber_qos.partition.name.length(3);
subscriber_qos.partition.name[0] = DDS_String_dup("partition_A");
subscriber_qos.partition.name[1] = DDS_String_dup("partition_B");
subscriber_qos.partition.name[2] = DDS_String_dup("partition_C");
subscriber->set_qos(subscriber_qos);
```

## 16.3.11 Asserting Liveliness

The assert\_liveliness() operation manually asserts the liveliness of all the *DataWriters* created by this *DomainParticipant* that has 47.15 LIVELINESS QosPolicy on page 856 kind set to MANUAL\_BY\_PARTICIPANT. When assert\_liveliness() is called, then for those *DataWriters* who have their LIVELINESS set to MANUAL\_BY\_PARTICIPANT, *Connext* will send a packet to all matched *DataReaders* that indicates that the *DataWriter* is still alive.

However, the LIVELINESS contract of periodically sending liveliness packets to *DataReaders* is also fulfilled when the **write()**, **assert\_liveliness()**, **unregister\_instance()** and **dispose()** operations on a *DataWriter* itself is called. Those calls will also cause *Connext* to send packets that indicate the liveliness of the *DataWriter*. Therefore, it is necessary for the application to call **assert\_liveliness()** on the *DomainParticipant* only if those operations on a *DataWriter* are not being invoked within the period specified by the 47.15 LIVELINESS QosPolicy on page 856

## 16.3.12 Learning about Discovered DomainParticipants

The **get\_discovered\_participants()** operation provides you with a list of *DomainParticipants* that have been discovered in the DDS domain (except any that you have said to ignore via the **ignore\_participant()** operation (see Chapter 27 Restricting Communication—Ignoring Entities on page 368)).

Once you have a list of discovered *DomainParticipants*, you can get more information about them by calling the **get\_discovered\_participant\_data()** operation. This operation can only be used on *DomainParticipants* that are in the same DDS domain and have not been marked as 'ignored.' Otherwise, the operation will fail and return DDS\_RETCODE\_PRECONDITION\_NOT\_MET. The returned information is of type DDS\_ParticipantBuiltinTopicData, described in Table 28.1 Participant Built-in Topic's Data Type (DDS\_ParticipantBuiltinTopicData).

## 16.3.13 Learning about Discovered Topics

The **get\_discovered\_topics()** operation provides you with a list of *Topics* that have been discovered in the DDS domain (except any that you have said to ignore via the **ignore topic()** operation (see Chapter

## 27 Restricting Communication—Ignoring Entities on page 368)).

Once you have a list of discovered *Topics*, you can get more information about them by calling the **get\_discovered\_topic\_data()** operation. This operation can only be used on *Topics* that have been created by a *DomainParticipant* in the same DDS domain as the participant on which this operation is invoked and must not have been "ignored" by means of the *DomainParticipant* **ignore\_topic()** operation. Otherwise, the operation will fail and return DDS\_RETCODE\_PRECONDITION\_NOT\_MET. The returned information is of type DDS\_TopicBuiltinTopicData, described in Table 28.4 Topic Builtin Topic's Data Type (DDS\_TopicBuiltinTopicData).

## 16.3.14 Getting Participant Protocol Status

Statistics about corrupted RTPS messages received by the participant can be obtained from the DomainParticipantProtocolStatus.

Table 16.6 DDS\_DomainParticipantProtocolStatus

| Туре             | Field Name                              | Description                                                                                                  |
|------------------|-----------------------------------------|----------------------------------------------------------------------------------------------------|
| DDS_<br>LongLong | corrupted_rtps_message_count            | The number of corrupted RTPS messages detected by the participant.                                           |
| DDS_<br>LongLong | corrupted_rtps_message_count_<br>change | The incremental change in the number of corrupted messages detected since the last time the status was read. |
| DDS_Time_t       | last_corrupted_message_timestamp        | The timestamp of the last corrupted RTPS message detected by the participant.                                |

You can get the DomainParticipantProtocolStatus by using the **get\_participant\_protocol\_status()** operation. The WireProtocolQosPolicy's **compute\_crc** and **check\_crc** must be enabled in the publishing and subscribing applications, respectively, when the protocol status is obtained.

DDS\_ReturnCode\_t get\_participant\_protocol\_status(DDS\_DomainParticipantProtocolStatus &status)

## 16.3.15 Configuring the Clock per DomainParticipant

Connext uses clocks to measure time and generate timestamps.

The middleware uses two clocks: an internal clock and an external clock.

- The internal clock measures time and handles all timing in the middleware.
- The external clock is used solely to generate timestamps (such as the source timestamp and the reception timestamp), in addition to providing the time given by the *DomainParticipant's* **get\_current time()** operation (see 16.3.16.2 Getting the Current Time on page 108).

#### 16.3.15.1 Available Clocks

Two clock implementations are generally available: the *real-time* clock and the *monotonic* clock.

The real-time clock provides the real time of the system. This clock may generally be monotonic, but may not be guaranteed to be so. It is adjustable and may be subject to small and large changes in time. The time obtained from this clock is generally a meaningful time, in that it is the amount of time from a known epoch. For the purposes of clock selection, this clock can be referenced by the names "realtime" or "system"—both names map to the same real-time clock.

The monotonic clock provides times that are monotonic from a clock that is not adjustable. This clock is not subject to changes in the system or realtime clock, which may be adjusted by the user or via time synchronization protocols. However, this clock's time generally starts from an arbitrary point in time, such as system start-up. Note that the monotonic clock is not available for all architectures. Please see the <a href="RTI Connext Core Libraries Platform Notes">RTI Connext Core Libraries Platform Notes</a> for the architectures on which it is supported. For the purposes of clock selection, this clock can be referenced by the name "monotonic".

## 16.3.15.2 Clock Selection Strategy

To configure the clock selection, use the *DomainParticipant's* 47.19 PROPERTY QosPolicy (DDS Extension) on page 868. Table 16.7 Clock Selection Properties lists the supported properties.

**Table 16.7 Clock Selection Properties** 

| Property                 | Description                                                                                                    |
|--------------------------|----------------------------------------------------------------------------------------------------|
| dds.clock.external_clock | Comma-delimited list of clocks to use for the external clock, in the order of preference.  Valid clock names are "realtime", "system", or "monotonic". |
| dds.clock.internal_clock | Comma-delimited list of clocks to use for the internal clock, in the order of preference.  Valid clock names are "realtime", "system", or "monotonic". |

By default, both the internal and external clocks use the realtime clock.

If you want your application to be robust to changes in the system time, you may use the monotonic clock as the internal clock, and leave the system clock as the external clock. However, note that this may slightly diminish performance, in that both the send and receive paths may need to get times from both clocks.

Since the monotonic clock is not available on all architectures, you may want to specify "monotonic, realtime" for the **internal\_clock** property (see Table 16.7 Clock Selection Properties). By doing so, the middleware will attempt to use the monotonic clock if it is available, and will fall back to the realtime clock if the monotonic clock is not available.

If you want the application to be robust to changes in the system time, you are not relying on source timestamps, and you want to avoid obtaining times from both clocks, you may use the monotonic clock for both the internal and external clocks.

## 16.3.16 Other DomainParticipant Operations

## 16.3.16.1 Verifying Entity Containment

If you have a handle to an *Entity*, and want to see if that *Entity* was created from your *DomainParticipant* (or any of its *Publishers* or *Subscribers*), use the **contains\_entity()** operation, which returns a boolean.

An *Entity*'s instance handle may be obtained from built-in topic data (see Accessing Discovery Information through Built-In Topics (Chapter 28 on page 375)), various statuses, or from the **get\_instance\_handle()** operation (see 15.3 Getting an Entity's Instance Handle on page 38).

## 16.3.16.2 Getting the Current Time

The **get\_current\_time()** operation returns the current time value from the same time-source (clock) that *Connext* uses to timestamp the data published by *DataWriters* (source\_timestamp of the SampleInfo structure, see 41.6 The SampleInfo Structure on page 695). The time-sources used by *Connext* do not have to be synchronized nor are they synchronized by *Connext*.

See also: 16.3.15 Configuring the Clock per DomainParticipant on page 106.

## 16.3.16.3 Getting All Publishers and Subscribers

The **get\_publishers()** and **get\_subscribers()** operations will provide you with a list of the *DomainParticipant's Publishers* and *Subscribers*, respectively.

## 16.4 System Properties

Connext uses the *DomainParticipant's* PropertyQosPolicy to maintain a set of properties that provide system information, such as the hostname.

Unless the default the DDS\_DomainParticipantQos structure (see 16.3.7 Setting DomainParticipant QosPolicies on page 97) is overwritten, the system properties are automatically set in the DDS\_DomainParticipantQos structure that is obtained by calling the DomainParticipantFactory's get\_default participant qos() operation or by using the constant DDS PARTICIPANT QOS DEFAULT.

System properties are also automatically set in the DDS\_DomainParticipantQos structure loaded from an XML QoS profile unless you disable property inheritance using the attribute **inherit** in the XML tag property>.

By default, the system properties are propagated to other *DomainParticipants* in the system and can be accessed through the **property** field in the Table 28.1 Participant Built-in Topic's Data Type (DDS\_ParticipantBuiltinTopicData).

You can disable propagation of individual properties by setting the property's **propagate** flag to FALSE or by removing the property using the PropertyQosPolicyHelper operation, **remove\_property()** (see Table 47.35 PropertyQosPolicyHelper Operations).

The number of system properties that are initialized for a *DomainParticipant* is platform specific: only **process\_id** and **os\_arch** are supported on all platforms.

These properties will only be created if *Connext* can obtain the information for them; see Table 16.8 System Properties.

System properties are affected by the DomainParticipantResourceLimitsQosPolicy's participant\_property\_list\_max\_length and participant\_property\_string\_max\_length.

**Table 16.8 System Properties** 

| Property Name                    | Description                                                                         |
|----------------------------------|-------------------------------------------------------------------------------------|
| dds.sys_info.creation_timestamp  | Time when the executable was created. 1                                             |
| dds.sys_info.executable_filepath | Name and full path of the executable.2                                              |
| dds.sys_info.execution_timestamp | Time when the execution started. <sup>3</sup>                                       |
| dds.sys_info.hostname            | Hostname <sup>4</sup>                                                               |
| dds.sys_info.target              | Architecture for which the library was compiled (for example, x64Darwin10gcc4.2.1). |
| dds.sys_info.process_id          | Process ID                                                                          |
| dds.sys_info.username            | Username that is running the process.5                                              |

[0]

<sup>1</sup>Only supported on Windows and Linux architectures.

[0]

<sup>2</sup>Only supported on Windows and Linux architectures.

[0]

<sup>3</sup>Only supported on Windows and Linux architectures.

[0]

<sup>4</sup>Supported on Windows, Linux, macOS, and QNX architectures.

[0]

<sup>5</sup>Only supported on Windows and Linux architectures.

## Part 3: Working with Data in Connext

## This section includes:

- Data Types and DDS Data Samples (Chapter 17 on page 111)
- Working with Topics (Chapter 18 on page 250)
- Working with Instances (Chapter 19 on page 261)
- Sample and Instance Memory Management (Chapter 20 on page 282)
- Mechanisms for Achieving Information Durability and Persistence (Chapter 21 on page 299)

# Chapter 17 Data Types and DDS Data Samples

**Note:** Information in this chapter is complemented by information in the <u>RTI Connext Core</u> <u>Libraries Extensible Types Guide</u>.

How data is stored or laid out in memory can vary from language to language, compiler to compiler, operating system to operating system, and processor to processor. This combination of language/compiler/operating system/processor is called a *platform*. Any modern middleware must be able to take data from one specific platform (say C/gcc 7.3/Linux/Arm v8) and transparently deliver it to another (for example, Java/AdoptOpenJDK 17.0.6/Windows/Pentium). This process is commonly called serialization/deserialization, or marshalling/demarshalling.

Messaging products have typically taken one of two approaches to this problem:

- 1. **Do nothing.** Messages consist only of opaque streams of bytes. The JMS *BytesMessage* is an example of this approach.
- 2. **Send everything, every time.** Self-describing messages are at the opposite extreme, embedding full reflective information, including data types and field names, with each message. The JMS *MapMessage* and the messages in TIBCO Rendezvous are examples of this approach.

The "do nothing" approach is lightweight on its surface but forces you, the user of the middleware API, to consider all data encoding, alignment, and padding issues. The "send everything" alternative results in large amounts of redundant information being sent with every packet, impacting performance.

Connext takes an intermediate approach. Just as objects in your application program belong to some data type, DDS data samples sent on the same Connext topic share a data type. This type defines the fields that exist in the DDS data samples and what their constituent types are. The middleware stores and propagates this meta-information separately from the individual DDS

data samples, allowing it to propagate DDS samples efficiently while handling byte ordering and alignment issues for you.

To publish and/or subscribe to data with *Connext*, you will carry out the following steps:

1. Select a type to describe your data.

You have a number of choices. You can choose one of these options, or you can mix and match them.

• Use a built-in type provided by the middleware.

This option may be sufficient if your data typing needs are very simple. If your data is highly structured, or you need to be able to examine fields within that data for filtering or other purposes, this option may not be appropriate. The built-in types are described in 17.2 Built-in Data Types on page 123.

• Use the *RTI Code Generator* to define a type at compile-time using a language-independent description language.

Code generation offers two strong benefits not available with dynamic type definition: (1) it allows you to share type definitions across programming languages, and (2) because the structure of the type is known at compile time, it provides rigorous static type safety.

The RTI Code Generator accepts input in the following formats:

- **OMG IDL.** This format is a standardized component of the DDS specification. It describes data types with a C++-like syntax. A link to the latest specification can be found here: <a href="https://www.omg.org/spec/IDL">https://www.omg.org/spec/IDL</a>. This format is described in 17.3 Creating User Data Types with IDL on page 154.
- XML in a DDS-specific format. This XML format is terser, and therefore easier to read and write by hand, than an XSD file. It offers the general benefits of XML-extensibility and ease of integration, while fully supporting DDS-specific data types and concepts. A link to the latest specification, including a description of the XML format, can be found here: <a href="https://www.omg.org/spec/DDS-XTypes/">https://www.omg.org/spec/DDS-XTypes/</a>. This format is described in 17.4 Creating User Data Types with Extensible Markup Language (XML) on page 208.
- XSD format. You can describe data types with XML schemas (XSD). A link to the latest specification, including a description of the XSD format, can be found here:
   <a href="https://www.omg.org/spec/DDS-XTypes/">https://www.omg.org/spec/DDS-XTypes/</a>. This format is described in 17.5 Creating User Data Types with XML Schemas (XSD) on page 219
- Define a type programmatically at run time.

This method may be appropriate for applications with dynamic data description needs: applications for which types change frequently or cannot be known ahead of time. It is described in 17.8.2 Defining New Types on page 240.

2. Register your type with a logical name.

If you've chosen to use a built-in type instead of defining your own, you can omit this step; the middleware pre-registers the built-in types for you.

This step is described in the 17.8.2 Defining New Types on page 240.

3. Create a *Topic* using the type name you previously registered.

If you've chosen to use a built-in type instead of defining your own, you will use the API constant corresponding to that type's name.

Creating and working with *Topics* is discussed in Working with Topics (Chapter 18 on page 250).

4. Create one or more *DataWriters* to publish your data and one or more *DataReaders* to subscribe to it.

The concrete types of these objects depend on the concrete data type you've selected, in order to provide you with a measure of type safety.

Creating and working with *DataWriters* and *DataReaders* are described in Part 5: Sending Data with Connext (on page 387) and Overview of Receiving Data (Chapter 38 on page 613), respectively.

Whether publishing or subscribing to data, you will need to know how to create and delete DDS data samples and how to get and set their fields. These tasks are described in 17.9 Working with DDS Data Samples on page 244.

## 17.1 Introduction to the Type System

A *user data type* is any custom type that your application defines for use with *Connext*. It may be a structure, a union, a value type, an enumeration, or a typedef (or language equivalents).

Your application can have any number of user data types. They can be composed of any of the primitive data types listed below or of other user data types.

Only structures, unions, and value types may be read and written directly by *Connext*; enums, typedefs, and primitive types must be contained within a structure, union, or value type. In order for a *DataReader* and *DataWriter* to communicate with each other, the data types associated with their respective *Topic* definitions must be consistent according to the Type-Consistency Enforcement rules configured using the TypeConsistencyEnforcementQosPolicy on the DataReaderQos (see 48.6 TYPE\_CONSISTENCY\_ENFORCEMENT\_QosPolicy on page 934).

- octet, char, wchar
- int16 or short, uint16 or unsigned short
- int32 or long, uint32 or unsigned long
- int64 or long long, uint64 or unsigned long long
- float
- double, long double
- boolean
- enum (with or without explicit values)
- bounded and unbounded string and wstring

The following type-building constructs are also supported:

- module (also called a package or namespace)
- pointer
- array of primitive or user type elements
- bounded/unbounded sequence of elements<sup>1</sup>—a *sequence* is a variable-length ordered collection, such as a vector or list
- typedef
- union
- struct, a complex type that supports inheritance and other object-oriented features
- value type, a deprecated type that is treated identically to a struct for backward compatibility with existing type definitions

To use a data type with *Connext*, you must define that type in a way the middleware understands and then register the type with the middleware. These steps allow *Connext* to serialize, deserialize, and otherwise operate on specific types. They will be described in detail in the following sections.

## 17.1.1 Sequences

A sequence contains an ordered collection of elements that are all of the same type. The operations supported in the sequence are documented in the API Reference HTML documentation, which is available for all supported programming languages (select Modules, RTI Connext API Reference, Infrastructure Module, Sequence Support).

<sup>[0]</sup> 

<sup>1</sup> Sequences of sequences are not supported directly. To work around this constraint, typedef the inner sequence and form a sequence of that new type.

Java sequences implement the java.util.List interface from the standard Collections framework.

In the Modern C++ API, a sequence of type T maps to the type **std::vector<T>**, or to a type with a similar interface, depending on the options and whether it is bounded or unbounded. See 17.3.4 Translations for IDL Types on page 158.

In the C# API, sequences map to a type that implements the **System.Collections.Generic.IList<T>** interface.

Elements in a sequence are accessed with their index, just like elements in an array. Indices start at zero in all APIs except Ada. In Ada, indices start at 1. Unlike arrays, however, sequences can grow in size. A sequence has two sizes associated with it: a physical size (the "maximum" or "capacity") and a logical size (the "length" or "size"). The physical size indicates how many elements are currently allocated by the sequence to hold; the logical size indicates how many valid elements the sequence actually holds. The length can vary from zero up to the maximum. Elements cannot be accessed at indices beyond the current length.

A sequence may be declared with or without an explicit bound. A sequence's "bound" is the maximum number of elements that the sequence can contain at any one time. A finite bound is very important because it allows *Connext* to preallocate buffers to hold serialized and deserialized samples of your types; these buffers are used when communicating with other nodes in your distributed system. If a sequence has no bound, *Connext* will not know how large to allocate its buffers and will therefore have to allocate them on the fly as individual samples are read and written—impacting the latency and determinism of your application.

By default, any sequences found in an IDL file without an explicit bound will be given a default bound of 100 elements. This default value can be overwritten using the *RTI Code Generator's* **-sequenceSize** command-line argument (see the <u>RTI Code Generator User's Manual</u>).

You can change the default behavior and use unbounded sequences (noting the 17.10 Data Sample Serialization Limits on page 249) by using *RTI Code Generator's* **-unboundedSupport** command-line argument. When using this option, the generated code will deserialize incoming samples as follows:

- First, it will release previous memory associated with the unbounded sequences. The memory associated with an unbounded member is not released until the sample containing the member is reused.
- Second, it will allocate new memory to accommodate the actual size of the unbounded sequences.

To configure unbounded support for code generated with rtiddsgen -unboundedSupport or for DynamicDataWriters/DynamicDataReaders for Topics of types that contain unbounded sequences:

- 1. Use these threshold QoS properties:
  - dds.data\_writer.history.memory\_manager.fast\_pool.pool\_buffer\_max\_size on the DataWriter (see 20.1 Sample Memory Management for DataWriters on page 282)
  - dds.data\_reader.history.memory\_manager.fast\_pool.pool\_buffer\_max\_size on the DataReader (see 20.4 Instance Memory Management for DataReaders on page 296)
- 2. Set the QoS value **reader\_resource\_limits.dynamically\_allocate\_fragmented\_samples** on the *DataReader* to true.
- 3. For the Java API, also set these properties accordingly for the Java serialization buffer:
  - dds.data\_writer.history.memory\_manager.java\_stream.min\_size
  - dds.data\_writer.history.memory\_manager.java\_stream.trim\_to\_size
  - dds.data\_reader.history.memory\_manager.java\_stream.min\_size
  - dds.data\_reader.history.memory\_manager.java\_stream.trim\_to\_size

#### See also:

- 17.2.7.2 Unbounded Built-in Types on page 152
- 20.1.3 Writer-Side Memory Management when Using Java on page 287
- 20.2.2 Reader-Side Memory Management when Using Java on page 291
- 17.10 Data Sample Serialization Limits on page 249

## 17.1.2 Strings and Wide Strings

*Connext* supports both strings consisting of single-byte characters (the IDL string type) and strings consisting of wide characters (IDL wstring). The wide characters supported by *Connext* are large enough to store two-byte Unicode/UTF16 characters.

Like sequences, strings may be declared with or without an explicit bound. A string's "bound" is its maximum length (not counting the trailing NULL character in C and C++).

In the Modern C++ API strings map to **std::string** or to a type with a similar interface, depending on the options. See Table 17.7 Specifying Data Types in IDL for Modern C++ in 17.3.4 Translations for IDL Types on page 158.

In C and Traditional C++, strings are mapped to char\*. Optionally, the mapping in Traditional C++ can be changed to **std::string** by generating code with the option **-useStdString**.

By default, any string found in an IDL file without an explicit bound will be given a default bound of 255 elements. This default value can be overwritten using the *RTI Code Generator's* -stringSize command-line argument (see the RTI Code Generator User's Manual).

You can change the default behavior and use unbounded strings (noting the 17.10 Data Sample Serialization Limits on page 249) by using *Code Generator's* **-unboundedSupport** command-line argument. When using this option, the generated code will deserialize incoming samples as follows:

- First, it will release previous memory associated with the unbounded strings. The memory associated with an unbounded member is not released until the sample containing the member is reused.
- Second, it will allocate new memory to accommodate the actual size of the unbounded strings.

To configure unbounded support for code generated with rtiddsgen -unboundedSupport or for DynamicDataWriters/DynamicDataReaders for Topics of types that contain unbounded strings or wide strings:

- 1. Use these threshold QoS properties:
  - dds.data\_writer.history.memory\_manager.fast\_pool.pool\_buffer\_max\_size on the DataWriter (see 20.1 Sample Memory Management for DataWriters on page 282)
  - dds.data\_reader.history.memory\_manager.fast\_pool.pool\_buffer\_max\_size on the DataReader (see 20.4 Instance Memory Management for DataReaders on page 296)
- 2. Set the QoS value **reader\_resource\_limits.dynamically\_allocate\_fragmented\_samples** on the *DataReader* to true.
- 3. For the Java API, also set these properties accordingly for the Java serialization buffer:
  - · dds.data writer.history.memory manager.java stream.min size
  - dds.data writer.history.memory manager.java stream.trim to size
  - · dds.data reader.history.memory manager.java stream.min size
  - dds.data reader.history.memory manager.java stream.trim to size

#### See also:

- 17.2.7.2 Unbounded Built-in Types on page 152
- 20.1.3 Writer-Side Memory Management when Using Java on page 287
- 20.2.2 Reader-Side Memory Management when Using Java on page 291
- 17.10 Data Sample Serialization Limits on page 249

## 17.1.2.1 IDL String Encoding

The "Extensible and Dynamic Topic Types for DDS specification" (<a href="https://www.omg.org/spec/DDS-XTypes/">https://www.omg.org/spec/DDS-XTypes/</a>) standardizes the default encoding for strings to UTF-8. This encoding shall be used as the wire format. Language bindings may use the representation that is most natural in that particular language. If this representation is different than UTF-8, the language binding shall manage the transformation to/from the UTF-8 wire representation.

For example, in Java, IDL strings are mapped to Java String, which represents a string in the UTF-16 format. *Connext* handles the conversion to/from UTF-8 when serializing/deserializing strings in Java.

As an extension, Connext offers ISO 8859 1 as an alternative string wire encoding.

This section describes the encoding for IDL strings across different languages in *Connext* and how to configure that encoding.

#### • C, Traditional C++

IDL strings are mapped to a NULL-terminated array of DDS\_Char (char\*). Users are responsible for using the right character encoding (UTF-8 or ISO\_8859\_1) when populating the string values. This applies to all generated code, DynamicData, and Built-in data types. The middleware does not transform from the language binding encoding to the wire encoding.

## • Modern C++

IDL strings are mapped to **std::string**. **std::string**, which contains any sequence of bytes. Users are responsible for using the right character encoding (UTF-8 or ISO\_8859\_1) when populating the string values. The middleware does not transform from the language binding encoding to the wire encoding. This applies to all generated code, DynamicData, and Built-in types.

#### • Ada

IDL strings are mapped to DDS.String, which is equivalent to a NULL-terminated array of DDS\_Char (char\*). Users are responsible for using the right character encoding (UTF-8 or ISO\_8859\_1) when populating the string values. The middleware does not transform from the language binding encoding to the wire encoding. This applies to all generated code and Built-in types.

#### Java

IDL strings are mapped to Java String, which represents a string in the UTF-16 format. *Connext* handles the conversion to/from UTF-8/ISO\_8859\_1 when serializing/deserializing strings. For generated code and Built-in data types, you can configure the IDL wire string encoding on a perendpoint basis using the following properties:

- · dds.data reader.type support.cdr string encoding kind
- · dds.data writer.type support.cdr string encoding kind

These properties can be set at the endpoint level or the participant level. The only values currently supported are UTF-8 and ISO-8859-1. By default, the wire character encoding is assumed to be UTF-8.

For DynamicData, the user can configure the IDL wire string encoding by setting the value of **string character encoding** in DynamicDataProperty t. The following values are supported:

- StandardCharsets.ISO 8859 1
- StandardCharsets.UTF 8 (default)

#### • .NET

IDL strings are mapped to **string** in C#. The conversion to/from UTF-8/ISO\_8859\_1 when serializing/deserializing strings is automatically handled by *Connext*. For generated code and built-in data types, you can configure the IDL wire string encoding on a per-endpoint basis using the following properties:

- dds.data reader.type support.cdr string encoding kind
- dds.data writer.type support.cdr string encoding kind

These properties can be set at the endpoint level or the participant level. The only values currently supported are UTF-8 and ISO-8859-1. By default, the wire character encoding is assumed to be UTF-8.

For DynamicData, you can configure the IDL wire string encoding by setting the value of **string character encoding** in DynamicDataProperty t. The following values are supported:

- StringEncodingKind::UTF 8 (default)
- StringEncodingKind::ISO 8859 1

#### 17.1.2.1.1 Unicode Normalization when Using UTF-8 Encoding

*Connext* does not normalize the content of the IDL string fields when they are serialized and sent on the wire. It is the responsibility of the application to do that when needed.

Because the content of the string fields is not guaranteed to be normalized, by default, *Connext* normalizes the UTF-8 IDL string values and the literals they are compared with in the filter expression and/or filter parameters before the filtering evaluation occurs. The normalization affects the following features:

- ContentFilteredTopics (see 18.3 ContentFilteredTopics on page 260)
- Query conditions (see 15.9.7 ReadConditions and QueryConditions on page 67)

- TopicQueries (see Chapter 61 Topic Queries on page 1197)
- MultiChannel DataWriters (see Chapter 36 Multi-Channel DataWriters for High-Performance Filtering on page 595)

You can turn off filtering normalization by using the *DomainParticipant's* Property Qos property **dds.-domain\_participant.filtering\_unicode\_normalization** (see 35.8 Unicode Normalization on page 585).

#### 17.1.2.1.2 Filtering Character Encoding

The following filtering features use UTF-8 character encoding by default for IDL strings:

- ContentFilteredTopics (see 18.3 ContentFilteredTopics on page 260)
- Query conditions (see 15.9.7 ReadConditions and QueryConditions on page 67)
- TopicQueries (see Chapter 61 Topic Queries on page 1197)
- MultiChannel DataWriters (see Chapter 36 Multi-Channel DataWriters for High-Performance Filtering on page 595)

If the encoding of the IDL strings is ISO 8859-1, change the default filtering behavior by setting the *DomainParticipant's* Property Qos property **dds.domain\_participant.filtering\_character\_encoding** to ISO-8859-1. For additional information about this property, see 35.7 Character Encoding on page 585.

## 17.1.2.2 IDL Wide Strings Encoding

The "Extensible and Dynamic Topic Types for DDS specification" (<a href="https://www.omg.org/spec/DDS-XTypes/">https://www.omg.org/spec/DDS-XTypes/</a>) standardizes the default encoding for wide strings to UTF-16. This encoding shall be used as the wire format.

When the data representation is Extended CDR version 1, wide-string characters have a size of 4 bytes on the wire with UTF-16 encoding. When the data representation is Extended CDR version 2, wide-string characters have a size of 2 bytes on the wire with UTF-16 encoding.

Language bindings may use the representation that is most natural in that particular language. If this representation is different from UTF-16, the language binding shall manage the transformation to/from the UTF-16 wire representation.

• C, Traditional C++

IDL wide strings are mapped to a NULL-terminated array of DDS\_Wchar (DDS\_Wchar\*). DDS\_WChar is an unsigned 2-byte integer. Users are responsible for using the right character encoding (UTF-16) when populating the wide-string values. This applies to all generated code, DynamicData, and Built-in data types. *Connext* does not transform from the language binding encoding to the wire encoding.

#### • Modern C++

IDL wide strings are mapped to **std::wstring**, which contains a sequence of wchar\_t. This applies to all generated code, DynamicData, and Built-in data types. When serializing/deserializing, *Connext* assumes that a wchar\_t contains a code unit in UTF-16 encoding, even if the size of wchar\_t is 4 bytes.

#### • Ada

IDL wide strings are mapped to Standard.DDS.Wide\_String, which is a NULL-terminated array of Standard.Wide\_Character with UTF-16 encoding. This applies to all generated code and Built-in data types.

Java

IDL wide strings are mapped to Java String, which represents a string in the UTF-16 format. This applies to all generated code, DynamicData, and Built-in data types.

• .NET

IDL wide strings are mapped to **string** in C#. These types use the UTF-16 character encoding form. This applies to all generated code, DynamicData, and Built-in data types.

## 17.1.2.2.1 Unicode Normalization when Using UTF-16 Encoding

*Connext* does not normalize the content of the IDL wstring fields when they are serialized and sent on the wire. It is the responsibility of the application to do that when needed.

Unlike with IDL strings, *Connext* does not normalize the UTF-16 strings used by the filtering operations, either.

## 17.1.3 Introduction to TypeCode

Type schemas—the names and definitions of a type and its fields—are represented by TypeCode objects (known as DynamicType in the Modern C++ API). A type code value consists of a type code kind (see the **TCKind** enumeration below) and a list of members. For compound types like structs and arrays, this list will recursively include one or more type code values.

```
enum TCKind {
   TK_NULL,
   TK_SHORT,
   TK_LONG,
   TK_USHORT,
   TK_ULONG,
   TK_FLOAT,
   TK_BOOLEAN,
   TK_CHAR,
   TK_CHET,
   TK_STRUCT,
   TK_UNION
   TK_ENUM,
```

```
TK_STRING,
TK_SEQUENCE,
TK_ARRAY,
TK_ALIAS,
TK_LONGLONG,
TK_ULONGLONG,
TK_ULONGDOUBLE,
TK_WCHAR,
TK_WSTRING,
TK_VALUE
}
```

Type codes unambiguously match type representations and provide a more reliable test than comparing the string type names.

The **TypeCode** class, modeled after the corresponding CORBA API, provides access to type-code information. For details on the available operations for the **TypeCode** class, see the API Reference HTML documentation, which is available for all supported programming languages (select **Modules**, **RTI Connext API Reference**, **Topic Module**, **Type Code Support** or, for the Modern C++ API select **Modules**, **RTI Connext API Reference**, **Infrastructure Module**, **DynamicType and DynamicData**).

**Note**: Type-code support must be enabled if you are going to use 18.3 ContentFilteredTopics on page 260 with the default SQL filter. You may disable type codes and use a custom filter, as described in 35.2 Creating ContentFilteredTopics on page 567.

## 17.1.3.1 Sending Type Information on the Network

In addition to being used locally, the type information of a *Topic* is published automatically during discovery as part of the built-in topics for publications and subscriptions. See 28.2 Built-in DataReaders on page 376. This allows applications to publish or subscribe to topics of arbitrary types. This functionality is useful for generic system monitoring tools like the *rtiddsspy* debug tool (see the API Reference HTML documentation).

Earlier versions of *Connext* (4.5f and lower) used serialized TypeCodes as the wire representation to communicate types over the network.

The OMG 'Extensible and Dynamic Topic Types for DDS' specification, version 1.3 uses TypeObjects as the wire representation. Types are propagated by serializing the associated TypeObject representation. Connext 5.x and higher supports TypeObjects as the wire representation. To maintain backward compatibility with previous releases, Connext still supports propagation of TypeCodes; however, support for this feature may be discontinued in future releases.

If your data type has an especially complex type code, you may need to increase the value of the type\_code\_max\_serialized\_length, type\_object\_max\_serialized\_length, and type\_object\_max\_deserialized\_length fields in the *DomainParticipant's* 44.4 DOMAIN\_PARTICIPANT\_RESOURCE\_LIMITS QosPolicy (DDS Extension) on page 742. Or, to prevent the propagation of type information altogether, you can set these values to zero (0). Be aware that some features of monitoring tools, as

well as some features of the middleware itself (such as *ContentFilteredTopics*) will not work correctly if you disable type information propagation.

For additional information on TypeCode versus TypeObject as wire representation, as well as resource limits to configure the propagation, see *Type Representation*, in the <u>RTI Connext Core Libraries Extensible Types Guide</u>.

## 17.2 Built-in Data Types

Connext provides a set of standard types that are built into the middleware. These types can be used immediately; they do not require you to write IDL, use RTI Code Generator (rtiddsgen) (see 17.6 Using RTI Code Generator (rtiddsgen) on page 238), or use the dynamic type API (see 17.2.7 Managing Memory for Built-in Types on page 148).

The supported built-in types are **String**, **KeyedString**, **Octets**, and **KeyedOctets**. (The latter two types are called **Bytes** and **KeyedBytes**, respectively, on Java and .NET platforms.)

The built-in type API is located under the DDS namespace in Traditional C++ and .NET. For Java, the API is contained inside the package **com.rti.dds.type.builtin**. In the Modern C++ API they are located in the dds::core namespace.

Built-in data types are discussed in the following sections.

## 17.2.1 Registering Built-in Types

By default, the built-in types are automatically registered when a *DomainParticipant* is created. You can change this behavior by setting the *DomainParticipant's* **dds.builtin\_type.auto\_register** property to 0 (false) using the 47.19 PROPERTY QosPolicy (DDS Extension) on page 868.

## 17.2.2 Creating Topics for Built-in Types

To create a topic for a built-in type, just use the standard *DomainParticipant* operations, **create\_topic()** or **create\_topic\_with\_profile()** (see 18.1.1 Creating Topics on page 252); for the **type\_name** parameter, use the value returned by the **get\_type\_name()** operation, listed below for each API.

**Note:** In the following examples, you will see the sentinel "<*BuiltinType*>."

For C and Traditional C++: <*BuiltinType*> = String, KeyedString, Octets or KeyedOctets

For Java: <*BuiltinType*> = String, KeyedString, Bytes or KeyedBytes

#### C API:

```
const char* DDS_<BuiltinType>TypeSupport_get_type_name();
```

#### **Traditional C++ API with namespace:**

```
const char* DDS::<BuiltinType>TypeSupport::get_type_name();
```

## **Traditional C++ API without namespace:**

```
const char* DDS<BuiltinType>TypeSupport::get_type_name();
```

#### Java API:

```
String
com.rti.dds.type.builtin.<BuiltinType>TypeSupport.get_type_name();
```

(This step is not required in the Modern C++ API or C# API)

## 17.2.2.1 Topic Creation Examples

For simplicity, error handling is not shown in the following examples.

## C Example:

```
DDS_Topic * topic = NULL;
/* Create a builtin type Topic */
topic = DDS_DomainParticipant_create_topic(
   participant, "StringTopic",
   DDS_StringTypeSupport_get_type_name(),
   &DDS_TOPIC_QOS_DEFAULT, NULL,
   DDS_STATUS_MASK_NONE);
```

## Traditional C++ Example with namespaces:<sup>1</sup>

```
using namespace DDS;
...
/* Create a String builtin type Topic */
Topic * topic = participant->create_topic(
    "StringTopic", StringTypeSupport::get_type_name(),
    DDS_TOPIC_QOS_DEFAULT, NULL, DDS_STATUS_MASK_NONE);
```

#### **Modern C++ Example:**

```
dds::topic::Topic<dds::core::StringTopicType> topic(participant, "StringTopic");
```

## C# Example:

```
using Rti.Dds.Domain;
...
var stringTopic = participant.CreateTopic<string>("StringTopic");
```

#### Java Example:

[0]

<sup>&</sup>lt;sup>1</sup>This example uses C++ namespaces. If you're not using namespaces in your own code, prefix the name of each DDS class with 'DDS.' For example, DDS::StringDataWriter becomes DDSStringDataWriter.

## 17.2.3 String Built-in Type

The String built-in type is represented by a NULL-terminated character array (char \*) in C and C++ and an immutable String object in Java and. This type can be used to publish and subscribe to a single string.

## 17.2.3.1 Creating and Deleting Strings

In C and C++, *Connext* provides a set of operations to create (**DDS::String\_alloc()**), destroy (**DDS::String\_free()**), and clone strings (**DDS::String\_dup()**). Select **Modules, RTI Connext API Reference, Infrastructure Module, String support** in the API Reference HTML documentation, which is available for all supported programming languages.

## **Memory Considerations in Copy Operations:**

When the read/take operations that take a sequence of strings as a parameter are used in copy mode, *Connext* allocates the memory for the string elements in the sequence if they are initialized to NULL.

If the elements are not initialized to NULL, the behavior depends on the language:

- In Java and .NET, the memory associated with the elements is reallocated with every DDS sample, because strings are immutable objects.
- In C and C++, the memory associated with the elements must be large enough to hold the received data. Insufficient memory may result in crashes.

When take\_next\_sample() and read\_next\_sample() are called in C and C++, you must make sure that the input string has enough memory to hold the received data. Insufficient memory may result in crashes.

## 17.2.3.2 String DataWriter

The string *DataWriter* API matches the standard *DataWriter* API (see 31.7 Using a Type-Specific DataWriter (FooDataWriter) on page 426). There are no extensions.

The following examples show how to write simple strings with a string built-in type *DataWriter*. For simplicity, error handling is not shown.

## C Example:

```
DDS_StringDataWriter * stringWriter = ...;
DDS_ReturnCode_t retCode; char * str = NULL;
/* Write some data */
retCode = DDS_StringDataWriter_write(
    stringWriter, "Hello World!", &DDS_HANDLE_NIL);
str = DDS_String_dup("Hello World!");
retCode = DDS_StringDataWriter_write(
    stringWriter, str, &DDS_HANDLE_NIL);
DDS_String_free(str);
```

## Traditional C++ Example with namespaces:<sup>1</sup>

```
#include "ndds/ndds_namespace_cpp.h"
using namespace DDS;
...
StringDataWriter * stringWriter = ...;
/* Write some data */
ReturnCode_t retCode = stringWriter->write(
    "Hello World!", HANDLE_NIL);
char * str = DDS::String_dup("Hello World!");
retCode = stringWriter->write(str, HANDLE_NIL);
DDS::String_free(str);
```

## **Modern C++ Example:**

```
dds::pub::DataWriter<dds::core::StringTopicType> string_writer(
    participant, string_topic);
string_writer.write("Hello World!");
dds::core::string str = "Hello World!";
string writer.write(str);
```

#### C# Example:

```
using Rti.Dds.Domain;
using Rti.Dds.Publication;
...
var stringWriter = publisher.CreateDataWriter(stringTopic);
stringWriter.Write("Hello World!");
```

<sup>&</sup>lt;sup>1</sup>This example uses C++ namespaces. If you're not using namespaces in your own code, prefix the name of each DDS class with 'DDS.' For example, DDS::StringDataWriter becomes DDSStringDataWriter.

#### Java Example:

```
import com.rti.dds.publication.*;
import com.rti.dds.type.builtin.*;
import com.rti.dds.infrastructure.*;
...
StringDataWriter stringWriter = ...;
/* Write some data */
stringWriter.write(
   "Hello World!", InstanceHandle_t.HANDLE_NIL);
String str = "Hello World!";
stringWriter.write(
   str, InstanceHandle_t.HANDLE_NIL);
```

## 17.2.3.3 String DataReader

The string *DataReader* API matches the standard *DataReader* API (see 41.1 Using a Type-Specific DataReader (FooDataReader) on page 682). There are no extensions.

The following examples show how to read simple strings with a string built-in type *DataReader*. For simplicity, error handling is not shown.

## C Example:

```
struct DDS_StringSeq dataSeq =
   DDS SEQUENCE INITIALIZER;
struct DDS SampleInfoSeq infoSeq =
  DDS_SEQUENCE_INITIALIZER;
DDS_StringDataReader * stringReader = ...;
DDS ReturnCode_t retCode;
int i;
/* Take and print the data */
retCode = DDS StringDataReader take(
   stringReader, &dataSeq,
    &infoSeq, DDS LENGTH UNLIMITED,
    DDS ANY SAMPLE STATE,
    DDS ANY VIEW STATE,
    DDS ANY INSTANCE STATE);
for (i = 0; i < DDS StringSeq get length(&data seq);</pre>
     ++i) {
   if (DDS_SampleInfoSeq_get_reference(
       &info seq, i)->valid data) {
       DDS StringTypeSupport print data(
       DDS_StringSeq_get(&data_seq, i));
   }
/* Return loan */
retCode = DDS_StringDataReader_return_loan(
   stringReader, &data_seq, &info_seq);
```

## Traditional C++ Example with namespaces:<sup>1</sup>

```
#include "ndds/ndds namespace cpp.h"
using namespace DDS;
StringSeq dataSeq;
SampleInfoSeq infoSeq;
StringDataReader * stringReader = ...;
/* Take a print the data */
ReturnCode t retCode = stringReader->take(
           dataSeq, infoSeq,
            LENGTH UNLIMITED,
            ANY SAMPLE STATE,
            ANY VIEW STATE,
            ANY INSTANCE STATE);
for (int i = 0; i < data seq.length(); ++i) {
   if (infoSeq[i].valid data) {
       StringTypeSupport::print data(dataSeq[i]);
/* Return loan */
retCode = stringReader->return_loan(
   dataSeq, infoSeq);
```

## **Modern C++ Example:**

```
using namespace dds::core;
using namespace dds::sub;
DataReader<StringTopicType> string_reader(
    participant, string_topic);
LoanedSamples<StringTopicType> samples =
    string_reader.take();
for (auto sample : samples) {
    if (sample.info().valid()) {
        std::cout << sample.data() << std::endl;
    }
}</pre>
```

<sup>[0]</sup> 

<sup>&</sup>lt;sup>1</sup>This example uses C++ namespaces. If you're not using namespaces in your own code, prefix the name of each DDS class with 'DDS.' For example, DDS::StringDataWriter becomes DDSStringDataWriter.

## C# Example:

```
using Rti.Dds.Domain;
using Rti.Dds.Subscription;
...
var stringReader = subscriber.CreateDataReader(stringTopic);
using LoanedSamples<string> samples = stringReader.Take();
foreach (var sample in samples)
{
   if (sample.Info.ValidData)
   {
      Console.WriteLine(sample.Data);
   }
}
```

## Java Example:

```
import com.rti.dds.infrastructure.*;
import com.rti.dds.subscription.*;
import com.rti.dds.type.builtin.*;
StringSeg dataSeg = new StringSeg();
SampleInfoSeq infoSeq = new SampleInfoSeq();
StringDataReader stringReader = ...;
/* Take and print the data */
stringReader.take(
   dataSeq, infoSeq,
   ResourceLimitsQosPolicy.LENGTH UNLIMITED,
   SampleStateKind.ANY SAMPLE STATE,
   ViewStateKind.ANY VIEW STATE,
   InstanceStateKind.ANY_INSTANCE_STATE);
for (int i = 0; i < data_seq.length(); ++i) {</pre>
   if (((SampleInfo)infoSeq.get(i)).valid_data) {
       System.out.println(
           (String) dataSeq.get(i));
/* Return loan */
stringReader.return loan(dataSeq, infoSeq);
```

## 17.2.4 KeyedString Built-in Type

The Keyed String built-in type is represented by a (key, value) pair, where key and value are strings. This type can be used to publish and subscribe to keyed strings. The language specific representations of the type are as follows:

## **C/Traditional C++ Representation (without namespaces):**

```
struct DDS_KeyedString {
  char * key;
  char * value;
};
```

#### **Modern C++ Representation:**

```
class dds::core::KeyedStringTopicType {
public:
    dds::core::string& key();
    dds::core::string& value();
    // ... see API documentation for full definition
};
```

## **C# Representation:**

```
namespace Rti.Types.Builtin
{
    public class KeyedStringTopicType : IEquatable<KeyedStringTopicType>
    {
        [Key]
        [Bound(1024)]
        public string Key { get; set; } = string.Empty;
        [Bound(1024)]
        public string Value { get; set; } = string.Empty;
        ...
        // ... see API documentation for full definition
    }
}
```

#### Java Representation:

```
namespace DDS {
   public class KeyedString {
      public System.String key;
      public System.String value;
   };
};
```

## 17.2.4.1 Creating and Deleting Keyed Strings

Connext provides a set of constructors/destructors to create/destroy Keyed Strings. For details, see the API Reference HTML documentation, which is available for all supported programming languages (select Modules, RTI Connext API Reference, Topic Module, Built-in Types).

If you want to manipulate the memory of the fields 'value' and 'key' in the KeyedString struct in C/C++, use the operations DDS::String\_alloc(), DDS::String\_dup(), and DDS::String\_free(), as described in the API Reference HTML documentation (select Modules, RTI Connext API Reference, Infrastructure Module, String Support).

## 17.2.4.2 Keyed String DataWriter

The keyed string *DataWriter* API is extended with the following methods (in addition to the standard methods described in 31.7 Using a Type-Specific DataWriter (FooDataWriter) on page 426):

```
DDS::ReturnCode_t
DDS::KeyedStringDataWriter::dispose(
```

```
const char* key,
       const DDS::InstanceHandle t* instance handle);
DDS::ReturnCode t
DDS::KeyedStringDataWriter::dispose_w_timestamp(
       const char* key,
       const DDS::InstanceHandle t* instance handle,
       const struct DDS::Time t* source timestamp);
DDS::ReturnCode t
DDS::KeyedStringDataWriter::get key value(
       char * key,
       const DDS::InstanceHandle t* handle);
DDS::InstanceHandle t
DDS::KeyedStringDataWriter::lookup instance(
       const char * key);
DDS::InstanceHandle t
DDS::KeyedStringDataWriter::register_instance(
       const char* key);
DDS::InstanceHandle t
DDS KeyedStringDataWriter::register instance w timestamp(
       const char * key,
       const struct DDS_Time_t* source_timestamp);
DDS::ReturnCode t
DDS::KeyedStringDataWriter::unregister_instance(
       const char * key,
        const DDS::InstanceHandle t* handle);
DDS::ReturnCode t
DDS::KeyedStringDataWriter::unregister instance w timestamp(
       const char* key,
       const DDS::InstanceHandle t* handle,
       const struct DDS::Time t* source timestamp);
DDS::ReturnCode t
DDS::KeyedStringDataWriter::write (
       const char * key,
        const char * str,
        const DDS::InstanceHandle t* handle);
DDS::ReturnCode t
DDS::KeyedStringDataWriter::write w timestamp(
       const char * key,
        const char * str,
        const DDS::InstanceHandle t* handle,
        const struct DDS::Time t* source timestamp);
```

These operations are introduced to provide maximum flexibility in the format of the input parameters for the write and instance management operations. For additional information and a complete description of the operations, see the API Reference HTML documentation, which is available for all supported programming languages.

The following examples show how to write keyed strings using a keyed string built-in type *DataWriter* and some of the extended APIs. For simplicity, error handling is not shown.

## C Example:

```
DDS_KeyedStringDataWriter * stringWriter = ...;
DDS_ReturnCode_t retCode;
struct DDS_KeyedString * keyedStr = NULL;
char * str = NULL;
```

```
/* Write some data using the KeyedString structure */
keyedStr = DDS KeyedString new(255, 255);
strcpy(keyedStr->key, "Key 1");
strcpy(keyedStr->value, "Value 1");
retCode = DDS KeyedStringDataWriter write(
        stringWriter,
        keyedStr,
        &DDS HANDLE NIL);
DDS KeyedString delete(keyedStr);
/* Write some data using individual strings */
retCode = DDS KeyedStringDataWriter write string w key(
        stringWriter, "Key 1",
        "Value 1", &DDS HANDLE NIL);
str = DDS String dup("Value 2");
retCode = DDS KeyedStringDataWriter write string w key(
        stringWriter, "Key 1",
        str, &DDS HANDLE NIL);
DDS String free(str);
```

## C++ Example with Namespaces:<sup>1</sup>

```
#include "ndds/ndds_namespace_cpp.h"
using namespace DDS;
...

KeyedStringDataWriter * stringWriter = ...;
/* Write some data using the KeyedString */
KeyedString * keyedStr = new KeyedString(255, 255);
strcpy(keyedStr->key, "Key 1");
strcpy(keyedStr->value, "Value 1");
ReturnCode_t retCode = stringWriter->write(
    keyedStr, HANDLE_NIL);
delete keyedStr;
```

#### C# Example:

```
using Rti.Dds.Publication;
...
var keyedStringWriter = ...;
keyedStringWriter.Write(new KeyedStringTopicType(Key: "MyKey", Value: "MyValue"));
```

#### Java Example:

```
import com.rti.dds.publication.*;
import com.rti.dds.type.builtin.*;
import com.rti.dds.infrastructure.*;
...
KeyedStringDataWriter stringWriter = ...;
/* Write some data using the KeyedString */
KeyedString keyedStr = new KeyedString();
```

[0]

<sup>&</sup>lt;sup>1</sup>This example uses C++ namespaces. If you're not using namespaces in your own code, prefix the name of each DDS class with 'DDS.' For example, DDS::StringDataWriter becomes DDSStringDataWriter.

```
keyedStr.key = "Key 1";
keyedStr.value = "Value 1";
stringWriter.write(
    keyedStr, InstanceHandle_t.HANDLE_NIL);
/* Write some data using individual strings */
stringWriter.write(
    "Key 1", "Value 1",
    InstanceHandle_t.HANDLE_NIL);
String str = "Value 2";
stringWriter.write(
    "Key 1", str,
    InstanceHandle_t.HANDLE_NIL);
```

## 17.2.4.3 Keyed String DataReader

The KeyedString *DataReader* API is extended with the following operations (in addition to the standard methods described in 41.1 Using a Type-Specific DataReader (FooDataReader) on page 682):

```
DDS::ReturnCode_t
DDS::KeyedStringDataReader::get_key_value(
    char * key,
    const DDS::InstanceHandle_t* handle);
DDS::InstanceHandle_t
DDS::KeyedStringDataReader::lookup_instance(
    const char * key);
```

For additional information and a complete description of these operations in all supported languages, see the API Reference HTML documentation, which is available for all supported programming languages.

#### **Memory considerations in copy operations:**

For read/take operations with copy semantics, such as **read\_next\_sample()** and **take\_next\_sample()**, *Connext* allocates memory for the fields '**value**' and '**key**' if they are initialized to NULL.

If the fields are not initialized to NULL, the behavior depends on the language:

- In Java and .NET, the memory associated to the fields 'value' and 'key' will be reallocated with every DDS sample.
- In C and C++, the memory associated with the fields 'value' and 'key' must be large enough to hold the received data. Insufficient memory may result in crashes.

The following examples show how to read keyed strings with a keyed string built-in type *DataReader*. For simplicity, error handling is not shown.

## C Example:

```
struct DDS_KeyedStringSeq dataSeq =
   DDS_SEQUENCE_INITIALIZER;
struct DDS_SampleInfoSeq infoSeq =
   DDS_SEQUENCE_INITIALIZER;
```

```
DDS KeyedKeyedStringDataReader * stringReader = ...;
DDS ReturnCode t retCode;
int i;
/* Take and print the data */
retCode = DDS KeyedStringDataReader take(
           stringReader, &dataSeq,
            &infoSeq,
            DDS LENGTH UNLIMITED,
            DDS_ANY_SAMPLE_STATE,
            DDS ANY VIEW STATE,
            DDS ANY INSTANCE STATE);
for (i = 0;
    i < DDS_KeyedStringSeq_get_length(&data_seq);</pre>
    ++i) {
    if (DDS SampleInfoSeq get reference(
   &info_seq, i)->valid data) {
       DDS KeyedStringTypeSupport print data(
        DDS KeyedStringSeq get reference(&data seq, i));
/* Return loan */
retCode = DDS KeyedStringDataReader return loan(
       stringReader, &data seq, &info seq);
```

## C++ Example with Namespaces:<sup>1</sup>

```
#include "ndds/ndds namespace cpp.h"
using namespace DDS;
KeyedStringSeq dataSeq;
SampleInfoSeg infoSeg;
KeyedStringDataReader * stringReader = ...;
/* Take a print the data */
ReturnCode t retCode = stringReader->take(
           dataSeq, infoSeq,
            LENGTH UNLIMITED,
            ANY SAMPLE STATE,
            ANY VIEW STATE,
            ANY INSTANCE STATE);
for (int i = 0; i < data seq.length(); ++i) {
    if (infoSeq[i].valid data) {
   KeyedStringTypeSupport::print data(&dataSeq[i]);
/* Return loan */
retCode = stringReader->return loan(dataSeq, infoSeq);
```

#### C# Example:

```
using using Omg.Dds.Subscription;
using Rti.Dds.Subscription;
using Rti.Types.Builtin;
```

[0]

<sup>&</sup>lt;sup>1</sup>This example uses C++ namespaces. If you're not using namespaces in your own code, prefix the name of each DDS class with 'DDS.' For example, DDS::StringDataWriter becomes DDSStringDataWriter.

```
var keyedStringReader = ...;
using var samples = keyedStringReader.Take();
foreach (var sample in samples)
{
    if (sample.Info.ValidData)
      {
            Console.WriteLine(sample.Data);
      }
}
```

#### Java Example:

```
import com.rti.dds.infrastructure.*;
import com.rti.dds.subscription.*;
import com.rti.dds.type.builtin.*;
KeyedStringSeq dataSeq = new KeyedStringSeq();
SampleInfoSeq infoSeq = new SampleInfoSeq();
KeyedStringDataReader stringReader = ...;
/* Take and print the data */
stringReader.take(dataSeq, infoSeq,
          ResourceLimitsQosPolicy.LENGTH UNLIMITED,
          SampleStateKind.ANY SAMPLE STATE,
         ViewStateKind.ANY_VIEW_STATE,
          InstanceStateKind.ANY INSTANCE STATE);
for (int i = 0; i < data seq.length(); ++i) {
  if (((SampleInfo)infoSeq.get(i)).valid_data) {
       System.out.println((
       (KeyedString) dataSeq.get(i)).toString());
/* Return loan */
stringReader.return loan(dataSeq, infoSeq);
```

## 17.2.5 Octets Built-in Type

The octets built-in type is used to send sequences of octets. The language-specific representations are as follows:

#### C/Traditional C++ Representation (without Namespaces):

```
struct DDS_Octets {
  int length;
  unsigned char * value;
};
```

## **Modern C++ Representation:**

```
class dds::core::BytesTopicType {
public:
    uint8_t& operator [](uint32_t index);
    // ... see API documentation for full definition
};
```

## **C# Representation:**

#### Java Representation:

```
package com.rti.dds.type.builtin;
public class Bytes implements Copyable {
   public int length;
   public int offset;
   public byte[] value;
   ...
};
```

## 17.2.5.1 Creating and Deleting Octets

Connext provides a set of constructors/destructors to create and destroy Octet objects. For details, see the API Reference HTML documentation, which is available for all supported programming languages (select Modules, RTI Connext API Reference, Topic Module, Built-in Types).

If you want to manipulate the memory of the value field inside the Octets struct in C/Traditional C++, use the operations DDS::OctetBuffer\_alloc(), DDS::OctetBuffer\_dup(), and DDS::OctetBuffer\_free (), described in the API Reference HTML documentation (select Modules, RTI Connext API Reference, Infrastructure Module, Octet Buffer Support).

#### 17.2.5.2 Octets DataWriter

(Note: for Modern C++ API, refer to the API documentation)

In addition to the standard methods (see 31.7 Using a Type-Specific DataWriter (FooDataWriter) on page 426), the octets *DataWriter* API is extended with the following methods:

```
DDS::ReturnCode_t DDS::OctetsDataWriter::write(
    const DDS::InstanceHandle_t & handle);

DDS::ReturnCode_t DDS::OctetsDataWriter::write(
    const unsigned char * octets,
    int length,
    const DDS::InstanceHandle_t& handle);

DDS::ReturnCode_t DDS::OctetsDataWriter::write_w_timestamp(
    const DDS::OctetSeq & octets,
    const DDS::InstanceHandle_t & handle,
    const DDS::Time_t & source_timestamp);

DDS::ReturnCode_t DDS::OctetsDataWriter::write_w_timestamp(
    const DDS::Time_t & source_timestamp);

DDS::ReturnCode_t DDS::OctetsDataWriter::write_w_timestamp(
    const unsigned char * octets,
    int length,
```

```
const DDS::InstanceHandle_t& handle,
const DDS::Time_t& source_timestamp);
```

These methods are introduced to provide maximum flexibility in the format of the input parameters for the write operations. For additional information and a complete description of these operations in all supported languages, see the API Reference HTML documentation.

The following examples show how to write an array of octets using an octets built-in type *DataWriter* and some of the extended APIs. For simplicity, error handling is not shown.

## C Example:

```
DDS OctetsDataWriter * octetsWriter = ...;
DDS ReturnCode t retCode;
struct DDS Octets * octets = NULL;
char * octetArray = NULL;
/* Write some data using the Octets structure */
octets = DDS Octets new w size(1024);
octets->length = 2;
octets->value[0] = 46;
octets->value[1] = 47;
retCode = DDS OctetsDataWriter write(
      octetsWriter, octets, &DDS HANDLE NIL);
DDS Octets delete(octets);
/* Write some data using an octets array */
octetArray = (unsigned char *)malloc(1024);
octetArray[0] = 46;
octetArray[1] = 47;
retCode = DDS OctetsDataWriter write octets (
      octetsWriter, octetArray, 2,
       &DDS_HANDLE_NIL);
free(octetArray);
```

## C++ Example with Namespaces:<sup>1</sup>

```
#include "ndds/ndds namespace cpp.h"
using namespace DDS;
OctetsDataWriter * octetsWriter = ...;
/* Write some data using the Octets structure */
Octets * octets = new Octets(1024);
octets->length = 2;
octets->value[0] = 46;
octets->value[1] = 47;
ReturnCode t retCode = octetsWriter->write(octets, HANDLE NIL);
delete octets;
/* Write some data using an octet array */
unsigned char * octetArray = new unsigned char[1024];
octetArray[0] = 46;
octetArray[1] = 47;
retCode = octetsWriter->write(octetArray, 2, HANDLE_NIL);
delete []octetArray;
```

## C# Example:

```
using Rti.Dds.Publication;
using Rti.Types.Builtin;
...
var octetsWriter = ...;
var octets = new OctetsTopicType();
octets.Value.AddRange(new byte[] { 46, 47 });
octetsWriter.Write(octets);
octets.Value[0] = 56;
octets.Value[1] = 57;
octetsWriter.Write(octets);
```

## Java Example:

```
import com.rti.dds.publication.*;
import com.rti.dds.type.builtin.*;
import com.rti.dds.infrastructure.*;
BytesDataWriter octetsWriter = ...;
/* Write some data using the Bytes class*/
Bytes octets = new Bytes(1024);
octets.length = 2;
octets.offset = 0;
octets.value[0] = 46;
octets.value[1] = 47;
octetsWriter.write(octets, InstanceHandle t.HANDLE NIL);
/* Write some data using a byte array */
byte[] octetArray = new byte[1024];
octetArray[0] = 46;
octetArray[1] = 47;
octetsWriter.write(octetArray, 0, 2, InstanceHandle t.HANDLE NIL);
```

[0]

<sup>&</sup>lt;sup>1</sup>This example uses C++ namespaces. If you're not using namespaces in your own code, prefix the name of each DDS class with 'DDS.' For example, DDS::StringDataWriter becomes DDSStringDataWriter.

#### 17.2.5.3 Octets DataReader

(Note: for the Modern C++ API, refer to the API Reference HTML documentation)

The octets *DataReader* API matches the standard *DataReader* API (see 41.1 Using a Type-Specific DataReader (FooDataReader) on page 682). There are no extensions.

#### **Memory considerations in copy operations:**

For read/take operations with copy semantics, such as **read\_next\_sample()** and **take\_next\_sample()**, *Connext* allocates memory for the field 'value' if it is initialized to NULL.

If the field 'value' is not initialized to NULL, the behavior depends on the language:

- In Java and .NET, the memory for the field 'value' will be reallocated if the current size is not large enough to hold the received data.
- In C and C++, the memory associated with the field 'value' must be big enough to hold the received data. Insufficient memory may result in crashes.

The following examples show how to read octets with an octets built-in type *DataReader*. For simplicity, error handling is not shown.

#### C Example:

```
struct DDS OctetsSeq dataSeq = DDS SEQUENCE INITIALIZER;
struct DDS SampleInfoSeq infoSeq = DDS SEQUENCE INITIALIZER;
DDS OctetsDataReader * octetsReader = ...;
DDS ReturnCode t retCode;
int i;
/* Take and print the data */
retCode = DDS OctetsDataReader take(
       octetsReader, &dataSeq,
        &infoSeq, DDS LENGTH UNLIMITED,
        DDS ANY SAMPLE STATE,
        DDS ANY VIEW STATE,
        DDS ANY INSTANCE STATE);
for (i = 0; i < DDS_OctetsSeq_get_length(&dataSeq); ++i) {</pre>
    if (DDS_SampleInfoSeq_get_reference(
        &infoSeq, i)->valid data) {
            DDS OctetsTypeSupport print data(
       DDS OctetsSeq get reference(&dataSeq, i));
/* Return loan */
retCode = DDS OctetsDataReader return loan(
   octetsReader, &dataSeq, &infoSeq);
```

## C++ Example with Namespaces:<sup>1</sup>

```
#include "ndds/ndds namespace cpp.h"
using namespace DDS;
. . .
OctetsSeq dataSeq;
SampleInfoSeq infoSeq;
OctetsDataReader * octetsReader = ...;
/* Take a print the data */
ReturnCode_t retCode = octetsReader->take(
       dataSeq, infoSeq,
        LENGTH UNLIMITED, ANY SAMPLE STATE,
       ANY VIEW STATE, ANY INSTANCE STATE);
for (int i = 0; i < data_seq.length(); ++i) {</pre>
    if (infoSeq[i].valid_data) {
        OctetsTypeSupport::print_data(&dataSeq[i]);
/* Return loan */
retCode = octetsReader->return loan(dataSeq, infoSeq);
```

#### C# Example:

```
using Omg.Dds.Subscription;
using Rti.Dds.Subscription;
using Rti.Types.Builtin;
...
var octetcsReader = ...;
using var samples = octetcsReader.Take();
foreach (var sample in samples)
{
    if (sample.Info.ValidData)
    {
        Console.WriteLine(sample.Data);
    }
}
```

<sup>[0]</sup> 

<sup>&</sup>lt;sup>1</sup>This example uses C++ namespaces. If you're not using namespaces in your own code, prefix the name of each DDS class with 'DDS.' For example, DDS::StringDataWriter becomes DDSStringDataWriter.

#### Java Example:

```
import com.rti.dds.infrastructure.*;
import com.rti.dds.subscription.*;
import com.rti.dds.type.builtin.*;
BytesSeq dataSeq = new BytesSeq();
SampleInfoSeq infoSeq = new SampleInfoSeq();
BytesDataReader octetsReader = ...;
/* Take and print the data */
octetsReader.take(dataSeq, infoSeq,
       ResourceLimitsQosPolicy.LENGTH UNLIMITED,
        SampleStateKind.ANY SAMPLE STATE,
       ViewStateKind.ANY VIEW STATE,
       InstanceStateKind.ANY INSTANCE STATE);
for (int i = 0; i < data seq.length(); ++i) {
    if (((SampleInfo)infoSeq.get(i)).valid data) {
        System.out.println(((Bytes)dataSeq.get(i)).toString());
/* Return loan */
octetsReader.return loan(dataSeq, infoSeq);
```

## 17.2.6 KeyedOctets Built-in Type

The keyed octets built-in type is used to send sequences of octets with a key. The language-specific representations of the type are as follows:

#### **C/Traditional C++ Representation (without Namespaces):**

```
struct DDS_KeyedOctets {
   char * key;
   int length;
   unsigned char * value;
};
```

#### **Modern C++ Representation:**

```
class dds::core::KeyedStringTopicType {
public:
    dds::core::string& key();
    uint8_t& operator [] (uint32_t index);
    // ... see API documentation for full definition
};
```

#### **C# Representation:**

```
namespace Rti.Types.Builtin
{
    public class KeyedOctetsTopicType : IEquatable<KeyedOctetsTopicType>
    {
        [Key]
        [Bound(1024)]
        public string Key { get; set; } = string.Empty;
        [Bound(2048)]
        public ISequence<byte> Value { get; }
        ...
    }
}
```

#### **Java Representation:**

```
package com.rti.dds.type.builtin;
public class KeyedBytes {
   public String key;
   public int length;
   public int offset;
   public byte[] value;
   ...
};
```

#### 17.2.6.1 Creating and Deleting KeyedOctets

Connext provides a set of constructors/destructors to create/destroy KeyedOctets objects. For details, see the API Reference HTML documentation, which is available for all supported programming languages (select Modules, RTI Connext API Reference, Topic Module, Built-in Types).

To manipulate the memory of the value field in the KeyedOctets struct in C/C++: use DDS::OctetBuffer\_alloc(), DDS::OctetBuffer\_dup(), and DDS::OctetBuffer\_free(). See the API Reference HTML documentation (select Modules, RTI Connext API Reference, Infrastructure Module, Octet Buffer Support).

To manipulate the memory of the **key** field in the KeyedOctets struct in C/C++: use **DDS::String\_alloc** (), **DDS::String\_dup()**, and **DDS::String\_free()**. See the API Reference HTML documentation (select **Modules, RTI Connext API Reference, Infrastructure Module, String Support**).

### 17.2.6.2 Keyed Octets DataWriter

In addition to the standard methods (see 31.7 Using a Type-Specific DataWriter (FooDataWriter) on page 426), the keyed octets *DataWriter* API is extended with the following methods:

```
DDS::ReturnCode_t
DDS::KeyedOctetsDataWriter::dispose(
   const char* key,
    const DDS::InstanceHandle t & instance handle);
DDS::ReturnCode t
DDS::KeyedOctetsDataWriter::dispose w timestamp(
   const char* key,
   const DDS::InstanceHandle t & instance handle,
   const DDS::Time t & source timestamp);
DDS::ReturnCode t
DDS::KeyedOctetsDataWriter::get key value(
   char * key,
   const DDS::InstanceHandle t& handle);
DDS::InstanceHandle t
DDS::KeyedOctetsDataWriter::lookup_instance(
   const char * key);
DDS::InstanceHandle t
DDS::KeyedOctetsDataWriter::register instance(
   const char* key);
DDS::InstanceHandle t
DDS::KeyedOctetsDataWriter::
   register_instance_w_timestamp(
   const char * key,
   const DDS::Time_t & source_timestamp);
DDS::ReturnCode t
DDS::KeyedOctetsDataWriter::unregister instance(
   const char * key,
   const DDS::InstanceHandle t & handle);
DDS::ReturnCode t
DDS::KeyedOctetsDataWriter::
unregister_instance_w_timestamp(
   const char* key,
   const DDS::InstanceHandle t & handle,
   const DDS::Time_t & source_timestamp);
DDS::ReturnCode t
DDS::KeyedOctetsDataWriter::write(
   const char * key,
   const unsigned char * octets,
   int length,
   const DDS::InstanceHandle t& handle);
DDS::ReturnCode t
DDS::KeyedOctetsDataWriter::write(
   const char * key,
   const DDS::OctetSeq & octets,
   const DDS::InstanceHandle t & handle);
DDS::ReturnCode t
DDS::KeyedOctetsDataWriter::write w timestamp(
   const char * key,
   const unsigned char * octets,
   int length,
   const DDS::InstanceHandle t& handle,
   const DDS::Time t& source timestamp);
DDS::ReturnCode t
DDS::KeyedOctetsDataWriter::write_w_timestamp(
   const char * key,
   const DDS::OctetSeq & octets,
```

```
const DDS::InstanceHandle_t & handle,
const DDS::Time_t & source_timestamp);
```

These methods are introduced to provide maximum flexibility in the format of the input parameters for the write and instance management operations. For more information and a complete description of these operations in all supported languages, see the API Reference HTML documentation.

The following examples show how to write keyed octets using a keyed octets built-in type *DataWriter* and some of the extended APIs. For simplicity, error handling is not shown.

#### C Example:

```
DDS KeyedOctetsDataWriter * octetsWriter = ...;
DDS ReturnCode t retCode;
struct DDS KeyedOctets * octets = NULL;
char * octetArray = NULL;
/* Write some data using KeyedOctets structure */
octets = DDS KeyedOctets new w_size(128,1024);
strcpy(octets->key, "Key 1");
octets->length = 2;
octets->value[0] = 46;
octets->value[1] = 47;
retCode = DDS KeyedOctetsDataWriter write(
   octetsWriter, octets, &DDS HANDLE NIL);
DDS KeyedOctets delete(octets);
/* Write some data using an octets array */
octetArray = (unsigned char *)malloc(1024);
octetArray[0] = 46;
octetArray[1] = 47;
retCode =
DDS KeyedOctetsDataWriter write octets w key (
  octetsWriter, "Key 1",
  octetArray, 2, &DDS HANDLE NIL);
free (octetArray);
```

## C++ Example with Namespaces:1

```
#include "ndds/ndds_namespace_cpp.h"
using namespace DDS;
...
KeyedOctetsDataWriter * octetsWriter = ...;
/* Write some data using KeyedOctets */
KeyedOctets * octets = new KeyedOctets(128,1024);
strcpy(octets->key, "Key 1");
octets->length = 2;
octets->value[0] = 46;
```

[0]

<sup>&</sup>lt;sup>1</sup>This example uses C++ namespaces. If you're not using namespaces in your own code, prefix the name of each DDS class with 'DDS.' For example, DDS::StringDataWriter becomes DDSStringDataWriter.

```
octets->value[1] = 47;
ReturnCode_t retCode =
    octetsWriter->write(octets, HANDLE_NIL);
delete octets;
/* Write some data using an octet array */
unsigned char * octetArray = new unsigned char[1024];
octetArray[0] = 46;
octetArray[1] = 47;
retCode = octetsWriter->write(
    "Key 1", octetArray, 2, HANDLE_NIL);
delete []octetArray;
```

#### C# Example:

```
using Rti.Dds.Publication;
using Rti.Types.Builtin;
...
var keyedOctetsWriter = ...;
var octets = new KeyedOctetsTopicType();
octets.Key = "MyKey";
octets.Value.AddRange(new byte[] { 46, 47 });
keyedOctetsWriter.Write(octets);
octets.Value[0] = 56;
octets.Value[1] = 57;
keyedOctetsWriter.Write(octets);
```

#### Java Example:

```
import com.rti.dds.publication.*;
import com.rti.dds.type.builtin.*;
import com.rti.dds.infrastructure.*;
KeyedBytesDataWriter octetsWriter = ...;
/* Write some data using KeyedBytes class */
KeyedBytes octets = new KeyedBytes(1024);
octets.key = "Key 1";
octets.length = 2;
octets.offset = 0;
octets.value[0] = 46;
octets.value[1] = 47;
octetsWriter.write(octets,
   InstanceHandle t.HANDLE NIL);
/* Write some data using a byte array */
byte[] octetArray = new byte[1024];
octetArray[0] = 46;
octetArray[1] = 47;
octetsWriter.write(
    "Key 1", octetArray,
0, 2, InstanceHandle t.HANDLE NIL);
```

#### 17.2.6.3 Keyed Octets DataReader

The KeyedOctets *DataReader* API is extended with the following methods (in addition to the standard methods described in 41.1 Using a Type-Specific DataReader (FooDataReader) on page 682):

```
DDS::ReturnCode_t
DDS::KeyedOctetsDataReader::get_key_value(
    char * key,
    const DDS::InstanceHandle_t* handle);

DDS::InstanceHandle_t
DDS::KeyedOctetsDataReader::lookup_instance(
    const char * key);
```

For more information and a complete description of these operations in all supported languages, see the API Reference HTML documentation.

#### Memory considerations in copy operations:

For read/take operations with copy semantics, such as **read\_next\_sample()** and **take\_next\_sample()**, Connext allocates memory for the fields '**value**' and '**key**' if they are initialized to NULL.

If the fields are not initialized to NULL, the behavior depends on the language:

- In Java and .NET, the memory of the field 'value' will be reallocated if the current size is not large enough to hold the received data. The memory associated with the field 'key' will be reallocated with every DDS sample (the key is an immutable object).
- In C and C++, the memory associated with the fields 'value' and 'key' must be large enough to hold the received data. Insufficient memory may result in crashes.

The following examples show how to read keyed octets with a keyed octets built-in type *DataReader*. For simplicity, error handling is not shown.

#### C Example:

```
struct DDS_KeyedOctetsSeq dataSeq =
    DDS_SEQUENCE_INITIALIZER;
struct DDS_SampleInfoSeq infoSeq =
    DDS_SEQUENCE_INITIALIZER;
DDS_KeyedOctetsDataReader * octetsReader = ...;
DDS_ReturnCode_t retCode;
int i;
/* Take and print the data */
retCode = DDS_KeyedOctetsDataReader_take(
    octetsReader,
    &dataSeq, &infoSeq, DDS_LENGTH_UNLIMITED,
    DDS_ANY_SAMPLE_STATE, DDS_ANY_VIEW_STATE,
    DDS_ANY_INSTANCE_STATE);
for (i = 0;
```

## C++ Example with Namespaces:<sup>1</sup>

```
#include "ndds/ndds namespace cpp.h"
using namespace DDS;
KeyedOctetsSeq dataSeq;
SampleInfoSeq infoSeq;
KeyedOctetsDataReader * octetsReader = ...;
/* Take and print the data */
ReturnCode t retCode = octetsReader->take(
   dataSeq, infoSeq, LENGTH UNLIMITED,
   ANY_SAMPLE_STATE, ANY_VIEW_STATE,
  ANY INSTANCE STATE);
for (int i = 0; i < data seq.length(); ++i) {
   if (infoSeq[i].valid data) {
  KeyedOctetsTypeSupport::print data(
           &dataSeq[i]);
/* Return loan */
retCode = octetsReader->return_loan(
  dataSeq, infoSeq);
```

### C# Example:

```
using Omg.Dds.Subscription;
using Rti.Dds.Subscription;
using Rti.Types.Builtin;
...
var KeyedOctetsReader = ...;
using var samples = KeyedOctetsReader.Take();
foreach (var sample in samples) {
    if (sample.Info.ValidData)
    {
        Console.WriteLine(sample.Data);
    }
}
```

[0]

<sup>&</sup>lt;sup>1</sup>This example uses C++ namespaces. If you're not using namespaces in your own code, prefix the name of each DDS class with 'DDS.' For example, DDS::StringDataWriter becomes DDSStringDataWriter.

#### Java Example:

```
import com.rti.dds.infrastructure.*;
import com.rti.dds.subscription.*;
import com.rti.dds.type.builtin.*;
KeyedBytesSeq dataSeq = new KeyedBytesSeq();
SampleInfoSeq infoSeq = new SampleInfoSeq();
KeyedBytesDataReader octetsReader = ...;
/* Take and print the data */
octetsReader.take(dataSeq, infoSeq,
    ResourceLimitsQosPolicy.LENGTH UNLIMITED,
    SampleStateKind.ANY SAMPLE STATE,
    ViewStateKind.ANY VIEW STATE,
    InstanceStateKind.ANY INSTANCE STATE);
for (int i = 0; i < data_seq.length(); ++i) {</pre>
    if (((SampleInfo)infoSeq.get(i)).valid data) {
   System.out.println(
   ((KeyedBytes)dataSeq.get(i)).toString());
/* Return loan */
octetsReader.return loan(dataSeq, infoSeq);
```

## 17.2.7 Managing Memory for Built-in Types

This section only applies to C, Traditional C++, and Java. In Modern C++, C#, and Python, strings and sequences are empty by default.

When a DDS sample is written, the *DataWriter* serializes it and stores the result in a buffer obtained from a pool of preallocated buffers. In the same way, when a DDS sample is received, the *DataReader* deserializes it and stores the result in a DDS sample coming from a pool of preallocated DDS samples.

By default, the buffers on the *DataWriter* and the samples on the *DataReader* are preallocated with their maximum size. For example:

```
struct MyString {
    string<128> value;
};
```

This IDL-defined type has a maximum serialized size of 133 bytes (4 bytes for length + 128 characters + 1 NULL terminating character). So the serialization buffers will have a size of 133 bytes. The buffer can hold samples with 128 characters strings. Consequently, the preallocated samples will be sized to keep this length.

However, for built-in types, the maximum size of the buffers/DDS samples is unknown and depends on the nature of the application using the built-in type.

For example, a video surveillance application that is using the keyed octets built-in type to publish a stream of images will require bigger buffers than a market-data application that uses the same built-in type to publish market-data values.

To accommodate both kinds of applications and optimize memory usage, you can configure the maximum size of the built-in types on a per-*DataWriter* or per-*Datareader* basis using the 47.19 PROPERTY QosPolicy (DDS Extension) on page 868. Table 17.1 Properties for Allocating Size of Built-in Types, per DataWriter and DataReader lists the supported built-in type properties. When the properties are defined in the *DomainParticipant*, they are applicable to all *DataWriters* and *DataReaders* belonging to the *DomainParticipant*, unless they are overwritten in the *DataWriters* and *DataReaders*.

These properties must be set consistently with respect to the corresponding \*.max\_size properties in the *DomainParticipant* (see Table 17.2 Properties for Allocating Size of Built-in Types, per DomainParticipant). The value of the alloc\_size property must be less than or equal to the max\_size property with the same name prefix in the *DomainParticipant*.

Unbounded built-in types are only supported in the C, C++, Java, and Python APIs.

17.2.7.1 Examples—Setting the Maximum Size for a String Programmatically on the next page includes examples of how to set the maximum size of a string built-in type for a *DataWriter* programmatically, for each API. You can also set the maximum size of the built-in types using XML QoS Profiles. For example, the following XML shows how to set the maximum size of a string built-in type for a *DataWriter*.

```
<dds>
<qos library name="BuiltinExampleLibrary">
        <gos profile name="BuiltinExampleProfile">
            <datawriter qos>
                cproperty>
                    <value>
                        <element>
                        <name>dds.builtin_type.string.alloc_size
                        <value>2048</value>
                        </element>
                    </value>
                </property>
            </datawriter qos>
            <datareader qos>
                property>
                    <value>
                        <element>
                        <name>dds.builtin type.string.alloc size</name>
                        <value>2048</value>
                        </element>
                    </value>
                </property>
```

### Table 17.1 Properties for Allocating Size of Built-in Types, per DataWriter and DataReader

| Built-in<br>Type | Property                                             | Description                                                                                                    |
|------------------|------------------------------------------------------|----------------------------------------------------------------------------------------------------|
| string           | dds.builtin_<br>type.string.alloc_size               | Maximum size of the strings published by the DataWriter or received by the DataReader (includes the NULL-terminated character).  Default: dds.builtin_type.string.max_size if defined (see Table 17.2 Properties for Allocating Size of Built-in Types, per DomainParticipant). Otherwise, 1024.       |
|                  | dds.builtin_<br>type.keyed_string.<br>alloc_key_size | Maximum size of the keys used by the DataWriter or DataReader (includes the NULL-terminated character).  Default: dds.builtin_type.keyed_string.max_key_size if defined (see Table 17.2 Properties for Allocating Size of Built-in Types, per DomainParticipant). Otherwise, 1024.                     |
| keyedstring      | dds.builtin_<br>type.keyed_string.<br>alloc_size     | Maximum size of the strings published by the DataWriter or received by the DataReader (includes the NULL-terminated character).  Default: dds.builtin_type.keyed_string.max_size if defined (see Table 17.2 Properties for Allocating Size of Built-in Types, per DomainParticipant). Otherwise, 1024. |
| octets           | dds.builtin_type.oct-<br>ets.alloc_size              | Maximum size of the octet sequences published by the DataWriter or DataReader.  Default: dds.builtin_type.octets.max_size if defined (see Table 17.2 Properties for Allocating Size of Built-in Types, per DomainParticipant). Otherwise, 2048.                                                        |
| keyed-octets .   | dds.builtin_<br>type.keyed_octets.<br>alloc_key_size | Maximum size of the key published by the DataWriter or received by the DataReader (includes the NULL-terminated character).  Default: dds.builtin_type.keyed_octets.max_key_size if defined (see Table 17.2 Properties for Allocating Size of Built-in Types, per DomainParticipant). Otherwise, 1024. |
|                  | dds.builtin_<br>type.keyed_octets.<br>alloc_size     | Maximum size of the octet sequences published by the DataWriter or DataReader.  Default: dds.builtin_type.keyed_octets.max_size if defined (see Table 17.2 Properties for Allocating Size of Built-in Types, per DomainParticipant). Otherwise, 2048.                                                  |

## 17.2.7.1 Examples—Setting the Maximum Size for a String Programmatically

For simplicity, error handling is not shown in the following examples.

#### C Example:

```
&writerQos.property,
  "dds.builtin_type.string.alloc_size", "1000",
   DDS_BOOLEAN_FALSE);
writer = DDS_Publisher_create_datawriter(
        publisher, stringTopic, &writerQos,
        NULL, DDS_STATUS_MASK_NONE);
stringWriter = DDS_StringDataWriter_narrow(writer);
DDS_DataWriterQos_finalize(&writerQos);
```

## Traditional C++ Example with Namespaces: 1

```
#include "ndds/ndds namespace cpp.h"
using namespace DDS;
Publisher * publisher = ...;
Topic * stringTopic = ...;
DataWriterQos writerQos;
ReturnCode t retCode =
   participant->get default datawriter gos (writerQos);
retCode = PropertyQosPolicyHelper::add property (
        &writerQos.property,
       "dds.builtin type.string.alloc_size",
       "1000", BOOLEAN FALSE);
DataWriter * writer = publisher->create_datawriter(
       stringTopic, writerQos,
       NULL, STATUS MASK NONE);
StringDataWriter * stringWriter =
       StringDataWriter::narrow(writer);
```

### Modern C++ Example:

```
dds::pub::qos::DataWriterQos writer_qos =
    participant.default_datawriter_qos();
writer_qos.policy<rti::core::policy::Property>().set({
    "dds.builtin_type.string.alloc_size", "1000"});
dds::pub::DataWriter<dds::core::StringTopicType> writer(
    publisher, string_topic, writer_qos);
```

#### C# Example:

```
using Rti.Dds.Publication;
using Rti.Types.Builtin;
...
var writerQos = participant.DefaultDataWriterQos.WithProperty(
    p => p.Add("dds.builtin_type.string.alloc_size", "1000"));
```

[0]

<sup>&</sup>lt;sup>1</sup>This example uses C++ namespaces. If you're not using namespaces in your own code, prefix the name of each DDS class with 'DDS.' For example, DDS::StringDataWriter becomes DDSStringDataWriter.

```
var writer = publisher.CreateDataWriter<StringTopicType>(
   publisher,
   stringTopic,
   writerQos);
```

#### Java Example:

### 17.2.7.2 Unbounded Built-in Types

In some scenarios, the maximum size of a built-in type is not known in advance and there is no reasonable maximum size. For example, this could occur in a file transfer application using the built-in type Octets. Setting a large value for the **dds.builtin\_type.\*.alloc\_size** property would involve high memory usage.

**Note:** Replace \* with one of the built-in type names. See Table 17.1 Properties for Allocating Size of Built-in Types, per DataWriter and DataReader for the full property names.

For the above use case, you can configure the built-in type to be unbounded by setting the property **dds.builtin\_type.\*.alloc\_size** to the maximum value of a 32-bit signed integer: 2,147,483,647. Then the middleware will not preallocate the *DataReader* queue's samples to their maximum size. Instead, it will deserialize incoming samples by dynamically allocating and deallocating memory to accommodate the actual size of the sample value.

#### To configure unbounded support for built-in types:

- 1. Use these threshold QoS properties:
  - dds.data\_writer.history.memory\_manager.fast\_pool.pool\_buffer\_max\_size on the DataWriter
  - dds.data\_reader.history.memory\_manager.fast\_pool.pool\_buffer\_max\_size on the DataReader

- 2. Set the QoS value **reader\_resource\_limits.dynamically\_allocate\_fragmented\_samples** on the *DataReader* to true.
- 3. For the Java API, also set these properties accordingly for the Java serialization buffer:
  - dds.data\_writer.history.memory\_manager.java\_stream.min\_size
  - dds.data writer.history.memory manager.java stream.trim to size
  - dds.data reader.history.memory manager.java stream.min size
  - · dds.data reader.history.memory manager.java stream.trim to size

#### See these sections:

- 20.1.3 Writer-Side Memory Management when Using Java on page 287
- 20.2.2 Reader-Side Memory Management when Using Java on page 291

Unbounded built-in types are only supported in the C, C++, Java, and Python APIs.

## 17.2.8 Type Codes for Built-in Types

```
This section only applies to C, Traditional C++, Modern C++, and Java.
```

The type codes associated with the built-in types are generated from the following IDL type definitions:

```
module DDS {
   /* String */
   struct String {
       string<max size> value;
   /* KeyedString */
   struct KeyedString {
       @key string<max size> key;
       string<max size> value;
   /* Octets */
   struct Octets {
       sequence<octet, max_size> value;
   };
   /* KeyedOctets */
   struct KeyedOctets {
       @key string<max size> key;
       sequence<octet, max_size> value;
   };
};
```

The maximum size (max\_size) of the strings and sequences that will be included in the type code definitions can be configured on a per-*DomainParticipant*-basis by using the properties in Table 17.2 Properties for Allocating Size of Built-in Types, per DomainParticipant.

Table 17.2 Properties for Allocating Size of Built-in Types, per DomainParticipant

| Built-in<br>Type | Property                                           | Description                                                                                                    |
|------------------|----------------------------------------------------|----------------------------------------------------------------------------------------------------|
| String           | dds.builtin_<br>type.string.max_<br>size           | Maximum size of the strings published by the <i>DataWriters</i> and received by the <i>DataReaders</i> belonging to a <i>DomainParticipant</i> (includes the NULL-terminated character).  Default: 1024                         |
|                  | dds.builtin_<br>type.keyed_string.<br>max_key_size | Maximum size of the keys used by the <i>DataWriters</i> and <i>DataReaders</i> belonging to a <i>DomainParticipant</i> (includes the NULL-terminated character).  Default: 1024                                                 |
| KeyedString      | dds.builtin_<br>type.keyed_string.<br>max_size     | Maximum size of the strings published by the <i>DataWriters</i> and received by the <i>DataReaders</i> belonging to a <i>DomainParticipant</i> using the built-in type (includes the NULL-terminated character).  Default: 1024 |
| Octets           | dds.builtin_type.oct-<br>ets.max_size              | Maximum size of the octet sequences published by the <i>DataWriters</i> and <i>DataReaders</i> belonging to a <i>DomainParticipant</i> .  Default: 2048                                                                         |
| Keyed-Octets     | dds.builtin_<br>type.keyed_octets.<br>max_key_size | Maximum size of the key published by the <i>DataWriter</i> and received by the <i>DataReaders</i> belonging to the <i>DomainParticipant</i> (includes the NULL-terminated character).  Default:1024.                            |
|                  | dds.builtin_<br>type.keyed_octets.<br>max_size     | Maximum size of the octet sequences published by the <i>DataWriters</i> and <i>DataReaders</i> belonging to a <i>DomainParticipant</i> .  Default: 2048                                                                         |

# 17.3 Creating User Data Types with IDL

You can create user data types in a text file using IDL (Interface Description Language). IDL is programming-language independent, so the same file can be used to generate code in C, Traditional C++, Modern C++, Ada, and Java (the languages supported by *RTI Code Generator* (*rtiddsgen*)). *RTI Code Generator* parses the IDL file and automatically generates all the necessary routines and wrapper functions to bind the types for use by *Connext* at run time. You will end up with a set of required routines and structures that your application and *Connext* will use to manipulate the data.

Connext only uses a subset of the IDL 4.2 (<a href="https://www.omg.org/spec/IDL">https://www.omg.org/spec/IDL</a>) syntax. IDL was originally defined by the OMG for the use of CORBA client/server applications in an enterprise setting. Not all of the constructs that can be described by the language are as useful in the context of high-performance data-centric embedded applications. These include the constructs that define method and function prototypes like "interface."

RTI Code Generator will parse any file that follows version 4.2 of the IDL specification. It will ignore and show a warning for all syntax that is not recognized by *Connext*. There is a limit of 256 characters for the length of a variable name in an IDL file.

Certain keywords are considered reserved by the IDL specification; see Table 17.3 Reserved IDL Keywords.

**Note:** Table 17.3 Reserved IDL Keywords does not include other words that may be used by macros for different compilers and operating systems. For example, *min* and *max* are reserved key words for Microsoft Visual Studio 2015.

Table 17.3 Reserved IDL Keywords

| abstract   | any        | alias       | attribute | bitfield  |
|------------|------------|-------------|-----------|-----------|
| bitmask    | bitset     | boolean     | case      | char      |
| component  | connector  | const       | consumes  | context   |
| custom     | default    | double      | exception | emits     |
| enum       | eventtype  | factory     | FALSE     | finder    |
| fixed      | float      | getraises   | home      | import    |
| in         | inout      | interface   | local     | long      |
| manages    | map        | mirrorport  | module    | multiple  |
| native     | Object     | octet       | oneway    | out       |
| primarykey | private    | port        | porttype  | provides  |
| public     | publishes  | raises      | readonly  | setraises |
| sequence   | short      | string      | struct    | supports  |
| switch     | TRUE       | truncatable | typedef   | typeid    |
| typename   | typeprefix | unsigned    | union     | uses      |
| ValueBase  | valuetype  | void        | wchar     | wstring   |
| int8       | uint8      | int16       | int32     | int64     |
| uint16     | uint32     | uint64      |           |           |

The IDL constructs supported by *RTI Code Generator* are described in Table 17.5 Specifying Data Types in IDL for C through Table 17.9 Specifying Data Types in IDL for Java. Use these tables to map primitive types to their equivalent IDL syntax, and vice versa.

For C and Traditional C++, *RTI Code Generator* uses typedefs instead of the language keywords for primitive types. For example, DDS\_Long instead of long (or int32) or DDS\_Double instead of double. This ensures that the types are of the same size regardless of the platform.

The number of bytes sent on the wire for each data type is determined by the Common Data Representation (CDR) defined in the OMG 'Extensible and Dynamic Topic Types for DDS' specification, version 1.3. There are two different CDR representations, encoding version 1 and encoding version 2. Connext implements both. See the RTI Connext Core Libraries Extensible Types Guide for more information.

## 17.3.1 Variable-Length Types

When *RTI Code Generator* generates code for data structures with variable-length types—strings and sequences—it includes functions that create, initialize and finalize (destroy) those objects. These support functions will properly initialize pointers and allocate and deallocate the memory used for variable-length types. All *Connext* APIs assume that the data structures passed to them are properly initialized.

For variable-length types, the actual length (instead of the maximum length) of data is transmitted on the wire when the DDS sample is written (regardless of whether the type has hard-coded bounds).

#### **17.3.1.1 Sequences**

In C, Traditional C++, C#, and Ada, sequences provide the concept of memory "ownership." A sequence may own the memory allocated to it or be loaned memory from another source. If a sequence owns its memory, it will manage its underlying memory storage buffer itself. When a sequence's maximum size is changed, the sequence will free and reallocate its buffer as needed. However, if a sequence was created with loaned memory by user code, then its memory is not its own to free or reallocate. Therefore, you cannot set the maximum size of a sequence whose memory is loaned. See the API Reference HTML documentation (select Modules, RTI Connext API Reference, Infrastructure Module, Sequence Support) for more information about how to loan and unloan memory for sequence.

In IDL, as described above, a sequence may be declared as bounded or unbounded. A sequence's "bound" is the greatest value its maximum may take. If you use the initializer functions *RTI Code Generator* provides for your types, all sequences will have their maximums set to their declared bounds. However, the amount of data transmitted on the wire when the DDS sample is written will vary.

In the Modern C++ and Java APIs, sequences always own the memory.

#### 17.3.1.2 Strings and Wide Strings

**Note:** This section doesn't apply to the Modern C++ API, where strings map to **std::string** or **dds::-core::string**, which behaves similarly. It also does not apply to the Traditional C++ API when generating code with the option **-useStdString**, which maps strings to **std::string**.

The initialization functions that *RTI Code Generator* provides for your types will allocate all of the memory for strings in a type to their declared bounds. Take care—if you assign a string pointer (char \*) in a data structure allocated or initialized by a *Connext*-generated function, you should release (free) the memory originally allocated for the string, otherwise the memory will be leaked.

To Java and .NET users, an IDL string is a String object: it is immutable and knows its own length. C and C++ users must take care, however, as there is no way to determine how much memory is allocated to a character pointer "string"; all that can be determined is the string's current logical length. In some cases, *Connext* may need to copy a string into a structure that user code has provided. *Connext* does not free the memory of the string provided to it, as it cannot know from where that memory was allocated.

In the C and C++ APIs, *Connext* therefore uses the following conventions:

- A string's memory is "owned" by the structure that contains that string. Calling the finalization function provided for a type will free all recursively contained strings. If you have allocated a contained string in a special way, you must be careful to clean up your own memory and assign the pointer to NULL *before* calling the type's **finalize()** method, so that *Connext* will skip over that string.
- You must provide a non-NULL string pointer for *Connext* to copy into. Otherwise, *Connext* will log an error.
- When you provide a non-NULL string pointer in your data structure, *Connext* will copy into the provided memory without performing any additional memory allocations. Be careful—if you provide *Connext* with an uninitialized pointer or allocate a string that is too short, you may corrupt the memory or cause a program crash. *Connext* will never try to copy a string that is longer than the bound of the destination string. However, your application must insure that any string that it allocates is long enough.

Connext provides a small set of C functions for dealing with strings. These functions simplify common tasks, avoid some platform-specific issues (such as the lack of a **strdup()** function on some platforms), and provide facilities for dealing with wide strings, for which no standard C library exists. Connext always uses these functions internally for managing string memory; you are recommended—but not required—to use them as well. See the API Reference HTML documentation, which is available for all supported programming languages (select **Modules, RTI DDS API Reference, Infrastructure Module, String Support)** for more information about strings.

## 17.3.2 Value Types

With the addition of inheritance to structs in *Connext* 5.0, value types are considered equivalent to structs. It is recommended to use structures instead of value types, since the valuetype construct maybe not be supported in future releases. For additional information, see *Structure Inheritance, in the Type System Enhancements* chapter of the RTI Connext Core Libraries Extensible Types Guide.

Readers familiar with value types in the context of CORBA should consult Table 17.4 Value Type Support to see which value type-related IDL keywords are supported and what their behavior is in the context of *Connext*.

Table 17.4 Value Type Support

| Aspect               | Level of Support in RTI Code Generator    |
|----------------------|-------------------------------------------|
| Inheritance          | Single inheritance from other value types |
| Public state members | Supported                                 |

#### Table 17.4 Value Type Support

| Aspect                | Level of Support in RTI Code Generator                                                       |
|-----------------------|----------------------------------------------------------------------------------------------|
| Private state members | Become public when code is generated                                                         |
| Custom keyword        | Ignored (the value type is parsed without the keyword and code is generated to work with it) |
| Abstract value types  | No code generated (the value type is parsed, but no code is generated)                       |
| Operations            | No code generated (the value type is parsed, but no code is generated)                       |
| Truncatable keyword   | Ignored (the value type is parsed without the keyword and code is generated to work with it) |

## 17.3.3 Type Codes

Type codes are always enabled when you run *RTI Code Generator*. Locally, your application can access the type code for a generated type "Foo" by calling the **FooTypeSupport::get\_typecode()** (Traditional C++ Notation) operation in the code for the type generated by *RTI Code Generator*.

## 17.3.4 Translations for IDL Types

This section describes how to specify your data types in an IDL file. *RTI Code Generator* supports all the types listed in the following tables:

- Table 17.5 Specifying Data Types in IDL for C
- Table 17.6 Specifying Data Types in IDL for Traditional C++
- Table 17.7 Specifying Data Types in IDL for Modern C++
- Table 17.8 Specifying Data Types in IDL for C#
- Table 17.9 Specifying Data Types in IDL for Java
- Table 17.10 Specifying Data Types in IDL for Ada
- Table 17.11 Specifying Data Types in IDL for Python

In each table, the middle column shows the IDL syntax for a data type in an IDL file. The rightmost column shows the corresponding language mapping created by *RTI Code Generator*.

| IDL Type                        | Example Entry in IDL File                                                        | Example Output Generated by RTI Code Generator (rtiddsgen)                                                        |
|---------------------------------|----------------------------------------------------------------------------------|----------------------------------------------------------------------------------------------------|
| char                            | struct PrimitiveStruct {    char char_member;                                    | <pre>typedef struct PrimitiveStruct {     DDS Char char member;</pre>                                             |
| (see Note 1 below)              | };                                                                               | } PrimitiveStruct;                                                                                                |
| wchar                           | <pre>struct PrimitiveStruct {    wchar wchar_member; };</pre>                    | <pre>typedef struct PrimitiveStruct {     DDS_Wchar wchar_member; } PrimitiveStruct;</pre>                        |
| octet                           | <pre>struct PrimitiveStruct {    octet octet_member; };</pre>                    | <pre>typedef struct PrimitiveStruct {     DDS_Octet octect_member; } PrimitiveStruct;</pre>                       |
| int8<br>(see Note 16 below)     | <pre>struct PrimitiveStruct {     int8 int8_member; };</pre>                     | <pre>typedef struct PrimitiveStruct {     DDS_Int8 int8_member; } PrimitiveStruct;</pre>                          |
| uint8<br>(see Note 16 below)    | <pre>struct PrimitiveStruct {     uint8 uint8_member; }</pre>                    | <pre>typedef struct PrimitiveStruct {     DDS_UInt8 uint8_member; } PrimitiveStruct;</pre>                        |
| int16 or short                  | <pre>struct PrimitiveStruct {    int16 short_member; };</pre>                    | <pre>typedef struct PrimitiveStruct {     DDS_Short short_member; } PrimitiveStruct;</pre>                        |
| uint16 or unsigned<br>short     | <pre>struct PrimitiveStruct {    uint16     unsigned_short_member; };</pre>      | <pre>typedef struct PrimitiveStruct {     DDS_UnsignedShort     unsigned_short_member; } PrimitiveStruct;</pre>   |
| int32 or long                   | <pre>struct PrimitiveStruct {    int32 long_member; };</pre>                     | <pre>typedef struct PrimitiveStruct {     DDS_Long long_member; } PrimitiveStruct;</pre>                          |
| uint32 or unsigned<br>long      | <pre>struct PrimitiveStruct {     uint32     unsigned_long_member; };</pre>      | <pre>typedef struct PrimitiveStruct {     DDS_UnsignedLong     unsigned_long_member; } PrimitiveStruct;</pre>     |
| int64 or long long              | <pre>struct PrimitiveStruct {    int64 long_long_member; };</pre>                | <pre>typedef struct PrimitiveStruct {     DDS_LongLong long_long_member; } PrimitiveStruct;</pre>                 |
| uint64 or unsigned<br>long long | <pre>struct PrimitiveStruct {     uint64     unsigned_long_long_member; };</pre> | <pre>typedef struct PrimitiveStruct {     DDS_UnsignedLongLong     unsigned_long_nember; } PrimitiveStruct;</pre> |
| float                           | <pre>struct PrimitiveStruct {     float float_member; };</pre>                   | <pre>typedef struct PrimitiveStruct {      DDS_Float float_member; } PrimitiveStruct;</pre>                       |

| IDL Type                                | Example Entry in IDL File                                                                                                    | Example Output Generated by RTI Code Generator (rtiddsgen)                                                                                                    |
|-----------------------------------------|----------------------------------------------------------------------------------------------------|----------------------------------------------------------------------------------------------------|
| double                                  | <pre>struct PrimitiveStruct {    double double_member; };</pre>                                                                                                    | <pre>typedef struct PrimitiveStruct {     DDS_Double double_member; } PrimitiveStruct;</pre>                                                                                           |
| long double                             | <pre>struct PrimitiveStruct {    long double    long_double_member; };</pre>                                                                                                    | <pre>typedef struct PrimitiveStruct {     DDS_LongDouble     long_double_member;</pre>                                                                                                 |
| (see Note 2 below)                      | 1,                                                                                                    | } PrimitiveStruct;                                                                                                    |
| @external or pointer (see Note 9 below) | <pre>struct MyStruct {     @external long member; }  or struct MyStruct {     long * member; };</pre>                                                                                                    | <pre>typedef struct MyStruct {     DDS_Long * member; } MyStruct;</pre>                                                                                                    |
| boolean                                 | <pre>struct PrimitiveStruct {    boolean boolean_member; };</pre>                                                                                                    | <pre>typedef struct PrimitiveStruct {     DDS_Boolean boolean_member; } PrimitiveStruct;</pre>                                                                                         |
| enum                                    | <pre>enum PrimitiveEnum {    ENUM1,    ENUM2,    ENUM3 }; enum PrimitiveEnum {    ENUM1 = 10,    ENUM2 = 20,    ENUM3 = 30 }; enum PrimitiveEnum {    @value (10) ENUM1,    @value (20) ENUM2,    @value (30) ENUM3 }</pre> | <pre>typedef enum PrimitiveEnum {     ENUM1,     ENUM2,     ENUM3 } PrimitiveEnum;  typedef enum PrimitiveEnum {     ENUM1 = 10,     ENUM2 = 20,     ENUM3 = 30 } PrimitiveEnum;</pre> |
| constant                                | const short SIZE = 5;                                                                                                    | #define SIZE 5                                                                                                    |
| struct (see Note 10 below)              | <pre>struct PrimitiveStruct {    char char_member; };</pre>                                                                                                    | <pre>typedef struct PrimitiveStruct {     char char_member; } PrimitiveStruct;</pre>                                                                                                   |
| struct inheritance                      | <pre>struct MyBaseStruct {     long member_1; };  struct MyStruct: MyBaseStruct {     long member_2; };</pre>                                                                                                    | <pre>typedef struct MyBaseStruct {     DDS_Long member_1; } MyBaseStruct;  typedef struct MyStruct {     MyBaseStruct parent;     DDS_Long member_2; } MyStruct;</pre>                 |

| IDL Type                                                                   | Example Entry in IDL File                                                                                                    | Example Output Generated by RTI Code Generator (rtiddsgen)                                                                                                    |
|----------------------------------------------------------------------------|----------------------------------------------------------------------------------------------------|----------------------------------------------------------------------------------------------------|
| union (see Note 3 and Note 10 below)                                       | <pre>union PrimitiveUnion switch (long){    case 1:       short short_member;    default:       long long_member; };</pre>             | <pre>typedef struct PrimitiveUnion {     DDS_Long _d;     struct {         DDS_Short short_member;         DDS_Long long_member;     } _u; } PrimitiveUnion;</pre>                                                                                                    |
| typedef                                                                    | typedef short TypedefShort;                                                                                                    | typedef DDS_Short TypedefShort;                                                                                                    |
| array of above types                                                       | <pre>struct OneDArrayStruct {     short short_array[2]; };  struct TwoDArrayStruct {     short short_array[1][2]; };</pre>             | <pre>typedef struct OneDArrayStruct {     DDS_Short short_array[2]; } OneDArrayStruct;  typedef struct TwoDArrayStruct {     DDS_Short short_array[1][2]; } TwoDArrayStruct;</pre>                                                                                                    |
| bounded sequence of<br>above types<br>(see Note 11 and<br>Note 15 below)   | <pre>struct SequenceStruct {     sequence<short,4>     short_sequence; };</short,4></pre>                                              | <pre>typedef struct SequenceStruct {     DDSShortSeq short_sequence; } SequenceStruct; Note: Sequences of primitive types have been predefined by Connext.</pre>                                                                                                    |
| unbounded sequence<br>of above types<br>(see Note 11 and<br>Note 15 below) | <pre>struct SequenceStruct {     sequence<short> short_sequence; };</short></pre>                                                      | <pre>typedef struct SequenceStruct {     DDSShortSeq short_sequence; } SequenceStruct; See Note 12 below.</pre>                                                                                                    |
| array of sequences                                                         | <pre>struct ArraysOfSequences{     sequence<short, 4="">     sequences_array[2]; };</short,></pre>                                     | <pre>typedef struct ArraysOfSequences {     DDS_ShortSeq sequences_array[2]; } ArraysOfSequences;</pre>                                                                                                    |
| sequence of arrays (see Note 11 below)                                     | <pre>typedef short ShortArray[2]; struct SequenceofArrays {    sequence<shortarray,2>         arrays_sequence; };</shortarray,2></pre> | <pre>typedef DDS_Short ShortArray[2];  DDS_SEQUENCE_NO_GET(ShortArraySeq, ShortArray);  typedef struct SequenceOfArrays {     ShortArraySeq arrays_sequence; } SequenceOfArrays;  DDS_SEQUENCE_NO_GET is a Connext macro that defines a new sequence type for a user data type. In this case, the user data type is ShortArray.</pre> |
| sequence of sequences  (see Note 4 and Note 11 below)                      | <pre>typedef sequence<short,4></short,4></pre>                                                                                         | <pre>typedef DDS_ShortSeq ShortSequence;  DDS_SEQUENCE(ShortSequenceSeq,     ShortSequence); typedef struct     SequencesOfSequences {     ShortSequenceSeq sequences_sequence; } SequencesOfSequences;</pre>                                                                                                    |

| IDL Type                                 | Example Entry in IDL File                                                                                                    | Example Output Generated by RTI Code Generator (rtiddsgen)                                                                                                    |
|------------------------------------------|----------------------------------------------------------------------------------------------------|----------------------------------------------------------------------------------------------------|
| bounded string                           | <pre>struct PrimitiveStruct {     string&lt;20&gt; string_member; };</pre>                                                                                                    | <pre>typedef struct PrimitiveStruct {     DDS_Char* string_member;     /* maximum length = (20) */ } PrimitiveStruct;</pre>                                                                                                    |
| unbounded string                         | <pre>struct PrimitiveStruct {     string string_member; };</pre>                                                                                                    | <pre>typedef struct PrimitiveStruct {     DDS_Char* string_member;     /* maximum length = (255) */ } PrimitiveStruct; See Note 12 below.</pre>                                                                                                    |
| bounded wstring                          | <pre>struct PrimitiveStruct {    wstring&lt;20&gt; wstring_member; };</pre>                                                                                                    | <pre>typedef struct PrimitiveStruct {     DDS_Wchar * wstring_member;     /* maximum length = (20) */ } PrimitiveStruct;</pre>                                                                                                    |
| unbounded wstring                        | <pre>struct PrimitiveStruct {    wstring wstring_member; };</pre>                                                                                                    | <pre>typedef struct PrimitiveStruct {    DDS_Wchar * wstring_member;</pre>                                                                                                    |
| module                                   | <pre>module PackageName {     struct Foo {        long field;     }; };</pre>                                                                                                    | <pre>With the -namespace option (only available for C++):    namespace PackageName {         typedef struct Foo {         DDS_Long field;       } Foo;    };  Without the -namespace option:    typedef struct PackageName_Foo {         DDS_Long field;    } PackageName_Foo;</pre> |
| valuetype (see Note 9 and Note 10 below) | <pre>valuetype MyValueType {     public MyValueType2 * member; };  valuetype MyValueType {     public MyValueType2 member; };  valuetype MyValueType:     MyBaseValueType {        public MyValueType2 * member; };</pre> | <pre>typedef struct MyValueType {     MyValueType; } MyValueType;  typedef struct MyValueType {     MyValueType2 member; } MyValueType;  typedef struct MyValueType {     MyBaseValueType parent;     MyValueType2 * member; } MyValueType;</pre>                                    |

## Table 17.6 Specifying Data Types in IDL for Traditional C++

| IDL Type                        | Example Entry in IDL File                                                        | Example Output Generated by RTI Code Generator (rtiddsgen)                                                    |
|---------------------------------|----------------------------------------------------------------------------------|----------------------------------------------------------------------------------------------------|
| char (see Note 1 below)         | <pre>struct PrimitiveStruct {    char char_member; };</pre>                      | <pre>class PrimitiveStruct {     DDS_Char char_member; } PrimitiveStruct;</pre>                               |
| wchar                           | <pre>struct PrimitiveStruct {    wchar wchar_member; };</pre>                    | <pre>class PrimitiveStruct {     DDS_Wchar wchar_member; } PrimitiveStruct;</pre>                             |
| octet                           | <pre>struct PrimitiveStruct {    octet octet_member; };</pre>                    | <pre>class PrimitiveStruct {     DDS_Octet octect_member; } PrimitiveStruct;</pre>                            |
| int8<br>(see Note 16 below)     | <pre>struct PrimitiveStruct {    int8 int8_member; };</pre>                      | <pre>class PrimitiveStruct {     DDS_Int8 int8_member; } PrimitiveStruct;</pre>                               |
| uint8<br>(see Note 16 below)    | <pre>struct PrimitiveStruct {     uint8 uint8_member; };</pre>                   | <pre>class PrimitiveStruct {     DDS_UInt8 uint8_member; } PrimitiveStruct;</pre>                             |
| int16 or short                  | <pre>struct PrimitiveStruct {    int16 short_member; };</pre>                    | <pre>class PrimitiveStruct {     DDS_Short short_member; } PrimitiveStruct;</pre>                             |
| uint16 or unsigned<br>short     | <pre>struct PrimitiveStruct {     uint16     unsigned_short_member; };</pre>     | <pre>class PrimitiveStruct {     DDS_UnsignedShort     unsigned_short_member; } PrimitiveStruct;</pre>        |
| int32 or long                   | <pre>struct PrimitiveStruct {    int32 long_member; };</pre>                     | <pre>class PrimitiveStruct {     DDS_Long long_member; } PrimitiveStruct;</pre>                               |
| uint32 or unsigned<br>long      | <pre>struct PrimitiveStruct {     uint32     unsigned_long_member; };</pre>      | <pre>class PrimitiveStruct {     DDS_UnsignedLong     unsigned_long_member; } PrimitiveStruct;</pre>          |
| int64 or long long              | <pre>struct PrimitiveStruct {     int64 long_long_member; };</pre>               | <pre>class PrimitiveStruct {     DDS_LongLong     long_long_member; } PrimitiveStruct;</pre>                  |
| uint64 or unsigned<br>long long | <pre>struct PrimitiveStruct {     uint64     unsigned_long_long_member; };</pre> | <pre>class PrimitiveStruct {     DDS_UnsignedLongLong     unsigned_long_long_member; } PrimitiveStruct;</pre> |
| float                           | <pre>struct PrimitiveStruct {     float float_member; };</pre>                   | <pre>typedef struct PrimitiveStruct {     DDS_Float float_member; } PrimitiveStruct;</pre>                    |

# Table 17.6 Specifying Data Types in IDL for Traditional C++

| IDL Type                                | Example Entry in IDL File                                                                                                    | Example Output Generated by RTI Code Generator (rtiddsgen)                                                                                                    |
|-----------------------------------------|----------------------------------------------------------------------------------------------------|----------------------------------------------------------------------------------------------------|
| double                                  | <pre>struct PrimitiveStruct {    double double_member; };</pre>                                                                                                    | <pre>class PrimitiveStruct {     DDS_Double double_member; } PrimitiveStruct;</pre>                                                                                                    |
| long double (see Note 2 below)          | <pre>struct PrimitiveStruct {    long double    long_double_member; };</pre>                                                                                                    | <pre>class PrimitiveStruct {     DDS_LongDouble     long_double_member; } PrimitiveStruct;</pre>                                                                                       |
| @external or pointer (see Note 9 below) | <pre>struct MyStruct {     @external long member; }  or struct MyStruct {     long * member; };</pre>                                                                                                    | <pre>class MyStruct {     DDS_Long * member; } MyStruct;</pre>                                                                                                    |
| boolean                                 | <pre>struct PrimitiveStruct {     boolean boolean_member; };</pre>                                                                                                    | <pre>class PrimitiveStruct {     DDS_Boolean boolean_member; } PrimitiveStruct;</pre>                                                                                                  |
| enum                                    | <pre>enum PrimitiveEnum {     ENUM1,     ENUM2,     ENUM3 }; enum PrimitiveEnum {     ENUM1 = 10,     ENUM2 = 20,     ENUM3 = 30 }; enum PrimitiveEnum {     @value (10) ENUM1,     @value (20) ENUM2,     @value (30) ENUM3 }</pre> | <pre>typedef enum PrimitiveEnum {     ENUM1,     ENUM2,     ENUM3 } PrimitiveEnum;  typedef enum PrimitiveEnum {     ENUM1 = 10,     ENUM2 = 20,     ENUM3 = 30 } PrimitiveEnum;</pre> |
| constant                                | const short SIZE = 5;                                                                                                    | static const DDS_Short size = 5;                                                                                                    |
| struct (see Note 10 below)              | <pre>struct PrimitiveStruct {    char char_member; };</pre>                                                                                                    | <pre>class PrimitiveStruct {   public:      DDS_Char char_member; };</pre>                                                                                                    |
| struct inheritance                      | <pre>struct MyBaseStruct {     long member_1; };  struct MyStruct: MyBaseStruct {     long member_2; };</pre>                                                                                                    | <pre>class MyBaseStruct {   public:      DDS_Long member_1; };  class MyStruct : public MyBaseStruct {   public:      DDS_Long member_2; };</pre>                                      |

Table 17.6 Specifying Data Types in IDL for Traditional C++

| IDL Type                                                                   | Example Entry in IDL File                                                                                                    | Example Output Generated by RTI Code Generator (rtiddsgen)                                                                                                    |
|----------------------------------------------------------------------------|----------------------------------------------------------------------------------------------------|----------------------------------------------------------------------------------------------------|
| union (see Note 3 and Note 10 below)                                       | <pre>union PrimitiveUnion switch (long){    case 1:        short short_member;    default:        long long_member; };</pre>                                               | <pre>class PrimitiveUnion {    DDS_Long _d;    class{         DDS_Short short_member;         DDS_Long long_member;    } _u; } PrimitiveUnion;</pre>                                         |
| typedef                                                                    | typedef short TypedefShort;                                                                                                    | typedef DDS_Short TypedefShort;                                                                                                    |
| array of above types                                                       | <pre>struct OneDArrayStruct {     short short_array[2]; };  struct TwoDArrayStruct {     short short_array[1][2]; };</pre>                                                 | <pre>class OneDArrayStruct {     DDS_Short short_array[2]; } OneDArrayStruct;  class TwoDArrayStruct {     DDS_Short short_array[1][2]; } TwoDArrayStruct;</pre>                             |
| bounded sequence of<br>above types<br>(see Note 11 and<br>Note 15 below)   | <pre>struct SequenceStruct {    sequence<short,4>    short_sequence; };</short,4></pre>                                                                                    | <pre>class SequenceStruct {     DDSShortSeq short_sequence; } SequenceStruct;  Note: Sequences of primitive types have been predefined by Connext.</pre>                                     |
| unbounded sequence<br>of above types<br>(see Note 11 and<br>Note 15 below) | <pre>struct SequenceStruct {   sequence<short>      short_sequence; };</short></pre>                                                                                       | <pre>typedef struct SequenceStruct {     DDSShortSeq short_sequence; } SequenceStruct; See Note 12 below.</pre>                                                                              |
| array of sequences                                                         | <pre>struct ArraysOfSequences{     sequence<short, 4="">     sequences_array[2]; };</short,></pre>                                                                         | <pre>class ArraysOfSequences {     DDS_ShortSeq sequences_array[2]; } ArraysOfSequences;  tupedof_DDS_Short_ShortArrays[2];</pre>                                                            |
| sequence of arrays (see Note 11 below)                                     | <pre>typedef short ShortArray[2]; struct SequenceofArrays {    sequence<shortarray, 2="">         arrays_sequence; };</shortarray,></pre>                                  | typedef DDS_Short ShortArray[2];  DDS_SEQUENCE_NO_GET(ShortArraySeq,                                                                                                    |
| sequence of sequences (see Note 4 and Note 11 below)                       | <pre>typedef sequence<short,4>     ShortSequence;  struct SequencesOfSequences{     sequence<shortsequence,2>     sequences_sequence; };</shortsequence,2></short,4></pre> | <pre>typedef DDS_ShortSeq ShortSequence;  DDS_SEQUENCE(ShortSequenceSeq, ShortSequence);  class SequencesOfSequences{     ShortSequenceSeq sequences_sequence; } SequencesOfSequences;</pre> |

# Table 17.6 Specifying Data Types in IDL for Traditional C++

| IDL Type                                 | Example Entry in IDL File                                                                                                    | Example Output Generated by RTI Code Generator (rtiddsgen)                                                                                                    |
|------------------------------------------|----------------------------------------------------------------------------------------------------|----------------------------------------------------------------------------------------------------|
| bounded string                           | <pre>struct PrimitiveStruct {    string&lt;20&gt; string_member; };</pre>                                                                                                    | <pre>class PrimitiveStruct {     DDS_Char* string_member;     /* maximum length = (20) */ } PrimitiveStruct;</pre>                                                                                                    |
| unbounded string                         | <pre>struct PrimitiveStruct {     string string_member; };</pre>                                                                                                    | <pre>class PrimitiveStruct {     DDS_Char* string_member;     /* maximum length = (255) */ } PrimitiveStruct; See Note 12 below.</pre>                                                                                                    |
| bounded wstring                          | <pre>struct PrimitiveStruct {    wstring&lt;20&gt; wstring_member; };</pre>                                                                                                    | <pre>class PrimitiveStruct {     DDS_Wchar * wstring_member;     /* maximum length = (20) */ } PrimitiveStruct;</pre>                                                                                                    |
| unbounded wstring                        | <pre>struct PrimitiveStruct {    wstring wstring_member; };</pre>                                                                                                    | <pre>class PrimitiveStruct {    DDS_Wchar * wstring_member;    /* maximum length = (255) */ } PrimitiveStruct; See Note 12 below.</pre>                                                                                                    |
| module                                   | <pre>module PackageName {     struct Foo {        long field;     }; };</pre>                                                                                                    | <pre>With the -namespace option (only available for C++):    namespace PackageName{         typedef struct Foo {         DDS_Long field;       } Foo;    };  Without the -namespace option:    class PackageName_Foo {         DDS_Long field;    } PackageName_Foo;</pre> |
| valuetype (see Note 9 and Note 10 below) | <pre>valuetype MyValueType {     public MyValueType2 * member; };  valuetype MyValueType {     public MyValueType2 member; };  valuetype MyValueType:     MyBaseValueType {        public MyValueType2 * member; };</pre> | <pre>class MyValueType {   public:         MyValueType2 * member; };  class MyValueType {   public:         MyValueType2 member; };  class MyValueType :   public MyBaseValueType   {   public:         MyValueType2 * member; };</pre>                                    |

Table 17.7 Specifying Data Types in IDL for Modern C++

| IDL Type                     | Example Entry in IDL File                                                  | Example Output Generated by RTI Code Generator (rtiddsgen)                                                                                                    |
|------------------------------|----------------------------------------------------------------------------|----------------------------------------------------------------------------------------------------|
| char                         | <pre>struct PrimitiveStruct {    char char_member; };</pre>                | <pre>class PrimitiveStruct {   public:     char char_member() const OMG_NOEXCEPT;     void char_member(char value); }</pre>                                           |
| wchar                        | <pre>struct PrimitiveStruct {    wchar wchar_member; };</pre>              | <pre>class PrimitiveStruct {   public:     wchar_t wchar_member() const OMG_NOEXCEPT;     void wchar_member(wchar_t value); };</pre>                                  |
| octet                        | <pre>struct PrimitiveStruct {    octet octet_member; };</pre>              | <pre>class PrimitiveStruct {   public:     uint8_t octet_member() const OMG_NOEXCEPT;     void octet_member(uint8_t value); };</pre>                                  |
| int8<br>(see Note 16 below)  | <pre>struct PrimitiveStruct {    int8 int8_member; };</pre>                | <pre>class PrimitiveStruct {   public:     int8_t int8_member() const OMG_NOEXCEPT;     void int8_member(int8_t value); };</pre>                                      |
| uint8<br>(see Note 16 below) | <pre>struct PrimitiveStruct {    uint8 uint8_member; };</pre>              | <pre>class PrimitiveStruct {   public:      uint8_t uint8_member() const OMG_NOEXCEPT;      void uint8_member(uint8_t value); };</pre>                                |
| int16 or short               | <pre>struct PrimitiveStruct {    int16 short_member; };</pre>              | <pre>class PrimitiveStruct {   public:     int16_t short_member() const OMG_NOEXCEPT;     void short_member(int16_t value); };</pre>                                  |
| uint16 or unsigned short     | <pre>struct PrimitiveStruct {    uint16    unsigned_short_member; };</pre> | <pre>class PrimitiveStruct {   public:     uint16_t unsigned_short_member()     const OMG_NOEXCEPT;   void unsigned_short_member(uint16_t value); };</pre>            |
| int32 or long                | <pre>struct PrimitiveStruct {    int32 long_member; };</pre>               | <pre>class PrimitiveStruct {   public:    int32_t long_member() const OMG_NOEXCEPT;   void long_member(int32_t value); };</pre>                                       |
| uint32 or unsigned long      | <pre>struct PrimitiveStruct {   uint32   unsigned_long_member; };</pre>    | <pre>class PrimitiveStruct {   public:     uint32_t unsigned_long_member() const OMG_NOEXCEPT;     void unsigned_long_member(uint32_t value);   };</pre>              |
| int64 or long long           | <pre>struct PrimitiveStruct {   int64 long_long_member; };</pre>           | <pre>class PrimitiveStruct {   public:     rti::core::int64 long_long_member()        const OMG_NOEXCEPT;     void long_long_member(rti::core::int64 value); };</pre> |

Table 17.7 Specifying Data Types in IDL for Modern C++

| IDL Type                        | Example Entry in IDL File                                                                                                    | Example Output Generated by RTI Code Generator (rtiddsgen)                                                                                                    |
|---------------------------------|----------------------------------------------------------------------------------------------------|----------------------------------------------------------------------------------------------------|
| uint64 or unsigned long<br>long | <pre>struct PrimitiveStruct {   uint64   unsigned_long_long_member; };</pre>                                                                                                    | <pre>class PrimitiveStruct {   public:     rti::core::uint64 unsigned_long_long_member);     rti::core::uint64 unsigned_long_long_member()         const OMG_NOEXCEPT; };</pre>                                                                                                    |
| float                           | <pre>struct PrimitiveStruct {   float float_member; };</pre>                                                                                                    | <pre>class PrimitiveStruct {   public:     float float_member() const OMG_NOEXCEPT;     void float_member(float value); };</pre>                                                                                                    |
| double                          | <pre>struct PrimitiveStruct {   double double_member; };</pre>                                                                                                    | <pre>class PrimitiveStruct {   public:     double double_member() const OMG_NOEXCEPT;     void double_member(double value); };</pre>                                                                                                    |
| long double (see Note 2 below)  | <pre>struct PrimitiveStruct {   long double   long_double_member; };</pre>                                                                                                    | <pre>class PrimitiveStruct {   public:     rti::core::LongDouble&amp; long_double_member()       const OMG_NOEXCEPT;   const rti::core::LongDouble&amp; long_double_member()       const OMG_NOEXCEPT;   void long_double_member(       const rti::core::LongDouble&amp; value); }</pre> |
| pointer (see Note 9 below)      | <pre>struct MyStruct {    long * member; }</pre>                                                                                                    | <pre>class PrimitiveStruct {    dds::core::external<int32_t>&amp; member();    const dds::core::external<int32_t>&amp; member() const;    void member(dds::core::external<int32_t> value); };</int32_t></int32_t></int32_t></pre>                                                        |
| boolean                         | <pre>struct PrimitiveStruct {     boolean boolean_member; };</pre>                                                                                                    | <pre>class PrimitiveStruct {   public:     bool boolean_member() const OMG_NOEXCEPT;     void boolean_member(bool value); };</pre>                                                                                                    |
| enum                            | <pre>enum PrimitiveEnum {     ENUM1,     ENUM2,     ENUM3 }; enum PrimitiveEnum {     ENUM1 = 10,     ENUM2 = 20,     ENUM3 = 30 }; enum PrimitiveEnum {     @value (10) ENUM1,     @value (20) ENUM2,     @value (30) ENUM3 }</pre> | <pre>enum class PrimitiveEnum {     ENUM1,     ENUM2,     ENUM3 }; enum class PrimitiveEnum {     ENUM1 = 10,     ENUM2 = 20,     ENUM3 = 30 };</pre>                                                                                                    |
| constant                        | const short SIZE = 5;                                                                                                    | static const int16_t SIZE = 5;                                                                                                    |

Table 17.7 Specifying Data Types in IDL for Modern C++

| IDL Type                               | Example Entry in IDL File                                                                                                  | Example Output Generated by RTI Code Generator (rtiddsgen)                                                                                                    |
|----------------------------------------|----------------------------------------------------------------------------------------------------|----------------------------------------------------------------------------------------------------|
| struct (see Note 10 and Note 14 below) | <pre>struct PrimitiveStruct {    char char_member; };</pre>                                                                | <pre>class PrimitiveStruct {   public:      char char_member() const OMG_NOEXCEPT;     void char_member(char value); }</pre>                                                                                                    |
| struct inheritance                     | <pre>struct MyBaseStruct {     long member_1; };  struct MyStruct: MyBaseStruct {     long member_2; };</pre>              | <pre>class MyBaseStruct {   public:      int32_t&amp; member_1() OMG_NOEXCEPT;      const int32_t&amp; member_1() const OMG_NOEXCEPT;      void member_1(int32_t value); };  class MyStruct: public MyBaseStruct {   public:      int32_t&amp; member_2() OMG_NOEXCEPT;      const int32_t&amp; member_2() const OMG_NOEXCEPT;      void member_2(int32_t value); };</pre>                                                                                                    |
| union (see Note 3 and Note 10 below)   | <pre>union PrimitiveUnion switch (long){    case 1:       short short_member;    default:       long long_member; };</pre> | <pre>class PrimitiveUnion {   public:     int32_t _d() const;     void _d(int32_t value);     int16_t short_member() const;     void short_member(int16_t value);     int32_t long_member() const;     void long_member(int32_t value);     static int32_t default_discriminator();  private:     int32_t m_d;     struct Union_ {     int16_t m_short_member_;     int32_t m_long_member_;     Union_();     Union_(     int16_t short_member,     int32_t long_member);     };     Union_ m_u; }; </pre> |
| typedef                                | typedef short TypedefShort;                                                                                                | <pre>typedef int16_t TypedefShort; struct TypedefShort_AliasTag_t {};</pre>                                                                                                    |

Table 17.7 Specifying Data Types in IDL for Modern C++

| IDL Type                                                    | Example Entry in IDL File                                                                                                  | Example Output Generated by RTI Code Generator (rtiddsgen)                                                                                                    |
|-------------------------------------------------------------|----------------------------------------------------------------------------------------------------|----------------------------------------------------------------------------------------------------|
| array of above types                                        | <pre>struct OneDArrayStruct {     short short_array[2]; };  struct TwoDArrayStruct {     short short_array[1][2]; };</pre> | <pre>class OneDArrayStruct { public:     dds::core::array<int16_t, 2="">&amp; short_array()         OMG_NOEXCEPT;     const dds::core::array<int16_t, 2="">&amp; short_array()         const OMG_NOEXCEPT;     void short_array(const dds::core::array         <int16_t, 2="">&amp; value); };  class TwoDArrayStruct { public:     dds::core::array<dds::core::array<int16_t, 2="">, 1&gt;         &amp; short_array() OMG_NOEXCEPT;     const dds::core::array<dds::core::array 2="" <int16_t,="">, 1&gt; &amp; short_array()         const OMG_NOEXCEPT;     void short_array(         const dds::core::array         <dds::core::array< pre=""> <pre>     const dds::core::array</pre> <pre>     const dds::core::array</pre> <pre>     const dds::core::array</pre> <pre>     const dds::core::array</pre> <pre>     const dds::core::array</pre> <pre>     const core::array</pre> <pre>     const core::array</pre> <pre>     core::array</pre></dds::core::array<></dds::core::array></dds::core::array<int16_t,></int16_t,></int16_t,></int16_t,></pre> |
| bounded sequence of above types                             | <pre>struct SequenceStruct {    sequence<short,4> short_sequence; };</short,4></pre>                                       | <pre>class SequenceStruct {   public:     rti::core::bounded_sequence<int16_t, 4=""></int16_t,></pre>                                                                                                    |
| unbounded sequence of<br>above types<br>(see Note 15 below) | <pre>struct SequenceStruct {    sequence<short> short_sequence; };</short></pre>                                           | With -unboundedSupport, -alwaysUseStdVector, or the annotation @use_vector (see 17.3.9.9 The @use_vector annotation on page 205):  class SequenceStruct {  public:     std::vector <int16_t></int16_t>                                                                                                    |

Table 17.7 Specifying Data Types in IDL for Modern C++

| IDL Type                                 | Example Entry in IDL File                                                                                                    | Example Output Generated by RTI Code Generator (rtiddsgen)                                                                                                    |
|------------------------------------------|----------------------------------------------------------------------------------------------------|----------------------------------------------------------------------------------------------------|
| array of sequences                       | <pre>struct ArraysOfSequences{    sequence<short,4>         sequences_array[2]; };</short,4></pre>                                                                                         | <pre>class ArraysOfSequences {   public:      dds::core::array     <rti::core::bounded_sequence<int16_t, 4="">, 2&gt;     &amp; sequences_array() OMG_NOEXCEPT;     const dds::core::array     <rti::core::bounded_sequence<int16_t, 4="">, 2&gt;     &amp; sequences_array() const OMG_NOEXCEPT;     void sequences_array(     const dds::core::array     <rti::core::bounded_sequence<int16_t, 4="">, 2&gt;     &amp; value); };</rti::core::bounded_sequence<int16_t,></rti::core::bounded_sequence<int16_t,></rti::core::bounded_sequence<int16_t,></pre> |
| sequence of arrays (see Note 15 below)   | <pre>typedef short ShortArray[2];  struct SequenceofArrays {     sequence<shortarray, 2="">         arrays_sequence; };</shortarray,></pre>                                                | <pre>typedef dds::core::array<int16_t, 2=""> ShortArray;  class SequenceofArrays {   public:      rti::core::bounded_sequence<shortarray, 2="">         &amp; arrays_sequence() OMG_NOEXCEPT;     const rti::core::bounded_sequence<shortarray, 2="">         &amp; arrays_sequence() const OMG_NOEXCEPT;     void arrays_sequence()     const rti::core::bounded_sequence<shortarray, 2="">         &amp; value); };  See 17.3.4 Translations for IDL Types on page 158.</shortarray,></shortarray,></shortarray,></int16_t,></pre>                          |
| sequence of sequences (see Note 4 below) | <pre>typedef sequence<short,4>         ShortSequence;  struct SequencesOfSequences{         sequence<shortsequence,2>             sequences_sequence; };</shortsequence,2></short,4></pre> | <pre>typedef rti::core::bounded_sequence<int16_t, 4=""> ShortSequence;  class SequencesOfSequences {   public:</int16_t,></pre>                                                                                                    |
| bounded string                           | <pre>struct PrimitiveStruct {    string&lt;20&gt; string_member; }; struct PrimitiveStruct {</pre>                                                                                         | <pre>class PrimitiveStruct {   public:     std::string&amp; string_member() OMG_NOEXCEPT;     const std::string&amp; string_member() const OMG_NOEXCEPT;     void string_member(const std::string&amp; value);   }; See 17.3.4 Translations for IDL Types on page 158.</pre>                                                                                                    |
| unbounded string                         | string string_member; };                                                                                                    | See Note 12 below. See 17.3.4 Translations for IDL Types on page 158.                                                                                                    |

Table 17.7 Specifying Data Types in IDL for Modern C++

| IDL Type                                 | Example Entry in IDL File                                                                                                    | Example Output Generated by RTI Code Generator (rtiddsgen)                                                                                                    |
|------------------------------------------|----------------------------------------------------------------------------------------------------|----------------------------------------------------------------------------------------------------|
| bounded wstring                          | <pre>struct PrimitiveStruct {   wstring&lt;20&gt;   wstring_member; };</pre>                                                               | <pre>class PrimitiveStruct {   public:     std::wstring&amp; string_member() OMG_NOEXCEPT;     const std::wstring&amp; string_member()       const OMG_NOEXCEPT;     void string_member(       const std::wstring&amp; value);   }; See 17.3.4 Translations for IDL Types on page 158.</pre> |
| unbounded wstring                        | <pre>struct PrimitiveStruct {   wstring wstring_member; };</pre>                                                                           | See Note 12 below. See 17.3.4 Translations for IDL Types on page 158.                                                                                                    |
| module                                   | <pre>module PackageName {    struct Foo {      long field;    }; };</pre>                                                                  | <pre>namespace PackageName {     class Foo {     public:         int32_t field() const OMG_NOEXCEPT;         void field(int32_t value);     }; };</pre>                                                                                                    |
| valuetype (see Note 9 and Note 10 below) | <pre>valuetype MyBaseValueType {     public long member; };  valuetype MyValueType: MyBaseValueType {     public short * member2; };</pre> | <pre>class MyBaseValueType {   public:      int32_t member() const OMG_NOEXCEPT;      void member(int32_t value); };  class MyValueType : public MyBaseValueType {   public:      int16_t * member2() const OMG_NOEXCEPT;      void member2(int16_t * value); };</pre>                       |

For more information on how *Code Generator* maps IDL types to C#, see the RTI Connext C# API Reference.

| IDL<br>Type | Example Entry in IDL File                                     | Example Output Generated by RTI Code Generator (rtiddsgen)                                                                              |
|-------------|---------------------------------------------------------------|----------------------------------------------------------------------------------------------------|
| char        | <pre>struct PrimitiveStruct {    char char_member; };</pre>   | <pre>public class PrimitiveStruct : IEquatable<primitivestruct> {     public char char_member { get; set; }  }</primitivestruct></pre>  |
| wchar       | <pre>struct PrimitiveStruct {    wchar wchar_member; };</pre> | <pre>public class PrimitiveStruct : IEquatable<primitivestruct> {     public char wchar_member { get; set; }  }</primitivestruct></pre> |

For more information on how *Code Generator* maps IDL types to C#, see the RTI Connext C# API Reference.

| IDL<br>Type                          | Example Entry in IDL File                                                        | Example Output Generated by RTI Code Generator (rtiddsgen)                                                                                            |
|--------------------------------------|----------------------------------------------------------------------------------|----------------------------------------------------------------------------------------------------|
| octet                                | <pre>struct PrimitiveStruct {    octet octet_member; };</pre>                    | <pre>public class PrimitiveStruct : IEquatable<primitivestruct>     {         public byte octet_member { get; set; }  }</primitivestruct></pre>       |
| int8<br>(see<br>Note 16 be-<br>low)  | <pre>struct PrimitiveStruct {    int8 int8_member; };</pre>                      | <pre>public class PrimitiveStruct : IEquatable<primitivestruct> {     public sbyte int8_member { get; set; }  }</primitivestruct></pre>               |
| uint8<br>(see<br>Note 16 be-<br>low) | <pre>struct PrimitiveStruct {    uint8 uint8_member; }</pre>                     | <pre>public class PrimitiveStruct : IEquatable<primitivestruct> {     public byte uint8_member { get; set; }  }</primitivestruct></pre>               |
| int16 or<br>short                    | <pre>struct PrimitiveStruct {    int16 short_member; };</pre>                    | <pre>public class PrimitiveStruct : IEquatable<primitivestruct> {     public short short_member { get; set; }  }</primitivestruct></pre>              |
| uint16 or<br>unsigned<br>short       | <pre>struct PrimitiveStruct {    uint16      unsigned_short_member; };</pre>     | <pre>public class PrimitiveStruct : IEquatable<primitivestruct> {     public ushort unsigned_short_member { get; set; }  }</primitivestruct></pre>    |
| int32 or<br>long                     | <pre>struct PrimitiveStruct {    int32 long_member; };</pre>                     | <pre>public class PrimitiveStruct : IEquatable<primitivestruct> {     public int long_member { get; set; }  }</primitivestruct></pre>                 |
| uint32 or<br>unsigned<br>long        | <pre>struct PrimitiveStruct {     uint32     unsigned_long_member; };</pre>      | <pre>public class PrimitiveStruct : IEquatable<primitivestruct> {     public uint unsigned_long_member { get; set; }  }</primitivestruct></pre>       |
| int64 or<br>long long                | <pre>struct PrimitiveStruct {    int64 long_long_member; };</pre>                | <pre>public class PrimitiveStruct : IEquatable<primitivestruct> {     public long long_long_member { get; set; }  }</primitivestruct></pre>           |
| uint64 or<br>unsigned<br>long long   | <pre>struct PrimitiveStruct {     uint64     unsigned_long_long_member; };</pre> | <pre>public class PrimitiveStruct : IEquatable<primitivestruct> {     public ulong unsigned_long_long_member { get; set; }  }</primitivestruct></pre> |
| float                                | <pre>struct PrimitiveStruct {     float float_member; };</pre>                   | <pre>public class PrimitiveStruct : IEquatable<primitivestruct></primitivestruct></pre>                                                               |

For more information on how *Code Generator* maps IDL types to C#, see the RTI Connext C# API Reference.

| IDL<br>Type                                      | Example Entry in IDL File                                                                             | Example Output Generated by RTI Code Generator (rtiddsgen)                                                                                                    |
|--------------------------------------------------|----------------------------------------------------------------------------------------------------|----------------------------------------------------------------------------------------------------|
| double                                           | <pre>struct PrimitiveStruct {    double double_member; };</pre>                                       | <pre>public class PrimitiveStruct : IEquatable<primitivestruct> {     public double double_member { get; set; }  }</primitivestruct></pre>                                                                                                    |
| long double                                      | <pre>struct PrimitiveStruct {    long double    long_double_member; };</pre>                          | <pre>public class PrimitiveStruct : IEquatable<primitivestruct> {     public LongDouble long_double_member { get; set; }  }</primitivestruct></pre>                                                                                                    |
| @external<br>or pointer<br>(see Note 9<br>below) | <pre>struct MyStruct {     @external long member; }  Or struct MyStruct {     long * member; };</pre> | <pre>public class MyStruct : IEquatable<mystruct> {    public int member { get; set; }  }</mystruct></pre>                                                                                                    |
| boolean                                          | <pre>struct PrimitiveStruct {     boolean boolean_member; };</pre>                                    | <pre>public class PrimitiveStruct : IEquatable<primitivestruct> {     public bool boolean_member { get; set; }  }</primitivestruct></pre>                                                                                                    |
| enum                                             | enum PrimitiveEnum {     ENUM1,     ENUM2,     ENUM3 };                                               | <pre>public enum PrimitiveEnum {     ENUM1,     ENUM2,     ENUM3 }</pre>                                                                                                    |
| constant                                         | const short SIZE = 5;                                                                                 | <pre>public static class SIZE {     public const short Value = 5; }</pre>                                                                                                    |
| struct (see Note 10 be- low)                     | <pre>struct PrimitiveStruct {    char char_member; };</pre>                                           | <pre>public class PrimitiveStruct : IEquatable<primitivestruct> {    public bool boolean_member { get; set; }     public PrimitiveStruct() { }    public PrimitiveStruct(bool boolean_member) { }    public PrimitiveStruct(PrimitiveStruct other) { }    public override int GetHashCode() { }    public bool Equals(PrimitiveStruct other) { }    public override bool Equals(object obj) { }    public override string ToString() { } }</primitivestruct></pre> |

| IDL<br>Type                          | Example Entry in IDL File                                                                                                  | Example Output Generated by RTI Code Generator (rtiddsgen)                                                                                                    |
|--------------------------------------|----------------------------------------------------------------------------------------------------|----------------------------------------------------------------------------------------------------|
| struct in-<br>heritance              | <pre>struct MyBaseStruct {     long member_1; }; struct MyStruct: MyBaseStruct {     long member_2; };</pre>               | <pre>public class MyBaseStruct : IEquatable<mybasestruct> {    public int member_1 { get; set; }  }  public class MyStruct : p.MyBaseStruct, IEquatable<mystruct> {    public int member_2 { get; set; }  }</mystruct></mybasestruct></pre>                                                                                                    |
| union<br>(see<br>Note 10 be-<br>low) | <pre>union PrimitiveUnion switch (long){    case 1:       short short_member;    default:       long long_member; };</pre> | <pre>public class PrimitiveUnion : IEquatable<primitiveunion> {    public int Discriminator { get; private set; }    public const int DefaultDiscriminator = 0;     public short short_member { get { } set { } }    public int long_member { get { } set { } }     public PrimitiveUnion() { }    public PrimitiveUnion(PrimitiveUnion other) { }     public void Setlong_member(int long_member, int discriminator) { }     public object Get() { }     public override int GetHashCode() { }    public bool Equals(PrimitiveUnion other) { }    public override bool Equals(object obj) { }    public override string ToString() { } }</primitiveunion></pre> |
| typedef                              | typedef short TypedefShort;                                                                                                | <pre>public class ShortType : IEquatable<shorttype> {     public short Value { get; set; }  }</shorttype></pre>                                                                                                    |
| array of<br>above<br>types           | <pre>struct OneDArrayStruct {     short short_array[2]; };  struct TwoDArrayStruct {     short short_array[1][2]; };</pre> | <pre>public class ShortArray : IEquatable<shortarray> {     public short[] Value { get; set; }  }  public class OneDArrayStruct : IEquatable<onedarraystruct> {     public short[] short_array { get; set; }  }</onedarraystruct></shortarray></pre>                                                                                                    |

| IDL<br>Type                                                               | Example Entry in IDL File                                                                                                    | Example Output Generated by RTI Code Generator (rtiddsgen)                                                                                                    |
|---------------------------------------------------------------------------|----------------------------------------------------------------------------------------------------|----------------------------------------------------------------------------------------------------|
| bounded<br>sequence<br>of above<br>types<br>(see<br>Note 15 be-<br>low)   | <pre>struct SequenceStruct {    sequence<short,4>    short_sequence; };</short,4></pre>                                                                                                 | <pre>public class SequenceStruct : IEquatable<sequencestruct> {     [Bound(4)]     public ISequence<short> short_sequence { get; }  }</short></sequencestruct></pre>                                                                                                    |
| unbounded<br>sequence<br>of above<br>types<br>(see<br>Note 15 be-<br>low) | <pre>struct SequenceStruct {    sequence<short> short_sequence; };</short></pre>                                                                                                    | <pre>public class SequenceStruct : IEquatable<sequencestruct> {     public ISequence<short> short_sequence { get; } } See Note 12 below.</short></sequencestruct></pre>                                                                                                    |
| array of sequences                                                        | <pre>typedef sequence<short, 4=""> ShortSequence4; struct ArraysOfSequences {    ShortSequence4 sequences_array[2]; };</short,></pre>                                                   | <pre>public class ShortSequence4 : IEquatable<shortsequence4> {     [Bound(4)]     public ISequence<short> Value { get; }  }  public class ArraysOfSequences : IEquatable<arraysofsequences> {     public ShortSequence4[] sequences_array { get; set; }  }</arraysofsequences></short></shortsequence4></pre>                                            |
| sequence<br>of arrays                                                     | <pre>typedef short ShortArray[2]; struct SequenceofArrays {    sequence<shortarray,2>         arrays_sequence; };</shortarray,2></pre>                                                  | <pre>typedef DDS_Short ShortArray[2];  DDS_SEQUENCE_NO_GET(ShortArraySeq, ShortArray);  typedef struct SequenceOfArrays {     ShortArraySeq arrays_sequence; } SequenceOfArrays;</pre>                                                                                                    |
| sequence<br>of se-<br>quences<br>(see Note 4<br>below)                    | <pre>typedef sequence<short,4>         ShortSequence;  struct SequencesOfSequences {         sequence<shortsequence,2>         sequences_sequence; };</shortsequence,2></short,4></pre> | <pre>public class ShortSequence : IEquatable<shortsequence> {     [Bound(4)]     public ISequence<short> Value { get; }  }  public class SequencesOfSequences : IEquatable<sequencesofsequences> {     [Bound(2)]     public ISequence<shortsequence> sequences_sequence { get; }  }</shortsequence></sequencesofsequences></short></shortsequence></pre> |

| IDL<br>Type          | Example Entry in IDL File                                                   | Example Output Generated by RTI Code Generator (rtiddsgen)                                                                                                    |
|----------------------|-----------------------------------------------------------------------------|----------------------------------------------------------------------------------------------------|
| bounded<br>string    | <pre>struct PrimitiveStruct {    string&lt;20&gt; string_member; };</pre>   | <pre>public class PrimitiveStruct : IEquatable<primitivestruct> {     [Bound(20)]     public string string_member { get; set; } = string.Empty;  }</primitivestruct></pre>     |
| unbounded<br>string  | <pre>struct PrimitiveStruct {    string string_member; };</pre>             | <pre>public class PrimitiveStruct : IEquatable<primitivestruct> {     public string string_member { get; set; } = string.Empty;  }</primitivestruct></pre> See Note 12 below.  |
| bounded<br>wstring   | <pre>struct PrimitiveStruct {    wstring&lt;20&gt; wstring_member; };</pre> | <pre>public class PrimitiveStruct : IEquatable<primitivestruct> {     [Bound(20)]     public string wstring_member { get; set; } = string.Empty;  }</primitivestruct></pre>    |
| unbounded<br>wstring | <pre>struct PrimitiveStruct {    wstring wstring_member; };</pre>           | <pre>public class PrimitiveStruct : IEquatable<primitivestruct> {     public string wstring_member { get; set; } = string.Empty;  }</primitivestruct></pre> See Note 12 below. |

| IDL<br>Type                                 | Example Entry in IDL File                                                                                                    | Example Output Generated by RTI Code Generator (rtiddsgen)                                                                                                    |
|---------------------------------------------|----------------------------------------------------------------------------------------------------|----------------------------------------------------------------------------------------------------|
| module                                      | <pre>module PackageName {     struct Foo {        long field;     }; };</pre>                                                                                                    | <pre>namespace PackageName {     public class Foo : IEquatable<foo>     {         public int field { get; set; }      } }</foo></pre>                                                                                                    |
| valuetype  (see Note 9 and Note 10 be- low) | <pre>valuetype MyValueType {     public MyValueType2 * member; };  valuetype MyValueType {     public MyValueType2 member; };  valuetype MyValueType:     MyBaseValueType {        public MyValueType2 * member; };</pre> | <pre>public class MyValueType2 : IEquatable<myvaluetype2> {     public int x { get; set; }  }  public class MyBaseValueType : IEquatable<mybasevaluetype> {     public int x { get; set; }  }  public class MyValueType : IEquatable<myvaluetype> {     public MyValueType2 member { get; set; }  }  public class MyValueType : IEquatable<myvaluetype> {     public class MyValueType : IEquatable<myvaluetype> {       public MyValueType2 member { get; set; }  }  public class MyValueType2 member { get; set; }  }  public class MyValueType2 member { get; set; }  }</myvaluetype></myvaluetype></myvaluetype></mybasevaluetype></myvaluetype2></pre> |

Table 17.9 Specifying Data Types in IDL for Java

| IDL Type                     | Example Entry in IDL file                                                  | Example Java Output Generated by RTI Code Generator (rtiddsgen)                     |
|------------------------------|----------------------------------------------------------------------------|-------------------------------------------------------------------------------------|
| char                         | <pre>struct PrimitiveStruct {    char char_member; };</pre>                | <pre>public class PrimitiveStruct {    public char char_member;   </pre>            |
| (see Note 5 below)           |                                                                            | }                                                                                   |
| wchar                        | <pre>struct PrimitiveStruct {   wchar wchar_member; };</pre>               | <pre>public class PrimitiveStruct {    public char wchar_member;   </pre>           |
| (see Note 5 below)           |                                                                            | }                                                                                   |
| octet                        | <pre>struct PrimitiveStruct {   octet octet_member; };</pre>               | <pre>public class PrimitiveStruct {    public byte octet_member;  }</pre>           |
| int8<br>(see Note 16 below)  | <pre>struct PrimitiveStruct {    int8 int8_member; };</pre>                | <pre>public class PrimitiveStruct {     public byte int8_member;  }</pre>           |
| uint8<br>(see Note 16 below) | <pre>struct PrimitiveStruct {    uint8 uint8_member; };</pre>              | <pre>public class PrimitiveStruct {     public byte uint8_member;  }</pre>          |
| int16 or short               | <pre>struct PrimitiveStruct {   int16 short_member; };</pre>               | <pre>public class PrimitiveStruct {    public short short_member;  }</pre>          |
| uint16 or unsigned short     | <pre>struct PrimitiveStruct {    uint16    unsigned_short_member; };</pre> | <pre>public class PrimitiveStruct {    public short unsigned_short_member;   </pre> |
| (see Note 6 below)           | 1,                                                                         | }                                                                                   |
| int32 or long                | <pre>struct PrimitiveStruct {   int32 long_member; };</pre>                | <pre>public class PrimitiveStruct {    public int long_member;  }</pre>             |
| uint32 or unsigned long      | <pre>struct PrimitiveStruct {    uint32    unsigned_long_member; };</pre>  | <pre>public class PrimitiveStruct {    public int unsigned_long_member;   </pre>    |
| (see Note 6 below)           | 17                                                                         | }                                                                                   |
| int64 or long long           | <pre>struct PrimitiveStruct {   int64 long_long_member; };</pre>           | <pre>public class PrimitiveStruct {    public long long_long_member;  }</pre>       |
| uint64 or unsigned long long | struct PrimitiveStruct {   uint64   unsigned long long member;             | <pre>public class PrimitiveStruct {    public long unsigned_long_long_member;</pre> |
| (see Note 7 below)           | <pre>};</pre>                                                              |                                                                                     |

Table 17.9 Specifying Data Types in IDL for Java

|                                | Data Types III IBE for cava                                                          | Example Java Output Generated by                                                                                                    |
|--------------------------------|--------------------------------------------------------------------------------------|----------------------------------------------------------------------------------------------------|
| IDL Type                       | Example Entry in IDL file                                                            | RTI Code Generator (rtiddsgen)                                                                                                    |
| float                          | <pre>struct PrimitiveStruct {   float float_member; };</pre>                         | <pre>public class PrimitiveStruct {    public float float_member;  }</pre>                                                                                                    |
| double                         | <pre>struct PrimitiveStruct {   double double_member; };</pre>                       | <pre>public class PrimitiveStruct {   public double double_member;  }</pre>                                                                                                    |
| long double (see Note 7 below) | <pre>struct PrimitiveStruct {   long double long_double_member;</pre>                | <pre>public class PrimitiveStruct {    public double long_double_member;  }</pre>                                                                                                    |
| pointer (see Note 9 below)     | <pre>struct MyStruct {   long * member; };</pre>                                     | <pre>public class MyStruct {   public int member;  };</pre>                                                                                                    |
| boolean                        | <pre>struct PrimitiveStruct {   boolean boolean_member; };</pre>                     | <pre>public class PrimitiveStruct {    public boolean boolean_member;  }</pre>                                                                                                    |
|                                | enum PrimitiveEnum {    ENUM1,    ENUM2,    ENUM3 };                                 | <pre>public class PrimitiveEnum extends Enum {   public static PrimitiveEnum ENUM1 =     new PrimitiveEnum ("ENUM1", 0);   public static PrimitiveEnum ENUM2 =     new PrimitiveEnum ("ENUM2", 1);   public static PrimitiveEnum ENUM3 =     new PrimitiveEnum ("ENUM3", 2);   public static PrimitiveEnum   valueOf(int ordinal);  }</pre>                  |
| enum                           | enum PrimitiveEnum {   @value (10) ENUM1,   @value (20) ENUM2,   @value (30) ENUM3 } | <pre>public class PrimitiveEnum extends Enum {    public static PrimitiveEnum ENUM1 =       new PrimitiveEnum ("ENUM1", 10);    public static PrimitiveEnum ENUM2 =       new PrimitiveEnum ("ENUM2", 10);    public static PrimitiveEnum ENUM3 =       new PrimitiveEnum ("ENUM3", 20);    public static PrimitiveEnum       valueOf(int ordinal);  }</pre> |
| constant                       | const short SIZE = 5;                                                                | <pre>public class SIZE {    public static final short VALUE = 5; }</pre>                                                                                                    |
| struct                         | struct PrimitiveStruct {   char char_member;                                         | <pre>public class PrimitiveStruct {   public char char member;</pre>                                                                                                    |
| (see Note 10 below)            | };                                                                                   | }                                                                                                    |

Table 17.9 Specifying Data Types in IDL for Java

| IDL Type                                                 | Example Entry in IDL file                                                                                             | Example Java Output Generated by RTI Code Generator (rtiddsgen)                                                                                                    |
|----------------------------------------------------------|----------------------------------------------------------------------------------------------------|----------------------------------------------------------------------------------------------------|
| struct inheritance                                       | <pre>struct MyBaseStruct {     long member_1; };  struct MyStruct: MyBaseStruct {     long member_2; };</pre>         | <pre>public class MyBaseStruct {     public int member_1; };  public class MyStruct extends MyBaseStruct{     public int member_2; };</pre>                                    |
| union (see Note 10 below)                                | <pre>union PrimitiveUnion switch (long) {   case 1:     short short_member;   default:     long long_member; };</pre> | <pre>public class PrimitiveUnion {   public int _d;   public short short_member;   public int long_member;  }</pre>                                                            |
| typedef of primitives, enums, strings (see Note 8 below) | <pre>typedef short ShortType; struct PrimitiveStruct {    ShortType short_member; };</pre>                            | <pre>/* typedefs are unwounded to original    type when used */ public class PrimitiveStruct {    public short short_member;  }</pre>                                          |
| typedef of sequences or arrays (see Note 8 below)        | <pre>typedef short ShortArray[2];</pre>                                                                               | <pre>/* Wrapper class */ public class ShortArray {   public short[] userData =     new short[2];  }</pre>                                                                      |
|                                                          | <pre>struct OneDArrayStruct {    short short_array[2]; };</pre>                                                       | <pre>public class OneDArrayStruct {   public short[] short_array =     new short[2];  }</pre>                                                                                  |
| array                                                    | <pre>struct TwoDArrayStruct {    short short_array[1][2]; };</pre>                                                    | <pre>public class TwoDArrayStruct {   public short[][] short_array =     new short[1][2];  }</pre>                                                                             |
| bounded sequence<br>(see Note 11 and Note 15 below)      | <pre>struct SequenceStruct {   sequence<short,4>      short_sequence; };</short,4></pre>                              | <pre>public class SequenceStruct {    public ShortSeq short_sequence =         new ShortSeq((4));  } Note: Sequences of primitive types have been predefined by Connext.</pre> |
| unbounded sequence<br>(see Note 11 and Note 15 below)    | <pre>struct SequenceStruct {   sequence<short> short_sequence; };</short></pre>                                       | <pre>public class SequenceStruct {   public ShortSeq short_sequence =     new ShortSeq((100));  } See Note 12 below.</pre>                                                     |

Table 17.9 Specifying Data Types in IDL for Java

| IDL Type                                             | Example Entry in IDL file                                                                                                    | Example Java Output Generated by RTI Code Generator (rtiddsgen)                                                                                                    |
|------------------------------------------------------|----------------------------------------------------------------------------------------------------|----------------------------------------------------------------------------------------------------|
| array of sequences                                   | <pre>struct ArraysOfSequences{   sequence<short,4>     sequences_array[2]; };</short,4></pre>                                                                                | <pre>public class ArraysOfSequences {    public ShortSeq[] sequences_array =       new ShortSeq[2];  }</pre>                                                                                                    |
| sequence of arrays<br>(see Note 11 below)            | <pre>typedef short ShortArray[2]; struct SequenceOfArrays{    sequence<shortarray,2>     arrays_sequence; };</shortarray,2></pre>                                            | <pre>/* Wrapper class */ public class ShortArray {    public short[] userData =         new short[2];  }  /* Sequence of wrapper class objects */ public final class ShortArraySeq    extends ArraySequence {  }  public class SequenceOfArrays {    public ShortArraySeq arrays_sequence         = new ShortArraySeq((2));  }</pre> |
| sequence of sequences (see Note 4 and Note 11 below) | <pre>typedef sequence<short,4>    ShortSequence;  struct SequencesOfSequences{    sequence<shortsequence,2>         sequences_sequence; };</shortsequence,2></short,4></pre> | <pre>/* Wrapper class */ public class ShortSequence {   public ShortSeq userData</pre>                                                                                                    |
| bounded string                                       | <pre>struct PrimitiveStruct {   string&lt;20&gt; string_member; };</pre>                                                                                                    | <pre>public class PrimitiveStruct {    public String string_member</pre>                                                                                                    |

Table 17.9 Specifying Data Types in IDL for Java

| IDL Type                                 | Example Entry in IDL file                                                                                                    | Example Java Output Generated by RTI Code Generator (rtiddsgen)                                                                                                    |
|------------------------------------------|----------------------------------------------------------------------------------------------------|----------------------------------------------------------------------------------------------------|
| unbounded string                         | <pre>struct PrimitiveStruct {   string string_member; };</pre>                                                                                                    | <pre>public class PrimitiveStruct {   public String string_member</pre>                                                                                                    |
| bounded wstring                          | <pre>struct PrimitiveStruct {   wstring&lt;20&gt; wstring_member; };</pre>                                                                                                    | <pre>public class PrimitiveStruct {   public String wstring_member   = new String();   /* maximum length = (20) */  }</pre>                                                                                                   |
| unbounded wstring                        | <pre>struct PrimitiveStruct {   wstring wstring_member; };</pre>                                                                                                    | <pre>public class PrimitiveStruct {    public String wstring_member</pre>                                                                                                    |
| module                                   | <pre>module PackageName {    struct Foo {      long field;    }; };</pre>                                                                                                    | <pre>package PackageName;  public class Foo {    public int field;  }</pre>                                                                                                    |
| valuetype (see Note 9 and Note 10 below) | <pre>valuetype MyValueType {   public MyValueType2 * member; };  valuetype MyValueType {   public MyValueType2 member; };  valuetype MyValueType: MyBaseValueType {   public MyValueType2 * member; }; </pre> | <pre>public class MyValueType {    public MyValueType2 member;  };  public class MyValueType {    public MyValueType2 member;  };  public class MyValueType extends MyBaseValueType {    public MyValueType2 member;  }</pre> |

Table 17.10 Specifying Data Types in IDL for Ada

| IDL Type                        | Example Entry in IDL File                                                        | Example Output Generated by RTI Code Generator (rtiddsgen)                                                                   |
|---------------------------------|----------------------------------------------------------------------------------|----------------------------------------------------------------------------------------------------|
| char                            | <pre>struct PrimitiveStruct {   char char_member; };</pre>                       | <pre>type PrimitiveStruct is record char_member : aliased Standard.DDS.Char;</pre>                                           |
| (see Note 13 below)             | ,                                                                                | end record;                                                                                                    |
| wchar                           | <pre>struct PrimitiveStruct {   wchar wchar_member; };</pre>                     | <pre>type PrimitiveStruct is record wchar_member : aliased   Standard.DDS.Wchar; end record;</pre>                           |
| octet                           | <pre>struct PrimitiveStruct {   octet octet_member; };</pre>                     | <pre>type PrimitiveStruct is record octet_member: aliased   Standard.DDS.Octet; end record;</pre>                            |
| int16 or short                  | <pre>struct PrimitiveStruct {   int16 short_member; };</pre>                     | <pre>type PrimitiveStruct is record short_member: aliased    Standard.DDS.Short; end record;</pre>                           |
| uint16 or unsigned<br>short     | <pre>struct PrimitiveStruct {   uint16     unsigned_short_member; };</pre>       | <pre>type PrimitiveStruct is record unsigned_short_member: aliased   Standard.DDS.Unsigned_Short; end record;</pre>          |
| int32 or long                   | <pre>struct PrimitiveStruct {   int32 long_member; };</pre>                      | <pre>type PrimitiveStruct is record long_member: aliased   Standard.DDS.Long; end record;</pre>                              |
| uint32 or unsigned<br>long      | <pre>struct PrimitiveStruct {   uint32   unsigned_long_member; };</pre>          | <pre>type PrimitiveStruct is record unsigned_long_member: aliased    Standard.DDS.Unsigned_Long; end record;</pre>           |
| int64 or long long              | <pre>struct PrimitiveStruct {   int64 long_long_member; };</pre>                 | <pre>type PrimitiveStruct is record long_long_member: aliased   Standard.DDS.Long_Long; end record;</pre>                    |
| uint64 or unsigned<br>long long | <pre>struct PrimitiveStruct {     uint64     unsigned_long_long_member; };</pre> | <pre>type PrimitiveStruct is record unsigned_long_long_member: aliased    Standard.DDS.Unsigned_Long_Long; end record;</pre> |
| float                           | <pre>struct PrimitiveStruct {     float float_member; };</pre>                   | <pre>type PrimitiveStruct is record float_member: aliased    Standard.DDS.Float; end record;</pre>                           |
| double                          | <pre>struct PrimitiveStruct {     double double_member; };</pre>                 | <pre>type PrimitiveStruct is record double_member: aliased   Standard.DDS.Double; end record;</pre>                          |
| long double                     | <pre>struct PrimitiveStruct {    long double    long double member;</pre>        | <pre>type PrimitiveStruct is record long_double_member: aliased    Standard.DDS.Long Double;</pre>                           |
| (see Note 2 below)              | };                                                                               | end record;                                                                                                    |

Table 17.10 Specifying Data Types in IDL for Ada

| IDL Type                                | Example Entry in IDL File                                                                                                    | Example Output Generated by RTI Code Generator (rtiddsgen)                                                                                                    |
|-----------------------------------------|----------------------------------------------------------------------------------------------------|----------------------------------------------------------------------------------------------------|
| @external or pointer (see Note 9 below) | <pre>struct MyStruct {     @external long member; }  or struct MyStruct {     long * member; };</pre>                                                                                                    | type MyStruct is record member : access Standard.DDS.Long; end record;                                                                                                    |
| boolean                                 | <pre>struct PrimitiveStruct {     boolean boolean_member; };</pre>                                                                                                    | type PrimitiveStruct is record boolean_member: aliased Standard.DDS.Boolean; end record;                                                                                                    |
| enum                                    | <pre>enum PrimitiveEnum {     ENUM1,     ENUM2,     ENUM3 }; enum PrimitiveEnum {     ENUM1 = 10,     ENUM2 = 20,     ENUM3 = 30 }; enum PrimitiveEnum {     @value (10) ENUM1,     @value (20) ENUM2,     @value (30) ENUM3 }</pre> | <pre>type PrimitiveEnum is   (ENUM1, ENUM2, ENUM3);  type PrimitiveEnum is   (ENUM1, ENUM2, ENUM3); for PrimitiveEnum use   (ENUM1 =&gt; 10 , ENUM2 =&gt; 20,   ENUM3 =&gt; 30);</pre>                                                   |
| constant                                | const short SIZE = 5;                                                                                                    | SIZE : constant<br>Standard.DDS.Short := 5;                                                                                                    |
| struct (see Note 10 below)              | <pre>struct PrimitiveStruct {    char char_member; };</pre>                                                                                                    | <pre>type PrimitiveStruct is record char_member : aliased    Standard.DDS.Char; end record;</pre>                                                                                                    |
| struct inheritance                      | <pre>struct MyBaseStruct {     long member_1; };  struct MyStruct: MyBaseStruct {     long member_2; };</pre>                                                                                                    | <pre>type MyBaseStruct is record     member_1 : aliased Standard.DDS.Long; end record;  type MyStruct is record     parent : aliased MyType_IDL_File.MyBaseStruct;     member_2 : aliased Standard.DDS.Long; end record;</pre>           |
| union (see Note 3 and Note 10 below)    | <pre>union PrimitiveUnion switch (long) {   case 1:     short short_member;   default:     long long_member; };</pre>                                                                                                    | <pre>type U_PrimitiveUnion is record short_member : aliased    Standard.DDS.Short; long_member : aliased    Standard.DDS.Long; end record;  type PrimitiveUnion is record d : Standard.DDS.Long; u : U_PrimitiveUnion; end record;</pre> |
| typedef                                 | typedef short TypedefShort;                                                                                                    | type TypedefShort is new<br>Standard.DDS.Short;                                                                                                    |

Table 17.10 Specifying Data Types in IDL for Ada

| Table 17.10 Specifying Data Types in IDL for Ada                         |                                                                                                    |                                                                                                    |  |
|--------------------------------------------------------------------------|----------------------------------------------------------------------------------------------------|----------------------------------------------------------------------------------------------------|--|
| IDL Type                                                                 | Example Entry in IDL File                                                                                                    | Example Output Generated by RTI Code Generator (rtiddsgen)                                                                                                    |  |
| array of above types                                                     | <pre>struct OneDArrayStruct {     short short_array[2]; };  struct TwoDArrayStruct {     short short_array[1][2]; };</pre>                | <pre>type OneDArrayStruct is record short_array : aliased    Standard.DDS.Short_Array(12); end record;  type    TwoDArrayStruct_short_array_Array    is array (11, 12) of aliased    Standard.DDS.Short; type TwoDArrayStruct is record    short_array : aliased    TwoDArrayStruct_short_array_Array; end record;</pre> |  |
| bounded sequence of<br>above types<br>(see Note 11 and<br>Note 15 below) | <pre>struct SequenceStruct {     sequence<short,4> short_sequence; };</short,4></pre>                                                     | <pre>type SequenceStruct is record short_sequence : aliased Standard.DDS.Short_Seq.Sequence; end record;</pre>                                                                                                    |  |
| unbounded sequence of above types                                        | <pre>struct SequenceStruct {     sequence<short> short_sequence; };</short></pre>                                                         | <pre>type SequenceStruct is record short_sequence : aliased Standard.DDS.Short_Seq.Sequence; end record;</pre>                                                                                                    |  |
| (see Note 11 and<br>Note 15 below)                                       |                                                                                                    | See Note 13 below.                                                                                                    |  |
| array of sequences                                                       | <pre>struct ArraysOfSequences{     sequence<short,4>         sequences_array[2]; };</short,4></pre>                                       | type ArraysOfSequences_sequences_array_Array is array (12) of aliased Standard.DDS.Short_Seq.Sequence; type ArraysOfSequences is record sequences_array : aliased ArraysOfSequences_sequences_array_Array; end record;                                                                                                   |  |
| sequence of arrays (see Note 11 below)                                   | <pre>typedef short ShortArray[2]; struct SequenceofArrays {    sequence<shortarray, 2="">         arrays_sequence; };</shortarray,></pre> | type ShortArray is array (12) of Standard.DDS.Short; type SequenceofArrays is record arrays_sequence : aliased ADA_IDL_File.ShortArray_Seq.Sequence; end record;  Note: ADA_IDL_File.ShortArray_Seq.Sequence is an instantiation of Standard.DDS.Sequences_Generic for the user's data type                              |  |
| sequence of sequences (see Note 4 and Note 11 below)                     | <pre>typedef sequence<short, 4=""></short,></pre>                                                                                         | type ShortSequence is new Standard.DDS.Short_Seq.Sequence; type SequencesOfSequences is record sequences_sequence : aliased ADA_IDL_File.ShortSequence_Seq.Sequence; end record;  Note: ADA_IDL_File.ShortSequence_Seq.Sequence is an instantiation of Standard.DDS.Sequences_Generic for the user's data type           |  |
| bounded string                                                           | <pre>struct PrimitiveStruct {    string&lt;20&gt; string_member; };</pre>                                                                 | <pre>type PrimitiveStruct is record string_member : aliased    Standard.DDS.String; maximum length = (20) end record;</pre>                                                                                                    |  |

Table 17.10 Specifying Data Types in IDL for Ada

| IDL Type                          | Example Entry in IDL File                                                                       | Example Output Generated by RTI Code Generator (rtiddsgen)                                                                            |
|-----------------------------------|-------------------------------------------------------------------------------------------------|----------------------------------------------------------------------------------------------------|
| unbounded string                  | <pre>struct PrimitiveStruct {     string string_member; };</pre>                                | <pre>type PrimitiveStruct is record string_member : aliased   Standard.DDS.String;   maximum length = (255) end record;</pre>         |
| bounded wstring                   | <pre>struct PrimitiveStruct {    wstring&lt;20&gt; wstring_member; };</pre>                     | <pre>type PrimitiveStruct is record wstring_member : aliased    Standard.DDS.Wide_String;    maximum length = (20) end record;</pre>  |
| unbounded wstring                 | <pre>struct PrimitiveStruct {    wstring wstring_member; };</pre>                               | <pre>type PrimitiveStruct is record wstring_member : aliased    Standard.DDS.Wide_String;    maximum length = (255) end record;</pre> |
| module                            | <pre>module PackageName {     struct Foo {        long field;     }; };</pre>                   | <pre>package PackageName is type Foo is record field : aliased Standard.DDS.Long; end record; end PackageName;</pre>                  |
| valuetype                         | <pre>valuetype MyBaseValueType {   valuetype MyBaseValueType {     public long member; };</pre> | <pre>type MyBaseValueType is record member : aliased Standard.DDS.Long; end record;  type MyValueType is record</pre>                 |
| (see Note 9 and<br>Note 10 below) | <pre>valuetype MyValueType: MyBaseValueType {     public short * member2; };</pre>              | <pre>parent : ADA_IDL_File.MyBaseValueType;<br/>member2 : access Standard.DDS.Short;<br/>end record;</pre>                            |

For more information on how *Code Generator* maps IDL types to Python, see the <u>RTI Connext Python API Reference</u>.

| IDL<br>Type | Example Entry in IDL File                                     | Example Output Generated by RTI Code Generator (rtiddsgen)                    |  |
|-------------|---------------------------------------------------------------|-------------------------------------------------------------------------------|--|
| char        | <pre>struct PrimitiveStruct {    char char_member; };</pre>   | <pre>@idl.struct class PrimitiveStruct:     char_member: idl.char = 0</pre>   |  |
| wchar       | <pre>struct PrimitiveStruct {    wchar wchar_member; };</pre> | <pre>@idl.struct class PrimitiveStruct:     wchar_member: idl.wchar = 0</pre> |  |
| octet       | <pre>struct PrimitiveStruct {    octet octet_member; };</pre> | \ \ \ \ \ \ \ \ \ \ \ \ \ \ \ \ \ \ \                                         |  |
| int8        | <pre>struct PrimitiveStruct {     int8 int8_member; };</pre>  | <pre>@idl.struct class PrimitiveStruct:    int8_member: idl.int8 = 0</pre>    |  |

| IDL<br>Type                                                | Example Entry in IDL File                                                                             | Example Output Generated by RTI Code Generator (rtiddsgen)                                   |  |
|------------------------------------------------------------|----------------------------------------------------------------------------------------------------|----------------------------------------------------------------------------------------------|--|
| uint8                                                      | <pre>struct PrimitiveStruct {     uint8 uint8_member; }</pre>                                         | <pre>@idl.struct class PrimitiveStruct:     uint8_member: idl.uint8 = 0</pre>                |  |
| int16 or<br>short                                          | <pre>struct PrimitiveStruct {    int16 short_member; };</pre>                                         | <pre>@idl.struct class PrimitiveStruct:     short_member: idl.int16 = 0</pre>                |  |
| uint16 or<br>unsigned<br>short                             | <pre>struct PrimitiveStruct {    uint16      unsigned_short_member; };</pre>                          | <pre>@idl.struct class PrimitiveStruct:    unsigned_short_member: idl.uint16 = 0</pre>       |  |
| int32 or<br>long                                           | <pre>struct PrimitiveStruct {    int32 long_member; };</pre>                                          | <pre>@idl.struct class PrimitiveStruct:    long_member: idl.int32 = 0</pre>                  |  |
| uint32 or<br>unsigned<br>long                              | <pre>struct PrimitiveStruct {     uint32     unsigned_long_member; };</pre>                           | <pre>@idl.struct class PrimitiveStruct:    unsigned_long_member: idl.uint32 = 0</pre>        |  |
| int64 or<br>long long                                      | <pre>struct PrimitiveStruct {    int64 long_long_member; };</pre>                                     | <pre>@idl.struct class PrimitiveStruct:    long_long_member: int = 0</pre>                   |  |
| uint64 or<br>unsigned<br>long long                         | <pre>struct PrimitiveStruct {     uint64     unsigned_long_long_member; };</pre>                      | <pre>@idl.struct class PrimitiveStruct:    unsigned_long_long_member: idl.uint64 = 0</pre>   |  |
| float                                                      | <pre>struct PrimitiveStruct {     float float_member; };</pre>                                        | <pre>@idl.struct class PrimitiveStruct:     float_member: idl.float32 = 0.0</pre>            |  |
| double                                                     | <pre>struct PrimitiveStruct {    double double_member; };</pre>                                       | <pre>@idl.struct class PrimitiveStruct:    double_member: float = 0.0</pre>                  |  |
| long<br>double                                             | <pre>struct PrimitiveStruct {    long double    long_double_member; };</pre>                          | <pre>@idl.struct class PrimitiveStruct:    long_double_member: float = 0.0</pre>             |  |
| @ex-<br>ternal or<br>pointer<br>(see<br>Note 9 be-<br>low) | <pre>struct MyStruct {     @external long member; }  Or struct MyStruct {     long * member; };</pre> | <pre>@idl.struct class MyStruct:    member: idl.int32 = 0</pre>                              |  |
| boolean                                                    | <pre>struct PrimitiveStruct {     boolean boolean_member; };</pre>                                    | <pre>@idl.struct class PrimitiveStruct:    boolean_member: bool = False</pre>                |  |
| enum                                                       | <pre>enum PrimitiveEnum {     ENUM1,     ENUM2,     ENUM3 };</pre>                                    | <pre>@idl.enum class PrimitiveEnum(IntEnum):     ENUM1 = 0     ENUM2 = 1     ENUM3 = 2</pre> |  |

For more information on how *Code Generator* maps IDL types to Python, see the <u>RTI Connext Python API Reference</u>.

| IDL<br>Type                                                           | Example Entry in IDL File                                                                                                   | Example Output Generated by RTI Code Generator (rtiddsgen)                                                                                                    |
|-----------------------------------------------------------------------|----------------------------------------------------------------------------------------------------|----------------------------------------------------------------------------------------------------|
| constant                                                              | <pre>const short SIZE = 5;</pre>                                                                                            | SIZE = 5                                                                                                    |
| struct<br>(see<br>Note 10<br>below)                                   | <pre>struct PrimitiveStruct {    char char_member; };</pre>                                                                 | <pre>@idl.struct class PrimitiveStruct:     char_member: idl.char = 0</pre>                                                                                                    |
| struct in-<br>heritance                                               | <pre>struct MyBaseStruct {     long member_1; };  struct MyStruct: MyBaseStruct {     long member_2; };</pre>               | <pre>@idl.struct class MyBaseStruct:     member_1: idl.int32 = 0  @idl.struct class MyStruct(MyBaseStruct):     member_2: idl.int32 = 0</pre>                                                                                                    |
| union<br>(see<br>Note 10<br>below)                                    | <pre>union PrimitiveUnion switch (long){    case 1:        short short_member;    default:       long long_member; };</pre> | <pre>@idl.union class PrimitiveUnion:  discriminator: idl.int32 = 0 value: Union[idl.int16, idl.int32] = 0  short_member: idl.int16 = idl.case(1) long_member: idl.int32 = idl.case(is_default=True)</pre>                                                                                                    |
| typedef                                                               | typedef short TypedefShort;                                                                                                 | ShortType = idl.int16                                                                                                    |
| array of<br>above<br>types                                            | <pre>struct OneDArrayStruct {     short short_array[2]; };  struct TwoDArrayStruct {     short short_array[1][2]; };</pre>  | <pre>@idl.alias(           annotations = [idl.array([2]),] ) class ShortArray:     value: Sequence[idl.int16] = field(default_factory = idl.array_factory     (idl.int16, [2])) @idl.struct(     member_annotations = {         'short_array': [idl.array([2])],     } ) class OneDArrayStruct:     short_array: Sequence[idl.int16] = field(default_factory = idl.array_factory(idl.int16, [2])) Note: multi-dimensional arrays are not supported in Python. They are generated as 1-dimensional sequences with the size of the product of the dimensions.</pre> |
| bounded<br>sequence<br>of above<br>types<br>(see<br>Note 15<br>below) | <pre>struct SequenceStruct {    sequence<short, 4="">    short_sequence; };</short,></pre>                                  | <pre>@idl.struct(     member_annotations = {         'short_sequence': [idl.bound(4)],     } ) class SequenceStruct:     short_sequence: Sequence[idl.int16] = field(default_factory = idl.array_factory(idl.int16))</pre>                                                                                                    |

| IDL<br>Type                                                                  | Example Entry in IDL File                                                                                                    | Example Output Generated by RTI Code Generator (rtiddsgen)                                                                                                    |
|------------------------------------------------------------------------------|----------------------------------------------------------------------------------------------------|----------------------------------------------------------------------------------------------------|
| un-<br>bounded<br>sequence<br>of above<br>types<br>(see<br>Note 15<br>below) | <pre>struct SequenceStruct {     sequence<short> short_     sequence; };</short></pre>                                                                                                  | <pre>@idl.struct class SequenceStruct:     short_sequence: Sequence[idl.int16] = field(default_factory =     idl.array_factory(idl.int16)) See Note 12 below.</pre>                                                                                                    |
| array of<br>se-<br>quences                                                   | <pre>typedef sequence<short, 4=""> ShortSequence4;  struct ArraysOfSequences {    ShortSequence4 sequences_array [2]; };</short,></pre>                                                 | <pre>@idl.alias(</pre>                                                                                                    |
| sequence<br>of arrays                                                        | <pre>typedef short ShortArray[2]; struct SequenceofArrays {    sequence<shortarray,2>         arrays_sequence; };</shortarray,2></pre>                                                  | <pre>@idl.alias(     annotations = [idl.array([2]),] ) class ShortArray:     value: Sequence[idl.int16] = field(default_factory = idl.array_factory (idl.int16, [2]))  @idl.struct(     member_annotations = {         'arrays_sequence': [idl.bound(2)],     } ) class SequenceOfArrays:     arrays_sequence: Sequence[ShortArray] = field(default_factory = list)</pre>                                          |
| sequence<br>of se-<br>quences<br>(see<br>Note 4 be-<br>low)                  | <pre>typedef sequence<short,4>         ShortSequence;  struct SequencesOfSequences {         sequence<shortsequence,2>         sequences_sequence; };</shortsequence,2></short,4></pre> | <pre>@idl.alias(           annotations = [idl.bound(4),] ) class ShortSequence:      value: Sequence[idl.int16] = field(default_factory = idl.array_factory (idl.int16))  @idl.struct(           member_annotations = {                'sequences_sequence': [idl.bound(2)],           } ) class SequencesOfSequences:           sequences_sequence: Sequence[ShortSequence] = field(default_factory = list)</pre> |

For more information on how Code Generator maps IDL types to Python, see the RTI Connext Python API Reference.

| IDL<br>Type               | Example Entry in IDL File                                                      | Example Output Generated by RTI Code Generator (rtiddsgen)                                                                                                    |
|---------------------------|--------------------------------------------------------------------------------|----------------------------------------------------------------------------------------------------|
| bounded<br>string         | <pre>struct PrimitiveStruct {    string&lt;20&gt; string_member; };</pre>      | <pre>@idl.struct(     member_annotations = {         'string_member': [idl.bound(20)],     } ) class PrimitiveStruct:     string_member: str = ""</pre>                  |
| un-<br>bounded<br>string  | <pre>struct PrimitiveStruct {     string string_member; };</pre>               | <pre>@idl.struct class PrimitiveStruct:     string_member: str = "" See Note 12 below.</pre>                                                                             |
| bounded<br>wstring        | <pre>struct PrimitiveStruct {    wstring&lt;20&gt; wstring_member; };</pre>    | <pre>@idl.struct(     member_annotations = {         'wstring_member': [idl.bound(20), idl.utf16],     } ) class PrimitiveStruct:     wstring_member: str = ""</pre>     |
| un-<br>bounded<br>wstring | <pre>struct PrimitiveStruct {    wstring wstring_member; };</pre>              | <pre>@idl.struct(     member_annotations = {         'wstring_member': [idl.utf16],     } ) class PrimitiveStruct:     wstring_member: str = "" See Note 12 below.</pre> |
| module                    | <pre>module PackageName {     struct Foo {         long field;     }; };</pre> | PackageName = idl.get_module("PackageName") # returns a SimpleNamespace  @idl.struct class PackageName_Foo:     field: idl.int32 = 0  PackageName.Foo = PackageName_Foo  |

#### Notes for the above tables:

Note 1: In

In C and C++, primitive types are not represented as native language types (e.g. long, char, etc.) but as custom types in the DDS namespace (DDS\_Long, DDS\_Char, etc.). These typedefs are used to ensure that a field's size is the same across platforms.

Note 2:

Some platforms do not support long double or have different sizes for that type than defined by IDL (16 bytes). On such platforms, DDS\_LongDouble (as well as the unsigned version) is mapped to a character array that matches the expected size of that type by default.

If you are using a platform whose native mapping has exactly the expected size,

you can instruct *Connext* to use the native type instead. That is, if sizeof(long double) == 16, you can tell *Connext* to map DDS\_LongDouble to long double by defining the following macro either in code or on the compile line:

```
-DRTI CDR SIZEOF LONG DOUBLE=16
```

Note 3: Unions in IDL are mapped to structs in C, C++ and records in ADA, so that *Connext* will not have to dynamically allocate memory for unions containing variable-length fields such as strings or sequences. To be efficient, the entire struct is not sent when the union is published. Instead, *Connext* uses the discriminator field of the struct to decide what field in the struct is actually sent on the wire.

**Note 4:** So-called "anonymous sequences" —sequences of sequences in which the sequence element has no type name of its own—are not supported in IDL. For example, this is *not* supported:

```
sequence<sequence<short, 4>, 4> MySequence;
```

Sequences of typedef'ed types, where the typedef is really a sequence, are supported.

For example, this is supported:

```
typedef sequence<short,4> MyShortSequence;
sequence<MyShortSequence,4> MySequence;
```

**Note 5:** IDL whear and char are mapped to Java char, 16-bit unsigned quantities representing Unicode characters as specified in the standard OMG IDL to Java mapping.

Note 6: The unsigned version for integer types is mapped to its signed version as specified in the standard OMG IDL to Java mapping.

Note 7: There is no current support in Java for the IDL long double type. This type is mapped to double as specified in the standard OMG IDL to Java mapping.

Note 8: Java does not have a typedef construct. Typedefs for types that are neither arrays nor sequences (struct, unions, strings, wstrings, primitive types and enums) are "unwound" to their original type until a simple IDL type or user-defined IDL type (of the non-typedef variety) is encountered. For typedefs of sequences or arrays, *RTI Code Generator* will generate wrapper classes.

**Note 9:** See 17.3.9.5 The @external Annotation on page 201.

**Note 10:** In-line nested types are not supported inside structures, unions or valuetypes. For example, this is *not* supported:

```
struct Outer {
    short outer_short;
    struct Inner {
        char inner_char;
        short inner_short;
    } outer_nested_inner;
};
```

**Note 11:** The sequence <Type>Seq is implicitly declared in the IDL file and therefore it cannot be declared explicitly by the user. For example, this is not supported:

```
typedef sequence<Foo> FooSeq; //error
```

However, if *RTI Code Generator's* option, -typeSequenceSuffix <Suffix>, is used and the <Suffix> is not 'Seq', the sequence would be:

```
typedef sequence<Foo> Foo<Suffix>; //no error
```

- **Note 12:** RTI Code Generator will supply a default bound for sequences and strings. You can specify that bound with the **-sequenceSize** or **-stringSize** command-line option, respectively. See the RTI Code Generator User's Manual.
- Note 13: In ADA, primitive types are not represented as native language types (e.g., Character, etc.) but as custom types in the DDS namespace (Standard.DDS.Long, Standard.DDS.Char, etc.). These typedefs are used to ensure that a field's size is the same across platforms.
- Note 14: Every type provides a default constructor, a copy constructor, a move constructor, a constructor with parameters to set all the type's members, a destructor, a copyassignment operator, and a move-assignment operator. Types also include equality operators, the operator << and a namespace-level swap function.

```
PrimitiveStruct();
explicit PrimitiveStruct(char char_member);
PrimitiveStruct(PrimitiveStruct&& other_) OMG_NOEXCEPT;
PrimitiveStruct& operator=(PrimitiveStruct&& other_) OMG_NOEXCEPT;
bool operator == (const PrimitiveStruct& other_) const;
bool operator != (const PrimitiveStruct& other_) const;
void swap(PrimitiveStruct& other_) OMG_NOEXCEPT;
std::ostream& operator << (std::ostream& o,const PrimitiveStruct& sample);</pre>
```

**Note 15:** Sequences of pointers are not supported. For example, this is NOT supported:

```
sequence<long*, 100>;
```

Sequences of typedef'ed types, where the typedef is really a pointer, are supported. For example, this is supported:

```
typedef long* pointerToLong;
sequence<pointerToLong, 100>;
```

**Note 16:** int8 and uint8 are supported only at the API and DynamicData levels. They are still considered octets for type matching purposes.

# 17.3.5 Escaped Identifiers

To use an IDL keyword as an identifier, the keyword must be "escaped" by prepending an underscore, '.'. In addition, you must run *RTI Code Generator* with the **-enableEscapeChar** option. For example:

The use of '\_' is a purely lexical convention that turns off keyword checking. The generated code will not contain '\_'. For example, the mapping to C would be as follows:

```
struct MyStruct {
   unsigned char octet;
};
```

**Note:** If you generate code from an IDL file to a language 'X' (for example, C++), the keywords of this language cannot be used as IDL identifiers, even if they are escaped. For example:

```
struct MyStruct {
   int32 int; // error
   int32 _int; // error
};
```

# 17.3.6 Namespaces In IDL Files

In IDL, the **module** keyword is used to create namespaces for the declaration of types defined within the file.

Here is an example IDL definition:

```
module PackageName {
    struct Foo {
       int32 field;
    };
};
```

# C Mapping:

The name of the module is concatenated to the name of the structure to create the namespace. The resulting code looks like this:

```
typedef struct PackageName_Foo {
    DDS_Long field;
} PackageName_Foo;
```

#### C++ Mapping:

In the Traditional C++ API, when using the **-namespace** command-line option, *RTI Code Generator* generates a namespace, such as the following:

Without the **-namespace** option, the mapping adds the module to the name of the class:

```
class PackageName_Foo {
    public:
        DDS_Long field;
}
```

In the Modern C++ API, namespaces are always used.

## Java Mapping:

A Foo.java file will be created in a directory called PackageName to use the equivalent concept as defined by Java. The file PackageName/Foo.java will contain a declaration of Foo class:

```
package PackageName;
  public class Foo {
  public int field;
};
```

In a more complex example, consider the following IDL definition:

```
module PackageName {
    struct Bar {
        int32 field;
    };
    struct Foo {
        Bar barField;
    };
};
```

When *RTI Code Generator* generates code for the above definition, it will resolve the **Bar** type to be within the scope of the **PackageName** module and automatically generate fully qualified type names.

## C Mapping:

```
typedef struct PackageName_Bar {
   DDS_Long field;
} PackageName_Bar;
typedef struct PackageName_Foo {
   PackageName_Bar barField;
} PackageName Foo;
```

#### C++ Mapping:

## With -namespace:

## Without -namespace:

```
class PackageName_Bar {
    public:
        DDS_Long field;
};
class PackageName_Foo {
    public:
        PackageName_Bar barField;
};
```

# Java Mapping:

PackageName/Bar.java and PackageName/Foo.java would be created with the following code, respectively:

# 17.3.7 Referring to Other IDL Files

IDL files may refer to other IDL files using a syntax borrowed from C or C++ preprocessors. For example:

#### Bar.idl

```
struct Bar {
};
```

#### Foo.idl

```
#include "Bar.idl"
struct Foo {
    Bar m1;
};
```

The parsing of **Foo** in the above scenario will be successful, since **Bar** can be found in **Bar.idl**. (If Bar was not declared in **Bar.idl**, *Code Generator* would report an error indicating that the symbol could not be found.)

When *Code Generator* uses the default preprocessor, it will look for the included files, in this example, **Bar.idl**, in the following directories and in this order:

- 1. Path designated by the operating system for temporary files (e.g., /tmp/ in Linux).
- 2. Working directory where *Code Generator* was executed.
- 3. Directory or directories specified by the user using the -I command-line option (if any).
- 4. Directory where the input file is.
- 5. Default C++ preprocessor's include directories (cpp -v /dev/null -o /dev/null).

Please note that when invoking *Code Generator* and specifying **Foo.idl** as a parameter, only the data types defined *in that file* will be generated. If **Foo.idl** includes another file, such as **Bar.idl**, you would also need to invoke *Code Generator* using **Bar.idl** as a parameter.

If *Code Generator* encounters an **#include** statement and you are generating code for C or C++, *Code Generator* will assume that code has been generated for **Bar.idl** with corresponding header files, **Bar.h** and **BarPlugin.h**.

The generated code will automatically add these files where needed in the **Foo** generated code, in order to compile correctly:

```
#include "Bar.h"
#include "BarPlugin.h"
```

Because Java types do not refer to one another in the same way, it is not possible for *Code Generator* to automatically generate Java import statements based on an IDL #include statement. #include statements will not generate any specific code when Java code is generated. To add imports to your generated Java code, you should use the @copy directive (see 17.3.9.7 The @copy and Related Annotations on page 202).

# 17.3.8 Preprocessor Directives

*RTI Code Generator* supports the standard preprocessor directives defined by the IDL specification, such as #if, #endif, #include, and #define.

To support these directives, *RTI Code Generator* calls an external C preprocessor before parsing the IDL file. On Windows systems, the preprocessor is 'cl.exe.' On other architectures, the preprocessor is 'cpp.' You can change the default preprocessor with the -ppPath option. If you do not want to run the preprocessor, use the -ppDisable option (see the RTI Code Generator User's Manual).

# 17.3.9 Using Builtin Annotations

RTI Code Generator supports the following builtin annotations, which can be used in your IDL File:

- Described in this document:
  - @key (17.3.9.1 The @key Annotation on the next page)
  - @nested (17.3.9.2 The @nested Annotation on page 200)
  - @default nested (17.3.9.3 The @default nested Annotation on page 201)
  - @value (17.3.9.4 The @value Annotation on page 201)
  - @external (17.3.9.5 The @external Annotation on page 201)
  - @topic (17.3.9.6 The @topic Annotation on page 202)
- Described in the RTI Connext Core Libraries Extensible Types Guide:
  - @extensibility
  - @id
  - @hashid
  - @autoid
  - @optional
  - @appendable
  - @mutable
  - @final
  - @default
  - @default literal
  - @min
  - @max
  - @range
  - @data representation (or @allowed data representation)

These annotations are described in two standard documents: <u>OMG 'Interface Definition Language' specification</u>, version 4.2 and <u>OMG 'Extensible and Dynamic Topic Types for DDS' specification</u>, version <u>1.3</u>.

In addition, RTI provides the following RTI-specific annotations:

- @copy (17.3.9.7 The @copy and Related Annotations on page 202)
- @resolve\_name (17.3.9.8 The @resolve\_name Annotation on page 204)
- @use\_vector (17.3.9.9 The @use\_vector annotation on page 205)
- @top level (Replaced by @nested. See 17.3.9.2 The @nested Annotation on the next page.)
- @transfer\_mode (17.3.9.10 The @transfer\_mode annotation on page 206)
- @language binding (17.3.9.11 The @language binding Annotation on page 207)

# 17.3.9.1 The @key Annotation

To declare a key for your data type, insert the @key annotation in the IDL file before one or more fields of the data type.

With each key, Connext associates an internal 16-byte representation, called a key-hash.

If the maximum size of the serialized key is greater than 16 bytes, to generate the key-hash, *Connext* computes the MD5 key-hash of the serialized key in network-byte order. Otherwise (if the maximum size of the serialized key is <= 16 bytes), the key-hash is the serialized key in network-byte order.

Only **struct** and **valutype** definitions in IDL may have key fields. When *RTI Code Generator* encounters **@key**, it considers the annotated field in the enclosing structure or valuetype to be part of the key. Table 17.12 Example Keys shows some examples of keys.

Table 17.12 Example Keys

| Туре                                                                           | Key Fields                      |
|--------------------------------------------------------------------------------|---------------------------------|
| <pre>struct NoKey {    int32 member1;    int32 member2; }</pre>                |                                 |
| <pre>struct SimpleKey {     @key int32 member1;     int32 member2; }</pre>     | member1                         |
| <pre>struct NestedNoKey {     SimpleKey member1;     int32 member2; }</pre>    |                                 |
| <pre>struct NestedKey {     @key SimpleKey member1;     int32 member2; }</pre> | member1.member1                 |
| <pre>struct NestedKey2 {     @key NoKey member1;     int32 member2; }</pre>    | member1.member1 member1.member2 |

## Table 17.12 Example Keys

| Туре                                                                                  | Key Fields                       |
|---------------------------------------------------------------------------------------|----------------------------------|
| <pre>valuetype BaseValueKey {     @key public int32 member1; }</pre>                  | member1                          |
| <pre>valuetype DerivedValueKey :BaseValueKey {     @key public int32 member2; }</pre> | member1 member2                  |
| <pre>valuetype DerivedValue : BaseValueKey {    public int32 member2; }</pre>         | member1                          |
| <pre>struct ArrayKey {     @key int32 member1[3]; }</pre>                             | member1[0] member1[1] member1[2] |

## 17.3.9.2 The @nested Annotation

By default, *RTI Code Generator* generates user-level type-specific methods for all structures/unions found in an IDL file. These methods include the methods used by *DataWriters* and *DataReaders* to send and receive data of a given type. General methods for writing and reading that take a void pointer are not offered by *Connext* because they are not type safe. Instead, type-specific methods must be created to support a particular data type.

We use the term 'top-level type' to refer to the data type for which you intend to create a *Topic* that can be published or subscribed to. For top-level types, *RTI Code Generator* must create all of the type-specific methods previously described in addition to the code to serialize/deserialize those types. However, some of structures/unions defined in the IDL file are only embedded within higher-level structures and are not meant to be published or subscribed to individually. For non-top-level types, the *DataWriters* and *DataReaders* methods to send or receive data of those types are superfluous and do not need to be created. Although the existence of these methods is not a problem in and of itself, code space can be saved if these methods are not generated in the first place.

You can mark non-top-level types in an IDL file with the annotation @nested to tell *RTI Code Generator* not to generate type-specific methods. Code will still be generated to serialize and describing those types, since they may be embedded in top-level types.

The top-level directive can also be used but with the opposite meaning. @top\_level or //@top-level (true) indicates that the type is top level, therefore, @top\_level (false) would be equivalent to @nested.

In this example, RTI Code Generator will generate DataWriter/DataReader code for TopLevelStruct only:

```
@nested
struct EmbeddedStruct {
   int16 member;
```

```
};
struct TopLevelStruct{
    EmbeddedStruct member;
};
```

## 17.3.9.3 The @default\_nested Annotation

As mentioned in 17.3.9.2 The @nested Annotation on the previous page, by default, *Code Generator* generates user-level type-specific methods for all structures/unions found in an IDL file. If you want to change this behavior for a module, making all the types and submodules within it nested by default, you can mark non-top-level modules in an IDL file with the annotation @default\_nested. This tells *Code Generator* to not generate type-specific methods for all the structures and unions inside that module.

## 17.3.9.4 The @value Annotation

The @value annotation can be used to set specific values to members of enumerations. For example:

```
enum MyEnum {
    @value (17) e17,
    @value (2) e2,
    @value (3) e3
}
```

It is equivalent to:

```
enum MyEnum {
    e17 =17,
    e2 = 2,
    e3 =3
}
```

# 17.3.9.5 The @external Annotation

A member declared as external using the @external annotation (or the \* modifier) within an aggregated type indicates that it is desirable for the implementation to store the member in storage external to the enclosing aggregated type object.

For example:

```
struct MyStruct {
    @external int32 member;
}
```

This is equivalent to the following structure, although the usage of the @external annotation is preferred because it is standard:

```
struct MyStruct {
   int32 *member;
};
```

The @external annotation only has effect in C, C++, Modern C++, and Ada applications where the members will be mapped to references (pointers). In other languages, the annotation is ignored because the members are always mapped as references.

In Modern C++ the annotation maps to the type dds::core::external<T>, a type similar to shared ptr.

## 17.3.9.6 The @topic Annotation

You can mark top-level types in an IDL file with the annotation @topic to tell *Code Generator* to generate type-specific methods. The @topic annotation overrides the scope default behavior.

In the example below, *Code Generator* will generate *DataWriter/DataReader* code for TopicStruct only:

```
@default_nested
module nested_module {
    struct EmbeddedStruct {
        int16 member;
    };
    @topic
    struct TopicStruct{
        int16 member;
    };
};
```

# 17.3.9.7 The @copy and Related Annotations

To copy a line of text verbatim into the generated code files, use the @copy annotation in the IDL file. The @copy annotation can only be applied using the comment syntax (//@). The @copy annotation is particularly useful when you want your generated code to contain text that is valid in the target programming language but is not valid IDL. It is often used to add user comments or headers or preprocessor commands into the generated code.

```
//@copy (// Modification History)
//@copy (// ------
//@copy (// 17Jul05aaa, Created.)
//@copy
//@copy (// #include "MyTypes.h")
```

These variations allow you to use the same IDL file for multiple languages:

| @copy-c    | Copies code if the language is C or C++ |  |
|------------|-----------------------------------------|--|
| @copy-java | Copies code if the language is Java.    |  |
| @copy-py   | Copies code if the language is Python.  |  |
| @copy-cs   | Copies code if the language is C#.      |  |
| @copy-ada  | Copies code if the language is Ada.     |  |

For example, to add import statements to generated Java code:

```
//@copy-java (import java.util.*;)
```

The above line would be ignored if the same IDL file was used to generate non-Java code.

In C, C++, C#, and Python the lines are copied into all of the **foo\*.[h, c, cxx, cpp, py]** files generated from **foo.idl**. For Java, the lines are copied into all of the **\*.java** files that were generated from the original ".idl" file. The lines will not be copied into any additional files that are generated using the **example** command line option.

**@copy-java-begin** copies a line of text at the beginning of all the Java files generated for a type. The annotation only applies to the first type that is immediately below in the IDL file. A similar annotation for Ada files is also available, **@copy-ada-begin**.

If you want *RTI Code Generator* to copy lines only into the files that declare the data types—**foo.h** for C, C++ and C# **foo.java** for Java—use the //@copy\*declaration forms of this annotation.

Note that the first whitespace character to follow //@copy is considered a delimiter and will not be copied into generated files. All subsequent text found on the line, including any leading whitespaces will be copied.

| //@copy-declaration                | Copies the text into the file where the type is declared ( <type>.h for C and C++, or <type>.java for Java), or <type>.cs for C#</type></type></type> |  |
|------------------------------------|----------------------------------------------------------------------------------------------------|--|
| //@copy-c-declaration              | Same as //@copy-declaration, but for C and C++ code                                                                                                   |  |
| //@copy-java-declaration           | Same as //@copy-declaration, but for Java-only code                                                                                                   |  |
| //@copy-cs-declaration             | Same as //@copy-declaration, but for C#-only code                                                                                                    |  |
| //@copy-ada-declaration            | Same as //@copy-declaration, but for Ada-only code                                                                                                    |  |
| //@copy-java-declaration-<br>begin | Same as //@copy-java-declaration, but only copies the text into the file where the type is declared                                                   |  |
| //@copy-ada-declaration-<br>begin  | Same as //@copy-java-declaration-begin, but only for Ada-only code                                                                                    |  |

## 17.3.9.8 The @resolve\_name Annotation

By default, *RTI Code Generator* tries to resolve all the references to types and constants in an IDL file. For example:

```
module PackageName {
    struct Foo {
        Bar barField;
    };
};
```

The compilation of the previous IDL file will report an error like the following:

```
ERROR com.rti.ndds.nddsgen.Main Foo.idl line x:x member type 'Bar' not found
```

In most cases, this is the expected behavior. However, in some cases, you may want to skip the resolution step. For example, assume that the Bar type is defined in a separate IDL file and that you are running *RTI Code Generator* without an external preprocessor by using the command-line option - **ppDisable** (maybe because the preprocessor is not available in their host platform, see 17.3.8 Preprocessor Directives on page 197):

#### Bar.idl

```
module PackageName {
    struct Bar {
        int32 field;
    };
};
```

#### Foo.idl

```
#include "Bar.idl"
module PackageName {
    struct Foo {
        Bar barField;
    };
};
```

In this case, compiling **Foo.idl** would generate the 'not found' error. However, Bar is defined in Bar.idl. To specify that *RTI Code Generator* should not resolve a type reference, use the //@resolve\_name annotation and set the value to false. For example:

```
#include "Bar.idl"
module PackageName {
    struct Foo {
        @resolve_name(false) Bar barField;
    };
};
```

When this annotation is used, then for the field to which it applies, *RTI Code Generator* will assume that the type is an unkeyed 'structure' and it will use the type name unmodified in the generated code.

Java mapping:

```
package PackageName;
public class Foo {
   public Bar barField = Bar.create();
};
```

#### C++ mapping:

```
namespace PackageName {
  class Foo {
    public:
        Bar barField;
    };
};
```

It is up to you to include the correct header files (or if using Java, to import the correct packages) so that the compiler resolves the 'Bar' type correctly. If needed, this can be done using the copy directives (see 17.3.9.7 The @copy and Related Annotations on page 202).

When applied to an aggregated type in IDL, the annotation applies to all types within the type, including the base type if defined. For example:

```
@resolve_name(false)
struct MyStructure: MyBaseStructure
{
    Foo member1;
    Bar member2;
};
```

## 17.3.9.9 The @use\_vector annotation

The @use\_vector annotation can be used in Modern C++ to indicate that a bounded sequence should be mapped to std::vector; otherwise it will be mapped to rti:core::bounded\_sequence.

#### For example:

```
struct MyStruct {
    @use_vector sequence<int32, 10> my_bounded_seq;
}
```

As an alternative, you can use *rtiddsgen's* -alwaysUseStdVector option to indicate that all bounded sequences should be mapped to std::vector. Unbounded sequences always map to std::vector.

# 17.3.9.10 The @transfer\_mode annotation

The @transfer\_mode annotation can be used to indicate how to send a sample of the annotated type. There are two possible values for this annotation: SHMEM\_REF and INBAND.

The annotation can be used only while generating code for C and C++ (Traditional and Modern) APIs. For other languages, the annotation is ignored.

@transfer\_mode(SHMEM\_REF) indicates that a sample can be sent as a shared memory reference instead of sending the serialized sample, when the *DataReader(s)* are on the same node as the *DataWriter* writing the sample. See 34.1.5 Zero Copy Transfer Over Shared Memory on page 535 for more information.

@transfer\_mode(INBAND) indicates that a sample is always serialized and sent inband using the underlying transports. This is the default mode when the annotation is not present.

The use of @transfer\_mode annotation without a parameter is not allowed and will generate an error during code generation.

It is sufficient to mark only the top-level types with the @transfer\_mode annotation. In this example, a sample of type CameraImage can be sent as a shared memory reference, even though the included type Dimension is not explicitly annotated:

```
struct Dimension {
    int32 height;
    int32 width;
};

@transfer_mode(SHMEM_REF)
struct CameraImage {
    int64 timestamp;
    Dimension dimension;
    octet data[8294400][4];
};
```

RTI Code Generator will return an error while parsing the IDL file if the following requirements are not met:

- All fixed and appendable types (described in <u>RTI Connext Core Libraries Extensible Types Guide</u>) annotated with @transfer\_mode(SHMEM\_REF) should be fixed-size types. A fixed-size type is a type whose wire representation always has the same size. This includes primitive members, arrays of fixed-size types, and structs containing only members of fixed-size types. In the above example, the types **CameraImage** and **Dimension** should not contain variable-length members such as strings, sequences, and optional and external members.
- Mutable types annotated with @transfer\_mode(SHMEM\_REF) can contain variable-length members when the type is also annotated with FLAT\_DATA language\_binding.

The @transfer\_mode annotation can be applied to modules, structs, valuetypes, and unions. When applied to a module, all the types within the module inherit the transfer\_mode value specified in the module.

# 17.3.9.11 The @language\_binding Annotation

The @language\_binding annotation allows selecting the language binding for a type, either the plain language binding (default option when the annotation is not specified) or the RTI FlatData™ language binding.

PLAIN is the regular language binding that maps IDL types to their regular C or C++ representation as C structs or C++ classes.

FLAT\_DATA is a special language binding in which the in-memory representation is the same as the wire representation. See 34.1.4 FlatData Language Binding on page 522 for a detailed description.

#### For example:

```
@language_binding(PLAIN) // or no annotation
struct MyNormalType {
    ...
};
@language_binding(FLAT_DATA)
struct MyFlatType {
    ...
};
```

A few notes about the @language binding annotation:

- The annotation can be applied to modules, structs, valuetypes, and unions. When applied to a
  module, all the types within the module inherit the language binding value specified in the module.
- Every member type needs to have the same language binding as the type that contains it. For example, see the IDL in 34.1.4.2.1 Selecting FlatData Language Binding on page 523: if CameraImage is marked with FLAT\_DATA language binding, Resolution must be marked, too.

• FLAT\_DATA is only supported in the Traditional C++ and Modern C++ language APIs. The annotation will be ignored for other languages. See 34.1.4.2.3 Languages Supported by FlatData Language Binding on page 534.

#### 17.3.10 IDL Forward Declaration

RTI Code Generator supports forward declarations of structs, value types, and unions, meaning that you can use a type before defining it.

A type that is not defined yet can only appear as the element type of a sequence definition, as an @external member, or (if the type being defined is not a union) as an @optional member.

In the following example, MyStructFD is not defined before it is used as a member on MyStruct:

```
struct MyStruct {
    sequence <MyStructFD> member_1;
    @external MyStructFD member_2;
    @optional MyStructFD member_3;
};

union MyUnion switch (long) {
    case 1: sequence <MyStructFD> member_1;
    case 2: @external MyStructFD member_2;
    // Incomplete type cannot be used with @optional when defining a union
    // default: @optional MyStructFD member_3;
};

struct MyStructFD {
    long member_FD;
};
```

Forward declarations are not supported in the Python Language..

See also 17.4.2 XML Forward Declaration on page 218.

# 17.4 Creating User Data Types with Extensible Markup Language (XML)

You can describe user data types with Extensible Markup Language (XML) notation. *Connext* provides DTD and XSD files that describe the XML format; see <NDDSHOME>/resource/app/app\_sup-port/rtiddsgen/schema/rti\_dds\_topic\_types.dtd and <NDDSHOME>/resource/app/app\_sup-port/rtiddsgen/schema/rti\_dds\_topic\_types.xsd, respectively. (<NDDSHOME> is described in Paths Mentioned in Documentation on page 1.)

The XML validation performed by *RTI Code Generator* always uses the DTD definition. If the <!DOCTYPE> tag is not in the XML file, *RTI Code Generator* will look for the default DTD doc-

ument in **<NDDSHOME>/resource/schema**. Otherwise, it will use the location specified in **<!DOCTYPE>**.

We recommend including a reference to the XSD/DTD files in the XML documents. This provides helpful features in code editors such as Visual Studio® and Eclipse<sup>TM</sup>, including validation and autocompletion while you are editing the XML. We recommend including the reference to the XSD document in the XML files because it provides stricter validation and better auto-completion than the DTD document.

To include a reference to the XSD document in your XML file, use the attribute **xsi:noNamespaceSchemaLocation** in the <types> tag. For example:

```
<?xml version="1.0" encoding="UTF-8"?>
<types xmlns:xsi="http://www.w3.org/2001/XMLSchema-instance"
xsi:noNamespaceSchemaLocation=
"<NDDSHOME>/resource/app/app_support/rtiddsgen/schema/rti_dds_topic_types.xsd">
...
</types>
```

To include a reference to the DTD document in your XML file, use the <!DOCTYPE> tag. For example:

# 17.4.1 Mapping Type System Constructs to XML

Table 17.13 Mapping Type System Constructs to XML shows how to map the type system constructs into XML. For information on the annotations in the table, see 17.3.9 Using Builtin Annotations on page 198.

| Table 17.13 Mapping Type System Constructs to XML |  |  |
|---------------------------------------------------|--|--|
|                                                   |  |  |

| Type/0 | Construct | Example             |                                                                |
|--------|-----------|---------------------|----------------------------------------------------------------|
| IDL    | XML       | IDL XML             |                                                                |
| char   | char8     | char char_member;   | <pre><member name="char_member" type="char8"></member></pre>   |
| wchar  | char16    | wchar wchar_member; | <pre><member name="wchar_member" type="char16"></member></pre> |
| octet  | byte      | octet octet_member; | <pre><member name="octet_member" type="byte"></member></pre>   |

Table 17.13 Mapping Type System Constructs to XML

| Type/Construct                     |          | Example                                                          |                                                                                                    |
|------------------------------------|----------|------------------------------------------------------------------|----------------------------------------------------------------------------------------------------|
| IDL                                | XML      | IDL                                                              | XML                                                                                                    |
| int81                              | int8     | int8 int8_member;                                                | <pre><member name="int8_member" type="int8"></member></pre>                                                     |
| uint82                             | uint8    | uint8 uint8_member;                                              | <pre><member name="uint8_member" type="uint8"></member></pre>                                                   |
| int16 or<br>short                  | int16    | int16 short_member;                                              | <pre><member name="short_member" type="int16"></member></pre>                                                   |
| uint16 or<br>unsigned<br>short     | uint16   | uint16<br>unsigned_short_member;                                 | <pre><member name="unsigned_short_member" type="uint16"></member></pre>                                         |
| int32 or<br>long                   | int32    | int32 long_member;                                               | <pre><member name="long_member" type="int32"></member></pre>                                                    |
| uint32 or<br>unsigned<br>long      | uint32   | uint32<br>unsigned_long_member;                                  | <pre><member name="unsigned_long_member" type="uint32"></member></pre>                                          |
| int64 or<br>long long              | int64    | int64<br>long_long_member;                                       | <pre><member name="long_long_member" type="int64"></member></pre>                                               |
| uint64 or<br>unsigned<br>long long | uint64   | uint64<br>unsigned_long_long_<br>member;                         | <pre><member name="unsigned_long_long_member" type="uint64"></member></pre>                                     |
| float                              | float32  | float float_member;                                              | <pre><member name="float_member" type="float32"></member></pre>                                                 |
| double                             | float64  | double double_member;                                            | <pre><member name="double_member" type="float64"></member></pre>                                                |
| long<br>double                     | float128 | long double long_double_member;                                  | <pre><member name="long_double_member" type="float128"></member></pre>                                          |
| boolean                            | boolean  | <pre>struct PrimitiveStruct {   boolean boolean_member; };</pre> | <pre><struct name="PrimitiveStruct">     <member name="boolean_member" type="boolean"></member> </struct></pre> |

<sup>[0]</sup> 

<sup>&</sup>lt;sup>1</sup>This type is supported only at the API and DynamicData levels. It is still considered an octet for type matching purposes.

<sup>[0]</sup> 

<sup>&</sup>lt;sup>2</sup>This type is supported only at the API and DynamicData levels. It is still considered an octet for type matching purposes.

Table 17.13 Mapping Type System Constructs to XML

| Type/                     | Construct                                                                                       | Example                                                                                                    |                                                                                                    |  |
|---------------------------|-------------------------------------------------------------------------------------------------|----------------------------------------------------------------------------------------------------|----------------------------------------------------------------------------------------------------|--|
| IDL                       | XML                                                                                             | IDL XML                                                                                                    |                                                                                                    |  |
| un-<br>bounded<br>string  | string without<br>stringMaxLen-<br>gth attribute or<br>with<br>stringMaxLen-<br>gth set to -1   | <pre>struct PrimitiveStruct {    string string_member; };</pre>                                                                                        | <pre><struct name="PrimitiveStruct"></struct></pre>                                                                                                    |  |
| bounded<br>string         | string with<br>stringMaxLen-<br>gth attribute                                                   | <pre>struct PrimitiveStruct {   string&lt;20&gt; string_member; };</pre>                                                                               | <pre><struct name="PrimitiveStruct">     <member name="string_member" stringmaxlength="20" type="string"></member> </struct></pre>                                                                                   |  |
| un-<br>bounded<br>wstring | wstring<br>without<br>stringMaxLen<br>gth attribute or<br>with<br>stringMaxLen<br>gth set to -1 | <pre>struct PrimitiveStruct {   wstring wstring_member; };</pre>                                                                                       | <pre><struct name="PrimitiveStruct"></struct></pre>                                                                                                    |  |
| bounded<br>wstring        | wstring with<br>stringMaxLen-<br>gth attribute                                                  | <pre>struct PrimitiveStruct {   wstring&lt;20&gt; wstring_   member; };</pre>                                                                          | <pre><struct name="PrimitiveStruct">           <member name="wstring_member" stringmaxlength="20" type="wstring"></member> </struct></pre>                                                                           |  |
|                           |                                                                                                 | <pre>enum PrimitiveEnum {   ENUM1,   ENUM2,   ENUM3 };</pre>                                                                                           | <pre><enum name="PrimitiveEnum">     <enumerator name="ENUM1"></enumerator>     <enumerator name="ENUM2"></enumerator>     <enumerator name="ENUM3"></enumerator>     </enum></pre>                                  |  |
| enum                      | enum tag                                                                                        | <pre>enum PrimitiveEnum {   ENUM1=10,   ENUM2=20,   ENUM3 } enum PrimitiveEnum {   @value (10) ENUM1,   @value (20) ENUM2,   @value (30) ENUM3 }</pre> | <pre><enum name="PrimitiveEnum">     <enumerator name="ENUM1" value="10"></enumerator>     <enumerator name="ENUM2" value="20"></enumerator>     <enumerator name="ENUM3" value="30"></enumerator>     </enum></pre> |  |
| constant                  | const tag                                                                                       | const double PI = 3.1415;                                                                                                    | <pre><const name="PI" type="double" value="3.1415"></const></pre>                                                                                                    |  |
| struct                    | struct tag                                                                                      | <pre>struct PrimitiveStruct {   short short_member; };</pre>                                                                                           | <pre><struct name="PrimitiveStruct"> <member name="short_member" type="short"></member>   </struct></pre>                                                                                                    |  |

Table 17.13 Mapping Type System Constructs to XML

| Type/Construct      |                                           | Example                                                                                                    |                                                                                                    |  |
|---------------------|-------------------------------------------|----------------------------------------------------------------------------------------------------|----------------------------------------------------------------------------------------------------|--|
| IDL                 | XML                                       | IDL XML                                                                                                    |                                                                                                    |  |
| union               | union tag                                 | <pre>union PrimitiveUnion switch (long) {   case 1:     short short_member;   case 2:   case 3:     float float_member;   default:     long long_member; };</pre> | <pre><union name="PrimitiveUnion"></union></pre>                                                                                                    |  |
| valuetype           | valuetype tag                             | <pre>valuetype BaseValueType {    public long long_ member; };  valuetype DerivedValueType: BaseValueType {    public long    long_member_2; };</pre>             | <pre><valuetype name="BaseValueType"> <member name="long_member" type="long" visibility="public"></member> </valuetype>  <valuetype baseclass="BaseValueType" name="DerivedValueType">     <member name="long_member_2" type="long" visibility="public"></member> </valuetype></pre> |  |
| typedef             | typedef tag                               | <pre>typedef short ShortType;  struct PrimitiveStruct {     short short_member; }; typedef PrimitiveStruct     PrimitiveStructType;</pre>                         | <pre><typedef name="ShortType" type="short"></typedef>  <struct name="PrimitiveStruct"> <member name="short_member" type="short"></member> </struct>  <typedef name="PrimitiveStructType" nonbasictypename="PrimitiveStruct" type="nonBasic"></typedef></pre>                        |  |
| arrays              | Attribute<br>ar-<br>rayDi-<br>mensions    | <pre>struct OneArrayStruct {     short short_array[2]; };  struct TwoArrayStruct {     short short_array[1] [2]; };</pre>                                         | <pre><struct name="OneArrayStruct"></struct></pre>                                                                                                    |  |
| bounded<br>sequence | Attribute se-<br>quenceMaxLe-<br>ngth > 0 | <pre>struct SequenceStruct {    sequence<short,4>    short_sequence; };</short,4></pre>                                                                           | <pre><struct name="SequenceStruct">     <member name="short_sequence" sequencemaxlength="4" type="short"></member> </struct></pre>                                                                                                    |  |

Table 17.13 Mapping Type System Constructs to XML

| Type/Construct                |                                                                                                    | Example                                                                                                    |                                                                                                    |  |
|-------------------------------|----------------------------------------------------------------------------------------------------|----------------------------------------------------------------------------------------------------|----------------------------------------------------------------------------------------------------|--|
| IDL                           | XML                                                                                                    | IDL                                                                                                    | XML                                                                                                    |  |
| un-<br>bounded<br>sequence    | Attribute sequenceMaxLength set to -1                                                                                  | <pre>struct SequenceStruct {    sequence<short>    short_sequence; };</short></pre>                                                                                                   | <pre><struct name="SequenceStruct">     <member name="short_sequence" sequencemaxlength="-1" type="short"></member> </struct></pre>                                                                                                    |  |
| array of<br>se-<br>quences    | Attributes sequenceMaxLength and arrayDimensions                                                                       | <pre>struct ArrayOfSequencesStruct {    sequence<short,4>    short_sequence_array [2]; };</short,4></pre>                                                                             | <pre><struct name="ArrayOfSequenceStruct">   <member arraydimensions="2" name="short_sequence_array" sequencemaxlength="4" type="short"></member> </struct></pre>                                                                                        |  |
| sequence<br>of arrays         | Must be implemented with a typedef tag                                                                                 | <pre>typedef short</pre>                                                                                                    | <pre><typedef arraydimensions="2" name="ShortArray" type="short"></typedef> <struct name="SequenceOfArrayStruct">   <member name="short_array_sequence" nonbasictypename="ShortArray" sequencemaxlength="2" type="nonBasic"></member> </struct></pre>    |  |
| sequence<br>of se-<br>quences | Must be implemented with a typedef tag                                                                                 | <pre>typedef sequence<short,4> ShortSequence; struct SequenceOfSequencesStruct {     sequence<shortsequence,2>     short_sequence_     sequence; };</shortsequence,2></short,4></pre> | <typedef name="ShortSequence" sequencemaxlength="4" type="short"></typedef> <struct name="SequenceofSequencesStruct"> <member name="short_sequence_sequence" nonbasictypename="ShortSequence" sequencemax-length="2" type="nonBasic"></member> </struct> |  |
| module                        | module tag                                                                                                    | <pre>module PackageName {   struct PrimitiveStruct {     long long_member;     }; };</pre>                                                                                            | <pre><module name="PackageName">   <struct name="PrimitiveStruct">   <member name="long_member" type="long"></member>   </struct>   </module></pre>                                                                                                    |  |
| include                       | include tag<br>(works only<br>within the<br><types> tag to<br/>include types<br/>from different<br/>XML files)</types> | #include<br>"PrimitiveTypes.idl"                                                                                                    | <pre><include file="PrimitiveTypes.xml"></include></pre>                                                                                                    |  |

Table 17.13 Mapping Type System Constructs to XML

| Type/Construct               |                                                                                                    | Example                                                                                      |                                                                                                    |  |
|------------------------------|----------------------------------------------------------------------------------------------------|----------------------------------------------------------------------------------------------|----------------------------------------------------------------------------------------------------|--|
| IDL                          | XML                                                                                                    | IDL                                                                                          | XML                                                                                                    |  |
| @key an-<br>notation 1       | key attribute<br>with values<br>true, false, 0,<br>or 1<br>Default (if not<br>present): 0                                                                                            | <pre>struct KeyedPrimitiveStruct {    @key short       short_member; };</pre>                | <pre><struct name="KeyedPrimitiveStruct">     <member key="true" name="short_member" type="short"></member> </struct></pre>                                                                                                    |  |
| @external or pointer         | external at-<br>tribute with val-<br>ues true,<br>false, 0, or 1<br>Default (if not<br>present): 0                                                                                   | <pre>struct PrimitiveStruct {    @external long     long_member; };</pre>                    | <pre><struct name="PointerStruct">     <member external="true" name="long_member" type="long"></member>     </struct></pre>                                                                                                    |  |
| @optional<br>an-<br>notation | optional at-<br>tribute with val-<br>ues true,<br>false, 0 ,or 1<br>Default (if not<br>present): 0                                                                                   | <pre>struct Point {   long x;   long y;   @optional long z; };</pre>                         | <pre><struct name="Point">   <member name="x" type="int32"></member>   <member name="y" type="int32"></member>    <member name="z" optional="true" type="int32"></member>   </struct></pre>                                          |  |
| @id an-<br>notation          | id attribute  Default (if not present): id calculated based on the @autoid value of the enclosing type and module(s)                                                                 | <pre>@mutable struct Point {   @id(56) long x;   @id(57) long y;   long z; };</pre>          | <pre><struct extensibility="mutable" name="Point">   <member id="56" name="x" type="long"></member>   <member id="57" name="y" type="long"></member>   <!-- z id is 58-->   <member name="y" type="long"></member>   </struct></pre> |  |
| @hashid<br>annota-<br>tion   | hashid attribute containing the string that must be hashed to compute the id  Default (if not present). id calculated based on the @autoid value of the enclosing type and module(s) | <pre>@mutable struct Point {     @hashid long x;     @hashid("other_y")     long y; };</pre> | <pre><struct extensibility="mutable" name="Point">   <member hashid="x" name="x" type="int32"></member>   <member hashid="other_y" name="y" type="int32"></member>   </struct></pre>                                                 |  |

Table 17.13 Mapping Type System Constructs to XML

| Type/Construct                       |                                                                                                    | Example                                                                                                    |                                                                                                    |  |
|--------------------------------------|----------------------------------------------------------------------------------------------------|----------------------------------------------------------------------------------------------------|----------------------------------------------------------------------------------------------------|--|
| IDL                                  | XML                                                                                                    | IDL                                                                                                    | XML                                                                                                    |  |
| @value<br>an-<br>notation            | value attribute Default (if not present): value of the previous enumerator plus 1                                                                           | enum PrimitiveEnum {     @value (10) ENUM1,     @value (20) ENUM2,     ENUM3 }                                                            | <pre><enum name="PrimitiveEnum">   <enumerator name="ENUM1" value="10"></enumerator>   <enumerator name="ENUM2" value="20"></enumerator>   <!-- ENUM3 id is 21-->   <enumerator name="ENUM3"></enumerator>   </enum></pre> |  |
| @default_<br>literal an-<br>notation | defaultLiteral<br>attribute with<br>values true,<br>false, 0, or 1<br>Default (if not<br>present): 0                                                        | <pre>enum MyEnum {     ENUM1,     @default_literal ENUM2 };</pre>                                                                         | <pre><enum name="MyEnum">      <enumerator name="ENUM1"></enumerator>      <enumerator defaultliteral="true" name="ENUM2"></enumerator> </enum></pre>                                                                      |  |
| @default<br>an-<br>notation          | default at-<br>tribute  Default (if not present in this member or its alias types): 0, the empty string, or whichever enumerator is the de-<br>faultLiteral | <pre>@default(24) typedef long MyLongTypedefWithDefault; struct Point {     @default(42)     long x; MyLongTypedefWithDefault y; };</pre> | <typedef default="24" name="MyLongTypedefWithDefault" type="long"></typedef> <struct name="Point"></struct>                                                                                                    |  |
| @min an-<br>notation                 | min attribute  Default (if not present in this member or its alias types): the minimum possible value of the type                                           | <pre>struct Point {    @min(-32)    long x;    long y; };</pre>                                                                           | <pre><struct name="Point">     <member min="-32" name="x" type="long"></member>     <member name="y" type="long"></member> </struct></pre>                                                                                 |  |
| @max an-<br>notation                 | max attribute Default (if not present in this member or its alias types): the maximum possible value of the type                                            | <pre>struct Point {    @max(31)    long x;    long y; };</pre>                                                                            | <pre><struct name="Point">     <member max="31" name="x" type="long"></member>     <member name="y" type="long"></member> </struct></pre>                                                                                  |  |
| @range<br>an-<br>notation            | Not sup-<br>ported. Use<br>min and max<br>attributes in-<br>stead.                                                                                          | <pre>struct Point {     @range(min = -32, max) = 31)     long x;     long y; };</pre>                                                     | <pre><struct name="Point">     <member max="31" min="32" name="x" type="long"></member>     <member name="y" type="long"></member> </struct></pre>                                                                         |  |

Table 17.13 Mapping Type System Constructs to XML

| Type/Construct                                                                           |                                                                                                    | Example                                                                                                    |                                                                                                    |  |
|------------------------------------------------------------------------------------------|----------------------------------------------------------------------------------------------------|----------------------------------------------------------------------------------------------------|----------------------------------------------------------------------------------------------------|--|
| IDL                                                                                      | XML                                                                                                    | IDL                                                                                                    | XML                                                                                                    |  |
| @autoid<br>an-<br>notation                                                               | autoid at- tribute with "hash" or "se- quential" val- ues Default (if not present): the @autoid value in ancestor module(s) or sequential if not specified          | <pre>@mutable @hashid(HASH) struct Point {   long x;   long y; };</pre>                                                                                                  | <pre><struct autoid="hash" extensibility="mutable" name="Point">   <member name="x" type="long"></member>   <member name="y" type="long"></member>   </struct></pre> |  |
| @nested<br>or @top-<br>level an-<br>notation                                             | nested at-<br>tribute with val-<br>ues true,<br>false, 0 ,or 1<br>Default (if not<br>present): 0                                                                    | <pre>@nested struct TopLevelPrimitiveStruct {     short short_member; };  or  @top_level(false) struct TopLevelPrimitiveStruct {     short short_member; };</pre>        | <pre><struct name="TopLevelPrimitiveStruct" nested="true"> <member name="short_member" type="short"></member> </struct></pre>                                        |  |
| @default_<br>nested<br>and<br>@topic an-<br>notations                                    | default_nes-<br>ted marks all<br>the types in-<br>side of a mod-<br>ule as nested<br>topic over-<br>rides this be-<br>havior,<br>marking a<br>type as not<br>nested | <pre>@default_nested module nested_module{     struct NestedStruct {         short m1;     };      @topic     struct NotNestedStruct {         short m2;     }; };</pre> | <pre><module name="nested_module"></module></pre>                                                                                                    |  |
| @ex-<br>tensibility,<br>@mut-<br>able, @ap-<br>pendable,<br>or @final<br>an-<br>notation | extensibility at-<br>tribute with val-<br>ues final,<br>appendable,<br>or mutable<br>Default (if not<br>present): ap-<br>pendable                                   | <pre>@mutable struct Point {     long x;     long y; };</pre>                                                                                                    | <pre><struct extensibility="mutable" name="Point">      <member name="x" type="long"></member>      <member name="y" type="long"></member> </struct></pre>           |  |

Table 17.13 Mapping Type System Constructs to XML

| Type/Construct                                |                                                                                                    | Example                                                                                       |                                                                                                    |  |
|-----------------------------------------------|----------------------------------------------------------------------------------------------------|-----------------------------------------------------------------------------------------------|----------------------------------------------------------------------------------------------------|--|
| IDL                                           | XML                                                                                                    | IDL                                                                                           | XML                                                                                                    |  |
| @data_<br>rep-<br>re-<br>sentation<br>1       | data_representation attribute with values xcdr, xcdr2, or xml Default (if not present): xcdr2 for FlatData language binding; the @data_representation value in ancestor module (s) or (xcdr x-cdr2) for plain language binding | <pre>@data_representation (XCDR2) @mutable struct Point {   long x;   long y; };</pre>        | <pre><struct data_="" extensibility="mutable" name="Point" representation="xcdr2"></struct></pre>                                                                                                   |  |
| @use_<br>vector                               | useVector at-<br>tribute with val-<br>ues true,<br>false, 0 ,or 1<br>Default (if not<br>present): false<br>unless code<br>generated<br>with -al-<br>waysUseSt-<br>dVector                                                      | <pre>struct Image {     @use_vector     sequence<octet, 1048576=""> pixels; };</octet,></pre> | <pre><struct name="Image">     <member name="pixels" sequencemaxlength="1048576" type="byte" usevector="true"></member>     </struct></pre>                                                         |  |
| @lan-<br>guage_<br>binding<br>an-<br>notation | lan-<br>guageBinding<br>attribute with<br>values plain or<br>flat_data.<br>Default (if not<br>present): the<br>@language_<br>binding value<br>in ancestor<br>module(s) or<br>plain if not spe-<br>cified                       | <pre>@language_binding(FLAT_ DATA) @final struct Point {    long x;    long y; };</pre>       | <pre><struct extensibility="final" languagebinding="flat_ data" name="Point">         <member name="x" type="long"></member>         <member name="y" type="long"></member>         </struct></pre> |  |

[0]

 $<sup>^1\</sup>mathrm{You}$  can use either @data\_representation or @allowed\_data\_representation.

|  | Table 17.13 Mapping | Type System | Constructs to XML |
|--|---------------------|-------------|-------------------|
|--|---------------------|-------------|-------------------|

| Type/Construct                         |                                                                                                    | Example                                                                                                    |                                                                                                    |  |
|----------------------------------------|----------------------------------------------------------------------------------------------------|----------------------------------------------------------------------------------------------------|----------------------------------------------------------------------------------------------------|--|
| IDL                                    | XML                                                                                                    | IDL                                                                                                    | XML                                                                                                    |  |
| @trans-<br>fer_mode<br>an-<br>notation | transferMode<br>attribute with<br>values inband<br>or shmem_ref.<br>Default (if not<br>present): the<br>@transfer_<br>mode value in<br>ancestor mod-<br>ule(s) or in-<br>band if not<br>specified | <pre>@transfer_mode(SHMEM_REF) struct Point {    long x;    long y; };</pre>                                  | <pre><struct name="Point" transfermode="shmem_ref">         <member name="x" type="long"></member>         <member name="y" type="long"></member> </struct></pre> |  |
| @resolve-<br>name an-<br>notation      | resolveName attribute with values true, false, 0, or 1 Default (if not present): @resolve_name of the parent type or false if not specified on parent                                             | <pre>struct UnresolvedPrimitiveStruct {    @resolve_name(false)    PrimitiveStruct primitive_member; };</pre> | <pre><struct name="UnresolvedPrimitiveStruct">     <member name="primitive_member" resolvename="false" type="PrimitiveStruct"></member> </struct></pre>           |  |
| Other an-<br>notations                 | directive tag                                                                                                    | //@copy (This text will<br>be<br>copied in the generated<br>files)                                            | <pre><directive kind="copy"> This text will be copied in the   generated files </directive></pre>                                                                 |  |

### 17.4.2 XML Forward Declaration

To use forward declarations in XML, add the tag **<forward dcl ...>** before using the incomplete type.

#### For example:

For information on the forward declaration, see 17.3.10 IDL Forward Declaration on page 208.

# 17.5 Creating User Data Types with XML Schemas (XSD)

You can describe data types with XML schemas (XSD). The format is based on the standard IDL-to-WSDL mapping described in the OMG document "CORBA to WSDL/SOAP Interworking Specification."

### Example Header for XSD:

```
<?xml version="1.0" encoding="UTF-8"?>
<xsd:schema xmlns:xsd="http://www.w3.org/2001/XMLSchema"
  xmlns:dds="http://www.omg.org/dds"
  xmlns:tns="http://www.omg.org/IDL-Mapped/"
  targetNamespace="http://www.omg.org/IDL-Mapped/">
<xsd:import namespace="http://www.omg.org/dds"
  schemaLocation="rti_dds_topic_types_common.xsd"/>
...
</xsd:schema>
```

Table 17.14 Mapping Type System Constructs to XSD describes how to map IDL types to XSD. The *Connext* code generator, *rtiddsgen*, will only accept XSD files that follow this mapping.

Table 17.14 Mapping Type System Constructs to XSD

| Type/Construct |                        | Example                                                      |                                                                                                    |
|----------------|------------------------|--------------------------------------------------------------|----------------------------------------------------------------------------------------------------|
| IDL            | XSD                    | IDL XSD                                                      |                                                                                                    |
| char           | dds:char1              | <pre>struct PrimitiveStruct   char char_member; };</pre>     | <pre><xsd:complextype name="PrimitiveStruct"> <xsd:sequence>   <xsd:element maxoccurs="1" minoccurs="1" name="char_member" type="dds:char">    </xsd:element></xsd:sequence> </xsd:complextype></pre>          |
| wchar          | dds:wchar <sup>2</sup> | <pre>struct PrimitiveStruct {   wchar wchar_member; };</pre> | <pre><xsd:complextype name="PrimitiveStruct"> <xsd:sequence>     <xsd:element maxoccurs="1" minoccurs="1" name="wchar_member" type="dds:wchar">     </xsd:element></xsd:sequence>     </xsd:complextype></pre> |

<sup>[0]</sup> 

<sup>&</sup>lt;sup>1</sup>All files that use the primitive types char, wchar, int8, uint8, long double, and wstring must reference rti\_dds\_topic\_types\_common.xsd. See 17.5.1 Primitive Types on page 237.

<sup>[0]</sup> 

<sup>&</sup>lt;sup>2</sup>All files that use the primitive types char, wchar, int8, uint8, long double, and wstring must reference rti\_dds\_topic\_types\_common.xsd. See 17.5.1 Primitive Types on page 237

Table 17.14 Mapping Type System Constructs to XSD

| Type/Construct                      |                        | Example                                                                  |                                                                                                    |  |
|-------------------------------------|------------------------|--------------------------------------------------------------------------|----------------------------------------------------------------------------------------------------|--|
| IDL                                 | XSD                    | IDL                                                                      | XSD                                                                                                    |  |
| octet                               | xsd:<br>unsignedByte   | <pre>struct PrimitiveStruct {   octet octet_member; };</pre>             | <pre><xsd:complextype name="PrimitiveStruct"> <xsd:sequence></xsd:sequence></xsd:complextype></pre>                                                                                                    |  |
| int81                               | dds:int8 <sup>2</sup>  | <pre>struct PrimitiveStruct {    int8 int8_member; };</pre>              | <pre><xsd:complextype name="PrimitiveStruct">     <xsd:sequence></xsd:sequence></xsd:complextype></pre>                                                                                                    |  |
| uint83                              | dds:uint8 <sup>4</sup> | <pre>struct PrimitiveStruct {     uint8 uint8_member; };</pre>           | <pre><xsd:complextype name="PrimitiveStruct">     <xsd:sequence></xsd:sequence></xsd:complextype></pre>                                                                                                    |  |
| int16 or<br>short                   | xsd:short              | <pre>struct PrimitiveStruct {   int16 short_member; };</pre>             | <pre><xsd:complextype name="PrimitiveStruct"> <xsd:sequence></xsd:sequence></xsd:complextype></pre>                                                                                                    |  |
| uint16 or<br>un-<br>signed<br>short | xsd:<br>unsignedShort  | <pre>struct PrimitiveStruct {   uint16   unsigned_short_member; };</pre> | <pre><xsd:complextype name="PrimitiveStruct"> <xsd:sequence>     <xsd:element maxoccurs="1" minoccurs="1" name="unsigned_short_member" type="xsd:unsignedShort"></xsd:element>         </xsd:sequence>         </xsd:complextype></pre> |  |

[0]

[0]

[0]

[0]

<sup>&</sup>lt;sup>1</sup>This type is supported only at the API and DynamicData levels. It is still considered an octet for type matching purposes.

<sup>&</sup>lt;sup>2</sup>All files that use the primitive types char, wchar, int8, uint8, long double, and wstring must reference rti\_dds\_topic\_types\_common.xsd. See 17.5.1 Primitive Types on page 237.

<sup>&</sup>lt;sup>3</sup>This type is supported only at the API and DynamicData levels. It is still considered an octet for type matching purposes.

<sup>&</sup>lt;sup>4</sup>All files that use the primitive types char, wchar, int8, uint8, long double, and wstring must reference rti\_dds\_topic\_types\_common.xsd. See 17.5.1 Primitive Types on page 237.

Table 17.14 Mapping Type System Constructs to XSD

| Type/Construct                             |                      | Example                                                                         |                                                                                                    |  |
|--------------------------------------------|----------------------|---------------------------------------------------------------------------------|----------------------------------------------------------------------------------------------------|--|
| IDL                                        | XSD                  | IDL                                                                             | XSD                                                                                                    |  |
| int32 or<br>long                           | xsd:int              | <pre>struct PrimitiveStruct {   int32 long_member; };</pre>                     | <pre><xsd:complextype name="PrimitiveStruct"> <xsd:sequence>   <xsd:element maxoccurs="1" minoccurs="1" name="long_member" type="xsd:int"></xsd:element>   </xsd:sequence>   </xsd:complextype></pre>                      |  |
| uint32 or<br>un-<br>signed<br>long         | xsd:<br>unsignedInt  | <pre>struct PrimitiveStruct {   uint32   unsigned_long_member; };</pre>         | uint32 "unsigned_long_member" unsigned_long_member; minOccurs="1" maxOccurs="1"                                                                                                    |  |
| int64 or<br>long<br>long                   | xsd:long             | <pre>struct PrimitiveStruct {   int64   long_long_member; };</pre>              | <pre><xsd:complextype name="PrimitiveStruct"> <xsd:sequence>     <xsd:elementname= "long_long_member"="" maxoccurs="1" minoccurs="1" type="xsd:long"></xsd:elementname=> </xsd:sequence> </xsd:complextype></pre>          |  |
| uint64 or<br>un-<br>signed<br>long<br>long | xsd:<br>unsignedLong | <pre>struct PrimitiveStruct {   uint64   unsigned_long_long_   member; };</pre> | <pre><xsd:complextype name="PrimitiveStruct"> <xsd:sequence>     <xsd:element maxoccurs="1" minoccurs="1" name="unsigned_long_long_member" type="xsd:unsignedLong"></xsd:element> </xsd:sequence> </xsd:complextype></pre> |  |
| float                                      | xsd:float            | <pre>struct PrimitiveStruct {   float float_member; };</pre>                    | <pre><xsd:complextype name="PrimitiveStruct"> <xsd:sequence>   <xsd:element maxoccurs="1" minoccurs="1" name="float_member" type="xsd:float"></xsd:element>   </xsd:sequence>   </xsd:complextype></pre>                   |  |
| double                                     | xsd:double           | <pre>struct PrimitiveStruct {   double double_member; };</pre>                  | <pre><xsd:complextype name="PrimitiveStruct"> <xsd:sequence>   <xsd:element maxoccurs="1" minoccurs="1" name="double_member" type="xsd:double"></xsd:element>   </xsd:sequence>   </xsd:complextype></pre>                 |  |

Table 17.14 Mapping Type System Constructs to XSD

| Type/Construct           |                                                                  | Example                                                                    |                                                                                                    |
|--------------------------|------------------------------------------------------------------|----------------------------------------------------------------------------|----------------------------------------------------------------------------------------------------|
| IDL                      | XSD                                                              | IDL                                                                        | XSD                                                                                                    |
| long<br>double           | dds:<br>longDouble                                               | <pre>struct PrimitiveStruct {   long double   long_double_member; };</pre> | <pre><xsd:complextype name="PrimitiveStruct"> <xsd:sequence>   <xsd:element maxoccurs="1" minoccurs="1" name="long_double_member" type="dds:longDouble"></xsd:element>   </xsd:sequence>   </xsd:complextype></pre> |
| boolean                  | xsd:boolean                                                      | <pre>struct PrimitiveStruct {   boolean boolean_ member; };</pre>          | <pre><xsd:complextype name="PrimitiveStruct"> <xsd:sequence>     <xsd:element maxoccurs="1" minoccurs="1" name="boolean_member" type="xsd:boolean"></xsd:element>     </xsd:sequence>     </xsd:complextype></pre>  |
| un-<br>bounded<br>string | xsd:string                                                       | <pre>struct PrimitiveStruct {   string string_member; };</pre>             | <pre><xsd:complextype name="PrimitiveStruct"> <xsd:sequence>     <xsd:element maxoccurs="1" minoccurs="1" name="string_member" type="xsd:string"></xsd:element> </xsd:sequence> </xsd:complextype></pre>            |
| bounded<br>string        | xsd:string with<br>restriction<br>to specify max-<br>imum length | <pre>struct PrimitiveStruct {   string&lt;20&gt;   string_member; };</pre> | <pre><xsd:complextype name="PrimitiveStruct_string_member_BoundedString">   <xsd:sequence>     <xsd:element maxoccurs="1" minoccurs="1" name="item"></xsd:element></xsd:sequence></xsd:complextype></pre>           |

# Table 17.14 Mapping Type System Constructs to XSD

| Туре                      | e/Construct                                                          | Example                                                                      |                                                                                                    |
|---------------------------|----------------------------------------------------------------------|------------------------------------------------------------------------------|----------------------------------------------------------------------------------------------------|
| IDL                       | XSD                                                                  | IDL                                                                          | XSD                                                                                                    |
| un-<br>bounded<br>wstring | dds:wstring 1                                                        | <pre>struct PrimitiveStruct {   wstring   wstring_member; };</pre>           | <pre><xsd:complextype name="PrimitiveStruct"> <xsd:sequence>   <xsd:element maxoccurs="1" minoccurs="1" name="wstring_member" type="dds:wstring"></xsd:element>   </xsd:sequence>   </xsd:complextype></pre> |
| bounded<br>wstring        | xsd:wstring with<br>restriction<br>to specify max-<br>imum<br>length | <pre>struct PrimitiveStruct {   wstring&lt;20&gt;   wstring_member; };</pre> | <pre></pre>                                                                                                    |

<sup>[0]</sup> 

<sup>&</sup>lt;sup>1</sup>All files that use the primitive types char, wchar, int8, uint8, long double and wstring must reference rti\_dds\_topic\_types\_common.xsd. See 17.5.1 Primitive Types on page 237

Table 17.14 Mapping Type System Constructs to XSD

| Туре | e/Construct                           | Example                                                                        |                                                                   |  |
|------|---------------------------------------|--------------------------------------------------------------------------------|-------------------------------------------------------------------|--|
| IDL  | XSD                                   | IDL                                                                            | XSD                                                               |  |
|      |                                       |                                                                                | <pre><xsd:simpletype name="PrimitiveEnum"></xsd:simpletype></pre> |  |
| enum | xsd:simpleType<br>with<br>enumeration | enum PrimitiveEnum {    ENUM1,    ENUM2,    ENUM3 };                           | <pre><xsd:simpletype name="PrimitiveEnum"></xsd:simpletype></pre> |  |
|      |                                       | <pre>enum PrimitiveEnum {    ENUM1 = 10,    ENUM2 = 20,    ENUM3 = 30 };</pre> | <pre><xsd:simpletype name="PrimitiveEnum"></xsd:simpletype></pre> |  |

# Table 17.14 Mapping Type System Constructs to XSD

| Type/Construct |                                              | Example                                                                                                    |                                                                                                    |
|----------------|----------------------------------------------|----------------------------------------------------------------------------------------------------|----------------------------------------------------------------------------------------------------|
| IDL            | XSD                                          | IDL                                                                                                    | XSD                                                                                                    |
| constant       | IDL constants are                            | mapped by substituting their value                                                                                    | directly in the generated file                                                                          |
| struct         | xsd:-<br>complexType<br>with<br>xsd:sequence | <pre>struct PrimitiveStruct {   short short_member; };</pre>                                                          | <pre><xsd:complextype name="PrimitiveStruct">     <xsd:sequence></xsd:sequence></xsd:complextype></pre> |
| union          | xsd:-<br>complexType<br>with xsd:choice      | <pre>union PrimitiveUnion switch (long) {   case 1:     short short_member;   default:     long long_member; };</pre> | <pre><xsd:complextype name="PrimitiveUnion"></xsd:complextype></pre>                                    |

<sup>[0]</sup> 

<sup>&</sup>lt;sup>1</sup>The discriminant values can be described using comments (as specified by the standard) or xsd:annotation tags. We recommend using annotations because comments may be removed by XSD/XML parsers.

Table 17.14 Mapping Type System Constructs to XSD

| Туре           | e/Construct                                                 | Example                                                                                                    |                                                                     |
|----------------|-------------------------------------------------------------|----------------------------------------------------------------------------------------------------|---------------------------------------------------------------------|
| IDL            | XSD                                                         | IDL                                                                                                    | XSD                                                                 |
| value-<br>type | xsd:-<br>complexType<br>with @valuetype<br>annotation       | <pre>valuetype BaseValueType {   public long long_   member; };  valuetype DerivedValueType: BaseValueType {   public long long_   member2;   public long long_   member3; };</pre> | <pre><xsd:complextype name="BaseValueType"></xsd:complextype></pre> |
| typedef        | Type definitions are mapped to XML schema type restrictions | <pre>typedef short ShortType; struct PrimitiveStruct {    short short_member; };  typedef PrimitiveType =    PrimitiveStructType;</pre>                                             | <pre><xsd:simpletype name="ShortType"></xsd:simpletype></pre>       |

Table 17.14 Mapping Type System Constructs to XSD

| Туре               | e/Construct                                                                                                    | Example                                                            |                                                                                                    |
|--------------------|----------------------------------------------------------------------------------------------------|--------------------------------------------------------------------|----------------------------------------------------------------------------------------------------|
| IDL                | XSD                                                                                                    | IDL                                                                | XSD                                                                                                    |
| arrays             | n xsd:- complexType with sequence con- taining one element with min & max oc- curs There is one xsd:- complexType per array di- mension | <pre>struct OneArrayStruct {    short short_array[2]; };</pre>     | Array type <xsd:complextype name="OneArrayStruct_short_array_ArrayOfShort"> <xsd:sequence> <xsd:element maxoccurs="2" minoccurs="2" name="item" type="xsd:short"> </xsd:element> </xsd:sequence> </xsd:complextype> Struct w unidimensional array member <xsd:complextype name="OneArrayStruct"> <xsd:sequence> <xsd:sequence> <xsd:element maxoccurs="1" minoccurs="1" name="short_array" type="OneArrayStruct_short_array_ArrayOfShort"></xsd:element> </xsd:sequence> </xsd:sequence></xsd:complextype> |
| arrays<br>(cont'd) | n xsd:- complexType with sequence con- taining one element with min & max occurs There is one xsd:- complexType per array di- mension   | <pre>struct TwoArrayStruct {    short short_array[2] [1]; };</pre> | <pre><!--Second dimension array type--></pre>                                                                                                    |

Table 17.14 Mapping Type System Constructs to XSD

| Туре                            | e/Construct                                                                      | Example                                                                                 |                                                                                                    |
|---------------------------------|----------------------------------------------------------------------------------|-----------------------------------------------------------------------------------------|----------------------------------------------------------------------------------------------------|
| IDL                             | XSD                                                                              | IDL                                                                                     | XSD                                                                                                    |
| bounded<br>se-<br>quence        | xsd:- complexType with sequence con- taining one ele- ment with min & max occurs | <pre>struct SequenceStruct {   sequence<short,4>     short_sequence; };</short,4></pre> | Sequence type <xsd:complextype name="SequenceStruct_short_sequence_SequenceOfShort"> <xsd:sequence></xsd:sequence></xsd:complextype> |
| un-<br>bounded<br>se-<br>quence | xsd:- complexType with sequence containing one element with min & max oc- curs   | <pre>struct SequenceStruct {   sequence<short>     short_sequence; };</short></pre>     | Sequence type                                                                                                    |

Table 17.14 Mapping Type System Constructs to XSD

| Туре                       | e/Construct                                                                                                    | Example                                                                                                 |                                         |
|----------------------------|----------------------------------------------------------------------------------------------------|----------------------------------------------------------------------------------------------------|-----------------------------------------|
| IDL                        | XSD                                                                                                    | IDL                                                                                                    | XSD                                     |
| array of<br>se-<br>quences | n + 1 xsd:- complexType with sequence con- taining one ele- ment with min & max occurrences. There is one xsd:- complexType per array dimension and one xsd:- complexType for the se- quence. | <pre>struct ArrayOfSequencesStruct {   sequence<short, 4="">    sequence_sequence[2]; };</short,></pre> | <pre><!-- Sequence declaration--></pre> |

Table 17.14 Mapping Type System Constructs to XSD

| Туре                               | :/Construct                                                                                                    | Example                                                                                                    |                                                                                                    |  |
|------------------------------------|----------------------------------------------------------------------------------------------------|----------------------------------------------------------------------------------------------------|----------------------------------------------------------------------------------------------------|--|
| IDL                                | XSD                                                                                                    | IDL                                                                                                    | XSD                                                                                                    |  |
|                                    |                                                                                                    |                                                                                                    | Array declaration <xsd:complextype name="ShortArray"> <xsd:sequence> <xsd:element maxoccurs="2" minoccurs="2" name="item" type="xsd:short"> </xsd:element> </xsd:sequence></xsd:complextype> |  |
| se-<br>quence<br>of arrays         | Sequences of arrays must be implemented using an explicit type definition (typedef) for the array                                        | <pre>typedef short ShortArray[2]; struct SequenceOfArraysStruct {   sequence<shortarray,2>   arrays_sequence; };</shortarray,2></pre>                                        | <pre><!-- Sequence declaration--> <xsd:complextype name="SequencesOfArraysStruct_array_sequence_SequenceOfShortArray"></xsd:complextype></pre>                                               |  |
|                                    |                                                                                                    |                                                                                                    | Struct containing a sequence of arrays <xsd:complextype name="SequenceOfArraysStruct"> <xsd:sequence> <xsd:sequence></xsd:sequence></xsd:sequence></xsd:complextype>                         |  |
| se-<br>quence<br>of se-<br>quences | Sequences of<br>sequences must<br>be implemented<br>using an<br>explicit type<br>definition (ty-<br>pedef)<br>for the second<br>sequence | <pre>typedef sequence<short,4>     ShortSequence; struct SequenceOfSequences {     sequence<shortsequence, 2="">     sequences_sequence; };</shortsequence,></short,4></pre> | <pre><!-- Internal sequence declaration--> <xsd:complextype name="ShortSequence"></xsd:complextype></pre>                                                                                    |  |
|                                    |                                                                                                    |                                                                                                    | minOccurs="1" maxOccurs="1"  type="SequencesOfSequences_ sequences_sequence_SequenceOfShortSequence"/>                                                                                       |  |

Table 17.14 Mapping Type System Constructs to XSD

| Туре                           | e/Construct                                                                                                    | Example                                                                                     |                                                                                                    |  |
|--------------------------------|----------------------------------------------------------------------------------------------------|---------------------------------------------------------------------------------------------|----------------------------------------------------------------------------------------------------|--|
| IDL                            | XSD                                                                                                    | IDL                                                                                         | XSD                                                                                                    |  |
| module                         | Modules are mapped adding the name of the module before the name of each type inside the module                                                                   | <pre>module PackageName {    struct PrimitiveStruct {      long long_member;    }; };</pre> | <pre><xsd:complextype name="PackageName.PrimitiveStruct">   <xsd:sequence>     <xsd:element maxoccurs="1" minoccurs="1" name="long_member" type="xsd:int"></xsd:element>     </xsd:sequence>   </xsd:complextype></pre> |  |
| include                        | xsd:include                                                                                                    | <pre>#include "PrimitiveType.idl"</pre>                                                     | <pre><xsd:include schemalocation="PrimitiveType.xsd"></xsd:include></pre>                                                                                                    |  |
| @key<br>an-<br>notation<br>1   | <br @key <true -<br>false 1 0&gt;<br/>&gt;<br/>Default (if not<br/>specified): false</true -<br>                                                                  | <pre>struct KeyedPrimitiveStruct {    @key short       short_member; };</pre>               | <pre><xsd:complextype name="KeyedPrimitiveStruct">     <xsd:sequence></xsd:sequence></xsd:complextype></pre>                                                                                                    |  |
| @ex-<br>ternal or<br>pointer   | @external<br <true false 1 0><br/>&gt;<br/>Default if not<br/>specified: false</true false 1 0>                                                                   | <pre>struct PrimitiveStruct {    @external long    long_member; };</pre>                    | <pre><xsd:complextype name="PrimitiveStruct"></xsd:complextype></pre>                                                                                                    |  |
| @op-<br>tional an-<br>notation | minOccurs at-<br>tribute set to 0 or<br>1<br>Default (if not<br>present): 1                                                                                       | <pre>struct Point {   long x;   long y;   @optional long z; };</pre>                        | <pre><xsd:complextype name="Point">     <xsd:sequence></xsd:sequence></xsd:complextype></pre>                                                                                                    |  |
| @id an-<br>notation            | @id<br <value>&gt;<br/>Default (if not<br/>present): id cal-<br/>culated based<br/>on the @autoid<br/>value of the en-<br/>closing type and<br/>module(s)</value> | <pre>@mutable struct Point {   @id(56) long x;   @id(57) long y;   long z; };</pre>         | <pre><xsd:complextype name="Point">     <xsd:sequence></xsd:sequence></xsd:complextype></pre>                                                                                                    |  |

[0]

 $<sup>^{1}\</sup>mathrm{For}$  information on this and the other annotations, see 17.3.9 Using Builtin Annotations on page 198.

Table 17.14 Mapping Type System Constructs to XSD

| Туре                                          | e/Construct                                                                                                    | Example                                                                                |                                                                   |
|-----------------------------------------------|----------------------------------------------------------------------------------------------------|----------------------------------------------------------------------------------------|-------------------------------------------------------------------|
| IDL                                           | XSD                                                                                                    | IDL                                                                                    | XSD                                                               |
| @hashi-<br>d an-<br>notation                  | @hashid<br [ <value>] →<br/>Default (if not<br/>present). id cal-<br/>culated based<br/>on the @autoid<br/>value of the en-<br/>closing type and<br/>module(s)</value> | <pre>@mutable struct Point {   @hashid long x;   @hashid("other_y")   long y; };</pre> | <pre><xsd:complextype name="Point"></xsd:complextype></pre>       |
| @value<br>an-<br>notation                     | @ordinal<br <value>&gt;<br/>Default (if not<br/>present): the<br/>value of the pre-<br/>vious enu-<br/>merator plus 1</value>                                          | enum PrimitiveEnum {     @value (10) ENUM1,     @value (20) ENUM2,     ENUM3 }         | <pre><xsd:simpletype name="PrimitiveEnum"></xsd:simpletype></pre> |
| @de-<br>fault_lit-<br>eral<br>an-<br>notation | default_literal<br>appinfo an-<br>notation with val-<br>ues true, false,<br>0, or 1<br>Default (if not<br>present): 0"                                                 | <pre>enum MyEnum {    ENUM1,    @default_literal    ENUM2 };</pre>                     | <pre><xsd:simpletype name="MyEnum"></xsd:simpletype></pre>        |

Table 17.14 Mapping Type System Constructs to XSD

| Туре                                       | e/Construct                                                                                                    | Example                                                                                                    |                                                                                |
|--------------------------------------------|----------------------------------------------------------------------------------------------------|----------------------------------------------------------------------------------------------------|--------------------------------------------------------------------------------|
| IDL                                        | XSD                                                                                                    | IDL                                                                                                    | XSD                                                                            |
| @de-<br>fault an-<br>notation              | default attribute for elements inside a structure, default appinfo annotation for type definitions  Default (if not present in this member or its alias types): 0, the empty string, or whichever enumerator is the default_literal                                              | <pre>@default(24) typedef long MyLongTypedefWithDefaul t; struct Point {    @default(42)    long x;  MyLongTypedefWithDefault y; };</pre>                                                                                                    | <pre><xsd:simpletype name="MyLongTypedefWithDefault"></xsd:simpletype></pre>   |
| @de-<br>fault an-<br>notation<br>(strings) | default attribute for alias elements inside a structure, default appinfo annotation for type definitions and regular strings inside a structure  Default (if not present in this member or its alias types): 0, the empty string, or whichever enumerator is the default_literal | <pre>@default("myDefault") typedef string MyStringTypedefWithDefa ult; struct DefaultString {     @default("string")     string x;  MyStringTypedefWithDefa ult y;     @default     ("myDefaultDefault")  MyStringTypedefWithDefa ult z; };</pre> | <pre><xsd:simpletype name="MyStringTypedefWithDefault"></xsd:simpletype></pre> |

Table 17.14 Mapping Type System Constructs to XSD

| Type/Construct          |                                                                                                    | Example                                                                                                    |                                                                   |
|-------------------------|----------------------------------------------------------------------------------------------------|----------------------------------------------------------------------------------------------------|-------------------------------------------------------------------|
| IDL                     | XSD                                                                                                    | IDL                                                                                                    | XSD                                                               |
| @min<br>an-<br>notation | minInclusive at- tribute for ele- ments inside a structure, min appinfo an- notation for type definitions  Default (if not present in this member or its alias types): the minimum pos- sible value of the type | <pre>@min(-32) typedef long myLongDefault; struct Point {    @min(-32)    long x;    long y;    myLongDefault myX; };</pre> | <pre><xsd:simpletype name="myLongDefault"></xsd:simpletype></pre> |
| @max<br>an-<br>notation | maxInclusive attribute for elements inside an structure, max appinfo annotation for types definitions  Default (if not present in this member or its alias types): the maximum possible value of the type       | <pre>@max(31) typedef long myLongDefault; struct Point {    @max(31)    long x;    long y;    myLongDefault myX; };</pre>   | <pre><xsd:simpletype name="myLongDefault"></xsd:simpletype></pre> |

Table 17.14 Mapping Type System Constructs to XSD

| Type/Construct                                    |                                                                                                    | Example                                                                                                    |                                                                                                    |
|---------------------------------------------------|----------------------------------------------------------------------------------------------------|----------------------------------------------------------------------------------------------------|----------------------------------------------------------------------------------------------------|
| IDL                                               | XSD                                                                                                    | IDL                                                                                                    | XSD                                                                                                    |
| @range<br>an-<br>notation                         | Not supported.<br>Use min and<br>max attributes in-<br>stead                                                                                                    | <pre>@range(min = -32, max = 31) typedef long myLongDefault; struct Point {     @range(min = -32, max = 31)     long x;     long y;     myLongDefault myX; };</pre>              | <pre><xsd:simpletype name="myLongDefault"></xsd:simpletype></pre>                                             |
| @autoid<br>an-<br>notation                        | @autoid<br [ <hash sequen-<br>tial&gt;]&gt;<br/>Default (if not<br/>present): the<br/>@autoid value<br/>in ancestor mod-<br/>ule(s) or se-<br/>quential if not<br/>specified.</hash sequen-<br> | <pre>@mutable @autoid(HASH) struct Point {   long x;   long y; };</pre>                                                                                                    | <pre><xsd:complextype name="Point">     <xsd:sequence></xsd:sequence></xsd:complextype></pre>                 |
| @n-<br>ested or<br>@top-<br>level an-<br>notation | <br @topLevel<br><true false 1 0><br/>&gt;<br/>Default (if not<br/>specified): true</true false 1 0>                                                                                            | <pre>@nested struct TopLevelPrimitiveStruct {     short short_member; };  or     @top-level(false)     struct     TopLevelPrimitiveStruct {         short short_member; };</pre> | <pre><xsd:complextype name="TopLevelPrimitiveStruct">   <xsd:sequence></xsd:sequence></xsd:complextype></pre> |

Table 17.14 Mapping Type System Constructs to XSD

| Type/Construct                                                          |                                                                                                    | Example                                                                                                    |                                                                                                    |  |
|-------------------------------------------------------------------------|----------------------------------------------------------------------------------------------------|----------------------------------------------------------------------------------------------------|----------------------------------------------------------------------------------------------------|--|
| IDL                                                                     | XSD                                                                                                    | IDL                                                                                                    | XSD                                                                                                    |  |
| @de- fault_ nested and @topic an- nota- tions                           | default_nested<br>marks all the<br>types inside of a<br>module as nes-<br>ted<br>topic overrides<br>this behavior,<br>marking a type<br>as not nested                                               | <pre>@default_nested module nested_module{     struct NestedStruct {         short m1;     };      @topic     struct NotNestedStruct {         short m2;     }; };</pre> | <pre><xsd:complextype name="nested_module.NestedStruct"></xsd:complextype></pre>                                                                                       |  |
| @ex- tens- ibility, @mut- able, @ap- pendabl- e, or @final an- notation | @ex-<br tensibility <fi-<br>nal ap-<br/>pendable mut-<br/>able&gt; →<br/>Default (if not<br/>present): ap-<br/>pendable</fi-<br>                                                                    | <pre>@mutable struct Point {    long x;    long y; };</pre>                                                                                                    | <pre><xsd:complextype name="Point">   <xsd:sequence></xsd:sequence></xsd:complextype></pre>                                                                            |  |
| @data_<br>rep-<br>re-<br>sen-<br>tation <sup>1</sup>                    | @data_representation <xcdr x- cdr2 xml > Default (if not present): xcdr2 for flat data language binding; the @data_representation value in ancestor module (s) or (xcdr x- cdr2) for plain language | <pre>@data_representation (XCDR2) @mutable struct Point {   long x;   long y; };</pre>                                                                                   | <pre><xsd:complextype name="Point">   <xsd:sequence></xsd:sequence></xsd:complextype></pre>                                                                            |  |
| @use_<br>vector<br>annotati<br>on                                       | @use_vec-<br tor <true -<br>false 1 0&gt;&gt;<br/>Default (if not<br/>present): false<br/>unless code gen-<br/>erated with -al-<br/>waysUseSt-<br/>dVector</true -<br>                              | <pre>@use_vector sequence<boolean,5> myBooleanSeq;</boolean,5></pre>                                                                                                    | <pre><xsd:element maxoccurs="1" minoccurs="1" name="myBooleanSeq" type="tns:SequenceType_myBooleanSeq_SequenceOfboolean"></xsd:element> <!-- @use_vector true--></pre> |  |

<sup>[0]</sup> 

 $<sup>{}^{1}</sup>You\ can\ use\ either\ @data\_representation\ or\ @allowed\_data\_representation.$ 

Table 17.14 Mapping Type System Constructs to XSD

| Type/Construct                                |                                                                                                    | Example                                                                               |                                                                                                    |  |
|-----------------------------------------------|----------------------------------------------------------------------------------------------------|---------------------------------------------------------------------------------------|----------------------------------------------------------------------------------------------------|--|
| IDL                                           | XSD                                                                                                    | IDL                                                                                   | XSD                                                                                                    |  |
| @lan-<br>guage_<br>binding<br>an-<br>notation | @lan-<br guageBinding<br><plain flat_<br>data&gt;&gt;<br/>Default (if not<br/>present): the<br/>@language_<br/>binding value in<br/>ancestor mod-<br/>ule(s) or plain if<br/>not specified</plain flat_<br> | <pre>@language_binding (FLAT_DATA) @final struct Point {   long x;   long y; };</pre> | <pre><xsd:complextype name="Point"></xsd:complextype></pre>                                                                                                    |  |
| @trans-<br>fer_<br>mode an-<br>notation       | @trans-<br ferMode <in-<br>band shmem_<br/>ref&gt;&gt;<br/>Default (if not<br/>present): the<br/>@transfer_<br/>mode value in<br/>ancestor mod-<br/>ule(s) or inband<br/>if not specified</in-<br>          | <pre>@language_binding (SHMEM_REF) struct Point {   long x;   long y; };</pre>        | <pre><xsd:complextype name="Point"></xsd:complextype></pre>                                                                                                    |  |
| @re-<br>solve_<br>name<br>an-<br>notation     | @resolveName <true false 1 0 > Default (if not specified): @re- solve_name of the parent type or false if not specified on par- ent                                                                         | <pre>struct Unre- solvedPrimitiveStruct {     @resolve_name     (false)</pre>         | <pre><xsd:complextype name="UnresolvedPrimitiveStruct">   <xsd:sequence>     <xsd:element maxoccurs="1" minoccurs="1" name="primitive_member" type="PrimitiveStruct"></xsd:element>     <!-- @resolveName false-->     </xsd:sequence> </xsd:complextype></pre> |  |
| other an-<br>nota-<br>tions                   | <br @ <directive<br>kind&gt;<br/><value><br/>&gt;</value></directive<br>                                                                                                    | //@copy This text will<br>be<br>copied in the<br>generated<br>files                   | @copy This text will be copied in the generated files                                                                                                    |  |

# 17.5.1 Primitive Types

The primitive types char, wchar, long double, and wstring are not supported natively in XSD. *Connext* provides definitions for these types in the file <**NDDSHOME**>/resource/app/app\_sup-port/rtiddsgen/schema. All files that use the primitive types char, wchar, long double and wstring must reference rti dds topic types common.xsd. For example:

```
<?xml version="1.0" encoding="UTF-8"?>
    <xsd:schema xmlns:xsd="http://www.w3.org/2001/XMLSchema"
    xmlns:dds="http://www.omg.org/dds">
    <xsd:import namespace="http://www.omg.org/dds"
    schemaLocation="rti_dds_topic_types_common.xsd"/>
```

## 17.6 Using RTI Code Generator (rtiddsgen)

*RTI Code Generator* creates the code needed to define and register a user-data type with *Connext*. Using this tool is optional if:

- You are using dynamic types (see 17.8 Interacting Dynamically with User Data Types on page 240)
- You are using one of the built-in types (see 17.2 Built-in Data Types on page 123)

See the RTI Code Generator User's Manual for more information.

## 17.7 Using Generated Types without Connext (Standalone)

You can use the generated type-specific source and header files without linking the *Connext* libraries or even including the *Connext* header files. That is, the files generated by *RTI Code Generator* for your data types can be used standalone.

The directory **NDDSHOME**>/resource/app/app\_support/rtiddsgen/standalone contains the required helper files:

- include: header and templates files for C and C++.
- src: source files for C and C++.
- class: Java jar file.

# 17.7.1 Using Standalone Types in C

The generated files that can be used standalone are:

- <idl file name>.c: Types source file
- <idl file name>.h: Types header file

The type plug-in code (**idl file>Plugin.[c,h]**) and type-support code (**idl file>Support.[c,h]**) cannot be used standalone.

### To use the generated types in a standalone manner:

- 1. Include the directory **NDDSHOME**>/resource/app/app\_sup-port/rtiddsgen/standalone/include in the list of directories to be searched for header files.
- 2. Add the source files, **ndds\_standalone\_type.c** and **<idl file name>.c**, to your project.
- 3. Include the file **<idl file name>.h** in the source files that will use the generated types in a standalone manner.
- 4. Compile the project using the following two preprocessor definitions:
  - NDDS STANDALONE TYPE
  - The definition for your platform (RTI\_VXWORKS, RTI\_QNX, RTI\_WIN32, RTI\_INTY, RTI\_LYNX or RTI\_UNIX)

## 17.7.2 Using Standalone Types in C++

(This section applies to the Traditional C++ API only)

The generated files that can be used standalone are:

- <idl file name>.cxx: Types source file
- <idl file name>.h: Types header file

The type-plugin code (<idl file>Plugin.[cxx,h]) and type-support code (<idl file>Support.[cxx,h]) cannot be used standalone.

### To use the generated types in a standalone manner:

- 1. Include the directory **NDDSHOME**>/resource/app/app\_sup-port/rtiddsgen/standalone/include in the list of directories to be searched for header files.
- 2. Add the source files, **ndds\_standalone\_type.cxx** and *<idl file name>.cxx*, to your project.
- 3. Include the file *<idl file name>*.h in the source files that will use the *RTI Code Generator* types in a standalone manner.
- 4. Compile the project using the following two preprocessor definitions:
  - NDDS STANDALONE TYPE
  - The definition for your platform (such as RTI\_VXWORKS, RTI\_QNX, RTI\_WIN32, RTI\_INTY, RTI\_LYNX or RTI\_UNIX)

# 17.7.3 Standalone Types in Java

The generated files that can be used standalone are:

- <idl type>.java
- <idl type>Seq.java

The type code (<idl file>TypeCode.java), type-support code (<idl type>TypeSupport.java),

DataReader code (<idl file>DataReader.java) and DataWriter code (<idl file>DataWriter.java) cannot be used standalone.

### To use the generated types in a standalone manner:

- 1. Include the file **ndds standalone type.jar** in the classpath of your project.
- 2. Compile the project using the standalone types files (<idl type>.java and <idl type>Seq.java).

# 17.8 Interacting Dynamically with User Data Types

## 17.8.1 Type Schemas and TypeCode Objects

Type schemas—the names and definitions of a type and its fields—are represented by TypeCode objects, described in 17.1.3 Introduction to TypeCode on page 121.

## 17.8.2 Defining New Types

This section does not apply when using the separate add-on product, *Ada Language Support*, which does not support Dynamic Types.

Locally, your application can access the type code for a generated type "Foo" by calling the **FooTypeSupport::get\_typecode()** (Traditional C++ Notation) operation in the code for the type generated by *RTI Code Generator*. But you can also create TypeCodes at run time without any code generation.

Creating a TypeCode is parallel to the way you would define the type statically: you define the type itself with some name, then you add members to it, each with its own name and type.

For example, consider the following statically defined type. It might be in C, C++, or IDL; the syntax is largely the same.

```
struct MyType {
   int32 my_integer;
   float my_float;
   bool my_bool;
   @key string<128> my_string;
};
```

### This is how you would define the same type at run time in the Traditional C++ API:

```
DDS ExceptionCode t ex = DDS NO EXCEPTION CODE;
DDS StructMemberSeq structMembers; // ignore for now
DDS TypeCodeFactory* factory =
  DDS_TypeCodeFactory::get_instance();
DDS TypeCode* structTc = factory->create struct tc(
       "MyType", structMembers, ex);
// If structTc is NULL, check 'ex' for more information.
structTc->add member(
       "my integer", DDS TYPECODE MEMBER ID INVALID,
       factory->get primitive tc(DDS TK LONG),
       DDS TYPECODE NONKEY REQUIRED MEMBER, ex);
structTc->add member(
       "my_float", DDS_TYPECODE MEMBER ID INVALID,
           factory->get primitive tc(DDS TK FLOAT),
           DDS TYPECODE NONKEY REQUIRED MEMBER, ex);
structTc->add member (
       "my bool", DDS TYPECODE MEMBER ID INVALID,
           factory->get primitive tc(DDS TK BOOLEAN),
           DDS_TYPECODE_NONKEY_REQUIRED_MEMBER, ex);
structTc->add member(
       "my string", DDS TYPECODE MEMBER ID INVALID,
       factory->create string tc(128),
       DDS TYPECODE KEY MEMBER, ex);
```

More detailed documentation for the methods and constants you see above, including example code, can be found in the API Reference HTML documentation, which is available for all supported programming languages.

If, as in the example above, you know all of the fields that will exist in the type at the time of its construction, you can use the **StructMemberSeq** to simplify the code:

```
DDS StructMemberSeq structMembers;
structMembers.ensure length(4, 4);
DDS TypeCodeFactory* factory = DDS TypeCodeFactory::get instance();
structMembers[0].name = DDS String dup("my integer");
structMembers[0].type = factory->get primitive tc(DDS TK LONG);
structMembers[1].name = DDS String dup("my float");
structMembers[1].type = factory->get primitive tc(DDS TK FLOAT);
structMembers[2].name = DDS String dup("my bool");
structMembers[2].type = factory->get primitive tc(DDS TK BOOLEAN);
structMembers[3].name = DDS String dup("my string");
structMembers[3].type = factory->create string tc(128);
structMembers[3].is key = DDS BOOLEAN TRUE;
DDS ExceptionCode t ex = DDS NO EXCEPTION CODE;
DDS TypeCode* structTc =
  factory->create struct tc(
  "MyType", structMembers, ex);
```

After you have defined the TypeCode, you will register it with a *DomainParticipant* using a logical name (note: this step is not required in the Modern C++ API). You will use this logical name later when you create a *Topic*.

For code examples for the Modern C++ API, please refer to the API Reference HTML documentation: Modules, Programming How-To's, DynamicType and DynamicData Use Cases.

Now that you have created a type, you will need to know how to interact with objects of that type. See 17.8.3 Sending Only a Few Fields below for more information.

## 17.8.3 Sending Only a Few Fields

In some cases, your data model may contain a large number of potential fields, but it may not be desirable or appropriate to include a value for every one of them with every DDS data sample.

- It may use too much bandwidth. You may have a very large data structure, parts of which are updated very frequently. Rather than resending the entire data structure with every change, you may wish to send only those fields that have changed and rely on the recipients to reassemble the complete state themselves.
- It may not make sense. Some fields may only have meaning in the presence of other fields. For example, you may have an event stream in which certain fields are only relevant for certain kinds of events.

To support these and similar cases, *Connext* supports mutable types and optional members (see the <u>RTI</u> <u>Connext Core Libraries Extensible Types Guide</u>).

### 17.8.4 Sending Type Information on the Network

In addition to being used locally, the type information of a *Topic* is published automatically during discovery as part of the builtin topics for publications and subscriptions. See 17.1.3.1 Sending Type Information on the Network on page 122.

### 17.8.4.1 Type Codes for Built-in Types

The type codes associated with the built-in types are generated from the following IDL type definitions:

```
module DDS {
  /* String */
   struct String {
       string<max size> value;
   /* KeyedString */
   struct KeyedString {
       string<max_size> key; //@key
       string<max size> value;
   };
   /* Octets */
   struct Octets {
       sequence<octet, max size> value;
   /* KeyedOctets */
   struct KeyedOctets {
       string<max size> key; //@key
       sequence<octet, max size> value;
   };
};
```

The maximum size (**max\_size**) of the strings and sequences that will be included in the type code definitions can be configured on a per-*DomainParticipant*-basis by using the properties in Table 17.15 Properties for Allocating Size of Built-in Types, per DomainParticipant.

Table 17.15 Properties for Allocating Size of Built-in Types, per DomainParticipant

| Built-in<br>Type | Property                                           | Description                                                                                                    |
|------------------|----------------------------------------------------|----------------------------------------------------------------------------------------------------|
| String           | dds.builtin_<br>type.string.max_<br>size           | Maximum size of the strings published by the <i>DataWriters</i> and received by the <i>DataReaders</i> belonging to a <i>DomainParticipant</i> (includes the NULL-terminated character).  Default: 1024                         |
| KeyedString      | dds.builtin_<br>type.keyed_string.<br>max_key_size | Maximum size of the keys used by the <i>DataWriters</i> and <i>DataReaders</i> belonging to a <i>DomainParticipant</i> (includes the NULL-terminated character).  Default: 1024                                                 |
|                  | dds.builtin_<br>type.keyed_string.<br>max_size     | Maximum size of the strings published by the <i>DataWriters</i> and received by the <i>DataReaders</i> belonging to a <i>DomainParticipant</i> using the built-in type (includes the NULL-terminated character).  Default: 1024 |
| Octets           | dds.builtin_type.oct-<br>ets.max_size              | Maximum size of the octet sequences published by the <i>DataWriters</i> and <i>DataReaders</i> belonging to a <i>DomainParticipant</i> .  Default: 2048                                                                         |
| Keyed-Octets     | dds.builtin_<br>type.keyed_octets.<br>max_key_size | Maximum size of the key published by the <i>DataWriter</i> and received by the <i>DataReaders</i> belonging to the <i>DomainParticipant</i> (includes the NULL-terminated character).  Default: 1024.                           |
|                  | dds.builtin_<br>type.keyed_octets.<br>max_size     | Maximum size of the octet sequences published by the <i>DataWriters</i> and <i>DataReaders</i> belonging to a <i>DomainParticipant</i> .  Default: 2048                                                                         |

# 17.9 Working with DDS Data Samples

You should now understand how to define and work with data types, whether you're using the simple data types built into the middleware (see 17.2 Built-in Data Types on page 123), dynamically defined types (see 17.2.7 Managing Memory for Built-in Types on page 148), or code generated from IDL or XML files (see 17.3 Creating User Data Types with IDL on page 154 and 17.4 Creating User Data Types with Extensible Markup Language (XML) on page 208).

Now that you have chosen one or more data types to work with, this section will help you understand how to create and manipulate objects of those types.

## 17.9.1 Objects of Concrete Types

If you use one of the built-in types or decide to generate custom types from an IDL or XML file, your *Connext* data type is like any other data type in your application: a class or structure with fields, methods, and other members that you interact with directly.

#### In C

You create and delete your own objects from factories, just as you create *Connext* objects from factories. In the case of user data types, the factory is a singleton object called the type support. Objects allocated from these factories are deeply allocated and fully initialized.

```
/* In the generated header file: */
struct MyData {
    char* myString;
};
/* In your code: */
MyData* sample = MyDataTypeSupport_create_data();
char* str = sample->myString; /*empty, non-NULL string*/
/* ... */
MyDataTypeSupport_delete_data(sample);
```

#### In Traditional C++:

Without the **-constructor** option, you create and delete objects using the TypeSupport factories.

```
MyData* sample = MyDataTypeSupport::create_data();
char* str = sample->myString; // empty, non-NULL string
// ...
MyDataTypeSupport::delete_data(sample);
```

With the **-constructor** option, generated types have a default constructor, a copy constructor, and a destructor. In this case the TypeSupport data creation methods are not available.

```
// In the header file
class MyType
{
    MyType();
    MyType(const MyType& that);
    ~MyType();
    MyType& operator=(const MyType& that);
};
```

#### In Modern C++:

Generated types have value-type semantics and provide a default constructor, a constructor with parameters to initialize all the members, a copy constructor and assignment operator, a move constructor and move-assignment operator, a destructor, equality operators, a swap function and an overloaded operator<<. Data members are accessed using getters and setters.

```
// In the generated header file
class MyData {
public:
    MyData();
    explicit MyData(const std::string& myString);

// Note: the implicit destructor, copy and
// move constructors, and assignment operators
// are available
    std::string& myString() OMG_NOEXCEPT;
    const std::string& myString() const OMG_NOEXCEPT;
    void myString(const std::string& value);
```

```
bool operator == (const MyData& other_) const;
bool operator != (const MyData& other_) const;
private:

// ...
};

void swap(MyData& a, MyData& b) OMG_NOEXCEPT
    std::ostream& operator <<
        (std::ostream& o,const MyData& sample);

// In your code:
MyData sample("Hello");
sample.myString("Bye");</pre>
```

#### In C#:

You can use a no-argument constructor to allocate objects. Those objects will be deallocated by the garbage collector as appropriate.

```
// In your code, if you are using C#:
MyData sample = new MyData();
string str = sample.myString; // empty, non-null string
```

#### In Java:

You can use a no-argument constructor to allocate objects. Those objects will be deallocated by the garbage collector as appropriate.

```
// In the generated code:
public class MyData {
    public String myString = "";
}
// In your code:
MyData sample = new MyData();
String str = sample->myString;
// empty, non-null string
```

## 17.9.2 Objects of Dynamically Defined Types

If you are working with a data type that was discovered or defined at run time, you will use the reflective API provided by the DynamicData class to get and set the fields of your object.

Consider the following type definition:

```
struct MyData {
  int32 myInteger;
};
```

As with a statically defined type, you will create objects from a TypeSupport factory. How to create or otherwise obtain a TypeCode, and how to subsequently create from it a DynamicDataTypeSupport, is described in 17.8.2 Defining New Types on page 240. In the Modern C++ API you will use the DynamicData constructor, which receives a DynamicType.

For more information about the DynamicData and DynamicDataTypeSupport classes, consult the API Reference HTML documentation, which is available for all supported programming languages (select Modules, RTI Connext API Reference, Topic Module, Dynamic Data).

#### In C:

#### **In Traditional C++:**

#### In Modern C++:

#### In C#:

```
using Rti.Types.Dynamic;
...
var factory = DynamicTypeFactory.Instance;
var myType = factory.BuildStruct()
    .WithName("MyData")
    .AddMember(new StructMember("myInteger", factory.GetPrimitiveType<int>()))
    .Create();
var sample = new DynamicData(myType);
sample.SetValue("myInteger", 5);
var theInt = sample.GetValue<int>("myInteger");
// "theInt" now contains the value 5 if no exception was thrown
```

#### In Java:

The Modern C++ API provides convenience functions to convert among DynamicData samples and typed samples (such as MyData, from the previous example). For example:

```
#include "MyData.hpp"
// ...
MyData typed_sample(44);
DynamicData dynamic_sample = rti::core::xtypes::convert(typed_sample);
assert (dynamic_sample.value<int32_t>("myInteger") == 44);
dynamic_sample.value("myInteger", 33);
typed_sample = rti::core::xtypes::convert<MyData>(dynamic_sample);
assert (typed_sample.myInteger() == 33);
```

# 17.9.3 Serializing and Deserializing Data Samples

There are two TypePlugin operations to serialize a sample into a buffer and deserialize a sample from a buffer. The sample serialization/deserialization uses CDR representation.

The feature is supported in the following languages: C, Modern and Traditional C++, Java, and .NET.

#### C:

```
#include "FooSupport.h"
FooTypeSupport_serialize_data_to_cdr_buffer(...)
FooTypeSupport_deserialize_data_from_cdr_buffer(...)
```

#### Traditional C++

```
#include "FooSupport.h"
FooTypeSupport::serialize_data_to_cdr_buffer(...)
FooTypeSupport::deserialize_data_from_cdr_buffer(...)
```

#### Modern C++

```
#include "Foo.hpp"
dds::topic::topic_type_support<Foo>::to_cdr_buffer(...)
dds::topic::topic_type_support<Foo>::from_cdr_buffer(...)
```

#### Java:

```
FooTypeSupport.get_instance().serialize_to_cdr_buffer(...)
FooTypeSupport.get_instance().deserialize_from_cdr_buffer(...)
```

#### C#:

```
ISerializer<MyType> serializer = MyTypeSupport.Instance.CreateSerializer();
var sampleBuffer = serializer.Serialize(sample);
MyType deserializedSample = serializer.Deserialize(sampleBuffer);
```

## 17.9.4 Accessing the Discriminator Value in a Union

A union type can only hold a single member. The **member\_id** for this member is equal to the discriminator value. To get the value of the discriminator, use the operation **get\_member\_info\_by\_index** () on the DynamicData using an index value of 0. This operation fills in a DynamicDataMemberInfo structure, which includes a **member id** field that is the value of the discriminator.

Once you know the discriminator value, you can use the proper version of **get\_**<*type*>() (such as **get\_ long()**) to access the member value.

#### For example:

```
DynamicDataMemberInfo memberInfo = new DynamicDataMemberInfo();
myDynamicData.get_member_info_by_index(memberInfo, 0);
int discriminatorValue = memberInfo.member_id;
int myMemberValue = myDynamicData.get_long(null, discriminatorValue);
```

The Modern C++ API provides the method **discriminator value()** to achieve the same result:

```
int32_t my_member_value = my_dynamic_data.value<int32_t>(
    my_dynamic_data.discriminator_value());
```

# 17.10 Data Sample Serialization Limits

Connext does not support sending samples with a serialized size bigger than 2,147,482,623 bytes. If you try that, you will see serialization and descrialization errors. Even if your type allows for samples bigger than 2,147,482,623 bytes (for example, you use the **-unboundedSupport** command-line option), the 2,147,482,623 limit still applies.

# **Chapter 18 Working with Topics**

For a *DataWriter* and *DataReader* to communicate, they need to use the same *Topic*. A *Topic* includes a name and an association with a user data type that has been registered with *Connext*. Topic names are how different parts of the communication system find each other. *Topics* are named streams of data of the same data type. *DataWriters* publish DDS samples into the stream; *DataReaders* subscribe to data from the stream. More than *one* Topic can use the same user data type, but each *Topic* needs a unique name.

Topics, DataWriters, and DataReaders relate to each other as follows:

- Multiple *Topics* (each with a unique name) can use the same user data type.
- Applications may have multiple *DataWriters* for each *Topic*.
- Applications may have multiple *DataReaders* for each *Topic*.
- DataWriters and DataReaders must be associated with the same Topic in order for them to be connected.
- *Topics* are created and deleted by a *DomainParticipant*, and as such, are owned by that *DomainParticipant*. When two applications (*DomainParticipants*) want to use the same *Topic*, they must both create the *Topic* (even if the applications are on the same node).

Connext uses 'Builtin Topics' to discover and keep track of remote entities, such as new participants in the DDS domain. Builtin Topics are discussed in Accessing Discovery Information through Built-In Topics (Chapter 28 on page 375).

# 18.1 Topics

Before you can create a Topic, you need a user data type (see Data Types and DDS Data Samples (Chapter 17 on page 111)) and a DomainParticipant (DomainParticipants (16.3 on page 82)). The user data type must be registered with the *DomainParticipant* (see 17.2.8 Type Codes for Built-in Types on page 153).

Once you have created a *Topic*, what do you do with it? Topics are primarily used as parameters in other *Entities*' operations. For instance, a Topic is required when a *Publisher* or *Subscriber* creates a *DataWriter* or *DataReader*, respectively. *Topics* do have a few operations of their own, as listed in Table 18.1 Topic Operations. For details on using these operations, see the reference section or the API Reference HTML documentation.

Figure 18.1: Topic Module

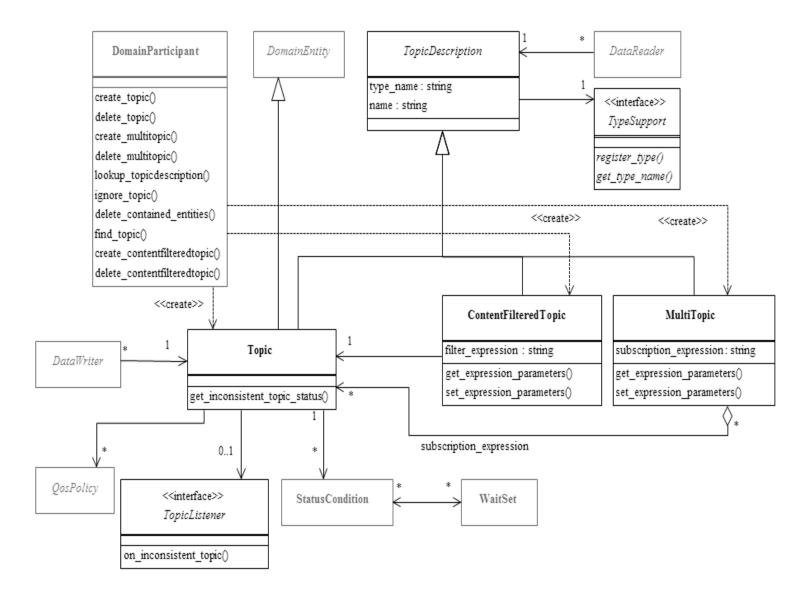

**Table 18.1 Topic Operations** 

| Purpose                     | Operation                              | Description                                                                                                    | Reference                                                               |  |
|-----------------------------|----------------------------------------|----------------------------------------------------------------------------------------------------|-------------------------------------------------------------------------|--|
| Configuring the Topic       | enable                                 | Enables the <i>Topic</i> .                                                                                                    | 15.2 Enabling DDS Entities on page 36                                   |  |
|                             | get_qos                                | Gets the <i>Topic's</i> current QosPolicy settings. This is most often used in preparation for calling set_qos().                                                                                                    | 18.1.3 Setting Topic<br>QosPolicies on page 254                         |  |
|                             | set_qos                                | Sets the <i>Topic's</i> QoS. You can use this operation to change the values for the <i>Topic's</i> QosPolicies. Note, however, that not all QosPolicies can be changed after the <i>Topic</i> has been created.         |                                                                         |  |
|                             | equals                                 | Compares two <i>Topic's</i> QoS structures for equality.  18.1.3.2 Comparing Compares two page 257                                                                                                    |                                                                         |  |
|                             | set_qos_with_<br>profile               | Sets the <i>Topic's</i> QoS based on a specified QoS profile.                                                                                                    |                                                                         |  |
|                             | get_listener                           | Gets the currently installed Listener.                                                                                                    | 18.1.5 Setting Up Top-<br>icListeners on page 259                       |  |
|                             | set_listener                           | Sets the <i>Topic's Listener</i> . If you create the <i>Topic</i> without a <i>Listener</i> , you can use this operation to add one later. Setting the listener to NULL will remove the listener from the <i>Topic</i> . |                                                                         |  |
|                             | narrow                                 | A type-safe way to cast a pointer. This takes a DDSTopicDescription pointer and 'narrows' it to a DDSTopic pointer.                                                                                                    | 31.7 Using a Type-Specific<br>DataWriter (FooDataWriter) on<br>page 426 |  |
| Checking<br>Status          | get_in-<br>consistent_<br>topic_status | Allows an application to retrieve a <i>Topic's</i> INCONSISTENT_TOPIC_STATUS status.                                                                                                    | 18.2.1 INCONSISTENT_<br>TOPIC Status on page 260                        |  |
|                             | get_status_<br>changes                 | Gets a list of statuses that have changed since the last time the application read the status or the listeners were called.                                                                                              | 15.4 Getting Status and Status<br>Changes on page 39                    |  |
| Navigating<br>Relationships | get_name                               | Gets the topic_name string used to create the Topic.                                                                                                    | 18.1.1 Creating Topics below                                            |  |
|                             | get_type_<br>name                      | Gets the type_name used to create the Topic.                                                                                                    |                                                                         |  |
|                             | get_participant                        | Gets the <i>DomainParticipant</i> to which this <i>Topic</i> belongs.                                                                                                    | 18.1.6.1 Finding a Topic's DomainParticipant on page 259                |  |

# **18.1.1 Creating Topics**

Topics are created using the DomainParticipant's create\_topic() or create\_topic\_with\_profile() operation.

A QoS profile is way to use QoS settings from an XML file or string. With this approach, you can change QoS settings without recompiling the application. For details, see Configuring QoS with XML (Chapter 50 on page 945).

```
DDSTopic * create_topic (
   const char *topic_name,
   const char *type_name,
   const DDS_TopicQos &qos,
```

```
DDSTopicListener *listener,

DDS_StatusMask mask)

DDSTopic * create_topic_with_profile (
   const char *topic_name,
   const char *type_name,
   const char *library_name,
   const char *profile_name,
   DDSTopicListener *listener,
   DDS StatusMask mask)
```

#### Where:

**topic\_name** Name for the new *Topic*, must not exceed 255 characters.

type\_name

Name for the user data type, must not exceed 255 characters. It must be the same name that was used to register the DDS type, and the DDS type must be registered with the same DomainParticipant used to cre-

ate this *Topic*. See 17.6 Using RTI Code Generator (rtiddsgen) on page 238.

qos If you want to use the default QoS settings (described in the API Reference HTML documentation), use DDS\_TOPIC\_QOS\_DEFAULT for this parameter (see Figure 18.2: Creating a Topic with Default QosPolicies on the next page). If you want to customize any of the QosPolicies, supply a QoS structure

(see 18.1.3 Setting Topic QosPolicies on the next page).

If you use DDS\_TOPIC\_QOS\_DEFAULT, it is not safe to create the topic while another thread may be

simultaneously calling the DomainParticipant's set default topic qos() operation.

listener Listeners are callback routines. Connext uses them to notify your application of specific events (status

changes) that may occur with respect to the *Topic*. The *listener* parameter may be set to NULL if you do not want to install a *Listener*. If you use NULL, the *Listener* of the DomainParticipant to which the *Topic* belongs will be used instead (if it is set). For more information on *TopicListeners*, see 18.1.5 Setting Up Top-

icListeners on page 259.

mask This bit-mask indicates which status changes will cause the *Listener* to be invoked. The bits in the mask

that are set must have corresponding callbacks implemented in the *Listener*. If you use NULL for the *Listener*, use DDS\_STATUS\_MASK\_NONE for this parameter. If the *Listener* implements all callbacks,

use DDS\_STATUS\_MASK\_ALL. For information on statuses, see 15.8 Listeners on page 47.

library\_name A QoS Library is a named set of QoS profiles. See 50.2 QoS Profiles on page 946. If NULL is used for lib-

rary name, the DomainParticipant's default library is assumed.

profile name A QoS profile groups a set of related QoS, usually one per entity. See 50.2 QoS Profiles on page 946. If

NULL is used for profile name, the DomainParticipant's default profile is assumed and library name is ig-

nored.

It is not safe to create a topic while another thread is calling **lookup\_topicdescription()** for that same topic (see 16.3.8 Looking up Topic Descriptions on page 103).

### Figure 18.2: Creating a Topic with Default QosPolicies

```
const char *type_name = NULL;
// register the DDS type

type_name = FooTypeSupport::get_type_name();
retcode = FooTypeSupport::register_type(
    participant, type_name);
if (retcode != DDS_RETCODE_OK) {
        // handle error
}

// create the topic

DDSTopic* topic = participant->create_topic(
    "Example Foo", type_name,
        DDS_TOPIC_QOS_DEFAULT,
        NULL, DDS_STATUS_MASK_NONE);
if (topic == NULL) {
        // process error here
};
```

For more examples, see 18.1.3.1 Configuring QoS Settings when the Topic is Created on page 256.

## 18.1.2 Deleting Topics

To delete a Topic, use the DomainParticipant's **delete topic()** operation:

```
DDS_ReturnCode_t delete_topic (DDSTopic * topic)
```

Note, however, that you cannot delete a Topic if there are any existing *DataReaders* or *DataWriters* (belonging to the same *DomainParticipant*) that are still using it. All *DataReaders* and *DataWriters* associated with the *Topic* must be deleted first.

**Note:** In the Modern C++ API, *Entities* are automatically destroyed.

# 18.1.3 Setting Topic QosPolicies

A *Topic's* QosPolicies control its behavior, or more specifically, the behavior of the *DataWriters* and *DataReaders* of the *Topic*. You can think of the policies as the 'properties' for the *Topic*. The **DDS\_ TopicQos** structure has the following format:

```
DDS_TopicQos struct {

DDS_TopicDataQosPolicy topic_data;

DDS_DurabilityQosPolicy durability;

DDS_DurabilityServiceQosPolicy durability_service;

DDS_DeadlineQosPolicy deadline;

DDS_LatencyBudgetQosPolicy latency_budget;

DDS_LivelinessQosPolicy liveliness;

DDS_ReliabilityQosPolicy reliability;

DDS_DestinationOrderQosPolicy destination_order;

DDS_HistoryQosPolicy history;

DDS_ResourceLimitsQosPolicy resource_limits;

DDS_TransportPriorityQosPolicy transport_priority;

DDS_LifespanQosPolicy lifespan;

DDS_OwnershipQosPolicy ownership;
```

```
DDS_DataRepresentationQosPolicy representation
} DDS TopicQos;
```

Table 18.2 Topic QosPolicies summarizes the meaning of each policy (arranged alphabetically). For information on *why* you would want to change a particular QosPolicy, see the section noted in the **Reference** column. For defaults and valid ranges, please refer to the API Reference HTML documentation for each policy.

**Table 18.2 Topic QosPolicies** 

| QosPolicy          | Description                                                                                                    |  |
|--------------------|----------------------------------------------------------------------------------------------------|--|
| DataRepresentation | Specifies which versions of the Extended Common Data Representation (CDR) are offered and requested. See 47.3 DATA_ REPRESENTATION QosPolicy on page 808. During Publisher_copy_from_topic_qos, only the first DataRepresentationId_t element is copied to the DataWriterQos. The whole sequence is copied to the DataReaderQos during Subscriber_copy_from_topic_qos. |  |
| Deadline           | For a <i>DataReader</i> , specifies the maximum expected elapsed time between arriving DDS data samples.  For a <i>DataWriter</i> , specifies a commitment to publish DDS samples with no greater elapsed time between them.  See 47.7 DEADLINE QosPolicy on page 833.                                                                                                 |  |
| DestinationOrder   | Controls how <i>Connext</i> will deal with data sent by multiple <i>DataWriters</i> for the same topic. Can be set to "by reception timestamp" or to "by source timestamp". See 47.8 DESTINATION_ORDER QosPolicy on page 835.                                                                                                    |  |
| Durability         | Specifies whether or not <i>Connext</i> will store and deliver data that were previously published to new <i>DataReaders</i> . See 47.9 DURABILITY QosPolicy on page 838.                                                                                                    |  |
| DurabilityService  | Various settings to configure the external Persistence Service used by <i>Connext</i> for <i>DataWriters</i> with a Durability QoS setting of Persistent Durability. See 47.10 DURABILITY SERVICE QosPolicy on page 846.                                                                                                    |  |
| History            | Specifies how much data must to stored by <i>Connext</i> for the <i>DataWriter</i> or <i>DataReader</i> . This QosPolicy affects the 47.21 RELIABILITY QosPolicy on page 876 as well as the 47.9 DURABILITY QosPolicy on page 838. See 47.12 HISTORY QosPolicy on page 850.                                                                                            |  |
| LatencyBudget      | Suggestion to Connext on how much time is allowed to deliver data. See 47.13 LATENCYBUDGET QoS Policy on page 854.                                                                                                    |  |
| Lifespan           | Specifies how long <i>Connext</i> should consider data sent by an user application to be valid. See 47.14 LIFESPAN QoS Policy on page 855.                                                                                                    |  |
| Liveliness         | Specifies and configures the mechanism that allows <i>DataReaders</i> to detect when <i>DataWriters</i> become disconnected or "dead." See 47.15 LIVELINESS QosPolicy on page 856.                                                                                                    |  |
| Ownership          | Along with Ownership Strength, specifies if <i>DataReaders</i> for a topic can receive data from multiple <i>DataWriters</i> at the same time. See 47.17 OWNERSHIP QosPolicy on page 864.                                                                                                    |  |
| Reliability        | Specifies whether or not Connext will deliver data reliably. See 47.21 RELIABILITY QosPolicy on page 876.                                                                                                    |  |
| ResourceLimits     | Controls the amount of physical memory allocated for entities, if dynamic allocations are allowed, and how they occur. Also controls memory usage among different instance values for keyed topics. See 47.22 RESOURCE_LIMITS QosPolicy on page 882.                                                                                                    |  |
| TopicData          | Along with Group Data QosPolicy and User Data QosPolicy, used to attach a buffer of bytes to <i>Connext</i> 's discovery meta-data. See 45.1 TOPIC_DATA QosPolicy on page 777.                                                                                                    |  |
| TransportPriority  | Set by a <i>DataWriter</i> to tell <i>Connext</i> that the data being sent is a different "priority" than other data. See 47.26 TRANSPORT_PRIORITY QosPolicy on page 889.                                                                                                    |  |

## 18.1.3.1 Configuring QoS Settings when the Topic is Created

As described in 18.1.1 Creating Topics on page 252, there are different ways to create a Topic, depending on how you want to specify its QoS (with or without a QoS profile).

In Figure 18.2: Creating a Topic with Default QosPolicies on page 254, we saw an example of how to create a Topic with default QosPolicies by using the special constant, DDS\_TOPIC\_QOS\_DEFAULT, which indicates that the default QoS values for a *Topic* should be used. The default Topic QoS values are configured in the DomainParticipant; you can change them with the DomainParticipant's set\_

default\_topic\_qos() or set\_default\_topic\_qos\_with\_profile() operations (see 16.3.7.5 Getting and Setting Default QoS for Child Entities on page 102).

To create a Topic with non-default QoS values, without using a QoS profile, use the *DomainParticipant*'s **get\_default\_topic\_qos()** operation to initialize a DDS\_TopicQos structure. Then change the policies from their default values before passing the QoS structure to **create\_topic()**.

You can also create a *Topic* and specify its QoS settings via a QoS profile. To do so, call **create\_topic\_with\_profile()**.

If you want to use a QoS profile, but then make some changes to the QoS before creating the Topic, call **get\_topic\_qos\_from\_profile()**, modify the QoS and use the modified QoS when calling **create\_topic()**.

## 18.1.3.2 Comparing QoS Values

The **equals()** operation compares two *Topic's* DDS\_TopicQoS structures for equality. It takes two parameters for the two *Topics'* QoS structures to be compared, then returns TRUE is they are equal (all values are the same) or FALSE if they are not equal.

### 18.1.3.3 Changing QoS Settings After the Topic Has Been Created

There are two ways to change an existing Topic's QoS after it is has been created—again depending on whether or not you are using a QoS Profile.

To change QoS programmatically (that is, without using a QoS Profile), see the example code in Figure 18.3: Changing the QoS of an Existing Topic (without a QoS Profile) below. It retrieves the current values by calling the Topic's **get\_qos()** operation. Then it modifies the value and calls **set\_qos()** to apply the new value. Note, however, that some QosPolicies cannot be changed after the Topic has been enabled—this restriction is noted in the descriptions of the individual QosPolicies.

You can also change a *Topic's* (and all other Entities') QoS by using a QoS Profile. For an example, see Figure 18.4: Changing the QoS of an Existing Topic with a QoS Profile on the next page. For more information, see Configuring QoS with XML (Chapter 50 on page 945).

For the C API, use DDS\_TopicQos\_INITIALIZER or DDS\_TopicQos\_initialize(). See 42.2 Special QosPolicy Handling Considerations for C on page 707.

Figure 18.3: Changing the QoS of an Existing Topic (without a QoS Profile)

```
DDS_TopicQos topic_qos;
// Get current QoS. topic points to an existing DDSTopic.
if (topic->get_qos(topic_qos) != DDS_RETCODE_OK) {
      // handle error
}
// Next, make changes.
// New ownership kind will be Exclusive
topic qos.ownership.kind = DDS_EXCLUSIVE_OWNERSHIP_QOS;
```

```
// Set the new QoS
if (topic->set_qos(topic_qos) != DDS_RETCODE_OK ) {
    // handle error
}
```

Figure 18.4: Changing the QoS of an Existing Topic with a QoS Profile

## 18.1.4 Copying QoS From a Topic to a DataWriter or DataReader

Only the TOPIC\_DATA QosPolicy strictly applies to *Topics*—it is described in this section, while the others are described in the sections noted Table 18.2 Topic QosPolicies. The rest of the QosPolicies for a *Topic* can also be set on the corresponding *DataWriters* and/or *DataReaders*. Actually, the values that *Connext* uses for those policies are taken directly from those set on the *DataWriters* and *DataReaders*. The values for those policies are stored only for reference in the **DDS TopicQos** structure.

Because many QosPolicies affect the behavior of matching *DataWriters* and *DataReaders*, the **DDS\_ TopicQos** structure is provided as a convenient way to set the values for those policies in a single place in the application. Otherwise, you would have to modify the individual QosPolicies within separate *DataWriter* and *DataReader* QoS structures. And because some QosPolicies are compared between *DataReaders* and *DataWriters*, you will need to make certain that the individual values that you set are compatible (see 42.1 QoS Requested vs. Offered Compatibility—the RxO Property on page 706).

The use of the **DDS\_TopicQos** structure to set the values of any QosPolicy except TOPIC\_DATA—which only applies to *Topics*—is really a way to share a single set of values with the associated *DataWriters* and *DataReaders*, as well as to avoid creating those entities with inconsistent QosPolicies.

To cause a DataWriter to use its *Topic's* QoS settings, either:

- Pass DDS DATAWRITER QOS USE TOPIC QOS to create datawriter(), or
- Call the *Publisher's* copy from topic qos() operation

To cause a *DataReader* to use its *Topic's* QoS settings, either:

- Pass DDS\_DATAREADER\_QOS\_USE\_TOPIC\_QOS to create\_datareader(), or
- Call the Subscriber's copy from topic qos() operation

Please refer to the API Reference HTML documentation for the *Publisher*'s **create\_datawriter()** and *Subscriber*'s **create\_datareader()** methods for more information about using values from the *Topic* QosPolicies when creating *DataWriters* and *DataReaders*.

## 18.1.5 Setting Up TopicListeners

When you create a Topic, you have the option of giving it a *Listener*. A Topic*Listener* includes just one callback routine, **on\_inconsistent\_topic()**. If you create a *TopicListener* (either as part of the *Topic* creation call, or later with the **set\_listener()** operation), *Connext* will invoke the *TopicListener*'s **on\_inconsistent\_topic()** method whenever it detects that another application has created a *Topic* with same name but associated with a different user data type. For more information, see 18.2.1 INCONSISTENT\_TOPIC Status on the next page.

**Note:** Some operations cannot be used within a listener callback, see 15.8.8.1 Restricted Operations in Listener Callbacks on page 57.

If a *Topic*'s Listener has not been set and *Connext* detects an inconsistent Topic, the *DomainParticipantListener* (if it exists) will be notified instead (see 16.3.6 Setting Up DomainParticipantListeners on page 95). So you only need to set up a **TopicListener** if you need to perform specific actions when there is an error on that particular *Topic*. In most cases, you can set the *TopicListener* to NULL and process inconsistent-topic errors in the *DomainParticipantListener* instead.

# 18.1.6 Navigating Relationships Among Entities

## 18.1.6.1 Finding a Topic's DomainParticipant

To retrieve a handle to the Topic's *DomainParticipant*, use the **get participant()** operation:

```
DDSDomainParticipant* DDSTopicDescription::get_participant()
```

Notice that this method belongs to the **DDSTopicDescription** class, which is the base class for **DDSTopic**.

## 18.1.6.2 Retrieving a Topic's Name or DDS Type Name

If you want to retrieve the *topic\_name* or *type\_name* used in the **create\_topic()** operation, use these methods:

```
const char* DDSTopicDescription::get_type_name();
const char* DDSTopicDescription::get_name();
```

Notice that these methods belong to the **DDSTopicDescription** class, which is the base class for **DDSTopic**.

# 18.2 Status Indicator for Topics

There is only one communication status defined for a *Topic*, ON\_INCONSISTENT\_TOPIC. You can use the **get\_inconsistent\_topic\_status()** operation to access the current value of the status or use a *TopicListener* to catch the change in the status as it occurs. See 15.8 Listeners on page 47 for a general discussion on Listeners and Statuses.

## 18.2.1 INCONSISTENT\_TOPIC Status

In order for a *DataReader* and a *DataWriter* with the same *Topic* to communicate, their DDS types must be consistent according to the *DataReader's* type-consistency enforcement policy value, defined in its 48.6 TYPE\_CONSISTENCY\_ENFORCEMENT QosPolicy on page 934). This status indicates that another *DomainParticipant* has created a *Topic* using the same name as the local Topic, but with an inconsistent DDS type.

The status is a structure of type DDS\_InconsistentTopicStatus, see Table 18.3 DDS\_InconsistentTopicStatus Structure. The total\_count keeps track of the total number of (DataReader, DataWriter) pairs with topic names that match the Topic to which this status is attached, but whose DDS types are inconsistent. The TopicListener's on\_inconsistent\_topic() operation is invoked when this status changes (an inconsistent topic is found). You can also retrieve the current value by calling the Topic's get\_inconsistent\_topic\_status() operation.

The value of **total\_count\_change** reflects the number of inconsistent topics that were found since the last time **get\_inconsistent\_topic\_status()** was called by user code or **on\_inconsistent\_topic()** was invoked by *Connext*.

Table 18.3 DDS\_InconsistentTopicStatus Structure

| Туре         | Field<br>Name          | Description                                                                                                    |  |
|--------------|------------------------|----------------------------------------------------------------------------------------------------|--|
| DDS_<br>Long | total_count            | Total cumulative count of ( <i>DataReader, DataWriter</i> ) pairs whose topic names match the Topic to which this status is attached, but whose DDS types are inconsistent. |  |
| DDS_<br>Long | total_count_<br>change | The change in total_count since the last time this status was read.                                                                                                    |  |

# 18.3 ContentFilteredTopics

A ContentFilteredTopic is a *Topic* with filtering properties. It makes it possible to subscribe to topics and at the same time specify that you are only interested in a subset of the *Topic's* data.

For example, suppose you have a *Topic* that contains a temperature reading for a boiler, but you are only interested in temperatures outside the normal operating range. A ContentFilteredTopic can be used to limit the number of DDS data samples a *DataReader* has to process and may also reduce the amount of data sent over the network.

See Chapter 35 Filtering Data on page 565 for complete information.

# Chapter 19 Working with Instances

Instances are a way for an application to represent unique objects within a *Topic*, by specifying one or more key fields that form a unique identifier for the instance. Examples include identifying unique commercial flights within a "Flight Status" *Topic* or a unique sensor measuring the temperature in a "Temperature" *Topic*.

Modeling data using instances can provide several benefits to a system, including:

- An application can represent dynamic behavior of objects that come and go in a system, such as aircraft that may fly within range of a radar system and then fly out of range. See 19.1 Instance States on the next page for more details.
- Many QoS policies are applied per instance. For example, the 47.12 HISTORY QosPolicy on page 850 depth is applied per instance. This allows an application to specify: "Keep the last N samples for every instance this *DataReader* receives." See 19.2.1 QoS Policies that are Applied per Instance on page 275 for more examples.
- An application can use *DataReader* methods such as read\_instance() and take\_instance
   () to process all the samples for an instance at once.
- ContentFilteredTopics are more efficient when filtering instances. Using ContentFilteredTopics in combination with instances is a great way to allow applications to take advantage of writer-side filtering to only subscribe to logical subsets of a *Topic* by specifying the instances that they are interested in.

Instances are defined by key fields that make up a unique identifier of the object being represented. Key fields are similar to primary keys in a database—each unique combination of key field values represents a unique instance. Key fields are specified using the @key directive, as shown in Chapter 8 DDS Samples, Instances, and Keys on page 18.

Table 19.1 Example Keys and Instances

| Instance (object represented in data)                                 | Key<br>(field/s uniquely<br>identifying object)                                        | Data type                                                                 | Sample (update to object)                                                          |
|-----------------------------------------------------------------------|----------------------------------------------------------------------------------------|---------------------------------------------------------------------------|------------------------------------------------------------------------------------|
| Commercial flight being tracked                                       | Airline name and flight number, such as: Airline: "United Airlines" Flight number: 901 | <pre>@key string airline @key int16 flight_num float lat float long</pre> | <b>UA, 901,</b> 37.7749, 122.4194<br><b>UA, 901,</b> 37.7748, 122.4195             |
| Sensor that is sending data, such as an individual temperature sensor | Unique identifier of that sensor, such as: "Floor-08-South"                            | @key string sensor_id<br>int32 temperature                                | Floor-08-South, 78<br>Floor-08-South, 79                                           |
| Car being monitored                                                   | Vehicle identification number (VIN) of the car                                         | @key string VIN<br>float lat<br>float long                                | JH4DA9370MS016526,<br>37.7749, 122.4194<br>JH4DA9370MS016526,<br>37.7748, 122.4195 |

### See the following sections:

- 19.1 Instance States below
- 19.2 QoS Configuration and Instances on page 274
- 19.3 Instance Metadata Memory Management on page 279

See also more details on instances from the *DataWriter* and *DataReader* perspectives:

- For the *DataWriter*: 31.14 Managing Instances (Working with Keyed Data Types) on page 443
- For the *DataReader*: 40.8 Accessing and Managing Instances (Working with Keyed Data Types) on page 662

## 19.1 Instance States

Instances can be in one of three states:

- ALIVE: A *DataWriter* considers an instance to be ALIVE as long as it has not disposed the instance or unregistered from it. A *DataReader* considers an instance to be ALIVE as long as there is at least one active *DataWriter* maintaining the instance in the ALIVE instance state. See 19.1.1 ALIVE Details on the next page.
- NOT\_ALIVE\_DISPOSED: *DataWriters* and *DataReaders* consider an instance to be NOT\_ALIVE\_DISPOSED when a *DataWriter* that has written the instance has disposed the instance. See 19.1.2 NOT\_ALIVE\_DISPOSED Details on page 264.

• NOT\_ALIVE\_NO\_WRITERS: This instance state is used only by *DataReaders*, not by *DataWriters*. A *DataReader* considers an instance to be NOT\_ALIVE\_NO\_WRITERS when all known *DataWriters* for an instance have either explicitly unregistered themselves from the instance using the **unregister()** API or lost liveliness. See 19.1.3 NOT\_ALIVE\_NO\_WRITERS Details on page 266.

A writer writes an A writer writes instance an instance ALIVE A writer of the A writer writes A writer writes an an instance, instance calls instance or unregister\_instance() A writer of the (2)All writers of the instance regains instance call liveliness (1) A writer of the instance A writer of the unregister\_instance() calls dispose() instance calls and/or lose liveliness dispose() (3) NOT ALIVE All writers of the instance call DISPOSED NO\_WRITERS unregister\_instance () and/or lose liveliness (2) Unregistered writer disposes instance, Writer that lost liveliness regains liveliness and instance is disposed (1)

Figure 19.1: Overview of Instance States and Transitions

(1) If RECOVER\_INSTANCE\_STATE\_CONSISTENCY is used in the RELIABILITY QosPolicy, then, upon recovering live-liness with a DataWriter, instances will transition from NOT\_ALIVE\_NO\_WRITERS to their current state on the DataWriter (NOT\_ALIVE\_DISPOSED, ALIVE, or NOT\_ALIVE\_NO\_WRITERS). Transition to NOT\_ALIVE\_DISPOSED also requires setting reader\_qos.protocol.propagate\_dispose\_of\_unregistered\_instances to TRUE.

- (2) If reader\_qos.protocol.propagate\_unregister\_of\_disposed\_instances is set to TRUE.
- (3) If reader\_qos.protocol.propagate\_dispose\_of\_unregistered\_instances is set to TRUE.

#### 19.1.1 ALIVE Details

The **ALIVE** instance state indicates that there is a *DataWriter* actively updating that instance, and no *DataWriter* has declared the instance to be "disposed" (see below).

An instance becomes **ALIVE** when either of the following is true:

- A DataWriter writes a sample of that instance.
- A DataWriter that lost liveliness regains liveliness, instance state consistency is enabled, and the instance is still ALIVE on the DataWriter. See 19.1.5 Transition after NOT\_ALIVE\_NO\_WRITERS on page 268.

**Instances and OWNERSHIP QoS:** If the *DataWriters'* QoS is configured with exclusive ownership, the *DataWriter* with the highest OWNERSHIP\_STRENGTH that has written the instance is the owner of the instance, unless it unregisters the instance, loses liveliness, or is deleted. If the instance is in the **NOT\_ALIVE\_DISPOSED** state, only the *DataWriter* that owns that instance can make it transition to the **ALIVE** state. See 47.17 OWNERSHIP QosPolicy on page 864.

## 19.1.2 NOT\_ALIVE\_DISPOSED Details

The NOT\_ALIVE\_DISPOSED instance state indicates that a *DataWriter* has changed the state of an instance to NOT\_ALIVE\_DISPOSED either explicitly by calling the **dispose()** method on the instance or implicitly by calling the **unregister()** method on the instance when **autodispose\_unregistered\_ instances** in the 47.31 WRITER\_DATA\_LIFECYCLE QoS Policy on page 903 is set to TRUE (not the default). The meaning of an instance becoming NOT\_ALIVE\_DISPOSED is part of the design of a system.

When a *DataWriter* calls **dispose()** on an instance, a dispose message is propagated from the *DataWriter* to its matching *DataReaders* to tell those *DataReaders* that the instance's state is changed to **NOT\_ALIVE\_DISPOSED**.

Many systems use the **NOT\_ALIVE\_DISPOSED** instance state to indicate that the object that the instance represents has gone away. For example, in a "FlightData" topic, a system may use the **NOT\_ALIVE\_DISPOSED** instance state to indicate that the aircraft tracked by a radar system has landed.

One common misconception is that the memory belonging to a disposed instance is immediately freed when the *DataWriter* calls **dispose()**. This is not true, because the dispose message needs to be propagated to *DataReaders*. This means that information about the instance—and the fact that it was disposed—is kept in the *DataWriter's* queue based on QoS policies such as 47.21 RELIABILITY QosPolicy on page 876, 47.9 DURABILITY QosPolicy on page 838, 47.12 HISTORY QosPolicy on page 850, and 47.6 DATA\_WRITER\_RESOURCE\_LIMITS QosPolicy (DDS Extension) on page 829. See 19.2.2 QoS Policies that Affect Instance Management on page 276 for more information on managing resources for instances.

An instance can transition from **NOT\_ALIVE\_DISPOSED** to **ALIVE** if a *DataWriter* writes a new sample of that instance. An example of a system that transitions an instance to **NOT\_ALIVE\_DISPOSED** and then back to **ALIVE** is a radar system at an airport. It could be tracking a flight with the following key fields:

airline = UA flight num = 901

In this example, when the flight appears on radar, the instance becomes **ALIVE**. When the flight lands, it becomes **NOT\_ALIVE\_DISPOSED**. The same flight flies every day, so it transitions from **NOT\_ALIVE\_DISPOSED** to **ALIVE** when the flight appears on radar again the next day. This maps to the state diagram shown in Figure 19.2: Instance State Diagram: Example for Flight Data below.

Figure 19.2: Instance State Diagram: Example for Flight Data

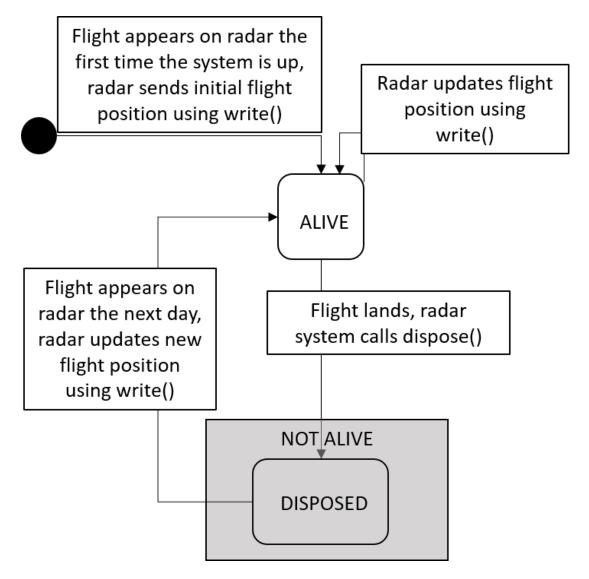

**Instances and OWNERSHIP QoS:** If the *DataWriters'* QoS policy is set to OWNERSHIP = EXCLUSIVE, the *DataWriter* with the highest OWNERSHIP\_STRENGTH that has written the instance is the owner of the instance. It is also the only *DataWriter* that can dispose the instance. It does not lose ownership by disposing. Other *DataWriters* can call **dispose()**, but their dispose will have no effect on the instance state. OWNERSHIP is generally used for redundancy purposes, so it makes

sense for only one owning *DataWriter* at a time to affect the instance state. See 47.17 OWNERSHIP QosPolicy on page 864 for further details.

## 19.1.3 NOT\_ALIVE\_NO\_WRITERS Details

The **NOT\_ALIVE\_NO\_WRITERS** instance state indicates that there are no active *DataWriters* that are currently updating the instance.

An instance becomes **NOT\_ALIVE\_NO\_WRITERS** if all *DataWriters* that have written that instance have unregistered themselves from the instance or become not alive themselves (through losing liveliness or being deleted). This means that if all *DataWriters* that have written samples for an instance are deleted, the instance changes state to **NOT\_ALIVE\_NO\_WRITERS**. Take for example a system where there is only a single *DataWriter* of an instance. If that *DataWriter* loses liveliness due to a temporary network disconnection, the *DataReaders* will detect that the instance is **NOT\_ALIVE\_NO\_WRITERS**.

When the network disconnection is resolved, the *DataReaders* will detect that the *DataWriter* has regained liveliness, but will not restore the instance state to ALIVE until one of the following is true:

- the DataWriter sends a new sample of that instance, or
- instance state consistency is enabled, and the instance is still **ALIVE** on the *DataWriter*. See 19.1.5 Transition after NOT ALIVE NO WRITERS on page 268 for more information.

# 19.1.4 Transitions between NOT\_ALIVE States

By default, there is no state transition between the NOT\_ALIVE\_NO\_WRITERS and NOT\_ALIVE\_DISPOSED states, but this can be overridden by using the QoS settings propagate\_dispose\_of\_unregistered\_instances and propagate\_unregister\_of\_disposed\_instances on a DataReader via the 48.1 DATA\_READER\_PROTOCOL QosPolicy (DDS Extension) on page 908.

Setting propagate\_dispose\_of\_unregistered\_instances to true means that if all *DataWriters* unregister the instance or lose liveliness (so the instance becomes NOT\_ALIVE\_NO\_WRITERS), and then a *DataWriter* calls dispose() on the instance, the *DataReader* will recognize that instance as NOT\_ALIVE\_DISPOSED once it receives the dispose sample, or once the *DataWriter* regains liveliness if instance state consistency is enabled (see 19.1.5 Transition after NOT\_ALIVE\_NO\_WRITERS on page 268)

Setting **propagate\_dispose\_of\_unregistered\_instances** to true could also mean that the first message a *DataReader* receives about an instance is **NOT\_ALIVE\_DISPOSED**. In Figure 19.3: Instance State Transitions: propagate\_dispose\_of\_unregistered\_instances = true on the next page, there is a new initial state transition from a *DataReader* never having seen an instance to seeing it as **NOT\_ALIVE\_DISPOSED**. In this case, the *DataReader* recognizes that the instance went from never existing (as far as the *DataReader* is concerned) to **NOT\_ALIVE\_DISPOSED**.

It is recommended that if you set propagate\_dispose\_of\_unregistered\_instances to true, you also set serialize\_key\_with\_dispose to true (see 47.5 DATA\_WRITER\_PROTOCOL QosPolicy (DDS Extension) on page 816). This QoS will allow the subscribing application to retrieve the key value of the instance through the FooDataReader\_get\_key\_value API, even though a valid sample for that instance has not been received.

Figure 19.3: Instance State Transitions: propagate\_dispose\_of\_unregistered\_instances = true

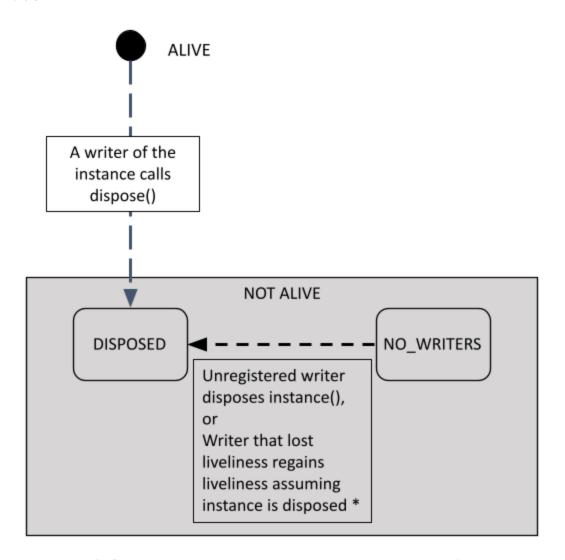

\* If RECOVER\_INSTANCE\_STATE\_RECOVERY is used in the RELIABILITY QosPolicy, then, upon recovering liveliness, disposed instances will transition from NOT\_ALIVE\_NO\_WRITERS to NOT\_ALIVE\_DISPOSED.

Transitions shown with dashed lines are only available when propagate\_dispose\_of\_unregistered\_instances = true.

The propagate\_unregister\_of\_disposed\_instances QoS setting in the 48.1 DATA\_READER\_PROTOCOL QosPolicy (DDS Extension) on page 908 allows instances to transition directly from the instance being disposed to NOT\_ALIVE\_NO\_WRITERS. See Figure 19.4: Instance State Transitions: propagate\_unregister\_of\_disposed\_instances = true below. By default, only the resources for instances in the NOT\_ALIVE\_NO\_WRITERS instance state are reclaimable in the DataReader queue. In a system with finite instance resource limits, the propagate\_unregister\_of\_disposed\_instances setting allows an application to dispose instances to signal that the instance has gone away and then unregister those instances to make sure that the instances' resources are reclaimable for use by new instances. Depending on your system requirements, another approach to reclaiming instance resources in the DataReader queue is to set autopurge\_disposed\_instances\_delay to zero. See 40.8.6 Instance Resource Limits and Memory Management on page 668 for more details.

Figure 19.4: Instance State Transitions: propagate\_unregister\_of\_disposed\_instances = true

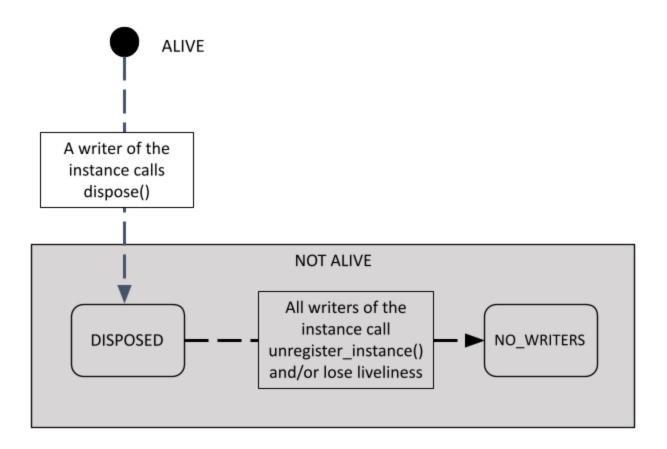

Transitions shown with dashed lines are only available when propagate\_unregister\_of\_disposed\_instances = true.

# 19.1.5 Transition after NOT\_ALIVE\_NO\_WRITERS

The **NOT\_ALIVE\_NO\_WRITERS** instance state indicates that there are no active *DataWriters* that are currently updating the instance (either because they have lost liveliness or because they have

unregistered themselves from the instance). When this happens, the *DataReader* transitions the instance to **NOT\_ALIVE\_NO\_WRITERS**. Sometimes the instance state is **NOT\_ALIVE\_NO\_WRITERS** because the last *DataWriter* that was writing the instance lost liveliness. When the *DataReader* rediscovers that *DataWriter*, there are two possible results depending on how you've set the **instance\_state\_consistency\_kind** in the 47.21 RELIABILITY QosPolicy on page 876:

- (default) NO\_RECOVER\_INSTANCE\_STATE\_CONSISTENCY: the state of the instance is not restored on the *DataReader* (it stays in the **NOT\_ALIVE\_NO\_WRITERS** state) until the *DataWriter* sends a new sample of the instance. This could lead to inconsistent instance states: if the *DataWriter* hasn't updated the instance yet, a late-joining *DataReader* has the correct instance state by virtue of discovery and receiving historical samples from the *DataWriter*, whereas existing *DataReaders* have the wrong state until they receive a new sample. See Figure 19.5: Behavior without Instance State Consistency Enabled on the next page.
- RECOVER\_INSTANCE\_STATE\_CONSISTENCY: the *DataReader* automatically transitions instances to their current state after it reconnects with a *DataWriter*, even before the *DataWriter* sends a new sample. See Figure 19.6: Behavior with Instance State Consistency Enabled on page 272.

Consider using RECOVER\_INSTANCE\_STATE\_CONSISTENCY if you plan to use instances and their states in applications where there may be a loss of liveliness between *DataReaders* and *DataWriters*. Such loss is particularly relevant in networks susceptible to disruptions and disconnections. See also 47.21.6 System Resource Considerations on page 882.

The *DataReader* sends the request for missed instance state transitions to the *DataWriter* using the ServiceRequest channel. Responses to the request are sent using a builtin *DataWriter* that is created for each *Publisher* that has at least one *DataWriter* with RECOVER\_INSTANCE\_STATE\_CONSISTENCY enabled. The *DataReader* processes the response, which contains the relevant instance state data, and automatically transitions the instances to their current state in its queue. Any instance state transitions that occur due to this response sample are presented to the user application in the form of samples with the **valid\_data** flag set to FALSE in the associated SampleInfo. (See 40.8.3 Valid Data Flag on page 667.)

**Note:** Since instance state consistency uses the ServiceRequest channel, the RECOVER\_INSTANCE\_STATE\_CONSISTENCY setting requires the **enabled\_builtin\_channels** field in the 44.3 DISCOVERY\_CONFIG QosPolicy (DDS Extension) on page 730 to be set to DDS\_DISCOVERYCONFIG\_SERVICE\_REQUEST\_CHANNEL (by default, it is).

RECOVER\_INSTANCE\_STATE\_CONSISTENCY is not fully supported by the *RTI Infrastructure Services*. See *Known Issues with Instance Lifecycle* in the <u>RTI Connext</u> Core Libraries Release Notes for more information.

If a **kind** of BY\_SOURCE\_TIMESTAMP is used in the 47.8 DESTINATION\_ORDER QosPolicy on page 835, *Connext* will only apply transitions that have occurred after the most recent update for an instance (most recent being defined as the newest source timestamp).

Figure 19.5: Behavior without Instance State Consistency Enabled

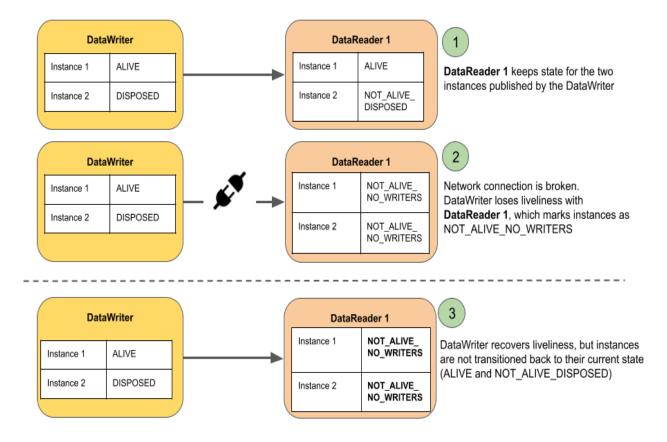

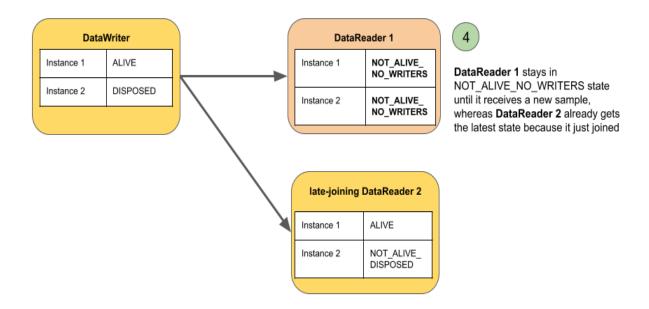

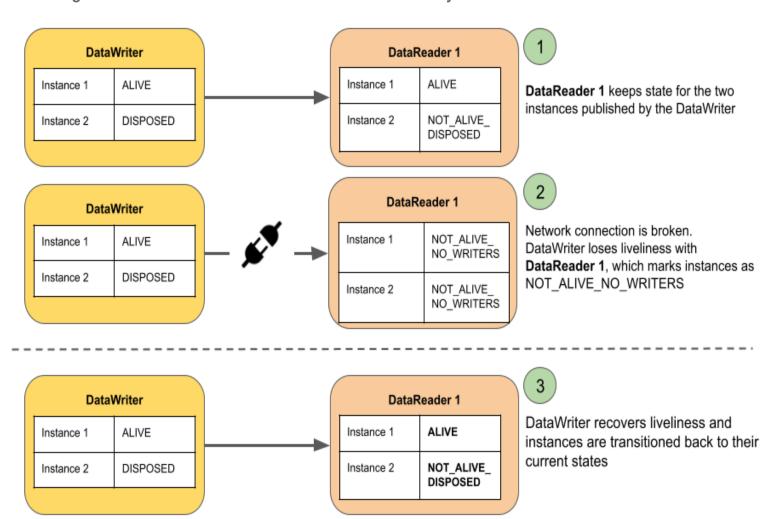

Figure 19.6: Behavior with Instance State Consistency Enabled

#### 19.1.5.1 QoS Settings Related to RECOVER INSTANCE STATE CONSISTENCY

To achieve the highest level of instance state consistency, the following QoS must be set:

- **instance\_state\_consistency\_kind** set to RECOVER\_INSTANCE\_STATE\_CONSISTENCY in the 47.21 RELIABILITY QosPolicy on page 876 for the *DataReader* and *DataWriter* (not the default setting).
- Reliability **kind** set to DDS\_RELIABLE\_RELIABILITY\_QOS in the 47.21 RELIABILITY QosPolicy on page 876 for both the *DataReader* and *DataWriter* (not the default setting for the *DataReader*). This setting is required in order to enable instance state consistency.
- keep\_minimum\_state\_for\_instances set to true in the 48.2 DATA\_READER\_RESOURCE\_ LIMITS QosPolicy (DDS Extension) on page 915 for the *DataReader* (default setting). The minimum state includes the last known state of the instance, which RECOVER INSTANCE

STATE\_CONSISTENCY uses to restore the instance state. See 40.8.7 Active State and Minimum State on page 668.

• propagate\_dispose\_of\_unregistered\_instances set to true in the 48.1 DATA\_READER\_ PROTOCOL QosPolicy (DDS Extension) on page 908 for the *DataReader* (not the default setting). Setting this to true enables the transition from the instance state NOT\_ALIVE\_NO\_ WRITERS to NOT\_ALIVE\_DISPOSED. When this is set to false, *Connext* cannot recover the instance state in this case.

Optional QoS settings related to instance state consistency are **autopurge\_remote\_not\_alive\_writer\_ delay** and **max\_remote\_writers** in the 48.2 DATA\_READER\_RESOURCE\_LIMITS QosPolicy (DDS Extension) on page 915.

## 19.1.5.2 Security Plugins and RECOVER\_INSTANCE\_STATE\_CONSISTENCY

You can use the *Security Plugins* to protect the service request channel (through which instance state updates are requested) and the instance state itself. For details, see "Interactions with Instance State Consistency" in the "Advanced Cryptography Concepts" section of the *RTI Security Plugins User's Manual*.

# 19.1.5.3 Special Considerations while Using RECOVER\_INSTANCE\_STATE\_ CONSISTENCY

#### 19.1.5.3.1 Removed Instances During Disconnections

When an instance is removed from the *DataWriter's* queue during a disconnection, the instance will remain in the **NOT\_ALIVE\_NO\_WRITERS** state in the *DataReader* queue. The *DataReader* will not transition it to the last known state.

#### For example:

- 1. The instance is **ALIVE** on the *DataWriter* and *DataReader*.
- 2. The *DataWriter* and *DataReader* are disconnected: the *DataReader* sees a state of **NOT\_ ALIVE NO WRITERS** (assuming no other writers are writing the instance).
- 3. On the *DataWriter* side, during the disconnection, the instance is **NOT ALIVE DISPOSED**.
- 4. The instance is removed altogether from the *DataWriter* queue (because, for example, the *DataWriter* is configured with **autopurge\_disposed\_instances\_delay** in its 47.31 WRITER\_DATA\_LIFECYCLE QoS Policy on page 903 to a value less than the duration of the disconnection).
- 5. The *DataWriter* and *DataReader* are re-connected.

The resulting status on the *DataReader* side is **NOT ALIVE NO WRITERS**, because:

- The *DataReader* cannot possibly know the **NOT\_ALIVE\_DISPOSED** state, which occurred during the disconnection. The *DataWriter* cannot possibly tell the *DataReader* that state because the instance has been purged.
- *Connext* does not transition the instance to the **ALIVE** state on the *DataReader* (the last known state to the *DataReader* before the disconnection), because that is not the correct state, either.
- The *DataReader* sees the state as **NOT\_ALIVE\_NO\_WRITERS**, because **NOT\_ALIVE\_NO\_WRITERS** is the state of an instance when no *DataWriters* are actively maintaining the instance in the **ALIVE** or **NOT ALIVE DISPOSED** states.

## 19.1.5.3.2 Previously Unregistered Instances Not Recovered After Reconnection

The instance state consistency feature only applies to instances that a *DataWriter* was actively maintaining at the time of a disconnection between a *DataReader* and *DataWriter*. This means that if a *DataWriter* has unregistered from an instance before a disconnection and then updates the state of the instance resulting in it being **ALIVE** or **NOT\_ALIVE\_DISPOSED** before reconnecting, the state of the instance will not transition to that state on the *DataReader* when they are reconnected.

#### 19.1.5.3.3 Interactions with DataReader Instance Removal

The INSTANCE\_REMOVAL options (in the **instance\_replacement** field, in the 48.2 DATA\_READER\_RESOURCE\_LIMITS QosPolicy (DDS Extension) on page 915) configure when an instance can be removed from a *DataReader* queue, if ever. INSTANCE\_REMOVAL applies to instances in a FIFO manner, so that the oldest updated instance of the instances that are eligible for removal will be removed first. Instance state transitions due to the instance state consistency feature do not currently count as an 'update' to the instance, and therefore may affect in what order instances are removed when the **max\_instances** resource limit (in the 47.22 RESOURCE\_LIMITS QosPolicy on page 882) is reached.

# 19.1.5.3.4 Possible Non-Deterministic Instance States across DataReaders when Multiple DataWriters Update Same Instances

Multiple *DataWriters* may update the same instance and may maintain the instance in different states from each other (that is, one considers it **ALIVE** and another considers it **NOT\_ALIVE\_DISPOSED**). In these cases, a matching *DataReader* may see the instance in one state or another depending on which *DataWriter* the *DataReader* regains liveliness with first.

This happens because when using instance state consistency upon reconnection with a *DataWriter*, *DataReaders* only update instances that are in the **NOT\_ALIVE\_NO\_WRITERS** state upon the reconnection. Otherwise, the *DataReaders* keep the instances in the most current state from the active *DataWriters* of the instance.

# 19.2 QoS Configuration and Instances

Some QoS policies are applied per instance, and other QoS policies configure instance management:

## 19.2.1 QoS Policies that are Applied per Instance

Several QoS policies (listed below) are applied per instance. This means that the QoS policy that's specified on the *DataWriter* or *DataReader* is applied separately for each instance created. QoS policies cannot be specified *uniquely* per instance, however. For example, if you are representing airline flights as different instances, you can't have a DEADLINE **period** of 1 second applied to one flight and a DEADLINE **period** of 2 seconds applied to another flight. The DEADLINE **period** (of, say, 1 second) is applied to *each flight*. In other words, you want to be notified if the flight position *DataReader* does not get an update about *each individual flight* within 1 second: the DEADLINE **period** is applied *per instance*, *for all instances*.

## 19.2.1.1 DEADLINE QosPolicy

The 47.7 DEADLINE QosPolicy on page 833 is checked separately for every instance. When notified of a missed deadline, a *DataWriter* or *DataReader* can check the last instance that missed the deadline using the instance handle in the status.

This allows a *DataWriter* to detect that it has not written a particular instance as frequently as it has offered in its deadline period, even if it has updated other instances.

This allows a *DataReader* to detect that it has not seen an update of an individual instance within the deadline period, even if it has seen updates from other instances during that time. This can be used to detect errors due to the *DataWriter* failing to write a particular instance. It can also detect network errors, where updates for a particular instance have been dropped or delayed.

## 19.2.1.2 DESTINATION\_ORDER QosPolicy

The 47.8 DESTINATION\_ORDER QosPolicy on page 835 contains a configuration option that allows a *DataWriter* or *DataReader* to order data across the whole Topic *for each instance*.

## 19.2.1.3 HISTORY QosPolicy

The 47.12 HISTORY QosPolicy on page 850 **depth** is applied for each instance created. For example, if **depth** = 1, the *DataWriter* or *DataReader* will keep one sample for each instance.

This allows an application to specify how much history it wants to keep per instance for reliability purposes. For example, if data is modeled as state data—meaning that only the most recent sample of the data is important—the *DataWriter* and *DataReader* can set the history **depth** to 1. This allows them to send and receive only the most recent state for each instance.

## 19.2.1.4 DURABILITY QosPolicy

The 47.9 DURABILITY QosPolicy on page 838 writer\_depth is applied for each instance created. For example, if writer\_depth = 1, the *DataWriter* will keep one sample for each instance, for late-joining *DataReaders*.

This allows an application to specify how many samples it wants to keep per instance for later joiners. For example, if data is modeled as state data—meaning that only the most recent sample of the data is important—the *DataWriter* can set the **writer\_depth** to 1. This allows it to send only the most recent state for each instance to late-joining *DataReaders*.

## 19.2.1.5 PRESENTATION QosPolicy

The 46.4 PRESENTATION QosPolicy on page 788 contains a configuration option to determine the scope of coherency and ordering of data in the *DataReader's* queue. If coherency is enabled, this allows a *Publisher* or *Subscriber* to specify whether each coherent set is per instance. If ordered access is enabled, this allows a *Publisher* or *Subscriber* to specify whether data should be ordered per *Topic* or per instance.

### 19.2.1.6 TIME\_BASED\_FILTER QosPolicy

The 48.4 TIME\_BASED\_FILTER QosPolicy on page 928 filters out samples of each instance that arrive within the specified **minimum\_separation**. For example, if the **minimum\_separation** is 1 second, the *DataReader* will receive samples of instance A at most once a second, and samples of instance B at most once a second. A sample of instance A may arrive immediately after a sample of instance B, and will not be filtered out.

## 19.2.2 QoS Policies that Affect Instance Management

There are additional QoS policies that affect instances, primarily by controlling the limits or memory growth of instances, or by controlling which instance information is sent over the network.

#### 19.2.2.1 DataWriter and DataReader

The following policies affect both the *DataWriter* and *DataReader*.

### 19.2.2.1.1 OWNERSHIP QosPolicy

If *DataWriters* have 47.17 OWNERSHIP QosPolicy on page 864 set to EXCLUSIVE, a *DataWriter* with higher OWNERSHIP\_STRENGTH is the owner of any instances it writes. If a *DataWriter* calls **unregister\_instance()**, it gives up ownership of the instance. If it calls **dispose()**, it does not give up ownership of the instance, so no other *DataWriter* can update that instance or its state.

#### 19.2.2.1.2 RESOURCE\_LIMITS QosPolicy

The 47.22 RESOURCE\_LIMITS QosPolicy on page 882 contains a field named **max\_instances** that controls the maximum number of instances that may be stored for the *DataWriter* or *DataReader*.

#### 19.2.2.1.3 RELIABILITY QosPolicy

The 47.21 RELIABILITY QosPolicy on page 876 contains a field named **instance\_state\_consistency\_ kind** that determines whether the *DataReader* instance state is restored automatically after liveliness

with a *DataWriter* is regained, or not until the *DataWriter* writes a new sample. See 19.1.5 Transition after NOT\_ALIVE\_NO\_WRITERS on page 268.

#### 19.2.2.2 DataWriter

The following policies apply to the DataWriter.

### 19.2.2.2.1 OWNERSHIP\_STRENGTH QosPolicy

The *DataWriter* with highest 47.18 OWNERSHIP\_STRENGTH QosPolicy on page 867 will own the instances that it writes. This means that if a lower-strength *DataWriter* attempts to update any of those instances by writing or calling dispose on the instance, it does not affect the instance or its state.

#### 19.2.2.2.2 DATA\_WRITER\_RESOURCE\_LIMITS QosPolicy

The instance\_replacement and replace\_empty\_instances fields in the 47.6 DATA\_WRITER\_ RESOURCE\_LIMITS QosPolicy (DDS Extension) on page 829 control how instances can be replaced and the memory reclaimed if max\_instances is reached. See 47.6.1 Configuring DataWriter Instance Replacement on page 831 for more information.

The **autoregister\_instances** field controls whether to automatically register instances when a non-NIL handle is passed to the **write()** call.

### 19.2.2.2.3 WRITER\_DATA\_LIFECYCLE QosPolicy

The **autodispose\_unregistered\_instances** field in the 47.31 WRITER\_DATA\_LIFECYCLE QoS Policy on page 903 controls whether a *DataWriter* automatically disposes instances when they are unregistered. (By default, it doesn't.)

The autopurge\_unregistered\_instances\_delay and autopurge\_disposed\_instances\_delay fields control whether/when a *DataWriter* purges instances if they are NOT\_ALIVE\_NO\_WRITERS or NOT\_ALIVE\_DISPOSED. Once all samples for an instance have been fully acknowledged by existing *DataReaders*, both the instance and the samples for that instance will be purged (see 31.8.2 write() behavior with KEEP\_LAST and KEEP\_ALL on page 431 for a definition of "fully ACK'ed").

See 31.14.7 Instance Memory Management on page 448 for more information on how this affects *DataWriter* memory usage.

#### 19.2.2.2.4 DATA\_WRITER\_PROTOCOL QosPolicy

The **disable\_inline\_keyhash** field in the 47.5 DATA\_WRITER\_PROTOCOL QosPolicy (DDS Extension) on page 816 controls whether or not a keyhash is propagated on the wire with each sample. This field allows the user to control whether bandwidth is used to send the keyhash with every sample, or CPU is used by the subscribing application to calculate the keyhash for every sample.

The **serialize\_key\_with\_dispose** field controls whether or not the serialized key is propagated on the wire with dispose samples. This field is useful when **propagate\_dispose\_of\_unregistered\_instances** in the 48.1 DATA READER PROTOCOL QosPolicy (DDS Extension) on page 908 is also true.

#### 19.2.2.3 DataReader

The following policies apply to the *DataReader*.

#### 19.2.2.3.1 DATA\_READER\_PROTOCOL QosPolicy

The propagate\_unregister\_of\_disposed\_instances and propagate\_dispose\_of\_unregistered\_instances fields in the 48.1 DATA\_READER\_PROTOCOL QosPolicy (DDS Extension) on page 908 control whether a *DataReader* can see state transitions between NOT\_ALIVE instance states. See 19.1.5 Transition after NOT\_ALIVE NO\_WRITERS on page 268 for more information.

### 19.2.2.3.2 DATA\_READER\_RESOURCE\_LIMITS QosPolicy

The initial\_remote\_writers\_per\_instance and max\_remote\_writers\_per\_instance fields in the 48.2 DATA\_READER\_RESOURCE\_LIMITS QosPolicy (DDS Extension) on page 915 control the number of *DataWriters* from which a *DataReader* may receive samples for a single instance.

The max\_total\_instances field controls the maximum number of instances that a *DataReader* will maintain state for. See 40.8.6 Instance Resource Limits and Memory Management on page 668 for more information.

The max\_remote\_virtual\_writers\_per\_instance field controls the maximum number of virtual remote writers that can be associated with an instance.

The instance\_replacement field controls how instances can be replaced and the memory reclaimed if max\_instances is reached. See 48.2.3 Configuring DataReader Instance Replacement on page 922 for more information.

The keep\_minimum\_state\_for\_instances field must be set to true in the 48.2 DATA\_READER\_RESOURCE\_LIMITS QosPolicy (DDS Extension) on page 915 for the *DataReader* (default setting) in order for the RECOVER\_INSTANCE\_STATE\_CONSISTENCY setting (if you choose it—it's not the default) in the 47.21 RELIABILITY QosPolicy on page 876 to restore the instance state. See 19.1.5 Transition after NOT\_ALIVE\_NO\_WRITERS on page 268 for more details on the RECOVER\_INSTANCE\_STATE\_CONSISTENCY setting.

The following QoS settings related to the RECOVER\_INSTANCE\_STATE\_CONSISTENCY setting are optional: autopurge\_remote\_not\_alive\_writer\_delay and max\_remote\_writers in the 48.2 DATA\_READER\_RESOURCE\_LIMITS QosPolicy (DDS Extension) on page 915.

#### 19.2.2.3.3 READER\_DATA\_LIFECYCLE QosPolicy

The autopurge\_nowriter\_samples\_delay and autopurge\_disposed\_samples\_delay fields in the 48.3 READER\_DATA\_LIFECYCLE QoS Policy on page 925 control whether/when to purge samples that are associated with instances in the NOT\_ALIVE\_NO\_WRITERS or NOT\_ALIVE\_DISPOSED states, freeing up queue space and allowing instance information to be purged.

The autopurge\_disposed\_instances\_delay field controls whether to purge instance memory when an instance becomes NOT\_ALIVE\_DISPOSED. The autopurge\_nowriter\_instances\_delay field controls whether to purge instance memory when an instance becomes NOT\_ALIVE\_NOWRITERS.

# 19.3 Instance Metadata Memory Management

When an application creates keyed *DataWriters* and *DataReaders* (these are *DataWriters* and *DataReaders* whose *Topics* are keyed), *Connext* needs to allocate memory for instance metadata. (Such metadata is not required for non-keyed data.) This includes memory for instance-specific metadata such as maintaining the current state of each instance and memory for instance keyhashes. Keyhashes are 16-byte representations of unique instances that are sent along with a sample. They allow *DataWriters* and *DataReaders* to quickly identify each unique instance without comparing all individual key fields.

The memory used for instance metadata is separate from sample memory and serialized keys (see Chapter 20 Sample and Instance Memory Management on page 282). A DataWriter or DataReader may have metadata stored for an instance even if there are currently no samples in the DataWriter's or DataReader's queue. Furthermore, memory related to instance metadata is not deleted, but reclaimed. How memory is reclaimed for instances depends on how your QoS is set, and those QoS settings differ between DataWriters and DataReaders. For example, disposing an instance does not necessarily free up memory, depending on how your QoS is configured. (By default, the QoS settings do not free instance memory when instances are disposed.)

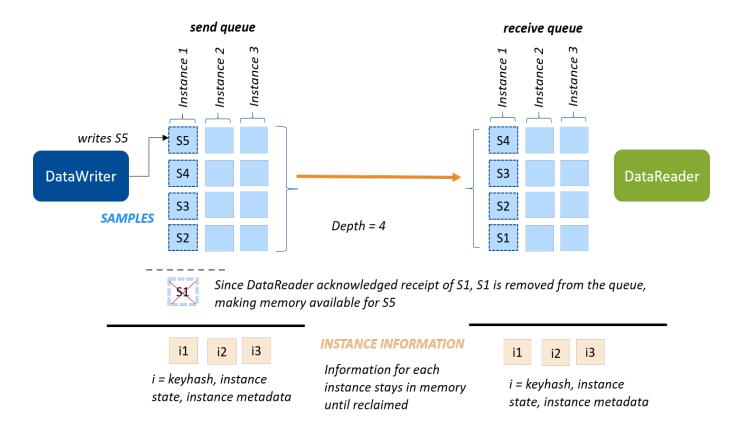

Figure 19.7: Comparing Sample Memory and Instance Memory

Consider a reliable, volatile *DataWriter* that writes a sample of an instance for the first time. The *DataWriter* stores the sample in its queue. At the same time, the *DataWriter* stores the keyhash for that instance, the state of the instance (**ALIVE**), and additional metadata about the instance. All matching *DataReaders* acknowledge the sample, so the *DataWriter* removes the sample from its queue, allowing that memory to be reused by another sample; however, the instance metadata is still valid, and continues to be stored.

Similarly, when each *DataReader* receives the first update about an instance, it stores the sample in its queue; it also stores the instance's keyhash and state (**ALIVE**), and additional metadata about the instance. When the *DataReader* takes the sample from the queue, the sample is removed from the queue, allowing that memory to be reused by another sample; however, the instance metadata is still valid and continues to be stored.

Details on how *DataWriters* and *DataReaders* allocate and reclaim memory for instances can be found in the following sections:

• Details on the QoS policies that configure memory management on *DataWriters* are covered in 31.14.7 Instance Memory Management on page 448.

• Details on the QoS that configure memory management on *DataReaders* are covered in 40.8.6 Instance Resource Limits and Memory Management on page 668.

# Chapter 20 Sample and Instance Memory Management

This chapter describes how *Connext* manages the memory for the DDS data samples that are sent by *DataWriters* and received by *DataReaders*.

# 20.1 Sample Memory Management for DataWriters

To configure DDS sample memory management on the writer side, use the 47.19 PROPERTY QosPolicy (DDS Extension) on page 868.

Table 20.1 DDS Sample Memory Management Properties for DataWriters lists the supported memory-management properties for *DataWriters*. This section applies to *DataWriters* that use IDL-generated type-plugins as well as DynamicDataWriters.

Table 20.1 DDS Sample Memory Management Properties for DataWriters

| Property                                                                        | Description                                                                                                    |
|---------------------------------------------------------------------------------|----------------------------------------------------------------------------------------------------|
| dds.data_writer. history.memory_ manager. fast_pool.pool_buf- fer_max_size      | If the serialized size of the DDS sample is <= pool_buffer_max_size:  The buffer is obtained from a pre-allocated pool and released when the DataWriter is deleted. The pre-allocated pool is sized based on initial_samples/max_samples (see47.22 RESOURCE_LIMITS QosPolicy on page 882). The pool allocates initial_samples buffers at first and can grow up to max_samples buffers.  If the serialized size of the DDS sample is > pool_buffer_max_size:  The buffer is dynamically allocated from the heap and returned to the heap when the DDS sample is removed from the DataWriter's queue. The size of the buffer allocated from the heap is the sample serialized size.  Default: -1 (UNLIMITED). All DDS sample buffers are obtained from the pre-allocated pool; the buffer size is the maximum serialized size of the DDS samples, as returned by the type plugin get_serialized_sample_max_size() operation.  Notes:  If you use unbounded sequences or strings, then you should set pool_buffer_max_size to a finite value. See 17.1.1 Sequences on page 114.  The pool_buffer_max_size also controls the memory allocation for the serialized key buffer that is stored with every instance. See 20.3 Instance Memory Management for DataWriters on page 296.  See 20.1.1 Memory Management without Batching below. |
| dds.data_writer. history.memory_ manager. java_stream.min_ size                 | Only supported when using the Java API.  Defines the minimum size of the buffer that will be used to serialize DDS samples.  When a DataWriter is created, the Java layer will allocate a buffer of this size and associate it with the DataWriter.  Default: -1 (UNLIMITED). This is a sentinel that refers to the maximum serialized size of a DDS sample, as returned by the type plugin get_serialized_sample_max_size() operation  See 20.1.3 Writer-Side Memory Management when Using Java on page 287.                                                                                                    |
| dds.data_writer.<br>history.memory_<br>manager.<br>java_stream.trim_<br>to_size | Only supported when using the Java API.  A boolean value that controls the growth of the serialization buffer.  If set to 0 (default): The buffer will not be reallocated unless the serialized size of a new DDS sample is greater than the current buffer size.  If set to 1: The buffer will be reallocated with each new DDS sample to a smaller size in order to just fit the DDS sample serialized size. The new size cannot be smaller than min_size.  See 20.1.3 Writer-Side Memory Management when Using Java on page 287.                                                                                                    |

# 20.1.1 Memory Management without Batching

When the **write()** operation is called on a *DataWriter* that does not have batching enabled, the *DataWriter* serializes (marshals) the input DDS sample and stores it in the *DataWriter's* queue (see Figure 20.1: DataWriter Actions when Batching is Disabled on the next page). The size of this queue is limited by **initial samples/max samples** in the 47.22 RESOURCE LIMITS QosPolicy on page 882.

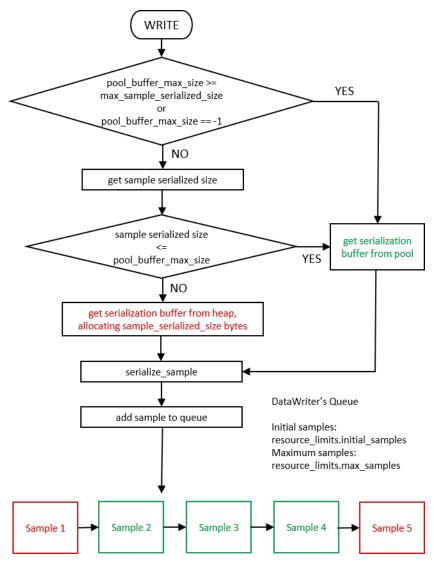

Figure 20.1: DataWriter Actions when Batching is Disabled

Each DDS sample in the queue has an associated serialization buffer in which the *DataWriter* will serialize the DDS sample. This buffer is either obtained from a pre-allocated pool (if the serialized size of the DDS sample is <= dds.data\_writer.history.memory\_manager.fast\_pool.pool\_buffer\_max\_size) or the buffer is dynamically allocated from the heap (if the serialized size of the DDS sample is > dds.data\_writer.history.memory\_manager.fast\_pool.pool\_buffer\_max\_size). The size of the buffer allocated on the heap is the sample serialized size. See Table 20.1 DDS Sample Memory Management Properties for DataWriters.

The default value of **pool\_buffer\_max\_size** is -1 (UNLIMITED). In this case, all the DDS samples come from the pre-allocated pool and the size of the buffers is the maximum serialized size of the DDS samples as returned by the type plugin **get\_serialized\_sample\_max\_size()** operation. The default value is optimum for real-time applications where determinism and predictability is a must. The trade-off is higher memory usage, especially in cases where the maximum serialized size of a DDS sample is large.

If the maximum serialized size of a DDS sample is large, but bounded, the value can be set to a finite value to save memory. If the maximum serialized size is unbounded, then the value must be set to a finite value in order to avoid running out of system memory while allocating the sample pools.

The pre-allocated pool of buffers is sized based on **initial\_samples/max\_samples** (see47.22 RESOURCE\_LIMITS QosPolicy on page 882). The pool allocates **initial\_samples** buffers at first and can grow up to **max samples** buffers.

*Connext* cannot send arbitrarily large samples. For details on serialization limits see 17.10 Data Sample Serialization Limits on page 249.

#### 20.1.2 Memory Management with Batching

When the **write()** operation is called on a *DataWriter* for which batching is enabled (see 47.2 BATCH QosPolicy (DDS Extension) on page 801), the *DataWriter* serializes (marshals) the input DDS sample into the current batch buffer (see Figure 20.2: DataWriter Actions when Batching is Enabled on the next page). When the batch is flushed, it is stored in the *DataWriter*'s queue along with its DDS samples. The *DataWriter* queue can be sized based on:

- The number of DDS samples, using initial\_samples/max\_samples (both set in the 47.22 RESOURCE\_LIMITS QosPolicy on page 882)
- The number of batches, using initial\_batches/max\_batches (both set in the 47.6 DATA\_WRITER\_RESOURCE\_LIMITS QosPolicy (DDS Extension) on page 829)
- Or a combination of max\_samples and max\_batches

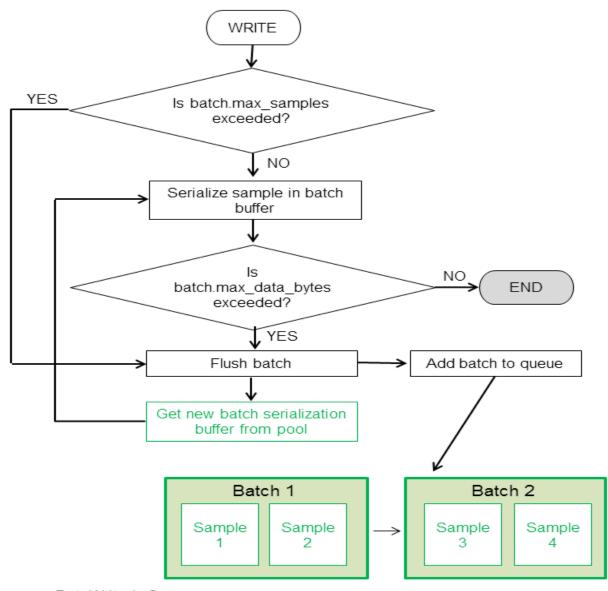

Figure 20.2: DataWriter Actions when Batching is Enabled

DataWriter's Queue

Initial samples:
 resource\_limits.initial\_samples
Maximum samples:
 resource\_limits.max\_samples
Initial batches:
 writer\_resource\_limits.initial\_batches
Maximum batches:
 writer\_resource\_limits.max\_batches

When batching is enabled, the memory associated with the batch buffers always comes from a pre-allocated pool. The size of the buffers is determined by the QoS values **max\_samples** and **max\_data\_bytes** (both set in the 47.2 BATCH QosPolicy (DDS Extension) on page 801) as follows:

- If max\_data\_bytes is a finite value, the size of the buffer is the maximum of this value and the maximum serialized size of a DDS sample (max\_sample\_serialized\_size) as returned by the type-plugin get\_serialized\_sample\_max\_size(), since that batch must contain at least one DDS sample.
- Otherwise, the size of the buffer is calculated by (batch.max samples \* max sample serialized size).

Notice that for variable-size DDS samples (for example, DDS samples containing sequences) it is good practice to size the buffer based on **max\_data\_bytes**, since this leads to more efficient memory usage.

Note: The value of the property dds.data\_writer.history.memory\_manager.fast\_pool.pool\_buffer\_max size is ignored by *DataWriters* with batching enabled.

#### 20.1.3 Writer-Side Memory Management when Using Java

When the Java API is used, *Connext* allocates a Java buffer per *DataWriter*; this buffer is used to serialize the Java DDS samples published by the *DataWriters*. After a DDS sample is serialized into a Java buffer, the result is copied into the underlying native buffer described in 20.1.1 Memory Management without Batching on page 283 and 20.1.2 Memory Management with Batching on page 285.

You can use the following two *DataWriter* properties to control memory allocation for the Java buffers that are used for serialization (see Table 20.1 DDS Sample Memory Management Properties for DataWriters):

- · dds.data\_writer.history.memory\_manager.java\_stream.min\_size
- dds.data\_writer.history.memory\_manager.java\_stream.trim\_to\_size

# 20.1.4 Writer-Side Memory Management when Working with Large Data

Large DDS samples are DDS samples with a large maximum size relative to the memory available to the application. Notice the use of the word maximum, as opposed to actual size.

As described in 20.1.1 Memory Management without Batching on page 283, by default, the middleware preallocates the DDS samples in the *DataWriter* queue to their maximum serialized size. This may lead to high memory-usage in *DataWriters* where the maximum serialized size of a DDS sample is large.

For example, let's consider a video conferencing application:

```
struct VideoFrame {
  boolean keyFrame;
```

```
sequence<octet,1024000> data;
};
```

The above IDL definition can be used to work with video streams.

Each frame is transmitted as a sequence of octets with a maximum size of 1 MB. In this example, the video stream has two types of frames: I-Frames (also called key frames) and P-Frames (also called delta frames). I-Frames represent full images and do not require information about the preceding frames in order to be decoded. P-frames require information about the preceding frames in order to be decoded.

A video stream consists of a sequence of frames in which I-Frames are followed by multiple P-frames. The number of P-frames between I-Frames affects the video quality since, in a non-reliable configuration, losing a P-frame will degrade the image quality until the next I-frame is received.

For our use case, let's assume that I-frames may require 1 MB, while P-Frames require less than 32 KB. Also, there are 20 times more P-Frames than I-Frames.

Although the actual size of the frames sent by the *Connext* application is usually significantly smaller than 1 MB since they are P-Frames, the default memory management will use 1 MB per frame in the *DataWriter* queue. If **resource\_limits.max\_samples** is 256, the *DataWriter* may end up allocating 256 MB.

Using some domain-specific knowledge, such as the fact that most of the P-Frames have a size smaller than 32 KB, we can optimize memory usage in the *DataWriter's* queue while still maintaining determinism and predictability for the majority of the frames sent on the wire.

The following XML file shows how to optimize the memory usage for the previous example (rather than focusing on efficient usage of the available network bandwidth).

```
<?xml version="1.0"?>
<!-- XML QoS Profile for large data -->
<dds xmlns:xsi="http://www.w3.org/2001/XMLSchema-instance">
    <!-- QoS Library containing the QoS profile used for large data -->
    <qos library name="ReliableLargeDataLibrary">
        <!-- QoS profile to optimize memory usage in DataWriters sending
             large images
        <qos profile name="ReliableLargeDataProfile"</pre>
                    is default gos="true">
            <!-- QoS used to configure the DataWriter -->
            <datawriter gos>
                <resource limits>
                    <max samples>32</max samples>
                    <!- No need to pre-allocate 32 images unless needed -->
                    <initial samples>1</initial samples>
                </resource limits>
                cproperty>
                    <!-- For frames with size smaller or
```

```
equal to 33 KB the serialization
                         buffer is obtained from a
                         pre-allocated pool. For sizes
                         greater than 33 KB, the DataWriter
                         will use dynamic memory allocation.
                        <element>
                            <name>
        dds.data writer.history.memory manager.fast pool.pool buffer max size
                            </name>
                            <value>33792</value>
                        </element>
                        <!-- Java will use a 33 KB buffer to
                             serialize all frames with a size
                             smaller than or equal to 33 KB.
                             When an I-frame is published,
                             Java will reallocate the
                             serialization buffer to match
                             the serialized size of the new frame.
                        <element>
        dds.data_writer.history.memory_manager.java_stream.min_size
                            </name>
                            <value>33792</value>
                        </element>
                        <element>
        dds.data writer.history.memory_manager.java_stream.trim_to_size
                            <value>1</value>
                        </element>
                    </value>
                </property>
            </datawriter_qos>
        </qos profile>
    </qos library>
</dds>
```

Working with large data DDS samples will likely require throttling the network traffic generated by single DDS samples. For additional information on shaping network traffic, see 34.4 FlowControllers (DDS Extension) on page 551.

# 20.2 Sample Memory Management for DataReaders

The DDS data samples received by a *DataReader* are deserialized (demarshaled) and stored in the *DataReader's* queue (see Figure 20.3: Adding DDS Samples to DataReader's Queue on the next page). The size of this queue is limited by **initial\_samples/max\_samples** in the 47.22 RESOURCE\_LIMITS QosPolicy on page 882.

# 20.2.1 Memory Management for DataReaders Using Generated Type-Plugins

Figure 20.3: Adding DDS Samples to DataReader's Queue below shows how DDS samples are processed and added to the *DataReader's* queue.

Figure 20.3: Adding DDS Samples to DataReader's Queue

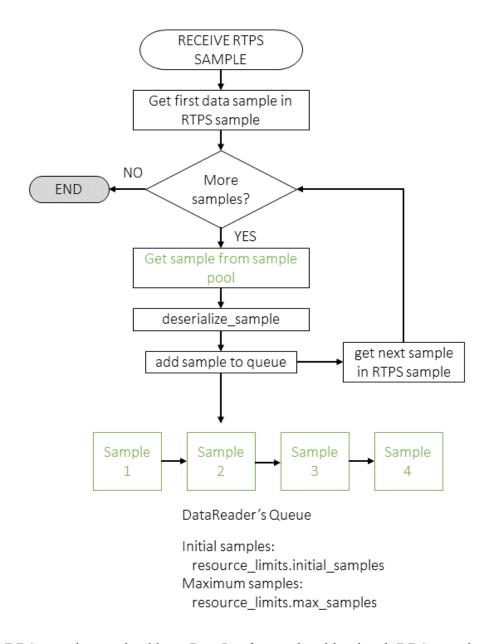

The RTPS DATA DDS samples received by a *DataReader* can be either batch DDS samples or individual DDS samples. The *DataReader* queue does not store batches. Therefore, each one of the DDS samples within a batch will be describilized and processed individually.

When the *DataReader* processes a new sample, it will describlize it into a sample obtained from a preallocated pool. By default, to provide predictability and determinism, the sample obtained from the pool is allocated to its maximum size. For example, with the following IDL type, each sample in the *DataReader* queue will consume 1 MB, even if the actual size is smaller.

```
struct VideoFrame {
  boolean keyFrame;
  sequence<octet,1024000> data;
};
```

In the above example, it is possible to reduce the memory consumption by declaring the data sequence as unbounded and by generating code for the type with the command-line option **-unboundedSupport**. In this case, the middleware will not preallocate 1 MB for the data member. Instead, the generated code will deserialize incoming samples by dynamically allocating and deallocating memory to accommodate the actual size of the data sequence.

#### 20.2.2 Reader-Side Memory Management when Using Java

When the Java API is used with *DataReaders* using generated type-plugins, *Connext* allocates a Java buffer per *DataReader*; this buffer is used to copy the native serialized data, so that the received DDS samples can be deserialized into the Java objects obtained from the DDS sample pool in Figure 20.3: Adding DDS Samples to DataReader's Queue on the previous page.

You can use the *DataReader* properties in Table 20.2 DDS Sample Memory Management Properties for DataReaders when Using Java API to control memory allocation for the Java buffer used for descrialization:

Table 20.2 DDS Sample Memory Management Properties for DataReaders when Using Java API

| Property                                                                        | Description                                                                                                    |
|---------------------------------------------------------------------------------|----------------------------------------------------------------------------------------------------|
| dds.data_reader.<br>history.memory_<br>manager.<br>java_stream.min_<br>size     | Only supported when using the Java API.  Defines the minimum size of the buffer used for the serialized data.  When a DataReader is created, the Java layer will allocate a buffer of this size and associate it with the DataReader.  Default: -1 (UNLIMITED) This is a sentinel to refer to the maximum serialized size of a DDS sample, as returned by the type plugin method get_serialized_sample_max_size().                                 |
| dds.data_reader.<br>history.memory_<br>manager.<br>java_stream.trim_<br>to_size | Only supported when using the Java API.  A Boolean value that controls the growth of the deserialization buffer.  If set to 0 (the default), the buffer will not be re-allocated unless the serialized size of a new DDS sample is greater than the current buffer size.  If set to 1, the buffer will be re-allocated with each new DDS sample in order to just fit the DDS sample serialized size. The new size cannot be smaller than min_size. |

# 20.2.3 Memory Management for DynamicData DataReaders

Unlike *DataReaders* that use generated type-plugin code, DynamicData *DataReaders* provide configuration mechanisms to control the memory usage for use cases involving large data DDS samples. It is not required to set any of the following properties in order to support unbounded types in your

application. The default behavior for a DynamicData *DataReader* is that samples are allocated to the minimum describilized size and can grow to any size required to store incoming samples.

A DDS DynamicData sample stored in the *DataReader's* queue has an associated underlying buffer that contains the DynamicData-specific representation of the DDS sample. The buffer is allocated according to the configuration provided in the **data** and **serialization** members of the **DynamicDataTypeProperty\_t** used to create the **DynamicDataTypeSupport** (see 17.8 Interacting Dynamically with User Data Types on page 240).

```
struct DDS_DynamicDataTypeProperty_t {
    DDS_DynamicDataTypeSerializationProperty_t serialization;
};

struct DDS_DynamicDataTypeSerializationProperty_t {
    DDS_Boolean trim_to_size;
}

struct DDS_DynamicDataProperty_t {
    DDS_Long buffer_initial_size;
    DDS_Long buffer_max_size;
};
```

Table 20.3 struct DDS\_DynamicDataTypeSerializationProperty\_t below describes the member of DDS DynamicDataTypeSerializationProperty t.

Table 20.3 struct DDS\_DynamicDataTypeSerializationProperty\_t

| Name             | Description                                                                                                    |
|------------------|----------------------------------------------------------------------------------------------------|
| trim_to_<br>size | Controls the growth of the serialization buffer in a DynamicData object.  This property only applies to DynamicData samples that are obtained from the sample pool that is created by each DynamicData DataReader.  If set to 0 (default): The buffer will not be reallocated unless the deserialized size of the incoming DDS sample is greater than the current buffer size. |
|                  | If set to 1: The buffer of a DynamicData object obtained from the DDS sample pool will be re-allocated for each sample to just fit the size of the descrialized data of the incoming sample. The newly allocated size will not be smaller than max(min_descrialized_size, buffer_initial_size).                                                                                |

The following table describes the members of DDS\_DynamicDataProperty\_t.

Table 20.4 struct DDS\_DynamicDataProperty\_t

| Name                     | Description                                                                                                    |
|--------------------------|----------------------------------------------------------------------------------------------------|
| buffer_ini-<br>tial_size | The initial amount of memory used by the underlying DynamicData buffer, in bytes.                                                                                                    |
|                          | This property is used to configure the DynamicData objects that are created stand-alone as well as the DynamicData samples that are obtained from the sample pool that is created by each DynamicData DataReader.                                                                                                    |
|                          | If set to 0 (default): The initial buffer size will be set to the minimum amount of space required to hold the overhead required by the DynamicData internal representation (about 100 bytes) in addition to the minimum deserialized size of a sample. The minimum deserialized size of a sample assumes that all strings are allocated to their default values, sequences are left to length 0, and all optional members are unset.                                                                              |
|                          | If set to any value other than 0: The underlying buffer will be allocated to the provided size plus the overhead required by the Dynam-icData internal representation (about 100 bytes). If the provided size plus the overhead is less than the size used when <b>buffer_initial_size</b> is left to 0, then the default value is used.                                                                                                    |
| max_size                 | The maximum amount of memory that the underlying DynamicData buffer may use, in bytes.                                                                                                    |
|                          | This property is used to configure the DynamicData objects that are created stand-alone as well as the DynamicData samples that are obtained from the sample pool that is created by each DynamicData <i>DataReader</i> . A DynamicData object will grow to this size from the initial size as needed. The <b>buffer_max_size</b> includes all overhead that is required for the internal DynamicData representation and therefore represents a hard upper limit on the size of the underlying DynamicData buffer. |
|                          | If set to -1 (default): The buffer will grow unbounded to the size required to fit all members.                                                                                                    |
|                          | If set to any value other than -1: The buffer will not grow beyond this size. If setting a member's values requires the buffer to grow beyond the maximum, the member will fail to be set. If the buffer is required to grow beyond this maximum during deserialization, the sample will fail to be deserialized. The <b>buffer_max_size</b> cannot be smaller than the <b>buffer_initial_size</b> .                                                                                                    |

Figure 20.4: Allocation of DDS Samples in DataReader Queue for DynamicData DataReaders below shows how DDS samples are allocated in the *DataReader* queue for DynamicData *DataReaders*.

Figure 20.4: Allocation of DDS Samples in DataReader Queue for DynamicData DataReaders

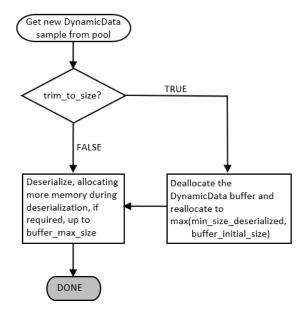

# 20.2.4 Memory Management for Fragmented DDS Samples

When a *DataWriter* writes DDS samples with a serialized size greater than the minimum of the largest transport message sizes across all transports installed with the *DataWriter*, the DDS samples are fragmented into multiple RTPS fragment messages.

The different fragments associated with a DDS sample are assembled in the *DataReader* side into a single buffer that will contain the DDS sample serialized data after the last fragment is received.

By default, the *DataReader* keeps a pool of pre-allocated serialization buffers that will be used to reconstruct the serialized data of a DDS sample from the different fragments. Each buffer hold one individual DDS sample and it has a size equal to the maximum serialized size of a DDS sample. The pool size can be configured using the QoS values **initial\_fragmented\_samples** and **max\_fragmented\_samples** in 48.2 DATA READER RESOURCE LIMITS QosPolicy (DDS Extension) on page 915.

The main disadvantage in pre-allocating the serialization buffers is an increase in memory usage, especially when the maximum serialized size of a DDS sample is quite large. *Connext* offers a setting that allows memory for a DDS sample to be allocated from the heap the first time a fragment is received. The amount of memory allocated equals the amount of memory needed to store all fragments in the DDS sample.

### 20.2.5 Reader-Side Memory Management when Working with Large Data

This section describes how to configure the *DataReader* side of the videoconferencing application introduced in 20.1.4 Writer-Side Memory Management when Working with Large Data on page 287 to optimize memory usage.

The following XML file can be used to optimize the memory usage in the previous example:

```
<?xml version="1.0"?>
<!-- XML QoS Profile for large data -->
<dds xmlns:xsi="http://www.w3.org/2001/XMLSchema-instance">
   <!-- QoS Library containing the QoS profile used for large data -->
   <qos library name="ReliableLargeDataLibrary">
       <!-- QoS profile used to optimize the memory usage in a
            DataWriter sending large data images
       <qos profile name="ReliableLargeDataProfile"</pre>
        is default qos="true">
           <!-- QoS used to configure the DataWriter -->
           <datareader qos>
           <history>
               <kind>KEEP ALL HISTORY QOS</kind>
           </history>
           <resource limits>
               <max samples>32</max samples>
               <!- No need to pre-allocate 32 frames unless
               needed -->
               <initial samples>1</initial samples>
           </resource limits>
           <reader resource limits>
```

```
<!-- Since the video frame samples have a
                large maximum serialized size we can configure
                the fragmented samples pool to use dynamic
                memory allocation. As an alternative,
                reduce max fragmented samples. However, that
                may cause fragment retransmission.
           <dynamically_allocate_fragmented_samples>
           </dynamically allocate fragmented samples>
           </reader resource limits>
           property>
           <value>
               <!-- Java will use a buffer of 33KB to
                    deserialize all frames with a
                    serialized size smaller or equal than
                    33KB. When an I-frame is received,
                    Java will re-allocate the
                    deserialization buffer to match the
                    serialized size of the new frame.
               <element>
                   <name>
  dds.data reader.history.memory manager.java stream.min size
                   </name>
                   <value>33792</value>
               </element>
               <element>
                   <name>
  dds.data reader.history.memory manager.java stream.trim to size
                   </name>
                   <value>1</value>
               </element>
           </value>
           </property>
       </qos profile>
   </qos library>
</dds>
```

To avoid preallocation of the samples in the *DataReader's* queue to their maximum size for Type-Plugin generated code, replace the bounded sequence in VideoFrame with an unbounded sequence and generate code using the **-unboundedSupport** command-line option:

```
struct VideoFrame {
  boolean keyFrame;
  sequence<octet> data;
};
```

See 20.2.1 Memory Management for DataReaders Using Generated Type-Plugins on page 290 for more details.

To avoid preallocation of the samples in the *DataReader's* queue to their maximum size for DynamicData, set the **min\_size\_serialized** property to avoid the allocation of 1MB buffers for the *DataReader* queue samples (See 20.2.3 Memory Management for DynamicData DataReaders on page 291.

# 20.3 Instance Memory Management for DataWriters

When an instance is registered with a *DataWriter*, the *DataWriter* serializes the key value and stores it with the instance.

Each instance maintained by the *DataWriter* has an associated buffer in which the *DataWriter* serializes the key. This buffer is either:

- Obtained from a pre-allocated pool (if the key's serialized size is <= dds.data\_writer-.history.memory manager.fast pool.pool buffer max size).</li>
- Dynamically allocated from the heap (if the key's serialized size is > dds.data\_writer-.history.memory\_manager.fast\_pool.pool\_buffer\_max\_size).

See Table 20.5 Instance Memory Management Properties for DataWriters.

Table 20.5 Instance Memory Management Properties for DataWriters

| Property                                                                   | Description                                                                                                    |
|----------------------------------------------------------------------------|----------------------------------------------------------------------------------------------------|
| dds.data_writer. history.memory_ manager. fast_pool.pool_buf- fer_max_size | Controls the memory allocation for the serialized key buffer that is stored with every instance.  Default: -1 (UNLIMITED). All DDS sample buffers are obtained from the pre-allocated pool. The buffer size is the maximum serialized size of the DDS samples, as returned by the type plugin get_serialized_sample_max_size() operation.  Notes:  If you use unbounded sequences or strings as part of your key, then you should set pool_buffer_max_size to a finite value. See 17.1.1 Sequences on page 114.  The pool_buffer_max_size also controls DDS sample memory management. See 20.1 Sample Memory Management for DataWriters on page 282. |

# 20.4 Instance Memory Management for DataReaders

There are a number of features that require *DataReaders* to allocate a buffer to store an intermediate, serialized representation of a sample. The size of these buffers is controlled with the property **dds.data\_reader.history.memory\_manager.fast\_pool.pool\_buffer\_max\_size**. See 47.19 PROPERTY QosPolicy (DDS Extension) on page 868 for information on setting properties.

When a buffer is needed:

• If the required size is <= dds.data\_reader.history.memory\_ manager.fast\_pool.pool\_buffer\_ max\_size, a preallocated buffer will be used. This buffer will not be freed until the *DataReader* is deleted and is therefore reused whenever a buffer is needed for a sample that matches this condition.

If the required size is > dds.data\_reader.history.memory\_manager.fast\_pool.pool\_buffer\_max\_size, the buffer will be dynamically allocated from the heap and then freed once it is no longer needed.

This property must be set if you are using any of the following features:

- · Keyed data types
- Query conditions (only required if also using DynamicData, or the Java, .NET, or Modern C++ language APIs)
- Data encryption using RTI Security Plugins
- User-data payload compression (see 47.3.2 Data Compression on page 810)

In the case of keyed data types, a buffer is used per-instance to store the serialized representation of the key value for that instance.

In the case of query conditions, when a query condition is created, all samples that are in the *DataReader's* queue need to be temporarily re-serialized in order to be evaluated against the query condition. A buffer that is allocated based on the value of this property is used for that serialization.

In the case of data encryption and compression, a buffer is needed when a sample is first received in order to decode or uncompress the sample into. If data encryption and compression are both being used, then two buffers will be allocated (because the sample must first be decoded into one buffer and then uncompressed into another buffer).

#### Setting this property to a finite value

The key buffers, used to store the serialized key per-instance, come from a pre-allocated pool with **ResourceLimits::initial\_instances** initial buffers. Setting this property to a finite value will cause the buffers in the key buffer pool to be allocated to that size. If a larger buffer is needed when a new instance is received by the *DataReader*, a buffer of the correct size will be allocated at that time. If you use unbounded sequences or strings as part of your key, then you should set this property to a finite value. See 17.1.1 Sequences on page 114.

The buffers that are needed for samples are shared and are allocated once they are needed for the first time. When a buffer is needed, the required size will be checked against the value of this property. If the required size is less than or equal to this property's value and a buffer has not been allocated before, a buffer will be allocated with the property's size. This buffer will not be deallocated until the *DataReader* is deleted and will be reused every time a buffer with this size or smaller is needed. If a buffer is needed that is larger than the value configured by this property, it will be dynamically allocated to the correct size and then freed as soon as it is not needed anymore (once the sample has been deserialized). There will be at most two buffers allocated to the configured size. This will only happen if both data encryption and user-data payload compression are being used at the same time.

#### **Setting this property to unlimited (DEFAULT)**

If this property is set to -1 (UNLIMITED), the size of the key buffers is the maximum serialized size of the key as returned by the type plugin **get\_serialized\_key\_max\_size()** operation. These buffers still come from a pre-allocated pool. The size of the buffers used for samples will be allocated, when needed, to the maximum serialized size of a sample as returned by the type plugin **get\_serialized\_sample\_max\_size()** operation. They are not deallocated until the *DataReader* is deleted so that they can be reused whenever needed.

# Chapter 21 Mechanisms for Achieving Information Durability and Persistence

#### 21.1 Overview

*Connext* offers the following mechanisms for achieving durability and persistence:

- **Durable Writer History** This feature allows a *DataWriter* to persist its historical cache, perhaps locally, so that it can survive shutdowns, crashes and restarts. When an application restarts, each *DataWriter* that has been configured to have durable writer history automatically loads all of the data in this cache from disk and can carry on sending data as if it had never stopped executing. To the rest of the system, it will appear as if the *DataWriter* had been temporarily disconnected from the network and then reappeared.
- **Durable Reader State** This feature allows a *DataReader* to persist its state and remember which data it has already received. When an application restarts, each *DataReader* that has been configured to have durable reader state automatically loads its state from disk and can carry on receiving data as if it had never stopped executing. Data that had already been received by the *DataReader* before the restart will be suppressed so that it is not even sent over the network.
- Data Durability This feature is a full implementation of the OMG DDS Persistence Profile. The 47.9 DURABILITY QosPolicy on page 838 allows an application to configure a DataWriter so that the information written by the DataWriter survives beyond the lifetime of the DataWriter. In this manner, a late-joining DataReader can subscribe to and receive the information even after the DataWriter application is no longer executing. To use this feature, you need Persistence Service, a separate application described in Introduction to RTI Persistence Service (Chapter 74 on page 1260).

These features can be configured separately or in combination.

To understand how these features interact, we will examine the behavior of the system using the following scenarios:

- 21.1.1 Scenario 1. DataReader Joins after DataWriter Restarts (Durable Writer History) below
- 21.1.2 Scenario 2: DataReader Restarts While DataWriter Stays Up (Durable Reader State) on page 302
- 21.1.3 Scenario 3. DataReader Joins after DataWriter Leaves Domain (Durable Data) on page 303

# 21.1.1 Scenario 1. DataReader Joins after DataWriter Restarts (Durable Writer History)

In this scenario, a *DomainParticipant* joins the domain, creates a *DataWriter* and writes some data, then the *DataWriter* shuts down (gracefully or due to a fault). The *DataWriter* restarts and a *DataReader* joins the domain. Depending on whether the *DataWriter* is configured with durable history, the late-joining *DataReader* may or may not receive the data published already by the *DataWriter* before it restarted. This is illustrated in Figure 21.1: Durable Writer History on the next page. For more information, see 21.3 Durable Writer History on page 306.

Figure 21.1: Durable Writer History

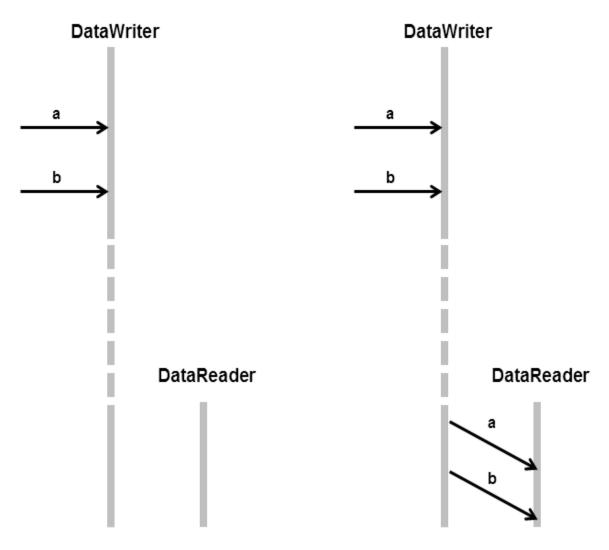

Without Durable Writer History: the late-joining DataReader will not receive data (a and b) that was published before the DataWriter's restart. With Durable Writer History: the restarted DataWriter will recover its history and deliver its data to the latejoining DataReader

# 21.1.2 Scenario 2: DataReader Restarts While DataWriter Stays Up (Durable Reader State)

In this scenario, two *DomainParticipants* join a domain; one creates a *DataWriter* and the other a *DataReader* on the same Topic. The *DataWriter* publishes some data ("a" and "b") that is received by the *DataReader*. After this, the *DataReader* shuts down (gracefully or due to a fault) and then restarts—all while the *DataWriter* remains present in the domain.

Depending on whether the *DataReader* is configured with Durable Reader State, the *DataReader* may or may not receive a duplicate copy of the data it received before it restarted. This is illustrated in Figure 21.2: Durable Reader State below. For more information, see 21.4 Durable Reader State on page 310.

Figure 21.2: Durable Reader State

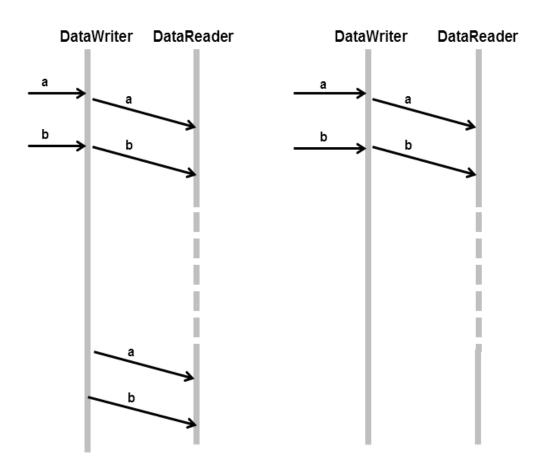

Without Durable Reader State: the DataReader will receive the data that was already received before the restart.

With Durable Reader State: the DataReader remembers that it already received the data and does not request it again.

# 21.1.3 Scenario 3. DataReader Joins after DataWriter Leaves Domain (Durable Data)

In this scenario, a *DomainParticipant* joins a domain, creates a *DataWriter*, publishes some data on a Topic and then shuts down (gracefully or due to a fault). Later, a *DataReader* joins the domain and subscribes to the data. *Persistence Service* is running.

Depending on whether Durable Data is enabled for the Topic, the *DataReader* may or may not receive the data previous published by the *DataWriter*. This is illustrated in Figure 21.3: Durable Data on the next page. For more information, see 21.5 Data Durability on page 316

Figure 21.3: Durable Data

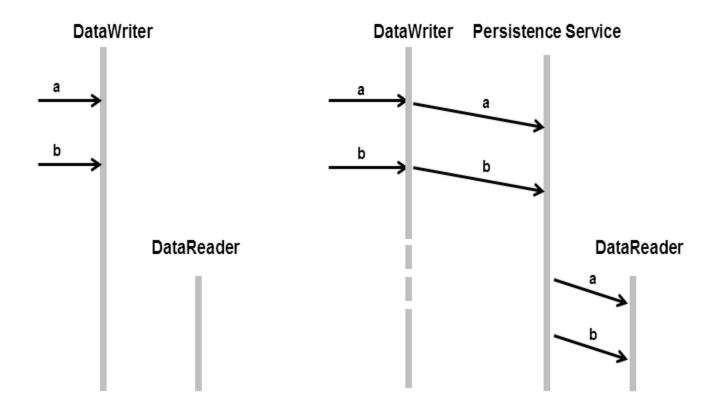

Without Durable Data: the late-joining DataReader will not receive data (a and b) that was published before the DataWriter quit. With Durable Data:
Persistence Service
remembers what data was
published and delivers it to
the late-joining DataReader.

This third scenario is similar to 21.1.1 Scenario 1. DataReader Joins after DataWriter Restarts (Durable Writer History) on page 300 except that in this case the *DataWriter* does not need to restart for the *DataReader* to get the data previously written by the *DataWriter*. This is because *Persistence Service* acts as an intermediary that stores the data so it can be given to late-joining *DataReaders*.

# 21.2 Durability and Persistence Based on Virtual GUIDs

Every modification to the global dataspace made by a *DataWriter* is identified by a pair (virtual GUID, sequence number).

- The virtual GUID (Global Unique Identifier) is a 16-byte character identifier associated with a *DataWriter* or *DataReader*; it is used to uniquely identify this entity in the global data space.
- The sequence number is a 64-bit identifier that identifies changes published by a specific *DataWriter*.

Several *DataWriters* can be configured with the same virtual GUID. If each of these *DataWriters* publishes a sample with sequence number '0', the sample will only be received once by the *DataReaders* subscribing to the content published by the *DataWriters* (see Figure 21.4: Global Dataspace Changes below).

Figure 21.4: Global Dataspace Changes

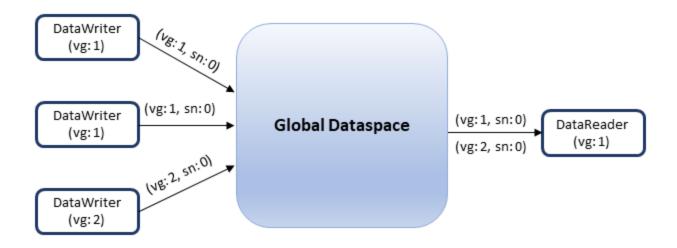

Additionally, *Connext* uses the virtual GUID to associate a persisted state (state in permanent storage) to the corresponding *Entity*.

For example, the history of a *DataWriter* will be persisted in a database table with a name generated from the virtual GUID of the *DataWriter*. If the *DataWriter* is restarted, it must have associated the same virtual GUID to restore its previous history.

Likewise, the state of a *DataReader* will be persisted in a database table whose name is generated from the *DataReader* virtual GUID (see Figure 21.5: History/State Persistence Based on Virtual GUID on the next page).

Figure 21.5: History/State Persistence Based on Virtual GUID

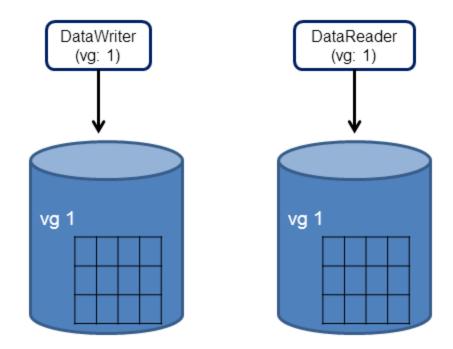

- A *DataWriter*'s virtual GUID can be configured using the member **virtual\_guid** in the 47.5 DATA WRITER PROTOCOL QosPolicy (DDS Extension) on page 816.
- A *DataReader's* virtual GUID can be configured using the member **virtual\_guid** in the 48.1 DATA READER PROTOCOL QosPolicy (DDS Extension) on page 908.

The DDS\_PublicationBuiltinTopicData and DDS\_SubscriptionBuiltinTopicData structures include the virtual GUID associated with the discovered publication or subscription (see 28.2 Built-in DataReaders on page 376).

# 21.3 Durable Writer History

The 47.9 DURABILITY QosPolicy on page 838 controls whether or not, and how, published samples are stored by the *DataWriter* application for *DataReaders* that are found after the samples were initially written. The samples stored by the *DataWriter* constitute the *DataWriter*'s history.

*Connext* provides the capability to make the *DataWriter* history durable, by persisting its content in a file. This makes it possible for the history to be restored when the *DataWriter* restarts.

The association between the history stored in the database and the *DataWriter* is done using the virtual GUID.

#### 21.3.1 Durable Writer History Use Case

The following use case describes the durable writer history functionality:

1. A *DataReader* receives two samples with sequence number 1 and 2 published by a *DataWriter* with virtual GUID 1.

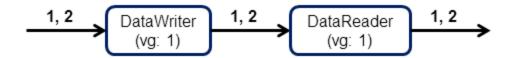

2. The process running the *DataWriter* is stopped and a new late-joining *DataReader* is created.

The new *DataReader* with virtual GUID 2 does not receive samples 1 and 2 because the original *DataWriter* has been destroyed. If the samples must be available to late-joining *DataReaders* after the *DataWriter* deletion, you can use *Persistence Service*, described in Introduction to RTI Persistence Service (Chapter 74 on page 1260).

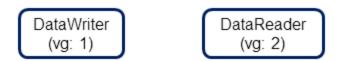

3. The *DataWriter* is restarted using the same virtual GUID.

After being restarted, the *DataWriter* restores its history. The late-joining *DataReader* will receive samples 1 and 2 because they were not received previously. The *DataReader* with virtual GUID 1 will not receive samples 1 and 2 because it already received them

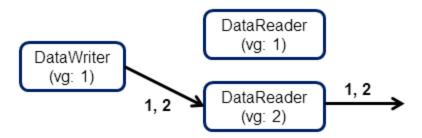

4. The *DataWriter* publishes two new samples.

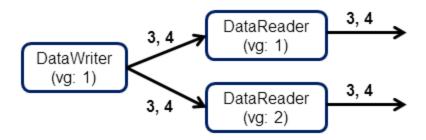

The two new samples with sequence numbers 3 and 4 will be received by both *DataReaders*.

### 21.3.2 How To Configure Durable Writer History

Connext allows a DataWriter's history to be stored in a SQLite database file.

For each *DataWriter* history that is configured to be durable, *Connext* will create a maximum of two tables:

- The first table is used to store the samples associated with the writer history. The name of that table is WS<32 uuencoding of the writer virtual GUID>.
- The second table is only created for keyed-topic and it is used to store the instances associated with the writer history. The name of the second table is WI<32 uuencoding of the writer virtual GUID>.

To configure durable writer history, use the **storage\_settings** (DDS Extension) field in the 47.9 DURABILITY QosPolicy on page 838 associated with the *DataWriter*.

**Note:** The properties in Table 21.1 Durable Writer History Properties (DEPRECATED) are deprecated. Although they are still available for use, you should use the fields in the 47.9 DURABILITY QosPolicy on page 838 instead to configure the durable writer history. The properties below may be removed in a future release.

A 'durable writer history' property defined in the *DomainParticipant* will be applicable to all the *DataWriters* belonging to the *DomainParticipant* unless it is overwritten by the *DataWriter*. Table 21.1 Durable Writer History Properties (DEPRECATED) lists the supported (now deprecated) 'durable writer history' properties.

Table 21.1 Durable Writer History Properties (DEPRECATED)

| Property                                                                  | Description                                                                                                    |
|---------------------------------------------------------------------------|----------------------------------------------------------------------------------------------------|
| dds.data_writer-<br>.history.plugin_name                                  | Required.  Must be set to "dds.data_writer.history.odbc_plugin.builtin" to enable durable writer history in the DataWriter.                                                                                                  |
| dds.data_writer-<br>.history.odbc_plu-<br>gin.builtin.<br>dsn             | Required.  The ODBC DSN (Data Source Name) associated with the database where the writer history must be persisted.                                                                                                    |
| dds.data_writer-<br>.history.odbc_plu-<br>gin.builtin.<br>driver          | Tells Connext which ODBC driver to load. If the property is not specified, Connext will try to use the standard ODBC driver manager library (UnixOdbc on Linux systems, the Windows ODBC driver manager on Windows systems). |
| dds.data_writer-<br>.history.odbc_plu-<br>gin.builtin.<br>username        | Configures the username/password used to connect to the database.  Default: No password or username                                                                                                    |
| dds.data_writer-<br>.history.odbc_plu-<br>gin.builtin.<br>password        |                                                                                                    |
| dds.data_writerhistory.odbc_plu- gin.builtin. instance_cache_max_ size    | See the writer_instance_cache_allocation field in the 47.9 DURABILITY QosPolicy on page 838 instead.                                                                                                    |
| dds.data_writerhistory.odbc_plu- gin.builtin. instance_cache_init_ size   |                                                                                                    |
| dds.data_writerhistory.odbc_plu- gin.builtin. sample_cache_max_ size      | See the <b>writer_sample_cache_allocation</b> field in the 47.9 DURABILITY QosPolicy on page 838 instead.                                                                                                    |
| dds.data_writerhistory.odbc_plu- gin.builtin. sample_cache_init_size      |                                                                                                    |
| dds.data_writer-<br>.history.odbc_plu-<br>gin.builtin.<br>restore         | See the <b>restore</b> field in the 47.9 DURABILITY QosPolicy on page 838 instead.                                                                                                    |
| dds.data_writer-<br>.history.odbc_plu-<br>gin.builtin.<br>in_memory_state | See the writer_memory_state field in the 47.9 DURABILITY QosPolicy on page 838 instead.                                                                                                    |

Durable Writer History is not supported for Multi-channel *DataWriters* (see Multi-Channel DataWriters for High-Performance Filtering (Chapter 36 on page 595)) or when Batching is enabled (see 47.2 BATCH QosPolicy (DDS Extension) on page 801); an error is reported if this type of *DataWriter* tries to configure Durable Writer History.

See also: 21.4 Durable Reader State below.

#### Example C++ Code

```
/* Get default QoS */
. . .
retcode = DDSPropertyQosPolicyHelper::add property (writerQos.property,
           "dds.data_writer.history.plugin_name",
           "dds.data writer.history.odbc plugin.builtin",
           DDS BOOLEAN FALSE);
if (retcode != DDS RETCODE OK) {
   /* Report error */
retcode = DDSPropertyQosPolicyHelper::add property (writerQos.property,
           "dds.data writer.history.odbc_plugin.builtin.dsn",
           "<user DSN>",
           DDS BOOLEAN FALSE);
if (retcode != DDS RETCODE OK) {
       /* Report error */
retcode = DDSPropertyQosPolicyHelper::add property (writerQos.property,
           "dds.data writer.history.odbc plugin.builtin.driver",
           "<ODBC library>",
           DDS BOOLEAN FALSE);
if (retcode != DDS RETCODE OK) {
       /* Report error */
/* Create Data Writer */
```

#### 21.4 Durable Reader State

Durable reader state allows a DataReader to locally store its state in disk and remember the data that has already been processed by the application<sup>1</sup>. When an application restarts, each DataReader configured to have durable reader state automatically reads its state from disk. Data that has already been processed by the application before the restart will not be provided to the application again.

**Important:** The *DataReader* does not persist the full contents of the data in its historical cache; it only persists an identification (e.g. sequence numbers) of the data the application has processed. This distinction is not meaningful if your application always uses the 'take' methods to access your data, since these methods remove the data from the cache at the same time they deliver it to your application. (See 41.3.1 Read vs. Take on page 685) However, if your application uses the 'read' methods, leaving the

<sup>[0]</sup> 

<sup>&</sup>lt;sup>1</sup>The circumstances under which a data sample is considered "processed by the application" are described in the sections that follow.

data in the *DataReader's* cache after you've accessed it for the first time, those previously viewed samples will not be restored to the *DataReader's* cache in the event of a restart.

#### 21.4.1 Durable Reader State With Protocol Acknowledgment

For each *DataReader* configured to have durable state, *Connext* will create one database table with the following naming convention: **RS<32 uuencoding of the reader virtual GUID>**. This table will store the last sequence number processed from each virtual *GUID*. For *DataReaders* on keyed topics requesting instance-ordering (see 46.4 PRESENTATION QosPolicy on page 788), this state will be stored per instance per virtual *GUID*..

#### Criteria to consider a sample "processed by the application"

• For the read/take methods that require calling **return\_loan()**, a sample 's1' with sequence number 's1\_seq\_num' and virtual GUID 'vg1' is considered processed by the application when the *DataReader's* **return\_loan()** operation is called for sample 's1' or any other sample with the same virtual GUID and a sequence number greater than 's1\_seq\_num'. For example:

```
retcode = Foo reader->take(data seg, info seg,
  DDS LENGTH UNLIMITED, DDS ANY SAMPLE STATE,
  DDS ANY VIEW STATE, DDS ANY INSTANCE STATE);
if (retcode == DDS RETCODE NO DATA) {
  return;
} else if (retcode != DDS RETCODE OK) {
 /* report error */
  return;
for (i = 0; i < data seq.length(); ++i) {
   /* Operate with the data */
/* Return the loan */
retcode = Foo reader->return loan(data seq, info seq);
if (retcode != DDS RETCODE OK) {
    /* Report and error */
/* At this point the samples contained in data seq
 will be considered as received. If the DataReader
 restarts, the samples will not be received again */
```

• For the read/take methods that do not require calling **return\_loan()**, a sample 's1' with sequence number 's1\_seq\_num' and virtual GUID 'vg1' will be considered processed after the application reads or takes the sample 's1' or any other sample with the same virtual GUID *and* with a sequence number greater than 's1 seq\_num'. For example:

```
retcode = Foo_reader->take_next_sample(data,info);
/* At this point the sample contained in data will be
  considered as received. All the samples with a sequence
  number smaller than the sequence number associated with
  data will also be considered as received.
```

```
If the DataReader restarts, these sample will not be received again */
```

If you access the samples in the *DataReader* cache out of order—for example via QueryCondition, specifying an instance state, or reading by instance when the PRESENTATION QoS is not set to INSTANCE\_PRESENTATION\_QOS—then the samples that have not yet been taken or read by the application may still be considered as "processed by the application".

#### 21.4.1.1 Bandwidth Utilization

To optimize network usage, if a *DataReader* configured with durable reader state is restarted and it discovers a *DataWriter* with a virtual GUID 'vg', the *DataReader* will ACK all the samples with a sequence number smaller than 'sn', where 'sn' is the first sequence number that has not been being processed by the application for 'vg'.

Notice that the previous algorithm can significantly reduce the number of duplicates on the wire. However, it does not suppress them completely in the case of keyed *DataReaders* where the durable state is kept per (instance, virtual GUID). In this case, and assuming that the application has read samples out of order (e.g., by reading different instances), the ACK is sent for the lowest sequence number processed across all instances and may cause samples already processed to flow on the network again. These redundant samples waste bandwidth, but they will be dropped by the *DataReader* and not be delivered to the application.

These redundant samples can be avoided by using a TOPIC **access\_scope** instead of INSTANCE **access\_scope** in the 46.4 PRESENTATION QosPolicy on page 788. Accessing samples using INSTANCE ordering is in many cases inherently out-of-order by sequence number (SN), because samples for different instances are published interleaved with each other. In these cases, accessing one instance may cause the *DataReader* to process a higher SN than some other samples that the application has not had a chance to process yet because they belong to other instances. Acknowledging the lowest processed SN is the only way to ensure that applications have a chance to process all samples coming from a *DataWriter*. With TOPIC Presentation, samples are presented to the application in order and are not stored per-instance in the durable state, so the highest processed SN+1 is ACKed when a *DataReader* is restored.

# 21.4.2 Durable Reader State with Application Acknowledgment

This section assumes you are familiar with the concept of *Application Acknowledgment* as described in 31.12 Application Acknowledgment on page 436.

For each *DataReader* configured to be durable and that uses application acknowledgement (see 31.12 Application Acknowledgement on page 436), *Connext* will create one database table with the following naming convention: **RS<32 uuencoding of the reader virtual GUID>**. This table will store the list of sequence number *intervals* that have been acknowledged for each virtual GUID. The size of the column

that stores the sequence number intervals is limited to 32767 bytes. If this size is exceeded for a given virtual GUID, the operation that persists the *DataReader* state into the database will fail.

#### 21.4.2.1 Bandwidth Utilization

To optimize network usage, if a *DataReader* configured with durable reader state is restarted and it discovers a *DataWriter* with a virtual GUID 'vg', the *DataReader* will send an APP\_ACK message with all the samples that were auto-acknowledged or explicitly acknowledged in previous executions.

Notice that this algorithm can significantly reduce the number of duplicates on the wire. However, it does not suppress them completely since the *DataReader* may send a NACK and receive some samples from the *DataWriter* before the *DataWriter* receives the APP ACK message.

#### 21.4.3 Durable Reader State Use Case

The following use case describes the durable reader state functionality:

1. A *DataReader* receives two samples with sequence number 1 and 2 published by a *DataWriter* with virtual GUID 1. The application takes those samples.

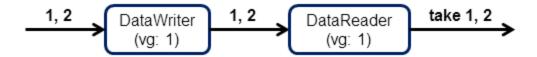

2. After the application returns the loan on samples 1 and 2, the *DataReader* considers them as processed and it persists the state change.

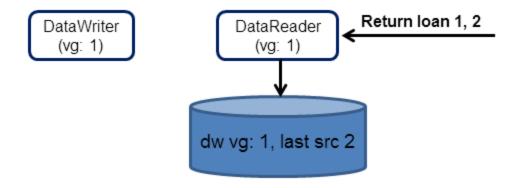

3. The process running the *DataReader* is stopped.

#### 4. The *DataReader* is restarted.

Because all the samples with sequence number smaller or equal than 2 were considered received, the reader will not ask for these samples from the *DataWriter*.

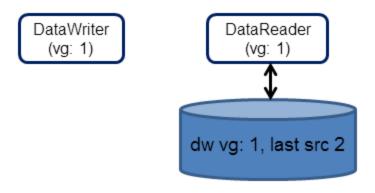

#### 21.4.4 How To Configure a DataReader for Durable Reader State

To configure durable reader state, use the **storage\_settings** (DDS Extension) field in the 47.9 DURABILITY QosPolicy on page 838 associated with the *DataReader*.

**Note:** Except for **dds.data\_reader.state.persistence\_service.request\_depth**, the properties in Table 21.2 Durable Reader State Properties are deprecated. Although they are still available for use, you should use the fields in the 47.9 DURABILITY QosPolicy on page 838 instead to configure the durable reader state. The deprecated properties below may be removed in a future release.

A property defined in the *DomainParticipant* will be applicable to all the *DataReaders* contained in the participant unless it is overwritten by the *DataReaders*. Table 21.2 Durable Reader State Properties lists the properties.

**Table 21.2 Durable Reader State Properties** 

| Property                                                           | Description                                                                                                    |
|--------------------------------------------------------------------|----------------------------------------------------------------------------------------------------|
| dds.data_read-<br>er.state.odbc.dsn<br>(DEPRECATED)                | Required.  The ODBC DSN (Data Source Name) associated with the database where the DataReader state must be persisted.                                                                                                    |
| dds.data_reader.state.<br>filter_redundant_samples<br>(DEPRECATED) | To enable durable reader state, this property must be set to 1.  When set to 0, the reader state is not maintained and <i>Connext</i> does not filter duplicate samples that may be coming from the same virtual writer.  Default: 1 |

#### Table 21.2 Durable Reader State Properties

| Property                                                         | Description                                                                                                    |
|------------------------------------------------------------------|----------------------------------------------------------------------------------------------------|
| dds.data_read-<br>er.state.odbc.driver<br>(DEPRECATED)           | This property indicates which ODBC driver to load. If the property is not specified, <i>Connext</i> will try to use the standard ODBC driver manager library (UnixOdbc on Linux systems, the Windows ODBC driver manager on Windows systems). |
| dds.data_read-<br>er.state.odbc.username<br>(DEPRECATED)         | These two properties configure the username and password used to connect to the database.  Default: No password or username                                                                                                    |
| dds.data_read-<br>er.state.odbc.password<br>(DEPRECATED)         |                                                                                                    |
| dds.data_<br>reader.state.restore<br>(DEPRECATED)                | See the <b>restore</b> field in the 47.9 DURABILITY QosPolicy on page 838 instead.                                                                                                    |
| dds.data_reader.state.<br>checkpoint_frequency<br>(DEPRECATED)   | See the <b>reader_checkpoint_frequency</b> field in the 47.9 DURABILITY QosPolicy on page 838 instead.                                                                                                    |
| dds.data_read-<br>er.state.persistence_<br>service.request_depth | This property indicates how many of the most recent historical samples the persisted <i>DataReader</i> wants to receive upon start-up.  Default: 0                                                                                            |

#### Example (C++ code):

```
/* Get default QoS */
retcode = DDSPropertyQosPolicyHelper::add_property(
       readerQos.property,
       "dds.data_reader.state.odbc.dsn",
       "<user DSN>", DDS_BOOLEAN_FALSE);
if (retcode != DDS_RETCODE_OK) {
   /* Report error */
retcode = DDSPropertyQosPolicyHelper::add property(readerQos.property,
  "dds.data reader.state.odbc.driver",
  "<ODBC library>", DDS BOOLEAN FALSE);
if (retcode != DDS RETCODE OK) {
  /* Report error */
retcode = DDSPropertyQosPolicyHelper::add property(readerQos.property,
       "dds.data reader.state.restore", "<0|1>",
       DDS BOOLEAN FALSE);
if (retcode != DDS RETCODE OK) {
   /* Report error */
/* Create Data Reader */
```

# 21.5 Data Durability

The data durability feature is an implementation of the OMG DDS Persistence Profile. The 47.9 DURABILITY QosPolicy on page 838 allows an application to configure a *DataWriter* so that the information written by the *DataWriter* survives beyond the lifetime of the *DataWriter*.

*Connext* implements TRANSIENT and PERSISTENT durability using an external service called *RTI Persistence Service*, available for purchase as a separate RTI product.

Persistence Service receives information from DataWriters configured with TRANSIENT or PERSISTENT durability and makes that information available to late-joining DataReaders—even if the original DataWriter is not running.

The samples published by a *DataWriter* can be made durable by setting the **kind** field of the 47.9 DURABILITY QosPolicy on page 838 to one of the following values:

- DDS\_TRANSIENT\_DURABILITY\_QOS: Connext will store previously published samples in memory using Persistence Service, which will send the stored data to newly discovered DataReaders.
- DDS\_PERSISTENT\_DURABILITY\_QOS: *Connext* will store previously published samples in permanent storage, like a disk, using *Persistence Service*, which will send the stored data to newly discovered *DataReaders*.

A *DataReader* can request TRANSIENT or PERSISTENT data by setting the **kind** field of the corresponding 47.9 DURABILITY QosPolicy on page 838. A *DataReader* requesting PERSISTENT data will not receive data from *DataWriters* or *Persistence Service* applications that are configured with TRANSIENT durability.

#### 21.5.1 RTI Persistence Service

Persistence Service is a Connext application that is configured to persist topic data. For each one of the topics that must be persisted for a specific domain, the service will create a DataWriter (known as PRSTDataWriter) and a DataReader (known as PRSTDataReader). The samples received by the PRSTDataReaders will be published by the corresponding PRSTDataWriters to be available for late-joining DataReaders.

For more information on *Persistence Service*, please see:

- Introduction to RTI Persistence Service (Chapter 74 on page 1260)
- Configuring Persistence Service (Chapter 75 on page 1261)
- Running RTI Persistence Service (Chapter 76 on page 1286)

Persistence Service can be configured to operate in PERSISTENT or TRANSIENT mode:

- TRANSIENT mode The PRSTDataReaders and PRSTDataWriters will be created with TRANSIENT durability and *Persistence Service* will keep the received samples in memory. Samples published by a TRANSIENT *DataWriter* will survive the *DataWriter* lifecycle but will not survive the lifecycle of *Persistence Service* (unless you are running multiple copies).
- **PERSISTENT mode** The PRSTDataWriters and PRSTDataReaders will be created with PERSISTENT durability and *Persistence Service* will store the received samples in files. Samples published by a PERSISTENT *DataWriter* will survive the *DataWriter* lifecycle as well as any restarts of *Persistence Service*.

#### **Peer-to-Peer Communication:**

By default, a PERSISTENT/TRANSIENT *DataReader* will receive samples directly from the original *DataWriter* if it is still alive. In this scenario, the *DataReader* may also receive the same samples from *Persistence Service*. Duplicates will be discarded at the middleware level. This Peer-To-Peer communication pattern is illustrated in Figure 21.6: Peer-to-Peer Communication below. To use this peer-to-peer communication pattern, set the **direct\_communication** field in the 47.9 **DURABILITY** QosPolicy on page 838 to TRUE. A PERSISTENT/TRANSIENT *DataReader* will receive information directly from PERSISTENT/TRANSIENT *DataWriters*.

Figure 21.6: Peer-to-Peer Communication

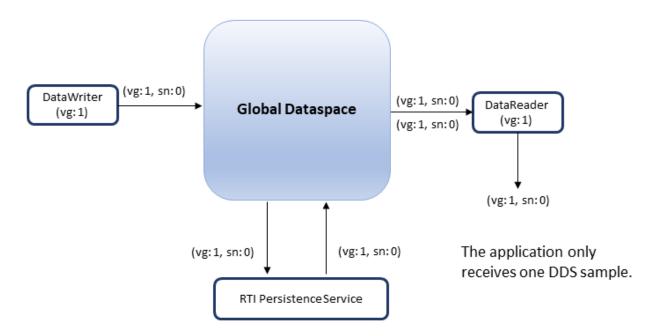

#### **Relay Communication**

A PERSISTENT/TRANSIENT *DataReader* may also be configured to not receive samples from the original *DataWriter*. In this case the traffic is relayed by *Persistence Service*. This 'relay communication' pattern is illustrated in Figure 21.7: Relay Communication on the next page. To use relay

communication, set the **direct\_communication** field in the 47.9 DURABILITY QosPolicy on page 838 to FALSE. A PERSISTENT/TRANSIENT *DataReader* will receive all the information from *Persistence Service*.

Figure 21.7: Relay Communication

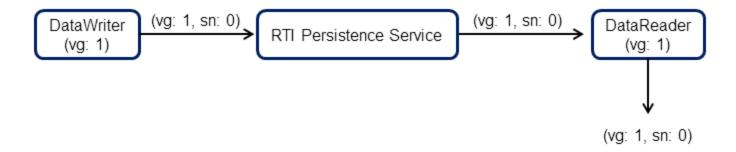

# Part 4: Getting Applications to Discover Each Other

#### This section includes:

- Discovery Overview (Chapter 22 on page 320)
- Ports Used for Communication (Chapter 23 on page 335)
- Configuring the Peers List Used in Discovery (Chapter 24 on page 340)
- Discovery: Under the Hood (Chapter 25 on page 347)
- Discovered RTPS Locators and Changes with IP Mobility (Chapter 26 on page 364)
- Restricting Communication—Ignoring Entities (Chapter 27 on page 368)
- Accessing Discovery Information through Built-In Topics (Chapter 28 on page 375)

# **Chapter 22 Discovery Overview**

This section discusses how *Connext* objects on different nodes find out about each other using the default Simple Discovery Protocol (SDP). It describes the sequence of messages that are passed between *Connext* on the sending and receiving sides.

The discovery process occurs automatically, so you do not have to implement any special code. We recommend that all users read this overview and Chapter 24 Configuring the Peers List Used in Discovery on page 340. The remaining sections contain advanced material for those who have a particular need to understand what is happening 'under the hood.' This information can help you debug a system in which objects are not communicating.

Discovery is the behind-the-scenes way in which *Connext* objects (*DomainParticipants*, *DataWriters*, and *DataReaders*) on different nodes find out about each other. Each *DomainParticipant* maintains a database of information about all the active *DataReaders* and *DataWriters* that are in the same DDS domain. This database is what makes it possible for *DataWriters* and *DataReaders* to communicate. To create and refresh the database, each application follows a common discovery process.

This chapter describes the default discovery mechanism known as the Simple Discovery Protocol, which includes two phases: 22.1 Simple Participant Discovery on the next page and 22.3 Simple Endpoint Discovery on page 332.

The goal of these two phases is to build, for each *DomainParticipant*, a complete picture of all the entities that belong to the remote participants that are in its peers list. The peers list is the list of nodes with which a participant may communicate. It starts out the same as the *initial\_peers* list that you configure in the 44.2 DISCOVERY QosPolicy (DDS Extension) on page 725. If the accept\_unknown\_peers flag in that same QosPolicy is TRUE, then other nodes may also be added as they are discovered; if it is FALSE, then the peers list will match the initial\_peers list, plus any peers added using the *DomainParticipant*'s add\_peer() operation.

You may also be interested in reading UDPv4, UDPv6, and Shared Memory Transport Plugins (Chapter 51 on page 998), as well as learning about these QosPolicies:

- 47.27 TRANSPORT SELECTION QosPolicy (DDS Extension) on page 894
- 44.8 TRANSPORT\_BUILTIN QosPolicy (DDS Extension) on page 763
- 47.28 TRANSPORT UNICAST QosPolicy (DDS Extension) on page 896
- 48.5 TRANSPORT MULTICAST QosPolicy (DDS Extension) on page 931

# 22.1 Simple Participant Discovery

This phase of the Simple Discovery Protocol is performed by the Simple Participant Discovery Protocol (SPDP).

#### 22.1.1 SPDP Overview

During the Participant Discovery phase, *DomainParticipants* learn about each other. The *DomainParticipant*'s details are communicated to all other *DomainParticipants* in the same DDS domain by sending participant messages, also known as *participant DATA* submessages or *participant announcements*. The details include the *DomainParticipant*'s unique identifying key (GUID or Globally Unique ID described below), transport locators (addresses and port numbers), and QoS. These messages are sent on a periodic basis using best-effort communication.

Participant DATAs are sent periodically to maintain the liveliness of the *DomainParticipant*. They are also used to communicate changes in the *DomainParticipant's* QoS. Only changes to QosPolicies that are part of the *DomainParticipant's* built-in data (namely, the 47.30 USER\_DATA QosPolicy on page 901) need to be propagated.

When receiving remote participant discovery information, *Connext* determines if the local participant matches the remote one. A 'match' between the local and remote participant occurs only if the local and remote participant have the same domain ID, domain tag, and at least one matching participant partition (see 16.3.4 Choosing a Domain ID and Creating Multiple DDS Domains on page 91, 16.3.5.1 Choosing a Domain Tag on page 94, and 44.6 PARTITION QosPolicy on page 751). This matching process occurs as soon as the local participant receives discovery information from the remote one. If there is no match, the discovery DATA is ignored, resulting in the remote participant (and all its associated entities) not being discovered.

When a *DomainParticipant* is deleted, a dispose participant message with the *DomainParticipant's* identifying GUID is sent.

The GUID is a unique reference to an entity. It is composed of a GUID prefix and an Entity ID. By default, the GUID prefix is a unique, randomly generated UUID. (For more on how the GUID is calculated, see 44.10.3 Controlling How the GUID is Set (rtps\_auto\_id\_kind) on page 771.) The IP address and process ID are stored in the *DomainParticipant's* 44.10 WIRE\_PROTOCOL QosPolicy (DDS Extension) on page 768. The entityID is set by *Connext* (you may be able to change it in a future version).

Once a pair of participants have discovered each other, they can move on to the Endpoint Discovery phase, which is how *DataWriters* and *DataReaders* find each other.

#### 22.1.2 Additional Participant Discovery Options

You may replace Simple Participant Discovery with Limited Bandwidth Participant Discovery (LBPD), Simple Participant Discovery 2.0, or other discovery protocols. See **builtin\_discovery\_plugins** in the 44.3 DISCOVERY\_CONFIG QosPolicy (DDS Extension) on page 730 for more information.

If your applications run in environments where UDP/IP multicast is not available (and therefore, the builtin peer-to-peer discovery offered by SPDP or SPDP2 is not sufficient), you can explicitly specify initial peers (see Chapter 24 Configuring the Peers List Used in Discovery on page 340), use RTI Cloud Discovery Service (see the RTI Cloud Discovery Service documentation), or use RTI Real-Time WAN Transport in combination with Cloud Discovery Service (see Chapter 52 RTI Real-Time WAN Transport on page 1033).

# 22.2 Simple Participant Discovery 2.0

The Simple Participant Discovery Protocol 2.0 (SPDP2) is an alternative to the original Simple Participant Discovery Protocol (SPDP), described in 22.1 Simple Participant Discovery on the previous page. SPDP2 is designed to decrease bandwidth usage and improve the reliability of the participant discovery and update process.

Participant discovery can be broken down into three separate phases: bootstrapping, exchanging configuration, and maintaining liveliness:

- During bootstrapping, a participant sends out periodic messages to its initial peers list in order to discover other matching participants in the system.
- During configuration exchange, a participant makes sure that discovered participants have the most up-to-date information about itself.
- To maintain liveliness, a participant sends out periodic messages to other participants so that they know it is still alive and active.

In SPDP, all of these phases of discovery use the same participant message and send it over a periodic, best-effort channel. This approach is simple and straightforward, but it has a number of drawbacks. The first is that not all phases require the same information to be sent. During bootstrapping, only the information that is needed to determine whether two participants should match needs to be sent (like the domain ID, participant partition, and security configuration). During configuration, any additional information that needs to be communicated to remote participants needs to be sent. And to maintain liveliness, only enough information to identify the participant that is asserting itself needs to be sent. Instead, during all of these phases, all information about a participant is sent, wasting bandwidth with unnecessarily duplicated information.

The second drawback to using the same message sent over the same channel is the lack of flexibility over how often these messages are sent. Messages sent for bootstrapping need to be sent periodically, as frequently as is desired to discover new participants in a system. Configuration messages need to be sent reliably, once upon first communication and then again whenever the participant's configuration changes. SPDP relies on the periodic nature of the messages to repair any losses. So if a configuration update is lost, it is not resent until the next period—which can delay important updates like partition changes or IP mobility events. Finally, liveliness messages need to be sent periodically at a rate that meets the system requirements for detecting when a participant has been lost, which may be a different period than what is required for the other two phases. Instead, SPDP has a single period, participant\_liveliness\_assert\_period in the 44.3 DISCOVERY\_CONFIG QosPolicy (DDS Extension) on page 730, which configures how often the full participant message is sent.

SPDP2 is designed to address the drawbacks to SPDP by splitting the single message that is sent in SPDP into three different messages—bootstrap messages (ParticipantBootstrapBuiltinTopicData), configuration messages (ParticipantConfigBuiltinTopicData), and liveliness messages—and by allowing each of these messages to be sent at separately configured periods with different reliability settings.

Out of the box, SPDP and SPDP2 participants cannot communicate with each other. For information on using *RTI Routing Service* to achieve this communication, see <u>this Knowledge</u> Base article on the RTI Community Forum.

Since SPDP and SPDP2 participants do not communicate with each other directly, currently, *Connext* Tools do not automatically see SPDP and SPDP2 participants at the same time, although you can see one or the other. For example, *RTI DDS Spy* and *RTI DDS Ping*, which use SPDP by default, do not by default interact with participants using SPDP2; however, you can use the **-qosProfile** option to load a QoS profile that enables SPDP2, so that *DDS Spy* and *DDS Ping* will interact with SPDP2 participants (but not SPDP ones).

See *Known Issues* in the <u>RTI Connext Core Libraries Release Notes</u> for more information on future directions for SPDP2 and other known issues.

#### Bootstrap Messages (ParticipantBootstrapBuiltinTopicData)

When a participant is first enabled, it sends out **DiscoveryConfigQosPolicy::initial\_participant\_ announcements** number of bootstrap messages (see 44.3 DISCOVERY\_CONFIG QosPolicy (DDS Extension) on page 730), at a random period between **DiscoveryConfigQosPolicy::min\_initial\_ announcement\_period** and **DiscoveryConfigQosPolicy::max\_initial\_announcement\_period** to all of the locators on its **DiscoveryQosPolicy::initial\_peers** list (see 44.2 DISCOVERY QosPolicy (DDS Extension) on page 725).

A participant will stop sending bootstrap messages to a unicast address in the **DiscoveryQosPolicy::initial\_peers** if it fully discovers a remote participant using that unicast address (both the address and port must match). "Fully discovered" in this scenario means that the participants

have compatible discovery information (domain ID, partition, security information, etc.), and the participant has received a configuration message from the remote participant.

After the initial set of announcements are sent, bootstrap messages are resent to the **DiscoveryQosPolicy::initial\_peers** list (minus any unicast addresses with fully discovered remote participants) at the **DiscoveryConfigQosPolicy::participant\_announcement\_period** in order to match with new participants that may have joined the system. Once a participant receives one of these announcements from a remote participant that it has not discovered yet, it will respond with a maximum of **DiscoveryConfigQosPolicy::new\_remote\_participant\_announcements** number of bootstrap messages, also spaced out at a random interval between **DiscoveryConfigQosPolicy::min\_initial\_announcement\_period** and **DiscoveryConfigQosPolicy::max\_initial\_announcement\_period**. The participant will stop sending these bootstrap messages to the remote participant's unicast locators and multicast locators that are not in the **initial\_peers** list once it receives the configuration message from the remote participant. Receiving the configuration message indicates that the remote participant has received a bootstrap message from the participant and no longer needs to complete bootstrapping. Therefore, not all of **DiscoveryConfigQosPolicy::new\_remote\_participant\_announcements** bootstrap messages will necessarily be sent to the remote participant; however, they will all be sent to the remote participant's multicast locators that are also in the **initial\_peers** list.

#### Configuration Messages (ParticipantConfigBuiltinTopicData)

When two participants have received each other's bootstrap messages, they will exchange the rest of their configuration over a reliable channel using another message, the configuration message. This message contains the rest of the configuration that has not yet been exchanged between the two participants, as well as any fields from the bootstrap message that may change over time, like the participant partition and metatraffic locators. When either participant changes its configuration, this information is sent over this reliable channel.

If a participant sends a configuration change that results in unmatching with a remote participant (for example, a partition change going from matching to unmatching), the local participant will wait until the remote participant acknowledges that it has received the configuration change before fully removing the remote participant. This allows the local participant to resend this configuration change if the sample is lost, ensuring true reliability. The local participant will remove the remote participant after the remote participant liveliness\_lease\_duration (in the 44.3 DISCOVERY\_CONFIG QosPolicy (DDS Extension) on page 730) has passed, even if the local participant has not received an acknowledgment of the configuration change from the remote participant.

#### **Liveliness Messages**

Two participants that have completed discovery with each other will exchange periodic bootstrap messages and liveliness messages. In upcoming releases of the protocol, the periodic bootstrap message traffic will be eliminated between two participants that have already discovered each other, and the only ongoing traffic between two participants will be small liveliness messages sent at the minimum between the **DiscoveryConfigQosPolicy::participant\_liveliness\_assert\_period** (see 44.3 DISCOVERY\_CONFIG QosPolicy (DDS Extension) on page 730) and the

**LivelinessQosPolicy::lease\_duration / LivelinessQosPolicy::assertions\_per\_lease\_duration** (see 47.15 LIVELINESS QosPolicy on page 856) of any *DataWriters* that have been configured to use DDS\_AUTOMATIC\_LIVELINESS. Participant discovery with SPDP2 utilizes the same mechanism that *DataWriters* can use for automatically maintaining *DataWriter* liveliness, so the assertion period used will be the fastest period required between the *DomainParticipant* and all *DataWriters*. As *DataWriters* are added to and removed from the participant, this period will be updated to reflect the current minimum assertion period of all active writers.

Figure 22.1: SPDP2: Summary

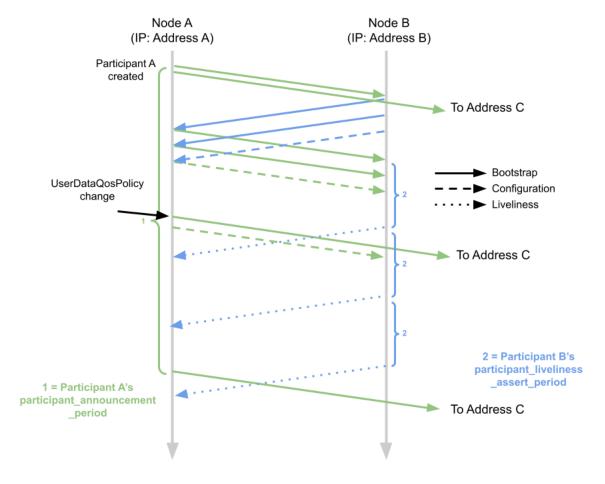

In Figure 22.1: SPDP2: Summary above, the participant on Node A (Participant A) sends a bootstrap message to Address B and to an additional address (Address C) that is in Participant A's peers list. The participant on Node B (Participant B) sends two bootstrap messages (new\_remote\_participant\_announcements) to Participant A in response, as well as a configuration message. When Participant A receives both of these messages and completes compatibility checks, it will consider Participant B as a "matched" participant and will begin maintaining liveliness with Participant B. Participant A will then stop sending bootstrap messages to Address B. When Participant B receives the configuration from Participant A, it will also begin maintaining liveliness with Participant A and stop sending bootstrap messages to Address A.

At Participant A's **participant\_announcement\_period**, Participant A will only send a bootstrap message to Address C. It will not send a bootstrap message to Address B, since it has already fully discovered Participant B.

Both Participant A and Participant B will send liveliness messages to each other at the rate of their respective **participant\_liveliness\_assert\_period** (though only Participant B's are illustrated in the diagram for clarity).

When Participant A makes a change to its 47.30 USER\_DATA QosPolicy on page 901, it sends a bootstrap message to Address C and a configuration message to Participant B with the updated configuration information.

Figure 22.2: SPDP2: Ungraceful Termination before Configuration Exchange Completes

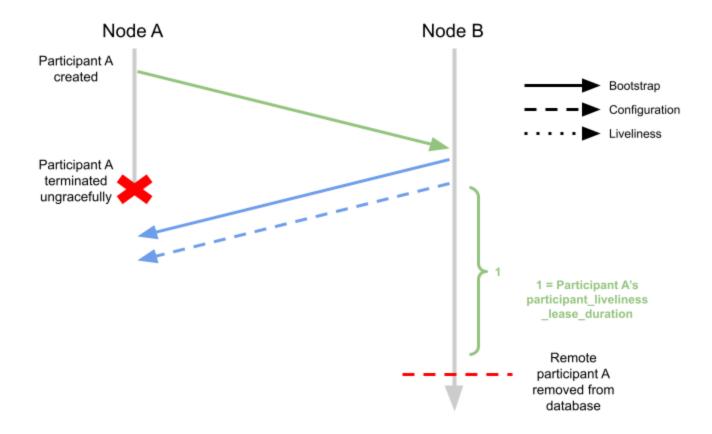

In Figure 22.2: SPDP2: Ungraceful Termination before Configuration Exchange Completes above, Participant A is removed from Participant B's database if Participant A does not send a configuration message within its **participant\_liveliness\_lease\_duration** after it is first discovered by Participant B.

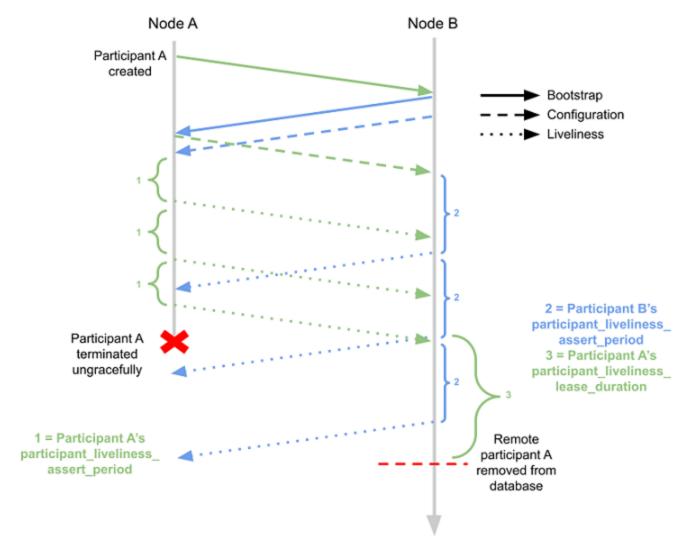

Figure 22.3: SPDP2: Ungraceful Termination after Configuration Exchange Completes

In Figure 22.3: SPDP2: Ungraceful Termination after Configuration Exchange Completes above, Participant A is removed from Participant B's database if it does not send a liveliness message within its participant liveliness lease duration.

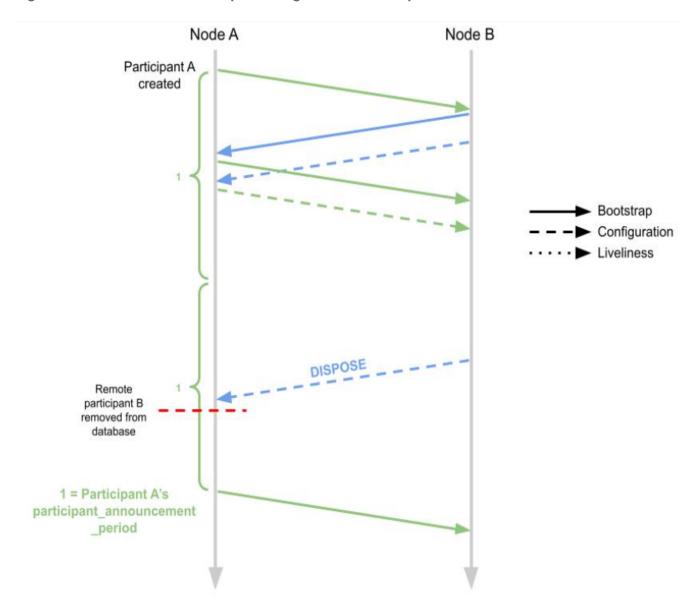

Figure 22.4: SPDP2: Bootstrap Messages after Participant Removal

In Figure 22.4: SPDP2: Bootstrap Messages after Participant Removal above, Participant A and Participant B discover each other. At Participant A's **participant\_announcement\_period**, Participant A does not send any bootstrap messages to Participant B. After a bit of time, Participant B is destroyed and sends a DISPOSE message on the participant configuration *DataWriter* to Participant A. Participant A removes Participant B from its database. At Participant A's next **participant\_announcement\_period**, Participant A sends a bootstrap message to Node B again.

### 22.2.1 ParticipantBootstrapBuiltinTopicData

The periodic, best-effort bootstrap messages contain the subset of the DDS\_ParticipantBuiltinTopicData that is required to determine if two *DomainParticipants* will match. The

complete list of fields sent in a bootstrap message are in Table 22.1 Participant Bootstrap Built-in Topic's Data Type (DDS\_ParticipantBootstrapBuiltinTopicData). The first set of rows are also part of the ParticipantConfigBuiltinTopicData.

Table 22.1 Participant Bootstrap Built-in Topic's Data Type (DDS\_ ParticipantBootstrapBuiltinTopicData)

| Туре                          | Field                                                                                                    | Description                                                                                                    |  |  |
|-------------------------------|----------------------------------------------------------------------------------------------------|----------------------------------------------------------------------------------------------------|--|--|
| These fields are part of both | These fields are part of both the ParticipantConfigBuiltinTopicData and ParticipantBootstrapBuiltinTopicData |                                                                                                    |  |  |
| struct DDS_GUID_t             | guid                                                                                                    | GUID of the <i>DomainParticipant</i>                                                                                                    |  |  |
| struct DDS_LocatorSeq         | metatraffic_uni-<br>cast_locators                                                                            | Unicast locators of the <i>DomainParticipant</i> that are used for discovery                                                                                                    |  |  |
| struct DDS_LocatorSeq         | metatraffic_mul-<br>ticast_locators                                                                          | Multicast locators of the <i>DomainParticipant</i> that are used for discovery                                                                                                    |  |  |
| struct DDS_PartitionQosPolicy | partition                                                                                                    | Partition of the <i>DomainParticipant</i> . See 44.6 PARTITION QosPolicy on page 751.                                                                                                    |  |  |
| DDS_UnsignedLong              | vendor_builtin_<br>endpoints                                                                                 | Mask of the builtin vendor-specific endpoints used by the <i>DomainParticipant</i>                                                                                                    |  |  |
| These fields are part of the  | These fields are part of the ParticipantBootstrapBuiltinTopicData only                                       |                                                                                                    |  |  |
| DDS_DomainId_t                | domain_id                                                                                                    | Domain ID of the <i>DomainParticipant</i> . See 16.3.4 Choosing a Domain ID and Creating Multiple DDS Domains on page 91.                                                                                                    |  |  |
| struct DDS_PropertyQosPolicy  | domain_tag                                                                                                   | Domain tag of the <i>DomainParticipant</i> . This field is sent as part of the struct DDS_PropertyQosPolicy. This field is the only DDS_PropertyQosPolicy property that is populated in the bootstrap message. See 16.3.5.1 Choosing a Domain Tag on page 94. |  |  |
| struct DDS_ProductVersion_t   | product_ver-<br>sion                                                                                         | Vendor-specific parameter. The current version of <i>Connext</i> .                                                                                                    |  |  |
| struct DDS_Duration_t         | lease_duration                                                                                               | participant_liveliness_lease_duration of the DomainParticipant                                                                                                    |  |  |
| struct DDS_TransportInfoSeq   | transport_info                                                                                               | Sequence containing information about the installed transports of the <i>DomainParticipant</i>                                                                                                    |  |  |
| struct DDS_ServiceQosPolicy   | service                                                                                                    | Service associated with the <i>DomainParticipant</i> . See 47.23 SERVICE QosPolicy (DDS Extension) on page 885.                                                                                                    |  |  |

| Туре                                    | Field                      | Description                                                                                                    |  |  |
|-----------------------------------------|----------------------------|----------------------------------------------------------------------------------------------------|--|--|
| DDS_Par-<br>ticipantTrustProtectionInfo | trust_pro-<br>tection_info | Trust Plugins information associated with the discovered <i>DomainParticipant</i> . Trust Plugins is a generic abstraction that represents any plugin intended to do transformation, interception, and validation of exchanged <i>DomainParticipant</i> data and metadata.  trust_protection_info contains information about how RTPS wire serialization, discovery, and liveliness interact with the loaded Trust Plugins.                                                                                                    |  |  |
|                                         |                            | The meaning of the contents of this field may vary depending on what Trust Plugins the <i>DomainParticipant</i> is using. For information about how this field interacts with the <i>RTI Security Plugins</i> , see the <i>RTI Security Plugins User's Manual</i> .                                                                                                    |  |  |
| DDS_Par-<br>ticipantTrustAlgorithmInfo  | trust_al-<br>gorithm_info  | Trust Plugins algorithms associated with the discovered <i>DomainParticipant</i> .  Trust Plugins is a generic abstraction that represents any plugin intended to do transformation, interception, and validation of exchanged <i>DomainParticipant</i> data and metadata. <b>trust_algorithms</b> contains information about what algorithms the loaded Trust Plugins are running. Two <i>DomainParticipants</i> will not match if their <b>trust_algorithm_info</b> are incompatible.  The meaning of the contents of this field may vary depending on what Trust Plugins the <i>DomainParticipant</i> is using. For information about how this field interacts with the <i>RTI Security Plugins</i> , see the <i>RTI Security Plugins User's Manual</i> . |  |  |

### 22.2.2 ParticipantConfigBuiltinTopicData

The reliable configuration messages contain the remaining information about the *DomainParticipant* that was not sent in the bootstrap message, as well as any information that is mutable and may need to be updated. The complete list of fields sent in a configuration message are in Table 22.1 Participant Bootstrap Built-in Topic's Data Type (DDS\_ParticipantBootstrapBuiltinTopicData). The first set of rows are also part of the ParticipantBootstrapBuiltinTopicData.

Table 22.2 Participant Configuration Built-in Topic's Data Type (DDS\_ ParticipantConfigBuiltinTopicData)

| Туре                                                                | Field                                                                                                    | Description                                                                                                    |  |
|---------------------------------------------------------------------|----------------------------------------------------------------------------------------------------|----------------------------------------------------------------------------------------------------|--|
| These fields are par                                                | These fields are part of both the ParticipantConfigBuiltinTopicData and ParticipantBootstrapBuiltinTopicData |                                                                                                    |  |
| struct DDS_GUID_t                                                   | guid                                                                                                    | GUID of the DomainParticipant                                                                                     |  |
| struct DDS_LocatorSeq                                               | metatraffic_uni-<br>cast_locators                                                                            | Unicast locators of the <i>DomainParticipant</i> that are used for discovery                                      |  |
| struct DDS_LocatorSeq                                               | metatraffic_mul-<br>ticast_locators                                                                          | Multicast locators of the <i>DomainParticipant</i> that are used for discovery                                    |  |
| struct DDS_Par-<br>titionQosPolicy                                  | partition                                                                                                    | Partition of the <i>DomainParticipant</i> . See 44.6 PARTITION QosPolicy on page 751.                             |  |
| DDS_UnsignedLong                                                    | vendor_builtin_en-<br>dpoints                                                                                | Mask of the builtin vendor-specific endpoints used by the <i>DomainParticipant</i>                                |  |
| These fields are part of the ParticipantConfigBuiltinTopicData only |                                                                                                    |                                                                                                    |  |
| DDS_<br>EntityNameQosPolicy                                         | participant_name                                                                                             | name and role_name of the <i>DomainParticipant</i> . See 47.11 ENTITY_NAME QosPolicy (DDS Extension) on page 848. |  |

| Туре                              | Field                           | Description                                                                                                    |
|-----------------------------------|---------------------------------|----------------------------------------------------------------------------------------------------|
| struct DDS_Prop-<br>ertyQosPolicy | property                        | The full list of pairs of names/values that are stored with the <i>DomainParticipant</i> . This list does not include the <b>domain_tag</b> , which is immutable and was sent in the bootstrap message. See 47.19 PROPERTY QosPolicy (DDS Extension) on page 868. |
| DDS_LocatorSeq                    | default_unicast_<br>locators    | Default unicast locators that are used for user data. If the 47.28 TRANSPORT_UNICAST QosPolicy (DDS Extension) on page 896 is not specified when a <i>DataWriter/DataReader</i> is created, these will be used to send user traffic.                              |
| DDS_LocatorSeq                    | default_multicast_<br>locators  | Default multicast locators that are used for user data. If the 47.28 TRANSPORT_UNICAST QosPolicy (DDS Extension) on page 896 is not specified when a <i>DataWriter/DataReader</i> is created, these will be used to send user traffic.                            |
| DDS_UnsignedLong                  | builtin_endpoint_<br>mask       | Bitmap of the builtin endpoints used by the <i>DomainParticipant</i> . This does not include vendor-specific endpoints, since those are part of the <b>vendor_builtin_endpoint_mask</b> .                                                                         |
| DDS_UnsignedLong                  | builtin_endpoint_<br>qos_mask   | Bitmap of QoS settings used by the builtin endpoints                                                                                                    |
| struct DDS_Duration_t             | reachability_<br>lease_duration | locator_reachability_lease_duration of the DomainParticipant                                                                                                    |
| DDS_User-<br>DataQosPolicy        | user_data                       | user_data of the DomainParticipant. See 47.30 USER_DATA QosPolicy on page 901.                                                                                                    |

# 22.2.3 Interaction with DDS\_ParticipantBuiltinTopicData

A DomainParticipant using SPDP2 does not have a public builtin DataReader for either the ParticipantBootstrapBuiltinTopicData or the ParticipantConfigBuiltinTopicData. A call to lookup\_datareader() on the builtin Subscriber for these types will not return references to the internal DataReaders used by Connext. Instead, a DomainParticipant will combine the information that it receives in the bootstrap message and the configuration message into a single DDS\_ParticipantBuiltinTopicData that contains the populated fields from both messages. This sample is provided to the Participant Builtin Topic's builtin DataReader after the DomainParticipant receives the configuration message of the remote DomainParticipant so that the sample provided to the user is complete.

If you also need to receive a sample on the Participant Builtin Topic's builtin *DataReader* when the *DomainParticipant* receives a bootstrap message, set **ignore\_default\_domain\_announcements** in the 44.3 DISCOVERY\_CONFIG QosPolicy (DDS Extension) on page 730 to FALSE. A sample will then be provided to the user builtin *DataReader* both when the *DomainParticipant* receives a bootstrap message and when the *DomainParticipant* receives a configuration message. See Table 28.1 Participant Built-in Topic's Data Type (DDS\_ParticipantBuiltinTopicData) for a description of which fields of the **DDS\_ParticipantBuiltinTopicData** are valid when receiving a bootstrap message.

#### 22.2.4 Features under Consideration for SPDP2

RTI does not guarantee the following features for any release or timeline. If any of these enhancements is of interest to you, please provide that feedback through your account team.

The following features, which are not currently supported, are being considered for SPDP2 in future releases:

- Use of SPDP2 with custom security plugins. Only the *RTI Security Plugins* are supported in combination with SPDP2.
- SPDP and SPDP2 compatibility mode. The compatibility mode will allow some participants to simultaneously communicate with participants that are using SPDP and SPDP2. Participants that are using the compatibility mode will be able to communicate with participants that are using SPDP and other participants that are using SPDP2. For now, you can use *RTI Routing Service* to achieve this communication; see this Knowledge Base article on the RTI Community Forum.
- Improved configuration update behavior. Currently, when a participant changes its configuration (partition, locators, etc.), it sends out:
  - If SPDP is enabled: a single Data(p) to all peers (matched or potential).
  - If SPDP2 is enabled: a single reliable message to matched peers, a single bootstrap message to unmatched initial peers. RTI will add an option to send multiple Data(p)s/bootstrap messages, since these messages are sent best-effort and can get lost, delaying configuration change updates in remote participants until the next periodic message.

# 22.3 Simple Endpoint Discovery

This phase of the Simple Discovery Protocol is performed by the Simple Endpoint Discovery Protocol (SEDP).

During the Endpoint Discovery phase, *Connext* matches *DataWriters* and *DataReaders*. Information (GUID, QoS, etc.) about your application's *DataReaders* and *DataWriters* is exchanged by sending publication/subscription declarations in DATA messages that we will refer to as *publication DATAs* and *subscription DATAs*. The Endpoint Discovery phase uses reliable communication.

As described in Chapter 25 Discovery: Under the Hood on page 347, these declaration or *DATA* messages are exchanged until each *DomainParticipant* has a complete database of information about the participants in its peers list and their entities. Then the discovery process is complete and the system switches to a steady state. During steady state, *participant DATAs* are still sent periodically to maintain the liveliness status of participants. They may also be sent to communicate QoS changes or the deletion of a *DomainParticipant*.

When a remote *DataWriter/DataReader* is discovered, *Connext* determines if the local application has a matching *DataReader/DataWriter*. A 'match' between the local and remote entities occurs only if the *DataReader* and *DataWriter* have the same *Topic*, same data type, and compatible QosPolicies (which includes having the same partition name string, see 44.6 PARTITION QosPolicy on page 751). Furthermore, if the *DomainParticipant* has been set up to ignore certain *DataWriters/DataReaders*, those entities will not be considered during the matching process. See 27.2 Ignoring Publications and Subscriptions on page 370 for more on ignoring specific publications and subscriptions.

This 'matching' process occurs as soon as a remote entity is discovered, even if the entire database is not yet complete: that is, the application may still be discovering other remote entities.

A *DataReader* and *DataWriter* can only communicate with each other if each one's application has hooked up its local entity with the matching remote entity. That is, both sides must agree to the connection.

Chapter 25 Discovery: Under the Hood on page 347 describes the details about the discovery process.

You may replace Simple Endpoint Discovery with Limited Bandwidth Endpoint Discovery (LBED) or other discovery protocols. See **builtin\_discovery\_plugins** in the 44.3 DISCOVERY\_CONFIG QosPolicy (DDS Extension) on page 730 for more information.

# 22.4 Limited Bandwidth Endpoint Discovery

The RTI® Limited Bandwidth Endpoint Discovery (LBED) Plugin reduces discovery time and network traffic by locally defining information about the endpoints that need to be discovered in an XML file. The default dynamic discovery process, on the other hand, sends the information about the endpoints over the network. Therefore, LBED requires all the endpoints to be known ahead of time and each must be declared in an XML file.

Discovery is the behind-the-scenes way in which RTI Connext® objects (DomainParticipants, DataWriters, and DataReaders) find out about each other. Each DomainParticipant maintains a database of information about all the active DataReaders and DataWriters in the same domain. This database is what makes it possible for DataWriters and DataReaders to communicate. To create and refresh the database, each application follows a common discovery process.

The default discovery mechanism in *Connext* is the one described in the DDS specification and is known as Simple Discovery Protocol, which includes two phases: Simple Participant Discovery and Simple Endpoint Discovery. The goal of these two phases is to build, for each *DomainParticipant*, a complete picture of all the entities that belong to the remote participants in its peers list, which is a list of nodes with which a participant may communicate.

During the Simple Participant Discovery phase, *DomainParticipants* learn about each other. The *DomainParticipant's* details are communicated to all other *DomainParticipants* in the same domain by sending participant declaration messages, also known as participant DATA submessages or participant announcements.

During the Simple Endpoint Discovery phase, *Connext* matches *DataWriters* and *DataReaders*. Information about each application's *DataReaders* and *DataWriters* is exchanged by sending publication/subscription declarations in DATA submessages (participant announcements), which we will refer to as publication DATAs and subscription DATAs. The Simple Endpoint Discovery phase uses reliable communication.

With Limited Bandwidth Endpoint Discovery (LBED), the Simple Participant Discovery phase still occurs, but the information normally gathered dynamically by Simple Endpoint Discovery is instead

configured statically in an XML file. The static definition of endpoint discovery information is why LBED can also be referred to as Static Endpoint Discovery.

For more details on LBED, including instructions for getting started, see the <u>RTI Limited Bandwidth</u> <u>Endpoint Discovery Plugins User's Manual</u>.

# **Chapter 23 Ports Used for Communication**

DDS endpoints (*DataWriters* and *DataReaders*) can be reached at specific transport addresses called RTPS locators. An RTPS locator is an n-tuple (transport, address, RTPS port). How an RTPS port is used by a transport depends on the transport. For example, in UDPv4, an RTPS port maps directly to a UDP port 1-to-1. Locator information is sent as part of the Participant and Endpoint DATA messages, which are exchanged during the participant and endpoint discovery phases (see Discovery Overview (Chapter 22 on page 320)).

There are two different uses of the RTPS locators: locators that are used to exchange meta-traffic (during the Participant and Endpoint discovery phases, along with all other traffic from builtin endpoints) and locators that are used to exchange user traffic between user *DataWriters* and *DataReaders*. To keep the two kinds of traffic separate, *Connext* uses different RTPS ports for the two different uses of locators.

**Note:** The RTPS ports that are part of the locators are used for *incoming* data, not outgoing data. Also, "ports" are "RTPS ports," unless stated otherwise.

The simple participant discovery protocol (SPDP) defined by RTPS relies on well-known ports to initiate discovery. These well-known ports define the multicast and unicast ports on which a Participant will listen for discovery traffic from other Participants. The discovery traffic contains the information required by *Connext* to establish the presence of remote *Entities* in the network. There are also well-known ports that are used for user data.

Both the well-known ports for meta-traffic and the well-known ports for user data are defined by RTPS in terms of port mapping expressions with several tunable parameters. This allows you to customize what network ports are used for receiving data by *Connext*. These parameters are shown in Table 23.1 WireProtocol QosPolicy's rtps\_well\_known\_ports (DDS\_RtpsWellKnownPorts\_t). (For defaults and valid ranges, please see the API Reference HTML documentation.)

Table 23.1 WireProtocol QosPolicy's rtps\_well\_known\_ports (DDS\_RtpsWellKnownPorts\_t)

| Туре                           | Field Name                      | Description                                                                                                    |  |  |
|--------------------------------|---------------------------------|----------------------------------------------------------------------------------------------------|--|--|
|                                | port_base                       | The base port offset. All mapped well-known ports are offset by this value. Resulting ports must be within the range imposed by the underlying transport. |  |  |
|                                | domain_id_gain                  |                                                                                                    |  |  |
|                                | participant_id_gain             | Tunable gain parameters. See 23.4 Tuning domain_id_gain and participant_id_gain on page 338.                                                              |  |  |
| DDS_                           | -   • -                         | Additional offset for meta-traffic port. See 23.1 Inbound Ports for Meta-Traffic on the next page.                                                        |  |  |
| Long builtin_unicast_po offset | builtin_unicast_port_<br>offset |                                                                                                    |  |  |
|                                | user_multicast_port_<br>offset  |                                                                                                    |  |  |
|                                | user_unicast_port_off-<br>set   | Additional offset for user traffic port. See 23.2 Inbound Ports for User Traffic on the next page.                                                        |  |  |

In order for all Participants in a system to correctly discover each other, it is important that they all use the same port mapping expressions.

In addition to the parameters listed in Table 23.1 WireProtocol QosPolicy's rtps\_well\_known\_ports (DDS\_RtpsWellKnownPorts\_t), the port formulas described below depend on:

- The domain ID specified when the *DomainParticipant* is created (see 16.3.1 Creating a DomainParticipant on page 88). The domain ID ensures no port conflicts exist between Participants belonging to different domains. This also means that discovery traffic in one DDS domain is not visible to *DomainParticipants* in other DDS domains.
- The **participant\_id** is a field in the 44.10 WIRE\_PROTOCOL QosPolicy (DDS Extension) on page 768, see 44.10.1 Choosing Participant IDs on page 769. The **participant\_id** ensures that unique unicast port numbers are assigned to *DomainParticipants* belonging to the same DDS domain on a given host.

**Backwards Compatibility:** *Connext* supports the standard DDS Interoperability Wire Protocol based on the Real-time Publish-Subscribe (RTPS) protocol. This protocol is not compatible with the one used by earlier releases (4.2c or lower). Therefore, applications built with 4.2d or higher will not interoperate with applications built with 4.2c or lower. The default port mapping from domainID and participant index has also been changed according to the new interoperability specification. The message types and formats used by RTPS have also changed.

**Port Aliasing:** When modifying the port mapping parameters, *avoid port aliasing*. This would result in undefined discovery behavior. The chosen parameter values will also determine the maximum possible number of DDS domains in the system and the maximum number of participants per DDS domain.

Additionally, any resulting mapped port number must be within the range imposed by the underlying transport. For example, for UDPv4, this range typically equals [1024 - 65535].

#### 23.1 Inbound Ports for Meta-Traffic

The Wire Protocol QosPolicy's **rtps\_well\_known\_ports.metatraffic\_unicast\_port** determines the port used for receiving meta-traffic using unicast:

```
metatraffic_unicast_port = port_base +
    (domain_id_gain * domain ID) +
    (participant_id_gain * participant_id) +
    builtin_unicast_port_offset
```

Similarly, rtps\_well\_known\_ports.metatraffic\_multicast\_port determines the port used for receiving meta-traffic using multicast. The corresponding multicast group addresses are specified via multicast\_receive addresses (see 44.2.4 Configuring Multicast Receive Addresses on page 727).

```
metatraffic_multicast_port = port_base +
      (domain_id_gain * domain ID) +
      builtin_multicast_port_offset
```

**Note:** Multicast is only used for meta-traffic if a multicast address is specified in the NDDS\_DISCOVERY\_PEERS environment variable or file or if the **multicast\_receive\_addresses** field of the 44.3 DISCOVERY\_CONFIG\_QosPolicy (DDS Extension) on page 730 is set.

#### 23.2 Inbound Ports for User Traffic

RTPS also defines the default multicast and unicast ports on which *DataReaders* and *DataWriters* receive user traffic. These default ports can be overridden using the *DataReader's* 48.5 TRANSPORT\_MULTICAST QosPolicy (DDS Extension) on page 931 and 47.28 TRANSPORT\_UNICAST QosPolicy (DDS Extension) on page 896, or the *DataWriter's* 47.28 TRANSPORT\_UNICAST QosPolicy (DDS Extension) on page 896.

The WireProtocol QosPolicy's **rtps\_well\_known\_ports.usertraffic\_unicast\_port** determines the port used for receiving user data using unicast:

```
usertraffic_unicast_port =
    port_base +
        (domain_id_gain * domain ID) +
        (participant_id_gain * participant_id)+
    user_unicast_port_offset
```

Similarly, **rtps\_well\_known\_ports.usertraffic\_multicast\_port** determines the port used for receiving user data using multicast. The corresponding multicast group addresses can be configured using the 47.28 TRANSPORT UNICAST QosPolicy (DDS Extension) on page 896.

```
usertraffic_multicast_port =
   port_base +
   (domain_id_gain * domain ID) +
   user_multicast_port_offset
```

## 23.3 Automatic Selection of participant\_id and Port Reservation

The 44.10 WIRE\_PROTOCOL QosPolicy (DDS Extension) on page 768**rtps\_reserved\_ports\_mask** field determines what type of ports are reserved when the *DomainParticipant* is enabled. See 44.10.1 Choosing Participant IDs on page 769.

# 23.4 Tuning domain\_id\_gain and participant\_id\_gain

The domain\_id\_gain is used as a multiplier of the domain ID. Together with participant\_id\_gain (23.4 Tuning domain\_id\_gain and participant\_id\_gain above), these values determine the highest domain ID and participant id allowed on this network.

In general, there are two ways to set up the domain id gain and participant id gain parameters.

• If domain\_id\_gain > participant\_id\_gain, it results in a port mapping layout where all DomainParticipants in a DDS domain occupy a consecutive range of domain\_id\_gain ports. Precisely, all ports occupied by the DDS domain fall within:

```
(port_base + (domain_id_gain * domain ID))
and:
  (port_base + (domain_id_gain * (domain ID + 1)) - 1)
```

In this case, the highest domain ID is limited only by the underlying transport's maximum port. The highest **participant id**, however, must satisfy:

```
max participant id < (domain id gain / participant id gain)
```

• Or if domain\_id\_gain <= participant\_id\_gain, it results in a port mapping layout where a given DDS domain's *DomainParticipant* instances occupy ports spanned across the entire valid port range allowed by the underlying transport. For instance, it results in the following potential mapping:

| Mapped Port        | Domain ID | Participant ID |
|--------------------|-----------|----------------|
|                    | 1         | 2              |
|                    | 0         |                |
| higher port number | 1         |                |
|                    | 0         | I              |
|                    | 1         |                |
| lower port number  | 0         | 0              |

In this case, the highest **participant\_id** is limited only by the underlying transport's maximum port. The highest **domain\_id**, however, must satisfy:

```
max_domain_id < (participant_id_gain / domain_id_gain)</pre>
```

The **domain** id gain also determines the range of the port-specific offsets:

```
domain_id_gain >
abs(builtin_multicast_port_offset - user_multicast_port_offset)
```

#### and

```
domain_id_gain >
abs(builtin_unicast_port_offset - user_unicast_port_offset)
```

Violating this may result in port aliasing and undefined discovery behavior.

The participant\_id\_gain also determines the range of builtin\_unicast\_port\_offset and user\_unicast\_port\_offset.

```
participant_id_gain >
abs(builtin_unicast_port_offset - user_unicast_port_offset)
```

In all cases, the resulting ports must be within the range imposed by the underlying transport.

# Chapter 24 Configuring the Peers List Used in Discovery

As part of the participant phase of the discovery process, *Connext* will announce itself within the DDS domain. *Connext* will try to contact all possible participants in the 'initial peers list,' specified in the *DomainParticipant's* 44.2 DISCOVERY QosPolicy (DDS Extension) on page 725. Note, however, it is not known if there are actually *Connext* applications running on the hosts in the initial peers list. The initial peers list may include both unicast and multicast peer locators.

After startup, you can add to the 'peers list' with the **add\_peer()** operation (see 44.2.3 Adding and Removing Peers List Entries on page 727). The 'peers list' may also grow as peers are automatically discovered (if accept\_unknown\_peers is TRUE, see 44.2.6 Controlling Acceptance of Unknown Peers on page 728).

When you call **get\_default\_participant\_qos()** for a *DomainParticipantFactory*, the values used for the DiscoveryQosPolicy's **initial\_peers** and **multicast\_receive\_addresses** may come from the following:

- A file named NDDS\_DISCOVERY\_PEERS, which is formatted as described in 24.3 NDDS\_DISCOVERY\_PEERS File Format on page 345. The file must be in your application's current working directory.
- An environment variable named NDDS\_DISCOVERY\_PEERS, defined as a comma-separated list of peer descriptors (see 24.2 NDDS\_DISCOVERY\_PEERS Environment Variable Format on page 344).
- The value specified in the default XML QoS profile (see 50.4 Tags for Configuring QoS with XML on page 971).

If **NDDS\_DISCOVERY\_PEERS** (file or environment variable) does *not* contain a multicast address, then **multicast\_receive\_addresses** is cleared and the RTI discovery process will not listen for discovery messages via multicast.

If NDDS\_DISCOVERY\_PEERS (file or environment variable) contains one or more multicast addresses, the addresses are stored in multicast\_receive\_addresses, starting at element 0. They will be stored in the order in which they appear in NDDS\_DISCOVERY\_PEERS.

**Note**: Setting **initial\_peers** in the default XML QoS Profile does not modify the value of **multicast\_receive address**.

If both the file and environment variable are found, the file takes precedence and the environment variable will be ignored. The settings in the default XML QoS Profile take precedence over the file and environment variable. In the absence of a file, environment variable, or default XML QoS profile values, *Connext* will use a default value. See the API Reference HTML documentation for details (in the section on the DISCOVERY QosPolicy).

If initial peers are specified in both the currently loaded QoS XML profile and in the NDDS\_DISCOVERY\_PEERS file, the values in the profile take precedence.

The file, environment variable, and default XML QoS Profile make it easy to reconfigure which nodes will take part in the discovery process—without recompiling your application.

The file, environment variable, and default XML QoS Profile are the possible sources for the *default* initial peers list. You can, of course, explicitly set the initial list by changing the values in the QoS provided to the DomainParticipantFactory's **create\_participant()** operation, or by adding to the list after startup with the *DomainParticipant's* **add\_peer()** operation (see 44.2.3 Adding and Removing Peers List Entries on page 727).

#### If you set NDDS\_DISCOVERY\_PEERS and You Want to Communicate over Shared Memory:

Suppose you want to communicate with other *Connext* applications on the same host and you are explicitly setting **NDDS\_DISCOVERY\_PEERS** (generally in order to use unicast discovery with applications on other hosts).

If the local host platform does *not* support the shared memory transport, then you can include the name of the local host in the **NDDS\_DISCOVERY\_PEERS** list. (To check if your platform supports shared memory, see the RTI Connext Core Libraries Platform Notes.)

If the local host platform supports the shared memory transport, then you must do one of the following:

• Include "shmem://" in the NDDS\_DISCOVERY\_PEERS list. This will cause shared memory to be used for discovery and data traffic for applications on the same host.

| or: |  |  |  |
|-----|--|--|--|
|     |  |  |  |
|     |  |  |  |
|     |  |  |  |
|     |  |  |  |
|     |  |  |  |

• Include the name of the local host in the NDDS\_DISCOVERY\_PEERS list, and disable the shared memory transport in the 44.8 TRANSPORT\_BUILTIN QosPolicy (DDS Extension) on page 763 of the *DomainParticipant*. This will cause UDP loopback to be used for discovery and data traffic for applications on the same host.

# 24.1 Peer Descriptor Format

A peer descriptor string specifies a range of participants at a given locator. Peer descriptor strings are used in the 44.2 DISCOVERY QosPolicy (DDS Extension) on page 725 *initial\_peers* field (see 44.2.2 Setting the 'Initial Peers' List on page 726) and the *DomainParticipant's* add\_peer() and remove\_peer () operations (see 44.2.3 Adding and Removing Peers List Entries on page 727).

The anatomy of a peer descriptor is illustrated in Figure 24.1: Example Peer Descriptor Address Strings below using a special "StarFabric" transport example.

Figure 24.1: Example Peer Descriptor Address Strings

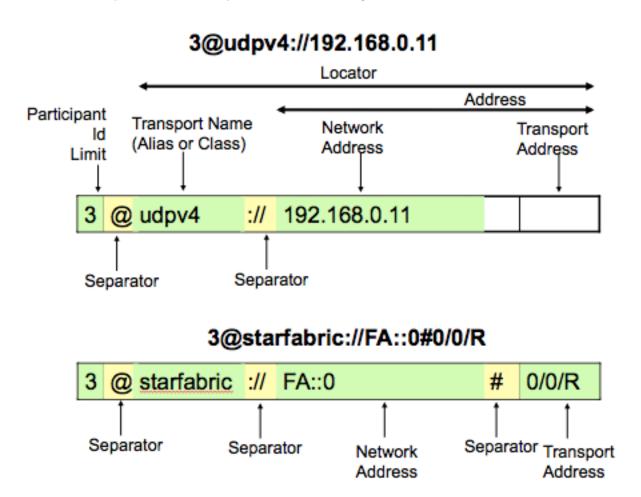

A peer descriptor consists of:

- [optional] A participant ID limit. If a simple integer is specified, it indicates the maximum participant ID to be contacted by the Connext discovery mechanism at the given locator. If that integer is enclosed in square brackets (e.g., [2]), then only that Participant ID will be used. You can also specify a range in the form of [a-b]: in this case only the Participant IDs in that specific range are contacted. Specifying multiple individual Participant IDs (e.g., [2,4]) is not supported. If omitted, a default value of 4 is implied and participant IDs 0, 1, 2, 3, and 4 will be contacted.
- A locator, as described in 24.1.1 Locator Format below.

These are separated by the '@' character. The separator may be omitted if a participant ID limit is not explicitly specified.

The "participant ID limit" only applies to unicast locators; it is ignored for multicast locators (and therefore should be omitted for multicast peer descriptors).

#### 24.1.1 Locator Format

A locator string specifies a transport and an address in string format. Locators are used to form peer descriptors. A locator is equivalent to a peer descriptor with the default participant ID limit (4).

A locator consists of:

- [optional] Transport name (alias or class). This identifies the set of transport plug-ins (transport aliases) that may be used to parse the address portion of the locator. Note that a transport class name is an implicit alias used to refer to all the transport plug-in instances of that class.
- [optional] An address, as described in 24.1.2 Address Format on the next page.

These are separated by the "://" string. The separator is specified if and only if a transport name is specified.

If a transport name is specified, the address may be omitted; in that case all the unicast addresses (across all transport plug-in instances) associated with the transport class are implied. Thus, a locator string may specify several addresses.

If an address is specified, the transport name and the separator string may be omitted; in that case all the available transport plug-ins for the *Entity* may be used to parse the address string.

The transport names for the built-in transport plug-ins are:

- shmem Shared Memory Transport
- udpv4 UDPv4 Transport
- udpv6 UDPv6 Transport

#### 24.1.2 Address Format

An address string specifies a transport-independent network address that qualifies a transport-dependent address string. Addresses are used to form locators. Addresses are also used in the 44.2 DISCOVERY QosPolicy (DDS Extension) on page 725 multicast\_receive\_addresses and the DDS\_TransportMulticastSettings\_t::receive\_address fields. An address is equivalent to a locator in which the transport name and separator are omitted.

An address consists of:

- [optional] A network address in IPv4 or IPv6 string notation. If omitted, the network address of the transport is implied.
- [optional] A transport address, which is a string that is passed to the transport for processing. The transport maps this string into NDDS\_Transport\_Property\_t::address\_bit\_count bits. If omitted, the network address is used as the fully qualified address. The transport plugin sets the value for NDDS Transport Property t::address bit count bits.

The bits resulting from the transport address string are combined with the network address. The least or most significant NDDS\_Transport\_Property\_t::address\_bit\_count bits of the network address are ignored and replaced with the transport address. The sign of the NDDS\_Transport\_Property\_t::address\_bit\_count value determines whether the most significant bits (negative sign) or least significant bits (positive sign) are ignored.

# 24.2 NDDS DISCOVERY PEERS Environment Variable Format

You can set the default value for the initial peers list in an environment variable named NDDS\_DISCOVERY\_PEERS. Multiple peer descriptor entries must be separated by commas. Table 24.1 NDDS\_DISCOVERY\_PEERS Environment Variable Examples shows some examples. The examples use an implied maximum participant ID of 4 unless otherwise noted. (If you need instructions on how to set environment variables, see Set Up Environment Variables (rtisetenv), in "Hands-On 1" of *Introduction to Publish/Subscribe*, in the RTI Connext Getting Started Guide.)

Table 24.1 NDDS\_DISCOVERY\_PEERS Environment Variable Examples

| NDDS_DISCOVERY_<br>PEERS                  | Description of Host(s)                                                                                                  |
|-------------------------------------------|----------------------------------------------------------------------------------------------------|
| 239.255.0.1                               | multicast                                                                                                    |
| localhost                                 | localhost                                                                                                    |
| 192.168.1.1                               | 10.10.30.232 (IPv4)                                                                                                    |
| FAA0::1                                   | FAA0::0 (IPv6)                                                                                                    |
| himalaya,gangotri                         | himalaya and gangotri                                                                                                   |
| 1@himalaya,1@gangotri                     | himalaya and gangotri (with a maximum participant ID of 1 on each host)                                                 |
| FAA0::0#localhost                         | FAA0::0#localhost (could be a UDPv4 transport plug-in registered at network address of FAA0::0) (IPv6)                  |
| udpv4://himalaya                          | himalaya accessed using the "udpv4" transport plug-in (IPv4)                                                            |
| udpv4://FAA0::0#localhost                 | localhost using the "udpv4" transport plug-in registered at network address FAA0::0                                     |
| 0/0/R<br>#0/0/R                           | 0/0/R (StarFabric)                                                                                                    |
| starfabric://0/0/R<br>starfabric://#0/0/R | 0/0/R (StarFabric) using the "starfabric" (StarFabric) transport plug-ins                                               |
| starfabric://FBB0::0#0/0/R                | 0/0/R (StarFabric) using the "starfabric" (StarFabric) transport plug-ins registered at network address FAA0::0         |
| starfabric://                             | all unicast addresses accessed via the "starfabric" (StarFabric) transport plug-ins                                     |
| shmem://FCC0::0                           | all unicast addresses accessed via the "shmem" (shared memory) transport plug-ins registered at network address FCC0::0 |

# 24.3 NDDS\_DISCOVERY\_PEERS File Format

You can set the default value for the initial peers list in a file named NDDS\_DISCOVERY\_PEERS. The file must be in your application's current working directory.

The file is optional. If it is found, it supersedes the values in any environment variable of the same name.

Entries in the file must contain a sequence of peer descriptors separated by whitespace or the comma (',') character. The file may also contain comments starting with a semicolon (';') character until the end of the line.

#### **Example file contents:**

```
;; NDDS DISCOVERY PEERS - Discovery Configuration File
;; Multicast builtin.udpv4://239.255.0.1 ; default discovery multicast addr
;; Unicast
localhost, 192.168.1.1 ; A comma can be used a separator
FAA0::1 FAA0::0#localhost ; Whitespace can be used as a separator
              ; Max participant ID of 1 on 'himalaya'
1@himalaya
1@gangotri
;; UDPv4
udpv4://himalaya ; 'himalaya' via 'udpv4' transport plugin(s)
udpv4://FAA0::0#localhost ; 'localhost' via 'updv4' transport plugin
                   ; registered at network address FAA0::0
;; Shared Memory
                 ; All 'shmem' transport plugin(s)
shmem://
builtin.shmem:// ; The builtin builtin 'shmem' transport plugin
shmem://FCCO::0 ; Shared memory transport plugin registered
                 ; at network address FCC0::0
;; StarFabric
                   ; StarFabric node 0/0/R
0/0/R
starfabric://0/0/R ; 0/0/R accessed via 'starfabric'
               ; transport plugin(s)
starfabric://FBB0::0#0/0/R ; StarFabric transport plugin registered
              ; at network address FBB0::0
starfabric://
                 ; All 'starfabric' transport plugin(s)
```

# Chapter 25 Discovery: Under the Hood

**Note:** this section contains advanced material not required by most users.

Discovery is implemented using built-in *DataWriters* and *DataReaders*. These are the same class of entities your application uses to send/receive data. That is, they are also of type DDSDataWriter/DDSDataReader. For each *DomainParticipant*, three built-in *DataWriters* and three *built-in DataReaders* are automatically created for discovery purposes. Figure 25.1: Built-in Writers and Readers for Discovery on the next page shows how these objects are used. (For more on built-in *DataReaders* and *DataWriters*, see Accessing Discovery Information through Built-In Topics (Chapter 28 on page 375)).

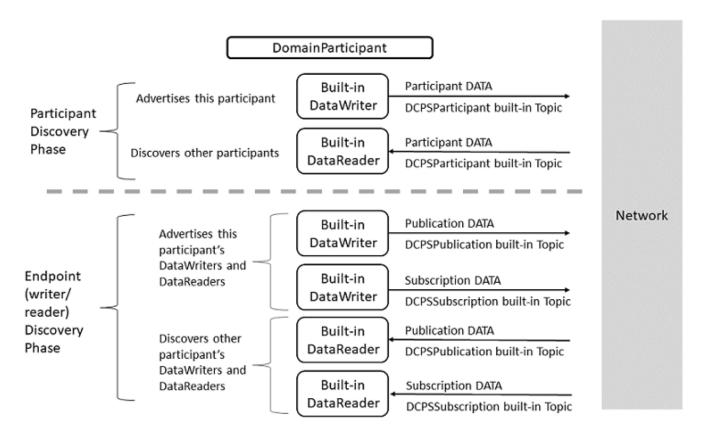

Figure 25.1: Built-in Writers and Readers for Discovery

For each DomainParticipant, there are six objects automatically created for discovery purposes. The top two objects are used to send/receive participant DATA messages, which are used in the Participant Discovery phase to find remote DomainParticipants. This phase uses best-effort communications. Once the participants are aware of each other, they move on to the Endpoint Discovery Phase to learn about each other's DataWriters and DataReaders. This phase uses reliable communications.

The implementation is split into two separate protocols:

Simple Participant Discovery Protocol (SPDP)

- + Simple Endpoint Discovery Protocol (SEDP)
- = Simple Discovery Protocol (SDP)

# 25.1 Participant Discovery

When a *DomainParticipant* is created, a *DataWriter* and a *DataReader* are automatically created to exchange *participant DATA* messages in the network. These *DataWriters* and *DataReaders* are "special" because the *DataWriter* can send to a given list of destinations, regardless of whether there is a *Connext* application at the destination, and the *DataReader* can receive data from any source, whether the source is previously known or not. In other words, these special readers and writers do not need to discover the remote entity and perform a match before they can communicate with each other.

When a *DomainParticipant* joins or leaves the network, it needs to notify its peer participants. The list of remote participants to use during discovery comes from the peer list described in the 44.2 DISCOVERY QosPolicy (DDS Extension) on page 725. The remote participants are notified via *participant DATA* messages. In addition, if a participant's QoS is modified in such a way that other participants need to know about the change (that is, changes to the 47.30 USER\_DATA QosPolicy on page 901), a new *participant DATA* will be sent immediately.

Participant DATAs are also used to maintain a participant's liveliness status. These are sent at the rate set in the **participant\_liveliness\_assert\_period** in the 44.3 DISCOVERY\_CONFIG QosPolicy (DDS Extension) on page 730.

Let's examine what happens when a new remote participant is discovered. When a new remote participant is discovered, the local participant will first determine if the participants match with each other. This requires checking the domain ID, domain tag, and partition. If these all match, then the participants can proceed with discovery. If the new remote participant is in the local participant's peer list, the local participant will add that remote participant into its database. If the new remote participant is not in the local application's peer list, it may still be added, if the **accept\_unknown\_peers** field in the 44.2 DISCOVERY QosPolicy (DDS Extension) on page 725 is set to TRUE.

The remote participant will not be added to the local participant's database if the remote participant fails any of the matching checks, or the participant is not in the local application's peer list and **accept\_unknown\_peers** is set to FALSE. If the local participant is part of the remote participant's peers list, the remote participant will continue to send participant DATA messages to the local participant. The local participant will only proceed with discovery with the remote participant if the remote participant changes state to match with the local participant (for example, if the partition changes to one that the local participant is using).

Once a remote participant has been added to the *Connext* database, *Connext* keeps track of that remote participant's **participant\_liveliness\_lease\_duration**. If a *participant DATA* for that participant (identified by the GUID) is not received at least once within the **participant\_liveliness\_lease\_duration**, the remote participant is considered stale, and the remote participant, together with all its entities, will be removed from the database of the local participant.

To keep from being purged by other participants, each participant needs to periodically send a *participant DATA* to refresh its liveliness. The rate at which the *participant DATA* is sent is controlled by the **participant\_liveliness\_assert\_period** in the participant's 44.3 DISCOVERY\_CONFIG QosPolicy (DDS Extension) on page 730. This exchange, which keeps Participant A from appearing 'stale,' is illustrated in Figure 25.2: Periodic 'participant DATAs' on the next page. Figure 25.3: Ungraceful Termination of a Participant on page 351 shows what happens when Participant A terminates ungracefully and therefore needs to be seen as 'stale.'

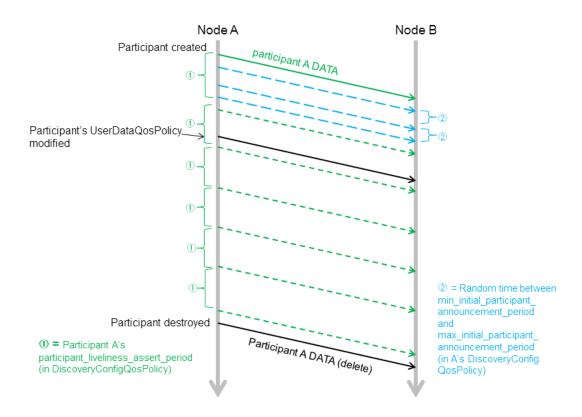

Figure 25.2: Periodic 'participant DATAs'

The DomainParticipant on Node A sends a 'participant DATA' to Node B, which is in Node A's peers list. This occurs regardless of whether or not there is a Connext application on Node B.

① The green short dashed lines are periodic participant DATAs. The time between these messages is controlled by **the participant\_liveliness\_assert\_period** in the DiscoveryConfig QosPolicy.

k In addition to the periodic participant DATAs, 'initial repeat messages' (shown in blue, with longer dashes) are sent from A to B. These messages are sent at a random time between min\_initial\_participant\_announcement\_period and max\_initial\_participant\_announcement\_period (in A's DiscoveryConfig QosPolicy). The number of these initial repeat messages is set in initial\_participant\_announcements.

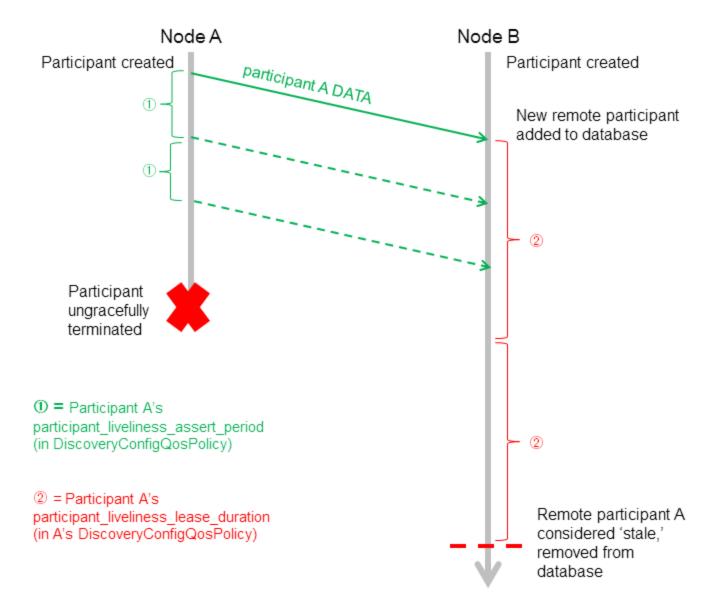

Figure 25.3: Ungraceful Termination of a Participant

Participant A is removed from participant B's database if it is not refreshed within the liveliness lease duration. Dashed lines are periodic participant DATA messages.

(Periodic resends of 'participant B DATA' from B to A are omitted from this diagram for simplicity. Initial repeat messages from A to B are also omitted from this diagram—these messages are sent at a random time between min\_initial\_participant\_announcement\_period, see Figure 25.2: Periodic 'participant\_DATAs' on the previous page.)

#### 25.1.1 Refresh Mechanism

To ensure that a late-joining participant does not need to wait until the next refresh of the remote *participant DATA* to discover the remote participant, there is a resend mechanism. If the received *participant DATA* is from a never-before-seen remote participant, and it is in the local participant's peers list, the application will resend its own *participant DATA* to *all its peers*. This resend can potentially be done multiple times, with a random sleep time in between. Figure 25.4: Resending 'participant DATA' to a Late-Joiner on the next page illustrates this scenario.

The number of retries and the random amount of sleep between them are controlled by each participant's 44.3 DISCOVERY\_CONFIG QosPolicy (DDS Extension) on page 730 (see Figure 25.4: Resending 'participant DATA' to a Late-Joiner on the next page).

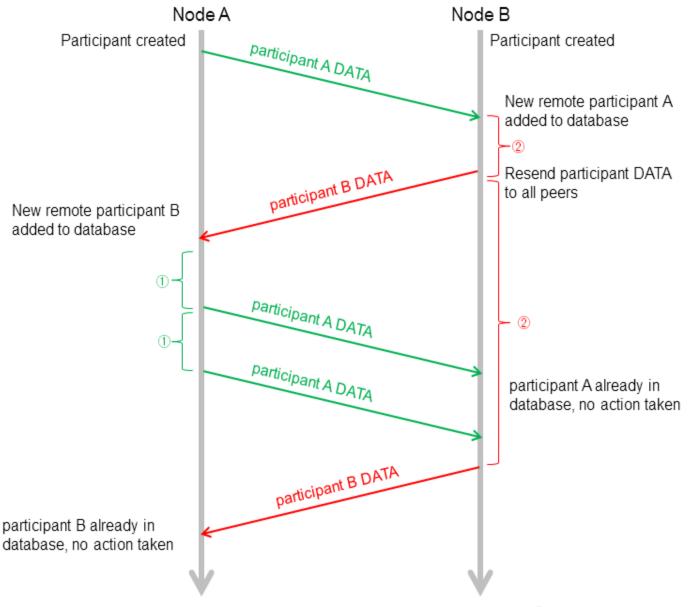

Figure 25.4: Resending 'participant DATA' to a Late-Joiner

① = Random time (between min\_initial\_participant\_announcement\_period and max\_initial\_participant\_announcement\_period) for initial\_participant\_announcement = 2 (from A's DiscoveryConfigQosPolicy)

② = Same as ① but using B's DiscoveryConfigQosPolicy

Participant A has Participant B in its peers list. Participant B does not have Participant A in its peers list, but [DiscoveryQosPolicy.accept\_unknown\_peers] is set to DDS\_BOOLEAN\_TRUE. Participant A joins the system after B has sent its initial announcement. After B discovers A, it waits for time Á, then resends its participant DATA.

(Initial repeat messages are omitted from this diagram for simplicity, see Figure 25.2: Periodic 'participant DATAs' on page 350.)

Figure 25.5: Participant Discovery Summary below provides a summary of the messages sent during the participant discovery phase.

Figure 25.5: Participant Discovery Summary

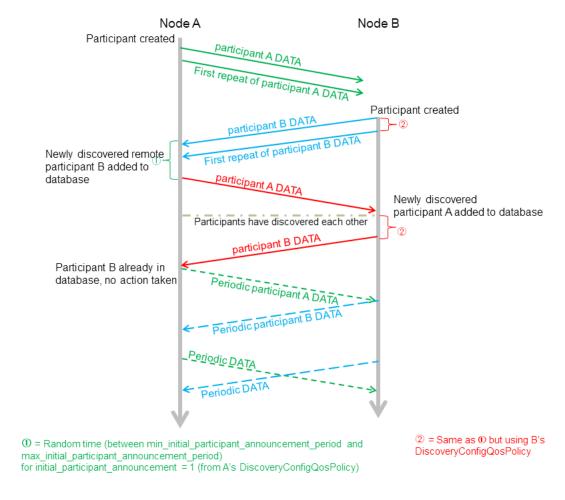

Participants A and B both have each other in their peers lists. Participant A is created first.

# 25.1.2 Maintaining DataWriter Liveliness for kinds AUTOMATIC and MANUAL\_ BY\_PARTICIPANT

To maintain the liveliness of *DataWriters* that have a 47.15 LIVELINESS QosPolicy on page 856 kind field set to AUTOMATIC or MANUAL\_BY\_PARTICIPANT, *Connext* uses a built-in *DataWriter* and *DataReader* pair, referred to as the *inter-participant reader* and *inter-participant writer*.

If the *DomainParticipant* has any *DataWriters* with Liveliness QosPolicy **kind** set to **AUTOMATIC**, the inter-participant writer will reliably broadcast an **AUTOMATIC** Liveliness message at a period equal to X, where X is the shortest assertion period of these *DataWriters*. (The assertion period for a

DataWriter is calculated as **lease\_duration** / **assertions\_per\_lease\_duration**, which are fields in the 47.15 LIVELINESS QosPolicy on page 856.) Figure 25.6: DataWriter with AUTOMATIC Liveliness below illustrates this scenario.

Figure 25.6: DataWriter with AUTOMATIC Liveliness

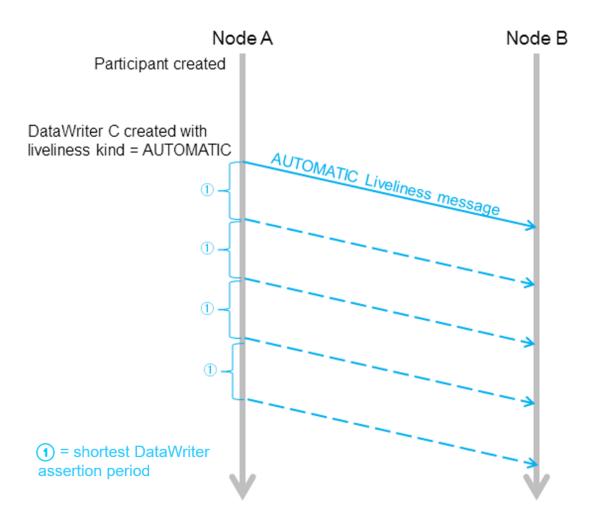

A Liveliness message is sent automatically when a DataWriter with AUTOMATIC Liveliness kind is created, and then periodically.

If the *DomainParticipant* has any *DataWriters* with Liveliness QosPolicy kind set to MANUAL\_BY\_PARTICIPANT, *Connext* will periodically check to see if any of them have called write(), assert\_liveliness(), dispose() or unregister(). The rate of this check is every X/2 seconds, where X is the smallest lease\_duration among all the *DomainParticipant's* MANUAL\_BY\_PARTICIPANT *DataWriters*. (The lease\_duration is a field in the 47.15 LIVELINESS QosPolicy on page 856.) If any of the

**MANUAL\_BY\_PARTICIPANT** *DataWriters* have called any of those operations, the inter-participant writer will reliably broadcast a **MANUAL** Liveliness message.

If a *DomainParticipant's* assert\_liveliness() operation is called, and that *DomainParticipant* has any MANUAL\_BY\_PARTICIPANT *DataWriters*, the inter-participant writer will reliably broadcast a MANUAL Liveliness message within the above-defined X/2 time period. These MANUAL Liveliness messages are used to update the liveliness of all the *DomainParticipant's* MANUAL\_BY\_PARTICIPANT *DataWriters*. As described in 47.15.1 Timing Considerations for MANUAL\_BY\_PARTICIPANT on page 859, *Connext* applications should make sure to assert liveliness at a period that is shorter than half of the minimum lease duration; otherwise, liveliness might be lost for the *DataWriter*. Figure 25.7: DataWriter with MANUAL\_BY\_PARTICIPANT Liveliness below shows an example sequence.

Figure 25.7: DataWriter with MANUAL\_BY\_PARTICIPANT Liveliness

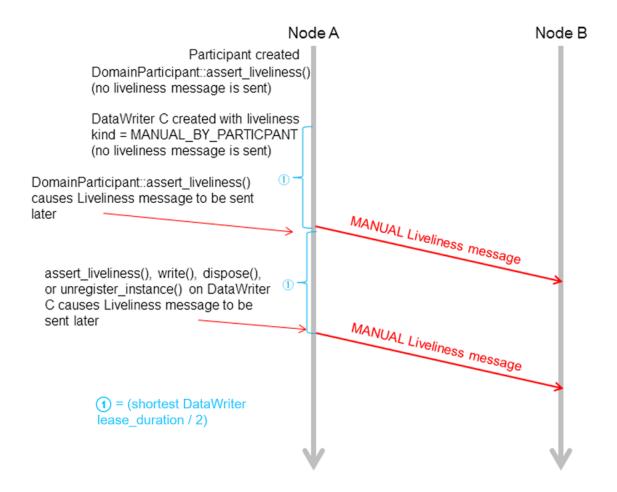

Once a MANUAL\_BY\_PARTICIPANT DataWriter is created, subsequent calls to assert\_liveliness, write, dispose, or unregister\_instance will trigger Liveliness messages, which update the liveliness status of all the participant's DataWriters.

The inter-participant reader receives data from remote inter-participant writers and asserts the liveliness of remote *DomainParticipants* endpoints accordingly.

If the *DomainParticipant* has no *DataWriters* with 47.15 LIVELINESS QosPolicy on page 856 kind set to **AUTOMATIC** or **MANUAL\_BY\_PARTICIPANT**, then no Liveliness messages are ever sent from the inter-participant writer.

### 25.2 Endpoint Discovery

As we saw in Figure 25.1: Built-in Writers and Readers for Discovery on page 348, reliable *DataReaders* and *Datawriters* are automatically created to exchange publication/subscription information for each *DomainParticipant*. We will refer to these as 'discovery endpoint readers and writers.' However, nothing is sent through the network using these entities until they have been 'matched' with their remote counterparts. This 'matching' is triggered by the Participant Discovery phase. The goal of the Endpoint Discovery phase is to add the remote endpoint to the local database, so that user-created endpoints (your application's *DataWriters/DataReaders*) can communicate with each other.

When a new remote *DomainParticipant* is discovered and added to a participant's database, *Connext* assumes that the remote *DomainParticipant* is implemented in the same way and therefore is creating the appropriate counterpart entities. Therefore, *Connext* will automatically add two remote discovery endpoint readers and two remote discovery endpoint writers for that remote *DomainParticipant* into the local database. Once that is done, there is now a match with the local discovery endpoint writers and readers, and *publication DATAs* and *subscription DATAs* can then be sent between the discovery endpoint readers/writers of the two *DomainParticipant*.

When you create a *DataWriter/DataReader* for your user data, a *publication/subscription DATA* describing the newly created object is sent from the local discovery endpoint writer to the remote discovery endpoint readers of the remote *DomainParticipants* that are currently in the local database.

If your application changes any of the following QosPolicies for a local user-data *DataWriter-*/*DataReader*, a modified *subscription/publication DATA* is sent to propagate the QoS change to other *DomainParticipants*:

- 45.1 TOPIC DATA QosPolicy on page 777
- 46.3 GROUP DATA QosPolicy on page 786
- 47.30 USER DATA QosPolicy on page 901
- 47.18 OWNERSHIP STRENGTH QosPolicy on page 867
- 44.6 PARTITION QosPolicy on page 751
- 48.4 TIME BASED FILTER QosPolicy on page 928
- 47.14 LIFESPAN QoS Policy on page 855

What the above QosPolicies have in common is that they are all changeable and part of the built-in data (see Accessing Discovery Information through Built-In Topics (Chapter 28 on page 375)).

Similarly, if the application deletes any user-data writers/readers, the discovery endpoint writer/readers send *delete publication/subscription DATAs*. In addition to sending *publication/subscription DATAs*, the discovery endpoint writer will check periodically to see if the remote discovery endpoint reader is up-to-date. (The rate for this check is the publication\_writer.heartbeat\_period or subscription\_writer.heartbeat\_period in the 44.3 DISCOVERY\_CONFIG QosPolicy (DDS Extension) on page 730. If the discovery endpoint writer has not been acknowledged by the remote discovery endpoint reader regarding receipt of the latest DATA, the discovery endpoint writer will send a special Heartbeat (HB) message with the Final bit set to 0 (F=0) to request acknowledgement from the remote discovery endpoint reader, as seen in Figure 25.8: Endpoint Discovery Summary on the next page.

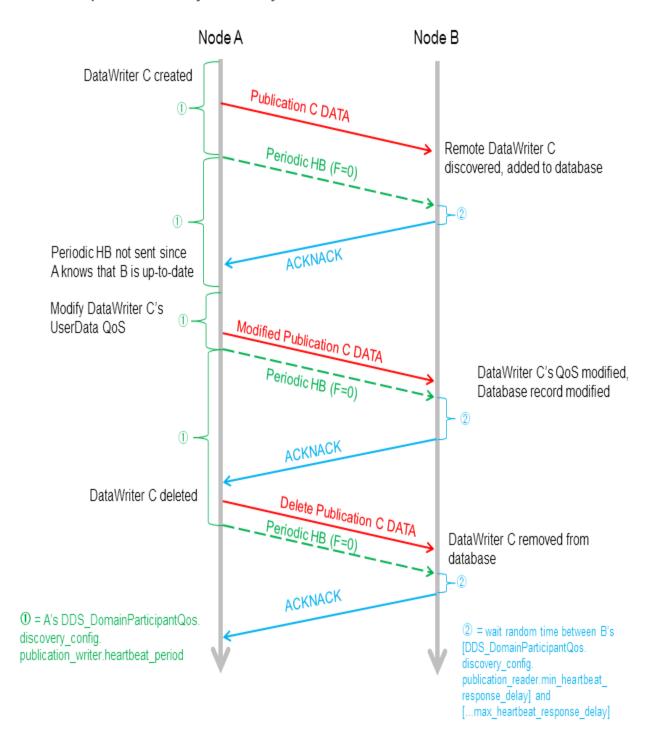

Figure 25.8: Endpoint Discovery Summary

Assume participants A and B have been discovered on both sides. A's DiscoveryConfigQosPolicy.publication\_writer-heartbeats\_per\_max\_samples = 0, so no HB is piggybacked with the publication DATA. A HB with F=0 is a request for an ACK/NACK. The periodic and initial repeat participant DATAs are omitted from the diagram.

Discovery endpoint writers and readers have their 47.12 HISTORY QosPolicy on page 850 set to KEEP\_LAST, and their 47.9 DURABILITY QosPolicy on page 838 set to TRANSIENT\_LOCAL. Therefore, even if the remote *DomainParticipant* has not yet been discovered at the time the local user's *DataWriter/DataReader* is created, the remote *DomainParticipant* will still be informed about the previously created *DataWriter/DataReader*. This is achieved by the HB and ACK/NACK that are immediately sent by the built-in endpoint writer and built-in endpoint reader respectively when a new remote participant is discovered. Figure 25.9: DataWriter Discovered by Late-Joiner, Triggered by HB below and Figure 25.10: DataWriter Discovered by Late-Joiner, Triggered by ACKNACK on the next page illustrate this sequence for HB and ACK/NACK triggers, respectively.

Figure 25.9: DataWriter Discovered by Late-Joiner, Triggered by HB

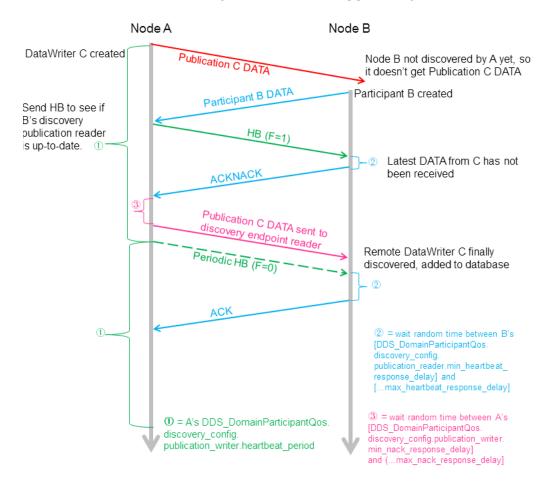

Writer C is created on Participant A before Participant A discovers Participant B. Assuming DiscoveryConfigQosPolicy.publication\_writer.heartbeats\_per\_max\_samples = 0, no HB is piggybacked with the publication DATA. Participant B has A in its peer list, but not vice versa. Accept\_unknown\_locators is true. On A, in response to receiving the new participant B DATA message, a participant A DATA message is sent to B. The discovery endpoint reader on A will also send an ACK/NACK to the discovery endpoint writer on B. (Initial repeat participant messages and periodic participant messages are omitted from this diagram for simplicity, see Figure 25.2: Periodic 'participant DATAs' on page 350 in 25.1 Participant Discovery on page 348.)

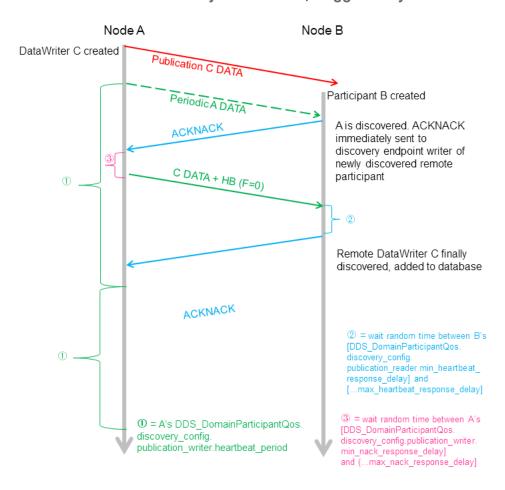

Figure 25.10: DataWriter Discovered by Late-Joiner, Triggered by ACKNACK

Writer C is created on Participant A before Participant A discovers Participant B. Assuming DiscoveryConfigQosPolicy.publication\_writer.heartbeats\_per\_max\_samples = 0, no HB is piggybacked with the publication DATA message. Participant A has B in its peer list, but not vice versa. Accept\_unknown\_locators is true. In response to receiving the new Participant A DATA message on node B, a participant B DATA message will be sent to A. The discovery endpoint writer on Node B will also send a HB to the discovery endpoint reader on Node A. These are omitted in the diagram for simplicity. (Initial repeat participant messages and periodic participant messages are omitted from this diagram, see Figure 25.2: Periodic 'participant DATAs' on page 350 in 25.1 Participant Discovery on page 348.)

Endpoint discovery latency is determined by the following members of the *DomainParticipant's* 44.3 DISCOVERY\_CONFIG QosPolicy (DDS Extension) on page 730:

- publication writer
- subscription\_writer
- publication reader
- · subscription reader

When a remote entity record is added, removed, or changed in the database, matching is performed with all the local entities. Only after there is a successful match on both ends can an application's user-created *DataReaders* and *DataWriters* communicate with each other.

For more information about reliable communication, see Reliability Models for Sending Data (Chapter 32 on page 464).

### 25.3 Discovery Traffic Summary

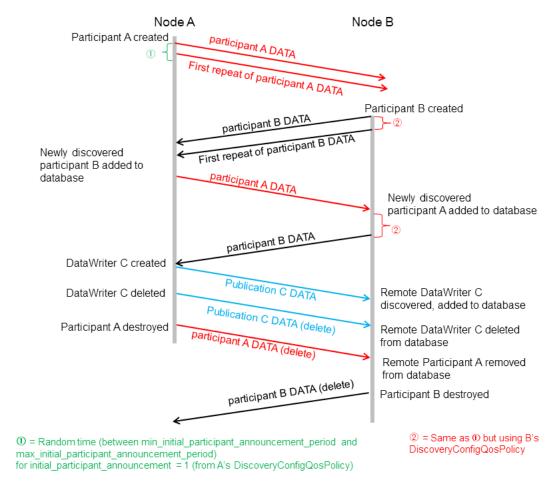

This diagram shows both phases of the discovery process. Participant A is created first, followed by Participant B. Each has the other in its peers list. After they have discovered each other, a DataWriter is created on Participant A. Periodic participant DATAs, HBs and ACK/NACKs are omitted from this diagram.

### 25.4 Discovery-Related QoS

Each *DomainParticipant* needs to be uniquely identified in the DDS domain and specify which other *DomainParticipants* it is interested in communicating with. The 44.10 WIRE\_PROTOCOL QosPolicy (DDS Extension) on page 768 uniquely identifies a *DomainParticipant* in the DDS domain. The 44.2

DISCOVERY QosPolicy (DDS Extension) on page 725 specified the peer participants it is interested in communicating with.

There is a trade-off between the amount of traffic on the network for the purposes of discovery and the delay in reaching steady state when the *DomainParticipant* is first created.

For example, if the 44.2 DISCOVERY QosPolicy (DDS Extension) on page 725's participant\_live-liness\_assert\_period and participant\_liveliness\_lease\_duration fields are set to small values, the discovery of stale remote *DomainParticipants* will occur faster, but more discovery traffic will be sent over the network. Setting the participant's heartbeat\_period to a small value can cause late-joining *DomainParticipants* to discover remote user-data *DataWriters* and *DataReaders* at a faster rate, but *Connext* might send HBs to other nodes more often. This timing can be controlled by the following *DomainParticipant* QosPolicies:

- 44.2 DISCOVERY QosPolicy (DDS Extension) on page 725 specifies how other *DomainParticipants* in the network can communicate with this *DomainParticipant*, and which other *DomainParticipants* in the network this *DomainParticipant* is interested in communicating with. See also: Chapter 23 Ports Used for Communication on page 335.
- 44.3 DISCOVERY\_CONFIG QosPolicy (DDS Extension) on page 730 specifies the QoS of the discovery readers and writers (parameters that control the HB and ACK rates of discovery endpoint readers/writers, and periodic refreshing of *participant DATA* from discovery participant readers/writers). It also allow you to configure asynchronous writers in order to send data with a larger size than the transport message size.
- 44.4 DOMAIN\_PARTICIPANT\_RESOURCE\_LIMITS QosPolicy (DDS Extension) on page 742 specifies the number of local and remote entities expected in the system.
- 44.10 WIRE\_PROTOCOL QosPolicy (DDS Extension) on page 768 specifies the **rtps\_app\_id** and **rtps\_host\_id** that uniquely identify the participant in the DDS domain.

The other important parameter is the domain ID: *DomainParticipants* can only discover each other if they belong to the same DDS domain. The domain ID is a parameter passed to the **create\_participant** () operation (see 16.3.1 Creating a DomainParticipant on page 88).

### 25.5 Debugging Discovery

For information on debugging discovery, see Troubleshooting Discovery (Chapter 55 on page 1168).

<sup>[0]</sup> 

<sup>&</sup>lt;sup>1</sup>heartbeat\_period is part of the DDS\_RtpsReliableWriterProtocol\_t structure used in the 44.2 DISCOVERY QosPolicy (DDS Extension) on page 725's publication writer and subscription writer fields.

# Chapter 26 Discovered RTPS Locators and Changes with IP Mobility

DDS endpoints (*DataWriters* and *DataReaders*) can be reached at specific transport addresses called RTPS locators. An RTPS locator is an n-tuple (transport, address, port). For example (UDPv4, 192.168.1.1, 7400) is a locator for the UDPv4 transport. Locator information is sent as part of the Participant and Endpoint DATA messages (see Discovery Overview (Chapter 22 on page 320)).

The initial set of locators that a *DomainParticipant* will use to communicate with other *DomainParticipants* is provided using a peer descriptor (see Chapter 24 Configuring the Peers List Used in Discovery on page 340).

### 26.1 Locator Changes at Run Time

In *Connext* 5.2.3 and earlier, the set of locators associated with a DDS endpoint could not be changed after the *DomainParticipant* containing the endpoints was enabled. Therefore, *Connext* was not prepared to deal with, for example, IP address changes in IP-based transports.

Starting with *Connext* 5.3.0, locator changes are propagated as part of new Participant and Endpoint DATA messages.

### 26.1.1 Locator Changes in IP-Based Transports

For IP-based transports, including UDPv4 and UDPv6, the following IP mobility use cases (i.e., the need for IP-address changes at runtime) are supported in *Connext* 5.3.0 and higher:

- Starting a *DomainParticipant* without network connectivity and connecting to the network at runtime.
- Switching network interfaces (for example, going from wired to Wi-Fi).

- Acquiring a new IP address after DHCP lease expiration.
- Having mobile devices roaming across network segments.

Connext supports IP mobility in all IP-based transports.

The functionality is enabled out-of-the-box.

When possible, the detection of IP address changes is done asynchronously using the APIs offered by the underlying OS. If there is no mechanism to do that, the detection will use a polling strategy.

The polling period can be configured using the following transport property in the *DomainParticipant's* PropertyQosPolicy: <<tr>
PropertyQosPolicy: <<tr>
\*ctransport prefix
\*.interface\_poll\_period
\*.for example, for UDPv4 the property name is dds.transport.UDPv4.builtin.interface\_poll\_period

### 26.1.1.1 Starting a DomainParticipant without Enabled Network Interfaces

For this use case, the GUID prefix generation algorithm must not be based on the IPv4/MAC address of the first enabled interface, but must use a UUID algorithm instead. This is necessary to avoid collisions on the GUID, which needs to be unique on the network.

In *Connext* 5.3.x, to enable the use of a UUID algorithm to generate the GUID, you had to modify the **rtps\_auto\_id\_kind** field in the *DomainParticipant's* 44.10 WIRE\_PROTOCOL QosPolicy (DDS Extension) on page 768 to DDS\_RTPS\_AUTO\_ID\_FROM\_UUID. Starting with *Connext* 6.0.0, the default value of this field changed to DDS\_RTPS\_AUTO\_ID\_FROM\_UUID, and you do not need to modify it.

### 26.1.1.2 Disabling IP Locator Change Propagation

Connext 5.2.3 and earlier will report errors if it detects locator changes in a DDS endpoint. You can disable the notification and propagation of these changes for a *DomainParticipant*. This way, an interface change in a 5.3.0 or higher application will not trigger errors in an application running 5.2.3 or earlier. Setting this property to true will prevent a 5.3.0 application from being able to detect network interface changes.

To disable the notification of IP locator changes, set the following transport property in the *DomainParticipant's* PropertyQosPolicy: <<transport prefix>>.disable\_interface\_tracking. For example, for UDPv4 the property name is dds.transport.UDPv4.builtin.disable\_interface\_tracking. To disable the property in XML, for example:

```
</property>
</domain participant gos>
```

### 26.2 Detection of Unreachable Locators

It is possible for a *DomainParticipant* to announce locators for endpoints that are temporarily or permanently unreachable from a different *DomainParticipant*.

For example, *DomainParticipant* 'A' may send to a different *DomainParticipant* 'B' one locator where the IP address corresponds to a subnet that is not reachable from *DomainParticipant* 'B'. In such case, the *DomainParticipant* 'B' running in a different subnet should not use this address to send information to the endpoints of *DomainParticipant* 'A'.

In *Connext* 5.2.3 and earlier, the middleware did not have the ability to detect unreachable locators. This had two main consequences:

- 1. The middleware could waste CPU cycles and bandwidth sending messages to unreachable locators.
- 2. If the unreachable locator was a multicast locator, the destination endpoint would never receive live samples from the sender's endpoints. For best-effort communication, this would have resulted in never receiving samples. For reliable communication, this would have resulted in sending samples as repair traffic.

Connext 5.3.0 introduces a new locator REACHABILITY PING mechanism, which the middleware can use to detect when an endpoint is not reachable at a locator; then it can stop using the locator to send data to the endpoint. For temporary disconnections, the middleware will be able to detect and use an endpoint's locator that becomes reachable again. While data is not being sent to an unreachable locator, the middleware still sends periodic REACHABILITY PING messages to see if it is still unreachable. REACHABILITY PING messages are sent over an anonymous channel and the responses (Locator Reachability Messages) are sent over the ServiceRequest channel.

The configuration of the REACHABILITY mechanism is done using the following *DomainParticipant's* QosPolicy values:

- participant qos.discovery config.locator reachability assert period
- participant qos.discovery config.reachability lease duration
- participant qos.discovery config.locator reachability change detection period

For more information on these QoS values, see Table 44.3 DDS DiscoveryConfigQosPolicy.

### 26.3 Using DNS Tracker to Keep Peer List Updated

Connext allows the use of hostnames instead of IP addresses when configuring peers for specific transports (e.g., UDPv4 and UDPv6). By default, Connext resolves hostnames into IP addresses only when the DomainParticipant is created. But you can use the DNS tracker to keep the IP addresses of these hostnames updated. The DNS tracker does this by creating a thread that regularly polls the DNS service. This thread detects changes in the IP address that a hostname is resolved to and updates the related peers accordingly.

Use the dns\_tracker\_polling\_period field in the 44.3 DISCOVERY\_CONFIG QosPolicy (DDS Extension) on page 730 to define how often the DNS tracker thread will query the DNS service for updates (e.g., every 30 seconds). When the period is set to DDS\_DURATION\_INFINITE (the default value), the tracker is disabled and changes in hostnames will not be tracked. You can also configure the polling period after the creation of the *DomainParticipant* using the *DomainParticipant*'s set\_dns\_tracker\_polling\_period() operation. This operation can enable or disable the DNS tracker depending on the value of the DDS Duration t provided as parameter.

Connext keeps information regarding the hostnames of peers, whether the hostnames are part of the **initial\_peers** field in the 44.2 DISCOVERY QosPolicy (DDS Extension) on page 725 or the peers were added through the DomainParticipant's add\_peer() API. When the DNS tracker is enabled, it builds the list of names to track from the DomainParticipant's current peers. Removing peers from the DomainParticipant (using the **remove\_peer()** API) will also affect the DNS tracker. If all the peers with a specific name are removed, the DNS tracker will stop tracking that name.

Enabling the DNS tracker changes the behavior of the *DomainParticipant's* add\_peer() API. If the DNS tracker has not been enabled, the API will fail to add a peer with a hostname that cannot be resolved into an IP address. If the DNS tracker has been enabled, the *DomainParticipant's* add\_peer() API will successfully add a peer with a hostname that cannot be resolved into an IP address. Although the hostname or the DNS service may not be available when the add\_peer() API is called, the enabled DNS tracker will be able to resolve the name and update the locator once the hostname can be resolved.

Once the DNS tracker has been enabled, the change in the behavior of the *DomainParticipant's* add\_peer() API remains until the *DomainParticipant* is destroyed. Adding a peer with a hostname that cannot be resolved will not produce an error even if the DNS tracker is disabled. *Connext* assumes that if the DNS tracker has been enabled once, all hostnames should be considered as valid peers independently of the status of the DNS tracker at the moment of adding the peer.

# Chapter 27 Restricting Communication— Ignoring Entities

The **ignore\_participant()** operation allows an application to ignore all communication from a specific *DomainParticipant*. Or for even finer control you can use the **ignore\_publication()**, **ignore subscription()**, and **ignore topic()** operations. These operations are described below.

```
DDS_ReturnCode_t ignore_participant (const DDS_InstanceHandle_t &handle)

DDS_ReturnCode_t ignore_publication (const DDS_InstanceHandle_t &handle)

DDS_ReturnCode_t ignore_subscription (const DDS_InstanceHandle_t &handle)

DDS_ReturnCode_t ignore_topic (const DDS_InstanceHandle_t &handle)
```

The entity to ignore is identified by the *handle* argument. It may be a local or remote entity. For **ignore\_publication()**, the handle will be that of a local *DataWriter* or a discovered remote *DataWriter*. For **ignore\_subscription()**, that handle will be that of a local *DataReader* or a discovered remote *DataReader*.

The safest approach for ignoring an entity is to call the ignore operation within the *Listener* callback of the built-in reader, or before any local entities are enabled. This will guarantee that the local entities (entities that are created by the local *DomainParticipant*) will never have a chance to establish communication with the remote entities (entities that are created by another *DomainParticipant*) that are going to be ignored.

If the above is not possible and a remote entity is to be ignored after the communication channel has been established, the remote entity will still be removed from the database of the local application as if it never existed. However, since the remote application is not aware that the entity is being ignored, it may potentially be expecting to receive messages or continuing to send messages. Depending on the QoS of the remote entity, this may affect the behavior of the remote application and may potentially stop the remote application from communicating with other entities.

You can use this operation in conjunction with the ParticipantBuiltinTopicData to implement access control. You can pass application data associated with a *DomainParticipant* in the 47.30

USER\_DATA QosPolicy on page 901. This application data is propagated as a field in the built-in topic. Your application can use the data to implement an access control policy.

Ignore operations, in conjunction with the Built-in Topic Data, can be used to implement access control. You can pass data associated with an entity in the 47.30 USER\_DATA QosPolicy on page 901, 46.3 GROUP\_DATA QosPolicy on page 786 or 45.1 TOPIC\_DATA QosPolicy on page 777. This data is propagated as a field in the built-in topic. When data for a built-in topic is received, the application can check the user\_data, group\_data or topic\_data field of the remote entity, determine if it meets the security requirement, and ignore the remote entity if necessary.

See also: Discovery Overview (Chapter 22 on page 320). See also: 16.3.5 Isolating DomainParticipants and Endpoints from Each Other on page 92.

### 27.1 Ignoring Specific Remote DomainParticipants

The **ignore\_participant()** operation is used to instruct *Connext* to locally ignore a remote *DomainParticipant*. It causes *Connext* to locally behave as if the remote *DomainParticipant* does not exist.

```
DDS ReturnCode t ignore participant (const DDS InstanceHandle t & handle)
```

After invoking this operation, *Connext* will locally ignore any *Topic*, *publication*, or *subscription* that originates on that *DomainParticipant*. (If you only want to ignore specific publications or subscriptions, see 27.2 Ignoring Publications and Subscriptions on the next page instead.) Figure 27.1: Ignoring Participants below provides an example.

By default, the maximum number of participants that can be ignored is limited by **ignored\_entity\_ allocation.max\_count** in the 44.4 DOMAIN\_PARTICIPANT\_RESOURCE\_LIMITS QosPolicy (DDS Extension) on page 742. However, that behavior can be changed by using **ignore\_entity\_replacement\_kind** in the same QoS policy.

See also: 27.4 Resource Limits Considerations for Ignored Entities on page 372.

Caution: There is no way to reverse this operation. You can add to the peer list, however—see 44.2.3 Adding and Removing Peers List Entries on page 727.

Figure 27.1: Ignoring Participants

```
if (builtinTopicDataReader->take(data_seq, info_seq,
    DDS LENGTH UNLIMITED, DDS ANY SAMPLE STATE,
    DDS ANY VIEW STATE, DDS ANY INSTANCE STATE) !=
    DDS RETCODE OK) {
    // ... error
for (i = 0; i < data seq.length(); ++i) {
    if (info seq[i].valid data) {
        // check user data for access control
        if (data seq[i].user data[0] != 0x9) {
        if (builtinTopicDataReader->get subscriber()
            ->get_participant()
            ->ignore_participant(
            info seq[i].instance handle)
            != DDS RETCODE OK) {
            // ... error
if (builtinTopicDataReader->return loan(
    data seq, info seq) != DDS RETCODE OK) {
    // ... error
```

### 27.2 Ignoring Publications and Subscriptions

You can instruct *Connext* to locally ignore a publication or subscription. A publication/subscription is defined by the association of a *Topic* name, user data and partition set on the *Publisher/Subscriber*. After this call, any data written related to associated *DataWriter/DataReader* will be ignored.

The entity to ignore is identified by the **handle** argument. For **ignore\_publication()**, the handle will be that of a *DataWriter*. For **ignore subscription()**, that handle will be that of a *DataReader*.

This operation can be used to ignore local *and* remote entities:

- For local entities, you can obtain the handle argument by calling the **get\_instance\_handle()** operation for that particular entity.
- For remote entities, you can obtain the handle argument from the DDS\_SampleInfo structure retrieved when reading DDS data samples available for the entity's built-in *DataReader*.

```
DDS_ReturnCode_t ignore_publication (const DDS_InstanceHandle_t & handle)
DDS_ReturnCode_t ignore_subscription (const DDS_InstanceHandle_t & handle)
```

**Caution:** There is no way to reverse these operations.

Figure 27.2: Ignoring Publications on the next page provides an example.

### Figure 27.2: Ignoring Publications

```
class MyPublicationBuiltinTopicDataListener : public DDSDataReaderListener
  public:
  virtual void on data available (DDSDataReader *reader);
void MyPublicationBuiltinTopicdataListener::on data available(
  DDSDataReader *reader) {
  DDSPublicationBuiltinTopicDataReader *builtinTopicDataReader =
       (DDS PublicationBuiltinTopicDataReader *) reader;
  DDS PublicationBuiltinTopicDataSeq data seq;
  DDS SampleInfoSeq info seq;
  int = 0;
  if (builtinTopicDataReader->take(data_seq, info_seq,
       DDS LENGTH UNLIMITED, DDS ANY SAMPLE STATE,
       DDS ANY VIEW STATE, DDS ANY INSTANCE STATE)
       != DDS RETCODE OK)
   // ... error
  for (i = 0; i < data seq.length(); ++i) {
       if (info seq[i].valid data) {
           // check user data for access control
           if (data seq[i].user data[0] != 0x9) {
               if (builtinTopicDataReader->get subscriber()
               ->get participant()
               ->ignore publication(
               info seq[i].instance handle)
                   != DDS RETCODE OK) {
                   // ... error
           }
if (builtinTopicDataReader->return loan(data seq, info seq) !=
  DDS RETCODE OK) {
```

### 27.3 Ignoring Topics

The **ignore\_topic()** operation instructs *Connext* to locally ignore a *Topic*. This means it will locally ignore any publication or subscription to the *Topic*.

```
DDS ReturnCode t ignore topic (const DDS InstanceHandle t & handle)
```

Caution: There is no way to reverse this operation.

If you know that your application will never publish or subscribe to data under certain topics, you can use this operation to save local resources.

The *Topic* to ignore is identified by the handle argument. This handle is the one that appears in the DDS\_SampleInfo retrieved when reading the DDS data samples from the built-in DataReader to the *Topic*.

### 27.4 Resource Limits Considerations for Ignored Entities

When an entity is ignored, *Connext* adds it to an internal 'ignore' table whose resource limits are configured using the **ignored\_entity\_allocation.max\_count** in the 44.4 DOMAIN\_PARTICIPANT\_RESOURCE\_LIMITS QosPolicy (DDS Extension) on page 742. The behavior of *Connext* when this limit is exceeded can be modified by using the **ignored\_entity\_replacement\_kind** in the same QoS policy.

The default value for **ignored\_entity\_replacement\_kind** is **DDS\_NO\_REPLACEMENT\_ IGNORED\_ENTITY\_REPLACEMENT**, meaning that a call to the **DomainParticipant's ignore\_ participant()**, **ignore\_publication()**, or **ignore\_subscription()** will fail if the *DomainParticipant* has ignored more entities than the limit set in **ignored\_entity\_allocation.max\_count entities**.

When ignored\_entity\_replacement\_kind is set to DDS\_NOT\_ALIVE\_FIRST\_IGNORED\_ ENTITY\_REPLACEMENT, a call to ignore\_participant() will not fail when ignored\_entity\_allocation.max\_count is exceeded, as long as there is one *DomainParticipant* already ignored. Instead, the call will replace one of the existing *DomainParticipants* in the internal table. The remote *DomainParticipant* that will be replaced is the one for which the local *DomainParticipant* had not received any message for the longest time.

When a remote *DomainParticipant* is replaced in the 'ignore' table, it becomes un-ignored. Thus, the local *DomainParticipant* would have to call **ignore\_participant()** again to re-ignore the replaced entity.

**Note:** In this release, ignored publications and subscriptions are never replaced in the 'ignore' table. Since this table also contains the ignored *DomainParticipants*, a call to **ignore\_participant()** will fail if **ignored\_entity\_allocation.max\_count** is reached and none of the ignored entities is a DomainParticipant.

### 27.5 Supervising Endpoint Discovery

It is possible to control for which *DomainParticipants* endpoint discovery may occur. You can configure this behavior with the **enable\_endpoint\_discovery** field in the 44.2 DISCOVERY QosPolicy (DDS Extension) on page 725:

- When set to TRUE (the default value), endpoint discovery will automatically occur for every discovered *DomainParticipant*. This is the normal operation of the discovery process.
- When set to FALSE, endpoint discovery will be disabled for every discovered *DomainParticipant*. Then applications will have to manually enable endpoint discovery (described below)

for the *DomainParticipants* they are interested in communicating with. By disabling endpoint discovery, the *DomainParticipant* will not store any state about remote endpoints and will not send local endpoint information to remote *DomainParticipants*.

When **enable\_endpoint\_discovery** is set to FALSE, you have two options after a remote *DomainParticipant* is discovered:

Call the DomainParticipant's resume\_endpoint\_discovery() operation to enable endpoint discovery. After invoking this operation, the DomainParticipant will start to exchange endpoint information so that matching and communication can occur with the remote DomainParticipant.

```
DDS_ReturnCode_t resume_endpoint_discovery(
    const DDS_InstanceHandle_t & remote_participant_handle)
```

Or

• Call the *DomainParticipant's* **ignore\_participant()** operation to permanently ignore endpoint discovery with the remote *DomainParticipant*.

Setting **enable\_endpoint\_discovery** to FALSE enables application-level authentication use cases, in which a *DomainParticipant* will resume endpoint discovery with a remote *DomainParticipant* after successful authentication at the application level. The following example shows how to provide access control using this feature:

```
class MyParticipantBuiltinTopicDataListener :
       public DDSDataReaderListener {
  public:
  virtual void on data available (DDSDataReader *reader);
void MyParticipantBuiltinTopicdataListener::on data available(
    DDSDataReader *reader) {
DDSParticipantBuiltinTopicDataDataReader
*builtinTopicDataReader =
   DDSParticipantBuiltinTopicDataDataReader *) reader;
DDS ParticipantBuiltinTopicDataSeg data seg;
DDS SampleInfoSeq info seq;
int = 0;
if (builtinTopicDataReader->take(
  data seq, info seq,
   DDS LENGTH UNLIMITED,
   DDS ANY SAMPLE STATE,
   DDS ANY VIEW STATE,
    DDS ANY INSTANCE STATE) != DDS RETCODE OK) {
  // ... error
for (i = 0; i < data seq.length(); ++i) {
   if (info seq[i].valid data) {
  DDSDomainParticipant * localParticipant =
      builtinTopicDataReader->
```

```
get_subscriber()->get_participant();
  DDS ReturnCode t retCode;
  // check user data for access control
  if (data_seq[i].user_data[0] != 0x9) {
       retCode = localParticipant->
           ignore_participant(
           info_seq[i].instance_handle);
  }else {
       retCode = localParticipant->
          resume_endpoint_discovery(
           info_seq[i].instance_handle)
   }
if (builtinTopicDataReader->return_loan(
  data_seq, info_seq)
   != DDS_RETCODE_OK) {
   // ... error }
```

# Chapter 28 Accessing Discovery Information through Built-In Topics

This chapter discusses how to use Built-in Topics.

Connext must discover and keep track of remote entities, such as new participants in the DDS domain. This information may also be important to the application itself, which may want to react to this discovery or access it on demand. To support these needs, Connext provides built-in Topics ("DCPSParticipant", "DCPSPublication", "DCPSSubscription" in Figure 25.1: Built-in Writers and Readers for Discovery on page 348) and the corresponding built-in DataReaders that you can use to access this discovery information.

The discovery information is accessed just as if it is normal application data. This allows the application to know (either via listeners or by polling) when there are any changes in those values. Note that only entities that belong to a *different DomainParticipant* are being discovered and can be accessed through the built-in readers. Entities that are created within the local *DomainParticipant* are not included as part of the data that can be accessed by the built-in readers.

Built-in topics contain information about the remote entities, including their QoS policies. These QoS policies appear as normal fields inside the topic's data, which can be read by means of the built-in Topic. Additional information is provided to identify the entity and facilitate the application logic.

### 28.1 Listeners for Built-in Entities

Built-in entities have default listener settings:

• The built-in *Subscriber* and its built-in topics have 'nil' listeners—all status bits are set in the listener masks, but the listener is NULL. This effectively creates a NO-OP listener

that does not reset communication status.

• Built-in *DataReaders* have null listeners with no status bits set in their masks.

This approach prevents callbacks to the built-in *DataReader* listeners from invoking your *DomainParticipant's* listeners, and at the same time ensures that the status changed flag is not reset. For more information, see Table 15.3 Effect of Different Combinations of Listeners and Status Bit Masks and 15.8.5 Hierarchical Processing of Listeners on page 52.

### 28.2 Built-in DataReaders

Built-in *DataReaders* belong to a built-in *Subscriber*, which can be retrieved by using the *DomainParticipant's* **get\_builtin\_subscriber()** operation. You can retrieve the built-in *DataReaders* by using the *Subscriber's* **lookup\_datareader()** operation, which takes the Topic name as a parameter. The built-in *DataReader* is created when **lookup\_datareader()** is called on a built-in topic for the first time.

To conserve memory, built-in *Subscribers* and *DataReaders* are created only if and when you look them up. Therefore, if you do not want to miss any built-in data, you should look up the built-in readers before the *DomainParticipant* is enabled.

The following tables describe the built-in topics and their data types. The 47.30 USER\_DATA QosPolicy on page 901, 45.1 TOPIC\_DATA QosPolicy on page 777 and 46.3 GROUP\_DATA QosPolicy on page 786 are included as part of the built-in data type and are not used by *Connext*. Therefore, you can use them to send application-specific information.

Built-in topics can be used in conjunction with the **ignore\_\*()** operations to ignore certain entities (see Chapter 27 Restricting Communication—Ignoring Entities on page 368).

Table 28.1 Participant Built-in Topic's Data Type (DDS\_ParticipantBuiltinTopicData)

| Туре                  | Field                     | Description                                                                                                    |
|-----------------------|---------------------------|----------------------------------------------------------------------------------------------------|
| DDS_BuiltinTopicKey   | key                       | Key to distinguish the discovered <i>DomainParticipant</i>                                                                                                    |
| DDS_UserDataQosPolicy | user_data                 | Data that can be set when the related <i>DomainParticipant</i> is created (via the 47.30 USER_DATA QosPolicy on page 901) and that the application may use as it wishes (e.g., to perform some security checking). |
| DDS_PropertyQosPolicy | property                  | Pairs of names/values to be stored with the <i>DomainParticipant</i> . See 47.19 PROPERTY QosPolicy (DDS Extension) on page 868. The usage is strictly application-dependent.                                      |
| DDS_ProtocolVersion_t | rtps_protocol_<br>version | Version number of the RTPS wire protocol used.                                                                                                    |
| DDS_VendorId_t        | rtps_vendor_id            | ID of vendor implementing the RTPS wire protocol.                                                                                                    |
| DDS_UnsignedLong      | dds_builtin_<br>endpoints | Bitmap set by the discovery plugins.  Each bit in this field indicates a built-in endpoint present for discovery.                                                                                                  |

Table 28.1 Participant Built-in Topic's Data Type (DDS\_ParticipantBuiltinTopicData)

| Туре                               | Field                           | Description                                                                                                    |  |
|------------------------------------|---------------------------------|----------------------------------------------------------------------------------------------------|--|
| default_uni- cast_ locators        |                                 | If the TransportUnicastQosPolicy is not specified when a <code>DataWriter/DataReader</code> is created, the unicast_locators in the corresponding Publication/Subscription built-in topic data will be empty. When the unicast_locators in the Publication/SubscriptionBuiltinTopicData is empty, the default_unicast_locators in the corresponding Participant Builtin Topic Data is assumed.                                                                                                    |  |
|                                    |                                 | If default_unicast_locators is empty, it defaults to DomainParticipantQos.default_unicast.                                                                                                    |  |
| DDS_ProductVersion_t               | product_<br>version             | Vendor-specific parameter. The current version of <i>Connext</i> .                                                                                                    |  |
| DDS_EntityNameQosPolicy            | participant_<br>name            | Name and role_name assigned to the <i>DomainParticipant</i> . See 47.11 ENTITY_NAME QosPolicy (DDS Extension) on page 848.                                                                                                    |  |
| DDS_DomainId_t                     | domain_id                       | Domain ID associated with the discovered participant.                                                                                                    |  |
|                                    |                                 | A sequence of DDS_TransportInfo_t containing information about each of the installed transports of the discovered <code>DomainParticipant</code> .                                                                                                    |  |
|                                    |                                 | A DDS_TransportInfo_t structure contains the class_id and message_size_max for a single transport.                                                                                                    |  |
| DDS_TransportInfoSeq               | transport_<br>info              | The maximum length of this sequence is controlled by the 44.4 DOMAIN_PARTICIPANT_RESOURCE_LIMITS QosPolicy (DDS Extension) on page 742 transport_info_list_max_length (see Table 44.5 DDS_DomainParticipantResourceLimitsQosPolicy).                                                                                                    |  |
|                                    |                                 | Connext uses the transport information propagated via discovery to detect potential misconfigurations in a Connext distributed system. If two DomainParticipants that discover each other have one common transport with different values for message_size_max, Connext prints a warning message about that condition.                                                                                                    |  |
| struct DDS_Duration_t              | reachability_<br>lease_duration | Value of the participant properties dds.domain_participant.locator_reachability_lease_duration.sec and dds.domain_participant.locator_reachability_lease_duration.nanosec used to configured the locator reachability lease duration.                                                                                                    |  |
| struct DDS_Par-<br>titionQosPolicy | partition                       | Partition of the remote participant. See 44.6 PARTITION QosPolicy on page 751.                                                                                                    |  |
| DDS_ServiceQosPolicy               | service                         | Service associated with the discovered <i>DomainParticipant</i> .                                                                                                    |  |
| DDS_ParticipantTrustInfo           | trust_pro-<br>tection_info      | Trust Plugins information associated with the discovered <i>DomainParticipant</i> .  Trust Plugins is a generic abstraction that represents any plugin intended to do transformation, interception, and validation of exchanged <i>DomainParticipant</i> data and metadata. <b>trust_protection_info</b> contains information about how RTPS wire serialization, discovery, and liveliness interact with the loaded Trust Plugins. The meaning of the contents of this field may vary depending on what Trust Plugins the <i>DomainParticipant</i> is using. For information about how this field interacts with the <i>RTI Security Plugins</i> , see the <i>RTI Security Plugins User's Manual</i> . |  |

Table 28.1 Participant Built-in Topic's Data Type (DDS\_ParticipantBuiltinTopicData)

| Туре                                | Field                      | Description                                                                                                    |  |
|-------------------------------------|----------------------------|----------------------------------------------------------------------------------------------------|--|
| DDS_Par-<br>ticipantTrustAlgorithms | trust_al-<br>gorithm_info  | Trust Plugins algorithms associated with the discovered <i>DomainParticipant</i> .  Trust Plugins is a generic abstraction that represents any plugin intended to do transformation, interception, and validation of exchanged <i>DomainParticipant</i> data and metadata. <b>trust_algorithm_info</b> contains information about what algorithms the loaded Trust Plugins are running.  The meaning of the contents of this field may vary depending on what Trust Plugins the <i>DomainParticipant</i> is using. For information about how this field interacts with the <i>RTI Security Plugins</i> , see the <i>RTI Security Plugins User's Manual</i> .                                                                                  |  |
| DDS_Boolean                         | partial_con-<br>figuration | Only populated by <i>DomainParticipants</i> using SPDP2.  This flag indicates whether a <b>DDS_ParticipantBuiltinTopicData</b> contains only bootstrapping information or contains the full participant configuration. If this field is set to TRUE, the <b>DDS_ParticipantBuiltinTopicData</b> only contains bootstrapping information.  The following fields are valid if this field is TRUE:  • key  • property (only <b>dds.domain_participant.domain_tag</b> is valid if set)  • rtps_protocol_version  • rtps_vendor_id  • product_version  • domain_id  • transport_info  • partition  • trust_protection_info  • trust_algorithm_info  All other fields should not be used if this field as TRUE, since they have not been populated. |  |

### Table 28.2 Publication Built-in Topic's Data Type (DDS\_PublicationBuiltinTopicData)

| Туре                  | Field           | Description                                                                   |
|-----------------------|-----------------|-------------------------------------------------------------------------------|
| DDS_BuiltinTopicKey_t | key             | Key to distinguish the discovered DataWriter                                  |
| DDS_BuiltinTopicKey_t | participant_key | Key to distinguish the participant to which the discovered DataWriter belongs |
| DDS_String            | topic_name      | Topic name of the discovered <i>DataWriter</i>                                |
| DDS_String            | type_name       | Type name attached to the topic of the discovered DataWriter                  |

Table 28.2 Publication Built-in Topic's Data Type (DDS\_PublicationBuiltinTopicData)

| Туре                                 | Field                  | Description                                                                                                    |  |  |
|--------------------------------------|------------------------|----------------------------------------------------------------------------------------------------|--|--|
| DDS_DurabilityQosPolicy              | durability             |                                                                                                    |  |  |
| DDS_DurabilityService-<br>QosPolicy  | durability_<br>service |                                                                                                    |  |  |
| DDS_DeadlineQosPolicy                | deadline               |                                                                                                    |  |  |
| DDS_DestinationOrder-<br>QosPolicy   | destination_<br>order  | QosPolicies of the discovered <i>DataWriter</i>                                                                                                    |  |  |
| DDS_LatencyBudget-QosPolicy          | latency_<br>budget     |                                                                                                    |  |  |
| DDS_LivelinessQosPolicy              | liveliness             |                                                                                                    |  |  |
| DDS_ReliabilityQosPolicy             | reliability            |                                                                                                    |  |  |
| DDS_LifespanQosPolicy                | lifespan               |                                                                                                    |  |  |
| DDS_UserDataQosPolicy                | user_data              | Data that can be set when the <i>DataWriter</i> is created (via the 47.30 USER_DATA QosPolicy on page 901) and that the application may use as it wishes.                                                        |  |  |
| DDS_OwnershipQosPolicy               | ownership              |                                                                                                    |  |  |
| DDS_OwnershipStrength-<br>QosPolicy  | ownership_<br>strength |                                                                                                    |  |  |
| DDS_DestinationOrder-<br>QosPolicy   | destination_<br>order  | QosPolicies of the discovered <i>DataWriter</i>                                                                                                    |  |  |
| DDS_PresentationQosPolicy            | presentation           |                                                                                                    |  |  |
| DDS_PartitionQosPolicy               | partition              | Name of the partition, set in the 44.6 PARTITION QosPolicy on page 751 for the publisher to which the discovered <i>DataWriter</i> belongs                                                                       |  |  |
| DDS_TopicDataQosPolicy               | topic_data             | Data that can be set when the <i>Topic</i> (with which the discovered <i>DataWriter</i> is associated) is created (via the 45.1 TOPIC_DATA QosPolicy on page 777) and that the application may use as it wishes. |  |  |
| DDS_GroupDataQosPolicy               | group_data             | Data that can be set when the <i>Publisher</i> to which the discovered <i>DataWriter</i> belongs is created (via the 46.3 GROUP_DATA QosPolicy on page 786) and that the application may use as it wishes.       |  |  |
| DDS_TypeObject*                      | type                   | Describes the type of the remote <i>DataReader</i> .  See the API Reference HTML documentation.                                                                                                    |  |  |
| DDS_DataRe-<br>presentationQosPolicy | representation         | Data representations that the <i>DataWriter</i> offers. See 47.3 DATA_REPRESENTATION QosPolicy on page 808.                                                                                                    |  |  |
| DDS_DataTagQosPolicy                 | data_tags              | Data tags (pairs of names/values) assigned to the corresponding <i>DataWriter</i> . Usage is strictly application-dependent. See 47.4 DATATAG QosPolicy on page 815.                                             |  |  |
| DDS_TypeCode *                       | type_code              | Type code information about this <i>Topic</i> . See 17.7 Using Generated Types without Connext (Standalone) on page 238.                                                                                         |  |  |
| DDS_BuiltinTopicKey_t                | publisher_key          | The key of the <i>Publisher</i> to which the <i>DataWriter</i> belongs.                                                                                                    |  |  |

Table 28.2 Publication Built-in Topic's Data Type (DDS\_PublicationBuiltinTopicData)

| Туре                       | Field                          | Description                                                                                                    |
|----------------------------|--------------------------------|----------------------------------------------------------------------------------------------------|
| DDS_PropertyQosPolicy      | property                       | Properties (pairs of names/values) assigned to the corresponding <i>DataWriter</i> . Usage is strictly application-dependent. See 47.19 PROPERTY QosPolicy (DDS Extension) on page 868.                                                                                                    |
| DDS_LocatorSeq             | unicast_<br>locators           | If the TransportUnicastQosPolicy is not specified when a <code>DataWriter/DataReader</code> is created, the unicast_locators in the corresponding Publication/Subscription built-in topic data will be empty. When the unicast_locators in the Publication/SubscriptionBuiltinTopicData is empty, the default_unicast_locators in the corresponding Participant Builtin Topic Data is assumed. |
| DDS_GUID_t                 | virtual_guid                   | Virtual GUID for the corresponding <i>DataWriter</i> . For more information, see 21.2 Durability and Persistence Based on Virtual GUIDs on page 304.                                                                                                    |
| DDS_ServiceQosPolicy       | service                        | Service associated with the discovered <i>DataWriter</i> .                                                                                                    |
| DDS_ProtocolVersion_t      | rtps_protocol_<br>version      | Version number of the RTPS wire protocol in use.                                                                                                    |
| DDS_Vendorld_t             | rtps_vendor_id                 | ID of the vendor implementing the RTPS wire protocol.                                                                                                    |
| DDS_Product_Version_t      | product_version                | Vendor-specific value. For RTI, this is the current version of <i>Connext</i> .                                                                                                    |
|                            |                                | When the 47.16 MULTI_CHANNEL QosPolicy (DDS Extension) on page 861 is used on the discovered<br>DataWriter, the locator_filter contains the sequence of LocatorFilters in that policy.                                                                                                    |
| DDS_LocatorFilterQosPolicy | locator_filter                 | There is one LocatorFilter per <i>DataWriter</i> channel. A channel is defined by a filter expression and a sequence of multicast locators.                                                                                                    |
|                            |                                | See 28.2.1 LOCATOR_FILTER QoS Policy (DDS Extension) on page 384.                                                                                                    |
| DDS_Boolean                | disable_pos-<br>itive_<br>acks | Vendor specific parameter. Determines whether matching <i>DataReaders</i> send positive acknowledgements for reliability.                                                                                                    |
| DDS_EntityNameQosPolicy    | publication_<br>name           | Name and role_name assigned to the <i>DataWriter</i> . See 47.11 ENTITY_NAME QosPolicy (DDS Extension) on page 848.                                                                                                    |

### Table 28.3 Subscription Built-in Topic's Data Type (DDS\_SubscriptionBuiltinTopicData)

| Туре                  | Field               | Description                                                                           |
|-----------------------|---------------------|---------------------------------------------------------------------------------------|
| DDS_BuiltinTopicKey_t | key                 | Key to distinguish the discovered <i>DataReader</i> .                                 |
| DDS_BuiltinTopicKey_t | participant_<br>key | Key to distinguish the participant to which the discovered <i>DataReader</i> belongs. |
| char *                | topic_name          | Topic name of the discovered <i>DataReader</i> .                                      |
| char *                | type_name           | Type name attached to the <i>Topic</i> of the discovered <i>DataReader</i> .          |

Table 28.3 Subscription Built-in Topic's Data Type (DDS\_SubscriptionBuiltinTopicData)

| Туре                                         | Field                 | Description                                                                                                    |
|----------------------------------------------|-----------------------|----------------------------------------------------------------------------------------------------|
| DDS_DurabilityQosPolicy                      | durability            |                                                                                                    |
| DDS_DeadlineQosPolicy                        | deadline              |                                                                                                    |
| DDS_LatencyBudget-QosPolicy                  | latency_budget        |                                                                                                    |
| DDS_LivelinessQosPolicy                      | liveliness            | QosPolicies of the discovered <i>DataReader</i>                                                                                                    |
| DDS_ReliabilityQosPolicy                     | reliability           |                                                                                                    |
| DDS_OwnershipQosPolicy                       | ownership             |                                                                                                    |
| DDS_<br>DestinationOrderQosPolicy            | destination_<br>order |                                                                                                    |
| DDS_UserDataQosPolicy                        | user_data             | Data that can be set when the <i>DataReader</i> is created (via the 47.30 USER_DATA QosPolicy on page 901) and that the application may use as it wishes.                                                  |
| DDS_<br>TimeBasedFilterQosPolicy             | time_based_<br>filter | QosPolicies of the discovered <i>DataReader</i>                                                                                                    |
| DDS_PresentationQosPolicy                    | presentation          | 200 01000 0 110 0000 0000 0000                                                                                                    |
| DDS_PartitionQosPolicy                       | partition             | Name of the partition, set in the 44.6 PARTITION QosPolicy on page 751 for the <i>Subscriber</i> to which the discovered <i>DataReader</i> belongs.                                                        |
| DDS_TopicDataQosPolicy                       | topic_data            | Data that can be set when the <i>Topic</i> to which the discovered <i>DataReader</i> belongs is created (via the 45.1 TOPIC_DATA QosPolicy on page 777) and that the application may use as it wishes.     |
| DDS_GroupDataQosPolicy                       | group_data            | Data that can be set when the <i>Publisher</i> to which the discovered <i>DataReader</i> belongs is created (via the 46.3 GROUP_DATA QosPolicy on page 786) and that the application may use as it wishes. |
| DDS_TypeObject *                             | type                  | Describes the type of the remote <i>DataReader</i> .  See the API Reference HTML documentation.                                                                                                    |
| DDS_TypeCon-<br>sistencyEnforcementQosPolicy | type_<br>consistency  | Indicates the type-consistency requirements of the remote <i>DataReader</i> . See 48.6 TYPE_CONSISTENCY_ENFORCEMENT QosPolicy on page 934 and the RTI Connext Core Libraries Extensible Types Guide.       |
| DDS_DataRepresentationQosPolicy              | representation        | Data representations that the <i>DataReader</i> requests. See47.3 DATA_REPRESENTATION QosPolicy on page 808.                                                                                               |
| DDS_DataTagQosPolicy                         | data_tags             | Data tags (pairs of names/values) assigned to the corresponding <i>DataReader</i> . Usage is strictly application-dependent. See 47.4 DATATAG QosPolicy on page 815.                                       |
| DDS_TypeCode *                               | type_code             | Type code information about this <i>Topic</i> . See 17.7 Using Generated Types without Connext (Standalone) on page 238.                                                                                   |
| DDS_BuiltinTopicKey_t                        | subscriber_<br>key    | Key of the Subscriber to which the DataReader belongs.                                                                                                    |
| DDS_PropertyQosPolicy                        | property              | Properties (pairs of names/values) assigned to the corresponding <i>DataReader</i> . Usage is strictly application-dependent. See 47.19 PROPERTY QosPolicy (DDS Extension) on page 868.                    |

Table 28.3 Subscription Built-in Topic's Data Type (DDS\_SubscriptionBuiltinTopicData)

| Туре                         | Field                          | Description                                                                                                    |
|------------------------------|--------------------------------|----------------------------------------------------------------------------------------------------|
| DDS_LocatorSeq               | unicast_<br>locators           | If the TransportUnicastQosPolicy is not specified when a <i>DataWriter/DataReader</i> is created, the unicast_locators in the corresponding Publication/Subscription builtin topic data will be empty. When the unicast_locators in the Publication/SubscriptionBuiltinTopicData is empty, the default_unicast_locators in the corresponding Participant Builtin Topic Data is assumed. |
| DDS_LocatorSeq               | multicast_<br>locators         | Custom multicast locators that the endpoint can specify.                                                                                                    |
| DDS_ContentFilter-Property_t | content_filter_<br>property    | Provides all the required information to enable content filtering on the writer side.                                                                                                    |
| DDS_GUID_t                   | virtual_guid                   | Virtual GUID for the corresponding <i>DataReader</i> . For more information, see 21.2 Durability and Persistence Based on Virtual GUIDs on page 304.                                                                                                    |
| DDS_ServiceQosPolicy         | service                        | Service associated with the discovered DataReader.                                                                                                    |
| DDS_ProtocolVersion_t        | rtps_protocol_<br>version      | Version number of the RTPS wire protocol in use.                                                                                                    |
| DDS_VendorId_t               | rtps_vendor_<br>id             | ID of the vendor implementing the RTPS wire protocol.                                                                                                    |
| DDS_Product_Version_t        | product_<br>version            | Vendor-specific value. For RTI, this is the current version of <i>Connext</i> .                                                                                                    |
| DDS_Boolean                  | disable_pos-<br>itive_<br>acks | Vendor specific parameter. Determines whether matching <i>DataReaders</i> send positive acknowledgements for reliability.                                                                                                    |
| DDS_EntityNameQosPolicy      | subscription_<br>name          | Name and role_name assigned to the <i>DataReader</i> . See 47.11 ENTITY_NAME QosPolicy (DDS Extension) on page 848.                                                                                                    |

### Table 28.4 Topic Built-in Topic's Data Type (DDS\_TopicBuiltinTopicData)

| Туре                  | Field     | Description                                    |
|-----------------------|-----------|------------------------------------------------|
| DDS_BuiltinTopicKey_t | key       | Key to distinguish the discovered <i>Topic</i> |
| DDS_String            | name      | <i>Topic</i> name                              |
| DDS_String            | type_name | type name attached to the <i>Topic</i>         |

Table 28.4 Topic Built-in Topic's Data Type (DDS\_TopicBuiltinTopicData)

| Туре                                | Field                   | Description                                                                                                    |
|-------------------------------------|-------------------------|----------------------------------------------------------------------------------------------------|
| DDS_DurabilityQosPolicy             | durability              |                                                                                                    |
| DDS_Dur-<br>abilityServiceQosPolicy | durability_ser-<br>vice |                                                                                                    |
| DDS_DeadlineQosPolicy               | deadline                |                                                                                                    |
| DDS_<br>LatencyBudgetQosPolicy      | latency_<br>budget      |                                                                                                    |
| DDS_LivelinessQosPolicy             | liveliness              |                                                                                                    |
| DDS_ReliabilityQosPolicy            | reliability             |                                                                                                    |
| DDS_Trans-<br>portPriorityQosPolicy | transport_pri-<br>ority | QosPolicy of the discovered <i>Topic</i>                                                                                                    |
| DDS_LifespanQosPolicy               | lifespan                |                                                                                                    |
| DDS_Destin-<br>ationOrderQosPolicy  | destination_<br>order   |                                                                                                    |
| DDS_HistoryQosPolicy                | history                 |                                                                                                    |
| DDS_Re-<br>sourceLimitsQosPolicy    | resource_lim-<br>its    |                                                                                                    |
| DDS_OwnershipQosPolicy              | ownership               |                                                                                                    |
| DDS_TopicDataQosPolicy              | topic_data              | Data that can be set when the <i>Topic</i> to which the discovered <i>DataReader</i> belongs is created (via the 45.1 TOPIC_DATA QosPolicy on page 777) and that the application may use as it wishes. |

Table 28.5 QoS of Built-in Subscriber and DataReader lists the QoS of the built-in Subscriber and DataReader created for accessing discovery data. These are provided for your reference only; they cannot be changed.

Table 28.5 QoS of Built-in Subscriber and DataReader

| QosPolicy        | Value                                              |  |  |
|------------------|----------------------------------------------------|--|--|
| Deadline         | period = infinite                                  |  |  |
| DestinationOrder | kind = BY_RECEPTION_TIMESTAMP_DESTINATIONORDER_QOS |  |  |
| Durability       | kind = TRANSIENT_LOCAL_DURABILITY_QOS              |  |  |
| EntityFactory    | autoenable_created_entities = TRUE                 |  |  |
| GroupData        | value = empty sequence                             |  |  |
| History          | kind = KEEP_LAST_HISTORY_QOS<br>depth = 1          |  |  |

Table 28.5 QoS of Built-in Subscriber and DataReader

| QosPolicy           | Value                                                                                                    |
|---------------------|----------------------------------------------------------------------------------------------------|
| LatencyBudget       | duration = 0                                                                                                    |
| Liveliness          | kind = AUTOMATIC_LIVELINESS_QOS lease_duration = infinite                                                                                                    |
| Ownership           | kind = SHARED_OWNERSHIP_QOS                                                                                                    |
| Ownership Strength  | value = 0                                                                                                    |
| Presentation        | access_scope = TOPIC_PRESENTATION_QOS  coherent_access = FALSE  ordered_access = FALSE                                                                                                    |
| Partition           | name = empty sequence                                                                                                    |
| ReaderDataLifecycle | autopurge_nowriter_samples_delay = infinite                                                                                                    |
| Reliability         | kind = RELIABLE_RELIABILITY_QOS  max_blocking_time is irrelevant for the DataReader                                                                                                    |
| ResourceLimits      | Depends on setting of DomainParticipantResourceLimitsQosPolicy and DiscoveryConfigQosPolicy in DomainParticipantQos:  max_samples = domainParticipantQos.discovery_config.  [participant/publication/subscription]_reader_resource_limits.max_samples  max_instances = domainParticipantQos.resource_limits.  [remote_writer/reader/participant]_allocation.max_count  max_samples_per_instance = 1 |
| TimeBasedFilter     | minimum_separation = 0                                                                                                    |
| TopicData           | value = empty sequence                                                                                                    |
| UserData            | value = empty sequence                                                                                                    |

#### Note:

The DDS\_TopicBuiltinTopicData built-in topic (described in Table 28.4 Topic Built-in Topic's Data Type (DDS\_TopicBuiltinTopicData) ) is meant to convey information about discovered *Topics*. However, this topic's data is not sent separately and therefore a *DataReader* for DDS\_TopicBuiltinTopicData will not receive any data. Instead, DDS\_TopicBuiltinTopicData data is included in the information carried by the built-in topics for Publications and Subscriptions (DDS\_PublicationBuiltinTopicData and DDS\_SubscriptionBuiltinTopicData) and can be accessed with their built-in *DataReaders*.

### 28.2.1 LOCATOR\_FILTER QoS Policy (DDS Extension)

The LocatorFilter QoS Policy is only applicable to the built-in topic for a Publication (see Table 28.2 Publication Built-in Topic's Data Type (DDS\_PublicationBuiltinTopicData)).

### Table 28.6 DDS\_LocatorFilterQosPolicy

| Туре                     | Field<br>Name       | Description                                                                                                    |
|--------------------------|---------------------|----------------------------------------------------------------------------------------------------|
| DDS_<br>LocatorFilterSeq | locator_<br>filters | A sequence of locator filters, described in Table 28.7 DDS_LocatorFilter_t. There is one locator filter per <i>DataWriter</i> channel. If the length of the sequence is zero, the <i>DataWriter</i> is not using multi-channel. |
| char*                    | filter_<br>name     | Name of the filter class used to describe the locator filter expressions. The following two values are supported:  • DDS_SQLFILTER_NAME  • DDS_STRINGMATCHFILTER_NAME                                                           |

### Table 28.7 DDS\_LocatorFilter\_t

| Туре               | Field<br>Name         | Description                                                                                                    |
|--------------------|-----------------------|----------------------------------------------------------------------------------------------------|
| DDS_<br>LocatorSeq | locators              | A sequence of multicast address locators for the locator filter. See Table 28.8 DDS_Locator_t.                                                                                                    |
| char *             | filter_<br>expression | A logical expression used to determine if the data will be published in the channel associated with this locator filter. See 35.5 SQL Filter Expression Notation on page 574 and 35.6 STRINGMATCH Filter Expression Notation on page 583 for information about the expression syntax. |

### Table 28.8 DDS\_Locator\_t

| Туре                 | Field<br>Name | Description                                                                                                    |
|----------------------|---------------|----------------------------------------------------------------------------------------------------|
| DDS_Long             | kind          | If the locator kind is DDS_LOCATOR_KIND_UDPv4, the address contains an IPv4 address. The leading 12 octets of the address must be zero. The last 4 octets store the IPv4 address.  If the locator kind is DDS_LOCATOR_KIND_UDPv6, the address contains an IPv6 address. IPv6 addresses typically use a |
|                      |               | shorthand hexadecimal notation that maps one-to-one to the 16 octets of the address.  In C#, the locator kinds for UDPv4 and UDPv6 addresses are Locator_t.LOCATOR_KIND_UDPv4 and Locator_t.LOCATOR_KIND_UDPv6.                                                                                        |
| DDS_Octet<br>[16]    | address       | The locator address.                                                                                                    |
| DDS_<br>UnsignedLong | port          | The locator port number.                                                                                                    |

### 28.3 Accessing the Built-in Subscriber

Getting the built-in subscriber allows you to retrieve the built-in readers of the built-in topics through the *Subscriber's* **lookup\_datareader()** operation. By accessing the built-in reader, you can access discovery information about remote entities.

```
// Lookup built-in reader
DDSDataReader *builtin_reader =
builtin_subscriber->lookup_datareader(DDS_PUBLICATION_TOPIC_NAME);

if (builtin_reader == NULL) {
    // ... error
}
// Register listener to built-in reader
MyPublicationBuiltinTopicDataListener builtin_reader_listener =
new MyPublicationBuiltinTopicDataListener();

if (builtin_reader->set_listener(builtin_reader_listener,
DDS_DATA_AVAILABLE_STATUS) != DDS_RETCODE_OK) {
    // ... error
}
// enable DomainParticipant
if (participant->enable() != DDS_RETCODE_OK) {
    // ... error
}
```

For example, you can call the *DomainParticipant*'s **get\_builtin\_subscriber**() operation, which will provide you with a built-in Subscriber. Then you can use that built-in *Subscriber* to call the *Subscriber*'s **lookup\_datareader**() operation; this will retrieve the built-in reader. Another option is to register a *Listener* on the built-in subscriber instead, or poll for the status of the built-in subscriber to see if any of the built-in data readers have received data.

**Note:** The discovery information provided by each built-in reader won't be received until it is first looked up. And if the *DomainParticipant* was created in a disabled state (see 46.2 ENTITYFACTORY QosPolicy on page 783), the built-in *Subscriber* and readers will need to be enabled explicitly (using the **enable()** operation).

## Part 5: Sending Data with Connext

The following sections discuss how to create, configure, and use *Publishers* and *DataWriters* to send data. They describe how these *Entities* interact, as well as the types of operations that are available for them:

- Overview of Sending Data (Chapter 29 on page 388)
- Publishers (Chapter 30 on page 390)
- DataWriters (Chapter 31 on page 406)

The goal of these sections is to help you become familiar with the *Entities* you need for sending data. For up-to-date details such as formal parameters and return codes on any mentioned operations, please see the API Reference HTML documentation.

The following sections describe other topics related to sending data:

- Reliability Models for Sending Data (Chapter 32 on page 464)
- Guaranteed Delivery of Data (Chapter 33 on page 504)
- Sending Large Data (Chapter 34 on page 516)
- Filtering Data (Chapter 35 on page 565)
- Multi-Channel DataWriters for High-Performance Filtering (Chapter 36 on page 595)
- Collaborative DataWriters (Maintain Global, Ordered Set of Samples) (Chapter 37 on page 607)

## **Chapter 29 Overview of Sending Data**

To send DDS samples of a data instance:

- 1. Create and configure the required *Entities*:
  - a. Create a *DomainParticipant* (see 16.3.1 Creating a DomainParticipant on page 88).
  - b. Register user data types<sup>1</sup> with the *DomainParticipant*. For example, the 'FooDataType'. (This step is not necessary in the Modern C++ API--the Topic instantiation automatically registers the type)
  - c. Use the *DomainParticipant* to create a *Topic* with the registered data type.
  - d. Optionally<sup>2</sup>, use the *DomainParticipant* to create a *Publisher*.
  - e. Use the Publisher or DomainParticipant to create a DataWriter for the Topic.
  - f. Use a type-safe method to cast the generic *DataWriter* created by the *Publisher* to a type-specific *DataWriter*. For example, 'FooDataWriter'. (This step doesn't apply to the Modern C++ API where you directly instantiate a type-safe 'DataWriter-<Foo>.')
  - g. Optionally, register data instances with the *DataWriter*. If the *Topic*'s user data type contain *key* fields, then registering a data *instance* (data with a specific key value) will improve performance when repeatedly sending data with the same key. You may register many different data instances; each registration will return an *instance handle* corresponding to the specific key value. For non-keyed data types, instance registration has no effect. See Chapter 8 DDS Samples, Instances, and Keys on page 18 for more information on keyed data types and instances.

<sup>[0]</sup> 

<sup>&</sup>lt;sup>1</sup>Type registration is not required for built-in types (see 17.2.1 Registering Built-in Types on page 123).

<sup>[0]</sup> 

<sup>&</sup>lt;sup>2</sup>You are not required to explicitly create a *Publisher*; instead, you can use the 'implicit *Publisher*' created from the *DomainParticipant*. See 30.1 Creating Publishers Explicitly vs. Implicitly on page 393.

- 2. Every time there is changed data to be published:
  - a. Store the data in a variable of the correct data type (for instance, variable 'Foo' of the type 'FooDataType').
  - b. Call the FooDataWriter's write() operation, passing it a reference to the variable 'Foo'.
    - For non-keyed data types or for non-registered instances, also pass in DDS\_ HANDLE\_NIL.
    - For keyed data types, pass in the instance handle corresponding to the instance stored in 'Foo', if you have registered the instance previously. This means that the data stored in 'Foo' has the same key value that was used to create instance handle.
  - c. The **write()** function will take a snapshot of the contents of '**Foo**' and store it in *Connext* internal buffers from where the DDS data sample is sent under the criteria set by the *Publisher's* and *DataWriter's* QosPolicies. If there are matched *DataReaders*, then the DDS data sample will have been passed to the physical transport plug-in/device driver by the time that **write()** returns.

## Chapter 30 Publishers

An application that intends to publish information needs the following *Entities*: *DomainParticipant*, *Topic*, *Publisher*, and *DataWriter*. All *Entities* have a corresponding specialized *Listener* and a set of QosPolicies. A *Listener* is how *Connext* notifies your application of status changes relevant to the Entity. The QosPolicies allow your application to configure the behavior and resources of the Entity.

- A *DomainParticipant* defines the DDS domain in which the information will be made available.
- A *Topic* defines the name under which the data will be published, as well as the type (format) of the data itself.
- An application writes data using a *DataWriter*. The *DataWriter* is bound at creation time to a *Topic*, thus specifying the name under which the *DataWriter* will publish the data and the type associated with the data. The application uses the *DataWriter*'s write() operation to indicate that a new value of the data is available for dissemination.
- A *Publisher* manages the activities of several *DataWriters*. The *Publisher* determines when the data is actually sent to other applications. Depending on the settings of various QosPolicies of the *Publisher* and *DataWriter*, data may be buffered to be sent with the data of other *DataWriters* or not sent at all. By default, the data is sent as soon as the *DataWriter*'s write() function is called.

You may have multiple *Publishers*, each managing a different set of *DataWriters*, or you may choose to use one *Publisher* for all your *DataWriters*.

For more information, see 30.1 Creating Publishers Explicitly vs. Implicitly on page 393.

Figure 30.1: Publication Module on the next page shows how these *Entities* are related, as well as the methods defined for each *Entity*.

Figure 30.1: Publication Module

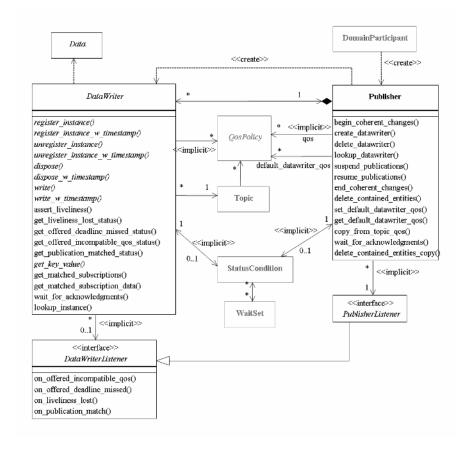

*Publishers* are used to perform the operations listed in Table 30.1 Publisher Operations on the next page. You can find more information about the operations by looking in the section listed under the **Reference** column. For details such as formal parameters and return codes, please see the API Reference HTML documentation.

Some operations cannot be used within a listener callback, see 15.8.8.1 Restricted Operations in Listener Callbacks on page 57.

# **Table 30.1 Publisher Operations**

| Working with          | Operation                                       | Description Reference                                                                                                    |                                                                       |
|-----------------------|-------------------------------------------------|----------------------------------------------------------------------------------------------------|-----------------------------------------------------------------------|
|                       | begin_coherent_<br>changes                      | Indicates that the application will begin a coherent set of modifications.                                                                                                    | 31.10 Writing Coherent<br>Sets of DDS Data Samples<br>on page 435     |
|                       | create_datawriter                               | Creates a DataWriter that will belong to the Publisher.                                                                                                    |                                                                       |
| DataWriters           | create_datawriter_<br>with_profile              | Sets the DataWriter's QoS based on a specified QoS profile.                                                                                                    | 31.1 Creating DataWriters on page 410                                 |
|                       | copy_from_topic_<br>qos                         | Copies relevant QosPolicies from a <i>Topic</i> into a DataWriterQoS structure.                                                                                                    | 30.4.6 Other Publisher<br>QoS-Related Operations<br>on page 401       |
|                       | delete_contained_<br>entities                   | Deletes all of the DataWriters that were created by the Publisher.                                                                                                    | 30.3.1 Deleting Contained DataWriters on page 396                     |
| DataWriters cont'd    | delete_datawriter                               | Deletes a DataWriter that belongs to the Publisher.                                                                                                    | 31.3 Deleting DataWriters on page 412                                 |
|                       | end_coherent_<br>changes                        | Ends the coherent set initiated by begin_coherent_changes().                                                                                                    | 31.10 Writing Coherent<br>Sets of DDS Data Samples<br>on page 435     |
|                       | get_all_datawriters                             | Retrieves all the <i>DataWriters</i> created from this <i>Publisher</i> .                                                                                                    | 31.2 Getting All<br>DataWriters on page 412                           |
|                       | get_default_<br>datawriter_qos                  | Copies the <i>Publisher's</i> default DataWriterQoS values into a DataWriterQos structure.                                                                                                    | 31.15 Setting DataWriter<br>QosPolicies on page 451                   |
| DataWriters<br>cont'd | get_status_<br>changes                          | Will always return 0 since there are no Statuses currently defined for <i>Publishers</i> .                                                                                                    | 15.4 Getting Status and<br>Status Changes on<br>page 39               |
|                       | lookup_datawriter                               | Retrieves a <i>DataWriter</i> previously created for a specific <i>Topic</i> .                                                                                                    | 30.6 Finding a Publisher's<br>Related DDS Entities on<br>page 404     |
|                       | set_default_<br>datawriter_qos                  | Sets or changes the default DataWriterQos values.                                                                                                    | 30.4.5 Getting and Setting                                            |
| DataWriters<br>cont'd | set_default_<br>datawriter_<br>qos_with_profile | datawriter_ Sets or changes the default DataWriterQos values based on a QoS profile.                                                                                                    |                                                                       |
|                       | wait_for_<br>acknowledgments                    | Blocks until all data written by the <i>Publisher's</i> reliable <i>DataWriters</i> are acknowledged by all matched reliable <i>DataReaders</i> , or until the a specified timeout duration, max_wait, elapses.                                                                                                    | 30.7 Waiting for Ac-<br>knowledgments in a Pub-<br>lisher on page 404 |
|                       | is_sample_app_ac-<br>knowledged                 | Indicates if a sample has been application-acknowledged by all the matching DataReaders that were alive when the sample was written.  If a DataReader does not enable application acknowledgment (by setting the ReliabilityQosPolicy's acknowledgment_kind to a value other than DDS_PROTOCOL_ACKNOWLEDGMENT_MODE), the sample is considered application-acknowledged for that DataReader. | 31.12 Application Acknowledgment on page 436                          |

**Table 30.1 Publisher Operations** 

| Working with           | Operation                       | Description Reference                                                                                                    |                                                                                                 |  |
|------------------------|---------------------------------|----------------------------------------------------------------------------------------------------|-------------------------------------------------------------------------------------------------|--|
|                        | get_default_library             | Gets the Publisher's default QoS profile library.                                                                                                    |                                                                                                 |  |
|                        | get_default_profile             | Gets the Publisher's default QoS profile.                                                                                                    |                                                                                                 |  |
| Libraries and Profiles | get_default_profile_<br>library | Gets the library that contains the <i>Publisher's</i> default QoS profile.                                                                                                    | 30.4.4 Getting and Setting<br>the Publisher's Default<br>QoS Profile and Library on<br>page 400 |  |
|                        | set_default_library             | Sets the default library for a <i>Publisher</i> .                                                                                                    | page 400                                                                                        |  |
|                        | set_default_profile             | Sets the default profile for a <i>Publisher</i> .                                                                                                    |                                                                                                 |  |
| Participants           | get_participant                 | Gets the DomainParticipant that was used to create the Publisher.                                                                                                    | 30.6 Finding a Publisher's<br>Related DDS Entities on<br>page 404                               |  |
|                        | enable                          | Enables the <i>Publisher</i> .                                                                                                    | 15.2 Enabling DDS Entities on page 36                                                           |  |
|                        | equals                          | Compares two <i>Publisher's</i> QoS structures for equality.                                                                                                    | 30.4.2 Comparing QoS Values on page 399                                                         |  |
| Publishers             | get_qos                         | Gets the <i>Publisher's</i> current QosPolicy settings. This is most often used in preparation for calling set_qos().                                                                                                    |                                                                                                 |  |
|                        | set_qos                         | Sets the <i>Publisher's</i> QoS. You can use this operation to change the values for the <i>Publisher's</i> QosPolicies. Note, however, that not all QosPolicies can be changed after the <i>Publisher</i> has been created. | 30.4 Setting Publisher<br>QosPolicies on page 396                                               |  |
|                        | set_qos_with_pro-<br>file       | Sets the <i>Publisher's</i> QoS based on a specified QoS profile.                                                                                                    |                                                                                                 |  |
|                        | get_listener                    | Gets the currently installed Listener.                                                                                                    | 30.5 Setting Up Pub-                                                                            |  |
| Publishers<br>cont'd   | set_listener                    | Sets the <i>Publisher's</i> Listener. If you created the <i>Publisher</i> without a Listener, you can use this operation to add one later.                                                                                   | lisherListeners on<br>page 402                                                                  |  |
|                        | suspend_pub-<br>lications       | Provides a <i>hint</i> that multiple data-objects within the Publisher are about to be written. <i>Connext</i> does not currently use this hint.                                                                             | 30.9 Suspending and Re-                                                                         |  |
|                        | resume_pub-<br>lications        | Reverses the action of suspend_publications().                                                                                                    | suming Publications on page 405                                                                 |  |

# 30.1 Creating Publishers Explicitly vs. Implicitly

**To send data, your application must have a Publisher. However, you are not required to explicitly create one.** If you do not create one, the middleware will implicitly create a *Publisher* the first time you create a *DataWriter* using the *DomainParticipant's* operations. It will be created with default QoS (DDS\_PUBLISHER\_QOS\_DEFAULT) and no Listener.

A *Publisher* (implicit or explicit) gets its own default QoS and the default QoS for its child *DataWriters* from the *DomainParticipant*. These default QoS are set when the *Publisher* is created. (This is true for *Subscribers* and *DataReaders*, too.)

The 'implicit *Publisher*' can be accessed using the *DomainParticipant's* **get\_implicit\_publisher**() operation (see 16.3.10 Getting the Implicit Publisher or Subscriber on page 104). You can use this 'implicit *Publisher*' just like any other *Publisher* (it has the same operations, QosPolicies, etc.). So you can change the mutable QoS and set a Listener if desired.

DataWriters are created by calling **create\_datawriter()** or **create\_datawriter\_with\_profile()**—these operations exist for *DomainParticipants* and *Publishers*. If you use the *DomainParticipant* to create a *DataWriter*, it will belong to the implicit *Publisher*. If you use a *Publisher* to create a *DataWriter*, it will belong to that *Publisher*.

The middleware will use the same implicit *Publisher* for all *DataWriters* that are created using the *DomainParticipant's* operations.

Having the middleware implicitly create a *Publisher* allows you to skip the step of creating a *Publisher*. However, having all your *DataWriters* belong to the same *Publisher* can reduce the concurrency of the system because all the write operations will be serialized.

# 30.2 Creating Publishers

Before you can explicitly create a *Publisher*, you need a *DomainParticipant* (see 16.3 DomainParticipants on page 82). To create a *Publisher*, use the *DomainParticipant's* create\_publisher() or create\_publisher\_with\_profile() operations.

A QoS profile is way to use QoS settings from an XML file or string. With this approach, you can change QoS settings without recompiling the application. For details, see Configuring QoS with XML (Chapter 50 on page 945).

Note: The Modern C++ API Publishers provide constructors whose first and only required argument is the *DomainParticipant*.

```
DDSPublisher * create_publisher (
    const DDS_PublisherQos &qos,
    DDSPublisherListener *listener,
    DDS_StatusMask mask)

DDSPublisher * create_publisher_with_profile (
    const char *library_name,
    const char *profile_name,
    DDSPublisherListener *listener,
    DDS StatusMask mask)
```

Where:

qos

If you want the default QoS settings (described in the API Reference HTML documentation), use **DDS\_PUBLISHER\_QOS\_DEFAULT** for this parameter (see Figure 30.2: Creating a Publisher with Default QosPolicies on the next page).

If you want to customize any of the QosPolicies, supply a QoS structure (see Figure 30.3: Creating a Publisher with Non-Default QosPolicies (not from a profile) on page 398). The QoS structure for a *Publisher* is described in Chapter 46 Publisher/Subscriber QosPolicies on page 780.

**Note:** If you use **DDS\_PUBLISHER\_QOS\_DEFAULT**, it is not safe to create the *Publisher* while another thread may be simultaneously calling **set\_default\_publisher\_qos()**.

listener

Listeners are callback routines. Connext uses them to notify your application when specific events (status changes) occur with respect to the Publisher or the DataWriters created by the Publisher.

The *listener* parameter may be set to NULL if you do not want to install a *Listener*. If you use NULL, the *Listener* of the *DomainParticipant* to which the *Publisher* belongs will be used instead (if it is set). For more information on *PublisherListeners*, see 30.5 Setting Up PublisherListeners on page 402.

mask

This bit-mask indicates which status changes will cause the *Publisher's Listener* to be invoked. The bits set in the mask must have corresponding callbacks implemented in the *Listener*.

If you use NULL for the *Listener*, use **DDS\_STATUS\_MASK\_NONE** for this parameter. If the *Listener* implements all callbacks, use **DDS\_STATUS\_MASK\_ALL**. For information on statuses, see 15.8 Listeners on page 47.

library\_name

A QoS Library is a named set of QoS profiles. See 50.2 QoS Profiles on page 946. If NULL is used for **library\_name**, the *DomainParticipant's* default library is assumed (see 30.4.4 Getting and Setting the Publisher's Default QoS Profile and Library on page 400).

profile\_name

A QoS profile groups a set of related QoS, usually one per entity. See 50.2 QoS Profiles on page 946. If NULL is used for **profile\_name**, the *DomainParticipant's* default profile is assumed and **library\_name** is ignored

Figure 30.2: Creating a Publisher with Default QosPolicies

```
// create the publisher

DDSPublisher* publisher =
    participant->create_publisher(
    DDS_PUBLISHER_QOS_DEFAULT,
    NULL, DDS_STATUS_MASK_NONE);
if (publisher == NULL) {
        // handle error
};
```

For more examples, see 30.4.1 Configuring QoS Settings when the Publisher is Created on page 397.

After you create a *Publisher*, the next step is to use the *Publisher* to create a *DataWriter* for each *Topic*, see 31.1 Creating DataWriters on page 410. For a list of operations you can perform with a *Publisher*, see Table 30.1 Publisher Operations.

# 30.3 Deleting Publishers

(Note: in the Modern C++ API, *Entities* are automatically destroyed, see 15.1 Creating and Deleting DDS Entities on page 34)

This section applies to both implicitly and explicitly created *Publishers*.

To delete a Publisher:

1. You must first delete all *DataWriters* that were created with the *Publisher*. Use the *Publisher's* delete\_datawriter() operation to delete them one at a time, or use the delete\_contained\_entities

() operation (30.3.1 Deleting Contained DataWriters below) to delete them all at the same time.

```
DDS_ReturnCode_t delete_datawriter (DDSDataWriter *a_datawriter)
```

2. Delete the *Publisher* by using the *DomainParticipant's* delete publisher() operation.

```
DDS_ReturnCode_t delete_publisher (DDSPublisher *p)
```

**Note:** A *Publisher* cannot be deleted within a *Listener* callback, see 15.8.8.1 Restricted Operations in Listener Callbacks on page 57.

# 30.3.1 Deleting Contained DataWriters

The *Publisher's* **delete\_contained\_entities()** operation deletes all the *DataWriters* that were created by the *Publisher*.

```
DDS_ReturnCode_t delete_contained_entities ()
```

After this operation returns successfully, the application may delete the *Publisher* (see 30.3 Deleting Publishers on the previous page).

# 30.4 Setting Publisher QosPolicies

A *Publisher's* QosPolicies control its behavior. Think of the policies as the configuration and behavior 'properties' of the *Publisher*. The **DDS\_PublisherQos** structure has the following format:

```
DDS_PublisherQos struct {
    DDS_PresentationQosPolicy presentation;
    DDS_PartitionQosPolicy partition;
    DDS_GroupDataQosPolicy group_data;
    DDS_EntityFactoryQosPolicy entity_factory;
    DDS_AsynchronousPublisherQosPolicy asynchronous_publisher;
    DDS_EntityNameQosPolicy publisher_name;
} DDS_PublisherQos;
```

**Note:** set\_qos() cannot always be used in a listener callback; see 15.8.8.1 Restricted Operations in Listener Callbacks on page 57.

Table 30.2 Publisher QosPolicies summarizes the meaning of each policy. (They appear alphabetically in the table.) For information on *why* you would want to change a particular QosPolicy, see the referenced section. For defaults and valid ranges, please refer to the API Reference HTML documentation for each policy.

#### Table 30.2 Publisher QosPolicies

| QosPolicy                                                         | Description                                                                                                    |
|-------------------------------------------------------------------|----------------------------------------------------------------------------------------------------|
| 46.1 ASYNCHRONOUS_PUBLISHER QosPolicy (DDS Extension) on page 780 | Configures the mechanism that sends user data in an external middleware thread.                                                                                                    |
| 46.2 ENTITYFACTORY QosPolicy on page 783                          | Controls whether or not child <i>Entities</i> are created in the enabled state.                                                                                                    |
| 47.11 ENTITY_NAME QosPolicy (DDS Extension) on page 848           | Assigns a <b>name</b> and <b>role_name</b> to a <i>Publisher</i> .                                                                                                    |
| 46.3 GROUP_DATA QosPolicy on page 786                             | Along with 45.1 TOPIC_DATA QosPolicy on page 777 and 47.30 USER_DATA QosPolicy on page 901, this QosPolicy is used to attach a buffer of bytes to <i>Connext</i> 's discovery meta-data. |
| 44.6 PARTITION QosPolicy on page 751                              | Adds string identifiers that are used for matching DataReaders and DataWriters for the same Topic.                                                                                       |
| 46.4 PRESENTATION QosPolicy on page 788                           | Controls how Connext presents data received by an application to the DataReaders of the data.                                                                                            |

### 30.4.1 Configuring QoS Settings when the Publisher is Created

As described in 30.2 Creating Publishers on page 394, there are different ways to create a *Publisher*, depending on how you want to specify its QoS (with or without a QoS Profile).

- In Figure 30.2: Creating a Publisher with Default QosPolicies on page 395 we saw an example of how to explicitly create a *Publisher* with default QosPolicies. It used the special constant, **DDS\_PUBLISHER\_QOS\_DEFAULT**, which indicates that the default QoS values for a *Publisher* should be used. Default *Publisher* QosPolicies are configured in the *DomainParticipant*; you can change them with the *DomainParticipant*'s set\_default\_publisher\_qos\_with\_profile() operation (see 16.3.7.5 Getting and Setting Default QoS for Child Entities on page 102).
- To create a *Publisher* with non-default QoS settings, without using a QoS profile, see Figure 30.3: Creating a Publisher with Non-Default QosPolicies (not from a profile) on the next page. It uses the *DomainParticipant*'s **get\_default\_publisher\_qos()** method to initialize a **DDS\_PublisherQos** structure. Then the policies are modified from their default values before the QoS structure is passed to **create publisher()**.
- You can also create a *Publisher* and specify its QoS settings via a QoS Profile. To do so, call **create\_publisher\_with\_profile()**, as seen in Figure 30.4: Creating a Publisher with a QoS Profile on the next page.
- If you want to use a QoS profile, but then make some changes to the QoS before creating the *Publisher*, call the DomainParticipantFactory's **get\_publisher\_qos\_from\_profile()**, modify the QoS and use the modified QoS structure when calling **create\_publisher()**, as seen in Figure 30.5: Getting QoS Values from a Profile, Changing QoS Values, Creating a Publisher with Modified QoS Values on the next page.

For more information, see 30.2 Creating Publishers on page 394 and Configuring QoS with XML (Chapter 50 on page 945).

#### Figure 30.3: Creating a Publisher with Non-Default QosPolicies (not from a profile)

#### Figure 30.4: Creating a Publisher with a QoS Profile

# Figure 30.5: Getting QoS Values from a Profile, Changing QoS Values, Creating a Publisher with Modified QoS Values

<sup>&</sup>lt;sup>1</sup>For the C API, you need to use DDS\_PublisherQos\_INITIALIZER or DDS\_PublisherQos\_initialize(). See 42.2 Special QosPolicy Handling Considerations for C on page 707

<sup>&</sup>lt;sup>2</sup>For the C API, you need to use DDS\_PublisherQos\_INITIALIZER or DDS\_PublisherQos\_initialize(). See 42.2 Special QosPolicy Handling Considerations for C on page 707

```
NULL, DDS_STATUS_MASK_NONE);
if (publisher == NULL) {
    // handle error
}
```

#### 30.4.2 Comparing QoS Values

The **equals()** operation compares two *Publisher's* DDS\_PublisherQoS structures for equality. It takes two parameters for the two *Publisher's* QoS structures to be compared, then returns TRUE is they are equal (all values are the same) or FALSE if they are not equal.

### 30.4.3 Changing QoS Settings After the Publisher Has Been Created

There are 2 ways to change an existing *Publisher's* QoS after it is has been created—again depending on whether or not you are using a QoS Profile.

- To change an existing *Publisher*'s QoS programmatically (that is, without using a QoS profile): **get\_qos()** and **set\_qos()**. See the example code in Figure 30.6: Changing the QoS of an Existing Publisher below. It retrieves the current values by calling the *Publisher*'s **get\_qos()** operation. Then it modify the value and call **set\_qos()** to apply the new value. Note, however, that some QosPolicies cannot be changed after the *Publisher* has been enabled—this restriction is noted in the descriptions of the individual QosPolicies.
- You can also change a *Publisher's* (and all other *Entities'*) QoS by using a QoS Profile and calling **set\_qos\_with\_profile()**. For an example, see Figure 30.7: Changing the QoS of an Existing Publisher with a QoS Profile on the next page. For more information, see Configuring QoS with XML (Chapter 50 on page 945).

Figure 30.6: Changing the QoS of an Existing Publisher

```
DDS_PublisherQos publisher_qos;1
// Get current QoS. publisher points to an existing DDSPublisher.
if (publisher->get_qos(publisher_qos) != DDS_RETCODE_OK) {
    // handle error
}
// make changes
// New entity_factory autoenable_created_entities will be true
publisher_qos.entity_factory.autoenable_created_entities = DDS_BOOLEAN_TRUE;
// Set the new QoS
if (publisher->set_qos(publisher_qos) != DDS_RETCODE_OK ) {
    // handle error
}
```

<sup>&</sup>lt;sup>1</sup>For the C API, you need to use DDS\_PublisherQos\_INITIALIZER or DDS\_PublisherQos\_initialize(). See 42.2 Special QosPolicy Handling Considerations for C on page 707

#### Figure 30.7: Changing the QoS of an Existing Publisher with a QoS Profile

```
retcode = publisher->set_qos_with_profile(
    "PublisherProfileLibrary","PublisherProfile");
if (retcode != DDS_RETCODE_OK) {
    // handle error
}
```

### 30.4.4 Getting and Setting the Publisher's Default QoS Profile and Library

You can retrieve the default QoS profile used to create *Publishers* with the **get\_default\_profile()** operation.

You can also get the default library for *Publishers*, as well as the library that contains the *Publisher's* default profile (these are not necessarily the same library); these operations are called **get\_default\_library()** and **get\_default\_library\_profile()**, respectively. These operations are for informational purposes only (that is, you do not need to use them as a precursor to setting a library or profile.) For more information, see Configuring QoS with XML (Chapter 50 on page 945).

```
virtual const char * get_default_library ()
const char * get_default_profile ()
const char * get_default_profile_library ()
```

There are also operations for setting the *Publisher's* default library and profile:

These operations only affect which library/profile will be used as the default the next time a default *Publisher* library/profile is needed during a call to one of this *Publisher's* operations.

When calling a *Publisher* operation that requires a **profile\_name** parameter, you can use NULL to refer to the default profile. (This same information applies to setting a default library.) If the default library/profile is not set, the *Publisher* inherits the default from the *DomainParticipant*.

**set\_default\_profile()** does not set the default QoS for *DataWriters* created by the *Publisher;* for this functionality, use the *Publisher's* **set\_default\_datawriter\_qos\_with\_profile()**, see 30.4.5 Getting and Setting Default QoS for DataWriters below (you may pass in NULL aftercalling the *Publisher's* **set\_default\_profile()**).

**set\_default\_profile()** does not set the default QoS for newly created *Publishers*; for this functionality, use the *DomainParticipant's* **set\_default\_publisher\_qos\_with\_profile()** operation, see 16.3.7.5 Getting and Setting Default QoS for Child Entities on page 102.

# 30.4.5 Getting and Setting Default QoS for DataWriters

These operations set the default QoS that will be used for new *DataWriters* if **create\_datawriter()** is called with DDS DATAWRITER QOS DEFAULT as the **qos** parameter:

```
DDS_ReturnCode_t set_default_datawriter_qos (const DDS_DataWriterQos &qos)
DDS_ReturnCode_t set_default_datawriter_qos_with_profile (
   const char *library_name,
   const char *profile_name)
```

The above operations may potentially allocate memory, depending on the sequences contained in some QoS policies.

To get the default QoS that will be used for creating *DataWriters* if **create\_datawriter()** is called with DDS\_PARTICIPANT\_QOS\_DEFAULT as the **qos** parameter:

```
DDS_ReturnCode_t get_default_datawriter_qos (DDS_DataWriterQos & qos)
```

This operation gets the QoS settings that were specified on the last successful call to **set\_default\_datawriter\_qos()** or **set\_default\_datawriter\_qos\_with\_profile()**, or if the call was never made, the default values listed in DDS DataWriterQos.

Note: It is not safe to set the default *DataWriter* QoS values while another thread may be simultaneously calling **get\_default\_datawriter\_qos()**, **set\_default\_datawriter\_qos()**, or **create\_datawriter()** with DDS\_DATAWRITER\_QOS\_DEFAULT as the **qos** parameter. It is also not safe to get the default *DataWriter* QoS values while another thread may be simultaneously calling **set\_default datawriter qos()**.

### 30.4.6 Other Publisher QoS-Related Operations

• Copying a Topic's QoS into a DataWriter's QoS

This method is provided as a convenience for setting the values in a *DataWriterQos* structure before using that structure to create a *DataWriter*. As explained in 18.1.3 Setting Topic QosPolicies on page 254, most of the policies in a *TopicQos* structure do not apply directly to the *Topic* itself, but to the associated *DataWriters* and *DataReaders* of that *Topic*. The *TopicQos* serves as a single container where the values of QosPolicies that must be set compatibly across matching *DataWriters* and *DataReaders* can be stored.

Thus instead of setting the values of the individual QosPolicies that make up a *DataWriterQos* structure every time you need to create a *DataWriter* for a *Topic*, you can use the *Publisher*'s **copy\_from\_topic\_qos()** operation to "import" the *Topic*'s QosPolicies into a *DataWriterQos* structure. This operation copies the relevant policies in the *TopicQos* to the corresponding policies in the *DataWriterQos*.

This copy operation will often be used in combination with the *Publisher's* **get\_default\_ datawriter\_qos()** and the *Topic*'s **get\_qos()** operations. The *Topic*'s QoS values are merged on top of the *Publisher's* default *DataWriter* QosPolicies with the result used to create a new *DataWriter*, or to set the QoS of an existing one (see 31.15 Setting DataWriter QosPolicies on page 451).

#### Copying a Publisher's QoS

C API users should use the **DDS\_PublisherQos\_copy()** operation rather than using structure assignment when copying between two QoS structures. The **copy()** operation will perform a deep copy so that policies that allocate heap memory such as sequences are copied correctly. In C++, C# and Java, a copy constructor is provided to take care of sequences automatically.

#### • Clearing QoS-Related Memory

Some QosPolicies contain sequences that allocate memory dynamically as they grow or shrink. The C API's DDS\_PublisherQos\_finalize() operation frees the memory used by sequences but otherwise leaves the QoS unchanged. C API users should call **finalize()** on all DDS\_PublisherQos objects before they are freed, or for QoS structures allocated on the stack, before they go out of scope. In C++, C# and Java, the memory used by sequences is freed in the destructor.

# 30.5 Setting Up PublisherListeners

Like all *Entities*, *Publishers* may optionally have *Listeners*. *Listeners* are user-defined objects that implement a DDS-defined interface (i.e. a pre-defined set of callback functions). *Listeners* provide the means for *Connext* to notify applications of any changes in *Statuses* (events) that may be relevant to it. By writing the callback functions in the *Listener* and installing the *Listener* into the *Publisher*, applications can be notified to handle the events of interest. For more general information on *Listeners* and *Statuses*, see 15.8 Listeners on page 47.

**Note:** Some operations cannot be used within a listener callback, see 15.8.8.1 Restricted Operations in Listener Callbacks on page 57.

As illustrated in Figure 30.1: Publication Module on page 391, the *PublisherListener* interface extends the *DataWriterListener* interface. In other words, the *PublisherListener* interface contains all the functions in the *DataWriterListener* interface. There are no *Publisher*-specific *statuses*, and thus there are no *Publisher*-specific functions.

Instead, the methods of a *PublisherListener* will be called back for changes in the *Statuses* of any of the *DataWriters* that the *Publisher* has created. This is only true if the *DataWriter* itself does not have a *DataWriterListener* installed, see 31.4 Setting Up DataWriterListeners on page 412. If a *DataWriterListener* has been installed and has been enabled to handle a *Status* change for the *DataWriter*, then *Connext* will call the method of the *DataWriterListener* instead.

If you want a *Publisher* to handle status events for its *DataWriters*, you can set up a *PublisherListener* during the *Publisher's* creation or use the **set\_listener()** method after the *Publisher* is created. The last parameter is a bit-mask with which you should set which *Status* events that the *PublisherListener* will handle. For example,

or

As previously mentioned, the callbacks in the *PublisherListener* act as 'default' callbacks for all the *DataWriter*s contained within. When *Connext* wants to notify a *DataWriter* of a relevant *Status* change (for example, PUBLICATION\_MATCHED), it first checks to see if the *DataWriter* has the corresponding *DataWriterListener* callback enabled (such as the **on\_publication\_matched()** operation). If so, *Connext* dispatches the event to the *DataWriterListener* callback. Otherwise, *Connext* dispatches the event to the corresponding *PublisherListener* callback.

A particular callback in a *DataWriter* is *not* enabled if either:

- The application installed a NULL *DataWriterListener* (meaning there are *no* callbacks for the *DataWriter* at all).
- The application has disabled the callback for a *DataWriterListener*. This is done by turning off the associated status bit in the *mask* parameter passed to the **set\_listener()** or **create\_datawriter** () call when installing the *DataWriterListener* on the *DataWriter*. For more information on *DataWriterListeners*, see 31.4 Setting Up DataWriterListeners on page 412.

Similarly, the callbacks in the *DomainParticipantListener* act as 'default' callbacks for all the *Publishers* that belong to it. For more information on *DomainParticipantListeners*, see 16.3.6 Setting Up DomainParticipantListeners on page 95.

For example, Figure 30.8: Example Code to Create a Publisher with a Simple Listener below shows how to create a *Publisher* with a *Listener* that simply prints the events it receives.

Figure 30.8: Example Code to Create a Publisher with a Simple Listener

```
class MyPublisherListener : public DDSPublisherListener {
  public:
    virtual void on_offered_deadline_missed(
        DDSDataWriter* writer,
            const DDS_OfferedDeadlineMissedStatus& status);
  virtual void on_liveliness_lost(
        DDSDataWriter* writer,
            const DDS_LivelinessLostStatus& status);
  virtual void on_offered_incompatible_qos(
        DDSDataWriter* writer,
            const DDS_OfferedIncompatibleQosStatus& status);
  virtual void on_publication_matched(
        DDSDataWriter* writer,
            const DDS_PublicationMatchedStatus& status);
  virtual void on_reliable_writer_cache_changed(
```

# 30.6 Finding a Publisher's Related DDS Entities

These *Publisher* operations are useful for obtaining a handle to related *Entities*:

- get participant(): Gets the *DomainParticipant* with which a *Publisher* was created.
- **lookup\_datawriter()**: Finds a *DataWriter* created by the *Publisher* with a *Topic* of a particular name. Note that in the event that multiple *DataWriters* were created by the same *Publisher* with the same *Topic*, any one of them may be returned by this method. (In the Modern C++ API this method is a freestanding function, **dds::pub::find()**)
- **DDS\_Publisher\_as\_Entity()**: This method is provided for C applications and is necessary when invoking the parent class *Entity* methods on *Publishers*. For example, to call the *Entity* method **get\_status\_changes()** on a *Publisher*, my\_pub, do the following:

```
DDS_Entity_get_status_changes(DDS_Publisher_as_Entity(my_pub))
```

**DDS\_Publisher\_as\_Entity()** is not provided in the C++, C# and Java APIs because the object-oriented features of those languages make it unnecessary.

# 30.7 Waiting for Acknowledgments in a Publisher

The *Publisher's* wait\_for\_acknowledgments() operation blocks the calling thread until either all data written by the *Publisher's* reliable *DataWriters* is acknowledged or the duration specified by the max\_wait parameter elapses, whichever happens first.

Note that if a thread is blocked in the call to **wait\_for\_acknowledgments()** on a *Publisher* and a different thread writes new DDS samples on any of the *Publisher's* reliable *DataWriters*, the new DDS samples must be acknowledged before unblocking the thread that is waiting on **wait\_for\_acknowledgments()**.

```
DDS ReturnCode t wait for acknowledgments (const DDS Duration t & max wait)
```

This operation returns **DDS\_RETCODE\_OK** if all the DDS samples were acknowledged, or **DDS\_RETCODE\_TIMEOUT** if the **max\_wait** duration expired first.

There is a similar operation available for individual *DataWriters*, see 31.11 Waiting for Acknowledgments in a DataWriter on page 435.

The reliability protocol used by *Connext* is discussed in Reliability Models for Sending Data (Chapter 32 on page 464).

#### 30.8 Statuses for Publishers

There are no statuses specific to the Publisher itself. The following statuses can be monitored by the *PublisherListener* for the *Publisher*'s *DataWriters*.

- 31.6.5 OFFERED DEADLINE MISSED Status on page 421
- 31.6.4 LIVELINESS LOST Status on page 420
- 31.6.6 OFFERED INCOMPATIBLE QOS Status on page 421
- 31.6.7 PUBLICATION MATCHED Status on page 422
- 31.6.8 RELIABLE WRITER CACHE CHANGED Status (DDS Extension) on page 423
- 31.6.9 RELIABLE\_READER\_ACTIVITY\_CHANGED Status (DDS Extension) on page 425

# 30.9 Suspending and Resuming Publications

The operations **suspend\_publications()** and **resume\_publications()** provide a *hint* to *Connext* that multiple data-objects within the Publisher are about to be written. *Connext* does not currently use this hint.

# **Chapter 31 DataWriters**

To create a DataWriter, you need a DomainParticipant and a Topic.

You need a *DataWriter* for each *Topic* that you want to publish. Once you have a *DataWriter*, you can use it to perform the operations listed in Table 31.1 DataWriter Operations. The most important operation is **write()**, described in 31.8 Writing Data on page 427. For more details on all operations, see the API Reference HTML documentation.

DataWriters are created by using operations on a DomainParticipant or a Publisher, as described in 31.1 Creating DataWriters on page 410. If you use the DomainParticipant's operations, the DataWriter will belong to an implicit Publisher that is automatically created by the middleware. If you use a Publisher's operations, the DataWriter will belong to that Publisher. So either way, the DataWriter belongs to a Publisher.

**Note:** Some operations cannot be used within a listener callback, see 15.8.8.1 Restricted Operations in Listener Callbacks on page 57.

# Table 31.1 DataWriter Operations

| Working with | Operation            | Description                                                           | Reference                                           |
|--------------|----------------------|-----------------------------------------------------------------------|-----------------------------------------------------|
|              | assert_liveliness    | Manually asserts the liveliness of the DataWriter.                    | 31.17 Asserting Liveliness on page 462              |
|              | enable               | Enables the DataWriter.                                               | 15.2 Enabling DDS Entities on page 36               |
|              | equals               | Compares two DataWriter's QoS structures for equality.                | 31.15.2 Comparing QoS Values on page 457            |
|              | get_qos              | Gets the QoS.                                                         | 31.15 Setting DataWriter<br>QosPolicies on page 451 |
| DataWriters  | lookup_instance      | Gets a handle, given an instance. (Useful for keyed data types only.) | 31.14.5 Looking up an Instance Handle on page 448   |
|              | set_qos              | Modifies the QoS.                                                     | 31.15 Setting DataWriter<br>QosPolicies on page 451 |
|              | set_qos_with_profile | Modifies the QoS based on a QoS profile.                              | 31.15 Setting DataWriter<br>QosPolicies on page 451 |
|              | get_listener         | Gets the currently installed Listener.                                | 31.4 Setting Up DataWriter-                         |
|              | set_listener         | Replaces the Listener.                                                | Listeners on page 412                               |

# **Table 31.1 DataWriter Operations**

| Working with                                                                        | Operation                               | Description                                                                                                    | Reference                                                               |  |
|-------------------------------------------------------------------------------------|-----------------------------------------|----------------------------------------------------------------------------------------------------|-------------------------------------------------------------------------|--|
|                                                                                     | dispose                                 | States that the instance no longer exists. (Useful for keyed data types only.)                                                                                                    | 31.14.3 Disposing Instances on page 446                                 |  |
|                                                                                     | dispose_w_<br>timestamp                 | Same as dispose, but allows the application to override the automatic source_timestamp. (Useful for keyed data types only.)                                                                                      |                                                                         |  |
|                                                                                     | flush                                   | Makes the batch available to be sent on the network.                                                                                                    | 31.9 Flushing Batches of<br>DDS Data Samples on<br>page 434             |  |
|                                                                                     | get_key_value                           | Maps an instance_handle to the corresponding key.                                                                                                    | 31.14.6 Getting the Key<br>Value for an Instance on<br>page 448         |  |
| FooDataWriter                                                                       | narrow                                  | A type-safe way to cast a pointer. This takes a DDSDataWriter pointer and 'narrows' it to a 'FooDataWriter' where 'Foo' is the related data type.                                                                | 31.7 Using a Type-Specific<br>DataWriter (FooDataWriter)<br>on page 426 |  |
| (See 31.7 Using a<br>Type-Specific<br>DataWriter<br>(FooDataWriter) on<br>page 426) | register_instance                       | States the intent of the <i>DataWriter</i> to write values of the data-instance that matches a specified key. Improves the performance of subsequent writes to the instance. (Useful for keyed data types only.) |                                                                         |  |
| page 120)                                                                           | register_instance_w_<br>timestamp       | Like register_instance, but allows the application to override the automatic source_timestamp. (Useful for keyed data types only.)                                                                               | 31.14.2 Registering Instances on page 444 and                           |  |
|                                                                                     | unregister_instance                     | Reverses register_instance. Relinquishes the ownership of the instance. (Useful for keyed data types only.)                                                                                                    | 31.14.4 Unregistering Instances on page 447                             |  |
|                                                                                     | unregister_instance_<br>w_<br>timestamp | Like unregister_instance, but allows the application to override the automatic source_timestamp. (Useful for keyed data types only.)                                                                             |                                                                         |  |
|                                                                                     | write                                   | Writes a new value for a data-instance.                                                                                                    |                                                                         |  |
|                                                                                     | write_w_timestamp                       | Same as write, but allows the application to override the automatic source_timestamp.                                                                                                    | 31.8 Writing Data on page 427                                           |  |
|                                                                                     | write_w_params                          | Same as write, but allows the application to specify parameters such as source timestamp and instance handle.                                                                                                    | 31.8 Writing Data on page 427                                           |  |
| FooDataWriter (See 31.7 Using a                                                     | dispose_w_params                        | Same as dispose, but allows the application to specify parameters such as source timestamp and instance handle                                                                                                   | 31.14.3 Disposing Instances on page 446                                 |  |
| Type-Specific DataWriter (FooDataWriter) on page 426)                               | register_w_params                       | Same as register, but allows the application to specify parameters such as source timestamp, instance handle.                                                                                                    | 31.14.2 Registering Instances on page 444 and                           |  |
| F-90 ·-0/                                                                           | unregister_w_<br>params                 | Same as unregister, but allows the application to specify parameters such as source timestamp, and instance handle.                                                                                              | 31.14.4 Unregistering<br>Instances on page 447                          |  |

# Table 31.1 DataWriter Operations

| Working with | Operation                                         | Description                                                                                                    | Reference                                                                                      |
|--------------|---------------------------------------------------|----------------------------------------------------------------------------------------------------|------------------------------------------------------------------------------------------------|
|              | get_matched_<br>subscriptions                     | Gets a list of subscriptions that have a matching <i>Topic</i> and compatible QoS. These are the subscriptions currently associated with the <i>DataWriter</i> .                                                                                                    |                                                                                                |
|              | get_matched_<br>subscription_data                 | Beginstian data Gets information on a subscription with a matching Topic and compatible QoS.                                                                                                    |                                                                                                |
| Matched Sub- | get_matched_<br>subscription_locators             | Gets a list of locators for subscriptions that have a matching Topic and compatible QoS. These are the subscriptions currently associated with the DataWriter.                                                                                                    | Subscriptions on page 460                                                                      |
| scriptions   | get_matched_<br>subscription_<br>participant_data | Gets information about the <i>DomainParticipant</i> of a matching subscription.                                                                                                    | 31.16.2 Finding the Matching<br>Subscription's Par-<br>ticipantBuiltinTopicData on<br>page 461 |
|              | is_matched_sub-<br>scription_active               | Enables you to query whether the matched <code>DataReader</code> (identified using the instance handle returned by <code>get_matched_subscriptions</code> ) is active. <code>get_matched_subscriptions</code> returns all matching <code>DataReaders</code> , including those that are not active. This operation enables you to see which matching <code>DataReaders</code> are active. | 31.16.1 Finding Matching<br>Subscriptions on page 460                                          |
|              | get_status_changes                                | Gets a list of statuses that have changed since the last time the application read the status or the listeners were called.                                                                                                    | 15.4 Getting Status and<br>Status Changes on page 39                                           |
|              | get_liveliness_lost_<br>status                    | Gets LIVELINESS_LOST status.                                                                                                    |                                                                                                |
| Status       | get_offered_dead-<br>line_<br>missed_status       | Gets OFFERED_DEADLINE_MISSED status.                                                                                                    |                                                                                                |
|              | get_offered_<br>incompatible_qos_<br>status       | Gets OFFERED_INCOMPATIBLE_QOS status.                                                                                                    | 31.6 Statuses for<br>DataWriters on page 414                                                   |
|              | get_publication_<br>match_<br>status              | Gets PUBLICATION_MATCHED_QOS status.                                                                                                    |                                                                                                |

**Table 31.1 DataWriter Operations** 

| Working with  | Operation                                                                      | Description Reference                                                                                                    |                                                                       |  |
|---------------|--------------------------------------------------------------------------------|----------------------------------------------------------------------------------------------------|-----------------------------------------------------------------------|--|
|               | get_reliable_writer_<br>cache_changed_<br>status                               | Gets RELIABLE_WRITER_CACHE_CHANGED status                                                                                                    |                                                                       |  |
|               | get_reliable_reader_<br>activity_changed_<br>status                            | Gets RELIABLE_READER_ACTIVITY_CHANGED status                                                                                                    |                                                                       |  |
|               | get_datawriter_<br>cache_<br>status                                            | Gets DATA_WRITER_CACHE_status                                                                                                    |                                                                       |  |
| Status cont'd | get_datawriter_pro-<br>tocol_status                                            | Gets DATA_WRITER_PROTOCOL status                                                                                                    |                                                                       |  |
|               | get_matched_<br>subscription_<br>datawriter_protocol_<br>status                | Gets DATA_WRITER_PROTOCOL status for this <i>DataWriter</i> , per matched subscription identified by the subscription_handle.                                                                               |                                                                       |  |
|               | get_matched_<br>subscription_<br>datawriter_protocol_<br>status_<br>by_locator | Gets DATA_WRITER_PROTOCOL status for this <i>DataWriter</i> , per matched subscription as identified by a locator.                                                                                          | 31.6 Statuses for<br>DataWriters on page 414                          |  |
|               | get_publisher                                                                  | Gets the Publisher to which the DataWriter belongs.                                                                                                    | 31.16.3 Finding Related DDS                                           |  |
| Other         | get_topic                                                                      | Get the Topic associated with the DataWriter.                                                                                                    | Entities on page 462                                                  |  |
| Other         | wait_for_<br>acknowledgements                                                  | Blocks the calling thread until either all data written by the <i>DataWriter</i> is acknowledged by all matched Reliable <i>DataReaders</i> , or until the a specified timeout duration, max_wait, elapses. | 31.11 Waiting for Ac-<br>knowledgments in a<br>DataWriter on page 435 |  |

# 31.1 Creating DataWriters

Before you can create a *DataWriter*, you need a *DomainParticipant*, a *Topic*, and optionally, a *Publisher*.

DataWriters are created by calling **create\_datawriter()** or **create\_datawriter\_with\_profile()**—these operations exist for *DomainParticipants* and *Publishers*. If you use the *DomainParticipant* to create a *DataWriter*, it will belong to the implicit *Publisher* described in 30.1 Creating Publishers Explicitly vs. Implicitly on page 393. If you use a *Publisher's* operations to create a *DataWriter*, it will belong to that *Publisher*.

A *QoS profile* is way to use QoS settings from an XML file or string. With this approach, you can change QoS settings without recompiling the application. For details, see Configuring QoS with XML (Chapter 50 on page 945).

Note: In the Modern C++ API *DataWriters* provide constructors whose first argument is a *Publisher*. The only required arguments are the publisher and the topic.

```
DDSDataWriter* create_datawriter (
    DDSTopic *topic,
    const DDS_DataWriterQos &qos,
    DDSDataWriterListener *listener,
    DDS_StatusMask mask)

DDSDataWriter * create_datawriter_with_profile(
    DDSTopic * topic,
    const char * library_name,
    const char * profile_name,
    DDSDataWriterListener * listener,
    DDS StatusMask mask)
```

#### Where:

topic The Topic that the DataWriter will publish. This must have been previously created by the same Do-

mainParticipant.

gos If you want the default QoS settings (described in the API Reference HTML documentation), use the con-

stant DDS\_DATAWRITER\_QOS\_DEFAULT for this parameter (see Figure 31.1: Creating a DataWriter with Default QosPolicies and a Listener below). If you want to customize any of the QosPolicies, supply a

QoS structure (see 31.15 Setting DataWriter QosPolicies on page 451).

**Note:** If you use DDS\_DATAWRITER\_QOS\_DEFAULT for the **qos** parameter, it is not safe to create the *DataWriter* while another thread may be simultaneously calling the *Publisher'sset\_default\_datawriter\_* 

qos() operation.

**listener** Listeners are callback routines. Connext uses them to notify your application of specific events (status

changes) that may occur with respect to the *DataWriter*. The *listener* parameter may be set to NULL; in this case, the *PublisherListener* (or if that is NULL, the *DomainParticipantListener*) will be used instead. For

more information, see 31.4 Setting Up DataWriterListeners on the next page

mask This bit-mask indicates which status changes will cause the *Listener* to be invoked. The bits set in the

mask must have corresponding callbacks implemented in the *Listener*. If you use NULL for the *Listener*, use DDS STATUS MASK NONE for this parameter. If the *Listener* implements all callbacks, use DDS

STATUS\_MASK\_ALL. For information on statuses, see 15.8 Listeners on page 47.

**library\_name** A QoS Library is a named set of QoS profiles. See 50.2 QoS Profiles on page 946.

profile\_name A QoS profile groups a set of related QoS, usually one per entity. See 50.2 QoS Profiles on page 946.

For more examples on how to create a *DataWriter*, see 31.15.1 Configuring QoS Settings when the DataWriter is Created on page 455

After you create a *DataWriter*, you can use it to write data. See 31.8 Writing Data on page 427.

**Note:** When a *DataWriter* is created, only those transports already registered are available to the *DataWriter*. The built-in transports are implicitly registered when (a) the *DomainParticipant* is enabled, (b) the first *DataWriter* is created, or (c) you look up a built-in data reader, whichever happens first.

Figure 31.1: Creating a DataWriter with Default QosPolicies and a Listener

```
// MyWriterListener is user defined, extends DDSDataWriterListener
DDSDataWriterListener* writer_listener = new MyWriterListener();
DDSDataWriter* writer = publisher->create_datawriter(
    topic,
    DDS_DATAWRITER_QOS_DEFAULT,
    writer_listener,
```

```
DDS_STATUS_MASK_ALL);
if (writer == NULL) {
    // ... error
};
// narrow it for your specific data type
FooDataWriter* foo_writer = FooDataWriter::narrow(writer);
```

# 31.2 Getting All DataWriters

To retrieve all the *DataWriters* created by the *Publisher*, use the *Publisher's* **get\_all\_datawriters()** operation:

In the Modern C++ API, use the freestanding function rti::pub::find datawriters().

# 31.3 Deleting DataWriters

(Note: in the Modern C++ API, *Entities* are automatically destroyed, see 15.1 Creating and Deleting DDS Entities on page 34)

To delete a single DataWriter, use the Publisher's delete datawriter() operation:

```
DDS_ReturnCode_t delete_datawriter (
    DDSDataWriter *a_datawriter)
```

**Note:** A *DataWriter* cannot be deleted within its own writer listener callback, see 15.8.8.1 Restricted Operations in Listener Callbacks on page 57

To delete all of a Publisher's DataWriters, use the Publisher's **delete\_contained\_entities()** operation (see 30.3.1 Deleting Contained DataWriters on page 396).

# 31.4 Setting Up DataWriterListeners

DataWriters may optionally have Listeners. Listeners are essentially callback routines and provide the means for Connext to notify your application of the occurrence of events (status changes) relevant to the DataWriter. For more general information on Listeners, see 15.8 Listeners on page 47.

**Note:** Some operations cannot be used within a listener callback, see 15.8.8.1 Restricted Operations in Listener Callbacks on page 57.

If you do not implement a *DataWriterListener*, the associated *PublisherListener* is used instead. If that *Publisher* also does not have a *Listener*, then the *DomainParticipant*'s *Listener* is used if one exists (see 30.5 Setting Up PublisherListeners on page 402 and 16.3.6 Setting Up DomainParticipantListeners on page 95).

Listeners are typically set up when the DataWriter is created (see Chapter 30 Publishers on page 390). You can also set one up after creation by using the set\_listener() operation. Connext will invoke a DataWriter's Listener to report the status changes listed in Table 31.2 DataWriterListener Callbacks (if

the Listener is set up to handle the particular status, see 31.4 Setting Up DataWriterListeners on the previous page).

Table 31.2 DataWriterListener Callbacks

| This DataWriterListener callback        | is triggered by                                                                                                    |
|-----------------------------------------|----------------------------------------------------------------------------------------------------|
| on_instance_replaced()                  | A replacement of an existing instance by a new instance; see 47.6.1 Configuring DataWriter Instance Replacement on page 831                                                                                                    |
| on_liveliness_lost                      | A change to 31.6.4 LIVELINESS_LOST Status on page 420                                                                                                    |
| on_offered_deadline_<br>missed          | A change to 31.6.5 OFFERED_DEADLINE_MISSED Status on page 421                                                                                                    |
| on_offered_incompatible_<br>qos         | A change to 31.6.6 OFFERED_INCOMPATIBLE_QOS Status on page 421                                                                                                    |
| on_publication_matched                  | A change to 31.6.7 PUBLICATION_MATCHED Status on page 422                                                                                                    |
| on_reliable_writer_cache_<br>changed    | A change to 31.6.8 RELIABLE_WRITER_CACHE_CHANGED Status (DDS Extension) on page 423                                                                                                    |
| on_reliable_reader_activity_<br>changed | A change to 31.6.9 RELIABLE_READER_ACTIVITY_CHANGED Status (DDS Extension) on page 425                                                                                                    |
| on_sample_removed                       | Removal of a sample from the <i>DataWriter</i> queue, when the sample was written with a cookie using the <b>write_w_params</b> API or if the <i>DataWriter</i> supports loaned samples, which are used by Zero Copy over shared memory and FlatData language binding (see Chapter 34 Sending Large Data on page 516) |
| on_application_ac-<br>knowledgment      | Application acknowledgment (see 31.6.1 APPLICATION_ACKNOWLEDGMENT_STATUS on page 415)                                                                                                    |
| on_service_request_ac-<br>cepted        | A change to 31.6.10 SERVICE_REQUEST_ACCEPTED Status (DDS Extension) on page 426.                                                                                                    |

# 31.5 Checking DataWriter Status

You can access an individual communication status for a *DataWriter* with the operations shown in Table 31.3 DataWriter Status Operations.

**Table 31.3 DataWriter Status Operations** 

| Use this operation                                             | to retrieve this status:                                                   |
|----------------------------------------------------------------|----------------------------------------------------------------------------|
| get_datawriter_cache_status                                    | 31.6.2 DATA_WRITER_CACHE_STATUS on the next page                           |
| get_datawriter_protocol_status                                 |                                                                            |
| get_matched_subscription_datawriter_protocol_status            | 31.6.3 DATA_WRITER_PROTOCOL_STATUS on page 416                             |
| get_matched_subscription_datawriter_protocol_status_by_locator |                                                                            |
| get_liveliness_lost_status                                     | 31.6.4 LIVELINESS_LOST Status on page 420                                  |
| get_offered_deadline_missed_status                             | 31.6.5 OFFERED_DEADLINE_MISSED Status on page 421                          |
| get_offered_incompatible_qos_status                            | 31.6.6 OFFERED_INCOMPATIBLE_QOS Status on page 421                         |
| get_publication_matched_status                                 | 31.6.7 PUBLICATION_MATCHED Status on page 422                              |
| get_reliable_writer_cache_changed_status                       | 31.6.8 RELIABLE_WRITER_CACHE_CHANGED Status (DDS Extension) on page 423    |
| get_reliable_reader_activity_changed_status                    | 31.6.9 RELIABLE_READER_ACTIVITY_CHANGED Status (DDS Extension) on page 425 |
| get_service_request_accepted_status                            | 31.6.10 SERVICE_REQUEST_ACCEPTED Status (DDS Extension) on page 426        |
| get_status_changes                                             | A list of what changed in all of the above.                                |

These methods are useful in the event that no *Listener* callback is set to receive notifications of status changes. If a *Listener* is used, the callback will contain the new status information, in which case calling these methods is unlikely to be necessary.

The **get\_status\_changes()** operation provides a list of statuses that have changed since the last time the status changes were 'reset.' A status change is reset each time the application calls the corresponding **get\_\*\_status()**, as well as each time *Connext* returns from calling the *Listener* callback associated with that status.

For more on status, see 31.4 Setting Up DataWriterListeners on page 412, 31.6 Statuses for DataWriters below, and 15.8 Listeners on page 47.

### 31.6 Statuses for DataWriters

There are several types of statuses available for a *DataWriter*. You can use the **get\_\*\_status()** operations (31.15 Setting DataWriter QosPolicies on page 451) to access them, or use a *DataWriterListener* (31.4 Setting Up DataWriterListeners on page 412) to listen for changes in their values. Each status has an associated data structure and is described in more detail in the following sections.

- 31.6.1 APPLICATION ACKNOWLEDGMENT STATUS on the next page
- 31.6.2 DATA WRITER CACHE STATUS on the next page

- 31.6.3 DATA WRITER PROTOCOL STATUS on the next page
- 31.6.4 LIVELINESS LOST Status on page 420
- 31.6.5 OFFERED DEADLINE MISSED Status on page 421
- 31.6.6 OFFERED INCOMPATIBLE QOS Status on page 421
- 31.6.7 PUBLICATION MATCHED Status on page 422
- 31.6.8 RELIABLE\_WRITER\_CACHE\_CHANGED Status (DDS Extension) on page 423
- 31.6.9 RELIABLE READER ACTIVITY CHANGED Status (DDS Extension) on page 425
- 31.6.10 SERVICE REQUEST ACCEPTED Status (DDS Extension) on page 426

#### 31.6.1 APPLICATION\_ACKNOWLEDGMENT\_STATUS

This status indicates that a *DataWriter* has received an application-level acknowledgment for a DDS sample, and triggers a *DataWriter* callback:

```
void DDSDataWriterListener::on_application_acknowledgment(
    DDSDataWriter * writer,
    const DDS_AcknowledgmentInfo & info)
```

**on\_application\_acknowledgment()** is called when a DDS sample is application-level acknowledged. It provides identities of the DDS sample and the acknowledging *DataReader*, as well as user-specified response data sent from the *DataReader* by the acknowledgment message—see Table 31.4 DDS\_AcknowledgmentInfo.

| Table 31.4 | 1 DDS_Acknow | vledamentInfo |
|------------|--------------|---------------|
|            |              |               |

| Туре                                     | Field Name      | Description                                                               |
|------------------------------------------|-----------------|---------------------------------------------------------------------------|
| DDS_InstanceHandle_t subscription_handle |                 | Subscription handle of the acknowledging DataReader.                      |
| struct DDS_SampleIdentity_t              | sample_identity | Identity of the DDS sample being acknowledged.                            |
| DDS_Boolean valid_response_da            |                 | Flag indicating validity of the user response data in the acknowledgment. |
| struct DDS_AckResponseData_t             | response_data   | User data payload of application-level acknowledgment message.            |

This status is only applicable when the *DataWriter's* Reliability QosPolicy's **acknowledgment\_kind** is DDS\_APPLICATION\_AUTO\_ACKNOWLEDGMENT\_MODE or DDS\_APPLICATION\_EXPLICIT\_ACKNOWLEDGMENT\_MODE.

# 31.6.2 DATA\_WRITER\_CACHE\_STATUS

This status keeps track of the number of DDS samples and instances in the *DataWriter's* queue. For information on instance states, see 19.1 Instance States on page 262.

This status does not have an associated *Listener*. You can access this status by calling the *DataWriter's* **get\_datawriter\_cache\_status()** operation, which will return the status structure described in Table 31.5 DDS DataWriterCacheStatus.

Table 31.5 DDS\_DataWriterCacheStatus

| Type             | Field Name                           | Description                                                                                                    |
|------------------|--------------------------------------|----------------------------------------------------------------------------------------------------|
| DDS_Long         | sample_count_peak                    | Highest number of DDS samples in the DataWriter's queue over the lifetime of the DataWriter.                                                                      |
| DDS_Long         | sample_count                         | Current number of DDS samples in the <i>DataWriter's</i> queue. This number includes meta-samples, which represent the unregistration or disposal of an instance. |
| DDS_<br>LongLong | alive_instance_count                 | Number of instances currently in the <i>DataWriter's</i> queue that have an <b>instance_state</b> of ALIVE.                                                       |
| DDS_<br>LongLong | alive_instance_count_<br>peak        | Highest number of ALIVE instances in the <i>DataWriter's</i> queue over the lifetime of the <i>DataWriter</i> .                                                   |
| DDS_<br>LongLong | disposed_instance_count              | Number of instances currently in the <i>DataWriter's</i> queue that have an <b>instance_state</b> of NOT_ALIVE_DISPOSED.                                          |
| DDS_<br>LongLong | disposed_instance_<br>count_peak     | Highest number of NOT_ALIVE_DISPOSED instances in the <i>DataWriter's</i> queue over the lifetime of the <i>DataWriter</i> .                                      |
| DDS_<br>LongLong | unregistered_instance_<br>count      | Number of instances currently in the <i>DataWriter's</i> queue that the <i>DataWriter</i> has unregistered from via the <b>unregister_instance</b> operation.     |
| DDS_<br>LongLong | unregistered_instance_<br>count_peak | Highest number of instances that the <i>DataWriter</i> has unregistered from, over the lifetime of the <i>DataWriter</i> .                                        |

# 31.6.3 DATA\_WRITER\_PROTOCOL\_STATUS

This status includes internal protocol related metrics (such as the number of DDS samples pushed, pulled, filtered) and the status of wire-protocol traffic.

- Pulled DDS samples are DDS samples sent for repairs (that is, DDS samples that had to be resent), for late joiners, and all DDS samples sent by the local *DataWriter* when **push\_on\_write** (in 47.5 DATA\_WRITER\_PROTOCOL QosPolicy (DDS Extension) on page 816) is DDS\_BOOLEAN FALSE.
- **Pushed DDS samples** are DDS samples sent on **write()** when **push\_on\_write** is DDS\_BOOLEAN TRUE.
- **Filtered DDS samples** are DDS samples that are not sent due to *DataWriter* filtering (time-based filtering and ContentFilteredTopics), but this field is not currently supported.
- **DATA\_FRAG messages** are fragments of samples if you are using DDS-level fragmentation. See 34.3 Large Data Fragmentation on page 544 for more information.

This status does not have an associated Listener. You can access this status by calling the following operations on the *DataWriter* (all of which return the status structure described in Table 31.6 DDS\_DataWriterProtocolStatus):

- **get\_datawriter\_protocol\_status()** returns the sum of the protocol status for all the matched subscriptions for the *DataWriter*.
- **get\_matched\_subscription\_datawriter\_protocol\_status()** returns the protocol status of a particular matched subscription, identified by a subscription\_handle.
- get\_matched\_subscription\_datawriter\_protocol\_status\_by\_locator() returns the protocol status of a particular matched subscription, identified by a locator. (See 24.1.1 Locator Format on page 343.)

**Note:** Status/data for a matched subscription is kept even if the *DataReader* is not active (has not responded to a heartbeat message with an ACK/NACK message after **max\_heartbeat\_retries** has been reached). The status/data will be removed only if the *DataReader* is gone: that is, the *DataReader* is destroyed and this change is propagated through a discovery update, or the *DataReader's DomainParticipant* is gone (either gracefully or its liveliness expired and *Connext* is configured to purge not-alive participants). Once a matched *DataReader* is gone, its status is deleted. If you try to get the status/data for a matched *DataReader* that is gone, the 'get status' or 'get data' call will return an error.

Table 31.6 DDS\_DataWriterProtocolStatus

| Туре         | Field Name                     | Description                                                                                                    |
|--------------|--------------------------------|----------------------------------------------------------------------------------------------------|
|              | pushed_sample_<br>count        | The number of user DDS samples pushed on write from this <i>DataWriter</i> to a matching <i>DataReader</i> .  This field counts protocol (RTPS) messages pushed by a <i>DataWriter</i> when writing, unregistering, and disposing. The count is the number of sends done internally, and it may be greater than the number of user writes. This field counts whole samples, not fragments (in the case of large data). The fragment count is tracked in the <b>pushed_fragment_count</b> .   |
|              | pushed_sample_<br>count_change | Change in the <b>pushed_sample_count</b> since the last time the status was read.                                                                                                    |
| DDS_LongLong | pushed_sample_<br>bytes        | The number of bytes of user DDS samples pushed on write from this <i>DataWriter</i> to a matching <i>DataReader</i> .  This field counts bytes of protocol (RTPS) messages pushed by a <i>DataWriter</i> when writing, unregistering, and disposing. The count of bytes corresponds to the number of sends done internally, and it may be greater than the number of user writes.  When data fragmentation is used (for large data), this statistic is incremented as fragments are written. |
|              | pushed_sample_<br>bytes_change | Change in <b>pushed_sample_bytes</b> since the last time the status was read.                                                                                                    |

# Table 31.6 DDS\_DataWriterProtocolStatus

| Туре         | Field Name                                  | Description                                                                                                    |
|--------------|---------------------------------------------|----------------------------------------------------------------------------------------------------|
|              | Not supported filtered_sample_count         | The number of user samples preemptively filtered by this <i>DataWriter</i> due to ContentFilteredTopics.                                                                                              |
|              | Not supported filtered_sample_ count_change | Change in the <b>filtered_sample_count</b> since the last time the status was read.                                                                                                    |
| DDS_LongLong | Not supported filtered_sample_bytes         | The number of bytes of user samples preemptively filtered by this <i>DataWriter</i> due to ContentFilteredTopics.                                                                                     |
|              | Not supported filtered_sample_ bytes_change | Change in the <b>filtered_sample_bytes</b> since the last time the status was read.                                                                                                    |
|              | sent_heartbeat_<br>count                    | The number of Heartbeats sent between this <i>DataWriter</i> and matching <i>DataReaders</i> .                                                                                                    |
|              | sent_heartbeat_<br>count_change             | Change in the <b>sent_heartbeat_count</b> since the last time the status was read.                                                                                                    |
| DDS_LongLong | sent_heartbeat_<br>bytes                    | The number of bytes of Heartbeats sent between this <i>DataWriter</i> and matching <i>DataReaders</i> .                                                                                               |
|              | sent_heartbeat_<br>bytes_change             | The incremental change in the number of bytes of Heartbeats sent between this <i>DataWriter</i> and matching <i>DataReaders</i> since the last time the status was read.                              |
|              | pulled_sample_<br>count                     | The number of user DDS samples pulled from this <i>DataWriter</i> by matching <i>DataReaders</i> .  When data fragmentation is used, this statistic is incremented as fragments are written.          |
|              | pulled_sample_<br>count_change              | Change in the <b>pulled_sample_count</b> since the last time the status was read.                                                                                                    |
| DDS_LongLong | pulled_sample_<br>bytes                     | The number of bytes of user DDS samples pulled from this <i>DataWriter</i> by matching <i>DataReaders</i> .  When data fragmentation is used, this statistic is incremented as fragments are written. |
|              | pulled_sample_<br>bytes_change              | Change in <b>pulled_sample_bytes</b> since the last time the status was read.                                                                                                    |
|              | received_ack_count                          | The number of ACKs from a DataReader received by this DataWriter.                                                                                                    |
|              | received_ack_<br>count_change               | Change in the <b>received_ack_count</b> since the last time the status was read.                                                                                                    |
| DDS_LongLong | received_ack_bytes                          | The number of bytes of ACKs from a DataReader received by this DataWriter.                                                                                                    |
|              | received_ack_<br>bytes_change               | Change in <b>received_ack_bytes</b> since the last time the status was read.                                                                                                    |

# Table 31.6 DDS\_DataWriterProtocolStatus

| Туре         | Field Name                       | Description                                                                                                    |  |
|--------------|----------------------------------|----------------------------------------------------------------------------------------------------|--|
|              | received_nack_<br>count          | The number of NACKs from a DataReader received by this DataWriter.                                                                                                    |  |
|              | received_nack_<br>count_change   | Change in the <b>received_nack_count</b> since the last time the status was read.                                                                                                    |  |
| DDS_LongLong | received_nack_<br>bytes          | The number of bytes of NACKs from a DataReader received by this DataWriter.                                                                                                    |  |
|              | received_nack_<br>bytes_change   | Change in the <b>received_nack_bytes</b> since the last time the status was read.                                                                                                    |  |
|              | sent_gap_count                   | The number of GAPs sent from this DataWriter to matching DataReaders.                                                                                                    |  |
| DDS_LongLong | sent_gap_count_<br>change        | Change in the <b>sent_gap_count</b> since the last time the status was read.                                                                                                    |  |
|              | sent_gap_bytes                   | The number of bytes of GAPs sent from this DataWriter to matching DataReaders.                                                                                                    |  |
|              | sent_gap_bytes_<br>change        | Change in the <b>sent_gap_bytes</b> since the last time the status was read.                                                                                                    |  |
|              | Not supported                    |                                                                                                    |  |
|              | rejected_sample_<br>count        |                                                                                                    |  |
| DDS_LongLong | Not supported                    | These fields are not supported.                                                                                                    |  |
|              | rejected_sample_<br>count_change |                                                                                                    |  |
| DDS_Long     | send_window_size                 | Current size of the send window (maximum number of outstanding DDS samples allowed in the <i>DataWriter</i> queue), as determined by the <b>min/max_send_window_size</b> fields in Table 47.14 DDS_Rt-psReliableWriterProtocol_t. (See 47.5.4 Configuring the Send Window Size on page 824 for information on how the send window size might change.) |  |
|              | pushed_fragment_<br>count        | The number of fragments (DATA_FRAG messages) that have been pushed from this <i>DataWriter</i> to a <i>DataReader</i> . This count is incremented as each DATA_FRAG message is sent, not when the entire sample has been sent. Applicable only when data is fragmented.                                                                               |  |
| DDS_LongLong | pushed_fragment_<br>bytes        | The number of bytes of DATA_FRAG messages that have been pushed by this <i>DataWriter</i> . This statistic is incremented as each DATA_FRAG message is sent, not when the entire sample has been sent. Applicable only when data is fragmented.                                                                                                    |  |
|              | pulled_fragment_<br>count        | The number of fragments (DATA_FRAG messages) that have been pulled from this <i>DataWriter</i> by a <i>DataReader</i> . This count is incremented as each DATA_FRAG message is sent, not when the entire sample has been sent. Applicable only when data is fragmented.                                                                               |  |
|              | pulled_fragment_<br>bytes        | The number of bytes of DATA_FRAG messages that have been pulled from this <i>DataWriter</i> by a <i>DataReader</i> . This statistic is incremented as each DATA_FRAG message is sent, not when the entire sample has been sent. Applicable only when data is fragmented.                                                                              |  |

Table 31.6 DDS DataWriterProtocolStatus

| Туре                      | Field Name                                                           | Description                                                                                                    |
|---------------------------|----------------------------------------------------------------------|----------------------------------------------------------------------------------------------------|
|                           | received_nack_frag-<br>ment_count                                    | The number of NACK_FRAG messages that have been received by this <i>DataWriter</i> . NACK FRAG RTPS messages are sent when large data is used in conjunction with reliable communication. They have the same properties as NACK messages, but instead of applying to samples, they apply to fragments. Applicable only when data is fragmented.          |
| DDS_LongLong              | received_nack_frag-<br>ment_bytes                                    | The number of bytes of NACK_FRAG messages that have been received by this <i>DataWriter</i> . NACK FRAG RTPS messages are sent when large data is used in conjunction with reliable communication. They have the same properties as NACK messages, but instead of applying to samples, they apply to fragments. Applicable only when data is fragmented. |
|                           | first_available_<br>sample_<br>sequence_number                       | Sequence number of the first available DDS sample in the <i>DataWriter's</i> reliability queue.                                                                                                    |
|                           | last_available_<br>sample_<br>sequence_number                        | Sequence number of the last available DDS sample in the <i>DataWriter's</i> reliability queue.                                                                                                    |
|                           | first_un-<br>acknowledged_<br>sample_<br>sequence_number             | Sequence number of the first unacknowledged DDS sample in the <i>DataWriter's</i> reliability queue.                                                                                                    |
| DDS_SequenceNum-<br>ber_t | first_available_<br>sample_virtual_<br>sequence_number               | Virtual sequence number of the first available DDS sample in the <i>DataWriter's</i> reliability queue.                                                                                                    |
|                           | last_available_<br>sample_virtual_<br>sequence_number                | Virtual sequence number of the last available DDS sample in the <i>DataWriter's</i> reliability queue.                                                                                                    |
|                           | first_un-<br>acknowledged_<br>sample_<br>virtual_sequence_<br>number | Virtual sequence number of the first unacknowledged DDS sample in the <i>DataWriter's</i> reliability queue.                                                                                                    |
| DDS_SequenceNum-<br>ber_t | first_un-<br>acknowledged_<br>sample_<br>subscription_handle         | Instance Handle of the matching remote <i>DataReader</i> for which the <i>DataWriter</i> has kept the first available DDS sample in the reliability queue.                                                                                                    |
|                           | first_unelapsed_<br>keep_duration_<br>sample_sequence_<br>number     | Sequence number of the first DDS sample kept in the <i>DataWriter's</i> queue whose keep_duration (applied when <b>disable_positive_acks</b> is set) has not yet elapsed.                                                                                                    |

# 31.6.4 LIVELINESS\_LOST Status

A change to this status indicates that the *DataWriter* failed to signal its liveliness within the time specified by the 47.15 LIVELINESS QosPolicy on page 856.

It is different than the 31.6.9 RELIABLE\_READER\_ACTIVITY\_CHANGED Status (DDS Extension) on page 425 status that provides information about the liveliness of a *DataWriter's* matched *DataReaders*; this status reflects the *DataWriter's own* liveliness.

The structure for this status appears in Table 31.7 DDS LivelinessLostStatus.

Table 31.7 DDS\_LivelinessLostStatus

| Туре     | Field Name         | Description                                                                                                    |
|----------|--------------------|----------------------------------------------------------------------------------------------------|
| DDS_Long | total_count        | Cumulative number of times the <i>DataWriter</i> failed to explicitly signal its liveliness within the liveliness period. |
| DDS_Long | total_count_change | The change in total_count since the last time the Listener was called or the status was read.                             |

The *DataWriterListener's* on\_liveliness\_lost() callback is invoked when this status changes. You can also retrieve the value by calling the *DataWriter's* get\_liveliness\_lost\_status() operation.

#### 31.6.5 OFFERED\_DEADLINE\_MISSED Status

A change to this status indicates that the *DataWriter* failed to write data within the time period set in its 47.7 DEADLINE QosPolicy on page 833.

The structure for this status appears in Table 31.8 DDS\_OfferedDeadlineMissedStatus.

Table 31.8 DDS\_OfferedDeadlineMissedStatus

| Туре                 | Field Name           | Description                                                                                          |
|----------------------|----------------------|----------------------------------------------------------------------------------------------------|
| DDS_Long             | total_count          | Cumulative number of times the <i>DataWriter</i> failed to write within its offered deadline.        |
| DDS_Long             | total_count_change   | The change in total_count since the last time the <i>Listener</i> was called or the status was read. |
| DDS_InstanceHandle_t | last_instance_handle | Handle to the last data-instance in the <i>DataWriter</i> for which an offered deadline was missed.  |

The *DataWriterListener's* on\_offered\_deadline\_missed() operation is invoked when this status changes. You can also retrieve the value by calling the *DataWriter's* get\_deadline\_missed\_status() operation.

# 31.6.6 OFFERED\_INCOMPATIBLE\_QOS Status

A change to this status indicates that the *DataWriter* discovered a *DataReader* for the same *Topic*, but that *DataReader* had requested QoS settings incompatible with this *DataWriter's* offered QoS.

The structure for this status appears in Table 31.9 DDS OfferedIncompatibleQoSStatus.

| Table 31.9 DDS | _OfferedIncom | patibleQoSStatus |
|----------------|---------------|------------------|
|----------------|---------------|------------------|

| Туре                      | Field<br>Name              | Description                                                                                                    |
|---------------------------|----------------------------|----------------------------------------------------------------------------------------------------|
| DDS_Long                  | total_count                | Cumulative number of times the <i>DataWriter</i> discovered a DataReader for the same <i>Topic</i> with a requested QoS that is incompatible with that offered by the <i>DataWriter</i> .                                              |
| DDS_Long                  | total_<br>count_<br>change | The change in total_count since the last time the <i>Listener</i> was called or the status was read.                                                                                                    |
| DDS_QosPolicyId_t         | last_<br>policy_id         | The ID of the QosPolicy that was found to be incompatible the last time an incompatibility was detected. (Note: if there are multiple incompatible policies, only one of them is reported here.)                                       |
| DDS_<br>QosPolicyCountSeq | policies                   | A list containing—for each policy—the total number of times that the <i>DataWriter</i> discovered a <i>DataReader</i> for the same <i>Topic</i> with a requested QoS that is incompatible with that offered by the <i>DataWriter</i> . |

The *DataWriterListener's* on\_offered\_incompatible\_qos() callback is invoked when this status changes. You can also retrieve the value by calling the *DataWriter's* get\_offered\_incompatible\_qos\_status() operation.

#### 31.6.7 PUBLICATION\_MATCHED Status

A change to this status indicates that the *DataWriter* discovered a matching *DataReader*.

A 'match' occurs only if the *DataReader* and *DataWriter* have the same *Topic*, same or compatible data type, and compatible QosPolicies. (For more information on compatible data types, see the <u>RTI Connext Core Libraries Extensible Types Guide</u>.) In addition, if user code has directed *Connext* to ignore certain *DataReaders*, then those *DataReaders* will never be matched. See 27.2 Ignoring Publications and Subscriptions on page 370 for more on setting up a *DomainParticipant* to ignore specific *DataReaders*.

This status is also changed (and the listener, if any, called) when a match is ended. A local *DataWriter* will become "unmatched" from a remote *DataReader* when that *DataReader* goes away for any of the following reasons:

- The matched *DataReader*'s *DomainParticipant* has lost liveliness.
- This *DataWriter* or the matched *DataReader* has changed QoS such that the entities are now incompatible.
- The matched *DataReader* has been deleted.

This status may reflect changes from multiple match or unmatch events, and the **current\_count\_ change** can be used to determine the number of changes since the listener was called back or the status was checked.

The structure for this status appears in Table 31.10 DDS PublicationMatchedStatus.

Table 31.10 DDS\_PublicationMatchedStatus

| Туре                      | Field<br>Name                     | Description                                                                                                    |
|---------------------------|-----------------------------------|----------------------------------------------------------------------------------------------------|
|                           | total_count                       | Cumulative number of times that this <i>DataWriter</i> discovered a "match" with a <i>DataReader</i> .  This number increases whenever a new match is discovered. It does not decrease when an existing match goes away for any of the reasons listed above.                                                                                                    |
|                           | total_count_<br>change            | The changes in <b>total_count</b> since the last time the listener was called or the status was read.  Note that this number will never be negative (because it's the total number of times the <i>DataWriter</i> ever matched with a <i>DataReader</i> ).                                                                                                    |
| DDS_Long                  | current_count                     | The number of <i>DataReaders</i> currently matched to the <i>DataWriter</i> .  This number increases when a new match is discovered and decreases when an existing match goes away for any of the reasons listed above.                                                                                                    |
|                           | current_count_<br>peak            | Greatest number of <i>DataReaders</i> that matched this <i>DataWriter</i> simultaneously. That is, there was no moment in time when more than this many <i>DataReaders</i> matched this <i>DataWriter</i> . (As a result, <b>total_count</b> can be higher than <b>current_count_peak</b> .)                                                                                                    |
|                           | current_count_<br>change          | The change in <b>current_count</b> since the last time the listener was called or the status was read.  Note that a negative <b>current_count_change</b> means that one or more <i>DataReaders</i> have become unmatched for one or more of the reasons listed above.                                                                                                    |
| DDS_In-<br>stanceHandle_t | last_sub-<br>scription_<br>handle | This InstanceHandle can be used to look up which remote <code>DataReader</code> was the last to cause this <code>DataWriter</code> 's status to change, using the <code>DataWriter</code> 's <code>get_matched_subscription_data()</code> method.  If the <code>DataReader</code> no longer matches this <code>DataWriter</code> due to any of the reasons listed above except incompatible QoS, then the <code>DataReader</code> has been purged from this <code>DataWriter</code> 's <code>DomainParticipant</code> discovery database. (See Chapter 22 <code>Discovery Overview on page 320.)</code> In that case, the <code>DataWriter</code> 's <code>get_matched_subscription_data()</code> method will not be able to return information about the <code>DataReader</code> . The only way to get information about the lost <code>DataReader</code> is if you cached the information previously. |

The *DataWriterListener's* **on\_publication\_matched()** callback is invoked when this status changes. You can also retrieve the value by calling the *DataWriter's* **get\_publication\_matched\_status()** operation.

### 31.6.8 RELIABLE\_WRITER\_CACHE\_CHANGED Status (DDS Extension)

A change to this status indicates that the number of unacknowledged DDS samples<sup>1</sup> in a reliable *DataWriter*'s cache has reached one of these trigger points:

- The cache is empty (contains no unacknowledged DDS samples)
- The cache is full (the number of unacknowledged DDS samples has reached the value specified in DDS\_ResourceLimitsQosPolicy::max\_samples)

• The number of unacknowledged DDS samples has reached a high or low watermark. See the **high\_watermark** and **low\_watermark** fields in Table 47.14 DDS\_RtpsReliableWriterProtocol\_t of the 47.5 DATA WRITER PROTOCOL QosPolicy (DDS Extension) on page 816.

For more about the reliable protocol used by *Connext* and specifically, what it means for a DDS sample to be 'unacknowledged,' see Reliability Models for Sending Data (Chapter 32 on page 464).

The structure for this status appears in Table 31.11 DDS\_ReliableWriterCacheChangedStatus. The supporting structure, **DDS\_ReliableWriterCacheEventCount**, is described in Table 31.12 DDS\_ReliableWriterCacheEventCount.

Table 31.11 DDS\_ReliableWriterCacheChangedStatus

| Туре                      | Field Name                                    | Description                                                                                                    |
|---------------------------|-----------------------------------------------|----------------------------------------------------------------------------------------------------|
|                           | empty_reliable_<br>writer_<br>cache           | How many times the reliable <i>DataWriter's</i> cache of unacknowledged DDS samples has become empty.                                                                         |
| DDS_Reli-                 | full_reliable_writer_<br>cache                | How many times the reliable <i>DataWriter's</i> cache of unacknowledged DDS samples has become full.                                                                          |
| ableWriterCacheEventCount | low_watermark_<br>reliable_writer_cache       | How many times the reliable <i>DataWriter's</i> cache of unacknowledged DDS samples has fallen to the low watermark.                                                          |
|                           | high_watermark_<br>reliable_writer_cache      | How many times the reliable <i>DataWriter's</i> cache of unacknowledged DDS samples has risen to the high watermark.                                                          |
| DDS_Long                  | unacknowledged_<br>sample_count               | The current number of unacknowledged DDS samples in the <i>DataWriter's</i> cache.                                                                                            |
|                           | unacknowledged_<br>sample_count_peak          | The highest value that <b>unacknowledged_sample_count</b> has reached until now.                                                                                              |
| DDS_LongLong              | replaced_un-<br>acknowledged_<br>sample_count | Total number of unacknowledged samples that have been replaced by a <i>DataWriter</i> after applying the KEEP_LAST setting in the 47.12 HISTORY QosPolicy on page 850 policy. |

Table 31.12 DDS\_ReliableWriterCacheEventCount

| Туре     | Field Name         | Description                                                                                               |
|----------|--------------------|----------------------------------------------------------------------------------------------------|
| DDS_Long | total_count        | The total number of times the event has occurred.                                                         |
| DDS_Long | total_count_change | The number of times the event has occurred since the <i>Listener</i> was last invoked or the status read. |

The *DataWriterListener's* on\_reliable\_writer\_cache\_changed() callback is invoked when this status changes. You can also retrieve the value by calling the *DataWriter's* get\_reliable\_writer\_cache\_changed\_status() operation.

If a reliable *DataWriter's* send window is finite, with both **RtpsReliableWriterProtocol\_t.min\_send\_window\_size** and **RtpsReliableWriterProtocol\_t.max\_send\_window\_size** set to positive values, then **full\_reliable\_writer\_cache\_status** counts the number of times the unacknowledged DDS sample count reaches the send window size.

### 31.6.9 RELIABLE\_READER\_ACTIVITY\_CHANGED Status (DDS Extension)

This status indicates that one or more reliable *DataReaders* has become active or inactive.

This status is the reciprocal status to the 40.7.4 LIVELINESS\_CHANGED Status on page 653 on the *DataReader*. It is different than 31.6.4 LIVELINESS\_LOST Status on page 420 status on the *DataWriter*, in that the latter informs the *DataWriter* about its *own* liveliness; this status informs the *DataWriter* about the liveliness of its matched *DataReaders*.

A reliable *DataReader* is considered active by a reliable *DataWriter* with which it is matched if that *DataReader* acknowledges the DDS samples that it has been sent in a timely fashion. For the definition of "timely" in this context, see 47.5 DATA\_WRITER\_PROTOCOL QosPolicy (DDS Extension) on page 816.

This status is only used for *DataWriters* whose 47.21 RELIABILITY QosPolicy on page 876 is set to RELIABLE. For best-effort *DataWriters*, all counts in this status will remain at zero.

The structure for this status appears in Table 31.13 DDS\_ReliableReaderActivityChangedStatus.

Table 31.13 DDS\_ReliableReaderActivityChangedStatus

| Туре                      | Field Name                | Description                                                                                                    |
|---------------------------|---------------------------|----------------------------------------------------------------------------------------------------|
|                           | active_count              | The current number of reliable readers currently matched with this reliable DataWriter.                                                                   |
|                           | inactive_count            | The number of reliable readers that have been dropped by this reliable <i>DataWriter</i> because they failed to send acknowledgments in a timely fashion. |
| DDS_Long                  | active_count_<br>change   | The change in the number of active reliable <i>DataReaders</i> since the <i>Listener</i> was last invoked or the status read.                             |
|                           | inactive_count_<br>change | The change in the number of inactive reliable <i>DataReaders</i> since the <i>Listener</i> was last invoked or the status read.                           |
| DDS_In-<br>stanceHandle_t | last_instance_<br>handle  | The instance handle of the last reliable <i>DataReader</i> to be determined to be inactive.                                                               |

The DataWriterListener's on\_reliable\_reader\_activity\_changed() callback is invoked when this status changes. You can also retrieve the value by calling the DataWriter's get\_reliable\_reader\_activity\_changed\_status() operation.

### 31.6.10 SERVICE\_REQUEST\_ACCEPTED Status (DDS Extension)

A change to this status indicates that ServiceRequest for the TopicQuery service is dispatched to this *DataWriter* for processing. For more information, see Topic Queries (Chapter 61 on page 1197).

The structure for this status appears in Table 31.14 DDS ServiceRequestAcceptedStatus.

The DataWriterListener's **on\_service\_request\_accepted()** callback is invoked when this status changes.

You can also retrieve the value by calling the *DataWriter's* **get\_service\_request\_accepted\_status()** operation.

| Table 31.14 DDS_ | ServiceRequestAcceptedStatus |
|------------------|------------------------------|
|------------------|------------------------------|

| Туре                 | Field Name           | Description                                                                                                |
|----------------------|----------------------|----------------------------------------------------------------------------------------------------|
| DDS_Long             | total_count          | The total cumulative number of ServiceRequests that have been accepted by a DataWriter.                    |
|                      | total_count_change   | The incremental changes in total_count since the last time the listener was called or the status was read. |
|                      | current_count        | The current number of ServiceRequests that have been accepted by this DataWriter.                          |
|                      | current_count_change | The change in current_count since the last time the listener was called or the status was read.            |
| DDS_InstanceHandle_t | last_request_handle  | A handle to the last DDS_ServiceRequest that caused the <i>DataWriter's</i> status to change.              |
| DDS_Long             | service_id           | ID of the service to which the accepted Request belongs                                                    |

# 31.7 Using a Type-Specific DataWriter (FooDataWriter)

(Note: This section does not apply to the Modern C++ API, where a *DataWriter's* data type is part of its template definition: **DataWriter<F00>**)

Recall that a *Topic* is bound to a data type that specifies the format of the data associated with the *Topic*. Data types are either defined dynamically or in code generated from definitions in IDL or XML; see Data Types and DDS Data Samples (Chapter 17 on page 111). For each of your application's generated data types, such as 'Foo', there will be a FooDataWriter class (or a set of functions in C). This class allows the application to use a type-safe interface to interact with DDS samples of type 'Foo'. You will use the FooDataWriter's **write()** operation used to send data. For dynamically defined data-types, you will use the DynamicDataWriter class.

In fact, you will use the *FooDataWriter* any time you need to perform type-specific operations, such as registering or writing instances. Table 31.1 DataWriter Operations indicates which operations must be called using *FooDataWriter*. For operations that are not type-specific, you can call the operation using either a *FooDataWriter* or a *DDSDataWriter* object<sup>1</sup>.

<sup>[0]</sup> 

<sup>&</sup>lt;sup>1</sup>In the C API, the non type-specific operations must be called using a *DDS DataWriter* pointer.

You may notice that the *Publisher's* **create\_datawriter()** operation returns a pointer to an object of type **DDSDataWriter**; this is because the **create\_datawriter()** method is used to create *DataWriters* of any data type. However, when executed, the function actually returns a specialization (an object of a derived class) of the *DataWriter* that is specific for the data type of the associated *Topic*. For a *Topic* of type 'Foo', the object actually returned by **create\_datawriter()** is a **FooDataWriter**.

To safely cast a generic **DDSDataWriter** pointer to a **FooDataWriter** pointer, you should use the static **narrow()** method of the **FooDataWriter** class. The **narrow()** method will return NULL if the generic **DDSDataWriter** pointer is not pointing at an object that is really a **FooDataWriter**.

For instance, if you create a *Topic* bound to the type 'Alarm', all *DataWriters* created for that *Topic* will be of type 'AlarmDataWriter.' To access the type-specific methods of AlarmDataWriter, you must cast the generic DDSDataWriter pointer returned by create\_datawriter(). For example:

```
DDSDataWriter* writer = publisher->create_datawriter(
     topic,writer_qos, NULL, NULL);
AlarmDataWriter *alarm_writer = AlarmDataWriter::narrow(writer);
if (alarm_writer == NULL) {
    // ... error
};
```

In the C API, there is also a way to do the opposite of narrow(). FooDataWriter\_as\_datawriter() casts a FooDataWriter as a DDSDataWriter, and FooDataReader\_as\_datareader() casts a FooDataReader as a DDSDataReader.

# 31.8 Writing Data

The write() operation informs *Connext* that there is a new value for a data-instance to be published for the corresponding *Topic*. By default, calling write() will send the data immediately over the network (assuming that there are matched *DataReaders*). However, you can configure and execute operations on the *DataWriter*'s *Publisher* to buffer the data so that it is sent in a batch with data from other *DataWriters* or even to prevent the data from being sent. Those sending "modes" are configured using the 46.4 PRESENTATION QosPolicy on page 788 as well as the *Publisher*'s suspend/resume\_publications() operations. The actual transport-level communications may be done by a separate, lower-priority thread when the *Publisher* is configured to send the data for its *DataWriters*. For more information on threads, see Part 11: Connext Threading Model (on page 1235).

When you call **write()**, *Connext* automatically attaches a stamp of the current time that is sent with the DDS data sample to the *DataReader*(s). The timestamp appears in the **source\_timestamp** field of the **DDS\_SampleInfo** structure that is provided along with your data using *DataReaders* (see 41.6 The SampleInfo Structure on page 695).

```
DDS_ReturnCode_t write (const Foo &instance_data, const DDS_InstanceHandle_t &handle)
```

You can use an alternate *DataWriter* operation called **write\_w\_timestamp()**. This performs the same action as **write()**, but allows the application to explicitly set the **source\_timestamp**. This is useful

when you want the user application to set the value of the timestamp instead of the default clock used by *Connext*.

```
DDS_ReturnCode_t write_w_timestamp (
   const Foo &instance_data,
   const DDS_InstanceHandle_t &handle,
   const DDS_Time_t &source_timestamp)
```

Note that, in general, the application should not mix these two ways of specifying timestamps. That is, for each *DataWriter*, the application should either always use the automatic timestamping mechanism (by calling the normal operations) or always specify a timestamp (by calling the "w\_timestamp" variants of the operations). Mixing the two methods may result in not receiving sent data.

You can also use an alternate *DataWriter* operation, **write\_w\_params()**, which performs the same action as **write()**, but allows the application to explicitly set the fields contained in the **DDS\_WriteParams** structure, see Table 31.15 DDS WriteParams t.

Table 31.15 DDS\_WriteParams\_t

| Туре                     | Field<br>Name                   | Description                                                                                                    |
|--------------------------|---------------------------------|----------------------------------------------------------------------------------------------------|
| DDS_Boolean              | replace_<br>auto                | Allows retrieving the actual value of those fields that were automatic.  When this field is set to true, the fields that were configured with an automatic value (for example, DDS_AUTO_SAMPLE_IDENTITY in identity) receive their actual value after write_w_params is called.                                                                                                    |
| DDS_<br>SampleIdentity_t | identity                        | Identity of the DDS sample being written. The identity consists of a pair (Virtual Writer GUID, Virtual Sequence Number).  When the value DDS_AUTO_SAMPLE_IDENTITY is used, the write_w_params() operation will determine the DDS sample identity as follows:  • The Virtual Writer GUID (writer_guid) is the virtual GUID associated with the DataWriter writing the DDS sample. This virtual GUID is configured using the member virtual_guid in 47.5 DATA_WRITER_PROTOCOL QosPolicy (DDS Extension) on page 816.  • The Virtual Sequence Number (sequence_number) is increased by one with respect to the previous value.  The virtual sequence numbers for a given virtual GUID must be strictly monotonically increasing. If you try to write a DDS sample with a sequence number smaller or equal to the last sequence number, the write operation will fail.  A DataReader can inspect the identity of a received DDS sample by accessing the fields original_publication_virtual_guid and original_publication_virtual_sequence_number in 41.6 The SampleInfo Structure on page 695. |
| DDS_<br>SampleIdentity_t | related_<br>sample_<br>identity | The identity of another DDS sample related to this one.  The value of this field identifies another DDS sample that is logically related to the one that is written.  For example, the <i>DataWriter</i> created by a Replier (sets Introduction to the Request-Reply Communication Pattern (62.1 on page 1201)) uses this field to associate the identity of the DDS request sample to reponse sample.  To specify that there is no related DDS sample identity use the value DDS_UNKNOWN_SAMPLE_IDENTITY,  A <i>DataReader</i> can inspect the related DDS sample identity of a received DDS sample by accessing the fields related_original_publication_virtual_sequence_number in 41.6 The SampleInfo Structure on page 695.                                                                                                    |
| DDS_Time                 | source_<br>timestamp            | Source timestamp that will be associated to the DDS sample that is written.  If source_timestamp is set to DDS_TIMER_INVALID, the middleware will assign the value.  A DataReader can inspect the source_timestamp value of a received DDS sample by accessing the field source_timestamp 41.6 The SampleInfo Structure on page 695.                                                                                                    |

Table 31.15 DDS\_WriteParams\_t

| Туре                     | Field<br>Name           | Description                                                                                                    |
|--------------------------|-------------------------|----------------------------------------------------------------------------------------------------|
| DDS_<br>InstanceHandle_t | handle                  | The instance handle.  This value can be either the handle returned by a previous call to <b>register_instance()</b> or the special value DDS_HANDLE_NIL.                                                                                                    |
| DDS_Long                 | priority                | Positive integer designating the relative priority of the DDS sample, used to determine the transmission order of pending transmissions.  To use publication priorities, the <i>DataWriter's</i> 47.20 PUBLISH_MODE QosPolicy (DDS Extension) on page 874 must be set for asynchronous publishing and the DataWriter must use a FlowController with a highest-priority first scheduling_policy.  For Multi-channel <i>DataWriters</i> , the publication priority of a DDS sample may be used as a filter criteria for determining channel membership.  For more information, see 34.4.4 Prioritized DDS Samples on page 557. |
| DDS_Long                 | flag                    | Flags for the DDS sample, represented as a 32-bit integer, of which only the 16 least-significant bits are used.  RTI reserves least-significant bits [0-7] for middleware-specific usage. The application can use least significant bits [8-15].  An application can inspect the flags associated with a received DDS sample by checking the <b>flag</b> field in 41.6 The SampleInfo Structure on page 695.  For details about the reserved bits see 41.6 The SampleInfo Structure on page 695.  Default 0 (no flags are set).                                                                                             |
| struct DDS_GUID_<br>t    | source_guid             | Identifies the application logical data source associated with the sample being written.                                                                                                    |
| struct DDS_GUID_<br>t    | related_<br>source_guid | Identifies the application logical data source that is related to the sample being written.                                                                                                    |
| struct DDS_GUID_<br>t    | related_<br>reader_guid | Identifies a <i>DataReader</i> that is logically related to the sample that is being written.                                                                                                    |

When using the C API, a newly created variable of type DDS\_WriteParams\_t should be initialized by setting it to DDS\_WRITEPARAMS\_DEFAULT.

The **write()** operation also asserts liveliness on the *DataWriter*, the associated *Publisher*, and the associated *DomainParticipant*. It has the same effect with regards to liveliness as an explicit call to **assert\_liveliness()**, see 31.17 Asserting Liveliness on page 462 and the 47.15 LIVELINESS QosPolicy on page 856. Maintaining liveliness is important for *DataReaders* to know that the *DataWriter* still exists and for the proper behavior of the 47.17 OWNERSHIP QosPolicy on page 864.

See also: 16.3.15 Configuring the Clock per DomainParticipant on page 106.

## 31.8.1 Blocking During a write()

The write() operation may block if the 47.21 RELIABILITY QosPolicy on page 876 kind is set to RELIABLE, the send window is full, or the modification would cause data to be lost. Specifically, write() may block in the following situations (note that the list may not be exhaustive):

- If the send window is specified (max/min\_send\_window\_size fields in the DDS\_RtpsReliableWriterProtocol\_t structure in the 47.5 DATA\_WRITER\_PROTOCOL QosPolicy (DDS Extension) on page 816 are not LENGTH\_UNLIMITED) and the send window is full. Blocking in this case occurs with both KEEP LAST and KEEP ALL history kinds.
- If max\_samples or max\_samples\_per\_instance in the 47.22 RESOURCE\_LIMITS QosPolicy on page 882 (or max\_batches in 47.6 DATA\_WRITER\_RESOURCE\_LIMITS QosPolicy (DDS Extension) on page 829) are exceeded and none of the samples can be replaced because they are not fully ACKed. Blocking in this case only applies to the KEEP\_ALL history kind.

This operation may also block when using BEST\_EFFORT Reliability (47.21 RELIABILITY QosPolicy on page 876), under similar conditions to the second point above for blocking under RELIABLE Reliability. *DataWriters* using BEST\_EFFORT reliability will only block when also using ASYNCHRONOUS Publish Mode (47.20 PUBLISH\_MODE QosPolicy (DDS Extension) on page 874) and KEEP\_ALL history kind QoS settings (47.12 HISTORY QosPolicy on page 850). In this case, the *DataWriter* will queue DDS samples until they are sent by the asynchronous publishing thread. If the asynchronous thread does not send DDS samples fast enough (such as when using a slow FlowController (34.4 FlowControllers (DDS Extension) on page 551), the queue may exceed the max\_samples, max\_samples\_per\_instance or max\_batches resource limit. In that case, subsequent write() calls will block until space has been freed by sending a sample. With KEEP\_LAST, samples that are queued to be sent by the asynchronous publishing thread will be overwritten instead of blocking the write() call.

If this operation does block for any of the above reasons, the 47.21 RELIABILITY QosPolicy on page 876's max\_blocking\_time configures the maximum time the write operation may block (waiting for space to become available). If max\_blocking\_time elapses before the *DataWriter* can store the modification without exceeding the limits, the operation will fail and return RETCODE\_TIMEOUT for KEEP ALL configurations.

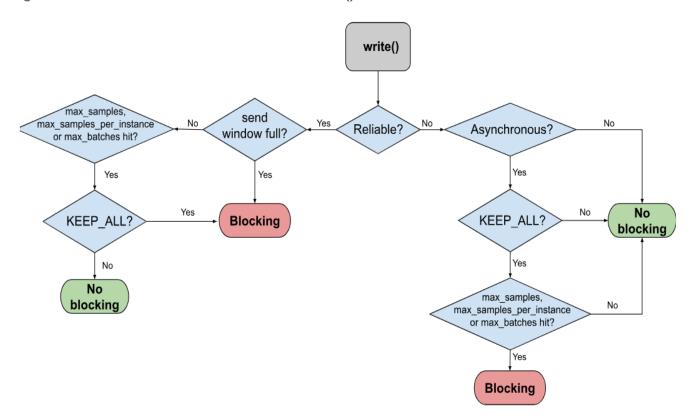

Figure 31.2: Conditions that Can Block a write()

## 31.8.2 write() behavior with KEEP\_LAST and KEEP\_ALL

Following is how the write operation behaves when KEEP\_LAST (in the 47.12 HISTORY QosPolicy on page 850) and RELIABLE (in the 47.21 RELIABILITY QosPolicy on page 876) are used:

- The send window size is determined by the max/min\_send\_window\_size fields in the DDS\_ RtpsReliableWriterProtocol\_t structure in the 47.5 DATA\_WRITER\_PROTOCOL QosPolicy (DDS Extension) on page 816. If a send window is specified (max\_send\_window\_size is not UNLIMITED) and the window is full, the write operation will block until one of the samples in the send window is protocol-acknowledged (ACKed) (Note 1) or until the max\_blocking\_time in the 47.21 RELIABILITY QosPolicy on page 876 (writer\_qos.reliability.max\_blocking\_time) expires.
- Then, the *DataWriter* will try to add the new sample to the writer history.
- If the instance associated with the sample is present in the writer history and there are **depth** (in the 47.12 HISTORY QosPolicy on page 850) samples in the instance, the *DataWriter* will replace the oldest sample of that instance independently of that sample's acknowledged status, and the write operation will return DDS\_RETCODE\_OK. Otherwise, no sample will be replaced and the write operation will continue.

- If the instance associated with the sample is not present in the writer history and max\_instances (in the 47.22 RESOURCE\_LIMITS QosPolicy on page 882) is exceeded, the *DataWriter* will try to replace an existing instance (and its samples) according to the value of the instance\_replacement field in the 47.6 DATA\_WRITER\_RESOURCE\_LIMITS QosPolicy (DDS Extension) on page 829 (see 47.6.1 Configuring DataWriter Instance Replacement on page 831).
  - If no instance can be replaced, the write operation returns a DDS\_RETCODE\_OUT\_OF\_ RESOURCES error.
- If max\_samples (in the 47.22 RESOURCE\_LIMITS QosPolicy on page 882) is exceeded, the *DataWriter* will try to drop a sample from a different instance as follows:
  - The *DataWriter* will try first to remove a fully ACKed (Note 2) sample from a different instance 'I' as long as that sample is not the last remaining sample for the instance 'I'. To find this sample, the *DataWriter* starts iterating from the oldest sample in the writer history to the newest sample.
  - If no such sample is found, the *DataWriter* will replace the oldest sample in the writer history.
- The sample is added to the writer history, and the write operation returns DDS\_RETCODE\_OK.

Following is how the write operation behaves when KEEP\_ALL (in the 47.12 HISTORY QosPolicy on page 850) and RELIABLE (in the 47.21 RELIABILITY QosPolicy on page 876) are used:

- The send window size is determined by the max/min\_send\_window\_size fields in the DDS\_ RtpsReliableWriterProtocol\_t structure in the 47.5 DATA\_WRITER\_PROTOCOL QosPolicy (DDS Extension) on page 816. If a send window is specified (max\_send\_window\_size is not UNLIMITED) and the window is full, the write operation will block until one of the samples in the send window is protocol-ACKed (Note 1) or until the max\_blocking\_time in the 47.21 RELIABILITY QosPolicy on page 876 (writer\_qos.reliability.max\_blocking\_time) expires.
  - If writer\_qos.reliability.max\_blocking\_time expires, the write operation returns DDS\_ RETCODE\_TIMEOUT.
- When a sample is protocol-ACKed (Note 1) before **max\_blocking\_time** expires, the *DataWriter* will try to add the sample to the writer history as follows:
  - If the instance associated with the sample is not present in the writer history and max\_instances is exceeded, the *DataWriter* will try to replace an existing instance (and its samples) according to the value of the instance\_replacement field in the 47.6 DATA\_WRITER\_RESOURCE\_LIMITS QosPolicy (DDS Extension) on page 829 (see 47.6.1 Configuring DataWriter Instance Replacement on page 831).
    - If no instance can be replaced, the write operation returns a DDS\_RETCODE\_OUT\_OF\_RESOURCES error.

- If max\_samples is exceeded, the *DataWriter* will go through the samples in the order in which they were added, and it will replace the first sample that is fully ACKed (Note 2).
  - If no fully ACKed sample is found, the *DataWriter* will block (Note 3) until a sample is fully ACKed and can be replaced or writer\_qos.reliability.max\_blocking\_time expires. If writer\_qos.reliability.max\_blocking\_time expires, the write operation will return DDS RETCODE TIMEOUT.
- If max\_samples\_per\_instance is exceeded, the *DataWriter* will go through the samples of the instance in the order in which they were added, and it will replace the first sample that is fully ACKed.
  - If no fully ACKed sample is found, the *DataWriter* will block (Note 3) until a sample is fully ACKed and can be replaced or writer\_qos.reliability.max\_blocking\_time expires. If writer\_qos.reliability.max\_blocking\_time expires, the write operation will return DDS RETCODE TIMEOUT.
- The sample is added to the writer history, and the write operation returns DDS\_RETCODE\_OK.

See 31.12.1 Application Acknowledgment Kinds on page 436 for more information on the following notes:

- **Note 1:** A sample in the writer history is considered "protocol ACKed" when the sample has been individually ACKed at the RTPS protocol level by each one of the *DataReaders* that matched the *DataWriter* at the moment the sample was added to the *DataWriter* queue.
  - Late joiners do not change the protocol ACK state of a sample. If a sample is marked as protocol ACKed because it has been acknowledged by all the matching *DataReaders* and a *DataReader* joins later on, the historical sample is still considered protocol ACKed even if it has not been received by the late joiner.
  - If a sample 'S1' is protocol ACKed and a TopicQuery is received, triggering the publication of 'S1', the sample is still considered protocol ACKed. If a sample 'S1' is not ACKed and a TopicQuery is received triggering the publication of 'S1', the *DataWriter* will require that both the matching *DataReaders* on the live RTPS channel and the *DataReader* on the TopicQuery channel individually protocol ACK the sample in order to consider the sample protocol ACKed.
- **Note 2:** A sample in the writer history is considered "fully ACKed" when all of the following conditions are met:
  - The sample is protocol-ACKed.
  - The sample has been "application-level ACKed" by all the *DataReaders* matching the *DataWriter* that have their **reader\_qos.reliability.acknowledgment\_kind** set

to AUTO\_ACKNOWLEDGMENT\_MODE or EXPLICIT\_ ACKNOWLEDGMENT\_MODE. Once the sample is application-level ACKed, it cannot change its status to not ACked after new *DataReaders* are matched. (Application-level ACK occurs when the application acknowledges receipt of a sample.)

• If required subscriptions are enabled (see 47.1 AVAILABILITY QosPolicy (DDS Extension) on page 797), the sample must also be ACKed by all the required subscriptions configured on the *DataWriter*.

Note 3: It is possible within a single call to the write operation for a *DataWriter* to block both when the send window is full and then again when max\_samples or max\_samples\_per\_instance is exceeded. This can happen because blocking on the send window only considers protocol-ACKed samples, while blocking based on resource limits considers fully-ACKed samples. In any case, the total max blocking time of a single call to the write operation will not exceed writer\_qos.reliability.max\_blocking\_time.

The write operation on a *DataWriter* configured to use batching may also block if the sample being written cannot be added to the existing outstanding batch and the batch has to be synchronously flushed within the context of the write thread (see 47.2.1 Synchronous and Asynchronous Flushing on page 803). The flushing operation may block under the same scenarios described above for individual samples, taking into account that the send window is applied per batch and not per sample.

The unregister\_instance() and dispose() operations, with regards to KEEP\_LAST and KEEP\_ALL, behave the same as for the write() operation. See 31.14.2 Registering Instances on page 444, 31.14.4 Unregistering Instances on page 447, and 31.14.3 Disposing Instances on page 446.

# 31.9 Flushing Batches of DDS Data Samples

The **flush()** operation makes a batch of DDS data samples available to be sent on the network.

```
DDS_ReturnCode_t flush ()
```

If the *DataWriter's* 47.20 PUBLISH\_MODE QosPolicy (DDS Extension) on page 874 **kind** is **not** ASYNCHRONOUS, the batch will be sent on the network immediately in the context of the calling thread.

If the *DataWriter's* PublishModeQosPolicy **kind** is ASYNCHRONOUS, the batch will be sent in the context of the asynchronous publishing thread.

The **flush()** operation may block based on the conditions described in 31.8.1 Blocking During a write() on page 429.

If this operation does block, the **max\_blocking\_time** in the 47.21 RELIABILITY QosPolicy on page 876 configures the maximum time the write operation may block (waiting for space to become available). If **max\_blocking\_time** elapses before the *DataWriter* is able to store the modification without exceeding the limits, the operation will fail and return TIMEOUT.

For more information on batching, see the 47.2 BATCH QosPolicy (DDS Extension) on page 801.

# 31.10 Writing Coherent Sets of DDS Data Samples

A publishing application can request that a set of DDS data-sample changes be propagated in such a way that they are interpreted at the receivers' side as a cohesive set of modifications. In this case, the receiver will only be able to access the data after all the modifications in the set are available at the subscribing end.

This is useful in cases where the values are inter-related. For example, suppose you have two data-instances representing the 'altitude' and 'velocity vector' of the same aircraft. If both are changed, it may be important to ensure that reader see both together (otherwise, it may erroneously interpret that the aircraft is on a collision course).

To use this mechanism in C, Traditional C++, Java and .NET:

- 1. Call the *Publisher's* begin\_coherent\_changes() operation to indicate the start a coherent set.
- 2. For each DDS sample in the coherent set: call the FooDataWriter's write() operation.
- 3. Call the *Publisher's* end\_coherent\_changes() operation to terminate the set.

#### In the Modern C++ API:

- 1. Instantiate a dds::pub::CoherentSet passing a publisher to the constructor
- 2. For each DDS sample in the coherent set call dds::pub::DataWriter<Foo>::write().
- Let the dds::pub::CoherentSet destructor terminate the set or explicitly call dds::pub::CoherentSet::end()

Calls to **begin\_coherent\_changes()** and **end\_coherent\_changes()** can be nested. *Publisher's* samples (samples published by any of the *DataWriters* within the *Publisher*) that are not published within a **begin\_coherent\_changes**/**end\_coherent\_changes** block will not be provided to the *DataReaders* as a set.

See also: the **coherent\_access** field in the 46.4 PRESENTATION QosPolicy on page 788 and the **coherent set info** field in 41.6 The SampleInfo Structure on page 695.

# 31.11 Waiting for Acknowledgments in a DataWriter

The *DataWriter's* wait\_for\_acknowledgments() operation blocks the calling thread until either all data written by the reliable *DataWriter* is acknowledged by (a) all reliable *DataReaders* that are matched and alive *and* (b) by all required subscriptions (see 31.13 Required Subscriptions on page 442), or until the duration specified by the max\_wait parameter elapses, whichever happens first.

Note that if a thread is blocked in the call to **wait\_for\_acknowledgments()** on a *DataWriter* and a different thread writes new DDS samples on the same *DataWriter*, the new DDS samples must be acknowledged before unblocking the thread waiting on **wait for acknowledgments()**.

```
DDS_ReturnCode_t wait_for_acknowledgments (
   const DDS_Duration_t & max_wait)
```

This operation returns DDS\_RETCODE\_OK if all the DDS samples were acknowledged, or DDS\_RETCODE\_TIMEOUT if the max\_wait duration expired first.

If the *DataWriter* does not have its 47.21 RELIABILITY QosPolicy on page 876 kind set to RELIABLE, the operation will immediately return **DDS\_RETCODE\_OK**.

There is a similar operation available at the *Publisher* level, see 30.7 Waiting for Acknowledgments in a Publisher on page 404.

The reliability protocol used by *Connext* is discussed in Reliability Models for Sending Data (Chapter 32 on page 464). The application acknowledgment mechanism is discussed in 31.12 Application Acknowledgment below and Guaranteed Delivery of Data (Chapter 33 on page 504).

# 31.12 Application Acknowledgment

The 47.21 RELIABILITY QosPolicy on page 876 determines whether or not data published by a *DataWriter* will be reliably delivered by *Connext* to matching *DataReaders*. The reliability protocol used by *Connext* is discussed in Reliability Models for Sending Data (Chapter 32 on page 464).

With protocol-level reliability alone, the producing application knows that the information is received by the protocol layer on the consuming side. However, the producing application cannot be certain that the consuming application read that information or was able to successfully understand and process it. The information could arrive in the consumer's protocol stack and be placed in the *DataReader* cache but the consuming application could either crash before it reads it from the cache, not read its cache, or read the cache using queries or conditions that prevent that particular DDS data sample from being accessed. Furthermore, the consuming application could access the DDS sample, but not be able to interpret its meaning or process it in the intended way.

The mechanism to let a *DataWriter* know to keep the DDS sample around, not just until it has been acknowledged by the reliability protocol, but until the application has been able to process the DDS sample is aptly called *Application Acknowledgment*. A reliable *DataWriter* will keep the DDS samples until the application acknowledges the DDS samples. When the subscriber application is restarted, the middleware will know that the application did not acknowledge successfully processing the DDS samples and will resend them.

# 31.12.1 Application Acknowledgment Kinds

*Connext* supports *three* kinds of application acknowledgment, which is configured in the 47.21 RELIABILITY QosPolicy on page 876:

- 1. DDS\_PROTOCOL\_ACKNOWLEDGMENT\_MODE (Default): In essence, this mode is identical to using no application-level acknowledgment. DDS samples are acknowledged according to the Real-Time Publish-Subscribe (RTPS) reliability protocol. RTPS AckNack messages will acknowledge that the middleware received the DDS sample.
- 2. DDS\_APPLICATION\_AUTO\_ACKNOWLEDGMENT\_MODE: DDS samples are automatically acknowledged by the middleware after the subscribing application accesses them, either through calling take() or read() on the DDS sample. If the read() or take() operation loans the samples, the acknowledgment is done after the return\_loan() operation is called. Otherwise, for read() or take() operations that make a copy, acknowledgment is done after the read() or take() operations are executed.
- 3. DDS\_APPLICATION\_EXPLICIT\_ACKNOWLEDGMENT\_MODE: DDS samples are acknowledged after the subscribing application explicitly calls acknowledge on the DDS sample. This can be done by either calling the *DataReader's* acknowledge\_sample() or acknowledge\_all() operations. When using acknowledge\_sample(), the application will provide the DDS\_ SampleInfo to identify the DDS sample being acknowledge. When using acknowledge\_all, all the DDS samples that have been read or taken by the reader will be acknowledged.

**Note:** Even in DDS\_APPLICATION\_EXPLICIT\_ACKNOWLEDGMENT\_MODE, some DDS samples may be automatically acknowledged. This is the case when DDS samples are filtered out by the reader using time-based filter, or using content filters. Additionally, when the reader is explicitly configured to use KEEP\_LAST history kind, DDS samples may be replaced in the reader queue due to resource constraints. In that case, the DDS sample will be automatically acknowledged by the middleware if it has not been read by the application before it was replaced. To truly guarantee successful processing of DDS samples, it is recommended to use KEEP\_ALL history kind.

## 31.12.2 Explicitly Acknowledging a Single DDS Sample (C++)

# 31.12.3 Explicitly Acknowledging All DDS samples (C++)

## 31.12.4 Notification of Delivery with Application Acknowledgment

A *DataWriter* can get notification of delivery with Application Acknowledgment using two different mechanisms:

DataWriter's wait\_for\_acknowledgments() operation

A *DataWriter* can use the **wait\_for\_acknowledgments()** operation to be notified when all the DDS samples in the *DataWriter's* queue have been acknowledged. See 31.11 Waiting for Acknowledgments in a DataWriter on page 435.

```
retCode = fooWriter->write(sample, DDS_HANDLE_NIL);
if (retCode != DDS_RETCODE_OK) {
    // Error
}
retcode = writer->wait_for_acknowledgments(timeout);
if (retCode != DDS_RETCODE_OK) {
    if (retCode == DDS_RETCODE_TIMEOUT) {
        // Timeout: Sample not acknowledged yet
    } else {
        // Error
    }
}
```

Using wait\_for\_acknowledgments() does not provide a way to get delivery notifications on a per *DataReader* and DDS sample basis. If your application requires acknowledgment of message receipt, use the second mechanism described below.

• DataWriter's listener callback on application acknowledgment()

An application can install a *DataWriter* listener callback **on\_application\_acknowledgment()** to receive a notification when a DDS sample is acknowledged by a *DataReader*. As part of this notification, you can access:

- The subscription handle of the acknowledging *DataReader*.
- The Identity of the DDS sample being acknowledged.
- The response data associated with the DDS sample being acknowledged.

For more information, see 31.6.1 APPLICATION\_ACKNOWLEDGMENT\_STATUS on page 415.

## 31.12.5 Application-Level Acknowledgment Protocol

When the subscribing application confirms it has successfully processed a DDS sample, an AppAck RTPS message is sent to the publishing application. This message will be resent until the publishing application confirms receipt of the AppAck message by sending an AppAckConf RTPS message. See Figure 31.3: AppAck RTPS Messages Sent when Application Acknowledges a DDS Sample below through Figure 31.5: AppAck RTPS Messages Sent as a Sequence of Intervals, Combined to Optimize for Bandwidth on the next page.

Figure 31.3: AppAck RTPS Messages Sent when Application Acknowledges a DDS Sample

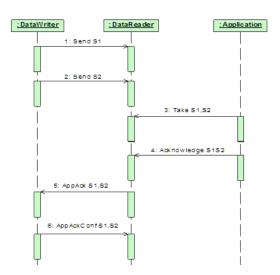

Figure 31.4: AppAck RTPS Messages Resent Until Acknowledged Through AppAckConf RTPS Message

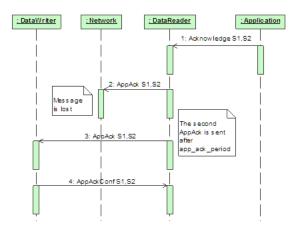

Figure 31.5: AppAck RTPS Messages Sent as a Sequence of Intervals, Combined to Optimize for Bandwidth

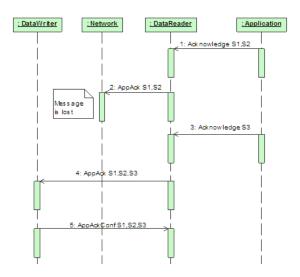

# 31.12.6 Periodic and Non-Periodic AppAck Messages

You can configure whether AppAck RTPS messages are sent immediately or periodically through the 48.1 DATA\_READER\_PROTOCOL QosPolicy (DDS Extension) on page 908. The samples\_per\_app\_ack on page 911 (in Table 48.2 DDS\_RtpsReliableReaderProtocol\_t) determines the minimum number of DDS samples acknowledged by one application-level Acknowledgment message. The middleware will not send an AppAck message until it has at least this many DDS samples pending acknowledgment. By default, **samples\_per\_app\_ack** is 1 and the AppAck RTPS message is sent immediately. Independently, the app\_ack\_period on page 911 (in Table 48.2 DDS\_RtpsReliableReaderProtocol\_t) determines the rate at which a *DataReader* will send AppAck messages.

# 31.12.7 Application Acknowledgment and Persistence Service

Application Acknowledgment is fully supported by *RTI Persistence Service*. The combination of Application Acknowledgment and *Persistence Service* is actually a common configuration. In addition to keeping DDS samples available until fully acknowledged, *Persistence Service*, when used in peer-to-peer mode, can take advantage of AppAck messages to avoid sending duplicate messages to the subscribing application. Because AppAck messages are sent to all matching writers, when the subscriber acknowledges the original publisher, *Persistence Service* will also be notified of this event and will not send out duplicate messages. This is illustrated in Figure 31.6: Application Acknowledgment and Persistence Service below.

Figure 31.6: Application Acknowledgment and Persistence Service

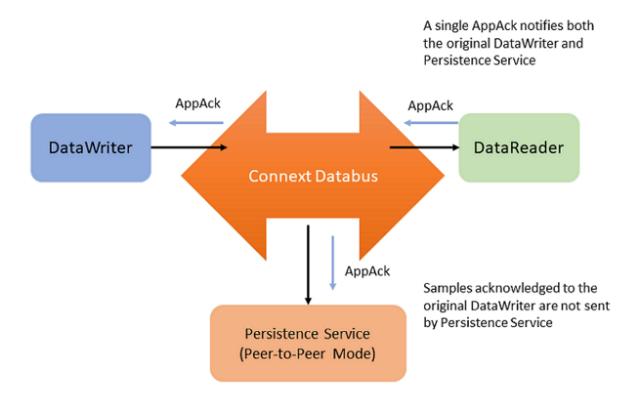

# 31.12.8 Application Acknowledgment and Routing Service

Application Acknowledgment is supported by *RTI Routing Service*: That is, *Routing Service* will acknowledge the DDS sample it has processed. *Routing Service* is an active participant in the *Connext* system and not transparent to the publisher or subscriber. As such, *Routing Service* will acknowledge to the publisher, and the subscriber will acknowledge to *Routing Service*. However, the publisher will not get a notification from the subscriber directly.

# 31.13 Required Subscriptions

The 47.9 DURABILITY QosPolicy on page 838 specifies whether acknowledged DDS samples need to be kept in the *DataWriter's* queue and made available to late-joining applications. When a late joining application is discovered, available DDS samples will be sent to the late joiner. With the Durability QoS alone, there is no way to specify or characterize the intended consumers of the information and you do not have control over which DDS samples will be kept for late-joining applications. If while waiting for late-joining applications, the middleware needs to free up DDS samples, it will reclaim DDS samples if they have been previously acknowledged by active/matching readers.

There are scenarios where you know a priori that a particular set of applications will join the system: e.g., a logging service or a known processing application. The *Required Subscription* feature is designed to keep data until these known late joining applications acknowledge the data.

Another use case is when *DataReaders* become temporarily inactive due to not responding to heart-beats, or when the subscriber temporarily became disconnected and purged from the discovery database. In both cases, the *DataWriter* will no longer keep the DDS sample for this *DataReader*. The *Required Subscription* feature will keep the data until these known *DataReaders* have acknowledged the data.

To use Required Subscriptions, the *DataReaders* and *DataWriters* must have their 47.21 RELIABILITY QosPolicy on page 876 kind set to RELIABLE.

## 31.13.1 Named, Required and Durable Subscriptions

Before describing the Required Subscriptions, it is important to understand a few concepts:

- Named Subscription: Through the 47.11 ENTITY\_NAME QosPolicy (DDS Extension) on page 848, each *DataReader* can be given a specific name. This name can be used by tools to identify a specific *DataReader*. Additionally, the *DataReader* can be given a role\_name. For example: LOG\_APP\_1 *DataReader* belongs to the logger applications (role\_name = "LOGGER").
- Required Subscription is a named subscription to which a *DataWriter* is configured to deliver data to. This is true even if the *DataReaders* serving those subscriptions are not available yet. The *DataWriter* must store the DDS sample until it has been acknowledged by all active reliable *DataReaders* and acknowledged by all required subscriptions. The *DataWriter* is not waiting for a specific *DataReader*, rather it is waiting for *DataReaders* belonging to the required subscription by setting their role name to the subscription name.
- **Durable Subscription** is a required subscription where DDS samples are stored and forwarded by an external service. In this case, the required subscription is served by *RTI Persistence Service*. See 75.9 Configuring Durable Subscriptions in Persistence Service on page 1280.

## 31.13.2 Durability QoS and Required Subscriptions

The 47.9 DURABILITY QosPolicy on page 838 and the Required Subscriptions feature complement each other.

The DurabilityQosPolicy determines whether or not *Connext* will store and deliver previously acknowledged DDS samples to new *DataReaders* that join the network later. You can specify to either *not* make the DDS samples available (DDS\_VOLATILE\_DURABILITY\_QOS kind), or to make them available and declare you are storing the DDS samples in memory (DDS\_TRANSIENT\_LOCAL\_DURABILITY\_QOS or DDS\_TRANSIENT\_DURABILITY\_QOS kind) or in permanent storage (DDS\_PERSISTENT\_DURABILITY\_QOS).

Required subscriptions help answer the question of *when* a DDS sample is considered acknowledged before the DurabilityQosPolicy determines whether to keep it. When required subscriptions are used, a DDS sample is considered acknowledged by a *DataWriter* when both the active *DataReaders* and a quorum of required subscriptions have acknowledged the DDS sample. (Acknowledging a DDS sample can be done either at the protocol or application level—see 31.12 Application Acknowledgment on page 436).

## 31.13.3 Required Subscriptions Configuration

Each *DataReader* can be configured to be part of a named subscription, by giving it a **role\_name** using the 47.11 ENTITY\_NAME QosPolicy (DDS Extension) on page 848. A *DataWriter* can then be configured using the 47.1 AVAILABILITY QosPolicy (DDS Extension) on page 797 (**required\_matched\_endpoint\_groups**) with a list of required named subscriptions identified by the **role\_name**. Additionally, the *DataWriter* can be configured with a *quorum* or minimum number of *DataReaders* from a given named subscription that must receive a DDS sample.

When configured with a list of required subscriptions, a *DataWriter* will store a DDS sample until the DDS sample is acknowledged by all active reliable *DataReaders*, as well as all required subscriptions. When a quorum is specified, a minimum number of *DataReaders* of the required subscription must acknowledge a DDS sample in order for the DDS sample to be considered acknowledged. Specifying a quorum provides a level of redundancy in the system as multiple applications or services acknowledge they have received the DDS sample. Each individual *DataReader* is identified using its own virtual GUID (see 48.1 DATA\_READER\_PROTOCOL QosPolicy (DDS Extension) on page 908).

# 31.14 Managing Instances (Working with Keyed Data Types)

This section applies only to data types that use keys; see Chapter 8 DDS Samples, Instances, and Keys on page 18. Using the following operations for non-keyed types has no effect. This section describes how instances work on *DataWriters*. See also Chapter 19 Working with Instances on page 261.

*Topics* come in two flavors: those whose associated data type has specified some fields as defining the 'key,' and those whose associated data type has not. An example of a data-type that specifies key fields is shown in Figure 31.7: Data Type with a Key on the next page.

#### Figure 31.7: Data Type with a Key

```
typedef struct Flight {
    @key int32    flightId;
    string departureAirport;
    string arrivalAirport;
    Time_t departureTime;
    Time_t estimatedArrivalTime;
    Location_t currentPosition;
};
```

## 31.14.1 Writing Instances

If the data type has some fields that act as a 'key,' the *Topic* contains one or more instances whose values can be independently maintained. In Figure 31.7: Data Type with a Key above, the **flightId** is the 'key'. Different flights will have different values for the key. Each flight is an instance of the *Topic*. Each **write()** (or **write()** variation such as **write\_w\_timestamp()**) will update the information about a single flight—meaning that when a *DataWriter* calls **write()**, the *DataWriter* is updating the instance represented by the **flightId**.

When a *DataWriter* updates an instance by calling **write()**, a sample of that instance is sent to matching *DataReaders*, and the *DataReaders* consider the instance to be ALIVE.

If the *DataWriter's* 47.22 RESOURCE\_LIMITS QosPolicy on page 882 specifies a **max\_instances** limit that is not infinite, the limit will apply when writing. If a *DataWriter* writes an instance that it has not written before, and it has already reached the **max\_instances** limit, it will try to reclaim the memory used by an existing instance. The rules for which instances it can replace are described in 31.14.7 Instance Memory Management on page 448.

If the *DataWriter* cannot reclaim the memory used by an existing instance, the **write()** call will fail. For more information on the behavior of the **write()** call when the **max\_instances** limit is hit, see 31.8.2 write() behavior with KEEP LAST and KEEP ALL on page 431.

## 31.14.2 Registering Instances

If your data type has a key, you may improve performance of any operation that modifies the instance, such as any variation of **write()** or **dispose()**, by providing a non-NIL instance handle. An instance handle contains the pre-calculated instance keyhash so that it does not need to be calculated again. The instance handle for an instance can be retrieved once the instance is registered.

A DataWriter can register and retrieve an instance handle for an instance in two ways:

• Explicitly, with the **register\_instance()** operation. The **register\_instance()** operation provides a handle to the instance (of type **DDS\_InstanceHandle\_t**) that can be used later to refer to the instance.

• Implicitly by providing a NIL instance handle to one of the variations of the **write()** or **dispose()** calls. After one of these calls has been made, the instance handle for the now-registered instance can be retrieved using the *DataWriter* **lookup instance()** call.

Once you have an instance handle, you can use it while writing to avoid calculating the instance key-hash in every write call. This performance improvement may be significant if your data is relatively small or your key fields are relatively complex. (If your data itself is large or complex, the time to calculate the keyhash may be insignificant relative to the time to serialize your data.)

You can register any number of instances up to the maximum number of instances configured in the *DataWriter*'s 47.22 RESOURCE\_LIMITS QosPolicy on page 882. Explicit instance registration is completely optional. Note that registration through the **register\_instance()** call only affects the *DataWriter*: matching *DataReaders* are not notified that the instance is **ALIVE** when the *DataWriter* registers the instance. An instance is only recognized as **ALIVE** when a *DataReader* receives data for the instance. When an application registers instances and uses the instance handles for increased performance, it must keep a mapping between instance handles and instances. See the **Warning** below.

Figure 31.8: Explicitly Registering an Instance

```
Flight myFlight;
// writer is a previously-created FlightDataWriter
myFlight.flightId = 265;
DDS InstanceHandle t fl265Handle =
writer->register instance(myFlight);
// Each time we update the flight, we can pass the handle
                         = "SJC";
myFlight.departureAirport
myFlight.estimatedArrivalTime = {130200, 0};
myFlight.currentPosition = { {37, 20}, {121, 53} };
if (writer->write(myFlight, fl265Handle) != DDS RETCODE OK) {
// ... handle error
// The writer can declare that it will no longer update information about
// this flight by unregistering itself from the instance
if (writer->unregister instance(myFlight, fl265Handle) !=
DDS RETCODE OK) {
// ... handle error
```

**Warning:** If you decide to manage instance handles using your own application logic, make sure you keep a correct mapping between the instance and instance handle. If you pass the wrong instance handle when writing data, *Connext* will assume that you are writing the instance associated with the handle. It does not check that the key fields match that handle,

because that would negate the performance improvement from passing the handle. Passing the wrong instance handle can lead to strange behavior, because *Connext* will treat your data sample as though it belongs to the wrong instance.

For example, if you have the History QosPolicy **kind** set to KEEP\_LAST and **depth** set to 1 on the *DataReader*, *Connext* should keep the last sample for each instance. But if you pass the wrong instance handle when writing, the *DataReader* will overwrite the wrong sample (in the wrong instance). As a result, a *DataReader* will not get updates for the instance it expects. An incorrect instance handle will affect all QoS policies that are applied per instance; see 19.2.1 QoS Policies that are Applied per Instance on page 275.

When you are done using an instance, you can unregister it. See 31.14.4 Unregistering Instances on the next page.

## 31.14.3 Disposing Instances

The **dispose()** operation informs *DataReaders* that, as far as the *DataWriter* knows, the instance no longer exists and can be considered "not alive." When the **dispose()** operation is called, the instance state stored in the **DDS\_SampleInfo** structure, accessed through *DataReaders*, will change to **NOT\_ALIVE DISPOSED** for that particular instance.

Often, systems use the **NOT\_ALIVE\_DISPOSED** state to indicate that some object is completely gone from the system. For example, in a flight tracking system, when a flight lands, a *DataWriter* may dispose of the instance corresponding to the flight. In that case, all *DataReaders* who are monitoring the flight will see the instance state change to **NOT\_ALIVE\_DISPOSED**, indicating that the flight has landed.

**Note:** If a *DataWriter* calls **dispose()**, it does not give up ownership of the instance (unlike when it calls **unregister\_instance()**, in which case it is declaring that it will no longer have any updates for the instance and therefore does give up ownership of the instance to other *DataWriters* that may still be actively updating the instance).

**Attention:** Disposing does not free up memory by default. For instance, when the *DataWriter* calls **dispose()** to indicate that a flight has landed, it must keep the dispose message in its queue so all matching *DataReaders* get notified that the flight has landed (i.e., has been disposed). Also, in terms of memory management, *Connext* may reclaim unregistered instances before disposed ones, or not reclaim disposed instances at all, depending on your QoS settings. See 31.14.7 Instance Memory Management on page 448.

#### See also:

- 47.31.1 Unregistering vs. Disposing on page 904
- 47.5.5 Propagating Serialized Keys with Disposed-Instance Notifications on page 825

• 47.31.2 Autodisposing Unregistered Instances on page 905

## 31.14.4 Unregistering Instances

The **unregister\_instance()** operation informs *DataReaders* that the *DataWriter* is no longer updating the instance. When a *DataWriter* will no longer update an instance, you can unregister it. To unregister a *DataWriter* from an instance, use the *DataWriter*'s **unregister\_instance()** operation. Unregistering tells *Connext* that the *DataWriter* has no more information on this instance; thus, it does not intend to modify that instance anymore, allowing *Connext* to recover any resources it allocated for the instance.

unregister\_instance() should only be used on instances that have been previously registered. Instances can be registered explicitly with the register\_instance() operation, or implicitly with any variation of the write() or dispose() operations. See Figure 31.8: Explicitly Registering an Instance on page 445.

Once all *DataWriters* have unregistered from an instance, the matched *DataReaders* will eventually get an indication that the instance no longer has any *DataWriters*. This is communicated to the subscribing application by means of the **DDS\_SampleInfo** that accompanies each DDS sample (see 41.6 The SampleInfo Structure on page 695). Once there are no *DataWriters* for the instance, the *DataReader* will see the value of **DDS\_InstanceStateKind** for that instance to be **NOT\_ALIVE\_NO\_WRITERS**.

Note that *DataReaders* can't distinguish between a scenario where all *DataWriters* explicitly unregister from an instance and a scenario where all *DataWriters* have lost liveliness. For more information on *DataWriter* liveliness, see the 47.15 LIVELINESS QosPolicy on page 856.

The unregister\_instance() operation may affect the ownership of the instance (see the 47.17 OWNERSHIP QosPolicy on page 864). If the **DataWriter** was the exclusive owner of the instance, then calling unregister\_instance() relinquishes that ownership, and another *DataWriter* can become the exclusive owner of the instance. (In contrast, if a *DataWriter* calls dispose(), it does not give up ownership of the instance.)

The unregister\_instance() operation indicates only that a particular *DataWriter* no longer has any information/data on an instance and thus no longer has anything to say about the instance. It does not indicate that anything about the instance itself has changed, such as its existence or the associated data. For example, a *DataWriter* that is tracking a flight may unregister from an instance when the flight goes out of range—this does not mean that the position of the flight has changed or that the flight has landed, just that the *DataWriter* no longer has any knowledge of the flight; other *DataWriters* may still update the flight's position.

The autodispose\_unregistered\_instances field in the 47.31 WRITER\_DATA\_LIFECYCLE QoS Policy on page 903 controls whether instances are automatically disposed of when they are unregistered. (By default, they are not. See 47.31.2 Autodisposing Unregistered Instances on page 905.) When this QoS is true and the *DataWriter* unregisters from an instance, two samples are sent to the *DataReader* to notify it that the instance is both unregistered and disposed. The rules about which instance memory can be reclaimed are documented in 31.14.7 Instance Memory Management on the next page.

The unregister\_instance() operation adds one sample (or two) to the *DataWriter* queue, so the behavior of unregister\_instance() with regards to KEEP\_LAST and KEEP\_ALL is the same as for the write() operation. See 31.8.2 write() behavior with KEEP\_LAST and KEEP\_ALL on page 431. (Two samples are added if autodispose\_unregistered\_instances is set to TRUE; *Connext* makes a dispose and an unregister sample. See autodispose\_unregistered\_instances on page 904 in the 47.31 WRITER\_DATA\_LIFECYCLE\_QoS\_Policy on page 903.)

#### See also:

- 47.31.1 Unregistering vs. Disposing on page 904
- 47.31.2 Autodisposing Unregistered Instances on page 905

## 31.14.5 Looking up an Instance Handle

Some operations, such as **write()**, accept an **instance\_handle** parameter. If you need to get such a handle, you can call the *FooDataWriter's* **lookup\_instance()** operation, which takes an instance as a parameter and returns a handle to that instance. This is useful only for keyed data types.

```
DDS InstanceHandle t lookup instance (const Foo & key holder)
```

The instance must have already been registered, written, or disposed. If the instance is not known to the *DataWriter*, this operation returns **DDS HANDLE NIL**.

## 31.14.6 Getting the Key Value for an Instance

Once you have an instance handle (using register\_instance() or lookup\_instance()), you can use the *DataWriter*'s get\_key\_value() operation to retrieve the value of the key of the corresponding instance. The key fields of the data structure passed into get\_key\_value() will be filled out with the original values used to generate the instance handle. The key fields are defined when the data type is defined (see Chapter 8 DDS Samples, Instances, and Keys on page 18).

Following our example in Figure 31.8: Explicitly Registering an Instance on page 445, register\_instance() returns a DDS\_InstanceHandle\_t that can be used in the call to the FlightDataWriter's get\_key\_value() operation. The value of the key is returned in a structure of type Flight with the flightId field filled in with the integer 265.

See also: 47.5.5 Propagating Serialized Keys with Disposed-Instance Notifications on page 825.

# 31.14.7 Instance Memory Management

In *Connext*, memory is primarily pre-allocated when creating entities. When data is keyed, the memory associated with each instance used for storing instance-specific metadata is allocated when the *DataWriter* is created. Memory is not freed at runtime, unless you delete an entity. Instead, memory is made available to be reused by the *DataWriter*, or 'reclaimed'.

Instance memory in the *DataWriter* is reclaimed two ways:

- Lazily (Default): when a resource limit such as max\_instances is hit. Only once this limit is hit will *Connext* reclaim memory as described in the following sections.
- Proactively (Non-Default): after a time delay, configured by autopurge\_unregistered\_instance\_delay or autopurge\_disposed\_instances\_delay, as long as all samples of that instance are fully-acknowledged (see 31.8.2 write() behavior with KEEP\_LAST and KEEP\_ALL on page 431). In this case, the instance data is purged, freeing up memory for future use (i.e., for "reclaiming").

In the default case, *Connext* has to decide which instances to replace first. This is controlled by the following QoS policies and settings.

### 31.14.7.1 WriterDataLifecycle: autopurge\_unregistered\_instances\_delay

When autopurge\_unregistered\_instances\_delay in the 47.31 WRITER\_DATA\_LIFECYCLE QoS Policy on page 903 is 0, Connext will clean up all the resources associated with an unregistered instance (most notably, the DDS sample history of non-volatile DataWriters) when all the instance's samples have been acknowledged by all its live DataReaders, including the sample that indicates the unregistration. By default, autopurge\_unregistered\_instances\_delay is disabled (the delay is INFINITE). If the delay is set to zero, the DataWriter will clean up as soon as all the samples are acknowledged after the call to unregister\_instance(). A non-zero value for the delay can be useful in two ways:

- To keep the historical DDS samples for late-joiners for a period of time.
- In the context of the builtin discovery *DataWriters*, if the applications temporarily lose the connection before the unregistration (which represents the remote entity destruction), to provide the DDS samples that indicate the dispose and unregister actions once the connection is reestablished.

This delay can also be set for discovery data through these fields in the 44.3 DISCOVERY\_CONFIG QosPolicy (DDS Extension) on page 730:

- publication\_writer\_data\_lifecycle.autopurge\_unregistered\_instances\_delay
- · subscription writer data lifecycle.autopurge unregistered instances delay
- publication writer data lifecycle.autopurge disposed instances delay
- subscription\_writer\_data\_lifecycle.autopurge\_disposed\_instances\_delay

#### 31.14.7.2 DataWriterResourceLimits: replace empty instances

The replace\_empty\_instances field in the 47.6 DATA\_WRITER\_RESOURCE\_LIMITS QosPolicy (DDS Extension) on page 829 defines whether instances with no samples in the *DataWriter* queue be replaced first, regardless of their instance state. If there are multiple empty instances, replace\_empty\_

**instances** will replace unregistered instances, then disposed instances, then alive instances. If **replace\_empty\_instances** is true, empty instances will always be replaced first before any instance that may qualify for replacement based on the **instance\_replacement** field in the 47.6 DATA\_WRITER\_RESOURCE\_LIMITS QosPolicy (DDS Extension) on page 829.

Values: true/false

### 31.14.7.3 DataWriterResourceLimits: instance\_replacement

This **instance\_replacement** field in the 47.6 DATA\_WRITER\_RESOURCE\_LIMITS QosPolicy (DDS Extension) on page 829 defines which instance states can be replaced, and the order in which they are allowed to be replaced. This setting takes effect if all samples for an instance are fully acknowledged.

#### Values:

- DDS UNREGISTERED INSTANCE REPLACEMENT
- DDS ALIVE INSTANCE REPLACEMENT
- DDS DISPOSED INSTANCE REPLACEMENT
- DDS ALIVE THEN DISPOSED INSTANCE REPLACEMENT
- DDS DISPOSED THEN ALIVE INSTANCE REPLACEMENT
- DDS ALIVE OR DISPOSED INSTANCE REPLACEMENT

**Warning:** Unregistered instances are always replaced first even if you don't choose DDS\_UNREGISTERED\_INSTANCE\_REPLACEMENT. Because unregistering an instance indicates that the *DataWriter* will no longer update the instance, it is assumed that reclaiming these resources first will avoid information loss in your system.

When a *DataWriter* disposes an instance, it cannot replace the memory related to that instance unless autopurge\_disposed\_instances\_delay is finite, the instance\_replacement field in the 47.6 DATA\_WRITER\_RESOURCE\_LIMITS QosPolicy (DDS Extension) on page 829 indicates that disposed instances can be replaced when instance resource limits are reached, or the instance is empty and replace\_empty\_instances is true.

#### See also:

- 47.31.1 Unregistering vs. Disposing on page 904
- 47.31.2 Autodisposing Unregistered Instances on page 905

# 31.14.8 Consequences of Unpurged Dispose Messages

There are consequences of having many unpurged dispose messages in the *DataWriter's* queue. If the *DataWriter's* 47.9 DURABILITY QosPolicy on page 838 kind is not VOLATILE, those dispose

messages will be delivered to late-joining *DataReaders*, which may cause an unexpected spike in network traffic. In addition, the *DataReaders* will not notify the application about those previously-disposed instances, because by default *DataReaders* will not propagate dispose messages for instances that were previously unknown. (This behavior can be changed by using the **propagate\_dispose\_of\_unre-gistered\_instances** QoS setting on the *DataReader*.)

Failing to purge disposed instances will cause similar behavior when using TopicQueries. When the *DataWriter* sends the response to the TopicQuery, it will include the unpurged dispose messages, causing high network traffic. In general, all dispose and unregister messages always pass filters (associated with ContentFilteredTopics, TopicQueries, or QueryConditions). This means that even if a TopicQuery's filter expression only specifies a specific key value or set of key values, all dispose messages for all instances in the *DataWriter* queue will be sent in response to the TopicQuery. To avoid this when using TopicQueries, use the special statement at the beginning of the query: "@instance\_state = ALIVE AND" followed by the rest of the expression. This prevents the *DataWriter* from sending notalive samples.

#### See also:

- 47.5.5 Propagating Serialized Keys with Disposed-Instance Notifications on page 825
- 47.31.2 Autodisposing Unregistered Instances on page 905

## 31.14.9 Consequences of DataWriters Reclaiming Disposed Instances

If your network is subject to disconnections, and disposed instances are purged, it's possible that a dispose message is not received by every *DataReader*, leading to *DataReaders* recognizing different instance states. This happens if your network disconnection is long enough for a reliable *DataReader* to be marked as inactive and the disposed instance is purged during the disconnection. If the disposed message is not purged during the disconnection, it is still possible for the dispose message to be delivered after reconnection if the 47.9 DURABILITY QosPolicy on page 838 is not VOLATILE.

If you have one or more *RTI Routing Service* applications in your network, leading to multiple places where instance state gets cached and might be reclaimed, it is even more likely that a dispose message might not be received by every *DataReader*.

# 31.15 Setting DataWriter QosPolicies

The DataWriter's QosPolicies control its resources and behavior.

The **DDS\_DataWriterQos** structure has the following format:

```
DDS_DataWriterQos struct {
    DDS_DurabilityQosPolicy durability;
    DDS_DurabilityServiceQosPolicy durability_service;
    DDS_DeadlineQosPolicy deadline;
    DDS_LatencyBudgetQosPolicy latency_budget;
```

```
DDS LivelinessQosPolicy
                                    liveliness;
    DDS ReliabilityQosPolicy reliability;
    DDS DestinationOrderQosPolicy destination order;
    DDS HistoryQosPolicy
                                   history;
    DDS ResourceLimitsQosPolicy resource limits;
    DDS TransportPriorityQosPolicy transport priority;
    DDS_LifespanQosPolicy lifespan;
    DDS UserDataQosPolicy
                                   user data;
    DDS OwnershipQosPolicy
                                    ownership;
    DDS OwnershipStrengthQosPolicy ownership strength;
    DDS_WriterDataLifecycleQosPolicy writer_data_lifecycle;
    DDS_DataRepresentationQosPolicy representation;
    DDS DataTagQosPolicy
                                            data tags;
   // extensions to the DDS standard:
    DDS DataWriterResourceLimitsQosPolicy writer_resource_limits;
    DDS_DataWriterProtocolQosPolicy protocol;
    DDS_TransportSelectionQosPolicy transport_selection;
DDS_TransportUnicastQosPolicy unicast;
   DDS_PublishModeQosPolicy publish_mode;
DDS_PropertyQosPolicy property;
DDS_ServiceQosPolicy service;
   DDS_ServiceQosPolicy se DDS_BatchQosPolicy batch;
    DDS_MultiChannelQosPolicy multi_channel;
    DDS_AvailabilityQosPolicy availability;
DDS_EntityNameQosPolicy publication_name;
    DDS TopicQueryDispatchQosPolicy topic_query_dispatch;
        DDS DataWriterTransferModeQosPolicy transfer mode;
    DDS TypeSupportQosPolicy type support;
} DDS DataWriterQos;
```

**Note:** set\_qos() cannot always be used within a listener callback, see 15.8.8.1 Restricted Operations in Listener Callbacks on page 57.

Table 31.16 DataWriter QosPolicies summarizes the meaning of each policy. (They appear alphabetically in the table.) For information on *why* you would want to change a particular QosPolicy, see the referenced section. For defaults and valid ranges, please refer to the API Reference HTML documentation.

Besides the QoS Policies, there are additional properties that you can configure through the 47.19 PROPERTY QosPolicy (DDS Extension) on page 868. These are not exposed through the formal QoS policies and are described in the Property Reference Guide.

Table 31.16 DataWriter QosPolicies

| QosPolicy                | Description                                                                                                    |
|--------------------------|----------------------------------------------------------------------------------------------------|
|                          | This QoS policy is used in the context of two features:                                                                                                    |
|                          | 47.1.1 Availability QoS Policy and Collaborative DataWriters on page 798                                                                                                    |
|                          | 47.1 AVAILABILITY QosPolicy (DDS Extension) on page 797                                                                                                    |
| Availability             | For Collaborative DataWriters, Availability specifies the group of <i>DataWriters</i> expected to collaboratively provide data and the timeouts that control when to allow data to be available that may skip DDS samples.                                                                                     |
|                          | For Required Subscriptions, Availability configures a set of Required Subscriptions on a DataWriter.                                                                                                    |
|                          | See 47.1 AVAILABILITY QosPolicy (DDS Extension) on page 797                                                                                                    |
| Batch                    | Specifies and configures the mechanism that allows <i>Connext</i> to collect multiple DDS user data samples to be sent in a single network packet, to take advantage of the efficiency of sending larger packets and thus increase effective throughput. See 47.2 BATCH QosPolicy (DDS Extension) on page 801. |
| DataRepresentation       | Specifies which version of the Extended Common Data Representation (CDR) is offered. See 47.3 DATA_REPRESENTATION QosPolicy on page 808.                                                                                                    |
| DataTag                  | A sequence of (name, value) string pairs that may be used by the Access Control plugin. See 47.4 DATATAG QosPolicy on page 815.                                                                                                    |
| DataWriterProtocol       | This QosPolicy configures the <i>Connext</i> on-the-network protocol, RTPS. See 47.5 DATA_WRITER_PROTOCOL QosPolicy (DDS Extension) on page 816.                                                                                                    |
| DataWriterResourceLimits | Controls how many threads can concurrently block on a write() call of this <i>DataWriter</i> . See 47.6 DATA_WRITER_RESOURCE_LIMITS QosPolicy (DDS Extension) on page 829.                                                                                                    |
|                          | For a <i>DataReader</i> , it specifies the maximum expected elapsed time between arriving DDS data samples.                                                                                                    |
| Deadline                 | For a DataWriter, it specifies a commitment to publish DDS samples with no greater elapsed time between them.                                                                                                    |
|                          | See 47.7 DEADLINE QosPolicy on page 833.                                                                                                    |
| DestinationOrder         | Controls how <i>Connext</i> will deal with data sent by multiple <i>DataWriters</i> for the same topic. Can be set to "by reception timestamp" or to "by source timestamp". See 47.8 DESTINATION_ORDER QosPolicy on page 835.                                                                                  |
| Durability               | Specifies whether or not <i>Connext</i> will store and deliver data that were previously published to new <i>DataReaders</i> . See 47.9 DURABILITY QosPolicy on page 838.                                                                                                    |
| DurabilityService        | Various settings to configure the external <i>Persistence Service</i> used by <i>Connext</i> for <i>DataWriters</i> with a Durability QoS setting of Persistent Durability. See 47.10 DURABILITY SERVICE QosPolicy on page 846.                                                                                |
| EntityName               | Assigns a name to a <i>DataWriter</i> . See 47.11 ENTITY_NAME QosPolicy (DDS Extension) on page 848.                                                                                                    |
| History                  | Specifies how much data must to stored by <i>Connext</i> for the <i>DataWriter</i> or <i>DataReader</i> . This QosPolicy affects the 47.21 RELIABILITY QosPolicy on page 876 as well as the 47.9 DURABILITY QosPolicy on page 838. See 47.12 HISTORY QosPolicy on page 850.                                    |
| LatencyBudget            | Suggestion to Connext on how much time is allowed to deliver data. See 47.13 LATENCYBUDGET QoS Policy on page 854.                                                                                                    |
| Lifespan                 | Specifies how long <i>Connext</i> should consider data sent by an user application to be valid. See 47.14 LIFESPAN QoS Policy on page 855.                                                                                                    |
| Liveliness               | Specifies and configures the mechanism that allows <i>DataReaders</i> to detect when <i>DataWriters</i> become disconnected or "dead." See 47.15 LIVELINESS QosPolicy on page 856.                                                                                                    |

**Table 31.16 DataWriter QosPolicies** 

| QosPolicy           | Description                                                                                                    |
|---------------------|----------------------------------------------------------------------------------------------------|
| MultiChannel        | Configures a <i>DataWriter's</i> ability to send data on different multicast groups (addresses) based on the value of the data. See 47.16 MULTI_CHANNEL QosPolicy (DDS Extension) on page 861.                                                                                                    |
| Ownership           | Along with OwnershipStrength, specifies if <i>DataReaders</i> for a topic can receive data from multiple <i>DataWriters</i> at the same time. See 47.17 OWNERSHIP QosPolicy on page 864.                                                                                                    |
| OwnershipStrength   | Used to arbitrate among multiple <i>DataWriters</i> of the same instance of a Topic when Ownership QosPolicy is EXCLUSIVE. See 47.18 OWNERSHIP_STRENGTH QosPolicy on page 867.                                                                                                    |
| Partition           | Adds string identifiers that are used for matching <i>DataReaders</i> and <i>DataWriters</i> for the same <i>Topic</i> . See 44.6 PARTITION QosPolicy on page 751.                                                                                                    |
| Property            | Stores name/value (string) pairs that can be used to configure certain parameters of <i>Connext</i> that are not exposed through formal QoS policies. It can also be used to store and propagate application-specific name/value pairs, which can be retrieved by user code during discovery. See 47.19 PROPERTY QosPolicy (DDS Extension) on page 868. |
| PublishMode         | Specifies how <i>Connext</i> sends application data on the network. By default, data is sent in the user thread that calls the <i>DataWriter</i> 's <b>write()</b> operation. However, this QosPolicy can be used to tell <i>Connext</i> to use its own thread to send the data. See 47.20 PUBLISH_MODE QosPolicy (DDS Extension) on page 874.          |
| Reliability         | Specifies whether or not Connext will deliver data reliably. See 47.21 RELIABILITY QosPolicy on page 876.                                                                                                    |
| ResourceLimits      | Controls the amount of physical memory allocated for <i>Entities</i> , if dynamic allocations are allowed, and how they occur. Also controls memory usage among different instance values for keyed topics. See 47.22 RESOURCE_LIMITS QosPolicy on page 882.                                                                                            |
| Service             | Intended for use by RTI infrastructure services. User applications should not modify its value. See 47.23 SERVICE QosPolicy (DDS Extension) on page 885.                                                                                                    |
| TopicQueryDispatch  | Configures the ability of a <i>DataWriter</i> to publish samples in response to a TopicQuery. See 47.24 TOPIC_QUERY_DISPATCH_QosPolicy (DDS Extension) on page 886.                                                                                                    |
| TransferMode        | Configures the properties of a Zero Copy <i>DataWriter</i> . See 47.25 TRANSFER_MODE QosPolicy on page 888.                                                                                                    |
| TransportPriority   | Set by a <i>DataWriter</i> to tell <i>Connext</i> that the data being sent is a different "priority" than other data. See 47.26 TRANSPORT_PRIORITY QosPolicy on page 889.                                                                                                    |
| TransportSelection  | Allows you to select which physical transports a <i>DataWriter</i> or <i>DataReader</i> may use to send or receive its data. See 47.27 TRANSPORT_SELECTION QosPolicy (DDS Extension) on page 894.                                                                                                    |
| TransportUnicast    | Specifies a subset of transports and port number that can be used by an Entity to receive data. See 47.28 TRANSPORT_UNICAST QosPolicy (DDS Extension) on page 896.                                                                                                    |
| TypeSupport         | Used to attach application-specific value(s) to a <i>DataWriter</i> or <i>DataReader</i> . These values are passed to the serialization or deserialization routine of the associated data type. Also controls whether padding bytes are set to 0 during serialization. See 47.29 TYPESUPPORT QosPolicy (DDS Extension) on page 899.                     |
| UserData            | Along with Topic Data QosPolicy and Group Data QosPolicy, used to attach a buffer of bytes to <i>Connext</i> 's discovery metadata. See 47.30 USER_DATA QosPolicy on page 901.                                                                                                    |
| WriterDataLifeCycle | Controls how a <i>DataWriter</i> handles the lifecycle of the instances (keys) that the <i>DataWriter</i> is registered to manage. See 47.31 WRITER_DATA_LIFECYCLE QoS Policy on page 903.                                                                                                    |

Many of the *DataWriter* QosPolicies also apply to *DataReaders* (see Chapter 40 DataReaders on page 634). For a *DataWriter* to communicate with a *DataReader*, their QosPolicies must be compatible. Generally, for the QosPolicies that apply both to the *DataWriter* and the *DataReader*, the setting in the

DataWriter is considered an "offer" and the setting in the DataReader is a "request." Compatibility means that what is offered by the DataWriter equals or surpasses what is requested by the DataReader. Each policy's description includes compatibility restrictions. For more information on compatibility, see 42.1 QoS Requested vs. Offered Compatibility—the RxO Property on page 706.

Some of the policies may be changed after the *DataWriter* has been created. This allows the application to modify the behavior of the *DataWriter* while it is in use. To modify the QoS of an already-created *DataWriter*, use the **get\_qos()** and **set\_qos()** operations on the *DataWriter*. This is a general pattern for all *Entities*, described in 49.3 Changing the QoS for an Existing Entity on page 943.

## 31.15.1 Configuring QoS Settings when the DataWriter is Created

As described in 31.1 Creating DataWriters on page 410, there are different ways to create a DataWriter, depending on how you want to specify its QoS (with or without a QoS Profile).

- In Figure 31.1: Creating a DataWriter with Default QosPolicies and a Listener on page 411, there is an example of how to create a *DataWriter* with default QosPolicies by using the special constant, DDS\_DATAWRITER\_QOS\_DEFAULT, which indicates that the default QoS values for a *DataWriter* should be used. The default *DataWriter* QoS values are configured in the *Publisher* or *DomainParticipant*; you can change them with set\_default\_datawriter\_qos() or set\_default\_datawriter\_qos() or set\_default\_datawriter\_qos\_with\_profile(). Then any *DataWriters* created with the *Publisher* will use the new default values. As described in Chapter 49 Configuring Qos Programmatically on page 940, this is a general pattern that applies to the construction of all *Entities*.
- To create a DataWriter with non-default QoS without using a QoS Profile, see the example code in Figure 31.9: Creating a DataWriter with Modified QosPolicies (not from a profile) on the next page. It uses the Publisher's get\_default\_writer\_qos() method to initialize a DDS\_DataWriter-Qos structure. Then the policies are modified from their default values before the structure is used in the create\_datawriter() method.
- You can also create a *DataWriter* and specify its QoS settings via a QoS Profile. To do so, you will call **create\_datawriter\_with\_profile()**, as seen in Figure 31.10: Creating a DataWriter with a QoS Profile on the next page.
- If you want to use a QoS profile, but then make some changes to the QoS before creating the *DataWriter*, call **get\_datawriter\_qos\_from\_profile()** and **create\_datawriter()** as seen in Figure 31.11: Getting QoS Values from a Profile, Changing QoS Values, Creating a DataWriter with Modified QoS Values on the next page.

For more information, see 31.1 Creating DataWriters on page 410 and Configuring QoS with XML (Chapter 50 on page 945).

#### **Notes:**

- The examples in this section use the Traditional C++ API; for examples in the Modern C++ API, see the sections "DataWriter Use Cases," "Qos Use Cases," and "Qos Provider Use Cases" in the API Reference HTML documentation, under "Programming How-To's."
- In C, you must initialize the QoS structures before they are used, see 42.2 Special QosPolicy Handling Considerations for C on page 707.

Figure 31.9: Creating a DataWriter with Modified QosPolicies (not from a profile)

## Figure 31.10: Creating a DataWriter with a QoS Profile

```
// Create the datawriter
DDSDataWriter * writer =
    publisher->create_datawriter_with_profile(
        topic, "MyWriterLibrary", "MyWriterProfile",
        NULL, DDS_STATUS_MASK_NONE);
if (writer == NULL) {
        // ... error
};
// narrow it for your specific data type
FooDataWriter* foo_writer = FooDataWriter::narrow(writer);
```

# Figure 31.11: Getting QoS Values from a Profile, Changing QoS Values, Creating a DataWriter with Modified QoS Values

```
DDS_DataWriterQos writer_qos;
// Get writer QoS from profile
retcode = factory->get_datawriter_qos_from_profile(
    writer_qos, "WriterProfileLibrary", "WriterProfile");
if (retcode != DDS_RETCODE_OK) {
    // handle error
}
// Makes QoS changes
writer_qos.history.depth = 5;
DDSDataWriter * writer = publisher->create_datawriter(
    topic, writer_qos, NULL, DDS_STATUS_MASK_NONE);
if (participant == NULL) {
    // handle error
}
```

## 31.15.2 Comparing QoS Values

The **equals()** operation compares two *DataWriter's* DDS\_DataWriterQoS structures for equality. It takes two parameters for the two *DataWriter's* QoS structures to be compared, then returns TRUE is they are equal (all values are the same) or FALSE if they are not equal.

## 31.15.3 Changing QoS Settings After the DataWriter Has Been Created

There are two ways to change an existing *DataWriter's* QoS after it is has been created—again depending on whether or not you are using a QoS Profile.

- To change QoS programmatically (that is, without using a QoS Profile), use **get\_qos()** and **set\_qos()**. See the example code in Figure 31.12: Changing the QoS of an Existing DataWriter (without a QoS Profile) below. It retrieves the current values by calling the DataWriter's **get\_qos** () operation. Then it modifies the value and calls **set\_qos()** to apply the new value. Note, however, that some QosPolicies cannot be changed after the DataWriter has been enabled—this restriction is noted in the descriptions of the individual QosPolicies.
- You can also change a *DataWriter's* (and all other *Entities'*) QoS by using a QoS Profile and calling **set\_qos\_with\_profile()**. For an example, see Figure 31.13: Changing the QoS of an Existing DataWriter with a QoS Profile below. For more information, see Configuring QoS with XML (Chapter 50 on page 945).

Figure 31.12: Changing the QoS of an Existing DataWriter (without a QoS Profile)

```
DDS_DataWriterQos writer_qos;
// Get current QoS.
if (datawriter->get_qos(writer_qos) != DDS_RETCODE_OK) {
    // handle error
}
// Makes QoS changes here
writer_qos.history.depth = 5;
// Set the new QoS
if (datawriter->set_qos(writer_qos) != DDS_RETCODE_OK ) {
    // handle error
}
```

#### Note:

• In C, you must initialize the QoS structures before they are used, see 42.2 Special QosPolicy Handling Considerations for C on page 707.

Figure 31.13: Changing the QoS of an Existing DataWriter with a QoS Profile

```
retcode = writer->set_qos_with_profile(
     "WriterProfileLibrary","WriterProfile");
if (retcode != DDS_RETCODE_OK) {
```

```
// handle error
}
```

## 31.15.4 Using a Topic's QoS to Initialize a DataWriter's QoS

Several DataWriter QosPolicies can also be found in the QosPolicies for Topics (see 18.1.3 Setting Topic QosPolicies on page 254). The QosPolicies set in the Topic do not directly affect the DataWriters (or DataReaders) that use that Topic. In many ways, some QosPolicies are a Topic-level concept, even though the DDS standard allows you to set different values for those policies for different DataWriters and DataReaders of the same Topic. Thus, the policies in the DDS\_TopicQos structure exist as a way to help centralize and annotate the intended or suggested values of those QosPolicies. Connext does not check to see if the actual policies set for a DataWriter is aligned with those set in the Topic to which it is bound.

There are many ways to use the QosPolicies' values set in the *Topic* when setting the QosPolicies' values in a *DataWriter*. The most straightforward way is to get the values of policies directly from the *Topic* and use them in the policies for the *DataWriter*, as shown in Figure 31.14: Copying Selected QoS from a Topic when Creating a DataWriter below.

Figure 31.14: Copying Selected QoS from a Topic when Creating a DataWriter

#### Note:

• In C, you must initialize the QoS structures before they are used, see 42.2 Special QosPolicy Handling Considerations for C on page 707.

You can use the *Publisher*'s **copy\_from\_topic\_qos()** operation to copy all of the common policies from the *Topic* QoS to a *DataWriter* QoS. This is illustrated in Figure 31.15: Copying all QoS from a Topic when Creating a DataWriter on the next page.

Figure 31.15: Copying all QoS from a Topic when Creating a DataWriter

```
DDS DataWriterQos writer qos;
DDS TopicQos topic qos;
// topic, publisher, writer listener already created
if (topic->get qos(topic qos) != DDS RETCODE OK) {
// handle error
if (publisher->get default datawriter qos(writer qos)
    != DDS RETCODE OK)
{
    // handle error
// copy relevant QoS from topic into writer's qos
publisher->copy from topic qos(writer qos, topic qos);
// Optionally, modify policies as desired
writer qos.deadline.duration.sec = 1;
writer gos.deadline.duration.nanosec = 0;
// Create the DataWriter with the modified QoS
DDSDataWriter* writer = publisher->create datawriter(topic,
    writer qos, writer listener, DDS STATUS MASK ALL);
```

In another design pattern, you may want to start with the default QoS values for a *DataWriter* and override them with the QoS values of the *Topic*. Figure 31.16: Combining Default Topic and DataWriter QoS (Option 1) below gives an example of how to do this.

Because this is a common pattern, *Connext* provides a special macro, **DDS\_DATAWRITER\_QOS\_ USE\_TOPIC\_QOS**, that can be used to indicate that the *DataWriter* should be created with the set of QoS values that results from modifying the default *DataWriter* QosPolicies with the QoS values specified by the *Topic*. Figure 31.17: Combining Default Topic and DataWriter QoS (Option 2) on the next page shows how the macro is used.

The code fragments shown in Figure 31.16: Combining Default Topic and DataWriter QoS (Option 1) below and Figure 31.17: Combining Default Topic and DataWriter QoS (Option 2) on the next page result in identical QoS settings for the created *DataWriter*.

#### Note:

• In C, you must initialize the QoS structures before they are used, see 42.2 Special QosPolicy Handling Considerations for C on page 707.

Figure 31.16: Combining Default Topic and DataWriter QoS (Option 1)

```
DDS_DataWriterQos writer_qos;
DDS_TopicQos topic_qos;
// topic, publisher, writer_listener already created
if (topic->get_qos(topic_qos) != DDS_RETCODE_OK) {
// handle error
```

```
if (publisher->get_default_datawriter_qos(writer_qos)
    != DDS_RETCODE_OK) {
// handle error
}
if (publisher->copy_from_topic_qos(writer_qos, topic_qos)
    != DDS_RETCODE_OK) {
// handle error
}
// Create the DataWriter with the combined QoS
DDSDataWriter* writer =
    publisher->create_datawriter(topic, writer_qos,
    writer_listener, DDS_STATUS_MASK_ALL);
```

Figure 31.17: Combining Default Topic and DataWriter QoS (Option 2)

```
// topic, publisher, writer_listener already created
DDSDataWriter* writer = publisher->create_datawriter (topic,
DDS_DATAWRITER_QOS_USE_TOPIC_QOS,
writer listener, DDS_STATUS_MASK_ALL);
```

For more information on the general use and manipulation of QosPolicies, see Chapter 49 Configuring Qos Programmatically on page 940.

## 31.16 Navigating Relationships Among DDS Entities

## 31.16.1 Finding Matching Subscriptions

The following *DataWriter* operations can be used to get information on the *DataReaders* that are currently associated with the *DataWriter* (that is, the *DataReaders* to which *Connext* will send the data written by the *DataWriter*). A subscription consists of information about the *DataReader* and its associated *Subscriber* and *Topic*.

- get matched subscriptions()
- get matched subscription data()
- get matched subscription locators()

**get\_matched\_subscriptions()** will return a sequence of handles to matched *DataReaders*. You can use these handles in the **get\_matched\_subscription\_data()** method to get information about the *DataReader* such as the values of its QosPolicies, as well as information about its *Subscriber* and *Topic*.

**get\_matched\_subscription\_locators()** retrieves a list of locators for subscriptions currently "associated" with the *DataWriter*. Matched subscription locators include locators for all those subscriptions in the same DDS domain that have a matching Topic, compatible QoS, and a common partition that the *DomainParticipant* has not indicated should be "ignored." These are the locators that *Connext* uses to communicate with matching *DataReaders*. (See 24.1.1 Locator Format on page 343.)

**Note:** In the Modern C++ API, these operations are freestanding functions in the dds::pub or rti::pub namespaces.

You can also get the DATA\_WRITER\_PROTOCOL\_STATUS for matching subscriptions with these operations (see 31.6.3 DATA\_WRITER\_PROTOCOL\_STATUS on page 416):

- get\_matched\_subscription\_datawriter\_protocol\_status()
- get matched subscription datawriter protocol status by locator()

#### **Notes:**

- The **get\_matched\_subscriptions()** function includes the return of handles of matched *DataReaders* that are no longer active. All of the handles returned by this function are valid inputs to the **get\_matched\_subscription\_data()** function.
- Status/data for a matched subscription is kept even if the matched *DataReader* is not active. Status/data for a matched subscription will be removed only if the *DataReader* is gone: that is, the *DataReader* is destroyed and this change is propagated through a discovery update, or the *DataReader's DomainParticipant* is gone (either gracefully or its liveliness expired and *Connext* is configured to purge not-alive participants). Once a matched *DataReader* is gone, its status is deleted. If you try to get the status/data for a matched *DataReader* that is gone, the 'get status' or 'get data' call will return an error.
- If you want to know which matched *DataReaders* are not active, use **is\_matched\_subscription\_active()**. See Table 31.1 DataWriter Operations on page 407.
- DataReaders that have been ignored using the DomainParticipant's ignore\_subscription() operation are not considered to be matched even if the DataReader has the same Topic and compatible QosPolicies. Thus, they will not be included in the list of DataReaders returned by get\_matched\_subscriptions() or get\_matched\_subscription\_locators(). See 27.2 Ignoring Publications and Subscriptions on page 370 for more on ignore subscription().
- The **get\_matched\_subscription\_data()** operation does not retrieve the **type\_code** information from built-in-topic data structures. This information is available through the **on\_data\_available()** callback (if a DataReaderListener is installed on the SubscriptionBuiltinTopicDataDataReader).

See also: 31.16.2 Finding the Matching Subscription's ParticipantBuiltinTopicData below

# 31.16.2 Finding the Matching Subscription's ParticipantBuiltinTopicData

get\_matched\_subscription\_participant\_data() allows you to get the DDS\_ParticipantBuiltinTopicData (see Table 28.1 Participant Built-in Topic's Data Type (DDS\_ParticipantBuiltinTopicData)) of a matched subscription using a subscription handle.

This operation retrieves the information on a discovered *DomainParticipant* associated with the subscription that is currently matching with the *DataWriter*. The subscription handle passed into this operation must correspond to a subscription currently associated with the *DataWriter*. Otherwise, the operation will fail with RETCODE\_BAD\_PARAMETER. The operation may also fail with RETCODE\_PRECONDITION\_NOT\_MET if the subscription corresponds to the same *DomainParticipant* to which the *DataWriter* belongs.

Use **get\_matched\_subscriptions()** (see 31.16.1 Finding Matching Subscriptions on page 460) to find the subscriptions that are currently matched with the *DataWriter*.

## 31.16.3 Finding Related DDS Entities

These operations are useful for obtaining a handle to various related *Entities*:

- get publisher()
- get\_topic()

**get\_publisher()** returns the *Publisher* that created the *DataWriter*. **get\_topic()** returns the *Topic* with which the *DataWriter* is associated.

# 31.17 Asserting Liveliness

The **assert\_liveliness()** operation can be used to manually assert the liveliness of the *DataWriter* without writing data. This operation is only useful if the kind of 47.15 LIVELINESS QosPolicy on page 856 is MANUAL\_BY\_PARTICIPANT or MANUAL\_BY\_TOPIC.

How *DataReaders* determine if *DataWriters* are alive is configured using the 47.15 LIVELINESS QosPolicy on page 856. The **lease\_duration** parameter of the LIVELINESS QosPolicy is a contract by the *DataWriter* to all of its matched *DataReaders* that it will send a packet within the time value of the **lease duration** to state that it is still alive.

There are three ways to assert liveliness. One is to have *Connext* itself send liveliness packets periodically when the kind of LIVELINESS QosPolicy is set to **AUTOMATIC**. The other two ways to assert liveliness, used when liveliness is set to **MANUAL**, are to call **write()** to send data or to call the **assert\_liveliness()** operation without sending data.

# 31.18 Turbo Mode and Automatic Throttling for DataWriter Performance—Experimental Features

This section describes two experimental features. The *DataWriter* has many QoS settings that can affect the latency and throughput of outgoing data. There are QoS settings to control send window size (see 32.4.2.1 Understanding the Send Queue and Setting its Size on page 473) and settings that allow to aggregate multiple DDS samples together to reduce CPU and bandwidth utilization (see 47.2 BATCH

QosPolicy (DDS Extension) on page 801 and 34.4 FlowControllers (DDS Extension) on page 551). The choice of settings that provide the best performance depends on several factors, such as the frequency of writing data, the size of the data, or the condition of the network. If these factors do not change over time, you can choose values for those QoS settings that best suit your system. If these factors do change over time in your system, you can use the following properties to let *Connext* automatically adjust the QoS settings as system conditions change:

- **dds.domain\_participant.auto\_throttle.enable**: Configures the *DomainParticipant* to gather internal measurements (during *DomainParticipant* creation) that are required for the Auto Throttle feature. This allows *DataWriters* belonging to this *DomainParticipant* to use the Auto Throttle feature. Default: false.
- **dds.data\_writer.auto\_throttle.enable**: Enables automatic throttling in the *DataWriter* so it can automatically adjust the writing rate and the send window size; this minimizes the need for repair DDS samples and improves latency. Default: false. For additional information on automatic throttling, see 47.2.4 Turbo Mode: Automatically Adjusting the Number of Bytes in a Batch—Experimental Feature on page 804.

**Note:** This property takes effect only in *DataWriters* that belong to a *DomainParticipant* that has set the property **dds.domain\_participant.auto\_throttle.enable** (described above) to true.

• **dds.data\_writer.enable\_turbo\_mode**: Enables Turbo Mode and adjusts the batch max\_data\_ bytes on page 802 (see 47.2 BATCH QosPolicy (DDS Extension) on page 801) based on how frequently the *DataWriter* writes data. Default: false. For additional information, see 47.2.4 Turbo Mode: Automatically Adjusting the Number of Bytes in a Batch—Experimental Feature on page 804.

The Built-in QoS profile **BuiltinQosLibExp::Generic.AutoTuning** enables both Turbo Mode and Auto Throttling.

# Chapter 32 Reliability Models for Sending Data

The DCPS reliability model recognizes that the optimal balance between time-determinism and data-delivery reliability varies widely among applications and can vary among different publications within the same application. For example, individual DDS samples of *signal* data can often be dropped because their value disappears when the next DDS sample is sent. However, each DDS sample of *command* data must be received and it must be received in the order sent.

The QosPolicies provide a way to customize the determinism/reliability trade-off on a per *Topic* basis, or even on a per *DataWriter/DataReader* basis.

There are two delivery models:

- Best-effort delivery model: "I'm not concerned about missed or unordered DDS samples."
- Reliable delivery model: "Make sure all DDS samples get there, in order."

Connext uses best-effort delivery by default. The other type of delivery that Connext supports is called reliable. This chapter provides instructions on how to set up and use reliable communication.

## 32.1 Best-effort Delivery Model

By default, *Connext* uses the best-effort delivery model: there is no effort spent ensuring inorder delivery or resending lost DDS samples. Best-effort *DataReaders* ignore lost DDS samples in favor of the latest DDS sample. Your application is only notified if it does not receive a new DDS sample within a certain time period (set in the 47.7 DEADLINE QosPolicy on page 833).

The best-effort delivery model is best for time-critical information that is sent continuously. For instance, consider a *DataWriter* for the value of a sensor device (such as a the pressure inside a tank), and assume the *DataWriter* sends DDS samples continuously. In this situation, a

*DataReader* for this *Topic* is only interested in having the latest pressure reading available—older DDS samples are obsolete.

## 32.2 Reliable Delivery Model

Reliable delivery means the DDS samples are guaranteed to arrive, in the order published.

The *DataWriter* maintains a *send queue* with space to hold the last *X* number of DDS samples sent. Similarly, a *DataReader* maintains a *receive queue* with space for consecutive *X* expected DDS samples.

The *send* and *receive queues* are used to temporarily cache DDS samples until *Connext* is sure the DDS samples have been delivered and are not needed anymore. *Connext* removes DDS samples from a publication's *send queue* after the DDS sample has been acknowledged by all reliable subscriptions. When positive acknowledgements are disabled (see 47.5 DATA\_WRITER\_PROTOCOL QosPolicy (DDS Extension) on page 816 and 48.1 DATA\_READER\_PROTOCOL QosPolicy (DDS Extension) on page 908), DDS samples are removed from the send queue after the corresponding keep-duration has elapsed (see Table 47.14 DDS\_RtpsReliableWriterProtocol\_t).

If an out-of-order DDS sample arrives, *Connext* speculatively caches it in the *DataReader's receive* queue (provided there is space in the queue). Only consecutive DDS samples are passed on to the *DataReader*.

DataWriters can be set up to wait for available queue space when sending DDS samples. This will cause the sending thread to block until there is space in the send queue. (Or, you can decide to sacrifice sending DDS samples reliably so that the sending rate is not compromised.) If the DataWriter is set up to ignore the full queue and sends anyway, then older cached DDS samples will be pushed out of the queue before all DataReaders have received them. In this case, the DataReader (or its Subscriber) is notified of the missing DDS samples through its Listener and/or Conditions.

Connext automatically sends acknowledgments (ACKNACKs) as necessary to maintain reliable communications. The *DataWriter* may choose to block for a specified duration to wait for these acknowledgments (see 31.11 Waiting for Acknowledgments in a DataWriter on page 435).

Connext establishes a virtual reliable channel between the matching DataWriter and all DataReaders. This mechanism isolates DataReaders from each other, allows the application to control memory usage, and provides mechanisms for the DataWriter to balance reliability and determinism. Moreover, the use of send and receive queues allows Connext to be implemented efficiently without introducing unnecessary delays in the stream.

Note that a successful return code (DDS\_RETCODE\_OK) from write() does not necessarily mean that all *DataReaders* have received the data. It only means that the DDS sample has been added to the *DataWriter*'s queue. To see if all *DataReaders* have received the data, look at the 31.6.8 RELIABLE\_WRITER\_CACHE\_CHANGED Status (DDS Extension) on page 423 to see if any DDS samples are unacknowledged.

Suppose *DataWriter* A reliably publishes a *Topic* to which *DataReaders* B and C reliably subscribe. B has space in its queue, but C does not. Will *DataWriter* A be notified? Will *DataReader* C receive any error messages or callbacks? The exact behavior depends on the QoS settings:

- If HISTORY\_KEEP\_ALL is specified for C, C will reject DDS samples that cannot be put into the queue and request A to resend missing DDS samples. The *Listener* is notified with the on\_sample\_rejected() callback (see 40.7.8 SAMPLE\_REJECTED Status on page 659). If A has a queue large enough, or A is no longer writing new DDS samples, A won't notice unless it checks the 31.6.8 RELIABLE\_WRITER\_CACHE\_CHANGED Status (DDS Extension) on page 423.
- If HISTORY\_KEEP\_LAST is specified for C, C will drop old DDS samples and accept new
  ones. To A, it is as if all DDS samples have been received by C (that is, they have all been
  acknowledged).

#### 32.3 Overview of the Reliable Protocol

An important advantage of *Connext* is that it can offer the reliability and other QoS guarantees mandated by DDS on top of a very wide variety of transports, including packet-based transports, unreliable networks, multicast-capable transports, bursty or high-latency transports, etc. *Connext* is also capable of maintaining liveliness and application-level QoS even in the presence of sporadic connectivity loss at the transport level, an important benefit in mobile networks. *Connext* accomplishes this by implementing a reliable protocol that sequences and acknowledges application-level messages and monitors the liveliness of the link. This is called the Real-Time Publish-Subscribe (RTPS) protocol; it is an open, international standard.<sup>1</sup>

In order to work in this wide range of environments, the reliable protocol defined by RTPS is highly configurable with a set of parameters that let the application fine-tune its behavior to trade-off latency, responsiveness, liveliness, throughput, and resource utilization. This section describes the most important features to the extent needed to understand how the configuration parameters affect its operation.

The most important features of the RTPS protocol are:

- Support for both push and pull operating modes
- Support for both positive and negative acknowledgments
- Support for high data-rate *DataWriters*
- Support for multicast *DataReaders*
- Support for high-latency environments

In order to support these features, RTPS uses several types of messages: Data messages (DATA), acknowledgments (ACKNACKs), and heartbeats (HBs).

- DATA messages contain snapshots of the value of data-objects and associate the snapshot with a sequence number that *Connext* uses to identify them within the *DataWriter*'s history. These snapshots are stored in the history as a direct result of the application calling write() on the *DataWriter*. Incremental sequence numbers are automatically assigned by the *DataWriter* each time write() is called. In Figure 32.1: Basic RTPS Reliable Protocol on the next page through 32.4 Using QosPolicies to Tune the Reliable Protocol on page 470, these messages are represented using the notation DATA(<value>, <sequenceNum>). For example, DATA(A,1) represents a message that communicates the value 'A' and associates the sequence number '1' with this message. A DATA message is used for both keyed and non-keyed data types.
- **HB** messages announce to the *DataReader* that it should have received all snapshots up to the one tagged with a range of sequence numbers and can also request the *DataReader* to send an acknowledgement back. For example, HB(1-3) indicates to the *DataReader* that it should have received snapshots tagged with sequence numbers 1, 2, and 3 and asks the *DataReader* to confirm this.
- ACKNACK messages communicate to the *DataWriter* that particular snapshots have been successfully stored in the *DataReader's* history. ACKNACKs also tell the *DataWriter* which snapshots are missing on the *DataReader* side. The ACKNACK message includes a set of sequence numbers represented as a bit map. The sequence numbers indicate which ones the *DataReader* is missing. (The bit map contains the base sequence number that has not been received, followed by the number of bits in bit map and the optional bit map. The maximum size of the bit map is 256.) All numbers up to (not including) those in the set are considered positively acknowledged. They are represented in Figure 32.1: Basic RTPS Reliable Protocol on the next page through Figure 32.7: Use of heartbeat\_period on page 483 as ACKNACK(<first-missing>) or ACKNACK (<first-missing>-<last-missing>). For example, ACKNACK(4) indicates that the snapshots with sequence numbers 1, 2, and 3 have been successfully stored in the *DataReader* history, and that 4 has not been received.

It is important to note that *Connext* can bundle multiple of the above messages within a single network packet. This 'submessage bundling' provides for higher performance communications.

It is also worth noting that because HB and ACKNACK messages communicate the state of reliable communication between individual writer and reader pairs, *Connext* requires at least one unicast destination so that these messages can be sent to the correct destinations, as opposed to being broadcast over a multicast destination. *Connext* does support enabling sending periodic heartbeats to a multicast destination using the **enable\_multicast\_periodic\_heartbeat** in the 44.10 WIRE\_PROTOCOL QosPolicy (DDS Extension) on page 768.

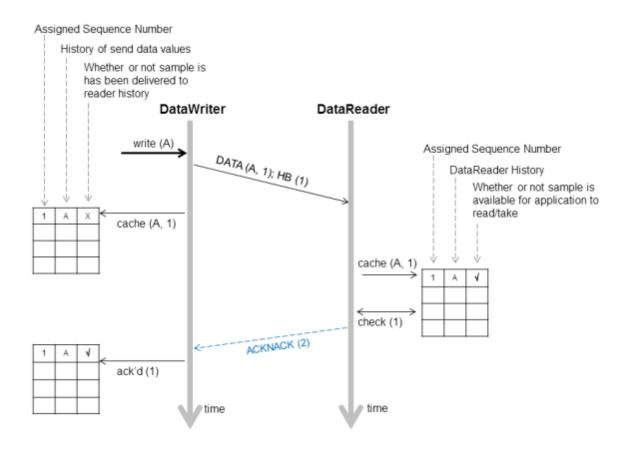

Figure 32.1: Basic RTPS Reliable Protocol

Figure 32.1: Basic RTPS Reliable Protocol above illustrates the basic behavior of the protocol when an application calls the write() operation on a *DataWriter* that is associated with a *DataReader*. As mentioned, the RTPS protocol can bundle multiple submessages into a single network packet. In Figure 32.1: Basic RTPS Reliable Protocol above this feature is used to piggyback a HB message to the DATA message. Note that before the message is sent, the data is given a sequence number (1 in this case) which is stored in the *DataWriter's* send queue. As soon as the message is received by the *DataReader*, it places it into the *DataReader's* receive queue. From the sequence number the *DataReader* can tell that it has not missed any messages and therefore it can make the data available immediately to the user (and call the *DataReaderListener*). This is indicated by the "\sqrt{"}" symbol. The reception of the HB(1) causes the *DataReader* to check that it has indeed received all updates up to and including the one with sequenceNumber=1. Since this is true, it replies with an ACKNACK(2) to positively acknowledge all messages up to (but not including) sequence number 2. The *DataWriter* notes that the update has been acknowledged, so it no longer needs to be retained in its send queue. This is indicated by the "\sqrt{"}" symbol.

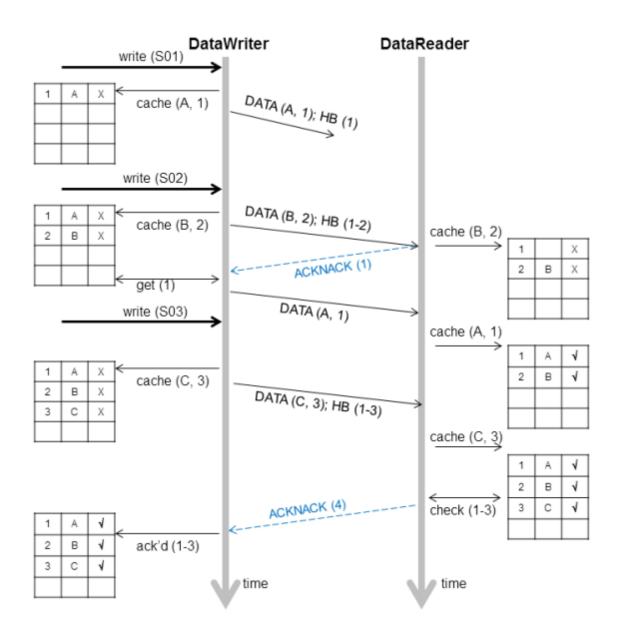

Figure 32.2: RTPS Reliable Protocol in the Presence of Message Loss

Figure 32.2: RTPS Reliable Protocol in the Presence of Message Loss above illustrates the behavior of the protocol in the presence of lost messages. Assume that the message containing DATA(A,1) is dropped by the network. When the *DataReader* receives the next message (DATA(B,2); HB(1-2)) the *DataReader* will notice that the data associated with sequence number 1 was never received. It realizes this because the heartbeat HB(1-2) tells the *DataReader* that it should have received all messages up to and including the one with sequence number 2. This realization has two consequences:

• The data associated with sequence number 2 (B) is tagged with 'X' to indicate that it is not deliverable to the application (that is, it should not be made available to the application, because the

application needs to receive the data associated with DDS sample 1 (A) first).

• An ACKNACK(1) is sent to the *DataWriter* to request that the data tagged with sequence number 1 be resent.

Reception of the ACKNACK(1) causes the *DataWriter* to resend DATA(A,1). Once the *DataReader* receives it, it can 'commit' both A and B such that the application can now access both (indicated by the " $\checkmark$ ") and call the *DataReaderListener*. From there on, the protocol proceeds as before for the next data message (C) and so forth.

A subtle but important feature of the RTPS protocol is that ACKNACK messages are only sent as a direct response to HB messages. This allows the *DataWriter* to better control the overhead of these 'administrative' messages. For example, if the *DataWriter* knows that it is about to send a chain of DATA messages, it can bundle them all and include a single HB at the end, which minimizes ACKNACK traffic.

## 32.4 Using QosPolicies to Tune the Reliable Protocol

Reliability is controlled by the QosPolicies in Table 32.1 QosPolicies for Reliable Communications. To enable reliable delivery, read the following sections to learn how to change the QoS for the *DataWriter* and *DataReader*:

- 32.4.1 Enabling Reliability on the next page
- 32.4.2 Tuning Queue Sizes and Other Resource Limits on page 472
- 32.4.4 Controlling Heartbeats and Retries with DataWriterProtocol QosPolicy on page 481
- 32.4.5 Avoiding Message Storms with DataReaderProtocol QosPolicy on page 488
- 32.4.6 Resending DDS Samples to Late-Joiners with the Durability QosPolicy on page 489

Then see 32.4.7 Use Cases on page 489 to explore example use cases:

Table 32.1 QosPolicies for Reliable Communications

| QosPolicy                | Description                                                                                                    | Related<br>Entities <sup>1</sup> | Reference                                                                                                    |  |
|--------------------------|----------------------------------------------------------------------------------------------------|----------------------------------|----------------------------------------------------------------------------------------------------|--|
| Reliability              | To establish reliable communication, this QoS must be set to DDS_RELIABLE_RELIABILITY_QOS for the DataWriter and its DataReaders.                                                                                                    | DW, DR                           | 32.4.1 Enabling Reliability below, 47.21 RELIABILITY QosPolicy on page 876                                                                                                    |  |
| ResourceLimits           | This QoS determines the amount of resources each side can use to manage instances and DDS samples of instances. Therefore it controls the size of the <code>DataWriter's</code> send queue and the <code>DataReader's</code> receive queue. The send queue stores DDS samples until they have been ACKed by all <code>DataReaders</code> . The <code>DataReader's</code> receive queue stores DDS samples for the user's application to access. | DW, DR                           | 32.4.2 Tuning Queue Sizes<br>and Other Resource Limits on<br>the next page, 47.22<br>RESOURCE_LIMITS<br>QosPolicy on page 882                                                 |  |
| History                  | This QoS affects how a <i>DataWriterl DataReader</i> behaves when its send/receive queue fills up.                                                                                                    | DW, DR                           | 32.4.3 Controlling Queue<br>Depth with the History<br>QosPolicy on page 480, 47.12<br>HISTORY QosPolicy on<br>page 850                                                        |  |
| DataWriterProtocol       | This QoS configures <i>DataWriter</i> -specific protocol. The QoS can disable positive ACKs for its <i>DataReaders</i> .                                                                                                    | DW                               | 32.4.4 Controlling Heartbeats<br>and Retries with DataWriter-<br>Protocol QosPolicy on<br>page 481, 47.5 DATA_<br>WRITER_PROTOCOL<br>QosPolicy (DDS Extension)<br>on page 816 |  |
| DataReaderProtocol       | When a reliable <i>DataReader</i> receives a heartbeat from a <i>DataWriter</i> and needs to return an ACKNACK, the <i>DataReader</i> can choose to delay a while. This QoS sets the minimum and maximum delay. It can also disable positive ACKs for the <i>DataReader</i> .                                                                                                    | DR                               | 32.4.5 Avoiding Message<br>Storms with DataRead-<br>erProtocol QosPolicy on<br>page 488, 48.1 DATA_<br>READER_PROTOCOL<br>QosPolicy (DDS Extension)<br>on page 908            |  |
| DataReaderResourceLimits | This QoS determines additional amounts of resources that the <i>DataReader</i> can use to manage DDS samples (namely, the size of the <i>DataReader's</i> internal queues, which cache DDS samples until they are ordered for reliability and can be moved to the <i>DataReader's</i> receive queue for access by the user's application).                                                                                                    | DR                               | 32.4.2 Tuning Queue Sizes<br>and Other Resource Limits on<br>the next page,48.2 DATA_<br>READER_RESOURCE_<br>LIMITS QosPolicy (DDS Ex-<br>tension) on page 915                |  |
| Durability               | This QoS affects whether late-joining <i>DataReaders</i> will receive all previously-sent data or not.                                                                                                    | DW, DR                           | 32.4.6 Resending DDS<br>Samples to Late-Joiners with<br>the Durability QosPolicy on<br>page 489, 47.9 DURABILITY<br>QosPolicy on page 838                                     |  |

# 32.4.1 Enabling Reliability

You must modify the 47.21 RELIABILITY QosPolicy on page 876 of the *DataWriter* and each of its reliable *DataReaders*. Set the **kind** field to DDS\_RELIABLE\_RELIABILITY\_QOS:

• DataWriter

```
writer qos.reliability.kind = DDS RELIABLE RELIABILITY QOS;
```

DataReader

```
reader qos.reliability.kind = DDS RELIABLE RELIABILITY QOS;
```

#### 32.4.1.1 Blocking until the Send Queue Has Space Available

The **max\_blocking\_time** property in the 47.21 RELIABILITY QosPolicy on page 876 indicates how long a *DataWriter* can be blocked during a **write()**.

If max\_blocking\_time is non-zero and the reliability send queue is full, the write is blocked (the DDS sample is not sent). If max\_blocking\_time has passed and the DDS sample is still *not* sent, write() returns DDS RETCODE TIMEOUT and the DDS sample is not sent.

If the number of unacknowledged DDS samples in the reliability send queue drops below max\_samples (set in the 47.22 RESOURCE\_LIMITS QosPolicy on page 882) before max\_blocking\_time, the DDS sample is sent and write() returns DDS\_RETCODE\_OK.

If **max\_blocking\_time** is zero and the reliability send queue is full, **write()** returns DDS\_RETCODE\_TIMEOUT and the DDS sample is not sent.

### 32.4.2 Tuning Queue Sizes and Other Resource Limits

Set the 47.12 HISTORY QosPolicy on page 850 appropriately to accommodate however many DDS samples should be saved in the *DataWriter*'s send queue or in the *DataReader*'s receive queue (from which samples are read/taken).

Set the size of the send window in the DDS\_RtpsReliableWriterProtocol\_t policy (in the 47.5 DATA\_WRITER\_PROTOCOL QosPolicy (DDS Extension) on page 816) appropriately to accommodate the maximum number of unacknowledged DDS samples that can be queued at a time from a *DataWriter*.

For more information, see the following sections:

- 32.4.2.1 Understanding the Send Queue and Setting its Size on the next page
- 32.4.2.2 Understanding the Receive Queue and Setting Its Size on page 476
- 47.5.4 Configuring the Send Window Size on page 824

Note: The HistoryQosPolicy's depth must be less than or equal to the ResourceLimitsQosPolicy's max\_samples\_per\_instance; max\_samples\_per\_instance must be less than or equal to the ResourceLimitsQosPolicy's max\_samples (see 47.22 RESOURCE\_LIMITS QosPolicy on page 882), and max\_samples\_per\_remote\_writer (see 48.2 DATA\_READER\_RESOURCE\_LIMITS QosPolicy (DDS Extension) on page 915) must be less than or equal to max\_samples.

- depth <= max samples per instance <= max samples
- max samples per remote writer <= max samples

#### **Examples:**

#### **DataWriter**

```
writer_qos.resource_limits.initial_instances = 10;
writer_qos.resource_limits.initial_samples = 200;
writer_qos.resource_limits.max_instances = 100;
writer_qos.resource_limits.max_samples = 2000;
writer_qos.resource_limits.max_samples_per_instance = 20;
writer_qos.history.depth = 20;
```

#### DataReader

```
reader_qos.resource_limits.initial_instances = 10;
reader_qos.resource_limits.initial_samples = 200;
reader_qos.resource_limits.max_instances = 100;
reader_qos.resource_limits.max_samples = 2000;
reader_qos.resource_limits.max_samples_per_instance = 20;
reader_qos.history.depth = 20;
reader_qos.reader_resource_limits.max_samples_per_remote_writer = 20;
```

#### 32.4.2.1 Understanding the Send Queue and Setting its Size

A *DataWriter*'s send queue is used to store each DDS sample it writes. A DDS sample will be removed from the send queue after it has been acknowledged (through an ACKNACK) by all the reliable *DataReaders*. A *DataReader* can request that the *DataWriter* resend a missing DDS sample (through an ACKNACK). If that DDS sample is still available in the send queue, it will be resent. To elicit timely ACKNACKs, the *DataWriter* will regularly send heartbeats to its reliable *DataReaders*.

A *DataWriter*'s send queue size is determined by its 47.22 RESOURCE\_LIMITS QosPolicy on page 882, specifically the **max\_samples** field. The appropriate value depends on application parameters such as how fast the publication calls **write()**.

A *DataWriter* has a "send window" that is the maximum number of unacknowledged DDS samples allowed in the send queue before a *DataWriter* will start blocking during the **write()** call (see 31.8.1 Blocking During a write() on page 429). The send window enables throttling of the publishing application to avoid overwhelming matched *DataReaders*. If the *DataReaders* are not acknowledging samples fast enough and the *DataWriter*'s send window fills up, the *DataWriter* will be slowed down because each **write()** call will block until the unacknowledged sample count in the send window decreases.

The size of the send window is determined by the DataWriterProtocolQosPolicy, specifically the fields min\_send\_window\_size and max\_send\_window\_size within the rtps\_reliable\_writer field of type DDS\_RtpsReliableWriterProtocol\_t. Other fields can be used to configure a variable-sized send window, where the send window size changes in response to network congestion to maximize the effective send rate. Like for max samples, the appropriate values depend on application parameters. For more

information on configuring the send window size, refer to 47.5.4 Configuring the Send Window Size on page 824.

Strict reliability: If a *DataWriter* does not receive ACKNACKs from one or more reliable *DataReaders*, it is possible for the reliability send queue—either its finite max\_send\_window\_size or its effective max\_send\_window\_size if max\_send\_window\_size is infinite—to fill up. Effective max\_send\_window\_size is defined as either max\_samples (if batching is not used) or max\_batches (if batching is used). If you want to achieve strict reliability, the kind field in the 47.12 HISTORY QosPolicy on page 850 for both the *DataReader* and *DataWriter* must be set to KEEP\_ALL, positive acknowledgments must be enabled for both the *DataReader* and *DataWriter*, and your publishing application should wait until space is available in the reliability queue before writing any more DDS samples. *Connext* provides two mechanisms to do this:

- Allow the **write()** operation to block until there is space in the reliability queue again to store the DDS sample. The maximum time this call blocks is determined by the **max\_blocking\_time** field in the 47.21 RELIABILITY QosPolicy on page 876 (also discussed in 32.4.1.1 Blocking until the Send Queue Has Space Available on page 472).
- Use the *DataWriter*'s *Listener* to be notified when the reliability queue fills up or empties again.

When the 47.12 HISTORY QosPolicy on page 850 on the *DataWriter* is set to KEEP\_LAST, strict reliability is not guaranteed. When there are **depth** number of DDS samples in the queue (set in the 47.12 HISTORY QosPolicy on page 850, see 32.4.3 Controlling Queue Depth with the History QosPolicy on page 480) the oldest DDS sample will be dropped from the queue when a new DDS sample is written. *Note that in such a reliable mode, when the send window is larger than max\_samples (or max\_batches if batching is enabled), the DataWriter will never block, but strict reliability is no longer guaranteed.* If there is a request for the purged DDS sample from any *DataReaders*, the *DataWriter* will send a heartbeat that no longer contains the sequence number of the dropped DDS sample (it will not be able to send the DDS sample).

Alternatively, a *DataWriter* with KEEP\_LAST may block on **write()** when its send window is smaller than its send queue. The *DataWriter* will block when its send window is full. After the blocking time has elapsed, the *DataWriter* may replace a DDS sample, regardless of its acknowledgement status. See 31.8.2 write() behavior with KEEP\_LAST and KEEP\_ALL on page 431 for a detailed explanation of what happens when certain limits are reached during a call to **write()**.

The send queue size is set in the **max\_samples** field of the 47.22 RESOURCE\_LIMITS QosPolicy on page 882. The appropriate size for the send queue depends on application parameters (such as the send rate), channel parameters (such as end-to-end delay and probability of packet loss), and quality of service requirements (such as maximum acceptable probability of DDS sample loss).

The *DataReader's* receive queue size (from which samples are read/taken) should generally be larger than the *DataWriter's* send queue size. Receive queue size is discussed in 32.4.2.2 Understanding the Receive Queue and Setting Its Size on page 476.

A good rule of thumb, based on a simple model that assumes individual packet drops are not correlated and time-independent, is that the size of the reliability send queue, N, is as shown in Figure 32.3: Calculating Minimum Send Queue Size for a Desired Level of Reliability below.

Figure 32.3: Calculating Minimum Send Queue Size for a Desired Level of Reliability

$$N = 2RT(\log(1-Q))/\log(p)$$

Simple formula for determining the minimum size of the send queue required for strict reliability

In the above equation, R is the rate of sending DDS samples, T is the round-trip transmission time, p is the probability of a packet loss in a round trip, and Q is the required probability that a DDS sample is eventually successfully delivered. Of course, network-transport dropouts must also be taken into account and may influence or dominate this calculation.

Table 32.2 Required Size of the Send Queue for Different Network Parameters gives the required size of the *DataWriter's* send queue for several common scenarios.

Table 32.2 Required Size of the Send Queue for Different Network Parameters

| $Q^1$  | p <sup>2</sup> | $T^3$                  | $R^4$   | N <sup>5</sup> |
|--------|----------------|------------------------|---------|----------------|
| 99%    | 1%             | 0.001 <sup>6</sup> sec | 100 Hz  | 1              |
| 99%    | 1%             | 0.001 sec              | 2000 Hz | 2              |
| 99%    | 5%             | 0.001 sec              | 100 Hz  | 1              |
| 99%    | 5%             | 0.001 sec              | 2000 Hz | 4              |
| 99.99% | 1%             | 0.001 sec              | 100 Hz  | 1              |
| 99.99% | 1%             | 0.001 sec              | 2000 Hz | 6              |

[0]

[0]

2"p" is the probability that any single packet gets lost in the network.

[0]

3"T" is the round-trip transport delay in the network

[0]

4"R" is the rate at which the publisher is sending updates.

[0]

5"N" is the minimum required size of the send queue to accomplish the desired level of reliability "Q".

[0]

<sup>1&</sup>quot;Q" is the desired level of reliability measured as the probability that any data update will eventually be delivered successfully. In other words, percentage of DDS samples that will be successfully delivered.

<sup>&</sup>lt;sup>6</sup>The typical round-trip delay for a dedicated 100 Mbit/second ethernet is about 0.001 seconds.

Table 32.2 Required Size of the Send Queue for Different Network Parameters

| $Q^1$  | p <sup>2</sup> | $T^3$     | $R^4$   | $N^5$ |
|--------|----------------|-----------|---------|-------|
| 99.99% | 5%             | 0.001 sec | 100 Hz  | 1     |
| 99.99% | 5%             | 0.001 sec | 2000 Hz | 8     |

**Note:** Packet loss on a network frequently happens in bursts, and the packet loss events are correlated. This means that the probability of a packet being lost is much higher if the previous packet was lost because it indicates a congested network or busy receiver. For this situation, it may be better to use a queue size that can accommodate the longest period of network congestion, as illustrated in Figure 32.4: Calculating Minimum Send Queue Size for Networks with Dropouts below.

Figure 32.4: Calculating Minimum Send Queue Size for Networks with Dropouts

$$N = RD(Q)$$

Send queue size as a function of send rate "R" and maximum dropout time D

In the above equation R is the rate of sending DDS samples, D(Q) is a time such that Q percent of the dropouts are of equal or lesser length, and Q is the required probability that a DDS sample is eventually successfully delivered. The problem with the above formula is that it is hard to determine the value of D(Q) for different values of Q.

For example, if we want to ensure that 99.9% of the DDS samples are eventually delivered successfully, and we know that the 99.9% of the network dropouts are shorter than 0.1 seconds, then we would use N = 0.1\*R. So for a rate of 100Hz, we would use a send queue of N = 10; for a rate of 2000Hz, we would use N = 200.

### 32.4.2.2 Understanding the Receive Queue and Setting Its Size

DDS samples are stored in the *DataReader's* receive queue (from which samples are read/taken), which is accessible to the user's application.

[0]

1"Q" is the desired level of reliability measured as the probability that any data update will eventually be delivered successfully. In other words, percentage of DDS samples that will be successfully delivered.

[0]

<sup>2</sup>"p" is the probability that any single packet gets lost in the network.

[0]

3"T" is the round-trip transport delay in the network

[0]

4"R" is the rate at which the publisher is sending updates.

[0]

5"N" is the minimum required size of the send queue to accomplish the desired level of reliability "Q".

A DDS sample is removed from the receive queue after it has been accessed by **take()**, as described in 41.3 Accessing DDS Data Samples with Read or Take on page 684. Note that **read()** does not remove DDS samples from the queue.

A *DataReader's* receive queue size is limited by its 47.22 RESOURCE\_LIMITS QosPolicy on page 882, specifically the **max\_samples** field. The storage of out-of-order DDS samples for each *DataWriter* is also allocated from the *DataReader's* receive queue; this DDS sample resource is shared among all reliable *DataWriters*. That is, **max\_samples** includes both ordered and out-of-order DDS samples.

For a keyed *DataReader*, a sample per-instance is automatically created in the receive queue in order to hold the state of the instance. These are the samples that have the **valid\_data** flag in the SampleInfo set to FALSE when they are read or taken. They signal to the application that the instance has transitioned states. The reserved sample does not count towards the **max\_samples** resource limit. It is possible, then, for a *DataReader* to have more than **max\_samples** available to read or take if some of those samples are samples with **valid\_data**=false.

A *DataReader* has multiple levels of queues that a sample must move through before reaching the receive queue where it can be accessed from the application. The **max\_samples** resource limit applies across these queues. The first level is the remote writer queue (on the *DataReader* side), where samples are stored until they are received in order. At this level, all sample types (data, dispose, unregister) are treated the same and count towards **max\_samples**. Once a sample is moved to the receive queue, it may or may not continue to count towards the **max\_samples** resource limits, depending on the following:

- Data samples always count towards the max samples resource limit.
- Dispose samples will use the reserved sample per-instance and do not count towards max\_samples.
- Unregister samples that cause the instance to transition to NOT\_ALIVE\_NO\_WRITERS will also use the reserved sample per-instance and do not count towards **max\_samples**.
- Unregister samples that do not trigger a transition to NOT\_ALIVE\_NO\_WRITERS simply cause the association between the remote writer and the instance to be removed and do not take up any space in the receive queue after the unregister is finished being processed.

An example of how each type of sample is accepted into the receive queue is in the figures below.

A DataReader can maintain reliable communications with multiple DataWriters (e.g., in the case of the 47.18 OWNERSHIP\_STRENGTH QosPolicy on page 867 setting of SHARED). The maximum number of out-of-order DDS samples from any one DataWriter that can occupy in the receive queue is set in the max\_samples\_per\_remote\_writer field of the 48.2 DATA\_READER\_RESOURCE\_LIMITS QosPolicy (DDS Extension) on page 915; this value can be used to prevent a single DataWriter from using all the space in the receive queue. max\_samples\_per\_remote\_writer must be set to be <= max\_samples.

The *DataReader* will cache DDS samples that arrive out of order while waiting for missing DDS samples to be resent. (Up to 256 DDS samples can be resent; this limitation is imposed by the wire protocol.) If there is no room, the *DataReader* has to reject out-of-order DDS samples and request them again later after the missing DDS samples have arrived.

The appropriate size of the *DataReader's* receive queue depends on application parameters, such as the *DataWriter's* sending rate and the probability of a dropped DDS sample. However, the receive queue size should generally be larger than the *DataWriter's* send queue size. Send queue size is discussed in 32.4.2.1 Understanding the Send Queue and Setting its Size on page 473.

Figure 32.5: Effect of Receive-Queue Size on Performance: Large Queue Size on the next page and Figure 32.6: Effect of Receive Queue Size on Performance: Small Queue Size on page 480 compare two hypothetical *DataReaders*, both interacting with the same *DataWriter*. The queue on the left represents an ordering cache, allocated from the receive queue—DDS samples are held here if they arrive out of order. The *DataReader* in Figure 32.5: Effect of Receive-Queue Size on Performance: Large Queue Size on the next page has a sufficiently large receive queue (max\_samples) for the given send rate of the *DataWriter* and other operational parameters. In both cases, we assume that all DDS samples are *taken* from the *DataReader* in the *Listener* callback. (See 41.3 Accessing DDS Data Samples with Read or Take on page 684 for information on take() and related operations.)

In Figure 32.6: Effect of Receive Queue Size on Performance: Small Queue Size on page 480, max\_samples is too small to cache out-of-order DDS samples for the same operational parameters. In both cases, the *DataReaders* eventually receive all the DDS samples in order. However, the *DataReader* with the larger max\_samples will get the DDS samples earlier and with fewer transactions. In particular, DDS sample "4" is never resent for the *DataReader* with the larger queue size.

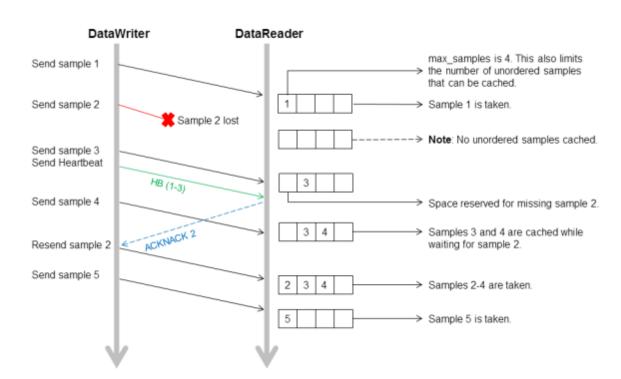

Figure 32.5: Effect of Receive-Queue Size on Performance: Large Queue Size

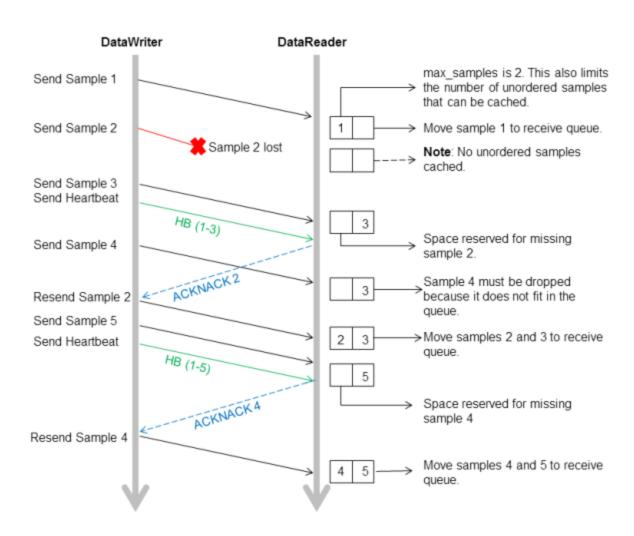

Figure 32.6: Effect of Receive Queue Size on Performance: Small Queue Size

## 32.4.3 Controlling Queue Depth with the History QosPolicy

If you want to achieve strict reliability, set the *kind* field in the 47.12 HISTORY QosPolicy on page 850 for both the *DataReader* and *DataWriter* to KEEP\_ALL; in this case, the *depth* does not matter.

Or, for non-strict reliability, you can leave the **kind** set to KEEP\_LAST (the default). This will provide non-strict reliability; some DDS samples may not be delivered if the resource limit is reached.

The **depth** field in the 47.12 HISTORY QosPolicy on page 850 controls how many DDS samples *Connext* will attempt to keep on the *DataWriter*'s send queue or the *DataReader*'s receive queue. For reliable communications, depth should be >= 1. The depth can be set to 1, but cannot be more than the max\_samples\_per\_instance in 47.22 RESOURCE\_LIMITS QosPolicy on page 882.

#### Example:

• DataWriter

writer qos.history.depth = <number of DDS samples to keep in send queue>;

DataReader

reader\_qos.history.depth = <number of DDS samples to keep in receive queue>;

### 32.4.4 Controlling Heartbeats and Retries with DataWriterProtocol QosPolicy

In the *Connext* reliability model, the *DataWriter* sends DDS data samples and heartbeats to reliable *DataReaders*. A *DataReader* responds to a heartbeat by sending an ACKNACK, which tells the *DataWriter* what the *DataReader* has received so far.

In addition, the *DataReader* can request missing DDS samples (by sending an ACKNACK) and the *DataWriter* will respond by resending the missing DDS samples. This section describes some advanced timing parameters that control the behavior of this mechanism. Many applications do not need to change these settings. These parameters are contained in the 47.5 DATA\_WRITER\_PROTOCOL QosPolicy (DDS Extension) on page 816.

The protocol described in 32.3 Overview of the Reliable Protocol on page 466 uses very simple rules such as piggybacking HB messages to each DATA message and responding immediately to ACKNACKs with the requested repair messages. While correct, this protocol would not be capable of accommodating optimum performance in more advanced use cases.

This section describes some of the parameters configurable by means of the **rtps\_reliable\_writer** structure in the 47.5 DATA\_WRITER\_PROTOCOL QosPolicy (DDS Extension) on page 816 and how they affect the behavior of the RTPS protocol.

### 32.4.4.1 How Often Heartbeats are Resent (heartbeat\_period)

If a *DataReader* does not acknowledge a DDS sample that has been sent, the *DataWriter* resends the heartbeat. These heartbeats are resent at the rate set in the 47.5 DATA\_WRITER\_PROTOCOL QosPolicy (DDS Extension) on page 816, specifically its heartbeat\_period field.

For example, a **heartbeat\_period** of 3 seconds means that if a *DataReader* does not receive the latest DDS sample (for example, it gets dropped by the network), it might take up to 3 seconds before the *DataReader* realizes it is missing data. The application can lower this value when it is important that recovery from packet loss is very fast.

The basic approach of sending HB messages as a piggyback to DATA messages has the advantage of minimizing network traffic. However, there is a situation where this approach, by itself, may result in large latencies. Suppose there is a *DataWriter* that writes bursts of data, separated by relatively long periods of silence. Furthermore assume that the last message in one of the bursts is lost by the network.

This is the case shown for message DATA(B, 2) in Figure 32.7: Use of heartbeat\_period on the next page. If HBs were only sent piggybacked to DATA messages, the *DataReader* would not realize it missed the 'B' DATA message with sequence number '2' until the *DataWriter* wrote the next message. This may be a long time if data is written sporadically. To avoid this situation, *Connext* can be configured so that HBs are sent periodically as long as there are DDS samples that have not been acknowledged even if no data is being sent. The period at which these HBs are sent is configurable by setting the **rtps\_reliable\_writer.heartbeat\_period** field in the 47.5 DATA\_WRITER\_PROTOCOL QosPolicy (DDS Extension) on page 816.

Note that a small value for the **heartbeat\_period** will result in a small worst-case latency if the last message in a burst is lost. This comes at the expense of the higher overhead introduced by more frequent HB messages.

Also note that the heartbeat\_period should not be less than the **rtps\_reliable\_reader.heartbeat\_sup-pression\_duration** in the 48.1 DATA\_READER\_PROTOCOL QosPolicy (DDS Extension) on page 908; otherwise those HBs will be lost.

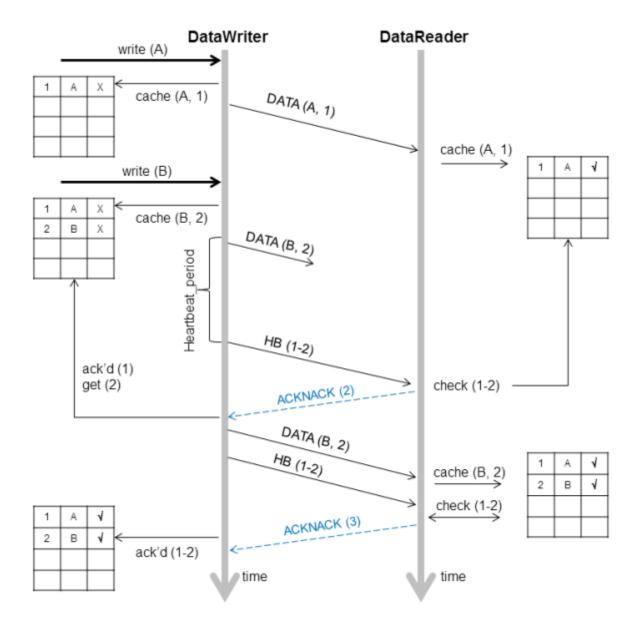

Figure 32.7: Use of heartbeat\_period

#### 32.4.4.2 How Often Piggyback Heartbeats are Sent (heartbeats per max samples)

A *DataWriter* will automatically send heartbeats with new DDS samples to request regular ACKNACKs from the *DataReader*. These are called "piggyback" heartbeats.

A piggyback heartbeat is sent every [(current send-window size/heartbeats\_per\_max\_samples)] number of DDS samples written.

The heartbeats\_per\_max\_samples field is part of the rtps\_reliable\_writer structure in the 47.5 DATA\_WRITER\_PROTOCOL QosPolicy (DDS Extension) on page 816. If heartbeats\_per\_max\_

samples is set equal to max\_send\_window\_size, this means that a heartbeat will be sent with each DDS sample. A value of 8 means that a heartbeat will be sent with every 'current send-window size/8' DDS samples. Say current send window is 1024, then a heartbeat will be sent once every 128 DDS samples. If you set this to zero, DDS samples are sent without any piggyback heartbeat. The max\_send\_window\_size field is part of the 47.5 DATA\_WRITER\_PROTOCOL QosPolicy (DDS Extension) on page 816.

Figure 32.1: Basic RTPS Reliable Protocol and Figure 32.2: RTPS Reliable Protocol in the Presence of Message Loss seem to imply that a heartbeat (HB) is sent as a piggyback to each DATA message. However, in situations where data is sent continuously at high rates, piggybacking a HB to each message may result in too much overhead; not so much on the HB itself, but on the ACKNACKs that would be sent back as replies by the *DataReader*.

There are two reasons to send a HB:

- To request that a *DataReader* confirm the receipt of data via an ACKNACK, so that the *DataWriter* can remove it from its send queue and therefore prevent the *DataWriter*'s history from filling up (which could cause the **write()** operation to temporarily block<sup>1</sup>).
- To inform the *DataReader* of what data it should have received, so that the *DataReader* can send a request for missing data via an ACKNACK.

The *DataWriter's* send queue can buffer many DDS data samples while it waits for ACKNACKs, and the *DataReader*'s receive queue can store out-of-order DDS samples while it waits for missing ones. So it is possible to send HB messages much less frequently than DATA messages. The ratio of piggyback HB messages to DATA messages is controlled by the **rtps\_reliable\_writer.heartbeats\_per\_max\_samples** field in the 47.5 DATA WRITER PROTOCOL QosPolicy (DDS Extension) on page 816.

A HB is used to get confirmation from *DataReaders* so that the *DataWriter* can remove acknowledged DDS samples from the queue to make space for new DDS samples. Therefore, if the queue size is large, or new DDS samples are added slowly, HBs can be sent less frequently.

In Figure 32.8: Use of heartbeats\_per\_max\_samples on the next page, the *DataWriter* sets the heartbeats\_per\_max\_samples to certain value so that a piggyback HB will be sent for every three DDS samples. The *DataWriter* first writes DDS sample A and B. The *DataReader* receives both. However, since no HB has been received, the *DataReader* won't send back an ACKNACK. The *DataWriter* will still keep all the DDS samples in its queue. When the *DataWriter* sends DDS sample C, it will send a piggyback HB along with the DDS sample. Once the *DataReader* receives the HB, it will send back an ACKNACK for DDS samples up to sequence number 3, such that the *DataWriter* can remove all three DDS samples from its queue.

<sup>[0]</sup> 

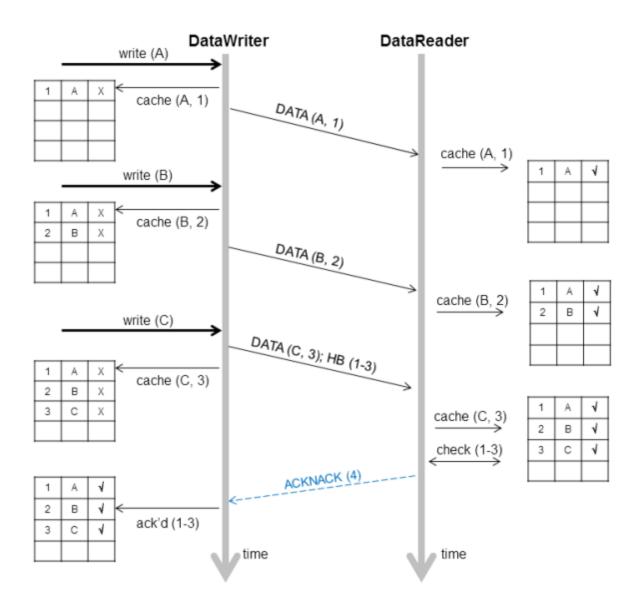

Figure 32.8: Use of heartbeats per max samples

# 32.4.4.3 Controlling Packet Size for Resent DDS Samples (max\_bytes\_per\_nack\_response)

A DataWriter may resend multiple missed DDS samples in the same packet. The **max\_bytes\_per\_nack\_response** field in the 47.5 DATA\_WRITER\_PROTOCOL QosPolicy (DDS Extension) on page 816 limits the size of this 'repair' packet. The reliable *DataWriter* will include at least one sample in the repair packet.

For example, if the *DataReader* requests 20 DDS samples, each 10K, and the **max\_bytes\_per\_nack\_response** is set to 100K, the *DataWriter* will only send the first 10 DDS samples at most. The *DataReader* will have to ACKNACK again to receive the other DDS samples.

Regardless of this setting, the maximum number of samples that can be part of a repair packet is limited to 32. This limit cannot be changed by configuration. In addition, the number of samples is limited by the value of NDDS\_Transport\_Property\_t's **gather\_send\_buffer\_count\_max** (see 51.6.1 Setting the Maximum Gather-Send Buffer Count for UDP Transports on page 1021).

#### 32.4.4.4 Controlling How Many Times Heartbeats are Resent (max\_heartbeat\_retries)

If a *DataReader* does not respond within **max\_heartbeat\_retries** number of heartbeats, it will be dropped by the *DataWriter* and the reliable *DataWriter*'s *Listener* will be called with a 31.6.9 RELIABLE\_READER\_ACTIVITY\_CHANGED Status (DDS Extension) on page 425.

If the dropped *DataReader* becomes available again (perhaps its network connection was down temporarily), it will be added back to the *DataWriter* the next time the *DataWriter* receives some message (ACKNACK) from the *DataReader*.

When a *DataReader* is 'dropped' by a *DataWriter*, the *DataWriter* will not wait for the *DataReader* to send an ACKNACK before any DDS samples are removed. However, the *DataWriter* will still send data and HBs to this *DataReader* as normal.

The max\_heartbeat\_retries field is part of the 47.5 DATA\_WRITER\_PROTOCOL QosPolicy (DDS Extension) on page 816.

# 32.4.4.5 Treating Non-Progressing Readers as Inactive Readers (inactivate\_nonprogressing\_readers)

In addition to **max\_heartbeat\_retries**, if **inactivate\_nonprogressing\_readers** is set, then not only are non-responsive *DataReaders* considered inactive, but *DataReaders* sending non-progressing NACKs can also be considered inactive. A *non-progressing NACK* is one which requests the same oldest DDS sample as the previously received NACK. In this case, the *DataWriter* will not consider a non-progressing NACK as coming from an active reader, and hence will inactivate the *DataReader* if no new NACKs are received before **max heartbeat retries** number of heartbeat periods has passed.

One example for which it could be useful to turn on **inactivate\_nonprogressing\_readers** is when a *DataReader's* (keep-all) queue is full of untaken historical DDS samples. Each subsequent heartbeat would trigger the same NACK, and nominally the *DataReader* would not be inactivated. A user not requiring strict-reliability could consider setting **inactivate\_nonprogressing\_readers** to allow the *DataWriter* to progress rather than being held up by this non-progressing *DataReader*.

# 32.4.4.6 Coping with Redundant NACKs for Missing DDS Samples (nack\_suppression\_duration and min/max\_nack\_response\_delay)

A *DataWriter* may receive multiple requests to repair the same sample from the same *DataReader*. This can happen if your heartbeat period is smaller than the round-trip delay of a message, causing unnecessary DDS sample retransmissions due to redundant ACKNACKs. In this situation, an ACKNACK triggered by one heartbeat is not received and responded to before the next heartbeat is

sent. When a *DataReader* receives the next heartbeat, it will send another ACKNACK for the same missing DDS sample. As illustrated in Figure 32.9: Resending Missing Samples due to Duplicate ACKNACKs below, duplicate ACKNACK messages cause another resending of missing DDS sample "2" and lead to wasted CPU usage on both the publication and the subscription sides.

Figure 32.9: Resending Missing Samples due to Duplicate ACKNACKs

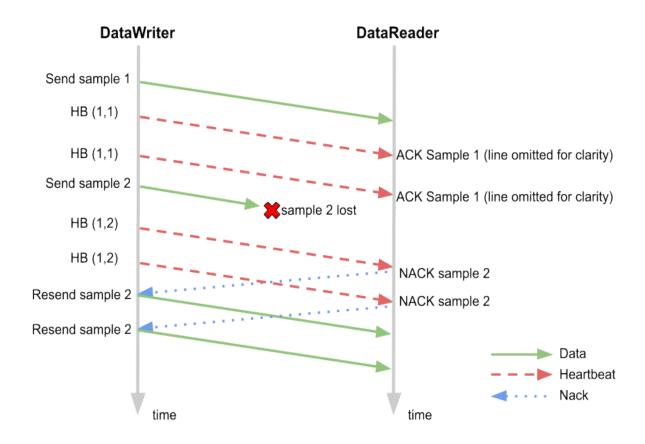

The rtps\_reliable\_writer.nack\_suppression\_duration, min\_nack\_response\_delay, and max\_nack\_response\_delay fields configure two different mechanisms for addressing the above situation by reducing redundant repair samples. These settings are part of the 47.5 DATA\_WRITER\_PROTOCOL QosPolicy (DDS Extension) on page 816.

When a *DataWriter* receives a request for missing DDS samples from a *DataReader* and responds by resending the requested DDS samples, it will ignore additional requests for the same DDS samples during the time period **nack\_suppression\_duration**. The **nack\_suppression\_duration** works by ignoring NACKs that have the same starting sequence number (SN) as the previously responded-to NACK for the specified suppression duration. This means that if consecutive NACKs request overlapping sets of samples, but the first requested SN is different, then there will still be duplicate repairs during the **nack\_suppression\_duration** period. For example, a *DataWriter* may receive a NACK for samples 5-10 and then another NACK for samples 6-10 (indicating that it has now received sample 5). The

DataWriter will respond to both of the NACKs, even if the second one was received within the **nack\_suppression duration**, because the first SN is different.

It is also possible to delay responding to a NACK for a random period between min\_nack\_response\_delay and max\_nack\_response\_delay. Delaying the response allows a *DataWriter* to group together all NACKs that are received in that period and respond at once rather than sending redundant repairs. The downside to the nack response delay is that it delays the repair of samples, which must be taken into consideration when designing an application's tolerance for latency.

There are also *DataReader*-side QoS settings to prevent these redundant ACKNACKs from being sent in the first place. See 48.1.2 Reducing Redundant NACK Generation on page 912 for details.

# 32.4.4.7 Disabling Positive Acknowledgements (disable\_positive\_acks\_min\_sample\_keep\_duration)

When ACKNACK storms are a primary concern in a system, an alternative to tuning heartbeat and ACKNACK response delays is to disable positive acknowledgments (ACKs) and rely just on NACKs to maintain reliability. Systems with non-strict reliability requirements can disable ACKs to reduce network traffic and directly solve the problem of ACK storms. ACKs can be disabled for the *DataWriter* and the *DataReader*; when disabled for the *DataWriter*, none of its *DataReaders* will send ACKs, whereas disabling it at the *DataReader* allows per-*DataReader* configuration.

Normally when ACKs are enabled, strict reliability is maintained by the *DataWriter*, guaranteeing that a DDS sample stays in its send queue until all *DataReaders* have positively acknowledged it (aside from relevant DURABILITY, HISTORY, and LIFESPAN QoS policies). When ACKs are disabled, strict reliability is no longer guaranteed, but the *DataWriter* should still keep the DDS sample for a sufficient duration for ACK-disabled *DataReaders* to have a chance to NACK it. Thus, a configurable "keep-duration" (**disable\_postive\_acks\_min\_sample\_keep\_duration**) applies for DDS samples written for ACK-disabled *DataReaders*, where DDS samples are kept in the queue for at least that keep-duration. After the keep-duration has elapsed for a DDS sample, the DDS sample is considered to be "acknowledged" by its ACK-disabled *DataReaders*.

The keep duration should be configured for the expected worst-case from when the DDS sample is written to when a NACK for the DDS sample could be received. If set too short, the DDS sample may no longer be queued when a NACK requests it, which is the cost of not enforcing strict reliability.

If the peak send rate is known and writer resources are available, the writer queue can be sized so that writes will not block. For this case, the queue size must be greater than the send rate multiplied by the keep duration.

## 32.4.5 Avoiding Message Storms with DataReaderProtocol QosPolicy

DataWriters send DDS data samples and heartbeats to DataReaders. A DataReader responds to a heartbeat by sending an acknowledgement that tells the DataWriter what the DataReader has received so far and what it is missing. If there are many DataReaders, all sending ACKNACKs to the same DataWriter at the same time, a message storm can result. To prevent this, you can set a delay for each DataReader, so they don't all send ACKNACKs at the same time. This delay is set in the 48.1 DATA\_READER\_PROTOCOL\_QosPolicy (DDS Extension) on page 908.

If you have several *DataReaders* per *DataWriter*, varying this delay for each one can avoid ACKNACK message storms to the *DataWriter*. If you are not concerned about message storms, you do not need to change this QosPolicy.

#### Example:

As the name suggests, the minimum and maximum response delay bounds the random wait time before the response. Setting both to zero will force immediate response, which may be necessary for the fastest recovery in case of lost DDS samples.

### 32.4.6 Resending DDS Samples to Late-Joiners with the Durability QosPolicy

The 47.9 DURABILITY QosPolicy on page 838 is also somewhat related to Reliability. *Connext* requires a finite time to "discover" or match *DataReaders* to *DataWriters*. If an application attempts to send data before the *DataReader* and *DataWriter* "discover" one another, then the DDS sample will not actually get sent. Whether or not DDS samples are resent when the *DataReader* and *DataWriter* eventually "discover" one another depends on how the DURABILITY and 47.12 HISTORY QosPolicy on page 850 are set. The default setting for the Durability QosPolicy is VOLATILE, which means that the *DataWriter* will not store DDS samples for redelivery to late-joining DataReaders.

Connext also supports the TRANSIENT\_LOCAL setting for the Durability, which means that the DDS samples will be kept stored for redelivery to late-joining DataReaders, as long as the DataWriter is around. The DDS samples are not stored beyond the lifecycle of the DataWriter.

How many samples are sent to late-joining *DataReaders* is determined by the **writer\_depth** in the DURABILITY QosPolicy.

See also: 40.6 Waiting for Historical Data on page 644.

#### 32.4.7 Use Cases

This section contains advanced material that discusses practical applications of the reliability related QoS.

#### 32.4.7.1 Importance of Relative Thread Priorities

For high throughput, the *Connext* Event thread's priority must be sufficiently high on the sending application. Unlike an unreliable writer, a reliable writer relies on internal *Connext* threads: the Receive thread processes ACKNACKs from the *DataReaders*, and the Event thread schedules the events necessary to maintain reliable data flow.

- When DDS samples are sent to the same or another application on the same host, the Receive thread priority should be higher than the writing thread priority (priority of the thread calling write() on the *DataWriter*). This will allow the Receive thread to process the messages as they are sent by the writing thread. A sustained reliable flow requires the reader to be able to process the DDS samples from the writer at a speed equal to or faster than the writer emits.
- The default Event thread priority is low. This is adequate if your reliable transfer is not sustained; queued up events will eventually be processed when the writing thread yields the CPU. The *Connext* can automatically grow the event queue to store all pending events. But if the reliable communication is sustained, reliable events will continue to be scheduled, and the event queue will eventually reach its limit. The default Event thread priority is unsuitable for maintaining a fast and sustained reliable communication and should be increased through the **participant\_qos.event.thread.priority**. This value maps directly to the OS thread priority, see 44.5 EVENT QosPolicy (DDS Extension) on page 749).

The Event thread should also be increased to minimize the reliable latency. If events are processed at a higher priority, dropped packets will be resent sooner.

Now we consider some practical applications of the reliability related QoS:

- 32.4.7.2 Aperiodic Use Case: One-at-a-Time below
- 32.4.7.3 Aperiodic, Bursty on page 495
- 32.4.7.4 Periodic on page 498

#### 32.4.7.2 Aperiodic Use Case: One-at-a-Time

Suppose you have aperiodically generated data that needs to be delivered reliably, with minimum latency, such as a series of commands ("Ready," "Aim," "Fire"). If a writing thread may block between each DDS sample to guarantee reception of the just-sent DDS sample on the reader's middleware end, a smaller queue will provide a smaller upper bound on the DDS sample delivery time. Adequate writer QoS for this use case are presented in Figure 32.10: QoS for an Aperiodic, One-at-a-time Reliable Writer below.

Figure 32.10: QoS for an Aperiodic, One-at-a-time Reliable Writer

```
    qos->reliability.kind = DDS_RELIABLE_RELIABILITY_QOS;
    qos->history.kind = DDS_KEEP_ALL_HISTORY_QOS;
    qos->protocol.push_on_write = DDS_BOOLEAN_TRUE;
```

```
4.
   //use these hard coded value unless you use a key
6. gos->resource limits.initial samples = gos->resource limits.max samples = 1;
7. gos->resource limits.max samples per instance =
8. gos->resource limits.max samples;
   gos->resource limits.initial instances =
    gos->resource limits.max instances = 1;
11.
12.
    // want to piggyback HB w/ every sample.
13.
    qos->protocol.rtps reliable writer.heartbeats per max samples =
    qos->resource limits.max samples;
15.
16. qos->protocol.rtps reliable writer.high watermark = 1;
    qos->protocol.rtps reliable writer.low watermark = 0;
18. qos->protocol.rtps reliable writer.min nack response delay.sec = 0;
19. qos->protocol.rtps reliable writer.min nack response delay.nanosec = 0;
20. //consider making non-zero for reliable multicast
21. qos->protocol.rtps reliable writer.max nack response delay.sec = 0;
22.
    qos->protocol.rtps reliable writer.max nack response delay.nanosec = 0;
23.
24.
    // should be faster than the send rate, but be mindful of OS resolution
    25 qos->protocol.rtps_reliable_writer.fast_heartbeat_period.sec = 0;
    26 qos->protocol.rtps reliable writer.fast heartbeat period.nanosec =
    alertReaderWithinThisMs * 1000000;
28.
29.
    qos->reliability.max blocking time = blockingTime;
30.
    qos->protocol.rtps reliable writer.max heartbeat retries = 7;
31.
32.
    // essentially turn off slow HB period
    qos->protocol.rtps reliable writer.heartbeat period.sec = 3600 * 24 * 7;
```

Line 1 (Figure 32.10: QoS for an Aperiodic, One-at-a-time Reliable Writer on the previous page): This is the default setting for a writer, shown here strictly for clarity.

Line 2 (Figure 32.10: QoS for an Aperiodic, One-at-a-time Reliable Writer on the previous page): Setting the History kind to KEEP ALL guarantees that no DDS sample is ever lost.

Line 3 (Figure 32.10: QoS for an Aperiodic, One-at-a-time Reliable Writer on the previous page): This is the default setting for a writer, shown here strictly for clarity. 'Push' mode reliability will yield lower latency than 'pull' mode reliability in normal situations where there is no DDS sample loss. (See 47.5 DATA\_WRITER\_PROTOCOL QosPolicy (DDS Extension) on page 816.) Furthermore, it does not matter that each packet sent in response to a command will be small, because our data sent with each command is likely to be small, so that maximizing throughput for this data is not a concern.

Line 5 - Line 10 (Figure 32.10: QoS for an Aperiodic, One-at-a-time Reliable Writer on the previous page): For this example, we assume a single writer is writing DDS samples one at a time. If we are not using keys (see Chapter 8 DDS Samples, Instances, and Keys on page 18), there is no reason to use a queue with room for more than one DDS sample, because we want to resolve a DDS sample completely before moving on to the next. While this negatively impacts throughput, it minimizes memory usage. In this example, a written DDS sample will remain in the queue until it is acknowledged by all active readers (only 1 for this example).

Line 12 - Line 14 (Figure 32.10: QoS for an Aperiodic, One-at-a-time Reliable Writer on the previous page): The fastest way for a writer to ensure that a reader is up-to-date is to force an acknowledgment

with every DDS sample. We do this by appending a Heartbeat with every DDS sample. This is akin to a certified mail; the writer learns—as soon as the system will allow—whether a reader has received the letter, and can take corrective action if the reader has not. As with certified mail, this model has significant overhead compared to the unreliable case, trading off lower packet efficiency in favor of latency and fast recovery.

Line 16-Line 17 (Figure 32.10: QoS for an Aperiodic, One-at-a-time Reliable Writer on page 490): Since the writer takes responsibility for pushing the DDS samples out to the reader, a writer will go into a "heightened alert" mode as soon as the high water mark is reached (which is when any DDS sample is written for this writer) and only come out of this mode when the low water mark is reached (when all DDS samples have been acknowledged for this writer). Note that the selected high and low watermarks are actually the default values.

Line 18-Line 22 (Figure 32.10: QoS for an Aperiodic, One-at-a-time Reliable Writer on page 490): When a reader requests a lost DDS sample, we respond to the reader immediately in the interest of faster recovery. If the readers receive packets on unicast, there is no reason to wait, since the writer will eventually have to feed individual readers separately anyway. In case of multicast readers, it makes sense to consider further. If the writer delayed its response enough so that all or most of the readers have had a chance to NACK a DDS sample, the writer may coalesce the requests and send just one packet to all the multicast readers. Suppose that all multicast readers do indeed NACK within approximately 100 usec. Setting the minimum and maximum delays at 100 usec will allow the writer to collect all these NACKs and send a single response over multicast. (See 47.5 DATA WRITER PROTOCOL QosPolicy (DDS Extension) on page 816 for information on setting min nack response delay and max nack response delay.) Note that Connext relies on the OS to wait for this 100 usec. Unfortunately, not all operating systems can sleep for such a fine duration. On Windows systems, for example, the minimum achievable sleep time is somewhere between 1 to 20 milliseconds, depending on the version. On VxWorks systems, the minimum resolution of the wait time is based on the tick resolution, which is 1/system clock rate (thus, if the system clock rate is 100 Hz, the tick resolution is 10 millisecond). On such systems, the achievable minimum wait is actually far larger than the desired wait time. This could have an unintended consequence due to the delay caused by the OS; at a minimum, the time to repair a packet may be longer than you specified.

Line 24-Line 27 (Figure 32.10: QoS for an Aperiodic, One-at-a-time Reliable Writer on page 490): If a reader drops a DDS sample, the writer recovers by notifying the reader of what it has sent, so that the reader may request resending of the rejected DDS sample. Therefore, the recovery time depends primarily on how quickly the writer pings the reader that has fallen behind. If commands will not be generated faster than one every few seconds, it may be acceptable for the writer to ping the reader several hundred milliseconds after the DDS sample is sent.

• Suppose that the round-trip time of fairly small packets between the writer and the reader application is 50 microseconds, and that the reader does not delay response to a Heartbeat from the writer (see 48.1 DATA\_READER\_PROTOCOL QosPolicy (DDS Extension) on page 908 for how to change this). If a DDS sample is dropped by the network, the writer will ping the reader

after a maximum of the OS delay resolution discussed above and **alertReaderWithinThisMs** (let's say 10 ms for this example). The reader will request the missing DDS sample immediately, and with the code set as above, the writer will feed the missing DDS sample immediately. Neglecting the processing time on the writer or the reader end, and assuming that this retry succeeds, the time to recover the DDS sample from the original publication time is: **alertReaderWithinThisMs** + 50  $\mu$ sec + 25  $\mu$ sec.

If the OS is capable of micro-sleep, the recovery time can be within  $100 \,\mu sec$ , barely noticeable to a human operator. If the OS minimum wait resolution is much larger, the recovery time is dominated by the wait resolution of the OS. Since ergonomic studies suggest that delays in excess of a  $0.25 \, seconds$  start hampering operations that require low latency data, even a  $10 \, ms$  limitation seems to be acceptable.

• What if two packets are dropped in a row? Then the recovery time would be 2 \* alertReaderWithinThisMs + 2 \* 50 μsec + 25 μsec. If alertReaderWithinThisMs is 100 ms, the recovery time now exceeds 200 ms, and can perhaps degrade user experience.

Line 29-Line 30 (Figure 32.10: QoS for an Aperiodic, One-at-a-time Reliable Writer on page 490): What if another command (like another button press) is issued before the recovery? Since we must not drop this new DDS sample, we block the writer until the recovery completes. If aler-tReaderWithinThisMs is 10 ms, and we assume no more than 7 consecutive drops, the longest time for recovery will be just above (alertReaderWithinThisMs \* max\_heartbeat\_retries), or 70 ms.

So if we set **blockingTime** to about 80 ms, we will have given enough chance for recovery. Of course, in a dynamic system, a reader may drop out at any time, in which case **max\_heartbeat\_retries** will be exceeded, and the unresponsive reader will be dropped by the writer. In either case, the writer can continue writing. Inappropriate values will cause a writer to prematurely drop a temporarily unresponsive (but otherwise healthy) reader, or be stuck trying unsuccessfully to feed a crashed reader. In the unfortunate case where a reader becomes temporarily unresponsive for a duration exceeding (**aler-tReaderWithinThisMs \* max\_heartbeat\_retries**), the writer may issue gaps to that reader when it becomes active again; the dropped DDS samples are irrecoverable. So estimating the worst case unresponsive time of all potential readers is critical if DDS sample drop is unacceptable.

Line 33 (Figure 32.10: QoS for an Aperiodic, One-at-a-time Reliable Writer on page 490): Since the command may not be issued for hours or even days on end, there is no reason to keep announcing the writer's state to the readers.

Figure 32.11: QoS for an Aperiodic, One-at-a-time Reliable Reader below shows how to set the QoS for the reader side, followed by a line-by-line explanation.

Figure 32.11: QoS for an Aperiodic, One-at-a-time Reliable Reader

```
1. qos->reliability.kind = DDS_RELIABLE_RELIABILITY_QOS;
2. qos->history.kind = DDS_KEEP_ALL_HISTORY_QOS;
3.
```

```
4. // 1 is ok for normal use. 2 allows fast infinite loop
5. qos->reader_resource_limits.max_samples_per_remote_writer = 2;
6. qos->resource_limits.initial_samples = 2;
7. qos->resource_limits.initial_instances = 1;
8.
9. qos->protocol.rtps_reliable_reader.max_heartbeat_response_delay.sec = 0;
10. qos->protocol.rtps_reliable_reader.max_heartbeat_response_delay.nanosec = 0;
11. qos->protocol.rtps_reliable_reader.min_heartbeat_response_delay.sec = 0;
12. qos->protocol.rtps_reliable_reader.min_heartbeat_response_delay.nanosec = 0;
```

Line 1-Line 2 (Figure 32.11: QoS for an Aperiodic, One-at-a-time Reliable Reader on the previous page): Unlike a writer, the reader's default reliability setting is best-effort, so reliability must be turned on. Since we don't want to drop anything, we choose KEEP ALL history.

Line 4-Line 6 (Figure 32.11: QoS for an Aperiodic, One-at-a-time Reliable Reader on the previous page): Since we enforce reliability on each DDS sample, it would be sufficient to keep the queue size at 1, except in the following case: suppose that the reader takes some action in response to the command received, which in turn causes the writer to issue another command right away. Because *Connext* passes the user data up to the application even before acknowledging the DDS sample to the writer (for minimum latency), the first DDS sample is still pending for acknowledgement in the writer's queue when the writer attempts to write the second DDS sample, and will cause the writing thread to block until the reader completes processing the first DDS sample and acknowledges it to the writer; all are as they should be. But if you want to run this infinite loop at full throttle, the reader should buffer one more DDS sample. Let's follow the packets flow under a normal circumstance:

- 1. The sender application writes DDS sample 1 to the reader. The receiver application processes it and sends a user-level response 1 to the sender application, but has not yet ACK'd DDS sample 1.
- 2. The sender application writes DDS sample 2 to the receiving application in response to response 1. Because the reader's queue is 2, it can accept DDS sample 2 even though it may not yet have acknowledged DDS sample 1. Otherwise, the reader may drop DDS sample 2, and would have to recover it later.
- 3. At the same time, the receiver application acknowledges DDS sample 1, and frees up one slot in the queue, so that it can accept DDS sample 3, which it on its way.

The above steps can be repeated ad-infinitum in a continuous traffic.

Line 7 (Figure 32.11: QoS for an Aperiodic, One-at-a-time Reliable Reader on the previous page): Since we are not using keys, there is just one instance.

Line 9-Line 12 (32.4.7 Use Cases on page 489): We choose immediate response in the interest of fast-est recovery. In high throughput, multicast scenario, delaying the response (with event thread priority set high of course) may decrease the likelihood of NACK storm causing a writer to drop some NACKs. This random delay reduces this chance by staggering the NACK response. But the minimum delay achievable once again depends on the OS.

#### 32.4.7.3 Aperiodic, Bursty

Suppose you have aperiodically generated bursts of data, as in the case of a new aircraft approaching an airport. The data may be the same or different, but if they are written by a single writer, the challenge to this writer is to feed all readers as quickly and efficiently as possible when this burst of hundreds or thousands of DDS samples hits the system.

If you use an unreliable writer to push this burst of data, some of them may be dropped over an unreliable transport such as UDP.

If you try to shape the burst according to however much the slowest reader can process, the system throughput may suffer, and places an additional burden of queueing the DDS samples on the sender application.

If you push the data reliably as fast they are generated, this may cost dearly in repair packets, especially to the slowest reader, which is already burdened with application chores.

Connext pull mode reliability offers an alternative in this case by letting each reader pace its own data stream. It works by notifying the reader what it is missing, then waiting for it to request only as much as it can handle. As in the aperiodic one-at-a-time case (32.4.7.2 Aperiodic Use Case: One-at-a-Time on page 490), multicast is supported, but its performance depends on the resolution of the minimum delay supported by the OS. At the cost of greater latency, this model can deliver reliability while using far fewer packets than in the push mode. The writer QoS is given in Figure 32.12: QoS for an Aperiodic, Bursty Writer below, with a line-by-line explanation below.

Figure 32.12: QoS for an Aperiodic, Bursty Writer

```
1. gos->reliability.kind = DDS RELIABLE RELIABILITY QOS;
   gos->history.kind = DDS KEEP ALL HISTORY QOS;
   qos->protocol.push_on_write = DDS_BOOLEAN_FALSE;
4.
5.
   //use these hard coded value until you use key
6.
   qos->resource_limits.initial_instances =
   qos->resource_limits.max_instances = 1;
   qos->resource_limits.initial_samples = qos->resource limits.max samples
8.
9.
                = worstBurstInSample;
10.
    qos->resource_limits.max_samples_per_instance =
11.
    qos->resource_limits.max_samples;
12.
13.
    // piggyback HB not used
     qos->protocol.rtps reliable writer.heartbeats per max samples = 0;
14.
15.
    qos->protocol.rtps reliable writer.high watermark = 1;
17.
     qos->protocol.rtps reliable writer.low watermark = 0;
19.
    qos->protocol.rtps reliable writer.min nack response delay.sec = 0;
     qos->protocol.rtps reliable writer.min nack response delay.nanosec = 0;
     qos->protocol.rtps reliable writer.max nack response delay.sec = 0;
22.
    qos->protocol.rtps reliable writer.max nack response delay.nanosec = 0;
23.
    qos->reliability.max blocking time = blockingTime;
24.
25.
    // should be faster than the send rate, but be mindful of OS resolution
26. qos->protocol.rtps reliable writer.fast heartbeat period.sec = 0;
```

Line 1 (Figure 32.12: QoS for an Aperiodic, Bursty Writer on the previous page): This is the default setting for a writer, shown here strictly for clarity.

Line 2 (Figure 32.12: QoS for an Aperiodic, Bursty Writer on the previous page): Since we do not want any data lost, we want the History kind set to KEEP\_ALL.

Line 3 (Figure 32.12: QoS for an Aperiodic, Bursty Writer on the previous page): The default *Connext* reliable writer will push, but we want the reader to pull instead.

Line 5-Line 11 (Figure 32.12: QoS for an Aperiodic, Bursty Writer on the previous page): We assume a single instance, in which case the maximum DDS sample count will be the same as the maximum DDS sample count per writer. In contrast to the one-at-a-time case discussed in 32.4.7.2 Aperiodic Use Case: One-at-a-Time on page 490, the writer's queue is large; as big as the burst size in fact, but no more because this model tries to resolve a burst within a reasonable period, to be computed shortly. Of course, we could block the writing thread in the middle of the burst, but that might complicate the design of the sending application.

Line 13-Line 14 (Figure 32.12: QoS for an Aperiodic, Bursty Writer on the previous page): By a 'piggy-back' Heartbeat, we mean only a Heartbeat that is appended to data being pushed from the writer. Strictly speaking, the writer will also append a Heartbeat with each reply to a reader's lost DDS sample request, but we call that a 'framing' Heartbeat. Since data is pulled, heartbeats\_per\_max\_samples is ignored.

Line 16-Line 17 (Figure 32.12: QoS for an Aperiodic, Bursty Writer on the previous page): Similar to the previous aperiodic writer, this writer spends most of its time idle. But as the name suggests, even a single new DDS sample implies more DDS sample to follow in a burst. Putting the writer into a fast mode quickly will allow readers to be notified soon. Only when all DDS samples have been delivered, the writer can rest.

Line 19- Line 23 (Figure 32.12: QoS for an Aperiodic, Bursty Writer on the previous page): Similar to the one-at-a-time case, there is no reason to delay response with only one reader. In this case, we can estimate the time to resolve a burst with only a few parameters. Let's say that the reader figures it can safely receive and process 20 DDS samples at a time without being overwhelmed, and that the time it takes a writer to fetch these 20 DDS samples and send a single packet containing these 20 DDS samples, plus the time it takes a reader to receive and process these DDS samples, and send another request back to the writer for the next 20 DDS samples is 11 ms. Even on the same hardware, if the reader's processing time can be reduced, this time will decrease; other factors such as the traversal time through *Connext* and the transport are typically in microseconds range (depending on machines of course).

For example, let's also say that the worst case burst is 1000 DDS samples. The writing thread will of course not block because it is merely copying each of the 1000 DDS samples to the *Connext* queue on the writer side; on a typical modern machine, the act of writing these 1000 DDS samples will probably take no more than a few ms. But it would take at least 1000/20 = 50 resend packets for the reader to catch up to the writer, or 50 times 11 ms = 550 ms. Since the burst model deals with one burst at a time, we would expect that another burst would not come within this time, and that we are allowed to block for at least this period. Including a safety margin, it would appear that we can comfortably handle a burst of 1000 every second or so.

But what if there are multiple readers? The writer would then take more time to feed multiple readers, but with a fast transport, a few more readers may only increase the 11 ms to only 12 ms or so. Eventually, however, the number of readers will justify the use of multicast. Even in pull mode, *Connext* supports multicast by measuring how many multicast readers have requested DDS sample repair. If the writer does not delay response to NACK, then repairs will be sent in unicast. But a suitable NACK delay allows the writer to collect potentially NACKs from multiple readers, and feed a single multicast packet. But as discussed in 32.4.7.2 Aperiodic Use Case: One-at-a-Time on page 490, by delaying reply to coalesce response, we may end up waiting much longer than desired. On a Windows system with 10 ms minimum sleep achievable, the delay would add at least 10 ms to the 11 ms delay, so that the time to push 1000 DDS samples now increases to 50 times 21 ms = 1.05 seconds. It would appear that we will not be able to keep up with incoming burst if it came at roughly 1 second, although we put fewer packets on the wire by taking advantage of multicast.

Line 25-Line 28 (32.4.7 Use Cases on page 489): We now understand how the writer feeds the reader in response to the NACKs. But how does the reader realize that it is behind? The writer notifies the reader with a Heartbeat to kick-start the exchange. Therefore, the latency will be lower bound by the writer's fast heartbeat period. If the application is not particularly sensitive to latency, the minimum wait time supported by the OS (10 ms on Windows systems, for example) might be a reasonable value.

Line 29 (Figure 32.12: QoS for an Aperiodic, Bursty Writer on page 495): With a fast heartbeat period of 50 ms, a writer will take 500 ms (50 ms times the default max\_heartbeat\_retries of 10) to write-off an unresponsive reader. If a reader crashes while we are writing a lot of DDS samples per second, the writer queue may completely fill up before the writer has a chance to drop the crashed reader. Lowering max heartbeat retries will prevent that scenario.

Line 31-Line 32 (Figure 32.12: QoS for an Aperiodic, Bursty Writer on page 495): For an aperiodic writer, turning off slow periodic Heartbeats will remove unwanted traffic from the network.

Figure 32.13: QoS for an Aperiodic, Bursty Reader below shows example code for a corresponding aperiodic, bursty reader.

Figure 32.13: QoS for an Aperiodic, Bursty Reader

```
1. qos->reliability.kind = DDS_RELIABLE_RELIABILITY_QOS;
2. qos->history.kind = DDS_KEEP_ALL_HISTORY_QOS;
3. qos->resource_limits.initial_samples =
4. qos->resource_limits.max_samples =
```

```
5. qos->reader_resource_limits.max_samples_per_remote_writer = 32;
6.
7. //use these hard coded value until you use key
8. qos->resource_limits.max_samples_per_instance =
9. qos->resource_limits.max_samples;
10. qos->resource_limits.initial_instances =
11. qos->resource_limits.max_instances = 1;
12.
13. // the writer probably has more for the reader; ask right away
14. qos->protocol.rtps_reliable_reader.min_heartbeat_response_delay.sec = 0;
15. qos->protocol.rtps_reliable_reader.min_heartbeat_response_delay.nanosec = 0;
16. qos->protocol.rtps_reliable_reader.max_heartbeat_response_delay.sec = 0;
17. qos->protocol.rtps_reliable_reader.max_heartbeat_response_delay.nanosec = 0;
```

Line 1-Line 2 (Figure 32.13: QoS for an Aperiodic, Bursty Reader on the previous page): Unlike a writer, the reader's default reliability setting is best-effort, so reliability must be turned on. Since we don't want to drop anything, we choose KEEP ALL for the History QoS kind.

Line 3-Line 5 (Figure 32.13: QoS for an Aperiodic, Bursty Reader on the previous page): Unlike the writer, the reader's queue can be kept small, since the reader is free to send ACKs for as much as it wants anyway. In general, the larger the queue, the larger the packet needs to be, and the higher the throughput will be. When the reader NACKs for lost DDS sample, it will only ask for this much.

Line 7-Line 11 (Figure 32.13: QoS for an Aperiodic, Bursty Reader on the previous page): We do not use keys in this example.

Line 13-Line 17 (Figure 32.13: QoS for an Aperiodic, Bursty Reader on the previous page): We respond immediately to catch up as soon as possible. When there are many readers, this may cause a NACK storm, as discussed in the reader code for one-at-a-time reliable reader.

#### 32.4.7.4 Periodic

In a periodic reliable model, we can use the writer and the reader queue to keep the data flowing at a smooth rate. The data flows from the sending application to the writer queue, then to the transport, then to the reader queue, and finally to the receiving application. Unless the sending application or any one of the receiving applications becomes unresponsive (including a crash) for a noticeable duration, this flow should continue uninterrupted.

The latency will be low in most cases, but will be several times higher for the recovered and many subsequent DDS samples. In the event of a disruption (e.g., loss in transport, or one of the readers becoming temporarily unresponsive), the writer's queue level will rise, and may even block in the worst case. If the writing thread must not block, the writer's queue must be sized sufficiently large to deal with any fluctuation in the system. Figure 32.14: QoS for a Periodic Reliable Writer below shows an example, with line-by-line analysis below.

Figure 32.14: QoS for a Periodic Reliable Writer

```
1. qos->reliability.kind = DDS_RELIABLE_RELIABILITY_QOS;
2. qos->history.kind = DDS_KEEP_ALL_HISTORY_QOS;
3. qos->protocol.push_on_write = DDS_BOOLEAN_TRUE;
4.
```

```
5. //use these hard coded value until you use key
   gos->resource limits.initial instances =
7.
   qos->resource limits.max instances = 1;
8.
9. int unresolvedSamplePerRemoteWriterMax =
10.
        worstCaseApplicationDelayTimeInMs * dataRateInHz / 1000;
11. qos->resource limits.max samples = unresolvedSamplePerRemoteWriterMax;
12. qos->resource limits.initial samples = qos->resource limits.max samples/2;
13. qos->resource limits.max samples per instance =
14.
        qos->resource limits.max samples;
15.
16. int piggybackEvery = 8;
17.
    qos->protocol.rtps reliable writer.heartbeats per max samples =
18.
        qos->resource limits.max samples / piggybackEvery;
19.
20. qos->protocol.rtps reliable writer.high watermark = piggybackEvery * 4;
21. qos->protocol.rtps reliable writer.low watermark = piggybackEvery * 2;
    qos->reliability.max blocking time = blockingTime;
22.
23.
24. qos->protocol.rtps reliable writer.min nack response delay.sec = 0;
25. qos->protocol.rtps reliable writer.min nack response delay.nanosec = 0;
27.
    qos->protocol.rtps_reliable_writer.max_nack_response_delay.sec = 0;
28.
    qos->protocol.rtps reliable writer.max nack response delay.nanosec = 0;
29.
30. qos->protocol.rtps reliable writer.fast heartbeat period.sec = 0;
31. qos->protocol.rtps reliable writer.fast heartbeat period.nanosec =
32.
       alertReaderWithinThisMs * 1000000;
33. qos->protocol.rtps reliable writer.max heartbeat retries = 7;
34.
35.
    // essentially turn off slow HB period
    qos->protocol.rtps reliable writer.heartbeat period.sec = 3600 * 24 * 7;
```

Line 1 (Figure 32.14: QoS for a Periodic Reliable Writer on the previous page): This is the default setting for a writer, shown here strictly for clarity.

Line 2 (Figure 32.14: QoS for a Periodic Reliable Writer on the previous page): Since we do not want any data lost, we set the History kind to KEEP\_ALL.

Line 3 (Figure 32.14: QoS for a Periodic Reliable Writer on the previous page): This is the default setting for a writer, shown here strictly for clarity. Pushing will yield lower latency than pulling.

Line 5-Line 7 (Figure 32.14: QoS for a Periodic Reliable Writer on the previous page): We do not use keys in this example, so there is only one instance.

Line 9-Line 11 (Figure 32.14: QoS for a Periodic Reliable Writer on the previous page): Though a simplistic model of queue, this is consistent with the idea that the queue size should be proportional to the data rate and the wort case jitter in communication.

Line 12 (Figure 32.14: QoS for a Periodic Reliable Writer on the previous page): Even though we have sized the queue according to the worst case, there is a possibility for saving some memory in the normal case. Here, we initially size the queue to be only half of the worst case, hoping that the worst case will not occur. When it does, *Connext* will keep increasing the queue size as necessary to accommodate new DDS samples, until the maximum is reached. So when our optimistic initial queue size is breached, we will incur the penalty of dynamic memory allocation. Furthermore, you will wind up

using more memory, as the initially allocated memory will be orphaned (note: does not mean a memory leak or dangling pointer); if the initial queue size is  $M_i$  and the maximal queue size is  $M_i$ , where  $M_i = M_i * 2^n$ , the memory wasted in the worst case will be  $(M_i - 1) * \text{sizeof(DDS sample)}$  bytes. Note that the memory allocation can be avoided by setting the initial queue size equal to its max value.

Line 13-Line 14 (Figure 32.14: QoS for a Periodic Reliable Writer on page 498): If there is only one instance, maximum DDS samples per instance is the same as maximum DDS samples allowed.

Line 16-Line 18 (Figure 32.14: QoS for a Periodic Reliable Writer on page 498): Since we are pushing out the data at a potentially rapid rate, the piggyback heartbeat will be useful in letting the reader know about any missing DDS samples. The **piggybackEvery** can be increased if the writer is writing at a fast rate, with the cost that more DDS samples will need to queue up for possible resend. That is, you can consider the piggyback heartbeat to be taking over one of the roles of the periodic heartbeat in the case of a push. So sending fewer DDS samples between piggyback heartbeats is akin to decreasing the fast heartbeat period seen in previous sections. Please note that we cannot express **piggybackEvery** directly as its own QoS, but indirectly through the maximum DDS samples.

Line 20-Line 22 (Figure 32.14: QoS for a Periodic Reliable Writer on page 498): If piggybackEvery was exactly identical to the fast heartbeat, there would be no need for fast heartbeat or the high watermark. But one of the important roles for the fast heartbeat period is to allow a writer to abandon inactive readers before the queue fills. If the high watermark is set equal to the queue size, the writer would not doubt the status of an unresponsive reader until the queue completely fills—blocking on the next write (up to blockingTime). By lowering the high watermark, you can control how vigilant a writer is about checking the status of unresponsive readers. By scaling the high watermark to piggybackEvery, the writer is expressing confidence that an alive reader will respond promptly within the time it would take a writer to send 4 times piggybackEvery DDS samples. If the reader does not delay the response too long, this would be a good assumption. Even if the writer estimated on the low side and does go into fast mode (suspecting that the reader has crashed) when a reader is temporarily unresponsive (e.g., when it is performing heavy computation for a few milliseconds), a response from the reader in question will resolve any doubt, and data delivery can continue uninterrupted. As the reader catches up to the writer and the queue level falls below the low watermark, the writer will pop out to the normal, relaxed mode.

Line 24-Line 28 (Figure 32.14: QoS for a Periodic Reliable Writer on page 498): When a reader is behind (including a reader whose Durability QoS is non-VOLATILE and therefore needs to catch up to the writer as soon as it is created), how quickly the writer responds to the reader's request will determine the catch-up rate. While a multicast writer (that is, a writer with multicast readers) may consider delaying for some time to take advantage of coalesced multicast packets. Keep in mind the OS delay resolution issue discussed in the previous section.

Line 30-Line 33 (Figure 32.14: QoS for a Periodic Reliable Writer on page 498): The fast heartbeat mechanism allows a writer to detect a crashed reader and move along with the remaining readers when a reader does not respond to any of the **max heartbeat retries** number of heartbeats sent at the **fast** 

**heartbeat\_period** rate. So if you want a more cautious writer, decrease either numbers; conversely, increasing either number will result in a writer that is more reluctant to write-off an unresponsive reader.

Line 35-Line 36 (Figure 32.14: QoS for a Periodic Reliable Writer on page 498): Since this a periodic model, a separate periodic heartbeat to notify the writer's status would seem unwarranted; the piggyback heartbeat sent with DDS samples takes over that role.

Figure 32.15: QoS for a Periodic Reliable Reader below shows how to set the QoS for a matching reader, followed by a line-by-line explanation.

Figure 32.15: QoS for a Periodic Reliable Reader

```
1. gos->reliability.kind = DDS RELIABLE RELIABILITY QOS;
2. qos->history.kind = DDS KEEP ALL HISTORY QOS;
3. qos->resource limits.initial samples
4. gos->resource limits.max samples =
5. gos->reader resource limits.max samples per remote writer =
6.
     ((2*piggybackEvery - 1) + dataRateInHz * delayInMs / 1000);
7.
   //use these hard coded value until you use key
9. qos->resource limits.max samples per instance =
         gos->resource limits.max samples;
10.
11. gos->resource limits.initial instances =
         qos->resource limits.max instances = 1;
13.
14. qos->protocol.rtps reliable reader.min heartbeat response delay.sec = 0;
15. gos->protocol.rtps reliable reader.min heartbeat response delay.nanosec = 0;
    qos->protocol.rtps reliable reader.max heartbeat response delay.sec = 0;
    qos->protocol.rtps reliable reader.max heartbeat response delay.nanosec = 0;
```

Line 1-Line 2 (Figure 32.15: QoS for a Periodic Reliable Reader above): Unlike a writer, the reader's default reliability setting is best-effort, so reliability must be turned on. Since we don't want to drop anything, we choose KEEP\_ALL for the History QoS.

Line 3-Line 6 (Figure 32.15: QoS for a Periodic Reliable Reader above) Unlike the writer, the reader queue is sized not according to the jitter of the reader, but rather how many DDS samples you want to cache speculatively in case of a gap in sequence of DDS samples that the reader must recover. Remember that a reader will stop giving a sequence of DDS samples as soon as an unintended gap appears, because the definition of strict reliability includes in-order delivery. If the queue size were 1, the reader would have no choice but to drop all subsequent DDS samples received until the one being sought is recovered. *Connext* uses speculative caching, which minimizes the disruption caused by a few dropped DDS samples. Even for the same duration of disruption, the demand on reader queue size is greater if the writer will send more rapidly. In sizing the reader queue, we consider two factors that comprise the DDS sample recovery time:

How long it takes a reader to request a resend to the writer.

The piggyback heartbeat tells a reader about the writer's state. If only DDS samples between two piggybacked DDS samples are dropped, the reader must cache **piggybackEvery** DDS samples before asking the writer for resend. But if a piggybacked DDS sample is also lost, the reader will not get around to asking the writer until the next piggybacked DDS sample is received. Note that in this worst case calculation, we are ignoring stand-alone heartbeats (i.e., not piggybacked heartbeat from the writer). Of course, the reader may drop any number of heartbeats, including the stand-alone heartbeat; in this sense, there is no such thing as the absolute worst case—just reasonable worst case, where the probability of consecutive drops is acceptably low. For the majority of applications, even two consecutive drops is unlikely, in which case we need to cache at most (2\*piggybackEvery - 1) DDS samples before the reader will ask the writer to resend, assuming no delay (Line 14-Line 17, Figure 32.15: QoS for a Periodic Reliable Reader on the previous page).

• How long it takes for the writer to respond to the request.

Even ignoring the flight time of the resend request through the transport, the writer takes a finite time to respond to the repair request--mostly if the writer delays reply for multicast readers. In case of immediate response, the processing time on the writer end, as well as the flight time of the messages to and from the writer do not matter unless very larger data rate; that is, it is the product term that matters. In case the delay for multicast is random (that is, the minimum and the maximum delay are not equal), one would have to use the maximum delay to be conservative.

Line 8-Line 12 (Figure 32.15: QoS for a Periodic Reliable Reader on the previous page): Since we are not using keys, there is just one instance.

Line 14-Line 17 (Figure 32.15: QoS for a Periodic Reliable Reader on the previous page): If we are not using multicast, or the number of readers being fed by the writer, there is no reason to delay.

# 32.5 Auto Throttling for DataWriter Performance—Experimental Feature

Auto Throttling is an experimental feature that allows you to configure a DataWriter to automatically adjust its writing rate and send window size to provide the best latency/throughput tradeoff as system conditions change.

When *DataWriters* and *DataReaders* are configured to be reliable, DDS samples that did not reach the matched *DataReaders* for any reason (such as network drops or sample rejection by the *DataReader*) are repaired automatically by *Connext*. However, the repair path consumes bandwidth and increases latency. A high number of repaired DDS samples can reduce the throughput and increase the communication latency. With Auto Throttling, the number of repair DDS samples is reduced by using feedback provided by *DataReaders* in terms of ACK and NACK messages to adjust the *DataWriter's* write rate and send window size.

To configure Auto Throttling, use the following properties:

**dds.domain\_participant.auto\_throttle.enable**: Configures the *DomainParticipant* to gather internal measurements (during *DomainParticipant* creation) that are required for the Auto Throttle feature. This allows *DataWriters* belonging to this *DomainParticipant* to use the Auto Throttle feature. Default: false.

**dds.data\_writer.auto\_throttle.enable**: Enables automatic throttling in the *DataWriter* so it can automatically adjust the writing rate and the send window size; this minimizes the need for repair DDS samples and improves latency. Default: false.

**Note:** This property takes effect only in *DataWriters* that belong to a *DomainParticipant* that has set the property **dds.domain\_participant.auto\_throttle.enable** (described above) to true.

When Auto throttling is enabled, the size of the send window size is adjusted within the interval [min\_send\_window\_size, max\_send\_window\_size] configured in 47.5 DATA\_WRITER\_PROTOCOL QosPolicy (DDS Extension) on page 816.

## **Chapter 33 Guaranteed Delivery of Data**

Some application scenarios need to ensure that the information produced by certain producers is delivered to all the intended consumers. This chapter describes the mechanisms available in *Connext* to guarantee the delivery of information from producers to consumers such that the delivery is robust to many kinds of failures in the infrastructure, deployment, and even the producing/consuming applications themselves.

Guaranteed information delivery is not the same as protocol-level reliability (described in Reliability Models for Sending Data (Chapter 32 on page 464)) or information durability (described in Mechanisms for Achieving Information Durability and Persistence (Chapter 21 on page 299)). Guaranteed information delivery is an end-to-end application-level QoS, whereas the others are middleware-level QoS. There are significant differences between these two:

- With protocol-level reliability alone, the producing application knows that the information is received by the protocol layer on the consuming side. However the producing application cannot be certain that the consuming application read that information or was able to successfully understand and process it. The information could arrive in the consumer's protocol stack and be placed in the *DataReader* cache but the consuming application could either crash before it reads it from the cache, not read its cache, or read the cache using queries or conditions that prevent that particular DDS data sample from being accessed. Furthermore, the consuming application could access the DDS sample, but not be able to interpret its meaning or process it in the intended way.
- With information durability alone, there is no way to specify or characterize the intended consumers of the information. Therefore the infrastructure has no way to know when the information has been consumed by all the intended recipients. The information may be persisted such that it is not lost and is available to future applications, but the infrastructure and producing applications have no way to know that all the intended consumers have joined the system, received the information, and processed it successfully.

The guaranteed data-delivery mechanism provided in *Connext* overcomes the limitations described above by providing the following features:

- **Required subscriptions**. This feature provides a way to configure, identify and detect the applications that are intended to consume the information. See 31.13 Required Subscriptions on page 442.
- **Application-level acknowledgments**. This feature provides the means ensure that the information was successfully processed by the application-layer in a consumer application. See 31.12 Application Acknowledgment on page 436.
- **Durable subscriptions**. This feature leverages the RTI Persistence Service to persist DDS DDS samples intended for the required subscriptions such that they are delivered even if the originating application is not available. See 75.9 Configuring Durable Subscriptions in Persistence Service on page 1280.

These features used in combination with the mechanisms provided for Information Durability and Persistence (see Mechanisms for Achieving Information Durability and Persistence (Chapter 21 on page 299)) enable the creation of applications where the information delivery is guaranteed despite application and infrastructure failures. 33.4 Use Cases on page 509 describes various guaranteed-delivery scenarios and how to configure the applications to achieve them.

When implementing an application that needs guaranteed data delivery, we have to consider three key aspects:

| Key Aspects to Consider                                                   | Related Features and QoS                                                                                                    |  |
|---------------------------------------------------------------------------|----------------------------------------------------------------------------------------------------|--|
| Identifying the required consumers of information                         | Required subscriptions Durable subscriptions EntityName QoS policy Availability QoS policy                                                                                |  |
| Ensuring the intended consumer applications process the data successfully | Application-level acknowledgment  Acknowledgment by a quorum of required and durable subscriptions  Reliability QoS policy (acknowledgment mode)  Availability QoS policy |  |
| Ensuring information is available to late joining applications            | Persistence Service Durable Subscriptions Durability QoS Durable Writer History                                                                                           |  |

## 33.1 Identifying the Required Consumers of Information

The first step towards ensuring that information is processed by the intended consumers is the ability to specify and recognize those intended consumers. This is done using the *required subscriptions* feature (31.13 Required Subscriptions on page 442) configured via the 47.11 ENTITY\_NAME QosPolicy (DDS Extension) on page 848 and 47.1 AVAILABILITY QosPolicy (DDS Extension) on page 797).

Connext DataReader entities (as well as DataWriter and DomainParticipant entities) can have a name and a role\_name. These names are configured using the 47.11 ENTITY\_NAME QosPolicy (DDS Extension) on page 848, which is propagated via DDS discovery and is available as part of the builtintopic data for the Entity (see Accessing Discovery Information through Built-In Topics (Chapter 28 on page 375)).

The DDS *DomainParticipant*, *DataReader* and *DataWriter* entities created by RTI-provided applications and services, specifically services such as *RTI Persistence Service*, automatically configure the ENTITY\_NAME QoS policy according to their function. For example the *DataReaders* created by *RTI Persistence Service* have their **role name** set to "PERSISTENCE SERVICE".

Unless explicitly set by the user, the *DomainParticipant*, *DataReader* and *DataWriter* entities created by end-user applications have their **name** and **role\_name** set to NULL. However applications may modify this using the 47.11 ENTITY\_NAME QosPolicy (DDS Extension) on page 848.

Connext uses the **role\_name** of DataReaders to identify the consumer's logical function. For this reason Connext's required subscriptions feature relies on the **role\_name** to identify intended consumers of information. The use of the DataReader's **role\_name** instead of the **name** is intentional. From the point of view of the information producer, the important thing is not the concrete DataReader (identified by its **name**, for example, "Logger123") but rather its logical function in the system (identified by its **role\_name**, for example "LoggingService").

A *DataWriter* that needs to ensure its information is delivered to all the intended consumers uses the 47.1 AVAILABILITY QosPolicy (DDS Extension) on page 797 to configure the role names of the consumers that must receive the information.

The AVAILABILITY QoS Policy set on a *DataWriter* lets an application configure the required consumers of the data produced by the *DataWriter*. The required consumers are specified in the **required\_matched\_endpoint\_groups** attribute within the AVAILABILITY QoS Policy. This attribute is a sequence of DDS *EndpointGroup* structures. Each *EndpointGroup* represents a required information consumer characterized by the consumer's **role\_name** and **quorum\_count**. The **role\_name** identifies a logical consumer; the **quorum\_count** specifies the minimum number of consumers with that **role\_name** that must acknowledge the DDS sample before the *DataWriter* can consider it delivered to that required consumer.

For example, an application that wants to ensure data written by a *DataWriter* is delivered to at least two Logging Services and one Display Service would configure the *DataWriter*'s AVAILABILITY QoS Policy with a **required\_matched\_endpoint\_groups** consisting of two elements. The first element would specify a required consumer with the **role\_name** "LoggingService" and a **quorum\_count** of 2. The second element would specify a required consumer with the **role\_name** "DisplayService" and a **quorum\_count** of 1. Furthermore, the application would set the logging service *DataReader* ENTITY\_NAME policy to have a **role\_name** of "LoggingService" and similarly the display service *DataReader* ENTITY NAME policy to have the **role name** of "DisplayService."

A *DataWriter* that has been configured with an AVAILABILITY QoS policy will not remove DDS samples from the *DataWriter* cache until they have been "delivered" to both the already-discovered *DataReaders* and the minimum number (**quorum\_count**) of *DataReaders* specified for each role. In particular, DDS samples will be retained by the *DataWriter* if the **quorum\_count** of matched *DataReaders* with a particular **role\_name** have not been discovered yet.

We used the word "delivered" in quotes above because the level of assurance a *DataWriter* has that a particular DDS sample has been delivered depends on the setting of the 47.21 RELIABILITY QosPolicy on page 876. We discuss this next in 33.2 Ensuring Consumer Applications Process the Data Successfully below.

## 33.2 Ensuring Consumer Applications Process the Data Successfully

33.1 Identifying the Required Consumers of Information on page 505 described mechanisms by which an application could configure who the required consumers of information are. This section is about the criteria, mechanisms, and assurance provided by *Connext* to ensure consumers have the information delivered to them and process it in a successful manner.

RTI provides four levels of information delivery guarantee. You can set your desired level using the 47.21 RELIABILITY QosPolicy on page 876. The levels are:

- **Best-effort, relying only on the underlying transport** The *DataWriter* considers the DDS sample delivered/acknowledged as soon as it is given to the transport to send to the *DataReader*'s destination. Therefore, the only guarantee is the one provided by the underlying transport itself. Note that even if the underlying transport is reliable (e.g., shared memory or TCP) the reliability is limited to the transport-level buffers. There is no guarantee that the DDS sample will arrive to the *DataReader* cache because after the transport delivers to the *DataReader*'s transport buffers, it is possible for the DDS sample to be dropped because it exceeds a resource limit, fails to deserialize properly, the receiving application crashes, etc.
- Reliable with protocol acknowledgmentThe DDS-RTPS reliability protocol used by *Connext* provides acknowledgment at the RTPS protocol level: a *DataReader* will acknowledge it has descrialized the DDS sample correctly and stored it in the *DataReader*'s cache. However, there is no guarantee the application actually processed the DDS sample. The application might crash before processing the DDS sample, or it might simply fail to read it from the cache.
- Reliable with Application Acknowledgment (Auto) Application Acknowledgment in Auto mode causes *Connext* to send an additional application-level acknowledgment (above and beyond the RTPS protocol level acknowledgment) after the consuming application has read the DDS sample from the *DataReader* cache and the application has subsequently called the *DataReader's* return\_loan() operation (see 41.2 Loaning and Returning Data and SampleInfo Sequences on page 683) for that DDS sample. This mode guarantees that the application has fully read the DDS sample all the way until it indicates it is done with it. However it does not provide a guarantee that the application was able to successfully interpret or process the DDS sample. For example,

- the DDS sample could be a command to execute a certain action and the application may read the DDS sample and not understand the command or may not be able to execute the action.
- Reliable with Application Acknowledgment (Explicit) Application Acknowledgment in Explicit mode causes *Connext* to send an application-level acknowledgment only after the consuming application has read the DDS sample from the *DataReader* cache and subsequently called the *DataReader*'s acknowledge\_sample() operation (see 41.4 Acknowledging DDS Samples on page 693) for that DDS sample. This mode guarantees that the application has fully read the DDS sample and completed operating on it as indicated by explicitly calling acknowledge\_sample(). In contrast with the Auto mode described above, the application can delay the acknowledgment of the DDS sample beyond the time it holds onto the data buffers, allowing it to be process in a more flexible manner. Similar to the Auto mode, it does not provide a guarantee that the application was able to successfully interpret or process the DDS sample. For example, the DDS sample could be a command to execute a certain action and the application may read the DDS sample and not understand the command or may not be able to execute the action. Applications that need guarantees that the data was successfully processed and interpreted should use a request-reply interaction (see Chapter 62 Request-Reply on page 1201).

## 33.3 Ensuring Information is Available to Late-Joining Applications

The third aspect of guaranteed data delivery addresses situations where the application needs to ensure that the information produced by a particular *DataWriter* is available to *DataReaders* that join the system after the data was produced. The need for data delivery may even extend beyond the lifetime of the producing application; that is, it may be required that the information is delivered to applications that join the system after the producing application has left the system.

Connext provides four mechanisms to handle these scenarios:

- The DDS Durability QoS Policy. The 47.9 DURABILITY QosPolicy on page 838 specifies whether DDS samples should be available to late joiners. The policy is set on the *DataWriter* and the *DataReader* and supports four kinds: VOLATILE, TRANSIENT\_LOCAL, TRANSIENT, or PERSISTENT. If the *DataWriter's* Durability QoS policy is set to VOLATILE kind, the *DataWriter's* DDS samples will not be made available to any late joiners. If the *DataWriter's* policy kind is set to TRANSIENT\_LOCAL, TRANSIENT, or PERSISTENT, the DDS samples will be made available for late-joining *DataReaders* who also set their DURABILITY QoS policy kind to something other than VOLATILE.
- **Durable Writer History**. A *DataWriter* configured with a DURABILITY QoS policy kind other than VOLATILE keeps its data in a local cache so that it is available when the late-joining application appears. The data is maintained in the *DataWriter's* cache until it is considered to be no longer needed. The precise criteria depends on the configuration of additional QoS policies such as 47.14 LIFESPAN QoS Policy on page 855, 47.12 HISTORY QosPolicy on page 850, 47.22 RESOURCE\_LIMITS QosPolicy on page 882, etc. For the purposes of guaranteeing information delivery it is important to note that the *DataWriter's* cache can be configured to be a memory

cache or a durable (disk-based) cache. A memory cache will not survive an application restart. However, a durable (disk-based) cache can survive the restart of the producing application. The use of a durable writer history, including the use of an external ODBC database as a cache, is described in 21.3 Durable Writer History on page 306.

- RTI Persistence Service. This service allows the information produced by a *DataWriter* to survive beyond the lifetime of the producing application. *Persistence Service* is an stand-alone application that runs on many supported platforms. This service complies with the Persistent Profile of the OMG DDS specification. The service uses DDS to subscribe to the *DataWriters* that specify a 47.9 DURABILITY QosPolicy on page 838 kind of TRANSIENT or PERSISTENT. *Persistence Service* receives the data from those *DataWriters*, stores the data in its internal caches, and makes the data available via *DataWriters* (which are automatically created by *Persistence Service*) to late-joining *DataReaders* that specify a Durability kind of TRANSIENT or PERSISTENT. *Persistence Service* can operate as a relay for the information from the original writer, preserving the **source\_timestamp** of the data, as well as the original DDS sample virtual writer GUID (see 21.5.1 RTI Persistence Service on page 316). In addition, you can configure *Persistence Service* itself to use a memory-based cache or a durable (disk-based or database-based) cache. See 75.6 Configuring Persistent Storage on page 1269. Configuration of redundant and load-balanced persistence services is also supported.
- **Durable Subscriptions**. This is a *Persistence Service* configuration setting that allows configuration of the required subscriptions (33.1 Identifying the Required Consumers of Information on page 505) for the data stored by *Persistence Service* (31.14 Managing Instances (Working with Keyed Data Types) on page 443). Configuring required subscriptions for *Persistence Service* ensures that the service will store the DDS samples until they have been delivered to the configured number (**quorum count**) of *DataReaders* that have each of the specified roles.

## 33.4 Use Cases

In each of the scenarios below, we assume both the *DataWriter* and *DataReader* are configured for strict reliability (RELIABLE ReliabilityQosPolicyKind and KEEP\_ALL HistoryQosPolicyKind, see 32.4.3 Controlling Queue Depth with the History QosPolicy on page 480). As a result, when the *DataWriter's* cache is full of unacknowledged DDS samples, the **write()** operation will block until DDS samples are acknowledged by all the intended consumers.

## 33.4.1 Scenario 1: Guaranteed Delivery to a-priori Known Subscribers

A common use case is to guarantee delivery to a set of known subscribers. These subscribers may be already running and have been discovered, they may be temporarily non-responsive, or it could be that some of those subscribers are still not present in the system. See Figure 33.1: Guaranteed Delivery Scenario 1 on the next page.

To guarantee delivery, the list of required subscribers should be configured using the 47.1 AVAILABILITY QosPolicy (DDS Extension) on page 797 on the *DataWriters* to specify the **role**\_

**name** and **quorum\_count** for each required subscription. Similarly the 47.11 ENTITY\_NAME QosPolicy (DDS Extension) on page 848 should be used on the *DataReaders* to specify their **role\_name**. In addition we use 31.12 Application Acknowledgment on page 436 to guarantee the DDS sample was delivered and processed by the *DataReader*.

Figure 33.1: Guaranteed Delivery Scenario 1

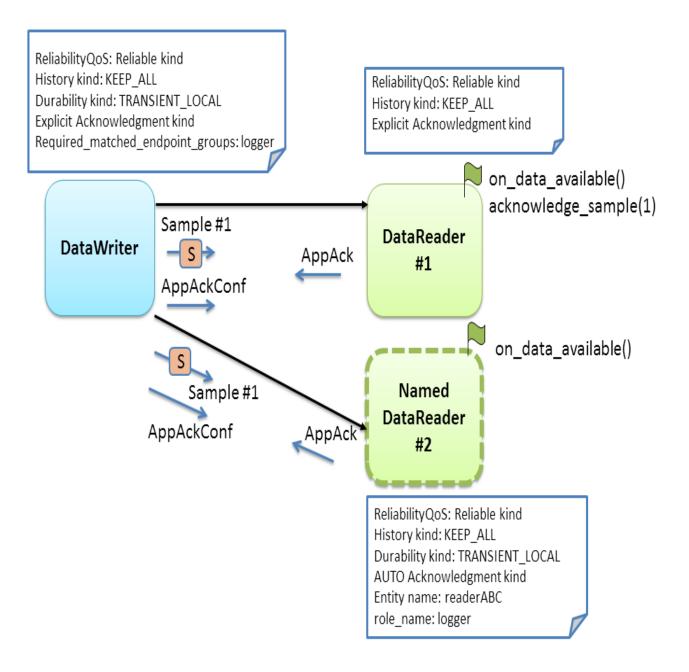

The *DataWriter's* and *DataReader's* RELIABILITY QoS Policy can be configured for either AUTO or EXPLICIT application acknowledgment kind. As the *DataWriter* publishes the DDS sample, it will

await acknowledgment from the *DataReader* (through the protocol-level acknowledgment) and from the subscriber application (though the additional application-level acknowledgment). The *DataWriter* will only consider the DDS sample acknowledged when it has been acknowledged by all discovered active *DataReaders and* also by the **quorum\_count** of each required subscription.

In this specific scenario, DataReader #1 is configured for EXPLICIT application acknowledgment. After reading and processing the DDS sample, the subscribing application calls **acknowledge\_sample()** or **acknowledge\_all()** (see 41.4 Acknowledging DDS Samples on page 693). As a result, *Connext* will send an application-level acknowledgment to the *DataWriter*, which will in its turn confirm the acknowledgment.

If the DDS sample was lost in transit, the reliability protocol will repair the DDS sample. Since it has not been acknowledged, it remains available in the writer's queue to be automatically resent by *Connext*. The DDS sample will remain available until acknowledged by the application. If the subscribing application crashes while processing the DDS sample and restarts, *Connext* will repair the unacknowledged DDS sample. DDS samples which already been processed and acknowledged will not be resent.

In this scenario, DataReader #2 may be a late joiner. When it starts up, because it is configured with TRANSIENT\_LOCAL Durability, the reliability protocol will re-send the DDS samples previously sent by the writer. These DDS samples were considered unacknowledged by the *DataWriter* because they had not been confirmed yet by the required subscription (identified by its **role\_name**: 'logger').

DataReader #2 does not explicitly acknowledge the DDS samples it reads. It is configured to use AUTO application acknowledgment, which will automatically acknowledge DDS samples that have been read or taken after the application calls the *DataReader return loan* operation.

This configuration works well for situations where the *DataReader* may not be immediately available or may restart. However, this configuration does not provide any guarantee if the *DataWriter* restarts. When the *DataWriter* restarts, DDS samples previously unacknowledged are lost and will no longer be available to any late joining DataReaders.

## 33.4.2 Scenario 2: Surviving a Writer Restart when Delivering DDS Samples to a priori Known Subscribers

Scenario 1 describes a use case where DDS samples are delivered to a list of a priori known subscribers. In that scenario, *Connext* will deliver DDS samples to the late-joining or restarting subscriber. However, if the producer is re-started the DDS samples it had written will no longer be available to future subscribers.

To handle a situation where the producing application is restarted, we will use the 21.3 Durable Writer History on page 306 feature. See Figure 33.2: Guaranteed Delivery Scenario 2 on the next page.

A *DataWriter* can be configured to maintain its data and state in durable storage. This configuration is done using the PROPERTY QoS policy as described in 21.3.2 How To Configure Durable Writer

History on page 308. With this configuration the DDS data samples written by the *DataWriter* and any necessary internal state is persisted by the *DataWriter* into durable storage As a result, when the *DataWriter* restarts, DDS samples which had not been acknowledged by the set of required subscriptions will be resent and late-joining *DataReaders* specifying DURABILITY kind different from VOLATILE will receive the previously-written DDS samples.

Figure 33.2: Guaranteed Delivery Scenario 2

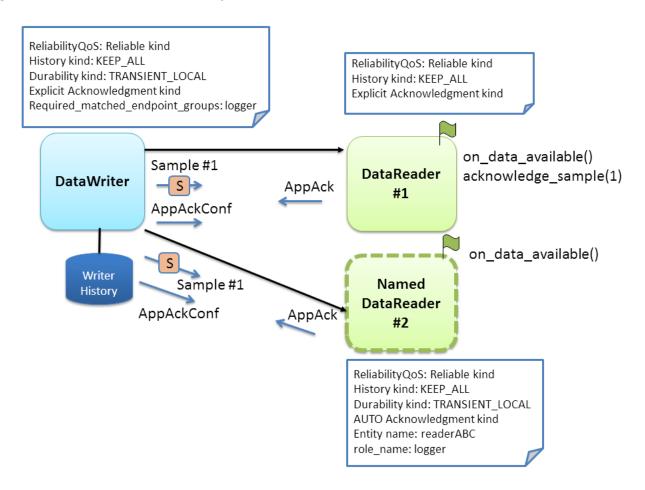

# 33.4.3 Scenario 3: Delivery Guaranteed by Persistence Service (Store and Forward) to a priori Known Subscribers

Previous scenarios illustrated that using the DURABILITY, RELIABILITY, and AVAILABILITY QoS policies we can ensure that as long as the *DataWriter* is present in the system, DDS samples written by a *DataWriter* will be delivered to the intended consumers. The use of the durable writer history in the previous scenario extended this guarantee even in the presence of a restart of the application writing the data.

This scenario addresses the situation where the originating application that produced the data is no longer available. For example, the network could have become partitioned, the application could have been terminated, it could have crashed and not have been restarted, etc.

In order to deliver data to applications that appear after the producing application is no longer available on the network it is necessary to have another service that stores those DDS samples and delivers them. This is the purpose of the *RTI Persistence Service*.

Persistence Service can be configured to automatically discover DataWriters that specify a DURABILITY QoS with **kind** TRANSIENT or PERSISTENT and automatically create pairs (DataReader, DataWriter) that receive and store that information (see Introduction to RTI Persistence Service (Chapter 74 on page 1260)).

All *DataReaders* created by the *RTI Persistence Service* have the ENTITY\_QOS policy set with the **role\_name** of "PERSISTENCE\_SERVICE". This allows an application to specify *Persistence Service* as one of the required subscriptions for its *DataWriters*.

In this third scenario, we take advantage of this capability to configure the *DataWriter* to have the RTI *Persistence Service* as a required subscription. See Figure 33.3: Guaranteed Delivery Scenario 3 below.

Figure 33.3: Guaranteed Delivery Scenario 3

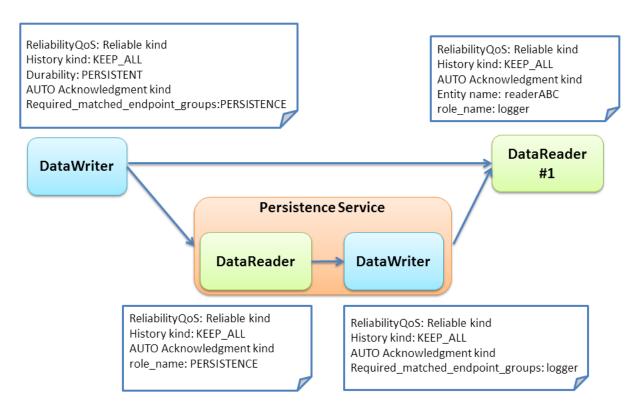

The RTI *Persistence Service* can also have its *DataWriters* configured with required subscriptions. This feature is known as *Persistence Service* "durable subscriptions". DataReader #1 is pre configured in *Persistence Service* as a Durable Subscription. (Alternatively, DataReader #1 could have registered itself dynamically as Durable Subscription using the *DomainParticipant* register\_durable\_subscription() operation).

We also configure the RELIBILITY QoS policy setting of the AcknowledgmentKind to APPLICATION\_AUTO\_ACKNOWLEDGMENT\_MODE in order to ensure DDS samples are stored in the *Persistence Service* and properly processed on the consuming application prior to them being removed from the DataWriter cache.

With this configuration in place the *DataWriter* will deliver DDS samples to the *DataReader* and to the *Persistence Service* reliably and wait for the Application Acknowledgment from both. Delivery of DDS samples to DataReader #1 and the *Persistence Service* occurs concurrently. The *Persistence Service* in turn takes responsibility to deliver the DDS samples to the configured "logger" durable subscription. If the original publisher is no longer available, DDS samples can still be delivered by the *Persistence Service*. to DataReader #1 and any other late-joining *DataReaders*.

When DataReader #1 acknowledges the DDS sample through an application-acknowledgment message, both the original *DataWriter* and *Persistence Service* will receive the application-acknowledgment. *Connext* takes advantage of this to reduce or eliminate delivery if duplicate DDS samples, that is, the *Persistence Service* can notice that DataReader #1 has acknowledged a DDS sample and refrain from separately sending the same DDS sample to DataReader #1.

### 33.4.3.1 Variation: Using Redundant Persistence Services

Using a single Persistence Service to guarantee delivery can still raise concerns about having the Persistence Service as a single point of failure. To provide a level of added redundancy, the publisher may be configured to await acknowledgment from a quorum of multiple persistence services (**role\_name** remains PERSISTENCE). Using this configuration we can achieve higher levels of redundancy

Figure 33.4: Guaranteed Delivery Scenario 3 with Redundant Persistence Service

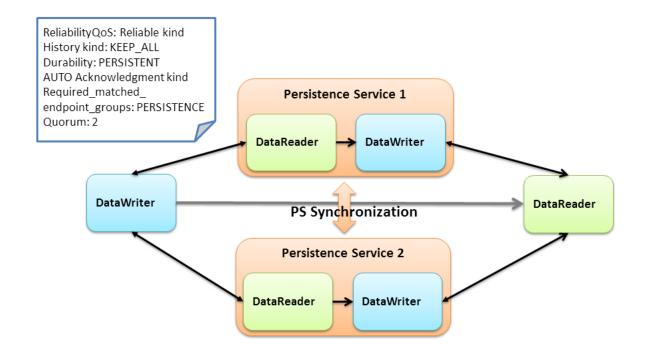

The RTI *Persistence Services* will automatically share information to keep each other synchronized. This includes both the data and also the information on the durable subscriptions. That is, when a Persistence Service discovers a durable subscription, information about durable subscriptions is automatically replicated and synchronized among persistence services (CITE: New section to be written in Persistence Service Chapter).

## 33.4.3.2 Variation: Using Load-Balanced Persistent Services

The *Persistence Service* will store DDS samples on behalf of many DataWriters and, depending on the configuration, it might write those DDS samples to a database or to disk. For this reason the *Persistence Service* may become a bottleneck in systems with high durable DDS sample throughput.

It is possible to run multiple instances of the *Persistence Service* in a manner where each is only responsible for the guaranteed delivery of certain subset of the durable data being published. These *Persistence Service* can also be run different computers and in this manner achieve much higher throughput. For example, depending on the hardware, using typical hard-drives a single a *Persistence Service* may be able to store only 30000 DDS samples per second. By running 10 persistence services in 10 different computers we would be able to handle storing 10 times that system-wide, that is, 300000 DDS samples per second.

The data to be persisted can be partitioned among the persistence services by specifying different Topics to be persisted by each *Persistence Service*. If a single Topic has more data that can be handled y a single *Persistence Service* it is also possible to specify a content-filter so that only the data within that Topic that matches the filter will be stored by the *Persistence Service*. For example assume the Topic being persisted has an member named "x" of type float. It is possible to configure two *Persistence Services* one with the filter "x>10", and the other "x <=10", such that each only stores a subject of the data published on the Topic. See also: 75.9 Configuring Durable Subscriptions in Persistence Service on page 1280.

## **Chapter 34 Sending Large Data**

This section describes the capabilities offered by *Connext* to allow sending and receiving large data samples. In this section, "large data" refers to samples with a large serialized size, usually on the order of MBs, such as video frame samples.

The definition of "large data" in this chapter contrasts with other definitions of large data in this manual:

- In 46.1 ASYNCHRONOUS\_PUBLISHER QosPolicy (DDS Extension) on page 780, "large data" is defined as data that cannot be sent as a single packet by a transport. The concept of large data in this section is decoupled from the maximum message size of the underlying transport, although these two things are related: samples with a size in the order of MBs will usually be greater than the underlying transport's maximum message size.
- In Chapter 20 Sample and Instance Memory Management on page 282, "large data" refers to types whose samples have a large maximum serialized size independently of the actual serialized size of the samples sent on the wire. This contrasts with the definition of "large data" in this section, which refers to samples with a large serialized size.

Connext offers the following solutions to optimize the sending and receiving of large data:

- Reducing latency using either or both of the following to reduce the number of copies produced by the middleware; see 34.1 Reducing Latency on the next page:
  - *RTI FlatData*<sup>TM</sup> *language binding*; see 34.1.4 FlatData Language Binding on page 522
  - Zero Copy transfer over shared memory; see 34.1.5 Zero Copy Transfer Over Shared Memory on page 535

 Reducing bandwidth usage by compressing samples with a set of standard compression algorithms; see 47.3 DATA REPRESENTATION QosPolicy on page 808

## 34.1 Reducing Latency

One of the main considerations when sending large samples is latency. When using *Connext*, and in general any connectivity framework, sample latency has three components: middleware, copy, and transport (see Figure 34.1: Basic Components of Latency below).

Figure 34.1: Basic Components of Latency

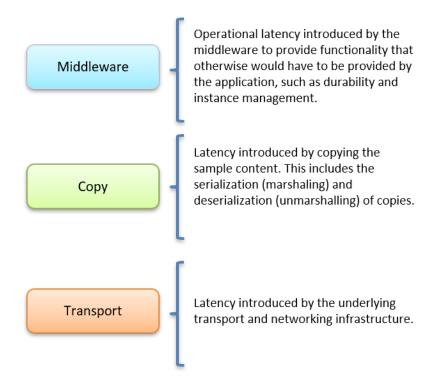

When *Connext* is used to send small data samples, such as temperature readings, the weight of the copy component in the total sample latency is small. But when samples are large, the weight of the copy component becomes considerable. (See Figure 34.2: Copy Components Compared on the next page.)

Figure 34.2: Copy Components Compared

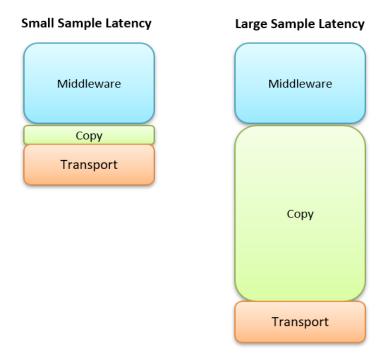

Therefore, reducing the number of copies made by the middleware or network infrastructure when publishing and receiving large samples becomes critical. Two features allow reducing the number of sample copies and consequently the transmission latency: *Zero Copy transfer over shared memory* and *FlatData language binding*. These two features can be used individually or in combination.

**Important:** "Large samples" in this context refers to samples with a large serialized size, usually on the order of MBs, such as video frame samples. If you implement FlatData language binding or Zero Copy transfer over shared memory with data smaller than this, you may not see significant difference in latency or even pay a penalty in latency.

#### 34.1.1 Use Cases

Zero Copy transfer over shared memory and FlatData language binding are recommended when your strict latency requirements cannot be met by regular C/C++ language binding (which defines the inmemory representation of a type), and the UDP and shared memory transports. For example, video applications such as video conferencing, video surveillance, or computer vision usually have strict latency requirements, especially if the video signal is used to do control. Consider, for instance, a latency requirement of less than 100 milliseconds. This latency must account for different components such as:

- Video compression
- Video decoding

- Transmission
- · Image scaling
- Application processing logic

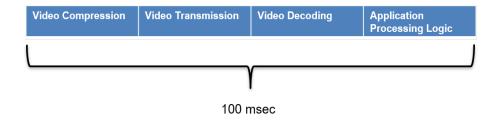

To keep latency to a minimum for large data samples, reduce the number of copies made by the middleware or network infrastructure by using FlatData language binding, Zero Copy transfer over shared memory, or both.

## 34.1.2 Copies in the Middleware Memory Space

Figure 34.3: Number of Copies Out-of-the-Box on the next page shows how many times *Connext* may copy a large sample sent over UDP or shared memory. The diagram assumes that the samples have to be fragmented by the middleware (via DDS fragmentation) because their serialized size is greater than the underlying transport MTU (maximum transmission unit), which can be configured by setting **message\_size\_max** in the transport properties (see Chapter 51 UDPv4, UDPv6, and Shared Memory Transport Plugins on page 998). Note that these are copies in the middleware memory space—the operating system network stack may make additional copies.

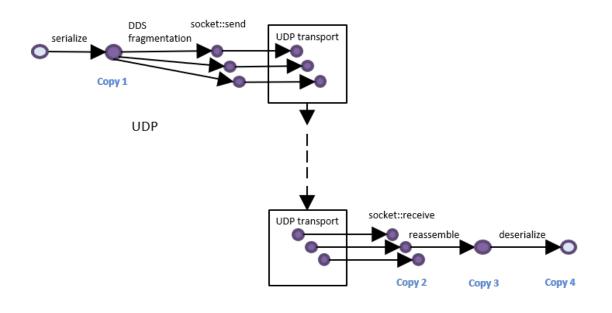

Figure 34.3: Number of Copies Out-of-the-Box

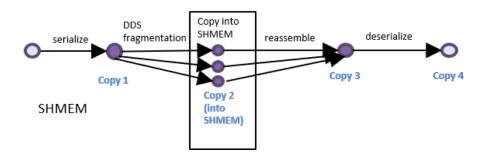

For both UDP and shared memory (SHMEM), the copies are as follows, out of the box:

1. Copy 1 is the serialization copy. *Connext* calls **TypePlugin::serialize** to convert the in-memory representation of a sample, such as a C++ object, into a data representation, called a wire representation, with a format suitable for storage or transmission.

After a sample is serialized, it is sent to the subscribing application using one or more of the available transports. When the underlying transport maximum message size is smaller than the serialized size of the sample, the sample must be fragmented. The fragmentation process does not require any extra copy. Fragments refer directly to offsets in the serialization buffer.

**Note:** The transport maximum message size can be configured using the property **dds.trans-port.UDPv4.builtin.parent.message\_size\_max** for UDPv4 and **dds.trans-port.shmem.builtin.parent.message\_size\_max** for SHMEM. There are equivalent properties for other transports, such as TCPv4 and UDPv6.

- 2. Copy 2: For SHMEM, the sample fragments that live in the local memory space of the publishing process have to be copied into the shared memory segment from which the subscribing application will read them. For UDP, the call to the socket receive operation copies the fragments.
- 3. Copy 3: After they are received, the sample fragments are reassembled into a single buffer.
- 4. Copy 4 is the descrialization copy. Connext calls **TypePlugin::descrialize** to convert the wire memory representation of a sample into its in-memory representation, such as a C++ object.

Figure 34.4: Number of Copies Using FlatData Language Binding

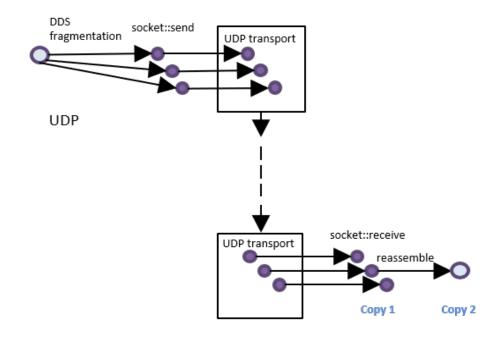

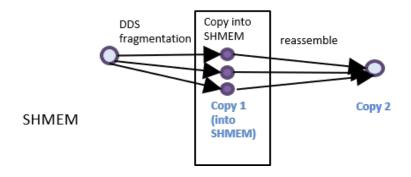

FlatData is a language binding in which the in-memory representation of a sample matches the wire representation. Therefore, the cost of serialization/deserialization is zero. You can directly access the serialized data without deserializing it first. When using FlatData language binding, Copy 1 and Copy 4 in Figure 34.3: Number of Copies Out-of-the-Box on the previous page are removed for both UDP and

SHMEM communications. See Figure 34.4: Number of Copies Using FlatData Language Binding on the previous page.

# 34.1.3 Choosing between FlatData Language Binding and Zero Copy Transfer over Shared Memory

Whether to use Zero Copy transfer over shared memory or FlatData language binding, or both, depends on whether the *DataReaders* run on the same host as the *DataWriters*, on different hosts, or a combination of both. It also depends on the definition of the type. Zero Copy transfer over shared memory requires the FlatData language binding when the type is variable-size. The following table summarizes how to choose between these features:

Table 34.1 Zero Copy Transfer Over Shared Memory vs. FlatData Language Binding

|                         | Readers and writers run on same host | Readers and writers run on different hosts | Some readers/writers run on same host, some on different hosts |
|-------------------------|--------------------------------------|--------------------------------------------|----------------------------------------------------------------|
| Fixed-size types        | Use Zero Copy                        | Use FlatData                               | Use both Zero Copy and FlatData                                |
| Variable-<br>size types | Use both Zero Copy and FlatData      | Use FlatData                               | Use both Zero Copy and FlatData                                |

In summary, for *DataReaders* running on the same host as the *DataWriter*, the *DataWriter* can take advantage of Zero Copy transfer over shared memory. For *DataReaders* running on a different host, the *DataWriter* won't use Zero Copy transfer over shared memory, but can benefit from FlatData language binding. Therefore, when you have writers and readers running on the same and different hosts, it is recommended to use both Zero Copy transfer over shared memory and FlatData language binding, and let the *DataWriter* use the correct option for each *DataReader*.

For more information, see 34.1.4 FlatData Language Binding below and 34.1.5 Zero Copy Transfer Over Shared Memory on page 535.

## 34.1.4 FlatData Language Binding

FlatData language binding offers the following benefits:

- Reduced number of copies: from four to two for both SHMEM and UDP transports (see Figure 34.4: Number of Copies Using FlatData Language Binding on the previous page), because there is no need to serialize and deserialize a sample.
- Reduced memory consumption and CPU load, due to reduced data copying.
- Improved latency for large data samples.

## 34.1.4.1 FlatData Representation

When you create a FlatData sample (see 34.1.4.2.2 Programming with FlatData Language Binding on page 525), the in-memory representation for the sample buffer is XCDR encoding version 2 (XCDR2), using the endianness of the host where the sample is created to populate the buffer. The use of the host platform endianness allows fast access to the sample content, because the setters and getters do not have to change the endianness.

If you use a *DataReader* to read a FlatData sample that was received from a *DataWriter* running on a platform with a different endianness, however, direct access to the sample content is not possible, making the subscribing application less performant.

**Note:** Because the in-memory representation of a FlatData sample is XCDR2 and older versions of *Connext* use encoding version 1 (XCDR), applications using the FlatData language binding will not communicate with older versions of *Connext*. See *Choosing the Right Data Representation*, in the *Data Representation* chapter of the <u>RTI Connext Core Libraries Extensible Types Guide</u>.

## 34.1.4.2 Using FlatData Language Binding

The following sections contain more information about using FlatData language binding:

- 34.1.4.2.1 Selecting FlatData Language Binding below
- 34.1.4.2.2 Programming with FlatData Language Binding on page 525
- 34.1.4.2.3 Languages Supported by FlatData Language Binding on page 534
- 34.1.4.2.4 Notes on Batching on page 534

For examples of FlatData language binding and Zero Copy transfer over shared memory, including example code, see <a href="https://community.rti.com/kb/flatdata-and-zerocopy-examples">https://community.rti.com/kb/flatdata-and-zerocopy-examples</a>.

#### 34.1.4.2.1 Selecting FlatData Language Binding

To select FlatData as the language binding of a type, annotate it with @language\_binding(FLAT\_DATA). (See 17.3.9.11 The @language\_binding Annotation on page 207.)

For example, consider a surveillance application in which high-definition (HD) video signal is published and subscribed to. The application publishes a *Topic* of the type **CameraImage**. This is the IDL:

```
enum Format {
   RGB,
   HSV,
   YUV
};
@final
@language binding(FLAT DATA)
```

```
struct Resolution {
 int32 height;
int32 width;
@final
@language binding(FLAT DATA)
struct Pixel {
   octet red;
  octet green;
  octet blue;
};
const int32 MAX IMAGE SIZE = 8294400;
@mutable
@language binding(FLAT DATA)
struct CameraImage {
string<128> source;
 Format format;
Resolution resolution;
 sequence<Pixel, MAX IMAGE SIZE> pixels;
};
```

The language binding annotation supports two values: FLAT\_DATA and PLAIN (default). PLAIN refers to the regular in-memory representation, where an IDL struct maps to a C++ class or C struct.

There are some restrictions regarding the kinds of structures, value types, and unions to which the FlatData language binding can be applied.

For final types, the FlatData language binding can be applied only to fixed-size types. A fixed-size type is a type whose wire representation always has the same size. This includes primitive types, arrays of fixed-size types, and structs containing only members of fix-size types. Unions are not fixed-size types.<sup>1</sup>

The FlatData language binding can be applied to any mutable type. This enables support for variable-size types containing bounded sequences, bounded strings, or optional members (unbounded sequences or strings are not supported with FlatData). It also allows using unions.

FlatData cannot be applied to appendable types.

Final types provide the best performance, while mutable types are the most flexible. Typically, the best compromise between flexibility and performance comes from a mutable type whose largest member is either a final type or a sequence of final elements. In the **CameraImage** example, the top-level type is mutable, which allows for type evolution, optional members, and variable-size members (such as the source string member). On the other hand, its member **pixels**, which contains the bulk of the data, is defined as a sequence of the final type **Pixel**, which allows for an efficient manipulation.

<sup>[0]</sup> 

<sup>1</sup> These restrictions on final types only apply to the FlatData language binding. Final types with the plain language binding can be variable-size.

### 34.1.4.2.2 Programming with FlatData Language Binding

When a type is marked with the FlatData language binding, the in-memory representation for samples of this type is equal to the wire representation (according to XCDR version 2<sup>1</sup>). That is, the data sample is in its serialized format at all times. To facilitate accessing and setting the sample content, *RTI Code Generator* generates helper types that provide the operations to create and access these data samples. These helper types are Samples, Offsets, and Builders.

A FlatData **Sample** is a buffer holding the wire representation of the data. In the code generated for the previous IDL, a sample of the type **CameraImage** contains this buffer. This is the top-level object that can be written or read:

```
typedef rti::flat::Sample<CameraImageOffset> CameraImage;
```

(**Note:** These examples show code for the Modern C++ API. See 34.1.4.2.3 Languages Supported by FlatData Language Binding on page 534.)

To access this sample, applications use **Offset** types. An Offset represents the type of a member and its location in the buffer. An Offset can be described as an "iterator," a light-weight object that points to the data, but doesn't own it. Copying an Offset copies the "iterator," not the data it points to.

```
class NDDSUSERD1lExport CameraImageConstOffset : public rti::flat::MutableOffset {
public:
  const rti::flat::StringOffset source() const;
  Format format() const;
  Resolution::ConstOffset resolution() const;
  rti::flat::SequenceOffset<Pixel::ConstOffset> pixels() const;
};
class NDDSUSERD1lExport CameraImageOffset : public rti::flat::MutableOffset {
public:
  typedef CameraImageConstOffset ConstOffset;
  // Const accessors
  const rti::flat::StringOffset source() const;
  Format format() const;
  Resolution::ConstOffset resolution() const;
  rti::flat::SequenceOffset<Pixel::ConstOffset> pixels() const;
  // Modifiers
  rti::flat::StringOffset source();
  bool format (Format value);
  Resolution::Offset resolution();
  rti::flat::SequenceOffset<Pixel::Offset> pixels();
```

There are two kinds of Offset types:

<sup>[0]</sup> 

<sup>&</sup>lt;sup>1</sup> See Data Representation, in the RTI Connext Core Libraries Extensible Types Guide for more information on XCDR2.

• Generated, named Offsets, to access a user-defined struct or union type (CameraImageOffset, PixelOffset). They provide accessors to directly get or set primitive members, and one getter for each non-primitive member to retrieve its corresponding Offset.

Each named offset has a corresponding read-only version (CameraImageConstOffset). This is analogous to a read-only iterator (e.g., std::vector<T>::const\_iterator and std::vector<T>::iterator).

• Offsets to arrays, sequences, strings, and other IDL types. They provide access to their elements. Primitive elements can be accessed directly; non-primitive elements are accessed through Offsets for their types.

For details on all the Offset types and their interface, see the API Reference HTML documentation, under RTI Connext API Reference > Topic Module > FlatData Topic-Types.

The function CameraImage::root() provides the Offset to the top-level type (CameraImageOffset). If the sample is const (for example, in a LoanedSamples container), root() returns a read-only offset (CameraImageConstOffset).

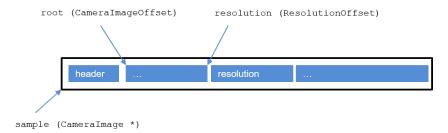

To create variable-size (mutable) data-samples, applications use **Builders**. A Builder type provides the interface to create a mutable sample member by member. Once all the desired members for a sample have been added, the Builder is "finished," returning the built sample, which can be published.

```
class NDDSUSERDllExport CameraImageBuilder : public rti::flat::AggregationBuilder {
  public:
    typedef CameraImageOffset Offset;

    Offset finish();
    CameraImage * finish_sample();

    rti::flat::StringBuilder build_source();
    bool add_format(Format value);
    Resolution::Offset add_resolution();
    rti::flat::FinalSequenceBuilder<Pixel::Offset> build_pixels();
};
```

Builders provide three kinds of functions:

- add <member> functions insert a member of a final type, returning an Offset to it.
- **build\_<member>** functions provide another Builder to create a member of a mutable type.
- finish and finish sample end the construction of a member or a sample, respectively.

Similarly to Offsets, Builders can correspond to user-defined struct and union types, or other IDL types such as sequences, arrays, and strings. For details on all the Builder types see the API Reference HTML documentation.

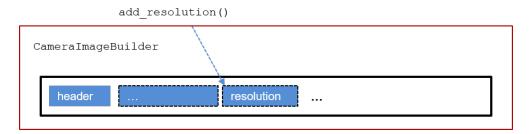

The following sections summarize how to use FlatData language binding:

- Creating a FlatData sample below
- Writing a FlatData sample on page 530
- Reading a FlatData sample on page 530
- Working with unmanaged FlatData samples on page 531
- Multi-threading notes on page 532
- Notes on extensible types on page 533

#### Creating a FlatData sample

The following sections assume you have created a *DataWriter* for the type **Pixel** or **CameraImage**, following the usual process.

To write FlatData, first create a FlatData sample. The way to create a sample varies depending on whether the type is final or mutable. In both cases, this section shows how to create *DataWriter*-managed samples. See also Working with unmanaged FlatData samples on page 531.

Creating a FlatData sample for a final type

In this section we will create a sample for the final type **Pixel**. To create a sample for the mutable type **CameraImage**, see *Creating a FlatData sample for a mutable type* after this.

Samples for final FlatData types are created directly with a single call to the *DataWriter* function **get\_loan**. The *DataWriter* manages this sample and will return it to a pool at some point after the sample is written.

```
Pixel *pixel_sample = writer.extensions().get_loan();
```

**pixel\_sample** contains the buffer that can be written. To set its values, first locate the position of the top-level type:

```
PixelOffset pixel = pixel_sample->root();
```

The **root()** function returns **PixelOffset**, which points to the position where the data begins. To set the values, use the following setters:

```
pixel.red(10);
pixel.green(20);
pixel.blue(30);
```

Creating a FlatData sample for a mutable type

Samples for mutable types are created using Builders. To obtain a CameraImageBuilder to build a CameraImage sample, use the function build data:

```
CameraImageBuilder image_builder = rti::flat::build_data(writer);
```

This function loans the memory necessary to create a **CameraImage** sample from the *DataWriter* and provides a **CameraImageBuilder** to populate it.

Use the Builder functions to set the sample's members in any order. For a FlatData type that is also mutable, such as this one, you must call methods ("add" or "build") to set all the members you want to be sent. If you don't set a member's value, that member won't be sent by *Connext*. If a member is a key of the data-type, you must set its value; otherwise the *DataWriter's* write operation will fail. Effectively, all non-key members of a FlatData, mutable data type are treated as if they were @optional. (See *Optional Members, in the Type System Enhancements* chapter of the <u>RTI Connext Core Libraries</u> Extensible Types Guide.)

These Builder functions work on a pre-allocated buffer; they do not allocate any additional memory.

First, we add the member **format**. As a primitive member, the function **add\_format** directly adds the member and sets its value:

```
image_builder.add_format(Format::RGB);
```

Next, we add the member **resolution**. Its type being final, the function **add\_resolution** adds the member and provides the Offset that allows setting its values:

```
ResolutionOffset resolution = image_builder.add_resolution();
resolution.height(100);
resolution.width(200);
```

To build the string member **source**, the function **build\_source** returns a **StringBuilder**. We use this builder (in this case it's as simple as calling **set\_string**), and then call **finish**. The function **finish** (not to be confused with **finish\_sample**) completes the construction of the member and renders **source\_builder** invalid.

```
auto source_builder = image_builder.build_source();
source_builder.set_string("CAM-1");
```

```
source_builder.finish();
```

Since this builder is so simple, it is possible to simplify the above code:

```
image_builder.build_source().set_string("CAM-1");
```

(The Builder destructor takes care of calling finish.)

To create the **pixels** member, we build a sequence of Pixels:

```
auto pixels_builder = image_builder.build_pixels();
```

There are two ways to populate this member.

Method 1: add and initialize each element:

```
for (int i = 0; i < 20000; i++) {
    PixelOffset pixel = pixels_builder.add_next();
    pixel.red(i % 256);
    pixel.green((i + 1) % 256);
    pixel.blue((i + 2) % 256);
}
pixels_builder.finish();</pre>
```

Builders for sequences with elements of a final type provide the function **add\_next** to add the elements. When the element type is mutable, the sequence (and array) Builder provides the function **build\_next**, which provides a Builder for each element. See more details in the API Reference HTML documentation.

Method 2: cast the elements in the sequence to the equivalent C++ plain type. This method only works for types that meet the conditions required by **rti::flat::plain\_cast**, as described in the API Reference HTML documentation. Basically, the in-memory representation must match the XCDR2 serialized representation. **Pixel** meets these conditions.

Method 2 is more efficient. First, we use the Builder function **add\_n** to add 20000 elements at once, leaving them uninitialized. Then, after finishing the Builder, we obtain the Offset to the member, cast it, and manipulate the data as a plain C++ type:

```
pixels_builder.add_n(20000);
auto pixels_offset = pixels_builder.finish();

auto plain_pixels = rti::flat::plain_cast(pixels_offset);
for (int i = 0; i < 20000; i++) {
    plain_pixels[i].red(i % 256);
    plain_pixels[i].green((i + 1) % 256);
    plain_pixels[i].blue((i + 2) % 256);
}</pre>
```

The function rti::flat::plain\_cast casts the position in memory that pixels\_offset points to into a C-style array of PixelPlainHelper, a type with the same IDL definition as Pixel, but with @language\_binding(PLAIN). plain\_cast can receive an offset to a final struct, or an offset to an array or sequence of final structs or primitive types. See the API Reference HTML documentation for more information.

Finally, call **finish\_sample** to obtain the complete sample. After this, the Builder instance is invalid and cannot be further used.

```
CameraImage *image sample = image builder.finish sample();
```

Once the sample has been created, it is still possible to modify its values, as long as these modifications don't change the size. For example, it is possible to change the value of an existing pixel, but it's not possible to add a new one:

```
auto pixels_offset = image_sample->root().pixels();
pixels_offset.get_element(100).blue(0);
```

The next section shows how to write the sample.

#### Writing a FlatData sample

When you write a sample using a regular *DataWriter* (for a type with a plain language binding), the *DataWriter* copies the sample in its internal queue, so when **write()** ends, the application still owns the sample. A *DataWriter* for a FlatData type, however, doesn't copy the sample; it keeps a reference. You yield ownership of the data sample from the moment you call **write()**.

```
writer.write(*image_sample);
```

The *DataWriter* will decide when to return samples created with **get\_loan** or **build\_data** to a pool, where the sample will be reused.

To write a new sample, don't use **image\_sample** again, but obtain a new one with **get\_loan** or build a new one with **build\_data**.

If the sample cannot be written, to return it to the *DataWriter* pool call:

```
writer.extensions().discard_loan(*image_sample);
```

Or, if the sample has not been completely built yet, discard the Builder:

```
rti::flat::discard_builder(writer, image_builder);
```

#### Reading a FlatData sample

The method for reading data for a FlatData type is the same regardless of whether the type is final or mutable.

Create a *DataReader* as you normally would; see 40.1 Creating DataReaders on page 639.

Read the data samples:

```
dds::sub::LoanedSamples<CameraImage> samples = camera_reader.take();
```

Let's work with the first sample (assuming samples.length() > 0 and samples[0].info().valid()):

```
const CameraImage& image_sample = samples[0].data();
```

Using the **root** Offset and the Offset to the members, the following code prints the sample values. Note that in this example, **image\_sample** is **const**, so **camera\_image** is a **CameraImageConstOffset**, which only allows reading the buffer, not modifying it.

Some members of **image\_sample** may not exist. For example, if the field resolution wasn't received, then **resolution.is\_null()** is true; if timestamp is not received, **camera\_image.timestamp()** returns 0.

To access the sequence of pixels, the same two methods that allowed building it (element by element or plain cast) are available:

Method 1 (access each element offset):

#### *Method 2* (plain cast):

Method 2 is more efficient, provided that the type meets the requirements of **plain\_cast**. Also, the endianness of the publishing application must be the same as the local endianness.

Note that you can directly print the sample:

```
std::cout << *image_sample << std::endl;</pre>
```

#### Working with unmanaged FlatData samples

The previous sections describe how to create and write *DataWriter*-managed samples (via **get\_loan** or **build\_data**). While this is the recommended and easiest way, sometimes applications may need to use unmanaged samples. For example, they may need to reuse the same sample after it is written or to obtain the memory from some other source.

Note that a given *DataWriter* cannot write both unmanaged and managed samples. The functions **get\_loan** or **build\_data** will fail if an unmanaged sample has been written. Conversely, the *DataWriter* will fail to write an unmanaged sample if **get loan** or **build data** have been called.

To create a **CameraImage** using memory from an arbitrary buffer, **my\_buffer**, with a capacity of **my\_buffer\_size** bytes, use the following constructor:

```
unsigned char *my_buffer = ...;
unsigned int my_buffer_size = ...;
CameraImageBuilder image_builder(my_buffer, my_buffer_size);
// use image_builder...
CameraImage *image_sample = image_builder.finish_sample();
```

**image\_builder** will fail if it runs out of space. The maximum size of a **CameraImage** can be obtained from its dynamic type:

```
unsigned int max_size =
rti::topic::dynamic_type<CameraImage>::get().cdr_serialized_sample_max_size();
```

After writing **image\_sample**, the *DataWriter* takes ownership of it. In order to reuse the sample, the application needs to monitor the **on\_sample\_removed** callback in the *DataWriter* listener, and correlate the cookie it receives with the sample. The following is a simple *DataWriterListener* implementation that does that:

The application will need to wait until **last\_removed\_sample** is equal to **image\_sample**. This indicates that the *DataWriter* no longer needs to hold ownership of **image\_sample**.

Another way to create an unmanaged sample is CameraImage::create\_data() or Pixel::create\_data() (the result of CameraImage::create\_data() must be passed to the CameraImageBuilder constructor mentioned before). Samples can be copied with the clone() function. These samples need to be released with the respective delete\_data() functions. See the API Reference HTML documentation for more information.

### **Multi-threading notes**

• It's not safe to use the same Offset object in parallel, even for reading. For efficiency, each offset object contains an internal state that may change when accessing a member.

```
void my_thread1(CameraImageOffset& camera_image)
{
    auto format = camera_image.format();
}

void my_thread2(CameraImageOffset& camera_image)
{
    auto resolution = camera_image.resolution();
}

// Unsafe:
auto camera_image = camera_image_sample.root();
std::async(my_thread1, camera_image);
std::async(my_thread2, camera_image);
```

• It is safe to use different Offset objects to read the same member in a sample.

```
// Safe
auto camera_image1 = camera_image_sample.root();
auto camera_image2 = camera_image_sample.root();
std::async(my_thread1, camera_image1);
std::async(my_thread2, camera_image2);
```

• It is not safe to build a sample using a Builder in parallel.

### Notes on extensible types

There are a few differences in how a plain and a FlatData *DataReader* behave when they receive samples of types that are different but compatible.

Before a *DataReader* and *DataWriter* can communicate, their types are inspected to determine if they are compatible. The same is true when using FlatData; however, even after two types have been deemed compatible, there may be specific data samples that are not.

DataReaders for plain types verify sample compatibility during data deserialization, but DataReaders for FlatData types don't deserialize the data, passing FlatData samples directly to the application. For that reason, there may be situations where a plain DataReader would lose or reject a data-sample, while a DataReader for a FlatData type with the same definition will pass the same sample to the application. Therefore, if you are using FlatData you may need to explicitly check if all the received samples are consistent with your application logic. For more information on the rules that determine the assignability of a sample, see the RTI Connext Core Libraries Extensible Types Guide (see the section "Verifying Sample Consistency: Sample Assignability") or the OMG 'Extensible and Dynamic Topic Types for DDS' specification, version 1.3.

For example, a FlatData *DataReader* won't drop a sample when a sequence (or a string) member exceeds the bounds in the reader's type definition, and the application will be able to read this sequence

(or string). This can only happen if **ignore\_sequence\_bounds** (or **ignore\_string\_bounds**) in TypeConsistencyEnforcement is set to true; otherwise the *DataWriter*'s type won't match the *DataReader*'s. The **@min** and **@max** annotations are another example. FlatData *DataReaders* will not enforce the **@min/@max** range set for a member, and applications will be able to access such samples.

Another difference in behavior involves the reception of samples that don't include some data members. When a regular *DataReader* for a mutable (plain) type receives a data sample that doesn't include one of its non-optional members, it automatically assigns a default value during the data deserialization. A FlatData *DataReader* for a mutable (FlatData) type will not do that. Instead, if the application tries to access that member, the corresponding member getter will return a null Offset. Only if the member is primitive will it return a default value. This means that, for a FlatData *DataReader* in this case, all non-primitive members will be treated as if they were optional.

### 34.1.4.2.3 Languages Supported by FlatData Language Binding

The FlatData language binding is supported in the Modern and Traditional C++ APIs:

- rtiddsgen -language C++11 generates code for the Modern C++ API.
- rtiddsgen -language C++98 generates code for the Traditional C++ API.

The FlatData language binding is basically the same in both APIs, as described in the previous sections, with a few differences:

- Modern C++ may throw exceptions in Sample, Offset, and Builder operations, such as **dds::-core::PreconditionNotMetError**; Traditional C++ doesn't throw exceptions and in these cases it would return invalid objects. See the API Reference HTML documentation for each language for details.
- Modern C++ maps integer types to int32\_t, uint16\_t, etc; Traditional C++ uses DDS\_Long, DDS\_UnsignedShort, etc. This is consistent with these languages' respective plain language bindings.
- Modern C++ provides an overloaded operator<< to print a sample; Traditional C++ uses
   FooTypeSupport::print\_data. Both provide a function to transform to a string with format
   options. This behavior is also consistent with the plain binding.</li>

#### 34.1.4.2.4 Notes on Batching

A FlatData *DataWriter* (a *DataWriter* that sends FlatData samples) cannot batch samples. That is, *Connext* will not let you set up a FlatData *DataWriter* to use batching. Both FlatData and regular *DataReaders*, however, can receive batched samples from a regular *DataWriter* as well as all samples from a FlatData *DataWriter*.

# 34.1.5 Zero Copy Transfer Over Shared Memory

For communication within the same node using the built-in shared memory transport, by default *Connext* copies a sample four times (see Figure 34.3: Number of Copies Out-of-the-Box on page 520). FlatData language binding reduces the number of copies to two (see Figure 34.4: Number of Copies Using FlatData Language Binding on page 521): the copy of the sample into the shared memory segment in the publishing application and the copy to reassemble the sample in the subscribing application. Two copies, however, may still be too many depending on the sample size and system requirements.

Zero Copy transfer over shared memory, provided as a separate library called *nddsmetp*, allows reducing the number of copies to zero for communications within the same host. The *nddsmetp* library can be linked with *Connext* C or C++ libraries. This feature accomplishes zero copies by using the shared memory (SHMEM) built-in transport to send 16-byte references to samples within a SHMEM segment owned by the *DataWriter*, instead of using the SHMEM built-in transport to send the serialized sample content by making a copy. See Figure 34.5: Zero Copy Transfer Over Shared Memory below.

With Zero Copy transfer over shared memory, there is no need for the *DataWriter* to serialize a sample, and there is no need for the *DataReader* to describing an incoming sample since the sample is accessed directly on the SHMEM segment created by the *DataWriter*.

Figure 34.5: Zero Copy Transfer Over Shared Memory

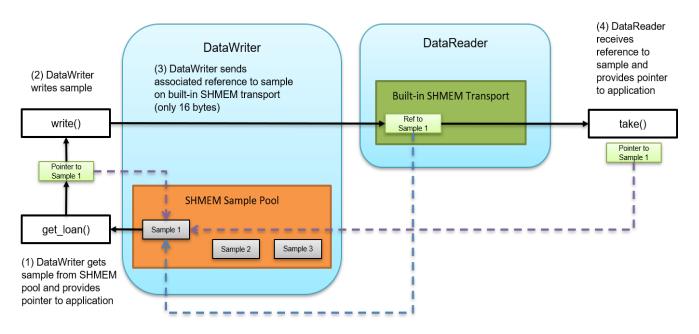

This feature offers the following benefits:

Number of copies is reduced from four to zero (see SHMEM in Figure 34.3: Number of Copies Out-of-the-Box on page 520). Instead of transferring the entire sample by making multiple copies, only the location in shared memory is distributed to *DataReaders* (see Figure 34.5: Zero Copy Transfer Over Shared Memory above).

- Because of this reduced data copying, memory consumption and CPU load are also reduced.
- Latency is independent of the size of the sample.
- Fragmentation is not required when using Zero Copy transfer over shared memory because the *DataWriter* exchanges SHMEM references (only 16-bytes) with *DataReaders* and not the full sample.
- Data can still be sent over transports other than shared memory—for example, when a *DataReader* that matched with a Zero Copy *DataWriter* is running on a different machine. When the data is sent over a non-SHMEM transport, the middleware is still making the same copies described in Figure 34.3: Number of Copies Out-of-the-Box on page 520. To reduce the number of copies in these situations, use FlatData language binding in conjunction with Zero Copy transfer over shared memory.

**Note:** A Zero Copy *DataWriter* is defined as any *DataWriter* with the ability to send a sample reference. You can have a *DataWriter* that does both: sends sample references to Zero Copy *DataReaders*, and sends serialized samples to non-Zero Copy *DataReaders*. In this case, the *DataWriter* is still considered a Zero Copy *DataWriter* in this documentation.

### 34.1.5.1 Using Zero Copy Transfer Over Shared Memory

To use Zero Copy transfer over shared memory, perform the following basic steps:

• Identify types that require Zero Copy transfer over shared memory and annotate them with @transfer\_mode(SHMEM\_REF) in the IDL files. (See: 17.3.9.10 The @transfer\_mode annotation on page 206.)

**Note:** Zero Copy transfer over shared memory requires the FlatData language binding when the type is variable-size.

- Use the *DataWriter*'s **get\_loan()** API to get a loaned sample for writing with Zero Copy. (You would use this API to create the sample rather than creating the sample using the TypeSupport. See the example in the following sections and the API Reference HTML documentation for more information on **get loan()**.)
- Link the publisher and subscriber application with the additional Zero Copy library, *nddsmetp*. (*RTI Code Generator* (*rtiddsgen*) generates examples that link *nddsmetp* for you automatically. If you are using a custom build system, make sure you link with *nddsmetp*.)

RTI Code Generator generates additional TypePlugin code when a type is annotated with @transfer\_mode(SHMEM\_REF) in the IDL files. This code allows a DataWriter and a DataReader to communicate using a reference to the sample in shared memory (see Figure 34.5: Zero Copy Transfer Over Shared Memory on the previous page). In addition to sending a sample reference, the DataWriter can also send the serialized sample to a DataReader that doesn't support Zero Copy transfer over shared memory.

The following sections contain more information about using Zero Copy transfer over shared memory:

- 34.1.5.1.1 Sending data with Zero Copy transfer over shared memory below
- 34.1.5.1.2 Receiving data with Zero Copy transfer over shared memory on page 539
- 34.1.5.1.3 Checking data consistency with Zero Copy transfer over shared memory on page 539
- 34.1.5.1.4 Languages Supported by Zero Copy Transfer Over Shared Memory on page 540
- 34.1.5.1.5 Interactions with RTI Security Plugins and Compression on page 541
- 34.1.5.1.6 Notes on Batching on page 541

For examples of FlatData language binding and Zero Copy transfer over shared memory, including example code, see https://community.rti.com/kb/flatdata-and-zerocopy-examples.

#### 34.1.5.1.1 Sending data with Zero Copy transfer over shared memory

The following example shows how to use Zero Copy transfer mode for a surveillance application in which high-definition (HD) video signal is published and subscribed to. The application publishes a *Topic* of the type **CameraImage**. This is the IDL:

```
enum Format {
    RGB,
    HSV,
    YUV
};
struct Resolution {
  int32 height;
  int32 width;
};
const long IMAGE SIZE = 8294400 * 3;
@transfer mode(SHMEM REF)
struct CameraImage {
  int64 timestamp;
 Format format;
 Resolution resolution;
  octet data[IMAGE SIZE];
```

The CameraImage type is annotated with @transfer\_mode(SHMEM\_REF) to allow Zero Copy communication. Note that it is sufficient to annotate only top-level types with this annotation.

Any final or appendable type annotated with @transfer\_mode(SHMEM\_REF) should be a fixed-size type. This means the type can include primitive members, arrays of fixed-size types, and structs containing only members of fixed-size types. To use a variable-sized type, the type should be annotated

with @language\_binding(FLAT\_DATA) and @mutable in combination with @transfer\_mode (SHMEM REF).

With Zero Copy transfer mode, an application writes samples coming from a shared memory sample pool created by a Zero Copy *DataWriter*. Therefore, create a *DataWriter* before creating a sample. The steps for creating a Zero Copy *DataWriter* are the same as for a regular *DataWriter*.

To get a sample from shared memory, use the DataWriter's get loan() API:

```
CameraImage *camera_image = camera_writer->get_loan();
```

The sample returned by **get\_loan()** is uninitialized by default (the members are not set to default values). If you would like to allow the *DataWriter* to return an initialized sample from **get\_loan()**, set **initialize\_writer\_loaned\_sample** to true in the 47.6 DATA\_WRITER\_RESOURCE\_LIMITS QosPolicy (DDS Extension) on page 829.

Populate the fields of the sample as you would a regular sample:

```
camera_image->timestamp(12345678);
camera_image->format(Format::HSV);
camera_image->resolution().height(1024);
camera_image->resolution().width(2048);
// populate the image data
```

The example above, showing the population of the fields, assumes regular PLAIN language binding. Zero Copy transfer over shared memory also works with types using FLAT\_DATA language binding. In this case, you must use the FlatData API described in 34.1.4 FlatData Language Binding on page 522 to populate the sample.

The number of samples in the shared memory sample pool created by the *DataWriter* can be configured using the **writer\_loaned\_sample\_allocation** settings in the 47.6 DATA\_WRITER\_RESOURCE\_LIMITS QosPolicy (DDS Extension) on page 829.

Initially all the samples are in a free state. When you call the *DataWriter*'s **get\_loan()**, the *DataWriter* provides a sample from this pool, and its state changes to allocated. The samples are provided using an LRU (Least Recently Used) policy.

Write the sample with the regular write operation:

```
camera_writer.write(*camera_image);
```

When a sample is written, its state transitions from allocated to enqueued, and the *DataWriter* takes responsibility for returning the sample back to the shared memory pool. The sample remains in the enqueued state until it is removed from the *DataWriter* queue. When this happens, the sample is put

back into the shared memory sample pool, and its state transitions from enqueued to removed. At this time, a new call to the *DataWriter*'s **get\_loan()** may return the same sample.

You should not try to reuse a sample that has been written with a *DataWriter* to publish a new value. Instead, get a new sample using the *DataWriter*'s **get\_loan()** and populate its content with the new value.

A sample that has not been written can be returned to the shared memory pool by using the *DataWriter*'s **discard loan()**:

```
camera_writer->discard_loan(camera_image)
```

The shared memory sample pool is destroyed when the *DataWriter* is deleted.

See the API Reference HTML documentation for more information on get\_loan().

#### 34.1.5.1.2 Receiving data with Zero Copy transfer over shared memory

Create a *DataReader* as you normally would; see 40.1 Creating DataReaders on page 639.

Read the data samples:

```
dds::sub::LoanedSamples<CameraImage> samples = camera_reader.take();
```

Let's work with the first sample (assuming samples.length() > 0 and samples[0].info().valid()):

For more information on the *DataReader*'s **is\_data\_consistent()** API, see 34.1.5.1.3 Checking data consistency with Zero Copy transfer over shared memory below.

#### 34.1.5.1.3 Checking data consistency with Zero Copy transfer over shared memory

Zero Copy transfer over shared memory makes no copies. This means the sample being processed in the subscribing application actually resides in the *DataWriter's* send queue. The *DataWriter* in the publishing application can decide to reuse this memory to send a different sample before or while the original sample is being processed by a *DataReader*, which can lead to data consistency problems. There are several ways to prevent and detect these inconsistencies.

A reliable *DataWriter* will not attempt to reuse sample memory if the sample has not been acknowledged. With reliable communication and application-level acknowledgments (see 31.12 Application Acknowledgment on page 436), the subscribing application can prevent the writer from reusing the sample by delaying the acknowledgment until after the sample has been processed.

**Note:** Currently, *Connext DataReaders* that use application level acknowledgement will not interoperate with *Connext Micro DataWriters*. For more up-to-date information, consult the documentation for *Connext Micro* on community.rti.com.

Applications can also use other, custom, application-level mechanisms to guarantee data consistency between the publisher and the subscriber.

Without an application-level synchronization mechansim, when the application's *DataWriter* and *DataReader* are not synchronized, the subscribing application can use the *DataReader's* **is\_data\_consistent()** API to detect data inconsistencies, as long as the type is not annotated with @language\_binding(FLAT\_DATA). If the type is FlatData, reading a data sample while the *DataWriter* is reusing it is undefined behavior.

If the type is not FlatData, for **is\_data\_consistent()** to work, configure the *DataWriter's* 47.25 TRANSFER\_MODE QosPolicy on page 888 setting **writer\_qos.transfer\_mode.shmem\_ref\_set-tings.enable\_data\_consistency\_check** to true (the default). A *DataWriter* with this setting sends a special sequence number associated with each sample as an inline QoS (metadata), which can be used to check the sample's validity at the *DataReader* with the *DataReader's* **is\_data\_consistent()** API. Simply, the API checks if the shared memory space has been reused for that sample. If it has, the data is inconsistent.

If data consistency checks are disabled, **is\_data\_consistent()** will return a PRECONDITION\_NOT\_MET error.

The **is\_data\_consistent()** API helps detect a data inconsistency, not prevent it. Therefore, the recommended way of using the API is to follow this general scheme:

```
process(data);
if (! reader->is_data_consistent(data, sample_info))
    discard(processed_data);
```

When **is\_data\_consistent()** returns true *after* the sample has been processed, subscribers can be sure processed data was not inconsistent and can be trusted (e.g., by committing it to a database). When **is\_data\_consistent()** returns false, processed data should be discarded. If **is\_data\_consistent()** is only called *before* processing data, it could return true at that point but the sample could be modified while being processed, leading to a race condition. Therefore, if you want to call **is\_data\_consistent()** *before* processing the data (for instance, because the processing is expensive), that is fine, but be sure to also call it *after* processing the data.

If the publisher sends data in best-effort mode and the expected send frequency is known in advance, the *DataWriter's* resource limits can be configured with an appropriate **writer\_loaned\_sample\_allocation** max count (see the API Reference HTML documentation) to minimize the chances of sample reuse and of **is data consistent()** returning false.

#### 34.1.5.1.4 Languages Supported by Zero Copy Transfer Over Shared Memory

Zero Copy transfer over shared memory is supported in the C, Modern C++, and Traditional C++ APIs.

#### 34.1.5.1.5 Interactions with RTI Security Plugins and Compression

When you use security in combination with Zero Copy transfer over shared memory, the samples in the shared memory segment are not serialized and are therefore not protected, regardless of the selected protection kind. With Zero Copy, *Security Plugins* only protects the 16-byte references sent to *DataReaders*. You can use any protection kind to protect the reference (see "Securing DDS Messages on the Wire" and "Understanding ProtectionKinds" in the Cryptography chapter of the *RTI Security Plugins User's Manual*).

If a *DataWriter* is using Zero Copy transfer over shared memory, the samples sent to *DataReaders* over non-shared memory transports will be serialized and protected according to the configured protection kinds (see "Related Governance Rules" in the *RTI Security Plugins User's Manual*).

Likewise, with compression (see 47.3 DATA\_REPRESENTATION QosPolicy on page 808), the samples in the shared memory segment are not serialized and are therefore not compressed, regardless of the compression setting. However, the shared memory reference (see 34.1.5 Zero Copy Transfer Over Shared Memory on page 535) will be compressed if the writer\_compression\_threshold is set to a value less than or equal to 16 bytes. To avoid this compression when using Zero Copy, it is recommended to set the writer compression threshold to a value greater than 16.

If a *DataWriter* is using Zero Copy transfer over shared memory, the samples sent to *DataReaders* over non-shared memory transports will be serialized and compressed according to the compression settings.

#### 34.1.5.1.6 Notes on Batching

A Zero Copy *DataWriter* (a DataWriter that sends sample references) cannot batch samples. That is, *Connext* will not let you set up a Zero Copy *DataWriter* to use batching. A Zero Copy *DataReader*, however, can receive batched samples from a regular *DataWriter* as well as all samples from a Zero Copy *DataWriter*.

#### 34.1.5.2 Other Considerations

#### 34.1.5.2.1 Type Matching for Zero Copy Transfer Over Shared Memory

Type coercion is not permitted for Zero Copy *DataReaders* whose topic types use PLAIN language binding (default). This restriction arises because the *DataReader* accesses samples directly in the *DataWriter* queue. When using the PLAIN language binding, access to a sample member is determined by its memory position. In contrast, FLAT\_DATA language binding enables the *DataReader* to locate a member based on an ID rather than relying on a predefined memory position, allowing for type coercion.

Therefore, AUTO\_TYPE\_COERCION for Zero Copy *DataReaders* using PLAIN language binding is translated to DISALLOW\_TYPE\_COERCION. The creation of a Zero Copy *DataReader* with ALLOW TYPE COERCION will return an error.

See 48.6 TYPE\_CONSISTENCY\_ENFORCEMENT QosPolicy on page 934.

#### 34.1.5.2.2 Resource Limits Related to Zero Copy Transfer Over Shared Memory

There are resource limits on the *DataWriter*, *DataReader*, and *DomainParticipant* that configure different aspects of Zero Copy transfer over shared memory.

#### **DataWriter Resource Limits**

The **writer\_loaned\_sample\_allocation** setting configures the initial and maximum number of loaned samples managed by the *DataWriter*. It also configures the growth policy.

By default this setting is derived from the DDS\_ResourceLimitsQosPolicy: the initial and maximum counts are equal to **initial\_samples** + 1 and **max\_samples** + 1. The incremental\_count defaults to initial\_count if the initial\_count is not the same as max\_count. If these are the same, then **incremental\_count** defaults to 0.

If you want to extend the time to reuse a sample, use a large sample pool by increasing the initial\_count of the writer\_loaned\_sample\_allocation.

See 47.6 DATA\_WRITER\_RESOURCE\_LIMITS QosPolicy (DDS Extension) on page 829.

#### **DataReader Resource Limits**

The **shmem\_ref\_transfer\_mode\_attached\_segment\_allocation** setting configures the initial and maximum shared memory segments to which a *DataReader* can attach.

By default this setting is derived from other fields in the DDS

DataReaderResourceLimitsQosPolicy: the initial and maximum counts of shared memory segments are equal to **initial\_remote\_writers** and **max\_remote\_writers**. The incremental\_count defaults to -1 (doubling of resources) if the initial\_count is not the same as max\_count. If these are the same, then incremental\_count defaults to 0.

The **max\_count** controls the maximum number of shared memory segments that a *DataReader* can attach at a time. Once this limit is hit, if there is a need to attach to a new segment, the *DataReader* will try to detach from a segment that doesn't contain any loaned samples and attach to the new segment.

If there are samples loaned in all the attached segments, then the new segment will not be attached and this will result in losing the sample.

See 48.2 DATA READER RESOURCE LIMITS QosPolicy (DDS Extension) on page 915.

#### **DomainParticipant Resource Limits**

The **shmem\_ref\_transfer\_mode\_max\_segments** setting sets the maximum number of shared memory segments that can be created by all *DataWriters* belonging to the participant. The default value of this setting is 500. The maximum value of this setting will be limited by the operating system setting that controls the system wide maximum number of shared memory segments.

See 44.4 DOMAIN PARTICIPANT RESOURCE LIMITS QosPolicy (DDS Extension) on page 742.

# 34.1.6 Skipping Serialization and Deserialization for Efficient Recording and Bridging Applications

There are situations where descrializing or inspecting the data is not necessary. Two typical examples are the following:

- Recording: Storing samples in persistent storage for later analysis or replay.
- Bridging: Transferring samples from one domain to another by directly re-transmitting samples received with a *DataReader* to another domain with a *DataWriter*.

Connext provides dedicated services to do these tasks (RTI Recording Service for recording and RTI Routing Service for bridging), but in certain situations, you might want to implement your own recording or bridging applications.

The DynamicData API provides a mode that allows sending or receiving data in its CDR format, without serializing or deserializing it. In this mode:

- *DataReaders* don't descrialize the received data samples, and the application accesses the serialized CDR buffer.
- *DataWriters* write the serialized CDR buffer, provided by the application, and therefore don't need to serialize the data.

Note that this feature, unlike FlatData language binding or ZeroCopy transfer over shared memory, doesn't allow inspecting the data. However, it has the advantage that the application can work with dynamically defined types (TypeCode), since it is a DynamicData feature. See 17.8 Interacting Dynamically with User Data Types on page 240 and 17.9.2 Objects of Dynamically Defined Types on page 246.

For more information, see the API Reference HTML documentation: for example, in Modern C++, select Modules > RTI Connext API Reference > Topic Module > DynamicType and DynamicData > set cdr buffer and get cdr buffer.

For an example, see also: <a href="https://github.com/rticommunity/rticonnextdds-examples/tree/master/examples/connext">https://github.com/rticommunity/rticonnextdds-examples/tree/master/examples/connext</a> dds/dynamic data skip serialization.

# 34.2 Reducing Bandwidth Usage

Another important consideration when sending large samples (besides 34.1 Reducing Latency on page 517) is bandwidth usage. *Connext* allows you to compress samples using different builtin algorithms described in 47.3 DATA\_REPRESENTATION QosPolicy on page 808.

# 34.3 Large Data Fragmentation

There are two types of fragmentation: IP-level fragmentation and DDS-level fragmentation.

IP-level fragmentation occurs when the payload provided from the transport layer (typically UDP or TCP) exceeds the maximum payload size that fits in a link frame (also known as the link maximum transmission unit, or link MTU). If the network is an Ethernet network, then the link MTU is the maximum size of an Ethernet frame. When the receiver NIC gets IP fragments, it stores them in a buffer until all the fragments are received and can be reassembled to form UDP datagrams or TCP segments. When all the fragments are received, the reassembly is performed and the message is provided to the application layer.

If you try to send a DDS sample whose size is bigger than the MTU and you have not set up DDS-level fragmentation, you will see IP-level fragmentation. IP-level fragmentation is known to be fragile and can lead to communication issues if your system is not configured properly. For example, when your application relies on the transport to fragment the data and one fragment is lost, then all of the fragments need to be resent to repair the missing fragment—whereas if you use Reliable reliability (see 47.21 RELIABILITY QosPolicy on page 876), *Connext* can repair a single lost DDS fragment.

The following diagrams show the differences between IP-level fragmentation and DDS-level fragmentation. RTPS, UDP, and IP headers are not shown in the diagrams, for simplification purposes.

# IP-level fragmentation scenario Application message size max > payload > MTU No DDS fragmentation, since payload < message\_size\_max **RTI Connext** no fragmentation at DDS level IP-level fragmentation, since payload > MTU Fragment 1 IP Layer Fragment 2 Fragment N MTU bytes MTU bytes Payload — (N-1)\*MTU bytes

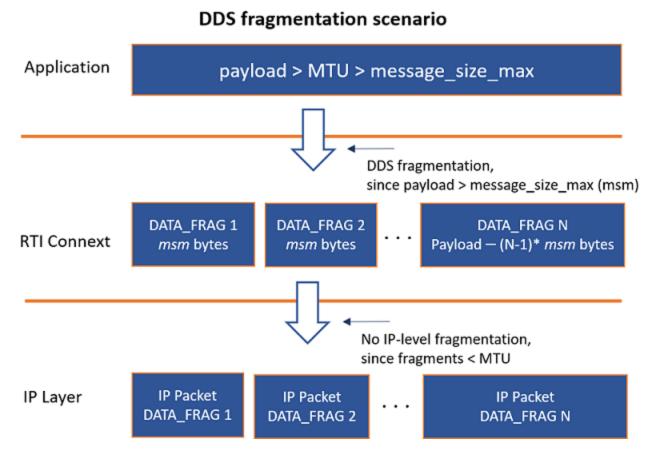

The main advantages of letting DDS do the fragmentation instead of letting the IP layer do it are as follows:

- IP packets containing DATA\_FRAG messages (DDS fragments) are automatically provided from the NIC's buffer to the DDS application without having to wait for reassembly. This helps prevent overflow of the NIC's buffer due to many fragments.
- The middleware handles fragmentation and reassembly of fragments. As a result, when using the Reliable 47.21 RELIABILITY QosPolicy on page 876, if an IP packet containing a DATA\_FRAG is not received, *Connext*'s reliable protocol will try to repair the missing DATA\_FRAG instead of the entire DDS packet. This may help reduce network traffic in scenarios with reliable communication. It is highly recommended to use Reliable reliability in combination with fragmentation; otherwise a single lost fragment will cause the entire sample to be dropped, leading to excessive sample losses.

The main cost of using DDS-level fragmentation is that having *Connext* handle fragmentation may introduce a performance degradation compared to an ideal case where there are no IP-level fragmentation issues. However, if there are IP-level fragmentation issues in your system, DDS-level

fragmentation is a good way to avoid them. There are many different types of IP-level fragmentation issues, including, but not limited to, mismatched MTU sizes across your network path, OS-specific implementation limitations, and hardware that simply does not allow IP fragment forwarding.

**Note:** Batching does not currently support DDS-level fragmentation (also known as RTPS fragmentation). If you use batching, you will currently not be able to take advantage of *Connext*-level fragmentation. This means that your batch size has to be set to a value smaller than the minimum transport MTU across all the installed *Connext* transports. (You configure the MTU by setting **message\_size\_max** in the transport properties. See the next section, 34.3.1 Avoiding IP-Level Fragmentation below.)

You can configure the batch size for user data using either the max\_data\_bytes or max\_samples QoS values in the 47.2 BATCH QosPolicy (DDS Extension) on page 801. In either case, you need to take into account that there is some overhead of metadata per sample in a batch that can be as big as 120 bytes per sample depending on what DDS features you use. A common value when using keyed topics is 40 bytes of metadata per sample and 12 for unkeyed topics.

# 34.3.1 Avoiding IP-Level Fragmentation

IP-level fragmentation can be avoided if the DDS payload (plus UDP headers) size is shorter than the Ethernet MTU. The most common Ethernet MTU size is 1500 bytes (although this size should not be assumed, since there are many cases in which it is set to a value other than 1500). The maximum UDP payload that fits on a 1500-byte Ethernet MTU is 1472 bytes. This is because, out of the 1500 bytes in the Ethernet MTU, 20 bytes are used by the IP header and 8 more by the UDP header. You can easily know the size of your NIC's MTU in Linux systems with the following command:

> ifconfig

In Windows systems, the MTU for your NICs is shown by this command:

> netsh interface ipv4 show subinterface

Connext provides a property, message\_size\_max, to set the maximum size of an RTPS packet. See 51.6 Setting Builtin Transport Properties with the PropertyQosPolicy on page 1003 for information on how to set transport properties. Samples that have a serialized size larger than the message\_size\_max will be fragmented by DDS. Therefore, setting this property to a value less than or equal to the maximum UDP payload that fits in the Ethernet MTU (that is, smaller than 1472 bytes in the common case) makes DDS fragment the data packets so that each RTPS message can fit in a single Ethernet frame. These DDS fragments are referred to as DATA\_FRAG messages.

**Note:** MTU sizes are not necessarily uniform across an entire network path from source to destination. In these cases, it is important to understand the MTU sizes throughout your network and to set the DDS **message\_size\_max** to a value smaller than the smallest payload that fits in the MTU size in your network. TCP avoids IP-level fragmentation and automatically detects MTU sizes across a network path through a process called Path MTU Discovery. If you're using UDP, then it is currently up to you to know and understand the MTU sizes in your network if you want to avoid

IP-level fragmentation.

A more granular configuration of DDS-level fragment management can be controlled with properties such as **max\_fragments\_per\_sample** (see 48.2 DATA\_READER\_RESOURCE\_LIMITS QosPolicy (DDS Extension) on page 915).

While *Connext* supports unbounded types and data fragmentation, there are practical serialization limits for any given sample. These limits are described in 17.10 Data Sample Serialization Limits on page 249.

**Note:** Features that are targeted at applications that handle large data, like the *FlatData language binding* and *Zero Copy over shared memory* features (see Chapter 34 Sending Large Data on page 516), have no effect on how data is fragmented by DDS.

Connext provides a builtin-in XML snippet that can be used to configure the middleware to avoid IP fragmentation. The snippet name is Transport.UDP.AvoidIPFragmentation, and you can use it as follows:

The snippet does two things:

- Sets the builtin-in UDP Transport MTU (<message size max>) to be 1400 bytes.
- Enables DDS fragmentation for reliable Topics (user and built-in Topics) by configuring the 47.20 PUBLISH\_MODE QosPolicy (DDS Extension) on page 874.

The following XML shows what the Transport.UDP.AvoidIPFragmentation snippet sets, for reference:

```
<qos profile name="Transport.UDP.AvoidIPFragmentation">
     <domain_participant_qos>
        <discovery config>
            <publication_writer_publish_mode>
                <kind>ASYNCHRONOUS PUBLISH MODE QOS</kind>
            </publication writer publish mode>
            <subscription writer publish mode>
                <kind>ASYNCHRONOUS PUBLISH MODE QOS</kind>
            </subscription writer publish mode>
            <secure_volatile_writer_publish_mode>
                <kind>ASYNCHRONOUS PUBLISH MODE QOS</kind>
            </secure volatile writer publish mode>
            <service_request_writer_publish_mode>
                <kind>ASYNCHRONOUS PUBLISH MODE QOS</kind>
            </service_request_writer_publish_mode>
        </discovery config>
        <transport builtin>
```

```
<udpv4>
                <message size max>1400</message size max>
            </udpv4>
            <udpv6>
                <message size max>1400</message size max>
            </udpv6>
            <udpv4 wan>
                <message size max>1400/message size max>
            </udpv4 wan>
        </transport builtin>
    </domain participant qos>
    <datawriter gos>
        <publish mode>
            <kind>ASYNCHRONOUS PUBLISH MODE QOS</kind>
        </publish mode>
    </datawriter qos>
</qos profile>
```

(See 50.2.3.4 QoS Profile Composition on page 955 for more information on QoS snippets in XML files.)

# 34.3.2 Reliable Reliability

If you use Best Effort reliability (see 47.21 RELIABILITY QosPolicy on page 876), the application is not going to try to recover any lost DDS-level fragments, so if any fragments are lost, the *DataReader* will discard the entire sample. Depending on its size, the sample could have a lot of fragments, in which case the *DataReader* is more likely to lose a fragment (and therefore, the entire sample). By using Reliable 47.21 RELIABILITY QosPolicy on page 876, if a fragment is lost, *Connext* will try to recover it. This is why it's usually recommended to use Reliable reliability if you are using DDS-level fragmentation.

For more information, see the 47.21 RELIABILITY QosPolicy on page 876.

# 34.3.3 Asynchronous Publishing

DDS-level fragmentation requires asynchronous publication if you are using Reliable 47.21 RELIABILITY QosPolicy on page 876. Sending reliable samples larger than the transport's **message\_size\_max** requires asynchronous publication so that the fragmentation process can take place outside of the context of the thread that wrote the sample.

If you're using Best Effort reliability, samples larger than the **message\_size\_max** will be fragmented; however, this configuration (Best Effort, plus fragmentation) is not recommended because you're more likely to drop samples. The error "COMMENDSrWriterService\_on\_Submessage:!write resend. Reliable large data requires asynchronous write" comes from having a serialized sample that is greater than the transport's **message\_size\_max** while the 47.21 RELIABILITY QosPolicy on page 876 is set to RELIABLE\_RELIABILITY\_QOS without asynchronous publishing being enabled.

To fragment DDS packets while using Reliable reliability, set **kind** in the 47.20 PUBLISH\_MODE QosPolicy (DDS Extension) on page 874 to ASYNCHRONOUS\_PUBLISH\_MODE\_QOS. With these settings, *Connext* will use a separate thread to send the fragments. This will relieve your application thread from doing the fragmentation and sending work. For more information about the asynchronous publisher, see 46.1 ASYNCHRONOUS\_PUBLISHER QosPolicy (DDS Extension) on page 780.

It may also be necessary to set the builtin PublicationBuiltinTopicData and SubscriptionBuiltinTopicData *DataWriters*' publish mode to be asynchronous. This is done through the 44.3 DISCOVERY\_CONFIG QosPolicy (DDS Extension) on page 730 (see details in 34.3.5 Example below). The most common cause of a large PublicationBuiltinTopicData or SubscriptionBuiltinTopicData sample is the serialized TypeCode or TypeObject, but you may also be sending a lot of properties (via the 47.19 PROPERTY QosPolicy (DDS Extension) on page 868) or have a large ContentFilteredTopic filter expression, among other variably sized fields, which could be leading to larger sample sizes. It may also be the case that the samples are not particularly large, but if you have set the **message\_size\_max** to be a small value to force DDS-level fragmentation, the samples sent by the builtin *DataWriters* may exceed this size and require fragmentation.

For more information on TypeObjects, see the following:

- 17.1.3.1 Sending Type Information on the Network on page 122
- Type Representation, in the RTI Connext Core Libraries Extensible Types Guide
- 44.4 DOMAIN\_PARTICIPANT\_RESOURCE\_LIMITS QosPolicy (DDS Extension) on page 742

#### 34.3.4 Flow Controllers

The asynchronous publish mode requires a FlowController. If no FlowController is defined, the default FlowController will be used. With the default FlowController, the DATA\_FRAGs will be written as fast as the *DataWriter* can write them, which might overload the network or the *DataReaders*. See 34.4 FlowControllers (DDS Extension) on page 551.

An example on how to set the *DataWriter* to be asynchronous is shown below.

# **34.3.5 Example**

The following example shows the QoS settings that do the following:

- Set the *DataWriter* to be asynchronous.
- Set the builtin *DataWriters* to be asynchronous.
- Enable Reliable 47.21 RELIABILITY QosPolicy on page 876 on the *DataWriter* and *DataReader*. *DataWriters* are configured as reliable by default, so this is technically not required. *DataReaders* are configured for best effort communication by default, so enabling reliability on

- the *DataReader* is a required step in order for the *DataWriter* and *DataReader* to communicate reliably with each other. See 47.21 RELIABILITY QosPolicy on page 876.
- Disable the shared memory transport (since our discussion thus far has focused on IP transports and the relationship between IP-layer fragmentation and DDS-layer fragmentation, not shared memory fragmentation).
- Set the maximum payload size for RTPS packets by configuring message\_size\_max.

```
<!-- Set the DataWriter to be asynchronous and reliable -->
<datawriter qos>
    <publish mode>
        <kind>ASYNCHRONOUS PUBLISH MODE QOS</kind>
        <flow controller name>DEFAULT FLOW CONTROLLER NAME</flow controller name>
    </publish mode>
    <reliability>
        <kind>RELIABLE RELIABILITY QOS</kind>
    </reliability>
</datawriter qos>
<!-- Set the DataReader to be reliable -->
<datareader qos>
    <reliability>
        <kind>RELIABLE RELIABILITY QOS</kind>
    </reliability>
</datareader qos>
<domain_participant_qos>
    <transport builtin>
        <mask>UDPv4</mask>
    </transport builtin>
<!-- Set the builtin DataWriters to be asynchronous if the TypeCode/TypeObject
or other configuration parameters are larger than the MTU -->
<discovery config>
    <publication_writer_publish_mode>
        <kind>ASYNCHRONOUS PUBLISH MODE QOS</kind>
   </publication_writer_publish_mode>
    <subscription_writer_publish_mode>
        <kind>ASYNCHRONOUS_PUBLISH_MODE_QOS</kind>
    </subscription_writer_publish_mode>
</discovery config>
<!-- Set this property to something lower than the MTU.
For this example, the MTU is 1500 bytes -->
property>
   <value>
       <element>
            <name>dds.transport.UDPv4.builtin.parent.message size max/name>
            <value>1450</value>
        </element>
   </value>
</property>
</domain_participant_qos>
```

# 34.3.6 Fragmentation Statistics

You can monitor fragmented (DATA\_FRAG) messages via the 31.6.3 DATA\_WRITER\_PROTOCOL\_STATUS on page 416 and 40.7.3 DATA\_READER\_PROTOCOL\_STATUS on page 649, which are also visible through RTI Monitor (see Chapter 59 RTI Monitoring Library on page 1178).

# 34.4 FlowControllers (DDS Extension)

This section does not apply when using the separate add-on product, *Ada Language Support*, which does not support FlowControllers.

A FlowController is the object responsible for shaping the network traffic by determining when attached asynchronous *DataWriters* are allowed to write data. To configure a *DataWriter* to be asynchronous, see 47.20 PUBLISH MODE QosPolicy (DDS Extension) on page 874.

You can use one of the built-in FlowControllers (and optionally modify their properties), create a custom FlowController by using the *DomainParticipant's* **create\_flowcontroller()** operation (see 34.4.6 Creating and Deleting FlowControllers on page 562), or create a custom FlowController by using the *DomainParticipant's* 47.19 PROPERTY QosPolicy (DDS Extension) on page 868; see 34.4.5 Creating and Configuring Custom FlowControllers with Property QoS on page 560.

To use a FlowController, you provide its name in the *DataWriter's* 47.20 PUBLISH\_MODE QosPolicy (DDS Extension) on page 874.

# • DDS DEFAULT FLOW CONTROLLER NAME

By default, flow control is disabled. That is, the built-in DDS\_DEFAULT\_FLOW\_ CONTROLLER\_NAME flow controller does not apply any flow control. Instead, it allows data to be sent asynchronously as soon as it is written by the *DataWriter*.

# DDS\_FIXED\_RATE\_FLOW\_CONTROLLER\_NAME

The FIXED\_RATE flow controller shapes the network traffic by allowing data to be sent only once every second. Any accumulated DDS samples destined for the same destination are coalesced into as few network packets as possible.

# • DDS\_ON\_DEMAND\_FLOW\_CONTROLLER\_NAME

The ON\_DEMAND flow controller allows data to be sent only when you call the FlowController's **trigger\_flow()** operation. With each trigger, all accumulated data since the previous trigger is sent (across all *Publishers* or *DataWriters*). In other words, the network traffic shape is fully controlled by the user. Any accumulated DDS samples destined for the same destination are

coalesced into as few network packets as possible.

This external trigger source is ideal for users who want to implement some form of closed-loop flow control or who want to only put data on the wire every so many DDS samples (e.g., with the number of DDS samples based on NDDS\_Transport\_Property\_t's **gather\_send\_buffer\_count\_max**).

The default property settings for the built-in FlowControllers are described in the API Reference HTML documentation.

DDS samples written by an asynchronous *DataWriter* are not sent in the context of the **write()** call. Instead, *Connext* puts the DDS samples in a queue for future processing and they are sent in the asynchronous publishing thread. (See 46.1 ASYNCHRONOUS\_PUBLISHER QosPolicy (DDS Extension) on page 780.) The FlowController associated with each asynchronous *DataWriter* determines when the DDS samples are actually sent.

Each FlowController maintains a separate FIFO queue for each unique destination (remote application). DDS samples written by asynchronous *DataWriters* associated with the FlowController are placed in the queues that correspond to the intended destinations of the DDS sample.

When tokens become available, a FlowController must decide which queue(s) to grant tokens first. This is determined by the FlowController's **scheduling\_policy** property (see Table 34.2 DDS\_FlowControllerProperty\_t). Once a queue has been granted tokens, it is serviced by the asynchronous publishing thread. The queued up DDS samples will be coalesced and sent to the corresponding destination. The number of DDS samples sent depends on the data size and the number of tokens granted.

Table 34.2 DDS FlowControllerProperty t lists the properties for a FlowController.

Table 34.2 DDS\_FlowControllerProperty\_t

| Туре                                         | Field<br>Name         | Description                                                                                                    |
|----------------------------------------------|-----------------------|----------------------------------------------------------------------------------------------------|
| DDS_FlowControllerSchedulingPolicy           | scheduling_<br>policy | Round robin, earliest deadline first, or highest priority first. See 34.4.1 Flow Controller Scheduling Policies on the next page. |
| DDS_FlowCon-<br>trollerTokenBucketProperty_t | token_bucket          | See 34.4.3 Token Bucket Properties on page 555.                                                                                   |

Table 34.3 FlowController Operations lists the operations available for a FlowController.

| Table 34.3 FlowController Operation |
|-------------------------------------|
|-------------------------------------|

| Operation                 | Description                                                               | Reference                                                                   |
|---------------------------|---------------------------------------------------------------------------|-----------------------------------------------------------------------------|
| get_property set_property | Get and Set the FlowController properties.                                | 34.4.8 Getting/Setting Properties for a Specific FlowController on page 563 |
| trigger_flow              | Provides an external trigger to the FlowController.                       | 34.4.9 Adding an External Trigger on page 564                               |
| get_name                  | Returns the name of the FlowController.                                   | 34.4.10 Other FlowController Operations on page 564                         |
| get_participant           | Returns the <i>DomainParticipant</i> to which the FlowController belongs. |                                                                             |

# 34.4.1 Flow Controller Scheduling Policies

#### Round Robin

(DDS\_RR\_FLOW\_CONTROLLER\_SCHED\_POLICY) Perform flow control in a round-robin (RR) fashion.

Whenever tokens become available, the FlowController distributes the tokens uniformly across all of its (non-empty) destination queues. No destinations are prioritized. Instead, all destinations are treated equally and are serviced in a round-robin fashion.

#### • Earliest Deadline First

(DDS\_EDF\_FLOW\_CONTROLLER\_SCHED\_POLICY) Perform flow control in an earliest-deadline-first (EDF) fashion.

A DDS sample's deadline is determined by the time it was written plus the latency budget of the *DataWriter* at the time of the write call (as specified in the DDS\_LatencyBudgetQosPolicy). The relative priority of a flow controller's destination queue is determined by the earliest deadline across all DDS samples it contains.

When tokens become available, the FlowController distributes tokens to the destination queues in order of their priority. In other words, the queue containing the DDS sample with the earliest deadline is serviced first. The number of tokens granted equals the number of tokens required to send the first DDS sample in the queue. Note that the priority of a queue may change as DDS samples are sent (i.e., removed from the queue). If a DDS sample must be sent to multiple destinations or two DDS samples have an equal deadline value, the corresponding destination queues are serviced in a round-robin fashion.

With the default **duration** of 0 in the LatencyBudgetQosPolicy, using an EDF\_FLOW\_ CONTROLLER\_SCHED\_POLICY FlowController preserves the order in which you call **write()** across the *DataWriters* associated with the FlowController.

Since the LatencyBudgetQosPolicy is mutable, a DDS sample written second may contain an earlier deadline than the DDS sample written first if the DDS\_LatencyBudgetQosPolicy's **duration** is sufficiently decreased in between writing the two DDS samples. In that case, if the first DDS sample is not yet written (still in queue waiting for its turn), it inherits the priority corresponding to the (earlier) deadline from the second DDS sample.

In other words, the priority of a destination queue is always determined by the earliest deadline among all DDS samples contained in the queue. This priority inheritance approach is required in order to both honor the updated **duration** and to adhere to the *DataWriter* in-order data delivery guarantee.

# • Highest Priority First

(DDS\_HPF\_FLOW\_CONTROLLER\_SCHED\_POLICY) Perform flow control in an highest-priority-first (HPF) fashion.

**Note:** Prioritized DDS samples are not supported when using the Ada API. Therefore, the Highest Priority First scheduling policy is not supported when using this API.

The next destination queue to service is determined by the publication priority of the *DataWriter*, the channel of a multi-channel *DataWriter*, or individual DDS sample.

The relative priority of a flow controller's destination queue is determined by the highest publication priority of all the DDS samples it contains.

When tokens become available, the FlowController distributes tokens to the destination queues in order of their publication priority. The queue containing the DDS sample with the highest publication priority is serviced first. The number of tokens granted equals the number of tokens required to send the first DDS sample in the queue. Note that a queue's priority may change as DDS samples are sent (i.e., as they are removed from the queue). If a DDS sample must be sent to multiple destinations or two DDS samples have the same publication priority, the corresponding destination queues are serviced in a round-robin fashion.

This priority inheritance approach is required to both honor the designated publication priority and adhere to the *DataWriter's* in-order data delivery guarantee.

See also: 34.4.4 Prioritized DDS Samples on page 557.

# 34.4.2 Managing Fast DataWriters When Using a FlowController

If a *DataWriter* is writing DDS samples faster than its attached FlowController can throttle, *Connext* may drop DDS samples on the writer's side. This happens because the DDS samples may be removed from the queue before the asynchronous publisher's thread has a chance to send them. To work around this problem, either:

- Use reliable communication to block the write() call and thereby throttle your application.
- Do not allow the queue to fill up in the first place.

The queue should be sized large enough to handle expected write bursts, so that no DDS samples are dropped. Then in steady state, the FlowController will smooth out these bursts and the queue will ideally have only one entry.

# 34.4.3 Token Bucket Properties

FlowControllers use a token-bucket approach for open-loop network flow control. The flow control characteristics are determined by the token bucket properties. The properties are listed in Table 34.4 DDS\_FlowControllerTokenBucketProperty\_t; see the API Reference HTML documentation for their defaults and valid ranges.

Table 34.4 DDS\_FlowControllerTokenBucketProperty\_t

| Туре                | Field Name                   | Description                                                                                                    |
|---------------------|------------------------------|----------------------------------------------------------------------------------------------------|
| DDS_Long            | max_tokens                   | Maximum number of tokens than can accumulate in the token bucket. See 34.4.3.1 max_tokens on the next page.                      |
| DDS_Long            | tokens_added_per_<br>period  | The number of tokens added to the token bucket per specified period. See 34.4.3.2 tokens_added_per_period on the next page.      |
| DDS_Long            | tokens_leaked_per_<br>period | The number of tokens removed from the token bucket per specified period. See 34.4.3.3 tokens_leaked_per_period on the next page. |
| DDS_Dur-<br>ation_t | period                       | Period for adding tokens to and removing tokens from the bucket. See 34.4.3.4 period on the next page.                           |
| DDS_Long            | bytes_per_token              | Maximum number of bytes allowed to send for each token available. See 34.4.3.5 bytes_per_token on the next page.                 |

Asynchronously published DDS samples are queued up and transmitted based on the token bucket flow control scheme. The token bucket contains tokens, each of which represents a number of bytes. DDS samples can be sent only when there are sufficient tokens in the bucket. As DDS samples are sent, tokens are consumed. The number of tokens consumed is proportional to the size of the data being sent. Tokens are replenished on a periodic basis.

The rate at which tokens become available and other token bucket properties determine the network traffic flow.

Note that if the same DDS sample must be sent to multiple destinations, separate tokens are required for each destination. Only when multiple DDS samples are destined to the same destination will they be coalesced and sent using the same token(s). In other words, each token can only contribute to a single network packet.

#### 34.4.3.1 max\_tokens

The maximum number of tokens in the bucket will never exceed this value. Any excess tokens are discarded. This property value, combined with **bytes\_per\_token**, determines the maximum allowable data burst.

Use DDS\_LENGTH\_UNLIMITED to allow accumulation of an unlimited amount of tokens (and therefore potentially an unlimited burst size).

#### 34.4.3.2 tokens\_added\_per\_period

A FlowController transmits data only when tokens are available. Tokens are periodically replenished. This field determines the number of tokens added to the token bucket with each periodic replenishment.

Available tokens are distributed to associated *DataWriters* based on the **scheduling\_policy**. Use DDS\_LENGTH\_UNLIMITED to add the maximum number of tokens allowed by **max\_tokens**.

#### 34.4.3.3 tokens\_leaked\_per\_period

When tokens are replenished and there are sufficient tokens to send all DDS samples in the queue, this property determines whether any or all of the leftover tokens remain in the bucket.

Use DDS\_LENGTH\_UNLIMITED to remove all excess tokens from the token bucket once all DDS samples have been sent. In other words, no token accumulation is allowed. When new DDS samples are written after tokens were purged, the earliest point in time at which they can be sent is at the next periodic replenishment.

#### 34.4.3.4 period

This field determines the period by which tokens are added or removed from the token bucket.

The special value DDS\_DURATION\_INFINITE can be used to create an on-demand FlowController, for which tokens are no longer replenished periodically. Instead, tokens must be added explicitly by calling the FlowController's **trigger\_flow()** operation. This external trigger adds **tokens\_added\_per\_period** tokens each time it is called (subject to the other property settings).

Once **period** is set to DDS\_DURATION\_INFINITE, it can no longer be reverted to a finite period.

### 34.4.3.5 bytes\_per\_token

This field determines the number of bytes that can actually be transmitted based on the number of tokens.

Tokens are always consumed in whole by each *DataWriter*. That is, in cases where **bytes\_per\_token** is greater than the DDS sample size, multiple DDS samples may be sent to the same destination using a single token (regardless of the **scheduling policy**).

Where fragmentation is required, the fragment size will be either (a) **bytes\_per\_token** or (b) the minimum of the **message\_size\_max** transport configuration across all transports installed with the *DataWriter*, whichever is less. See information about **message\_size\_max** in the desired transport, such as Table 51.2 Properties for the Builtin UDPv4 Transport.

Use DDS\_LENGTH\_UNLIMITED to indicate that an unlimited number of bytes can be transmitted per token. In other words, a single token allows the recipient *DataWriter* to transmit all its queued DDS samples to a single destination. A separate token is required to send to each additional destination.

# 34.4.4 Prioritized DDS Samples

Note: This feature is not supported when using the Ada API.

The *Prioritized DDS Samples* feature allows you to prioritize traffic that is in competition for transmission resources. The granularity of this prioritization may be by *DataWriter*, by instance, or by individual DDS sample.

Prioritized DDS Samples can improve latency in the following cases:

#### • Low-Availability Links

With low-availability communication, unsent DDS samples may accumulate while the link is unavailable. When the link is restored, a large number of DDS samples may be waiting for transmission. High priority DDS samples will be sent first.

#### • Low-Bandwidth Links

With low-bandwidth communication, a temporary backlog may occur or the link may become congested with large DDS samples. High-priority DDS samples will be sent at the first available gap, between the fragments of a large low-priority DDS sample.

#### • Prioritized Topics

With limited bandwidth communication, some topics may be deemed to be of higher priority than others on an ongoing basis, and DDS samples written to some topics should be given precedence over others on transmission.

#### • High Priority Events

Due to external rules or content analysis (e.g., perimeter violation or identification as a threat), the priority of DDS samples is dynamically determined, and the priority assigned a given DDS sample will reflect the urgency of its delivery.

#### To configure a *DataWriter* to use prioritized DDS samples:

- Create a FlowController with the **scheduling\_policy** property set to *DDS\_HPF\_FLOW\_CONTROLLER\_SCHED\_POLICY*.
- Create a DataWriter with the 47.20 PUBLISH\_MODE QosPolicy (DDS Extension) on page 874
   kind set to ASYNCHRONOUS and flow controller name set to the name of the FlowController.

A single FlowController may perform traffic shaping for multiple *DataWriters* and multiple *DataWriter* channels. The FlowController's configuration determines how often publication resources are scheduled, how much data may be sent per period, and other transmission characteristics that determine the ultimate performance of prioritized DDS samples.

When working with prioritized DDS samples, you should use these operations, which allow you to specify priority:

- write w params() (see 31.8 Writing Data on page 427)
- unregister instance w params() (see 31.14.4 Unregistering Instances on page 447)
- dispose w params() (see 31.14.3 Disposing Instances on page 446)

If you use write(), unregister(), or dispose() instead of the \_w\_params() versions, the affected DDS sample is assigned priority 0 (undefined priority). If you are using a multi-channel DataWriter with a priority filter, and you have no channel for priority 0, the DDS sample will be discarded.

#### 34.4.4.1 Designating Priorities

For *DataWriters* and *DataWriter* channels, valid publication priority values are:

- DDS PUBLICATION PRIORITY UNDEFINED
- DDS PUBLICATION PRIORITY AUTOMATIC
- Positive integers excluding zero

For individual DDS samples, valid publication priority values are 0 and positive integers.

There are three ways to set the publication priority of a *DataWriter* or *DataWriter* channel:

1. For a *DataWriter*, publication priority is set in the **priority** field of its **47.20 PUBLISH\_MODE QosPolicy (DDS Extension) on page 874.** For a multi-channel *DataWriter* (see 47.16 **MULTI\_CHANNEL QosPolicy (DDS Extension) on page 861)**, this value will be the default publication priority for any member channel that has not been assigned a specific value.

Writer

Priority

- 2. For a channel of a Multi-channel *DataWriter*, publication priority can be set in the *DataWriter's* 47.16 MULTI\_CHANNEL QosPolicy (DDS Extension) on page 861 in **channels[].priority**.
- 3. If a *DataWriter* or a channel of a Multi-channel *DataWriter* is configured for publication priority inheritance (DDS\_PUBLICATION\_PRIORITY\_AUTOMATIC), its publication priority is the highest priority among all the DDS samples currently in the publication queue. When using publication priority inheritance, the publication priorities of individual DDS samples are set by calling the **write\_w\_params()** operation, which takes a **priority** parameter.

The *effective* publication priority is determined from the interaction of the *DataWriter*, channel, and DDS sample publication priorities, as shown in Table 34.5 Effective Publication Priority of Samples.

**Priority Setting Combinations** Designated positive Writer Priority Undefined Don't care AUTOMATIC Don't care integer > 0 Channel Priority Undefined Undefined AUTOMATIC Designated positive integer > 0 Undefined Designated positive Designated positive DDS Sample Priority Don't care Don't care Don't care integer > 0 integer > 0

**DDS Sample** 

Priority<sup>2</sup>

Channel

Priority

**Table 34.5 Effective Publication Priority of Samples** 

DDS Sample

Priority1

# 34.4.4.2 Priority-Based Filtering

Effective Priority

Lowest

Priority

The configuration methods explained above are sufficient to create multiple *DataWriters*, each with its own assigned priority, all using the same *FlowController* configured for *publication priority*-based scheduling. Such a configuration is sufficient to assign different priorities to individual topics, but it does not allow different *publication priorities* to be assigned to published data *within* a *Topic*.

To assign different priorities to data within a *DataWriter*, you will need to use a Multi-channel *DataWriter* and configure the channels with different priorities. Configuring the publication priorities of *DataWriter* channels is explained above. To associate different priorities of data with different publication channels, configure the **channel[].filter\_expression** in the *DataWriter's* 47.16 MULTI\_CHANNEL QosPolicy (DDS Extension) on page 861. The filtering criteria that is available for evaluation by each channel is determined by the filter type, which is configured with the *DataWriter's* **filter\_name** (also in the 47.16 MULTI\_CHANNEL QosPolicy (DDS Extension) on page 861).

<sup>[0]</sup> 

<sup>&</sup>lt;sup>1</sup>Highest sample priority among all DDS samples currently in the publication queue.

<sup>[0]</sup> 

<sup>&</sup>lt;sup>2</sup>Highest sample priority among all DDS samples currently in the publication queue.

For example, using the built-in SQL-based content filter allows channel membership to be determined based on the content of each DDS sample.

If you do not want to embed priority criteria within each DDS sample, you can use a built-in filter named DDS\_PRIFILTER\_NAME that uses the publication priority that is provided when you call write\_w\_params() (see 31.8 Writing Data on page 427). The filter's expression syntax is:

```
@priority OP VAL
```

where OP can be <, <=, >, >=, =, or <> (standard relational operators), and VAL is a positive integer.

The filter supports multiple expressions, combined with the conjunctions AND and OR. You can use parentheses to disambiguate combinations of AND and OR in the same expression. For example:

```
@priority = 2 OR (@priority > 6 AND @priority < 10)</pre>
```

### 34.4.5 Creating and Configuring Custom FlowControllers with Property QoS

You can create and configure FlowControllers using the 47.19 PROPERTY QosPolicy (DDS Extension) on page 868. The properties must have a prefix of "dds.flow\_controller.token\_bucket", followed by the name of the FlowController being created or configured. For example, if you want to create/configure a FlowController named MyFC, all the properties for MyFC should have the prefix "dds.-flow controller.token bucket.MyFC".

Table 34.6 FlowController Properties lists the properties that can be set for FlowControllers in the *DomainParticipant's* 47.19 PROPERTY QosPolicy (DDS Extension) on page 868. A FlowController with the name "dds.flow\_controller.token\_bucket.
your flow controllername>" will be implicitly created when at least one property using that prefix is specified. Then, to link a *DataWriter* to your FlowController, use "dds.flow\_controller.token\_bucket.
your flow controllername>" in the *DataWriter's* publish\_mode.flow\_controller\_name.

Table 34.6 FlowController Properties

| Property Name prefix with 'dds.flow_controller.token_ bucket. <your controller="" flow="" name=""></your> | Property Value Description                                                                                                    |
|----------------------------------------------------------------------------------------------------|----------------------------------------------------------------------------------------------------|
| scheduling_policy                                                                                         | Specifies the scheduling policy to be used. (See 34.4.1 Flow Controller Scheduling Policies on page 553) May be:  DDS_RR_FLOW_CONTROLLER_SCHED_POLICY  DDS_EDF_FLOW_CONTROLLER_SCHED_POLICY  DDS_HPF_FLOW_CONTROLLER_SCHED_POLICY |
| token_bucket.max_tokens                                                                                   | Maximum number of tokens than can accumulate in the token bucket.  Use -1 for unlimited.                                                                                                    |

**Table 34.6 FlowController Properties** 

| Property Name prefix with 'dds.flow_controller.token_ bucket. <pre><your controller="" flow="" name=""></your></pre> | Property Value Description                                                                  |
|----------------------------------------------------------------------------------------------------|---------------------------------------------------------------------------------------------|
| token_bucket.tokens_added_per_period                                                                                 | Number of tokens added to the token bucket per specified period.  Use -1 for unlimited.     |
| token_bucket.tokens_leaked_per_period                                                                                | Number of tokens removed from the token bucket per specified period.  Use -1 for unlimited. |
| token_bucket.period.sec                                                                                              | Period for adding tokens to and removing tokens from the bucket in seconds.                 |
| token_bucket.period.nanosec                                                                                          | Period for adding tokens to and removing tokens from the bucket in nanoseconds.             |
| token_bucket.bytes_per_token                                                                                         | Maximum number of bytes allowed to send for each token available.                           |

# 34.4.5.1 Example

The following example shows how to set FlowController properties.

```
<domain_participant_qos>
   cproperty>
       <value>
           <element>
               <name>
  dds.flow_controller.token_bucket.MyFlowController.scheduling_policy
               <value>DDS RR FLOW CONTROLLER SCHED POLICY</value>
           </element>
           <element>
               <name>
  dds.flow_controller.token_bucket.MyFlowController.token_bucket.period.sec
               </name>
               <value>100</value>
           </element>
           <element>
               <name>
       dds.flow controller.token bucket.MyFlowController.token bucket.period.nanosec
               </name>
               <value>0</value>
           </element>
           <element>
  dds.flow_controller.token_bucket.MyFlowController.token_bucket.tokens_added_per_period
               <value>2</value>
           </element>
           <element>
               <name>
  dds.flow controller.token bucket.MyFlowController.token bucket.tokens leaked per period
               </name>
```

```
<value>2</value>
           </element>
           <element>
               <name>
   dds.flow controller.token bucket.MyFlowController.token bucket.bytes per token
               <value>1024</value>
           </element>
       </value>
   </property>
</domain participant qos>
<datawriter qos>
   <publish mode>
       <flow_controller_name>
           dds.flow controller.token bucket.MyFlowController
       </flow controller name>
       <kind>ASYNCHRONOUS PUBLISH MODE QOS</kind>
   </publish mode>
</datawriter qos>
```

# 34.4.6 Creating and Deleting FlowControllers

(Note: in the Modern C++ API FlowControllers have reference semantics, see Creating and Deleting Entities)

If you do not want to use one of the three built-in FlowControllers described in 34.4 FlowControllers (DDS Extension) on page 551, you can create your own with the *DomainParticipant's* create\_flowcontroller() operation:

To associate a FlowController with a *DataWriter*, you set the FlowController's name in the 47.20 PUBLISH\_MODE QosPolicy (DDS Extension) on page 874 (**flow\_controller\_name**).

A single FlowController may service multiple *DataWriters*, even if they belong to a different *Publisher*. The FlowController's **property** structure determines how the FlowController shapes the network traffic.

name Name of the FlowController to create. A *DataWriter* is associated with a DDSFlowController by name. Lim-

ited to 255 characters.

property Properties to be used for creating the FlowController. The special value DDS\_FLOW\_CONTROLLER\_

PROPERTY\_DEFAULT can be used to indicate that the FlowController should be created with the default

DDS FlowControllerProperty t set in the DomainParticipant.

**Note:** If you use DDS\_FLOW\_CONTROLLER\_PROPERTY\_DEFAULT, it is *not* safe to create the FlowController while another thread may be simultaneously calling **set\_default\_flowcontroller\_property()** or looking for that FlowController with **lookup\_flowcontroller()**.

To delete an existing FlowController, use the *DomainParticipant's* delete flowcontroller() operation:

```
DDS_ReturnCode_t delete_flowcontroller (DDSFlowController * fc)
```

The FlowController must belong this the *DomainParticipant* and not have any attached *DataWriters* or the delete call will return an error (PRECONDITION\_NOT\_MET).

# 34.4.7 Getting/Setting Default FlowController Properties

To get the default DDS\_FlowControllerProperty\_t values, use this operation on the *DomainParticipant*:

The retrieved property will match the set of values specified on the last successful call to the *DomainParticipant's* **set\_default\_flowcontroller\_property()**, or if the call was never made, the default values listed in DDS\_FlowControllerProperty\_t.

To change the default DDS\_FlowControllerProperty\_t values used when a new FlowController is created, use this operation on the *DomainParticipant*:

```
DDS_ReturnCode_t set_default_flowcontroller_property
     (const DDS_FlowControllerProperty_t & property)
```

The special value DDS\_FLOW\_CONTROLLER\_PROPERTY\_DEFAULT may be passed for the **property** to indicate that the default property should be reset to the default values the factory would use if **set default flowcontroller property()** had never been called.

Note: It is not safe to set the default FlowController properties while another thread may be simultaneously calling get\_default\_flowcontroller\_property(), set\_default\_flowcontroller\_property(), or create\_flowcontroller() with DDS\_FLOW\_CONTROLLER\_PROPERTY\_DEFAULT as the qos parameter. It is also not safe to get the default FlowController properties while another thread may be simultaneously calling get default flowcontroller property().

# 34.4.8 Getting/Setting Properties for a Specific FlowController

To get the properties of a FlowController, use the FlowController's **get\_property()** operation:

```
DDS_ReturnCode_t DDSFlowController::get_property (struct DDS_FlowControllerProperty_t & property)
```

To change the properties of a FlowController, use the FlowController's set property() operation:

```
DDS_ReturnCode_t DDSFlowController::set_property
    (const struct DDS_FlowControllerProperty_t & property)
```

Once a FlowController has been instantiated, only its **token\_bucket** property can be changed. The **scheduling\_policy** is immutable. A new **token.period** only takes effect at the next scheduled token distribution time (as determined by its previous value).

The special value DDS\_FLOW\_CONTROLLER\_PROPERTY\_DEFAULT can be used to match the current default properties set in the *DomainParticipant*.

# 34.4.9 Adding an External Trigger

Typically, a FlowController uses an internal trigger to periodically replenish its tokens. The period by which this trigger is called is determined by the **period** property setting.

The **trigger\_flow()** function provides an additional, external trigger to the FlowController. This trigger adds **tokens\_added\_per\_period** tokens each time it is called (subject to the other property settings of the FlowController).

```
DDS_ReturnCode_t trigger_flow ()
```

An on-demand FlowController can be created with a DDS\_DURATION\_INFINITE as **period**, in which case the only trigger source is external (i.e. the FlowController is solely triggered by the user on demand).

**trigger\_flow()** can be called on both a strict on-demand FlowController and a hybrid FlowController (internally and externally triggered).

# 34.4.10 Other FlowController Operations

If you have the FlowController object and need its name, call the FlowController's **get\_name()** operation:

```
const char* DDSFlowController::get_name( )
```

Conversely, if you have the name of the FlowController and need the FlowController object, call the *DomainPartipant's* lookup flowcontroller() operation:

```
DDSFlowController* lookup_flowcontroller (const char * name)
```

To get a FlowController's *DomainParticipant*, call the FlowController's get participant() operation:

```
DDSDomainParticipant* get_participant ( )
```

**Note:** It is not safe to lookup a FlowController description while another thread is creating that FlowController

# **Chapter 35 Filtering Data**

A ContentFilteredTopic creates a relationship between a *Topic*, also called the related topic, and user-specified filtering properties. The filtering properties consist of an expression and a set of parameters.

- The filter expression evaluates a logical expression on the data samples within a Topic. The filter expression is similar to the WHERE clause in a SQL expression.
- The parameters are strings that give values to the 'parameters' in the filter expression. There must be one parameter string for each parameter in the filter expression.

A ContentFilteredTopic is a type of topic description, and it can be used to when creating *DataReaders*. However, a ContentFilteredTopic is *not* an entity—it does not have QosPolicies or *Listeners*.

A ContentFilteredTopic relates to other entities in *Connext* as follows:

- ContentFilteredTopics are used when creating *DataReaders*, not *DataWriters*.
- Multiple DataReaders can be created using the same ContentFilteredTopic.
- A ContentFilteredTopic belongs to (is created/deleted by) a *DomainParticipant*.
- A ContentFilteredTopic and *Topic* must belong to the same *DomainParticipant*.
- A ContentFilteredTopic can only be related to a single *Topic*.
- A Topic can be related to multiple ContentFilteredTopics.
- A ContentFilteredTopic can have the same name as a *Topic*, but ContentFilteredTopics must have unique names within the same *DomainParticipant*.
- A *DataReader* created with a ContentFilteredTopic will use the related Topic's QoS and *Listeners*.

- Changing filter parameters on a ContentFilteredTopic causes all DataReaders using the same ContentFilteredTopic to see the change and propagate the change as part of endpoint discovery traffic.
- A *Topic* cannot be deleted as long as at least one ContentFilteredTopic that has been created with it exists.
- A ContentFilteredTopic cannot be deleted as long as at least one *DataReader* that has been created with the ContentFilteredTopic exists.

ContentFiltereredTopics only enable you to filter data. They do not prevent *Entities* from communicating. To do that, see 16.3.5 Isolating DomainParticipants and Endpoints from Each Other on page 92.

# 35.1 Where Filtering is Applied-Publishing vs. Subscribing Side

Filtering may be performed on either side of the distributed application. (The *DataWriter* obtains the filter expression and parameters from the *DataReader* during discovery.)

When batching is enabled, content filtering is always done on the reader side.

Connext also supports network-switch filtering for multi-channel DataWriters (see Multi-Channel DataWriters for High-Performance Filtering (Chapter 36 on page 595)).

A *DataWriter* will automatically filter DDS data samples for a *DataReader* if *all* of the following are true; otherwise filtering is performed by the *DataReader*.

- 1. The *DataWriter* is filtering for no more than **writer\_resource\_limits.max\_remote\_reader\_fil- ters** *DataReaders* at the same time.
  - There is a resource-limit on the *DataWriter* called writer\_resource\_limits.max\_remote\_reader\_filters (see 47.6 DATA\_WRITER\_RESOURCE\_LIMITS QosPolicy (DDS Extension) on page 829). This value can be from [0, (2^31)-2] or DDS\_LENGTH\_UNLIMITED (default). 0 means do not filter any *DataReader*; 1 to (2^31)-2 means that the *DataWriter* will filter for up to the specified number of *DataReaders*, and the *Datawriter* will store the result of the filtering per sample per *DataReader*; DDS\_LENGTH\_UNLIMITED means that the *DataWriter* will filter for up to (2^31)-2 *DataReaders*, but in this case the *DataWriter* will not store the filtering result per sample per *DataReader*: if a sample is resent (such as due to a loss of reliable communication), the sample will be filtered again.
  - If a *DataWriter* is filtering max\_remote\_reader\_filters *DataReaders* at the same time and a new filtered *DataReader* is created, then the newly created *DataReader* (max\_remote\_reader\_filters + 1) is not filtered. Even if one of the first (max\_remote\_reader\_filters) *DataReaders* is deleted, that already created *DataReader* (max\_remote\_reader\_filters + 1) will *still* not be filtered. However, any subsequently created *DataReaders* will be filtered

as long as the number of *DataReaders* currently being filtered is not more than writer\_resource\_limits.max\_remote\_reader\_filters.

- 2. The *DataReader* is not subscribing to data using multicast.
- 3. There are no more than four matching *DataReaders* in the same locator (transport destination, for example IP address + port).

**Note:** Connext supports limited writer-side filtering if there are more than four matching DataReaders in the same locator. The middleware will not send any sample to a locator if the sample is filtered out by all the DataReaders receiving samples on that locator. However, if there is one DataReader to which the sample has to be sent, all the DataReaders on the locator will perform reader-side filtering for the incoming sample.

- 4. The *DataWriter* has infinite liveliness. (See 47.15 LIVELINESS QosPolicy on page 856.)
- 5. If the *DataWriter* is using an Asynchronous Publisher (the *DataWriter's* 47.20 PUBLISH\_MODE QosPolicy (DDS Extension) on page 874 kind is set to DDS\_SYNCHRONOUS\_PUBLISHER\_MODE\_QOS), samples that are filtered for all *DataReaders* on a locator will be filtered on the *DataWriter* side. However, if there is one *DataReader* to which the sample has to be sent, all the *DataReaders* on the locator will perform reader-side filtering for the incoming sample.
- 6. If you are using a custom filter (not the default one), it must be registered in the *DomainParticipant* of the *DataWriter* and the *DataReader*.
- 7. The *DataWriter* is not configured to use batching.

When batching is enabled, content filtering is always done on the reader side. See 47.2 BATCH QosPolicy (DDS Extension) on page 801.

# 35.2 Creating ContentFilteredTopics

To create a ContentFilteredTopic that uses the default SQL filter, use the *DomainParticipant's* create\_contentfilteredtopic() operation:

```
DDS_ContentFilteredTopic *create_contentfilteredtopic(
    const char * name,
    const DDS_Topic * related_topic,
    const char * filter_expression,
    const DDS_StringSeq & expression_parameters)
```

Or, to use a custom filter or the builtin STRINGMATCH filter (see 35.6 STRINGMATCH Filter Expression Notation on page 583), use the **create contentfilteredtopic with filter()** variation:

```
DDS_ContentFilteredTopic *create_contentfilteredtopic_with_filter(
    const char * name,
    DDSTopic * related_topic,
    const char * filter_expression,
    const DDS_StringSeq & expression_parameters,
    const char * filter name = DDS SQLFILTER NAME)
```

#### Where:

name Name of the ContentFilteredTopic. Note that it is legal for a ContentFilteredTopic to have the

same name as a Topic in the same *DomainParticipant*, but a ContentFilteredTopic cannot have the same name as another ContentFilteredTopic in the same *DomainParticipant*. This parameter

cannot be NULL.

related\_topic The related Topic to be filtered. The related topic must be in the same DomainParticipant as the

ContentFilteredTopic. This parameter cannot be NULL. The same related topic can be used in

many different ContentFilteredTopics.

filter\_expression A logical expression on the contents on the Topic. If the expression evaluates to TRUE, a DDS

sample is received; otherwise it is discarded. This parameter cannot be NULL. The notation for this expression depends on the filter that you are using (specified by the **filter\_name** parameter). See 35.5 SQL Filter Expression Notation on page 574 and 35.6 STRINGMATCH Filter Expression Notation on page 583. The **filter expression** can be changed with **set expression()** (35.4.2 Set-

ting an Expression's Filter and Parameters on page 572).

**expression\_parameters** A string sequence of filter expression parameters. Each parameter corresponds to a positional argument in the filter expression: element 0 corresponds to positional argument 0, element 1 to po-

sitional argument 1, and so forth.

The expression\_parameters can be changed with set\_expression\_parameters() or set\_expression() (35.4.2 Setting an Expression's Filter and Parameters on page 572), append\_to\_expression\_parameter() (35.4.3 Appending a String to an Expression Parameter on page 573) and remove from expression parameter() (35.4.4 Removing a String from an Expression Parameter)

meter on page 573).

**filter\_name** Name of the content filter to use for filtering. The filter must have been previously registered with

the *DomainParticipant* (see 35.9.2 Registering a Custom Filter on page 587). There are two builtin filters, DDS\_SQLFILTER\_NAME<sup>1</sup> (the default filter) and DDS\_STRINGMATCHFILTER\_NAME–

these are automatically registered.

To use the STRINGMATCH filter, call **create\_contentfilteredtopic\_with\_filter()** with "DDS\_STRINGMATCHFILTER NAME" as the **filter name**. STRINGMATCH filter expressions have the

svntax:

<field name> MATCH <string pattern> (see 35.6 STRINGMATCH Filter Expression Notation on

page 583).

[0]

<sup>1</sup> In the Java API, you can access the names of the builtin filters by using DomainParticipant.SQLFILTER NAME and DomainParticipant.STRINGMATCHFILTER NAME. In the C# API, they can be found in the Filter class.

[0]

<sup>&</sup>lt;sup>2</sup> In the Java API, you can access the names of the builtin filters by using DomainParticipant.SQLFILTER\_NAME and DomainParticipant.STRINGMATCHFILTER\_NAME. In the C# API, they can be found in the Filter class.

#### To summarize:

- To use the builtin default SQL filter:
  - Call create contentfilteredtopic()
  - See 35.5 SQL Filter Expression Notation on page 574
- To use the builtin STRINGMATCH filter:
  - Call create\_contentfilteredtopic\_with\_filter(), setting the filter\_name to DDS\_ STRINGMATCHFILTER NAME
  - See 35.6 STRINGMATCH Filter Expression Notation on page 583
- To use a custom filter:
  - Call create\_contentfilteredtopic\_with\_filter(), setting the filter\_name to a registered custom filter

Be careful with memory management of the string sequence in some of the ContentFilteredTopic APIs. See the **String Support** section in the API Reference HTML documentation (within the **Infrastructure** module) for details on sequences.

# 35.2.1 Creating ContentFilteredTopics for Built-in DDS Types

To create a ContentFilteredTopic for a built-in DDS type (see 17.2 Built-in Data Types on page 123), use the standard *DomainParticipant* operations, create\_contentfilteredtopic() or create\_contentfilteredtopic\_with\_filter.

The field names used in the filter expressions for the built-in SQL (see 35.5 SQL Filter Expression Notation on page 574) and StringMatch filters (see 35.6 STRINGMATCH Filter Expression Notation on page 583) must correspond to the names provided in the IDL description of the built-in DDS types.

#### **ContentFilteredTopic Creation Examples:**

For simplicity, error handling is not shown in the following examples.

#### C Example:

```
DDS_Topic * topic = NULL;
DDS_ContentFilteredTopic * contentFilteredTopic = NULL;
struct DDS_StringSeq parameters = DDS_SEQUENCE_INITIALIZER;
/* Create a string ContentFilteredTopic */
topic = DDS_DomainParticipant_create_topic(
    participant, "StringTopic",
    DDS_StringTypeSupport_get_type_name(),
    &DDS_TOPIC_QOS_DEFAULT,NULL,
    DDS_STATUS_MASK_NONE);
contentFilteredTopic =
    DDS_DomainParticipant_create_contentfilteredtopic(
    participant,
    "StringContentFilteredTopic",
    topic,
    "value = 'Hello World!'", &parameters);
```

#### **Traditional C++ Example with Namespaces:**

```
using namespace DDS;
...
/* Create a String ContentFilteredTopic */
Topic * topic = participant->create_topic(
    "StringTopic",
    StringTypeSupport::get_type_name(),
    TOPIC_QOS_DEFAULT,
    NULL, STATUS_MASK_NONE);
StringSeq parameters;
ContentFilteredTopic * contentFilteredTopic =
    participant->create_contentfilteredtopic(
    "StringContentFilteredTopic", topic,
    "value = 'Hello World!'", parameters);
```

#### **Modern C++ Example:**

#### C# Example:

```
using Rti.Dds.Domain;
using Rti.Dds.Topics;
using Rti.Types.Builtin;
...
var topic = participant.CreateTopic<StringTopicType>("StringTopic");
var filter = new Filter("value = 'Hello World!'");
participant.CreateContentFilteredTopic(
    "StringContentFilteredTopic",
    topic,
    filter);
```

#### Java Example:

# 35.3 Deleting ContentFilteredTopics

To delete a ContentFilteredTopic, use the *DomainParticipant's* **delete\_contentfilteredtopic()** operation:

Make sure no *DataReaders* are using the ContentFilteredTopic. (If this is not true, the operation returns **PRECONDITION\_NOT\_MET**.)

Delete the ContentFilteredTopic by using the *DomainParticipant's* **delete\_contentfilteredtopic()** operation.

# 35.4 Using a ContentFilteredTopic

Once you've created a ContentFilteredTopic, you can use the operations listed in Table 35.1 ContentFilteredTopic Operations.

Table 35.1 ContentFilteredTopic Operations

| Operation                            | Description                                                             | Reference                                                                   |
|--------------------------------------|-------------------------------------------------------------------------|-----------------------------------------------------------------------------|
| append_to_expression_para-<br>meter  | Concatenates a string value to the input expression parameter           | 35.4.3 Appending a String to an Expression Parameter on page 573            |
| get_expression_parameters            | Gets the expression parameters.                                         | 35.4.1 Getting the Current Expression Parameters on the next page           |
| get_filter_expression                | Gets the expression.                                                    | 35.4.5 Getting the Filter Expression on page 573                            |
| get_related_topic                    | Gets the related Topic.                                                 | 35.4.6 Getting the Related Topic on page 574                                |
| narrow                               | Casts a DDS_TopicDescription pointer to a ContentFilteredTopic pointer. | 35.4.7 'Narrowing' a ContentFilteredTopic to a TopicDescription on page 574 |
| remove_from_expression_<br>parameter | Removes a string value from the input expression parameter              | 35.4.4 Removing a String from an Expression Parameter on page 573           |

## Table 35.1 ContentFilteredTopic Operations

| Operation                 | Description                                   | Reference                                                  |  |
|---------------------------|-----------------------------------------------|------------------------------------------------------------|--|
| set_expression            | Changes the filter expression and parameters. | 35.4.2 Setting an Expression's Filter and Parameters below |  |
| set_expression_parameters | Changes the expression parameters.            |                                                            |  |

# 35.4.1 Getting the Current Expression Parameters

To get the expression parameters, use the ContentFilteredTopic's **get\_expression\_parameters()** operation:

```
DDS_ReturnCode_t get_expression_parameters(struct DDS_StringSeq & parameters)
```

#### Where:

#### parameters

The filter expression parameters.

The memory for the strings in this sequence is managed as described in the **String Support** section of the API Reference HTML documentation (within the **Infrastructure** module). In particular, be careful to avoid a situation in which *Connext* allocates a string on your behalf and you then reuse that string in such a way that *Connext* believes it to have more memory allocated to it than it actually does. This parameter cannot be NULL.

This operation gives you the expression parameters that were specified on the last successful call to **set\_expression\_parameters()** or **set\_expression()**, or if they were never called, the parameters specified when the ContentFilteredTopic was created.

# 35.4.2 Setting an Expression's Filter and Parameters

To change the filter expression and expression parameters associated with a ContentFilteredTopic:

```
DDS_ReturnCode set_expression(
   const char * expression,
   const struct DDS_StringSeq & parameters)
```

To change just the expression parameters (not the filter expression):

```
DDS_ReturnCode_t set_expression_parameters(const struct DDS_StringSeq & parameters)
```

#### Where:

#### expression

The new expression to be set in the ContentFilteredTopic.

#### parameters

The filter expression parameters. Each element in the parameter sequence corresponds to a positional parameter in the filter expression. When using the default DDS\_SQLFILTER\_NAME, parameter strings are automatically converted to the member type. For example, "4" is converted to the integer 4. This parameter cannot be NULL.

The ContentFilteredTopic's operations do not manage the sequences; you must ensure that the parameter sequences are valid. Please refer to the **String Support** section in the API Reference HTML documentation (within the Infrastructure module) for details on sequences.

## 35.4.3 Appending a String to an Expression Parameter

To concatenate a string to an expression parameter, use the ContentFilteredTopic's **append\_to\_expression\_parameter()** operation:

```
DDS_ReturnCode_t append_to_expression_parameter(const DDS_Long index, const char* value);
```

When using the STRINGMATCH filter, index must be 0.

This function is only intended to be used with the builtin SQL and STRINGMATCH filters. This function can be used in expression parameters associated with MATCH operators (see 35.5.5 SQL Extension: Regular Expression Matching on page 579) to add a pattern to the match pattern list. For example, if **filter expression** is:

```
symbol MATCH 'IBM'
```

Then append\_to\_expression\_parameter(0, "MSFT") would generate the expression:

```
symbol MATCH 'IBM, MSFT'
```

## 35.4.4 Removing a String from an Expression Parameter

To remove a string from an expression parameter use the ContentFilteredTopic's **remove\_from\_expression parameter()** operation:

```
DDS ReturnCode t remove from expression parameter(const DDS Long index, const char* value)
```

When using the STRINGMATCH filter, **index** must be 0.

This function is only intended to be used with the builtin SQL and STRINGMATCH filters. It can be used in expression parameters associated with MATCH operators (see 35.5.5 SQL Extension: Regular Expression Matching on page 579) to remove a pattern from the match pattern list. For example, if **filter expression** is:

```
symbol MATCH 'IBM, MSFT'
```

Then remove from expression parameter(0, "IBM") would generate the expression:

```
symbol MATCH 'MSFT'
```

# 35.4.5 Getting the Filter Expression

To get the filter expression that was specified when the ContentFilteredTopic was created or when **set\_expression()** was used:

```
const char* get_filter_expression ()
```

## 35.4.6 Getting the Related Topic

To get the related *Topic* that was specified when the ContentFilteredTopic was created:

```
DDS_Topic * get_related_topic ()
```

## 35.4.7 'Narrowing' a ContentFilteredTopic to a TopicDescription

To safely cast a DDS\_TopicDescription pointer to a ContentFilteredTopic pointer, use the ContentFilteredTopic's **narrow()** operation:

```
DDS TopicDescription* narrow ()
```

# 35.5 SQL Filter Expression Notation

A SQL filter expression is similar to the **WHERE** clause in SQL. The SQL expression format provided by *Connext* also supports the **MATCH** operator as an extended operator (see 35.5.5 SQL Extension: Regular Expression Matching on page 579).

The following sections provide more information:

- 35.5.1 Example SQL Filter Expressions below
- 35.5.2 SQL Grammar on page 576
- 35.5.3 Token Expressions on page 577
- 35.5.4 Type Compatibility in the Predicate on page 578
- 35.5.5 SQL Extension: Regular Expression Matching on page 579
- 35.5.6 Composite Members on page 580
- 35.5.7 Strings on page 581
- 35.5.8 Enumerations on page 581
- 35.5.9 Pointers on page 581
- 35.5.10 Arrays on page 581
- 35.5.11 Optional Members on page 582
- 35.5.12 Sequences on page 583
- 35.5.13 Metadata on page 583

# 35.5.1 Example SQL Filter Expressions

Assume that you have a *Topic* with two floats, X and Y, which are the coordinates of an object moving inside a rectangle measuring 200 x 200 units. This object moves quite a bit, generating lots of DDS samples that you are not interested in. Instead you only want to receive DDS samples *outside* the

middle of the rectangle, as seen in Figure 35.1: Filtering Example below. That is, you want to filter *out* data points in the gray box.

Figure 35.1: Filtering Example

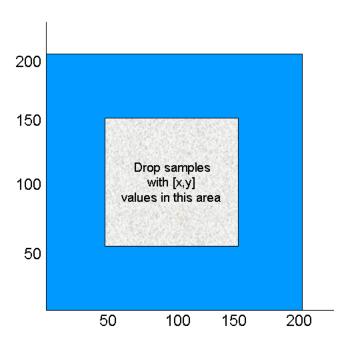

The filter expression would look like this (remember the expression is written so that DDS samples that we *do* want will *pass*):

```
"(X < 50 \text{ or } X > 150) and (Y < 50 \text{ or } Y > 150)"
```

Suppose you would like the ability to adjust the coordinates that are considered outside the acceptable range (changing the size of the gray box). You can achieve this by changing the whole filter expression, using **set\_expression()**, or by using filter parameters. The expression can be written using filter parameters as follows:

```
"(X < %0 \text{ or } X > %1) and (Y < %2 \text{ or } Y > %3)"
```

Recall that when you create a ContentFilteredTopic (see 35.2 Creating ContentFilteredTopics on page 567), you pass a **expression\_parameters** string sequence as one of the parameters. Each element in the string sequence corresponds to one argument.

See the **String** and **Sequence Support** sections of the API Reference HTML documentation (from the **Modules** page, select **RTI Connext API Reference**, **Infrastructure Module**).

In C++, the filter parameters could be assigned like this:

```
FilterParameter[0] = "50";
FilterParameter[1] = "150";
FilterParameter[2] = "50";
FilterParameter[3] = "150";
```

With these parameters, the filter expression is identical to the first approach. However, it is now possible to change the parameters by calling **set\_expression\_parameters()**. For example, perhaps you decide that you only want to see data points where X < 10 or X > 190. To make this change:

```
FilterParameter[0] = 10
FilterParameter[1] = 190
set_expression_parameters(....)
```

The new filter parameters will affect all *DataReaders* that have been created with this ContentFilteredTopic.

#### 35.5.2 SQL Grammar

This section describes the subset of SQL syntax, in Backus-Naur Form (BNF), that you can use to form filter expressions.

The following notational conventions are used:

NonTerminals are typeset in italics.

'Terminals' are quoted and typeset in a fixed-width font. They are written in upper case in most cases in the BNF-grammar below, but should be case insensitive.

**TOKENS** are typeset in bold.

The notation (element // ',') represents a non-empty, comma-separated list of elements.

```
FilterExpression ::= Condition
Condition
          ::= Predicate
               Condition 'AND' Condition
               Condition 'OR' Condition
               'NOT' Condition
               '(' Condition ')'
          ::= ComparisonPredicate
               BetweenPredicate
           1
ComparisonPredicate ::= ComparisonTerm RelOp ComparisonTerm
ComparisonTerm ::= FieldIdentifier
                   | Parameter
BetweenPredicate
                   ::= FieldIdentifier 'BETWEEN' Range
                  | FieldIdentifier 'NOT BETWEEN' Range
FieldIdentifier
                  ::= FIELDNAME
                   | IDENTIFIER
        ::= '=' | '>' | '>=' | '<' | '<=' | '<>' | 'LIKE' | 'MATCH'
        ::= Parameter 'AND' Parameter
Range
Parameter ::= INTEGERVALUE
             CHARVALUE
             FLOATVALUE
             STRING
             ENUMERATEDVALUE
             BOOLEANVALUE
             NULLVALUE
```

PARAMETER

# 35.5.3 Token Expressions

The syntax and meaning of the tokens used in SQL grammar is described as follows:

**IDENTIFIER**—An identifier for a FIELDNAME, defined as any series of characters 'a', ..., 'z', 'A', ..., 'Z', '0', ..., '9', '\_' but may *not* start with a digit.

```
IDENTIFIER: LETTER (PART_LETTER) *

where LETTER: [ "A"-"Z","_","a"-"z" ] PART_LETTER: [ "A"-"Z","_","a"-"z","0"-"9" ]
```

FIELDNAME—A reference to a field in the data structure. A dot '.' is used to navigate through nested structures. The number of dots that may be used in a FIELDNAME is unlimited. The FIELDNAME can refer to fields at any depth in the data structure. The names of the field are those specified in the IDL definition of the corresponding structure, which may or may not match the fieldnames that appear on the language-specific (e.g., C/C++, Java) mapping of the structure. To reference the n+1 element in an array or sequence, use the notation '[n]', where n is a natural number (zero included). FIELDNAME must resolve to a primitive IDL type; that is boolean, octet, uint16, uint32, uint64, float double, char, wchar, string, wstring, or enum.

```
FIELDNAME: FieldNamePart ( "." FieldNamePart ) *
```

where FieldNamePart : IDENTIFIER ( "[" Index "]" )\* Index> : (["0"-"9"])+ | ["0x","0X"](["0"-"9", "A"-"F", "a"-"f"])+

Primitive IDL types referenced by FIELDNAME are treated as different types in Predicate according to the following table:

| Predicate Data Type | IDL Type                      |
|---------------------|-------------------------------|
| BOOLEANVALUE        | boolean                       |
| INTEGERVALUE        | octet, uint16, uint32, uint64 |
| FLOATVALUE          | float, double                 |
| CHARVALUE           | char, wchar                   |
| STRING              | string, wstring               |
| ENUMERATEDVALUE     | enum                          |

**TOPICNAME**—An identifier for a topic, and is defined as any series of characters 'a', ..., 'z', 'A', ..., 'Z', '0', ..., '9', '\_' but may *not* start with a digit.

```
TOPICNAME : IDENTIFIER
```

**INTEGERVALUE**—Any series of digits, optionally preceded by a plus or minus sign, representing a decimal integer value within the range of the system. 'L' or 'l' must be used for int64 (long long), oth-

erwise int 32 (long) is assumed. A hexadecimal number is preceded by  $\mathbf{0}\mathbf{x}$  and must be a valid hexadecimal expression.

CHARVALUE—A single character enclosed between single quotes.

```
CHARVALUE : "'" (~["'"])? "'"
```

**FLOATVALUE**—Any series of digits, optionally preceded by a plus or minus sign and optionally including a floating point ('.'). 'F' or 'f' must be used for float, otherwise double is assumed. A power-of-ten expression may be postfixed, which has the syntax en or En, where n is a number, optionally preceded by a plus or minus sign.

```
FLOATVALUE: (["+","-"])? (["0"-"9"])* (".")? (["0"-"9"])+ (EXPONENT)?[("F",'f')]?
```

where EXPONENT: ["e","E"] (["+","-"])? (["0"-"9"])+

STRING—Any series of characters encapsulated in single quotes, except the single quote itself.

```
STRING : "'" (~["'"])* "'"
```

**ENUMERATEDVALUE**—A reference to a value declared within an enumeration. Enumerated values consist of the name of the enumeration label enclosed in single quotes. The name used for the enumeration label must correspond to the label names specified in the IDL definition of the enumeration.

```
ENUMERATEDVALUE : "'" ["A" - "Z", "a" - "z"]
["A" - "Z", "a" - "z", "_", "0" - "9"]* "'"
```

**BOOLEANVALUE**—Can either be **TRUE** or **FALSE**, and is case insensitive.

```
BOOLEANVALUE : ["TRUE", "FALSE"]
```

**NULLVALUE**—Can be null, and is case insensitive.

```
NULLVALUE : "null"
```

**PARAMETER**—Takes the form %n, where n represents a natural number (zero included) smaller than 100. It refers to the (n + 1)th argument in the given context. This argument can only be in primitive type value format. It cannot be a FIELDNAME.

```
PARAMETER : "%" (["0"-"9"])+
```

# 35.5.4 Type Compatibility in the Predicate

As seen in Table 35.2 Valid Type Comparisons, only certain combinations of type comparisons are valid in the Predicate.

## **Table 35.2 Valid Type Comparisons**

|                     | BOOLEAN<br>VALUE | INTEGER<br>VALUE | FLOAT<br>VALUE | CHAR<br>VALUE | STRING | ENUMERATED<br>VALUE |
|---------------------|------------------|------------------|----------------|---------------|--------|---------------------|
| BOOLEAN             | YES              |                  |                |               |        |                     |
| INTEGERVALUE        |                  | YES              | YES            |               |        |                     |
| FLOATVALUE          |                  | YES              | YES            |               |        |                     |
| CHARVALUE           |                  |                  |                | YES           | YES    | YES                 |
| STRING              |                  |                  |                | YES           | YES 1  | YES                 |
| ENUMERATED<br>VALUE |                  | YES              |                | YES2          | YES 3  | YES 4               |

# 35.5.5 SQL Extension: Regular Expression Matching

The relational operator **MATCH** may only be used with string fields. The right-hand operator is a string pattern. A string pattern specifies a template that the left-hand field must match.

**MATCH** is case-sensitive. The following characters have special meaning, unless escaped by the escape character:  $/?*[]-^!\$ .

The pattern allows limited "wild card" matching under the rules in Table 35.3 Wild Card Matching.

The syntax is similar to the POSIX® **fnmatch** syntax. (See <a href="http://www.open-group.org/onlinepubs/000095399/functions/fnmatch.html">http://www.open-group.org/onlinepubs/000095399/functions/fnmatch.html</a>.) Some example expressions include:

This expression evaluates to TRUE if the value of **symbol** is equal to **NASDAQ/MSFT**:

symbol MATCH 'NASDAQ/MSFT'

This expression evaluates to TRUE if the value of **symbol** is equal to **NASDAQ/IBM** or **NASDAQ/MSFT**:

[0]

<sup>a</sup>See 35.5.5 SQL Extension: Regular Expression Matching below.

[0]

<sup>2</sup>Because of the formal notation of the Enumeration values, they are compatible with string and char literals, but they are not compatible with string or char variables, i.e., "MyEnum=EnumValue" is correct, but "MyEnum=MyString" is not allowed.

[0]

<sup>3</sup>Because of the formal notation of the Enumeration values, they are compatible with string and char literals, but they are not compatible with string or char variables, i.e., "MyEnum=EnumValue" is correct, but "MyEnum=MyString" is not allowed.

[0]

<sup>4</sup>Only for same-type Enums.

```
symbol MATCH 'NASDAQ/IBM, NASDAQ/MSFT'
```

This expression evaluates to TRUE if the value of **symbol** is equal to **NASDAQ** and starts with a letter between M and Y:

```
symbol MATCH 'NASDAQ/[M-Y] *'
```

## Table 35.3 Wild Card Matching

| Character                  | Meaning                                                                                                    |  |
|----------------------------|----------------------------------------------------------------------------------------------------|--|
| ,                          | A , separates a list of alternate patterns. The field string is matched if it matches one or more of the patterns. |  |
| 1                          | A / in the pattern string matches a / in the field string. It separates a sequence of mandatory substrings.        |  |
| ?                          | A ? in the pattern string matches any single non-special characters in the field string.                           |  |
| *                          | A * in the pattern string matches 0 or more non-special characters in field string.                                |  |
| %                          | This special character is used to designate filter expression parameters.                                          |  |
| ١                          | Escape character for special characters.                                                                           |  |
| [charlist]                 | Matches any one of the characters in charlist.                                                                     |  |
| [!charlist] or [^charlist] | (Not supported) Matches any one of the characters not in charlist.                                                 |  |
| [s-e]                      | Matches any character from <b>s</b> to <b>e</b> , inclusive.                                                       |  |
| [!s-e] or [^s-e]           | (Not supported) Matches any character not in the interval <b>s</b> to <b>e</b> .                                   |  |

**Note:** To use special characters as regular characters in regular expressions, you must escape them using the character '\'. For example, 'A[' is considered a malformed expression and the result is undefined.

# 35.5.6 Composite Members

Any member can be used in the filter expression, with the following exceptions:

- 128-bit floating point numbers (long doubles) are not supported
- bitfields are not supported
- LIKE is not supported

Composite members are accessed using the familiar dot notation, such as "x.y.z > 5". For unions, the notation is special due to the nature of the IDL union type.

On the publishing side, you can access the union discriminator with **myunion.\_d** and the actual member with **myunion.\_u.mymember**. If you want to use a ContentFilteredTopic on the subscriber side and filter a DDS sample with a top-level union, you can access the union discriminator directly with \_d and the actual member with **mymember** in the filter expression.

# 35.5.7 Strings

The filter expression and parameters can use IDL strings. String constants must appear between single quotation marks (').

For example:

```
" fish = 'salmon' "
```

Strings used as parameter values must contain the enclosing quotation marks (') within the parameter value; do not place the quotation marks within the expression statement. For example, the expression "symbol MATCH %0" with parameter 0 set to "'IBM' "is legal, whereas the expression "symbol MATCH '%0" with parameter 0 set to "IBM" will not compile.

## 35.5.8 Enumerations

A filter expression can use enumeration values, such as GREEN, instead of the numerical value. For example, if x is an enumeration of GREEN, YELLOW and RED, the following expressions are valid:

```
"x = 'GREEN'"
"X < 'RED'"
```

### 35.5.9 Pointers

Pointers can be used in filter expressions and are automatically dereferenced to the correct value.

For example:

```
struct Point {
    int32 x;
    int32 y;
};
struct Rectangle {
    Point *u_1;
    Point *l_r;
};
```

The following expression is valid on a *Topic* of type Rectangle:

```
"u 1.x > 1 r.x"
```

# 35.5.10 Arrays

Arrays are accessed with the familiar [] notation.

For example:

```
struct ArrayType {
   int32 value[255][5];
};
```

The following expression is valid on a *Topic* of type ArrayType:

```
"value[244][2] = 5"
```

In order to compare an array of bytes (octets in idl), instead of comparing each individual element of the array using [] notation, *Connext* provides a helper function, **hex()**. The **hex()** function can be used to represent an array of bytes (octets in IDL). To use the **hex()** function, use the notation &hex() and pass the byte array as a sequence of hexadecimal values.

For example:

```
&hex (07 08 09 0A 0B 0c 0D 0E 0F 10 11 12 13 14 15 16)
```

Here the leftmost-pair represents the byte at index 0.

**Note:** If the length of the octet array represented by the **hex()** function does not match the length of the field being compared, it will result in a compilation error.

For example:

```
struct ArrayType {
   octet value[2];
};
```

The following expression is valid:

```
"value = &hex(12 0A)"
```

## 35.5.11 Optional Members

SQL filter expressions can refer to optional members. The syntax is the same as for any other member.

For example, given the type MyType:

```
struct Foo {
    string text;
};
struct MyType {
    @optional int32 optional_member1;
    @optional Foo optional_member2;
    int32 non_optional_member;
};
```

These are valid expressions:

```
"optional_member1 = 1 AND optional_member2.text = 'hello' AND non_optional_member = 2"
"optional_member1 = null AND optional_member2.text <> null"
```

Any comparison involving an optional member (=, <>, <, or >) evaluates to false if the member is unset.

For example, both "optional\_member1 <> 1" and "optional\_member1 = 1" will evaluate to false if optional\_member1 is unset; however "optional\_member1 = 1 OR non\_optional\_member = 1" will be true if non\_optional\_member is equal to 1 (even if optional\_member1 is unset). The expression "optional\_member2.text = 'hello'" will also be false if optional\_member2 is unset.

To check if an optional member is set or unset, you can compare with the null keyword. The following expressions are supported:

```
"optional_member1 = null" *, *"optional_member1 <> null".
```

# 35.5.12 Sequences

Sequence elements can be accessed using the () or [] notation.

For example:

```
struct SequenceType {
    sequence<int32> s;
};
```

The following expressions are valid on a *Topic* of type SequenceType:

```
"s(1) = 5"
"s[1] = 5"
```

## 35.5.13 Metadata

*Connext* allows filtering on sample metadata by prepending the metadata field's name with the symbol @. For example:

```
@related_sample_identity.writer_guid.value = &hex (0708090A0B0C0D0E0F10111213141516)
```

The metadata fields supported by *Connext* are:

- related sample identity.writer guid.value
- related sample identity.sequence number.low
- related sample identity.sequence number.high
- related reader guid.value
- related\_source\_guid.value

These fields can be sent on the WriteParams\_t structure used by the **DDS\_DataWriter::write\_w\_ params()** API (see 31.8 Writing Data on page 427).

# 35.6 STRINGMATCH Filter Expression Notation

The STRINGMATCH Filter is a subset of the SQL filter; it only supports the MATCH relational operator on a single string field. It is introduced mainly for the use case of partitioning data according to channels in the *DataWriter's* 47.16 MULTI\_CHANNEL QosPolicy (DDS Extension) on page 861 in Market Data applications.

A STRINGMATCH filter expression has the following syntax:

```
<field name> MATCH <string pattern>
```

The STRINGMATCH filter is provided to support the narrow use case of filtering a single string field of the DDS sample against a comma-separated list of matching string values. It is intended to be used in conjunction with ContentFilteredTopic helper routines **append\_to\_expression\_parameter()** (35.4.3 Appending a String to an Expression Parameter on page 573) and **remove\_from\_expression\_parameter()** (35.4.4 Removing a String from an Expression Parameter on page 573), which allow you to easily append and remove individual string values from the comma-separated list of string values.

The STRINGMATCH filter must contain only one <field name>, and a single occurrence of the MATCH operator. The <string pattern> must be either the single parameter %0, or a single, comma-separated list of strings without intervening spaces.

During creation of a STRINGMATCH filter, the <string pattern> is automatically parameterized. That is, during creation, if the <string pattern> specified in the filter expression is not the parameter %0, then the comma-separated list of strings is copied to the initial contents of parameter 0 and the <string pattern> in the filter expression is replaced with the parameter %0.

The initial matching string list is converted to an explicit parameter value so that subsequent additions and deletions of string values to and from the list of matching strings may be performed with the **append\_to\_expression\_parameter()** and **remove\_from\_expression\_parameter()** operations mentioned above.

## 35.6.1 Example STRINGMATCH Filter Expressions

This expression evaluates to TRUE if the value of **symbol** is equal to **NASDAQ/MSFT**:

```
symbol MATCH 'NASDAQ/MSFT'
```

This expression evaluates to TRUE if the value of **symbol** is equal to **NASDAQ/IBM** or **NASDAQ/MSFT**:

```
symbol MATCH 'NASDAQ/IBM, NASDAQ/MSFT'
```

This expression evaluates to TRUE if the value of **symbol** is equal to **NASDAQ** and starts with a letter between M and Y:

```
symbol MATCH 'NASDAQ/[M-Y]*'
symbol MATCH 'NASDAQ/MSFT'
```

# 35.6.2 STRINGMATCH Filter Expression Parameters

In the builtin STRINGMATCH filter, there is one, and only one, parameter: parameter 0. (If you want to add more parameters, see 35.4.3 Appending a String to an Expression Parameter on page 573.) The parameter can be specified explicitly using the same syntax as the SQL filter or implicitly by using a constant string pattern. For example:

```
symbol MATCH %0 (Explicit parameter)
symbol MATCH 'IBM' (Implicit parameter initialized to IBM)
```

Strings used as parameter values must contain the enclosing quotation marks (') within the parameter value; do not place the quotation marks within the expression statement. For example, the expression "symbol MATCH %0" with parameter 0 set to "'IBM' " is legal, whereas the expression "symbol MATCH '%0" with parameter 0 set to "'IBM' will not compile.

# 35.7 Character Encoding

Connext offers ISO 8859-1 as an alternative encoding for IDL strings. The default is UTF-8. To configure ISO 8859-1 for filtering of IDL strings, set the value of the *DomainParticipant's* Property Qos property **dds.domain participant.filtering character encoding** to ISO-8859-1.

The possible values for dds.domain participant.filtering character encoding are:

- UTF-8 (default value)
- ISO-8859-1

This property is applicable to the following filtering features:

- ContentFilteredTopics (see 18.3 ContentFilteredTopics on page 260)
- Query conditions (see 15.9.7 ReadConditions and QueryConditions on page 67)
- TopicQueries (see Chapter 61 Topic Queries on page 1197)
- MultiChannel DataWriters (see Chapter 36 Multi-Channel DataWriters for High-Performance Filtering on page 595)

## 35.8 Unicode Normalization

Unicode supports multiple ways to encode some characters, most notably accented characters. A composed character in Unicode can often have a number of different ways of representing the character. For example:

Precomposed L is represented by \u1e3c

Composed  $L = L + ^ is$  represented by  $\u004c + \u032d$ 

The lexical comparison of the two characters above will return false. To do the correct comparison, the characters need to be normalized—that is, reduced to the same character composition.

When the character encoding for filtering of IDL strings is UTF-8, the Unicode normalization behavior can be controlled using a *DomainParticipant* Property Qos property called **dds.domain\_participant.filtering\_unicode\_normalization**.

The possible values of the normalization property are:

- OFF: Disables normalization
- NFD: Canonical Decomposition
- NFC (default value): Canonical Decomposition, followed by Canonical Composition
- NFKC: Compatibility Decomposition, followed by Canonical Composition
- NFKC Casefold: Casefold followed by NFKC normalization

This property is applicable to the following filtering features:

- ContentFilteredTopics (see 18.3 ContentFilteredTopics on page 260)
- Query conditions (see 15.9.7 ReadConditions and QueryConditions on page 67)
- TopicQueries (see Chapter 61 Topic Queries on page 1197)
- MultiChannel *DataWriters* (see Chapter 36 Multi-Channel DataWriters for High-Performance Filtering on page 595)

Because normalization may affect performance, and it is enabled by default, the property allows disabling the normalization process per *DomainParticipant* using the value OFF. However, be aware that doing this may lead to unexpected behavior.

## 35.9 Custom Content Filters

By default, a ContentFilteredTopic will use a SQL-like content filter, DDS\_SQLFILTER\_NAME (see 35.5 SQL Filter Expression Notation on page 574), which implements a superset of the content filter. There is another builtin filter, **DDS\_STRINGMATCHFILTER\_NAME** (see 35.6 STRINGMATCH Filter Expression Notation on page 583). Both of these are automatically registered.

If you want to use a different filter, you must register it first, then create the ContentFilteredTopic using create\_contentfilteredtopic\_with\_filter() (see 35.2 Creating ContentFilteredTopics on page 567).

One reason to use a custom filter is that the default filter can only filter based on relational operations between topic members, not on a computation involving topic members. For example, if you want to filter based on the sum of the members, you must create your own filter.

#### Note:

• The API for using a custom content filter is subject to change in a future release.

# 35.9.1 Filtering on the Writer Side with Custom Filters

There are two approaches for performing writer-side filtering. The first approach is to evaluate each written DDS sample against filters of all the readers that have content filter specified and identify the

readers whose filter passes the DDS sample.

The second approach is to evaluate the written DDS sample once for the writer and then rely on the filter implementation to provide a set of readers whose filter passes the DDS sample. This approach allows the filter implementation to cache the result of filtering, if possible. For example, consider a scenario where the data is described by the struct shown below, where 10 < x < 20:

```
struct MyData {
  int x;
  int y;
};
```

If the filter expression is based only on the x field, the filter implementation can maintain a hash map for all the different values of x and cache the filtering results in the hash map. Then any future evaluations will only be O(1), because it only requires a lookup in the hash map.

But if in the same example, a reader has a content filter that is based on both x and y, or just y, the filter implementation cannot cache the result—because the filter was only maintaining a hash map for x. In this case, the filter implementation can inform *Connext* that it will not be caching the result for those *DataReaders*. The filter can use DDS\_ExpressionProperty to indicate to the middleware whether or not it will cache the results for *DataReader*. Table 35.4 DDS\_ExpressionProperty describes DDS\_ExpressionProperty.

Table 35.4 DDS\_ExpressionProperty

| Туре            | Field<br>Name                             | Description                                                                                                    |
|-----------------|-------------------------------------------|----------------------------------------------------------------------------------------------------|
| DDS_<br>Boolean | key_only_fil-<br>ter                      | Indicates if the filter expression is based only on key fields. In this case, Connext itself can cache the filtering results.                                                                                                    |
| DDS_<br>Boolean | writer_side_fil-<br>ter_op-<br>timization | Indicates if the filter implementation can cache the filtering result for the expression provided. If this is true then <i>Connext</i> will do no caching or explicit filter evaluation for the associated <i>DataReader</i> . It will instead rely on the filter implementation to provide appropriate results. |

# 35.9.2 Registering a Custom Filter

To use a custom filter, it must be registered in the following places:

- Register the custom filter in any subscribing application in which the filter is used to create a ContentFilteredTopic and corresponding *DataReader*.
- In each publishing application, you only need to register the custom filter if you want to perform writer-side filtering. A *DataWriter* created with an associated filter will use that filter if it discovers a matched *DataReader* that uses the same filter.

For example, suppose Application A on the subscription side creates a *Topic* named **X** and a ContentFilteredTopic named **filteredX** (and a corresponding *DataReader*), using a previously registered

content filter, **myFilter**. With only that, you will have filtering on the subscription side. If you also want to perform filtering in any application that publishes *Topic* **X**, then you also need to register the same definition of the ContentFilter **myFilter** in that application.

To register a new filter, use the *DomainParticipant's* register\_contentfilter() operation<sup>1</sup>:

```
DDS_ReturnCode_t register_contentfilter(
  const char * filter_name,
  const DDSContentFilter * contentfilter)
```

#### • filter name

The name of the filter. The name must be unique within the *DomainParticipant*. The **filter\_name** cannot have a length of 0. The same filtering functions and handle can be registered under different names.

## content\_filter

This class specifies the functions that will be used to process the filter.

You must derive from the DDSContentFilter base class and implement the virtual compile below, evaluate below, and finalize below functions described below.

Optionally, you can derive from the DDSWriterContentFilter base class instead, to implement additional filtering operations that will be used by the *DataWriter*. When performing writer-side filtering, these operations allow a DDS sample to be evaluated once for the *DataWriter*, instead of evaluating the DDS sample for every *DataReader* that is matched with the *DataWriter*. An instance of the derived class is then used as an argument when calling **register\_contentfilter()**.

#### compile

The function that will be used to compile a filter expression and parameters. *Connext* will call this function when a ContentFilteredTopic is created and when the filter parameters are changed. This parameter cannot be NULL. See 35.9.5 Compile Function on page 590. This is a member of DDSContentFilter and DDSWriterContentFilter.

#### • evaluate

The function that will be called by *Connext* each time a DDS sample is received. Its purpose is to evaluate the DDS sample based on the filter. This parameter cannot be NULL. See 35.9.6 Evaluate Function on page 591. This is a member of DDSContentFilter and DDSWriterContentFilter.

#### • finalize

The function that will be called by *Connext* when an instance of the custom content filter is no longer needed. This parameter may be NULL. See 35.9.7 Finalize Function on page 592. This is a member of DDSContentFilter and DDSWriterContentFilter.

## • writer\_attach

The function that will be used to create some state required to perform filtering on the writer side using the operations provided in DDSWriterContentFilter. *Connext* will call this function for every *DataWriter*; it will be called only the *first time* the *DataWriter* matches a *DataReader* using the specified filter. This function will not be called for any subsequent *DataReaders* that match the *DataWriter* and are using the same filter. See 35.9.8 Writer Attach Function on page 592. This is a member of DDSWriterContentFilter.

## · writer detach

The function that will be used to delete any state created using the writer\_attach function. *Connext* will call this function when the *DataWriter* is deleted. See 35.9.9 Writer Detach Function on page 592. This is a member of DDSWriterContentFilter.

#### writer compile

The function that will be used by the *DataWriter* to compile filter expression and parameters provided by the reader. *Connext* will call this function when the *DataWriter* discovers a *DataReader* with a ContentFilteredTopic or when a *DataWriter* is notified of a change in *DataReader*'s filter parameter. This function will receive as an input a **DDS\_Cookie\_t** which uniquely identifies the *DataReader* for which the function was invoked. See 35.9.10 Writer Compile Function on page 592. This is a member of DDSWriterContentFilter.

#### writer evaluate

The function that will be called by *Connext* every time a *DataWriter* writes a new DDS sample. Its purpose is to evaluate the DDS sample for all the readers for which the *DataWriter* is performing writer-side filtering and return the list of **DDS\_Cookie\_t** associated with the *DataReaders* whose filter pass the DDS sample. See 35.9.11 Writer Evaluate Function on page 593.

#### • writer return loan

The function that will be called by *Connext* to return the loan on a sequence of **DDS\_Cookie\_t** provided by the **writer\_evaluate** function. See 35.9.12 Writer Return Loan Function on page 594. This is a member of DDSWriterContentFilter.

## • writer finalize

The function that will be called by *Connext* to notify the filter implementation that the *DataWriter* is no longer matching with a *DataReader* for which it was previously performing writer-side filtering. This will allow the filter to purge any state it was maintaining for the *DataReader*. See 35.9.13 Writer Finalize Function on page 594. This is a member of DDSWriter-ContentFilter.

## 35.9.3 Unregistering a Custom Filter

To unregister a filter, use the *DomainParticipant's* unregister\_contentfilter() operation<sup>1</sup>, which is useful if you want to reuse a particular filter name. (Note: You do not have to unregister the filter before deleting the parent *DomainParticipant*. If you do not need to reuse the filter name to register another filter, there is no reason to unregister the filter.)

```
DDS_ReturnCode_t unregister_contentfilter(const char * filter_name)
```

filter\_name

The name of the previously registered filter. The name must be unique within the *DomainParticipant*. The **filter\_name** cannot have a length of 0.

If you attempt to unregister a filter that is still being used by a ContentFilteredTopic, unregister\_contentfilter() will return PRECONDITION\_NOT\_MET.

If there are still existing discovered *DataReaders* with the same **filter\_name** and the filter's **compile** function has previously been called on the discovered *DataReaders*, the filter's **finalize** function will be called on those discovered *DataReaders* before the content filter is unregistered. This means filtering will be performed on the application that is creating the *DataReader*.

## 35.9.4 Retrieving a ContentFilter

If you know the name of a ContentFilter, you can get a pointer to its structure. If the ContentFilter has not already been registered, this operation will return NULL.

```
DDS_ContentFilter *lookup_contentfilter (const char * filter_name)
```

# 35.9.5 Compile Function

The **compile** function specified in the ContentFilter will be used to compile a filter expression and parameters. Please note that the term 'compile' is intentionally defined very broadly. It is entirely up to you, as the user, to decide what this function should do. The only requirement is that the **error\_code** parameter passed to the compile function must return **OK** on successful execution. For example:

```
DDS_ReturnCode_t sample_compile_function(
    void ** new_compile_data, const char * expression,
    const DDS_StringSeq & parameters,
    const DDS_TypeCode * type_code,
    const char * type_class_name,
    void * old_compile_data)
{
    *new_compile_data = (void*) DDS_String_dup(parameters[0]);
    return DDS_RETCODE_OK;
}
```

Where:

[0]

<sup>&</sup>lt;sup>1</sup>This operation is an extension to the DDS standard.

new\_compile\_data A user-specified opaque pointer of this instance of the content filter. This value is passed to the

evaluate and finalize functions

**expression** An ASCIIZ string with the filter expression the ContentFilteredTopic was created with. Note that

the memory used by the parameter pointer is owned by Connext. If you want to manipulate this

string, you *must* make a copy of it first. Do not free the memory for this string.

parameters A string sequence of expression parameters used to create the ContentFilteredTopic. The string

sequence is equal (but not identical) to the string sequence passed to **create\_contentfilteredtopic()** (see **expression\_parameters** in 35.2 Creating ContentFilteredTopics on

page 567).

\_.

The sequence passed to the **compile** function is owned by *Connext* and must not be referred to

outside the **compile** function.

**type\_code** A pointer to the type code of the related *Topic*. A type code is a description of the topic mem-

bers, such as their type (long, octet, etc.), but does not contain any information with respect to the memory layout of the structures. The type code can be used to write filters that can be used with any type. See 17.7 Using Generated Types without Connext (Standalone) on page 238.

[Note: If you are using the Java API, this parameter will always be NULL.]

**type\_class\_name** Fully qualified class name of the related *Topic*.

old\_compile\_data The new\_compile\_data value from a *previous* call to this instance of a content filter. If compile

is called more than once for an instance of a ContentFilteredTopic (such as if the expression parameters are changed), then the **new\_compile\_data** value returned by the previous invocation is passed in the **old\_compile\_data** parameter (which can be NULL). If this is a new instance of the filter, NULL is passed. This parameter is useful for freeing or reusing previously

allocated resources.

#### 35.9.6 Evaluate Function

The **evaluate** function specified in the ContentFilter will be called each time a DDS sample is received. This function's purpose is to determine if a DDS sample should be filtered out (not put in the receive queue).

For example:

```
DDS_Boolean sample_evaluate_function(
          void* compile_data,
          const void* sample,
          struct DDS_FilterSampleInfo * meta_data) {
          char *parameter = (char*)compile_data;
          DDS_Long x;
          Foo *foo_sample = (Foo*)sample;
          sscanf(parameter, "%d", &x);
          return (foo_sample->x > x ? DDS_BOOLEAN_FALSE : DDS_BOOLEAN_TRUE);
}
```

The function may use the following parameters:

compile data The last return value from the compile function for this instance of the content filter. Can be NULL.

sample A pointer to a C structure with the data to filter. Note that the evaluate function always receives deseri-

alized data.

**meta\_data** A pointer to the meta data associated with the DDS sample.

Note: Currently the meta\_data field only supports related\_sample\_identity (described in Table 31.15 DDS WriteParams t).

## 35.9.7 Finalize Function

The **finalize** function specified in the ContentFilter will be called when an instance of the custom content filter is no longer needed. When this function is called, it is safe to free all resources used by this particular instance of the custom content filter.

For example:

```
void sample_finalize_function ( void* compile_data) {
    /* free parameter string from compile function */
    DDS_String_free((char *)compile_data);
}
```

The **finalize** function may use the following optional parameters:

**system\_key** See 35.9.5 Compile Function on page 590.

handle This is the handle returned by the last call to the compile function.

#### 35.9.8 Writer Attach Function

The **writer\_attach** function specified in the WriterContentFilter will be used to create some state that can be used by the filter to perform writer-side filtering more efficiently. It is entirely up to you, as the implementer of the filter, to decide if the filter requires this state.

The function has the following parameter:

writer\_filter\_data A user-specified opaque pointer to some state created on the writer side that will help perform

writer-side filtering efficiently.

#### 35.9.9 Writer Detach Function

The writer\_detach function specified in the WriterContentFilter will be used to free up any state that was created using the writer attach function.

The function has the following parameter:

writer\_filter\_ A pointer to the state created using the writer\_attach function.
data

# 35.9.10 Writer Compile Function

The **writer\_compile** function specified in the WriterContentFilter will be used by a *DataWriter* to compile a filter expression and parameters associated with a *DataReader* for which the *DataWriter* is

performing filtering. The function will receive as input a **DDS\_Cookie\_t** that uniquely identifies the *DataReader* for which the function was invoked.

The function has the following parameters:

writer\_filter\_data A pointer to the state created using the writer\_attach function.

prop A pointer to DDS\_ExpressionProperty. This is an output parameter. It allows you to indicate to

Connext if a filter expression can be optimized (as described in 35.9.1 Filtering on the Writer

Side with Custom Filters on page 586).

expression An ASCIIZ string with the filter expression the ContentFilteredTopic was created with. Note that

the memory used by the parameter pointer is owned by Connext. If you want to manipulate this

string, you must make a copy of it first. Do not free the memory for this string.

parameters A string sequence of expression parameters used to create the ContentFilteredTopic. The string

sequence is equal (but not identical) to the string sequence passed to create\_con-

tentfilteredtopic() (see expression\_parameters in 35.2 Creating ContentFilteredTopics on

page 567).

The sequence passed to the compile function is owned by Connext and must not be referred to

outside the writer\_compile function.

type\_code A pointer to the type code of the related Topic. A type code is a description of the topic mem-

bers, such as their type (long, octet, etc.), but does not contain any information with respect to the memory layout of the structures. The type code can be used to write filters that can be used with any type. See 17.7 Using Generated Types without Connext (Standalone) on page 238.

[Note: If you are using the Java API, this parameter will always be NULL.]

**type\_class\_name** The fully qualified class name of the related Topic.

cookie A DDS Cookie t to uniquely identify the DataReader for which the writer compile function was

called

#### 35.9.11 Writer Evaluate Function

The **writer\_evaluate** function specified in the WriterContentFilter will be used by a *DataWriter* to retrieve the list of *DataReaders* whose filter passed the DDS sample. The **writer\_evaluate** function returns a sequence of cookies which identifies the set of *DataReaders* whose filter passes the DDS sample.

The function has the following parameters:

writer\_filter\_data A pointer to the state created using the writer\_attach function.

sample A pointer to the data to be filtered. Note that the writer\_evaluate function always receives deseri-

*alized* data.

meta\_data A pointer to the meta-data associated with the DDS sample.

Note: Currently the meta\_data field only supports related\_sample\_identity (described in Table 31.15 DDS WriteParams t).

## 35.9.12 Writer Return Loan Function

Connext uses the writer\_return\_loan function specified in the WriterContentFilter to indicate to the filter implementation that it has finished using the sequence of cookies returned by the filter's writer\_evaluate function. Your filter implementation should not free the memory associated with the cookie sequence before the writer return loan function is called.

The function has the following parameters:

writer\_filter\_data A pointer to the state created using the writer attach function.

cookies The sequence of cookies for which the writer return loan function

was called.

## 35.9.13 Writer Finalize Function

The **writer\_finalize** function specified in the WriterContentFilter will be called when the *DataWriter* no longer matches with a *DataReader* that was created with ContentFilteredTopic. This will allow the filter implementation to delete any state it was maintaining for the *DataReader*.

The function has the following parameters:

writer\_filter\_data A pointer to the state created using the writer\_attach function.

**cookie** A **DDS\_Cookie\_t** to uniquely identify the *DataReader* for which the writer\_finalize was called.

# Chapter 36 Multi-Channel DataWriters for High-Performance Filtering

In *Connext*, producers publish data to a *Topic*, identified by a topic name; consumers subscribe to a *Topic* and optionally to specific content by means of a content-filter expression.

#### A Market Data Example:

A producer can publish data on the Topic "MarketData" which can be defined as a structured record containing fields that identify the exchange (e.g., "NYSE" or "NASDAQ"), the stock symbol (e.g., "APPL" or "JPM"), volume, bid and ask prices, etc.

Similarly, a consumer may want to subscribe to data on the "MarketData" Topic, but only if the exchange is "NYSE" or the symbol starts with the letter "M." Or the consumer may want all the data from the "NYSE" whose volume exceeds a certain threshold, or may want MarketData for a specific stock symbol, regardless of the exchange, and so on.

The middleware's efficient implementation of content-filtering is critical for scenarios such as the above "Market Data" example, where there are large numbers of consumers, large volumes of data, or Topics that transmit information about many data-objects or subjects (e.g., individual stocks).

Traditionally, middleware products use four approaches to implement content filtering: Producer-based, Consumer-based, Server-based, and Network Switch-based.

• **Producer-based approaches** push the burden of filtering to the producer side. The producer knows what each consumer wants and delivers to the consumer only the data that matches the consumer's filter. This approach is suitable when using point-to-point protocols such as TCP—it saves bandwidth and lowers the load on the consumer—but it does not work if data is distributed via multicast. Also, this approach does not scale to large numbers of consumers, because the producer would be overburdened by the need to

filter for each individual consumer.

- Consumer-based approaches push the burden of filtering to the consumer side. The producer sends all the data to every consumer and the middleware on the consumer side decides whether the application wants it or not, automatically filtering the unwanted data. This approach is simple and fits well in systems that use multicast protocols as a transport. But the approach is not efficient for consumers that want small subsets of the data, since the consumers have to spend a lot of time filtering unwanted data. This approach is also unsuitable for systems with large volumes of data, such as the above Market Data system.
- Server-based approaches push the burden of filtering to a third component: a server or broker. This approach has some scalability advantages—the server can be run on a more powerful computer and can be federated to handle a large number of consumers. Some providers also provide hardware-assisted filtering in the server. However, the server-based approach significantly increases latency and jitter. It is also far more expensive to deploy and manage.
- Network Switch-based approaches leverage the network hardware, specifically advanced (IGMP snooping) network switches, to offload most of the burden of filtering from the producers and consumers without introducing additional hardware, servers or proxies. This approach preserves the low latency and ease of deployment of the brokerless approaches while still providing most of the off-loading and scalability benefits of the broker.

RTI supports the producer-based, consumer-based and network-switch approaches to content filtering:

- RTI automatically uses the producer-based and consumer-based approaches as soon as it detects a consumer that specifies a content filter. The producer-based (publishing side) approach only occurs under the conditions described in 35.1 Where Filtering is Applied—Publishing vs. Subscribing Side on page 566.
- To use the more scalable network-switched based approach, an application must configure the *DataWriter* as a *Multi-channel DataWriter*. This concept is described in the following section.

## 36.1 Overview of Multi-Channel DataWriters

A *Multi-channel DataWriter* is a *DataWriter* that is configured to send data over multiple multicast addresses, according to some filtering criteria applied to the data.

To determine which multicast addresses will be used to send the data, the middleware evaluates a set of filters that are configured for the *DataWriter*. Each filter "guards" a *channel*—a set of multicast addresses. Each time a multi-channel *DataWriter* writes data, the filters are applied. If a filter evaluates to true, the data is sent over that filter's associated channel (set of multicast addresses). We refer to this type of filter as a *Channel Guard filter*.

Figure 36.1: Multi-channel Data Flow

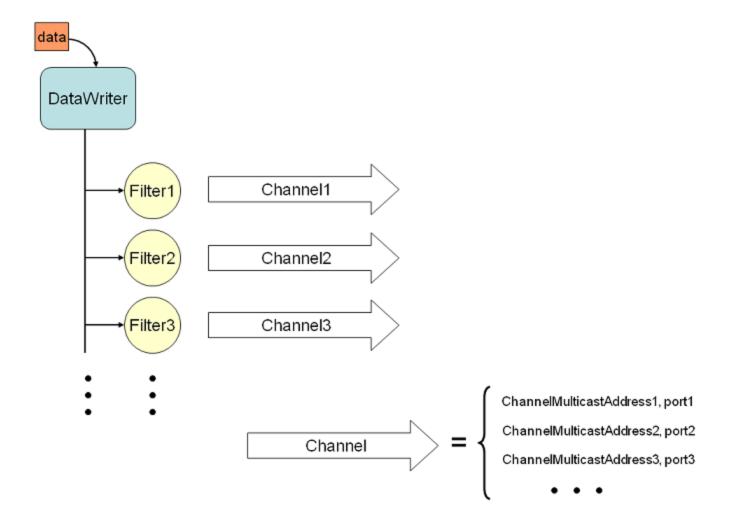

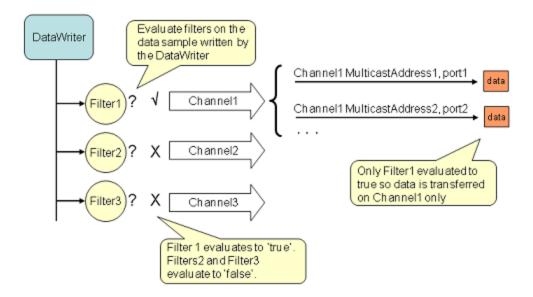

Figure 36.2: Multi-Channel Evaluation

Multi-channel *DataWriters* can be used to trade off network bandwidth with the unnecessary processing of unwanted data for situations where there are multiple *DataReaders* who are interested in different subsets of data that come from the same data stream (Topic). For example, in Financial applications, the data stream may be quotes for different stocks at an exchange. Applications usually only want to receive data (quotes) for only a subset of the stocks being traded. In tracking applications, a data stream may carry information on hundreds or thousands of objects being tracked, but again, applications may only be interested in a subset.

The problem is that the most efficient way to deliver data to multiple applications is to use multicast so that a data value is only sent once on the network for any number of subscribers to the data. However, using multicast, an application will receive all of the data sent and not just the data in which it is interested, thus extra CPU time is wasted to throw away unwanted data. With this QoS, you can analyze the data-usage patterns of your applications and optimize network vs. CPU usage by partitioning the data into multiple multicast streams. While network bandwidth is still being conserved by sending data only once using multicast, most applications will only need to listen to a subset of the multicast addresses and receive a reduced amount of unwanted data.

**Note:** Your system can gain more of the benefits of using multiple multicast groups if your network uses Layer 2 Ethernet switches. Layer 2 switches can be configured to only route multicast packets to those ports that have added membership to specific multicast groups. Using those switches will ensure that only the multicast packets used by applications on a node are routed to the node; all others are filtered-out by the switch.

# 36.2 How to Configure a Multi-Channel DataWriter

To configure a multi-channel *DataWriter*, simply define a list of all its *channels* in the *DataWriter's* 47.16 MULTI CHANNEL QosPolicy (DDS Extension) on page 861.

Each *channel* consists of filter criterion to apply to the data and a set of multicast destinations (transport, address, port) that will be used for sending data that matches the filter. You can think of this sequence of channels as a table like the one shown below:

| If the Data Matches this Filter | Send the Data to these Multicast Destinations |
|---------------------------------|-----------------------------------------------|
| Symbol MATCH '[A-K]*            | UDPv4:225.0.0.1:9000                          |
| Symbol MATCH '[L-Q]*            | UDPv4:225.0.0.2:9001                          |
| Symbol MATCH '[P-Z]*            | UDPv4:225.0.0.3:9002; 225.0.0.4:9003;         |

The example C++ code in Figure 36.3: Using the MULTI\_CHANNEL QosPolicy below shows how to configure the channels.

Figure 36.3: Using the MULTI CHANNEL QosPolicy

```
// initialize writer gos with default values
publisher->get default datawriter qos(writer qos);
// Initialize MULTI CHANNEL Qos Policy
// Assign the filter name
// Possible options: DDS STRINGMATCHFILTER NAME, DDS SQLFILTER NAME
writer qos.multi channel.filter name =
   (char*) DDS STRINGMATCHFILTER NAME;
// Create two channels
writer qos.multi channel.channels.ensure length(2,2);
// First channel
writer qos.multi channel.channels[0].filter expression =
  DDS_String_dup("Symbol MATCH '[A-M]*'");
writer qos.multi channel.channels[0].
  multicast settings.ensure length(1,1);
writer_qos.multi_channel.channels[0].
  multicast settings[0].receive port = 8700;
writer qos.multi channel.channels[0].
  multicast settings[0].receive address =
  DDS String dup("239.255.1.1");
// Second channel
writer qos.multi channel.channels[1].
  multicast settings.ensure length(1,1);
writer_qos.multi_channel.channels[1].
  multicast settings[0].receive port = 8800;
writer qos.multi channel.channels[1].
  multicast settings[0].receive address =
  DDS_String_dup("239.255.1.2");
writer qos.multi channel.channels[1].filter expression =
  DDS String dup("Symbol MATCH '[N-Z]*'");
// Create writer
```

```
writer = publisher->create_datawriter(
   topic, writer_qos, NULL, DDS_STATUS_MASK_NONE);
```

The MULTI\_CHANNEL QosPolicy is propagated along with discovery traffic. The value of this policy is available in the builtin topic for the publication (see the **locator\_filter** field in Table 28.2 Publication Built-in Topic's Data Type (DDS\_PublicationBuiltinTopicData)).

## 36.2.1 Limitations

When considering use of a multi-channel DataWriter, please be aware of the following limitations:

- A *DataWriter* that uses the MULTI\_CHANNEL QosPolicy will ignore multicast and unicast addresses specified on the reader side through the 48.5 TRANSPORT\_MULTICAST QosPolicy (DDS Extension) on page 931 and 47.28 TRANSPORT\_UNICAST QosPolicy (DDS Extension) on page 896. The *DataWriter* will not publish DDS samples on these locators.
- Multi-channel *DataWriters* cannot be configured to use the Durable Writer History feature (described in 21.3 Durable Writer History on page 306).
- Multi-channel *DataWriters* rely on the rtps\_object\_id in the 47.5 DATA\_WRITER\_
  PROTOCOL QosPolicy (DDS Extension) on page 816 to be DDS\_RTPS\_AUTO\_ID (which causes automatic assignment of object IDs to channels).
- To guarantee reliable delivery, a *DataReader's* 46.4 PRESENTATION QosPolicy on page 788 must be set to per-instance ordering (DDS\_INSTANCE\_PRESENTATION\_QOS, the default value), instead of per-topic ordering (DDS\_TOPIC\_PRESENTATION\_QOS), and the matching *DataWriter's* 47.16 MULTI\_CHANNEL QosPolicy (DDS Extension) on page 861 must use expressions that only refer to key fields.

# 36.3 Multi-Channel Configuration on the Reader Side

No special changes are required in a subscribing application to get data from a multi-channel DataWriter.

If you want the *DataReader* to subscribe to only a subset of the channels, use a ContentFilteredTopic, as described in 18.3 ContentFilteredTopics on page 260. For example:

From there, *Connext* takes care of all the necessary steps:

- The *DataReader* automatically discovers all the *DataWriters*—including multi-channel *DataWriters*—for the Topic it subscribes to.
- When the *DataReader* discovers a multi-channel *DataWriter*, it also discovers the list of channels used by that *DataWriter*.
- When the multi-channel *DataWriter* discovers a *DataReader*, it also discovers the content filters specified by that *DataReader*, if any.

With all this information, *Connext* automatically determines which channels are of "interest" to the *DataReader*.

A *DataReader* is interested in a channel if and only if the set of data values for which the channel guard filter evaluates to TRUE intersects the set of data values for which the *DataReader's* content filter evaluates to TRUE. If a *DataReader* does not use a content filter, then it is interested in all the channels.

Figure 36.4: Filter Intersection

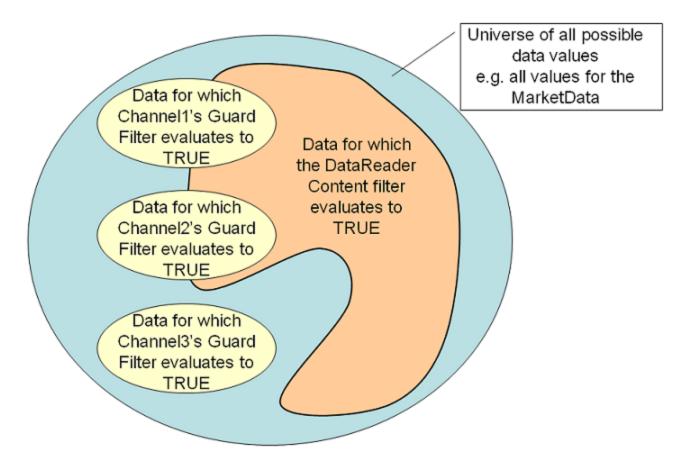

In this scenario, the DataReader is interested in Channel1 and Channel2, but not Channel3.

## Market Data Example, continued:

If the channel guard filter for Channel 1 is 'Symbol MATCH '[A-K]\*' then the channel will only transfer data for stocks whose symbol starts with a letter in the A to K range.

That is, it will transfer data on 'APPL', "GOOG', and 'IBM', but not on 'MSFT', 'ORCL', or 'YHOO'. Channel 1 will be of interest to *DataReaders* whose content filter includes at least one stock whose symbol starts with a letter in the A to K range.

A *DataReader* that specifies a content filter such as "Symbol MATCH 'IBM, YHOO' " will be interested in Channel1.

A DataReader that specifies a content filter such as "Symbol MATCH '[G-M]\*" will also be interested in Channel1.

A *DataReader* that specifies a content filter such as "Symbol MATCH '[M-T]\*' " will not be interested in Channel1.

# 36.4 Where Does the Filtering Occur?

If multi-channel *DataWriters* are used, the filtering can occur in three places:

- 36.4.1 Filtering at the DataWriter below
- 36.4.2 Filtering at the DataReader below
- 36.4.3 Filtering on the Network Hardware on the next page

# 36.4.1 Filtering at the DataWriter

Each time data is written, the *DataWriter* evaluates each of the channel guard filters to determine which channels will transmit the data. This filtering occurs on the *DataWriter*.

Filtering on the *DataWriter* side is scalable because the number of filter evaluations depends only on the number of channels, not on the number of *DataReaders*. Usually, the number of channels is smaller than the number of possible *DataReaders*.

As explained in 36.7 Performance Considerations on page 605, if the channel guard filters are configured to only look at the "key" fields in the data, the channel filtering becomes a very efficient lookup operation.

# 36.4.2 Filtering at the DataReader

The *DataReader* will listen on the multicast addresses that correspond to the channels of interest (see Figure 36.3: Using the MULTI\_CHANNEL QosPolicy on page 599). When a channel is 'of interest', it means that it is possible for the channel to transmit data that meets the content filter of the *DataReader*,

however the channel may also transmit data that does not pass the *DataReader's* content filter. Therefore, the *DataReader* has to filter all incoming data on that channel to determine if it passes its content filter.

#### Market Data Example, continued:

Channel 1, identified by guard filter "Symbol MATCH '[A-M]\*", will be of interest to *DataReaders* whose content filter includes at least one stock whose symbol starts with a letter in the A to K range.

A DataReader with content filter "Symbol MATCH 'GOOG" will listen on Channell.

In addition to 'GOOG', the *DataReader* will also receive DDS samples corresponding to stock symbols such as 'MSFT' and 'APPL'. The *DataReader* must filter these DDS samples out.

As explained in 36.7 Performance Considerations on page 605, if the *DataReader's* content filters are configured to only look at the "key" fields in the data, the *DataReader* filtering becomes a very efficient lookup operation.

## 36.4.3 Filtering on the Network Hardware

*DataReaders* will only listen to multicast addresses that correspond to the channels of interest. The multicast traffic generated in other channels will be filtered out by the network hardware (routers, switches).

Layer 3 routers will only forward multicast traffic to the actual destination ports. However, by default, layer 2 switches treat multicast traffic as broadcast traffic. To take advantage of network filtering with layer 2 devices, they must be configured with IGMP snooping enabled (see 36.7.1 Network-Switch Filtering on page 605).

# 36.5 Fault Tolerance and Redundancy

To achieve fault tolerance and redundancy, configure the *DataWriter's* 47.16 MULTI\_CHANNEL QosPolicy (DDS Extension) on page 861 to publish a DDS sample over multiple channels or over different multicast addresses within a single channel. Figure 36.5: Using the MULTI\_CHANNEL QosPolicy with Overlapping Channels on the next page shows how to use overlapping channels.

If a DDS sample is published to multiple multicast addresses, a *DataReader* may receive multiple copies of the DDS sample. By default, duplicates are discarded by the *DataReader* and not provided to the application. To change this default behavior, use the Durable Reader State property, **dds.data\_reader.state.filter\_redundant\_samples** (see 21.4.4 How To Configure a DataReader for Durable Reader State on page 314).

## Figure 36.5: Using the MULTI\_CHANNEL QosPolicy with Overlapping Channels

```
// initialize writer gos with default values
publisher->get default datawriter qos(writer qos);
// Initialize MULTI CHANNEL Qos Policy
// Assign the filter name
// Possible options: DDS STRINGMATCHFILTER NAME and DDS SQLFILTER NAME
writer_qos.multi_channel.filter_name = (char*) DDS_STRINGMATCHFILTER NAME;
// Create two channels
writer qos.multi channel.channels.ensure length(2,2);
// First channel
writer qos.multi channel.channels[0].filter expression =
  DDS String dup("Symbol MATCH '[A-M]*'");
writer qos.multi channel.channels[0].multicast settings.ensure length(2,2);
writer qos.multi channel.channels[0].multicast settings[0].receive port = 8700;
writer qos.multi channel.channels[0].multicast settings[0].receive address =
  DDS String dup("239.255.1.1");
// Second channel
writer_qos.multi_channel.channels[1].multicast_settings.ensure_length(1,1);
writer_qos.multi_channel.channels[1].multicast_settings[0].receive_port = 8800;
writer qos.multi channel.channels[1].multicast settings[0].receive address =
  DDS String dup("239.255.1.2");
writer qos.multi channel.channels[1].filter expression =
  DDS_String_dup("Symbol MATCH '[C-Z]*'");
// Symbols starting with [C-M] will be published in two different channels
// Create writer
writer = publisher->create datawriter(
   topic, writer qos, NULL, DDS STATUS MASK NONE);
```

# 36.6 Reliability with Multi-Channel DataWriters

# 36.6.1 Reliable Delivery

Reliable delivery is only guaranteed when the **access\_scope** in the *Subscriber's* 46.4 PRESENTATION QosPolicy on page 788 is set to DDS\_INSTANCE\_PRESENTATION\_QOS (default value) and the filters in the *DataWriter's* 47.16 MULTI\_CHANNEL QosPolicy (DDS Extension) on page 861) are keyed-only based.

Market Data Example, continued:

Given the following IDL description for our MarketData topic type:

```
Struct MarketData {
    @key string<255> Symbol;
    double Price;
}
```

A guard filter "Symbol MATCH 'APPL" is keyed-only based.

A guard filter "Symbol MATCH 'APPL' and Price < 100" is not keyed-only based.

If any of the guard filters are based on non-key fields, *Connext* only guarantees reception of the most recent data from the multi-channel *DataWriter*.

## 36.6.2 Reliable Protocol Considerations

Reliability is maintained on a per-channel basis. Each channel has its own reliability channel send window:

- low\_watermark and high\_watermark: The low and high watermarks control the send-window levels (when not using batching, this is a number of DDS samples; when using batching, this is a number of batches) that determine when to switch between regular and fast heartbeat rates (see 47.5.1 High and Low Watermarks on page 822). With multi-channel DataWriters, high\_watermark and low\_watermark are computed from the channel with the smaller send-window size and they apply to all the channels. Therefore, because the watermark is determined by the channel with the smallest send-window, periodic heartbeating cannot be controlled on a per-channel basis.
- heartbeats\_per\_max\_samples: This field defines the number of piggyback heartbeats per current send-window. For multi-channel *DataWriters*, piggyback heartbeats are sent per channel. The send-window size that is used to calculate the piggyback heartbeat rate is the smallest across all channels..

## 36.7 Performance Considerations

# 36.7.1 Network-Switch Filtering

By default, multicast traffic is treated as broadcast traffic by layer 2 switches. To avoid flooding the network with broadcast traffic and take full advantage of network filtering, the layer 2 switches should be configured to use IGMP snooping. Refer to your switch's manual for specific instructions.

When IGMP snooping is enabled, a switch can route a multicast packet to just those ports that subscribe to it, as seen in Figure 36.6: IGMP Snooping on the next page.

Figure 36.6: IGMP Snooping

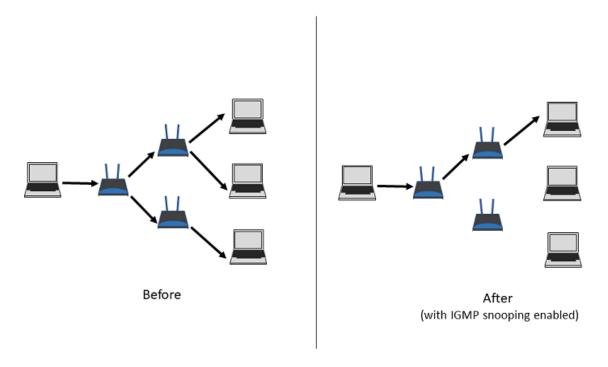

# 36.7.2 DataWriter and DataReader Filtering

36.4 Where Does the Filtering Occur? on page 602 describes the three places where filtering can occur with Multi-channel *DataWriters*. To improve performance when filtering occurs on the reader and/or writer sides, use filter expressions that are only based on keys (see Chapter 8 DDS Samples, Instances, and Keys on page 18). Then the results of the filter are cached in a hash table on a per-key basis.

## Market Data Example, continued:

The filter expressions in the Market Data example are based on the value of the field, **Symbol**. To make filter operations on this field more efficient, declare **Symbol** as a key. For example:

```
struct {
    @key string<MAX_SYMBOL_SIZE> Symbol;
}
```

You can also improve performance by increasing the number of buckets associated with the hash table. To do so, use the **instance\_hash\_buckets** field in the 47.22 RESOURCE\_LIMITS QosPolicy on page 882 on both the writer and reader sides. A higher number of buckets will provide better performance, but requires more resources.

# Chapter 37 Collaborative DataWriters (Maintain Global, Ordered Set of Samples)

The *Collaborative DataWriters* feature allows you to have multiple *DataWriters* publishing DDS samples from a common logical data source. The *DataReaders* will combine the DDS samples coming from these *DataWriters* in order to reconstruct the correct order in which they were produced at the source. This combination process for the *DataReaders* can be configured using the 47.1 AVAILABILITY QosPolicy (DDS Extension) on page 797. It requires the middleware to provide a way to uniquely identify every DDS sample published in a DDS domain independently of the actual *DataWriter* that published the DDS sample.

In *Connext*, every modification (DDS sample) to the global dataspace made by a *DataWriter* within a DDS domain is identified by a pair (virtual GUID, sequence number).

The virtual GUID (Global Unique Identifier) is a 16-byte character identifier associated with the logical data source. *DataWriters* can be assigned a virtual GUID using **virtual\_guid** in the 47.5 DATA WRITER PROTOCOL QosPolicy (DDS Extension) on page 816.

The virtual sequence number is a 64-bit integer that identifies changes within the logical data source.

Several *DataWriters* can be configured with the same virtual GUID. If each of these *DataWriters* publishes a DDS sample with sequence number '0', the DDS sample will only be received once by the *DataReaders* subscribing to the content published by the *DataWriters* (see Figure 37.1: Global Dataspace Changes on the next page).

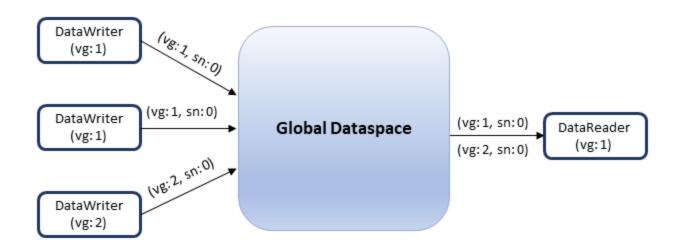

Figure 37.1: Global Dataspace Changes

#### 37.1 Collaborative DataWriters Use Cases

Ordered delivery of DDS samples in high availability scenarios

One example of this is *RTI Persistence Service*<sup>1</sup>. When a late-joining *DataReader* configured with 47.9 DURABILITY QosPolicy on page 838 set to PERSISTENT or TRANSIENT joins a DDS domain, it will start receiving DDS samples from multiple *DataWriters*. For example, if the original *DataWriter* is still alive, the newly created *DataReader* will receive DDS samples from the original DataWriter and one or more *RTI Persistence Service DataWriters* (PRSTDataWriters).

Ordered delivery of DDS samples in load-balanced scenarios

Multiple instances of the same application can work together to process and deliver DDS samples. When the DDS samples arrive through different data-paths out of order, the DataReader will be able to reconstruct the order at the source. An example of this is when multiple instances of *RTI Persistence Service* are used to persist the data. Persisting data to a database on disk can impact performance. By dividing the workload (e.g., DDS samples larger than 10 are persisted by Persistence Service 1, DDS samples smaller or equal to 10 are persisted by Persistence Service 2) across different instances of *RTI Persistence Service* using different databases the user can improve scalability and performance.

Ordered delivery of DDS samples with Group Ordered Access

<sup>[0]</sup> 

<sup>&</sup>lt;sup>1</sup>For more information on *Persistence Service*, see Part 12: RTI Persistence Service on page 1259.

The Collaborative DataWriters feature can also be used to configure the DDS sample ordering process when the *Subscriber* is configured with 46.4 PRESENTATION QosPolicy on page 788 access\_scope set to GROUP. In this case, the *Subscriber* must deliver in order the DDS samples published by a group of *DataWriters* that belong to the same *Publisher* and have access\_scope set to GROUP.

Figure 37.2: Load-Balancing with Persistence Service

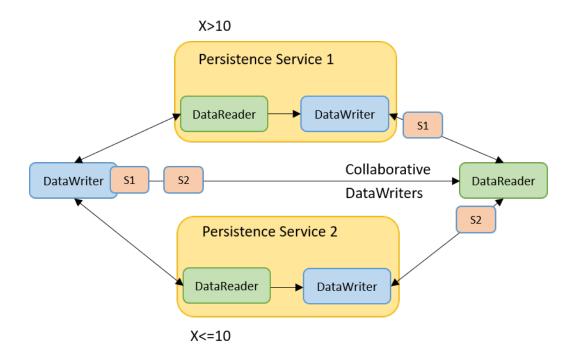

# 37.2 Sample Combination (Synchronization) Process in a DataReader

A *DataReader* will deliver a DDS sample (VGUIDn, VSNm) to the application only when if one of the following conditions is satisfied:

- (VGUIDn, VSNm-1) has already been delivered to the application.
- All the known *DataWriters* publishing VGUIDn have announced that they do not have (VGUIDn, VSNm-1).
- None of the known *DataWriters* publishing VGUIDn have announced potential availability of (VGUIDn, VSNm-1) and a configurable timeout (**max\_data\_availability\_waiting\_time**) expires.

For additional details on how the reconstruction process works see the 47.1 AVAILABILITY QosPolicy (DDS Extension) on page 797.

# 37.3 Configuring Collaborative DataWriters

## 37.3.1 Associating Virtual GUIDs with DDS Data Samples

There are two ways to associate a virtual GUID with the DDS samples published by a DataWriter.

- Per *DataWriter*: Using **virtual\_guid** in 47.5 DATA\_WRITER\_PROTOCOL QosPolicy (DDS Extension) on page 816.
- Per DDS Sample: By setting the writer\_guid in the identity field of the WriteParams\_t structure provided to the write\_w\_params operation (see 31.8 Writing Data on page 427). Since the writer\_guid can be set per DDS sample, the same DataWriter can potentially write DDS samples from independent logical data sources. One example of this is RTI Persistence Service where a single persistence service DataWriter can write DDS samples on behalf of multiple original DataWriters.

#### 37.3.2 Associating Virtual Sequence Numbers with DDS Data Samples

You can associate a virtual sequence number with a DDS sample published by a *DataWriter* by setting the **sequence\_number** in the **identity** field of the WriteParams\_t structure provided to the **write\_w\_ params** operation (see 31.8 Writing Data on page 427). Virtual sequence numbers for a given virtual GUID must be strictly monotonically increasing. If you try to write a DDS sample with a sequence number less than or equal to the last sequence number, the write operation will fail.

# 37.3.3 Specifying which DataWriters will Deliver DDS Samples to the DataReader from a Logical Data Source

The **required\_matched\_endpoint\_groups** field in the 47.1 AVAILABILITY QosPolicy (DDS Extension) on page 797 can be used to specify the set of *DataWriter* groups that are expected to provide DDS samples for the same data source (virtual GUID). The quorum count in a group represents the number of *DataWriters* that must be discovered for that group before the *DataReader* is allowed to provide non-consecutive DDS samples to the application.

A *DataWriter* becomes a member of an endpoint group by configuring the **role\_name** in 47.11 ENTITY NAME QosPolicy (DDS Extension) on page 848.

# 37.3.4 Specifying How Long to Wait for a Missing DDS Sample

A *DataReader's* 47.1 AVAILABILITY QosPolicy (DDS Extension) on page 797 specifies how long to wait for a missing DDS sample. For example, this is important when the first DDS sample is received: how long do you wait to determine the lowest sequence number available in the system?

• The max\_data\_availability\_waiting\_time defines how much time to wait before delivering a DDS sample to the application without having received some of the previous DDS samples.

• The **max\_endpoint\_availability\_waiting\_time** defines how much time to wait to discover *DataWriters* providing DDS samples for the same data source (virtual GUID).

#### 37.4 Collaborative DataWriters and Persistence Service

The *DataWriters* created by persistence service are automatically configured to do collaboration:

- Every DDS sample published by the *Persistence Service DataWriter* keeps its original identity.
- *Persistence Service* associates the role name PERSISTENCE\_SERVICE with all the *DataWriters* that it creates. You can overwrite that setting by changing the *DataWriter* QoS configuration in persistence service.

For more information, see Part 12: RTI Persistence Service on page 1259.

# Part 6: Receiving Data with Connext

#### This section includes:

- Overview of Receiving Data (Chapter 38 on page 613)
- Subscribers (Chapter 39 on page 616)
- DataReaders (Chapter 40 on page 634)
- Using DataReaders to Access Data (Read & Take) (Chapter 41 on page 682)

# **Chapter 38 Overview of Receiving Data**

This section discusses how to create, configure, and use *Subscribers* and *DataReaders* to receive data. It describes how these objects interact, as well as the types of operations that are available for them.

The goal of this section is to help you become familiar with the Entities you need for receiving data. For up-to-date details such as formal parameters and return codes on any mentioned operations, please see the *Connext* API Reference HTML documentation.

There are three ways to receive data:

- Your application can explicitly check for new data by calling a *DataReader*'s **read()** or **take()** operation. This method is also known as *polling for data*.
- Your application can be notified asynchronously whenever new DDS data samples arrive—this is done with a *Listener* on either the *Subscriber* or the *DataReader*. *Connext* will invoke the *Listener*'s callback routine when there is new data. Within the callback routine, user code can access the data by calling **read()** or **take()** on the *DataReader*. This method is the way for your application to receive data with the least amount of latency.
- Your application can wait for new data by using *Conditions* and a *WaitSet*, then calling **wait()**. *Connext* will block your application's thread until the criteria (such as the arrival of DDS samples, or a specific status) set in the *Condition* becomes true. Then your application resumes and can access the data with **read()** or **take()**.

The *DataReader*'s **read()** operation gives your application a copy of the data and leaves the data in the *DataReader*'s receive queue. The *DataReader*'s **take()** operation removes data from the receive queue before giving it to your application.

See Chapter 41 Using DataReaders to Access Data (Read & Take) on page 682 for details on using *DataReaders* to access received data.

See 15.9 Conditions and WaitSets on page 59 for details on using Conditions and WaitSets.

#### To prepare to receive data, create and configure the required Entities:

- 1. Create a DomainParticipant.
- 2. Register user data types<sup>1</sup> with the *DomainParticipant*. For example, the 'FooDataType'.
- 3. Use the *DomainParticipant* to create a *Topic* with the registered data type.
- 4. Optionally<sup>2</sup>, use the *DomainParticipant* to create a *Subscriber*.
- 5. Use the Subscriber or DomainParticipant to create a DataReader for the Topic.
- 6. Use a type-safe method to cast the generic *DataReader* created by the *Subscriber* to a type-specific *DataReader*. For example, 'FooDataReader'.

Then use one of the following mechanisms to receive data.

- To receive DDS data samples by polling for new data:
  - Using a **FooDataReader**, use the **read()** or **take()** operations to access the DDS data samples that have been received and stored for the *DataReader*. These operations can be invoked at any time, even if the receive queue is empty.
- To receive DDS data samples asynchronously:
  - Install a *Listener* on the *DataReader* or *Subscriber* that will be called back by an internal *Connext* thread when new DDS data samples arrive for the *DataReader*.
- 1. Create a *DDSDataReaderListener* for the *FooDataReader* or a *DDSSubscriberListener* for *Subscriber*. In C++ and Java, you must derive your own *Listener* class from those base classes. In C#, you can directly add your handlers to associated events in each entity that supports them. In C, you must create the individual functions and store them in a structure.

If you created a *DDSDataReaderListener* with the **on\_data\_available()** callback enabled: **on\_data\_available()** will be called when new data arrives for that *DataReader*.

If you created a *DDSSubscriberListener* with the **on\_data\_on\_readers()** callback enabled: **on\_data\_on\_readers()** will be called when data arrives for any *DataReader* created by the *Subscriber*.

2. Install the *Listener* on either the **FooDataReader** or *Subscriber*.

<sup>[0]</sup> 

<sup>&</sup>lt;sup>1</sup>Type registration is not required for built-in types (see 17.2.1 Registering Built-in Types on page 123).

<sup>[0]</sup> 

<sup>&</sup>lt;sup>2</sup>You are not required to explicitly create a *Subscriber*; instead, you can use the 'implicit *Subscriber*' created from the *DomainParticipant*. See 39.1 Creating Subscribers Explicitly vs. Implicitly on page 619.

For the *DataReader*, the *Listener* should be installed to handle changes in the **DATA\_ AVAILABLE** status.

For the *Subscriber*, the *Listener* should be installed to handle changes in the **DATA\_ON\_ READERS** status.

3. Only 1 Listener will be called back when new data arrives for a DataReader.

Connext will call the Subscriber's Listener if it is installed. Otherwise, the DataReader's Listener is called if it is installed. That is, the on\_data\_on\_readers() operation takes precedence over the on data available() operation.

If neither *Listeners* are installed or neither *Listeners* are enabled to handle their respective statuses, then *Connext* will not call any user functions when new data arrives for the *DataReader*.

4. In the **on\_data\_available()** method of the *DDSDataReaderListener*, invoke **read()** or **take()** on the **FooDataReader** to access the data.

If the **on\_data\_on\_readers()** method of the *DDSSubscriberListener* is called, the code can invoke **read()** or **take()** directly on the *Subscriber*'s *DataReaders* that have received new data. Alternatively, the code can invoke the *Subscriber*'s **notify\_datareaders()** operation. This will in turn call the **on\_data\_available()** methods of the *DataReaderListeners* (if installed and enabled) for each of the *DataReaders* that have received new DDS data samples.

#### To wait (block) until DDS data samples arrive:

1. Use the *DataReader* to create a *ReadCondition* that describes the DDS samples for which you want to wait. For example, you can specify that you want to wait for never-before-seen DDS samples from *DataReaders* that are still considered to be 'alive.'

Alternatively, you can create a *StatusCondition* that specifies you want to wait for the ON\_DATA\_AVAILABLE status.

- 2. Create a WaitSet.
- 3. Attach the ReadCondition or StatusCondition to the WaitSet.
- 4. Call the *WaitSet'swait()* operation, specifying how long you are willing to wait for the desired DDS samples. When *wait()* returns, it will indicate that it timed out, or that the attached *Condition* become true (and therefore the desired DDS samples are available).
- 5. Using a **FooDataReader**, use the **read()** or **take()** operations to access the DDS data samples that have been received and stored for the *DataReader*.

# **Chapter 39 Subscribers**

An application that intends to subscribe to information needs the following *Entities*: *DomainParticipant*, *Topic*, *Subscriber*, and *DataReader*. All *Entities* have a corresponding specialized *Listener* and a set of QosPolicies. The *Listener* is how *Connext* notifies your application of status changes relevant to the *Entity*. The QosPolicies allow your application to configure the behavior and resources of the *Entity*.

- The DomainParticipant defines the DDS domain on which the information will be available.
- The *Topic* defines the name of the data to be subscribed, as well as the type (format) of the data itself.
- The *DataReader* is the Entity used by the application to subscribe to updated values of the data. The *DataReader* is bound at creation time to a *Topic*, thus specifying the named and typed data stream to which it is subscribed. The application uses the *DataReader*'s read() or take() operation to access DDS data samples received for the *Topic*.
- The Subscriber manages the activities of several DataReader entities. The application receives data using a DataReader that belongs to a Subscriber. However, the Subscriber will determine when the data received from applications is actually available for access through the DataReader. Depending on the settings of various QosPolicies of the Subscriber and DataReader, data may be buffered until DDS data samples for associated DataReaders are also received. By default, the data is available to the application as soon as it is received.

For more information, see 39.1 Creating Subscribers Explicitly vs. Implicitly on page 619.

The UML diagram in Figure 39.1: Subscription Module on the next page shows how these *Entities* are related as well as the methods defined for each Entity.

*Subscribers* are used to perform the operations listed in Table 39.1 Subscriber Operations. For details such as formal parameters and return codes, please see the API Reference HTML

documentation. Otherwise, you can find more information about the operations by looking in the section listed under the Reference on the next page column.

Figure 39.1: Subscription Module

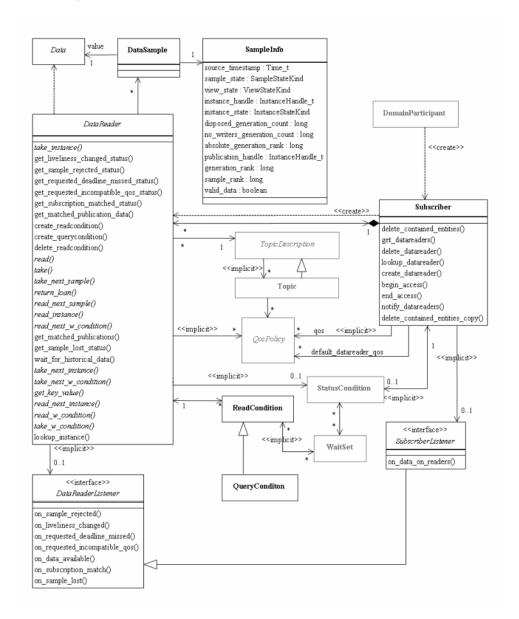

**Note:** Some operations cannot be used within a listener callback, see 15.8.8.1 Restricted Operations in Listener Callbacks on page 57.

# **Table 39.1 Subscriber Operations**

| Working with          | Operation                              | Description                                                                                                    | Reference                                                            |
|-----------------------|----------------------------------------|----------------------------------------------------------------------------------------------------|----------------------------------------------------------------------|
|                       | begin_access                           | Indicates that the application is about to access the DDS data samples in the DataReaders of the Subscriber.                                                                       | 39.5 Beginning and Ending Group-<br>Ordered Access on page 628       |
|                       | create_<br>datareader                  | Creates a DataReader.                                                                                                    |                                                                      |
| DataReaders           | create_<br>datareader_<br>with_profile | Creates a DataReader with QoS from a specified QoS profile.                                                                                                    | 40.1 Creating DataReaders on page 639                                |
|                       | copy_from_<br>topic_qos                | Copies relevant QosPolicies from a <i>Topic</i> into a DataReaderQoS structure.                                                                                                    | 39.4.6 Subscriber QoS-Related<br>Operations on page 627              |
|                       | delete_con-<br>tained_<br>entities     | Deletes all the <i>DataReaders</i> that were created by the <i>Subscriber</i> . Also deletes the corresponding <i>ReadConditions</i> created by the contained <i>DataReaders</i> . | 39.3.1 Deleting Contained<br>DataReaders on page 622                 |
| DataReaders<br>cont'd | delete_<br>datareader                  | Deletes a specific <i>DataReader</i> .                                                                                                    | 40.3 Deleting DataReaders on page 641                                |
|                       | end_access                             | Indicates that the application is done accessing the DDS data samples in the DataReaders of the Subscriber.                                                                        | 39.5 Beginning and Ending Group-<br>Ordered Access on page 628       |
|                       | get_all_<br>datareaders                | Retrieves all the DataReaders created from this Subscriber.                                                                                                    | 40.2 Getting All DataReaders on page 641                             |
|                       | get_dataread-<br>ers                   | Returns a list of <i>DataReaders</i> that contain DDS samples with the specified <b>sample_states</b> , <b>view_states</b> and instance_states.                                    | 39.7 Getting DataReaders with<br>Specific DDS Samples on<br>page 630 |
|                       | get_default_<br>datareader_<br>qos     | Copies the <i>Subscriber's</i> default DataReaderQos values into a DataReaderQos structure.                                                                                        | 39.4 Setting Subscriber<br>QosPolicies on page 622                   |
|                       | get_status_<br>changes                 | Gets all status changes.                                                                                                    | 15.4 Getting Status and Status<br>Changes on page 39                 |
|                       | lookup_<br>datareader                  | Retrieves a <i>DataReader</i> previously created for a specific <i>Topic</i> .                                                                                                    | 39.8 Finding a Subscriber's<br>Related Entities on page 631          |
| DataReaders<br>cont'd | notify_<br>datareaders                 | Invokes the on_data_available() operation for attached <i>Listeners</i> of <i>DataReaders</i> that have new DDS data samples.                                                      | 39.6 Setting Up Sub-<br>scriberListeners on page 628                 |
|                       | set_default_<br>datareader_<br>qos     | Sets or changes the <i>Subscriber's</i> default DataReaderQoS values.                                                                                                    | 39.4 Setting Subscriber<br>QosPolicies on page 622                   |

**Table 39.1 Subscriber Operations** 

| Working with              | Operation                           | Description                                                                                                    | Reference                                                                                    |
|---------------------------|-------------------------------------|----------------------------------------------------------------------------------------------------|----------------------------------------------------------------------------------------------|
|                           | get_default_lib-<br>rary            | Gets the Subscriber's default QoS profile library.                                                                                                    |                                                                                              |
|                           | get_default_<br>profile             | Gets the Subscriber's default QoS profile.                                                                                                    |                                                                                              |
| Libraries<br>and Profiles | get_default_<br>profile_<br>library | Gets the library that contains the Subscriber's default QoS profile.                                                                                                    | 39.4.4 Getting and Settings Sub-<br>scriber's Default QoS Profile and<br>Library on page 626 |
|                           | set_default_lib-<br>rary            | Sets the default library for a Subscriber.                                                                                                    |                                                                                              |
|                           | set_default_<br>profile             | Sets the default profile for a Subscriber.                                                                                                    |                                                                                              |
| Participants              | get_participant                     | Gets the Subscriber's DomainParticipant.                                                                                                    | 39.8 Finding a Subscriber's<br>Related Entities on page 631                                  |
| Subscribers               | enable                              | Enables the Subscriber.                                                                                                    | 15.2 Enabling DDS Entities on page 36                                                        |
|                           | equals                              | Compares two Subscriber's QoS structures for equality.                                                                                                    | 39.4.2 Comparing QoS Values on page 625                                                      |
|                           | get_listener                        | Gets the currently installed <i>Listener</i> .                                                                                                    | 39.6 Setting Up Sub-<br>scriberListeners on page 628                                         |
|                           | get_qos                             | Gets the Subscriber's current QosPolicy settings. This is most often used in preparation for calling set_qos.                                                                                              | 39.4.3 Changing QoS Settings<br>After Subscriber Has Been<br>Created on page 625             |
|                           | set_listener                        | Sets the Subscriber's Listener. If you created the Subscriber without a Listener, you can use this operation to add one later.                                                                             | 39.6 Setting Up Sub-<br>scriberListeners on page 628                                         |
|                           | set_qos                             | Sets the Subscriber's QoS. You can use this operation to change the values for the Subscriber's QosPolicies. Note, however, that not all QosPolicies can be changed after the Subscriber has been created. | 39.4.3 Changing QoS Settings<br>After Subscriber Has Been<br>Created on page 625             |
|                           | set_qos_with_<br>profile            | Sets the Subscriber's QoS based on a QoS profile.                                                                                                    | 39.4.3 Changing QoS Settings<br>After Subscriber Has Been<br>Created on page 625             |

# 39.1 Creating Subscribers Explicitly vs. Implicitly

To receive data, your application must have a Subscriber. However, you are not required to explicitly create a Subscriber. If you do not create one, the middleware will implicitly create a Subscriber the first time you create a DataReader using the DomainParticipant's operations. It will be created with default QoS (DDS\_SUBCRIBER\_QOS\_DEFAULT) and no Listener. The 'implicit Subscriber' can be accessed using the DomainParticipant's get\_implicit\_subscriber() operation (see 16.3.10 Getting the Implicit Publisher or Subscriber on page 104). You can use this 'implicit Subscriber' just like

any other *Subscriber* (it has the same operations, QosPolicies, etc.). So you can change the mutable QoS and set a Listener if desired.

A Subscriber (implicit or explicit) gets its own default QoS and the default QoS for its child DataReaders from the DomainParticipant. These default QoS are set when the Subscriber is created. (This is true for Publishers and DataWriters, too.)

DataReaders are created by calling **create\_datareader()** or **create\_datareader\_with\_profile()**—these operations exist for *DomainParticipants* and *Subscribers*<sup>1</sup>. If you use the *DomainParticipant* to create a *DataReader*, it will belong to the implicit *Subscriber*. If you use a *Subscriber* to create a *DataReader*, it will belong to that *Subscriber*.

The middleware will use the same implicit *Subscriber* for all *DataReaders* that are created using the *DomainParticipant's* operations.

Having the middleware implicitly create a Subscriber allows you to skip the step of creating a Subscriber. However, having all your *DataReaders* belong to the same Subscriber can reduce the concurrency of the system because all the read operations will be serialized.

# 39.2 Creating Subscribers

Before you can explicitly create a *Subscriber*, you need a *DomainParticipant* (16.3 DomainParticipants on page 82). To create a *Subscriber*, use the *DomainParticipant*'s **create\_subscriber()** or **create\_subscriber\_with\_profile()** operation.

A QoS profile is way to use QoS settings from an XML file or string. With this approach, you can change QoS settings without recompiling the application. For details, see Configuring QoS with XML (Chapter 50 on page 945).

**Note:** The Modern C++ API provides Subscriber constructors whose first, and only required argument is the *DomainParticipant*.

```
DDSSubscriber* create_subscriber(
    const DDS_SubscriberQos &qos,
    DDSSubscriberListener * listener,
    DDS_StatusMask mask)

DDSSubscriber* create_subscriber_with_profile (
    const char * library_name,
    const char * profile_name,
    DDSSubscriberListener * listener,
    DDS_StatusMask mask)
```

Where:

<sup>&</sup>lt;sup>1</sup>In the Modern C++ API, you always use a DataReader constructor.

qos

If you want the default QoS settings (described in the API Reference HTML documentation), use DDS\_SUBSCRIBER\_QOS\_DEFAULT for this parameter (see Figure 39.2: Creating a Subscriber with Default QosPolicies below). If you want to customize any of the QosPolicies, supply a QoS structure (see Figure 39.3: Creating a Subscriber with Non-Default QosPolicies (not from a profile) on page 624). The QoS structure for a *Subscriber* is described in Chapter 46 Publisher/Subscriber QosPolicies on page 780.

**Note**: If you use DDS\_SUBSCRIBER\_QOS\_DEFAULT, it is not safe to create the *Subscriber* while another thread may be simultaneously calling **set\_default\_subscriber\_qos()**.

listener

Listeners are callback routines. Connext uses them to notify your application when specific events (new DDS data samples arrive and status changes) occur with respect to the Subscriber or the DataReaders created by the Subscriber. The listener parameter may be set to NULL if you do not want to install a Listener. If you use NULL, the Listener of the DomainParticipant to which the Subscriber belongs will be used instead (if it is set). For more information on SubscriberListeners, see 39.6 Setting Up SubscriberListeners on page 628.

mask

This bit-mask indicates which status changes will cause the *Subscriber's Listener* to be invoked. The bits set in the mask must have corresponding callbacks implemented in the *Listener*. If you use NULL for the *Listener*, use DDS\_STATUS\_MASK\_NONE for this parameter. If the *Listener* implements all callbacks, use DDS\_STATUS\_MASK\_ALL. For information on Status, see 15.8 Listeners on page 47.

This bit-mask indicates which status changes will cause the *Subscriber's Listener* to be invoked. The bits set in the mask must have corresponding callbacks implemented in the *Listener*. If you use NULL for the *Listener*, use DDS\_STATUS\_MASK\_NONE for this parameter. If the *Listener* implements all callbacks, use DDS\_STATUS\_MASK\_ALL. For information on Status, see 15.8 Listeners on page 47.

library\_name

A QoS Library is a named set of QoS profiles. See 50.2 QoS Profiles on page 946.

profile name

A QoS profile groups a set of related QoS, usually one per entity. See 50.2 QoS Profiles on page 946.

Figure 39.2: Creating a Subscriber with Default QosPolicies

For more examples, see 39.4.1 Configuring QoS Settings when the Subscriber is Created on page 623.

After you create a *Subscriber*, the next step is to use the *Subscriber* to create a *DataReader* for each *Topic*, see 40.1 Creating DataReaders on page 639. For a list of operations you can perform with a *Subscriber*, see Table 39.1 Subscriber Operations.

# 39.3 Deleting Subscribers

(Note: in the Modern C++ API, *Entities* are automatically destroyed, see 15.1 Creating and Deleting DDS Entities on page 34)

This section applies to both implicitly and explicitly created Subscribers.

To delete a Subscriber:

1. You must first delete all *DataReaders* that were created with the *Subscriber*. Use the *Subscriber*'s **delete\_datareader()** operation (40.1 Creating DataReaders on page 639) to delete them one at a time, or use the **delete\_contained\_entities()** operation (39.3.1 Deleting Contained DataReaders below) to delete them all at the same time.

```
DDS_ReturnCode_t delete_datareader (DDSDataReader *a_datareader)
```

2. Delete the Subscriber by using the DomainParticipant's delete subscriber() operation ().

**Note:** A *Subscriber* cannot be deleted within a listener callback, see 15.8.8.1 Restricted Operations in Listener Callbacks on page 57.

#### 39.3.1 Deleting Contained DataReaders

The Subscriber's **delete\_contained\_entities()** operation deletes all the DataReaders that were created by the Subscriber. It also deletes the ReadConditions created by each contained DataReader.

```
DDS_ReturnCode_t DDSSubscriber::delete_contained_entities ()
```

After this operation returns successfully, the application may delete the *Subscriber* (see 39.3 Deleting Subscribers on the previous page).

The operation will return **PRECONDITION\_NOT\_MET** if any of the contained entities cannot be deleted. This will occur, for example, if a contained *DataReader* cannot be deleted because the application has called **read()** but has not called the corresponding **return\_loan()** operation to return the loaned DDS samples.

# 39.4 Setting Subscriber QosPolicies

A *Subscriber*'s QosPolicies control its behavior. Think of the policies as the configuration and behavior 'properties' for the *Subscriber*. The **DDS SubscriberQos** structure has the following format:

**Note: set\_qos()** cannot always be used by a *Listener*, see 15.8.8.1 Restricted Operations in Listener Callbacks on page 57.

Table 39.2 Subscriber QosPolicies summarizes the meaning of each policy. Subscribers have the same set of QosPolicies as Publishers; they are described in detail in Chapter 46 Publisher/Subscriber QosPolicies on page 780. For information on why you would want to change a particular QosPolicy, see the referenced section. For defaults and valid ranges, please refer to the API Reference HTML documentation for each policy.

Table 39.2 Subscriber QosPolicies

| QosPolicy                                               | Description                                                                                                    |
|---------------------------------------------------------|----------------------------------------------------------------------------------------------------|
| 46.2 ENTITYFACTORY QosPolicy on page 783                | Whether or not new entities created from this entity will start out as 'enabled.'                               |
| 47.11 ENTITY_NAME QosPolicy (DDS Extension) on page 848 | Assigns a name and role_name to a Subscriber.                                                                   |
| 46.3 GROUP_DATA QosPolicy on page 786                   | A place to pass group-level information among applications. Usage is application-dependent.                     |
| 44.6 PARTITION QosPolicy on page 751                    | Set of strings that introduces a logical partition among <i>Topics</i> visible by <i>Publisher/Subscriber</i> . |
| 46.4 PRESENTATION QosPolicy on page 788                 | The order in which instance changes are presented to the Subscriber. By default, no order is used.              |

## 39.4.1 Configuring QoS Settings when the Subscriber is Created

As described in 39.2 Creating Subscribers on page 620, there are different ways to create a Subscriber, depending on how you want to specify its QoS (with or without a QoS Profile).

- In 39.2 Creating Subscribers on page 620 is an example of how to explicitly create a Subscriber with default QosPolicies. It used the special constant, DDS\_SUBSCRIBER\_QOS\_DEFAULT, which indicates that the default QoS values for a Subscriber should be used. The default Subscriber QosPolicies are configured in the DomainParticipant; you can change them with the DomainParticipant's set\_default\_subscriber\_qos() or set\_default\_subscriber\_qos\_with\_profile() operation (see 16.3.7.5 Getting and Setting Default QoS for Child Entities on page 102).
- To create a *Subscriber* with non-default QoS settings, without using a QoS profile, see Figure 39.3: Creating a Subscriber with Non-Default QosPolicies (not from a profile) on the next page. It uses the *DomainParticipant*'s **get\_default\_subscriber\_qos()** method to initialize a **DDS\_SubscriberQos** structure. Then the policies are modified from their default values before the QoS structure is passed to **create\_subscriber()**.
- You can also create a *Subscriber* and specify its QoS settings via a QoS Profile. To do so, call **create\_subscriber\_with\_profile()**, as seen in Figure 39.4: Creating a Subscriber with a QoS Profile on the next page.
- If you want to use a QoS profile, but then make some changes to the QoS before creating the *Subscriber*, call **get\_subscriber\_qos\_from\_profile()**, modify the QoS and use the modified QoS structure when calling **create\_subscriber()**, as seen in Figure 39.5: Getting QoS Values from a Profile, Changing QoS Values, Creating a Subscriber with Modified QoS Values on the next page.

For more information, see 39.2 Creating Subscribers on page 620 and Configuring QoS with XML (Chapter 50 on page 945).

#### Figure 39.3: Creating a Subscriber with Non-Default QosPolicies (not from a profile)

```
DDS_SubscriberQos subscriber_qos;1
// get defaults
if (participant->get_default_subscriber_qos(subscriber_qos) !=
        DDS_RETCODE_OK){
// handle error
}
// make QoS changes here. for example, this changes the ENTITY_FACTORY QoS subscriber_qos.entity_factory.autoenable_created_entities=DDS_BOOLEAN_FALSE;
// create the subscriber
DDSSubscriber * subscriber = participant->create_subscriber(subscriber_qos,
        NULL, DDS_STATUS_MASK_NONE);
if (subscriber == NULL) {
        // handle error
}
```

#### Figure 39.4: Creating a Subscriber with a QoS Profile

# Figure 39.5: Getting QoS Values from a Profile, Changing QoS Values, Creating a Subscriber with Modified QoS Values

<sup>&</sup>lt;sup>1</sup>Note: In C, you must initialize the QoS structures before they are used, see 42.2 Special QosPolicy Handling Considerations for C on page 707.

<sup>&</sup>lt;sup>2</sup>Note: In C, you must initialize the QoS structures before they are used, see 42.2 Special QosPolicy Handling Considerations for C on page 707.

## 39.4.2 Comparing QoS Values

The **equals()** operation compares two *Subscriber's* DDS\_SubscriberQoS structures for equality. It takes two parameters for the two *Subscriber's* QoS structures to be compared, then returns TRUE is they are equal (all values are the same) or FALSE if they are not equal.

#### 39.4.3 Changing QoS Settings After Subscriber Has Been Created

There are 2 ways to change an existing *Subscriber's* QoS after it is has been created—again depending on whether or not you are using a QoS Profile.

- To change an existing *Subscriber's* QoS programmatically (that is, without using a QoS profile), **get\_qos()** and **set\_qos()**. See the example code in Figure 39.6: Changing the Qos of an Existing Subscriber below. It retrieves the current values by calling the *Subscriber's* **get\_qos()** operation. Then it modify the value and call **set\_qos()** to apply the new value. Note, however, that some QosPolicies cannot be changed after the *Subscriber* has been enabled—this restriction is noted in the descriptions of the individual QosPolicies.
- You can also change a *Subscriber's* (and all other Entities') QoS by using a QoS Profile and calling **set\_qos\_with\_profile()**. For an example, see Figure 39.7: Changing the QoS of an Existing Subscriber with a QoS Profile below. For more information, see Configuring QoS with XML (Chapter 50 on page 945).

Figure 39.6: Changing the Qos of an Existing Subscriber

Figure 39.7: Changing the QoS of an Existing Subscriber with a QoS Profile

#### 39.4.4 Getting and Settings Subscriber's Default QoS Profile and Library

You can retrieve the default QoS profile used to create *Subscribers* with the **get\_default\_profile()** operation. You can also get the default library for *Subscribers*, as well as the library that contains the *Subscriber's* default profile (these are not necessarily the same library); these operations are called **get\_default\_library\_profile()**, respectively. These operations are for informational purposes only (that is, you do not need to use them as a precursor to setting a library or profile.) For more information, see Configuring QoS with XML (Chapter 50 on page 945).

```
virtual const char * get_default_library ()
const char * get_default_profile ()
const char * get default profile library ()
```

There are also operations for setting the Subscriber's default library and profile:

```
DDS_ReturnCode_t set_default_library (
    const char * library_name)

DDS_ReturnCode_t set_default_profile (
    const char * library_name,
    const char * profile_name)
```

These operations only affect which library/profile will be used as the default the next time a default *Sub-scriber* library/profile is needed during a call to one of this *Subscriber's* operations.

When calling a *Subscriber* operation that requires a **profile\_name** parameter, you can use NULL to refer to the default profile. (This same information applies to setting a default library.)

If the default library/profile is not set, the Subscriber inherits the default from the DomainParticipant.

**set\_default\_profile()** does not set the default QoS for *DataReaders* created by the *Subscriber*; for this functionality, use the *Subscriber's* **set\_default\_datareader\_qos\_with\_profile()**, see 39.4.5 Getting and Setting Default QoS for DataReaders below (you may pass in NULL after having called the *Subscriber's* **set\_default\_profile()**).

**set\_default\_profile()** does not set the default QoS for newly created *Subscribers*; for this functionality, use the *DomainParticipant's* **set\_default\_subscriber\_qos\_with\_profile()** operation, see 16.3.7.5 Getting and Setting Default QoS for Child Entities on page 102.

# 39.4.5 Getting and Setting Default QoS for DataReaders

These operations *set* the default QoS that will be used for new *DataReaders* if **create\_datareader()** is called with DDS DATAREADER QOS DEFAULT as the 'qos' parameter:

The above operations may potentially allocate memory, depending on the sequences contained in some QoS policies.

To get the default QoS that will be used for creating DataReaders if create\_datareader() is called with DDS\_DATAREADER\_QOS\_DEFAULT as the 'qos' parameter:

```
DDS_ReturnCode_t get_default_datareader_qos (DDS_DataReaderQos & qos)
```

The above operation gets the QoS settings that were specified on the last successful call to **set\_default\_datareader\_qos()** or **set\_default\_datareader\_qos\_with\_profile()**, or if the call was never made, the default values listed in DDS DataReaderQos.

**Note:** It is not safe to set the default *DataReader* QoS values while another thread may be simultaneously calling **get\_default\_datareader\_qos()**, **set\_default\_datareader\_qos()** or **create\_datareader()** with DDS\_DATAREADER\_QOS\_DEFAULT as the **qos** parameter. It is also not safe to get the default *DataReader* QoS values while another thread may be simultaneously calling **set\_default\_datareader\_qos()**.

## 39.4.6 Subscriber QoS-Related Operations

#### Copying a Topic's QoS into a DataReader's QoS

This method is provided as a convenience for setting the values in a *DataReaderQos* structure before using that structure to create a *DataReader*. As explained in 18.1.3 Setting Topic QosPolicies on page 254, most of the policies in a *TopicQos* structure do not apply directly to the *Topic* itself, but to the associated *DataWriters* and *DataReaders* of that *Topic*. The *TopicQos* serves as a single container where the values of QosPolicies that must be set compatibly across matching *DataWriters* and *DataReaders* can be stored.

Thus instead of setting the values of the individual QosPolicies that make up a *DataReaderQos* structure every time you need to create a *DataReader* for a *Topic*, you can use the *Subscriber*'s **copy\_from\_topic\_qos()** operation to "import" the *Topic*'s QosPolicies into a *DataReaderQos* structure. This operation copies the relevant policies in the *TopicQos* to the corresponding policies in the *DataReaderQos*.

This copy operation will often be used in combination with the *Subscriber's* **get\_default\_ datareader\_qos()** and the *Topic's* **get\_qos()** operations. The *Topic's* QoS values are merged on top of the *Subscriber's* default *DataReader* QosPolicies with the result used to create a new *DataReader*, or to set the QoS of an existing one (see 40.9 Setting DataReader QosPolicies on page 672).

#### Copying a Subscriber's QoS

In the C API users should use the **DDS\_SubscriberQos\_copy()** operation rather than using structure assignment when copying between two QoS structures. The **copy()** operation will perform a deep copy so that policies that allocate heap memory such as sequences are copied correctly. In C++, C# and Java, a copy constructor is provided to take care of sequences automatically.

#### • Clearing OoS-Related Memory

Some QosPolicies contain sequences that allocate memory dynamically as they grow or shrink. The C API's **DDS\_SubscriberQos\_finalize()** operation frees the memory used by sequences but otherwise leaves the QoS unchanged. C users should call **finalize()** on all **DDS\_SubscriberQos** objects before they are freed, or for QoS structures allocated on the stack, before they go out of scope. In C++, C# and Java, the memory used by sequences is freed in the destructor.

# 39.5 Beginning and Ending Group-Ordered Access

The *Subscriber's* **begin\_access()** operation indicates that the application is about to access the DDS data samples in any of the *DataReaders* attached to the *Subscriber*.

If the Subscriber's access\_scope (in the 46.4 PRESENTATION QosPolicy on page 788) is GROUP or HIGHEST\_OFFERED and ordered\_access (also in the 46.4 PRESENTATION QosPolicy on page 788) is TRUE, the application is required to use this operation to access the DDS samples in order across DataWriters of the same group (Publisher with access\_scope GROUP).

In the above case, **begin\_access()** must be called prior to calling any of the sample-accessing operations: **get\_datareaders()** on the *Subscriber*, and **read()**, **take()**, **read\_w\_condition()**, and **take\_w\_condition()** on any *DataReader*.

Once the application has finished accessing the DDS data samples, it must call **end\_access()**. To see how to read samples in order when the *Subscriber's* **begin\_access()** operation is called, see 39.7 Getting DataReaders with Specific DDS Samples on page 630.

The application is not required to call **begin\_access()** and **end\_access()** to access the DDS samples in order if the *Publisher's* **access\_scope** is something other than GROUP. In this case, calling **begin\_access()** and **end access()** is not considered an error and has no effect.

Calls to **begin\_access()** and **end\_access()** may be nested and must be balanced. That is, **end\_access()** close a previous call to **begin access()**.

# 39.6 Setting Up SubscriberListeners

Like all Entities, Subscribers may optionally have Listeners. Listeners are user-defined objects that implement a DDS-defined interface (i.e. a pre-defined set of callback functions). Listeners provide the means for Connext to notify applications of any changes in Statuses (events) that may be relevant to it. By writing the callback functions in the Listener and installing the Listener into the Subscriber, applications can be notified to handle the events of interest. For more general information on Listeners and Statuses, see 15.8 Listeners on page 47.

Note: Some operations cannot be used within a listener callback, see 15.8.8.1 Restricted Operations in Listener Callbacks on page 57.

As illustrated in Figure 39.1: Subscription Module on page 617, the SubscriberListener interface extends the DataReaderListener interface. In other words, the SubscriberListener interface contains all the functions in the DataReaderListener interface. In addition, a SubscriberListener has an additional

function: on\_data\_on\_readers(), corresponding to the Subscriber's DATA\_ON\_READERS status. This is the only status that is specific to a Subscriber. This status is closely tied to the DATA\_AVAILABLE status (40.7.1 DATA\_AVAILABLE Status on page 646) of DataReaders.

The Subscriber's DATA\_ON\_READERS status is set whenever the DATA\_AVAILABLE status is set for any of the DataReaders created by the Subscriber. This implies that one of its DataReaders has received new DDS data samples. When the DATA\_ON\_READERS status is set, the SubscriberListener's on data on readers() method will be invoked.

The DATA\_ON\_READERS status of a Subscriber takes precedence over the DATA\_AVAILABLE status of any of its DataReaders. Thus, when data arrives for a DataReader, the on\_data\_on\_readers() operation of the SubscriberListener will be called instead of the on\_data\_available() operation of the DataReaderListener—assuming that the Subscriber has a Listener installed that is enabled to handle changes in the DATA\_ON\_READERS status. (Note however, that in the SubscriberListener's on\_data\_on\_readers() operation, you may choose to call notify\_datareaders(), which in turn may cause the DataReaderListener's on\_data\_available() operation to be called.)

All of the other methods of a *SubscriberListener* will be called back for changes in the *Statuses* of *Subscriber*'s *DataReaders* only if the *DataReader* is not set up to handle the statuses itself.

If you want a *Subscriber* to handle status events for its *DataReaders*, you can set up a *SubscriberListener* during the *Subscriber's* creation or use the **set\_listener()** method after the *Subscriber* is created. The last parameter is a bit-mask with which you should set which *Status* events that the *SubscriberListener* will handle. For example,

```
DDS_StatusMask mask =
    DDS_REQUESTED_DEADLINE_MISSED_STATUS |
    DDS_REQUESTED_INCOMPATIBLE_QOS_STATUS;
subscriber = participant->create_subscriber(
    DDS_SUBSCRIBER_QOS_DEFAULT, listener, mask);
```

or

As previously mentioned, the callbacks in the SubscriberListener act as 'default' callbacks for all the DataReader's contained within. When Connext wants to notify a DataReader of a relevant Status change (for example, SUBSCRIPTION\_MATCHED), it first checks to see if the DataReader has the corresponding DataReaderListener callback enabled (such as the on\_subscription\_matched() operation). If so, Connext dispatches the event to the DataReaderListener callback. Otherwise, Connext dispatches the event to the corresponding SubscriberListener callback.

NOTE, the reverse is true for the DATA\_ON\_READERS/DATA\_AVAILABLE status. When DATA\_AVAILABLE changes for any *DataReaders* of a *Subscriber*, *Connext* first checks to see if the *SubscriberListener* has DATA\_ON\_READERS enabled. If so, *Connext* will invoke the on\_data\_on\_

**readers()** callback. Otherwise, *Connext* dispatches the event to the *Listener* (**on\_data\_available()**) of the *DataReader* whose **DATA\_AVAILABLE** status actually changed.

A particular callback in a *DataReader* is *not* enabled if either:

- The application installed a NULL *DataReaderListener* (meaning there are *no* callbacks for the *DataReader* at all).
- The application has disabled the callback for a *DataReaderListener*. This is done by turning off the associated status bit in the *mask* parameter passed to the **set\_listener()** or **create\_datareader** () call when installing the *DataReaderListener* on the *DataReader*. For more information on *DataReaderListener*, see 40.4 Setting Up DataReaderListeners on page 641.

Similarly, the callbacks in the *DomainParticipantListener* act as 'default' callbacks for all the *Subscribers* that belong to it. For more information on *DomainParticipantListeners*, see 16.3.6 Setting Up DomainParticipantListeners on page 95.

The *Subscriber* also provides an operation called **notify\_datareaders()** that can be used to invoke the **on\_data\_available()** callbacks of *DataReaders* who have new DDS data samples in their receive queues. Often **notify\_datareaders()** will be used in the **on\_data\_on\_readers()** callback to pass off the real processing of data from the *SubscriberListener* to the individual *DataReaderListeners*.

Calling notify datareaders() causes the DATA ON READERS status to be reset.

Figure 39.8: Simple SubscriberListener below shows a *SubscriberListener* that simply notifies its *DataReaders* when new data arrives.

Figure 39.8: Simple SubscriberListener

```
class MySubscriberListener : public DDSSubscriberListener {
    public:
        void on_data_on_readers(DDSSubscriber *);

/* For this example we take no action other operations */
};

void MySubscriberListener::on_data_on_readers (DDSSubscriber *subscriber)
{
    // do global processing
    ...
    // now dispatch data arrival event to specific DataReaders
    subscriber->notify_datareaders();
}
```

# 39.7 Getting DataReaders with Specific DDS Samples

The Subscriber's get\_datareaders() operation retrieves a list of DataReaders that have DDS samples with specific sample\_states, view\_states, and instance\_states.

If the application is outside a **begin\_access()/end\_access()** block, or if the *Subscriber's* **access\_scope** (in the 46.4 PRESENTATION QosPolicy on page 788) is INSTANCE or TOPIC, or **ordered\_access** 

(also in the 46.4 PRESENTATION QosPolicy on page 788) is FALSE, the returned collection is a 'set' containing each *DataReader* at most once, in no specified order.

If the application is within a **begin\_access()/end\_access()** block, and the *Subscriber's* **access\_scope** is GROUP or HIGHEST\_OFFERED, and **ordered\_access** is TRUE, the returned collection is a 'list' of *DataReaders*, where a *DataReader* may appear more than one time.

To retrieve the DDS samples in the order in which they were published across *DataWriters* of the same group (a *Publisher* configured with GROUP **access\_scope**), the application should **read()/take()** from each *DataReader* in the same order as the samples appear in the output sequence. The application will move to the next *DataReader* when the **read()/take()** operation fails with NO\_DATA.

```
DDS_ReturnCode_t get_datareaders (DDSDataReaderSeq & readers,
    DDS_SampleStateMask sample_states,
    DDS_ViewStateMask view_states,
    DDS_InstanceStateMask instance_states)
```

For more information, see 41.6 The SampleInfo Structure on page 695.

# 39.8 Finding a Subscriber's Related Entities

These Subscriber operations are useful for obtaining a handle to related entities:

- get participant(): Gets the *DomainParticipant* with which a *Subscriber* was created.
- **lookup\_datareader()**: Finds a *DataReader* created by the *Subscriber* with a *Topic* of a particular name. Note that if multiple *DataReaders* were created by the same *Subscriber* with the same *Topic*, any one of them may be returned by this method.

You can use this operation on a built-in *Subscriber* to access the built-in *DataReaders* for the built-in topics. The built-in *DataReader* is created when this operation is called on a built-in topic for the first time.

If you are going to modify the transport properties for the built-in *DataReaders*, do so *before* using this operation. Built-in transports are implicitly registered when the *DomainParticipant* is enabled or the first *DataWriter/DataReader* is created. To ensure that built-in *DataReaders* receive all the discovery traffic, you should lookup the *DataReader* before the *DomainParticipant* is enabled. Therefore the suggested sequence when looking up built-in *DataReaders* is:

- 1. Create a disabled *DomainParticipant* (see 46.2 ENTITYFACTORY QosPolicy on page 783).
- 2. If you want to use non-default values, modify the built-in transport properties (see 51.5 Setting Builtin Transport Properties of Default Transport Instance—get/set\_builtin\_transport\_properties() on page 1002).
- 3. Call get builtin subscriber() (see 28.2 Built-in DataReaders on page 376).

- 4. Call lookup datareader().
- 5. Call enable() on the *DomainParticipant* (see 15.2 Enabling DDS Entities on page 36).
- **DDS\_Subscriber\_as\_Entity()**: This method is provided for C applications and is necessary when invoking the parent class *Entity* methods on *Subscribers*. For example, to call the *Entity* method **get status changes()** on a *Subscriber*, **my sub**, do the following:

```
DDS_Entity_get_status_changes(DDS_Subscriber_as_Entity(my_sub))
```

• **DDS\_Subscriber\_as\_Entity()** is not provided in the C++, C# and Java APIs because the object-oriented features of those languages make it unnecessary.

#### 39.9 Statuses for Subscribers

The status indicators for a *Subscriber* are the same as those available for its *DataReaders*, with one additional status: **DATA\_ON\_READERS** (39.9.1 DATA\_ON\_READERS Status below). The following statuses can be monitored by the *SubscriberListener*.

- 39.9.1 DATA ON READERS Status below
- 40.7.1 DATA AVAILABLE Status on page 646
- 40.7.4 LIVELINESS\_CHANGED Status on page 653
- 40.7.5 REQUESTED DEADLINE MISSED Status on page 654
- 40.7.6 REQUESTED INCOMPATIBLE QOS Status on page 655
- 40.7.7 SAMPLE LOST Status on page 655
- 40.7.8 SAMPLE REJECTED Status on page 659
- 40.7.9 SUBSCRIPTION MATCHED Status on page 661

You can access *Subscriber* status by using a *SubscriberListener* or its inherited **get\_status\_changes()** operation (see 15.4 Getting Status and Status Changes on page 39), which can be used to explicitly poll for the **DATA\_ON\_READERS** status of the *Subscriber*.

# 39.9.1 DATA\_ON\_READERS Status

The **DATA\_ON\_READERS** status, like the **DATA\_AVAILABLE** status for *DataReaders*, is a *read* communication status, which makes it somewhat different from other *plain* communication statuses. (See 15.7.1 Types of Communication Status on page 41 for more information on statuses and the difference between *read* and *plain* statuses.) In particular, there is no status-specific data structure; the status is either changed or not, there is no additional associated information.

The **DATA\_ON\_READERS** status indicates that there is new data available for one or more *DataReaders* that belong to this *Subscriber*. The **DATA\_AVAILABLE** status for each such *DataReader* will also be updated.

The **DATA\_ON\_READERS** status is reset (the corresponding bit in the bitmask is turned off) when you call **read()**, **take()**, or one of their variations on *any* of the *DataReaders* that belong to the *Subscriber*. This is true even if the *DataReader* on which you call read/take is not the same *DataReader* that caused the **DATA\_ON\_READERS** status to be set in the first place. This status is also reset when you call **notify\_datareaders()** on the *Subscriber*, or after **on\_data\_on\_readers()** is invoked.

If a SubscriberListener has both on\_data\_on\_readers() and on\_data\_available() callbacks enabled (by turning on both status bits), only on data on readers() is called.

# **Chapter 40 DataReaders**

To create a *DataReader*, you need a *DomainParticipant*, a *Topic*, and optionally, a *Subscriber*. You need at least one *DataReader* for each *Topic* whose DDS data samples you want to receive.

After you create a *DataReader*, you will be able to use the operations listed in Table 40.1 DataReader Operations. You are likely to use many of these operations from within your *DataReader's Listener*, which is invoked when there are status changes or new DDS data samples. For more details on all operations, see the API reference HTML documentation. The *DataReaderListener* is described in 40.4 Setting Up DataReaderListeners on page 641.

DataReaders are created by using operations on a DomainParticipant or a Subscriber, as described in 39.1 Creating Subscribers Explicitly vs. Implicitly on page 619. If you use the DomainParticipant's operations, the DataReader will belong to an implicit Subscriber that is automatically created by the middleware. If you use a Subscriber's operations, the DataReader will belong to that Subscriber. So either way, the DataReader belongs to a Subscriber.

Note: Some operations cannot be used within a listener callback, see 15.8.8.1 Restricted Operations in Listener Callbacks on page 57.

| Purpose                                                                                                    | Operation Description                   |                                                                                                    | Reference                                                                                       |
|----------------------------------------------------------------------------------------------------|-----------------------------------------|----------------------------------------------------------------------------------------------------|-------------------------------------------------------------------------------------------------|
|                                                                                                    | enable                                  | Enables the DataReader.                                                                                                    | 15.2 Enabling DDS Entities on page 36                                                           |
|                                                                                                    | equals                                  | Compares two DataReader's QoS structures for equality.                                                                                                    | 40.9.2 Comparing QoS Values on page 676                                                         |
|                                                                                                    | get_qos                                 | Gets the QoS.                                                                                                    |                                                                                                 |
| Configuring the<br>DataReader                                                                                                    | set_qos                                 | Modifies the QoS.                                                                                                    | 40.9 Setting DataReader                                                                         |
|                                                                                                    | set_qos_with_pro-<br>file               | Modifies the QoS based on a QoS profile.                                                                                                    | QosPolicies on page 672                                                                         |
|                                                                                                    | get_listener                            | Gets the currently installed <i>Listener</i> .                                                                                                    | 40.4 Setting Up DataRead-                                                                       |
|                                                                                                    | set_listener                            | Replaces the Listener.                                                                                                    | erListeners on page 641                                                                         |
|                                                                                                    | read                                    | Reads (copies) a collection of DDS data samples from the <i>DataReader</i> .                                                                                                    | 41.3 Accessing DDS Data<br>Samples with Read or Take<br>on page 684                             |
|                                                                                                    | read_instance                           | Identical to read, but all DDS samples returned belong to a single instance, which you specify as a parameter.                                                                          | 41.3.4 read_instance and take_instance on page 689                                              |
| A                                                                                                    | read_instance_<br>w_condition           | Identical to read_instance, but all DDS samples returned belong to a single instance and satisfy a specific ReadCondition.                                                              | 41.3.7 read_instance_w_condition and take_instance_w_condition on page 691                      |
| Accessing DDS Data<br>Samples with "Read"<br>(Use<br>FooData-Reader, see<br>41.3 Accessing DDS<br>Data Samples with Read<br>or Take on page 684) | read_next_in-<br>stance                 | Similar to read_instance, but the actual instance is not directly specified as a parameter. Instead, the DDS samples will all belong to instance ordered after the one previously read. | 41.3.5 read_next_instance and take_next_instance on page 689                                    |
|                                                                                                    | read_next_in-<br>stance_w_<br>condition | Accesses a collection of DDS data samples of the next instance that match a specific set of <i>ReadConditions</i> , from the <i>DataReader</i> .                                        | 41.3.8 read_next_instance_<br>w_condition and take_next_<br>instance_w_condition on<br>page 692 |
|                                                                                                    | read_next_<br>sample                    | Reads the next not-previously-accessed data value from the <i>DataReader</i> .                                                                                                    | 41.3.3 read_next_sample<br>and take_next_sample on<br>page 688                                  |
|                                                                                                    | read_w_condition                        | Accesses a collection of DDS data samples from the <i>DataReader</i> that match specific <i>ReadCondition</i> criteria.                                                                 | 41.3.6 read_w_condition and take_w_condition on page 691                                        |

| Purpose                                                                                                    | Operation Description                   |                                                                                                    | Reference                                                                                       |
|----------------------------------------------------------------------------------------------------|-----------------------------------------|----------------------------------------------------------------------------------------------------|-------------------------------------------------------------------------------------------------|
|                                                                                                    | take                                    | Like read, but the DDS samples are removed from the <i>DataReader's</i> receive queue.                                                                         | 41.3 Accessing DDS Data<br>Samples with Read or Take<br>on page 684                             |
|                                                                                                    | take_instance                           | Identical to take, but all DDS samples returned belong to a single instance, which you specify as a parameter.                                                 | 41.3.4 read_instance and take_instance on page 689                                              |
| Accessing DDS Data<br>Samples with "Take"                                                                                                    | take_instance_<br>w_condition           | Identical to take_instance, but all DDS samples returned belong to a single instance and satisfy a specific ReadCondition.                                     | 41.3.7 read_instance_w_condition and take_instance_w_condition on page 691                      |
| (Use<br>FooData-Reader, see<br>41.3 Accessing DDS<br>Data Samples with Read                                                                                 | take_next_in-<br>stance                 | Like read_next_instance, but the DDS samples are removed from the<br>DataReader's receive queue.                                                               | 41.3.5 read_next_instance<br>and take_next_instance on<br>page 689                              |
| or Take on page 684)                                                                                                    | take_next_in-<br>stance_w_<br>condition | Accesses (and removes) a collection of DDS data samples of the next instance that match a specific set of <i>ReadConditions</i> , from the <i>DataReader</i> . | 41.3.8 read_next_instance_<br>w_condition and take_next_<br>instance_w_condition on<br>page 692 |
|                                                                                                    | take_next_<br>sample                    | Like read_next_sample, but the DDS samples are removed from the<br>DataReader's receive queue.                                                                 | 41.3.3 read_next_sample and take_next_sample on page 688                                        |
|                                                                                                    | take_w_condition                        | Accesses (and removes) a collection of DDS data samples from the<br>DataReader that match specific ReadCondition criteria.                                     | 41.3.6 read_w_condition and take_w_condition on page 691                                        |
| Working with DDS Data<br>Samples and FooData-<br>Reader<br>(Use FooData-Reader,<br>see 41.3 Accessing DDS<br>Data Samples with Read<br>or Take on page 684) | narrow                                  | A type-safe way to cast a pointer. This takes a DDSDataReader pointer and 'narrows' it to a 'FooDataReader' where 'Foo' is the related data type.              | 41.1 Using a Type-Specific<br>DataReader<br>(FooDataReader) on<br>page 682                      |
|                                                                                                    | return_loan                             | Returns buffers loaned in a previous read or take call.                                                                                                    | 41.2 Loaning and Returning<br>Data and SampleInfo<br>Sequences on page 683                      |
|                                                                                                    | get_key_value                           | Gets the key for an instance handle.                                                                                                    | 40.10.5 Getting the Key<br>Value for an Instance on<br>page 681                                 |
|                                                                                                    | lookup_instance                         | Gets the instance handle that corresponds to an instance key.                                                                                                  | 40.10.4 Looking Up an Instance Handle on page 681                                               |
| A alumanuda dari sa DDO                                                                                                    | acknowledge_all                         | Acknowledge all previously accessed DDS samples.                                                                                                    | 44.4 A almanda da la BBC                                                                        |
| Acknowledging DDS<br>Samples                                                                                                    | acknowledge_<br>sample                  | Acknowledge a single DDS sample.                                                                                                    | 41.4 Acknowledging DDS<br>Samples on page 693                                                   |

| Purpose         | Operation Description                                               |                                                                                                    | Reference                                                              |  |
|-----------------|---------------------------------------------------------------------|----------------------------------------------------------------------------------------------------|------------------------------------------------------------------------|--|
|                 | get_liveliness_<br>changed_<br>status                               | Gets LIVELINESS_CHANGED_STATUS status.                                                                             |                                                                        |  |
|                 | get_requested_<br>deadline_<br>missed_status                        | Gets REQUESTED_DEADLINE_<br>MISSED_STATUS status.                                                                  | 40.7 Statuses for DataReaders on page 645                              |  |
|                 | get_requested_<br>incompatible_<br>qos_status                       | Gets REQUESTED_INCOMPATIBLE_ QOS_STATUS status.                                                                    |                                                                        |  |
| Checking Status | get_sample_lost_<br>status                                          | Gets SAMPLE_LOST_STATUS status.                                                                                    |                                                                        |  |
|                 | get_sample_re-<br>jected_<br>status                                 | Gets SAMPLE_REJECTED_STATUS status.                                                                                |                                                                        |  |
|                 | get_subscription_<br>matched_<br>status                             | Gets SUBSCRIPTION_MATCHED_STATUS status.                                                                           |                                                                        |  |
|                 | get_status_<br>changes                                              | Gets a list of statuses that changed since last time the application read the status or the listeners were called. | 15.4 Getting Status and<br>Status Changes on page 39                   |  |
|                 | get_datareader_<br>cache_<br>status                                 | Gets DATA_READER_CACHE_STATUS status.                                                                              |                                                                        |  |
|                 | get_datareader_<br>protocol_<br>status                              | Gets DATA_READER_PROTOCOL_<br>STATUS status.                                                                       | 40.5 Checking DataReader<br>Status and StatusConditions<br>on page 643 |  |
|                 | get_matched_<br>publication_<br>datareader_pro-<br>tocol_<br>status | Get the protocol status for this <i>DataReader</i> , per matched publication identified by the publication_handle. | 40.7 Statuses for DataReaders on page 645                              |  |

| Purpose                    | Operation Description                            |                                                                                                    | Reference                                                                                     |  |
|----------------------------|--------------------------------------------------|----------------------------------------------------------------------------------------------------|-----------------------------------------------------------------------------------------------|--|
|                            | get_instance_<br>handle                          | Returns the DDS_InstanceHandle_t associated with the Entity.                                                                                                    | 15.3 Getting an Entity's Instance Handle on page 38                                           |  |
|                            | get_matched_<br>publication_<br>data             | Gets information on a publication with a matching Topic and compatible QoS.                                                                                                    | 40.10.1 Finding Matching                                                                      |  |
|                            | get_matched_<br>publications                     | Gets a list of publications that have a matching Topic and compatible QoS.  These are the publications currently associated with the DataReader.                                                                                                    | Publications on page 679                                                                      |  |
| Navigating Relationships   | get_matched_<br>publication_<br>participant_data | Gets information on a DomainParticipant of a matching publication.                                                                                                    | 40.10.2 Finding the Matching<br>Publication's Par-<br>ticipantBuiltinTopicData on<br>page 680 |  |
|                            | get_subscriber                                   | Gets the Subscriber that created the DataReader.                                                                                                    | 40 10 2 Finding o                                                                             |  |
|                            | get_top-<br>icdescription                        | Gets the Topic associated with the DataReader.                                                                                                    | 40.10.3 Finding a DataReader's Related Entities on page 680                                   |  |
|                            | is_matched_pub-<br>lication_alive                | Enables you to query whether the matched <code>DataWriter</code> (using the instance handle returned by <code>get_matched_publications</code> ) is alive. <code>get_matched_publications</code> returns all matching <code>DataWriters</code> , including those that are not alive. This operation enables you to see which matching <code>DataWriters</code> are alive. | 40.10.1 Finding Matching Publications on page 679                                             |  |
|                            | create_query-<br>condition                       | Creates a QueryCondition.                                                                                                    |                                                                                               |  |
|                            | create_read-<br>condition                        | Creates a ReadCondition.                                                                                                    | 15.9.7 ReadConditions and QueryConditions on page 67                                          |  |
|                            | delete_read-<br>condition                        | Deletes a ReadCondition/QueryCondition attached to the DataReader.                                                                                                    |                                                                                               |  |
| Working with<br>Conditions | delete_con-<br>tained_entities                   | Deletes all the <i>ReadConditions/QueryConditions</i> that were created by means of the "create" operations on the <i>DataReader</i> .                                                                                                    | 40.3.1 Deleting Contained<br>ReadConditions on page 641                                       |  |
|                            | get_statuscon-<br>dition                         | Gets the StatusCondition associated with the Entity.                                                                                                    | 15.9.8 StatusConditions on page 70                                                            |  |
|                            | create_read-<br>condition_w_<br>params           | Creates a ReadCondition with parameters.                                                                                                    | 15.9.7 ReadConditions and QueryConditions on page 67                                          |  |
|                            | create_query-<br>condition_w_<br>params          | Creates a QueryCondition with parameters.                                                                                                    | 15.9.7 ReadConditions and QueryConditions on page 67                                          |  |

| <b>Table 40.1 DataReader Operations</b> |
|-----------------------------------------|
|-----------------------------------------|

| Purpose                    | Operation              | Description                                                                                                    | Reference                                       |
|----------------------------|------------------------|----------------------------------------------------------------------------------------------------|-------------------------------------------------|
|                            | create_topic_<br>query | Creates a TopicQuery. The returned TopicQuery will haven been issued if the<br>DataReader is enabled. Otherwise, the TopicQuery will be issued once the<br>DataReader is enabled.                               |                                                 |
| Working with Top-icQueries | delete_topic_<br>query | Deletes an active TopicQuery. After deleting a TopicQuery, new <i>DataWriters</i> won't discover it and existing <i>DataWriters</i> currently publishing cached samples may stop before delivering all of them. | Topic Queries (Chapter 61 on page 1197)         |
|                            | lookup_topic_<br>query | Retrieves the TopicQuery that corresponds to the input GUID.  To get the GUID associated with a TopicQuery, use the TopicQuery's get_guid().                                                                    |                                                 |
| 1 1                        |                        | Waits until all "historical" (previously sent) data is received. Only valid for Reliable DataReaders with non-VOLATILE DURABILITY.                                                                              | 40.6 Waiting for Historical<br>Data on page 644 |

# 40.1 Creating DataReaders

Before you can create a DataReader, you need a DomainParticipant and a Topic.

DataReaders are created by calling **create\_datareader()** or **create\_datareader\_with\_profile()**—these operations exist for *DomainParticipants* and *Subscribers*. If you use the *DomainParticipant* to create a *DataReader*, it will belong to the implicit *Subscriber* described in 39.1 Creating Subscribers Explicitly vs. Implicitly on page 619. If you use a *Subscriber's* operations to create a *DataReader*, it will belong to that *Subscriber*.

A QoS profile is way to use QoS settings from an XML file or string. With this approach, you can change QoS settings without recompiling the application. For details, see Configuring QoS with XML (Chapter 50 on page 945).

Note: In the Modern C++ API, *DataReaders* provide constructors whose first argument is a *Subscriber*. The only required arguments are the subscriber and the topic.

```
DDSDataReader* create_datareader(
    DDSTopicDescription *topic,
    const DDS_DataReaderQos &qos,
    DDSDataReaderListener *listener,
    DDS_StatusMask mask);

DDSDataReader * create_datareader_with_profile (
    DDSTopicDescription * topic,
    const char * library_name,
    const char * profile_name,
    DDSDataReaderListener * listener,
    DDS_StatusMask mask)
```

#### Where:

topic

The *Topic* to which the *DataReader* is subscribing. This must have been previously created by the same *DomainParticipant*.

qos

If you want the default QoS settings (described in the API Reference HTML documentation), use *DDS\_DATAREADER\_QOS\_DEFAULT* for this parameter (see Figure 40.1: Creating a DataReader with Default QosPolicies below). If you want to customize any of the QosPolicies, supply a QoS structure (see 40.9 Setting DataReader QosPolicies on page 672).

**Note:** If you use DDS\_DATAREADER\_QOS\_DEFAULT for the **qos** parameter, it is not safe to create the *DataReader* while another thread may be simultaneously calling the *Subscriber's* **set\_default\_datareader\_qos()** operation.

listener

A *DataReader'sListener* is where you define the callback routine that will be notified when new DDS data samples arrive. *Connext* also uses this *Listener* to notify your application of specific events (status changes) that may occur with respect to the *DataReader*. For more information, see 40.4 Setting Up DataReaderListeners on the next page and 40.7 Statuses for DataReaders on page 645.

The *listener* parameter is optional; you may use NULL instead. In that case, the *Subscriber's Listener* (or if that is NULL, the *DomainParticipant's Listener*) will receive the notifications instead. See 40.4 Setting Up DataReaderListeners on the next page for more on *DataReaderListeners*.

mask

This bit mask indicates which status changes will cause the *Listener* to be invoked. The bits set in the mask must have corresponding callbacks implemented in the *Listener*. If you use NULL for the *Listener*, use *DDS\_STATUS\_MASK\_NONE* for this parameter. If the *Listener* implements all callbacks, use *DDS\_STATUS\_MASK\_ALL*. For information on statuses, see 15.8 Listeners on page 47.

library name A QoS Library is a named set of QoS profiles. See 50.2 QoS Profiles on page 946.

**profile\_name** A QoS profile groups a set of related QoS, usually one per entity. See 50.2 QoS Profiles on page 946.

After you create a *DataReader*, you can use it to retrieve received data. See Chapter 41 Using DataReaders to Access Data (Read & Take) on page 682.

Note: When a *DataReader* is created, only those transports already registered are available to the *DataReader*. The built-in transports are implicitly registered when (a) the *DomainParticipant* is enabled, (b) the first *DataReader* is created, or (c) you lookup a built-in *DataReader*, whichever happens first.

Figure 40.1: Creating a DataReader with Default QosPolicies below shows an example of how to create a *DataReader* with default QosPolicies.

Figure 40.1: Creating a DataReader with Default QosPolicies

For more examples on how to create a *DataReader*, see 40.9.1 Configuring QoS Settings when the DataReader is Created on page 674.

# 40.2 Getting All DataReaders

To retrieve all the *DataReaders* created by the *Subscriber*, use the *Subscriber's* **get\_all\_datareaders()** operation:

In the Modern C++ API, use the freestanding function rti::sub::find\_datareaders().

# 40.3 Deleting DataReaders

(Note: in the Modern C++ API, *Entities* are automatically destroyed, see 15.1 Creating and Deleting DDS Entities on page 34)

#### To delete a DataReader:

Delete any *ReadConditions* and *QueryConditions* that were created with the *DataReader*. Use the *DataReader*'s **delete\_readcondition()** operation to delete them one at a time, or use the **delete\_contained\_entities()** operation (40.3.1 Deleting Contained ReadConditions below) to delete them all at the same time.

```
DDS_ReturnCode_t delete_readcondition (DDSReadCondition *condition)
```

Delete the *DataReader* by using the *Subscriber's* **delete\_datareader()** operation (39.3 Deleting Subscribers on page 621).

**Note:** A *DataReader* cannot be deleted within its own reader listener callback, see 15.8.8.1 Restricted Operations in Listener Callbacks on page 57.

To delete all of a *Subscriber's DataReaders*, use the *Subscriber's delete\_contained\_entities()* operation (see 39.3.1 Deleting Contained DataReaders on page 622).

# 40.3.1 Deleting Contained ReadConditions

The *DataReader's* **delete\_contained\_entities()** operation deletes all the *ReadConditions* and *QueryConditions* (15.9.7 ReadConditions and QueryConditions on page 67) that were created by the *DataReader*.

```
DDS_ReturnCode_t delete_contained_entities ()
```

After this operation returns successfully, the application may delete the *DataReader* (see 40.3 Deleting DataReaders above).

# 40.4 Setting Up DataReaderListeners

DataReaders may optionally have Listeners. A DataReaderListener is a collection of callback methods; these methods are invoked by Connext when DDS data samples are received or when there are status

changes for the DataReader.

Note: Some operations cannot be used within a listener callback, see 15.8.8.1 Restricted Operations in Listener Callbacks on page 57.

If you do not implement a *DataReaderListener*, the associated *Subscriber*'s *Listener* is used instead. If that *Subscriber* does not have a *Listener* either, then the *DomainParticipant*'s *Listener* is used if one exists (see 39.6 Setting Up SubscriberListeners on page 628 and 16.3.6 Setting Up DomainParticipantListeners on page 95).

If you do not require asynchronous notification of data availability or status changes, you do not need to set a *Listener* for the *DataReader*. In that case, you will need to periodically call one of the **read()** or **take()** operations described in Chapter 41 Using DataReaders to Access Data (Read & Take) on page 682 to access the data that has been received.

Listeners are typically set up when the DataReader is created (see 40.1 Creating DataReaders on page 639). You can also set one up after creation by using the DataReader's get\_listener() and set\_listener() operations. Connext will invoke a DataReader's Listener to report the status changes listed in Table 40.2 DataReaderListener Callbacks (if the Listener is set up to handle the particular status, see 40.4 Setting Up DataReaderListeners on the previous page).

Table 40.2 DataReaderListener Callbacks

| This DataReaderListener callback | is triggered by a change in this status:             |
|----------------------------------|------------------------------------------------------|
| on_data_available()              | 40.7.1 DATA_AVAILABLE Status on page 646             |
| on_liveliness_changed()          | 40.7.4 LIVELINESS_CHANGED Status on page 653         |
| on_requested_deadline_missed()   | 40.7.5 REQUESTED_DEADLINE_MISSED Status on page 654  |
| on_requested_incompatible_qos()  | 40.7.6 REQUESTED_INCOMPATIBLE_QOS Status on page 655 |
| on_sample_lost()                 | 40.7.7 SAMPLE_LOST Status on page 655                |
| on_sample_rejected()             | 40.7.8 SAMPLE_REJECTED Status on page 659            |
| on_subscription_matched()        | 40.7.9 SUBSCRIPTION_MATCHED Status on page 661       |

Note that the same callbacks can be implemented in the SubscriberListener or DomainParticipantListener instead. There is only one SubscriberListener callback that takes precedence over a DataReaderListener's. An on\_data\_on\_readers() callback in the SubscriberListener (or DomainParticipantListener) takes precedence over the on\_data\_available() callback of a DataReaderListener.

If the SubscriberListener implements an on\_data\_on\_readers() callback, it will be invoked instead of the DataReaderListener's on\_data\_available() callback when new data arrives. The on\_data\_on\_readers() operation can in turn cause the on\_data\_available() method of the appropriate DataReaderListener to be invoked by calling the Subscriber's notify\_datareaders() operation. For more information on status and Listeners, see 15.8 Listeners on page 47.

Figure 40.2: Simple DataReaderListener below shows a *DataReaderListener* that simply prints the data it receives.

#### Figure 40.2: Simple DataReaderListener

```
class MyReaderListener : public DDSDataReaderListener {
   public:
        virtual void on data available (DDSDataReader* reader);
    // don't do anything for the other callbacks
void MyReaderListener::on data available(DDSDataReader* reader)
    FooDataReader *Foo reader = NULL;
   FooSeq data_seq; // In C, sequences have to be initialized
   DDS SampleInfoSeq info seq; // before use, see 41.5 The Sequence Data Structure on
page 694
   DDS ReturnCode t retcode;
   int i;
    // Must cast generic reader into reader of specific type
    Foo reader = FooDataReader::narrow(reader);
    if (Foo reader == NULL) {
       printf("DataReader narrow error\n");
       return;
    retcode = Foo reader->take(data seq, info seq,
        DDS LENGTH UNLIMITED, DDS ANY SAMPLE STATE,
        DDS ANY VIEW STATE, DDS ANY INSTANCE STATE);
    if (retcode == DDS RETCODE NO DATA) {
        return;
    } else if (retcode != DDS RETCODE OK) {
        printf("take error %d\n", retcode);
        return;
    for (i = 0; i < data seq.length(); ++i) {
        // the data may not be valid if the DDS sample is
        // meta information about the creation or deletion
        // of an instance
        if (info seq[i].valid data) {
           FooTypeSupport::print data(&data seq[i]);
    // Connext gave a pointer to internal memory via
    // take(), must return the memory when finished processing the data
    retcode = Foo reader->return loan(data seq, info seq);
    if (retcode != DDS RETCODE OK) {
        printf("return loan error %d\n", retcode);
```

## 40.5 Checking DataReader Status and StatusConditions

You can access individual communication status for a *DataReader* with the operations shown in Table 1 DataReader Status Operations.

**Table 1 DataReader Status Operations** 

| Use this operation                                     | to retrieve this status:                             |
|--------------------------------------------------------|------------------------------------------------------|
| get_datareader_cache_status                            | 40.7.2 DATA_READER_CACHE_STATUS on page 646          |
| get_datareader_protocol_status                         |                                                      |
| get_matched_publication_<br>datareader_protocol_status | 40.7.3 DATA_READER_PROTOCOL_STATUS on page 649       |
| get_liveliness_changed_status                          | 40.7.4 LIVELINESS_CHANGED Status on page 653         |
| get_sample_lost_status                                 | 40.7.7 SAMPLE_LOST Status on page 655                |
| get_sample_rejected_status                             | 40.7.8 SAMPLE_REJECTED Status on page 659            |
| get_requested_deadline_missed_status                   | 40.7.5 REQUESTED_DEADLINE_MISSED Status on page 654  |
| get_requested_incompatible_qos_status                  | 40.7.6 REQUESTED_INCOMPATIBLE_QOS Status on page 655 |
| get_subscription_match_status                          | 40.7.9 SUBSCRIPTION_MATCHED Status on page 661       |
| get_status_changes                                     | All of the above                                     |
| get_statuscondition                                    | See 15.9.8 StatusConditions on page 70               |

These methods are useful in the event that no *Listener* callback is set to receive notifications of status changes. If a *Listener is* used, the callback will contain the new status information, in which case calling these methods is unlikely to be necessary.

The **get\_status\_changes()** operation provides a list of statuses that have changed since the last time the status changes were 'reset.' A status change is reset each time the application calls the corresponding **get\_\*\_status()**, as well as each time *Connext* returns from calling the *Listener* callback associated with that status.

For more on status, see 40.4 Setting Up DataReaderListeners on page 641, 40.7 Statuses for DataReaders on the next page, and 15.8 Listeners on page 47.

## 40.6 Waiting for Historical Data

The wait\_for\_historical\_data() operation waits (blocks) until all "historical" data is received from matched *DataWriters*. "Historical" data means DDS samples that were written before the *DataReader* joined the DDS domain.

This operation is intended only for *DataReaders* that have:

- 47.9 DURABILITY QosPolicy on page 838 kind set to TRANSIENT\_LOCAL or higher (not VOLATILE)
- 47.21 RELIABILITY QosPolicy on page 876 kind set to RELIABLE

Calling wait\_for\_historical\_data() on a non-reliable *DataReader* will always return immediately, since *Connext* will never deliver historical data to non-reliable *DataReaders*.

As soon as an application enables a non-VOLATILE *DataReader*, it will start receiving both "historical" data as well as any new data written by matching *DataWriters*. If you want the subscribing application to wait until all "historical" data is received, use this operation:

```
DDS ReturnCode t wait for historical data (const DDS Duration t & max wait)
```

The wait\_for\_historical\_data() operation blocks the calling thread until either all "historical" data is received or the duration specified by the max\_wait parameter elapses, whichever happens first. A return value of OK indicates that all the "historical" data was received; a return value of TIMEOUT indicates that max wait elapsed before all the data was received.

wait\_for\_historical\_data() will return immediately if no *DataWriters* have been discovered at the time the operation is called. Therefore it is advisable to make sure at least one *DataWriter* has been discovered before calling this operation; one way to do this is to use **get\_subscription\_matched\_status()**, like this:

```
while (1) {
    DDS_SubscriptionMatchedStatus status;
    MyType_reader->get_subscription_matched_status(status);
    if (status.current_count > 0) { break; }
    NDDSUtility::sleep(sleep_period);
}
```

## 40.7 Statuses for DataReaders

There are several types of statuses available for a *DataReader*. You can use the **get\_\*\_status()** operations (40.5 Checking DataReader Status and StatusConditions on page 643) to access and reset them, use a *DataReaderListener* (40.4 Setting Up DataReaderListeners on page 641) to listen for changes in their values (for those statuses that have Listeners), or use a *StatusCondition* and a *WaitSet* (15.9.8 StatusConditions on page 70) to wait for changes. Each status has an associated data structure and is described in more detail in the following sections.

- 40.7.1 DATA\_AVAILABLE Status on the next page
- 40.7.2 DATA READER CACHE STATUS on the next page
- 40.7.3 DATA READER PROTOCOL STATUS on page 649
- 40.7.4 LIVELINESS\_CHANGED Status on page 653
- 40.7.5 REQUESTED\_DEADLINE\_MISSED Status on page 654
- 40.7.6 REQUESTED\_INCOMPATIBLE\_QOS Status on page 655
- 40.7.7 SAMPLE\_LOST Status on page 655

- 40.7.8 SAMPLE REJECTED Status on page 659
- 40.7.9 SUBSCRIPTION\_MATCHED Status on page 661

#### 40.7.1 DATA AVAILABLE Status

This status indicates that new data is available for the *DataReader*. In most cases, this means that one new DDS sample has been received. However, there are situations in which more than one DDS samples for the *DataReader* may be received before the **DATA\_AVAILABLE** status changes. For example, if the *DataReader* has the 47.9 DURABILITY QosPolicy on page 838 set to be non-**VOLATILE**, then the *DataReader* may receive a batch of old DDS data samples all at once. Or if data is being received reliably from *DataWriters*, *Connext* may present several DDS samples of data simultaneously to the *DataReader* if they have been originally received out of order.

A change to this status also means that the **DATA\_ON\_READERS** status is changed for the *DataReader's Subscriber*. This status is reset when you call **read()**, **take()**, or one of their variations.

Unlike most other statuses, this status (as well as **DATA\_ON\_READERS** for *Subscribers*) is a *read communication status*. See 39.9 Statuses for Subscribers on page 632 and 15.7.1 Types of Communication Status on page 41 for more information on read communication statuses.

The DataReaderListener's on\_data\_available() callback is invoked when this status changes, unless the SubscriberListener (39.6 Setting Up SubscriberListeners on page 628) or DomainParticipantListener (16.3.6 Setting Up DomainParticipantListeners on page 95) has implemented an on\_data\_on\_readers() callback. In that case, on\_data\_on\_readers() will be invoked instead.

## 40.7.2 DATA\_READER\_CACHE\_STATUS

This status keeps track of the number of DDS samples and instances in the reader's cache, including the number of samples that were dropped for different reasons. For information on the instance states described in the reader's cache, such as "alive," "no\_writers," and "disposed," see 19.1 Instance States on page 262.

This status does not have an associated *Listener*. You can access this status by calling the *DataReader's* **get\_datareader\_cache\_status()** operation, which will return the status structure described in Table 40.3 DDS\_DataReaderCacheStatus.

| Table 40.3 DDS | _DataRead | erCach | neStatus |
|----------------|-----------|--------|----------|
|----------------|-----------|--------|----------|

| Туре             | Field Name        | Description                                                                                                    |
|------------------|-------------------|----------------------------------------------------------------------------------------------------|
| DDS_<br>LongLong | sample_count_peak | Highest number of DDS samples in the DataReader's queue over the lifetime of the DataReader.                                                                                                    |
| DDS_<br>LongLong | sample_count      | Current number of DDS samples in the <i>DataReader's</i> queue.  Includes DDS samples that may not yet be available to be read or taken by the user due to DDS samples being received out of order or settings in the 46.4 PRESENTATION QosPolicy on page 788. |

## Table 40.3 DDS\_DataReaderCacheStatus

| Туре             | Field Name                                           | Description                                                                                                    |
|------------------|------------------------------------------------------|----------------------------------------------------------------------------------------------------|
| DDS_<br>LongLong | writer_removed_batch_sample_<br>dropped_sample_count | The number of batched samples received by the <i>DataReader</i> that were marked as removed by the <i>DataWriter</i> .  When the <i>DataReader</i> receives a batch, the batch can contain samples marked as removed by the <i>DataWriter</i> . Examples of removed samples in a batch are samples that were replaced due to KEEP_LAST_HISTORY_QOS on the <i>DataWriter</i> (see 47.12 HISTORY QosPolicy on page 850) or samples that outlived the <i>DataWriter's</i> 47.14 LIFESPAN QoS Policy on page 855 duration. By default, any sample marked as removed from a batch is dropped, unless you set the <b>dds.data_reader.accept_writer_removed_batch_samples</b> property in the 47.19 PROPERTY QosPolicy (DDS Extension) on page 868 to TRUE. (By default, it is set to FALSE.)  Note: Historical data with removed batch samples written before the <i>DataReader</i> joined the DDS domain are also included in the count. |
| DDS_<br>LongLong | old_source_timestamp_dropped_<br>sample_count        | The number of samples dropped as a result of receiving a sample older than the last one, using DDS_BY_SOURCE_TIMESTAMP_DESTINATIONORDER_QOS.  When the DataReader is using DDS_BY_SOURCE_TIMESTAMP_DESTINATIONORDER_QOS:  If the DataReader receives a sample for an instance with a source timestamp that is older than the last source timestamp received for the instance, the sample is dropped and included in this count.  If the DataReader receives a sample for an instance with a source timestamp that is equal to the last source timestamp received for the instance and the writer has a higher virtual GUID, the sample is dropped and included in this count.                                                                                                    |
| DDS_<br>LongLong | tolerance_source_timestamp_<br>dropped_sample_count  | The number of samples dropped as a result of receiving a sample in the future, using DDS_BY_SOURCE_TIMESTAMP_DESTINATIONORDER_QOS.  When the <code>DataReader</code> is using DDS_BY_SOURCE_TIMESTAMP_DESTINATIONORDER_QOS, the <code>DataReader</code> will accept a sample only if the source timestamp is no farther in the future from the reception timestamp than the <code>source_timestamp_tolerance</code> . Otherwise, the sample is dropped and included in this count.                                                                                                    |
| DDS_<br>LongLong | ownership_dropped_sample_count                       | The number of samples dropped as a result of receiving a sample from a <i>DataWriter</i> with a lower strength, using Exclusive Ownership.  When using Exclusive Ownership, the <i>DataReader</i> receives data from multiple <i>DataWriters</i> . Each instance can only be owned by one <i>DataWriter</i> . If other <i>DataWriters</i> write samples belonging to this instance, the samples will be dropped.                                                                                                    |
| DDS_<br>LongLong | content_filter_dropped_sample_<br>count              | The number of samples filtered by the <i>DataReader</i> due to <i>ContentFilteredTopics</i> .  When using a content filter on the <i>DataReader</i> side, if the sample received by the <i>DataReader</i> does not pass the filter, it will be dropped.                                                                                                    |
| DDS_<br>LongLong | time_based_filter_dropped_<br>sample_count           | The number of samples filtered by the <i>DataReader</i> due to the 48.4 TIME_BASED_FILTER QosPolicy on page 928.  When using the 48.4 TIME_BASED_FILTER QosPolicy on page 928 on the <i>DataReader</i> side, if the sample received by the <i>DataReader</i> does not pass the <b>minimum_separation</b> filter, it will be dropped.                                                                                                    |

## Table 40.3 DDS\_DataReaderCacheStatus

| Туре             | Field Name                                         | Description                                                                                                    |
|------------------|----------------------------------------------------|----------------------------------------------------------------------------------------------------|
| 31               |                                                    | The number of samples expired by the <i>DataReader</i> due to the 47.14 LIFESPAN QoS Policy on page 855 or the autopurge sample delays in the 48.3 READER_DATA_LIFECYCLE QoS Policy on page 925:                                                                                                    |
| DDS_<br>LongLong | expired_dropped_sample_count                       | <ul> <li>DDS_LifespanQosPolicy: When a sample expires due to the DDS_LifespanQosPolicy, the data is removed from the <i>DataReader</i> caches. This sample will be considered dropped if its DDS_SampleStateKind is DDS_NOT_READ_SAMPLE_STATE.</li> <li>DDS_ReaderDataLifecycleQosPolicy::autopurge_nowriter_samples_delay: When a sample expires due to the autopurge_nowriter_samples_delay, this sample will be considered dropped if its DDS_SampleStateKind is DDS_NOT_READ_SAMPLE_STATE.</li> </ul> |
|                  |                                                    | DDS_ReaderDataLifecycleQosPolicy::autopurge_disposed_samples_delay: When a sample expires due to the autopurge_disposed_samples_delay, this sample will be considered dropped if its DDS_SampleStateKind is DDS_NOT_READ_SAMPLE_STATE.                                                                                                    |
|                  |                                                    | The number of virtual duplicate samples dropped by the <i>DataReader</i> . A sample is a virtual duplicate if it has the same identity (Virtual Writer GUID and Virtual Sequence Number) as a previously received sample.                                                                                                    |
| DDS_<br>LongLong | virtual_duplicate_dropped_sample_<br>count         | When two <i>DataWriters</i> with the same logical data source publish a sample with the same <b>sequence_number</b> , one sample will be dropped and the other will be received by the <i>DataReader</i> .                                                                                                    |
|                  |                                                    | This can happen when multiple writers are writing on behalf of the same original <i>DataWriter</i> : for example, in systems with redundant <i>RTI Routing Service</i> applications or when a <i>DataReader</i> is receiving samples both directly from the original <i>DataWriter</i> and from an instance of <i>RTI Persistence Service</i> .                                                                                                    |
|                  |                                                    | The number of samples replaced by the <i>DataReader</i> due to DDS_KEEP_LAST_HISTORY_QOS replacement in the 47.12 HISTORY QosPolicy on page 850.                                                                                                    |
| DDS_<br>LongLong | replaced_dropped_sample_count                      | When the number of samples for an instance in the queue reaches the <b>depth</b> value in the HISTORY QosPolicy, a new sample for the instance will replace the oldest sample for the instance in the queue. The new sample will be accepted, and the old sample will be dropped.                                                                                                    |
|                  |                                                    | This counter will only be updated if the replaced sample's DDS_SampleStateKind is DDS_NOT_READ_SAMPLE_STATE.                                                                                                    |
| DDS_<br>LongLong | total_samples_dropped_by_in-<br>stance_replacement | Number of samples of the state NOT_READ_SAMPLE_STATE that were dropped when removing an instance due to instance replacement via the <b>instance_replacement</b> field in the 48.2 DATA_READER_RESOURCE_LIMITS QosPolicy (DDS Extension) on page 915.                                                                                                    |
| DDS_<br>LongLong | alive_instance_count                               | Number of instances currently in the <i>DataReader's</i> queue that have an <b>instance_state</b> of ALIVE.                                                                                                    |
| DDS_<br>LongLong | alive_instance_count_peak                          | Highest number of ALIVE instances in the DataReader's queue over the lifetime of the DataReader.                                                                                                    |
| DDS_<br>LongLong | no_writers_instance_count                          | Number of instances in the <i>DataReader's</i> queue that have an <b>instance_state</b> of NOT_ALIVE_NO_WRITERS.                                                                                                    |
| DDS_<br>LongLong | no_writers_instance_count_peak                     | Highest number of NOT_ALIVE_NO_WRITERS instances in the <i>DataReader's</i> queue over the lifetime of the <i>DataReader</i> .                                                                                                    |
| DDS_<br>LongLong | disposed_instance_count                            | Number of instances in the <i>DataReader's</i> queue that have an <b>instance_state</b> of NOT_ALIVE_DISPOSED.                                                                                                    |
| DDS_<br>LongLong | disposed_instance_count_peak                       | Highest number of NOT_ALIVE_DISPOSED instances in the <i>DataReader's</i> queue over the lifetime of the <i>DataReader</i> .                                                                                                    |

| Table 4  | 40.3 | DDS | <b>DataReaderCacheStatus</b> |
|----------|------|-----|------------------------------|
| I abic : | TU.U |     | Datal teader Cache Ctatus    |

| Туре             | Field Name                   | Description                                                                                                    |
|------------------|------------------------------|----------------------------------------------------------------------------------------------------|
|                  |                              | Number of detached instances—which contain only the minimum instance state—currently being maintained in the <i>DataReader's</i> queue.                                                                                                    |
| DDS_<br>LongLong | detached_instance_count      | If <b>keep_minimum_state_for_instances</b> in the 48.2 DATA_READER_RESOURCE_LIMITS QosPolicy (DDS Extension) on page 915 is true (by default, it is), the <i>DataReader</i> will keep up to <b>max_total_instances</b> (in the DATA_READER_RESOURCE_LIMITS QosPolicy) of detached instances in its queue. See 40.8.7 Active State and Minimum State on page 668 for more information. |
| DDS_<br>LongLong | detached_instance_count_peak | Highest number of detached instances in the DataReader's queue over the lifetime of the DataReader.                                                                                                    |

## 40.7.3 DATA\_READER\_PROTOCOL\_STATUS

The status of a *DataReader's* internal protocol related metrics (such as the number of DDS samples received, filtered, rejected) and the status of wire protocol traffic. The structure for this status appears in Table 40.4 DDS DataReaderProtocolStatus.

This status does not have an associated Listener. You can access this status by calling the following operations on the *DataReader* (which return the status structure described in Table 40.4 DDS\_DataReaderProtocolStatus):

**get\_datareader\_protocol\_status()** returns the sum of the protocol status for all the matched publications for the *DataReader*.

**get\_matched\_publication\_datareader\_protocol\_status()** returns the protocol status of a particular matched publication, identified by a **publication handle**.

The get \* status() operations also reset the related status so it is no longer considered "changed."

**Note:** Status/data for a matched publication is kept even if the *DataWriter* is not alive (that is, has lost liveliness based on the 47.15 LIVELINESS QosPolicy on page 856). The status/data will be removed only if the *DataWriter* is gone: that is, the *DataWriter* is destroyed and this change is propagated through a discovery update, or the *DataWriter's DomainParticipant* is gone (either gracefully or its liveliness expired and *Connext* is configured to purge not-alive participants). Once a matched *DataWriter* is gone, its status is deleted. If you try to get the status/data for a matched publication that is gone, the 'get status' or ' get data' call will return an error.

The *DataReader's* protocol status includes information about DATA\_FRAG messages (sample fragments) if you are using DDS-level fragmentation. See 34.3 Large Data Fragmentation on page 544 for more information.

## Table 40.4 DDS\_DataReaderProtocolStatus

| Туре         | Field Name                                | Description                                                                                                    |
|--------------|-------------------------------------------|----------------------------------------------------------------------------------------------------|
|              | received_<br>sample_count                 | The number of samples received by a <i>DataReader</i> .  Note: When data is fragmented, this count is updated when all of the fragments required to reassemble a sample are received, not when individual fragments are received. The fragment count is tracked in the received_fragment_count. |
| DDS_LongLong | received_<br>sample_count_<br>change      | Change in the <b>received_sample_count</b> since the last time the status was read.                                                                                                    |
| DD3_LongLong | received_<br>sample_bytes                 | The number of bytes received by a <i>DataReader</i> . <b>Note:</b> When data is fragmented, this statistic is updated upon the receipt of each fragment, not when a sample is reassembled.                                                                                                    |
|              | received_<br>sample_bytes_<br>change      | Change in <b>received_sample_bytes</b> since the last time the status was read.                                                                                                    |
|              | duplicate_<br>sample_count                | The number of DDS samples received from a <i>DataWriter</i> , not for the first time, by this <i>DataReader</i> .                                                                                                    |
| DDS_LongLong | duplicate_<br>sample_count_<br>change     | Change in <b>duplicate_sample_count</b> since the last time the status was read.                                                                                                    |
|              | duplicate_<br>sample_bytes                | The number of bytes of DDS samples received from a <i>DataWriter</i> received, not for the first time, by this <i>DataReader</i> .                                                                                                    |
|              | duplicate_<br>sample_bytes_<br>change     | Change in the <b>duplicate_sample_bytes</b> since the last time the status was read.                                                                                                    |
|              | DEPRECATED filtered_sample_count          | The number of DDS samples filtered by this <i>DataReader</i> due to ContentFilteredTopics or Time-Based Filter.                                                                                                    |
|              | DEPRECATED filtered_sample_ count_ change | Change in the <b>filtered_sample_count</b> since the last time the status was read.                                                                                                    |
| DDS_LongLong | DEPRECATED filtered_sample_bytes          | The number of bytes of DDS samples filtered by this <i>DataReader</i> due to ContentFilteredTopics or Time-Based Filter.                                                                                                    |
|              | DEPRECATED filtered_sample_ bytes_ change | Change in the <b>filtered_sample_bytes</b> since the last time the status was read.                                                                                                    |

## Table 40.4 DDS\_DataReaderProtocolStatus

| Туре         | Field Name                               | Description                                                                               |
|--------------|------------------------------------------|-------------------------------------------------------------------------------------------|
|              | received_heart-<br>beat_count            | The number of Heartbeats received from a DataWriter by this DataReader.                   |
|              | received_heart-<br>beat_count_<br>change | Change in the <b>received_heartbeat_count</b> since the last time the status was read.    |
| DDS_LongLong | received_heart-<br>beat_bytes            | The number of bytes of Heartbeats received from a DataWriter by this DataReader.          |
|              | received_heart-<br>beat_bytes_<br>change | Change in the <b>received_heartbeat_bytes</b> since the last time the status was read.    |
|              | sent_ack_count                           | The number of ACKs sent from this DataReader to a matching DataWriter.                    |
|              | sent_ack_count_<br>change                | Change in the <b>sent_ack_count</b> since the last time the status was read.              |
| DDS_LongLong | sent_ack_bytes                           | The number of bytes of ACKs sent from this DataReader to a matching DataWriter.           |
|              | sent_ack_bytes_<br>change                | Change in the <b>sent_ack_bytes</b> since the last time the status was read.              |
|              | sent_nack_count                          | The number of NACKs sent from this DataReader to a matching DataWriter.                   |
|              | sent_nack_<br>count_change               | Change in the <b>sent_nack_count</b> since the last time the status was read.             |
| DDS_LongLong | sent_nack_bytes                          | The number of bytes of NACKs sent from this DataReader to a matching DataWriter.          |
|              | sent_nack_<br>bytes_change               | Change in the <b>sent_nack_bytes</b> since the last time the status was read.             |
|              | received_gap_<br>count                   | The number of GAPs received from a <i>DataWriter</i> to this <i>DataReader</i> .          |
|              | received_gap_<br>count_change            | Change in the <b>received_gap_count</b> since the last time the status was read.          |
| DDS_LongLong | received_gap_<br>bytes                   | The number of bytes of GAPs received from a <i>DataWriter</i> to this <i>DataReader</i> . |
|              | received_gap_<br>bytes_change            | Change in the <b>received_gap_bytes</b> since the last time the status was read.          |

## Table 40.4 DDS\_DataReaderProtocolStatus

| Туре                     | Field Name                                          | Description                                                                                                    |
|--------------------------|-----------------------------------------------------|----------------------------------------------------------------------------------------------------|
|                          |                                                     | The number of times a sample is rejected because it cannot be accepted by a reliable <i>DataReader</i> . Samples rejected by a reliable <i>DataReader</i> will be NACKed, and they will have to be resent by the <i>DataWriter</i> if they are still available in the <i>DataWriter</i> queue.                                                                                                    |
| DDS_LongLong             | rejected_<br>sample_count                           | Note: This count is a subset of the total_count in the 40.7.8 SAMPLE_REJECTED Status on page 659. The total_count in the SAMPLE_REJECTED status includes both protocol-related rejections, that trigger a repair or resend (the rejected_sample_count described here), and the rejections described in the 40.7.8 SAMPLE_REJECTED Status on page 659. For example, the DDS_REJECTED_BY_SAMPLES_PER_INSTANCE_LIMIT in the SAMPLE_REJECTED status is not part of the rejected_sample_count because it does not trigger a repair or resend. |
|                          | rejected_<br>sample_<br>count_change                | Change in the <b>rejected_sample_count</b> since the last time the status was read.                                                                                                    |
|                          |                                                     | The number of samples dropped by the <i>DataReader</i> due to the receive window being full and the sample received out-of-order.                                                                                                    |
| DDS_LongLong             | out_of_range_re-<br>jected_sample_<br>count         | When using reliable 47.21 RELIABILITY QosPolicy on page 876, if the <i>DataReader</i> receives samples out-of-order, they are stored internally until the missing samples are received. The number of out-of-order samples that the <i>DataReader</i> can keep is set by the <b>receive_window_size</b> in the Table 48.2 DDS_RtpsReliableReaderProtocol_t on page 910. When the receive window is full, any out-of-order sample received will be dropped and included in this count (but not in the SampleRejectedStatus).              |
|                          | first_available_<br>sample_<br>sequence_num-<br>ber | Sequence number of the first available DDS sample in a matched <i>DataWriter's</i> reliability queue. Applicable only when retrieving matched <i>DataWriter</i> statuses.                                                                                                    |
| DDS_<br>SequenceNumber_t | last_available_<br>sample_<br>sequence_num-<br>ber  | Sequence number of the last available DDS sample in a matched <i>DataWriter's</i> reliability queue. Applicable only when retrieving matched <i>DataWriter</i> statuses.                                                                                                    |
|                          | last_committed_                                     | Sequence number of the last committed DDS sample (i.e. available to be read or taken) in a matched <i>DataWriter's</i> reliability queue. Applicable only when retrieving matched <i>DataWriter</i> statuses.                                                                                                    |
|                          | sample_<br>sequence_num-                            | For best-effort DataReaders, this is the sequence number of the latest DDS sample received.                                                                                                    |
|                          | ber                                                 | For reliable <i>DataReaders</i> , this is the sequence number of the latest DDS sample that is available to be read or taken from the <i>DataReader's</i> queue.                                                                                                    |
| DDS_Long                 | uncommitted_<br>sample_count                        | Number of received DDS samples that are not yet available to be read or taken due to being received out of order. Applicable only when retrieving matched <i>DataWriter</i> statuses.                                                                                                    |
| DDS_LongLong             | received_frag-<br>ment_count                        | The number of fragments (DATA_FRAG messages) that have been received by this <i>DataReader</i> . This count is incremented upon the receipt of each DATA_FRAG message. Fragments from duplicate samples do not count towards this number. Applicable only when data is fragmented.                                                                                                    |
| DDS_LongLong             | dropped_frag-<br>ment_count                         | The number of DATA_FRAG messages that have been dropped by the <i>DataReader</i> . This count does not include malformed fragments. Applicable only when data is fragmented.                                                                                                    |
| DDS_LongLong             | reassembled_<br>sample_count                        | The number of samples that have been reassembled by the <i>DataReader</i> . This statistic is incremented when all of the fragments that are required to reassemble an entire sample have been received. Applicable only when data is fragmented.                                                                                                    |

| Table 40.4 DDS Dalaneauer FlotocolStatus | Table 40.4 DDS | <b>DataReaderProtocolStatus</b> |
|------------------------------------------|----------------|---------------------------------|
|------------------------------------------|----------------|---------------------------------|

| Туре | Field Name                    | Description                                                                                                    |
|------|-------------------------------|----------------------------------------------------------------------------------------------------|
|      | sent_nack_frag-<br>ment_count | The number of NACK FRAG RTPS messages that have been sent from the <i>DataReader</i> to a <i>DataWriter</i> . NACK FRAG RTPS messages are sent when large data is used in conjunction with reliable communication. They have the same properties as NACK messages, but instead of applying to samples, they apply to fragments. Applicable only when data is fragmented.      |
|      | sent_nack_frag-<br>ment_bytes | The number of NACK FRAG RTPS message bytes that have been sent from the <i>DataReader</i> to a <i>DataWriter</i> . NACK FRAG RTPS messages are sent when large data is used in conjunction with reliable communication. They have the same properties as NACK messages, but instead of applying to samples, they apply to fragments. Applicable only when data is fragmented. |

## 40.7.4 LIVELINESS\_CHANGED Status

This status indicates that the liveliness of one or more matched *DataWriters* has changed (i.e., one or more *DataWriters* has become alive or not alive). The mechanics of determining liveliness between a *DataWriter* and a *DataReader* is specified in their 47.15 LIVELINESS QosPolicy on page 856.

The structure for this status appears in Table 40.5 DDS LivelinessChangedStatus.

Table 40.5 DDS\_LivelinessChangedStatus

| Туре                 | Field Name                   | Description                                                                                                    |
|----------------------|------------------------------|----------------------------------------------------------------------------------------------------|
| DDS_Long             | alive_count                  | Number of matched <i>DataWriters</i> that are currently alive.                                                                                                    |
|                      | not_alive_count              | Number of matched <i>DataWriters</i> that are not currently alive.                                                                                                    |
|                      | alive_count_<br>change       | The change in the <b>alive_count</b> since the last time the <i>Listener</i> was called or the status was read.                                                                                                    |
|                      | not_alive_<br>count_change   | The change in the <b>not_alive_count</b> since the last time the <i>Listener</i> was called or the status was read.  Note that a positive <b>not_alive_count_change</b> means one of the following:  The <i>DomainParticipant</i> containing the matched <i>DataWriter</i> has lost liveliness or has been deleted.  The matched <i>DataWriter</i> has lost liveliness or has been deleted.                                                                                                    |
| DDS_InstanceHandle_t | last_pub-<br>lication_handle | This InstanceHandle can be used to look up which remote <code>DataWriter</code> was the last to cause this <code>DataReader</code> 's status to change, using the <code>DataReader</code> 's <code>get_matched_publication_data()</code> method.  It's possible that the <code>DataWriter</code> has been purged from the discovery database. If so, <code>get_matched_publication_data()</code> will not be able to return information about the <code>DataWriter</code> . In this case, the only way to get information about the lost <code>DataWriter</code> is if you cached the information previously. |

The DataReaderListener's on\_liveliness\_changed() callback may be called for the following reasons:

- The liveliness of any *DataWriter* matching this *DataReader* (as defined by the 47.15 LIVELINESS QosPolicy on page 856) is lost.
- A DataWriter's liveliness is recovered after being lost.

- A new matching *DataWriter* has been discovered.
- A QoS Policy has changed such that a *DataWriter* that matched this *DataReader* before no longer matches (such as a change to the PartitionQosPolicy). In this case, *Connext* will no longer keep track of the *DataWriter*'s liveliness. Furthermore:
  - If the *DataWriter* was alive when it and the *DataReader* stopped matching: alive\_count will decrease (since there's one less matching alive *DataWriter*) and not\_alive\_count will remain the same (since the *DataWriter* is still alive).
  - If the *DataWriter* was not alive when it and the *DataReader* stopped matching: **alive\_count** will remain the same (since the matching *DataWriter* was not alive) and **not\_alive\_count** will decrease (since there's one less not-alive matching *DataWriter*).

**Note:** There are several ways that a *DataWriter* and *DataReader* can become incompatible after the *DataWriter* has lost liveliness. For example, when the 47.15 LIVELINESS QosPolicy on page 856 kind is set to MANUAL\_BY\_PARTICIPANT\_LIVELINESS\_QOS, it is possible that the *DataWriter* has not asserted its liveliness in a timely manner, and then a QoS change occurs on the *DataWriter* or *DataReader* that makes the entities incompatible.

• A QoS Policy (such as the PartitionQosPolicy) has changed such that a *DataWriter* that was unmatched with the *DataReader* now matches.

You can also retrieve the value by calling the *DataReader's* **get\_liveliness\_changed\_status()** operation; this will also reset the status so it is no longer considered "changed."

This status is reciprocal to the 31.6.9 RELIABLE\_READER\_ACTIVITY\_CHANGED Status (DDS Extension) on page 425 for a *DataWriter*.

## 40.7.5 REQUESTED DEADLINE MISSED Status

This status indicates that the *DataReader* did not receive a new DDS sample for an data-instance within the time period set in the *DataReader's* 47.7 DEADLINE QosPolicy on page 833. For non-keyed Topics, this simply means that the *DataReader* did not receive data within the DEADLINE period. For keyed *Topics*, this means that for one of the data-instances that the *DataReader* was receiving, it has not received a new DDS sample within the DEADLINE period. For more information about keys and instances, see Chapter 8 DDS Samples, Instances, and Keys on page 18.

The structure for this status appears in Table 40.6 DDS RequestedDeadlineMissedStatus.

Table 40.6 DDS\_RequestedDeadlineMissedStatus

| Туре                 | Field Name           | Description                                                                                          |
|----------------------|----------------------|----------------------------------------------------------------------------------------------------|
| DDS_Long             | total_count          | Cumulative number of times that the deadline was violated for any instance read by the DataReader.   |
|                      | total_count_change   | The change in total_count since the last time the <i>Listener</i> was called or the status was read. |
| DDS_InstanceHandle_t | last_instance_handle | Handle to the last data-instance in the <i>DataReader</i> for which a requested deadline was missed. |

The DataReaderListener's on\_requested\_deadline\_missed() callback is invoked when this status changes. You can also retrieve the value by calling the DataReader's get\_requested\_deadline\_missed status() operation; this will also reset the status so it is no longer considered "changed."

## 40.7.6 REQUESTED\_INCOMPATIBLE\_QOS Status

A change to this status indicates that the *DataReader* discovered a *DataWriter* for the same *Topic*, but that *DataReader* had requested QoS settings incompatible with this *DataWriter*'s offered QoS.

The structure for this status appears in Table 40.7 DDS\_RequestedIncompatibleQosStatus .

Table 40.7 DDS\_RequestedIncompatibleQosStatus

| Туре                  | Field<br>Name          | Description                                                                                                    |
|-----------------------|------------------------|----------------------------------------------------------------------------------------------------|
| DDS_Long              | total_count            | Cumulative number of times the <i>DataReader</i> discovered a <i>DataWriter</i> for the same Topic with an offered QoS that is incompatible with that requested by the <i>DataReader</i> .                                             |
| DDS_Long              | total_count_<br>change | The change in total_count since the last time the <i>Listener</i> was called or the status was read.                                                                                                    |
| DDS_QosPolicyId_t     | last_policy_<br>id     | The ID of the QosPolicy that was found to be incompatible the last time an incompatibility was detected. (Note: if there are multiple incompatible policies, only one of them is reported here.)                                       |
| DDS_QosPolicyCountSeq | policies               | A list containing—for each policy—the total number of times that the <i>DataReader</i> discovered a <i>DataWriter</i> for the same <i>Topic</i> with a offered QoS that is incompatible with that requested by the <i>DataReader</i> . |

The *DataReaderListener's* on\_requested\_incompatible\_qos() callback is invoked when this status changes. You can also retrieve the value by calling the *DataReader's* get\_requested\_incompatible\_qos status() operation; this will also reset the status so it is no longer considered "changed."

## 40.7.7 SAMPLE\_LOST Status

This status indicates that one or more DDS samples written by a matched *DataWriter* have failed to be received and will never be received.

Some samples written by a *DataWriter* to its matching *DataReaders* may never be received by the *DataReaders*. This can happen because something went wrong while trying to add the sample to the

DataReader's queue, like a decryption or deserialzation error, or because the sample was removed from the DataWriter's queue before it was received by the DataReaders. A sample can be removed from the DataWriter's queue before it is delivered to matching DataReaders for a number of reasons, including that DataWriters are limited in the number of published DDS data samples that they can store, so that if a DataWriter continues to publish DDS data samples, new data may overwrite old data that has not yet been received by the DataReader. The DDS samples that are overwritten can never be resent to the DataReader and thus are considered to be lost. DataWriters may also set the 47.14 LIFESPAN QoS Policy on page 855, and samples that expire due to lifespan may also be reported as lost by a DataReader that has not received those samples.

The *lost* status applies to reliable *and* best-effort *DataReaders*, see the 47.21 RELIABILITY QosPolicy on page 876. By reporting a sample as lost, the *DataReader* has declared that the sample will never be received, and will therefore not NACK it. It cannot be repaired by a *DataWriter* or resent to the *DataReader*.

Before a sample is received by a *DataReader* it may also be reported as rejected or dropped. (See 40.7.8 SAMPLE\_REJECTED Status on page 659 and 40.7.2 DATA\_READER\_CACHE\_STATUS on page 646.)

The structure for the *lost* status appears in Table 40.8 DDS SampleLostStatus.

| Туре                         | Field Name             | Description                                                                                                    |
|------------------------------|------------------------|----------------------------------------------------------------------------------------------------|
| DDS_Long                     | total_count            | Cumulative count of all the DDS samples that have been lost, across all instances of data written for the <i>Topic</i> . |
|                              | total_count_<br>change | The incremental number of DDS samples lost since the last time the <i>Listener</i> was called or the status was read.    |
| DDS_<br>SampleLostStatusKind | last_reason            | The reason the last DDS sample was lost. See Table 40.9 DDS_SampleLostStatusKind.                                        |

The reason the DDS sample was lost appears in the **last\_reason** field. The possible values are listed in Table 40.9 DDS\_SampleLostStatusKind.

Table 40.9 DDS\_SampleLostStatusKind

| Reason Kind                       | Description                                                                                                |
|-----------------------------------|----------------------------------------------------------------------------------------------------|
| NOT_LOST                          | The sample was not lost.                                                                                   |
| LOST_BY_AVAILABILITY_WAITING_TIME | max_data_availability_waiting_time in the 47.1 AVAILABILITY QosPolicy (DDS Extension) on page 797 expired. |

## Table 40.9 DDS\_SampleLostStatusKind

| Reason Kind                                               | Description                                                                                                    |
|-----------------------------------------------------------|----------------------------------------------------------------------------------------------------|
| LOST_BY_DECODE_FAILURE                                    | When using BEST_EFFORT in the 47.21 RELIABILITY QosPolicy on page 876, a sample was lost because it could not be decoded.                                                                                                    |
| LOS1_B1_DECODE_FAILURE                                    | When using RELIABLE in the RELIABILITY QosPolicy, the sample is rejected, not lost, with the reason REJECTED_BY_DECODE_FAILURE.                                                                                                    |
|                                                           | A sample was lost because it could not be descrialized. A sample may fail to be descrialized for the following reasons:  • The subscribing application has received a sample with a sequence or string member that is longer than the maximum allowed by the DataReader's data type.  • The subscribing application has received a sample with an unknown enum value. See the description of the dds.sample_assignability.accept_unknown_enum_value property in the                                                                                                    |
| LOST_BY_DESERIALIZATION_FAILURE                           | Property Reference Guide for more information.  The subscribing application has received a sample with a union discriminator that cannot be used to construct a sample according to the value of the property dds.sample_assignability.accept_unknown_union_discriminator. See the description of the dds.sample_assignability.accept_unknown_union_discriminator property in the Property Reference Guide for more information.                                                                                                    |
|                                                           | <ul> <li>The subscribing application has received a sample with an out-of-range value for one of the<br/>members that has been configured with a minimum or maximum value using the min, max, or<br/>range type annotations.</li> </ul>                                                                                                    |
|                                                           | Sample corruption has occurred. If this is the case, then using RTI Security Plugins or enabling CRC (see the compute_crc and check_crc fields in the 44.10 WIRE_PROTOCOL QosPolicy (DDS Extension) on page 768) can help avoid these failures.                                                                                                    |
|                                                           | A sample was lost because it is part of an incomplete coherent set. An incomplete coherent set is a coherent set for which some of the samples are missing.                                                                                                    |
| LOST_BY_INCOMPLETE_COHERENT_SET                           | For example, consider a <i>DataWriter</i> using KEEP_LAST in the 47.12 HISTORY QosPolicy on page 850 with a <b>depth</b> of 1. The <i>DataWriter</i> publishes two samples of the same instance as part of a coherent set "CS1"; the first sample of "CS1" is replaced by a new sample before it can be successfully delivered to the <i>DataReader</i> . In this case, the coherent set containing the two samples is considered incomplete. The new sample, by default, will not be provided to the application, and will be reported as LOST_BY_INCOMPLETE_COHERENT_SET. (You can change this default behavior by setting <b>drop_incomplete_coherent_set</b> to FALSE in the 46.4 PRESENTATION QosPolicy on page 788. If you do, the new sample will be provided to the application, but it will be marked as part of an incomplete coherent set in the 41.6 The SampleInfo Structure on page 695.) |
| LOST_BY_INSTANCES_LIMIT                                   | max_instances in the 47.22 RESOURCE_LIMITS QosPolicy on page 882 was reached.                                                                                                    |
| LOST_BY_LARGE_COHERENT_SET                                | A sample was lost because it was part of a large coherent set. A large coherent set is a coherent set that cannot fit all at once into the <code>DataReader</code> queue because resource limits are exceeded.  For example, if <code>max_samples_per_instance</code> on the <code>DataReader</code> is 10 and the coherent set has 15 samples for a given instance, the coherent set is a large coherent set that will be considered incomplete.  The resource limits that can lead to large coherent sets are: <code>max_samples_per_instance</code> , <code>max_instances</code> , and <code>max_samples_per_remote_writer</code> .                                                                                                    |
| LOST_BY_OUT_OF_MEMORY                                     | A sample was lost because there was not enough memory to store the sample.                                                                                                    |
| LOST_BY_REMOTE_WRITER_SAMPLES_<br>PER_VIRTUAL_QUEUE_LIMIT | A resource limit on the number of samples published by a <i>DataWriter</i> on behalf of a virtual <i>DataWriter</i> that a <i>DataReader</i> may store was reached. (This field is currently not used.)                                                                                                    |
| LOST_BY_REMOTE_WRITERS_PER_<br>INSTANCE_LIMIT             | max_remote_writers_per_instance in the 48.2 DATA_READER_RESOURCE_LIMITS QosPolicy (DDS Extension) on page 915 was reached. (This limit is the number of <i>DataWriters</i> for a single instance from which a <i>DataReader</i> may read.)                                                                                                    |

## Table 40.9 DDS\_SampleLostStatusKind

| Reason Kind                                 | Description                                                                                                    |
|---------------------------------------------|----------------------------------------------------------------------------------------------------|
| LOST_BY_REMOTE_WRITERS_PER_<br>SAMPLE_LIMIT | max_remote_writers_per_sample in the 47.22 RESOURCE_LIMITS QosPolicy on page 882 was reached. (This limit is the number of <i>DataWriters</i> that are allowed to write the same sample.)                                                                                                    |
| LOST_BY_SAMPLES_LIMIT                       | When using BEST_EFFORT in the 47.21 RELIABILITY QosPolicy on page 876, max_samples in the 47.22 RESOURCE_LIMITS QosPolicy on page 882 was reached.  When using RELIABLE in the RELIABILITY QosPolicy, reaching max_samples triggers a rejection, not a loss, with the reason REJECTED_BY_SAMPLES_LIMIT.                                                                                                    |
| LOST_BY_SAMPLES_PER_INSTANCE_LIMIT          | When using BEST_EFFORT in the 47.21 RELIABILITY QosPolicy on page 876, max_samples_per_instance in the 47.22 RESOURCE_LIMITS QosPolicy on page 882 was reached.  When using RELIABLE in the RELIABILITY QosPolicy, reaching max_samples_per_instance triggers a rejection, not a loss, with the reason REJECTED_BY_SAMPLES_PER_INSTANCE_LIMIT.                                                                                                    |
| LOST_BY_SAMPLES_PER_REMOTE_<br>WRITER_LIMIT | When using BEST_EFFORT in the 47.21 RELIABILITY QosPolicy on page 876, max_samples_per_remote_writer in the 48.2 DATA_READER_RESOURCE_LIMITS QosPolicy (DDS Extension) on page 915 was reached. (This limit is the number of samples from a given DataWriter that a DataReader may store.)  When using RELIABLE in the RELIABILITY QosPolicy, reaching max_samples_per_remote_writer triggers a rejection, not a loss, with the reason REJECTED_BY_SAMPLES_PER_REMOTE_WRITER_LIMIT. |
| LOST_BY_UNKNOWN_INSTANCE                    | A sample was lost because it didn't contain enough information for the <i>DataReader</i> to know what instance it was associated with.                                                                                                    |

Table 40.9 DDS\_SampleLostStatusKind

| Reason Kind                   | Description                                                                                                    |
|-------------------------------|----------------------------------------------------------------------------------------------------|
| LOST_BY_VIRTUAL_WRITERS_LIMIT | max_remote_virtual_writers in the 48.2 DATA_READER_RESOURCE_LIMITS QosPolicy (DDS Extension) on page 915 was reached. (This limit is the number of virtual <i>DataWriters</i> from which a <i>DataReader</i> may read.)                                                                                                    |
| LOST_BY_WRITER                | A DataWriter removed the DDS sample before being received by the DataReader.  The DataReader detects that a sample is lost:  • For Best Effort 47.21 RELIABILITY QosPolicy on page 876: once a sample with a higher sequence number is received.  • For Reliable RELIABILITY QosPolicy: once a heartbeat message is received that announces that a sample that the DataReader was waiting for is no longer available in the DataWriter's queue (i.e., the first sequence number in the heartbeat is higher than the missing sample's sequence number). Samples that are gapped through GAP messages are not considered lost.  Samples may be lost for any of the following reasons:  • The lifespan of a sample expired before it was received by a DataReader, see 47.14 LIFESPAN Qos Policy on page 855.  • For Best Effort RELIABILITY QosPolicy: a sample was lost on the network or arrived out of order at the DataReader. (For example, the DataReader received sample 2 but not sample 1; the DataReader considers sample 1 LOST_BY_WRITER.)  • For Reliable RELIABILITY QosPolicy:  • When using KEEP_LAST 47.12 HISTORY QosPolicy on page 850, unacknowledged samples can be overwritten if the history depth limit is reached for an instance. Important: Depending on timing, samples that were replaced due to KEEP_LAST replacement may be gapped by a GAP message and are therefore not reported as lost by the DataReader, or, at other times, the heartbeat message will announce that the sample is no longer available, as described above, and these will be reported as lost.  • For KEEP_ALL HISTORY QosPolicy, the DataWriter can overwrite a sample in its queue after the DataReader was marked as 'inactive'. Once a DataReader is marked as 'inactive', samples will no longer be considered unacknowledged by that DataReader until it becomes active again. This means that if resource limits are hit and space is needed for a new sample, an old sample may be replaced to make room even if the inactive DataReader never received it. A DataReader is considered inactive either because it |
|                               | ging sample loss or queue configuration.                                                                                                    |

The *DataReaderListener's* on\_sample\_lost() callback is invoked when this status changes. You can also retrieve the value by calling the *DataReader's* get\_sample\_lost\_status() operation; this will also reset the status so it is no longer considered "changed."

## 40.7.8 SAMPLE\_REJECTED Status

This status indicates that one or more DDS samples received from a matched *DataWriter* have been rejected by the *DataReader* because a resource limit would have been exceeded: for example, if the receive queue is full because the number of DDS samples in the queue is equal to the **max\_samples** parameter of the 47.22 RESOURCE\_LIMITS QosPolicy on page 882. These rejected samples could be

accepted later once the conditions for acceptance are met (e.g., once the number of samples in the queue becomes less than **max\_samples**). A sample that is rejected can be resent any number of times until it is eventually reported as lost, dropped, or accepted.

Samples can be rejected only with reliable communication; see 47.21 RELIABILITY QosPolicy on page 876. In best-effort communication, samples cannot be rejected because samples cannot be received again and are not eligible for resending.

The structure for the *rejected* status appears in Table 40.10 DDS\_SampleRejectedStatus. The reason the DDS sample was rejected appears in the **last\_reason** field. The possible values are listed in Table 40.11 DDS\_SampleRejectedStatusKind.

Table 40.10 DDS\_SampleRejectedStatus

| Туре                              | Field Name               | Description                                                                                                    |
|-----------------------------------|--------------------------|----------------------------------------------------------------------------------------------------|
|                                   | total_count              | Cumulative count of all the DDS samples that have been rejected by the DataReader.                                        |
|                                   | total_count_change       | The incremental number of DDS samples rejected since the last time the <i>Listener</i> was called or the status was read. |
| DDS_Long                          | current_count            | The current number of writers with which the <i>DataReader</i> is matched.                                                |
|                                   | current_count_<br>change | The change in <b>current_count</b> since the last time the <i>Listener</i> was called or the status was read.             |
| DDS_SampleRe-<br>jectedStatusKind | last_reason              | Reason for rejecting the last DDS sample. See Table 40.11 DDS_SampleRejectedStatusKind.                                   |
| DDS_InstanceHandle_t              | last_instance_<br>handle | Handle to the data-instance for which the last DDS sample was rejected.                                                   |

Table 40.11 DDS\_SampleRejectedStatusKind

| Reason Kind                         | Description                                                                                                    |
|-------------------------------------|----------------------------------------------------------------------------------------------------|
| DDS_NOT_REJECTED                    | DDS sample was accepted.                                                                                                    |
| REJECTED BY DECODE FAILURE          | When using RELIABLE in the 47.21 RELIABILITY QosPolicy on page 876, a sample was rejected because it could not be decoded.                                |
| REJECTED_BT_DECODE_FAILORE          | When using BEST_EFFORT in the 47.21 RELIABILITY QosPolicy on page 876, the sample is lost, not rejected, with the reason LOST_BY_DECODE_FAILURE.          |
| DDS_REJECTED_BY_<br>INSTANCES_LIMIT | This field is not currently used.                                                                                                    |
| DDS_REJECTED_BY_                    | When using RELIABLE in the 47.21 RELIABILITY QosPolicy on page 876, max_samples in the 47.22 RESOURCE_LIMITS QosPolicy on page 882 was reached.           |
| SAMPLES_LIMIT                       | When using BEST_EFFORT in the RELIABILITY QosPolicy, reaching <b>max_samples</b> triggers a loss, not a rejection, with the reason LOST_BY_SAMPLES_LIMIT. |

Table 40.11 DDS\_SampleRejectedStatusKind

| Reason Kind                                                           | Description                                                                                                    |
|-----------------------------------------------------------------------|----------------------------------------------------------------------------------------------------|
| DDS_REJECTED_BY_<br>SAMPLES_PER_INSTANCE_LIMIT                        | When using RELIABLE in the 47.21 RELIABILITY QosPolicy on page 876, max_samples_per_instance in the 47.22 RESOURCE_LIMITS QosPolicy on page 882 was reached.  When using BEST_EFFORT in the RELIABILITY QosPolicy, reaching max_samples_per_instance triggers a loss, not a rejection, with the reason LOST_BY_SAMPLES_PER_INSTANCE_LIMIT.                                                                                                    |
| DDS_REJECTED_BY_<br>SAMPLES_PER_REMOTE_WRITER_LIMIT                   | When using RELIABLE in the 47.21 RELIABILITY QosPolicy on page 876, max_samples_per_remote_writer in the 48.2 DATA_READER_RESOURCE_LIMITS QosPolicy (DDS Extension) on page 915 was reached. (This limit is the number of samples that a DataReader may store from a specific DataWriter.)  When using BEST_EFFORT in the RELIABILITY QosPolicy, reaching max_samples_per_remote_writer triggers a loss, not a rejection, with the reason LOST_BY_SAMPLES_PER_REMOTE_WRITER_LIMIT. |
| DDS_REJECTED_BY_<br>REMOTE_WRITER_SAMPLES_PER_VIRTUAL_<br>QUEUE_LIMIT | This field is currently not used.                                                                                                    |

The *DataReaderListener's* on\_sample\_rejected() callback is invoked when this status changes. You can also retrieve the value by calling the *DataReader's* get\_sample\_rejected\_status() operation; this will also reset the status so it is no longer considered "changed."

#### 40.7.9 SUBSCRIPTION\_MATCHED Status

A change to this status indicates that the *DataReader* discovered a matching *DataWriter*. A 'match' occurs only if the *DataReader* and *DataWriter* have the same *Topic*, same or compatible data type, and compatible QosPolicies. (For more information on compatible data types, see the <u>RTI Connext Core Libraries Extensible Types Guide</u>.) In addition, if user code has directed *Connext* to ignore certain *DataWriters*, then those *DataWriters* will never be matched. See 27.2 Ignoring Publications and Subscriptions on page 370 for more on setting up a *DomainParticipant* to ignore specific *DataWriters*.

This status is also changed (and the listener, if any, called) when a match is ended. A *DataReader* will become unmatched from a *DataWriter* when that *DataWriter* goes away for any of the following reasons:

- The *DomainParticipant* containing the matched *DataWriter* has lost liveliness.
- The *DataReader* or the matched *DataWriter* has changed QoS such that the entities are now incompatible.
- The matched *DataWriter* has been deleted.

This status may reflect changes from multiple match or unmatch events, and the **current\_count\_ change** can be used to determine the number of changes since the listener was called back or the status was checked.

The structure for this status appears in Table 40.12 DDS SubscriptionMatchedStatus.

Table 40.12 DDS\_SubscriptionMatchedStatus

| Туре                 | Field<br>Name                    | Description                                                                                                    |
|----------------------|----------------------------------|----------------------------------------------------------------------------------------------------|
| DDS_Long             | total_count                      | Cumulative number of times the <i>DataReader</i> discovered a "match" with a <i>DataWriter</i> .  This number increases whenever a new match is discovered. It does not decrease when an existing match goes away for any of the reasons listed above.                                                                                                    |
|                      | total_count_<br>change           | The changes in <b>total_count</b> since the last time the listener was called or the status was read.  Note that this number will never be negative (because it's the total number of times the <i>DataReader</i> ever matched with a <i>DataWriter</i> ).                                                                                                    |
|                      | current_count                    | The number of <i>DataWriters</i> currently matched to the concerned <i>DataReader</i> .  This number increases when a new match is discovered and decreases when an existing match goes away for any of the reasons listed above.                                                                                                    |
|                      | current_count_<br>change         | The change in <b>current_count</b> since the last time the listener was called or the status was read.  Note that a negative <b>current_count_change</b> means that one or more <i>DataWriters</i> have become unmatched for one or more of the reasons listed above.                                                                                                    |
|                      | current_count_<br>peak           | Greatest number of <i>DataWriters</i> that matched this <i>DataReader</i> simultaneously. That is, there was no moment in time when more than this many <i>DataWriters</i> matched this <i>DataReader</i> . (As a result, <b>total_count</b> can be higher than <b>current_count_peak</b> .)                                                                                                    |
| DDS_InstanceHandle_t | last_pub-<br>lication_<br>handle | This InstanceHandle can be used to look up which remote <code>DataWriter</code> was the last to cause this <code>DataReader</code> 's status to change, using the <code>DataReader</code> 's <code>get_matched_publication_data()</code> method. If the <code>DataWriter</code> no longer matches this <code>DataReader</code> due to any of the reasons listed above except incompatible QoS, then the <code>DataWriter</code> has been purged from this <code>DataReader</code> 's <code>DomainParticipant</code> discovery database. (See <code>Chapter 22 Discovery Overview on page 320.)</code> In that case, the <code>DataReader</code> 's <code>get_matched_publication_data</code> method will not be able to return information about the <code>DataWriter</code> . The only way to get information about the lost <code>DataWriter</code> is if you cached the information previously. |

The *DataReaderListener's* on\_subscription\_matched() callback is invoked when this status changes. You can also retrieve the value by calling the *DataReader's* get\_subscription\_match\_status() operation; this will also reset the status so it is no longer considered "changed."

# 40.8 Accessing and Managing Instances (Working with Keyed Data Types)

This section describes how instances work on *DataReaders*. This section applies only to data types that use keys; see Chapter 8 DDS Samples, Instances, and Keys on page 18. See also Chapter 19 Working with Instances on page 261.

A *DataReader* receives updates about instances and instance state changes as DATA\_AVAILABLE statuses, the same way it receives data updates. (See 40.7.1 DATA\_AVAILABLE Status on page 646.) *DataReaders* can access instance state as part of the **SampleInfo** that is returned when calling any variant of **read()** or **take()** (such as **read\_instance()** or **take\_instance()**). See 41.6 The SampleInfo Structure on page 695.

#### 40.8.1 Instance States

Connext keeps an instance\_state for each instance. See Chapter 19 Working with Instances on page 261 for a basic description of the instance states ALIVE, NOT\_ALIVE\_DISPOSED, and NOT\_ALIVE\_NO\_WRITERS.

Instances can cycle through these phases as seen in the state diagram below, becoming **NOT\_ALIVE** and then becoming **ALIVE** again. To track these transitions, there is metadata the *DataReader* can query called generation counts. (See 40.8.2 Generation Counts and Ranks on page 665.)

The events that cause the **instance\_state** to change can depend on the setting of the 47.17 OWNERSHIP QosPolicy on page 864:

- If OWNERSHIP QoS is set to **EXCLUSIVE**, the **instance\_state** becomes **NOT\_ALIVE\_ DISPOSED** only if the *DataWriter* that currently "owns" the instance explicitly disposes it. The **instance\_state** will become **ALIVE** again only if the *DataWriter* that owns the instance writes it. Note that ownership of the instance is determined by a combination of the OWNERSHIP QoSPolicy and 47.18 OWNERSHIP\_STRENGTH QosPolicy on page 867. Ownership of an instance can dynamically change.
- If OWNERSHIP QoS is set to **SHARED**, the **instance\_state** becomes **NOT\_ALIVE\_ DISPOSED** if any *DataWriter* explicitly disposes the instance. The **instance\_state** becomes **ALIVE** as soon as any *DataWriter* writes the instance again.

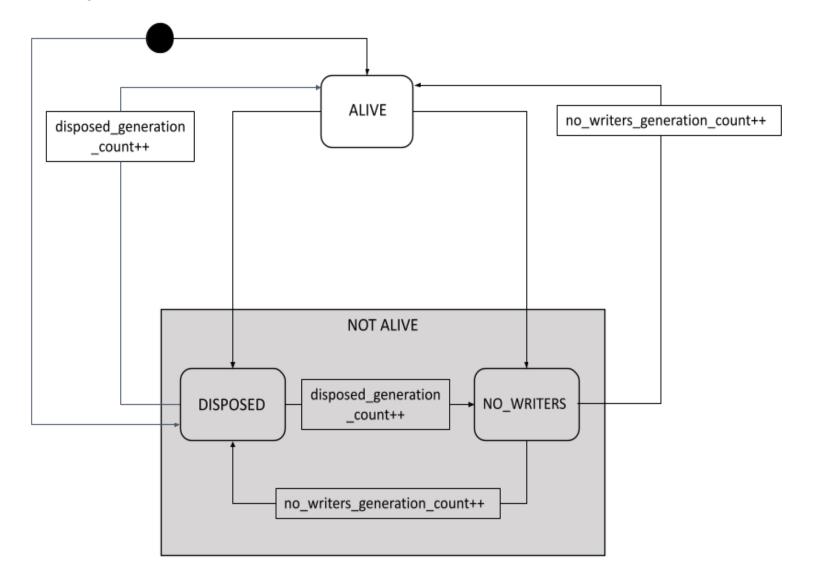

Figure 40.3: Instance States and Generation Counts

Since the **instance\_state** in the **SampleInfo** structure is a per-instance concept, all DDS data samples related to the same instance that are returned by **read()** or **take()** will have the same value for **instance\_state**. This means that if there are samples for that instance in the *DataReader's* queue that were received when the instance was **ALIVE**, and a subsequent dispose message is received, the samples' metadata will indicate that the instance's state is **NOT ALIVE DISPOSED** in all of them.

**Note:** The **instance\_state** always reflects the current state of the instance at the time of reading.

ALIVE ALIVE SampleInfo valid\_data = true valid\_data = true Before "disposed" flightId = 265 flightId = 265 Data received currentPosition = currentPosition = { {37, 20}, {121, 53} }; { {37, 21}, {121, 52} }; NOT ALIVE DISPOSED NOT ALIVE DISPOSED NOT ALIVE DISPOSED SampleInfo valid data = true valid data = true valid data = false After "disposed" flightId = 265 flightId = 265 received Data currentPosition = currentPosition = { {37, 20}, {121, 53} }; { {37, 21}, {121, 52} };

Figure 40.4: Before and After Dispose Received

When the dispose message is received (the box with the X, with valid\_data = false), all samples for the flight 265 instance in the queue are marked as NOT\_ALIVE\_DISPOSED, even those that contain live data from when the instance was ALIVE.

In Figure 40.4: Before and After Dispose Received above, imagine that, while the **valid\_data**=false sample is in the queue, an instance transitions to **ALIVE** due to the reception of a data sample. The invalid sample will be removed from the *DataReader* queue because it is no longer needed to indicate the previous state transition. The new sample with valid data will indicate that the instance is now **ALIVE**. The generation count can then be queried to reflect that the instance had previously been in a state other than **ALIVE** (see 40.8.2 Generation Counts and Ranks below for more information).

#### 40.8.2 Generation Counts and Ranks

Generation counts and ranks allow your application to distinguish DDS samples belonging to different 'generations' of the instance. It is possible for an instance to become alive, be disposed and become not-alive, and then cycle again from alive to not-alive states during the operation of an application. Each time an instance becomes alive defines a new generation for the instance.

It is possible that an instance may cycle through alive and not-alive states multiple times before the application accesses the DDS data samples for the instance. This means that the DDS data samples returned by **read()** and **take()** may cross generations. That is, some DDS samples were published when the instance was alive in one generation and other DDS samples were published when the instance

transitioned through the non-alive state into the alive state again. It may be important to your application to distinguish the DDS data samples by the generation in which they were published.

Each *DataReader* keeps two counters for each instance it detects (recall that instances are distinguished by their key values):

- disposed\_generation\_count: Counts how many times the instance\_state of the corresponding instance changes from NOT\_ALIVE\_DISPOSED to ALIVE.
- no\_writers\_generation\_count: Counts how many times the instance\_state of the corresponding instance changes from NOT\_ALIVE\_NO\_WRITERS to ALIVE.

The disposed\_generation\_count and no\_writers\_generation\_count fields in the SampleInfo structure capture a snapshot of the corresponding counters at the time the corresponding DDS sample was received.

The **sample\_rank** and **generation\_rank** in the **SampleInfo** structure are computed relative to the sequence of DDS samples returned by **read()** or **take()**:

- sample\_rank: Indicates how many DDS samples of the same instance follow the current one in the sequence. The DDS samples are always time-ordered, thus the newest DDS sample of an instance will have a sample\_rank of 0. Depending on what you have configured read() and take () to return (by passing in state masks and through the max\_samples\_per\_read field in 48.2 DATA\_READER\_RESOURCE\_LIMITS QosPolicy (DDS Extension) on page 915), a sample\_rank of 0 may or may not be the newest DDS sample that was ever received. It is just the newest DDS sample in the sequence that was returned. The sample\_rank value could be used by an application to determine that there are newer samples in the sequence and that it might want to skip processing the older samples.
- **generation\_rank**: Indicates the difference in 'generations' between the DDS sample and the newest DDS sample of the same instance as returned in the sequence. If a DDS sample belongs to the same generation as the newest DDS sample in the sequence returned by **read()** and **take()**, then **generation rank** will be 0.
- absolute\_generation\_rank: Indicates the difference in 'generations' between the DDS sample and the newest DDS sample of the same instance ever received by the *DataReader*. Recall that the data sequence returned by read() and take() may not contain all of the data in the *DataReader*'s receive queue. Thus, a DDS sample that belongs to the newest generation of the instance will have an absolute\_generation\_rank of 0.

By using the **sample\_rank**, **generation\_rank** and **absolute\_generation\_rank** information in the **SampleInfo** structure, your application can determine exactly what happened to the instance and thus make appropriate decisions of what to do with the DDS data samples received for the instance. For example:

- A DDS sample with **sample\_rank= 0** is the newest DDS sample of the instance in the returned sequence.
- DDS samples that belong to the same generation will have the same **generation\_rank** (as well as **absolute\_generation\_rank**).
- DDS samples with **absolute\_generation\_rank** = **0** belong to the newest generation for the instance received by the *DataReader*.

The 'generation count' and 'rank' values are statistics that are locally generated by each *DataReader* and maintained as part of the metadata for the instance that they refer to. Therefore, if the instance is reclaimed and then returns at a later point in time, these counters will all restart at 0.

## 40.8.3 Valid Data Flag

The **SampleInfo** structure's **valid\_data** flag indicates whether the DDS sample contains data or is only used to communicate a change in the **instance state** of the instance.

Normally, each DDS sample contains both a **SampleInfo** structure and some data. However, there are situations in which the DDS sample only contains the **SampleInfo** and does not have any associated data. This occurs when *Connext* notifies the application of a change of state for an instance for which there is no associated data. An example is when *Connext* detects that an instance has no writers and changes the corresponding **instance\_state** to NOT\_ALIVE\_NO\_WRITERS.

If the **valid\_data** flag is TRUE, then the DDS sample contains valid data. If the flag is FALSE, the DDS sample contains no data.

To ensure correctness and portability, your application must check the **valid\_data** flag prior to accessing the data associated with the DDS sample, and only access the data if it is TRUE. The value of data is undefined when the **valid\_data** flag is false.

## 40.8.4 Looking up an Instance Handle

Some operations, such as **read\_instance()**, require an **instance\_handle** parameter. If you need to get such a handle, you can call the *FooDataReader's* **lookup\_instance()** operation, which takes a sample with key fields specified as a parameter and returns a handle to that instance.

```
DDS_InstanceHandle_t lookup_instance (const Foo & key_holder)
```

The instance must have been received by the *DataReader* in order for the *DataReader* to look it up. If the instance is not known to the *DataReader*, this operation returns **DDS\_HANDLE\_NIL**.

## 40.8.5 Getting the Key Value for an Instance

Once you have an instance handle (using **lookup\_instance()**, as part of a status change notification, or through the **SampleInfo**), you can use the *DataReader's* **get\_key\_value()** operation to retrieve the value of the key of the corresponding instance. The key fields of the data structure passed into **get\_** 

**key\_value()** will be filled out with the original values used to generate the instance handle. The key fields are defined when the data type is defined; see Chapter 8 DDS Samples, Instances, and Keys on page 18 for more information.

If you set **propagate\_dispose\_of\_unregistered\_instances** to true and wish to call **get\_key\_value()** for instances for which only a dispose sample has been received, the **serialize\_key\_with\_dispose** field in the 47.5 DATA\_WRITER\_PROTOCOL QosPolicy (DDS Extension) on page 816 must be set to true.

## 40.8.6 Instance Resource Limits and Memory Management

In *Connext*, memory is primarily pre-allocated when creating entities. When data is keyed, the memory associated with each instance used for storing instance-specific metadata is allocated when the *DataReader* is created. Memory is not freed at runtime, unless you delete an entity. Instead, memory is made available to be reused by the *DataReader*, or "reclaimed".

The *DataReader* can receive a number of instances defined by the 47.22 RESOURCE\_LIMITS QosPolicy on page 882 and 48.2 DATA\_READER\_RESOURCE\_LIMITS QosPolicy (DDS Extension) on page 915. It is also important to understand that an instance in the *DataReader* queue has two parts that make up the instance metadata: an active state and a minimum state. The resource limits control the amount of active state and minimum state that should be maintained. (Note: the concept of active and minimum state does not apply to instance metadata in the *DataWriter* queue.)

#### 40.8.7 Active State and Minimum State

An instance is considered either *attached* or *detached* in the *DataReader* queue and is composed of two parts, which make up the instance metadata: an active state and a minimum state.

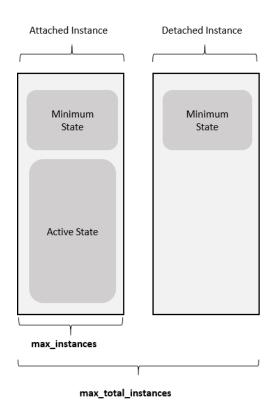

Figure 40.5: Active and Minimum Instance States

An instance is considered *attached* when the *DataReader* is actively managing all possible state that can be associated with an instance, including the associated samples, the instance and view states, generation and sample ranks, the list of remote writers that are known to be writing the instance, and so on. Only attached instances can have associated samples. A *DataReader* keeps both the active and the minimum state for attached instances. The sum of the **alive\_instance\_count**, **disposed\_instance\_count**, and **no\_writers\_instance\_count** statistics in the 40.7.2 DATA\_READER\_CACHE\_STATUS on page 646 reflects the total number of attached instances currently in the *DataReader* queue.

The following is applicable only if **keep\_minimum\_state\_for\_instances** in the 48.2 DATA\_ READER\_RESOURCE\_LIMITS QosPolicy (DDS Extension) on page 915 is TRUE (by default, it is). See 48.2.2 keep\_minimum\_state\_for\_instances on page 921 for more on this QoS setting.

An instance is considered *detached* when the *DataReader* is only maintaining the minimum state for the instance. When instances are replaced or purged from the *DataReader* queue, by default only the active state of the instance is reclaimed. A minimum amount of state for the instance is kept even after the instance is removed in order to maintain system consistency without having to waste resources (memory and CPU) by keeping other information around that is no longer relevant (i.e., the active state).

The minimum state is used when instances that have been removed re-enter the system. This can happen, for example, when a non-VOLATILE *DataReader* and *DataWriter* lose liveliness and then re-discover each other. The *DataWriter* will resend its history, but if the *DataReader* has the minimum state

information for any instances that it removed during the disconnection, the previously received duplicate samples will be filtered out and dropped before being accepted into the *DataReader's* queue again.

The minimum state includes information such as the last source timestamp, the serialized key, the key-hash, and the list of virtual writers for the instance. It also includes the last known state of the instance, which will be used when a *DataWriter* regains liveliness, if you are using RECOVER\_INSTANCE\_STATE\_CONSISTENCY. See 19.1.5 Transition after NOT\_ALIVE\_NO\_WRITERS on page 268.

In general, you should keep **keep\_minimum\_state\_for\_instances** set to true if you are using the Durable Reader State, MultiChannel *DataWriters*, or *RTI Persistence Service*, or in any system where instances may be removed and then re-enter the system either because the original *DataWriter* is re-discovered or writes the instance again or a new *DataWriter* begins writing the instance.

An instance transitions from what is considered an *attached* instance to a *detached* instance when the instance is removed from the *DataReader* queue (purged or replaced). This can happen under the following conditions:

- The instance is replaced due to the **instance\_replacement** settings in the 48.2 DATA\_READER\_RESOURCE\_LIMITS QosPolicy (DDS Extension) on page 915.
- There are no more samples associated with the instance. Samples can be removed from the *DataReader* queue through the use of the **take()** operation, or various QoS configurations such as a finite lifespan or KEEP\_LAST history configuration. In addition, at least one of the following must be true:
  - The instance was in the NOT\_ALIVE\_NO\_WRITERS instance state and autopurge\_nowriter\_instances\_delay has expired. (The default value for the autopurge\_nowriter\_instances\_delay is 0, so by default instances are purged as soon as the instance is empty and transitions to NOT\_ALIVE\_NO\_WRITERS.)
  - The instance was in the NOT\_ALIVE\_DISPOSED instance state and the **autopurge\_disposed instances delay** has expired.

The **detached\_instance\_count** statistic in the 40.7.2 DATA\_READER\_CACHE\_STATUS on page 646 counts the total number of detached instances currently in the *DataReader* queue.

#### 40.8.8 Instance Resource Limit QoS Policies

The 47.22 RESOURCE\_LIMITS QosPolicy on page 882 and 48.2 DATA\_READER\_RESOURCE\_LIMITS QosPolicy (DDS Extension) on page 915 include the following fields that affect the number of instances that can be received:

• max\_instances (47.22 RESOURCE\_LIMITS QosPolicy on page 882): A resource limit on the number of attached instances that can be managed by *Connext*. By default, max\_instances is UNLIMITED, so you are bounded only by the physical resources of your system. If the max

instances limit has been hit, and a sample is received for a new instance, *Connext* will first attempt to replace an instance according to what you have configured in the instance\_replacement field in the 48.2 DATA\_READER\_RESOURCE\_LIMITS QosPolicy (DDS Extension) on page 915. If there are not any replaceable instances (by default empty NOT\_ALIVE\_DISPOSED and NOT\_ALIVE\_NO\_WRITERS instances are replaceable, and ALIVE instances are not replaceable), the sample will be lost with the reason LOST\_BY\_INSTANCES\_LIMIT, and not re-sent by the *DataWriter*. The sum of the alive\_instance\_count, disposed\_instance\_count, and no\_writers\_instance\_count statistics in the 40.7.2 DATA\_READER\_CACHE\_STATUS on page 646 reflects the total number of attached instances currently in the *DataReader* queue.

- max\_total\_instances (48.2 DATA\_READER\_RESOURCE\_LIMITS QosPolicy (DDS Extension) on page 915): A resource limit on the combined total number of attached+detached instances that can be managed by *Connext*. This resource limit limits the number of minimum instance states that can be kept by the middleware, and both attached and detached instances require the minimum instance state to be kept. The detached\_instance\_count statistic in the 40.7.2 DATA\_READER\_CACHE\_STATUS on page 646 counts the total number of detached instances currently in the *DataReader* queue.
  - When a *DataReader* receives a new instance, *Connext* will check max\_instances. If max\_instances is not exceeded, *Connext* will check max\_total\_instances. If max\_total\_instances is exceeded, *Connext* will replace one of the detached instances with the new, attached one. The application could receive duplicate samples for the replaced instance if it becomes alive again.
  - max\_total\_instances should be equal to the number of attached instances you want to keep, plus the number of detached instances you want to keep.
- keep\_minimum\_state\_for\_instances (48.2 DATA\_READER\_RESOURCE\_LIMITS QosPolicy (DDS Extension) on page 915): This QoS setting can be used to enable or disable *Connext* from keeping minimum instance information for detached instances. By default, this setting is TRUE. This minimum instance information is useful for the features described earlier in this section. If this QoS setting is FALSE, minimum instance state will not be kept, and therefore detached instances will not be kept.

The **instance\_replacement** field in the 48.2 DATA\_READER\_RESOURCE\_LIMITS QosPolicy (DDS Extension) on page 915 controls whether instances can be replaced to make room for new ones. See 48.2.3 Configuring DataReader Instance Replacement on page 922.

The 48.3 READER\_DATA\_LIFECYCLE QoS Policy on page 925 controls whether the *DataReader* can remove data from the queue if instance state becomes **NOT\_ALIVE\_NO\_WRITERS** or **NOT\_ALIVE\_DISPOSED**.

## 40.9 Setting DataReader QosPolicies

A *DataReader*'s QosPolicies control its behavior. Think of QosPolicies as the 'properties' of a *DataReader*.

The DDS\_DataReaderQos structure has the following format:

```
DDS DataWriterQos struct {
    DDS DurabilityQosPolicy
                                   durability;
    DDS_DeadlineQosPolicy
                                     deadline;
    DDS_LatencyBudgetQosPolicy latency_budget;
DDS_LivelinessQosPolicy liveliness;
DDS_ReliabilityQosPolicy reliability;
    DDS DestinationOrderQosPolicy
                                           destination order;
    DDS HistoryQosPolicy history;
    DDS_ResourceLimitsQosPolicy resour
DDS_UserDataQosPolicy user_data;
                                     resource limits;
    DDS_OwnershipQosPolicy ownership;
    DDS_TimeBasedFilterQosPolicy time_based_filter;
    DDS_ReaderDataLifecycleQosPolicy reader_data_lifecycle;
    DDS DataRepresentationQosPolicy representation;
    DDS TypeConsistencyEnforcementQosPolicy type_consistency;
    DDS DataTagQosPolicy
                                             data tags;
    // extensions to the DDS standard:
    DDS DataReaderResourceLimitsQosPolicy reader resource limits;
    DDS_DataReaderProtocolQosPolicy protocol;
    DDS_TransportSelectionQosPolicy transport_selection;
DDS_TransportUnicastQosPolicy unicast;
DDS_TransportMulticastQosPolicy multicast;
    DDS_PropertyQosPolicy property;
    DDS ServiceQosPolicy
                                     service;
    DDS_AvailabilityQosPolicy availability;
DDS_EntityNameQosPolicy subscription_name;
    DDS_TransportPriorotyQosPolicy transport_priority;
    DDS DataReaderQos;
```

**Note:** set\_qos() cannot always be used within a listener callback, see 15.8.8.1 Restricted Operations in Listener Callbacks on page 57.

Table 40.13 DataReader QosPolicies summarizes the meaning of each policy. (They appear alphabetically in the table.) For information on *why* you would want to change a particular QosPolicy, see the referenced section. For defaults and valid ranges, please refer to the API Reference HTML documentation.

Besides the QoS Policies, there are additional properties that you can configure through the 47.19 PROPERTY QosPolicy (DDS Extension) on page 868. These are not exposed through the formal QoS policies and are described in the <u>Property Reference Guide</u>.

## Table 40.13 DataReader QosPolicies

| QosPolicy                | Description                                                                                                    |  |  |
|--------------------------|----------------------------------------------------------------------------------------------------|--|--|
| Availability             | This QoS policy is used in the context of two features:                                                                                                    |  |  |
|                          | <ul> <li>For a Collaborative DataWriter, specifies the group of DataWriters expected to collaboratively provide data and<br/>the timeouts that control when to allow data to be available that may skip DDS samples.</li> </ul>                                                                                                    |  |  |
|                          | For a Durable Subscription, configures a set of Durable Subscriptions on a DataWriter.                                                                                                    |  |  |
|                          | See 47.1 AVAILABILITY QosPolicy (DDS Extension) on page 797.                                                                                                    |  |  |
| DataReaderProtocol       | This QosPolicy configures the DDS on-the-network protocol, RTPS. See 48.1 DATA_READER_PROTOCOL QosPolicy (DDS Extension) on page 908.                                                                                                    |  |  |
| DataReaderResourceLimits | Various settings that configure how <i>DataReaders</i> allocate and use physical memory for internal resources. See 48.2 DATA_READER_RESOURCE_LIMITS QosPolicy (DDS Extension) on page 915.                                                                                                    |  |  |
| DataRepresentation       | Specifies which versions of the Extended Common Data Representation (CDR) are requested. See 47.3 DATA_REPRESENTATION QosPolicy on page 808.                                                                                                    |  |  |
| DataTag                  | A sequence of (name, value) string pairs that may be used by the Access Control plugin. See 47.4 DATATAG QosPolicy on page 815.                                                                                                    |  |  |
|                          | For a DataReader, it specifies the maximum expected elapsed time between arriving DDS data samples.                                                                                                    |  |  |
| Deadline                 | For a DataWriter, it specifies a commitment to publish DDS samples with no greater elapsed time between them.                                                                                                    |  |  |
|                          | See 47.7 DEADLINE QosPolicy on page 833.                                                                                                    |  |  |
| DestinationOrder         | Controls how <i>Connext</i> will deal with data sent by multiple <i>DataWriters</i> for the same topic. Can be set to "by reception timestamp" or to "by source timestamp". See 47.8 DESTINATION_ORDER QosPolicy on page 835.                                                                                                    |  |  |
| Durability               | Specifies whether or not <i>Connext</i> will store and deliver data that were previously published to new <i>DataReaders</i> . See 47.9 DURABILITY QosPolicy on page 838.                                                                                                    |  |  |
| EntityName               | Assigns a name to a <i>DataReader</i> . See 47.11 ENTITY_NAME QosPolicy (DDS Extension) on page 848.                                                                                                    |  |  |
| History                  | Specifies how much data must to stored by <i>Connext</i> for the <i>DataWriter</i> or <i>DataReader</i> . This QosPolicy affects the 47.21 RELIABILITY QosPolicy on page 876 as well as the 47.9 DURABILITY QosPolicy on page 838. See 47.12 HISTORY QosPolicy on page 850.                                                                             |  |  |
| LatencyBudget            | Suggestion to <i>Connext</i> on how much time is allowed to deliver data. See 47.13 LATENCYBUDGET QoS Policy on page 854.                                                                                                    |  |  |
| Liveliness               | Specifies and configures the mechanism that allows <i>DataReaders</i> to detect when <i>DataWriters</i> become disconnected or "dead." See 47.15 LIVELINESS QosPolicy on page 856.                                                                                                    |  |  |
| Property                 | Stores name/value (string) pairs that can be used to configure certain parameters of <i>Connext</i> that are not exposed through formal QoS policies. It can also be used to store and propagate application-specific name/value pairs, which can be retrieved by user code during discovery. See 47.19 PROPERTY QosPolicy (DDS Extension) on page 868. |  |  |
| ReaderDataLifecycle      | Controls how a DataReader manages the lifecycle of the data that it has received. See 48.3 READER_DATA_LIFECYCLE QoS Policy on page 925.                                                                                                    |  |  |
| Reliability              | Specifies whether or not <i>Connext</i> will deliver data reliably. See 47.21 RELIABILITY QosPolicy on page 876.                                                                                                    |  |  |
| ResourceLimits           | Controls the amount of physical memory allocated for entities, if dynamic allocations are allowed, and how they occur. Als controls memory usage among different instance values for keyed topics. See 47.22 RESOURCE_LIMITS QosPolicy on page 882.                                                                                                    |  |  |
| Service                  | Intended for use by RTI infrastructure services. User applications should not modify its value. See 47.23 SERVICE QosPolicy (DDS Extension) on page 885.                                                                                                    |  |  |

Table 40.13 DataReader QosPolicies

| QosPolicy                  | Description                                                                                                    |
|----------------------------|----------------------------------------------------------------------------------------------------|
| TimeBasedFilter            | Set by a DataReader to limit the number of new data values received over a period of time. See 48.4 TIME_BASED_FILTER QosPolicy on page 928.                                                                                                    |
| TransportMulticast         | Specifies the multicast address on which a <i>DataReader</i> wants to receive its data. Can specify a port number as well as a subset of the available transports with which to receive the multicast data. See 48.5 TRANSPORT_MULTICAST QosPolicy (DDS Extension) on page 931.                                                     |
| TransportPriority          | Set by a <i>DataReader</i> to tell <i>Connext</i> that the data being sent is a different "priority" than other data. See 47.26 TRANSPORT_PRIORITY QosPolicy on page 889.                                                                                                    |
| TransportSelection         | Allows you to select which physical transports a <i>DataWriter</i> or <i>DataReader</i> may use to send or receive its data. See 47.27 TRANSPORT_SELECTION QosPolicy (DDS Extension) on page 894.                                                                                                    |
| TransportUnicast           | Specifies a subset of transports and port number that can be used by an Entity to receive data. See 47.28 TRANSPORT_UNICAST QosPolicy (DDS Extension) on page 896.                                                                                                    |
| TypeConsistencyEnforcement | Defines rules that determine whether the type used to publish a given data stream is consistent with that used to subscribe to it. See 48.6 TYPE_CONSISTENCY_ENFORCEMENT QosPolicy on page 934.                                                                                                    |
| TypeSupport                | Used to attach application-specific value(s) to a <i>DataWriter</i> or <i>DataReader</i> . These values are passed to the serialization or deserialization routine of the associated data type. Also controls whether padding bytes are set to 0 during serialization. See 47.29 TYPESUPPORT QosPolicy (DDS Extension) on page 899. |
| UserData                   | Along with Topic Data QosPolicy and Group Data QosPolicy, used to attach a buffer of bytes to <i>Connext</i> 's discovery metadata. See 47.30 USER_DATA QosPolicy on page 901.                                                                                                    |

For a *DataReader* to communicate with a *DataWriter*, their corresponding QosPolicies must be compatible. For QosPolicies that apply both to the *DataWriter* and the *DataReader*, the setting in the *DataWriter* is considered what the *DataWriter* "offers" and the setting in the *DataReader* is what the DataReader "requests." Compatibility means that what is offered by the *DataWriter* equals or surpasses what is requested by the *DataReader*. See 42.1 QoS Requested vs. Offered Compatibility—the RxO Property on page 706.

Some of the policies may be changed after the *DataReader* has been created. This allows the application to modify the behavior of the *DataReader* while it is in use. To modify the QoS of an already-created *DataReader*, use the **get\_qos()** and **set\_qos()** operations on the *DataReader*. This is a general pattern for all *Entities*, described in 49.3 Changing the QoS for an Existing Entity on page 943.

## 40.9.1 Configuring QoS Settings when the DataReader is Created

As described in 40.1 Creating DataReaders on page 639, there are different ways to create a DataReader, depending on how you want to specify its QoS (with or without a QoS Profile).

In Figure 40.1: Creating a DataReader with Default QosPolicies on page 640, there is an example of how to create a *DataReader* with default QosPolicies by using the special constant, DDS\_DATAREADER\_QOS\_DEFAULT, which indicates that the default QoS values for a *DataReader* should be used. The default *DataReader* QoS values are configured in the

Subscriber or DomainParticipant; you can change them with set\_default\_datareader\_qos() or set\_default\_datareader\_qos\_with\_profile(). Then any DataReaders created with the Subscriber will use the new default values. As described in Chapter 49 Configuring Qos Programmatically on page 940, this is a general pattern that applies to the construction of all Entities.

- To create a DataReader with non-default QoS without using a QoS Profile, see the example code in Figure 40.6: Creating a DataReader with Modified QosPolicies (not from a profile) below. It uses the Subscriber's get\_default\_reader\_qos() method to initialize a DDS\_DataReaderQos structure. Then the policies are modified from their default values before the structure is used in the create\_datareader() method.
- You can also create a *DataReader* and specify its QoS settings via a QoS Profile. To do so, you will call **create\_datareader\_with\_profile()**, as seen in Figure 40.7: Creating a DataReader with a QoS Profile on the next page.
- If you want to use a QoS profile, but then make some changes to the QoS before creating the *DataReader*, call **get\_datawriter\_qos\_from\_profile()** and **create\_datawriter()** as seen in Figure 40.8: Getting QoS Values from Profile, Changing QoS Values, Creating DataReader with Modified QoS Values on the next page.

For more information, see 31.1 Creating DataWriters on page 410 and Configuring QoS with XML (Chapter 50 on page 945).

#### **Notes:**

- The examples in this section use the Traditional C++ API; for examples in the Modern C++ API, see the sections "DataReader Use Cases," "Qos Use Cases," and "Qos Provider Use Cases" in the API Reference HTML documentation, under "Programming How-To's."
- In C, you must initialize the QoS structures before they are used, see 42.2 Special QosPolicy Handling Considerations for C on page 707.

Figure 40.6: Creating a DataReader with Modified QosPolicies (not from a profile)

```
DDS_DataReaderQos reader_qos;
// initialize reader_qos with default values
subscriber->get_default_datareader_qos(reader_qos);
// make QoS changes
reader_qos.history.depth = 5;
// Create the reader with modified qos
DDSDataReader * reader = subscriber->create_datareader(
    topic, reader_qos, NULL, DDS_STATUS_MASK_NONE);
if (reader == NULL) {
    // ... error
}
// narrow it for your specific data type
FooDataReader* foo_reader = FooDataReader::narrow(reader);
```

#### Figure 40.7: Creating a DataReader with a QoS Profile

```
// Create the datareader
DDSDataReader * reader =
    subscriber->create_datareader_with_profile(
        topic, "MyReaderLibrary", "MyReaderProfile",
        NULL, DDS_STATUS_MASK_NONE);
if (reader == NULL) {
        // ... error
};
// narrow it for your specific data type
FooDataReader* foo_reader = FooDataReader::narrow(reader);
```

## Figure 40.8: Getting QoS Values from Profile, Changing QoS Values, Creating DataReader with Modified QoS Values

```
DDS_DataReaderQos reader_qos;
// Get reader QoS from profile
retcode = factory->get_datareader_qos_from_profile(
    reader_qos, "ReaderProfileLibrary", "ReaderProfile");
if (retcode != DDS_RETCODE_OK) {
    // handle error
}
// Makes QoS changes
reader_qos.history.depth = 5;
DDSDataReader * reader = subscriber->create_datareader(
    topic, reader_qos, NULL, DDS_STATUS_MASK_NONE);
if (participant == NULL) {
    // handle error
}
```

## 40.9.2 Comparing QoS Values

The **equals()** operation compares two *DataReader's* DDS\_DataReaderQoS structures for equality. It takes two parameters for the two *DataReader's* QoS structures to be compared, then returns TRUE is they are equal (all values are the same) or FALSE if they are not equal.

## 40.9.3 Changing QoS Settings After the DataReader has been Created

There are two ways to change an existing *DataReader's* QoS after it is has been created—again depending on whether or not you are using a QoS Profile.

• To change QoS programmatically (that is, without using a QoS Profile), use **get\_qos()** and **set\_qos()**. See the example code in Figure 40.9: Changing the QoS of Existing DataReader (without a QoS Profile) on the next page. It retrieves the current values by calling the *DataWriter's* **get\_qos** () operation. Then it modifies the value and calls **set\_qos()** to apply the new value. Note, however, that some QosPolicies cannot be changed after the *DataWriter* has been enabled—this

restriction is noted in the descriptions of the individual QosPolicies.

• You can also change a *DataReader's* (and all other *Entities'*) QoS by using a QoS Profile and calling **set\_qos\_with\_profile()**. For an example, see Figure 40.10: Changing the QoS of Existing DataReader with a QoS Profile below. For more information, see Configuring QoS with XML (Chapter 50 on page 945).

#### Note:

• In C, you must initialize the QoS structures before they are used, see 42.2 Special QosPolicy Handling Considerations for C on page 707.

Figure 40.9: Changing the QoS of Existing DataReader (without a QoS Profile)

Figure 40.10: Changing the QoS of Existing DataReader with a QoS Profile

## 40.9.4 Using a Topic's QoS to Initialize a DataReader's QoS

Several DataReader QosPolicies can also be found in the QosPolicies for Topics (see 18.1.3 Setting Topic QosPolicies on page 254). The QosPolicies set in the Topic do not directly affect the DataReaders (or DataWriters) that use that Topic. In many ways, some QosPolicies are a Topic-level concept, even though the DDS standard allows you to set different values for those policies for different DataWriters and DataReaders of the same Topic. Thus, the policies in the DDS\_TopicQos structure exist as a way to help centralize and annotate the intended or suggested values of those QosPolicies. Connext does not check to see if the actual policies set for a DataReader is aligned with those set in the Topic to which it is bound.

There are many ways to use the QosPolicies' values set in the *Topic* when setting the QosPolicies' values in a *DataReader*. The most straightforward way is to get the values of policies directly from the

*Topic* and use them in the policies for the *DataReader*, as shown in Figure 40.11: Copying Selected QoS from a Topic when Creating a DataReader below.

#### Note:

• In C, you must initialize the QoS structures before they are used, see 42.2 Special QosPolicy Handling Considerations for C on page 707.

Figure 40.11: Copying Selected QoS from a Topic when Creating a DataReader

```
DDS_DataReaderQos reader_qos;
DDS_TopicQos topic_qos;
// topic and publisher already created
// get current QoS for the topic, default QoS for the reader
if (topic->get_qos(topic_qos) != DDS_RETCODE_OK) {
    // handle error
}
if (publisher->get_default_datareader_qos(reader_qos)
    != DDS_RETCODE_OK) {
    // handle error
}
// Copy specific policies from topic QoS to reader QoS
reader_qos.deadline = topic_qos.deadline;
reader_qos.reliability = topic_qos.reliability;
// Create the DataReader with the modified QoS
DDSDataReader* reader = publisher->create_datareader(topic,
    reader_qos,NULL, DDS_STATUS_MASK_NONE);
```

You can use the *Subscriber*'s **copy\_from\_topic\_qos()** operation to copy all of the common policies from the *Topic* QoS to a *DataReader* QoS. This is illustrated in Figure 40.12: Copying all QoS from a Topic when Creating a DataReader below.

Figure 40.12: Copying all QoS from a Topic when Creating a DataReader

```
DDS_DataReaderQos reader_qos;
DDS_TopicQos topic_qos;
// topic, publisher, reader_listener already created
if (topic->get_qos(topic_qos) != DDS_RETCODE_OK) {
// handle error
}
if (publisher->get_default_datareader_qos(reader_qos)
    != DDS_RETCODE_OK)
{
    // handle error
}
// copy relevant QoS from topic into reader's qos
publisher->copy_from_topic_qos(reader_qos, topic_qos);
// Optionally, modify policies as desired
reader_qos.deadline.duration.sec = 1;
reader_qos.deadline.duration.nanosec = 0;
// Create the DataReader with the modified QoS
```

The special macro, DDS\_DATAREADER\_QOS\_USE\_TOPIC\_QOS, can be used to indicate that the *DataReader* should be created with the QoS that results from modifying the default *DataReader* QoS with the values specified by the *Topic*. See Figure 31.16: Combining Default Topic and DataWriter QoS (Option 1) on page 459 and Figure 31.17: Combining Default Topic and DataWriter QoS (Option 2) on page 460 for examples involving DataWriters. The same pattern applies to *DataReaders*.

For more information on the general use and manipulation of QosPolicies, see Chapter 49 Configuring Qos Programmatically on page 940.

## 40.10 Navigating Relationships Among Entities

## 40.10.1 Finding Matching Publications

The following *DataReader* operations can be used to get information about the *DataWriters* that will send data to this *DataReader*. A publication consists of information about the *DataWriter* and its associated *Publisher* and *Topic*.

- get matched publications()
- get matched publication data()

The **get\_matched\_publications()** operation will return a sequence of handles to matched *DataWriters*. You can use these handles in the **get\_matched\_publication\_data()** method to get information about the *DataWriter* such as the values of its QosPolicies, as well as information about its *Publisher* and *Topic*.

Note that *DataWriters* that have been ignored using the *DomainParticipant's* **ignore\_publication()** operation are not considered to be matched even if the *DataWriter* has the same *Topic* and compatible QosPolicies. Thus, they will not be included in the list of *DataWriters* returned by **get\_matched\_publications()**. See 27.2 Ignoring Publications and Subscriptions on page 370 for more on **ignore\_publication()**.

You can also get the DATA\_READER PROTOCOL\_STATUS for matching publications with **get\_matched\_publication\_datareader\_protocol\_status()** (see 40.7.3 DATA\_READER\_PROTOCOL\_STATUS on page 649).

#### **Notes:**

• The **get\_matched\_publications()** function includes the return of handles of matched *DataWriters* that are no longer alive. All of the handles returned by this function are valid inputs to the **get\_matched\_publication\_data()** function.

- Status/data for a matched publication is kept even if the matched *DataWriter* is not alive. Status/data for a matched publication will be removed only if the *DataWriter* is gone: that is, the *DataWriter* is destroyed and this change is propagated through a discovery update, or the *DataWriter's DomainParticipant* is gone (either gracefully or its liveliness expired and *Connext* is configured to purge not-alive participants). Once a matched *DataWriter* is gone, its status is deleted. If you try to get the status/data for a matched *DataWriter* that is gone, the 'get status' or 'get data' call will return an error.
- If you want to know which matched *DataWriters* are not alive, use **is\_matched\_publication\_alive()**. See Table 40.1 DataReader Operations on page 635.
- The **get\_matched\_publication\_data()** operation does not retrieve the **type\_code** information from built-in-topic data structures. This information is available through the **on\_data\_available()** callback (if a DataReaderListener is installed on the PublicationBuiltinTopicDataDataReader).

See also: 40.10.2 Finding the Matching Publication's ParticipantBuiltinTopicData below

## 40.10.2 Finding the Matching Publication's ParticipantBuiltinTopicData

**get\_matched\_publication\_participant\_data()** allows you to get the DDS\_ParticipantBuiltinTopicData (see Table 28.1 Participant Built-in Topic's Data Type (DDS\_ParticipantBuiltinTopicData)) of a matched publication using a publication handle.

This operation retrieves the information on a discovered *DomainParticipant* associated with the publication that is currently matching with the *DataReader*.

The publication handle passed into this operation must correspond to a publication currently associated with the *DataReader*. Otherwise, the operation will fail with RETCODE\_BAD\_PARAMETER. The operation may also fail with RETCODE\_PRECONDITION\_NOT\_MET if the publication handle corresponds to the same *DomainParticipant* to which the *DataReader* belongs.

Use **get\_matched\_publications()** (see 40.10.1 Finding Matching Publications on the previous page) to find the publications that are currently matched with the *DataReader*.

## 40.10.3 Finding a DataReader's Related Entities

These *DataReader* operations are useful for obtaining a handle to various related entities:

- get subscriber()
- get\_topicdescription()

The **get\_subscriber()** operation returns the *Subscriber* that created the *DataReader*. **get\_top-icdescription()** returns the *Topic* with which the *DataReader* is associated.

## 40.10.4 Looking Up an Instance Handle

Some operations, such as **read\_instance()** and **take\_instance()**, take an **instance\_handle** parameter. If you need to get such a handle, you can call the **lookup\_instance()** operation, which takes an instance as a parameter and returns a handle to that instance.

## 40.10.5 Getting the Key Value for an Instance

If you have a handle to a data-instance, you can use the **FooDataReader**'s **get\_key\_value()** operation to retrieve the key for that instance. The value of the key is decomposed into its constituent fields and returned in a **Foo** structure. For information on keys and keyed data types, please see Chapter 8 DDS Samples, Instances, and Keys on page 18.

# Chapter 41 Using DataReaders to Access Data (Read & Take)

For user applications to access the data received for a *DataReader*, they must use the type-specific derived class or set of functions in the C API. Thus for a user data type 'Foo', you must use methods of the **FooDataReader** class. The type-specific class or functions are automatically generated if you use *RTI Code Generator*. Else, you will have to create them yourself, see 17.2.8 Type Codes for Built-in Types on page 153 for more details.

## 41.1 Using a Type-Specific DataReader (FooDataReader)

This section doesn't apply to the Modern C++ API, where a *DataReader*'s data type is part of its template definition: **DataReader**<*Foo*>.

Using a *Subscriber* you will create a *DataReader* associating it with a specific data type, for example 'Foo'. Note that the *Subscriber*'s create\_datareader() method returns a generic *DataReader*. When your code is ready to access *DDS* data samples received for the *DataReader*, you must use type-specific operations associated with the FooDataReader, such as read() and take().

To cast the generic *DataReader* returned by **create\_datareader()** into an object of type **FooDataReader**, you should use the type-safe **narrow()** method of the **FooDataReader** class. **narrow()** will make sure that the generic *DataReader* passed to it is indeed an object of the **FooDataReader** class before it makes the cast. Else, it will return NULL. Figure 39.8: Simple SubscriberListener on page 630 shows an example:

Foo reader = FooDataReader::narrow(reader);

Table 40.1 DataReader Operations lists type-specific operations using a **FooDataReader**. Also listed are generic, non-type specific operations that can be performed using the base class object **DDSDataReader** (or **DDS\_DataReader** in C). In C, you must pass a pointer to a **DDS\_ DataReader** to those generic functions.

## 41.2 Loaning and Returning Data and SampleInfo Sequences 41.2.1 C, Traditional C++, Java and .NET

The **read()** and **take()** operations (and their variations) return information to your application in two sequences:

- Received DDS data samples in a sequence of the data type
- Corresponding information about each DDS sample in a SampleInfo sequence

These sequences are parameters that are passed by your code into the **read()** and **take()** operations. If you use empty sequences (sequences that are initialized but have a maximum length of 0), *Connext* will fill those sequences with memory directly loaned from the receive queue itself. There is no copying of the data or of **SampleInfo** when the contents of the sequences are loaned. This is certainly the most efficient way for your code to retrieve the data.

However when you do so, your code must return the loaned sequences back to *Connext* so that they can be reused by the receive queue. If your code does not return the loan by calling the **FooDataReader**'s **return\_loan()** method, then *Connext* will eventually run out of memory to store *DDS* data samples received from the network for that *DataReader*. See Figure 41.1: Using Loaned Sequences in read() and take() below for an example of borrowing and returning loaned sequences.

```
DDS_ReturnCode_t return_loan(
   FooSeq &received_data, DDS_SampleInfoSeq &info_seq);
```

Figure 41.1: Using Loaned Sequences in read() and take()

For the C API, you must use the **FooSeq\_initialize()** and **DDS\_SampleInfoSeq\_initialize()** operations or the macro DDS\_SEQUENCE\_INITIALIZER to initialize the FooSeq and DDS\_SampleInfoSeq to be empty. For example, DDS\_SampleInfoSeq infoSeq; DDS\_SampleInfoSeq\_initialize(&infoSeq); or FooSeq fooSeq = DDS\_SEQUENCE\_INITIALIZER;

If your code provides its own sequences to the read/take operations, then *Connext* will copy the data from the receive queue. In that case, you do not have to call **return\_loan()** when you are finished with the data. However, you must make sure the following is true, or the read/take operation will fail with a return code of **DDS\_RETCODE\_PRECONDITION\_NOT\_MET**:

- The received\_data of type FooSeq and info\_seq of type DDS\_SampleInfoSeq passed in as parameters have the same maximum size (length).
- The maximum size (length) of the sequences are less than or equal to the passed in parameter, max\_samples.

#### 41.2.2 Modern C++

The **read()** and **take()** operations (and their variations) return LoanedSamples, an iterable collection of loaned, read-only samples each containing the actual data and meta-information about the sample. A LoanedSamples collection automatically returns the loan to the middleware in its destructor. You can also explicitly call **LoanedSamples::return loan()**.

Figure 41.2: Using LoanedSamples to read data

```
dds::sub::LoanedSamples<Foo> samples = reader.take();
for (auto sample : samples) { // process the data
   if (sample.info().valid()) {
      std::cout << sample.data() << std::endl;
   }
}</pre>
```

## 41.3 Accessing DDS Data Samples with Read or Take

To access the *DDS* data samples that *Connext* has received for a *DataReader*, you must invoke the **read()** or **take()** methods. These methods return a list (sequence) of *DDS* data samples and additional information about the DDS samples in a corresponding list (sequence) of **SampleInfo** structures. The contents of **SampleInfo** are described in 41.6 The SampleInfo Structure on page 695.

Calling read(), take(), or one of their variations resets the DATA\_AVAILABLE status.

The way *Connext* builds the collection of DDS samples depends on QoS policies set on the DataReader and Subscriber, the **source\_timestamp** of the DDS samples, and the **sample\_states**, **view\_states**, and **instance states** parameters passed to the read/take operation.

In **read()** and **take()**, you may enter parameters so that *Connext* selectively returns *DDS* data samples currently stored in the *DataReader's* receive queue. You may want *Connext* to return all of the data in a single list or only a subset of the available DDS samples as configured using the **sample\_states**, **view\_** *Connext* states, and **instance\_states** masks. 41.6 The SampleInfo Structure on page 695 describes how these masks are used to determine which *DDS* data samples should be returned.

#### 41.3.1 Read vs. Take

The difference between **read()** and **take()** is how *Connext* treats the data that is returned. With **take()**, *Connext* will remove the data from the *DataReader*'s receive queue. The data returned by *Connext* is no longer stored by *Connext*. With **read()**, *Connext* will continue to store the data in the *DataReader*'s receive queue. The same data may be read again until it is taken in subsequent **take()** calls. Note that the data stored in the *DataReader*'s receive queue may be overwritten, even if it has not been read, depending on the setting of the 47.12 HISTORY QosPolicy on page 850.

The **read()** and **take()** operations are non-blocking calls, so that they may return no data (**DDS\_ RETCODE\_NO\_DATA**) if the receive queue is empty or has no data that matches the criteria specified by the **StateMasks**.

The read\_w\_condition() and take\_w\_condition() operations take a ReadCondition as a parameter instead of DDS sample, view or instance states. The only DDS samples returned will be those for which the ReadCondition is TRUE. These operations, in conjunction with ReadConditions and a WaitSet, allow you to perform 'waiting reads.' For more information, see 15.9.7 ReadConditions and QueryConditions on page 67.

As you will see, **read** and **take** have the same parameters:

**Note:** These operations may loan internal *Connext* memory, which must be returned with **return\_loan** (). See 41.2 Loaning and Returning Data and SampleInfo Sequences on page 683.

Both operations return an ordered collection of DDS data samples (in the **received\_data\_seq** parameter) and information about each DDS sample (in the **info\_seq** parameter). Exactly how they are ordered depends on the setting of the 46.4 PRESENTATION QosPolicy on page 788 and the 47.8 DESTINATION\_ORDER QosPolicy on page 835. For more details please see the API Reference HTML documentation for **read()** and **take()**.

In read() and take(), you can use the sample\_states, view\_states, and instance\_states parameters to specify properties that are used to select the actual DDS samples that are returned by those methods. With different combinations of these three parameters, you can direct *Connext* to return all DDS data

samples, DDS data samples that you have not accessed before, the DDS data samples of instances that you have not seen before, DDS data samples of instances that have been disposed, etc. The possible values for the different states are described both in the API Reference HTML documentation and in 41.6 The SampleInfo Structure on page 695.

Table 41.1 Read and Take Operations lists the variations of the read() and take() operations.

Table 41.1 Read and Take Operations

| Read<br>Operations                      | Take<br>Operations                      | Modern<br>C++ <sup>1</sup>                            | Description                                                                                                    | Reference                                                                                        |
|-----------------------------------------|-----------------------------------------|-------------------------------------------------------|----------------------------------------------------------------------------------------------------|--------------------------------------------------------------------------------------------------|
| read                                    | take                                    | reader.read() or reader.select() .state() .read()     | Reads/takes a collection of DDS data samples from the <i>DataReader</i> .  Can be used for both keyed and non-keyed data types.                                                                                                    | 41.3 Accessing DDS<br>Data Samples with Read<br>or Take on page 684                              |
| read_instance                           | take_instance                           | reader.select() .instance() .read()                   | Identical to <b>read()</b> and <b>take()</b> , but all returned DDS samples belong to a single instance, which you specify as a parameter.  Can only be used with keyed data types.                                                                                  | 41.3.4 read_instance and take_instance on page 689                                               |
| read_instance_<br>w_condition           | take_instance_<br>w_condition           | reader.select() .instance() .condition() .read()      | Identical to <b>read_instance()</b> and <b>take_instance()</b> , but all returned DDS samples belong to the single specified instance <i>and</i> satisfy the specified ReadCondition.                                                                                | 41.3.7 read_instance_w_<br>condition and take_in-<br>stance_w_condition on<br>page 691           |
| read_next_in-<br>stance                 | take_next_in-<br>stance                 | reader.select<br>().next_instance<br>().read()        | Similar to <b>read_instance()</b> and <b>take_instance()</b> , but the actual instance is not directly specified as a parameter. Instead, the DDS samples will all belong to instance ordered after the instance that is specified by the previous_handle parameter. | 41.3.5 read_next_in-<br>stance and take_next_in-<br>stance on page 689                           |
| read_next_in-<br>stance_<br>w_condition | take_next_in-<br>stance_<br>w_condition | reader.select() .next_instance() .condition() .read() | Accesses a collection of DDS data samples of the next instance that match a specific set of ReadConditions, from the <i>DataReader</i> .                                                                                                    | 41.3.8 read_next_in-<br>stance_w_condition and<br>take_next_instance_w_<br>condition on page 692 |
| read_next_<br>sample                    | take_next_<br>sample                    | reader.select() .state (DataState::not_ read())       | Provides a convenient way to access the next DDS DDS sample in the receive queue that has not been accessed before.                                                                                                    | 41.3.3 read_next_sample and take_next_sample on the next page                                    |
| read_w_con-<br>dition                   | take_w_con-<br>dition                   | reader.select() .condition()                          | Accesses a <i>collection</i> of DDS data samples from the <i>DataReader</i> that match specific ReadCondition criteria.                                                                                                    | 41.3.6 read_w_condition<br>and take_w_condition on<br>page 691                                   |

## 41.3.2 General Patterns for Accessing Data

Once the DDS data samples are available to the data readers, the DDS samples can be read or taken by the application. The basic rule is that the application may do this in any order it wishes. This approach is very flexible and allows the application ultimate control.

To access data coherently, or in order, the 46.4 PRESENTATION QosPolicy on page 788 must be set properly.

### Accessing DDS samples If No Order or Coherence Is Required

<sup>&</sup>lt;sup>1</sup>For the Modern C++, only the read() operation is shown; the take() variant is parallel.

Simply access the data by calling read/take on each *DataReader* in any order you want.

You do not have to call **begin\_access()** and **end\_access()**. However, doing so is not an error and it will have no effect.

You can call the *Subscriber's***get\_datareaders()** operation to see which *DataReaders* have data to be read, but you do not need to read all of them or read them in a particular order. The **get\_datareaders()** operation will return a logical 'set' in the sense that the same *DataReader* will not appear twice. The order of the *DataReaders* returned is not specified.

#### Accessing DDS samples within a SubscriberListener

This case describes how to access the data inside the listener's **on\_data\_on\_readers()** operation (regardless of the PRESENTATION QoS policy settings).

To do so, you can call read/take on each *DataReader* in any order. You can also delegate accessing of the data to the DataReaderListeners by calling the *Subscriber's* notify\_datareaders() operation.

Similar to the previous case, you can still call the Subscriber's **get\_datareaders()** operation to determine which *DataReaders* have data to be read, but you do not have to read all of them, or read them in a particular order. **get\_datareaders()** will return a logical 'set.'

You do not have to call **begin\_access()** and **end\_access()**. However, doing so is not an error and it will have no effect.

## 41.3.3 read\_next\_sample and take\_next\_sample

The read\_next\_sample() or take\_next\_sample() operation is used to retrieve the next DDS sample that hasn't already been accessed. It is a simple way to 'read' DDS samples and frees your application from managing sequences and specifying DDS sample, instance or view states. It behaves the same as calling read() or take() with max\_samples = 1, sample\_states = NOT\_READ, view\_states = ANY\_VIEW\_STATE, and instance\_states = ANY\_INSTANCE\_STATE.

```
DDS_ReturnCode_t read_next_sample(
   Foo & received_data, DDS_SampleInfo & sample_info);
DDS_ReturnCode_t take_next_sample(
   Foo & received_data, DDS_SampleInfo & sample_info);
```

It copies the next, not-previously-accessed data value from the *DataReader*. It also copies the DDS sample's corresponding **DDS SampleInfo** structure.

If there is no unread data in the *DataReader*, the operation will return **DDS\_RETCODE\_NO\_DATA** and nothing is copied.

Since this operation copies both the DDS data sample and the **SampleInfo** into user-provided storage, it does not allocate nor loan memory. You do not have to call **return\_loan()** after this operation.

**Note:** If the **received\_data** parameter references a structure that contains a sequence and that sequence has not been initialized, the operation will return **DDS\_RETCODE\_ERROR**.

#### 41.3.4 read\_instance and take\_instance

The **read\_instance()** and **take\_instance()** operations are identical to **read()** and **take()**, but they are used to access DDS samples for just a specific instance (key value). The parameters are the same, except you must also supply an instance handle. These functions can only be used when the *DataReader* is tied to a keyed type, see Chapter 8 DDS Samples, Instances, and Keys on page 18 for more about keyed data types.

These operations may return BAD\_PARAMETER if the instance handle does not correspond to an existing data-object known to the *DataReader*.

The handle to a particular data instance could have been cached from a previous **read()** operation (value taken from the **SampleInfo** struct) or created by using the *DataReader*'s **lookup\_instance()** operation.

```
DDS_ReturnCode_t read_instance(
   FooSeq &received_data,
   DDS_SampleInfoSeq &info_seq,
   DDS_Long max_samples,
   const DDS_InstanceHandle_t &a_handle,
   DDS_SampleStateMask sample_states,
   DDS_ViewStateMask view_states,
   DDS_InstanceStateMask instance_states);
```

**Note:** This operation may loan internal *Connext* memory, which must be returned with **return\_loan()**. See 41.2 Loaning and Returning Data and SampleInfo Sequences on page 683.

## 41.3.5 read\_next\_instance and take\_next\_instance

The read\_next\_instance() and take\_next\_instance() operations are similar to read\_instance() and take\_instance() in that they return DDS samples for a specific data instance (key value). The difference is that instead of passing the handle of the data instance for which you want DDS data samples, instead you pass the handle to a 'previous' instance. The returned DDS samples will all belong to the 'next' instance, where the ordering of instances is explained below.

```
DDS_ReturnCode_t read_next_instance(
   FooSeq &received_data,
   DDS_Long max_samples,
   const DDS_InstanceHandle_t &previous_handle
   DDS_SampleStateMask sample_states,
   DDS_ViewStateMask view_states,
   DDS_InstanceStateMask instance_states)
```

Connext orders all instances relative to each other. This ordering depends on the value of the key as defined for the data type associated with the *Topic*. For the purposes of this discussion, it is 'as if' each instance handle is represented by a unique integer and thus different instance handles can be ordered by their value. (The ordering of the instances is specific to each implementation of the DDS standard; to maximize the portability of your code, do not assume any particular order. In the case of Connext, and likely other DDS implementations, the order is not likely to be meaningful to you as a developer; it is simply important that some ordering exists.)

This operation will return values for the *next* instance handle that has DDS data samples stored in the receive queue (that meet the criteria specified by the **StateMasks**). The *next* instance handle will be ordered after the **previous\_handle** that is passed in as a parameter.

The special value **DDS\_HANDLE\_NIL** can be passed in as the **previous\_handle**. Doing so, you will receive values for the "smallest" instance handle that has DDS data samples stored in the receive queue that you have not yet accessed.

You can call the **read\_next\_instance()** operation with a **previous\_handle** that does not correspond to an instance currently managed by the *DataReader*. For example, you could use this approach to iterate though all the instances, take all the DDS samples with a NOT\_ALIVE\_NO\_WRITERS instance\_state, return the loans (at which point the instance information may be removed, and thus the handle becomes invalid), and then try to read the next instance.

The example below shows how to use **take\_next\_instance()** iteratively to process all the data received for an instance, one instance at a time. We always pass in DDS\_HANDLE\_NIL as the value of **pre-vious\_handle**. Each time through the loop, we will receive DDS samples for a different instance, since the previous time through the loop, all of the DDS samples of the previous instance were returned (and thus accessed).

In the C API, you must use the **FooSeq\_initialize()** and **DDS\_SampleInfoSeq\_initialize()** operations or the macro DDS\_SEQUENCE\_INITIALIZER to initialize the FooSeq and DDS\_SampleInfoSeq to be empty. For example, DDS\_SampleInfoSeq infoSeq; DDS\_SampleInfoSeq\_initialize(&infoSeq); or FooSeq fooSeq = DDS\_SEQUENCE\_INITIALIZER;

**Note:** This operation may loan internal *Connext* memory, which must be returned with **return\_loan()**. See 41.2 Loaning and Returning Data and SampleInfo Sequences on page 683.

## 41.3.6 read\_w\_condition and take\_w\_condition

The **read\_w\_condition()** and **take\_w\_condition()** operations are identical to **read()** and **take()**, but instead of passing in the sample\_states, view\_states, and instance\_states mask parameters directly, you pass in a ReadCondition (which specifies these masks).

```
DDS_ReturnCode_t read_w_condition (
    FooSeq &received_data,
    DDS_SampleInfoSeq &info_seq,
    DDS_Long max_samples,
    DDSReadCondition *condition)
```

**Note:** This operation may loan internal *Connext* memory, which must be returned with **return\_loan()**. See 41.2 Loaning and Returning Data and SampleInfo Sequences on page 683.

## 41.3.7 read\_instance\_w\_condition and take\_instance\_w\_condition

The read\_instance\_w\_condition() and take\_instance\_w\_condition() operations are similar to read\_instance() and take\_instance(), respectively, except that the returned DDS samples must also satisfy a specified ReadCondition.

```
DDS_ReturnCode_t read_instance_w_condition(
    FooSeq & received_data,
    DDS_SampleInfoSeq & info_seq,
    DDS_Long max_samples,
    const DDS_InstanceHandle_t & a_handle,
    DDSReadCondition * condition);
```

The behavior of **read\_instance\_w\_condition()** and **take\_instance\_w\_condition()** follows the same rules as **read()** and **take()** regarding pre-conditions and post-conditions for the **received\_data** and **sample\_info** parameters.

These functions can only be used when the *DataReader* is tied to a keyed type, see Chapter 8 DDS Samples, Instances, and Keys on page 18 for more about keyed data types.

Similar to **read()**, these operations must be provided on the specialized class that is generated for the particular application data-type that is being accessed.

**Note:** These operations may loan internal *Connext* memory, which must be returned with **return\_loan** (). See 41.2 Loaning and Returning Data and SampleInfo Sequences on page 683.

#### 41.3.8 read next instance w condition and take next instance w condition

The read\_next\_instance\_w\_condition() and take\_next\_instance\_w\_condition() operations are identical to read\_next\_instance() and take\_next\_instance(), but instead of passing in the sample\_states, view\_states, and instance\_states mask parameters directly, you pass in a ReadCondition (which specifies these masks).

```
DDS_ReturnCode_t read_next_instance_w_condition (
    FooSeq &received_data,
    DDS_SampleInfoSeq &info_seq,
    DDS_Long max_samples,
    const DDS_InstanceHandle_t &previous_handle,
    DDSReadCondition *condition)
```

**Note:** This operation may loan internal *Connext* memory, which must be returned with **return\_loan()**. See 41.2 Loaning and Returning Data and SampleInfo Sequences on page 683.

## 41.3.9 The select() API (Modern C++ and C#)

The Modern C++ API combines all the previous ways to read data into a single operation: **read-er.select()**. This call is followed by one or more calls to functions that configure the query and always ends in a call to **read()** or **take()**. These are the functions that configure a **select()**:

| Function         | Description                                                                                                    | Default                                                           |
|------------------|----------------------------------------------------------------------------------------------------|-------------------------------------------------------------------|
| max_samples ()   | Specifies the maximum number of samples to read or take in this call                                                                                                    | Up to the value specified in max_<br>samples_per_read on page 916 |
| instance()       | Specifies an instance to read or take                                                                                                    | All instances                                                     |
| next_instance () | Indicates that read or take should return samples for the instance that follows the one being passed (Note: both next_instance() and instance() can't be specified at the same time)                                                                                                    | All instances                                                     |
| state()          | Specifies the sample state, view state and instance state                                                                                                    | All samples                                                       |
| content()        | Specifies a query on the data values to read                                                                                                    | All samples                                                       |
| condition()      | Specifies a condition (see read_w_condition()). If condition() is specified state() and content()cannot be specified.  When running a query more than once on the same DataReader, it is more efficient to create a QueryCondition and pass it to condition() rather than using content(). | All samples                                                       |

To read or take using the default options, simply call **reader.read()** or **reader.take()** with no arguments.

The following examples show how to call **select()**:

#### In Modern C++:

```
dds::sub::LoanedSamples<Foo> samples =
    reader.select()
        .max_samples(20)
        .state(dds::sub::status::DataState::new_instance())
        .content(dds::sub::Query(reader, "x > 10"))
        .instance(my_instance_handle)
        .take();
```

#### In C#:

```
var queryCondition = reader.CreateQueryCondition("x > 10");
using LoanedSamples<Foo> samples = reader.Select()
   .WithMaxSamples(20)
   .WithCondition(queryCondition)
   .WithInstance(myInstanceHandle)
   .Take();
```

**Note:** Content () is only supported in the Modern C++ API.

## 41.4 Acknowledging DDS Samples

DDS samples can be acknowledged one at a time, or as a group.

To explicitly acknowledge a single DDS sample:

Or you may acknowledge all previously accessed DDS samples by calling:

#### Where:

sample\_info is of type DDS\_SampleInfo, identifying the DDS sample being acknowledged

response\_data is response data sent to the DataWriter upon acknowledgment

These operations can only be used when the *DataReader's* 47.21 RELIABILITY QosPolicy on page 876 has an **acknowledgment\_kind** set to DDS\_APPLICATION\_EXPLICIT\_ ACKNOWLEDGMENT\_MODE. You must also set **max\_app\_ack\_response\_length** (in the 48.2 DATA\_READER\_RESOURCE\_LIMITS QosPolicy (DDS Extension) on page 915) to a value greater than zero.

See also: 31.12 Application Acknowledgment on page 436 and Guaranteed Delivery of Data (Chapter 33 on page 504).

## 41.5 The Sequence Data Structure

(This section doesn't apply to the Modern C++ API)

The DDS specification uses sequences whenever a variable-length array of elements must be passed through the API. This includes passing QosPolicies into *Connext*, as well as retrieving DDS data samples from *Connext*. A sequence is an ordered collection of elements of the same type. The type of a sequence containing elements of type "Foo" (whether "Foo" is one of your types or a built-in *Connext* type) is typically called "FooSeq."

In all APIs except Java, **FooSeq** contains deep copies of **Foo** elements; in Java, which does not provide direct support for deep copy semantics, **FooSeq** contains references to **Foo** objects. In Java, sequences implement the **java.util.List** interface, and thus support all of the collection APIs and idioms familiar to Java programmers.

A sequence is logically composed of three things: an array of elements, a *maximum* number of elements that the array may contain (i.e. its allocated size), and a logical *length* indicating how many of the allocated elements are valid. The length may vary dynamically between 0 and the maximum (inclusive); it is not permissible to access an element at an index greater than or equal to the length.

A sequence may either "own" the memory associated with it, or it may "borrow" that memory. If a sequence owns its own memory, then the sequence itself will allocate the its memory and is permitted to grow and shrink that memory (i.e. change its maximum) dynamically.

You can also loan a sequence of memory using the sequence-specific operations **loan\_contiguous()** or **loan\_discontiguous()**. This is useful if you want *Connext* to copy the received DDS data samples directly into data structures allocated in user space.

Please do not confuse (a) the user loaning memory to a sequence with (b) *Connext* loaning internal memory from the receive queue to the user code via the **read()** or **take()** operations. For sequences of user data, these are complementary operations. **read()** and **take()** loan memory to the user, passing in a sequence that has been loaned memory with **loan contiguous()** or **loan discontinguous()**.

A sequence with loaned of memory may not change its maximum size.

#### For C developers:

In C, because there is no concept of a constructor, sequences must be initialized before they are used. You can either set a sequence equal to the macro **DDS\_SEQUENCE\_INITIALIZER** or use a sequence-specific method, <type>Seq initialize(), to initialize sequences.

#### For Traditional C++ and C# developers:

Traditional C++ sequence classes overload the [] operators to allow you to access their elements as if the sequence were a simple array. However, for code portability reasons, *Connext*'s Traditional C++ implementation of sequences does not use the Standard Template Library (STL).

#### For Java developers:

In Java, sequences implement the **List** interface, and typically, a **List** must contain **Objects**; it cannot contain primitive types directly. This restriction makes **Lists** of primitives types less efficient because each type must be wrapped and unwrapped into and from an **Object** as it is added to and removed from the **List**.

Connext provides a more efficient implementation for sequences of primitive types. In Connext, primitive sequence types (e.g., IntSeq, FloatSeq, etc.) are implemented as wrappers around arrays of primitive types. The wrapper also provides the usual List APIs; however, these APIs manipulate Objects that store the primitive type.

More efficient APIs are also provided that manipulate the primitive types directly and thus avoid unnecessary memory allocations and type casts. These additional methods are named according to the pattern <standard method><primitive type>; for example, the IntSeq class defines methods addInt() and getInt() that correspond to the List APIs add() and get(). addInt() and getInt() directly manipulate int values while add() and get() manipulate Objects that contain a single int.

For more information on sequence APIs in all languages, please consult the API Reference HTML documentation (from the main page, select Modules, RTI Connext API Reference, Infrastructure Module, Sequence Support).

## 41.6 The SampleInfo Structure

When you invoke the **read/take** operations, for every DDS data sample that is returned, a corresponding **SampleInfo** is also returned. **SampleInfo** structures provide you with additional information about the DDS data samples received by *Connext*.

Table 41.2 DDS SampleInfo Structure shows the format of the SampleInfo structure.

## Table 41.2 DDS\_SampleInfo Structure

| Туре                                | Field<br>Name                                                   | Description                                                                                                    |  |  |
|-------------------------------------|-----------------------------------------------------------------|----------------------------------------------------------------------------------------------------|--|--|
| DDS_<br>SampleStateKind             | sample_state                                                    | See 41.6.2 Sample States on page 698                                                                                                    |  |  |
| DDS_ViewStateKind                   | view_state                                                      | See 41.6.3 View States on page 699                                                                                                    |  |  |
| DDS_In-<br>stanceStateKind          | instance_state                                                  | See 40.8 Accessing and Managing Instances (Working with Keyed Data Types) on page 662                                                                                                    |  |  |
| DDS_Time_t                          | source_<br>timestamp                                            | Time stored by the <i>DataWriter</i> when the DDS sample was written.                                                                                                    |  |  |
| DDS_In-<br>stanceHandle_t           | instance_<br>handle                                             | Handle to the data-instance corresponding to the DDS sample.                                                                                                    |  |  |
| DDS_In-<br>stanceHandle_t           | publication_<br>handle                                          | Local handle to the <i>DataWriter</i> that modified the instance. This is the same instance handle returned by <b>get_matched_publications()</b> . You can use this handle when calling <b>get_matched_publication_data()</b> .                   |  |  |
|                                     | disposed_gen-<br>eration_count                                  |                                                                                                    |  |  |
| no_writers_<br>generation_<br>count |                                                                 |                                                                                                    |  |  |
| DDS_Long                            | sample_rank                                                     | See 40.8.2 Generation Counts and Ranks on page 665.                                                                                                    |  |  |
|                                     | generation_<br>rank                                             |                                                                                                    |  |  |
|                                     | absolute_gen-<br>eration_rank                                   |                                                                                                    |  |  |
| DDS_Boolean                         | valid_data                                                      | Indicates whether the DDS data sample includes valid data. See 40.8.3 Valid Data Flag on page 667.                                                                                                    |  |  |
| DDS_Time_t                          | reception_<br>timestamp                                         | Time stored when the DDS sample was committed by the <i>DataReader</i> . See 41.6.1 Reception Timestamp on page 698.                                                                                                    |  |  |
| DDS_SequenceNumber_t                | publication_se-<br>quence_num-<br>ber                           | Publication sequence number assigned when the DDS sample was written by the <i>DataWriter</i> .                                                                                                    |  |  |
| DDS_SequenceNumber_t                | reception_se-<br>quence_num-<br>ber                             | Reception sequence number assigned when the DDS sample was committed by the <i>DataReader</i> . See 41.6.1 Reception Timestamp on page 698.                                                                                                    |  |  |
| struct DDS_GUID_t                   | original_pub-<br>lication_<br>virtual_guid                      | Original publication virtual GUID.  If the <i>Publisher's</i> access_scope is GROUP, this field contains the <i>Publisher</i> virtual GUID that uniquely identifies the <i>DataWriter</i> group.                                                  |  |  |
| struct DDS_<br>SequenceNumber_t     | original_pub-<br>lication_<br>virtual_se-<br>quence_num-<br>ber | Original publication virtual sequence number.  If the <i>Publisher's</i> <b>access_scope</b> is GROUP, this field contains the <i>Publisher</i> virtual sequence number that uniquely identifies a DDS sample within the <i>DataWriter</i> group. |  |  |

## Table 41.2 DDS\_SampleInfo Structure

| Туре              | Field<br>Name           | Description                                                                                                    |
|-------------------|-------------------------|----------------------------------------------------------------------------------------------------|
| DDS_GUID_t        | topic_query_<br>guid    | The GUID of the DDS_TopicQuery that is related to the sample.  This GUID indicates whether a sample is part of the response to a DDS_TopicQuery or a regular ("live") sample:  If the sample was written for the TopicQuery stream, this field contains the GUID of the target TopicQuery.  If the sample was written for the live stream, this field will be set to DDS_GUID_UNKNOWN.                                                                                                    |
| DDS_Long          | flag                    | Flags associated with the DDS sample; set by using the <b>flag</b> field in DDS_WriteParams_t when writing a DDS sample with <b>FooDataWriter_write_w_params()</b> (see 31.8 Writing Data on page 427).  RTI reserves least-significant bits [0-7] for middleware-specific usage. The application can use least significant bits [8-15].  The first bit, REDELIVERED_SAMPLE, is reserved to mark a DDS sample as redelivered when using RTI Queuing Service.  The second bit, INTERMEDIATE_REPLY_SEQUENCE_SAMPLE, is used to indicate that a response DDS sample is not the last response DDS sample for a given request. This bit is usually set by Connext Repliers sending multiple responses for a request.  The third bit, REPLICATE_SAMPLE, indicates if a sample must be broadcast by one Queuing Service replica to other replicas.  The fourth bit, LAST_SHARED_READER_QUEUE_SAMPLE, indicates that a sample is the last sample in a SharedReaderQueue for a QueueConsumer DataReader.  The fifth bit, INTERMEDIATE_TOPIC_QUERY_SAMPLE, indicates that a sample for a TopicQuery will be followed by more samples. This flag only applies to samples that have been published as a response to a TopicQuery. When this bit is not set and topic_query_guid is different from GUID_UNKNOWN, this sample is the last sample for that TopicQuery coming from the <i>DataWriter</i> identified by original_publication_virtual_guid on the previous page.  The sixth bit, WRITER_REMOVED_BATCH_SAMPLE, will be set if the sample was accepted into the <i>DataReader</i> queue even though it was marked by the <i>DataWriter</i> as removed. Examples of removed samples in a batch are samples that were replaced due to KEEP_LAST_HISTORY_QOS on the <i>DataWriter</i> (see 47.12 HISTORY_QOSPOlicy on page 850 or samples that outlived the <i>DataWriter's</i> 47.14 LIFESPAN_QOS Policy on page 855 duration. If the <i>DataReader</i> sets the property dds.data_reader.accept_writer_removed_batch_samples to true (in the <i>DataReader</i> queue and this flag will be set. |
| struct DDS_GUID_t | source_guid             | The application logical data source associated with the sample.                                                                                                    |
| struct DDS_GUID_t | related_<br>source_guid | The application logical data source that is related to the sample.                                                                                                    |

Table 41.2 DDS\_SampleInfo Structure

| Туре                              | Field<br>Name                  | Description                                                                                                    |  |
|-----------------------------------|--------------------------------|----------------------------------------------------------------------------------------------------|--|
| struct DDS_GUID_t                 | related_sub-<br>scription_guid | The related_reader_guid associated with the sample.                                                                                                    |  |
| struct DDS_Co-<br>herentSetInfo_t | coherent_set_<br>info          | Information about the coherent set that this sample is a part of. This field is set for all samples that are part of a coherent set. This field contains the following members:  • group_guid identifies the DataWriter or the group of DataWriters publishing the coherent set, depending on the value of the Subscriber's access_scope in the 46.4 PRESENTATION QosPolicy on page 788. (If access_scope is TOPIC or INSTANCE, then group_guid identifies a single DataWriter, if access_scope is GROUP, then group_guid identifies all the DataWriters within a Publisher.)  • coherent_set_sequence_number identifies a sample as part of a DataWriter coherent set. When the Subscriber's access_scope in the 46.4 PRESENTATION QosPolicy on page 788 is TOPIC or INSTANCE, the coherent set associated with a sample is identified by the pair (group_guid, coherent_set_sequence_number).  • group_coherent_set_sequence_number identifies a sample as part of a group coherent set. When the Subscriber's access_scope in the 46.4 PRESENTATION QosPolicy on page 788 is GROUP, the coherent set associated with a sample is identified by the pair (group_guid, group_coherent_set_sequence_number).  • incomplete_coherent_set indicates if a sample is part of an incomplete coherent set. An incomplete coherent set is a coherent set for which not all samples have been received. Note that a coherent set is also considered incomplete if some of its samples are filtered by content or time on the DataWriter side. By default, received samples from an incomplete coherent set are not provided to the application and they are reported as LOST_BY_INCOMPLETE_COHERENT_SET (see 40.7.7 SAMPLE_LOST Status on page 655). You can change this behavior by setting drop_incomplete_coherent_set to FALSE in the 46.4 PRESENTATION QosPolicy on page 788. |  |

## 41.6.1 Reception Timestamp

In reliable communication, if DDS data samples are received out received of order, *Connext* will not deliver them until all the previous DDS data samples have been received. For example, if DDS sample 2 arrives before DDS sample 1, DDS sample 2 cannot be delivered until DDS sample 1 is received. The **reception\_timestamp** is the time when all previous DDS samples have been received—the time at which the DDS sample is *committed*. If DDS samples are all received in order, the committed time will be same as reception time. However, if DDS samples are lost on the wire, then the committed time will be later than the initial reception time.

## 41.6.2 Sample States

For each DDS sample received, *Connext* keeps a **sample\_state** relative to each *DataReader*. The **sample\_state** can be either:

- READ: The *DataReader* has already accessed that DDS sample by means of **read()**.
- NOT READ: The *DataReader* has never accessed that DDS sample before.

The DDS samples retrieved by a read() or take() need not all have the same sample state.

#### 41.6.3 View States

For each instance (identified by a unique key value), *Connext* keeps a **view\_state** relative to each *DataReader*. The **view\_state** can be either:

- NEW: Either this is the first time the *DataReader* has ever accessed DDS samples of the instance, or the *DataReader* has accessed previous DDS samples of the instance, but the instance has since been reborn (i.e., become not-alive and then alive again). These two cases are distinguished by examining the **disposed\_generation\_count** and the **no\_writers\_generation\_count** (see 40.8.2 Generation Counts and Ranks on page 665).
- NOT\_NEW:The *DataReader* has already accessed DDS samples of the same instance and the instance has not been reborn since.

The view\_state in the SampleInfo structure is really a per-instance concept (as opposed to the sample\_state which is per DDS sample). Thus all DDS data samples related to the same instance that are returned by read() or take() will have the same value for view state.

#### 41.6.4 Instance States

Connext keeps an instance state for each instance; it can be:

- ALIVE
- NOT ALIVE DISPOSED
- NOT\_ALIVE\_NO\_WRITERS

For more information, see 40.8 Accessing and Managing Instances (Working with Keyed Data Types) on page 662.

#### 41.6.5 Generation Counts and Ranks

Each *DataReader* keeps two counters for each *new* instance it detects (recall that instances are distinguished by their key values):

- disposed generation count
- no writers generation count

For more information, see 40.8.2 Generation Counts and Ranks on page 665.

## 41.6.6 Valid Data Flag

The **SampleInfo** structure's **valid\_data** flag indicates whether the DDS sample contains data or is only used to communicate a change in the **instance\_state** of the instance.

For more information, see 40.8.3 Valid Data Flag on page 667.

## Part 7: Configuring Connext Using QoS

#### This section includes:

- All QosPolicies (Chapter 42 on page 702)
- DomainParticipantFactory QosPolicies (Chapter 43 on page 709)
- DomainParticipant QosPolicies (Chapter 44 on page 722)
- Topic QosPolicies (Chapter 45 on page 777)
- Publisher/Subscriber QosPolicies (Chapter 46 on page 780)
- DataWriter QosPolicies (Chapter 47 on page 796)
- DataReader QosPolicies (Chapter 48 on page 907)
- Configuring Qos Programmatically (Chapter 49 on page 940)
- Configuring QoS with XML (Chapter 50 on page 945)

## Chapter 42 All QosPolicies

Connext's behavior is controlled by the Quality of Service (QoS) policies of the data communication Entities (DomainParticipant, Topic, Publisher, Subscriber, DataWriter, and DataReader) used in your applications. This section summarizes each of the QosPolicies that you can set for the various Entities.

The *QosPolicy* class is the abstract base class for all the QosPolicies. It provides the basic mechanism for an application to specify quality of service parameters. Table 42.1 QosPolicies lists each supported QosPolicy (in alphabetical order), provides a summary, and points to a section in the manual that provides further details.

The detailed description of a QosPolicy that applies to multiple *Entities* is provided in the first chapter that discusses an *Entity* whose behavior the QoS affects. Otherwise, the discussion of a QosPolicy can be found in the chapter of the particular *Entity* to which the policy applies. As you will see in the detailed description sections, all QosPolicies have one or more parameters that are used to configure the policy. The how's and why's of tuning the parameters are also discussed in those sections.

As first discussed in Chapter 11 Quality of Service (QoS) on page 27, QosPolicies may interact with each other, and certain values of QosPolicies can be incompatible with the values set for other policies.

The **set\_qos()** operation will fail if you attempt to specify a set of values that would result in an inconsistent set of policies. To indicate a failure, **set\_qos()** will return INCONSISTENT\_POLICY. 42.1 QoS Requested vs. Offered Compatibility—the RxO Property on page 706 provides further information on QoS compatibility within an *Entity* as well as across matching *Entities*, as does the discussion/reference section for each QosPolicy listed in Table 42.1 QosPolicies.

The values of some QosPolicies cannot be changed after the *Entity* is created or after the *Entity* is enabled. Others may be changed at any time. The detailed section on each QosPolicy states when each policy can be changed. If you attempt to change a QosPolicy after it becomes immut-

able (because the associated *Entity* has been created or enabled, depending on the policy), **set\_qos()** will fail with a return code of IMMUTABLE POLICY.

Besides the QoS Policies, there are additional properties that you can configure through the 47.19 PROPERTY QosPolicy (DDS Extension) on page 868. These are not exposed through the formal QoS policies and are described in the Property Reference Guide.

Table 42.1 QosPolicies

| QosPolicy                  | Summary                                                                                                    |  |
|----------------------------|----------------------------------------------------------------------------------------------------|--|
| Asynchronous-<br>Publisher | Configures the mechanism that sends user data in an external middleware thread. See 46.1 ASYNCHRONOUS_PUBLISHER QosPolicy (DDS Extension) on page 780.                                                                                                    |  |
|                            | This QoS policy is used in the context of two features:                                                                                                    |  |
| Availability               | For a <i>Collaborative DataWriter</i> , specifies the group of <i>DataWriters</i> expected to collaboratively provide data and the timeouts that control when to allow data to be available that may skip DDS samples.                                                                                            |  |
| ,                          | For a Durable Subscription, configures a set of Durable Subscriptions on a DataWriter.                                                                                                    |  |
|                            | See 47.1 AVAILABILITY QosPolicy (DDS Extension) on page 797.                                                                                                    |  |
| Batch                      | Specifies and configures the mechanism that allows <i>Connext</i> to collect multiple DDS data samples to be sent in a sin network packet, to take advantage of the efficiency of sending larger packets and thus increase effective throughput. 47.2 BATCH QosPolicy (DDS Extension) on page 801.                |  |
| Database                   | Various settings and resource limits used by <i>Connext</i> to control its internal database. See 44.1 DATABASE QosPolicy (DDS Extension) on page 722.                                                                                                    |  |
| DataReaderProtocol         | This QosPolicy configures the <i>Connext</i> on-the-network protocol, RTPS. See 48.1 DATA_READER_PROTOCO QosPolicy (DDS Extension) on page 908.                                                                                                    |  |
| DataReaderResourceLimits   | Various settings that configure how <i>DataReaders</i> allocate and use physical memory for internal resources. See 48 DATA_READER_RESOURCE_LIMITS QosPolicy (DDS Extension) on page 915.                                                                                                    |  |
| DataRepresentation         | Specifies which versions of the Extended Common Data Representation (CDR) (version 1 or version 2) and which data compression setting algorithms are offered and requested for your data.                                                                                                    |  |
|                            | See 47.3 DATA_REPRESENTATION QosPolicy on page 808.                                                                                                    |  |
| DataTag                    | This QosPolicy can be used to associate a set of tags in the form of (name, value) pairs with a <i>DataReader</i> or <i>DataWriter</i> . The Access Control plugin may use these tags to determine publish and subscribe permissions. See 47.4 DATATAG QosPolicy on page 815.                                     |  |
| DataWriterProtocol         | This QosPolicy configures the <i>Connext</i> on-the-network protocol, RTPS. See 47.5 DATA_WRITER_PROTOCOL QosPolicy (DDS Extension) on page 816.                                                                                                    |  |
| DataWriterResourceLimits   | Controls how many threads can concurrently block on a write() call of this <i>DataWriter</i> . Also controls the number of batches managed by the <i>DataWriter</i> and the instance-replacement kind used by the <i>DataWriter</i> . See 47.6 DATA_WRITER_RESOURCE_LIMITS QosPolicy (DDS Extension) on page 829. |  |
|                            | For a DataReader, specifies the maximum expected elapsed time between arriving DDS data samples.                                                                                                    |  |
| Deadline                   | For a DataWriter, specifies a commitment to publish DDS samples with no greater elapsed time between them.                                                                                                    |  |
|                            | See 47.7 DEADLINE QosPolicy on page 833.                                                                                                    |  |
| DestinationOrder           | Controls how <i>Connext</i> will deal with data sent by multiple <i>DataWriters</i> for the same topic. Can be set to "by reception timestamp" or to "by source timestamp." See 47.8 DESTINATION_ORDER QosPolicy on page 835.                                                                                     |  |
| Discovery                  | Configures the mechanism used by <i>Connext</i> to automatically discover and connect with new remote applications. See 44.2 DISCOVERY QosPolicy (DDS Extension) on page 725.                                                                                                    |  |

## Table 42.1 QosPolicies

| QosPolicy                            | Summary                                                                                                    |  |
|--------------------------------------|----------------------------------------------------------------------------------------------------|--|
| DiscoveryConfig                      | Controls the amount of delay in discovering <i>Entities</i> in the system and the amount of discovery traffic in the network. See 44.3 DISCOVERY_CONFIG QosPolicy (DDS Extension) on page 730.                                                                              |  |
| DomainParticipantResource-<br>Limits | Various settings that configure how <i>DomainParticipants</i> allocate and use physical memory for internal resources, includin the maximum sizes of various properties. See 44.4 DOMAIN_PARTICIPANT_RESOURCE_LIMITS QosPolicy (DDS Extension) on page 742.                 |  |
| Durability                           | Specifies whether or not <i>Connext</i> will store and deliver data that were previously published to new <i>DataReaders</i> . See 47.9 DURABILITY QosPolicy on page 838.                                                                                                   |  |
| DurabilityService                    | Various settings to configure the external Persistence Service used by <i>Connext</i> for <i>DataWriters</i> with a Durability QoS setting of Persistent Durability. See 47.10 DURABILITY SERVICE QosPolicy on page 846.                                                    |  |
| EntityFactory                        | Controls whether or not child <i>Entities</i> are created in the enabled state. See 46.2 ENTITYFACTORY QosPolicy on page 783.                                                                                                    |  |
| EntityName                           | Assigns a name and role_name to an Entity. See 47.11 ENTITY_NAME QosPolicy (DDS Extension) on page 848.                                                                                                    |  |
| Event                                | Configures the <i>DomainParticipant's</i> internal thread that handles timed events. See 44.5 EVENT QosPolicy (DDS Extension) on page 749.                                                                                                    |  |
| GroupData                            | Along with 45.1 TOPIC_DATA QosPolicy on page 777 and 47.30 USER_DATA QosPolicy on page 901, this QosPolicy used to attach a buffer of bytes to <i>Connext</i> 's discovery meta-data. See 46.3 GROUP_DATA QosPolicy on page 786.                                            |  |
| History                              | Specifies how much data must be stored by <i>Connext</i> for the <i>DataWriter</i> or <i>DataReader</i> . This QosPolicy affects the 47.21 RELIABILITY QosPolicy on page 876 as well as the 47.9 DURABILITY QosPolicy on page 838. See 47.12 HISTORY QosPolicy on page 850. |  |
| LatencyBudget                        | Suggestion to <i>Connext</i> on how much time is allowed to deliver data. See 47.13 LATENCYBUDGET QoS Policy on page 854.                                                                                                    |  |
| Lifespan                             | Specifies how long <i>Connext</i> should consider data sent by an user application to be valid. See 47.14 LIFESPAN QoS Policy on page 855.                                                                                                    |  |
| Liveliness                           | Specifies and configures the mechanism that allows <i>DataReaders</i> to detect when <i>DataWriters</i> become disconnected or "dead." See 47.15 LIVELINESS QosPolicy on page 856.                                                                                          |  |
| Logging                              | Configures the properties associated with <i>Connext</i> logging. See 43.1 LOGGING QosPolicy (DDS Extension) on page 709.                                                                                                    |  |
| Monitoring                           | Configures RTI Monitoring Library 2.0 to collect and distribute telemetry data (metrics and logs) associated with a <i>Connext</i> application, for use by the RTI Observability Framework. See 43.4 MONITORING QosPolicy (DDS Extension) on page 714.                      |  |
| MultiChannel                         | Configures a <i>DataWriter</i> 's ability to send data on different multicast groups (addresses) based on the value of the data. See 47.16 MULTI_CHANNEL QosPolicy (DDS Extension) on page 861.                                                                             |  |
| Ownership                            | Along with Ownership Strength, specifies if <i>DataReaders</i> for a topic can receive data from multiple <i>DataWriters</i> at the same time. See 47.17 OWNERSHIP QosPolicy on page 864.                                                                                   |  |
| OwnershipStrength                    | Used to arbitrate among multiple <i>DataWriters</i> of the same instance of a Topic when Ownership QoSPolicy is EXLUSIVE. See 47.18 OWNERSHIP_STRENGTH QosPolicy on page 867.                                                                                               |  |
| Partition                            | Adds string identifiers that are used for matching <i>DataReaders</i> and <i>DataWriters</i> for the same <i>Topic</i> or for matching <i>DomainParticipants</i> with the same domain ID and domain tag. See 44.6 PARTITION QosPolicy on page 751.                          |  |
| Presentation                         | Controls how <i>Connext</i> presents data received by an application to the <i>DataReaders</i> of the data. See 46.4 PRESENTATION QosPolicy on page 788.                                                                                                    |  |

## Table 42.1 QosPolicies

| QosPolicy                 | Summary                                                                                                    |  |
|---------------------------|----------------------------------------------------------------------------------------------------|--|
| Profile                   | Configures the way that XML documents containing QoS profiles are loaded by RTI. See 43.2 PROFILE QosPolicy (DDS Extension) on page 710.                                                                                                    |  |
| Property                  | Stores name/value(string) pairs that can be used to configure certain parameters of <i>Connext</i> that are not exposed through formal QoS policies. It can also be used to store and propagate application-specific name/value pairs, which can be retrieved by user code during discovery. See 47.19 PROPERTY QoSPolicy (DDS Extension) on page 868. |  |
| PublishMode               | Specifies how <i>Connext</i> sends application data on the network. By default, data is sent in the user thread that calls the <i>DataWriter's</i> write() operation. However, this QosPolicy can be used to tell <i>Connext</i> to use its own thread to send the data. See 47.20 PUBLISH_MODE QosPolicy (DDS Extension) on page 874.                 |  |
| ReaderDataLifeCycle       | Controls how a <i>DataReader</i> manages the lifecycle of the data that it has received. See 48.3 READER_DATA_LIFECYCLE QoS Policy on page 925.                                                                                                    |  |
| ReceiverPool              | Configures threads used by <i>Connext</i> to receive and process data from transports (for example, UDP sockets). See 44.7 RECEIVER_POOL QosPolicy (DDS Extension) on page 761.                                                                                                    |  |
| Reliability               | Specifies whether or not <i>Connext</i> will deliver data reliably. See 47.21 RELIABILITY QosPolicy on page 876.                                                                                                    |  |
| ResourceLimits            | Controls the amount of physical memory allocated for <i>Entities</i> , if dynamic allocations are allowed, and how they occur. controls memory usage among different instance values for keyed topics. See 47.22 RESOURCE_LIMITS QosPolicy page 882.                                                                                                   |  |
| Service                   | Intended for use by RTI infrastructure services. User applications should not modify its value. See 47.23 SERVICE QosPolicy (DDS Extension) on page 885.                                                                                                    |  |
| SystemResourceLimits      | Configures DomainParticipant-independent resources used by Connext. Mainly used to change the maximum number DomainParticipants that can be created within a single process (address space). See 43.3 SYSTEM_RESOURCE_LIQOS Policy (DDS Extension) on page 712.                                                                                        |  |
| TimeBasedFilter           | Set by a <i>DataReader</i> to limit the number of new data values received over a period of time. See 48.4 TIME_BASED_FILTER QosPolicy on page 928.                                                                                                    |  |
| TopicData                 | Along with Group Data QosPolicy and User Data QosPolicy, used to attach a buffer of bytes to <i>Connext</i> 's discovery m data. See 45.1 TOPIC_DATA QosPolicy on page 777.                                                                                                    |  |
| TopicQueryDispatch        | Configures the ability of a <i>DataWriter</i> to publish historical samples in response to a TopicQuery. See 47.24 TOPIC_QUERY_DISPATCH_QosPolicy (DDS Extension) on page 886.                                                                                                    |  |
| TransferMode              | Configures the properties of a Zero Copy DataWriter. See 47.25 TRANSFER_MODE QosPolicy on page 888.                                                                                                    |  |
| TransportBuiltin          | Specifies which built-in transport plugins are used. See 44.8 TRANSPORT_BUILTIN QosPolicy (DDS Extension) on page 763.                                                                                                    |  |
| TransportMulticast        | Specifies the multicast address on which a <i>DataReader</i> wants to receive its data. Can specify a port number as well as a subset of the available transports with which to receive the multicast data. See 48.5 TRANSPORT_MULTICAST QosPolicy (DDS Extension) on page 931.                                                                        |  |
| TransportMulticastMapping | Specifies the automatic mapping between a list of topic expressions and multicast address that can be used by a<br>DataReader to receive data for a specific topic. See 44.9 TRANSPORT_MULTICAST_MAPPING QosPolicy (DDS Extension) on page 765.                                                                                                    |  |
| TransportPriority         | Set by a <i>DataWriter</i> or <i>DataReader</i> to tell <i>Connext</i> that the data being sent is a different "priority" than other data. See 47.26 TRANSPORT_PRIORITY QosPolicy on page 889.                                                                                                    |  |
| TransportSelection        | Allows you to select which physical transports a <i>DataWriter</i> or <i>DataReader</i> may use to send or receive its data. See 47.27 TRANSPORT_SELECTION QosPolicy (DDS Extension) on page 894.                                                                                                    |  |

#### Table 42.1 QosPolicies

| QosPolicy                  | Summary                                                                                                    |
|----------------------------|----------------------------------------------------------------------------------------------------|
| TransportUnicast           | Specifies a subset of transports and port number that can be used by an Entity to receive data. See 47.28 TRANSPORT_UNICAST QosPolicy (DDS Extension) on page 896.                                                                                                    |
| TypeConsistencyEnforcement | Defines rules that determine whether the type used to publish a given data stream is consistent with that used to subscribe to it. See 48.6 TYPE_CONSISTENCY_ENFORCEMENT QosPolicy on page 934.                                                                                                    |
| TypeSupport                | Used to attach application-specific value(s) to a <i>DataWriter</i> or <i>DataReader</i> . These values are passed to the serialization or deserialization routine of the associated data type. Also controls whether padding bytes are set to 0 during serialization. See 47.29 TYPESUPPORT QosPolicy (DDS Extension) on page 899. |
| UserData                   | Along with Topic Data QosPolicy and Group Data QosPolicy, used to attach a buffer of bytes to <i>Connext</i> 's discovery metadata. See 47.30 USER_DATA QosPolicy on page 901.                                                                                                    |
| WireProtocol               | Specifies IDs used by the RTPS wire protocol to create globally unique identifiers. See 44.10 WIRE_PROTOCOL QosPolicy (DDS Extension) on page 768.                                                                                                    |
| WriterDataLifeCycle        | Controls how a <i>DataWriter</i> handles the lifecycle of the instances (keys) that the <i>DataWriter</i> is registered to manage. See 47.31 WRITER_DATA_LIFECYCLE QoS Policy on page 903.                                                                                                    |

## 42.1 QoS Requested vs. Offered Compatibility—the RxO Property

Some QosPolicies that apply to *Entities* on the sending and receiving sides must have their values set in a compatible manner. This is known as the policy's 'requested vs. offered' (RxO) property. *Entities* on the publishing side 'offer' to provide a certain behavior. *Entities* on the subscribing side 'request' certain behavior. For *Connext* to connect the sending entity to the receiving entity, the offered behavior must satisfy the requested behavior.

For some QosPolicies, the allowed values may be graduated in a way that the offered value will satisfy the requested value if the offered value is either greater than or less than the requested value. For example, if a *DataWriter*'s DEADLINE QosPolicy specifies a duration less than or equal to a *DataReader*'s DEADLINE QosPolicy, then the *DataWriter* is promising to publish data at least as fast or faster than the *DataReader* requires new data to be received. This is a compatible situation (see 47.7 DEADLINE QosPolicy on page 833).

Other QosPolicies require the values on the sending side and the subscribing side to be exactly equal for compatibility to be met. For example, if a *DataWriter*'s OWNERSHIP QosPolicy is set to SHARED, and the matching *DataReader*'s value is set to EXCLUSIVE, then this is an incompatible situation since the *DataReader* and *DataWriter* have different expectations of what will happen if more than one *DataWriter* publishes an instance of the *Topic* (see 47.17 OWNERSHIP QosPolicy on page 864).

Finally there are QosPolicies that do not require compatibility between the sending entity and the receiving entity, or that only apply to one side or the other. Whether or not related *Entities* on the publishing and subscribing sides must use compatible settings for a QosPolicy is indicated in the policy's RxO property, which is provided in the detailed section on each QosPolicy.

- RxO = YES The policy is set at both the publishing and subscribing ends and the values must be set in a compatible manner. What it means to be compatible is defined by the QosPolicy.
- RxO = NO The policy is set only on one end or at both the publishing and subscribing ends, but the two settings are independent. There the requested vs. offered semantics are not used for these QosPolicies.

For those QosPolicies that follow the RxO semantics, *Connext* will compare the values of those policies for compatibility. If they are compatible, then *Connext* will connect the sending entity to the receiving entity allowing data to be sent between them. If they are found to be incompatible, then *Connext* will not interconnect the *Entities* preventing data to be sent between them.

In addition, *Connext* will record this event by changing the associated communication status in both the sending and receiving applications, see 15.7.1 Types of Communication Status on page 41. Also, if you have installed *Listeners* on the associated *Entities*, then *Connext* will invoke the associated callback functions to notify user code that an incompatible QoS combination has been found, see 15.8.1 Types of Listeners on page 48.

For *Publishers* and *DataWriters*, the status corresponding to this situation is **OFFERED\_ INCOMPATIBLE\_QOS\_STATUS**. For *Subscribers* and *DataReaders*, the corresponding status is **REQUESTED\_INCOMPATIBLE\_QOS\_STATUS**. The question of why a *DataReader* is not receiving data sent from a matching *DataWriter* can often be answered if you have instrumented the application with *Listeners* for the statuses noted previously.

## 42.2 Special QosPolicy Handling Considerations for C

Many QosPolicy structures contain variable-length sequences to store their parameters. In the C++, C# and Java languages, the memory allocation related to sequences are handled automatically through constructors/destructors and overloaded operators. However, the C language is limited in what it provides to automatically handle memory management. Thus, *Connext* provides functions and macros in C to initialize, copy, and finalize (free) QosPolicy structures defined for *Entities*.

In the C language, it is not safe to use an *Entity*'s QosPolicy structure declared in user code unless it has been initialized first. In addition, user code should always finalize an *Entity*'s QosPolicy structure to release any memory allocated for the sequences—even if the *Entity*'s QosPolicy structure was declared as a local, stack variable.

Thus, for a general *Entity*'s QosPolicy, *Connext* will provide:

• DDS\_<Entity>Qos\_INITIALIZER This is a macro that should be used when a DDS\_<br/><Entity>Qos structure is declared in a C application.

struct DDS\_<Entity>Qos qos = DDS\_<Entity>Qos\_INITIALIZER;

• DDS\_<Entity>Qos\_initialize() This is a function that can be used to initialize a DDS\_<br/><Entity>Qos structure instead of the macro above.

```
struct DDS_<Entity>Qos qos;
DDS_<Entity>QOS_initialize(&qos);
```

• DDS\_<Entity>Qos\_finalize() This is a function that should be used to finalize a DDS\_ <Entity>Qos structure when the structure is no longer needed. It will free any memory allocated for sequences contained in the structure.

```
struct DDS_<Entity>Qos qos = DDS_<Entity>Qos_INITIALIZER;
...
<use qos>
...
// now done with qos
DDS_<Entity>Qos_finalize(&qos);
```

• DDS<Entity>Qos\_copy() This is a function that can be used to copy one DDS\_<Entity>Qos structure to another. It will copy the sequences contained in the source structure and allocate memory for sequence elements if needed. In the code below, both dstQos and srcQos must have been initialized at some point earlier in the code.

```
DDS_<Entity>QOS_copy(&dstQos, &srcQos);
```

# Chapter 43 DomainParticipantFactory QosPolicies

This section describes QosPolicies that are strictly for the *DomainParticipantFactory* (not the *DomainParticipant*). For a complete list of QosPolicies that apply to *DomainParticipantFactory*, see Table 16.2 DomainParticipantFactory QoS.

- 43.1 LOGGING QosPolicy (DDS Extension) below
- 43.2 PROFILE QosPolicy (DDS Extension) on the next page
- 43.3 SYSTEM RESOURCE LIMITS QoS Policy (DDS Extension) on page 712
- 43.4 MONITORING QosPolicy (DDS Extension) on page 714

## 43.1 LOGGING QosPolicy (DDS Extension)

This QosPolicy configures the properties associated with the Connext logging facility.

This QosPolicy includes the members in Table 43.1 DDS\_LoggingQosPolicy. For defaults and valid ranges, please refer to the API Reference HTML documentation.

See also: 54.2 Configuring Connext Logging on page 1135 and 54.3 Configuring Logging via XML on page 1148.

Table 43.1 DDS\_LoggingQosPolicy

| Туре                       | Field Name   | Description                                                                     |
|----------------------------|--------------|---------------------------------------------------------------------------------|
| NDDS_ConfigLogVerbosity    | verbosity    | Specifies the verbosity at which Connext diagnostic information will be logged. |
| NDDS_Config_LogCategory    | category     | Specifies the category for which logging needs to be enabled.                   |
| NDDS_Config_LogPrintFormat | print_format | Specifies the format to be used to output Connext diagnostic information.       |
| char *                     | output_file  | Specifies the file to which the logged output is redirected.                    |

Table 43.1 DDS\_LoggingQosPolicy

| Туре     | Field Name         | Description                                                                            |
|----------|--------------------|----------------------------------------------------------------------------------------|
| char *   | output_file_suffix | Sets the file suffix when logging to a set of files.                                   |
| DDS_Long | max_bytes_per_file | Specifies the maximum number of bytes a single file can contain.                       |
| DDS_Long | max_files          | Specifices the maximum number of files to create before overwriting the previous ones. |

## 43.1.1 Example

```
DSDomainParticipantFactory *factory =
    DDSDomainParticipantFactory::get_instance();
DDS_DomainParticipantFactoryQos factoryQos;
DDS_ReturnCode_t retcode = factory->get_qos(factoryQos);
if (retcode != DDS_RETCODE_OK) {
    // error
}
factoryQos.logging.output_file = DDS_String_dup("myOutput.txt");
factoryQos.logging.verbosity = NDDS_CONFIG_LOG_VERBOSITY_STATUS_LOCAL;
factory->set_qos(factoryQos);
```

## 43.1.2 Properties

This QosPolicy can be changed at any time.

Since it is only configuring logging, there are no compatibility restrictions for how it is set on the publishing and subscribing sides.

### 43.1.3 Related QosPolicies

• None

## 43.1.4 Applicable DDS Entities

• 16.2 DomainParticipantFactory on page 76

## 43.1.5 System Resource Considerations

Because the **output\_file** will be freed by *Connext*, you should use **DDS\_String\_dup()** to allocate the string.when providing an **output\_file**.

## 43.2 PROFILE QosPolicy (DDS Extension)

This QosPolicy determines the way that XML documents containing QoS profiles are loaded.

All QoS values for *Entities* can be configured with QoS profiles defined in XML documents. XML documents can be passed to *Connext* in string form, or more likely, through files found on a file system.

This QoS configures how a *DomainParticipantFactory* loads the QoS profiles defined in XML. QoS profiles may be stored in this QoS as XML documents as a string. The location of XML files defining QoS profiles may be configured via this QoS. There are also default locations where the *DomainParticipantFactory* will look for files to load QoS profiles. You may disable any or all of these default locations using the Profile QoS. For more information about QoS profiles and libraries, please see Configuring QoS with XML (Chapter 50 on page 945).

This QosPolicy includes the members in Table 43.2 DDS\_ProfileQosPolicy. For the defaults and valid ranges, please refer to the API Reference HTML documentation.

| Table 43.2 DDS FIGHTEQUSFULCY | Table 43 | 3.2 DDS | _ProfileQosPolicy |
|-------------------------------|----------|---------|-------------------|
|-------------------------------|----------|---------|-------------------|

| Туре              | Field<br>Name                       | Description                                                                                                    |
|-------------------|-------------------------------------|----------------------------------------------------------------------------------------------------|
| DDS_<br>StringSeq | string_profile                      | Sequence of strings (empty by default) containing an XML document to load.  The concatenation of the strings in this sequence must be a valid XML document according to the XML QoS profile schema.                                                                                                    |
|                   | url_profile                         | A sequence of XML files (empty by default) containing a set of XML documents to load. See 50.5 How to Load XML-Specified QoS Settings on page 982.                                                                                                    |
| DDS_<br>Boolean   | ignore_user_<br>profile             | When TRUE, the QoS profiles contained in the file <b>USER_QOS_PROFILES.xml</b> in the current working directory will be ignored.                                                                                                    |
|                   | ignore_en-<br>vironment_<br>profile | When TRUE, the value of the environment variable NDDS_QOS_PROFILES will be ignored.                                                                                                    |
|                   | ignore_re-<br>source_<br>profile    | When TRUE, the QoS profiles in the file \$NDDSHOME/resource/xml/NDDS_QOS_PROFILES.xml will be ignored.  NDDS_QOS_PROFILES.xml does not exist by default. However, NDDS_QOS_PROFILES.example.xml is shipped with the host bundle of the product; you can copy it to NDDS_QOS_PROFILES.xml and modify it for your own use. |

In the Modern C++ API, there is not a PROFILE QosPolicy, because the class that manages QoS profiles is dds::core::QosProvider—not the DomainParticipantFactory. A QosProvider can receive a QosProviderParams instance, which encapsulates the fields described before.

## 43.2.1 Example

#### Traditional C++:

```
DDSDomainParticipantFactory *factory =
    DDSDomainParticipantFactory::get_instance();
DDS_DomainParticipantFactoryQos factoryQos;

DDS_ReturnCode_t retcode = factory->get_qos(factoryQos);
if (retcode != DDS_RETCODE_OK) {
    // error
}
const char *url_profiles[2] = {
    "file://usr/local/default_dds.xml",
    "file://usr/local/alternative_default_dds.xml" };
factoryQos.profile.url_profile.from_array(url_profiles, 2);
```

```
factoryQos.profile.ignore_resource_profile = DDS_BOOLEAN_TRUE;
factory->set_qos(factoryQos);
```

#### Modern C++:

```
rti::core::QosProviderParams params =
    dds::core::QosProvider::Default()->default_provider_params();

std::vector<std::string> url_profiles = {
    "file://usr/local/default_dds.xml",
    "file://usr/local/alternative_default_dds.xml" };

params.url_profile(url_profiles);
params.ignore_resource_profile(true);

dds::core::QosProvider::Default()->default_provider_params(params);
```

#### 43.2.2 Properties

This QosPolicy can be changed at any time.

Since it is only for the DomainParticipantFactory, there are no compatibility restrictions for how it is set on the publishing and subscribing sides.

#### 43.2.3 Related QosPolicies

None

## 43.2.4 Applicable Entities

• 16.2 DomainParticipantFactory on page 76

## 43.2.5 System Resource Considerations

Once the QoS profiles are loaded, the DomainParticipantFactory will keep one copy of each QoS in the QoS profiles in memory.

You can free the memory associated with the XML QoS profiles by calling the DomainParticipantFactory's **unload\_profiles()** operation.

## 43.3 SYSTEM\_RESOURCE\_LIMITS QoS Policy (DDS Extension)

The SYSTEM\_RESOURCE\_LIMITS QosPolicy configures *DomainParticipant*-independent resources used by *Connext*. Its main use is to change the maximum number of *DomainParticipants* that can be created within a single process (address space).

It contains the members shown in Table 43.3 DDS\_SystemResourceLimitsQosPolicy. For the valid ranges, please refer to the API Reference HTML documentation.

| Table 43.3 DDS  | SystemResourceLimitsQosPolicy               |
|-----------------|---------------------------------------------|
| 1 abic 45.5 DDS | 2 A 2 CELLI L'ESORI CE FILLII (2 COST OLICA |

| Туре         | Field<br>Name                       | Description                                                                                                    |
|--------------|-------------------------------------|----------------------------------------------------------------------------------------------------|
| DDS_<br>Long | max_ob-<br>jects_per_<br>thread     | Sizes the thread storage that is allocated on a per-thread basis when the thread calls <i>Connext</i> APIs.  Leave this property set to the default value to allow the infrastructure to grow as needed. If you wish to strictly control memory allocation, you may set <b>max_objects_per_thread</b> to a smaller value, but note that this runs the risk of a runtime error and reduced application functionality if your limit is reached. See details below.  Default: 261120 |
| DDS_<br>Long | initial_ob-<br>jects_per_<br>thread | Sets the initial allocation of the thread storage that is allocated on a per-thread basis when the thread calls <i>Connext</i> APIs. The infrastructure will grow automatically, up to a maximum of <b>max_objects_per_thread</b> , as required by the application at runtime. See details below.  Default: 1024                                                                                                    |

max\_objects\_per\_thread controls the size of thread-specific storage that is allocated by *Connext* for every thread that invokes a *Connext* API. This storage is used to cache objects that have to be created on a per-thread basis when a thread traverses different portions of *Connext* internal code.

Instead of dynamically creating and destroying the objects as a thread enters and leaves different parts of the code, *Connext* caches the objects by storing them in thread-specific storage. We assume that a thread will repeatedly call *Connext* APIs so that the objects cached will be needed again and again.

The number of objects that will be stored in the cache depends on the number of unique code paths that a thread invokes. It also depends on the number of different *DomainParticipants* with which the thread interacts.

The number of allowed objects per thread is automatically increased by *Connext* as needed. (It starts at **initial\_objects\_per\_thread** and increases as needed, up to **max\_objects\_per\_thread**.) It is very unlikely that an application will benefit from explicitly setting **max\_objects\_per\_thread**. See 43.3.4 System Resource Considerations on the next page for more discussion.

## 43.3.1 Properties

This QoS policy cannot be modified after the DomainParticipantFactory is used to create the first *DomainParticipant* or WaitSet in an application. Therefore, it cannot be set in an XML file—only in code.

This QoS can be set to different values in different applications without affecting interoperability.

#### 43.3.2 Related QoS Policies

There are no interactions with other QosPolicies.

### 43.3.3 Applicable DDS Entities

• 16.2 DomainParticipantFactory on page 76

## 43.3.4 System Resource Considerations

max\_objects\_per\_thread is used to determine the size of an array of pointers to objects used in a thread. Increasing max\_objects\_per\_thread will increase the amount of memory allocated by *Connext* for every thread that accesses *Connext* code. This includes internal *Connext* threads as well as user threads.

While a small amount of memory may be conserved by setting **max\_objects\_per\_thread** carefully, this comes at the risk of generating a runtime exception if an application requires more thread-specific storage than allowed by the **max\_objects\_per\_thread** value chosen.

If you wish to ensure that the thread-specific storage infrastructure is allocated on application startup rather than on an as-needed basis, set the value of **initial\_objects\_per\_thread** equal to **max\_objects\_per\_thread**.

If you are certain that more than the default value of **initial\_objects\_per\_thread** will be required for your application and you wish to reduce the number of memory allocations performed while your application reaches steady state (i.e., reduce the number of automatic increases), you may set **initial\_objects\_per\_thread** to a larger number, although usually this is not necessary. To improve the efficiency of memory allocation, *Connext* may initially size the infrastructure to a larger value than the value of **initial\_objects\_per\_thread**. The infrastructure will never be sized less than **initial\_objects\_per\_thread** or greater than **max\_objects\_per\_thread**.

If you wish to observe when thread-specific storage is dynamically increased, increase the granularity of the debug level to LOCAL and observe the log messages indicating the initial value of **max\_ objects\_per\_thread** and any automatic increases ("Allowed number of thread specific objects is now %d").

## 43.4 MONITORING QosPolicy (DDS Extension)

This QoS policy configures RTI Monitoring Library 2.0, which is used by the RTI Connext Observability Framework. See Chapter 60 RTI Monitoring Library 2.0 on page 1193 for more information.

**Note:** This QoS policy configures the *RTI Monitoring Library 2.0*, not the Chapter 59 RTI Monitoring Library on page 1178.

This QoS policy can be configured programmatically or via XML. You can also find information about it, including its minimum setup, in the API Reference HTML documentation and in the Monitoring Library 2.0 chapter of the *RTI Observability Framework* documentation .

This QoS policy has the members described in the following tables.

Table 43.4 DDS\_MonitoringQosPolicy

| Туре                                    | Field<br>Name             | Description                                                                                                    |
|-----------------------------------------|---------------------------|----------------------------------------------------------------------------------------------------|
| DDS_Boolean                             | enable                    | Enables the collection and distribution of telemetry data for a <i>Connext</i> application using <i>Monitoring Library 2.0</i> .  Note: Enabling and disabling <i>Monitoring Library 2.0</i> while DDS <i>Entities</i> are being created or deleted is not a safe operation. The entities created while <i>Monitoring Library 2.0</i> is being enabled may not be monitored. In that case, children entities from that entity (invisible to the library) will not be monitored, either.  Default: FALSE                                                                                                    |
| char *                                  | application_<br>name      | Name of the resource that represents your <i>Connext</i> application. When this member is set to a value other than NULL, the resource identifier representing this application will be:  /applications/ <application_name>  This is the resource identifier that will be used to send commands to this application from the RTI Observability Dashboards.  The application_name should be unique across the <i>Connext</i> system; however, <i>Monitoring Library 2.0</i> does not currently enforce uniqueness.  When application_name is set to NULL, <i>Monitoring Library 2.0</i> will automatically assign a resource identifier with this format:  /applications/<host_name:process_id:uuid>  Default: NULL</host_name:process_id:uuid></application_name> |
| DDS_Mon-<br>itoringDistributionSettings | distribution_<br>settings | This structure configures the distribution of telemetry data. It includes the fields in Table 43.5 DDS_MonitoringDistributionSettings.                                                                                                    |
| DDS_MonitoringTelemetryData             | telemetry_<br>data        | This structure configures the telemetry data that will be distributed (logs and metrics). It includes the fields in Table 43.10 DDS_MonitoringTelemetryData.                                                                                                    |

## Table 43.5 DDS\_MonitoringDistributionSettings

| Туре                                            | Field<br>Name                      | Description                                                                                                    |
|-------------------------------------------------|------------------------------------|----------------------------------------------------------------------------------------------------|
| DDS_Mon-<br>itoringDedicatedParticipantSettings | dedicated_<br>participant          | Configures the use of a dedicated <i>DomainParticipant</i> to distribute the <i>Connext</i> application telemetry data. It includes the fields in Table 43.6 DDS_MonitoringDedicatedParticipantSettings.                                                                                                    |
| char *                                          | publisher_<br>qos_profile_<br>name | Fully qualified name of the profile used to configure the <i>Publishers</i> that distribute telemetry data.  There is one <i>Publisher</i> for each telemetry data <i>Topic</i> :  • RTI_MONITORING_PERIODIC_TOPIC_NAME  • RTI_MONITORING_EVENT_TOPIC_NAME  • RTI_MONITORING_LOGGING_TOPIC_NAME  If NULL (the default value) then <i>Monitoring Library 2.0</i> uses DDS_PROFILE_GENERIC_MONITORING2.  Default: NULL |

| Туре                                            | Field<br>Name          | Description                                                                                                    |
|-------------------------------------------------|------------------------|----------------------------------------------------------------------------------------------------|
| DDS_Mon-<br>itoringEventDistributionSettings    | event_set-<br>tings    | Configures the distribution of event metrics. Event metrics are provided to Monitoring Library 2.0 when they change. For example, if the liveliness of a DataWriter is lost, a matching DataReader will push the new value of 40.7.4 LIVELINESS_CHANGED Status on page 653 to Monitoring Library 2.0 so that the liveliness status change can be distributed.  There are three kinds of event metrics:  • Configuration metrics: Provided to Monitoring Library 2.0 by pushing changes to QoS policies.  • Status metrics: Provided to Monitoring Library 2.0 by pushing changes to the event statuses such as 40.7.4 LIVELINESS_CHANGED Status on page 653.  • Resource metrics: Provided to Monitoring Library 2.0 when a resource (such as a DataWriter) is created or deleted.  See Table 43.7 DDS_MonitoringEventDistributionSettings.                                                                                                    |
| DDS_Mon-<br>itoringPeriodicDistributionSettings | periodic_set-<br>tings | Configures the distribution of periodic metrics.  Periodic metrics change often, and they are polled and published periodically by a thread created by <i>Monitoring Library 2.0</i> . <i>Monitoring Library 2.0</i> obtains periodic metrics by polling the current value of periodic statuses such as the 31.6.3 DATA_WRITER_PROTOCOL_STATUS on page 416.  See Table 43.8 DDS_MonitoringPeriodicDistributionSettings.                                                                                                    |
| DDS_Mon-<br>itoringLoggingDistributionSettings  | logging_set-<br>tings  | Configures the distribution of logging messages.  Log messages are pushed into <i>Monitoring Library 2.0</i> and published by the logging thread. The logging thread only publishes a log message with a Syslog level smaller than or equal to the forwarding level of the NDDS_Config_LogFacility associated with the log message.  The default value of the forwarding level for all facilities is NDDS_CONFIG_SYSLOG_VERBOSITY_WARNING. This value can be changed with the Table 43.11 DDS_MonitoringLoggingForwardingSettings or by sending a command to <i>Monitoring Library 2.0</i> . Currently, commands can only be sent from the Observability Dashboards. <i>Monitoring Library 2.0</i> can be configured to keep a history of log messages for later distribution when a log snapshot is requested by an Observability Collector Service. The log messages maintained in the history are the last 'n' messages published by the logging thread (where 'n' is the value of max_historical_logs).  See Table 43.9 DDS_MonitoringLoggingDistributionSettings. |

## Table 43.6 DDS\_MonitoringDedicatedParticipantSettings

| Туре            | Field<br>Name | Description                                                                                                    |
|-----------------|---------------|----------------------------------------------------------------------------------------------------|
| DDS_<br>Boolean | enable        | Enables the use of a dedicated <i>DomainParticipant</i> to distribute the <i>Connext</i> application telemetry data. Setting this value to FALSE is not currently supported.  Default: TRUE |
| int             | domain_id     | Domain ID used in the creation of <i>Monitoring Library 2.0 DomainParticipant</i> .  Default: 2                                                                                             |

| Туре              | Field<br>Name                        | Description                                                                                                    |
|-------------------|--------------------------------------|----------------------------------------------------------------------------------------------------|
| char *            | participant_<br>qos_profile_<br>name | Fully qualified name of the profile used to configure the <i>DomainParticipant</i> that will be used to distribute telemetry data. If NULL (the default value), then <i>Monitoring Library 2.0</i> uses DDS_PROFILE_GENERIC_MONITORING2.  Default: NULL                                                                                                    |
| DDS_<br>StringSeq | collector_ini-<br>tial_peers         | Determines the initial list of peers that the discovery process will contact to send announcements about the presence of the dedicated DomainParticipant. These initial peers should correspond with the RTI Observability Collector Service with which Monitoring Library 2.0 has to communicate. The collector_initial_peers works the same as initial_peers for other DomainParticipants, except that it allows you to easily specify the initial peer(s) for the Monitoring Library 2.0 DomainParticipant, which usually has different initial peer(s) than those used by your application. See the Monitoring Library 2.0 chapter of the RTI Observability Framework documentation for more context. |
|                   |                                      | If no <b>collector_initial_peers</b> are specified, or if it is explicitly set to an empty list, the <b>initial_peers</b> list of the QoS profile specified in <b>participant_qos_profile_name</b> will be used as the initial peers of the dedicated <i>DomainParticipant</i> .                                                                                                    |
|                   |                                      | Default: An empty sequence                                                                                                    |

## Table 43.7 DDS\_MonitoringEventDistributionSettings

| Туре                  | Field<br>Name                       | Description                                                                                                    |
|-----------------------|-------------------------------------|----------------------------------------------------------------------------------------------------|
| DDS_<br>UnsignedLong  | concurrency_<br>level               | Defines how concurrent the push is of event metrics to <i>Monitoring Library 2.0</i> .  With a <b>concurrency_level</b> of one, all the event metrics pushed to <i>Monitoring Library 2.0</i> will be stored in a single queue protected by a single mutex. With a <b>concurrency_level</b> of 'n', <i>Monitoring Library 2.0</i> will create 'n' queues for event metrics, each queue protected by its own mutex.  Each resource (e.g., a <i>DataReader</i> ) will be associated with one of the queues when the resource is registered with <i>Monitoring Library 2.0</i> . Therefore, all the event metrics for a single resource always go to the same queue. The event metrics for two resources associated with different event queues can be pushed in parallel. This is why a higher <b>concurrency_level</b> provides more concurrency.  The event metrics added to the event queues are processed by a single thread configured using the <b>thread</b> field.  Range: [1, 100]  Default: 5 |
| char*                 | datawriter_<br>qos_profile_<br>name | Fully qualified name of the profile used to configure the <i>DataWriter</i> that distributes event metrics. The <i>DataWriter Topic</i> is RTI_MONITORING_EVENT_TOPIC_NAME.  If NULL (the default value), then <i>Monitoring Library 2.0</i> uses DDS_PROFILE_GENERIC_MONITORING2.  Default: NULL                                                                                                    |
| DDS_ThreadSet-tings_t | thread                              | Settings of the event metric thread. The event metric thread periodically publishes the event metrics pushed into <i>Monitoring Library 2.0</i> event metric queues after they change their values. The thread runs at the period configured using the <b>publication_period</b> . See also 50.4.7 Thread Settings on page 979.  Default: DDS_THREAD_SETTINGS_DEFAULT                                                                                                    |
| DDS_Duration_t        | publication_<br>period              | Period at which the event metric thread publishes the event metrics that have changed since the last time they were published. With a period of 0 seconds, changes to event metrics will be published immediately after they are pushed into <i>Monitoring Library 2.0</i> .  Default: 1 second                                                                                                    |

#### Table 43.8 DDS\_MonitoringPeriodicDistributionSettings

| Туре                  | Field<br>Name                       | Description                                                                                                    |
|-----------------------|-------------------------------------|----------------------------------------------------------------------------------------------------|
| char*                 | datawriter_<br>qos_profile_<br>name | Fully qualified name of the profile used to configure the <i>DataWriter</i> that distributes periodic metrics. The <i>DataWriter Topic</i> is RTI_MONITORING_PERIODIC_TOPIC_NAME.  If NULL (the default value), then <i>Monitoring Library 2.0</i> uses DDS_PROFILE_GENERIC_MONITORING2.  Default: NULL |
| DDS_ThreadSet-tings_t | thread                              | Settings of the periodic metric thread. The periodic metric thread periodically polls and publishes periodic event metrics. The thread runs at the period configured using the <b>polling_period</b> . See also 50.4.7 Thread Settings on page 979.  Default: DDS_THREAD_SETTINGS_DEFAULT               |
| DDS_Duration_t        | polling_period                      | Period at which the periodic metric thread polls and publishes the periodic metrics.  Range: > 0 seconds  Default: 5 seconds                                                                                                    |

## Table 43.9 DDS\_MonitoringLoggingDistributionSettings

| Туре                 | Field<br>Name                       | Description                                                                                                    |
|----------------------|-------------------------------------|----------------------------------------------------------------------------------------------------|
| DDS_<br>UnsignedLong | concurrency_<br>level               | Defines how concurrent the push of log messages to <i>Monitoring Library 2.0</i> is.  With a <b>concurrency_level</b> of one, all the log messages pushed to <i>Monitoring Library 2.0</i> will be stored in a single queue protected by a single mutex. With a <b>concurrency_level</b> of 'n', <i>Monitoring Library 2.0</i> will create 'n' queues for log messages, each queue protected by its own mutex.  The log messages generated by a single thread will always be pushed to the same queue. The log messages for two threads associated with different log queues can be pushed in parallel. This is why a higher <b>concurrency_level</b> provides more concurrency.  The log messages added to the log queues are processed and published by a single thread configured using the <b>thread</b> field.  Range: [1, 100]  Default: 5 |
| DDS_<br>UnsignedLong | max_his-<br>torical_logs            | Number of log messages that <i>Monitoring Library 2.0</i> will keep as history. <i>Monitoring Library 2.0</i> will keep as history the last <b>max_historical_logs</b> published messages. A value of 0 means that <i>Monitoring Library 2.0</i> should not keep any history.  Default: 128                                                                                                    |
| char*                | datawriter_<br>qos_profile_<br>name | Fully qualified name of the profile used to configure the <i>DataWriter</i> that distributes log messages. The <i>DataWriter Topic</i> is RTI_MONITORING_LOGGING_TOPIC_NAME.  If NULL (the default value), then <i>Monitoring Library 2.0</i> uses DDS_PROFILE_GENERIC_MONITORING2.  Default: NULL                                                                                                    |

| Туре                  | Field<br>Name          | Description                                                                                                    |
|-----------------------|------------------------|----------------------------------------------------------------------------------------------------|
| DDS_ThreadSet-tings_t | thread                 | Settings of the logging thread. The logging thread periodically publishes the log messages pushed into <i>Monitoring Library 2.0</i> log message queues after they are generated. The thread runs at the period configured using <b>publication_period</b> . See also 50.4.7 Thread Settings on page 979.  Default: DDS_THREAD_SETTINGS_DEFAULT |
| DDS_Duration_t        | publication_<br>period | Period at which the logging thread publishes log messages. With a period of 0 seconds, log messages will be published immediately after they are pushed into <i>Monitoring Library 2.0</i> .  Default: 1 second                                                                                                    |

## Table 43.10 DDS\_MonitoringTelemetryData

| Туре                                         | Field<br>Name | Description                                                                                                    |
|----------------------------------------------|---------------|----------------------------------------------------------------------------------------------------|
| DDS_MonitoringMetricSelectionSeq             | metrics       | There are many metrics that *Observability Framework* can collect and forward for a given set of observable resources (for a *DomainParticipant*, Publisher*, DataReader*, etc.). The *metrics* field enables you to specify the initial set of metrics you want to collect. For example, when a *DataWriter* is created in your application, the metrics you define here are forwarded to *Observability Collector Service*, which distributes them to observability backends. If you decide later that you want more/fewer metrics to be forwarded, you can easily add/remove them via a remote command. See the *RTI Observability Framework* documentation for more details.  The *metrics* field is a sequence of DDS_MonitoringMetricSelection elements, each containing three fields:  • resource_selection: An expression pattern that selects a subset of resources by matching the pattern to the resource names. The enabled_metric_selection and disabled_metric_selection fields are applied to this subset of resources.  • enabled_metric_selection: A sequence of patterns that match the names of the metrics that should be collected and distributed for the observable resources selected by resource_selection.  • disabled_metric_selection: A sequence of patterns that match the names of the metrics that should not be collected and distributed for the observable resources selected by resource_selection.  For information about how to build the patterns in these fields, see the Metrics section in the *RTI Observability Framework* documentation. See the API Reference > Infrastructure Module > QoS Policies > Monitoring > rti::core::MonitoringMetricSelection) for further details on these fields, including examples.  Every DDS_MonitoringMetricSelection in the sequence is evaluated in order: enabled_metric_selection is evaluated first and disabled_metric_selection after. Therefore, if the same metric is enabled and disabled at the same time, the disablement will be the final result. |
| DDS_Mon-<br>itoringLoggingForwardingSettings | logs          | This structure configures the NDDS_Config_SyslogVerbosity levels that will be forwarded for the different NDDS_Config_LogFacility levels. See Table 43.11 DDS_MonitoringLoggingForwardingSettings.                                                                                                    |

Table 43.11 DDS\_MonitoringLoggingForwardingSettings

| Туре                            | Field<br>Name                           | Description                                                                                                    |
|---------------------------------|-----------------------------------------|----------------------------------------------------------------------------------------------------|
| NDDS_Config_<br>SyslogVerbosity | middleware_for-<br>warding_level        | Log messages with NDDS_CONFIG_LOG_FACILITY_MIDDLEWARE and a log level more verbose than this value will not be distributed by <i>Monitoring Library 2.0</i> .  See 54.2 Configuring Connext Logging on page 1135 for more information on the NDDS_CONFIG_LOG_FACILITY_* and NDDS_CONFIG_SYSLOG_* settings.  Note: Setting this field to a value more verbose than WARNING if your application's verbosity is greater than NDDS_CONFIG_LOG_VERBOSITY_WARNING, may affect performance due to the large amount of messages produced.  Default: NDDS_CONFIG_SYSLOG_VERBOSITY_WARNING     |
| NDDS_Config_<br>SyslogVerbosity | security_event_<br>forwarding_<br>level | Log messages with NDDS_CONFIG_LOG_FACILITY_SECURITY_EVENT and a log level more verbose than this value will not be distributed by <i>Monitoring Library 2.0</i> .  See 54.2 Configuring Connext Logging on page 1135 for more information on the NDDS_CONFIG_LOG_FACILITY_* and NDDS_CONFIG_SYSLOG_* settings.  Note: Setting this field to a value more verbose than WARNING if your application's verbosity is greater than NDDS_CONFIG_LOG_VERBOSITY_WARNING, may affect performance due to the large amount of messages produced.  Default: NDDS_CONFIG_SYSLOG_VERBOSITY_WARNING |
| NDDS_Config_<br>SyslogVerbosity | service_for-<br>warding_level           | Log messages with NDDS_CONFIG_LOG_FACILITY_SERVICE and a log level more verbose than this value will not be distributed by <i>Monitoring Library 2.0</i> .  See 54.2 Configuring Connext Logging on page 1135 for more information on the NDDS_CONFIG_LOG_FACILITY_* and NDDS_CONFIG_SYSLOG_* settings.  Note: Setting this field to a value more verbose than WARNING if your application's verbosity is greater than NDDS_CONFIG_LOG_VERBOSITY_WARNING, may affect performance due to the large amount of messages produced.  Default: NDDS_CONFIG_SYSLOG_VERBOSITY_WARNING        |
| NDDS_Config_<br>SyslogVerbosity | user_for-<br>warding_level              | Log messages with NDDS_CONFIG_LOG_FACILITY_USER and a log level more verbose than this value will not be distributed by <i>Monitoring Library 2.0</i> .  See 54.2 Configuring Connext Logging on page 1135 for more information on the NDDS_CONFIG_LOG_FACILITY_* and NDDS_CONFIG_SYSLOG_* settings.  Note: Setting this field to a value more verbose than WARNING if your application's verbosity is greater than NDDS_CONFIG_LOG_VERBOSITY_WARNING, may affect performance due to the large amount of messages produced.  Default: NDDS_CONFIG_SYSLOG_VERBOSITY_WARNING           |

## 43.4.1 Properties

This QosPolicy can be changed at any time.

There are no compatibility restrictions for how it is set on the publishing and subscribing sides.

#### 43.4.2 Related QoS Policies

None

## 43.4.3 Applicable DDS Entities

16.2 DomainParticipantFactory on page 76

## 43.4.4 System Resource Considerations

Enabling *Monitoring Library 2.0* by setting **monitoring.enable** (that is, **enable** in the **DDS\_MonitoringQosPolicy**) to TRUE will allocate additional resources to collect and distribute the telemetry data. These resources include:

- An additional *DomainParticipant* if **monitoring.distribution\_settings.dedicated\_participant.enable** is set to TRUE (default behavior)
- A Publisher and a DataWriter to publish periodic metrics
- A Publisher and a DataWriter to publish event metrics
- A Publisher and a DataWriter to publish logging messages

By default, these entities are created using the builtin profile **BuiltinQosLib::Generic.Monitoring2**, which configures those entities' QoS, including minimizing their memory usage if desired. You can change the QoSs of the entities by setting the following fields; in these fields, you can provide a different profile (name), which contains your own modifications to Monitoring Qos Policy.

- monitoring.distribution settings.publisher qos profile name (apply to all *Publishers*)
- monitoring.distribution settings.dedicated participant.participant qos profile name
- monitoring.distribution\_settings.periodic\_settings.datawriter\_qos\_profile\_name
- · monitoring.distribution settings.event settings.datawriter qos profile name
- monitoring.distribution settings.logging settings.datawriter qos profile name

See the Monitoring Library 2.0 chapter of the *RTI Observability Framework* documentation for notes about the **BuiltinQosLib::Generic.Monitoring2** profile, including examples in XML for changing the settings.

# Chapter 44 DomainParticipant QosPolicies

This section describes the QosPolicies that are strictly for *DomainParticipants* (and no other types of Entities). For a complete list of QosPolicies that apply to *DomainParticipant*, see Table 16.5 DomainParticipant QosPolicies.

- 44.1 DATABASE QosPolicy (DDS Extension) below
- 44.2 DISCOVERY QosPolicy (DDS Extension) on page 725
- 44.3 DISCOVERY CONFIG QosPolicy (DDS Extension) on page 730
- 44.4 DOMAIN\_PARTICIPANT\_RESOURCE\_LIMITS QosPolicy (DDS Extension) on page 742
- 44.5 EVENT QosPolicy (DDS Extension) on page 749
- 44.6 PARTITION QosPolicy on page 751
- 44.7 RECEIVER POOL QosPolicy (DDS Extension) on page 761
- 44.8 TRANSPORT BUILTIN QosPolicy (DDS Extension) on page 763
- 44.9 TRANSPORT MULTICAST MAPPING QosPolicy (DDS Extension) on page 765
- 44.10 WIRE PROTOCOL QosPolicy (DDS Extension) on page 768

Besides the QoS Policies, there are additional properties that you can configure through the 47.19 PROPERTY QosPolicy (DDS Extension) on page 868. These are not exposed through the formal QoS policies and are described in the <u>Property Reference Guide</u>.

## 44.1 DATABASE QosPolicy (DDS Extension)

The Database QosPolicy configures how *Connext* manages its internal database, including how often it cleans up, the priority of the database thread, and limits on resources that may be allocated by the database. RTI uses an internal in-memory database to store information about

entities created locally as well as remote entities found during the discovery process. This database uses a background thread to garbage-collect records related to deleted entities. When the *DomainParticipant* that maintains this database is deleted, it shuts down this thread.

It includes the members in Table 44.1 DDS\_DatabaseQosPolicy. For defaults and valid ranges, please refer to the API Reference HTML documentation.

Table 44.1 DDS\_DatabaseQosPolicy

| Туре                     | Field<br>Name                                  | Description                                                                                                    |
|--------------------------|------------------------------------------------|----------------------------------------------------------------------------------------------------|
| DDS_<br>ThreadSettings_t | thread.mask thread.priority thread.stack_ size | Thread settings for the database thread used by <i>Connext</i> to periodically remove deleted records from the database. The values used for these settings are OS-dependent; see the <a href="RTI Connext Core Libraries Platform Notes">RTI Connext Core Libraries Platform Notes</a> for details. See also 50.4.7 Thread Settings on page 979.  Note: thread.cpu_list and thread.cpu_rotation are not relevant in this QoS policy.                                                                                                    |
| DDS_Duration_t           | shutdown_<br>timeout                           | The maximum time that the <i>DomainParticipant</i> will wait for the database thread to terminate when the participant is destroyed.                                                                                                    |
| DDS_Duration_t           | cleanup_period                                 | The period at which the database thread wakes up to remove deleted records.                                                                                                    |
| DDS_Duration_t           | shutdown_<br>cleanup_period                    | The cleanup period used during database shutdown.  If you would like to shorten the time taken for a <i>DomainParticipant</i> to shut down, you can decrease this value. The default value is 10 milliseconds.  It is recommended to set this value to something other than 0 if running in an RTOS environment, to avoid CPU starvation.                                                                                                    |
| DDS_Long                 | initial_records                                | The number of records that is initially created for the database. These records hold information for both local and remote entities that are dynamically created or discovered.                                                                                                    |
| DDS_Long                 | max_skiplist_<br>level                         | This is a performance tuning parameter that optimizes the time it takes to search the database for a record. A 'Skip List' is an algorithm for maintaining a list that is faster to search than a binary tree.  This value should be set to log2(N), where N is the maximum number of elements that will be stored in a single list. The list that stores the records for remote <i>DataReaders</i> or the one for remote <i>DataWriters</i> tend to have the most entries. So, the number of <i>DataWriters</i> or <i>DataReaders</i> in a system across all <i>DomainParticipants</i> in a single DDS domain, whichever is greater, can be used to set this parameter.                                                                            |
| DDS_Long                 | max_weak_<br>references                        | This parameter sets the maximum number of entries in the weak reference table. Weak references are used as a technique for ensuring that unreferenced objects are deleted.  The actual number of weak references is permitted to grow from the value set by initial_weak_references to this maximum.  To prevent Connext from allocating memory for weak references after initialization, you should set the initial and maximum weak references to the same value.  However, it is difficult to calculate how many weak references an application will use. To allowConnext to grow the weak reference table as needed, and thus dynamically allocate memory, you should set the value of this field to DDS_LENGTH_UNLIMITED, the default setting. |
| DDS_Long                 | initial_weak_<br>references                    | The initial number of entries in the weak reference table.  See max_weak_references.  Connext may decide to use a larger initial value if initial_weak_references is set too small. If you access this parameter after a DomainParticipant has been created, you will see the actual value used.                                                                                                    |

You may be interested in modifying the **shutdown\_timeout** and **shutdown\_cleanup\_period** parameters to decrease the time it takes to delete a *DomainParticipant* when your application is shutting

down.

The 44.4 DOMAIN\_PARTICIPANT\_RESOURCE\_LIMITS QosPolicy (DDS Extension) on page 742 controls the memory allocation for elements stored in the database.

Real-time programmers will probably want to adjust the priorities of all of the threads created by *Connext* relative to each other as well as relative to non-*Connext* threads in their applications. Part 11: Connext Threading Model (on page 1235), 44.5 EVENT QosPolicy (DDS Extension) on page 749, and 44.7 RECEIVER\_POOL QosPolicy (DDS Extension) on page 761 discuss the other threads that are created by *Connext*.

A record in the database can be deleted only when no threads are using it. *Connext* uses a thread that periodically checks the database if records that have been marked for deletion can be removed. This period is set by **cleanup\_period**. When a *DomainParticipant* is being destroyed, the thread will wake up faster at the **shutdown\_cleanup\_period** as other threads delete and release records in preparation for shutting down.

On Windows and VxWorks® systems, the thread that is destroying the *DomainParticipant* may block up to **shutdown\_timeout** seconds while waiting for the database thread to finish removing all records and terminating. On other operating systems, the thread destroying the *DomainParticipant* will block as long as required for the database thread to terminate.

The default values for those and the rest of the parameters in this QosPolicy should be sufficient for most applications.

#### 44.1.1 Example

The priority of the database thread should be set to the lowest priority among all threads in a real-time system. Although the database thread should not be permitted to starve, the work that it performs is non-time-critical.

## 44.1.2 Properties

This QosPolicy cannot be modified after the *DomainParticipant* is created.

It can be set differently on the publishing and subscribing sides.

#### 44.1.3 Related QosPolicies

- 44.4 DOMAIN\_PARTICIPANT\_RESOURCE\_LIMITS QosPolicy (DDS Extension) on page 742
- 44.5 EVENT QosPolicy (DDS Extension) on page 749
- 44.7 RECEIVER POOL QosPolicy (DDS Extension) on page 761

#### 44.1.4 Applicable DDS Entities

• 16.3 DomainParticipants on page 82

#### 44.1.5 System Resource Considerations

Setting the thread parameters correctly on a real-time operating system is usually critical to the proper overall functionality of the applications on that system. Larger values for the thread.stack\_size parameter will use up more memory.

Smaller values for the cleanup\_period and shutdown\_cleanup\_period will cause the database thread to wake up more frequently using more CPU.

*Connext* is permitted to use up more memory for larger values of **max\_skiplist\_level** and **max\_weak\_ references**. Whether or not more memory is actually used depends on actual operating conditions.

## 44.2 DISCOVERY QosPolicy (DDS Extension)

The DISCOVERY QoS configures how *DomainParticipants* discover each other on the network. It identifies where on the network this application can potentially discover other applications with which to communicate. The middleware will periodically send network packets to these locations, announcing itself to any remote applications that may be present, and will listen for announcements from those applications. The discovery process is described in detail in Discovery Overview (Chapter 22 on page 320).

This QosPolicy includes the members in Table 44.2 DDS\_DiscoveryQosPolicy. For defaults and valid ranges, please refer to the API Reference HTML documentation.

| Table 44.2 DDS  | Discover | OosPolicy   |
|-----------------|----------|-------------|
| 1 abic 44.2 DD3 | DISCOVE  | ACOSE OHICA |

| Type              | Field Name                          | Description                                                                                                    |
|-------------------|-------------------------------------|----------------------------------------------------------------------------------------------------|
| DDS_<br>StringSeq | enabled_trans-<br>ports             | Transports available for use by the discovery process. See 44.2.1 Transports Used for Discovery below.                                                                                             |
| DDS_<br>StringSeq | initial_peers                       | Unicast locators (address/indices) of potential participants with which this <i>DomainParticipant</i> will attempt to establish communications. See 44.2.2 Setting the 'Initial Peers' List below. |
| DDS_<br>StringSeq | multicast_receive_<br>addresses     | List of multicast addresses on which Discovery-related messages can be received by the <i>DomainParticipant</i> . See 44.2.4 Configuring Multicast Receive Addresses on the next page.             |
| DDS_Long          | metatraffic_trans-<br>port_priority | Transport priority to be used for sending Discovery messages. See 44.2.5 Meta-Traffic Transport Priority on page 728.                                                                              |
| DDS_<br>Boolean   | accept_unknown_<br>peers            | Whether to accept a participant discovered via unicast that is not in the <b>initial_peers</b> list. See 44.2.6 Controlling Acceptance of Unknown Peers on page 728.                               |
| DDS_<br>Boolean   | enable_endpoint_<br>discovery       | Whether endpoint discovery will automatically occur with discovered <i>DomainParticipants</i> . See 27.5 Supervising Endpoint Discovery on page 372.                                               |

#### 44.2.1 Transports Used for Discovery

The enabled\_transports field allows you to specify the set of installed and enabled transports that can be used to discover other *DomainParticipants*. This field is a sequence of strings where each string specifies an alias of a registered (and thus installed and enabled) transport. Please see the API Reference HTML documentation (select **Modules, RTI Connext API Reference, Pluggable Transports**) for more information.

## 44.2.2 Setting the 'Initial Peers' List

When a *DomainParticipant* is created, it needs to find other participants in the same DDS domain—this is known as the 'discovery process' which is discussed in Discovery Overview (Chapter 22 on page 320). One way to do so is to use this QosPolicy to specify a list of potential participants. This is the role of the parameter initial\_peers. The strings containing peer descriptors are stored in the initial\_peers string sequence. The format of a string discussed in 24.1 Peer Descriptor Format on page 342.

The peers stored in initial\_peers are merely *potential* peers—there is no requirement that the peer *DomainParticipants* are actually up and running or even will eventually exist. The *Connext* discovery process will try to contact all potential peer participants in the list periodically using unicast transports (as configured by the 44.3 DISCOVERY\_CONFIG QosPolicy (DDS Extension) on page 730).

The initial\_peers parameter can be modified in source code or it can be initialized from an environment variable, NDDS\_DISCOVERY\_PEERS or from a text file, see Chapter 24 Configuring the Peers List Used in Discovery on page 340.

Some transports accept the use of hostnames to specify the initial peers. By default, *Connext* only resolves those hostnames when the *DomainParticipant* is created, but the DNS tracker can be used to

keep the IP addresses of these hostnames updated. See 26.3 Using DNS Tracker to Keep Peer List Updated on page 367.

#### 44.2.3 Adding and Removing Peers List Entries

The *DomainParticipant*'s **add\_peer()** operation adds a peer description to the internal peer list that was initialized by the initial peer field of the DISCOVERY OosPolicy.

```
DDS_ReturnCode_t DDSDomainParticipant::add_peer (
    const char* peer_desc)
```

The peer desc string must be formatted as specified in 24.1 Peer Descriptor Format on page 342.

You can call this operation any time after the *DomainParticipant* has been enabled. An attempt will be made to contact the new peer immediately.

Adding peers with this operation has no effect on the initial\_peers list. After a *DomainParticipant* has been created, the contents of the initial\_peers field merely shows what the internal peer list was initialized to be. Therefore, initial\_peers may not reflect the actual potential peer list used by a *DomainParticipant*. Furthermore, if you call **get\_qos()**, the returned list of peers will not include the added peer—**get\_qos()** will only show you what is set in the **initial\_peers** list.

A peer added with **add\_peer()** is *not* considered to be "unknown." (That is, you may have **accept\_unknown\_peers** (44.2.6 Controlling Acceptance of Unknown Peers on the next page) set to FALSE and still use **add\_peer()**.)

This behavior may change depending on the DNS tracker configuration; see 26.3 Using DNS Tracker to Keep Peer List Updated on page 367. Adding a peer with a hostname that cannot be resolved into an IP address will produce an error if the DNS Tracker has not been enabled for that *DomainParticipant*.

You can remove an entry from the list with **remove\_peer()**. Note that **remove\_peer()** is only supported if Simple Participant Discovery (see 22.1 Simple Participant Discovery on page 321) is enabled for the Participant.

You can ignore data from a participant by using the **ignore\_participant()** operation described in Chapter 27 Restricting Communication—Ignoring Entities on page 368.

#### 44.2.4 Configuring Multicast Receive Addresses

The multicast\_receive\_addresses field in the DISCOVERY QosPolicy is a sequence of strings that specifies a set of multicast group addresses on which the *DomainParticipant* will listen for discovery meta-traffic. Each string must have a valid multicast address in either IPv4 dot notation or IPv6 presentation format. Please look at publicly available documentation of the IPv4 and IPv6 standards for the definition and valid address ranges for multicast.

The multicast\_receive\_addresses field can be initialized from multicast addresses that appear in the NDDS\_DISCOVERY\_PEERS environment variable or text file, see Chapter 24 Configuring the Peers List Used in Discovery on page 340. A multicast address found in the environment variable or text file

will be added both to the initial\_peers and multicast\_receive\_addresses fields. Note that the addresses in initial\_peers are ones in which the *DomainParticipant* will *send* discovery meta-traffic, and the ones in multicast receive addresses are used for *receiving* discovery meta-traffic.

If NDDS\_DISCOVERY\_PEERS does *not* contain a multicast address, then multicast\_receive\_addresses is cleared and the RTI discovery process will not listen for discovery messages via multicast.

If NDDS\_DISCOVERY\_PEERS contains one or more multicast addresses, the addresses are stored in multicast\_receive\_addresses, starting at element 0. They will be stored in the order in which they appear in NDDS\_DISCOVERY\_PEERS.

**Note:** Currently, *Connext* will only listen for discovery traffic on the first multicast address (element 0) in **multicast receive addresses**.

If you want to send discovery meta-traffic on a different set of multicast addresses than you want to receive discovery meta-traffic, set initial peers and multicast receive addresses via the QosPolicy API.

#### 44.2.5 Meta-Traffic Transport Priority

The metatraffic\_transport\_priority field is used to specify the transport priority to be used for sending all discovery meta-traffic. See the 47.26 TRANSPORT\_PRIORITY QosPolicy on page 889 for details on how transport priorities may be used.

#### 44.2.6 Controlling Acceptance of Unknown Peers

The accept\_unknown\_peers field controls whether or not a *DomainParticipant* is allowed to communicate with other *DomainParticipants* found via unicast transport that are not in its peers list (which is the combination of the **initial\_peers** list and any peers added with the **add\_peer()** operation described in 44.2.3 Adding and Removing Peers List Entries on the previous page).

Suppose Participant A is included in Participant B's initial peers list, but Participant B is not in Participant A's list. When Participant B contacts Participant A by sending it a unicast discovery packet, then Participant A has a choice:

- If accept\_unknown\_peers is DDS\_BOOLEAN\_TRUE, then Participant A will reply to Participant B, and communications will be established.
- If accept\_unknown\_peers is DDS\_BOOLEAN\_FALSE, then Participant A will ignore Participant B, and A and B will never talk.

Note that Participants do not exchange peer lists. So if Participant A knows about Participant B, and Participant B knows about Participant C, Participant A will not discover Participant C.

**Note:** If **accept\_unknown\_peers** is false and shared memory is disabled, applications on the same node will not communicate if only 'localhost' is specified in the peer list. If shared memory is disabled or 'shmem://' is not specified in the peer list, if you want to communicate with other applications on

the same node through the loopback interface, you must put the actual node address or hostname in NDDS\_DISCOVERY\_PEERS.

#### 44.2.7 Example

You will always use this policy to set the participant\_id when you want to run more than one *DomainParticipant* in the same DDS domain on the same host.

The easiest way to set the initial peers list is to use the NDDS\_DISCOVERY\_PEERS environment variable. However, should you want asymmetric multicast addresses for sending or receiving meta-traffic, you will need to use this QosPolicy directly.

A reason to use asymmetric multicast addresses is to take advantage of the efficiency provided by using multicast, while at the same time preventing all participants from discovering each other. For example, suppose you have a system in which you have a single server node and a hundred client nodes. The client nodes do not publish or subscribe to each other's data and thus never need to know about each others existence.

If we did not use multicast, we would have to populate the server application's peer list with 100 peer descriptors for each of the client nodes. Each client application would only need to have the server application in its peer list. The maintenance of the list is unwieldy, especially if nodes are constantly reconfigured and addresses changed. In addition, the server will send out discovery packets on a per client basis since the peer list essentially holds 100 unicast addresses.

Instead, if we used a single multicast address in the NDDS\_DISCOVERY\_PEERS environment variable, the server and all of the clients would discover each other. Certainly, the list is easier to maintain, but the total amount of traffic has actually increased since the clients are now exchanging packets with each other uselessly.

To keep the list maintainable, as well as to minimize discovery traffic, we can have the server send out packets on a multicast address by modifying its *initial\_peer* field. The clients would have their **multicast\_receive\_addresses** field set to the same address used by the server. The **initial\_peers** of the clients would only need the single unicast peer descriptor of the server as before.

Now, the server can send a single packet that will be received by all of the clients, but the clients will not discover each other because they never send out a multicast packet themselves.

## 44.2.8 Properties

This QosPolicy cannot be modified after the *DomainParticipant* is created.

It can be set differently on the publishing and subscribing sides.

#### 44.2.9 Related QosPolicies

- 44.3 DISCOVERY\_CONFIG QosPolicy (DDS Extension) below
- 44.8 TRANSPORT BUILTIN QosPolicy (DDS Extension) on page 763

#### 44.2.10 Applicable Entities

• 16.3 DomainParticipants on page 82

#### 44.2.11 System Resource Considerations

For every entry in the **initial\_peers** list, *Connext* will periodically send a discovery packet to see if that participant exists. If the list has many potential participants that are never started, then CPU and network bandwidth may be wasted in sending out packets that will never be received.

## 44.3 DISCOVERY\_CONFIG QosPolicy (DDS Extension)

The DISCOVERY\_CONFIG QosPolicy is used to tune the discovery process. It controls how often to send discovery packets, how to determine when participants are alive or dead, and resources used by the discovery mechanism.

The amount of network traffic required by the discovery process can vary widely based on how your application has chosen to configure the middleware's network addressing (unicast vs. multicast, multicast TTL, etc.), the size of the system, whether all applications are started at the same time or whether start times are staggered, and other factors. Your application can use this policy to make trade-offs between discovery completion time and network bandwidth utilization. In addition, you can introduce random back-off periods into the discovery process to decrease the probability of network contention when many applications start simultaneously.

This QosPolicy includes the members in Table 44.3 DDS\_DiscoveryConfigQosPolicy. Many of these members are described in Discovery Overview (Chapter 22 on page 320). For defaults and valid ranges, please refer to the API Reference HTML documentation.

| Туре                                               | Field Name                                       | Description                                                                                                    |
|----------------------------------------------------|--------------------------------------------------|----------------------------------------------------------------------------------------------------|
| DDS_Duration_t                                     | participant_liveliness_lease_dur-<br>ation       | The time period after which other DomainParticipants can consider this one dead if they do not receive a liveliness packet from this DomainParticipant.                                                                                                    |
| DDS_Duration_t                                     | participant_liveliness_<br>assert_period         | The period of time at which this DomainParticipant will send out packets asserting that it is alive.  When using SPDP (22.1 Simple Participant Discovery on page 321), the message sent at this period serves two purposes: to assert a participant's liveliness and to announce a participant to potential new peers. These messages are full participant announcements containing all information needed for participant discovery to complete.  When using SPDP2 (22.2 Simple Participant Discovery 2.0 on page 322), this field only configures the period at which small liveliness messages are sent. These messages contain only the information needed for a participant to identify another remote participant. The participant_announcement_period configures how often participant announcement messages are sent for the purpose of discovering new |
| DDS_RemoteParticipantPurgeKind                     | remote_participant_purge_kind                    | Controls the DomainParticipant's behavior for purging records of remote participants (and their contained entities) with which discovery communication has been lost. See 44.3.2 Controlling Purging of Remote Participants on page 739.                                                                                                    |
| DDS_Duration_t                                     | max_liveliness_loss_detection_<br>period         | The maximum amount of time between when a remote entity stops maintaining its liveliness and when the matched local entity realizes that fact.                                                                                                    |
| DDS_Long                                           | initial_participant_announcements                | Sets how many initial participant announcements the <i>DomainParticipant</i> will send to all initial peers when it is first enabled. They are sent at a random period between min_initial_participant_announcement_period and max_initial_participant_announcement_period.                                                                                                    |
| DDS_Long                                           | new_remote_participant_an-<br>nouncements        | Sets how many participant announcements the DomainParticipant will send only to newly discovered participants after the <code>initial_participant_announcements</code> have completed. They are sent at a random period between <code>min_initial_participant_announcement_period</code> and <code>max_initial_participant_announcement_period</code> . When using 22.2 Simple Participant Discovery 2.0 on page 322 (SPDP2), this value is a maximum, since the participant will stop sending these announcements once discovery completes.                                                                                                    |
| DDS_Duration_t                                     | min_initial_participant_an-<br>nouncement_period | Sets the minimum and maximum times between participant announcements when sending initial_participant_announcements or new_remote_participant_announcements. These messages are sent                                                                                                    |
| DDS_Duration_t                                     | max_initial_participant_an-<br>nouncement_period | with a period between them that is a random duration between min_ ini-<br>tial_participant_announcement_period and max_initial_participant_<br>announcement_period. This randomness reduces the chances of a net-<br>work collision when multiple participants are started at the same time.                                                                                                    |
| DDS_Duration_t                                     | participant_announcement_period                  | The period at which a participant announces itself to potential peers when using the 22.2 Simple Participant Discovery 2.0 on page 322 (SPDP2). This field is not supported when using 22.1 Simple Participant Discovery on page 321; in that case, participant_liveliness_assert_period should be used instead.                                                                                                    |
| Table 44.4 DDS_Built-inTopicReaderResourceLimits_t | participant_reader_resource_limits               | Configures the resource for the built-in DataReaders used to access discovery information; see 44.3.1 Resource Limits for Builtin-Topic DataReaders on page 737 and Accessing Discovery Information through Built-In Topics (Chapter 28 on page 375).                                                                                                    |

| Туре                                               | Field Name                          | Description                                                                                                    |
|----------------------------------------------------|-------------------------------------|----------------------------------------------------------------------------------------------------|
| Table 48.2 DDS_Rt-psReliableReaderProtocol_t       | publication_reader                  | Configures the RTPS reliable protocol parameters for a built-in publication reader.                                                                                                    |
| Table 44.4 DDS_Built-inTopicReaderResourceLimits_t | publication_reader_resource_limits  | Configures the resource for the built-in DataReaders used to access discovery information; see 44.3.1 Resource Limits for Builtin-Topic DataReaders on page 737 and Accessing Discovery Information through Built-In Topics (Chapter 28 on page 375).                  |
| Table 48.2 DDS_Rt-psReliableReaderProtocol_t       | subscription_reader                 | Configures the RTPS reliable protocol parameters for a built-in subscription reader.  Built-in subscription readers receive discovery information reliably from DomainParticipants that were dynamically discovered (see Discovery Overview (Chapter 22 on page 320)). |
| Table 44.4 DDS_Built-inTopicReaderResourceLimits_t | subscription_reader_resource_limits | Configures the resource for the built-in DataReaders used to access discovery information; see 44.3.1 Resource Limits for Builtin-Topic DataReaders on page 737 and Accessing Discovery Information through Built-In Topics (Chapter 28 on page 375).                  |
| Table 47.14 DDS_Rt-psReliableWriterProtocol_t      | publication_writer                  | Configures the RTPS reliable protocol parameters for the writer side of a reliable connection.  Built-in DataWriters send reliable discovery information to DomainParticipants that were dynamically discovered (see Discovery Overview (Chapter 22 on page 320)).     |
| Table 47.51 DDS_Writer-<br>DataLifecycleQosPolicy  | publication_writer_data_lifecycle   | Configures writer data-lifecycle settings for a built-in publication writer. (DDS_WriterDataLifecycleQosPolicy:: autodispose_unregistered_instances will always be TRUE.)                                                                                              |
| Table 47.14 DDS_Rt-psReliableWriterProtocol_t      | subscription_writer                 | Configures the RTPS reliable protocol parameters for the writer side of a reliable connection.  Built-in DataWriters send reliable discovery information to DomainParticipants that were dynamically discovered (see Discovery Overview (Chapter 22 on page 320)).     |
| Table 47.51 DDS_Writer-<br>DataLifecycleQosPolicy  | subscription_writer_data_lifecycle  | Configures writer data-lifecycle settings for a built-in subscription writer. (DDS_WriterDataLifecycleQosPolicy::autodispose_unregistered_instances will always be TRUE.)                                                                                              |

Table 44.3 DDS\_DiscoveryConfigQosPolicy

| Туре                                     | Field Name                | Description                                                                                                    |
|------------------------------------------|---------------------------|----------------------------------------------------------------------------------------------------|
| DDS_DiscoveryConfigBuiltinPluginKindMask | builtin_discovery_plugins | The bit mask of available kinds for selecting builtin discovery plugins:  • (default) DDS_DISCOVERYCONFIG_BUILTIN_SDP: Enables the builtin Simple Discovery Protocol, which consists of both the 22.1 Simple Participant Discovery on page 321 (SPDP) and the 22.3 Simple Endpoint Discovery on page 332 (SEDP).  • DDS_DISCOVERYCONFIG_BUILTIN_SPDP: Enables only the 22.1 Simple Participant Discovery on page 321. This protocol must be enabled along with an endpoint discovery plugin, such as SEDP or Limited Bandwidth Endpoint Discovery (LBED), for endpoint discovery to complete.  • DDS_DISCOVERYCONFIG_BUILTIN_SDP2: Enables the builtin Simple Discovery Protocol 2.0, which consists of both the 22.2 Simple Participant Discovery 2.0 on page 322 (SPDP2) and the 22.3 Simple Endpoint Discovery on page 332 (SEDP).  • DDS_DISCOVERYCONFIG_BUILTIN_SPDP2: Enables only the alternative version of the Simple Participant Discovery Protocol, which is designed for decreased bandwidth usage and improved reliability. See 22.2 Simple Participant Discovery Protocol, which is designed for decreased bandwidth usage and improved reliability. See 22.2 Simple Participant Discovery Conpage 322 for details. This protocol must be enabled along with an endpoint discovery plugin, such as SEDP or LBED, for endpoint discovery to complete.  Note: It is not valid to enable both SPDP and SPDP2 at the same time.  • DDS_DISCOVERYCONFIG_BUILTIN_SEDP: Enables only the 22.3 Simple Endpoint Discovery on page 332, which means that you intend to use a non-builtin alternative for participant discovery, such as Limited Bandwidth Participant Discovery (LBPD).  • DDS_DISCOVERYCONFIG_BUILTIN_DPSE: Dynamic Participant discovery, Static Endpoint Discovery (DPSE) enables SPDP for participant discovery and LBED for endpoint discovery. See the RTI Limited Bandwidth Endpoint Discovery Plugins User's Manual for further information about LBED.  • DDS_DISCOVERYCONFIG_BUILTIN_PLUGIN_MASK_NONE: No builtin discovery is used. This setting should be used if you are replacing both endpo |

| Туре                                               | Field Name                                                                                                    | Description                                                                                                    |
|----------------------------------------------------|----------------------------------------------------------------------------------------------------|----------------------------------------------------------------------------------------------------|
|                                                    |                                                                                                    | A bit mask specifying which builtin channels should be enabled.                                                                                                    |
| DDS Dis-                                           | the only built-in channel that can currently be enabled or ServiceRequest channel. This channel is used by the loc feature (see 26.2 Detection of Unreachable Locators on Chapter 61 Topic Queries on page 1197 feature, and 40 and Managing Instances (Working with Keyed Data Typ feature. If you are not using these features and wish to re | While there are a number of builtin channels that are used by <i>Connext</i> , the only built-in channel that can currently be enabled or disabled is the ServiceRequest channel. This channel is used by the locator reachability feature (see 26.2 Detection of Unreachable Locators on page 366), Chapter 61 Topic Queries on page 1197 feature, and 40.8 Accessing and Managing Instances (Working with Keyed Data Types) on page 662 feature. If you are not using these features and wish to reduce network traffic and endpoint resource usage, you may disable the ServiceRequest channel with this field.                          |
| coveryConfigBuiltinChannelKindMask                 |                                                                                                    | The default value, DDS_DISCOVERYCONFIG_SERVICE_REQUEST_CHANNEL, enables the ServiceRequest channel. Disabling the ServiceRequest channel reduces resource consumption including network bandwidth, CPU utilization, and memory. When the ServiceRequest channel is disabled, the TopicQuery, locator reachability, and instance state consistency features are disabled. Errors will be generated if you create a TopicQuery, enable TopicQuery dispatch, enable locator reachability, or select the RECOVER_INSTANCE_STATE_CONSISTENCY option in the 47.21 RELIABILITY QosPolicy on page 876 while the ServiceRequest channel is disabled. |
| DDS_ReliabilityQosPolicyKind                       | participant_message_reader_re-<br>liability_kind                                                                                                    | Reliability kind configuration setting for a built-in participant message reader (default: best-effort).  See Table 47.37 DDS_ReliabilityQosPolicy                                                                                                    |
| Table 48.2 DDS_Rt-psReliableReaderProtocol_t       | participant_message_reader                                                                                                    | RTPS protocol-related configuration settings for a built-in participant message reader.                                                                                                    |
| Table 47.14 DDS_Rt-<br>psReliableWriterProtocol_t  | participant_message_writer                                                                                                    | RTPS protocol-related configuration settings for a built-in participant message writer.                                                                                                    |
| Table 47.36 DDS_PublishModeQosPolicy               | publication_writer_publish_mode                                                                                                    | Determines whether the Discovery built-in publication DataWriter publishes data synchronously or asynchronously and how.                                                                                                    |
| Table 47.36 DDS_PublishModeQosPolicy               | subscription_writer_publish_mode                                                                                                    | Determines whether the Discovery built-in subscription DataWriter publishes data synchronously or asynchronously and how.                                                                                                    |
| Table 46.1 DDS_Asyn-<br>chronousPublisherQosPolicy | asynchronous_publisher                                                                                                    | Asynchronous publishing settings for the Discovery Publisher and all entities that are created by it.                                                                                                    |
|                                                    |                                                                                                    | The period at which a participant will announce itself to the default DDS domain 0 using the default UDPv4 multicast group address for discovery traffic on that DDS domain.                                                                                                    |
|                                                    |                                                                                                    | For DDS domain 0, the default discovery multicast address is 239.255.0.1:7400.                                                                                                    |
| DDS_Duration_t                                     |                                                                                                    | To disable announcement to the default DDS domain, set this to DURATION_INFINITE.                                                                                                    |
|                                                    | default_domain_<br>announcement_period                                                                                                    | When this period is set to a value other than DURATION_INFINITE and <code>ignore_default_domain_announcements</code> (see below) is FALSE, you can get information about participants running in different DDS domains by creating a participant in DDS domain 0 and implementing the <code>on_data_available</code> callback (see 40.7.1 DATA_AVAILABLE Status on page 646) in the ParticipantBuiltinTopicData built-in DataReader's listener (see 28.2 Built-in DataReaders on page 376).                                                                                                    |
|                                                    |                                                                                                    | You can learn the domain ID associated with a participant by looking at the domain_id on page 377 in the ParticipantBuiltinTopicData.                                                                                                    |

| Туре                                              | Field Name                                 | Description                                                                                                    |
|---------------------------------------------------|--------------------------------------------|----------------------------------------------------------------------------------------------------|
|                                                   |                                            | When TRUE (the default), ignores the announcements received by a participant on the default DDS domain 0 corresponding to participants running on domains IDs other than 0.                                                                                                    |
|                                                   |                                            | This setting only applies to participants running on the default DDS domain 0 and using the default port mapping.                                                                                                    |
| DDS_Boolean                                       | ignore_default_domain_<br>announcements    | When TRUE, a participant running on the default DDS domain 0 will ignore announcements from participants running on different DDS domain IDs.                                                                                                    |
|                                                   |                                            | When FALSE, a participant running on the default DDS domain 0 will provide announcements from participants running on different DDS domain IDs to the application via the ParticipantBuiltinTopicData built-in DataReader (see 28.2 Built-in DataReaders on page 376).                                                                                                    |
| Table 47.14 DDS_Rt-<br>psReliableWriterProtocol_t | service_request_writer                     | RTPS protocol-related configuration settings for the built-in service request writer.                                                                                                    |
| Table 47.51 DDS_Writer-<br>DataLifecycleQosPolicy | service_request_writer_data_li-<br>fecycle | Configures writer data-lifecycle settings for the built-in service request writer.                                                                                                    |
| Table 47.36 DDS_PublishModeQosPolicy)             | service_request_writer_publish_<br>mode    | Determines whether the Discovery built-in service request DataWriter publishes data synchronously or asynchronously and how.                                                                                                    |
| Table 48.1 DDS_DataRead-<br>erProtocolQosPolicy   | service_request_reader                     | RTPS protocol-related configuration settings for the built-in service request reader.                                                                                                    |
| DDS_Duration_t                                    | locator_reachability_assert_period         | Configures the period at which this <code>DomainParticipant</code> will ping all the locators that it has discovered from other <code>DomainParticipants</code> .  This period should be strictly less than <code>locator_reachability_lease_duration</code> below.  If <code>locator_reachability_lease_duration</code> below is <code>INFINITE</code> , this parameter is ignored.  The <code>DomainParticipant</code> will not assert remote locators.                                                                                                    |
| DDS_Duration_t                                    | locator_reachability_lease_dur-<br>ation   | For the purpose of this explanation, we use 'local' to refer to the <i>DomainParticipant</i> in which we configure locator_reachability_lease_duration above and 'remote' to refer to the other <i>DomainParticipants</i> communicating with the local <i>DomainParticipant</i> .  This setting configures a timeout announced to the remote <i>DomainParticipants</i> .  This timeout is used by the remote <i>DomainParticipants</i> as the maximum period by which a remote locator must be asserted by the local <i>DomainParticipant</i> (through a REACHABILITY PING message) before considering this locator as "unreachable" from the local <i>DomainParticipant</i> .  When a remote <i>DomainParticipant</i> detects that one of its locators is not reachable from the local <i>DomainParticipant</i> , it will notify the local <i>DomainParticipant</i> of this event. From that moment on, and until notified otherwise, the local <i>DomainParticipant</i> will not send RTPS messages to remote <i>DomainParticipants</i> using this locator.  If this value is set to INFINITE, the local <i>DomainParticipant</i> will send RTPS messages to a remote <i>DomainParticipant</i> , regardless of whether or not the remote <i>DomainParticipant</i> can be reached using these locators. By default, this field is set to INFINITE, meaning that the locator reachability feature is not enabled. To enable this feature, set this field to a value other than INFINITE. |

| Туре                                              | Field Name                                          | Description                                                                                                    |
|---------------------------------------------------|-----------------------------------------------------|----------------------------------------------------------------------------------------------------|
| DDS_Duration_t                                    | locator_reachability_change_de-<br>tection_period   | Determines the maximum period at which this <i>DomainParticipant</i> will check to see if its locators are reachable from other DomainParticipants according to the other <i>DomainParticipants'</i> locator_reachability_lease_duration on the previous page.  If locator_reachability_lease_duration on the previous page is INFINITE, this parameter is ignored.                                                                                                    |
|                                                   |                                                     | The DomainParticipant will not schedule an event to see if its locators are reachable from other DomainParticipants.                                                                                                    |
| Table 47.14 DDS_Rt-psReliableWriterProtocol_t     | secure_volatile_writer                              | RTPS protocol-related configuration settings for the builtin Key Exchange writer.                                                                                                    |
| Table 47.36 DDS_PublishModeQosPolicy              | secure_volatile_writer_publish_<br>mode             | Publish mode policy for the builtin secure volatile writer.  Determines whether the builtin secure volatile <i>DataWriter</i> publishes data synchronously or asynchronously and how.                                                                                                    |
| Table 48.2 DDS_Rt-psReliableReaderProtocol_t      | secure_volatile_reader                              | RTPS protocol-related configuration settings for the builtin Key Exchange reader.                                                                                                    |
| DDS_Long                                          | endpoint_type_object_lb_<br>serialization_threshold | Minimum size (in bytes) of the serialized TypeObject that will trigger the serialization of a TypeObjectLb instead of the regular TypeObject. TypeObjectLb is a compressed version of the serialized TypeObject. This compressed version reduces the size needed to propagate a TypeObject as part of Simple Endpoint Discovery. For example, setting this policy to 1000 will trigger the serialization of the TypeObjectLb for TypeObjects whose serialized size is greater than 1000 Bytes.  Range: [-1, 2147483647]. The sentinel value -1 disables TypeObject compression (by never sending TypeObjectLb). Any non-valid values will behave as 0. |
| DDS_Duration_t                                    | dns_tracker_polling_period                          | Default: 0 (TypeObjectLb is enabled by default)  Configures the frequency used by the DNS Tracker thread to query the DNS service.  If this parameter is set to INFINITE, the DNS tracker is disabled and changes in hostnames will not be tracked.  See 26.3 Using DNS Tracker to Keep Peer List Updated on page 367 for more information.                                                                                                    |
| Table 47.36 DDS_PublishModeQosPolicy              | participant_configuration_writer_<br>publish_mode   | SPDP2 only: Determines whether the Discovery ParticipantConfigBuiltinTopicData <i>DataWriter</i> publishes data synchronously or asynchronously and how. See 22.2 Simple Participant Discovery 2.0 on page 322.                                                                                                    |
| Table 47.14 DDS_Rt-psReliableWriterProtocol_t     | participant_configuration_writer                    | SPDP2 only: Configures the RTPS reliable protocol parameters for the writer side of a reliable connection of the ParticipantConfigBuiltinTopicData <i>DataWriter</i> . Builtin <i>DataWriters</i> send reliable discovery information to <i>DomainParticipants</i> that were dynamically discovered (see Chapter 22 Discovery Overview on page 320). See 22.2 Simple Participant Discovery 2.0 on page 322.                                                                                                    |
| Table 47.51 DDS_Writer-<br>DataLifecycleQosPolicy | participant_configuration_writer_<br>data_lifecycle | SPDP2 only: Configures writer data-lifecycle settings for the Discovery ParticipantConfigBuiltinTopicData <i>DataWriter</i> . (autodispose_unregistered_instances in the 47.31 WRITER_DATA_LIFECYCLE QoS Policy on page 903 will always be TRUE.) See 22.2 Simple Participant Discovery 2.0 on page 322.                                                                                                    |

| Туре                                               | Field Name                                           | Description                                                                                                    |
|----------------------------------------------------|------------------------------------------------------|----------------------------------------------------------------------------------------------------|
| Table 48.2 DDS_Rt-<br>psReliableReaderProtocol_t   | participant_configuration_reader                     | SPDP2 only: Configures the RTPS reliable protocol parameters for the Discovery ParticipantConfigBuiltinTopicData <i>DataReader</i> . See 22.2 Simple Participant Discovery 2.0 on page 322. |
| Table 44.4 DDS_Built-inTopicReaderResourceLimits_t | participant_configuration_reader_<br>resource_limits | SPDP2 only: Configures the resource for the Discovery ParticipantConfigBuiltinTopicData DataReader. See 22.2 Simple Participant Discovery 2.0 on page 322.                                  |

When a *DomainParticipant* is first enabled, it sends out **initial\_participant\_announcements** number of participant messages to the peers on its **initial\_peers** list. These messages are sent at a random time between **min/max initial participant announcement period**.

After a *DomainParticipant* has sent out **initial\_participant\_announcements**, it needs to send a message periodically to let other participants know that it is still alive as well as to discover new participants that may join the system. These messages are sent to all peers in the peer list that was initialized by the **initial\_peers** parameter of the 44.2 DISCOVERY QosPolicy (DDS Extension) on page 725 and to any peers that have been discovered that were not on the **initial\_peers** list (if **accept\_unknown\_peers** is true). The peer *DomainParticipants* that already know about this *DomainParticipant* will use the **participant\_liveliness\_lease\_duration** provided by this participant to declare the participant dead if they have not received a participant message for the specified time.

The **participant\_liveliness\_assert\_period** is the periodic rate at which this *DomainParticipant* will be sending periodic participant messages. Since these messages are not sent reliably and can get dropped by the transport, it is important to set:

#### participant liveliness assert period < participant liveliness lease duration / N

where N is the number of liveliness messages that other *DomainParticipants* must miss before they decide that this *DomainParticipant* is dead.

DomainParticipants that receive a participant message from a participant that they did not know about previously will have "discovered" the participant. When one DomainParticipant discovers another, the discoverer will immediately send its own participant messages back. new\_remote\_participant\_announcements controls how many of these messages are sent only to newy discovered participants, and min/max\_initial\_participant\_announcement\_period controls the time period in between each message.

For more information on the discovery process, see Discovery Overview (Chapter 22 on page 320).

## 44.3.1 Resource Limits for Builtin-Topic DataReaders

The DDS\_BuiltinTopicReaderResourceLimits\_t structure is shown in Table 44.4 DDS\_BuiltinTopicReaderResourceLimits t. This structure contains several fields that are used to configure the

resource limits of the builtin-topic *DataReaders* used to receive discovery meta-traffic from other *DomainParticipants*.

Table 44.4 DDS\_BuiltinTopicReaderResourceLimits\_t

| Type            | Field Name                                   | Description                                                                                                    |
|-----------------|----------------------------------------------|----------------------------------------------------------------------------------------------------|
|                 | initial_samples                              | Initial number of meta-traffic DDS data samples that can be stored by a builtin-topic DataReader.                                                                                                    |
|                 | max_samples                                  | Maximum number of meta-traffic DDS data samples that can be stored by a builtin-topic DataReader.                                                                                                    |
|                 | initial_infos                                | Initial number of DDS_SampleInfo structures allocated for the builtin-topic DataReader.                                                                                                    |
| DDS_Long        | max_infos                                    | Maximum number of DDS_SampleInfo structures that can be allocated for the built-in topic DataReader.  max_infos must be >= max_samples                                                                                                    |
|                 | initial_outstanding_reads                    | Initial number of times in which memory can be concurrently loaned via read/take calls on the builtin-topic<br>DataReader without being returned with return_loan().                                                                                                    |
|                 | max_outstanding_reads                        | Maximum number of times in which memory can be concurrently loaned via read/take calls on the builtin-topic<br>DataReader without being returned with return_loan().                                                                                                    |
|                 | max_samples_per_read                         | Maximum number of DDS samples that can be read/taken on a same built-in topic DataReader.                                                                                                    |
| DDS_<br>Boolean | disable_fragmentation_support                | Determines whether the builtin-topic <i>DataReader</i> can receive fragmented DDS samples.  When fragmentation support is not needed, disabling fragmentation support will save some memory resources.                                                                                                    |
| DDS_Long        | max_fragmented_samples                       | The maximum number of DDS samples for which the <code>DataReader</code> may store fragments at a given point in time.  At any given time, a <code>DataReader</code> may store fragments for up to <code>max_fragmented_samples</code> DDS samples while waiting for the remaining fragments. These DDS samples need not have consecutive sequence numbers and may have been sent by different <code>DataWriters</code> . Once all fragments of a DDS sample have been received, the DDS sample is treated as a regular DDS sample and becomes subject to standard QoS settings, such as <code>max_samples</code> . <code>Connext</code> will drop fragments if the <code>max_fragmented_samples</code> limit has been reached. For best-effort communication, <code>Connext</code> will accept a fragment for a new DDS sample, but drop the oldest fragmented DDS sample from the same remote writer.  For reliable communication, <code>Connext</code> will drop fragments for any new DDS samples until all fragments for at least one older DDS sample from that writer have been received.  Only applies if <code>disable_fragmentation_support</code> is FALSE. |
| DDS_Long        | initial_fragmented_samples                   | The initial number of DDS samples for which a builtin-topic <i>DataReader</i> may store fragments.  Only applies if disable_fragmentation_support above is FALSE.                                                                                                    |
| DDS_Long        | max_fragmented_samples_<br>per_remote_writer | The maximum number of DDS samples per remote writer for which a builtin-topic <i>DataReader</i> may store fragments.  Logical limit so a single remote writer cannot consume all available resources.  Only applies if disable_fragmentation_support above is FALSE.                                                                                                    |

Table 44.4 DDS BuiltinTopicReaderResourceLimits t

| Type                                                     | Field Name                                                                                                    | Description                                                                                                    |
|----------------------------------------------------------|----------------------------------------------------------------------------------------------------|----------------------------------------------------------------------------------------------------|
| DDS_Long                                                 | max_fragments_per_sample                                                                                                    | Maximum number of fragments for a single DDS sample.  Only applies if disable_fragmentation_support on the previous page is FALSE.                                                                                                 |
| DDS_ dynamically_allocate_<br>Boolean fragmented_samples | By default, the middleware does not allocate memory upfront, but instead allocates memory from the heap upon receiving the first fragment of a new sample. The amount of memory allocated equals the amount of memory needed to store all fragments in the sample. Once all fragments of a sample have been received, the sample is deserialized and stored in the regular receive queue. At that time, the dynamically allocated memory is freed again. |                                                                                                    |
|                                                          | This QoS setting is useful for large, but variable-sized data types where up-front memory allocation for multiple samples based on the maximum possible sample size may be expensive. The main disadvantage of not pre-allocating memory is that one can no longer guarantee the middleware will have sufficient resources at run-time.                                                                                                    |                                                                                                    |
|                                                          |                                                                                                    | If dynamically_allocate_fragmented_samples is FALSE, the middleware will allocate memory up-front for storing fragments for up to initial_fragmented_samples samples. This memory may grow up to max_fragmented_samples if needed. |
|                                                          |                                                                                                    | Only applies if disable_fragmentation_support on the previous page is FALSE.                                                                                                    |

There are builtin-topics for exchanging data about *DomainParticipants*, for publications (*Publisher/DataWriter* combination) and for subscriptions (*Subscriber/DataReader* combination). The *DataReaders* for the publication and subscription builtin-topics are reliable. The *DataReader* for the participant builtin-topic is best effort.

You can set listeners on these *DataReaders* that are created automatically when a *DomainParticipant* is created. With these listeners, your code can be notified when remote *DomainParticipants*, *Publishers/DataWriters*, and *Subscriber/DataReaders* are discovered. You can always check the receive queues of those DataReaders for the same information about discovered entities at any time. Please see Accessing Discovery Information through Built-In Topics (Chapter 28 on page 375) for more details.

The **initial\_samples** and **max\_samples**, and related **initial\_infos** and **max\_infos**, fields size the amount of declaration messages can be stored in each builtin-topic *DataReader*.

#### 44.3.2 Controlling Purging of Remote Participants

When discovery communication with a remote participant has been lost, the local participant must make a decision about whether to continue attempting to communicate with that participant and its contained entities. The **remote\_participant\_purge\_kind** is used to select the desired behavior.

This does not pertain to the situation in which a remote participant has been gracefully deleted and notification of that deletion has been successfully received by its peers. In that case, the local participant will immediately stop attempting to communicate with those entities and will remove the associated remote entity records from its internal database.

The **remote participant purge kind** can be set to the following values:

#### DDS LIVELINESS BASED REMOTE PARTICIPANT PURGE

This value causes *Connext* to keep the state of a remote participant and its contained entities for as long as the participant maintains its liveliness contract (as specified by its **participant\_liveliness\_lease\_duration** in the 44.3 DISCOVERY\_CONFIG QosPolicy (DDS Extension) on page 730).

A participant will maintain its own liveliness to any remote participant via inter-participant liveliness traffic (see 47.15 LIVELINESS QosPolicy on page 856).

The default Simple Discovery Protocol described in Discovery Overview (Chapter 22 on page 320) automatically maintains this liveliness, whereas other discovery mechanisms may or may not.

#### DDS NO REMOTE PARTICIPANT PURGE

With this value, *Connext* will never purge the records of a remote participant with which discovery communication has been lost.

- If the remote participant is later rediscovered, the records that remain in the database will be reused.
- If the remote participant is not rediscovered, the records will continue to take up space in the database for as long as the local participant remains in existence.

The same applies for the records of endpoints belonging to remote participants, unless the 47.15 LIVELINESS QosPolicy on page 856 lease\_duration is configured to a finite duration. As a side effect of keeping these records, the instances received will never transition to the NOT\_ALIVE\_NO\_WRITERS state when liveliness is lost with all *DataWriters*.

In most cases, you will *not* need to change this value from its default, DDS\_LIVELINESS\_BASED\_REMOTE PARTICIPANT PURGE.

However, DDS\_NO\_REMOTE\_PARTICIPANT\_PURGE may be a good choice if the following conditions apply:

- Discovery communication with a remote participant may be lost while data communication remains intact. This will not be the typical case if discovery takes place over the Simple Discovery Protocol.
- Extensive and prolonged lack of discovery communication between participants is not expected to be common, either because loss of the participant will be rare, or because participants may be lost sporadically but will typically return again.
- Maintaining inter-participant liveliness is problematic, perhaps because a participant has no
  writers with the appropriate 47.15 LIVELINESS QosPolicy on page 856 kind.

## 44.3.3 Controlling the Reliable Protocol Used by Builtin-Topic DataWriters/DataReaders

The connection between the *DataWriters* and *DataReaders* for the publication and subscription builtintopics are reliable. The publication\_writer, subscription\_writer, publication\_reader, and subscription\_reader parameters of the 44.3 DISCOVERY\_CONFIG QosPolicy (DDS Extension) on page 730 configure the reliable messaging protocol used by *Connext* for those topics. *Connext*'s reliable messaging protocol is discussed in Reliability Models for Sending Data (Chapter 32 on page 464).

#### See also:

- 47.5 DATA WRITER PROTOCOL QosPolicy (DDS Extension) on page 816
- 48.1 DATA READER PROTOCOL QosPolicy (DDS Extension) on page 908.

#### 44.3.4 Example

Users will be most interested in setting the participant\_liveliness\_lease\_duration and participant\_liveliness\_assert\_period values for their *DomainParticipants*. Basically, the lease duration governs how fast an application realizes another application dies unexpectedly. The shorter the periods, the quicker a *DomainParticipant* can determine that a remote participant is dead and act accordingly by declaring all of the remote *DataWriters* and *DataReaders* of that participant dead as well.

However, you should realize that the shorter the period the more liveliness packets will sent by the *DomainParticipant*. How many packets is also determined by the number of peers in the peer list of the participant—whether or not the peers on the list are actually alive.

## 44.3.5 Properties

This QosPolicy cannot be modified after the *DomainParticipant* is created.

It can be set differently on the publishing and subscribing sides.

#### 44.3.6 Related QosPolicies

- 44.2 DISCOVERY QosPolicy (DDS Extension) on page 725
- 44.4 DOMAIN\_PARTICIPANT\_RESOURCE\_LIMITS QosPolicy (DDS Extension) on the next page
- 44.10 WIRE\_PROTOCOL QosPolicy (DDS Extension) on page 768
- 47.5 DATA WRITER PROTOCOL QosPolicy (DDS Extension) on page 816
- 48.1 DATA READER PROTOCOL QosPolicy (DDS Extension) on page 908
- 48.2 DATA READER RESOURCE LIMITS QosPolicy (DDS Extension) on page 915

#### 44.3.7 Applicable DDS Entities

• 16.3 DomainParticipants on page 82

#### 44.3.8 System Resource Considerations

Setting smaller values for time periods can increase the CPU and network bandwidth usage. Setting larger values for maximum limits can increase the maximum memory that *Connext* may allocate for a *DomainParticipant* while increasing the initial values will increase the initial memory allocated for a *DomainParticipant*.

## 44.4 DOMAIN\_PARTICIPANT\_RESOURCE\_LIMITS QosPolicy (DDS Extension)

The DOMAIN\_PARTICIPANT\_RESOURCE\_LIMITS QosPolicy includes various settings that configure how *DomainParticipants* allocate and use physical memory for internal resources, including the maximum sizes of various properties.

This QosPolicy sets maximum size limits on variable-length parameters used by the participant and its contained *Entities*. It also controls the initial and maximum sizes of data structures used by the participant to store information about locally-created and remotely-discovered entities (such as *DataWriters/DataReaders*), as well as parameters used by the internal database to size the hash tables used by the data structures.

By default, a *DomainParticipant* is allowed to dynamically allocate memory as needed as users create local *Entities* such as *DataWriters* and *DataReaders* or as the participant discovers new applications to store their information. By setting fixed values for the maximum parameters in this QosPolicy, you can bound the memory that can be allocated by a *DomainParticipant*. In addition, by setting the initial values to the maximum values, you can reduce the amount of memory allocated by *DomainParticipants* after the initialization period. Notice that memory can still be allocated dynamically after the initialization period. For example, when a new local *DataWriter or DataReader* is created, the initial memory required for its queue is allocated dynamically.

The maximum sizes of several variable-length parameters—such as the number of partitions that can be stored in the 44.6 PARTITION QosPolicy on page 751, the maximum length of data store in the 47.30 USER\_DATA QosPolicy on page 901 and 46.3 GROUP\_DATA QosPolicy on page 786, and many others—can be changed from their defaults using this QoS. However, it is important that all *DomainParticipants* that need to communicate with each other use the same set of maximum values. Otherwise, when these parameters are propagated from one *DomainParticipant* to another, a *DomainParticipant* with a smaller maximum length may reject the parameter resulting in an error.

This QosPolicy includes the members in Table 44.5 DDS\_DomainParticipantResourceLimitsQosPolicy . For defaults and valid ranges, please refer to the API Reference HTML documentation.

## Table 44.5 DDS\_DomainParticipantResourceLimitsQosPolicy

| Туре                                                                            | Field Name                                                                                                    | Description                                                                                                    |
|---------------------------------------------------------------------------------|----------------------------------------------------------------------------------------------------|----------------------------------------------------------------------------------------------------|
| DDS_Allocation-<br>Settings_t<br>(see description<br>column)                    | Each allocation structure configures how many objects of each type, <o 44.4.1="" allocated="" asynchronous="" be="" by="" configuring="" datawriters="" dds_allocationsettings_t="" dds_long="" domainparticipant.="" for="" incremental_count;="" initial_count;="" limits="" max_count;="" resource="" see="" td="" the="" will="" {="" };<=""></o> |                                                                                                    |
| See above row                                                                   | local_reader_allocation                                                                                                    | See above row                                                                                                    |
| See above row                                                                   | local_publisher_allocation                                                                                                    | See above row                                                                                                    |
| See above row                                                                   | local_subscriber_allocation                                                                                                    | See above row                                                                                                    |
| See above row                                                                   | local_topic_allocation                                                                                                    | See above row                                                                                                    |
| See above row                                                                   | remote_writer_allocation                                                                                                    | See above row                                                                                                    |
| See above row                                                                   | remote_reader_allocation                                                                                                    | See above row                                                                                                    |
| See above row                                                                   | remote_participant_allocation                                                                                                    | See above row                                                                                                    |
| See above row                                                                   | matching_writer_reader_pair_al-<br>location                                                                                                    | See above row                                                                                                    |
| See above row                                                                   | matching_reader_writer_pair_al-<br>location                                                                                                    | See above row                                                                                                    |
| See above row                                                                   | ignored_entity_allocation                                                                                                    | See above row                                                                                                    |
| See above row                                                                   | content_filtered_topic_allocation                                                                                                    | See above row                                                                                                    |
| See above row                                                                   | content_filter_allocation                                                                                                    | See above row                                                                                                    |
| See above row                                                                   | read_condition_allocation                                                                                                    | See above row                                                                                                    |
| See above row                                                                   | query_condition_allocation                                                                                                    | See above row                                                                                                    |
| See above row                                                                   | outstanding_asynchronous_sample_<br>allocation                                                                                                    | See above row                                                                                                    |
| See above row                                                                   | flow_controller_allocation                                                                                                    | See above row                                                                                                    |
| DDS_<br>DomainParticipant<br>ResourceLimits<br>IgnoredEntity<br>ReplacementKind | ignored_entity_replacement_<br>kind                                                                                                    | Sets the kinds of entities allowed to be replaced when a <i>DomainParticipant</i> reaches <b>ignored_entity_allocation.max_count.</b> See 27.4 Resource Limits Considerations for Ignored Entities on page 372. |
| DDS_Long                                                                        | local_writer_hash_buckets                                                                                                    | Used to configure the hash tables used for database searches. If these numbers are too large then memory is wasted. If these number are too small, searching for an object will be less efficient.              |
| DDS_Long                                                                        | local_reader_hash_buckets See above row                                                                                                    |                                                                                                    |

#### Table 44.5 DDS\_DomainParticipantResourceLimitsQosPolicy

| Туре     | Field Name                                                                                                    | Description                                                                                                    |
|----------|----------------------------------------------------------------------------------------------------|----------------------------------------------------------------------------------------------------|
| DDS_Long | local_publisher_hash_buckets                                                                                                    | See above row                                                                                                    |
| DDS_Long | local_subscriber_hash_buckets                                                                                                    | See above row                                                                                                    |
| DDS_Long | local_topic_hash_buckets                                                                                                    | See above row                                                                                                    |
| DDS_Long | remote_writer_hash_buckets                                                                                                    | See above row                                                                                                    |
| DDS_Long | remote_reader_hash_buckets                                                                                                    | See above row                                                                                                    |
| DDS_Long | remote_participant_hash_buckets                                                                                                    | See above row                                                                                                    |
| DDS_Long | matching_writer_reader_pair_<br>hash_buckets                                                                                                    | See above row                                                                                                    |
| DDS_Long | matching_reader_writer_pair_<br>hash_buckets                                                                                                    | See above row                                                                                                    |
| DDS_Long | ignored_entity_hash_buckets                                                                                                    | See above row                                                                                                    |
| DDS_Long | content_filtered_topic_hash_buckets                                                                                                    |                                                                                                    |
| DDS_Long | content_filter_hash_buckets See above row                                                                                                    |                                                                                                    |
| DDS_Long | flow_controller_hash_buckets See above row                                                                                                    |                                                                                                    |
| DDS_Long | Configures the maximum number of destinations that a message can be address single network send operation. Can improve efficiency if the underlying transport can send to multiple destinations. |                                                                                                    |
| DDS_Long | participant_user_data_max_length                                                                                                    | Controls the maximum lengths of 47.30 USER_DATA QosPolicy on page 901, 45.1 TOPIC_DATA QosPolicy on page 777 and 46.3 GROUP_DATA QosPolicy on page 786 for different entities.  Must be configured to be the same values on all <i>DomainParticipants</i> in the same DDS domain. |
| DDS_Long | topic_data_max_length                                                                                                    | See above row                                                                                                    |
| DDS_Long | publisher_group_data_max_length See above row                                                                                                    |                                                                                                    |
| DDS_Long | subscriber_group_data_max_length See above row                                                                                                    |                                                                                                    |
| DDS_Long | writer_user_data_max_length                                                                                                    | See above row                                                                                                    |
| DDS_Long | reader_user_data_max_length                                                                                                    | See above row                                                                                                    |
| DDS_Long | max_partitions                                                                                                    | Controls the maximum number of partitions that can be assigned to a Publisher or Subscriber with the 44.6 PARTITION QosPolicy on page 751.  Must be configured to be the same value on all <i>DomainParticipants</i> in the same DDS domain.                                      |
| DDS_Long | max_partition_cumulative_characters                                                                                                    | Controls the maximum number of combined characters among all partition names in the 44.6 PARTITION QosPolicy on page 751.  Must be configured to be the same value on all <i>DomainParticipants</i> in the same DDS domain.                                                       |

Table 44.5 DDS\_DomainParticipantResourceLimitsQosPolicy

| Туре     | Field Name                                                | Description                                                                                                    |
|----------|-----------------------------------------------------------|----------------------------------------------------------------------------------------------------|
| DDS_Long |                                                           | Maximum size of serialized string for type code.                                                                                                    |
|          |                                                           | If your data type has an especially complex type code, you may need to increase this value. See 17.7 Using Generated Types without Connext (Standalone) on page 238.                                                                                                    |
|          | type_code_max_serialized_length                           | Note: TypeObject is now the standard method of exchanging type information in <i>Connext</i> , so type_code_max_serialized_length defaults to 0 bytes. It is recommended to use type_object_max_serialized_length to configure the maximum serialized size for the TypeObject describing the type.                                                                                          |
|          |                                                           | Maximum length, in bytes, that the buffer to serialize TypeObject can consume.                                                                                                    |
| DDS_Long | type_object_max_serialized_length                         | This parameter limits the size of the TypeObject that a <i>DomainParticipant</i> is able to propagate. Since TypeObjects contain all of the information of a data structure, including the strings that define the names of the members of a structure, complex data-structures can result in TypeObjects larger than the default maximum. This field allows you to specify a larger value. |
|          |                                                           | Cannot be unlimited.                                                                                                    |
| DDS Long | tune chicat may descriptized length                       | Maximum number of bytes that a deserialized TypeObject can consume.                                                                                                    |
| DDS_Long | type_object_max_deserialized_length                       | This parameter limits the size of the TypeObject that a <i>DomainParticipant</i> is able to store.                                                                                                    |
| DDS_Long | serialized_type_object_dynamic_al-<br>location_threshold  | Threshold, in bytes, for dynamic memory allocation for the serialized typeObject. Above this threshold, the memory for a TypeObject is allocated dynamically. Below it, the memory is obtained from a pool of fixed-size buffers.                                                                                                    |
|          |                                                           | If type_object_max_serialized_length is not LENGTH_UNLIMITED and is smaller than serialized_type_object_dynamic_allocation_threshold, then serialized_type_object_dynamic_allocation_threshold will be adjusted to type_object_max_serialized_length and a warning will be logged.                                                                                                    |
|          |                                                           | By default, <b>serialized_type_object_dynamic_allocation_threshold</b> is the same value as <b>type_object_max_serialized_length</b> , 8192. This means that the typeObject memory is obtained from a pool of fixed-size buffers.                                                                                                    |
| DDS_Long | deserialized_type_object_dynamic_<br>allocation_threshold | Threshold, in bytes, for dynamic memory allocation for the deserialized TypeObject. Above this threshold, the memory for a TypeObject is allocated dynamically. Below it, the memory is obtained from a pool of fixed-size buffers. The size of the buffers is equal to this threshold.                                                                                                    |
|          |                                                           | If type_object_max_deserialized_length is not LENGTH_UNLIMITED and is smaller than deserialized_type_object_dynamic_allocation_threshold, then deserialized_type_object_dynamic_allocation_threshold will be adjusted to type_object_max_deserialized_length and a warning will be logged.                                                                                                  |
| DDS_Long | contentfilter_property_max_length                         | Maximum length of all data related to 18.3 ContentFilteredTopics on page 260.                                                                                                    |
| DDS_Long | channel_seq_max_length                                    | Maximum number of channels that can be specified in a <i>DataWriter's</i> 47.16 MULTI_CHANNEL QosPolicy (DDS Extension) on page 861.                                                                                                    |
| DDS_Long | channel_filter_expression_max_<br>length                  | Maximum length of a channel filter_expression in a <i>DataWriter's</i> 47.16 MULTI_CHANNEL QosPolicy (DDS Extension) on page 861.                                                                                                    |
| DDS_Long | participant_property_list_max_length                      | Maximum number of properties ((name, value) pairs) that can be stored in the <i>DomainParticipant's</i> 47.19 PROPERTY QosPolicy (DDS Extension) on page 868.                                                                                                    |
| DDS_Long | participant_property_string_max_<br>length                | Maximum cumulative length (in bytes, including the null terminating characters) of all the (name, value) pairs in a <i>DomainParticipant's</i> Property QosPolicy.                                                                                                    |
| DDS_Long | writer_property_list_max_length                           | Maximum number of properties ((name, value) pairs) that can be stored in a <i>DataWriter's</i> Property QosPolicy.                                                                                                    |

#### Table 44.5 DDS\_DomainParticipantResourceLimitsQosPolicy

| Туре                          | Field Name                                   | Description                                                                                                    |
|-------------------------------|----------------------------------------------|----------------------------------------------------------------------------------------------------|
| DDS_Long                      | writer_property_string_max_length            | Maximum cumulative length (in bytes, including the null terminating characters) of all the (name, value) pairs in a <i>DataWriter's</i> Property QosPolicy.                                                                                                    |
| DDS_Long                      | reader_property_list_max_length              | Maximum number of properties ((name, value) pairs) that can be stored in a <i>DataReader's</i> Property QosPolicy.                                                                                                    |
| DDS_Long                      | reader_property_string_max_length            | Maximum cumulative length (in bytes, including the null terminating characters) of all the (name, value) pairs in a <i>DataReader's</i> Property QosPolicy.                                                                                                    |
|                               | max_endpoint_groups                          | Maximum number of endpoint groups allowed in an 48.1 DATA_READER_PROTOCOL QosPolicy (DDS Extension) on page 908.                                                                                                    |
| DDS_Long                      | max_endpoint_group_cumulative_<br>characters | Maximum number of combined <b>role_name</b> characters allowed in all endpoint groups in an 47.1 AVAILABILITY QosPolicy (DDS Extension) on page 797. The maximum number of combined characters should account for a terminating NULL (") character for each <b>role_name</b> string.                                                                                                    |
|                               | transport_info_list_max_length               | When sending <i>DomainParticipant</i> discovery information, this value defines the maximum number of transports whose properties will be announced to other <i>DomainParticipants</i> .                                                                                                    |
| DDS_Long                      |                                              | If a DomainParticipant has three transports installed and this value is two, the DomainParticipant will only announce information about the first two transports. When receiving DomainParticipant information, this value defines the maximum size of the list containing information about the transports installed in a remote DomainParticipant. The information about the transports installed in a DomainParticipant is made available to remote DomainParticipants through the sequence field transport_info in the Participant Built-in Topic's Data (see Table 28.1 Participant Built-in Topic's Data Type (DDS_ParticipantBuiltinTopicData) |
|                               |                                              | Setting this value to 0 disables the capability of Connext to detect and report transport misconfigurations. However, it does not affect the capability of reaching a given DomainParticipant in all transports available on that DomainParticipant.                                                                                                    |
| DDS_Al-<br>locationSettings_t | remote_topic_query_allocation                | Allocation settings applied to remote TopicQueries.  These settings are applied to the allocation of information about TopicQueries created by other participants and discovered by this participant. When the participant receives a new topic query that would make the current count go above <code>max_count</code> , it is not processed until the current count drops (i.e. another topic query is canceled). The topic query stays in the Built-in ServiceRequest DataReader queue until it can be processed or it is canceled.                                                                                                    |
| DDS_Long                      | remote_topic_query_hash_buckets              | Number of hash buckets for remote TopicQueries.                                                                                                    |
| DDS_Long                      | writer_data_tag_list_max_length              | Maximum number of data tags ((name, value) pairs) that can be stored in a <i>DataWriter</i> 's DataTag QosPolicy.                                                                                                    |
| DDS_Long                      | writer_data_tag_string_max_length            | Maximum cumulative length (in bytes, including the null terminating characters) of all the (name, value) pairs in a <i>DataWriter</i> 's DataTag QosPolicy.                                                                                                    |
| DDS_Long                      | reader_data_tag_list_max_length              | Maximum number of data tags ((name, value) pairs) that can be stored in a <i>DataReader</i> 's DataTag QosPolicy.                                                                                                    |
| DDS_Long                      | reader_data_tag_string_max_length            | Maximum cumulative length (in bytes, including the null terminating characters) of all the (name, value) pairs in a <i>DataReader</i> 's DataTag QosPolicy.                                                                                                    |
| DDS_UnsignedLong              | shmem_ref_transfer_mode_max_seg-<br>ments    | Sets the maximum number of shared memory segments that can be created by all<br>DataWriters belonging to this participant if you are using Zero Copy transfer over shared memory. See 34.1.5 Zero Copy Transfer Over Shared Memory on page 535.                                                                                                    |

Most of the parameters for this QosPolicy are described in the Description column of the table. However, you may need to refer to the sections listed in the column to fully understand the context in which the parameter is used.

An important parameter in this QosPolicy that is often changed by users is the **type\_object\_max\_serialized\_length**. This parameter limits the size of the TypeObject that a *DomainParticipant* is able to store and propagate for user data types. TypeObjects are the wire representation for a type code. Type codes can be used by external applications to understand user data types without having the data type predefined in compiled form. However, since type codes contain all of the information of a data structure, including the strings that define the names of the members of a structure, complex data structures can result in TypeObjects larger than the default maximum of 8192 bytes. Thus it is common for users to set this parameter to a larger value. However, as with all parameters in this QosPolicy defining maximum sizes for variable-length elements, all *DomainParticipants* should set the same value for **type\_object max serialized length**.

The <object type> hash\_buckets configure the hash-table data structure that is used to efficiently search the database. The optimal number of buckets depend on the actual number of objects that will be stored in the hash table. So if you know how many *DataWriters* will be created in a *DomainParticipant*, you may change the value of local\_writer\_hash\_buckets to balance memory usage against search efficiency. A smaller value will use up less memory, but a larger value will make database lookups for the object more efficient.

If you modify any of the <entity type>\_data\_max\_length, max\_partitions, or max\_partition\_cummulative\_characters parameters, then you must make sure that they are modified to be the same value for all *DomainParticipants* in the same DDS domain for all applications. If they are different and an application sends data that is larger than another application is configured to hold, then the two *Entities*, whether a matching *DataWriter/DataReader* pair or even two *DomainParticipants* will fail to connect.

## 44.4.1 Configuring Resource Limits for Asynchronous DataWriters

When using an asynchronous *Publisher*, if a call to **write()** is blocked due to a resource limit, the block will last until the timeout period expires, which will prevent others from freeing the resource. To avoid this situation, make sure that the *DomainParticipant's* **resource\_limits.outstanding\_asynchronous\_sample\_allocation** is always greater than the sum of all asynchronous *DataWriters'* **resource\_limits.max samples** (see 47.22 RESOURCE LIMITS QosPolicy on page 882).

#### 44.4.2 Configuring Memory Allocation

The <object type>\_allocation configures the number of <object type>'s that can be stored in the internal *Connext* database. For example, local\_writer\_allocation configures how many local *DataWriters* can be created for the *DomainParticipant*.

The DDS\_AllocationSettings\_t structure sets the initial and maximum number of each object type that can be stored. The **initial\_count** will determine how many objects are initially allocated, and **max\_** 

**count** will determine the maximum amount of objects that *Connext* is allowed to allocate. The **incremental\_count** is used to allocate more objects in chunks when the number of objects created exceed the **initial\_count**. You can used fixed-size increments or -1 to double the amount of extra memory allocated each time memory is needed.

Notice that the memory pre-allocated for an object using the DDS\_AllocationSettings\_t structure is not the full memory that will be required by the object during its lifecycle. Memory can still be allocated dynamically when the object is actually used. For example, when a new local *DataWriter* or *DataReader* is created, the memory required for its queue is allocated from the heap dynamically at the moment of creation, independently of the DDS\_AllocationSettings\_t value. The memory pre-allocated for the object by using the DDS\_AllocationSettings\_t structure only accounts for the memory required to store the object in the internal in-memory database, not its full state.

You should only modify these parameters if you want to decrease the initial memory used by *Connext* when a *DomainParticipant* is created or you want to increase the maximum number of local and remote *Entities* that can be stored in a *DomainParticipant*.

#### 44.4.3 Example

For most applications, the default values for this QosPolicy may be sufficient. However, if an application uses the PARTITION, USER\_DATA, TOPIC\_DATA, or GROUP\_DATA QosPolicies, the default maximum sizes of the data associated with those policies may need to be adjusted as required by the application. As noted previously, you must make sure that all *DomainParticipants* in the same DDS domain use the same sets of values or it is possible that *Connext* will not successfully connect two *Entities*.

## 44.4.4 Properties

This QosPolicy cannot be modified after the *DomainParticipant* is created.

It can be set differently on the publishing and subscribing sides.

#### 44.4.5 Related QosPolicies

- 44.1 DATABASE QosPolicy (DDS Extension) on page 722
- 44.3 DISCOVERY CONFIG QosPolicy (DDS Extension) on page 730
- 47.16 MULTI CHANNEL QosPolicy (DDS Extension) on page 861
- 47.30 USER DATA QosPolicy on page 901
- 45.1 TOPIC DATA QosPolicy on page 777
- 46.3 GROUP DATA QosPolicy on page 786

- 44.6 PARTITION QosPolicy on page 751
- 47.19 PROPERTY QosPolicy (DDS Extension) on page 868

#### 44.4.6 Applicable DDS Entities

• 16.3 DomainParticipants on page 82

#### 44.4.7 System Resource Considerations

Memory and CPU usage are directly affected by the values set for parameters of this QosPolicy. See the detailed descriptions above for specifics.

## 44.5 EVENT QosPolicy (DDS Extension)

The EVENT QosPolicy configures the internal Connext Event thread.

This QoS allows the you to configure thread properties such as priority level and stack size. You can also configure the maximum number of events that can be posted to the event thread. It contains the members in Table 44.6 DDS\_EventQoSPolicy. For defaults and valid ranges, please refer to the API Reference HTML documentation.

| Table 44.6 DDS_E | entQoSPolicy |
|------------------|--------------|
|------------------|--------------|

| Туре                  | Field<br>Name                                  | Description                                                                                                    |
|-----------------------|------------------------------------------------|----------------------------------------------------------------------------------------------------|
| DDS_ThreadSet-tings_t | thread.mask thread.priority thread.stack_ size | Thread settings for the event thread used by <i>Connext</i> to wake up for a timed event and possibly execute listener callbacks. The values used for these settings are OS-dependent; see the <a href="RTI Connext Core Libraries Platform Notes">RTI Connext Core Libraries Platform Notes</a> for details. See also 50.4.7 Thread Settings on page 979.  Note: thread.cpu_list and thread.cpu_rotation are not relevant in this QoS policy. |
| DDS_Long              | initial_count                                  | Initial number of events that can be stored simultaneously.                                                                                                    |
| DDS_Long              | max_count                                      | Maximum number of events that can be stored simultaneously.                                                                                                    |

The Event thread is used to wake up and execute timed events posted to the event queue. In a *DomainParticipant*, different Entities may have constraints that have to be checked at periodic intervals or at specific times. If the constraint is violated, a callback function may need to be executed. Timed events include checking for timeouts and deadlines, and executing internal and user timeout or exception handling routines/callbacks. A combination of a time, constraint, and callback can be considered to be an event. For more information, see Chapter 66 Event Thread on page 1240.

For example, a *DataReader* may have a constraint that requires data to be received within a period of time specified by the 47.7 DEADLINE QosPolicy on page 833. For that *DataReader*, an event is stored by the Event thread so that it will wake up periodically to check to see if data has arrived in time. If

not, the Event thread will execute the **on\_requested\_deadline\_missed()** *Listener* callback of the *DataReader* (if it was installed and enabled).

A reliable connection between a *DataWriter* and *DataReader* will also post events for sending heart-beats used in the reliable protocol discussed in Reliability Models for Sending Data (Chapter 32 on page 464).

This QoS configures the parameters associated with thread creation as well as the number of events that can be simultaneously stored by the Event thread.

#### 44.5.1 Example

In a real-time operating system, the priority of the Event thread should be set relative to the priority of the events that it must handle. For example, you may want the Event thread to have a high priority if the deadlines and callbacks that it handles are time or safety critical. It may be critical that the data of a particular *DataReader* arrives on time or if not, alternative action is taken with minimal latency.

If you create many *Entities* in a *DomainParticipant* with QosPolicies that will post events that check deadlines, liveliness or send heartbeats, then you may need to increase the maximum number of events that can be stored by the Event thread.

If your application is sending a lot of reliable data, you should increase the event thread priority to be higher than the sending thread priority.

#### 44.5.2 Properties

This QosPolicy cannot be modified after the *DomainParticipant* is created.

It can be set differently on the publishing and subscribing sides.

#### 44.5.3 Related QosPolicies

- 44.1 DATABASE QosPolicy (DDS Extension) on page 722
- 44.7 RECEIVER\_POOL QosPolicy (DDS Extension) on page 761

#### 44.5.4 Applicable DDS Entities

• 16.3 DomainParticipants on page 82

#### 44.5.5 System Resource Considerations

Increasing initial\_count and max\_count will increase initial and maximum memory used for storing events.

Setting the thread parameters correctly on a real-time operating system is usually critical to the proper overall functionality of the applications on that system. Larger values for the thread.stack\_size parameter will use up more memory.

By default, a *DomainParticipant* will dynamically allocate memory as needed for events posted to the event thread. However, by setting a maximum value or setting the initial and maximum value to be the same, you can either bound the amount of memory allocated for the event thread or prevent a *DomainParticipant* from dynamically allocating memory for the event thread after initialization.

# 44.6 PARTITION QosPolicy

The PARTITION QoS provides another way to control which *Entities* will match—and thus communicate with—which other *Entities*. It can be used to prevent *Entities* that would have otherwise matched from talking to each other. Much in the same way that only applications within the same DDS domain will communicate with each other, only *Entities* that belong to the same partition can talk to each other.

See also 16.3.5 Isolating DomainParticipants and Endpoints from Each Other on page 92 for an overview of your options for isolating or partitioning data.

The PARTITION QoS applies to *Publishers*, *Subscribers*, and *DomainParticipants*. *DataWriters* and *DataReaders* belong to the partitions as set in the QoS of the *Publishers* and *Subscribers* that created them. *DomainParticipants* belong to the partitions as set in the *DomainParticipants'* QoS.

The mechanism implementing the PARTITION QoS is relatively lightweight compared to the creation and deletion of *Entities*, and membership in a partition can be dynamically changed.

The PARTITION QoS consists of a set of partition names that identify the partitions of which the *Entity* is a member. These names can be concrete (e.g., ExamplePartition) or regular expression strings (e.g., Example\*), and two *Entities* are considered to be in the same partition if one of the *Entities* has a concrete partition name matching one of the concrete or regular expression partition names of the other *Entity* (see 44.6.2 Pattern Matching for PARTITION Names on page 754). By default, *DomainParticipants*, and *DataWriters* and *DataReaders* (through their *Publisher/Subscriber* parents), belong to a single partition whose name is the empty string, "".

Conceptually, each partition name can be thought of as defining a "visibility plane" within the DDS domain:

• *DomainParticipant* partitions: *DomainParticipants* with the same domain ID (see 16.3.4 Choosing a Domain ID and Creating Multiple DDS Domains on page 91) and domain tag (see 16.3.5.1 Choosing a Domain Tag on page 94) will be visible to each other if they share a common visibility plane defined by the *DomainParticipants'* partition names.

Partitioning at the *DomainParticipant* level can be particularly useful in large, WAN, distributed systems (with thousands of participants) in which not all participants need to know about each

other at any given time. Partitioning at the *DomainParticipant* level helps reduce network, CPU, and memory utilization, because *DomainParticipants* without matching partitions will not exchange information about their *DataWriters* and *DataReaders*. In other words, partitioning at the *DomainParticipant* level eliminates the Simple Endpoint Discovery phase for *DomainParticipants* that do not have a matching partition.

(Note: If you use *Cloud Discovery Service*, partitions at the *DomainParticipant* level provide further network savings because *Cloud Discovery Service* acts as a "relay" service and doesn't need to forward participant announcement messages to *DomainParticipants* without a matching partition. In other words, *Cloud Discovery Service* used with *DomainParticipant* partitions eliminates both the Simple Participant Discovery and Simple Endpoint Discovery phases (see Chapter 22 Discovery Overview on page 320), for *DomainParticipants* with unmatched partitions. See the *RTI Cloud Discovery Service* documentation for more information. Note that *Cloud Discovery Service* works with SPDP only (see 22.1 Simple Participant Discovery on page 321) and not yet with SPDP2 (see 22.2 Simple Participant Discovery 2.0 on page 322).

• *Publisher/Subscriber* partitions: *DataWriters* will make their data available on all of the visibility planes that correspond to their *Publisher's* partition names, and the *DataReaders* will see the data that is placed on all of the visibility planes that correspond to their *Subscriber*'s partition names.

DomainParticipant partitions and Publisher/Subscriber partitions are independent of each other. You can use both features independently or in combination to provide the right level of isolation.

Figure 44.1: Controlling Visibility of Data with PARTITION QoS at DomainParticipant Level on the next page illustrates the concept of PARTITION QoS at the *DomainParticipant* level. In this figure, all the *DomainParticipants* are part of the same DDS domain ID and domain tag. Two *DomainParticipants* only communicate with each other if they have a common partition. For example, Operator B's *DomainParticipant* is in the Robot 2 Partition, and it only communicates with the Robotic Components' 2 and 3's *DomainParticipants*, which are also part of the Robot 2 Partition.

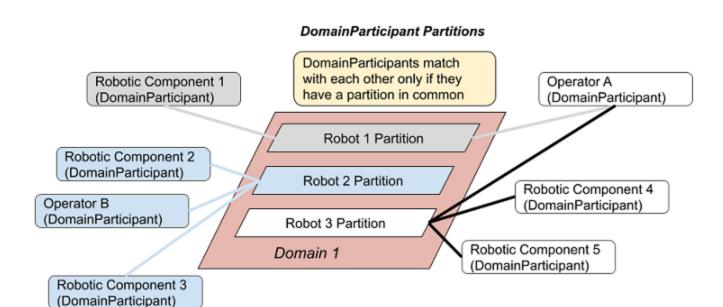

Figure 44.1: Controlling Visibility of Data with PARTITION QoS at DomainParticipant Level

Figure 44.2: Controlling Visibility of Data with PARTITION QoS at Publisher/Subscriber Level below illustrates the concept of PARTITION QoS at the *Publisher* and *Subscriber* level. In this figure, all *DataWriters* and *DataReaders* belong to the same DDS domain ID, domain tag, and *DomainParticipant* partition, and they use the same *Topic*. *DataWriter1* is configured to belong to three partitions: partition A, partition B, and partition C. *DataWriter2* belongs to partition C and partition D.

Figure 44.2: Controlling Visibility of Data with PARTITION QoS at *Publisher/Subscriber*Level

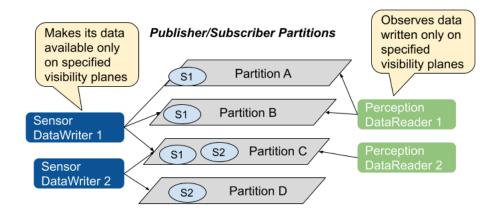

Similarly, *DataReader1* is configured to belong to partition\_A and partition\_B, and *DataReader2* belongs only to partition\_C. Given this topology, the data written by *DataWriter1* is visible in partitions A, B, and C. The oval tagged with the number "S1" represents one DDS data sample written by *DataWriter1*.

Similarly, the data written by *DataWriter2* is visible in partitions C and D. The oval tagged with the number "S2" represents one DDS data sample written by *DataWriter2*.

The result is that the data written by *DataWriter1* will be received by both *DataReader1* and *DataReader2*, but the data written by *DataWriter2* will only be visible by *DataReader2*.

Publishers and Subscribers always belong to a partition. By default, Publishers and Subscribers belong to a single partition whose name is the empty string, "". If you set the PARTITION QoS to be an empty set, Connext will assign the Publisher or Subscriber to the default partition, "". Thus, for the example above, without using the PARTITION QoS on any of the entities, DataReaders 1 and 2 would have received all data samples written by DataWriters 1 and 2.

#### 44.6.1 Rules for PARTITION Matching

The PARTITION QosPolicy associates a set of partition names with the entity (*DomainParticipant*, *Publisher*, or *Subscriber*). The partition names are concrete names (e.g., ExamplePartition) or regular expression strings (e.g., Example\*).

With regard to the PARTITION QoS, a *DataWriter* will communicate with a *DataReader* if and only if the following conditions apply:

- 1. The *DataWriter* and *DataReader* belong to *DomainParticipants* bound to the same DDS domain ID, domain tag, and at least one matching *DomainParticipant* partition (see 16.3.1 Creating a DomainParticipant on page 88, 16.3.4 Choosing a Domain ID and Creating Multiple DDS Domains on page 91, and 16.3.5.1 Choosing a Domain Tag on page 94).
- 2. The *DataWriter* and *DataReader* have matching *Topics*. That is, each is associated with a *Topic* with the same name and compatible data type.
- 3. The QoS offered by the *DataWriter* is compatible with the QoS requested by the *DataReader*.
- 4. The application has not used the **ignore\_participant()**, **ignore\_datareader()**, or **ignore\_datawriter()** APIs to prevent the association (see Chapter 27 Restricting Communication—Ignoring Entities on page 368).
- 5. The *Publisher* to which the *DataWriter* belongs and the *Subscriber* to which the *DataReader* belongs must have at least one matching partition name.

Matching partition names is done by string pattern matching, and partition names are case-sensitive.

**Note:** Failure to match partitions (on *Publisher*, *Subscriber*, or *DomainParticipant*) is not considered an incompatible QoS and does not trigger any listeners or change any status conditions.

# 44.6.2 Pattern Matching for PARTITION Names

You may also add strings that are regular expressions (as defined in the POSIX fnmatch API (1003.2-1992 Section B.6)) to the PARTITION QosPolicy. A regular expression does not define a set of

partitions to which the *Entity* (*Publisher*, *Subscriber*, or *DomainParticipant*) belongs, as much as it is used in the partition matching process to see if a remote entity has a partition name that would be matched with the regular expression. That is, the regular expressions in the PARTITION QoS of an *Entity* are never matched against the regular expressions found in the PARTITION QoS of a different *Entity*. Regular expressions are always matched against "concrete" partition names. Thus, a concrete partition name may not contain any reserved characters that are used to define regular expressions, for example '\*', '.', '+', etc.

For more on regular expressions, see 35.5.5 SQL Extension: Regular Expression Matching on page 579.

If a PARTITION QoS only contains regular expressions, then the *Entity* will be assigned automatically to the default partition with the empty string name (""). Thus, a PARTITION QoS that only contains the string "\*" matches another *Entity's* PARTITION QoS that also only contains the string "\*", not because the regular expression strings are identical, but because they both belong to the default "" partition.

Two *Entities* are considered to have a partition in common if the sets of partitions associated with them have:

- At least one concrete partition name in common
- A regular expression in one Entity that matches a concrete partition name in another Entity

The programmatic representation of the PARTITION QoS is shown in Table 44.7 DDS\_PartitionQosPolicy. The QosPolicy contains the single string sequence, name. Each element in the sequence can be a concrete name or a regular expression. The *Entity* will be assigned to the default "" partition if the sequence is empty, or if the sequence contains only regular expressions.

Table 44.7 DDS\_PartitionQosPolicy

| Туре          | Field Name | Description                                                                                               |
|---------------|------------|----------------------------------------------------------------------------------------------------|
| DDS_StringSeq | name       | Empty by default.  There can be up to 64 names, with a maximum of 256 characters summed across all names. |

You can have one long partition string of 256 chars, or multiple shorter strings that add up to 256 or fewer characters. For example, you can have one string of 4 chars and one string of 252 chars.

# 44.6.3 Example

Since the set of partitions for a *Publisher* or *Subscriber* can be dynamically changed, the PARTITION QosPolicy is useful to control which *DataWriters* can communicate with which *DataReaders* and vice versa—even if all of the *DataWriters* and *DataReaders* are for the same *Topic*. This facility is useful

for creating temporary separation groups among *Entities* that would otherwise be connected to and exchange data each other.

Note when using Partitions and Durability: If a *Publisher* changes partitions after startup, it is possible for a reliable, late-joining *DataReader* to receive data that was written for both the original and the new partition. For example, suppose a *DataWriter* with TRANSIENT\_LOCAL Durability initially writes DDS samples with Partition A, but later changes to Partition B. In this case, a reliable, late-joining *DataReader* configured for Partition B will receive whatever DDS samples have been saved for the *DataWriter*. These may include DDS samples which were written when the *DataWriter* was using Partition A.

The code in Figure 44.3: Setting Partition Names on a Publisher below illustrates how to change the PARTITION QosPolicy.

#### Note:

• In C, you must initialize the QoS structures before they are used, see 42.2 Special QosPolicy Handling Considerations for C on page 707.

Figure 44.3: Setting Partition Names on a Publisher

The ability to dynamically control which *DataWriters* are matched to which *DataReaders* (of the same *Topic*) offered by the PARTITION QoS can be used in many different ways. Using partitions, connectivity can be controlled based on location-based partitioning, access-control groups, purpose, or a combination of these and other application-defined criteria. We will examine some of these options via concrete examples.

Example of location-based partitions. Assume you have a set of Topics in a traffic management system such as "TrafficAlert," "AccidentReport," and "CongestionStatus." You may want to control the visibility of these Topics based on the actual location to which the information applies. You can do this by placing the Publisher in a partition that represents the area to which the information applies. This can be done using a string that includes the city, state, and country, such as "USA/California/Santa Clara." A Subscriber can then choose whether it wants to see the alerts in a single city, the accidents in a set of

states, or the congestion status across the US. Some concrete examples are shown in Table 44.8 Example of Using Location-Based Partitions.

**Table 44.8 Example of Using Location-Based Partitions** 

| Publisher Partitions                                                                                                    | Subscriber Partitions                                         | Result                                                                                             |
|----------------------------------------------------------------------------------------------------|---------------------------------------------------------------|----------------------------------------------------------------------------------------------------|
| Specify a single partition name using the pattern:  " <country>/<state>/<city>"  Specify multiple partition names, one per gion of interest</city></state></country> |                                                               | Limits the visibility of the data to Subscribers that express interest in the geographical region. |
| "USA/California/Santa Clara"                                                                                                    | (Subscriber partition is irrelevant here.)                    | Send only information for Santa Clara, California.                                                 |
|                                                                                                    | "USA/California/Santa Clara"                                  | Receive only information for Santa Clara, California.                                              |
|                                                                                                    | "USA/California/Santa Clara" "USA/California/Sunnyvale"       | Receive information for Santa Clara or Sunnyvale, California.                                      |
| (Publisher partition is irrelevant here.)                                                                                                    | "USA/California/*"  "USA/Nevada/*"                            | Receive information for California or Nevada.                                                      |
|                                                                                                    | "USA/California/*"  "USA/Nevada/Reno"  "USA/Nevada/Las Vegas" | Receive information for California and two cities in Nevada.                                       |

Example of access-control group partitions. Suppose you have an application where access to the information must be restricted based on reader membership to access-control groups. You can map this group-controlled visibility to partitions by naming all the groups (e.g. executives, payroll, financial, general-staff, consultants, external-people) and assigning the *Publisher* to the set of partitions that represents which groups should have access to the information. The *Subscribers* specify the groups to which they belong, and the partition-matching behavior will ensure that the information is only distributed to *Subscribers* belonging to the appropriate groups. Some concrete examples are shown in Table 44.9 Example of Access-Control Group Partitions.

Table 44.9 Example of Access-Control Group Partitions

| Publisher Partitions                                                   | Subscriber Partitions                                                            | Result                                                                                                    |
|------------------------------------------------------------------------|----------------------------------------------------------------------------------|----------------------------------------------------------------------------------------------------|
| Specify several partition names, one per group that is allowed access: | Specify multiple partition names, one per group to which the Subscriber belongs. | Limits the visibility of the data to Subscribers that belong to the access-groups specified by the Publisher. |
| "payroll" "financial"                                                  | (Subscriber partition is irrelevant here.)                                       | Makes information available only to Subscribers that have access to either financial or payroll information.  |
| (Publisher partition is irrelevant here.)                              | "executives" "financial"                                                         | Gain access to information that is intended for executives or people with access to the finances.             |

A slight variation of this pattern could be used to confine the information based on security levels.

Example of purpose-based partitions: Assume an application containing subsystems that can be used for multiple purposes, such as training, simulation, and real use. In some occasions it is convenient to be able to dynamically switch the subsystem from operating in the "simulation world" to the "training world" or to the "real world." For supervision purposes, it may be convenient to observe multiple worlds, so that you can compare the each one's results. This can be accomplished by setting a partition name in the *Publisher* that represents the "world" to which it belongs and a set of partition names in the *Subscriber* that represents the worlds that it can observe.

#### 44.6.4 Properties

This QosPolicy can be modified at any time.

Strictly speaking, this QosPolicy does not have request-offered semantics, although it is matched between *DataWriters* and *DataReaders*, and communication is established only if there is a match between partition names.

#### 44.6.5 Related QosPolicies

 44.4 DOMAIN\_PARTICIPANT\_RESOURCE\_LIMITS QosPolicy (DDS Extension) on page 742

#### 44.6.6 Applicable DDS Entities

- 16.3 DomainParticipants on page 82
- Chapter 30 Publishers on page 390
- Chapter 39 Subscribers on page 616

# 44.6.7 System Resource Considerations

Partition names are propagated with the discovery traffic and can be examined by user code through built-in topics (see Accessing Discovery Information through Built-In Topics (Chapter 28 on page 375)). *DomainParticipant* partitions are propagated with participant discovery traffic, and *Publisher* and *Subscriber* partitions are propagated with endpoint discovery traffic.

The maximum number of partitions and the maximum number of characters that can be used for the sum-total length of all partition names are configured using the max\_partitions and max\_partition\_cumulative\_characters fields of the 44.4 DOMAIN\_PARTICIPANT\_RESOURCE\_LIMITS QosPolicy (DDS Extension) on page 742. Setting more partitions or using longer names than allowed by those limits will result in failure and an INCONSISTENT\_QOS\_POLICY return code.

However, should you decide to change the maximum number of partitions or maximum cumulative length of partition names, then you *must* make certain that all applications in the DDS domain have changed the values of max\_partitions and max\_partition\_cumulative\_characters to be the same. If two applications have different values for those settings, and one application sets the PARTITION

QosPolicy to hold more partitions or longer names than set by another application, then the matching *Entities* between the two applications will *not* connect. This is similar to the restrictions for the GROUP\_DATA (46.3 GROUP\_DATA QosPolicy on page 786), USER\_DATA (47.30 USER\_DATA QosPolicy on page 901), and TOPIC\_DATA (45.1 TOPIC\_DATA QosPolicy on page 777) QosPolicies.

### 44.6.8 Partition Changes

#### 44.6.8.1 DomainParticipant Partitions Changes

When a *DomainParticipant's* partitions change:

- For SPDP (see 22.1 Simple Participant Discovery on page 321): the *DomainParticipant* sends a new participant announcement to all the matching *DomainParticipants* and all the initial peers. The message is sent over the participant announcement channel, which is best-effort.
- For SPDP2 (see 22.2 Simple Participant Discovery 2.0 on page 322): the *DomainParticipant* sends a new participant bootstrap message to all the initial peers for *DomainParticipants* not matched. The message is sent over the participant announcement channel, which is best-effort. For matched participants, the *DomainParticipant* sends a configuration message over the reliable configuration channel.

#### 44.6.8.1.1 Changing from Match to Unmatch

When a local *DomainParticipant* unmatches with a remote *DomainParticipant*, it goes through the same process it would go through if the remote participant were deleted or otherwise lost liveliness. All information for the remote *DomainParticipant* is purged, including the matches with the remote participant's *DataWriters* and *DataReaders*.

Before unmatching with the remote *DomainParticipant*, the local *DomainParticipant* will notify the remote *DomainParticipant* of this change as follows:

- For SPDP (see 22.1 Simple Participant Discovery on page 321), it will send a participant announcement notification over the participant announcement channel.
- For SPDP2 (see 22.2 Simple Participant Discovery 2.0 on page 322), it will send a configuration message over the configuration channel.

After that, if using SPDP, the local *DomainParticipant* no longer sends announcements, unless the remote *DomainParticipant's* discovery locator(s) are a part of the local *DomainParticipant's* initial\_peers list. Therefore, if the local participant message containing the partition change is lost and the remote *DomainParticipant* discovery locator is not part of the local *DomainParticipant's* initial peers, the local *DomainParticipant* will end up losing liveliness with the remote *DomainParticipant*.

If using SPDP2, the local *DomainParticipant* waits to fully remove the remote *DomainParticipant* until it receives an acknowledgment from the remote *DomainParticipant* that the partition change was

received. This allows the local *DomainParticipant* to resend the message containing the partition change if it is lost. If the partition change is never acknowledged, the local *DomainParticipant* will fully remove the remote *DomainParticipant* once it loses liveliness.

The unmatch operation can be detected in the local *DomainParticipant* by monitoring the DCPSParticipant built-in *Topic* (see Chapter 28 Accessing Discovery Information through Built-In Topics on page 375). The application will receive a sample with **instance\_state** set to NOT\_ALIVE\_NO\_WRITERS for each unmatched remote *DomainParticipant*.

There will also be changes to the 31.6.7 PUBLICATION\_MATCHED Status on page 422 or 40.7.9 SUBSCRIPTION\_MATCHED Status on page 661 in the local *DomainParticipant's DataReaders* and *DataWriters* that previously matched with the remote participant's *DataReaders* and *DataWriters*.

#### 44.6.8.1.2 Changing from Unmatch to Match

The local *DomainParticipant* changing partitions will match with a remote *DomainParticipant* when it receives a new participant announcement (SPDP) or bootstrap message (SPDP2) from the remote *DomainParticipant*. Unlike with *Publisher* and *Subscriber* partitions, this change may take some time. In the worst-case scenario, the change depends on how fast the *DomainParticipants* send participant announcements (SPDP) or bootstrap messages (SPDP2).

#### 44.6.8.2 Publisher/Subscriber Partitions Changes

When the partitions of a *Publisher* or *Subscriber* change, the *DomainParticipant* will send new publication or subscription announcements (*publication DATAs* and *subscription DATAs*) to all matching *DomainParticipants*. These messages are sent over the DCPSPublication and DCPSSubscription reliable channels (see Chapter 28 Accessing Discovery Information through Built-In Topics on page 375 and 22.3 Simple Endpoint Discovery on page 332).

For a *Publisher*, the *DomainParticipant* will send one *publication DATAs* announcement per (*Publisher's DataWriter*, remote *DomainParticipant* locator) pair. For a *Subscriber*, the *DomainParticipant* will send one *subscription DATAs* announcement per (*Subscriber's DataReader*, remote *DomainParticipant* locator) pair.

#### 44.6.8.2.1 Changing from Match to Unmatch

The local *Entity* (*DataWriter* or *DataReader*) that is changing partitions immediately unmatches the previously matching *Entities*. The remote *Entity* will unmatch the local *Entity* changing partitions as soon as it receives the endpoint (*publication DATAs* and *subscription DATAs*) announcement from the local *Entity*. For the local and remote *Entity*, the unmatch operation can be detected by monitoring the 31.6.7 PUBLICATION\_MATCHED Status on page 422 or 40.7.9 SUBSCRIPTION\_MATCHED Status on page 661.

When a *DataWriter* unmatches a *DataReader* because of a change in partitions, the *DataWriter* will stop sending samples immediately to the *DataReader*.

When a *DataReader* unmatches a *DataWriter* because of a change in partitions, the *DataReader's DomainParticipant* will drop samples coming from the *DataWriter*, so that the *DataReader* never receives them. If a reliable *DataWriter* has not yet detected the change, it may end up filling its send window and blocking new write operations until the *DataReader* is deactivated due to lack of responsiveness to HB messages (see 32.4.4.4 Controlling How Many Times Heartbeats are Resent (max\_heartbeat retries) on page 486).

#### 44.6.8.2.2 Changing from Unmatch to Match

The local *Entity* (*DataWriter* or *DataReader*) that is changing partitions immediately matches other *Entities* that previously did not match. The remote *Entity* will match the *Entity* changing partitions as soon as it receives the endpoint (*publication DATAs* and *subscription DATAs*) announcement. The match operation can be detected by the local and remote *Entity* by monitoring the 31.6.7 PUBLICATION\_MATCHED Status on page 422 or 40.7.9 SUBSCRIPTION\_MATCHED Status on page 661.

Because the partition change has to be propagated, there will be a delay before the *DataReader* starts receiving samples from matched *DataWriters*.

# 44.7 RECEIVER\_POOL QosPolicy (DDS Extension)

The RECEIVER\_POOL QosPolicy configures the internal *Connext* thread used to process the data received from a transport. The Receive thread is described in detail in Chapter 67 Receive Threads on page 1242.

This QosPolicy contains the members in Table 44.10 DDS ReceiverPoolQoSPolicy.

Table 44.10 DDS\_ReceiverPoolQoSPolicy

| Туре                            | Field<br>Name                                                                       | Description                                                                                                    |
|---------------------------------|-------------------------------------------------------------------------------------|----------------------------------------------------------------------------------------------------|
| struct DDS_<br>ThreadSettings_t | thread.mask thread.priority thread.stack_ size hread.cpu_list thread.cpu_ro- tation | Thread settings for the receive thread(s) used by <i>Connext</i> to process data received from a transport. The values used for these settings are OS-dependent; see the RTI Connext Core Libraries Platform Notes for details.  See also: Chapter 69 Controlling CPU Core Affinity for RTI Threads on page 1246 and 50.4.7 Thread Settings on page 979.                                                                                                    |
| DDS_Long                        | buffer_size                                                                         | Size of the receive buffer in bytes.  The receive buffer is used by the receive thread to store the raw data that arrives over the transports in non-zero-copy transports.  Zero-copy transports do not copy their data into the buffer provided by the receive thread. Instead, they provide the receive thread data in buffers allocated by the transports themselves. Only the shared memory built-in transport (SHMEM) supports zero-copy.  buffer_size must always be at least as large as the maximum message_size_max across all of the transports being used that are not doing zero-copy.  By default, the buffer_size is AUTO (e.g., DDS_LENGTH_AUTO in C/C++), which is equal to the maximum message_                                                                  |
|                                 |                                                                                     | size_max across all of the non-zero-copy transports. You may want the value to be greater than the default if you try to limit the largest data packet that can be sent through the transport(s) in one application, but you still want to receive data from other applications that have not made the same change.  For example, to avoid IP fragmentation, you may want to set the message_size_max for IP-based transports to a small value, such as 1400 bytes. However, you may not be able to apply this change to all the applications at the same time. To receive data from these other applications, the buffer_size should be equal to the original message_size_max for the transport.  For information on the valid range, see the API Reference HTML documentation. |
| DDS_Long                        | buffer_align-<br>ment                                                               | Byte-alignment of the receive buffer. For the default and valid range, see the API Reference HTML documentation.                                                                                                    |

This QosPolicy sets the thread properties, like priority level and stack size, for the threads used to receive and process data from transports. *Connext* uses a separate receive thread per port per transport plugin. To force *Connext* to use a separate thread to process the data for a *DataReader*, you should set a unique port for the 47.28 TRANSPORT\_UNICAST QosPolicy (DDS Extension) on page 896 or 48.5 TRANSPORT\_MULTICAST QosPolicy (DDS Extension) on page 931 for the *DataReader*.

Connext creates at least one thread for every transport that is installed and enabled for use by the DomainParticipant for receiving data. These threads are used to process data DDS samples received for the participant's DataReaders, as well as messages used by Connext itself in support of the application discovery process discussed in Discovery Overview (Chapter 22 on page 320).

The user application may configure *Connext* to create many more threads for receiving data sent via multicast or even to dedicate a thread to process the DDS data samples of a single *DataReader* received on a particular transport. This QosPolicy is used in the creation of all receive threads.

#### 44.7.1 Example

When new data arrives on a transport, the receive thread may invoke the **on\_data\_available()** of the *Listener* callback of a *DataReader*. Thus, you may want to adjust the priority of the receive threads with respect to the other threads in the application as appropriate for the proper operation of the system.

#### 44.7.2 Properties

This QosPolicy cannot be modified after the *DomainParticipant* is created.

It can be set differently on the publishing and subscribing sides.

#### 44.7.3 Related QosPolicies

- 44.1 DATABASE QosPolicy (DDS Extension) on page 722
- 44.5 EVENT QosPolicy (DDS Extension) on page 749

#### 44.7.4 Applicable DDS Entities

• 16.3 DomainParticipants on page 82

#### 44.7.5 System Resource Considerations

Increasing the buffer size will increase memory used by a receive thread.

Setting the thread parameters correctly on a real-time operating system is usually critical to the proper overall functionality of the applications on that system. Larger values for the thread.stack\_size parameter will use up more memory.

# 44.8 TRANSPORT\_BUILTIN QosPolicy (DDS Extension)

Connext comes with three different transport plugins built into the core libraries (for most supported target platforms). These are plugins for UDPv4, shared memory (SHMEM), and UDPv6. (If you've installed RTI Real-Time WAN Transport, UDPv4\_WAN is also available.)

This QosPolicy allows you to control which builtin transport plugins are used by a *DomainParticipant*. By default, only the UDPv4 and shared memory plugins are enabled (for most platforms; on some platforms, the shared memory plugin is not available). You can disable one or all of the builtin transports.

In some cases, users will disable the shared memory transport when they do not want applications to use shared memory to communicate when running on the same node.

This QoS Policy contains the member in Table 44.11 DDS\_TransportBuiltinQosPolicy. For the default and valid values, please refer to the API Reference HTML documentation (select Modules, RTI Connext API Reference, QoS Policies, TRANSPORT\_BUILTIN).

#### Table 44.11 DDS\_TransportBuiltinQosPolicy

| Туре                              | Field<br>Name | Description                                                                                                    |
|-----------------------------------|---------------|----------------------------------------------------------------------------------------------------|
| DDS_Trans-<br>portBuiltinKindMask | mask          | A mask with bits that indicate which builtin transports will be installed. Three different transport plug-ins are built into the core <i>Connext</i> libraries (for most supported target platforms): SHMEM, UDPv4, and UDPv6. (If you've installed Chapter 52 RTI Real-Time WAN Transport on page 1033, UDPv4_WAN is also available.)  By default, the mask is set to SHMEM   UDPv4. Transports that are not in the mask will be disabled. MASK_NONE disables all the builtin transports. |

You can set the mask programmatically or via XML. For example, programmatically:

```
participant_qos.transport_builtin.mask = DDS_TRANSPORTBUILTIN_UDPv4 | DDS_TRANSPORTBUILTIN_
SHMEM;
```

Via XML, you can use the <transport\_builtin> tags. For example:

In XML only, you can additionally configure the builtin transport properties, such as <message\_size\_max>. See 50.4.6 Transport Properties on page 977.

**Note:** Currently, *Connext* will only listen for discovery traffic on the first multicast address (element 0) in **multicast\_receive\_addresses**.

# 44.8.1 Example

See 44.8.5 System Resource Considerations on the next page for an example of why you may want to use this QosPolicy.

In addition, customers may wish to install and use their own custom transport plugins instead of any of the builtin transports. In that case, this QosPolicy may be used to disable all builtin transports.

# 44.8.2 Properties

This QosPolicy cannot be modified after the *DomainParticipant* is created.

It can be set differently on the publishing and subscribing sides.

#### 44.8.3 Related QosPolicies

- 47.27 TRANSPORT SELECTION QosPolicy (DDS Extension) on page 894
- 47.28 TRANSPORT UNICAST QosPolicy (DDS Extension) on page 896

• 48.5 TRANSPORT MULTICAST QosPolicy (DDS Extension) on page 931

#### 44.8.4 Applicable DDS Entities

• 16.3 DomainParticipants on page 82

#### 44.8.5 System Resource Considerations

You can save memory and other system resources if you disable the builtin transports that your application will not use. For example, if you only run a single application with a single *DomainParticipant* on each machine in your network, then you can disable the shared memory transport since your applications will never use it to send or receive messages.

# 44.9 TRANSPORT\_MULTICAST\_MAPPING QosPolicy (DDS Extension)

The multicast address on which a *DataReader* wants to receive its data can be explicitly configured using the 48.5 TRANSPORT\_MULTICAST QosPolicy (DDS Extension) on page 931. However in systems with many multicast addresses, managing the multicast configuration can become cumbersome. The TransportMulticastMapping QosPolicy is designed to make configuration and assignment of the *DataReader's* multicast addresses more manageable. When using this QosPolicy, the middleware will automatically assign a multicast receive address for a *DataReader* from a range by using configurable mapping rules.

DataReaders can be assigned a single multicast receive address using the rules defined in this QosPolicy on the DomainParticipant. This multicast receive address is exchanged during simple discovery in the same manner used when the multicast receive address is defined explicitly. No additional configuration on the writer side is needed.

Mapping within a range is done through a mapping function. The middleware provides a default hash (md5) mapping function. This interface is also pluggable, so you can specify a custom mapping function to minimize collisions.

To use this QosPolicy, you must set the **kind** in the 48.5 TRANSPORT\_MULTICAST QosPolicy (DDS Extension) on page 931 to AUTOMATIC.

This QosPolicy contains the member in Table 44.12 DDS TransportMulticastMappingQosPolicy.

#### Table 44.12 DDS\_TransportMulticastMappingQosPolicy

| Туре                                     | Field<br>Name | Description                                                                                                    |
|------------------------------------------|---------------|----------------------------------------------------------------------------------------------------|
| DDS_Trans-<br>portMapping<br>SettingsSeq | value         | A sequence of multicast communication settings, each of which has the format shown in Table 44.13 DDS_TransportMulticastSettings_t. |

#### Table 44.13 DDS\_TransportMulticastSettings\_t

| Туре                                             | Field<br>Name        | Description                                                                                                    |  |
|--------------------------------------------------|----------------------|----------------------------------------------------------------------------------------------------|--|
| char *                                           | addresses            | A string containing a comma-separated list of IP addresses or IP address ranges to be used to receive multicast traffic for the entity with a topic that matches the <b>topic_expression</b> .  See 44.9.1 Formatting Rules for Addresses below. |  |
| char *                                           | topic_<br>expression | A regular expression used to map topic names to corresponding addresses.  See 35.5.5 SQL Extension: Regular Expression Matching on page 579.                                                                                                    |  |
| DDS_Trans-<br>portMulticast<br>MappingFunction_t | mapping_<br>function | Optional. Defines a user-provided pluggable mapping function. See Table 44.14 DDS_TransportMulticastMappingFunction_t.                                                                                                    |  |

#### Table 44.14 DDS\_TransportMulticastMappingFunction\_t

| Туре   | Field<br>Name     | Description                                                                                                    |  |  |
|--------|-------------------|----------------------------------------------------------------------------------------------------|--|--|
| char * | dll               | Specifies a dynamic library that contains a mapping function.  You may specify a relative or absolute path.  If the name is specified as "foo", the library name on Linux systems will be <b>libfoo.so</b> ; on Windows systems it will be <b>foo.dll</b> .                                                                                                    |  |  |
| char * | function_<br>name | Specifies the name of a mapping function in the library specified in the above dll.  The function must implement the following interface:     int function(const char* topic_name, int numberOfAddresses);  The function must return an integer that indicates the index of the address to use for the given topic_name. For example, if the first address in the list should be used, it must return 0; if the second address in the list should be used, it must return 1, etc. |  |  |

# 44.9.1 Formatting Rules for Addresses

• The string must contain IPv4 or IPv6 addresses separated by commas. For example: "239.255.100.1,239.255.100.2,239.255.100.3"

- You may specify ranges of addresses by enclosing the start and end addresses in square brackets. For example: "[239.255.100.1,239.255.100.3]".
- You may combine the two approaches. For example: "239.255.200.1,[239.255.100.1,239.255.100.3], 239.255.200.3"
- IPv4 addresses must be specified in Dot-decimal notation.
- IPv6 addresses must be specified using 8 groups of 16-bit hexadecimal values separated by colons. For example: FF00:0000:0000:0000:0202:B3FF:FE1E:8329.
- Leading zeroes can be skipped. For example: FF00:0:0:0:202:B3FF:FE1E:8329.
- You may replace a consecutive number of zeroes with a double colon, but only once within an address. For example: FF00::202:B3FF:FE1E:8329.

#### 44.9.2 Example

This QoS policy configures the multicast ranges and mapping rules at the *DomainParticipant* level. You can configure a large set of multicast addresses on the *DomainParticipant*.

In addition, you can configure a mapping between topic names and multicast addresses. For example, topic "A" can be assigned to address 239.255.1.1 and topic "B" can be assigned to address 239.255.1.2.

This configuration is quite flexible. For example, you can specify mappings between a subset of topics to a range of multicast addresses. For example, topics "X", "Y" and Z" can be mapped to [239.255.1.1, 239.255.1.255], or using regular expressions, "X\*" and "B-Z" can be mapped to a sub-range of addresses. See 35.5.5 SQL Extension: Regular Expression Matching on page 579.

# 44.9.3 Properties

This QosPolicy cannot be modified after the *DomainParticipant* is created.

#### 44.9.4 Related QosPolicies

• 48.5 TRANSPORT MULTICAST QosPolicy (DDS Extension) on page 931

# 44.9.5 Applicable DDS Entities

• 16.3 DomainParticipants on page 82

# 44.9.6 System Resource Considerations

See 48.5.5 System Resource Considerations on page 934.

# 44.10 WIRE\_PROTOCOL QosPolicy (DDS Extension)

The WIRE\_PROTOCOL QosPolicy configures some global Real-Time Publish Subscribe (RTPS) protocol-related properties for the *DomainParticipant*. The RTPS OMG-standard, interoperability protocol is used by *Connext* to format and interpret messages between *DomainParticipants*.

It includes the members in Table 44.15 DDS\_WireProtocolQosPolicy. For defaults and valid ranges, please refer to the API Reference HTML documentation. (The default values contain the correctly initialized wire protocol attributes. They should not be modified without an understanding of the underlying Real-Time Publish Subscribe (RTPS) wire protocol.)

Table 44.15 DDS\_WireProtocolQosPolicy

| Туре                                                         | Field<br>Name                        | Description                                                                                                    |  |
|--------------------------------------------------------------|--------------------------------------|----------------------------------------------------------------------------------------------------|--|
| DDS_Long                                                     | participant_id                       | Unique identifier for participants that belong to the same DDS domain on the same host. See 44.10.1 Choosing Participant IDs on the next page.                                                                                            |  |
|                                                              | rtps_host_id                         | A machine/OS-specific host ID, unique in the DDS domain. See 44.10.3 Controlling How the GUID is Set (rtps_auto_id_kind) on page 771.                                                                                                    |  |
| DDS_UnsignedLong                                             | rtps_app_id                          | A participant-specific ID, unique within the scope of the rtps_host_id. See 44.10.3 Controlling How the GUID is Set (rtps_auto_id_kind) on page 771.                                                                                      |  |
|                                                              | rtps_in-<br>stance_id                | An instance-specific ID of the <i>DomainParticipant</i> that, together with the <b>rtps_app_id</b> , is unique within the scope of the <b>rtps_host_id</b> . See 44.10.3 Controlling How the GUID is Set (rtps_auto_id_kind) on page 771. |  |
| DDS_RtpsWellKnownPorts_t rtps_well_known_ports               |                                      | Determines the well-known multicast and unicast ports for discovery and user traffic. See 44.10.2 Ports Used for Discovery and User Traffic on page 770.                                                                                  |  |
| DDS_<br>RtpsReservedPortKindMask                             | rtps_<br>reserved_<br>ports<br>_mask | Specifies which well-known multicast and unicast ports to reserve when enabling the <i>DomainParticip</i>                                                                                                    |  |
| DDS_WirePro-<br>tocolQosPolicyAutoKind rtps_auto_id_<br>kind |                                      | Kind of auto mechanism used to calculate the GUID prefix.                                                                                                    |  |
| DDS_Boolean                                                  | compute_crc                          | Calculates and adds a checksum to every RTPS message sent by a given <i>DomainParticipant</i> . See 44.10.4 Protecting RTPS Message Integrity with Checksums on page 775.                                                                 |  |
| DDS_Boolean check_crc                                        |                                      | Enables checksum validation if a received RTPS message contains the checksum. See 44.10.4 Protecting RTPS Message Integrity with Checksums on page 775.                                                                                   |  |

Note that 47.5 DATA\_WRITER\_PROTOCOL QosPolicy (DDS Extension) on page 816 and 48.1 DATA\_READER\_PROTOCOL QosPolicy (DDS Extension) on page 908 configure RTPS and reliability properties on a per *DataWriter* and *DataReader* basis.

#### 44.10.1 Choosing Participant IDs

When you create a *DomainParticipant*, you must specify a domain ID, which identifies the communication channel across the whole system. Each *DomainParticipant* in the same DDS domain on the same host also needs a unique integer, known as the **participant** id.

The **participant\_id** uniquely identifies a *DomainParticipant* from other *DomainParticipants* in the same DDS domain on the same host. You can use the same **participant\_id** value for *DomainParticipants* in the same DDS domain but running on different hosts.

The **participant\_id** is also used to calculate the default unicast user-traffic and the unicast meta-traffic port numbers, as described in Chapter 23 Ports Used for Communication on page 335. If you only have one *DomainParticipant* in the same DDS domain on the same host, you will not need to modify this value.

You can either allow *Connext* to select a participant ID automatically (by setting **participant\_id** to -1), or choose a specific participant ID (by setting **participant id** to the desired value).

#### Automatic Participant ID Selection

The default value of participant\_id is -1, which means *Connext* will select a participant ID for you.

Connext will pick the smallest participant ID, based on the unicast ports available on the transports enabled for discovery, based on the unicast and/or multicast ports available on the transports enabled for discovery and/or user traffic.

The **rtps\_reserved\_ports\_mask** field determines which ports to check when picking the next available participant ID. The reserved ports are calculated based on the formula specified in 23.1 Inbound Ports for Meta-Traffic on page 337 an 23.2 Inbound Ports for User Traffic on page 337. By default, *Connext* will reserve the meta-traffic unicast port, the meta-traffic multicast port, and the user traffic unicast port.

Connext will attempt to resolve an automatic port ID either when a DomainParticipant is enabled, or when a DataReader or a DataWriter is created. Therefore, all the transports enabled for discovery must have been registered by this time. Otherwise, the discovery transports registered after resolving the automatic port index may produce port conflicts when the DomainParticipant is enabled.

To see what value Connext has selected, either:

- Change the verbosity level of the NDDS\_CONFIG\_LOG\_CATEGORY\_API category to NDDS\_CONFIG\_LOG\_VERBOSITY\_STATUS\_LOCAL (see 54.2 Configuring Connext Logging on page 1135).
- Call **get\_qos()** and look at the **participant\_id** value in the 44.10 WIRE\_PROTOCOL QosPolicy (DDS Extension) on the previous page after the *DomainParticipant* is enabled.

#### Manual Participant ID Selection

If you do have multiple *DomainParticipants* on the same host, you should use consecutively numbered participant indices start from 0. This will make it easier to specify the discovery peers using the **initial\_peers** parameter of this QosPolicy or the NDDS\_DISCOVERY\_PEERS environment variable. See Chapter 24 Configuring the Peers List Used in Discovery on page 340 for more information.

Do not use random participant indices since this would make DISCOVERY incredibly difficult to configure. In addition, the **participant\_id** has a maximum value of 120 (and will be less for domain IDs other than 0) when using an IP-based transport since the **participant\_id** is used to create the port number (see Chapter 23 Ports Used for Communication on page 335), and for IP, a port number cannot be larger than 65536.

For details, see Chapter 23 Ports Used for Communication on page 335.

# 44.10.2 Ports Used for Discovery and User Traffic

The **rtps\_well\_known\_ports** structure allows you to configure the ports that are used for discovery of inbound meta-traffic (discovery data internal to *Connext*) and user traffic (from your application).

It includes the members in Table 44.16 DDS\_RtpsWellKnownPorts\_t. For defaults and valid ranges, please refer to the API Reference HTML documentation.

Table 44.16 DDS\_RtpsWellKnownPorts\_t

| Туре | Field Name                                         | Description                                                                                                    |  |
|------|----------------------------------------------------|----------------------------------------------------------------------------------------------------|--|
| -    | port_base                                          | The base port offset. All mapped well-known ports are offset by this value. Resulting ports must be within the range imposed by the underlying transport. |  |
|      | domain_id_gain                                     | Tunable gain parameters. See Chapter 23 Ports Used for Communication on page 335.                                                                         |  |
|      | participant_id_gain builtin_multicast_ port_offset |                                                                                                    |  |
|      | builtin_unicast_port_<br>offset                    | Additional offset for meta-traffic port. See 23.1 Inbound Ports for Meta-Traffic on page 337.                                                             |  |
|      | user_multicast_port_<br>offset                     |                                                                                                    |  |
|      | user_unicast_port_off-<br>set                      | Additional offset for user traffic port. See 23.2 Inbound Ports for User Traffic on page 337.                                                             |  |

#### 44.10.3 Controlling How the GUID is Set (rtps\_auto\_id\_kind)

In order for the discovery process to work correctly, each *DomainParticipant* must have a unique identifier. This QoS policy specifies how that identifier should be generated.

RTPS defines a 96-bit prefix to this identifier; each *DomainParticipant* must have a unique value of this prefix relative to all other participants in its DDS domain.

If an application dies unexpectedly and is restarted, the IDs used by the new instance of *DomainParticipants* should be different than the ones used by the previous instances. A change in these values allows other *DomainParticipants* to know that they are communicating with a new instance of an application, and not the previous instance.

For legacy reasons, *Connext* divides the 96-bit prefix into three integers:

- The first integer is called **host ID**. The original purpose of this integer was to contain the identity of the machine on which the *DomainParticipant* is executing.
- The second integer is called an **application ID**. The original purpose of this integer was to contain a value that identifies the process or task in which the *DomainParticipant* is contained.
- The third integer is called **instance ID**. The original purpose was to contain a value that uniquely identifies a *DomainParticipant* within a task or process.

The **rtps\_auto\_id\_kind** field can be used to configure the algorithm that *Connext* uses to populate the 96-bit prefix. Then you can optionally overwrite specific parts of the 96-bit prefix by explicitly configuring the **rtps\_host\_id** (first integer), **rtps\_app\_id** (second integer), and **rtps\_instance\_id** (third integer).

The **rtps** auto id kind field supports three different prefix generation algorithms:

- 1. In the default and most common scenario, **rtps\_auto\_id\_kind** is set to RTPS\_AUTO\_ID\_ FROM\_UUID. As the name suggests, this mechanism uses a unique, randomly generated UUID to fill the **rtps\_host\_id**, **rtps\_app\_id**, or **rtps\_instance\_id** fields. The first two bytes of the **rtps\_host\_id** are replaced with the RTI vendor ID (0x0101).
- 2. (Legacy) When **rtps\_auto\_id\_kind** is set to DDS\_RTPS\_AUTO\_ID\_FROM\_IP, the 96-bit prefix is generated as follows:
  - **rtps\_host\_id**: the 32 bit value of the IPv4 of the first up and running interface of the host machine is assigned. If the host does not have an IPv4 address, the host-id will be automatically set to 0x7F000001.
  - rtps app id: the process (or task) ID is assigned.
  - rtps\_instance\_id: A counter is assigned that is incremented per new participant within a process.

DDS\_RTPS\_AUTO\_ID\_FROM\_IP is not a good algorithm to guarantee prefix uniqueness, because the process ID can be recycled by the OSs. See 44.10.3.2 Uniqueness Problem with DDS\_RTPS\_AUTO\_ID\_FROM\_IP and DDS\_RTPS\_AUTO\_ID\_FROM\_MAC on page 774 for additional information.

- 3. (Legacy) When **rtps\_auto\_id\_kind** is set to DDS\_RTPS\_AUTO\_ID\_FROM\_MAC, the 96-bit prefix is generated as follows:
  - **rtps\_host\_id**: the first 32 bits of the MAC address of the first up and running interface of the host machine are assigned.
  - rtps\_app\_id: the last 32 bits of the MAC address of the first up and running interface of the host machine are assigned.
  - rtps\_instance\_id: this field is split into two different parts. The process (or task) ID is assigned to the first 24 bits. A counter is assigned to the last 8 bits. This counter is incremented per new participant. In both scenarios, you can change the value of each field independently.

DDS\_RTPS\_AUTO\_ID\_FROM\_IP is not a good algorithm to guarantee prefix uniqueness because the process ID can be recycled by the OSs. See 44.10.3.2 Uniqueness Problem with DDS\_RTPS\_AUTO\_ID\_FROM\_IP and DDS\_RTPS\_AUTO\_ID\_FROM\_MAC on page 774 for additional information.

#### 44.10.3.1 Overwriting the Default RTPS 96-bit Prefix

Some examples are provided to better explain the behavior of this QoSPolicy in case you want to change the default behavior with DDS RTPS AUTO ID FROM MAC.

1. Get the *DomainParticipant QoS* from the DomainParticipantFactory:

- 2. Change the WireProtocolQosPolicy using one of the following options.
  - Use DDS\_RTPS\_AUTO\_ID\_FROM\_MAC to explicitly set just the application/task identifier portion of the **rtps instance id** field:

• Only set the per participant counter and let *Connext* handle the application/task identifier:

```
participant_qos.wire_protocol.rtps_auto_id_kind =
    DDS_RTPS_AUTO_ID_FROM_MAC;
participant_qos.wire_protocol.rtps_host_id =
    DDS_RTPS_AUTO_ID;
participant_qos.wire_protocol.rtps_app_id =
    DDS_RTPS_AUTO_ID;
participant_qos.wire_protocol.rtps_instance_id =
    (/* App_ID */ (DDS_RTPS_AUTO_ID) |
    /* Instance_ID*/ (12));
```

• Set the entire rtps instance id field yourself:

**Note:** If you are using DDS\_RTPS\_AUTO\_ID\_FROM\_MAC as **rtps\_auto\_id\_kind** and you decide to manually handle the **rtps\_instance\_id** field, you must ensure that both parts are non-zero (otherwise *Connext* will take responsibility for them).

RTI recommends that you always specify the two parts separately in order to avoid errors.

• Let *Connext* handle the entire **rtps** instance id field:

```
participant_qos.wire_protocol.rtps_auto_id_kind =
    DDS_RTPS_AUTO_ID_FROM_MAC;
participant_qos.wire_protocol.rtps_host_id =
    DDS_RTPS_AUTO_ID;
participant_qos.wire_protocol.rtps_app_id =
    DDS_RTPS_AUTO_ID;
participant_qos.wire_protocol.rtps_instance_id =
    DDS_RTPS_AUTO_ID;
```

**Note:** If you are using DDS\_RTPS\_AUTO\_ID\_FROM\_MAC as **rtps\_auto\_id\_kind** and you decide to manually set the **rtps\_instance\_id** field, you must ensure that both parts are non-zero (otherwise *Connext* will take responsibility for them). RTI recommends that you always specify the two parts separately in order to clearly show the difference.

3. Create the *DomainParticipant* as usual using the modified QoS structure instead of the default one.

# 44.10.3.2 Uniqueness Problem with DDS\_RTPS\_AUTO\_ID\_FROM\_IP and DDS\_RTPS\_AUTO\_ID\_FROM\_MAC

This section applies only when **rtps\_auto\_id\_kind** is set to DDS\_RTPS\_AUTO\_ID\_FROM\_IP or DDS\_RTPS\_AUTO\_ID\_FROM\_MAC.

On many real-time operating systems, and even on some non-real-time operating systems, when a node is rebooted, and applications are automatically started, process IDs are deterministically assigned. That is, when the system restarts or if an application dies and is restarted, the application will be reassigned the same process or task ID.

This means that *Connext*'s automatic algorithm for creating unique **rtps\_app\_id**'s will produce the same value between sequential instances of the same application. This will confuse the other *DomainParticipants* on the network into thinking that they are communicating with the previous instance of the application instead of a new instance. Errors usually resulting in a failure to communicate will ensue.

Thus, for applications running on nodes that may be rebooted without letting the application shutdown appropriately (destroying the *DomainParticipant*), especially on nodes running real-time operating systems like VxWorks, you will want to set the **rtps\_app\_id** manually. We suggest that a strictly incrementing counter is stored either on a file system or in non-volatile RAM for the **rtps\_app\_id**.

Whatever method you use, you should make sure that the **rtps\_app\_id** is unique across all *DomainParticipants* running on a host as well as *DomainParticipants* that were recently running on the host. After a period configured through the 44.3 DISCOVERY\_CONFIG QosPolicy (DDS Extension) on page 730, existing applications will eventually flush old *DomainParticipants* that did not properly shutdown from their databases. When that is done, then **rtps app id** may be reused.

#### 44.10.4 Protecting RTPS Message Integrity with Checksums

Connext offers two checksum-based mechanisms for protecting RTPS messages: one is a deprecated, RTI-specific CRC submessage; the other is a checksum mechanism defined in the <a href="OMG Real-Time">OMG Real-Time</a>
<a href="Publish-Subscribe">Publish-Subscribe</a> (RTPS) specification, version 2.5</a> based on the RTPS Header Extension (HE)
<a href="Submessage">Submessage</a>. Both options can be enabled and disabled with the compute\_crc and check\_crc fields described in Table 44.15 DDS\_WireProtocolQosPolicy</a>. When check\_crc is TRUE, a DomainParticipant automatically validates the message content against any checksum that can be found in the received RTPS message (see Table 44.17 computed\_crc\_kind values for supported checksum mechanisms—all are supported for inbound messages">OMG REAL Submessage</a>. For outbound messages, you can select a specific checksum mechanism via the <a href="Mospaticipant.wire\_protocol.computed\_crc\_kind">Mospaticipant.wire\_protocol.computed\_crc\_kind</a> property (see Table 44.17 computed\_crc\_kind values for available options). Set properties via the 47.19 PROPERTY <a href="WoosPolicy">QosPolicy</a> (DDS Extension) on page 868.

Table 44.17 computed\_crc\_kind values

| computed_<br>crc_kind<br>property<br>value | Description                                                                                                    |
|--------------------------------------------|----------------------------------------------------------------------------------------------------|
| CRC_32_<br>LEGACY<br>(DEPRECATED)          | Adds the legacy RTI-specific CRC submessage, with a CRC32, 32-bit-long checksum to every outbound RTPS message. This option is incompatible with any <i>Security Plugins</i> RTPS message protection. Therefore, this option is deprecated and will be removed in a future release. Use this value only when a remote, older, non-secure <i>Connext</i> version needs to validate the checksum. |
| CRC_32 (default)                           | Adds the OMG RTPS specification-compliant CRC32-Castagnoli, a 32-bit-long checksum transported on the RTPS HE submessage. This is the default option. It will be used whenever <b>compute_crc</b> is set to TRUE and does not need <b>computed_crc_kind</b> to be defined.                                                                                                    |
| CRC_128                                    | Adds the OMG RTPS specification-compliant MD5, a 128-bit-long checksum transported on the RTPS HE submessage.                                                                                                    |

The CRC\_32 and CRC\_128 options are new in *Connext* 7.2.0. They work only with *Connext* 7.2.0 and above, and with *Connext Micro* and other vendors' products that support RTPS 2.5 Header Extension checksum features. They are fully compatible with OMG Security RTPS message protections: the checksum is calculated over the entire, protected message, and its integrity is validated with the checksum before the secure RTPS message is decoded.

**Note:** Setting **protocol.require\_crc** to TRUE in *Connext Micro* is not supported by *Connext Professional*. If this option is enabled, there will be no communication between *Connext Micro* and *Connext Professional DomainParticipants* (discovery matching will fail).

Both the legacy CRC and the RTPS HE based checksums use their own submessages. <u>OMG Real-Time Publish-Subscribe (RTPS) specification, version 2.5</u> mandates the submessages that are not recognized shall be skipped and the rest of the message shall be processed normally. Due to this rule, sending HE-based checksum to a legacy Participant, does not break communication. The integrity of the message is not validated upon reception in this case.

#### 44.10.5 Properties

This QosPolicy cannot be modified after the *DomainParticipant* is created.

If manually set, it must be set differently for every *DomainParticipant* in the same DDS domain across all applications. The value of **rtps\_app\_id** should also change between different invocations of the same application (for example, when an application is restarted).

#### 44.10.6 Related QosPolicies

• 44.3 DISCOVERY CONFIG QosPolicy (DDS Extension) on page 730

#### 44.10.7 Applicable DDS Entities

• 16.3 DomainParticipants on page 82

#### 44.10.8 System Resource Considerations

The use of this policy does not significantly impact the use of resources.

# **Chapter 45 Topic QosPolicies**

This section describes the only QosPolicy that strictly applies to *Topics* (and no other types of *Entities*)—the TOPIC\_DATA QosPolicy. For a complete list of the QosPolicies that can be set for *Topics*, see Table 18.2 Topic QosPolicies.

Most of the QosPolicies that can be set on a *Topic* can also be set on the corresponding *DataWriter* and/or *DataReader*. The *Topic's* QosPolicy is essentially just a place to store QoS settings that you plan to share with multiple entities that use that *Topic* (see how in 18.1.3 Setting Topic QosPolicies on page 254); they are not used otherwise and are not propagated on the wire.

#### 45.1 TOPIC DATA QosPolicy

This QosPolicy provides an area where your application can store additional information related to the *Topic*. This information is passed between applications during discovery (see Discovery Overview (Chapter 22 on page 320)) using builtin-topics (see Accessing Discovery Information through Built-In Topics (Chapter 28 on page 375)). How this information is used will be up to user code. *Connext* does not do anything with the information stored as TOPIC\_DATA except to pass it to other applications. Use cases are usually application-to-application identification, authentication, authorization, and encryption purposes.

The value of the TOPIC\_DATA QosPolicy is sent to remote applications when they are first discovered, as well as when the *Topic*'s **set\_qos()** method is called after changing the value of the TOPIC\_DATA. User code can set listeners on the builtin *DataReaders* of the builtin *Topics* used by *Connext* to propagate discovery information. Methods in the builtin topic listeners will be called whenever new applications, *DataReaders*, and *DataWriters* are found. Within the user callback, you will have access to the TOPIC\_DATA that was set for the associated *Topic*.

Currently, TOPIC\_DATA of the associated *Topic* is only propagated with the information that declares a *DataWriter* or *DataReader*. Thus, you will need to access the value of TOPIC\_DATA through DDS\_PublicationBuiltinTopicData or DDS\_SubscriptionBuiltinTopicData (see Accessing Discovery Information through Built-In Topics (Chapter 28 on page 375)).

The structure for the TOPIC\_DATA QosPolicy includes just one field, as seen in Table 45.1 DDS\_Top-icDataQosPolicy. The field is a sequence of octets that translates to a contiguous buffer of bytes whose contents and length is set by the user. The maximum size for the data are set in the 44.4 DOMAIN\_PARTICIPANT\_RESOURCE\_LIMITS QosPolicy (DDS Extension) on page 742.

Table 45.1 DDS\_TopicDataQosPolicy

| Туре         | Field Name | Description    |
|--------------|------------|----------------|
| DDS_OctetSeq | value      | default: empty |

This policy is similar to the GROUP\_DATA (46.3 GROUP\_DATA QosPolicy on page 786) and USER\_DATA (47.30 USER\_DATA QosPolicy on page 901) policies that apply to other types of *Entities*.

#### 45.1.1 Example

One possible use of TOPIC\_DATA is to send an associated XML schema that can be used to process the data stored in the associated user data structure of the *Topic*. The schema, which can be passed as a long sequence of characters, could be used by an XML parser to take DDS samples of the data received for a *Topic* and convert them for updating some graphical user interface, web application or database.

#### 45.1.2 Properties

This QosPolicy can be modified at any time. A change in the QosPolicy will cause *Connext* to send packets containing the new TOPIC\_DATA to all of the other applications in the DDS domain.

Because *Topics* are created independently by the applications that use the *Topic*, there may be different instances of the same *Topic* (same topic name and DDS data type) in different applications. The TOPIC\_DATA for different instances of the same *Topic* may be set differently by different applications.

#### 45.1.3 Related QosPolicies

- 46.3 GROUP\_DATA QosPolicy on page 786
- 47.30 USER DATA QosPolicy on page 901
- 44.4 DOMAIN\_PARTICIPANT\_RESOURCE\_LIMITS QosPolicy (DDS Extension) on page 742

# 45.1.4 Applicable DDS Entities

• 18.1 Topics on page 250

#### 45.1.5 System Resource Considerations

As mentioned earlier, the maximum size of the TOPIC\_DATA is set in the **topic\_data\_max\_length** field of the 44.4 DOMAIN\_PARTICIPANT\_RESOURCE\_LIMITS QosPolicy (DDS Extension) on page 742. Because *Connext* will allocate memory based on this value, you should only increase this value if you need to. If your system does not use TOPIC\_DATA, then you can set this value to 0 to save memory. Setting the value of the TOPIC\_DATA QosPolicy to hold data longer than the value set in the **topic\_data\_max\_length** field will result in failure and an INCONSISTENT\_QOS\_POLICY return code.

However, should you decide to change the maximum size of TOPIC\_DATA, you *must* make certain that all applications in the DDS domain have changed the value of **topic\_data\_max\_length** to be the same. If two applications have different limits on the size of TOPIC\_DATA, and one application sets the TOPIC\_DATA QosPolicy to hold data that is greater than the maximum size set by another application, then the *DataWriters* and *DataReaders* of that *Topic* between the two applications will *not* connect. This is also true for the GROUP\_DATA (46.3 GROUP\_DATA QosPolicy on page 786) and USER\_DATA (47.30 USER\_DATA QosPolicy on page 901) QosPolicies.

# Chapter 46 Publisher/Subscriber QosPolicies

This section provides detailed information on the QosPolicies associated with a *Publisher* or *Subscriber*. *Publishers* and *Subscribers* have the same set of policies, except for 46.1 ASYNCHRONOUS\_PUBLISHER QosPolicy (DDS Extension) below, which is used only by *Publishers*. Table 30.2 Publisher QosPolicies provides a quick reference. They are presented here in alphabetical order.

- 46.1 ASYNCHRONOUS PUBLISHER QosPolicy (DDS Extension) below
- 46.2 ENTITYFACTORY QosPolicy on page 783
- 46.3 GROUP DATA QosPolicy on page 786
- 44.6 PARTITION QosPolicy on page 751
- 46.4 PRESENTATION QosPolicy on page 788

# 46.1 ASYNCHRONOUS\_PUBLISHER QosPolicy (DDS Extension)

This QosPolicy is used to enable or disable asynchronous publishing, asynchronous batch flushing, and TopicQuery publishing for the *Publisher*.

For each of these features enabled, the *Publisher* will spawn a thread. There is a thread for asynchronous publishing, a thread for asynchronous batch flushing, and a thread for TopicQuery publication.

The asynchronous publisher thread will be shared by all *DataWriters* (belonging to this *Publisher*) that have their 47.20 PUBLISH\_MODE QosPolicy (DDS Extension) on page 874 kind set to ASYNCHRONOUS. The asynchronous publishing thread will then handle the data transmission chores for those *DataWriters*. This thread will only be spawned when the first of these *DataWriters* is enabled.

The asynchronous publisher thread can be used to reduce the amount of time spent in the user thread to send data. You must use it when sending large data reliably. Large in this context means that the data size is larger than the transport's **message\_size\_max**. See also 34.3 Large Data Fragmentation on page 544.

The asynchronous batch flushing thread will be shared by all *DataWriters* (belonging to this *Publisher*) that have batching enabled and **max\_flush\_delay** different than DURATION\_INFINITE in 47.2 BATCH QosPolicy (DDS Extension) on page 801. This thread will only be spawned when the first of these *DataWriters* is enabled.

The TopicQuery publication thread will be shared by all *DataWriters* (belonging to this Publisher) that have topic query dispatch enabled in 47.24 TOPIC\_QUERY\_DISPATCH\_QosPolicy (DDS Extension) on page 886. This thread will only be spawned when the first of these *DataWriters* is enabled.

This QosPolicy allows you to adjust the asynchronous publishing, the asynchronous batch flushing threads, and the TopicQuery publication threads independently.

Batching and asynchronous publication are independent of one another. Flushing a batch on an asynchronous *DataWriter* makes it available for sending to the *DataWriter*'s 34.4 FlowControllers (DDS Extension) on page 551. From the point of view of the FlowController, a batch is treated like one large DDS sample.

Connext will sometimes coalesce multiple DDS samples into a single network datagram. For example, DDS samples buffered by a FlowController or sent in response to a negative acknowledgement (NACK) may be coalesced. This behavior is distinct from DDS sample batching. DDS data samples sent by different asynchronous DataWriters belonging to the same Publisher to the same destination will not be coalesced into a single network packet. Instead, two separate network packets will be sent. Only DDS samples written by the same DataWriter and intended for the same destination will be coalesced.

This QosPolicy includes the members in Table 46.1 DDS\_AsynchronousPublisherQosPolicy.

| Table 46.1 DDS_A | synchronousPublisherQosPo | olicy |
|------------------|---------------------------|-------|
|------------------|---------------------------|-------|

| Туре                  | Field Name                      | Description                                                                                                    |
|-----------------------|---------------------------------|----------------------------------------------------------------------------------------------------|
| DDS_Boolean           | disable_asyn-<br>chronous_write | Disables asynchronous publishing. To write asynchronously, this field must be FALSE (the default).                                                                                                    |
| DDS_ThreadSet-tings_t | thread                          | Settings for the publishing thread. These settings are OS-dependent (see the RTI Connext Core Libraries Platform Notes). See also 50.4.7 Thread Settings on page 979.  Note: thread.cpu_list and thread.cpu_rotation are not relevant in this QoS policy. |
| DDS_Boolean           | disable_asyn-<br>chronous_batch | Disables asynchronous batch flushing. To flush asynchronously, this field must be FALSE (the default).                                                                                                    |

| Table 46.1 DDS_A | synchronousPublisherQosPolicy |
|------------------|-------------------------------|
|------------------|-------------------------------|

| Туре                  | Field Name                                                                                                    | Description                                                                                                    |
|-----------------------|----------------------------------------------------------------------------------------------------|----------------------------------------------------------------------------------------------------|
| DDS_ThreadSet-tings_t | asynchronous_<br>batch_thread                                                                                                    | Settings for the asynchronous batch flushing thread. These settings are OS-dependent (see the RTI Connext Core Libraries Platform Notes). See also 50.4.7 Thread Settings on page 979.  Note: thread.cpu_list and thread.cpu_rotation are not relevant in this QoS policy. |
| DDS_Boolean           | disable_topic_<br>query_publication                                                                                                    | Disables TopicQuery publication. To allow publishing TopicQueries responses, this field must be FALSE (the default).                                                                                                    |
| DDS_ThreadSet-tings_t | eadSet- topic_query_publication_thread  Settings for the TopicQuery publication thread. These settings are OS-dependent (see the RTI Connext Core Libraries Platform Notes). See also 50.4.7 Thread Settings on page 979.  Note: thread.cpu_list and thread.cpu_rotation are not relevant in this QoS policy. |                                                                                                    |

#### 46.1.1 Properties

This QosPolicy cannot be modified after the *Publisher* is created.

Since it is only for *Publishers*, there are no compatibility restrictions for how it is set on the publishing and subscribing sides.

#### 46.1.2 Related PropertyQos Policies

• dds.domain\_participant.asynchronous\_publisher\_thread\_destruction\_timeout: Maximum time in seconds the *DomainParticipant* will wait for the destruction of an asynchronous publisher thread. If this timeout expires before the asynchronous publisher thread is destroyed, the *DomainParticipant* cannot safely release the thread's resources, and it will skip their release. Default: 10 (seconds). Valid values: 1-60 (seconds).

#### 46.1.3 Related QosPolicies

- If disable\_asynchronous\_write is TRUE (not the default), then any *DataWriters* created from this *Publisher* must have their 47.20 PUBLISH\_MODE QosPolicy (DDS Extension) on page 874 kind set to SYNCHRONOUS. (Otherwise create\_datawriter() will return INCONSISTENT\_QOS.)
- If disable\_asynchronous\_batch is TRUE (not the default), then any *DataWriters* created from this *Publisher* must have max\_flush\_delay in 47.2 BATCH QosPolicy (DDS Extension) on page 801 set to DURATION\_INFINITE. (Otherwise create\_datawriter() will return INCONSISTENT\_QOS.)
- *DataWriters* configured to use the 47.16 MULTI\_CHANNEL QosPolicy (DDS Extension) on page 861 do not support asynchronous publishing; an error is returned if a multi-channel *DataWriter* is configured for asynchronous publishing.
- If **disable\_topic\_query\_publication** is TRUE (not the default), then any *DataWriters* created from this *Publisher* must have **enable** in 47.24 TOPIC QUERY DISPATCH QosPolicy

(DDS Extension) on page 886) to TRUE. (Otherwise create\_datawriter() will return INCONSISTENT QOS.)

#### 46.1.4 Applicable DDS Entities

Chapter 30 Publishers on page 390

#### 46.1.5 System Resource Considerations

Three threads can potentially be created:

- For asynchronous publishing, system resource usage depends on the activity of the asynchronous thread controlled by the FlowController (see 34.4 FlowControllers (DDS Extension) on page 551).
- For asynchronous batch flushing, system resource usage depends on the activity of the asynchronous thread controlled by **max\_flush\_delay** in 47.2 BATCH QosPolicy (DDS Extension) on page 801.
- For TopicQuery publication, system resource usage depends on the activity of the TopicQuery publication thread controlled by 47.24 TOPIC\_QUERY\_DISPATCH\_QosPolicy (DDS Extension) on page 886.

#### **46.2 ENTITYFACTORY QosPolicy**

This QosPolicy controls whether or not child *Entities* are created in the enabled state.

This QosPolicy applies to the *DomainParticipantFactory*, *DomainParticipants*, *Publishers*, and *Subscribers*, which act as 'factories' for the creation of subordinate *Entities*. A *DomainParticipantFactory* is used to create *DomainParticipants*. A *DomainParticipant* is used to create both *Publishers* and *Subscribers*. A *Publisher* is used to create *DataWriters*, similarly a *Subscriber* is used to create *DataReaders*.

Entities can be created either in an 'enabled' or 'disabled' state. An enabled entity can actively participate in communication. A disabled entity cannot be discovered or take part in communication until it is explicitly enabled. For example, Connext will not send data if the write() operation is called on a disabled DataWriter, nor will Connext deliver data to a disabled DataReader. You can only enable a disabled entity. Once an entity is enabled, you cannot disable it, see 15.2 Enabling DDS Entities on page 36 about the enable() method.

The ENTITYFACTORY contains only one member, as illustrated in Table 46.2 DDS\_EntityFact-oryQosPolicy.

| Table 46.2 DDS  | EntityFactory   | OosPolicy  |
|-----------------|-----------------|------------|
| I able 40.2 DDG | LIILILYI actory | ACOSE OHES |

| Туре        | Field Name                  | Description                                                                                                    |
|-------------|-----------------------------|----------------------------------------------------------------------------------------------------|
| DDS_Boolean | autoenable_created_entities | DDS_BOOLEAN_TRUE: enable <i>Entities</i> when they are created DDS_BOOLEAN_FALSE: do not enable <i>Entities</i> when they are created |

The ENTITYFACTORY QosPolicy controls whether the *Entities* created from the factory are automatically enabled upon creation or are left disabled. For example, if a *Publisher* is configured to autoenable created *Entities*, then all *DataWriters* created from that *Publisher* will be automatically enabled.

**Note:** If an entity is disabled, then all of the child *Entities* it creates are also created in a disabled state, regardless of the setting of this QosPolicy. However, enabling a disabled entity will enable all of its children if this QosPolicy is set to autoenable child *Entities*.

**Note:** An entity can only be enabled; it cannot be disabled after it has been enabled.

See 46.2.1 Example on the next page for an example of how to set this policy.

There are various reasons why you may want to create *Entities* in the disabled state:

- To get around a "chicken and egg"-type issue. Where you need to have an entity in order to modify it, but you don't want the entity to be used by *Connext* until it has been modified.
  - For example, if you create a *DomainParticipant* in the enabled state, it will immediately start sending packets to other nodes trying to discover if other *Connext* applications exist. However, you may want to configure the built-in topic reader listener before discovery occurs. To do this, you need to create a *DomainParticipant* in the disabled state because once enabled, discovery will occur. If you set up the built-in topic reader listener after the *DomainParticipant* is enabled, you may miss some discovery traffic.
- You may want to create *Entities* without having them automatically start to work. This especially pertains to *DataReaders*. If you create a *DataReader* in an enabled state and you are using *DataReaderListeners*, *Connext* will immediately search for matching *DataWriters* and callback the listener as soon as data is published. This may not be what you want to happen if your application is still in the middle of initialization when data arrives.
  - So typically, you would create all *Entities* in a disabled state, and then when all parts of the application have been initialized, one would enable all *Entities* at the same time using the *enable* () operation on the *DomainParticipant*, see 15.2 Enabling DDS Entities on page 36.
- An entity's existence is not advertised to other participants in the network until the entity is enabled. Instead of sending an individual declaration packet to other applications announcing the existence of the entity, *Connext* can be more efficient in bundling multiple declarations into a single packet when you enable all *Entities* at the same time.

See 15.2 Enabling DDS Entities on page 36 for more information about enabled/disabled Entities.

#### 46.2.1 Example

The code in Figure 46.1: Configuring a Publisher so that New DataWriters are Disabled below illustrates how to use the ENTITYFACTORY QoS.

#### Note:

• In C, you must initialize the QoS structures before they are used, see 42.2 Special QosPolicy Handling Considerations for C on page 707.

Figure 46.1: Configuring a Publisher so that New DataWriters are Disabled

```
DDS PublisherQos publisher qos;
// topic, publisher, writer listener already created
if (publisher->get qos(publisher qos) != DDS RETCODE OK) {
    // handle error
publisher qos.entity factory.autoenable created entities
   = DDS BOOLEAN FALSE;
if (publisher->set qos(publisher qos) != DDS RETCODE OK) {
    // handle error
// Subsequently created DataWriters are created disabled and
// must be explicitly enabled by the user-code
DDSDataWriter* writer = publisher->create datawriter(topic,
    DDS DATAWRITER QOS DEFAULT, writer listener, DDS STATUS MASK ALL);
// now do other initialization
// Now explicitly enable the DataWriter, this will allow other
// applications to discover the DataWriter and for this application
// to send data when the DataWriter's write() method is called
writer->enable();
```

# 46.2.2 Properties

This QosPolicy can be modified at any time.

It can be set differently on the publishing and subscribing sides.

#### 46.2.3 Related QosPolicies

This QosPolicy does not interact with any other policies.

#### 46.2.4 Applicable DDS Entities

- 16.2 DomainParticipantFactory on page 76
- 16.3 DomainParticipants on page 82
- Chapter 30 Publishers on page 390
- Chapter 39 Subscribers on page 616

#### 46.2.5 System Resource Considerations

This QosPolicy does not significantly impact the use of system resources.

# 46.3 GROUP\_DATA QosPolicy

This QosPolicy provides an area where your application can store additional information related to the *Publisher* and *Subscriber*. This information is passed between applications during discovery (see Discovery Overview (Chapter 22 on page 320)) using built-in-topics (see Accessing Discovery Information through Built-In Topics (Chapter 28 on page 375)). How this information is used will be up to user code. *Connext* does not do anything with the information stored as GROUP\_DATA except to pass it to other applications.

Use cases are often application-to-application identification, authentication, authorization, and encryption purposes. For example, applications can use this QosPolicy to send security certificates to each other for RSA-type security.

The value of the GROUP\_DATA QosPolicy is sent to remote applications when they are first discovered, as well as when the *Publisher* or *Subscriber*'s *set\_qos()* method is called after changing the value of the GROUP\_DATA. User code can set listeners on the built-in *DataReaders* of the built-in *Topics* used by *Connext* to propagate discovery information. Methods in the built-in topic listeners will be called whenever new *DomainParticipants*, *DataReaders*, and *DataWriters* are found. Within the user callback, you will have access to the GROUP\_DATA that was set for the associated *Publisher* or *Subscriber*.

Currently, GROUP\_DATA of the associated *Publisher* or *Subscriber* is only propagated with the information that declares a *DataWriter* or *DataReader*. Thus, you will need to access the value of GROUP\_DATA through DDS\_PublicationBuiltinTopicData or DDS\_SubscriptionBuiltinTopicData (see Accessing Discovery Information through Built-In Topics (Chapter 28 on page 375)).

The structure for the GROUP\_DATA QosPolicy includes just one field, as seen in Table 46.3 DDS\_GroupDataQosPolicy. The field is a sequence of octets that translates to a contiguous buffer of bytes whose contents and length is set by the user. The maximum size for the data are set in the 44.4 DOMAIN\_PARTICIPANT\_RESOURCE\_LIMITS QosPolicy (DDS Extension) on page 742.

Table 46.3 DDS\_GroupDataQosPolicy

| Туре         | Field Name | Description      |
|--------------|------------|------------------|
| DDS_OctetSeq | value      | Empty by default |

This policy is similar to the 47.30 USER\_DATA QosPolicy on page 901 and 45.1 TOPIC\_DATA QosPolicy on page 777 that apply to other types of *Entities*.

# 46.3.1 Example

One possible use of GROUP\_DATA is to pass some credential or certificate that your subscriber application can use to accept or reject communication with the *DataWriters* that belong to the *Publisher* (or vice versa, where the publisher application can validate the permission of *DataReaders* of a *Subscriber* to receive its data). The value of the GROUP\_DATA of the *Publisher* is propagated in the 'group\_data' field of the DDS\_PublicationBuiltinTopicData that is sent with the declaration of each *DataWriter*. Similarly, the value of the GROUP\_DATA of the *Subscriber* is propagated in the 'group\_data' field of the DDS\_SubscriptionBuiltinTopicData that is sent with the declaration of each *DataReader*.

When Connext discovers a DataWriter/DataReader, the application can be notified of the discovery of the new entity and retrieve information about the DataWriter/DataReader QoS by reading the DCPSPublication or DCPSSubscription built-in topics (see Accessing Discovery Information through Built-In Topics (Chapter 28 on page 375)). Your application can then examine the GROUP\_DATA field in the built-in Topic and decide whether or not the DataWriter/DataReader should be allowed to communicate with local DataReaders/DataWriters. If communication is not allowed, the application can use the DomainParticipant's ignore\_publication() or ignore\_subscription() operation to reject the newly discovered remote entity as one with which the application allows Connext to communicate. See Figure 27.2: Ignoring Publications on page 371 for an example of how to do this.

The code in Figure 46.2: Creating a Publisher with GROUP\_DATA below illustrates how to change the GROUP DATA policy.

#### Note:

• In C, you must initialize the QoS structures before they are used, see 42.2 Special QosPolicy Handling Considerations for C on page 707.

Figure 46.2: Creating a Publisher with GROUP\_DATA

### 46.3.2 Properties

This QosPolicy can be modified at any time.

It can be set differently on the publishing and subscribing sides.

#### 46.3.3 Related QosPolicies

- 45.1 TOPIC DATA QosPolicy on page 777
- 47.30 USER\_DATA QosPolicy on page 901
- 44.4 DOMAIN\_PARTICIPANT\_RESOURCE\_LIMITS QosPolicy (DDS Extension) on page 742

#### 46.3.4 Applicable DDS Entities

- Chapter 30 Publishers on page 390
- Chapter 39 Subscribers on page 616

#### 46.3.5 System Resource Considerations

The maximum size of the GROUP\_DATA is set in the publisher\_group\_data\_max\_length and sub-scriber\_group\_data\_max\_length fields of the 44.4 DOMAIN\_PARTICIPANT\_RESOURCE\_LIMITS QosPolicy (DDS Extension) on page 742. Because *Connext* will allocate memory based on this value, you should only increase this value if you need to. If your system does not use GROUP\_DATA, then you can set this value to zero to save memory. Setting the value of the GROUP\_DATA QosPolicy to hold data longer than the value set in the [publisher/subscriber]\_group\_data\_max\_length fields will result in failure and an *INCONSISTENT QOS POLICY* return code.

However, should you decide to change the maximum size of GROUP\_DATA, you *must* make certain that all applications in the DDS domain have changed the value of [publisher/subscriber]\_group\_data\_max\_length to be the same. If two applications have different limits on the size of GROUP DATA, and one application sets the GROUP\_DATA QosPolicy to hold data that is greater than the maximum size set by another application, then the matching *DataWriters* and *DataReaders* of the *Publisher* and *Subscriber* between the two applications will *not* connect. This is also true for the TOPIC\_DATA (45.1 TOPIC\_DATA QosPolicy on page 777) and USER\_DATA (47.30 USER\_DATA QosPolicy on page 901) QosPolicies.

### 46.4 PRESENTATION QosPolicy

Usually *DataReaders* will receive data in the order that it was sent by a *DataWriter*. In addition, data is presented to the *DataReader* as soon as the application receives the next value expected.

Sometimes, you may want a set of data for the same *DataWriter* or different *DataWriters* to be presented to the receiving *DataReader(s)* only after ALL the elements of the set have been received, but not before. You may also want the data to be presented in a different order than it was received. Specifically, for keyed data, you may want *Connext* to present the data in keyed or instance order.

The Presentation QosPolicy allows you to specify different scopes of presentation: within a *DataWriter*, across instances of a *DataWriter*, and even across different *DataWriters* of a Publisher. It also controls whether or not a set of changes within the scope must be delivered at the same time or delivered as soon as each element is received. The structure used is shown in Table 46.4 DDS\_PresentationQosPolicy.

Table 46.4 DDS\_PresentationQosPolicy

| Туре                                          | Field<br>Name        | Description                                                                                                    |
|-----------------------------------------------|----------------------|----------------------------------------------------------------------------------------------------|
| DDS_Presentation_<br>QosPolicyAccessScopeKind | access_<br>scope     | Determines the largest scope spanning the entities for which the ordered_access and coherent_access of samples can be preserved (if coherent_access and/or ordered_access are TRUE).  access_scope's setting has no effect unless either coherent_access or ordered_access is set to TRUE.  • DDS_INSTANCE_PRESENTATION_QOS (default):     Scope spans only a single instance. Changes to one instance need not be coherent nor ordered with respect to changes to any other instance. Order and coherent changes apply to each instance separately.  • DDS_TOPIC_PRESENTATION_QOS:     Scope spans all instances within the same DataWriter, but not across instances in different DataWriters.  • DDS_GROUP_PRESENTATION_QOS:     Scope spans all instances belonging to DataWriters within the same Publisher.  • DDS_HIGHEST_OFFERED_PRESENTATION_QOS: Only applies to Subscribers. With this setting, the Subscriber will use the access scope specified by each remote Publisher. |
| DDS_Boolean                                   | coherent_ac-<br>cess | Controls whether Connext will preserve the groupings of changes made by the publishing application by means of begin_coherent_changes() and end_coherent_changes().  DDS_BOOLEAN_FALSE (default): Coherency is not preserved. The value of access_scope is ignored.  DDS_BOOLEAN_TRUE: Changes made to instances within each DataWriter will be available to the DataReader as a coherent set, based on the value of access_scope.                                                                                                    |

| Туре        | Field<br>Name                          | Description                                                                                                    |
|-------------|----------------------------------------|----------------------------------------------------------------------------------------------------|
| DDS_Boolean | ordered_ac-<br>cess                    | Controls whether Connext will preserve the order of changes.  DDS_BOOLEAN_FALSE (default): The order of DDS samples is only preserved for each instance, not across instances. The value of access_scope is ignored.  DDS_BOOLEAN_TRUE: The order of DDS samples from a DataWriter is preserved, based on the value set in access_scope.                                                                                                    |
| DDS_Boolean | drop_in-<br>complete_co-<br>herent_set | Indicates whether a DataReader should drop (and report as lost) samples from an incomplete coherent set (one for which not all the samples were received):  • DDS_BOOLEAN_FALSE: The DataReader will not drop samples that are part of an incomplete coherent set.  • DDS_BOOLEAN_TRUE (default): The DataReader will drop samples that are part of an incomplete coherent set. Such samples are reported as lost, with the reason LOST_BY_INCOMPLETE_COHERENT_SET, in the 40.7.7 SAMPLE_LOST Status on page 655.  Note that a coherent set is also considered incomplete if some of its samples are filtered by content or time on the DataWriter side.  Samples from an incomplete coherent set have incomplete_coherent_set in the coherent_set_info field in the 41.6 The SampleInfo Structure on page 695 set to TRUE. |

#### 46.4.1 Coherent Access

A 'coherent set' is a set of DDS data-sample modifications that must be propagated in such a way that they are interpreted at the receiver's side as a consistent set; that is, the receiver will only be able to access the data after all the modifications in the set are available at the subscribing end.

Coherency enables a publishing application to change the value of several data-instances and have those changes be seen atomically (as a cohesive set) by the readers.

Setting *coherent\_access* to TRUE only behaves as described in the DDS specification when the *DataWriter* and *DataReader are* configured for *reliable* delivery. Non-reliable *DataReaders* will never receive DDS samples that belong to a coherent set.

To send a coherent set of DDS data samples, the publishing application uses the *Publisher's* begin\_coherent\_changes() and end\_coherent\_changes() operations (see 31.10 Writing Coherent Sets of DDS Data Samples on page 435).

If *coherent\_access* is TRUE, then the *access\_scope* controls the maximum extent of the coherent changes, as follows:

- If access scope is INSTANCE, the behavior is the same as TOPIC.
- If access\_scope is TOPIC, then coherent changes done by a DataWriter (indicated by their enclosure within calls to begin\_coherent\_changes() and end\_coherent\_changes()) will be made

available as a unit to each remote *DataReader* independently. That is, changes made to instances within each individual *DataWriter* will be presented as a unit. They will not be grouped with changes made to instances belonging to a different *DataWriter*.

• If access\_scope is GROUP, coherent changes made to instances through a set of DataWriters attached to a common Publisher are presented as a unit to the DataReaders within a Subscriber.

#### 46.4.2 Ordered Access

If *ordered\_access* is TRUE, then *access\_scope* controls the scope of the order in which DDS samples are presented to the subscribing application, as follows:

- If access\_scope is INSTANCE, the relative order of DDS samples sent by a DataWriter is only preserved on a per-instance basis. If two DDS samples refer to the same instance (identified by Topic and a particular value for the key) then the order in which they are stored in the DataReader's queue is consistent with the order in which the changes occurred. However, if the two DDS samples belong to different instances, the order in which they are presented may or may not match the order in which the changes occurred.
- If access\_scope is TOPIC, the relative order of DDS samples sent by a DataWriter is preserved for all DDS samples of all instances. The coherent grouping and/or order in which DDS samples appear in the DataReader's queue is consistent with the grouping/order in which the changes occurred in that DataWriter—even if the DDS samples affect different instances.
- If access\_scope is GROUP, the scope spans all instances belonging to DataWriters within the same Publisher—even if they are instances of different topics. Changes made to instances via DataWriters attached to the same Publisher are presented to the DataReaders within a Subscriber in the same order in which they occurred.
- If access\_scope is HIGHEST\_OFFERED, the Subscriber will use the access scope specified by each remote Publisher.

If the Subscriber's access\_scope is GROUP or HIGHEST\_OFFERED and ordered\_access is TRUE, the application is required to use the Subscriber's begin\_access() and end\_access() operations to access the DDS samples in order across DataWriters of the same group (a Publisher with access\_scope of GROUP). If you do not use these operations, the data may not be ordered across DataWriters. See 39.5 Beginning and Ending Group-Ordered Access on page 628 for additional details.

Ultimately, the data stored in the *DataReader* queue is accessed by the *DataReader*'s **read()/take()** APIs. The application does not have to access the DDS data samples in the order indicated by the combination of **access\_scope** and **ordered\_access**. How the application actually gets the data from the *DataReader* is ultimately under the control of the user code. See Chapter 41 Using DataReaders to Access Data (Read & Take) on page 682 for additional details.

### **46.4.3 Example**

Coherency is useful in cases where the grouping matters across multiple *Topics* of a single *Publisher*. For example, consider an "Aircraft State" *Publisher* with two *DataWriters*, one for a *Topic* representing the altitude and the other for a *Topic* representing the velocity vector. If both altitude and velocity are changed for a given aircraft in the producer application, it may be significant to communicate those values in a way the reader can see both together as a group; otherwise, a consumer application may, for example, erroneously interpret that an aircraft is on a collision course.

Ordered access is useful when you need to ensure that DDS samples appear on the *DataReader's* queue in the order sent by one or multiple *DataWriters* within the same *Publisher*.

To illustrate the effect of the PRESENTATION QosPolicy with TOPIC and INSTANCE access scope, assume the following sequence of DDS samples was written by the *DataWriter*: {A1, B1, C1, A2, B2, C2}. In this example, A, B, and C represent different instances (i.e., different keys). Assume all of these DDS samples have been propagated to the *DataReader's* history queue before your application invokes the **read()** operation. The DDS data-sample sequence returned depends on how the PRESENTATION QoS is set, as shown in Table 46.5 Effect of ordered\_access for access\_scope INSTANCE and TOPIC.

Table 46.5 Effect of ordered\_access for access\_scope INSTANCE and TOPIC

| PRESENTATION QoS                                    | Sequence retrieved via "read()".  Order sent was {A1, B1, C1, A2, B2, C2}                                                                                                    |
|-----------------------------------------------------|----------------------------------------------------------------------------------------------------|
| ordered_access = FALSE access_scope = <any></any>   | Any order is possible. For example, {A1,A2,B1,B2,C1,C2}, {A1, B1, C1, A2, B2, C2}, and {C1,B2,A1,A2,B1,C2}                                                                                                    |
| ordered_access = TRUE<br>access_scope =<br>INSTANCE | Order is preserved per instance. Multiple orders are possible.  For example, {A1,A2,B1,B2,C1,C2} or {A1, B1, C1, A2, B2, C2} or {B1,B2,A1,A2,C1,C2}  Recall that <i>coherent_access</i> by INSTANCE does not apply, but <i>ordered_access</i> by INSTANCE does. So for any given instance, the samples are ordered (B1 must come before B2, for example), but <i>Connext</i> does not need to deliver all changes to the instance atomically. |
| ordered_access = TRUE<br>access_scope = TOPIC       | {A1, B1, C1, A2, B2, C2}                                                                                                    |

To illustrate the effect of a PRESENTATION QosPolicy with GROUP *access\_scope*, assume the following sequence of DDS samples was written by two *DataWriters*, W1 and W2, within the same *Publisher*: {(W1,A1), (W2,B1), (W1,C1), (W2,A2), (W1,B2), (W2,C2)}. As in the previous example, A, B, and C represent different instances (i.e., different keys). With *access scope* set to INSTANCE or

TOPIC, the middleware cannot guarantee that the application will receive the DDS samples in the same order they were published by W1 and W2. With access\_scope set to GROUP, the middleware is able to provide the DDS samples in order to the application as long as the **read()/take()** operations are invoked within a **begin\_access()/end\_access()** block (see 39.5 Beginning and Ending Group-Ordered Access on page 628).

Table 46.6 Effect of ordered\_access for access\_scope GROUP

| PRESENTATION QoS                                           | Sequence retrieved via "read()".  Order sent was {(W1,A1), (W2,B1), (W1,C1), (W2,A2), (W1,B2), (W2,C2)}                                                                                                    |
|------------------------------------------------------------|----------------------------------------------------------------------------------------------------|
| ordered_access = FALSE or access_scope = TOPIC or INSTANCE | The order across <i>DataWriters</i> will not be preserved. DDS samples may be delivered in multiple orders. For example: {(W1,A1), (W1,C1), (W1,B2), (W2,B1), (W2,A2), (W2,C2)} {(W1,A1), (W2,B1), (W1,B2), (W1,C1), (W2,A2), (W2,C2)} |
| ordered_access = TRUE<br>access_scope = GROUP              | DDS samples are delivered in the same order they were published: {(W1,A1), (W2,B1), (W1,C1), (W2,A2), (W1,B2), (W2,C2)}                                                                                                    |

## 46.4.4 Properties

This QosPolicy cannot be modified after the *Publisher* or *Subscriber* is enabled.

This QoS must be set compatibly between the *DataWriter*'s *Publisher* and the *DataReader*'s *Subscriber*. The compatible combinations are shown in Table 46.7 Valid Combinations of ordered\_access and access\_scope, with Subscriber's ordered\_access = False and Table 46.8 Valid Combinations of ordered\_access and access\_scope, with Subscriber's ordered\_access = True for *ordered\_access* and Table 46.9 Valid Combinations of Presentation Coherent Access and Access Scope for *coherent\_access*.

Table 46.7 Valid Combinations of ordered\_access and access\_scope, with Subscriber's ordered\_access = False

| {ordered_access/access_scope} |                | Subscriber Requests: |              |              |               |  |
|-------------------------------|----------------|----------------------|--------------|--------------|---------------|--|
|                               |                | False/Instance       | False/Topic  | False/Group  | False/Highest |  |
|                               | False/Instance | compatible           | incompatible | incompatible | compatible    |  |
| Publisher offers:             | False/Topic    | compatible           | compatible   | incompatible | compatible    |  |
|                               | False/Group    | compatible           | compatible   | compatible   | compatible    |  |
|                               | True/Instance  | compatible           | incompatible | incompatible | compatible    |  |
|                               | True/Topic     | compatible           | compatible   | incompatible | compatible    |  |
|                               | True/Group     | compatible           | compatible   | compatible   | compatible    |  |

Table 46.8 Valid Combinations of ordered\_access and access\_scope, with Subscriber's ordered\_access = True

| {ordered_access/access_scope} |                | Subscriber Requests: |              |              |              |  |
|-------------------------------|----------------|----------------------|--------------|--------------|--------------|--|
|                               |                | True/Instance        | True/Topic   | True/Group   | True/Highest |  |
|                               | False/Instance | incompatible         | incompatible | incompatible | incompatible |  |
| Publisher offers:             | False/Topic    | incompatible         | incompatible | incompatible | incompatible |  |
|                               | False/Group    | incompatible         | incompatible | incompatible | incompatible |  |
|                               | True/Instance  | compatible           | incompatible | incompatible | compatible   |  |
|                               | True/Topic     | compatible           | compatible   | incompatible | compatible   |  |
|                               | True/Group     | compatible           | compatible   | compatible   | compatible   |  |

Table 46.9 Valid Combinations of Presentation Coherent Access and Access Scope

| {coherent_access/access_scope} |                | Subscriber requests: |              |               |              |  |
|--------------------------------|----------------|----------------------|--------------|---------------|--------------|--|
|                                |                | False/Instance       | False/Topic  | True/Instance | True/Topic   |  |
|                                | False/Instance | compatible           | incompatible | incompatible  | incompatible |  |
| Publisher offers:              | False/Topic    | compatible           | compatible   | incompatible  | incompatible |  |
|                                | True/Instance  | compatible           | incompatible | compatible    | incompatible |  |
|                                | True/Topic     | compatible           | compatible   | compatible    | compatible   |  |

#### 46.4.5 Related QosPolicies

- The 47.8 DESTINATION\_ORDER QosPolicy on page 835 is closely related and also affects the ordering of DDS data samples on a per-instance basis when there are multiple *DataWriters*.
- The 48.1 DATA\_READER\_PROTOCOL QosPolicy (DDS Extension) on page 908 may be used to configure the DDS sample ordering process in the Subscribers configured with *GROUP* or *HIGHEST OFFERED access scope*.

### 46.4.6 Applicable DDS Entities

- Chapter 30 Publishers on page 390
- Chapter 39 Subscribers on page 616

# 46.4.7 System Resource Considerations

The use of this policy does not significantly impact the usage of resources.

# **Chapter 47 DataWriter QosPolicies**

This section provides detailed information about the QosPolicies associated with a *DataWriter*. Table 31.16 DataWriter QosPolicies provides a quick reference. They are presented here in alphabetical order.

- 47.1 AVAILABILITY QosPolicy (DDS Extension) on the next page
- 47.2 BATCH QosPolicy (DDS Extension) on page 801
- 47.3 DATA\_REPRESENTATION QosPolicy on page 808
- 47.4 DATATAG QosPolicy on page 815
- 47.5 DATA WRITER PROTOCOL QosPolicy (DDS Extension) on page 816
- 47.6 DATA WRITER RESOURCE LIMITS QosPolicy (DDS Extension) on page 829
- 47.7 DEADLINE QosPolicy on page 833
- 47.8 DESTINATION ORDER QosPolicy on page 835
- 47.9 DURABILITY QosPolicy on page 838
- 47.10 DURABILITY SERVICE QosPolicy on page 846
- 47.11 ENTITY NAME QosPolicy (DDS Extension) on page 848
- 47.12 HISTORY QosPolicy on page 850
- 47.13 LATENCYBUDGET QoS Policy on page 854
- 47.14 LIFESPAN QoS Policy on page 855
- 47.15 LIVELINESS QosPolicy on page 856
- 47.16 MULTI CHANNEL QosPolicy (DDS Extension) on page 861
- 47.17 OWNERSHIP QosPolicy on page 864
- 47.18 OWNERSHIP STRENGTH QosPolicy on page 867
- 47.19 PROPERTY QosPolicy (DDS Extension) on page 868

- 47.20 PUBLISH\_MODE QosPolicy (DDS Extension) on page 874
- 47.21 RELIABILITY QosPolicy on page 876
- 47.22 RESOURCE\_LIMITS QosPolicy on page 882
- 47.23 SERVICE QosPolicy (DDS Extension) on page 885
- 47.24 TOPIC QUERY DISPATCH QosPolicy (DDS Extension) on page 886
- 47.26 TRANSPORT PRIORITY QosPolicy on page 889
- 47.27 TRANSPORT SELECTION QosPolicy (DDS Extension) on page 894
- 47.28 TRANSPORT UNICAST QosPolicy (DDS Extension) on page 896
- 47.29 TYPESUPPORT QosPolicy (DDS Extension) on page 899
- 47.30 USER DATA QosPolicy on page 901
- 47.31 WRITER\_DATA\_LIFECYCLE QoS Policy on page 903

Besides the QoS Policies, there are additional properties that you can configure through the 47.19 PROPERTY QosPolicy (DDS Extension) on page 868. These are not exposed through the formal QoS policies and are described in the <u>Property Reference Guide</u>.

# 47.1 AVAILABILITY QosPolicy (DDS Extension)

This QoS policy configures the availability of data and it is used in the context of two features:

- Collaborative DataWriters (47.1.1 Availability QoS Policy and Collaborative DataWriters on the next page)
- Required Subscriptions (47.1.2 Availability QoS Policy and Required Subscriptions on page 799)

It contains the members listed in Table 47.1 DDS AvailabilityQosPolicy.

Table 47.1 DDS\_AvailabilityQosPolicy

| Туре                     | Field Name                                  | Description                                                                                                    |
|--------------------------|---------------------------------------------|----------------------------------------------------------------------------------------------------|
| DDS_Boolean              | enable_required_sub-<br>scriptions          | Enables support for required subscriptions in a <i>DataWriter</i> . If set to TRUE, history <b>kind</b> must be KEEP_ALL and durability <b>writer_depth</b> must be left set to AUTO.  For Collaborative DataWriters: Not applicable.  For Required Subscriptions: See Table 47.4 Configuring Required Subscriptions with DDS_AvailabilityQosPolicy. |
| struct<br>DDS_Duration_t | max_data_avail-<br>ability_<br>waiting_time | Defines how much time to wait before delivering a DDS sample to the application without having received some of the previous DDS samples.  For Collaborative DataWriters: See Table 47.3 Configuring Collaborative DataWriters with DDS_AvailabilityQosPolicy.  For Required Subscriptions: Not applicable.                                          |

| Table 47.1 DDG Availability Qual blicy | Table 4 | 7.1 | DDS | _AvailabilityQosPoli | СУ |
|----------------------------------------|---------|-----|-----|----------------------|----|
|----------------------------------------|---------|-----|-----|----------------------|----|

| Туре                                | Field Name                                      | Description                                                                                                    |
|-------------------------------------|-------------------------------------------------|----------------------------------------------------------------------------------------------------|
| struct<br>DDS_Duration_t            | max_endpoint_avail-<br>ability_<br>waiting_time | Defines how much time to wait to discover <i>DataWriters</i> providing DDS samples for the same data source.  For Collaborative DataWriters: See Table 47.3 Configuring Collaborative DataWriters with DDS_AvailabilityQosPolicy.  For Required Subscriptions: Not applicable.                                        |
| struct<br>DDS_Endpoint-<br>GroupSeq | required_matched_<br>endpoint_groups            | A sequence of endpoint groups, described in Table 47.2 struct DDS_EndpointGroup_t.  For Collaborative DataWriters: See Table 47.3 Configuring Collaborative DataWriters with DDS_AvailabilityQosPolicy.  For Required Subscriptions: See Table 47.4 Configuring Required Subscriptions with DDS_AvailabilityQosPolicy |

#### Table 47.2 struct DDS\_EndpointGroup\_t

| Туре   | Field<br>Name    | Description                                                                                                    |
|--------|------------------|----------------------------------------------------------------------------------------------------|
| char * | role_name        | Defines the role name of the endpoint group.  If used in the AvailabilityQosPolicy on a <i>DataWriter</i> , it specifies the name that identifies a Required Subscription.                                                                                                    |
| int    | quorum_<br>count | Defines the minimum number of members that satisfies the endpoint group.  If used in the AvailabilityQosPolicy on a <i>DataWriter</i> , it specifies the number of <i>DataReaders</i> with a specific role name that must acknowledge a DDS sample before the DDS sample is considered to be acknowledged by the Required Subscription. |

### 47.1.1 Availability QoS Policy and Collaborative DataWriters

The *Collaborative DataWriters* feature allows you to have multiple *DataWriters* publishing DDS samples from a common logical data source. The *DataReaders* will combine the DDS samples coming from the *DataWriters* in order to reconstruct the correct order at the source. The Availability QosPolicy allows you to configure the DDS sample combination (synchronization) process in the *DataReader*.

Each DDS sample published in a DDS domain for a given logical data source is uniquely identified by a pair (virtual GUID, virtual sequence number). DDS samples from the same data source (same virtual GUID) can be published by different *DataWriters*.

A *DataReader* will deliver a DDS sample (VGUIDn, VSNm) to the application if one of the following conditions is satisfied:

- (GUIDn, SNm-1) has already been delivered to the application.
- All the known *DataWriters* publishing VGUIDn have announced that they do not have (VGUIDn, VSNm-1).

• None of the known *DataWriters* publishing VGUIDn have announced potential availability of (VGUIDn, VSNm-1) and both timeouts in this QoS policy have expired.

A *DataWriter* announces potential availability of DDS samples by using virtual heartbeats. The frequency at which virtual heartbeats are sent is controlled by the protocol parameters virtual\_heartbeat\_period on page 819 and samples\_per\_virtual\_heartbeat on page 819 (see Table 47.14 DDS\_RtpsReliableWriterProtocol t).

Table 47.3 Configuring Collaborative DataWriters with DDS\_AvailabilityQosPolicy describes the fields of this policy when used for a Collaborative DataWriter.

For further information, see Collaborative DataWriters (Maintain Global, Ordered Set of Samples) (Chapter 37 on page 607).

Table 47.3 Configuring Collaborative DataWriters with DDS\_AvailabilityQosPolicy

| Field<br>Name                                        | Description for Collaborative DataWriters                                                                                                    |  |  |
|------------------------------------------------------|----------------------------------------------------------------------------------------------------|--|--|
| max_data_<br>availability_<br>waiting_time           | Defines how much time to wait before delivering a DDS sample to the application without having received some of the previous DDS samples.  A DDS sample identified by (VGUIDn, VSNm) will be delivered to the application if this timeout expires for the DDS sample and the following two conditions are satisfied:  None of the known DataWriters publishing VGUIDn have announced potential availability of (VGUIDn, VSNm-1).  The DataWriters for all the endpoint groups specified in required_matched_endpoint_groups on the previous page have been discovered or max_endpoint_availability_waiting_time on the next page has expired. |  |  |
| max_en-<br>dpoint_avail-<br>ability_<br>waiting_time | apoint_groups on the previous page.                                                                                                    |  |  |
| required_<br>matched_<br>endpoint_<br>groups         | ed_ int_ A <i>DataWriter</i> becomes a member of an endpoint group by configuring the <b>role_name</b> in the <i>DataWriter's</i> 47.11 ENTITY_NAME                                                                                                    |  |  |

# 47.1.2 Availability QoS Policy and Required Subscriptions

In the context of Required Subscriptions, the Availability QosPolicy can be used to configure a set of required subscriptions on a *DataWriter*.

Required Subscriptions are preconfigured, named subscriptions that may leave and subsequently rejoin the network from time to time, at the same or different physical locations. Any time a required sub-

scription is disconnected, any DDS samples that would have been delivered to it are stored for delivery if and when the subscription rejoins the network.

Table 47.4 Configuring Required Subscriptions with DDS\_AvailabilityQosPolicy describes the fields of this policy when used for a Required Subscription.

For further information, see 31.13 Required Subscriptions on page 442.

Table 47.4 Configuring Required Subscriptions with DDS\_AvailabilityQosPolicy

| Field Name                                                                                                    | Description for Required Subscriptions                                                                                                    |  |  |
|----------------------------------------------------------------------------------------------------|----------------------------------------------------------------------------------------------------|--|--|
| enable_<br>required_sub-<br>scriptions                                                                                                    | Enables support for Required Subscriptions in a <i>DataWriter</i> .  If set to TRUE, the 47.12 HISTORY QosPolicy on page 850 <b>kind</b> must be KEEP_ALL, because not all samples can be guaranteed to be delivered to the required <i>DataReaders</i> if history <b>kind</b> is KEEP_LAST. Likewise, the 47.9 DURABILITY QosPolicy on page 838 <b>writer_depth</b> must be left set to AUTO, because not all samples can be guaranteed to be delivered to the required <i>DataReaders</i> when <b>writer_depth</b> is imited. |  |  |
| max_data_<br>availability_<br>waiting_time<br>max_end-<br>point_avail-<br>ability_<br>waiting_time                                                                                                    | Not applicable to Required Subscriptions.                                                                                                    |  |  |
| waiting_time  A sequence of endpoint groups that specify the Required Subscriptions on a DataWriter.  Each Required Subscription is specified by a name and a quorum count.  The quorum count represents the number of DataReaders that have to acknowledge the DDS sample before it can be consident knowledged for that Required Subscription.  A DataReader is associated with a Required Subscription by configuring the role_name in the DataReader's 47.11 ENTITY QosPolicy (DDS Extension) on page 848. |                                                                                                    |  |  |

# 47.1.3 Properties

For *DataWriters*, all the members in this QosPolicy can be changed after the *DataWriter* is created except for the member **enable required subscriptions**.

For DataReaders, this QosPolicy cannot be changed after the DataReader is created.

There are no compatibility restrictions for how it is set on the publishing and subscribing sides.

#### 47.1.4 Related QosPolicies

- 47.11 ENTITY NAME QosPolicy (DDS Extension) on page 848
- 44.4 DOMAIN\_PARTICIPANT\_RESOURCE\_LIMITS QosPolicy (DDS Extension) on page 742
- 47.9 DURABILITY QosPolicy on page 838

### 47.1.5 Applicable DDS Entities

- Chapter 31 DataWriters on page 406
- Chapter 40 DataReaders on page 634

#### 47.1.6 System Resource Considerations

The resource limits for the endpoint groups in **required\_matched\_endpoint\_groups** are determined by two values in the 44.4 DOMAIN\_PARTICIPANT\_RESOURCE\_LIMITS QosPolicy (DDS Extension) on page 742:

- max\_endpoint\_groups
- · max endpoint group cumulative characters

The maximum number of virtual writers (identified by a virtual GUID) that can be managed by a *DataReader* is determined by the **max\_remote\_virtual\_writers** in 48.2 DATA\_READER\_
RESOURCE\_LIMITS QosPolicy (DDS Extension) on page 915. When the *Subscriber's* access\_scope is GROUP, **max\_remote\_virtual\_writers** determines the maximum number of *DataWriter* groups supported by the *Subscriber*. Since the *Subscriber* may contain more than one *DataReader*, only the setting of the first applies.

# 47.2 BATCH QosPolicy (DDS Extension)

This QosPolicy can be used to decrease the amount of communication overhead associated with the transmission and (in the case of reliable communication) acknowledgment of small DDS samples, in order to increase throughput.

It specifies and configures the mechanism that allows *Connext* to collect multiple user data DDS samples to be sent in a single network packet, to take advantage of the efficiency of sending larger packets and thus increase effective throughput.

This QosPolicy can be used to increase effective throughput dramatically for small data DDS samples. Throughput for small DDS samples (size < 2048 bytes) is typically limited by CPU capacity and not by network bandwidth. Batching many smaller DDS samples to be sent in a single large packet will increase network utilization and thus throughput in terms of DDS samples per second.

It contains the members listed in Table 47.5 DDS BatchQosPolicy.

#### Table 47.5 DDS\_BatchQosPolicy

| Туре                      | Field<br>Name                       | Description                                                                                                    |  |  |
|---------------------------|-------------------------------------|----------------------------------------------------------------------------------------------------|--|--|
| DDS_Boolean               | enable                              | Enables/disables batching.                                                                                                    |  |  |
| DDS_Long                  | max_data_<br>bytes                  | Sets the maximum cumulative length of all serialized DDS samples in a batch.  Before or when this limit is reached, the batch is automatically flushed.  The size does not include the meta-data associated with the batch DDS samples.                                                                                                    |  |  |
| DDS_Long                  | max_<br>samples                     | Sets the maximum number of DDS samples in a batch.  When this limit is reached, the batch is automatically flushed.                                                                                                    |  |  |
| struct DDS_<br>Duration_t | max_flush_<br>delay                 | Sets the maximum flush delay.  When this duration is reached, the batch is automatically flushed.  The delay is measured from the time the first DDS sample in the batch is written by the application.                                                                                                    |  |  |
| struct DDS_<br>Duration_t | source_<br>timestamp_<br>resolution | Sets the batch source timestamp resolution.  The value of this field determines how the source timestamp is associated with the DDS samples in a batch.  A DDS sample written with timestamp 't' inherits the source timestamp 't2' associated with the previous DDS sample, unless ('t' - 't2') is greater than source_timestamp_resolution.  If source_timestamp_resolution is DURATION_INFINITE, every DDS sample in the batch will share the source timestamp associated with the first DDS sample.  If source_timestamp_resolution is zero, every DDS sample in the batch will contain its own source timestamp corresponding to the moment when the DDS sample was written.  The performance of the batching process is better when source_timestamp_resolution is set to DURATION_INFINITE. |  |  |
| DDS_Boolean               | thread_safe_<br>write               | Determines whether or not the write operation is thread-safe.  If TRUE, multiple threads can call write on the <i>DataWriter</i> concurrently.  A setting of FALSE can be used to increase batching throughput for batches with many small DDS samples.                                                                                                    |  |  |

If batching is enabled (not the default), DDS samples are not immediately sent when they are written. Instead, they get collected into a "batch." A batch always contains whole number of DDS samples—a DDS sample will never be fragmented into multiple batches.

A batch is sent on the network ("flushed") when one of the following things happens:

- User-configurable flushing conditions
  - A batch size limit (max data bytes) is reached.
  - A number of DDS samples are in the batch (max\_samples).
  - A time-limit (max\_flush\_delay) is reached, as measured from the time the first DDS sample in the batch is written by the application.
  - The application explicitly calls a *DataWriter's* flush() operation.

- Non-user configurable flushing conditions:
  - A coherent set starts or ends.
  - The number of DDS samples in the batch is equal to max\_samples in RESOURCE\_ LIMITS for unkeyed topics or max\_samples\_per\_instance in RESOURCE\_LIMITS for keyed topics.

Additional batching configuration takes place in the *Publisher's* 46.1 ASYNCHRONOUS\_PUBLISHER QosPolicy (DDS Extension) on page 780.

The flush() operation is described in 31.9 Flushing Batches of DDS Data Samples on page 434.

### 47.2.1 Synchronous and Asynchronous Flushing

Usually, a batch is flushed synchronously:

- When a batch reaches its application-defined size limit (max\_data\_bytes or max\_samples) because the application called write(), the batch is flushed immediately in the context of the writing thread.
- When an application manually flushes a batch, the batch is flushed immediately in the context of the calling thread.
- When the first DDS sample in a coherent set is written, the batch in progress (without including the DDS sample in the coherent set) is immediately flushed in the context of the writing thread.
- When a coherent set ends, the batch in progress is immediately flushed in the context of the calling thread.
- When the number of DDS samples in a batch is equal to **max\_samples** in RESOURCE\_LIMITS for unkeyed topics or **max\_samples\_per\_instance** in RESOURCE\_LIMITS for keyed topics, the batch is flushed immediately in the context of the writing thread.

However, some behavior is asynchronous:

- To flush batches based on a time limit (max\_flush\_delay), enable asynchronous batch flushing in the 46.1 ASYNCHRONOUS\_PUBLISHER QosPolicy (DDS Extension) on page 780 of the DataWriter's Publisher. This will cause the Publisher to create an additional thread that will be used to flush batches of that Publisher's DataWriters. This behavior is analogous to the way asynchronous publishing works.
- You may also use batching alongside asynchronous publication with 34.4 FlowControllers (DDS Extension) on page 551. These features are independent of one another. Flushing a batch on an asynchronous *DataWriter* makes it available for sending to the *DataWriter's* FlowController. From the point of view of the FlowController, a batch is treated like one large DDS sample.

### 47.2.2 Batching vs. Coalescing

Even when batching is disabled, *Connext* will sometimes coalesce multiple DDS samples into a single network datagram. For example, DDS samples buffered by a FlowController or sent in response to a negative acknowledgement (NACK) may be coalesced. This behavior is distinct from DDS sample batching.

DDS samples that are sent individually (not part of a batch) are always treated as separate DDS samples by *Connext*. Each DDS sample is accompanied by a complete RTPS header on the network (although DDS samples may share UDP and IP headers) and (in the case of reliable communication) a unique physical sequence number that must be positively or negatively acknowledged.

In contrast, batched DDS samples share an RTPS header and an entire batch is acknowledged —positively or negatively—as a unit, potentially reducing the amount of meta-traffic on the network and the amount of processing per individual DDS sample.

Batching can also improve latency relative to simply coalescing. Consider two use cases:

- 1. A *DataWriter* is configured to write asynchronously with a FlowController. Even if the FlowController's rules would allow it to publish a new DDS sample immediately, the send will always happen in the context of the asynchronous publishing thread. This context switch can add latency to the send path.
- 2. A *DataWriter* is configured to write synchronously but with batching turned on. When the batch is full, it will be sent on the wire immediately, eliminating a thread context switch from the send path.

# 47.2.3 Batching and ContentFilteredTopics

When batching is enabled, content filtering is always done on the reader side.

### 47.2.4 Turbo Mode: Automatically Adjusting the Number of Bytes in a Batch— Experimental Feature

Turbo Mode is an experimental feature that uses an intelligent algorithm that automatically adjusts the number of bytes in a batch at run time according to current system conditions, such as write speed (or write frequency) and DDS sample size. This intelligence is what gives it the ability to increase throughput at high message rates and avoid negatively impacting message latency at low message rates.

To enable Turbo mode, set the *DataWriter's* property **dds.data\_writer.enable\_turbo\_mode** to true. Turbo mode is not enabled by default.

**Note**: If you explicitly enable batching by setting enable to TRUE in BatchQosPolicy, the value of the turbo mode property is ignored and turbo mode is not used.

#### 47.2.5 Performance Considerations

The purpose of batching is to increase throughput when writing small DDS samples at a high rate. In such cases, throughput can be increased several-fold, approaching much more closely the physical limitations of the underlying network transport.

However, collecting DDS samples into a batch implies that they are not sent on the network immediately when the application writes them; this can potentially increase latency. However, if the application sends data faster than the network can support, an increased proportion of the network's available bandwidth will be spent on acknowledgements and DDS sample resends. In this case, reducing that overhead by turning on batching could decrease latency while increasing throughput.

As a general rule, to improve batching throughput:

- Set **thread\_safe\_write** to FALSE when the batch contains a big number of small DDS samples. If you do not use a thread-safe write configuration, asynchronous batch flushing must be disabled.
- Set **source\_timestamp\_resolution** to DURATION\_INFINITE. Note that you set this value, every DDS sample in the batch will share the same source timestamp.

Batching affects how often piggyback heartbeats are sent; see **heartbeats\_per\_max\_samples** in Table 47.14 DDS\_RtpsReliableWriterProtocol\_t.

### 47.2.6 Maximum Transport Datagram Size

Batches cannot be fragmented. As a result, the maximum batch size (**max\_data\_bytes**) must be set no larger than the maximum transport datagram size. For example, a UDP datagram is limited to 64 KB, so any batches sent over UDP must be less than or equal to that size.

#### 47.2.7 Bandwidth Considerations

A minimum overhead of 8-bytes is added to each sample in a batch; however, the overhead may be bigger in some cases. For example:

- When you add a source timestamp per sample instead of per batch, there will be 8 more bytes for the source timestamp. You can control this behavior with writer\_qos.batch.source\_timestamp\_resolution.
- By default, for keyed topics, *Connext* adds the key hash for the instance, adding an extra overhead of 20 bytes. If you don't want to add the key hash and instead get it from the serialized data on the *DataReader* side, set writer\_qos.protocol.disable\_inline\_keyhash to true.
- Disposed/unregistered samples also need an additional 8-byte overhead to mark the status as disposed or unregistered.

• There are other scenarios in which overhead may increase—for example, when using collaborative *DataWriters* or group order access.

#### To summarize:

- For a data sample for a keyed topic, by default, the overhead will be 32-bytes (8 (minimum) + 20 (for the key hash) + 4 (for the sentinel)). You can reduce this to 8 bytes by not sending the key hash (in which case, the sentinel goes away, too).
- For disposed/unregistered samples for a keyed topic, by default, the overhead will be 40-bytes (8 (minimum) + 20 (for the key hash) + 8 (for the status information) + 4 (for the sentinel)). You can reduce this to 20 bytes by not sending the key hash (the sentinel remains for the status information).
- For an unkeyed topic, the overhead is typically 8 bytes.

### 47.2.8 Properties

This QosPolicy cannot be modified after the *DataWriter* is enabled.

Since it is only for *DataWriters*, there are no compatibility restrictions for how it is set on the publishing and subscribing sides.

All batching configuration occurs on the publishing side. A subscribing application does not configure anything specific to receive batched DDS samples, and in many cases, it will be oblivious to whether the DDS samples it processes were received individually or as part of a batch.

#### Consistency rules:

- max\_samples must be consistent with max\_data\_bytes: they cannot both be set to LENGTH\_UNLIMITED.
- If max\_flush\_delay is not DURATION\_INFINITE, disable\_asynchronous\_batch in the 46.1 ASYNCHRONOUS PUBLISHER QosPolicy (DDS Extension) on page 780 must be FALSE.
- If thread\_safe\_write is FALSE, source\_timestamp\_resolution must be DURATION\_INFINITE.

#### 47.2.9 Related QosPolicies

To flush batches based on a time limit, enable batching in the 46.1 ASYNCHRONOUS\_PUBLISHER QosPolicy (DDS Extension) on page 780 of the *DataWriter's Publisher*.

Be careful when configuring a *DataWriter's* 47.14 LIFESPAN QoS Policy on page 855 with a **duration** shorter than the batch flush period (**max\_flush\_delay**). If the batch does not fill up before the flush period elapses, by default the short **duration** will cause the DDS samples to be dropped without being sent. (You can, however, change this default behavior. See the last paragraph in this section.)

Do not configure the *DataReader's* or *DataWriter's* 47.12 HISTORY QosPolicy on page 850 to be shallower than the *DataWriter's* maximum batch size (max\_samples). When the HISTORY QosPolicy is shallower on the *DataWriter*, by default some DDS samples may not be sent. (You can, however, change this default behavior. See the last paragraph in this section.) When the HISTORY QosPolicy is shallower on the *DataReader*, DDS samples may be lost before being provided to the application.

The initial and maximum numbers of batches that a *DataWriter* will manage is set in the 47.6 DATA\_WRITER RESOURCE LIMITS QosPolicy (DDS Extension) on page 829.

The maximum number of DDS samples that a *DataWriter* can store is determined by the value **max\_samples** in the 47.22 RESOURCE\_LIMITS QosPolicy on page 882 and **max\_batches** in the 47.6 DATA\_WRITER\_RESOURCE\_LIMITS QosPolicy (DDS Extension) on page 829. The limit that is reached first is applied.

The amount of resources required for batching depends on the configuration of the 47.22 RESOURCE\_LIMITS QosPolicy on page 882 and the 47.6 DATA\_WRITER\_RESOURCE\_LIMITS QosPolicy (DDS Extension) on page 829. See 47.2.11 System Resource Considerations below.

By default, samples marked as removed in a batch are dropped. Examples of removed samples in a batch are samples that were replaced due to KEEP\_LAST\_HISTORY\_QOS on the *DataWriter* (see 47.12 HISTORY QosPolicy on page 850) or samples that outlived the *DataWriter's* 47.14 LIFESPAN QoS Policy on page 855 duration. You can keep track of the number of these dropped samples via writer\_removed\_batch\_sample\_dropped\_sample\_count in the 40.7.2 DATA\_READER\_CACHE\_STATUS on page 646. You can also choose not to drop these samples at all by setting the property dds.data\_reader.accept\_writer\_removed\_batch\_samples to TRUE (by default it is set to FALSE); you can set this property via the 47.19 PROPERTY QosPolicy (DDS Extension) on page 868.

**Note:** When the <u>DataWriter</u> history depth is shallower than the <u>DataWriter</u>'s maximum batch size (max\_samples), the excess samples are marked as removed, but you can choose <u>not</u> to drop these removed samples using the accept\_writer\_removed\_batch\_samples property. But when the <u>DataReader</u> history depth is shallower than the <u>DataWriter</u>'s maximum batch size (max\_samples), the excess samples are lost. (These are not affected by the property or included in the dropped sample count.)

# 47.2.10 Applicable DDS Entities

• Chapter 31 DataWriters on page 406

# 47.2.11 System Resource Considerations

- Batching requires additional resources to store the meta-data associated with the DDS samples in the batch.
  - For unkeyed topics, the meta-data will be at least 8 bytes, with a maximum of 20 bytes.
  - For keyed topics, the meta-data will be at least 8 bytes, with a maximum of 52 bytes.

• Other resource considerations are described in 47.2.9 Related QosPolicies on page 806.

# 47.3 DATA\_REPRESENTATION QosPolicy

The DATA\_REPRESENTATION QosPolicy is used to configure what form data is represented or expected in on the wire. It indicates which versions (version 1 and version 2) of the Extended Common Data Representation (CDR) are offered and requested as well as if and how the data may be compressed, including which compression algorithm is offered and requested.

A *DataWriter* offers a single representation, which indicates the CDR version the *DataWriter* uses to serialize its data. A *DataReader* requests one or more representations, which indicate the CDR versions the *DataReader* accepts. If a *DataWriter*'s offered representation is contained within a reader's sequence of requested representations, then the offer satisfies the request, and the policies are compatible. Otherwise, they are incompatible. See Table 47.6 DDS\_DataRepresentationQosPolicy and 47.3.1 Data Representation on the next page for more information.

A *DataWriter* also offers a single **compression\_ids** value, which is the compression algorithm the *DataWriter* uses to compress data it sends to matching *DataReaders*. A *DataReader* requests zero or more compression algorithms. If a *DataWriter* offers a compression algorithm that is contained within the algorithms requested by the *DataReader*, the offer satisfies the request and the policies are compatible. Otherwise, they are incompatible. See Table 47.6 DDS\_DataRepresentationQosPolicy and 47.3.2 Data Compression on page 810 for more information.

**Note:** The *Connext* compression feature only compresses the user data payload. If you also need to compress Real-Time Publish Subscribe (RTPS) packages sent over the network, look into the ZRTPS plugin in the Limited Bandwidth Plugins. See Compression Real-Time Publish Subscribe Transport (ZRTPS) in the Limited Bandwidth Plugins User's Manual.

The DATA\_REPRESENTATION QosPolicy includes the members in Table 47.6 DDS\_DataRe-presentationQosPolicy. For defaults and valid ranges, please refer to the API Reference HTML documentation.

Table 47.6 DDS\_DataRepresentationQosPolicy

| Туре                             | Field Name               | Description                                                                                                    |  |  |
|----------------------------------|--------------------------|----------------------------------------------------------------------------------------------------|--|--|
| DDS_DataRe-<br>presentationIdSeq | value                    | A sequence of two-byte signed integers corresponding to representation identifiers. The supported identifiers are DDS_XCDR_DATA_REPRESENTATION (Extensible CDR version 1), DDS_XCDR2_DATA_ REPRESENTATION (Extensible CDR version 2), and DDS_AUTO_DATA_REPRESENTATION. An empty sequence is equivalent to a sequence with one DDS_XCDR_DATA_REPRESENTATION element. The default value, however, is a sequence with one DDS_AUTO_DATA_REPRESENTATION element.  For plain language binding, the value DDS_AUTO_DATA_REPRESENTATION translates to DDS_XCDR_DATA_REPRESENTATION if the @data_representation annotation (or @allowed_data_representation) either is not specified or contains the value XCDR. Otherwise, it translates to DDS_XCDR2_DATA_REPRESENTATION. For FlatData language binding, DDS_AUTO_DATA_REPRESENTATION translates to XCDR2_DATA_REPRESENTATION. (See 47.3.1 Data Representation below for further explanation.)  For additional information on the @data_representation annotation, see Data Representation, in the RTI_Connext Core Libraries Extensible Types Guide.                                                                                                    |  |  |
| DDS_CompressionSettings_t        | compression_<br>settings | • compression_ids: A bitmap that represents the compression algorithm IDs supported by the DataWriter or DataReader. The possible values are: ZLIB, BZIP2, LZ4, MASK_NONE, and MASK_ALL.  Only ZLIB is supported if the DataWriter is using both compression and batching. See 47.3.2 Data Compression on the next page.  DataWriter creation will fail if more than one algorithm is provided on the DataWriter side (meaning that MASK_ALL is only supported for DataReaderQos and TopicQos).  Default: MASK_NONE (for DataWriterQoS and TopicQoS), MASK_ALL (for DataReaderQoS)  • writer_compression_level: The level of compression to use when compressing data. The value is a range between 0 and 10. It can be set only for the DataWriterQoS or TopicQoS. A lower compression level results in a faster compression speed, but lower compression ratio. A higher compression level results in a better compression ratio, but slower compression speed.  Default: BEST_COMPRESSION (10)  • writer_compression_threshold: The threshold, in bytes, above which a serialized sample is eligible to be compressed. The value is a range between 0 and LENGTH_UNLIMITED. It can be set only for the DataWriterQoS or TopicQoS.  Any sample with a serialized size equal to or greater than the threshold will be eligible to be compressed. Only if the compressed size is smaller than the serialized size will the sample be stored and sent compressed on the wire.  Setting the threshold to LENGTH_UNLIMITED disables compression.  Default: COMPRESSION_THRESHOLD_DEFAULT (8192 bytes). Note: COMPRESSION_THRESHOLD_DEFAULT is not a valid value in XML, it can be set only in code. |  |  |

### 47.3.1 Data Representation

You can view data representation as a two-step process:

1. As described above, DDS\_AUTO\_DATA\_REPRESENTATION translates to the value DDS\_XCDR\_DATA\_REPRESENTATION or DDS\_XCDR2\_DATA\_REPRESENTATION depending on a few factors. Or you can explicitly set the value to DDS\_XCDR\_DATA\_REPRESENTATION or DDS\_XCDR2\_DATA\_REPRESENTATION. If you let DDS\_AUTO

DATA\_REPRESENTATION set the value, the following table shows how it will be set, depending on your IDL:

Table 47.7 How DDS\_AUTO\_DATA\_REPRESENTATION Sets the Value

| IDL looks like                                                                                | AUTO value translates to |
|-----------------------------------------------------------------------------------------------|--------------------------|
| Struct Point { } which is equivalent to:  @data_representation(XCDR   XCDR2) Struct Point { } | XCDR                     |
| <pre>@data_representation(XCDR2) Struct Point { }</pre>                                       | XCDR2                    |
| <pre>@language_binding(FLAT_DATA) Struct Point { }</pre>                                      | XCDR2                    |

2. Once the value is set (either by DDS\_AUTO\_DATA\_REPRESENTATION or explicitly by you), that value determines what the *DataWriter* writes or the *DataReader* reads. (Recall that the *DataWriter* offers one representation; the *DataReader* requests one or more representations.) The next step is how the *DataWriter* and *DataReader* match based on the QoS value. The QoS must be compatible between the *DataWriter* and the *DataReader*. The compatible combinations are shown in Table 47.6 DDS DataRepresentationQosPolicy.

Table 47.8 Valid Reader/Writer Combinations of DataRepresentation

| DataWriter-offered DataRepresentation value | DataReader-requested DataRepresentation values |
|---------------------------------------------|------------------------------------------------|
| XCDR                                        | XCDR                                           |
| XCDR                                        | XCDR and XCDR2                                 |
| XCDR2                                       | XCDR2                                          |
| XCDR2                                       | XCDR and XCDR2                                 |

If this QosPolicy is set incompatibly, the ON\_OFFERED\_INCOMPATIBLE\_QOS and ON\_REQUESTED\_INCOMPATIBLE\_QOS statuses will be modified and the corresponding *Listeners* called for the *DataWriter* and *DataReader* respectively.

### 47.3.2 Data Compression

A *DataReader* with compression enabled can receive samples from *DataWriters* with or without compression as well as from multiple *DataWriters* with different compression algorithms. *DataWriters* cannot optionally send compressed samples to some *DataReaders* and the same samples, but uncompressed, to other *DataReaders* that do not support compression.

Table 47.9 Valid Reader/Writer Combinations of Compression IDs shows which *DataWriter-s/DataReaders* will match depending on their compression IDs:

Table 47.9 Valid Reader/Writer Combinations of Compression IDs

| DataWriter-<br>offered<br>compression_<br>ids | DataReader-requested compression_ids |                     |                          |                    |                          |                                                                          |
|-----------------------------------------------|--------------------------------------|---------------------|--------------------------|--------------------|--------------------------|--------------------------------------------------------------------------|
|                                               |                                      | NONE                | ZLIB                     | LZ4                | BZIP2                    | MASK_ALL or any combination that includes offered <b>compression_ids</b> |
|                                               | NONE                                 | compatible          | compatible               | compatible         | compatible               | compatible                                                               |
|                                               | ZLIB                                 | incompatible        | compatible               | incompatible       | incompatible             | compatible                                                               |
|                                               | LZ4                                  | incompatible        | incompatible             | compatible         | incompatible             | compatible                                                               |
|                                               | BZIP2                                | incompatible        | incompatible             | incompatible       | compatible               | compatible                                                               |
|                                               | MASK_AL                              | L is not a valid va | lue for the <i>Datal</i> | Vriter, which supp | ports only one <b>co</b> | mpression_ids value                                                      |

#### 47.3.2.1 compression\_ids

You can compare the compression algorithms (LZ4, zlib, and bzip2) by checking their compression ratios against their compression speeds. The compression ratio defines how much the data size is reduced. For example, a ratio of 2 means that the size of the data is reduced by half. The compression speed has a direct impact on the latency of the compressed data; the slower the speed, the higher the latency. Generally, the higher the compression ratio, the lower the speed; the higher the speed, the lower the compression ratio.

**Table 47.10 Compression Algorithm References** 

| compression_ids | Information                              |
|-----------------|------------------------------------------|
| MASK_NONE       | Default for DataWriterQoS and TopicQoS   |
| LZ4             | See https://github.com/lz4/lz4           |
| ZLIB            | See https://zlib.net/                    |
| BZIP2           | See<br>https://www.sourceware.org/bzip2/ |
| MASK_ALL        | Default for DataReaderQoS                |

There are many benchmarking resources comparing various compression algorithms. One such resource is <a href="https://github.com/inikep/lzbench">https://github.com/inikep/lzbench</a>. LZ4 is considered the fastest of the three builtin algorithms, while zlib and bzip2 give the best compression ratios. Use LZ4 if you want to keep latency as low as possible while maintaining a decent compression ratio. Use zlib or bzip2 if latency is less important in your system than a high compression ratio to reduce bandwidth usage. The choice of which of the three builtin

compression algorithms to use depends on the type of data, the rate at which the data is being sent, and latency and bandwidth considerations. It is a good idea for you to understand the strengths and weaknesses of each of the builtin algorithms, and perform benchmarking in your own system so that you can choose the algorithm that is best suited to your system.

When you specify compression settings for a *Topic*, all *DataWriters* and *DataReaders* for that *Topic* inherit the *Topic's* compression settings. If you specify multiple compression algorithms for a *Topic*, the *DataReader* will use all of them, but since the *DataWriter* can have only one algorithm enabled, it will choose one of them, in the following order: ZLIB, BZIP2, and LZ4.

#### **Notes:**

- When the serialize\_key\_with\_dispose field in the 47.5 DATA\_WRITER\_PROTOCOL
   QosPolicy (DDS Extension) on page 816 is enabled and a dispose message is sent, the serialized
   key is not compressed.
- The only algorithm supported when compression and batching are enabled on the same *DataWriter* is ZLIB, because zlib is the only builtin algorithm that supports stream-based compression with acceptable performance. Stream-based compression allows *Connext* to compress and build the batch as samples are written into the batch. (LZ4 also supports stream-based compression, but with a high performance penalty, so RTI has decided not to support this mode in *Connext*.)
- The combination of compression, batching, and data protection (via *Security Plugins*) is supported. See the "Interaction with Compression" section in the *RTI Security Plugins User's Manual* for details.

#### 47.3.2.2 writer\_compression\_level

Each level between 0 and 10 has trade-offs between compression ratio and compression speed, with 1 representing the fastest speed and lowest compression ratio and 10 representing the slowest speed and highest compression ratio. (0 disables compression.)

Connext also provides the following writer compression level values:

- BEST\_COMPRESSION. This value is the same as 10. With this value, *Connext* chooses the best compression level for the given algorithm.
- BEST\_SPEED. This value is the same as 1. With this value, *Connext* chooses the fastest compression speed for whatever algorithm is chosen.

BEST\_COMPRESSION and BEST\_SPEED do not vary dynamically depending on the algorithm and the size of the data. They have a strict one-to-one mapping to the algorithms' compression ratios/speeds as follows:

#### • zlib

| writer_compression_level | zlib mapped value |  |
|--------------------------|-------------------|--|
| BEST_COMPRESSION = 10    | level = 9         |  |
| BEST_SPEED = 1           | level = 1         |  |

For the rest of the values, a linear normalization is applied, so any **writer\_compression\_level** value you enter in the range of 1 to 10 is translated to the range used by ZLIB between 1 and 9. See the zlib documentation for the **compress2** function for more details on how the level parameter is used.

#### LZ4

| writer_compression_level | LZ4 mapped value  |  |
|--------------------------|-------------------|--|
| BEST_COMPRESSION = 10    | acceleration = 0  |  |
| BEST_SPEED = 1           | acceleration = 30 |  |

For the rest of the values, a linear normalization is applied, so any **writer\_compression\_level** value you enter in the range of 1 to 10 is translated to the range used by LZ4 between 30 and 0. Although technically the acceleration value is unbounded, *Connext* sets the limit at 30; beyond that, no compression occurs in most cases. See the LZ4 documentation for the **LZ4\_compress\_fast** function for more details on how the acceleration parameter is used.

#### • bzip2

| writer_compression_level | bzip2 mapped value |  |
|--------------------------|--------------------|--|
| BEST_COMPRESSION = 10    | blockSize100k = 9  |  |
| BEST_SPEED = 1           | blockSize100k = 1  |  |

For the rest of the values, a linear normalization is applied, so any writer\_compression\_level value you enter in the range of 1 to 10 is translated to the range used by bzip2 between 1 and 9. See the bzip2 documentation for the BZ2\_bzBuffToBuffCompress function for more details on how the blockSize100k parameter is used.

#### 47.3.2.3 writer\_compression\_threshold

Any sample with a serialized size equal to or greater than this threshold (see Table 47.6 DDS\_DataRepresentationQosPolicy) is eligible to be compressed.

There are two scenarios where a sample, even with compression enabled on the *DataWriter*, is not compressed:

Any sample with a serialized size lower than the writer\_compression\_threshold will not be compressed.

If batching is enabled: a batch will not be compressed if the maximum serialized size of the batch ((max\_sample\_serialized\_size as returned by the type-plugin get\_serialized\_sample\_max\_size ()) \* max\_samples in the batch) is smaller than the writer\_compression\_threshold. See information about max\_samples in 47.2 BATCH QosPolicy (DDS Extension) on page 801.

• If the compressed size is bigger than the sample's serialized size, the compressed sample will be discarded and the original sample will be sent instead.

#### 47.3.2.4 Connext Micro

Currently, *Connext DataWriters* that send compressed data will not interoperate with *Connext Micro DataReaders*. For more up-to-date information, consult the documentation for *Connext Micro* on community.rti.com.

#### 47.3.2.5 Performance Considerations when Using Content Filtering and Compression

Samples are stored compressed in the *DataWriter's* queue. When a sample is being written and there are matching *DataReaders* using ContentFilteredTopics, the *DataWriter* will apply the filter and then compress the sample. In some cases, a sample needs to be filtered again after it has already been compressed. This can happen, for example, when a non-VOLATILE, late-joining *DataReader* with a ContentFilteredTopic is discovered by the *DataWriter* or a TopicQuery is issued by an existing *DataReader*. If a filtering operation occurs on the *DataWriter* side after the sample is already compressed, the sample must be decompressed to apply the filter, increasing the latency for these requested samples. Note that in these scenarios the original compressed sample is kept around, so a sample is never compressed twice. In other words, *Connext* decompresses the sample into a separate buffer, performs the filtering, and then either sends or doesn't send the compressed sample.

# 47.3.2.6 Using Compression with FlatData language binding and Zero Copy Transfer over Shared Memory

See FlatData's section 34.1.4.2 Using FlatData Language Binding on page 523 for notes about interactions with the FlatData language binding.

See Zero Copy's section 34.1.5.1.5 Interactions with RTI Security Plugins and Compression on page 541 for information about interactions with Zero Copy transfer over shared memory.

### 47.3.3 Properties

This QosPolicy cannot be modified after the Entity has been enabled.

### 47.3.4 Applicable Entities

- 18.1 Topics on page 250
- Chapter 31 DataWriters on page 406
- Chapter 40 DataReaders on page 634

# 47.4 DATATAG QosPolicy

The DATATAG QosPolicy can be used to associate a set of tags in the form of (name, value) pairs with a *DataReader* or *DataWriter*. The Access Control plugin may use the tags to determine publish and subscribe permissions.

The DATATAG QosPolicy is similar to the PropertyQosPolicy, except you cannot select whether or not a particular pair should be propagated (included in the built-in topic); data tags are always propagated. For example, with the Property QoS, it would be possible for a *DomainParticipant* to allow its own endpoint (*DataReader* or *DataWriter*) based on some required properties, and for a remote *DomainParticipant* to deny that same endpoint because the endpoint chose not to propagate the required properties to the remote *DomainParticipant*. To avoid such inconsistencies—and because other participants *must* know about a *DomainParticipant*'s security credentials—data tags in the DATATAG QosPolicy are always propagated.

This policy includes the member listed in Table 47.11 DDS\_DataTagQosPolicy.

Table 47.11 DDS\_DataTagQosPolicy

| Туре       | Field Name | Description                               |
|------------|------------|-------------------------------------------|
| DDS_TagSeq | tags       | A sequence of (name, value) string pairs. |

You can manipulate the sequence of tags (name, value pairs) with the standard methods available for sequences. You can also use the helper class, DataTagQosPolicyHelper, which provides another way to work with a DataTagQosPolicy object. The DataTagQosPolicyHelper operations are described in the following table. For more information, see the API Reference HTML documentation.

Table 47.12 DDS\_DataTagQosPolicyHelper Operations

| Operation          | Description                                                                                                 |
|--------------------|----------------------------------------------------------------------------------------------------|
| get_number_of_tags | Gets the number of data tags in the input policy.                                                           |
| assert_tag         | Asserts the data tag identified by name in the input policy. (Either adds it, or replaces an existing one.) |
| add_tag            | Adds a new data tag to the input policy.                                                                    |
| lookup_tag         | Searches for a data tag in the input policy given its name.                                                 |
| remove_tag         | Removes a data tag from the input policy.                                                                   |

### 47.4.1 Properties

This QosPolicy cannot be modified after the Entity has been created. There is no requirement that the publishing and subscribing sides use compatible values.

#### 47.4.2 Related QosPolicies

44.4 DOMAIN PARTICIPANT RESOURCE LIMITS QosPolicy (DDS Extension) on page 742

#### 47.4.3 Applicable Entities

- Chapter 31 DataWriters on page 406
- Chapter 40 DataReaders on page 634

### 47.4.4 System Resource Considerations

44.4 DOMAIN\_PARTICIPANT\_RESOURCE\_LIMITS QosPolicy (DDS Extension) on page 742 contains several fields for configuring the resources associated with the data tags stored in this QosPolicy.

# 47.5 DATA\_WRITER\_PROTOCOL QosPolicy (DDS Extension)

*Connext* uses a standard protocol for packet (user and meta data) exchange between applications. The DataWriterProtocol QosPolicy gives you control over configurable portions of the protocol, including the configuration of the reliable data delivery mechanism of the protocol on a per *DataWriter* basis.

These configuration parameters control timing and timeouts, and give you the ability to trade off between speed of data loss detection and repair, versus network and CPU bandwidth used to maintain reliability.

It is important to tune the reliability protocol on a per *DataWriter* basis to meet the requirements of the end-user application so that data can be sent between *DataWriters* and *DataReaders* in an efficient and optimal manner in the presence of data loss. You can also use this QosPolicy to control how *Connext* responds to "slow" reliable *DataReaders* or ones that disconnect or are otherwise lost.

This policy includes the members presented in Table 47.13 DDS\_DataWriterProtocolQosPolicy and Table 47.14 DDS\_RtpsReliableWriterProtocol\_t. For defaults and valid ranges, please refer to the API Reference HTML documentation.

For details on the reliability protocol used by *Connext*, see Reliability Models for Sending Data (Chapter 32 on page 464). See the 47.21 RELIABILITY QosPolicy on page 876 for more information on per-*DataReader/DataWriter* reliability configuration. The 47.12 HISTORY QosPolicy on page 850 and 47.22 RESOURCE\_LIMITS QosPolicy on page 882 also play important roles in the DDS reliability protocol.

Table 47.13 DDS\_DataWriterProtocolQosPolicy

| Туре                  | Field<br>Name                  | Description                                                                                                    |
|-----------------------|--------------------------------|----------------------------------------------------------------------------------------------------|
| DDS_GUID_t            | virtual_guid                   | The virtual GUID (Global Unique Identifier) is used to uniquely identify the same DataWriter across multiple incarnations. In other words, this value allows Connext to remember information about a DataWriter that may be deleted and then recreated.  Connext uses the virtual GUID to associate a durable writer history to a DataWriter.  Persistence Service uses the virtual GUID to send DDS samples on behalf of the original DataWriter.  A DataReader persists its state based on the virtual GUIDs of matching remote DataWriters.  For more information, see 21.2 Durability and Persistence Based on Virtual GUIDs on page 304.  By default, Connext will assign a virtual GUID automatically. If you want to restore the state of the durable writer history after a restart, you can retrieve the value of the writer's virtual GUID using the DataWriter's get_qos() operation, and set the virtual GUID of the restarted DataWriter to the same value. |
| DDS_Unsigned-<br>Long | rtps_object_<br>id             | Determines the <i>DataWriter's</i> RTPS object ID, according to the DDS-RTPS Interoperability Wire Protocol.  Only the last 3 bytes are used; the most significant byte is ignored.  The <b>rtps_host_id</b> , <b>rtps_app_id</b> , and <b>rtps_instance_id</b> in the 44.10 WIRE_PROTOCOL QosPolicy (DDS Extension) on page 768, together with the 3 least significant bytes in <b>rtps_object_id</b> , and another byte assigned by <i>Connext</i> to identify the entity type, forms the BuiltinTopicKey in PublicationBuiltinTopicData.                                                                                                    |
| DDS_Boolean           | push_on_<br>write              | Controls when a DDS sample is sent after <b>write()</b> is called on a <i>DataWriter</i> . If TRUE, the DDS sample is sent immediately; if FALSE, the DDS sample is put in a queue until an ACK/NACK is received from a reliable <i>DataReader</i> .                                                                                                    |
| DDS_Boolean           | disable_pos-<br>itive_<br>acks | Determines whether matching <i>DataReaders</i> send positive acknowledgements (ACKs) to the <i>DataWriter</i> .  When TRUE, the <i>DataWriter</i> will keep DDS samples in its queue for ACK-disabled readers for a minimum keep duration (see 47.5.3 Disabling Positive Acknowledgements on page 823).  When strict reliability is not required, setting this to TRUE reduces overhead network traffic.                                                                                                    |

# Table 47.13 DDS\_DataWriterProtocolQosPolicy

| Туре        | Field<br>Name                                      | Description                                                                                                    |
|-------------|----------------------------------------------------|----------------------------------------------------------------------------------------------------|
| DDS_Boolean | disable_in-<br>line_<br>keyhash                    | Controls whether or not the key-hash is propagated on the wire with DDS samples.  This field only applies to keyed writers.  Connext associates a key-hash (an internal 16-byte representation) with each key.  When FALSE, the key-hash is sent on the wire with every data instance.  When TRUE, the key-hash is not sent on the wire (so the readers must compute the value using the received data).  If the reader is CPU bound, sending the key-hash on the wire may increase performance, because the reader does not have to get the key-hash from the data.  If the writer is CPU bound, sending the key-hash on the wire may decrease performance, because it requires more bandwidth (16 more bytes per DDS sample).  Setting disable_inline_keyhash to TRUE is not compatible with using RTI Database Integration Service or RTI Recording Service.                                                                                                    |
| DDS_Boolean | serialize_<br>key_<br>with_dispose                 | Controls whether or not the serialized key is propagated on the wire with dispose notifications.  This field only applies to keyed writers.  By default, this field is set to FALSE.  RTI recommends setting this field to TRUE if there are DataReaders with propagate_dispose_of_unregistered_instances (in the 48.1 DATA_READER_PROTOCOL QosPolicy (DDS Extension) on page 908) also set to TRUE (which is done because you anticipate receiving a dispose meta-sample without previously having received a data sample for an instance).  When setting serialize_key_with_dispose to FALSE, only a key hash is included in the dispose meta-sample sent by a DataWriter for a dispose action. If a dispose meta-sample only includes the key hash, then DataReaders must have previously received an actual data sample for the instance being disposed, in order for a DataReader to map a key hash/instance handle to actual key values.  If an actual data sample was never received for an instance and serialize_key_with_dispose is set to FALSE, then the DataReader application will not be able to determine the value of the key that was disposed, since FooDataReader::get_key_value() will not be able to map an instance handle to actual key values.  By setting serialize_key_with_dispose to TRUE, the values of the key members of a data type will be sent in the dispose meta-sample for a dispose action by the DataWriter. This allows the DataReader to map an instance handle to the values of the key members even when receiving a dispose meta-sample without previously having received a data sample for the instance.  Important: When this field TRUE, batching will not be compatible with RTI Data Distribution Service 4.3e, 4.4b, or 4.4c—the DataReaders will receive incorrect data and/or encounter deserialization errors. |
| DDS_Boolean | propagate_<br>app_<br>ack_with_<br>no_<br>response | Controls whether or not a <i>DataWriter</i> receives <b>on_application_acknowledgment()</b> notifications with an empty or invalid response.  When FALSE, <b>on_application_acknowledgment()</b> will not be invoked if the DDS sample being acknowledged has an empty or invalid response.                                                                                                    |

### Table 47.13 DDS\_DataWriterProtocolQosPolicy

| Туре                                        | Field<br>Name                                 | Description                                                                                                    |
|---------------------------------------------|-----------------------------------------------|----------------------------------------------------------------------------------------------------|
| DDS_Rt-<br>psReliable Writer-<br>Protocol_t | rtps_re-<br>liable_<br>writer                 | This structure includes the fields in Table 47.14 DDS_RtpsReliableWriterProtocol_t.                                                                                                    |
| DDS_Sequence_t                              | initial_vir-<br>tual_se-<br>quence_<br>number | Determines the initial virtual sequence number for this <i>DataWriter</i> .  By default, the virtual sequence number of the first sample published by a <i>DataWriter</i> is 1 for <i>DataWriters</i> that do not use durable writer history. For durable writers, the default virtual sequence number is the last sequence number they published in a previous execution, plus one. So, when a non-durable <i>DataWriter</i> is restarted and must continue communicating with the same <i>DataReaders</i> , its samples start over with sequence number 1. Durable <i>DataWriters</i> start over where the last sequence number left off, plus one.  This QoS setting allows overwriting the default initial virtual sequence number.  Normally, this parameter is not expected to be modified; however, in some scenarios when continuing communication after restarting, applications may require the <i>DataWriter's</i> virtual sequence number to start at something other than the value described above. An example would be to enable non-durable <i>DataWriters</i> to start at the last sequence number published, plus one, similar to the durable <i>DataWriter</i> . This property enables you to make such a configuration, if desired.  The virtual sequence number can be overwritten as well on a per sample basis by updating <b>DDS_WriteParams_t::identity</b> in FooDataWriter_write_w_params. |

# Table 47.14 DDS\_RtpsReliableWriterProtocol\_t

| Type                | Field Name                             | Description                                                                                                    |
|---------------------|----------------------------------------|----------------------------------------------------------------------------------------------------|
|                     | low_watermark                          | Queue levels that control when to switch between the regular and fast heartbeat rates (heartbeat period below and fast                                                                                                    |
| DDS_Long            | high_watermark                         | heartbeat_period below). See 47.5.1 High and Low Watermarks on page 822.                                                                                                    |
| DDS_Dur-<br>ation_t | heartbeat_period                       | Rates at which to send heartbeats to <i>DataReaders</i> with unacknowledged DDS samples. See 47.5.2 Normal, Fast, and Late-Joiner Heartbeat Periods on page 822 and 32.4.4.1 How Often Heartbeats are Resent (heartbeat_period) on page 481.                                            |
|                     | fast_heartbeat_<br>period              |                                                                                                    |
|                     | late_joiner_heart-<br>beat_<br>period  |                                                                                                    |
| DDS_Dur-<br>ation_t | virtual_heartbeat_<br>period           | The rate at which a reliable <i>DataWriter</i> will send virtual heartbeats. Virtual heartbeat informs the reliable <i>DataReader</i> about the range of DDS samples currently present for each virtual GUID in the reliable writer's queue. See 47.5.6 Virtual Heartbeats on page 826. |
| DDS_Long            | samples_per_vir-<br>tual_<br>heartbeat | The number of DDS samples that a reliable <i>DataWriter</i> must publish before sending a virtual heartbeat. See 47.5.6 Virtual Heartbeats on page 826.                                                                                                    |

# Table 47.14 DDS\_RtpsReliableWriterProtocol\_t

| Type                | Field Name                                  | Description                                                                                                    |
|---------------------|---------------------------------------------|----------------------------------------------------------------------------------------------------|
| DDS_Long            | max_heartbeat_re-tries                      | Maximum number of <i>periodic</i> heartbeats sent without receiving an ACK/NACK packet before marking a <i>DataReader</i> 'inactive.'  When a <i>DataReader</i> has not acknowledged all the DDS samples the reliable <i>DataWriter</i> has sent to it, and <b>max_heart-beat_retries</b> number of periodic heartbeats have been sent without receiving any ACK/NACK packets in return, the <i>DataReader</i> will be marked as inactive (not alive) and be ignored until it resumes sending ACK/NACKs.  Note that <i>piggyback</i> heartbeats do <i>not</i> count towards this value.  See 32.4.4.4 Controlling How Many Times Heartbeats are Resent (max_heartbeat_retries) on page 486.                                                                                                    |
| DDS_<br>Boolean     | inactivate_non-<br>progressing_<br>readers  | Allows the <i>DataWriter</i> to treat <i>DataReaders</i> that send successive non-progressing NACK packets as inactive.  See 32.4.4.5 Treating Non-Progressing Readers as Inactive Readers (inactivate_nonprogressing_readers) on page 486.                                                                                                    |
| DDS_Long            | heartbeats_per_<br>max_samples              | When a DataWriter is configured with a fixed send window size (min_send_window_size is equal to effective max_send_window_size), a piggyback heartbeat is sent every [(effective max_send_window_size/heartbeats_per_max_samples)] number of samples written. (See 47.5.4 Configuring the Send Window Size on page 824.)  Otherwise, the number of piggyback heartbeats sent is scaled according to the current size of the send window. For example, consider a heartbeats_per_max_samples of 50. If the current send window size is 100, a piggyback heartbeat will be sent every two samples. If the send window size grows to 150, a piggyback heartbeat will be sent every three samples, and so on. Additionally, when the send window size grows, a piggyback heartbeat is sent with the next sample. (If it weren't, the sending of that heartbeat could be delayed, since the heartbeat rate scales with the increasing window size.)  The effective max send window is calculated as follows:  Without batching, it is the minimum of max_samples in the 47.22 RESOURCE_LIMITS QosPolicy on page 882 or max_send_window_size.  With batching, it is the minimum of max_batches in the 47.6 DATA_WRITER_RESOURCE_LIMITS QosPolicy (DDS Extension) on page 829 or max_send_window_size.  If heartbeats_per_max_samples is set to zero, no piggyback heartbeat will be sent.  If the current send window size is LENGTH_UNLIMITED, 100 million is assumed as the effective max send window. |
| DDS_<br>Boolean     | disable_repair_<br>piggyback_heart-<br>beat | When samples are repaired, the <i>DataWriter</i> resends the number of bytes indicated in max_bytes_per_nack_response and a piggyback heartbeat with each message. You can configure the <i>DataWriter</i> to not send the piggyback heartbeat, by setting this field to TRUE, and instead rely on the late_joiner_heartbeat_period to control the throughput used to repair samples. This field is only mutable for the <i>DataWriter</i> QoS and not for the Discovery Config QoS of the <i>DomainParticipant</i> .                                                                                                    |
| DDS_Dur-<br>ation_t | min_nack_re-<br>sponse_delay                | Minimum delay to respond to an ACK/NACK.  When a reliable DataWriter receives an ACK/NACK from a DataReader, the DataWriter can choose to delay a while before it sends repair DDS samples or a heartbeat. The ACK/NACK will be sent at a random delay between this value and max_nack_response_delay.  See 32.4.4.6 Coping with Redundant NACKs for Missing DDS Samples (nack_suppression_duration and min/max_nack_response_delay) on page 486.                                                                                                    |
| DDS_Dur-<br>ation_t | max_nack_re-<br>sponse_delay                | Maximum delay to respond to a ACK/NACK.  This sets the value of maximum delay between receiving an ACK/NACK and sending repair DDS samples or a heart-beat. The ACK/NACK will be sent at a random delay between min_nack_response_delay and this value.  A longer wait can help prevent storms of repair packets if many DataReaders send NACKs at the same time. However, it delays the repair, and hence increases the latency of the communication.  See 32.4.4.6 Coping with Redundant NACKs for Missing DDS Samples (nack_suppression_duration and min/max_nack_response_delay) on page 486.                                                                                                    |
| DDS_Dur-<br>ation_t | nack_sup-<br>pression_duration              | How long consecutive NACKs are suppressed.  When a reliable <i>DataWriter</i> receives consecutive NACKs within a short duration, this may trigger the <i>DataWriter</i> to send redundant repair messages. This value sets the duration during which consecutive NACKs are ignored, thus preventing redundant repairs from being sent.                                                                                                    |

# Table 47.14 DDS\_RtpsReliableWriterProtocol\_t

| Туре                | Field Name                                                                     | Description                                                                                                    |
|---------------------|--------------------------------------------------------------------------------|----------------------------------------------------------------------------------------------------|
| DDS_Long            | max_bytes_per_<br>nack_<br>response                                            | Maximum bytes in a repair package.  When a reliable DataWriter resends DDS samples, the total package size is limited to this value. Note: The reliable DataWriter will always send at least one sample.  See 32.4.4.3 Controlling Packet Size for Resent DDS Samples (max_bytes_per_nack_response) on page 485.                                                                                                    |
|                     | disable_positive_<br>acks_<br>min_sample_<br>keep_<br>duration                 | Minimum duration that a DDS sample will be kept in the <i>DataWriter's</i> queue for ACK-disabled <i>DataReaders</i> .  See 47.5.3 Disabling Positive Acknowledgements on page 823 and 32.4.4.7 Disabling Positive Acknowledgements (disable_positive_acks_min_sample_keep_duration) on page 488.                                                                                                    |
| DDS_Dur-<br>ation_t | disable_positive_<br>acks_<br>max_sample_<br>keep_<br>duration                 | Maximum duration that a DDS sample will be kept in the <i>DataWriter's</i> queue for ACK-disabled readers.                                                                                                    |
| DDS_<br>Boolean     | disable_positive_<br>acks_<br>enable_adaptive_<br>sample_keep_dur-<br>ation    | Enables automatic dynamic adjustment of the 'keep duration' in response to network congestion.                                                                                                    |
|                     | disable_positive_<br>acks_<br>increase_sample_<br>keep_duration_<br>factor     | When the 'keep duration' is dynamically controlled, the lengthening of the 'keep duration' is controlled by this factor, which is expressed as a percentage.  When the adaptive algorithm determines that the keep duration should be increased, this factor is multiplied with the current keep duration to get the new longer keep duration. For example, if the current keep duration is 20 milliseconds, using the default factor of 150% would result in a new keep duration of 30 milliseconds. |
| DDS_Long            | disable_positive_<br>acks_<br>decrease_<br>sample_<br>keep_duration_<br>factor | When the 'keep duration' is dynamically controlled, the shortening of the 'keep duration' is controlled by this factor, which is expressed as a percentage.  When the adaptive algorithm determines that the keep duration should be decreased, this factor is multiplied with the current keep duration to get the new shorter keep duration. For example, if the current keep duration is 20 milliseconds, using the default factor of 95% would result in a new keep duration of 19 milliseconds.  |
| DDS_Long            | min_send_win-dow_size                                                          | Minimum and maximum size for the window of outstanding DDS samples.  See 47.5.4 Configuring the Send Window Size on page 824.                                                                                                    |
| DDS_Long            | dow_size  send_window_de- crease_ factor                                       | Scales the current send-window size down by this percentage to decrease the effective send-rate in response to received negative acknowledgement.  See 47.5.4 Configuring the Send Window Size on page 824.                                                                                                    |
| DDS_<br>Boolean     | enable_multicast_<br>periodic_heartbeat                                        | Controls whether or not periodic heartbeat messages are sent over multicast.  When enabled, if a reader has a multicast destination, the writer will send its periodic HEARTBEAT messages to that destination.  Otherwise, if not enabled or the reader does not have a multicast destination, the writer will send its periodic HEARTBEATs over unicast.                                                                                                    |
| DDS_Long            | multicast_resend_<br>threshold                                                 | Sets the minimum number of requesting readers needed to trigger a multicast resend.  See 47.5.7 Resending Over Multicast on page 827.                                                                                                    |

| <b>Table 47 14 DDS</b> | RtpsReliableWriterProtocol     | t |
|------------------------|--------------------------------|---|
| I able T/. IT DDO      | Tripsirellable villell lotocol | ι |

| Туре              | Field Name                           | Description                                                                                                    |
|-------------------|--------------------------------------|----------------------------------------------------------------------------------------------------|
| DDS_Long          | send_window_in-<br>crease_<br>factor | Scales the current send-window size up by this percentage to increase the effective send-rate when a duration has passed without any received negative acknowledgements.  See 47.5.4 Configuring the Send Window Size on page 824 |
| DDS_Dur-<br>ation | send_window_up-<br>date_<br>period   | Period in which <i>DataWriter</i> checks for received negative acknowledgements and conditionally increases the send-window size when none are received.  See 47.5.4 Configuring the Send Window Size on page 824                 |

# 47.5.1 High and Low Watermarks

When the number of unacknowledged DDS samples in the current send-window of a reliable *DataWriter* meets or exceeds high\_watermark on page 819, the 31.6.8 RELIABLE\_WRITER\_CACHE\_CHANGED Status (DDS Extension) on page 423 will be changed appropriately, a listener callback will be triggered, and the *DataWriter* will start heartbeating its matched *DataReaders* at fast\_heartbeat period on page 819

When the number of DDS samples meets or falls below low\_watermark on page 819, the 31.6.8 RELIABLE\_WRITER\_CACHE\_CHANGED Status (DDS Extension) on page 423 will be changed appropriately, a listener callback will be triggered, and the heartbeat rate will return to the "normal" rate (heartbeat period on page 819).

Having both high and low watermarks (instead of one) helps prevent rapid flickering between the rates, which could happen if the number of DDS samples hovers near the cut-off point.

Increasing the high and low watermarks will make the *DataWriters* less aggressive about seeking acknowledgments for sent data, decreasing the size of traffic spikes but slowing performance.

Decreasing the watermarks will make the *DataWriters* more aggressive, increasing both network utilization and performance.

If batching is used, high\_watermark on page 819 and low\_watermark on page 819 refer to batches, not DDS samples.

When min\_send\_window\_size on the previous page and max\_send\_window\_size on the previous page are not equal, the low and high watermarks are scaled down linearly to stay within the current send-window size. The value provided by configuration corresponds to the high and low watermarks for the max\_send\_window\_size on the previous page.

# 47.5.2 Normal, Fast, and Late-Joiner Heartbeat Periods

The normal heartbeat\_period on page 819 is used until the number of DDS samples in the reliable *DataWriter*'s queue meets or exceeds high watermark on page 819; then fast heartbeat period on

page 819 is used. Once the number of DDS samples meets or drops below low\_watermark on page 819, the normal rate (heartbeat period on page 819) is used again.

• fast heartbeat period on page 819 must be <= heartbeat period on page 819

Increasing fast\_heartbeat\_period on page 819 increases the speed of discovery, but results in a larger surge of traffic when the *DataWriter* is waiting for acknowledgments.

Decreasing heartbeat\_period on page 819 decreases the steady state traffic on the wire, but may increase latency by decreasing the speed of repairs for lost packets when the writer does not have very many outstanding unacknowledged DDS samples.

Having two periodic heartbeat rates, and switching between them based on watermarks:

- Ensures that all *DataReaders* receive all their data as quickly as possible (the sooner they receive a heartbeat, the sooner they can send a NACK, and the sooner the *DataWriter* can send repair DDS samples);
- Helps prevent the *DataWriter* from overflowing its resource limits (as its queue starts the fill, the *DataWriter* sends heartbeats faster, prompting the *DataReaders* to acknowledge sooner, allowing the *DataWriter* to purge these acknowledged DDS samples from its queue);
- Tunes the amount of network traffic. (Heartbeats and NACKs use up network bandwidth like any other traffic; decreasing the heartbeat rates, or increasing the threshold before the fast rate starts, can smooth network traffic—at the expense of discovery performance).

The late\_joiner\_heartbeat\_period on page 819 is used when a reliable *DataReader* joins after a reliable *DataWriter* (with non-volatile Durability) has begun publishing DDS samples. Once the late-joining *DataReader* has received all cached DDS samples, it will be serviced at the same rate as other reliable *DataReaders*.

• late\_joiner\_heartbeat\_period on page 819 must be <= heartbeat\_period on page 819

# 47.5.3 Disabling Positive Acknowledgements

When strict reliable communication is not required, you can configure *Connext* so that it does *not* send positive acknowledgements (ACKs). In this case, reliability is maintained solely based on negative acknowledgements (NACKs). The removal of ACK traffic may improve middleware performance. For example, when sending DDS samples over multicast, ACK-storms that previously may have hindered *DataWriters* and consumed overhead network bandwidth are now precluded.

By default, *DataWriters* and *DataReaders* are configured with positive ACKS enabled. To disable ACKs, either:

- Configure the *DataWriter* to disable positive ACKs for all matching *DataReaders* (by setting disable\_positive\_acks to TRUE in the 47.5 DATA\_WRITER\_PROTOCOL QosPolicy (DDS Extension) on page 816).
- Disable ACKs for individual *DataReaders* (by setting **disable\_positive\_acks** to TRUE in the 48.1 DATA READER PROTOCOL QosPolicy (DDS Extension) on page 908).

If ACKs are disabled, instead of the *DataWriter* holding a DDS sample in its send queue until all of its *DataReaders* have ACKed it, the *DataWriter* will hold a DDS sample for a configurable duration. This "keep-duration" starts when a DDS sample is written. When this time elapses, the DDS sample is logically considered as acknowledged by its ACK-disabled readers.

The length of the "keep-duration" can be static or dynamic, depending on how rtps\_reliable\_writer-.disable positive acks enable adaptive sample keep duration is set.

- When the length is static, the "keep-duration" is set to the minimum (rtps\_reliable\_writer-.disable\_positive\_acks\_min\_sample\_keep\_duration).
- When the length is dynamic, the "keep-duration" is dynamically adjusted between the minimum and maximum durations (rtps\_reliable\_writer.disable\_positive\_acks\_min\_sample\_keep\_duration and rtps\_reliable\_writer.disable\_positive\_acks\_max\_sample\_keep\_duration).

Dynamic adjustment maximizes throughput and reliability in response to current network conditions: when the network is congested, durations are increased to decrease the effective send rate and relieve the congestion; when the network is not congested, durations are decreased to increase the send rate and maximize throughput.

You should configure the minimum "keep-duration" to allow at least enough time for a possible NACK to be received and processed. When a *DataWriter* has both matching ACK-disabled and ACK-enabled *DataReaders*, it holds a DDS sample in its queue until all ACK-enabled *DataReaders* have ACKed it and the "keep-duration" has elapsed.

See also: 32.4.4.7 Disabling Positive Acknowledgements (disable\_positive\_acks\_min\_sample\_keep\_duration) on page 488.

# 47.5.4 Configuring the Send Window Size

When a reliable *DataWriter* writes a DDS sample, it keeps the DDS sample in its send queue until it has received acknowledgements from all of its subscribing *DataReaders*. The number of these outstanding DDS samples is referred to as the *DataWriter's* "send window." Once the number of outstanding DDS samples has reached the send window size, subsequent writes will block until an outstanding DDS sample is acknowledged. For more information about when a sample is considered acknowledged see 47.5.3 Disabling Positive Acknowledgements on the previous page and 31.8.2 write () behavior with KEEP\_LAST and KEEP\_ALL on page 431 (especially the Notes at the end of that section).

Configuration of the send window sets a minimum and maximum size, which may be unlimited. The send window size is initialized to the minimum size. The min and max send windows can be the same. When set differently, the send window will dynamically change in response to detected network congestion, as signaled by received negative acknowledgements. When NACKs are received, the DataWriter responds to the slowed reader by decreasing the send window by the **send\_window\_decrease\_factor** to throttle down its effective send rate. The send window will not be decreased to less than the **min\_send\_window\_size**. After a period (**send\_window\_update\_period**) during which no NACKs are received, indicating that the reader is catching up, the *DataWriter* will increase the send window size to increase the effective send rate by the percentage specified by **send\_window\_increase\_factor**. The send window will increase to no greater than the **max\_send\_window\_size**.

When both min\_send\_window\_size and max\_send\_window\_size are unlimited, either the resource limits max\_samples in 47.22 RESOURCE\_LIMITS QosPolicy on page 882 (for non-batching) or max\_batches in 47.6 DATA\_WRITER\_RESOURCE\_LIMITS QosPolicy (DDS Extension) on page 829 (for batching) serves as the effective max\_send\_window\_size.

When either max\_samples (for non-batching) or max\_batches (for batching) is less than max\_send\_window\_size, it serves as the effective max\_send\_window\_size. If it is also less than min\_send\_window\_size, then effectively both min and max send-window sizes are equal to max\_samples or max\_batches.

#### 47.5.5 Propagating Serialized Keys with Disposed-Instance Notifications

This section describes the interaction between these two fields:

- serialize\_key\_with\_dispose in 47.5 DATA\_WRITER\_PROTOCOL QosPolicy (DDS Extension) on page 816
- propagate\_dispose\_of\_unregistered\_instances in 48.1 DATA\_READER\_PROTOCOL QosPolicy (DDS Extension) on page 908

RTI recommends setting **serialize\_key\_with\_dispose** to TRUE if there are *DataReaders* with **propagate\_dispose\_of\_unregistered\_instances** also set to TRUE. The following examples will help you understand how these fields work.

See also: 31.14.3 Disposing Instances on page 446.

#### Example 1

As mentioned above, this combination of settings is not recommended:

- 1. DataWriter's serialize key with dispose = FALSE
- 2. DataReader's propagate dispose of unregistered instances = TRUE
- 3. DataWriter calls dispose() for an instance before writing any DDS samples

- 4. DataReader calls take() and receives a disposed-instance notification (without a key)
- 5. DataReader calls **get\_key\_value()**, which returns an error because there is no key associated with the disposed-instance notification

#### Example 2

- 1. DataWriter's serialize key with dispose = TRUE
- 2. DataReader's propagate dispose of unregistered instances = FALSE
- 3. DataWriter calls dispose() for an instance before writing any DDS samples
- 4. *DataReader* calls **take()**, which does not return any DDS samples because none were written, and it does not receive any disposed-instance notifications because **propagate\_dispose\_of\_unre-gistered\_instances** = FALSE

#### Example 3

- 1. *DataWriter's* **serialize\_key\_with\_dispose** = TRUE
- 2. DataReader's propagate dispose of unregistered instances = TRUE
- 3. DataWriter calls dispose() for an instance before writing any DDS samples
- 4. DataReader calls take() and receives the disposed-instance notification
- 5. DataReader calls get key value() and receives the key for the disposed-instance notification

**Note:** Persistence Service DataReaders ignore the serialized key propagated with dispose updates. Persistence Service DataWriters cannot propagate the serialized key with dispose, and therefore ignore the serialize key with dispose setting on the DataWriter QoS.

#### 47.5.6 Virtual Heartbeats

Virtual heartbeats announce the availability of DDS samples with the Collaborative DataWriters feature described in 48.1 DATA\_READER\_PROTOCOL QosPolicy (DDS Extension) on page 908, where multiple *DataWriters* publish DDS samples from a common logical data-source (identified by a virtual GUID).

When 46.4 PRESENTATION QosPolicy on page 788 access\_scope is set to TOPIC or INSTANCE on the *Publisher*, the virtual heartbeat contains information about the DDS samples contained in the *DataWriter* queue.

When presentation **access\_scope** is set to GROUP on the *Publisher*, the virtual heartbeat contains information about the DDS samples in the queues of all *DataWriters* that belong to the *Publisher*.

#### 47.5.7 Resending Over Multicast

Given *DataReaders* with multicast destinations, when a *DataReader* sends a NACK to request for DDS samples to be resent, the *DataWriter* can either resend them over unicast or multicast. Though resending over multicast would save bandwidth and processing for the *DataWriter*, the potential problem is that there could be *DataReaders* of the multicast group that did not request for any resends, yet they would have to process, and drop, the resent DDS samples.

Thus, to make each multicast resend more efficient, the **multicast\_resend\_threshold** is set as the minimum number of *DataReaders* of the same multicast group that the *DataWriter* must receive NACKs from within a single response-delay duration. This allows the *DataWriter* to coalesce near-simultaneous unicast resends into a multicast resend, and it allows a "vote" from *DataReaders* of a multicast group to exceed a threshold before resending over multicast.

The **multicast\_resend\_threshold** must be set to a positive value. Note that a threshold of 1 means that all resends will be sent over multicast. Also, note that a *DataWriter* with a zero NACK response-delay (i.e., both **min\_nack\_response\_delay** and **max\_nack\_response\_delay** are zero) will resend over multicast only if the threshold is 1.

## **47.5.8 Example**

For information on how to use the fields in Table 47.14 DDS\_RtpsReliableWriterProtocol\_t, see 32.4.4 Controlling Heartbeats and Retries with DataWriterProtocol QosPolicy on page 481.

The following describes a use case for when to change **push\_on\_write** to **DDS\_BOOLEAN\_FALSE**. Suppose you have a system in which the data packets being sent is very small. However, you want the data to be sent reliably, and the latency between the time that data is sent to the time that data is received is not an issue. However, the total network bandwidth between the *DataWriter* and *DataReader* applications is limited.

If the *DataWriter* sends a burst of data a a high rate, it is possible that it will overwhelm the limited bandwidth of the network. If you allocate enough space for the *DataWriter* to store the data burst being sent (see 47.22 RESOURCE\_LIMITS QosPolicy on page 882), then you can use the **push\_on\_write** parameter of the DATA\_WRITER\_PROTOCOL QosPolicy to delay sending the data until the reliable *DataReader* asks for it.

By setting **push\_on\_write** to **DDS\_BOOLEAN\_FALSE**, when **write()** is called on the *DataWriter*, no data is actually sent. Instead data is stored in the *DataWriter*'s send queue. Periodically, *Connext* will be sending heartbeats informing the DataReader about the data that is available. So every heartbeat period, the *DataReader* will realize that the *DataWriter* has new data, and it will send an ACK/NACK, asking for them.

When *DataWriter* receives the ACK/NACK packet, it will put together a package of data, up to the size set by the parameter **max\_bytes\_per\_nack\_response**, to be sent to the *DataReader*. This method not only self-throttles the send rate, but also uses network bandwidth more efficiently by eliminating

redundant packet headers when combining several small packets into one larger one. Please note that the *DataWriter* will always send at least one sample.

#### 47.5.9 Properties

This QosPolicy cannot be modified after the *DataWriter* is created.

Since it is only for *DataWriters*, there are no compatibility restrictions for how it is set on the publishing and subscribing sides.

When setting the fields in this policy, the following rules apply. If any of these are false, *Connext* returns **DDS RETCODE INCONSISTENT POLICY**:

- min\_nack\_response\_delay <= max\_nack\_response\_delay</li>
- fast heartbeat period <= heartbeat period
- late joiner heartbeat period <= heartbeat period</li>
- low watermark < high watermark
- If batching is disabled:
  - heartbeats per max samples <= writer qos.resource limits.max samples
- If batching is enabled:
  - $\bullet \ \ heartbeats\_per\_max\_samples <= writer\_qos.resource\_limits.max\_batches$

#### 47.5.10 Related QosPolicies

- 48.1 DATA READER PROTOCOL QosPolicy (DDS Extension) on page 908
- 47.12 HISTORY QosPolicy on page 850
- 47.21 RELIABILITY QosPolicy on page 876

#### 47.5.11 Applicable DDS Entities

• Chapter 31 DataWriters on page 406

# 47.5.12 System Resource Considerations

A high max\_bytes\_per\_nack\_response may increase the instantaneous network bandwidth required to send a single burst of traffic for resending dropped packets.

# 47.6 DATA\_WRITER\_RESOURCE\_LIMITS QosPolicy (DDS Extension)

This QosPolicy defines various settings that configure how *DataWriters* allocate and use physical memory for internal resources.

It includes the members in Table 47.15 DDS\_DataWriterResourceLimitsQosPolicy. For defaults and valid ranges, please refer to the API Reference HTML documentation.

Table 47.15 DDS\_DataWriterResourceLimitsQosPolicy

| Туре                                                        | Field<br>Name                                    | Description                                                                                                    |
|-------------------------------------------------------------|--------------------------------------------------|----------------------------------------------------------------------------------------------------|
| DDS_Long                                                    | initial_con-<br>current_<br>blocking_<br>threads | Initial number of threads that are allowed to concurrently block on the write()call on the same DataWriter.                                                                                                    |
| DDS_Long                                                    | max_con-<br>current_<br>blocking_<br>threads     | Maximum number of threads that are allowed to concurrently block on write() call on the same <i>DataWriter</i> .                                                                                                    |
| DDS_Long                                                    | max_remote_<br>reader_<br>filters                | Maximum number of remote <i>DataReaders</i> for which this <i>DataWriter</i> will perform content-based filtering.                                                                                                    |
| DDS_Long                                                    | initial_batches                                  | Initial number of batches that a <i>DataWriter</i> will manage if batching is enabled.                                                                                                    |
| DDS_Long                                                    | max_batches                                      | Maximum number of batches that a DataWriter will manage if batching is enabled.  When batching is enabled, the maximum number of DDS samples that a <i>DataWriter</i> can store is limited by this value and <b>max_samples</b> in 47.22 RESOURCE_LIMITS QosPolicy on page 882.                                                                                                    |
| DDS_DataWriter<br>ResourceLimits<br>InstanceReplacementKind | instance_re-<br>placement                        | Sets the kinds of instances allowed to be replaced when a <i>DataWriter</i> reaches <b>max_instances</b> in the 47.22 RESOURCE_LIMITS QosPolicy on page 882. (See 47.6.1 Configuring DataWriter Instance Replacement on page 831.)                                                                                                    |
| DDS_Boolean                                                 | replace_<br>empty_<br>instances                  | Whether to replace empty instances during instance replacement. (See 47.6.1 Configuring DataWriter Instance Replacement on page 831.)                                                                                                    |
| DDS_Boolean                                                 | autoregister_in-<br>stances                      | Whether to automatically register instances written with non-NIL handle that are not yet registered, which will otherwise return an error. This can be especially useful if the instance has been replaced.                                                                                                    |
| DDS_Long                                                    | initial_virtual_<br>writers                      | Initial number of virtual writers supported by a <i>DataWriter</i> .                                                                                                    |
| DDS_Long                                                    | max_virtual_<br>writers                          | Maximum number of virtual writers supported by a <i>DataWriter</i> .  Sets the maximum number of unique virtual writers supported by a <i>DataWriter</i> , where virtual writers are added when DDS samples are written with the virtual writer GUID.  This field is especially relevant in the configuration of <i>Persistence Service DataWriters</i> , since they publish information on behalf of multiple virtual writers. |
| DDS_Long                                                    | max_remote_<br>readers                           | The maximum number of remote readers supported by a <i>DataWriter</i> .                                                                                                    |

Table 47.15 DDS\_DataWriterResourceLimitsQosPolicy

| Туре                     | Field<br>Name                            | Description                                                                                                    |
|--------------------------|------------------------------------------|----------------------------------------------------------------------------------------------------|
| DDS_Long                 | max_app_<br>ack_remote_<br>readers       | The maximum number of application-level acknowledging remote readers supported by a <i>DataWriter</i> .                                                                                                    |
| DDS_Long                 | initial_active_<br>topic_queries         | Initial number of active topic queries a <i>DataWriter</i> will manage.                                                                                                    |
| DDS_Long                 | max_active_<br>topic_queries             | Maximum number of active topic queries a <i>DataWriter</i> will manage. When topic queries are enabled, the maximum number of topic queries that a <i>DataWriter</i> can process at the same time is limited by this value.                                                                                                    |
| DDS_AllocationSettings_t | writer_loaned_<br>sample_al-<br>location | Sets the allocation settings of the <i>DataWriter</i> -managed sample pool, when using Zero Copy transfer over shared memory or FlatData language binding. The number of samples loaned by a <i>DataWriter</i> via FooDataWriter's <b>get_loan()</b> operation is limited by the max_count in <b>writer_loaned_sample_allocation</b> . See Chapter 34 Sending Large Data on page 516. |
| DDS_Boolean              | initialize_<br>writer_loaned_<br>sample  | Determines whether or not to initialize members to default values in loaned samples returned by FooDataWriter's <b>get_loan()</b> operation, when using Zero Copy transfer over shared memory or FlatData language binding. See Chapter 34 Sending Large Data on page 516.                                                                                                    |

DataWriters must allocate internal structures to handle the simultaneous blocking of threads trying to call write() on the same DataWriter, for the storage used to batch small DDS samples, and for content-based filters specified by DataReaders.

Most of these internal structures start at an initial size and by default, will grow as needed by dynamically allocating additional memory. You may set fixed, maximum sizes for these internal structures if you want to bound the amount of memory that a *DataWriter* can use. By setting the initial size to the maximum size, you will prevent *Connext* from dynamically allocating any memory after the creation of the *DataWriter*.

When setting the fields in this policy, the following rule applies. If this is false, *Connext* returns **DDS\_ RETCODE\_INCONSISTENT\_POLICY**:

• max\_concurrent\_blocking\_threads >= initial\_concurrent\_blocking\_threads

The initial\_concurrent\_blocking\_threads is used to allocate necessary initial system resources. If necessary, it will be increased automatically up to the max\_concurrent\_blocking\_threads limit.

Every user thread calling **write()** on a *DataWriter* may use a semaphore that will block the thread when the *DataWriter*'s send queue is full. Because user code may set a timeout, each thread must use a different semaphore. See the **max\_blocking\_time** parameter of the 47.21 RELIABILITY QosPolicy on page 876. This QoS is offered so that the user application can control the dynamic allocation of system resources by *Connext*.

If you do not mind if *Connext* dynamically allocates semaphores when needed, then you can set the **max concurrent blocking threads** parameter to some large value like **MAX INT**. However, if you

know exactly how many threads will be calling **write()** on the same *DataWriter*, and you do not want *Connext* to allocate any system resources or memory after initialization, then you should set:

```
max concurrent blocking threads = initial concurrent blocking threads = NUM
```

(where NUM is the number of threads that could possibly block concurrently).

Each *DataWriter* can perform content-based data filtering for up to **max\_remote\_reader\_filters** number of *DataReaders*.

Values for max remote reader filters may be.

- **0**: The *DataWriter* will not perform filtering for any *DataReader*, which means the *DataReader* will have to filter the data itself.
- 1 to (2<sup>31</sup>-2): The *DataWriter* will filter for up to the specified number of *DataReaders*. In addition, the *Datawriter* will store the result of the filtering per DDS sample per *DataReader*.
- **DDS\_LENGTH\_UNLIMITED** (default): The *DataWriter* will filter for up to (2<sup>31</sup>)-2 *DataReaders*. However, in this case, the *DataWriter* will not store the filtering result per DDS sample per *DataReader*. Thus, if a DDS sample is resent (such as due to a loss of reliable communication), the DDS sample will be filtered again.

For more information, see 18.3 ContentFilteredTopics on page 260.

# 47.6.1 Configuring DataWriter Instance Replacement

When the max\_instances limit (in the 47.6 DATA\_WRITER\_RESOURCE\_LIMITS QosPolicy (DDS Extension) on page 829) is reached, a *DataWriter* will try to make space for a new instance by replacing an existing instance according to the instance replacement kind set in instance\_replacement in the 47.6 DATA\_WRITER\_RESOURCE\_LIMITS QosPolicy (DDS Extension) on page 829. For the sake of instance replacement, an instance is considered to be unregistered, disposed, or alive. The oldest instance of the specified kind, if such an instance exists, would be replaced with the new instance. Also, all DDS samples of a replaced instance must already have been acknowledged, such that removing the instance would not deprive any existing reader from receiving them.

Since an unregistered instance is one that a *DataWriter* will not update any further, unregistered instances are replaced before any other instance kinds. This applies for all **instance\_replacement** kinds; for example, the ALIVE\_THEN\_DISPOSED kind would first replace unregistered, then alive, and then disposed instances. The rest of the kinds specify one or two kinds (e.g DISPOSED and ALIVE\_OR\_DISPOSED). For the single kind, if no unregistered instances are replaceable, and no instances of the specified kind are replaceable, then the instance replacement will fail. For the others specifying multiple kinds, it either specifies to look for one kind first and then another kind (e.g. ALIVE\_THEN\_DISPOSED), meaning if the first kind is found then that instance will be replaced, or it will replace either of the kinds specified (e.g. ALIVE\_OR\_DISPOSED), whichever is older as determined by the time of instance registering, writing, or disposing.

If an acknowledged instance of the specified kind is found, the *DataWriter* will reclaim its resources for the new instance. It will also invoke the DataWriterListener's **on\_instance\_replaced()** callback (if installed) and notify the user with the handle of the replaced instance, which can then be used to retrieve the instance key from within the callback. If no replaceable instances are found, the new instance will fail to be registered; the *DataWriter* may block, if the instance registration was done in the context of a write, or it may return with an out-of-resources return code.

In addition, **replace\_empty\_instances** (in the 47.6 DATA\_WRITER\_RESOURCE\_LIMITS QosPolicy (DDS Extension) on page 829) configures whether instances with no DDS samples are eligible to be replaced. If this is set, then a *DataWriter* will first try to replace empty instances, even before replacing unregistered instances.

#### 47.6.2 Example

If there are multiple threads that can write on the same *DataWriter*, and the **write()** operation may block (based on **reliability\_qos.max\_blocking\_time** and HISTORY settings), you may want to set **initial\_concurrent\_blocking\_threads** to the most likely number of threads that will block on the same *DataWriter* at the same time, and set **max\_concurrent\_blocking\_threads** to the maximum number of threads that could potentially block in the worst case.

#### 47.6.3 Properties

This QosPolicy cannot be modified after the DataWriter is created.

Since it is only for *DataWriters*, there are no compatibility restrictions for how it is set on the publishing and subscribing sides.

#### 47.6.4 Related QosPolicies

- 47.2 BATCH QosPolicy (DDS Extension) on page 801
- 47.21 RELIABILITY QosPolicy on page 876
- 47.12 HISTORY QosPolicy on page 850

#### 47.6.5 Applicable DDS Entities

• Chapter 31 DataWriters on page 406

# 47.6.6 System Resource Considerations

Increasing the values in this QosPolicy will cause more memory usage and more system resource usage.

# 47.7 DEADLINE QosPolicy

On a *DataWriter*, this QosPolicy states the maximum period in which the application expects to call **write()** on the *DataWriter*, thus publishing a new DDS sample. The application may call **write()** faster than the rate set by this QosPolicy.

On a *DataReader*, this QosPolicy states the maximum period in which the application expects to receive new values for the *Topic*. The application may receive data faster than the rate set by this QosPolicy.

The DEADLINE QosPolicy has a single member, shown in Table 47.16 DDS\_DeadlineQosPolicy. For the default and valid range, please refer to the API Reference HTML documentation.

Table 47.16 DDS\_DeadlineQosPolicy

| Туре           | Field Name | Description                                                                                                    |
|----------------|------------|----------------------------------------------------------------------------------------------------|
| DDS_Duration_t | period     | For DataWriters: maximum time between writing a new value of an instance.  For DataReaders: maximum time between receiving new values for an instance. |

You can use this QosPolicy during system integration to ensure that applications have been coded to meet design specifications. You can also use it during run time to detect when systems are performing outside of design specifications. Receiving applications can take appropriate actions to prevent total system failure when data is not received in time. For topics on which data is not expected to be periodic, the deadline period should be set to an infinite value.

For keyed topics, the DEADLINE QoS applies on a per-instance basis. An application must call **write()** for each known instance of the *Topic* within the **period** specified by the DEADLINE on the *DataWriter* or receive a new value for each known instance within the **period** specified by the DEADLINE on the *DataReader*. For a *DataWriter*, the deadline period begins when the instance is first written or registered. For a *DataReader*, the deadline period begins when the first DDS sample is received.

Connext will modify the OFFERED\_DEADLINE\_MISSED\_STATUS and call the associated method in the **DataWriterListener** (see 31.6.5 OFFERED\_DEADLINE\_MISSED Status on page 421) if the application fails to **write()** a value for an instance within the period set by the DEADLINE QosPolicy of the DataWriter.

Similarly, *Connext* will modify the *REQUESTED\_DEADLINE\_MISSED\_STATUS* and call the associated method in the *DataReaderListener* (see 40.7.5 REQUESTED\_DEADLINE\_MISSED Status on page 654) if the application fails to receive a value for an instance within the period set by the DEADLINE QosPolicy of the *DataReader*.

For *DataReaders*, the DEADLINE QosPolicy and the 48.4 TIME\_BASED\_FILTER QosPolicy on page 928 may interact such that even though the *DataWriter* writes DDS samples fast enough to fulfill its commitment to its own DEADLINE QosPolicy, the *DataReader* may see violations of *its* 

DEADLINE QosPolicy. This happens because *Connext* will drop any packets received within the **minimum\_separation** set by the TIME\_BASED\_FILTER—packets that could satisfy the *DataReader's* deadline.

To avoid triggering the *DataReader's* deadline even though the matched *DataWriter* is meeting its own deadline, set your QoS parameters to meet the following relationship:

```
reader deadline period >= reader minimum separation + writer deadline period
```

Although you can set the DEADLINE QosPolicy on *Topics*, its value can only be used to initialize the DEADLINE QosPolicies of either a *DataWriter* or *DataReader*. It does not directly affect the operation of *Connext*, see 18.1.3 Setting Topic QosPolicies on page 254.

#### 47.7.1 Example

Suppose you have a time-critical piece of data that should be updated at least once every second. You can set the DEADLINE **period** to 1 second on both the *DataWriter* and *DataReader*. If there is no update within that time, the *DataWriter* will get an **on\_offered\_deadline\_missed** *Listener* callback, and the *DataReader* will get **on\_requested\_deadline\_missed**, so that both sides can handle the error situation properly.

Note that in practice, there will be latency and jitter in the time between when data is send and when data is received. Thus even if the *DataWriter* is sending data at exactly 1 second intervals, the *DataReader* may not receive the data at exactly 1 second intervals. More likely, it will *DataReader* will receive the data at 1 second plus a small variable quantity of time. Thus you should accommodate this practical reality in choosing the DEADLINE **period** as well as the actual update period of the *DataWriter* or your application may receive false indications of failure.

The DEADLINE QosPolicy also interacts with the OWNERSHIP QosPolicy when OWNERSHIP is set to **EXCLUSIVE**. If a *DataReader* fails to receive data from the highest strength *DataWriter* within its requested DEADLINE, then the *DataReaders* can fail-over to lower strength *DataWriters*, see the 47.17 OWNERSHIP QosPolicy on page 864.

# 47.7.2 Properties

This QosPolicy can be changed at any time.

The deadlines on the two sides must be compatible.

DataWriter's DEADLINE **period** <= the DataReader's DEADLINE **period**.

That is, the *DataReader* cannot expect to receive DDS samples more often than the *DataWriter* commits to sending them.

If the *DataReader* and *DataWriter* have compatible deadlines, *Connext* monitors this "contract" and informs the application of any violations. If the deadlines are incompatible, both sides are informed and communication does not occur. The **ON\_OFFERED\_INCOMPATIBLE\_QOS** and the **ON\_** 

**REQUESTED\_INCOMPATIBLE\_QOS** statuses will be modified and the corresponding *Listeners* called for the *DataWriter* and *DataReader* respectively.

#### 47.7.3 Related QosPolicies

- 47.15 LIVELINESS QosPolicy on page 856
- 47.17 OWNERSHIP QosPolicy on page 864
- 48.4 TIME BASED FILTER QosPolicy on page 928

## 47.7.4 Applicable DDS Entities

- 18.1 Topics on page 250
- Chapter 31 DataWriters on page 406
- Chapter 40 DataReaders on page 634

#### 47.7.5 System Resource Considerations

A *Connext*-internal thread will wake up at least by the DEADLINE **period** to check to see if the deadline was missed. It may wake up faster if the last DDS sample that was published or sent was close to the last time that the deadline was checked. Therefore a short **period** will use more CPU to wake and execute the thread checking the deadline.

### 47.8 DESTINATION ORDER QosPolicy

When multiple *DataWriters* send data for the same topic, the order in which data from different *DataWriters* are received by the applications of different *DataReaders* may be different. Thus different *DataReaders* may not receive the same "last" value when *DataWriters* stop sending data.

This policy controls how each subscriber resolves the final value of a data instance that is written by multiple *DataWriters* (which may be associated with different *Publishers*) running on different nodes.

This QosPolicy can be used to create systems that have the property of "eventual consistency." Thus intermediate states across multiple applications may be inconsistent, but when *DataWriters* stop sending changes to the same topic, all applications will end up having the same state.

Each DDS sample includes two timestamps: a source timestamp and a reception timestamp. The source timestamp is recorded by the *DataWriter* application when the data was written. The reception timestamp is recorded by the *DataReader* application when the data was received.

This QoS includes the members in Table 47.17 DDS DestinationOrderQosPolicy.

Table 47.17 DDS DestinationOrderQosPolicy

| Туре                                        | Field<br>Name                      | Description                                                                                                    |
|---------------------------------------------|------------------------------------|----------------------------------------------------------------------------------------------------|
| DDS_DestinationOrderQosPolicyKind           | kind                               | Can be either:  DDS_BY_RECEPTION_TIMESTAMP_DESTINATIONORDER_QOS  DDS_BY_SOURCE_TIMESTAMP_DESTINATIONORDER_QOS                                                                                                    |
| DDS_Destin-<br>ationOrderQosPolicyScopeKind | scope                              | Can be either:  DDS_INSTANCE_SCOPE_DESTINATIONORDER_QOS - Indicates that data is ordered on a per instance basis if used along with DDS_BY_SOURCE_TIMESTAMP_DESTINATIONORDER_QOS. The source timestamp of the current sample is compared to the source timestamp of the previously received sample for the same instance. The tolerance check is also applied per instance.  DDS_TOPIC_SCOPE_DESTINATIONORDER_QOS - Indicates that data is ordered on a per topic basis if used along with DDS_BY_SOURCE_TIMESTAMP_DESTINATIONORDER_QOS. The source timestamp of the current sample is compared to the source timestamp of the previously received sample for the same topic. The tolerance check is also applied per topic. |
| DDS_Duration_t                              | source_<br>timestamp_<br>tolerance | Allowed tolerance between source timestamps of consecutive DDS samples. Only applies when kind (above) is DDS_BY_SOURCE_TIMESTAMP_DESTINATIONORDER_QOS.  • For a DataWriter: The write operation will fail if the source timestamp of the sample is older than the timestamp of the previously written DDS sample by more than the source_timestamp_tolerance.  • For a DataReader: A DataReader will accept a sample only if the source timestamp is no farther in the future from the reception timestamp than the source_timestamp_tolerance.                                                                                                    |

This QoS policy can be set for both *DataWriters* and *DataReaders*. See 47.8.1 Properties on the next page for compatibility rules.

#### For a DataReader:

DDS BY RECEPTION TIMESTAMP DESTINATIONORDER QOS

Assuming the OWNERSHIP\_STRENGTH allows it, the latest received value for the instance should be the one whose value is kept. Data will be delivered by a *DataReader* in the order in which it was received (which may lead to inconsistent final values).

DDS BY SOURCE TIMESTAMP DESTINATIONORDER QOS

If scope is set to DDS\_INSTANCE\_SCOPE\_DESTINATIONORDER\_QOS (default), within each instance, the sample's source timestamp shall be used to determine the most recent information. This is the only setting that, in the case of concurrent same-strength DataWriters updating the same instance, ensures that all DataReaders end up with the same final value for the instance. If a DataReader receives a sample for an instance with a source timestamp that is older than the last source timestamp received for the instance, the sample is dropped. You can keep track of the total number of dropped samples for this reason with the old\_source\_timestamp\_dropped\_sample\_count field in the 40.7.2 DATA\_READER\_CACHE\_STATUS on page 646. The SAMPLE\_REJECTED status or the SAMPLE\_LOST status will not be updated.

If scope is set to DDS\_TOPIC\_SCOPE\_DESTINATIONORDER\_QOS, the ordering is enforced per topic across all instances.

In addition, a *DataReader* will accept a sample only if the source timestamp is no farther in the future from the reception timestamp than the **source\_timestamp\_tolerance**. Otherwise, the DDS sample is dropped. You can keep track of the total number of dropped samples for this reason with the **tolerance\_source\_timestamp\_dropped\_sample\_count** field in the 40.7.2 DATA\_READER\_CACHE\_STATUS on page 646. The SAMPLE\_REJECTED status or the SAMPLE\_LOST status will not be updated.

#### For the *DataWriter*:

DDS\_BY\_RECEPTION\_TIMESTAMP\_DESTINATIONORDER\_QOS

The *DataWriter* will not enforce source timestamp ordering when writing samples using the **DataWriter::write\_w\_timestamp** or **DataWriter::write\_w\_params** API. The source timestamp of a new sample can be older than the source timestamp of the previous samples.

• DDS BY SOURCE TIMESTAMP DESTINATIONORDER QOS

If scope is set to DDS\_INSTANCE\_SCOPE\_DESTINATIONORDER\_QOS (default), when writing a sample, the sample's timestamp must not be older than the timestamp of the previously written DDS sample for the same instance. If, however, the timestamp is older than the timestamp of the previously written DDS sample—but the difference is less than the **source\_timestamp\_tol-erance**—the DDS sample will use the previously written DDS sample's timestamp as its timestamp. Otherwise, if the difference is greater than the tolerance, the write will fail with ret-code DDS\_RETCODE\_BAD\_PARAMETER.

If scope is set to DDS\_TOPIC\_SCOPE\_DESTINATIONORDER\_QOS, a new sample timestamp must not be older than the timestamp of the previously written DDS sample, across all instances. (The ordering is enforced across all instances.)

Although you can set the DESTINATION\_ORDER QosPolicy on *Topics*, its value can only be used to initialize the DESTINATION\_ORDER QosPolicies of either a *DataWriter* or *DataReader*. It does not directly affect the operation of *Connext*, see 18.1.3 Setting Topic QosPolicies on page 254.

# 47.8.1 Properties

This QosPolicy *cannot* be modified after the *Entity* is enabled.

This QoS must be set compatibly between the *DataWriter* and the *DataReader*. The compatible combinations are shown in Table 47.18 Valid Reader/Writer Combinations of DestinationOrder.

| Table 47   | 18 Valid Read | der/Writer C  | Combinations   | of DestinationOrder |
|------------|---------------|---------------|----------------|---------------------|
| I able 7/. | TO Vallu INGA | JGI/VVIILGI Q | viiiviiiauviis | oi desilialionoruei |

| Destination Order  |              | DataReader requests: |              |
|--------------------|--------------|----------------------|--------------|
| Destinati          | on Order     | BY_SOURCE            | BY_RECEPTION |
|                    | BY_SOURCE    | compatible           | compatible   |
| DataWriter offers: | BY_RECEPTION | incompatible         | compatible   |

If this QosPolicy is set incompatibly, the ON\_OFFERED\_INCOMPATIBLE\_QOS and ON\_REQUESTED\_INCOMPATIBLE\_QOS statuses will be modified and the corresponding *Listeners* called for the *DataWriter* and *DataReader* respectively.

#### 47.8.2 Related QosPolicies

- 47.17 OWNERSHIP QosPolicy on page 864
- 47.12 HISTORY QosPolicy on page 850

#### 47.8.3 Applicable DDS Entities

- 18.1 Topics on page 250
- Chapter 31 DataWriters on page 406
- Chapter 40 DataReaders on page 634

# 47.8.4 System Resource Considerations

The use of this policy does not significantly impact the use of resources.

#### 47.9 DURABILITY QosPolicy

Because the publish-subscribe paradigm is connectionless, applications can create publications and subscriptions in any way they choose. As soon as a matching pair of *DataWriter* and *DataReader* exists, the data published by the *DataWriter* will be delivered to the *DataReader*. However, a *DataWriter* may publish data before a *DataReader* has been created. For example, before you subscribe to a magazine, there have been past issues that were published.

The DURABILITY QosPolicy controls whether or not, and how, published DDS samples are stored by the *DataWriter* application for *DataReaders* that are found after the DDS samples were initially written. *DataReaders* use this QoS to request DDS samples that were published before the *DataReaders* were created. The analogy is for a new subscriber to a magazine to ask for issues that were published in the past. These are known as 'historical' DDS data samples. (Reliable *DataReaders* may wait for these historical DDS samples, see 40.5 Checking DataReader Status and StatusConditions on page 643.)

This QosPolicy can be used to help ensure that *DataReaders* get all data that was sent by *DataWriters*, regardless of when it was sent. This QosPolicy can increase system tolerance to failure conditions.

The 47.12 HISTORY QosPolicy on page 850 controls how many samples the *DataWriter* stores for repair to currently matched *DataReaders*. The DURABILITY QosPolicy controls how many samples the *DataWriter* stores for sending to late-joining *DataReaders* (*DataReaders* that are found after the samples were initially written). See Figure 47.1: History Depth and Durability Depth on page 853.

See also Mechanisms for Achieving Information Durability and Persistence (Chapter 21 on page 299).

The possible settings for this QoS are:

# DDS\_VOLATILE\_DURABILITY\_QOS

*Connext* is not required to send and will not deliver any DDS data samples to *DataReaders* that are discovered after the DDS samples were initially published.

## DDS TRANSIENT LOCAL DURABILITY QOS

Connext will store and send previously published DDS samples for delivery to newly discovered DataReaders as long as the DataWriter still exists. For this setting to be effective, you must also set the 47.21 RELIABILITY QosPolicy on page 876 kind to Reliable (not Best Effort). Which particular DDS samples are kept depends on other QoS settings such as 47.12 HISTORY QosPolicy on page 850 and 47.22 RESOURCE LIMITS QosPolicy on page 882.

#### DDS TRANSIENT DURABILITY QOS

Connext will store previously published DDS samples in memory using Persistence Service, which will send the stored data to newly discovered DataReaders. Which particular DDS samples are kept and sent by Persistence Service depends on the 47.12 HISTORY QosPolicy on page 850 and 47.22 RESOURCE\_LIMITS QosPolicy on page 882 of the Persistence Service DataWriters. These QosPolicies can be configured in the Persistence Service configuration file or through the 47.10 DURABILITY SERVICE QosPolicy on page 846 of the DataWriters configured with DDS\_TRANSIENT\_DURABILITY\_QOS.

# DDS\_PERSISTENT\_DURABILITY\_QOS

Connext will store previously published DDS samples in permanent storage, like a disk, using Persistence Service, which will send the stored data to newly discovered DataReaders. Which particular DDS samples are kept and sent by Persistence Service depends on the 47.12 HISTORY QosPolicy on page 850 and 47.22 RESOURCE\_LIMITS QosPolicy on page 882 in the Persistence Service DataWriters. These QosPolicies can be configured in the Persistence Service configuration file or through the 47.10 DURABILITY SERVICE QosPolicy on page 846 of the DataWriters configured with DDS\_PERSISTENT\_DURABILITY\_QOS.

This QosPolicy includes the members in Table 47.19 DDS\_DurabilityQosPolicy and Table 47.20 DDS\_PersistentStorageSettings\_t. For default settings, please refer to the API Reference HTML documentation.

Table 47.19 DDS\_DurabilityQosPolicy

| Туре                             | Field Name       | Description                                                                                                    |
|----------------------------------|------------------|----------------------------------------------------------------------------------------------------|
|                                  |                  | (default) DDS_VOLATILE_DURABILITY_QOS: Do not save or deliver historical DDS samples.                                                                                                    |
| DDC Dur                          |                  | DDS_TRANSIENT_LOCAL_DURABILITY_QOS: Save and deliver historical DDS samples if the DataWriter still exists.                                                                                                    |
| DDS_Dur-<br>abilityQosPolicyKind | kind             | DDS_TRANSIENT_DURABILITY_QOS: Save and deliver historical DDS samples using Persistence Service to store samples in volatile memory.                                                                                                    |
|                                  |                  | DDS_PERSISTENCE_DURABILITY_QOS: Save and deliver historical DDS samples using Persistence Service to store samples in non-volatile memory.                                                                                                    |
|                                  |                  | How many DDS samples are stored per instance by the <i>DataWriter</i> application for sending to late-joining <i>DataReaders</i> ( <i>DataReaders</i> that are found after the DDS samples were initially written).                                                                                                    |
|                                  |                  | The default value, AUTO, makes this parameter equal to the following:                                                                                                    |
|                                  |                  | History <b>depth</b> in the 47.12 HISTORY QosPolicy on page 850 if the History <b>kind</b> is KEEP_LAST.                                                                                                    |
| DDS_Long                         | writer_depth     | max_samples_per_instance in the 47.22 RESOURCE_LIMITS QosPolicy on page 882 if the History kind is KEEP_ALL.                                                                                                    |
|                                  |                  | The <b>writer_depth</b> must be <= to the History <b>depth</b> in the HISTORY QosPolicy if the History <b>kind</b> is KEEP_LAST.                                                                                                    |
|                                  |                  | writer_depth applies only to non-volatile DataWriters (those for which the kind is DDS_TRANSIENT_LOCAL_DURABILITY_QOS, DDS_TRANSIENT_DURABILITY_QOS, or DDS_PERSISTENCE_DURABILITY_QOS).                                                                                                    |
|                                  |                  | writer_depth set on the DataReader side will be ignored.                                                                                                    |
|                                  |                  | Whether or not a TRANSIENT or PERSISTENT <i>DataReader</i> should receive DDS samples directly from a TRANSIENT or PERSISTENT <i>DataWriter</i> .                                                                                                    |
|                                  |                  | When TRUE (the default value), a TRANSIENT or PERSISTENT DataReader will receive DDS samples dir-                                                                                                    |
| DDS Boolean                      | direct_          | ectly from the original <i>DataWriter</i> . The <i>DataReader</i> may also receive DDS samples from <i>Persistence Service</i> , but the duplicates will be filtered by the middleware.                                                                                                    |
| bbo_boolean                      | communication    | When FALSE, a TRANSIENT or PERSISTENT DataReader will receive DDS samples only from the DataWriter created by Persistence Service. This 'relay communication' pattern provides a way to guarantee eventual consistency.                                                                                                    |
|                                  |                  | See 21.5.1 RTI Persistence Service on page 316.                                                                                                    |
|                                  |                  | This field only applies to DataReaders.                                                                                                    |
| DDS_Per-                         |                  | Configures durable writer history and durable reader state using the fields in Table 47.20 DDS_PersistentStorageSettings_t. See also Chapter 21 Mechanisms for Achieving Information Durability and Persistence on page 299 for more information.                                                                                     |
| sistentStorageSettings           | storage_settings | By default, durable writer history and durable reader state are disabled. This means that a <i>DataWriter</i> will not persist its historical cache and a <i>DataReader</i> will not persist its state. To enable durable writer history and durable reader state, set enable in Table 47.20 DDS_PersistentStorageSettings_t to TRUE. |

Information durability can be combined with required subscriptions in order to guarantee that DDS samples are delivered to a set of required subscriptions. For additional details on required subscriptions

see 31.13 Required Subscriptions on page 442 and 47.1 AVAILABILITY QosPolicy (DDS Extension) on page 797.

A *DataWriter* will keep at most **History.depth** samples per instance until they are fully acknowledged. Samples outside of the **Durability.writer\_depth** for an instance will be removed once they are fully acknowledged. Only the most recent **Durability.writer\_depth** samples per instance will be kept by the *DataWriter* for delivery to late-joining non-volatile *DataReaders*.

When writer\_depth is used in combination with batching, it acts as a minimum number of samples that will be kept per instance, rather than a maximum. Any batch that contains a sample that falls within the writer\_depth of the instance to which it belongs will be sent to late-joining *DataReaders*. This means that batches may be sent that contain samples from other instances, or the same instance, that fall outside of the writer\_depth for the instance to which they belong. For example, if the writer\_depth is set to 1 and a batch with two samples for the same instance is written, then when a late-joining *DataReader* is discovered, the *DataWriter* will send the batch containing two samples for the same instance to the *DataReader*.

Table 47.20 DDS\_PersistentStorageSettings\_t

| Туре        | Field Name      | Description                                                                                                    |
|-------------|-----------------|----------------------------------------------------------------------------------------------------|
| DDS_Boolean | enable          | Enables durable writer history in a <i>DataWriter</i> and durable reader state in a <i>DataReader</i> .  When this field is set to TRUE, the persistent storage configuration set in DDS_PersistentStorageSettings_t will take precedence over the configuration set in the deprecated <b>dds.data_writer.history.odbc_plugin.bulitin.*</b> and <b>dds.data_reader.state.*</b> properties described in 21.3.2 How To Configure Durable Writer History on page 308 and 21.4.4 How To Configure a DataReader for Durable Reader State on page 314.  Default: FALSE                                                                                                    |
| char*       | file_name       | File name where the durable writer history or durable reader state will be stored.  Setting this field to a value other than NULL is mandatory when enabling durable writer history or durable reader state. Connext uses SQLite to store the durable writer history and durable reader state.  If the file does not exist, it will be created. If the file exists and restore is set to TRUE, the durable writer history or durable reader state will be restored from the file. Otherwise, the file will be overwritten.  Important: When the file exists, the virtual_guid fields in the48.1 DATA_READER_PROTOCOL QosPolicy (DDS Extension) on page 908 and 47.5 DATA_WRITER_PROTOCOL QosPolicy (DDS Extension) on page 816 will be set by Connext based on the file content. If you change these fields, the value will be ignored.  Default: NULL |
| char*       | trace_file_name | Stores the SQL statements executed when loading and storing the durable writer history or durable reader state.  Setting this field to a value other than the NULL will enable tracing of the SQL statements executed when loading and storing the durable writer history or durable reader state.  Important: Enabling tracing will have a negative impact on performance. Use this feature only for debugging purposes.  Default: NULL                                                                                                    |

| Туре                                   | Field Name              | Description                                                                                                    |
|----------------------------------------|-------------------------|----------------------------------------------------------------------------------------------------|
|                                        |                         | Sets the journal mode of the persistent storage. The rollback journal is used in SQLite to store the state of the persistent storage before a transaction is committed.                                                                                                    |
|                                        |                         | DDS_DELETE_PERSISTENT_JOURNAL Deletes the rollback journal at the conclusion of each transaction.                                                                                                    |
|                                        |                         | DDS_TRUNCATE_PERSISTENT_JOURNAL Commits transactions by truncating the rollback journal to zero-length instead of deleting it.                                                                                                    |
| DDS_PersistentJournalKind              | journal_kind            | DDS_PERSIST_PERSISTENT_JOURNAL Prevents the rollback journal from being deleted at the end of each transaction. Instead, the header of the journal is overwritten with zeros.                                                                                                    |
|                                        |                         | DDS_MEMORY_PERSISTENT_JOURNAL Stores the rollback journal in volatile RAM. This saves disk I/O.                                                                                                    |
|                                        |                         | (default) DDS_WAL_PERSISTENT_JOURNAL Uses a write-ahead log instead of a rollback journal to implement transactions.                                                                                                    |
|                                        |                         | DDS_OFF_PERSISTENT_JOURNAL Completely disables the rollback journal. If the application crashes in the middle of a transaction when the OFF journaling mode is set, the persistent storage will very likely be corrupted.                                                                               |
|                                        |                         | Determines the level of synchronization with the physical disk.                                                                                                    |
|                                        |                         | (default) DDS_NORMAL_PERSISTENT_SYNCHRONIZATION Data (e.g., new sample) is written to disk at critical moments.                                                                                                    |
| DDS_Per-<br>sistentSynchronizationKind | syncronization_<br>kind | DDS_FULL_PERSISTENT_SYNCHRONIZATION Data (e.g., new sample) is written to physical disk immediately.                                                                                                    |
|                                        |                         | DDS_OFF_PERSISTENT_SYNCHRONIZATION No synchronization is enforced. Data will be written to physical disk when the operating system flushes its buffers.                                                                                                    |
|                                        |                         | Sets the auto-vacuum status of the storage.                                                                                                    |
| DDS_Boolean                            | vacuum                  | When auto-vacuum is TRUE, the storage files will be compacted automatically with every transaction. When auto-vacuum is FALSE, after data is deleted from the storage files, the files remain the same size.                                                                                            |
|                                        |                         | Default: TRUE                                                                                                    |
|                                        |                         | Indicates if the persisted writer history or reader state must be restored.                                                                                                    |
| DDS_Boolean                            | restore                 | For a <i>DataWriter</i> , this field indicates whether or not the persisted writer history must be restored once the <i>DataWriter</i> is restarted. For a <i>DataReader</i> , this field indicates whether or not the persisted reader state must be restored once the <i>DataReader</i> is restarted. |
|                                        |                         | Default: TRUE                                                                                                    |

| Туре                     | Field Name                         | Description                                                                                                    |
|--------------------------|------------------------------------|----------------------------------------------------------------------------------------------------|
|                          |                                    | Configures the resource limits associated with the instance durable writer history cache, using the DDS_AllocationSettings_t structure.                                                                                                    |
|                          |                                    | This field only applies to <i>DataWriters</i> . To minimize the number of accesses to the persisted storage, <i>Connext</i> uses an instance cache. Do not confuse this limit with the initial and maximum number of instances that can be maintained by a <i>DataWriter</i> in persistent storage. These resource limits are configured using the <b>max_instances</b> and <b>initial_instances</b> fields in the 47.22 RESOURCE_LIMITS QosPolicy on page 882.                                                                           |
|                          |                                    | If writer_memory_state is set to TRUE, then the value of max_count in the DDS_AllocationSettings_t structure is set to DDS_LENGTH_UNLIMITED, overwriting any value you set. The incremental_count in the DDS_AllocationSettings_t structure is ignored.                                                                                                    |
|                          | writer instance                    | Range:                                                                                                    |
| DDS_AllocationSettings_t | cache_allocation                   | max_count in interval [1, INT_MAX], DDS_LENGTH_AUTO, or DDS_LENGTH_ UNLIMITED                                                                                                    |
|                          |                                    | initial_count in interval [1, INT_MAX] or DDS_LENGTH_AUTO                                                                                                    |
|                          |                                    | DDS_LENGTH_AUTO means that the value will be set to the equivalent value of the 47.22 RESOURCE_LIMITS QosPolicy on page 882.                                                                                                    |
|                          |                                    | Default:                                                                                                    |
|                          |                                    | <ul> <li>max_count = DDS_LENGTH_AUTO (= DDS_ResourceLimitsQosPolicy::max_instances)</li> </ul>                                                                                                    |
|                          |                                    | initial_count = DDS_LENGTH_AUTO (= DDS_ResourceLimitsQosPolicy::initial_instances)                                                                                                    |
|                          |                                    | Configures the resource limits associated with the sample durable writer history cache, using the DDS_AllocationSettings_t structure.                                                                                                    |
|                          |                                    | This field only applies to <i>DataWriters</i> . To minimize the number of accesses to the persisted storage, <i>Connext</i> uses a sample cache. Do not confuse this limit with the initial and maximum number of samples that can be maintained by a <i>DataWriter</i> in persistent storage. These resource limits are configured using the <b>max_samples</b> and <b>initial_samples</b> fields in the 47.22 RESOURCE_LIMITS QosPolicy on page 882. The <b>incremental_count</b> in the DDS_AllocationSettings_t structure is ignored. |
|                          |                                    | Range:                                                                                                    |
| DDS_AllocationSettings_t | writer_sample_<br>cache allocation | max_count in interval [1, INT_MAX], DDS_LENGTH_AUTO, or DDS_LENGTH_     UNLIMITED                                                                                                    |
|                          | oudito_uiiouiioii                  | initial_count in interval [1, INT_MAX], or DDS_LENGTH_AUTO                                                                                                    |
|                          |                                    | DDS_LENGTH_AUTO means that the value will be set to the equivalent value of the 47.22 RESOURCE_LIMITS QosPolicy on page 882.                                                                                                    |
|                          |                                    | Default:                                                                                                    |
|                          |                                    | • max_count = 32                                                                                                    |
|                          |                                    | initial_count = 32                                                                                                    |

| Туре             | Field Name      | Description                                                                                                    |
|------------------|-----------------|----------------------------------------------------------------------------------------------------|
|                  |                 | Determines how much state will be kept in memory by the durable writer history in order to avoid accessing the persistent storage in disk.                                                                                                    |
|                  | writer memory   | This field only applies to <code>DataWriters</code> . If this field is set to TRUE, then <code>max_count</code> in the <code>DDS_Allocation</code> Settings_t in the <code>writer_instance_cache_allocation</code> is set to <code>DDS_LENGTH_UNLIMITED</code> , overwriting any value you set. In addition, the durable writer history will keep a fixed state overhead per sample in memory. This mode provides the best durable writer history performance. However, the restore operation will be slower, and the maximum number of samples that the durable writer history can manage is limited by the available physical memory. |
| DDS_Boolean      | state           | If this field is set to FALSE, all the state will be kept in the underlying database. In this mode, the maximum number of samples in the durable writer history is not limited by the physical memory available.                                                                                                    |
|                  |                 | This field is always set to FALSE when the <i>DataWriter</i> is configured with an <b>acknowledgment_kind</b> in the 47.21 RELIABILITY QosPolicy on page 876 set to DDS_APPLICATION_AUTO_ACKNOWLEDGMENT_MODE or DDS_APPLICATION_EXPLICIT_ACKNOWLEDGMENT_MODE, or an <b>enable_required_subscriptions</b> in the 47.1 AVAILABILITY QosPolicy (DDS Extension) on page 797 set to TRUE.                                                                                                    |
|                  |                 | Default: TRUE                                                                                                    |
|                  |                 | Controls how often the reader state is stored into the database.                                                                                                    |
| DDS UnsignedLong | reader_check-   | This field only applies to <i>DataReaders</i> . A value of N means store the state once every N received and processed samples. The circumstances under which a data sample is considered "processed by the application" depends on the <i>DataReader</i> configuration. For information on when a sample is considered "processed by the application," see 21.4 Durable Reader State on page 310.                                                                                                    |
| DDC_onsigned_ong | point_frequency | A high value will provide better performance. However, if the <i>DataReader</i> is restarted, it may receive some duplicate samples.                                                                                                    |
|                  |                 | Range: [1, 1000000]                                                                                                    |
|                  |                 | Default: 1                                                                                                    |

### 47.9.1 Example

Suppose you have a *DataWriter* that sends data sporadically and its DURABILITY **kind** is set to **VOLATILE**. If a new *DataReader* joins the system, it won't see any data until the next time that **write** () is called on the *DataWriter*. If you want the *DataReader* to receive any data that is valid, old or new, both sides should set their DURABILITY *kind* to **TRANSIENT\_LOCAL**. This will ensure that the *DataReader* gets some of the previous DDS samples immediately after it is enabled.

# 47.9.2 Properties

This QosPolicy cannot be modified after the Entity has been created.

The *DataWriter* and *DataReader* must use compatible settings for this QosPolicy. To be compatible, the *DataWriter* and *DataReader* must use one of the valid combinations shown in Table 47.21 Valid Combinations of Durability 'kind'.

If this QosPolicy is found to be incompatible, the **ON\_OFFERED\_INCOMPATIBLE\_QOS** and **ON\_REQUESTED\_INCOMPATIBLE\_QOS** statuses will be modified and the corresponding *Listeners* called for the *DataWriter* and *DataReader* respectively.

| Table 47.21 Valid Combinations of Durability 'kind |
|----------------------------------------------------|
|----------------------------------------------------|

|                     |                     | DataReader requests: |                 |              |              |
|---------------------|---------------------|----------------------|-----------------|--------------|--------------|
|                     |                     | VOLATILE             | TRANSIENT_LOCAL | TRANSIENT    | PERSISTENT   |
|                     | VOLATILE            | compatible           | incompatible    | incompatible | incompatible |
| DataWriter offers:  | TRANSIENT_<br>LOCAL | compatible           | compatible      | incompatible | incompatible |
| Duta Willor Gilore. | TRANSIENT           | compatible           | compatible      | compatible   | incompatible |
|                     | PERSISTENT          | compatible           | compatible      | compatible   | compatible   |

#### 47.9.3 Related QosPolicies

- 47.12 HISTORY QosPolicy on page 850
- 47.21 RELIABILITY QosPolicy on page 876
- 47.10 DURABILITY SERVICE QosPolicy on the next page
- 47.1 AVAILABILITY QosPolicy (DDS Extension) on page 797

#### 47.9.4 Applicable Entities

- 18.1 Topics on page 250
- Chapter 31 DataWriters on page 406
- Chapter 40 DataReaders on page 634

# 47.9.5 System Resource Considerations

Using this policy with a setting other than **VOLATILE** will cause *Connext* to use CPU and network bandwidth to send old DDS samples to matching, newly discovered *DataReaders*. The actual amount of resources depends on the total size of data that needs to be sent.

The maximum number of DDS samples that will be kept on the *DataWriter's* queue for late-joiners and/or required subscriptions is determined by **max\_samples** in RESOURCE\_LIMITS Qos Policy.

#### **System Resource Considerations With Required Subscriptions**

By default, when TRANSIENT\_LOCAL durability is used in combination with required subscriptions, a *DataWriter* configured with KEEP\_ALL in the 47.12 HISTORY QosPolicy on page 850 will keep the DDS samples in its cache until they are acknowledged by all the required subscriptions. (For additional details, see 31.13 Required Subscriptions on page 442.) After the DDS samples are acknowledged by the required subscriptions they will be marked as reclaimable, but they will not be purged from the *DataWriter*'s queue until the *DataWriter* needs these resources for new DDS samples. This

may lead to a non efficient resource utilization, specially when **max\_samples** is high or even UNLIMITED.

The *DataWriter's* behavior can be changed to purge DDS samples after they have been acknowledged by all the active/matching *DataReaders* and all the required subscriptions configured on the DataWriter. To do so, set the **dds.data\_writer.history.purge\_samples\_after\_acknowledgment** property to 1 (see 47.19 PROPERTY QosPolicy (DDS Extension) on page 868).

See 31.13 Required Subscriptions on page 442.

# 47.10 DURABILITY SERVICE QosPolicy

This QosPolicy is only used if the 47.9 DURABILITY QosPolicy on page 838 is PERSISTENT or TRANSIENT and you are using *Persistence Service*. It is used to store and possibly forward the data sent by the *DataWriter* to *DataReaders* that are created after the data was initially sent.

This QosPolicy configures certain parameters of *Persistence Service* when it operates on the behalf of the *DataWriter*, such as how much data to store. Specifically, this QosPolicy configures the HISTORY and RESOURCE\_LIMITS used by the fictitious *DataReader* and *DataWriter* used by *Persistence Service*.

Note however, that by default, *Persistence Service* will ignore the values in the 47.10 DURABILITY SERVICE QosPolicy above and must be configured to use those values.

For more information, please see:

- Mechanisms for Achieving Information Durability and Persistence (Chapter 21 on page 299)
- Introduction to RTI Persistence Service (Chapter 74 on page 1260)
- Configuring Persistence Service (Chapter 75 on page 1261)

This QosPolicy includes the members in Table 47.22 DDS\_DurabilityServiceQosPolicy. For default values, please refer to the API Reference HTML documentation.

| <b>Table 47.22 DDS</b> | _DurabilityServiceQosPolicy |
|------------------------|-----------------------------|
|                        |                             |

| Туре                          | Field<br>Name                                        | Description                                                                                                    |
|-------------------------------|------------------------------------------------------|----------------------------------------------------------------------------------------------------|
| DDS_Duration_t                | service_<br>cleanup_<br>delay                        | How long to keep all information regarding an instance.  Can be:  Zero (default): Purge disposed instances from Persistence Service immediately. However, this will only happen if use_durability_service = 1.  INFINITE: Do not purge disposed instances.                                 |
| DDS_His-<br>toryQosPolicyKind | history_<br>kind                                     | Setting to use for the 47.12 HISTORY QosPolicy on page 850 <b>kind</b> when recouping durable data.                                                                                                    |
| DDS_Long                      | history_<br>depth                                    | Setting to use for the 47.9 DURABILITY QosPolicy on page 838 <b>writer_depth</b> when recouping durable data. If the 47.12 HISTORY QosPolicy on page 850 <b>depth</b> is set to a value lower than this value, then the HISTORY <b>depth</b> will be set equal to the value of this field. |
| DDS_Long                      | max_samples max_in-stances max_samples_per_in-stance | Settings to use for the 47.22 RESOURCE_LIMITS QosPolicy on page 882 when feeding data to a late joiner.                                                                                                    |

The **service\_cleanup\_delay** in this QosPolicy controls when *Persistence Service* may remove all information regarding a data-instances. Information on a data-instance is maintained until all of the following conditions are met:

- The instance has been explicitly disposed (instance\_state = NOT\_ALIVE\_DISPOSED).
- 2. All samples for the disposed instance have been acknowledged, including the dispose sample itself.
- 3. A time interval longer that DurabilityService QosPolicy's **service\_cleanup\_delay** has elapsed since the time that *Connext* detected that the previous two conditions were met. (Note: Only values of zero or INFINITE are currently supported for **service cleanup delay**.)

The **service\_cleanup\_delay** field is useful in the situation where your application disposes an instance and it crashes before it has a chance to complete additional tasks related to the disposition. Upon restart, your application may ask for initial data to regain its state and the delay introduced by **service\_cleanup\_delay** will allow your restarted application to receive the information about the disposed instance and complete any interrupted tasks.

Although you can set the DURABILITY\_SERVICE QosPolicy on a *Topic*, this is only useful as a means to initialize the DURABILITY\_SERVICE QosPolicy of a *DataWriter*. A Topic's

DURABILITY\_SERVICE setting does not directly affect the operation of *Connext*, see 18.1.3 Setting Topic QosPolicies on page 254.

#### 47.10.1 Properties

This QosPolicy cannot be modified after the Entity has been enabled.

It does not apply to *DataReaders*, so there is no requirement for setting it compatibly on the sending and receiving sides.

#### 47.10.2 Related QosPolicies

- 47.9 DURABILITY QosPolicy on page 838
- 47.12 HISTORY QosPolicy on page 850
- 47.22 RESOURCE\_LIMITS QosPolicy on page 882

#### 47.10.3 Applicable Entities

- 18.1 Topics on page 250
- Chapter 31 DataWriters on page 406

#### 47.10.4 System Resource Considerations

Since this QosPolicy configures the HISTORY and RESOURCE\_LIMITS used by the fictitious *DataReader* and *DataWriter* used by *Persistence Service*, it does have some impact on resource usage.

# 47.11 ENTITY\_NAME QosPolicy (DDS Extension)

The ENTITY\_NAME QosPolicy assigns a name and role name to a *DomainParticipant*, *Publisher*, *Subscriber*, *DataReader*, or *DataWriter*.

How the **name** is used is strictly application-dependent.

It is useful to attach names that are meaningful to the user. These names (except for *Publishers* and *Subscribers*) are propagated during discovery so that applications can use these names to identify, in a user-context, the entities that it discovers. Also, *RTI Connext* tools will print the names of discovered entities (except for *Publishers* and *Subscribers*).

The **role\_name** identifies the role of the entity. It is used by the Collaborative DataWriter feature (see 47.1.1 Availability QoS Policy and Collaborative DataWriters on page 798). With Durable Subscriptions, **role\_name** is used to specify to which Durable Subscription the *DataReader* belongs. (see 47.1.2 Availability QoS Policy and Required Subscriptions on page 799.

This QosPolicy contains the members listed in Table 47.23 DDS EntityNameQoSPolicy.

#### Table 47.23 DDS\_EntityNameQoSPolicy

| Туре   | Field<br>Name | Description                                                                                                    |
|--------|---------------|----------------------------------------------------------------------------------------------------|
| char * | name          | A null-terminated string up to 255 characters in length.  To set this in XML, see 50.4.8 Entity Names on page 981.                                                                                                    |
| char * | role_name     | A null-terminated string up to 255 characters in length.  To set this in XML, see 50.4.8 Entity Names on page 981.  For Collaborative DataWriters, this name is used to specify to which endpoint group the <i>DataWriter</i> belongs. See. 47.1.1 Availability QoS Policy and Collaborative DataWriters on page 798.  For Required and Durable Subscriptions this name is used to specify to which Subscription the <i>DataReader</i> belongs. See 31.13 Required Subscriptions on page 442. |

These names will appear in the built-in topic for the entity (see the tables in 28.2 Built-in DataReaders on page 376).

Prior to **get\_qos()**, if the **name** and/or **role\_name** field in this QosPolicy is not null, *Connext* assumes the memory to be valid and big enough and may write to it. If that is not desired, set **name** and/or **role\_name** to NULL before calling **get qos()** and *Connext* will allocate adequate memory for name.

When you call the destructor of entity's QoS structure (DomainParticipantQos, DataReaderQos, or DataWriterQos) (in C++) or <entity>Qos\_finalize() (in C), Connext will attempt to free the memory used for name and role\_name if it is not NULL. If this behavior is not desired, set name and/or role\_name to NULL before you call the destructor of entity's QoS structure or DomainParticipantQos\_finalize().

# 47.11.1 Properties

This QosPolicy cannot be modified after the entity is enabled.

#### 47.11.2 Related QosPolicies

None

#### 47.11.3 Applicable Entities

- 16.3 DomainParticipants on page 82
- Chapter 30 Publishers on page 390
- Chapter 39 Subscribers on page 616
- Chapter 40 DataReaders on page 634
- Chapter 31 DataWriters on page 406

#### 47.11.4 System Resource Considerations

If the value of **name** in this QosPolicy is not NULL, some memory will be consumed in storing the information in the database, but should not significantly impact the use of resource.

# 47.12 HISTORY QosPolicy

This QosPolicy configures the number of DDS samples that *Connext* will store locally for *DataWriters* and *DataReaders*. For reliable *DataWriters*, the HISTORY QosPolicy configures the reliability window, or the number of samples that are kept until all matching *DataReaders* have fully-acknowledged the samples. For keyed *Topics*, this QosPolicy applies on a per instance basis, so that *Connext* will attempt to store the configured value of DDS samples for every instance (see Chapter 8 DDS Samples, Instances, and Keys on page 18 for a discussion of keys and instances).

This QoS policy includes the members seen in Table 47.24 DDS\_HistoryQosPolicy. For defaults and valid ranges, please refer to the API Reference HTML documentation.

| Туре                                | Field<br>Name | Description                                                                                                    |
|-------------------------------------|---------------|----------------------------------------------------------------------------------------------------|
| DDS_His-<br>toryQos-Poli-<br>cyKind | kind          | DDS_KEEP_LAST_HISTORY_QOS: keep the last <i>depth</i> number of DDS samples per instance.  DDS_KEEP_ALL_HISTORY_QOS: keep all DDS samples. <i>Connext</i> will store up to the value of the <b>max_samples_per_instance</b> parameter in the 47.22 RESOURCE_LIMITS QosPolicy on page 882.  For <i>DataWriters</i> , the samples are kept only until either they are fully acknowledged by all matching <i>DataReaders</i> or they are replaced. See 31.8.2 write() behavior with KEEP_LAST and KEEP_ALL on page 431 for more information about when a sample may be replaced in the <i>DataWriter</i> queue.  Default: KEEP_LAST |
| DDS_Long                            | depth         | If <b>kind</b> = DDS_KEEP_LAST_HISTORY_QOS, this is how many DDS samples to keep per instance. <b>depth</b> must be <= <b>max_samples_per_instance</b> in the 47.22 RESOURCE_LIMITS QosPolicy on page 882.  if <b>kind</b> = DDS_KEEP_ALL_HISTORY_QOS, this value is ignored.  Default: 1                                                                                                    |

The **kind** determines whether or not to save a configured number of DDS samples or *all* DDS samples. In either case, when using a Reliable 47.21 RELIABILITY QosPolicy on page 876, the samples are kept until they are fully acknowledged by all matching *DataReaders*. Once a sample is fully acknowledged, it is removed from the *DataWriter's* queue, unless it needs to be kept for durability purposes. (See 47.9 DURABILITY QosPolicy on page 838). The HISTORY QoS Policy **kind** can be set to either of the following:

• DDS\_KEEP\_LAST\_HISTORY\_QOS. *Connext* attempts to keep the latest values of the data-instance and discard the oldest ones when the limit as set by the depth parameter is reached; new data will overwrite the oldest data in the queue. Thus the queue acts like a circular buffer with

length **depth**. Samples without data, for which the **valid\_data** flag is FALSE, are samples representing an instance state transition, such as the disposal or unregistration of an instance. There is only ever one such sample per-instance and that one sample can be in different states depending on the instance state transition. How these "**valid\_data** flag = FALSE" samples affect the history depth differs for *DataReaders* and *DataWriters*:

- For a *DataWriter*: *Connext* attempts to keep the most recent **depth** DDS samples of each instance (identified by a unique key) managed by the *DataWriter*. Samples without data count towards the depth and may replace other DDS samples currently in the *DataWriter* queue.
- For a *DataReader*: *Connext* attempts to keep the most recent **depth** DDS samples received for each instance (identified by a unique key) until the application takes them via the *DataReader's* **take()** operation. See 41.3 Accessing DDS Data Samples with Read or Take on page 684 for a discussion of the difference between **read()** and **take()**. Samples without data do not count towards the **depth** and will not replace other DDS samples currently in the *DataReader* queue.
- **DDS\_KEEP\_ALL\_HISTORY\_QOS.** *Connext* attempts to keep all of the DDS samples of a *Topic*.
  - For a *DataWriter*: Connext attempts to keep all DDS samples published by the *DataWriter*.
  - For a *DataReader*: *Connext* attempts to keep all DDS samples received by the *DataReader* for a Topic (both keyed and non-keyed) until the application takes them via the *DataReader*'s **take()** operation. See 41.3 Accessing DDS Data Samples with Read or Take on page 684 for a discussion of the difference between **read()** and **take()**.
  - The value of the **depth** parameter is ignored.

The above descriptions say "attempts to keep" because the actual number of DDS samples kept is subject to the limitations imposed by the 47.22 RESOURCE\_LIMITS QosPolicy on page 882. All of the DDS samples of all instances of a *Topic* share a single physical queue that is allocated for a *DataWriter* or *DataReader*. The size of this queue is configured by the RESOURCE\_LIMITS QosPolicy. If there are many different instances for a *Topic*, it is possible that the physical queue may run out of space before the number of DDS samples reaches the **depth** for all instances.

In the **KEEP\_ALL** case, *Connext* can only keep as many DDS samples for a *Topic* (independent of instances) as the size of the allocated queue. *Connext* may or may not allocate more memory when the queue is filled, depending on the settings in the RESOURCE\_LIMITS QoSPolicy of the *DataWriter* or *DataReader*.

This QosPolicy interacts with the 47.21 RELIABILITY QosPolicy on page 876 by controlling whether or not *Connext* guarantees that ALL of the data sent is received or if only the last N data values sent are guaranteed to be received (a reduced level of reliability using the KEEP\_LAST setting). However, the physical sizes of the send and receive queues are *not* controlled by the History QosPolicy. The memory allocation for the queues is controlled by the 47.22 RESOURCE\_LIMITS QosPolicy on page 882.

What happens when the physical queue is filled depends both on the setting for the HISTORY QosPolicy as well as the RELIABILITY QosPolicy.

For the behavior in the *DataWriter* queue, see 31.8.1 Blocking During a write() on page 429 and 31.8.2 write() behavior with KEEP LAST and KEEP ALL on page 431.

For the *DataReader* queue, the behavior is as follows:

#### • DDS KEEP LAST HISTORY QOS

• For both **BEST\_EFFORT** and **RELIABLE** RELIABILITY: When the number of DDS samples for an instance in the queue reaches the value of **depth**, a new DDS sample for the instance will replace the oldest DDS sample for the instance in the queue.

#### • DDS KEEP ALL HISTORY QOS

- If RELIABILITY is BEST\_EFFORT: For a *DataReader*, a new DDS sample received by the *DataReader* when this resource limit is exceeded will be lost with the reason DDS\_ LOST BY SAMPLES PER INSTANCE LIMIT.
- If RELIABILITY is **RELIABLE**: When the number of DDS samples for an instance in the queue reaches the value of the 47.22 RESOURCE\_LIMITS QosPolicy on page 882's **max\_samples\_per\_instance** field, then:
  - For a *DataReader*, **max\_samples\_per\_instance** represents the maximum number of DDS samples of any one instance that are stored in the *DataReader* output queue—that is, the queue from which the application takes/reads samples. Therefore, when **max\_samples\_per\_instance** is hit, the *DataWriter* samples will be rejected. They will not be moved to the *DataReader* output queue. They will stay in the *DataWriter's* remote writer queue until there is space for them in the *DataReader* output queue (until the samples in the *DataReader* output queue are taken). On a reliable *DataReader*, there is one remote writer queue for each *DataWriter* that matches the *DataReader*. The remote writer queue size is configurable with the resource limit **reader\_qos.reader\_resource\_limit.max\_samples\_per\_remote\_writer** (see 48.2 DATA\_READER\_RESOURCE\_LIMITS QosPolicy (DDS Extension) on page 915).

Although you can set the HISTORY QosPolicy on *Topics*, its value can only be used to initialize the HISTORY QosPolicies of either a *DataWriter* or *DataReader*. It does not directly affect the operation of *Connext*, see 18.1.3 Setting Topic QosPolicies on page 254.

# 47.12.1 Example

To achieve strict reliability, you must (1) set the *DataWriter's* and *DataReader's* HISTORY QosPolicy to **KEEP\_ALL**, and (2) set the *DataWriter's* and *DataReader's* RELIABILITY QosPolicy to **RELIABLE**.

See Reliability Models for Sending Data (Chapter 32 on page 464) for a complete discussion on *Connext*'s reliable protocol.

See 32.4.3 Controlling Queue Depth with the History QosPolicy on page 480.

It is possible to configure the reliability window (the number of samples kept in the queue for reliability purposes) separately from the durability window (the number of samples kept in the *DataWriter* queue for late-joining *DataReaders*). This allows an application to achieve the level of reliability that is required and still only deliver a subset of data to late-joining *DataReaders* when using a non-VOLATILE 47.9 DURABILITY QosPolicy on page 838. Figure 47.1: History Depth and Durability Depth below shows the relationship between History **depth** and Durability **writer depth**.

Figure 47.1: History Depth and Durability Depth

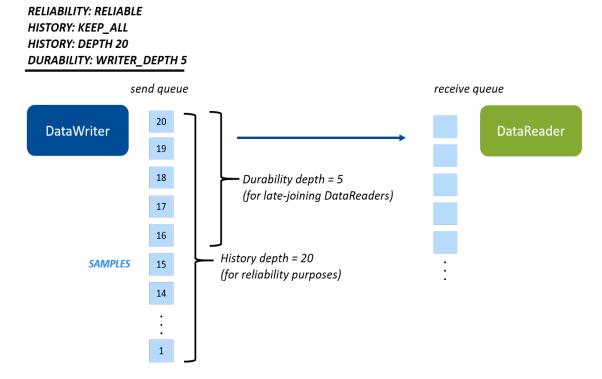

The History depth determines how many samples to keep for reliability purposes (for example, for redelivering to DataReaders that haven't acknowledged them yet). The 47.9 DURABILITY QosPolicy on page 838 writer\_depth determines what subset of those samples to deliver to late-joining DataReaders.

# 47.12.2 Properties

This QosPolicy cannot be modified after the *Entity* has been enabled.

There is no requirement that the publishing and subscribing sides use compatible values.

#### 47.12.3 Related QosPolicies

- 47.2 BATCH QosPolicy (DDS Extension) on page 801 Do not configure the *DataReader's* depth to be shallower than the *DataWriter's* maximum batch size (batch\_max\_data\_size). Because batches are acknowledged as a group, a *DataReader* that cannot process an entire batch will lose the remaining DDS samples in it.
- 47.21 RELIABILITY QosPolicy on page 876
- 47.22 RESOURCE LIMITS QosPolicy on page 882

#### 47.12.4 Applicable Entities

- 18.1 Topics on page 250
- Chapter 31 DataWriters on page 406
- Chapter 40 DataReaders on page 634

#### 47.12.5 System Resource Considerations

While this QosPolicy does not directly affect the system resources used by *Connext*, the 47.22 RESOURCE\_LIMITS QosPolicy on page 882 that must be used in conjunction with the 47.12 HISTORY QosPolicy on page 850 will affect the amount of memory that *Connext* will allocate for a *DataWriter* or *DataReader*.

# 47.13 LATENCYBUDGET QoS Policy

This QosPolicy can be used by a DDS implementation to change how it processes and sends data that has low latency requirements. The DDS specification does not mandate whether or how this parameter is used. *Connext* uses it to prioritize the sending of asynchronously published data; see 46.1 ASYNCHRONOUS\_PUBLISHER QosPolicy (DDS Extension) on page 780.

This QosPolicy also applies to *Topics*. The *Topic's* setting for the policy is ignored unless you explicitly make the *DataWriter* use it.

It contains the single member listed in Table 47.25 DDS LatencyBudgetQosPolicy.

#### Table 47.25 DDS\_LatencyBudgetQosPolicy

| Туре                | Field<br>Name | Description                                                                                                    |
|---------------------|---------------|----------------------------------------------------------------------------------------------------|
| DDS_Dur-<br>ation_t | duration      | Provides a hint as to the maximum acceptable delay from the time the data is written to the time it is received by the subscribing applications. |

#### 47.13.1 Applicable Entities

- 18.1 Topics on page 250
- Chapter 31 DataWriters on page 406
- Chapter 40 DataReaders on page 634

# 47.14 LIFESPAN QoS Policy

The purpose of this QoS is to avoid delivering stale data to the application by specifying how long the data written by a *DataWriter* is considered valid.

Each data sample written by a *DataWriter* has an associated expiration time beyond which the data should not be delivered to any application. Once the sample expires, the data will be removed from the *DataWriter* and *DataReader* caches.

The expiration time of each sample from the *DataWriter's* cache is computed by adding the duration specified by this QoS policy to the time when the sample is added to the *DataWriter's* cache. This timestamp is not necessarily equal to the sample's source timestamp that can be provided by the user using the *DataWriter's* write w timestamp() or write w params() APIs.

The expiration time of each sample from the *DataReader's* cache is computed by adding the duration to the reception timestamp.

The Lifespan QosPolicy can be used to control how much data is stored by *Connext*. Even if it is configured to store "all" of the data sent or received for a topic (see the 47.12 HISTORY QosPolicy on page 850), the total amount of data it stores may be limited by the Lifespan QosPolicy.

You may also use the Lifespan QosPolicy to ensure that applications do not receive or act on data, commands or messages that are too old and have "expired."

It includes the single member listed in Table 47.26 DDS\_LifespanQosPolicy. For the default and valid range, please refer to the API Reference HTML documentation.

#### Table 47.26 DDS\_LifespanQosPolicy

| Туре           | Field Name | Description                               |
|----------------|------------|-------------------------------------------|
| DDS_Duration_t | duration   | Maximum duration for the data's validity. |

Although you can set the LIFESPAN QosPolicy on *Topics*, its value can only be used to initialize the LIFESPAN QosPolicies of *DataWriters*. The Topic's setting for this QosPolicy does not directly affect the operation of *Connext*, see 18.1.3 Setting Topic QosPolicies on page 254.

# 47.14.1 Properties

This QoS policy can be modified after the entity is enabled.

It does not apply to *DataReaders*, so there is no requirement that the publishing and subscribing sides use compatible values.

#### 47.14.2 Related QoS Policies

- 47.2 BATCH QosPolicy (DDS Extension) on page 801 Be careful when configuring a DataWriter with a Lifespan duration shorter than the batch flush period (batch\_flush\_delay). If the batch does not fill up before the flush period elapses, the short duration by default will cause the DDS samples to be dropped without being sent. (You can, however, keep track of the number of these dropped samples via writer\_removed\_batch\_sample\_dropped\_sample\_count in the 40.7.2 DATA\_READER\_CACHE\_STATUS on page 646. You can also choose not to drop these samples at all by setting the property dds.data\_reader.accept\_writer\_removed\_batch\_samples to TRUE (by default it is set to FALSE); you can set this property via the 47.19 PROPERTY QosPolicy (DDS Extension) on page 868.)
- 47.9 DURABILITY QosPolicy on page 838

# 47.14.3 Applicable Entities

- 18.1 Topics on page 250
- Chapter 31 DataWriters on page 406

# 47.14.4 System Resource Considerations

The use of this policy does not significantly impact the use of resources.

# 47.15 LIVELINESS QosPolicy

The LIVELINESS QosPolicy specifies how *Connext* determines whether a *DataWriter* is "alive." A *DataWriter*'s liveliness is used in combination with the 47.17 OWNERSHIP QosPolicy on page 864 to maintain ownership of an instance (note that the 47.7 DEADLINE QosPolicy on page 833 is also used

to change ownership when a *DataWriter* is still alive). That is, for a *DataWriter* to own an instance, the *DataWriter* must still be alive as well as honoring its DEADLINE contract.

It includes the members in Table 47.27 DDS\_LivelinessQosPolicy. For defaults and valid ranges, please refer to the API Reference HTML documentation.

Table 47.27 DDS\_LivelinessQosPolicy

| Туре                             | Field Name                        | Description                                                                                                    |
|----------------------------------|-----------------------------------|----------------------------------------------------------------------------------------------------|
| DDS_Live-<br>linessQosPolicyKind | kind                              | DDS_AUTOMATIC_LIVELINESS_QOS:  Connext will automatically assert liveliness for the DataWriter at least as often as the lease_duration.  DDS_MANUAL_BY_PARTICIPANT_LIVELINESS_QOS: The DataWriter is assumed to be alive if any Entity within the same DomainParticipant has asserted its liveliness.  DDS_MANUAL_BY_TOPIC_LIVELINESS_QOS: Your application must explicitly assert the liveliness of the DataWriter within the lease_duration.             |
| DDS_Duration_t                   | lease_duration                    | For a DataWriter, the lease_duration specifies a timeout by which liveliness must be asserted for the DataWriter, or the DataWriter will be considered inactive or not alive.  For a DataReader, the lease_duration specifies the maximum period at which the DataReader will check to see if the matching DataWriter is still alive.  The DataWriter lease_duration is the value that the DataReader uses to determine if a matching DataWriter is alive. |
| DDS_Long                         | assertions_per_<br>lease_duration | The number of assertions a <i>DataWriter</i> will send during a <b>lease_duration</b> period.  This field only applies to <i>DataWriters</i> using DDS_AUTOMATIC_LIVELINESS_QOS kind and it is not considered during QoS compatibility checks.  The default value is 3. A higher value will make the liveliness mechanism more robust against packet losses, but it will also increase the network traffic.                                                |

Setting a *DataWriter*'s **kind** of LIVELINESS specifies the mechanism that will be used to assert liveliness for the *DataWriter*. The *DataWriter*'s **lease\_duration** then specifies the maximum period at which packets that indicate that the *DataWriter* is still alive are sent to matching *DataReaders*.

The various mechanisms are:

# • DDS AUTOMATIC LIVELINESS QOS:

The *DomainParticipant* is responsible for automatically sending packets to indicate that the *DataWriter is* alive; this will be done at the rate determined by the **assertions\_per\_lease\_duration** and **lease\_duration** values. This setting is appropriate when the primary failure mode is that the publishing application itself dies. It does not cover the case in which the application is still alive but in an erroneous state—allowing the *DomainParticipant* to continue to assert liveliness for the *DataWriter* but preventing threads from calling **write()** on the *DataWriter*.

As long as the internal threads spawned by *Connext* for a *DomainParticipant* are running, then the liveliness of the *DataWriter* will be asserted regardless of the state of the rest of the application.

This setting is certainly the most convenient, if the least accurate, method of asserting liveliness for a *DataWriter*.

#### • DDS MANUAL BY PARTICIPANT LIVELINESS QOS:

Connext will assume that as long as the user application has asserted the liveliness of at least one DataWriter belonging to the same DomainParticipant or the liveliness of the DomainParticipant itself, then this DataWriter is also alive.

This setting allows the user code to control the assertion of liveliness for an entire group of *DataWriters* with a single operation on any of the *DataWriters* or their *DomainParticipant*. It's a good balance between control and convenience.

# • DDS\_MANUAL\_BY\_TOPIC\_LIVELINESS\_QOS:

The *DataWriter* is considered alive only if the user application has explicitly called operations that assert the liveliness for that particular *DataWriter*.

This setting forces the user application to assert the liveliness for a *DataWriter* which gives the user application great control over when other applications can consider the *DataWriter* to be inactive, but at the cost of convenience.

With the MANUAL\_BY\_[TOPIC,PARTICIPANT] settings, user application code can assert the liveliness of DataWriters either explicitly by calling the assert\_liveliness() operation on the DataWriter (as well as the DomainParticipant for the MANUAL\_BY\_PARTICIPANT setting) or implicitly by calling write() on the DataWriter. If the application does not use either of the methods mentioned at least once every lease\_duration, then the subscribing application may assume that the DataWriter is no longer alive. Sending data MANUAL\_BY\_TOPIC will cause an assert message to be sent between the DataWriter and its matched DataReaders.

Publishing applications will monitor their *DataWriters* to make sure that they are honoring their LIVELINESS QosPolicy by asserting their liveliness at least at the period set by the **lease\_duration**. If *Connext* finds that a *DataWriter* has failed to have its liveliness asserted by its **lease\_duration**, an internal thread will modify the *DataWriter*'s *LIVELINESS\_LOST\_STATUS* and trigger its **on\_live-liness\_lost()** *DataWriterListener* callback if a listener exists, see 15.8 Listeners on page 47.

Setting the *DataReader*'s **kind** of LIVELINESS requests a specific mechanism for the publishing application to maintain the liveliness of *DataWriters*. The subscribing application may want to know that the publishing application is explicitly asserting the liveliness of the matching *DataWriter* rather than inferring its liveliness through the liveliness of its *DomainParticipant* or its sibling *DataWriters*.

The DataReader's lease\_duration specifies the maximum period at which matching DataWriters must have their liveliness asserted. In addition, in the subscribing application Connext uses an internal thread that wakes up at the period set by the DataReader's lease\_duration to see if the DataWriter's lease\_duration has been violated.

When a matching *DataWriter* is determined to be dead (inactive), *Connext* will modify the *LIVELINESS\_CHANGED\_STATUS* of each matching *DataReader* and trigger that *DataReader's* on\_liveliness changed() *DataReaderListener* callback (if a listener exists).

Although you can set the LIVELINESS QosPolicy on *Topics*, its value can only be used to initialize the LIVELINESS QosPolicies of either a *DataWriter* or *DataReader*. It does not directly affect the operation of *Connext*, see 18.1.3 Setting Topic QosPolicies on page 254.

For more information on Liveliness, see 25.1.2 Maintaining DataWriter Liveliness for kinds AUTOMATIC and MANUAL\_BY\_PARTICIPANT on page 354.

### 47.15.1 Timing Considerations for MANUAL\_BY\_PARTICIPANT

As mentioned in 47.15.6 System Resource Considerations on page 861, a per-DomainParticipant internal Connext thread will wake up periodically to check the liveliness of the DataWriters. This same thread also checks if any of the MANUAL\_BY\_PARTICIPANT DataWriters within the DomainParticipant have asserted liveliness (by calling either the DomainParticipant's or the DataWriter's assert\_liveliness() API): if that is the case, that thread is responsible for sending a liveliness assertion message to any matched remote DomainParticipants.

The period of this thread is half of the time given by the minimum **lease\_duration** across all of the MANUAL\_BY\_PARTICIPANT *DataWriters* within the *DomainParticipant*. As a result, an application asserting MANUAL\_BY\_PARTICIPANT *DataWriters'* liveliness at a period equal to or higher than half of the minimum configured **lease\_duration** may run into local and/or remote *DataWriter* lost events.

For example, for a minimum **lease\_duration** across all *DataWriters* of 2 seconds and an application assertion period (the time between calls to **assert\_liveliness()**) of 1 second, the maximum time between two liveliness assertions will be given by:

```
"maximum time between two liveliness assertions" ~= ("minimum lease_duration across manual_ by participant datawriters" / 2) + "application assertion period"
```

#### which results in:

```
"maximum time between two liveliness assertions" \sim= (2 / 2) second + 1 second = 2 seconds
```

This configuration results in potential (local and remote) liveliness losses since the **lease\_duration** is close to the maximum time between two liveliness assertions (in fact, the situation will be a bit worse since this configuration has not accounted for network delay/jittering delivering liveliness assertion messages).

Therefore, to avoid unexpected liveliness losses, the user application should make sure that *DataWriters'* liveliness is asserted at a period that is shorter than half of the minimum lease duration. For additional information and diagrams, see 25.1.2 Maintaining DataWriter Liveliness for kinds AUTOMATIC and MANUAL\_BY\_PARTICIPANT on page 354.

#### 47.15.2 Example

You can use LIVELINESS QosPolicy during system integration to ensure that applications have been coded to meet design specifications. You can also use it during run time to detect when systems are performing outside of design specifications. Receiving applications can take appropriate actions in response to disconnected *DataWriters*.

The LIVELINESS QosPolicy can be used to manage fail-over when the 47.17 OWNERSHIP QosPolicy on page 864 is set to **EXCLUSIVE**. This implies that the *DataReader* will only receive data from the highest strength *DataWriter* that is alive (active). When that *DataWriter*'s liveliness expires, then Connext will start delivering data from the next highest strength *DataWriter* that is still alive.

### 47.15.3 Properties

This QosPolicy cannot be modified after the Entity has been enabled.

The *DataWriter* and *DataReader* must use compatible settings for this QosPolicy. To be compatible, *both* of the following conditions must be true:

- The *DataWriter* and *DataReader* must use one of the valid combinations shown in Table 47.28 Valid Combinations of Liveliness 'kind'.
- DataWriter's lease duration <= DataReader's lease duration.

If this QosPolicy is found to be incompatible, the ON\_OFFERED\_INCOMPATIBLE\_QOS and ON\_REQUESTED\_INCOMPATIBLE\_QOS statuses will be modified and the corresponding *Listeners* called for the *DataWriter* and *DataReader* respectively.

Table 47.28 Valid Combinations of Liveliness 'kind'

|                         |                           | DataReader requests: |                           |            |
|-------------------------|---------------------------|----------------------|---------------------------|------------|
|                         |                           | MANUAL_BY_TOPIC      | MANUAL_BY_<br>PARTICIPANT | AUTOMATIC  |
|                         | MANUAL_BY_TOPIC           | compatible           | compatible                | compatible |
| DataWriter of-<br>fers: | MANUAL_BY_<br>PARTICIPANT | incompatible         | compatible                | compatible |
|                         | AUTOMATIC                 | incompatible         | incompatible              | compatible |

#### 47.15.4 Related QosPolicies

- 47.7 DEADLINE QosPolicy on page 833
- 47.17 OWNERSHIP QosPolicy on page 864
- 47.18 OWNERSHIP STRENGTH QosPolicy on page 867

### 47.15.5 Applicable Entities

- 18.1 Topics on page 250
- Chapter 31 DataWriters on page 406
- Chapter 40 DataReaders on page 634

# 47.15.6 System Resource Considerations

An internal thread in *Connext* will wake up periodically to check the liveliness of all the *DataWriters*. This happens both in the application that contains the *DataWriters* at the **lease\_duration** set on the *DataWriters* as well as the applications that contain the *DataReaders* at the **lease\_duration** set on the *DataReaders*. Therefore, as **lease\_duration** becomes smaller, more CPU will be used to wake up threads and perform checks. A short **lease\_duration** (or a high **assertions\_per\_lease\_duration**) set on *DataWriters* may also use more network bandwidth because liveliness packets are being sent at a higher rate—this is especially true when LIVELINESS kind is set to AUTOMATIC.

# 47.16 MULTI\_CHANNEL QosPolicy (DDS Extension)

This QosPolicy is used to partition the data published by a *DataWriter* across multiple *channels*. A *channel* is defined by a filter expression and a sequence of multicast locators.

By using this QosPolicy, a *DataWriter* can be configured to send data to different multicast groups based on the content of the data. Using syntax similar to those used in Content-Based Filters, you can associate different multicast addresses with filter expressions that operate on the values of the fields

within the data. When your application's code calls write(), data is sent to any multicast address for which the data passes the filter.

See Multi-Channel DataWriters for High-Performance Filtering (Chapter 36 on page 595) for complete documentation on MultiChannel *DataWriters*.

**Note:** Durable writer history is not supported for MultiChannel *DataWriters*; an error is reported if a MultiChannel *DataWriter* tries to configure Durable Writer History.

This QosPolicy includes the members presented in Table 47.29 DDS\_MultiChannelQosPolicy, Table 47.30 DDS\_ChannelSettings\_t, and Table 47.31 DDS\_TransportMulticastSettings\_t. For defaults and valid ranges, please refer to the API Reference HTML documentation.

Table 47.29 DDS\_MultiChannelQosPolicy

| Туре                        | Field<br>Name   | Description                                                                                                    |
|-----------------------------|-----------------|----------------------------------------------------------------------------------------------------|
| DDS_Chan-<br>nelSettingsSeq | channels        | A sequence of channel settings used to configure the channels' properties. If the length of the sequence is zero, the QosPolicy will be ignored. See Table 47.30 DDS_ChannelSettings_t.                                                                                                    |
| char*                       | filter_<br>name | Name of the filter class used to describe the filter expressions <sup>1</sup> . The following values are supported:  DDS_SQLFILTER_NAME (see 35.5 SQL Filter Expression Notation on page 574)  DDS_STRINGMATCHFILTER_NAME (see 35.6 STRINGMATCH Filter Expression Notation on page 583)  More details are described in the API Reference HTML documentation. |

#### Table 47.30 DDS\_ChannelSettings\_t

| Туре                                   | Field<br>Name          | Description                                                                                                    |
|----------------------------------------|------------------------|----------------------------------------------------------------------------------------------------|
| DDS_Trans-<br>portMulticastSettingsSeq | multicast_<br>settings | A sequence of multicast settings used to configure the multicast addresses associated with a channel. <b>The sequence cannot be empty.</b> The maximum number of multicast locators in a channel is limited by default to 16. This is a hard limit that cannot be increased. However, this limit can be <i>decreased</i> by configuring the <i>DomainParticipant</i> property <b>dds.domain_participant.max_announced_locator_list_size</b> .  See Table 47.31 DDS_TransportMulticastSettings_t. |
| char *                                 | filter_ex-<br>pression | A logical expression used to determine the data that will be published in the channel.  This string cannot be NULL. An empty string always evaluates to TRUE.  See 35.5 SQL Filter Expression Notation on page 574 and 35.6 STRINGMATCH Filter Expression Notation on page 583 for expression syntax.                                                                                                    |

<sup>[0]</sup> 

<sup>&</sup>lt;sup>1</sup> In Java and C#, you can access the names of the built-in filters by using DomainParticipant.SQLFILTER\_NAME and DomainParticipant.STRINGMATCHFILTER\_NAME.

#### Table 47.30 DDS\_ChannelSettings\_t

| Туре     | Field<br>Name | Description                                                                                                    |
|----------|---------------|----------------------------------------------------------------------------------------------------|
| DDS_Long | priority      | A positive integer designating the relative priority of the channel, used to determine the transmission order of pending transmissions. Larger numbers have higher priority.  To use publication priorities, the <i>DataWriter's</i> 47.20 PUBLISH_MODE QosPolicy (DDS Extension) on page 874 must be set for asynchronous publishing and the <i>DataWriter</i> must use a FlowController that is configured for highest-priority-first (HPF) scheduling.  See 34.4.4 Prioritized DDS Samples on page 557. |

#### Table 47.31 DDS\_TransportMulticastSettings\_t

| Туре              | Field Name           | Description                                                                                                    |
|-------------------|----------------------|----------------------------------------------------------------------------------------------------|
| DDS_<br>StringSeq | transports           | A sequence of transport aliases that specifies which transport should be used to publish multicast messages for this channel. |
| char *            | receive_ad-<br>dress | A multicast group address on which <i>DataReaders</i> subscribing to this channel will receive data.                          |
| DDS_Long          | receive_port         | The multicast port on which DataReaders subscribing to this channel will receive data.                                        |

The format of the **filter\_expression** should correspond to one of the following filter classes:

- DDS SQLFILTER NAME (see 35.5 SQL Filter Expression Notation on page 574)
- DDS\_STRINGMATCHFILTER\_NAME (see 35.6 STRINGMATCH Filter Expression Notation on page 583

A *DataReader* can use the ContentFilteredTopic API (see 35.4 Using a ContentFilteredTopic on page 571) to subscribe to a subset of the channels used by a *DataWriter*.

# 47.16.1 Example

See Multi-Channel DataWriters for High-Performance Filtering (Chapter 36 on page 595).

# 47.16.2 Properties

This QosPolicy cannot be modified after the *DataWriter* is created.

It does not apply to *DataReaders*, so there is no requirement that the publishing and subscribing sides use compatible values.

#### 47.16.3 Related Qos Policies

 44.4 DOMAIN\_PARTICIPANT\_RESOURCE\_LIMITS QosPolicy (DDS Extension) on page 742

### 47.16.4 Applicable Entities

• Chapter 31 DataWriters on page 406

### 47.16.5 System Resource Considerations

The following fields in the 44.4 DOMAIN\_PARTICIPANT\_RESOURCE\_LIMITS QosPolicy (DDS Extension) on page 742 configure the resources associated with the channels stored in the MULTI\_CHANNEL QosPolicy:

- channel\_seq\_max\_length
- channel\_filter\_expression\_max\_length

For information about partitioning topic data across multiple channels, please refer to Multi-Channel DataWriters for High-Performance Filtering (Chapter 36 on page 595).

# 47.17 OWNERSHIP QosPolicy

The OWNERSHIP QosPolicy specifies whether a *DataReader* receives data for an instance of a *Topic* sent by multiple *DataWriters*.

For non-keyed *Topics*, there is only one instance of the *Topic*.

This policy includes the single member shown in Table 47.32 DDS OwnershipQosPolicy.

Table 47.32 DDS\_OwnershipQosPolicy

| Туре                       | Field Name | Description                                                       |
|----------------------------|------------|-------------------------------------------------------------------|
| DDS_OwnershipQosPolicyKind | kind       | (default) DDS_SHARED_OWNERSHIP_QOS or DDS_EXCLUSIVE_OWNERSHIP_QOS |

The kind of OWNERSHIP can be set to one of two values:

# • SHARED Ownership

When OWNERSHIP is **SHARED**, and multiple *DataWriters* for the *Topic* publish the value of the same instance, all the updates are delivered to subscribing *DataReaders*. So in effect, there is no "owner;" no single *DataWriter* is responsible for updating the value of an instance. The

subscribing application will receive modifications from all DataWriters.

#### **EXCLUSIVE Ownership**

When OWNERSHIP is **EXCLUSIVE**, each instance can only be owned by one *DataWriter* at a time. This means that a single *DataWriter* is identified as the exclusive owner whose updates are allowed to modify the value of the instance for matching *DataReaders*. Other *DataWriters* may submit modifications for the instance, but only those made by the current owner are passed on to the *DataReaders*. If a non-owner *DataWriter* modifies an instance, no error or notification is made; the modification is simply ignored. The owner of the instance can change dynamically.

Note for non-keyed *Topics*, **EXCLUSIVE** ownership implies that *DataReaders* will pay attention to only one *DataWriter* at a time because there is only a single instance. For keyed *Topics*, *DataReaders* may actually receive data from multiple *DataWriters* when different *DataWriters* own different instances of the *Topic*.

This QosPolicy is often used to help users build systems that have redundant elements to safeguard against component or application failures. When systems have active and hot standby components, the Ownership QosPolicy can be used to ensure that data from standby applications are only delivered in the case of the failure of the primary.

The Ownership QosPolicy can also be used to create data channels or topics that are designed to be taken over by external applications for testing or maintenance purposes.

Although you can set the OWNERSHIP QosPolicy on *Topics*, its value can only be used to initialize the OWNERSHIP QosPolicies of either a *DataWriter* or *DataReader*. It does not directly affect the operation of *Connext*, see 18.1.3 Setting Topic QosPolicies on page 254.

#### 47.17.1 How Connext Selects which DataWriter is the Exclusive Owner

When OWNERSHIP is **EXCLUSIVE**, the owner of an instance at any given time is the *DataWriter* with the highest 47.18 OWNERSHIP\_STRENGTH QosPolicy on page 867 that is "alive" as defined by the 47.15 LIVELINESS QosPolicy on page 856) and has not violated the 47.7 DEADLINE QosPolicy on page 833 of the *DataReader*. OWNERSHIP\_STRENGTH is simply an integer set by the *DataWriter*.

If the *Topic*'s data type is keyed (see Chapter 8 DDS Samples, Instances, and Keys on page 18), **EXCLUSIVE** ownership is determined on a per-instance basis. That is, the *DataWriter* owner of each instance is considered separately. A *DataReader* can receive values written by a lower strength *DataWriter* as long as those values are for instances that are not being written by a higher-strength *DataWriter*.

If there are multiple *DataWriters* with the same OWNERSHIP\_STRENGTH writing to the same instance, *Connext* resolves the tie by choosing the *DataWriter* with the smallest GUID (Globally

Unique Identifier, see 22.1 Simple Participant Discovery on page 321.). This means that different *DataReaders* (in different applications) of the same *Topic* will all choose the same *DataWriter* as the owner when there are multiple *DataWriters* with the same strength.

The owner of an instance can change when:

- A *DataWriter* with a higher OWNERSHIP\_STRENGTH publishes a value for the instance.
- The OWNERSHIP\_STRENGTH of the owning *DataWriter* is dynamically changed to be less than the strength of an existing *DataWriter* of the instance.
- The owning *DataWriter* stops asserting its LIVELINESS (the *DataWriter* dies).
- The owning *DataWriter* violates the DEADLINE QosPolicy by not updating the value of the instance within the period set by the DEADLINE.

Note however, the change of ownership is not synchronous across different *DataReaders* in different participants. That is, *DataReaders* in different applications may not determine that the ownership of an instance has changed at exactly the same time.

### 47.17.2 Example

OWNERSHIP is really a property that is shared between *DataReaders* and *DataWriters* of a *Topic*. However, in a system, some *Topics* will be exclusively owned and others will be shared. System requirements will determine which are which.

An example of a *Topic* that may be shared is one that is used by applications to publish alarm messages. If the application detects an anomalous condition, it will use a *DataWriter* to write a *Topic* "Alarm." Another application that records alarms into a system log file will have a *DataReader* that subscribes to "Alarm." In this example, any number of applications can publish the "Alarm" message. There is no concept that only one application at a time is allowed to publish the "Alarm" message, so in this case, the OWNERSHIP of the *DataWriters* and *DataReaders* should be set to **SHARED**.

In a different part of the system, **EXCLUSIVE** OWNERSHIP may be used to implement redundancy in support of fault tolerance. Say, the distributed system controls a traffic system. It monitors traffic and changes the information posted on signs, the operation of metering lights, and the timing of traffic lights. This system must be tolerant to failure of any part of the system including the application that actually issues commands to change the lights at a particular intersection.

One way to implement fault tolerance is to create the system redundantly both in hardware and software. So if a piece of the running system fails, a backup can take over. In systems where failover from the primary to backup system must be seamless and transparent, the actual mechanics of failover must be fast, and the redundant component must immediately pickup where the failed component left off. For the network connections of the component, Connext can provided redundant *DataWriter* and *DataReaders*.

In this case, you would not want the *DataReaders* to receive redundant messages from the redundant *DataWriters*. Instead you will want the *DataReaders* to only receive messages from the primary application and only from a backup application when a failure occurs. To continue our example, if we have redundant applications that all try to control the lights at an intersection, we would want the *DataReaders* on the light to receive messages only from the primary application. To do so, we should configure the *DataWriters* and *DataReaders* to have **EXCLUSIVE** OWNERSHIP and set the OWNERSHIP\_STRENGTH differently on different redundant applications to distinguish between primary and backup systems.

### 47.17.3 Properties

This QosPolicy cannot be modified after the Entity is enabled.

It must be set to the same **kind** on both the publishing and subscribing sides. If a *DataWriter* and *DataReader* of the same topic are found to have different **kinds** set for the OWNERSHIP QoS, the **ON\_OFFERED\_INCOMPATIBLE\_QOS** and **ON\_REQUESTED\_INCOMPATIBLE\_QOS** statuses will be modified and the corresponding *Listeners* called for the *DataWriter* and *DataReader* respectively.

#### 47.17.4 Related QosPolicies

- 47.7 DEADLINE QosPolicy on page 833
- 47.15 LIVELINESS QosPolicy on page 856
- 47.18 OWNERSHIP STRENGTH QosPolicy below

# 47.17.5 Applicable Entities

- 18.1 Topics on page 250
- Chapter 31 DataWriters on page 406
- Chapter 40 DataReaders on page 634

# 47.17.6 System Resource Considerations

This QosPolicy does not significantly impact the use of system resources.

# 47.18 OWNERSHIP\_STRENGTH QosPolicy

The OWNERSHIP\_STRENGTH QosPolicy is used to rank *DataWriters* of the same instance of a *Topic*, so that *Connext* can decide which *DataWriter* will have ownership of the instance when the 47.17 OWNERSHIP QosPolicy on page 864 is set to **EXCLUSIVE**.

It includes the member in Table 47.33 DDS\_OwnershipStrengthQosPolicy. For the default and valid range, please refer to the API Reference HTML documentation.

#### Table 47.33 DDS\_OwnershipStrengthQosPolicy

| Type     | Field Name | Description                                                      |
|----------|------------|------------------------------------------------------------------|
| DDS_Long | value      | The strength value used to arbitrate among multiple DataWriters. |

This QosPolicy only applies to *DataWriters* when **EXCLUSIVE** OWNERSHIP is used. The strength is simply an integer value, and the *DataWriter* with the largest value is the owner. A deterministic method is used to decide which *DataWriter* is the owner when there are multiple *DataWriters* that have equal strengths. See 47.17.1 How Connext Selects which DataWriter is the Exclusive Owner on page 865 for more details.

### 47.18.1 Example

Suppose there are two *DataWriters* sending DDS samples of the same *Topic* instance, one as the main *DataWriter*, and the other as a backup. If you want to make sure the *DataReader* always receive from the main one whenever possible, then set the main *DataWriter* to use a higher **ownership\_strength** value than the one used by the backup *DataWriter*.

### 47.18.2 Properties

This QosPolicy can be changed at any time.

It does not apply to *DataReaders*, so there is no requirement that the publishing and subscribing sides use compatible values.

#### 47.18.3 Related QosPolicies

47.17 OWNERSHIP QosPolicy on page 864

# 47.18.4 Applicable Entities

• Chapter 31 DataWriters on page 406

# 47.18.5 System Resource Considerations

The use of this policy does not significantly impact the use of resources.

# 47.19 PROPERTY QosPolicy (DDS Extension)

The PROPERTY QosPolicy stores name/value (string) pairs that can be used to configure certain parameters of *Connext* that are not exposed through formal QoS policies.

It can also be used to store and propagate application-specific name/value pairs that can be retrieved by user code during discovery. This is similar to the USER DATA QosPolicy, except this policy uses

(name, value) pairs, and you can select whether or not a particular pair should be propagated (included in the built-in topic). By default, properties are not propagated during discovery.

It includes the member in Table 47.34 DDS\_PropertyQosPolicy.

Table 47.34 DDS\_PropertyQosPolicy

| Туре                 | Field<br>Name | Description                                                                                                    |
|----------------------|---------------|----------------------------------------------------------------------------------------------------|
| DDS_Prop-<br>ertySeq | value         | A sequence of: (name, value) pairs and booleans that indicate whether the pair should be propagated (included in the entity's built-in topic upon discovery). |

The Property QoS stores name/value pairs for an Entity. Both the name and value are strings. Certain configurable parameters for Entities that do not have a formal DDS QoS definition may be configured via this QoS by using a predefined name and the desired setting in string form.

You can find a complete list of predefined properties in the Property Reference Guide.

You can manipulate the sequence of properties (name, value pairs) with the standard methods available for sequences. You can also use the helper class, DDSPropertyQosPolicyHelper, which provides another way to work with a PropertyQosPolicy object.

The PropertyQosPolicy may be used to configure:

- Durable writer history (see 21.3.2 How To Configure Durable Writer History on page 308)
- Durable reader state (see 21.4.4 How To Configure a DataReader for Durable Reader State on page 314)
- Built-in and extension Transport Plugins (see 51.6 Setting Builtin Transport Properties with the PropertyQosPolicy on page 1003, 53.2 Configuring the TCP Transport on page 1103).
- Automatic registration of built-in types (see 17.2.1 Registering Built-in Types on page 123)
- 16.3.15 Configuring the Clock per DomainParticipant on page 106
- 31.18 Turbo Mode and Automatic Throttling for DataWriter Performance—Experimental Features on page 462
- Location or content of your license from RTI (see *License Management*, in the <u>RTI Connext Installation Guide</u>)

In addition, you can add your own name/value pairs to the Property QoS of an *Entity*. Start them with a prefix other than **dds.**, **com.rti.**, or **rti.**, so that they do not fail validation. (See 47.19.1 Property Validation on page 871.) You may also use this QosPolicy to direct *Connext* to propagate these name/value pairs with the discovery information for the Entity. Applications that discover the Entity can then access the user-specific name/value pairs in the discovery information of the remote Entity. This allows

you to add meta-information about an Entity for application-specific use, for example, authentication/authorization certificates (which can also be done using the User or Group Data QoS).

Reasons for using the PropertyQosPolicy include:

- Some features can only be configured through the PropertyQosPolicy, not through other QoS or APIs (for example, Durable Reader State, Durable Writer History, Built-in Types, Monotonic Clock).
- Alternative way to configure built-in transports settings. For example, to use non-default values for the built-in transports without using the PropertyQosPolicy, you would have to create a *DomainParticipant* disabled, change the built-in transport property settings, then enable the *DomainParticipant*. Using the PropertyQosPolicy to configure built-in transport settings will save you the work of enabling and disabling the *DomainParticipant*.

**Note:** Starting with *Connext* 6.0.0, you can also configure the built-in transport settings using the following XML tags under <transport\_builtin>: <udpv4>, <udpv6>, <shmem>, <udpv4\_wan>. This is recommended over using the PropertyQosPolicy. See 50.4.6 Transport Properties on page 977.

When using non-C/C++ and Java APIs, the transport configuration must take place through the PropertyQosPolicy (not through the transport property structures) or the <transport\_builtin> XML tags (for *Connext* 6.0.0 and higher).

- Alternative way to support multiple instances of built-in transports (without using Transport API).
- Alternative way to dynamically load and configure extension transports (such as *RTI TCP Transport*) in C/C++ language bindings. If the extension plugin is installed using the **register\_transport()** API instead, the library of the extension transport will need to be linked into your application and may require recompilation.
- Alternative way to provide a license for platforms that do not support a file system, or if a default license location is not feasible and environment variables are not supported.

The PropertyQosPolicyHelper operations are described in Table 47.35 PropertyQosPolicyHelper Operations. For more information, see the API Reference HTML documentation.

<sup>[0]</sup> 

<sup>&</sup>lt;sup>1</sup>RTI TCP Transport is included with your Connext distribution but is not a built-in transport and therefore not enabled by default.

| Operation                | Description                                                                                                 |
|--------------------------|----------------------------------------------------------------------------------------------------|
| get_number_of_properties | Gets the number of properties in the input policy.                                                          |
| assert_property          | Asserts the property identified by name in the input policy. (Either adds it, or replaces an existing one.) |
| add_property             | Adds a new property to the input policy.                                                                    |
| assert_pointer_property  | Asserts the property identified by name in the input policy. Used when the property to store is a pointer.  |
| add_pointer_property     | Adds a new property to the input policy. Used when the property to store is a pointer.                      |
| lookup_property          | Searches for a property in the input policy given its name.                                                 |
| remove_property          | Removes a property from the input policy.                                                                   |
| get_properties           | Retrieves a list of properties whose names match the input prefix.                                          |

### 47.19.1 Property Validation

All the properties that *Connext* provides (which begin with **dds.**, **com.rti.**, or **rti.**) are validated when the entity or the plugin is created. This validation is done to avoid using an unknown or incorrect property name (for example, due to a typo). Without this validation, *Connext* ignores the unknown property name, and you might not know why the property's configuration isn't being applied.

By default, at the creation of an entity or a plugin, if you specify an incorrect property name, *Connext* logs an exception similar to the following:

#### • Entity:

```
DDS_PropertyQosPolicy_validatePropertyNames:Unexpected property: dds.type_
consistnecy.ignore_sequence_bounds. Closest valid property: dds.type_
consistency.ignore_sequence_bounds

DDS_DataReaderQos_is_consistentI:inconsistent QoS property

DDS_Subscriber_create_datareader_disabledI:ERROR: Inconsistent QoS
```

#### • Plugin, such as TCPv4:

```
DDS_PropertyQosPolicy_validate_plugin_property_suffixes:Unexpected property:
dds.transport.TCPv4.tcp1.invalidPropertyTest. Closest valid property:
dds.transport.TCPv4.tcp1.aliases
NDDS_Transport_TCPv4_Property_parseDDSProperties:Inconsistent QoS property:
dds.transport.TCPv4.
NDDS_Transport_TCPv4_create:!get transport TCPv4 plugin property from DDS Property
```

You can configure the behavior of this validation by setting a property at the *DomainParticipant* level. The *DomainParticipant's DataWriters* and *DataReaders* use the participant's setting. Or you can set the property at the plugin level.

- At the entity-level setting, you can set the property **dds.participant.property\_validation\_action** to any of the following options:
  - (default) VALIDATION\_ACTION\_EXCEPTION: validate properties. Upon failure, log errors and fail.
  - VALIDATION ACTION SKIP: skip validation.
  - VALIDATION\_ACTION\_WARNING: validate properties. Upon failure, log warnings and do not fail.
- At the plugin level setting, you can set the property <plugin\_name>.property\_validation\_action:
  - Options:
    - VALIDATION\_ACTION\_EXCEPTION: validate properties. Upon failure, log errors and fail.
    - VALIDATION\_ACTION\_SKIP: skip validation.
    - VALIDATION\_ACTION\_WARNING: validate properties. Upon failure, log warnings and do not fail.
  - If the property is not set, the plugin property validation behavior will be the same as that of the *DomainParticipant*, which by default is VALIDATION ACTION EXCEPTION.
  - For example, to set the **property\_validation\_action** for the **dds.transport.TCPv4.tcp1** transport plugin via XML:

In general, it is recommended that you use **dds.participant.property\_validation\_action** to control the validation of the properties for both the *Connext* core libraries and any plugins you might use. However, there are cases where you might want to configure different behaviors for the core libraries and the plugins. For example, if you are running a customized version of the plugins that supports a new, experimental property, you will need to disable the *DomainParticipant* validation via **dds.-participant.property\_validation\_action**, but still keep the plugin validation (for example,

**dds.transport.TCPv4.tcp1.property\_validation\_action**). Here's an example of disabling the *DomainParticipant* level validation and enabling a plugin level validation:

Note that the validation is sequential: first the property is validated when the *DomainParticipant* is created, then it is validated when the plugin is created. For example, consider that the *DomainParticipant* sets the property **dds.participant.property\_validation\_action** to VALIDATION\_ACTION\_EXCEPTION, but the plugin is configured to skip the unknown property. In this case, *DomainParticipant* creation will fail, and the plugin will never get created. As described above, if you are customizing the plugin, set the validation to VALIDATION\_ACTION\_SKIP at the *DomainParticipant* level, then set the plugin property validation to VALIDATION\_ACTION\_EXCEPTION. By doing that, the properties will be validated just at the plugin level.

You can find a complete list of the *Connext* predefined properties in the Property Reference Guide.

# 47.19.2 Properties

This QosPolicy can be changed at any time.

There is no requirement that the publishing and subscribing sides use compatible values.

#### 47.19.3 Related QosPolicies

 44.4 DOMAIN\_PARTICIPANT\_RESOURCE\_LIMITS QosPolicy (DDS Extension) on page 742

# 47.19.4 Applicable Entities

- Chapter 31 DataWriters on page 406
- Chapter 40 DataReaders on page 634
- 16.3 DomainParticipants on page 82

### 47.19.5 System Resource Considerations

The 44.4 DOMAIN\_PARTICIPANT\_RESOURCE\_LIMITS QosPolicy (DDS Extension) on page 742 contains several fields for configuring the resources associated with the properties stored in this QosPolicy.

# 47.20 PUBLISH\_MODE QosPolicy (DDS Extension)

This QosPolicy determines the *DataWriter's* publishing mode, either asynchronous or synchronous.

The publishing mode controls whether data is written synchronously—in the context of the user thread when calling **write()**, or asynchronously—in the context of a separate thread internal to *Connext*.

**Note:** For information on asynchronous *DataWriters* and sender-side filtering, see 35.1 Where Filtering is Applied—Publishing vs. Subscribing Side on page 566.

Each *Publisher* spawns a single asynchronous publishing thread (set in its 46.1 ASYNCHRONOUS\_PUBLISHER QosPolicy (DDS Extension) on page 780) to serve all its asynchronous *DataWriters*.

When data is written asynchronously, a FlowController (34.4 FlowControllers (DDS Extension) on page 551), identified by **flow\_controller\_name**, can be used to shape the network traffic. The FlowController's properties determine when the asynchronous publishing thread is allowed to send data and how much.

The fastest way for *Connext* to send data is for the user thread to execute the middleware code that actually sends the data itself. However, there are times when user applications may need or want an internal middleware thread to send the data instead. For instance, for sending large data reliably, an asynchronous thread must be used (see 46.1 ASYNCHRONOUS\_PUBLISHER QosPolicy (DDS Extension) on page 780). See also 34.3 Large Data Fragmentation on page 544.

This QosPolicy can select a FlowController to prioritize or shape the data flow sent by a *DataWriter* to *DataReaders*. Shaping a data flow usually means limiting the maximum data rates with which the middleware will send data for a *DataWriter*. The FlowController will buffer data sent faster than the maximum rate by the *DataWriter*, and then only send the excess data when the user send rate drops below the maximum rate.

If kind is set to DDS\_ASYNCHRONOUS\_PUBLISH\_MODE\_QOS, the flow controller referred to by flow controller name must exist. Otherwise, the setting will be considered inconsistent.

This QosPolicy includes the members in Table 47.36 DDS\_PublishModeQosPolicy. For the defaults, please refer to the API Reference HTML documentation.

Table 47.36 DDS\_PublishModeQosPolicy

| Туре                                  | Field<br>Name                 | Description                                                                                                    |  |
|---------------------------------------|-------------------------------|----------------------------------------------------------------------------------------------------|--|
| DDS_Pub-<br>lishMode<br>QosPolicyKind | kind                          | Either:  DDS_ASYNCHRONOUS_PUBLISH_MODE_QOS  DDS_SYNCHRONOUS_PUBLISH_MODE_QOS                                                                                                    |  |
| char*                                 | flow_con-<br>troller_<br>name | Name of the associated flow controller.  There are three built-in FlowControllers:  DDS_DEFAULT_FLOW_CONTROLLER_NAME  DDS_FIXED_RATE_FLOW_CONTROLLER_NAME  DDS_ON_DEMAND_FLOW_CONTROLLER_NAME  You may also create your own FlowControllers.  See 34.4 FlowControllers (DDS Extension) on page 551.                                                                                                    |  |
| DDS_Long                              | priority                      | A positive integer designating the relative priority of the <i>DataWriter</i> , used to determine the transmission order of pending writes.  To use publication priorities, this QosPolicy's <b>kind</b> must be DDS_ASYNCHRONOUS_PUBLISH_MODE_QOS and the <i>DataWriter</i> must use a FlowController with a highest-priority first (HPF) <b>scheduling_policy</b> .  See 34.4.4 Prioritized DDS Samples on page 557. |  |

The maximum number of DDS samples that will be coalesced depends on NDDS\_Transport\_Property\_t::gather\_send\_buffer\_count\_max (each DDS sample requires at least 2-4 gather-send buffers). Performance can be improved by increasing NDDS\_Transport\_Property\_t::gather\_send\_buffer\_count\_max. Note that the maximum value is operating system dependent.

*Connext* queues DDS samples until they can be sent by the asynchronous publishing thread (as determined by the corresponding FlowController).

The number of DDS samples that will be queued is determined by the 47.12 HISTORY QosPolicy on page 850: when using **KEEP LAST**, the most recent **depth** DDS samples are kept in the queue.

Once unsent DDS samples are removed from the queue, they are no longer available to the asynchronous publishing thread and will therefore never be sent.

Unless **flow\_controller\_name** points to one of the built-in FlowControllers, finalizing the DataWriter-Qos will also free the string pointed to by **flow\_controller\_name**. Therefore, you should use **DDS\_ String\_dup()** before passing the string to **flow\_controller\_name**, or reset **flow\_controller\_name** to NULL before the destructing /finalizing the QoS.

#### **Advantages of Asynchronous Publishing:**

Asynchronous publishing may increase latency, but offers the following advantages:

- The write() call does not make any network calls and is therefore faster and more deterministic. This becomes important when the user thread is executing time-critical code.
- When data is written in bursts or when sending large data types as multiple fragments, a flow controller can throttle the send rate of the asynchronous publishing thread to avoid flooding the network.
- Asynchronously written DDS samples for the same destination will be coalesced into a single network packet which reduces bandwidth consumption.

### 47.20.1 Properties

This QosPolicy cannot be modified after the DataWriter is created.

Since it is only for *DataWriters*, there are no compatibility restrictions for how it is set on the publishing and subscribing sides.

#### 47.20.2 Related QosPolicies

- 46.1 ASYNCHRONOUS PUBLISHER QosPolicy (DDS Extension) on page 780
- 47.12 HISTORY QosPolicy on page 850

#### 47.20.3 Applicable Entities

• Chapter 31 DataWriters on page 406

### 47.20.4 System Resource Considerations

See 47.22.1 Configuring Resource Limits for Asynchronous DataWriters on page 884.

System resource usage depends on the settings in the corresponding FlowController (see 34.4 FlowControllers (DDS Extension) on page 551).

# 47.21 RELIABILITY QosPolicy

This RELIABILITY QosPolicy determines whether or not data published by a *DataWriter* will be reliably delivered by *Connext* to matching *DataReaders*. The reliability protocol used by *Connext* is discussed in Reliability Models for Sending Data (Chapter 32 on page 464).

The reliability of a connection between a *DataWriter* and *DataReader* is entirely user configurable. It can be done on a per *DataWriter/DataReader* connection. A connection may be configured to be "best effort" which means that *Connext* will not use any resources to monitor or guarantee that the data sent by a *DataWriter* is received by a *DataReader*.

For some use cases, such as the periodic update of sensor values to a GUI displaying the value to a person, "best effort" delivery is often good enough. It is certainly the fastest, most efficient, and least

resource-intensive (CPU and network bandwidth) method of getting the newest/latest value for a topic from *DataWriters* to *DataReaders*. But there is no guarantee that the data sent will be received. It may be lost due to a variety of factors, including data loss by the physical transport such as wireless RF or even Ethernet. Packets received out of order are dropped and reported as lost with the reason LOST\_BY\_WRITER (see 40.7.7 SAMPLE\_LOST Status on page 655).

However, there are data streams (topics) in which you want an absolute guarantee that all data sent by a *DataWriter* is received reliably by *DataReaders*. This means that *Connext* must check whether or not data was received, and repair any data that was lost by resending a copy of the data as many times as it takes for the *DataReader* to receive the data.

*Connext* uses a reliability protocol configured and tuned by these QoS policies:

- 47.12 HISTORY QosPolicy on page 850
- 47.5 DATA WRITER PROTOCOL QosPolicy (DDS Extension) on page 816
- 48.1 DATA READER PROTOCOL QosPolicy (DDS Extension) on page 908
- 47.22 RESOURCE LIMITS QosPolicy on page 882

The Reliability QoS policy **kind** is simply a switch to turn on the reliability protocol for a *DataWriter/DataReader* connection. The level of reliability provided by *Connext* is determined by the configuration of the aforementioned QoS policies.

You can configure *Connext* to deliver ALL data in the order they were sent (also known as absolute or strict reliability). Or, as a trade-off for less memory, CPU, and network usage, you can choose a reduced level of reliability where only the last N values are guaranteed to be delivered reliably to *DataReaders* (where N is user-configurable). With the reduced level of reliability, there are no guarantees that the data sent before the last N are received. Only the last N data packets are monitored and repaired if necessary.

It includes the members in Table 47.37 DDS\_ReliabilityQosPolicy. For defaults and valid ranges, please refer to the API Reference HTML documentation.

Table 47.37 DDS\_ReliabilityQosPolicy

| Туре                                            | Field Name                      | Description                                                                                                    |
|-------------------------------------------------|---------------------------------|----------------------------------------------------------------------------------------------------|
| DDS_ReliabilityQosPolicyKind                    | kind                            | DDS_BEST_EFFORT_RELIABILITY_QOS: DDS data samples are sent once and missed samples are acceptable.     DDS_RELIABLE_RELIABILITY_QOS: Connext will make sure that data sent is received and missed DDS samples are resent.  Default: BEST_EFFORT for DataReader and Topic, RELIABLE for DataWriter                                                                                                    |
| DDS_Duration_t                                  | max_blocking_time               | Maximum time a <i>DataWriter</i> can block on a <b>write()</b> call. See 31.8.1 Blocking During a write() on page 429 and 31.8.2 write() behavior with KEEP_LAST and KEEP_ALL on page 431 for more information about when the <b>write()</b> call can block and what happens when it times out.  Has no meaning for <i>DataReaders</i> .  Default: 100ms                                                                                                    |
| DDS_ReliabilityQosPolicy-AcknowledgmentModeKind | acknowledgment_<br>kind         | Kind of reliable acknowledgment.  Only applies when <b>kind</b> is RELIABLE.  Sets the kind of acknowledgments supported by a <i>DataWriter</i> and sent by <i>DataReader</i> .  Possible values:  • DDS_PROTOCOL_ACKNOWLEDGMENT_MODE  • DDS_APPLICATION_AUTO_ACKNOWLEDGMENT_MODE  • DDS_APPLICATION_EXPLICIT_ACKNOWLEDGMENT_MODE  See 31.12.1 Application Acknowledgment Kinds on page 436  Default: DDS_PROTOCOL_ACKNOWLEDGMENT_MODE                                                                                                    |
| DDS_In-<br>stanceStateConsistencyKind           | instance_state_consistency_kind | How to implement instance state consistency when a DataReader reconnects with a DataWriter that has lost liveliness (applies only to keyed data):  • NO_RECOVER_INSTANCE_STATE_CONSISTENCY: Instance state is not restored on a DataReader after reconnecting with a DataWriter until the DataWriter sends a new sample.  • RECOVER_INSTANCE_STATE_CONSISTENCY: Instance state is restored on the DataReader after it reconnects with a DataWriter that has regained liveliness, even before the DataWriter sends a new sample.  Note: Since instance state consistency uses the ServiceRequest channel, the RECOVER_INSTANCE_STATE_CONSISTENCY setting requires the enabled_builtin_channels field in the 44.3 DISCOVERY_CONFIG_QosPolicy (DDS Extension) on page 730 to be set to DDS_DISCOVERYCONFIG_SERVICE_REQUEST_CHANNEL (by default, it is). This setting also requires that kind be set to RELIABLE.  See 19.1.5 Transition after NOT_ALIVE_NO_WRITERS on page 268 for details.  Default: NO_RECOVER_INSTANCE_STATE_CONSISTENCY |

# 47.21.1 Reliability Kind

The kind of RELIABILITY can be either:

# BEST EFFORT

Connext will send DDS data samples only once to DataReaders. No effort or resources are spent to track whether or not sent DDS samples are received. Minimal resources are used. This is the most deterministic method of sending data since there is no indeterministic delay that can be introduced by buffering or resending data. DDS data samples may be lost. This setting is good for periodic data.

#### • RELIABLE

Connext will send DDS samples reliably to DataReaders—buffering sent data until they have been acknowledged as being received by DataReaders and resending any DDS samples that may have been lost during transport. Additional resources configured by the HISTORY and RESOURCE\_LIMITS QosPolicies may be used. Extra packets will be sent on the network to query (heartbeat) and acknowledge the receipt of DDS samples by the DataReader. This setting is a good choice when guaranteed data delivery is required; for example, sending events or commands.

To send *large* data reliably, you will also need to set the 47.20 PUBLISH\_MODE QosPolicy (DDS Extension) on page 874 kind to DDS\_ASYNCHRONOUS\_PUBLISH\_MODE\_QOS. *Large* in this context means that the data size is larger than the transport message\_size\_max property value. See 34.3 Large Data Fragmentation on page 544.

While a *DataWriter* sends data reliably, the 47.12 HISTORY QosPolicy on page 850 and 47.22 RESOURCE\_LIMITS QosPolicy on page 882 determine how many DDS samples can be stored while waiting for acknowledgements from *DataReaders*. A DDS sample that is sent reliably is entered in the *DataWriter*'s send queue awaiting acknowledgement from *DataReaders*. How many DDS samples that the *DataWriter* is allowed to store in the send queue for a data-instance depends on the **kind** of the HISTORY QoS as well as the **max\_samples\_per\_instance** and **max\_samples** parameter of the RESOURCE LIMITS QoS.

If the HISTORY **kind** is **KEEP\_LAST**, then the *DataWriter* is allowed to have the HISTORY **depth** number of DDS samples per instance of the *Topic* in the send queue. Should the number of unacknowledged DDS samples in the send queue for a data-instance reach the HISTORY **depth**, then the next DDS sample written by the *DataWriter* for the instance will overwrite the oldest DDS sample for the instance in the queue. This implies that an unacknowledged DDS sample may be overwritten and thus lost. So even if the RELIABILITY **kind** is **RELIABLE**, if the HISTORY **kind** is **KEEP\_LAST**, it is possible that some data sent by the *DataWriter* will not be delivered to the *DataReader*. What is guaranteed is that if the *DataWriter* stops writing, the last *N* DDS samples that the *DataWriter* wrote will be delivered reliably; where n is the value of the HISTORY **depth**.

However, if the HISTORY kind is KEEP\_ALL, then when the send queue is filled with unacknowledged DDS samples (either due to the number of unacknowledged DDS samples for an instance reaching the RESOURCE\_LIMITS max\_samples\_per\_instance value or the total number of unacknowledged DDS samples have reached the size of the send queue as specified by RESOURCE\_

LIMITS max\_samples), the next write() operation on the *DataWriter* will block until either a DDS sample in the queue has been fully acknowledged by *DataReaders* and thus can be overwritten or a timeout of RELIABILITY max blocking period has been reached.

If there is still no space in the queue when **max\_blocking\_time** is reached, the **write()** call will return a failure with the error code **DDS\_RETCODE\_TIMEOUT**.

Thus for strict reliability—a guarantee that all DDS data samples sent by a *DataWriter* are received by *DataReaders*—you must use a RELIABILITY **kind** of **RELIABLE** and a HISTORY **kind** of **KEEP\_ ALL** for both the *DataWriter* and the *DataReader*.

Although you can set the RELIABILITY QosPolicy on *Topics*, its value can only be used to initialize the RELIABILITY QosPolicies of either a *DataWriter* or *DataReader*. It does not directly affect the operation of *Connext*, see 18.1.3 Setting Topic QosPolicies on page 254.

### 47.21.2 Example

This QosPolicy is used to achieve reliable communications, which is discussed in Reliability Models for Sending Data (Chapter 32 on page 464) and 32.4.1 Enabling Reliability on page 471.

### 47.21.3 Properties

This QosPolicy cannot be modified after the Entity has been enabled.

The *DataWriter* and *DataReader* must use compatible settings for this QosPolicy. To be compatible, the *DataWriter* and *DataReader* must use one of the valid combinations for the Reliability **kind** (see Table 47.38 Valid Combinations of Reliability 'kind'), one of the valid combinations for the **acknowledgment\_kind** (see Table 47.40 Valid Combinations of Reliability 'acknowledgment\_kind'), and one of the valid combinations for the **instance\_state\_consistency\_kind** (see ):

Table 47.38 Valid Combinations of Reliability 'kind'

|                    |             | DataReader requests: |              |
|--------------------|-------------|----------------------|--------------|
|                    |             | BEST_EFFORT          | RELIABLE     |
|                    | BEST_EFFORT | compatible           | incompatible |
| DataWriter offers: | RELIABLE    | compatible           | compatible   |

Table 47.39 Valid Combinations of Reliability 'instance\_state\_consistency\_kind'

|                       |                                               | DataReader requests:                          |                                            |
|-----------------------|-----------------------------------------------|-----------------------------------------------|--------------------------------------------|
|                       |                                               | NO_RECOVER_INSTANCE_<br>STATE_<br>CONSISTENCY | RECOVER_INSTANCE_<br>STATE_<br>CONSISTENCY |
| DataWriter<br>offers: | NO_RECOVER_INSTANCE_<br>STATE_<br>CONSISTENCY | compatible                                    | incompatible                               |
|                       | RECOVER_INSTANCE_STATE_<br>CONSISTENCY        | compatible                                    | compatible                                 |

Table 47.40 Valid Combinations of Reliability 'acknowledgment\_kind'

|                    |                      | DataReader requests: |                      |                          |
|--------------------|----------------------|----------------------|----------------------|--------------------------|
|                    |                      | PROTOCOL             | APPLICATION_<br>AUTO | APPLICATION_<br>EXPLICIT |
|                    | PROTOCOL             | compatible           | incompatible         | incompatible             |
| DataWriter offers: | APPLICATION_AUTO     | compatible           | compatible           | compatible               |
|                    | APPLICATION_EXPLICIT | compatible           | compatible           | compatible               |

If this QosPolicy is found to be incompatible, statuses **ON\_OFFERED\_INCOMPATIBLE\_QOS** and **ON\_REQUESTED\_INCOMPATIBLE\_QOS** will be modified and the corresponding *Listeners* called for the *DataWriter* and *DataReader*, respectively.

There are no compatibility issues regarding the value of **max\_blocking\_wait**, since it does not apply to *DataReaders*.

#### 47.21.4 Related QosPolicies

- 47.12 HISTORY QosPolicy on page 850
- 47.20 PUBLISH MODE QosPolicy (DDS Extension) on page 874
- 47.22 RESOURCE LIMITS QosPolicy on the next page

### 47.21.5 Applicable Entities

- 18.1 Topics on page 250
- Chapter 31 DataWriters on page 406
- Chapter 40 DataReaders on page 634

### 47.21.6 System Resource Considerations

Setting the **kind** to RELIABLE will cause *Connext* to use up more resources to monitor and maintain a reliable connection between a *DataWriter* and all of its reliable *DataReaders*. This includes the use of extra CPU and network bandwidth to send and process heartbeat, ACK/NACK, and repair packets (see Reliability Models for Sending Data (Chapter 32 on page 464)).

When instance\_state\_consistency\_kind is set to RECOVER\_INSTANCE\_STATE\_CONSISTENCY, Connext will consume more resources. These include extra CPU and bandwidth to send and process instance state consistency requests and responses when formerly matched DataReaders and DataWriters regain liveliness. (Connext automatically creates a DataWriter for each Publisher; that DataWriter is used to send responses containing instance state to DataReaders' instance state consistency requests. Connext automatically creates a DataReader for each Subscriber; that DataReader is used to receive the responses containing instance state.)

Setting **max\_blocking\_time** to a non-zero number may block the sending thread when any of the conditions described in 31.8.1 Blocking During a write() on page 429 are met.

# 47.22 RESOURCE\_LIMITS QosPolicy

For the reliability protocol (and the 47.9 DURABILITY QosPolicy on page 838), this QosPolicy determines the actual maximum queue size when the 47.12 HISTORY QosPolicy on page 850 is set to KEEP\_ALL.

In general, this QosPolicy is used to limit the amount of system memory that *Connext* can allocate. For embedded real-time systems and safety-critical systems, pre-determination of maximum memory usage is often required. In addition, dynamic memory allocation could introduce non-deterministic latencies in time-critical paths.

It includes the members in Table 47.41 DDS\_ResourceLimitsQosPolicy. For defaults and valid ranges, please refer to the API Reference HTML documentation.

| Туре         | Field<br>Name                         | Description                                                                                                    |  |
|--------------|---------------------------------------|----------------------------------------------------------------------------------------------------|--|
| DDS_<br>Long | max_<br>samples                       | Maximum number of live DDS samples that Connext can store for a DataWriterl DataReader. This is a physical limit.                                                                                                    |  |
| DDS max in-  | max in-                               | Maximum number of active instances that can be managed by a <i>DataWriter/DataReader</i> . (See 40.8.7 Active State and Minimum State on page 668.)                                                                                                    |  |
| Long         | stances                               | For DataReaders, max_instances must be <= max_total_instances in the 48.2 DATA_READER_RESOURCE_LIMITS QosPolicy (DDS Extension) on page 915.                                                                                                    |  |
|              |                                       | See also: 47.22.2 Example on the next page.                                                                                                    |  |
| DDS_<br>Long | max_<br>samples_<br>per_in-<br>stance | On a DataWriter, this resource limit represents the maximum number of DDS samples of any one instance that Connext will store for a DataWriter.  On a DataReader, this resource limit represents the maximum number of DDS samples of any one instance that are stored in the DataReader output queue—that is, the queue from which the application takes/reads samples.  For keyed types and DataReaders, this value only applies to DDS samples with an instance state of DDS_ALIVE_INSTANCE_STATE.  If a keyed Topic is not used, then max_samples_per_instance must equal max_samples.  How this property behaves depends on your HISTORY and RELIABILITY QoS configurations. See 47.12 HISTORY QosPolicy on page 850. |  |
| DDS_<br>Long | initial_<br>samples                   | Initial number of DDS samples that Connext will store for a DataWriter/DataReader. (DDS extension)                                                                                                    |  |
| DDS_<br>Long | initial_in-<br>stances                | Initial number of instances that can be managed by a DataWriterlDataReader. (DDS extension)                                                                                                    |  |
| DDS_<br>Long | instance_<br>hash_<br>buckets         | Number of hash buckets, which are used by <i>Connext</i> to facilitate instance lookup. (DDS extension).                                                                                                    |  |

One of the most important fields is **max\_samples**, which sets the size and causes memory to be allocated for the send or receive queues. For information on how this policy affects reliability, see 32.4.2 Tuning Queue Sizes and Other Resource Limits on page 472.

When a *DataWriter* or *DataReader* is created, the **initial\_instances** and **initial\_samples** parameters determine the amount of memory first allocated for those Entities. As the application executes, if more space is needed in the send/receive queues to store DDS samples or as more instances are created, then *Connext* will automatically allocate memory until the limits of **max\_instances** and **max\_samples** are reached.

You may set **initial\_instances** = **max\_instances** and **initial\_samples** = **max\_samples** if you do not want *Connext* to dynamically allocate memory after initialization.

For keyed *Topics*, the **max\_samples\_per\_instance** field in this policy represents the maximum number of DDS samples with the same key that are allowed to be stored by a *DataWriter* (in the *DataWriter*'s queue) or by the *DataReader* (in the *DataReader*'s output queue—that is, the queue from which the application takes/reads samples). The **max\_samples\_per\_instance** field is a logical limit. The hard physical limit is determined by **max samples**. However, because the theoretical number of instances

may be quite large (as set by **max\_instances**), you may not want *Connext* to allocate the total memory needed to hold the maximum number of DDS samples per instance for all possible instances (**max\_samples\_per\_instance** \* **max\_instances**) because during normal operations, the application will never have to hold that much data for the Entity.

So it is possible that an Entity will hit the physical limit max\_samples before it hits the max\_samples\_per\_instance limit for a particular instance. However, *Connext* must be able to store max\_samples\_per\_instance for at least one instance. Therefore, max\_samples\_per\_instance must be <= max\_samples.

If a keyed data type is not used, there is only a single instance of the *Topic*, so max\_samples\_per\_instance must equal max\_samples.

Once a physical or logical limit is hit, then how *Connext* deals with new DDS data samples being sent or received for a *DataWriter* or *DataReader* is described in the 47.12 HISTORY QosPolicy on page 850 setting of **DDS\_KEEP\_ALL\_HISTORY\_QOS**. It is closely tied to whether or not a reliable connection is being maintained.

Although you can set the RESOURCE\_LIMITS QosPolicy on *Topics*, its value can only be used to initialize the RESOURCE\_LIMITS QosPolicies of either a *DataWriter* or *DataReader*. It does not directly affect the operation of *Connext*, see 18.1.3 Setting Topic QosPolicies on page 254.

# 47.22.1 Configuring Resource Limits for Asynchronous DataWriters

When using an asynchronous *Publisher*, if a call to **write()** is blocked due to a resource limit, the block will last until the timeout period expires, which will prevent others from freeing the resource. To avoid this situation, make sure that the *DomainParticipant's* **outstanding\_asynchronous\_sample\_allocation** in the 44.4 DOMAIN\_PARTICIPANT\_RESOURCE\_LIMITS QosPolicy (DDS Extension) on page 742 is always greater than the sum of all asynchronous *DataWriters'* **max\_samples**.

# 47.22.2 Example

If you want to be able to store max\_samples\_per\_instance for every instance, then you should set

```
max_samples >= max_instances * max_samples_per_instance
```

But if you want to save memory and you do not expect that the running application will ever reach the case where it will see max\_instances of instances, then you may use a smaller value for max\_samples to save memory.

In any case, there is a lower limit for max samples:

```
max samples >= max samples per instance
```

If the 47.12 HISTORY QosPolicy on page 850's kind is set to KEEP LAST, then you should set:

max\_samples\_per\_instance = HISTORY.depth

### 47.22.3 Properties

This QosPolicy cannot be modified after the Entity is enabled.

There are no requirements that the publishing and subscribing sides use compatible values.

#### 47.22.4 Related QosPolicies

- 47.12 HISTORY QosPolicy on page 850
- 47.21 RELIABILITY QosPolicy on page 876
- For *DataReaders*, max\_instances must be <= max\_total\_instances in the 48.2 DATA\_ READER RESOURCE LIMITS QosPolicy (DDS Extension) on page 915

### 47.22.5 Applicable Entities

- 18.1 Topics on page 250
- Chapter 31 DataWriters on page 406
- Chapter 40 DataReaders on page 634

### 47.22.6 System Resource Considerations

Larger **initial\_\*** numbers will increase the initial system memory usage. Larger **max\_\*** numbers will increase the worst-case system memory usage.

Increasing instance hash buckets speeds up instance-lookup time but also increases memory usage.

# 47.23 SERVICE QosPolicy (DDS Extension)

The SERVICE QosPolicy is intended for use by RTI infrastructure services. <u>User applications should</u> not modify its value. It includes the member in Table 47.42 DDS\_ServiceQosPolicy.

Table 47.42 DDS\_ServiceQosPolicy

| Туре                     | Field Name | Description                                                                                                    |
|--------------------------|------------|----------------------------------------------------------------------------------------------------|
| DDS_ServiceQosPolicyKind | kind       | Kind of service associated with the entity.  Possible values:  DDS_NO_SERVICE_QOS,  DDS_PERSISTENCE_SERVICE_QOS,  DDS_QUEUING_SERVICE_QOS,  DDS_ROUTING_SERVICE_QOS,  DDS_RECORDING_SERVICE_QOS,  DDS_REPLAY_SERVICE_QOS,  DDS_DATABASE_INTEGRATION_SERVICE_QOS  DDS_WEB_INTEGRATION_SERVICE_QOS |

An application can determine the kind of service associated with a discovered *DataWriter* and *DataReader* by looking at the **service** field in the PublicationBuiltinTopicData and SubscriptionBuiltinTopicData structures (see Chapter 28 Accessing Discovery Information through Built-In Topics on page 375).

#### 47.23.1 Properties

This QosPolicy cannot be modified after the Entity is enabled.

There are no requirements that the publishing and subscribing sides use compatible values.

#### 47.23.2 Related QosPolicies

None

# 47.23.3 Applicable Entities

- Chapter 31 DataWriters on page 406
- Chapter 40 DataReaders on page 634
- 16.3 DomainParticipants on page 82

# 47.23.4 System Resource Considerations

None.

# 47.24 TOPIC\_QUERY\_DISPATCH\_QosPolicy (DDS Extension)

The TOPIC\_QUERY\_DISPATCH QosPolicy configures the ability of a *DataWriter* to publish historical samples in response to a TopicQuery (see Topic Queries (Chapter 61 on page 1197)).

It contains the members listed in Table 47.43 DDS TopicQueryDispatchQosPolicy.

Table 47.43 DDS\_TopicQueryDispatchQosPolicy

| Туре                          | Field<br>Name          | Description                                                                                                    |
|-------------------------------|------------------------|----------------------------------------------------------------------------------------------------|
| DDS_<br>Boolean               | enable                 | Allows this writer to dispatch TopicQueries.  Note: If enable is TRUE, but you have disabled the ServiceRequest channel in the enabled_builtin_channels field in the 44.3  DISCOVERY_CONFIG QosPolicy (DDS Extension) on page 730, you'll get an inconsistent QoS error when creating the  DataWriter. The disable_topic_query_publication field in the 46.1 ASYNCHRONOUS_PUBLISHER QosPolicy (DDS Extension) on page 780 must also be set to FALSE (by default, it is) for the TopicQuery-enabled DataWriter to be created. |
| struct<br>DDS_Dur-<br>ation_t | publication_<br>period | Sets the periodic interval at which samples are published.                                                                                                    |
| DDS_Long                      | samples_<br>per_period | Sets the maximum number of samples to publish in each <b>publication_period</b> .                                                                                                    |

This QoS policy configures the ability of a *DataWriter* to publish samples in response to a TopicQuery.

It enables the ability of a *DataWriter* to publish historical samples upon reception of a TopicQuery and how often they are published.

Since a TopicQuery selects previously written samples, the *DataWriter* must have a DurabilityQosPolicy **kind** different from DDS\_VOLATILE\_DURABILITY\_QOS. Also, the ReliabilityQosPolicy **kind** must be set to DDS\_RELIABLE\_RELIABILITY\_QOS.

A TopicQuery may select multiple samples at once. The writer will publish them periodically, independently from newly written samples. TopicQueryDispatchQosPolicy's **publication\_period** configures the frequency of that period and its **samples\_per\_period** configures the maximum number of samples to publish each period.

If the *DataWriter* blocks during the publication of one of these samples, it will stop and try again the next period. (See 31.8 Writing Data on page 427 (FooDataWriter::write()) for the conditions that may cause the write operation to block.)

All the *DataWriters* that belong to a single *Publisher* and enable TopicQueries share the same event thread, but each *DataWriter* schedules separate events. To configure that thread, see the AsynchronousPublisherQosPolicy's **topic query publication thread**.

If the *DataWriter* is dispatching more than one TopicQuery at the same time, the configuration of this periodic event applies to all of them. For example, if a *DataWriter* receives two TopicQueries around the same time, the period is 1 second, the number of samples per period is 10, the first TopicQuery selects five samples, and the second one selects 8, the *DataWriter* will immediately attempt to publish all five for the first TopicQuery and five for the second one. After one second, it will publish the remaining three samples.

### 47.24.1 Properties

This QosPolicy cannot be modified after the *Entity* is enabled.

There are no requirements that the publishing and subscribing sides use compatible values.

#### 47.24.2 Related QosPolicies

46.1 ASYNCHRONOUS PUBLISHER QosPolicy (DDS Extension) on page 780

### 47.24.3 Applicable Entities

• Chapter 31 DataWriters on page 406

#### 47.24.4 System Resource Considerations

None.

# 47.25 TRANSFER\_MODE QosPolicy

The TRANSFER\_MODE QosPolicy configures the properties of a Zero Copy *DataWriter*. It contains the member listed in the following table.

Table 47.44 DDS\_TransferModeQosPolicy

| Туре            | Field<br>Name                         | Description                                                                                                    |
|-----------------|---------------------------------------|----------------------------------------------------------------------------------------------------|
| DDS_<br>Boolean | enable_data_<br>consistency_<br>check | Enables a Zero Copy <i>DataWriter</i> to send a special sequence number as a part of its inline Qos. This sequence number is used by a Zero Copy <i>DataReader</i> to check for sample consistency in the <b>is_data_consistent()</b> operation. For more details, see 34.1.5.1.3 Checking data consistency with Zero Copy transfer over shared memory on page 539.  Default: true |

# 47.25.1 Properties

This QosPolicy cannot be modified after the DataWriter is created.

Since it is only for *DataWriters*, there are no compatibility restrictions for how it is set on the publishing and subscribing sides.

#### 47.25.2 Related QosPolicies

None.

### 47.25.3 Applicable Entities

Chapter 31 DataWriters on page 406

### 47.25.4 System Resource Considerations

With **enable\_data\_consistency\_check** set to true, a Zero Copy *DataWriter* sends an additional sequence number as part of its inline Qos with every write operation. The use of this inline QoS creates a small additional wire-payload, consuming extra bandwidth and serialization/deserialization time.

# 47.26 TRANSPORT PRIORITY QosPolicy

The TRANSPORT\_PRIORITY QosPolicy is optional and only supported on certain OSs and transports by RTI. Its intention is to allow you to specify on a per-*DataWriter* or per-*DataReader* basis that the data sent by a *DataWriter* or *DataReader* is of a different priority.

DDS does not specify how a DDS implementation shall treat data of different priorities. It is often difficult or impossible for DDS implementations to treat data of higher priority differently than data of lower priority, especially when data is being sent (delivered to a physical transport) directly by the thread that called the *DataWriter's* write() operation. Also, many physical network transports themselves do not have an end-user controllable level of data packet priority.

In *Connext*, for the IP-based transports (UDPv4, UDPv6, Real-Time WAN Transport, and TCP), the **value** set in the TRANSPORT\_PRIORITY QosPolicy can be used to set the differentiated services field (DS field) bits of the IPv4 and IPv6 headers for datagrams sent by a *DataWriter* or *DataReader*. It is platform-dependent on how and whether setting the DS field has an effect. Some platforms may require external permissions in order to set the DS field.

The transport priority value is not provided as is to the transports, but transformed according to the transport\_priority\_mask, transport\_priority\_mapping\_low, and transport\_priority\_mapping\_high properties (see 51.6 Setting Builtin Transport Properties with the PropertyQosPolicy on page 1003). If you want the priority value to be exactly equal to the DS value, then the only change you need to make is to set transport\_priority\_mask to 0xff (and keep the transport\_priority\_mapping\_low and transport\_priority\_mapping\_high defaults).

It is incorrect to assume that using the TRANSPORT\_PRIORITY QosPolicy will have any effect at all on the end-to-end delivery of data between a *DataWriter* and *DataReader*. All network elements such as switches and routers must have the capability and be enabled to actually use the DS field to treat higher-priority packets differently. Thus the ability to use the TRANSPORT\_PRIORITY QosPolicy must be designed and configured at a system level; just turning it on in an application may have no effect at all at a transport level.

For additional details on how to set the DS field in IP-based transports, see 47.26.5 Setting DS Field in IP-Based Transports on the next page.

The TRANSPORT\_PRIORITY QosPolicy includes the member in Table 47.45 DDS\_TransportPriorityQosPolicy. For the default and valid range, please refer to the API Reference HTML documentation.

#### Table 47.45 DDS\_TransportPriorityQosPolicy

| Туре     | Field Name | Description                         |
|----------|------------|-------------------------------------|
| DDS_Long | value      | Hint as to how to set the priority. |

Connext will propagate the **value** set on a per-DataWriter or per-DataReader basis to the transport when the DataWriter publishes data. It is up to the implementation of the transport to do something with the **value**, if anything.

You can set the TRANSPORT\_PRIORITY QosPolicy on a *Topic* and use its **value** to initialize the TRANSPORT\_PRIORITY QosPolicies of *DataWriters* and *DataReaders*. The TRANSPORT\_PRIORITY QosPolicy of a *Topic* does not directly affect the operation of *Connext*, see 18.1.3 Setting Topic QosPolicies on page 254.

For discovery *DataWriters* and *DataReaders*, the Transport priority can be set using the field **meta-traffic\_transport\_priority** in the 44.2 DISCOVERY QosPolicy (DDS Extension) on page 725.

#### 47.26.1 Properties

This QosPolicy cannot be modified after the entity is created.

#### 47.26.2 Related QosPolicies

This QosPolicy does not interact with any other policies.

## 47.26.3 Applicable Entities

- 18.1 Topics on page 250
- Chapter 31 DataWriters on page 406
- Chapter 40 DataReaders on page 634

### 47.26.4 System Resource Considerations

The use of this policy does not significantly impact the use of resources. However, if a transport is implemented to use the value set by this policy, then there may be transport-specific issues regarding the resources that the transport implementation itself uses.

# 47.26.5 Setting DS Field in IP-Based Transports

*Connext* allows setting the ToS field of the IPv4 and IPv6 headers. See Figure 47.2: Using DSCP Values to Prioritize IP Traffic on the next page.

The modern redefinition of the ToS field is an 8-bit differentiated services field (DS field), which consists of a 6-bit Differentiated Services Code Point (DSCP) field encoded in the most significant bits and

a 2-bit Explicit Congestion Notification (ECN) field encoded in the least significant bits (not shown in Figure 47.2: Using DSCP Values to Prioritize IP Traffic below).

The DSCP values can be used by the underlying network infrastructure to prioritize IP traffic.

Figure 47.2: Using DSCP Values to Prioritize IP Traffic

#### DiffServe Code Points (DSCP) Expedited Forwarding EF (101110) Assured Forwarding Low Drop Pref Med Drop Pref High Drop Pref Class 1 AF11 (001010) AF12 (001100) AF13 (001110) Class 2 AF21 (010010) AF22 (010100) AF23 (010110) Class 3 AF31 (011010) AF32 (011100) AF33 (011110) Class 4 AF41 (100010) AF42 (100100) AF43 (100110) BE (000000) Best Effort

In theory, a network could have up to 64 different traffic classes using the 64 available DSCP values (6-bit). The DiffServ RFCs recommend, but do not require, certain encodings. This gives a network operator great flexibility in defining traffic classes. In practice, however, most networks use the following commonly defined per-hop behaviors:

- Default Forwarding (DF or BE) PHB which is typically best-effort traffic.
- Expedited Forwarding (EF) PHB dedicated to low-loss, low-latency traffic.
- Assured Forwarding (AF) PHB gives assurance of delivery under prescribed conditions.
- Class Selector PHBs (CS) which maintain backward compatibility with the IP precedence field of the old TOS field.

There are four Assured Forwarding classes, denoted by the letters AF followed by two digits. The first digit denotes the AF class and can range from 1 through 4. The second digit refers to the level of drop

preference within each AF class and can range from 1 (lowest drop preference) to 3 (highest drop preference).

#### 47.26.5.1 Configuring DS Field with DDS

At the *DomainParticipant* level, configure the following transport priority mask as shown in the following XML snippets:

Using properties:

Using the <transport\_priority\_mask> XML tag:

Then, for each *DataWriter* and *DataReader*, configure the transport priority using the TRANSPORT\_PRIORITY QoS Policy with a value between 0 and FF. The priorities on *DataWriters* and *DataReaders* are independent. The priority set on a *DataWriter* will set the DS field for RTPS packets sent by the *DataWriter*. The priority set on a *DataReader* will set the ToS field for RTPS packets sent by the *DataReader*.

For example:

• Assume that you want to prioritize the traffic sent by a *DataWriter* using the Expedited Forwarding (EF) traffic class. In this case, your priority should be set to the following:

Where 0xB8 = 10111000

Where 101110 is the DSCP and 00 is the ECN.

Below find a Wireshark capture snapshot showing how the DS field was set:

• Assume that you want to prioritize the traffic sent by a DataReader using the Assured Forwarding AF11 traffic class. In this case, your priority should be set to the following:

Where 0x28 = 00101000

Where 001010 is the DSCP, and 00 is the ECN.

Below find a Wireshark capture snapshot showing how the DS field was set:

#### 47.26.5.2 Configuring DS Field for Discovery Traffic

You can also set the DS field value for discovery traffic by setting the following QoS value:

#### 47.26.5.3 Configuring DS Field Programmatically

Before the *DomainParticipant* is created, add the **dds.transport.UDPv4.builtin.transport\_priority\_ mask** to the *DomainParticipant* QoS that will be used to create the *DomainParticipant*, as indicated in the following traditional C++ code snippet:

```
retcode = DDSPropertyQosPolicyHelper::assert_property(
    dp_qos.property,
    "dds.transport.UDPv4.builtin.transport_priority_mask",
    "0xFF",
    RTI_FALSE);

if (retcode != DDS_RETCODE_OK) {
    /* Error */
}
```

Before creating *DataWriters* and *DataReaders*, set the transport priority field in the QoS used to create the Entity. For example:

```
dw_qos.transport_priority.value = 0xB8;
```

# 47.27 TRANSPORT\_SELECTION QosPolicy (DDS Extension)

The TRANSPORT\_SELECTION QosPolicy allows you to select the transports that have been installed with the *DomainParticipant* to be used by the *DataWriter* or *DataReader*.

An application may be simultaneously connected to many different physical transports, e.g., Ethernet, Infiniband, shared memory, VME backplane, and wireless. By default, the middleware will use up to 16 transports to deliver data from a *DataWriter* to a *DataReader*.

This QosPolicy can be used to both limit and control which of the application's available transports may be used by a *DataWriter* to send data or by a *DataReader* to receive data.

It includes the member in Table 47.46 DDS\_TransportSelectionQosPolicy. For more information, please refer to the API Reference HTML documentation.

#### Table 47.46 DDS\_TransportSelectionQosPolicy

| Туре                             | Field Name | Description                                                                                |
|----------------------------------|------------|--------------------------------------------------------------------------------------------|
| DDS_StringSeq enabled_transports |            | A sequence of aliases for the transports that may be used by the DataWriter or DataReader. |

*Connext* allows you to configure the transports that it uses to send and receive messages. A number of built-in transports, such as UDPv4 and shared memory, are available as well as custom ones that you may implement and install. Each transport will be installed in the *DomainParticipant* with one or more *aliases*.

To enable a *DataWriter* or *DataReader* to use a particular transport, add the *alias* to the **enabled\_transports** sequence of this QosPolicy. An empty sequence is a special case, and indicates that all transports installed in the *DomainParticipant* can be used by the *DataWriter* or *DataReader*.

For more information on configuring and installing transports, please see the API Reference HTML documentation (from the **Modules** page, select **RTI DDS API Reference**, **Pluggable Transports**).

#### 47.27.1 Example

Suppose a *DomainParticipant* has both UDPv4 and shared memory transports installed. If you want a particular *DataWriter* to publish its data only over shared memory, then you should use this QosPolicy to specify that restriction.

#### 47.27.2 Properties

This QosPolicy cannot be modified after the *Entity* is created.

It can be set differently for the DataWriter and the DataReader.

#### 47.27.3 Related QosPolicies

- 47.28 TRANSPORT\_UNICAST QosPolicy (DDS Extension) on the next page
- 48.5 TRANSPORT MULTICAST QosPolicy (DDS Extension) on page 931
- 44.8 TRANSPORT\_BUILTIN QosPolicy (DDS Extension) on page 763

# 47.27.4 Applicable Entities

- Chapter 31 DataWriters on page 406
- Chapter 40 DataReaders on page 634

#### 47.27.5 System Resource Considerations

By restricting *DataWriters* from sending or *DataReaders* from receiving over certain transports, you may decrease the load on those transports.

# 47.28 TRANSPORT\_UNICAST QosPolicy (DDS Extension)

The TRANSPORT\_UNICAST QosPolicy allows you to specify unicast network addresses to be used by *DomainParticipant*, *DataWriters* and *DataReaders* for receiving messages.

Connext may send data to a variety of *Entities*, not just *DataReaders*. *DomainParticipants* receive messages to support the discovery process discussed in Discovery Overview (Chapter 22 on page 320). *DataWriters* may receive ACK/NACK messages to support the reliable protocol discussed in Reliability Models for Sending Data (Chapter 32 on page 464).

During discovery, each Entity announces to remote applications a list of (up to 16) unicast addresses to which the remote application should send data (either user-data packets or reliable protocol meta-data such as ACK/NACK and Heartbeats).

By default, the list of addresses is populated automatically with values obtained from the enabled transport plugins allowed to be used by the Entity (see the 44.8 TRANSPORT\_BUILTIN QosPolicy (DDS Extension) on page 763 and 47.27 TRANSPORT\_SELECTION QosPolicy (DDS Extension) on page 894). Also, the associated ports are automatically determined (see 23.2 Inbound Ports for User Traffic on page 337).

Use TRANSPORT\_UNICAST QosPolicy to manually set the receive address list for an Entity. You may optionally set a port to use a non-default receive port as well. Only the first 16 addresses will be used. *Connext* will create a receive thread for every unique port number that it encounters (on a per transport basis).

The QosPolicy structure includes the members in Table 47.47 DDS\_TransportUnicastQosPolicy. For more information and default values, please refer to the API Reference HTML documentation.

| <b>Table 47.47 DDS</b> | _Transportl | JnicastQosPolicy |
|------------------------|-------------|------------------|
|------------------------|-------------|------------------|

| Туре                                                                                          | Field<br>Name | Description                                                                                                    |
|-----------------------------------------------------------------------------------------------|---------------|----------------------------------------------------------------------------------------------------|
| DDS_Trans-<br>portUnicastSettingsSeq<br>(see Table 47.48 DDS_Trans-<br>portUnicastSettings_t) | value         | A sequence of up to 16 unicast settings that should be used by remote entities to address messages to be sent to this Entity. This is a hard limit that cannot be increased. However, this limit can be <i>decreased</i> by configuring the <i>DomainParticipant</i> property <b>dds.domain_participant.max_announced_locator_list_size</b> (whose default size is 16). |

| Table 47.48 DDS | _TransportUnicastSettings_ | _t |
|-----------------|----------------------------|----|
|-----------------|----------------------------|----|

| Туре              | Field<br>Name    | Description                                                                                                    |
|-------------------|------------------|----------------------------------------------------------------------------------------------------|
| DDS_<br>StringSeq | transports       | A sequence of transport aliases that specifies which transports should be used to receive unicast messages for this <i>Entity</i> .                                                                                                    |
| DDS_Long          | receive_<br>port | The port that should be used in the addressing of unicast messages destined for this <i>Entity</i> . A value of 0 will cause <i>Connext</i> to use a default port number based on <i>domain</i> and participant ids. See Chapter 23 Ports Used for Communication on page 335. |

A message sent to a unicast address will be received by a single node on the network (as opposed to a multicast address where a single message may be received by multiple nodes). This policy sets the unicast addresses and ports that remote entities should use when sending messages to the Entity on which the TRANSPORT\_UNICAST QosPolicy is set.

Up to 16 "return" unicast addresses may be configured for an *Entity*. This is a hard limit that cannot be increased. However, this limit can be *decreased* by configuring the *DomainParticipant* property dds.-domain\_participant.max\_announced\_locator\_list\_size. Instead of specifying addresses directly, you use the transports field of the DDS\_TransportUnicastSetting\_t to select the transports (using their aliases) on which remote entities should send messages destined for this Entity. The addresses of the selected transports will be the "return" addresses. See the API Reference HTML documentation about configuring transports and aliases (from the Modules page, select RTI Connext API Reference, Pluggable Transports).

Note, a single transport may have more than one unicast address. For example, if a node has multiple network interface cards (NICs), then the UDPv4 transport will have an address for each NIC. When using the TRANSPORT\_UNICAST QosPolicy to set the return addresses, a single **value** for the **DDS\_TransportUnicastSettingsSeq** may provide more than the maximum number of return addresses that *Connext* accepts (8 by default, changeable to 16).

Whether or not you are able to configure the network interfaces that are allowed to be used by a transport is up to the implementation of the transport. For the built-in UDPv4 transport, you may restrict an instance of the transport to use a subset of the available network interfaces. See the API Reference HTML documentation for the built-in UDPv4 transport for more information.

For a *DomainParticipant*, this QoS policy sets the default list of addresses used by other applications to send user data for local *DataReaders*.

For a reliable *DataWriter*, if set, the other applications will use the specified list of addresses to send reliable protocol packets (ACKS/NACKS) on the behalf of reliable *DataReaders*. Otherwise, if not set, the other applications will use the addresses set by the *DomainParticipant*.

For a *DataReader*, if set, then other applications will use the specified list of addresses to send user data (and reliable protocol packets for reliable *DataReaders*). Otherwise, if not set, the other applications will use the addresses set by the *DomainParticipant*.

For a *DataReader*, if the port number specified by this QoS is the same as a port number specified by a TRANSPORT\_MULTICAST QoS, then the transport may choose to process data received both via multicast and unicast with a single thread. Whether or not a transport must use different threads to process data received via multicast or unicast for the same port number depends on the implementation of the transport.

To use this QosPolicy, you also need to specify a port number. A port number of 0 will cause *Connext* to automatically use a default value. As explained in Chapter 23 Ports Used for Communication on page 335, the default port number for unicast addresses is based on the domain and participant IDs. Should you choose to use a different port number, then for every unique port number used by Entities in your application, depending on the transport, *Connext* may create a thread to process messages received for that port on that transport. See Part 11: Connext Threading Model (on page 1235) for more about threads.

Threads are created on a per-transport basis, so if this QosPolicy specifies multiple **transports** for a **receive\_port**, then a thread may be created for each transport for that unique port. Some transports may be able to share a single thread for different ports, others can not. Different *Entities* can share the same port number, and thus, the same thread will process all of the data for all of the *Entities* sharing the same port number for a transport.

**Note:** If a *DataWriter* is using the 47.16 MULTI\_CHANNEL QosPolicy (DDS Extension) on page 861, the unicast addresses specified in the TRANSPORT\_UNICAST QosPolicy are ignored by that *DataWriter*. The *DataWriter* will not publish DDS samples on those locators.

### 47.28.1 Example

You may use this QosPolicy to restrict an *Entity* from receiving data through a particular transport. For example, on a multi-NIC (network interface card) system, you may install different transports for different NICs. Then you can balance the network load between network cards by using different values for the TRANSPORT\_UNICAST QosPolicy for different *DataReaders*. Thus some *DataReaders* will receive their data from one NIC and other *DataReaders* will receive their data from another.

# 47.28.2 Properties

This QosPolicy cannot be modified after the Entity is created.

It can be set differently for the DomainParticipant, the DataWriter and the DataReader.

#### 47.28.3 Related QosPolicies

- 47.16 MULTI\_CHANNEL QosPolicy (DDS Extension) on page 861
- 47.27 TRANSPORT\_SELECTION QosPolicy (DDS Extension) on page 894

- 48.5 TRANSPORT MULTICAST QosPolicy (DDS Extension) on page 931
- 44.8 TRANSPORT\_BUILTIN QosPolicy (DDS Extension) on page 763

#### 47.28.4 Applicable Entities

- 16.3 DomainParticipants on page 82
- Chapter 31 DataWriters on page 406
- Chapter 40 DataReaders on page 634

#### 47.28.5 System Resource Considerations

Because this QosPolicy changes the transports on which messages are received for different Entities, the bandwidth used on the different transports may be affected.

Depending on the implementation of a transport, *Connext* may need to create threads to receive and process data on a unique-port-number basis. Some transports can share the same thread to process data received for different ports; others like UDPv4 must have different threads for different ports. In addition, if the same port is used for both unicast and multicast, the transport implementation will determine whether or not the same thread can be used to process both unicast and multicast data. For UDPv4, only one thread is needed per port–independent of whether the data was received via unicast or multicast data. See Chapter 67 Receive Threads on page 1242 for more information.

# 47.29 TYPESUPPORT QosPolicy (DDS Extension)

This policy can be used to modify the code generated by *RTI Code Generator* so that the [de]serialization routines act differently depending on the information passed in via the object pointer. This policy also determines if padding bytes are set to zero during serialization.

It includes the members in Table 47.49 DDS TypeSupportQosPolicy.

Table 47.49 DDS\_TypeSupportQosPolicy

| Туре                    | Field<br>Name         | Description                                                                                                    |  |
|-------------------------|-----------------------|----------------------------------------------------------------------------------------------------|--|
| void *                  | plugin_<br>data       | Value to pass into the type plug-in's serialization/deserialization function. See Note below.                                                                                                    |  |
| DDS_CdrPad-<br>dingKind | cdr_pad-<br>ding_kind | Determines whether or not the padding bytes will be set to zero during CDR serialization.  For a DomainParticipant: Configures how padding bytes are set when serializing data for the builtin topic DataWriters and DataReaders.  For DataWriters and DataReaders: Configures how padding bytes are set when serializing data for that entity.  May be:  • ZERO_CDR_PADDING (Padding bytes will be set to zero during CDR serialization)  • NOT_SET_CDR_PADDING (Padding bytes will not be set to any value during CDR serialization)  • AUTO_CDR_PADDING (For a DomainParticipant, the default behavior is NOT_SET_CDR_PADDING. For a DataWriter or DataReader, the behavior is to inherit the value from the DomainParticipant.) |  |

Note: RTI generally recommends that you treat generated source files as compiler outputs (analogous to object files) and that you do not modify them. RTI cannot support user changes to generated source files. Furthermore, such changes would make upgrading to newer versions of *Connext* more difficult, as this generated code is considered to be a part of the middleware implementation and consequently does change from version to version. *The plugin\_data field in this QoS policy should be considered a back door, only to be used after careful design consideration, testing, and consultation with your RTI representative.* 

#### 47.29.1 Properties

This QoS policy may be modified after the *DataWriter* or *DataReader* is enabled.

It can be set differently for the DataWriter and DataReader.

#### 47.29.2 Related QoS Policies

None.

# 47.29.3 Applicable Entities

- Chapter 31 DataWriters on page 406
- Chapter 40 DataReaders on page 634
- 16.3 DomainParticipants on page 82

# 47.29.4 System Resource Considerations

None.

# 47.30 USER\_DATA QosPolicy

This QosPolicy provides an area where your application can store additional information related to a *DomainParticipant*, *DataWriter*, or *DataReader*. This information is passed between applications during discovery (see Discovery Overview (Chapter 22 on page 320)) using built-in-topics (see Accessing Discovery Information through Built-In Topics (Chapter 28 on page 375)). How this information is used will be up to user code. *Connext* does not do anything with the information stored as USER\_DATA except to pass it to other applications.

Use cases are usually for application-to-application identification, authentication, authorization, and encryption purposes. For example, applications can use Group or User Data to send security certificates to each other for RSA-type security.

The value of the USER\_DATA QosPolicy is sent to remote applications when they are first discovered, as well as when the *DomainParticipant*, *DataWriter* or *DataReader*'s **set\_qos()** methods are called after changing the value of the USER\_DATA. User code can set listeners on the built-in *DataReaders* of the built-in *Topics* used by *Connext* to propagate discovery information. Methods in the built-in topic listeners will be called whenever new *DomainParticipants*, *DataReaders*, and *DataWriters* are found. Within the user callback, you will have access to the USER\_DATA that was set for the associated *Entity*.

Currently, USER\_DATA of the associated *Entity* is only propagated with the information that declares a *DomainParticipant*, *DataWriter* or *DataReader*. Thus, you will need to access the value of USER\_DATA through **DDS\_ParticipantBuiltinTopicData**, **DDS\_PublicationBuiltinTopicData** or **DDS\_SubscriptionBuiltinTopicData** (see Accessing Discovery Information through Built-In Topics (Chapter 28 on page 375)).

The structure for the USER\_DATA QosPolicy includes just one field, as seen in Table 47.50 DDS\_UserDataQosPolicy. The field is a sequence of octets that translates to a contiguous buffer of bytes whose contents and length is set by the user. The maximum size for the data are set in the 44.4 DOMAIN\_PARTICIPANT\_RESOURCE\_LIMITS QosPolicy (DDS Extension) on page 742.

Table 47.50 DDS\_UserDataQosPolicy

| Туре         | Field Name | Description    |
|--------------|------------|----------------|
| DDS_OctetSeq | value      | Default: empty |

This policy is similar to the 46.3 GROUP\_DATA QosPolicy on page 786 and 45.1 TOPIC\_DATA QosPolicy on page 777 that apply to other types of Entities.

#### 47.30.1 Example

One possible use of USER\_DATA is to pass some credential or certificate that your subscriber application can use to accept or reject communication with the *DataWriters* (or vice versa, where the

publisher application can validate the permission of *DataReaders* to receive its data). Using the same method, an application (*DomainParticipant*) can accept or reject all connections from another application. The value of the USER\_DATA of the *DomainParticipant* is propagated in the 'user\_data' field of the DDS\_ParticipantBuiltinTopicData that is sent with the declaration of each *DomainParticipant*. Similarly, the value of the USER\_DATA of the *DataWriter* is propagated in the 'user\_data' field of the DDS\_PublicationBuiltinTopicData that is sent with the declaration of each *DataWriter*, and the value of the USER\_DATA of the *DataReader* is propagated in the 'user\_data' field of the DDS\_SubscriptionBuiltinTopicData that is sent with the declaration of each *DataReader*.

When Connext discovers a DomainParticipant/DataWriter/DataReader, the application can be notified of the discovery of the new entity and retrieve information about the Entity's QoS by reading the DCPSParticipant, DCPSPublication or DCPSSubscription built-in topics (see Accessing Discovery Information through Built-In Topics (Chapter 28 on page 375)). The user application can then examine the USER\_DATA field in the built-in Topic and decide whether or not the remote Entity should be allowed to communicate with the local Entity. If communication is not allowed, the application can use the DomainParticipant's ignore\_participant(), ignore\_publication() or ignore\_subscription() operation to reject the newly discovered remote entity as one with which the application allows Connext to communicate. See 28.2 Built-in DataReaders on page 376 for an example of how to do this.

#### 47.30.2 Properties

This QosPolicy can be modified at any time. A change in the QosPolicy will cause *Connext* to send packets containing the new USER DATA to all of the other applications in the DDS domain.

It can be set differently on the publishing and subscribing sides.

#### 47.30.3 Related QosPolicies

- 45.1 TOPIC\_DATA QosPolicy on page 777
- 46.3 GROUP DATA QosPolicy on page 786
- 44.4 DOMAIN\_PARTICIPANT\_RESOURCE\_LIMITS QosPolicy (DDS Extension) on page 742

# 47.30.4 Applicable Entities

- Chapter 31 DataWriters on page 406
- Chapter 40 DataReaders on page 634
- 16.3 DomainParticipants on page 82

# 47.30.5 System Resource Considerations

The maximum size of the USER\_DATA is set in the participant\_user\_data\_max\_length, writer\_user\_data\_max\_length, and reader\_user\_data\_max\_length fields of the 44.4 DOMAIN\_

PARTICIPANT\_RESOURCE\_LIMITS QosPolicy (DDS Extension) on page 742. Because *Connext* will allocated memory based on this value, you should only increase this value if you need to. If your system does not use USER\_DATA, then you can set this value to 0 to save memory. Setting the value of the USER\_DATA QosPolicy to hold data longer than the value set in the [participant,writer,reader]\_user\_data\_max\_length field will result in failure and an INCONSISTENT\_QOS POLICY return code.

However, should you decide to change the maximum size of USER\_DATA, you *must* make certain that all applications in the DDS domain have changed the value of [participant,writer,reader]\_user\_data\_max\_length to be the same. If two applications have different limits on the size of USER\_DATA, and one application sets the USER\_DATA QosPolicy to hold data that is greater than the maximum size set by another application, then the *DataWriters* and *DataReaders* between the two applications will *not* connect. The *DomainParticipants* may also reject connections from each other entirely. This is also true for the GROUP\_DATA (46.3 GROUP\_DATA QosPolicy on page 786) and TOPIC\_DATA (45.1 TOPIC\_DATA QosPolicy on page 777) QosPolicies.

# 47.31 WRITER\_DATA\_LIFECYCLE QoS Policy

This QoS policy controls how a *DataWriter* handles the lifecycle of the instances (keys) that the *DataWriter* is registered to manage. This QoS policy includes the members in Table 47.51 DDS\_Writer-DataLifecycleQosPolicy.

Table 47.51 DDS\_WriterDataLifecycleQosPolicy

| Туре                          | Field<br>Name                                       | Description                                                                                                    |  |
|-------------------------------|-----------------------------------------------------|----------------------------------------------------------------------------------------------------|--|
| DDS_<br>Boolean               | autodispose_<br>unregistered_in-<br>stances         | Controls what happens when the <i>DataWriter</i> unregisters an instance by means of the unregister operations. This setting has no impact on the <i>DataWriter</i> deletion operation. When a <i>DataWriter</i> is deleted, and it was the last known <i>DataWriter</i> for any of the instances that it was writing, the instance will automatically be transitioned to NOT_ALIVE_NO_WRITERS by all matching <i>DataReaders</i> . No unregister messages are sent in this scenario, and therefore no dispose messages are sent, either, regardless of the value of this setting.  RTI_TRUE: The <i>DataWriter</i> first disposes of the instance each time it unregisters from the instance. This behavior is identical to explicitly calling one of the dispose operations on the instance prior to calling the unregister operation.  Note: It is recommended that you keep this QoS setting at FALSE. See 47.31.2 Autodisposing Unregistered Instances on the next page.  RTI_FALSE (default): The <i>DataWriter</i> does not dispose of the instance each time it is unregistered. The application can still call one of the dispose operations prior to unregistering the instance and dispose of the instance that way. When a <i>DataWriter</i> is deleted, no extra messages are sent. <i>DataReaders</i> will automatically unregister this <i>DataWriter</i> from all instances when they recognize that the <i>DataWriter</i> has been deleted.                                                                                                    |  |
| struct<br>DDS_Dur-<br>ation_t | autopurge_un-<br>registered_<br>instances_<br>delay | Determines how long the <i>DataWriter</i> will maintain information regarding an instance that has been unregistered.  By default, the <i>DataWriter</i> resources associated with an instance (e.g., the space needed to remember the Instance Key or KeyHash) are released lazily. This means the resources are only reclaimed when the space is needed for another instance cause max_instances (47.22 RESOURCE_LIMITS QosPolicy on page 882) is exceeded. This behavior can be changedby setting autopurge_unregistered_instances_delay to a value other than INFINITE.  After this time elapses, the <i>DataWriter</i> will purge all internal information regarding the instance, including historical DDS samples even if max_instances has not been reached.  The purging of unregistered instances can be done based on the source timestamp of the unregister sample or the time who the unregister sample was added to the <i>DataWriter</i> queue, by setting the following property to 1 or 0 respectively (default: 0 dds.data_writer.history.source_timestamp_based_autopurge_instances_delay. The source timestamp can differ from to time that the sample was added to the queue if a timestamp was provided along with the sample when it was written (using the write_with_timestamp() or write_with_params() operations). This is the case, for example, in <i>RTI Routing Service</i> who samples are routed with the original publisher information.  For durable writer history, autopurge_unregistered_instances_delay supports only the INFINITE value.  Default: INFINITE (except for builtin <i>DataWriters</i> , in which case 0) |  |
| struct<br>DDS_Dur-<br>ation_t | autopurge_dis-<br>posed_in-<br>stances_delay        | Determines the maximum duration for which the <i>DataWriter</i> will maintain information regarding an instance once it has disposed of the instance.  By default, disposing of an instance does not make it eligible to be purged. By setting <b>autopurge_disposed_instances_delay</b> to a value other than DDS_DURATION_INFINITE, the <i>DataWriter</i> will reclaim the resources associated with an instance (including historical samples) once the time has elapsed and all matching <i>DataReaders</i> have acknowledged all the samples for this instance, including the dispose sample.  The purging of the disposed instances can be done based on the dispose sample source timestamp or the time when the dispose sample was added to the <i>DataWriter</i> queue, by setting the following property to 1 or 0 respectively (default: 0): <b>dds.data_writer.history.source_timestamp_based_autopurge_instances_delay</b> . The source timestamp can differ from the time that the sample was added to the queue if a timestamp was provided along with the sample when it was written (using the <b>write_with_timestamp()</b> or <b>write_with_params()</b> operations). This is the case, for example, in <i>Routing Service</i> when samples are routed with the original publisher information. <b>autopurge_disposed_instances_delay</b> is supported with durable <i>DataWriter</i> queues only for 0 and INFINITE values (finite values are not supported).  Default: INFINITE                                                                                                    |  |

# 47.31.1 Unregistering vs. Disposing

• Disposing an instance conveys an explicit state about an instance: for example, disposing a flight because it has landed. You can decide what dispose means for your system. See 31.14.3

#### Disposing Instances on page 446.

• Unregistering an instance can be thought of as a *DataWriter* unregistering itself from the instance, indicating that the *DataWriter* has no more information/data on the instance. An example is when radar is no longer tracking a flight. In this example, the flight is still a valid, alive instance in the system, with the same location and trajectory, but this specific radar is simply no longer tracking it. Unregistering tells *Connext* that the *DataWriter* does not intend to modify that instance anymore, allowing *Connext* to recover any resources it allocated for the instance. See 31.14.4 Unregistering Instances on page 447.

#### 47.31.2 Autodisposing Unregistered Instances

The **autodispose\_unregistered\_instances** QoS setting determines whether explicit calls to an unregister operation also automatically first dispose the instance that it is being unregistered from.

It is recommended to keep the default setting of FALSE for **autodispose\_unregistered\_instances** and manage all instance state transitions through explicit calls to **dispose()** and **unregister\_instance()** in your application. The reasons for this recommendation are as follows:

- In many cases where the ownership of a Topic is EXCLUSIVE (see the 47.17 OWNERSHIP QosPolicy on page 864), *DataWriters* may want to relinquish ownership of a particular instance of the Topic to allow other *DataWriters* to send updates for the value of that instance. In this case, you may want a *DataWriter* to just unregister an instance—without disposing it (since there are other writers). Unregistering an instance implies that the *DataWriter* no longer owns that instance, but it is a stronger statement to say that instance no longer exists.
- User applications may be coded to trigger on the disposal of instances, thus the ability to unregister without disposing may be useful to properly maintain the semantic of disposal.

# 47.31.3 Properties

The WRITER\_DATA\_LIFECYCLE QoS Policy does not apply to *DataReaders*, so there is no requirement that the publishing and subscribing sides use compatible values.

This QoS policy may be modified after the DataWriter is enabled.

#### 47.31.4 Related QoS Policies

• None.

# 47.31.5 Applicable Entities

• Chapter 31 DataWriters on page 406

# 47.31.6 System Resource Considerations

None.

# Chapter 48 DataReader QosPolicies

This section describes the QosPolicies that are strictly for *DataReaders* (not for *DataWriters*):

- 48.1 DATA READER PROTOCOL QosPolicy (DDS Extension) on the next page
- 48.2 DATA READER RESOURCE LIMITS QosPolicy (DDS Extension) on page 915
- 48.3 READER\_DATA\_LIFECYCLE QoS Policy on page 925
- 48.4 TIME BASED FILTER QosPolicy on page 928
- 48.5 TRANSPORT MULTICAST QosPolicy (DDS Extension) on page 931
- 48.6 TYPE CONSISTENCY ENFORCEMENT QosPolicy on page 934

For a complete list of QosPolicies that apply to both *DataWriters* and *DataReaders*, see them listed below. Table 40.13 DataReader QosPolicies also provides a quick reference of these.

- 47.1 AVAILABILITY QosPolicy (DDS Extension) on page 797
- 47.3 DATA REPRESENTATION QosPolicy on page 808
- 47.4 DATATAG QosPolicy on page 815
- 47.7 DEADLINE QosPolicy on page 833
- 47.8 DESTINATION ORDER QosPolicy on page 835
- 47.9 DURABILITY QosPolicy on page 838
- 47.11 ENTITY NAME QosPolicy (DDS Extension) on page 848
- 47.12 HISTORY QosPolicy on page 850
- 47.13 LATENCYBUDGET QoS Policy on page 854
- 47.15 LIVELINESS QosPolicy on page 856
- 47.19 PROPERTY QosPolicy (DDS Extension) on page 868

- 47.21 RELIABILITY QosPolicy on page 876
- 47.22 RESOURCE\_LIMITS QosPolicy on page 882
- 47.23 SERVICE QosPolicy (DDS Extension) on page 885
- 47.26 TRANSPORT PRIORITY QosPolicy on page 889
- 47.27 TRANSPORT SELECTION QosPolicy (DDS Extension) on page 894
- 47.28 TRANSPORT UNICAST QosPolicy (DDS Extension) on page 896
- 47.29 TYPESUPPORT QosPolicy (DDS Extension) on page 899
- 47.30 USER DATA QosPolicy on page 901

Besides the QoS Policies, there are additional properties that you can configure through the 47.19 PROPERTY QosPolicy (DDS Extension) on page 868. These are not exposed through the formal QoS policies and are described in the Property Reference Guide.

# 48.1 DATA\_READER\_PROTOCOL QosPolicy (DDS Extension)

The DATA\_READER\_PROTOCOL QosPolicy applies only to *DataReaders* that are set up for reliable operation (see 47.21 RELIABILITY QosPolicy on page 876). This policy allows the application to fine-tune the reliability protocol separately for each *DataReader*. For details of the reliable protocol used by *Connext*, see Reliability Models for Sending Data (Chapter 32 on page 464).

Connext uses a standard protocol for packet (user and meta data) exchange between applications. The DataReaderProtocol QosPolicy gives you control over configurable portions of the protocol, including the configuration of the reliable data delivery mechanism of the protocol on a per DataReader basis.

These configuration parameters control timing and timeouts, and give you the ability to trade off between speed of data loss detection and repair, versus network and CPU bandwidth used to maintain reliability.

It is important to tune the reliability protocol on a per *DataReader* basis to meet the requirements of the end-user application so that data can be sent between *DataWriters* and *DataReaders* in an efficient and optimal manner in the presence of data loss.

You can also use this QosPolicy to control how DDS responds to "slow" reliable *DataReaders* or ones that disconnect or are otherwise lost.

See the 47.21 RELIABILITY QosPolicy on page 876 for more information on the per-DataRead-er/DataWriter reliability configuration. The 47.12 HISTORY QosPolicy on page 850 and 47.22 RESOURCE\_LIMITS QosPolicy on page 882 also play an important role in the DDS reliability protocol.

This policy includes the members presented in Table 48.1 DDS\_DataReaderProtocolQosPolicy and Table 48.2 DDS\_RtpsReliableReaderProtocol\_t. For defaults and valid ranges, please refer to the API Reference HTML documentation.

When setting the fields in this policy, the following rule applies. If this is false, *Connext* returns **DDS\_ RETCODE\_INCONSISTENT\_POLICY** when setting the QoS:

max\_heartbeat\_response\_delay >= min\_heartbeat\_response\_delay

Table 48.1 DDS\_DataReaderProtocolQosPolicy

| Туре             | Field Name         | Description                                                                                                    |
|------------------|--------------------|----------------------------------------------------------------------------------------------------|
|                  | virtual_guid       | The virtual GUID (Global Unique Identifier) is used to uniquely identify the same <i>DataReader</i> across multiple incarnations. In other words, this value allows <i>Connext</i> to remember information about a <i>DataReader</i> that may be deleted and then recreated.                                  |
| DDS_GUID_t       |                    | This value is used to provide durable reader state.  For more information, see 21.2 Durability and Persistence                                                                                                    |
|                  |                    | Based on Virtual GUIDs on page 304.                                                                                                    |
|                  |                    | By default, Connext will assign a virtual GUID automatically. If you want to restore the DataReader's state after a restart, you can get the DataReader's virtual GUID using its get_qos() operation, then set the virtual GUID of the restarted DataReader to the same value.                                |
|                  |                    | Determines the <i>DataReader's</i> RTPS object ID, according to the DDS-RTPS Interoperability Wire Protocol.                                                                                                    |
|                  |                    | Only the last 3 bytes are used; the most significant byte is ignored.                                                                                                    |
| DDS_UnsignedLong | rtps_object_id     | The rtps_host_id, rtps_app_id, rtps_instance_id in the 44.10 WIRE_PROTOCOL QosPolicy (DDS Extension) on page 768, together with the 3 least significant bytes in rtps_object_id, and another byte assigned by Connext to identify the entity type, forms the BuiltinTopicKey in SubscriptionBuiltinTopicData. |
|                  |                    | Specifies whether this <i>DataReader</i> expects inline QoS with every sample.                                                                                                    |
|                  | expects_inline_qos | Connext DataWriters do not match with DataReaders that set this field to TRUE (becauseConnext DataWriters do not support sending inline QoS), but here is how this field is meant to be used:                                                                                                    |
|                  |                    | DataReaders usually rely on the discovery process to propagate QoS changes for matched DataWriters.  Another way to get QoS information is to have it sent inline with a DDS sample.                                                                                                    |
| DDS_Boolean      |                    | With Connext, DataWriters and DataReaders cache discovery information, so sending inline QoS is typically unnecessary. The use of inline QoS is only needed for stateless implementations of DDS in which DataReaders do not cache Discovery information.                                                     |
|                  |                    | The complete set of QoS that a <i>DataWriter</i> may send inline is specified by the Real-Time Publish-Subscribe (RTPS) Wire Interoperability Protocol.                                                                                                    |
|                  |                    | Note: The use of inline QoS creates an additional wire-<br>payload, consuming extra bandwidth and seri-<br>alization/deserialization time.                                                                                                    |

Table 48.1 DDS\_DataReaderProtocolQosPolicy

| Туре                             | Field Name                                  | Description                                                                                                    |
|----------------------------------|---------------------------------------------|----------------------------------------------------------------------------------------------------|
| DDS_Boolean                      | disable_positive_acks                       | Determines whether the <i>DataReader</i> sends positive acknowledgements (ACKs) to matching <i>DataWriters</i> .  When TRUE. the matching <i>DataWriter</i> will keep DDS samples in its queue for this <i>DataReader</i> for a minimum keep duration (see 47.5.3 Disabling Positive Acknowledgements on page 823).  When strict-reliability is not required and NACK-based reliability is sufficient, setting this field reduces overhead network traffic.                                                                                                    |
| DDS_Boolean                      | propagate_dispose_of_unregistered_instances | Indicates whether or not an instance can move to the DDS_NOT_ALIVE_DISPOSED_INSTANCE_STATE state without being in the DDS_ALIVE_INSTANCE_STATE state. See 19.1 Instance States on page 262 for more information about this transition.  When set to TRUE, the <i>DataReader</i> will receive dispose notifications even if the instance is not alive.  This field only applies to keyed <i>DataReaders</i> .  To make sure the key is available to the FooDataReader's <b>get_key_value()</b> operation, use this option in combination with setting the <i>DataWriter's</i> <b>serialize_key_with_dispose</b> field (in the 47.5 DATA_WRITER_PROTOCOL QosPolicy (DDS Extension) on page 816) to TRUE.  See 47.5.5 Propagating Serialized Keys with Disposed-Instance Notifications on page 825. |
| DDS_Boolean                      | propagate_unregister_of_disposed_instances  | Indicates whether or not an instance can move to the DDS_NOT_ALIVE_NO_WRITERS_INSTANCE_STATE state directly from the DDS_NOT_ALIVE_DISPOSED_INSTANCE_STATE. See 19.1 Instance States on page 262 for more information about this transition.  When set to TRUE, the <i>DataReader</i> will receive unregister notifications even if the instance is already disposed.  This field only applies to keyed <i>DataReaders</i> .                                                                                                    |
| DDS_RtpsReliableReaderProtocol_t | rtps_reliable_reader                        | See Table 48.2 DDS_RtpsReliableReaderProtocol_t                                                                                                    |

## Table 48.2 DDS\_RtpsReliableReaderProtocol\_t

| Туре           | Field Name                   | Description                                                                                                    |
|----------------|------------------------------|----------------------------------------------------------------------------------------------------|
| DDS_Duration_t | min_heartbeat_response_delay | Minimum delay between when the <i>DataReader</i> receives a heartbeat and when it sends an ACK/NACK.                                                                         |
| DDS_Duration_t | max_heartbeat_response_delay | Maximum delay between when the <i>DataReader</i> receives a heartbeat and when it sends an ACK/NACK. Increasing this value helps prevent NACK storms, but increases latency. |

Table 48.2 DDS\_RtpsReliableReaderProtocol\_t

| Туре           | Field Name                         | Description                                                                                                    |
|----------------|------------------------------------|----------------------------------------------------------------------------------------------------|
| DDS_Duration_t | heartbeat_suppression_duration     | How long additionally received heartbeats are suppressed.  When a reliable DataReader receives consecutive heartbeats within a short duration, this may trigger redundant NACKs. To prevent the DataReader from sending redundant NACKs, the DataReader may ignore the latter heartbeat(s) for this amount of time.                                                                                                    |
|                |                                    | See 32.4.4.1 How Often Heartbeats are Resent (heartbeat_period) on page 481.  Rate at which to send negative acknowledgements to new <i>DataWriters</i> . See 48.1.3                                                                                                    |
| DDS_Duration_t | nack_period                        | Example on page 914.                                                                                                    |
| DDS_Long       | receive_window_size                | The number of received out-of-order DDS samples a reader can keep at a time. See 48.1.1 Receive Window Size below                                                                                                    |
| DDS_Duration_t | round_trip_time                    | The duration from sending a NACK to receiving a repair of a DDS sample. See 48.1.2 Reducing Redundant NACK Generation on the next page                                                                                                    |
|                |                                    | The period at which application-level acknowledgment messages are sent.                                                                                                    |
| DDS_Duration_t | app_ack_period                     | A <i>DataReader</i> sends application-level acknowledgment messages to a <i>DataWriter</i> at this periodic rate, and will continue sending until it receives a message from the <i>DataWriter</i> that it has received and processed the acknowledgment.                                                                                                    |
| DDS_Duration_t | min_app_ack_response_keep_duration | Minimum duration for which application-level acknowledgment response data is kept. The user-specified response data of an explicit application-level acknowledgment (called by DataReader's acknowledge_sample() or acknowledge_all() operations) is cached by the <code>DataReader</code> for the purpose of reliably resending the data with the acknowledgment message. After this duration has passed from the time of the first acknowledgment, the response data is dropped from the cache and will not be resent with future acknowledgments for the corresponding DDS sample(s).                                                                                                    |
| DDS_Long       | samples_per_app_ack                | The minimum number of DDS samples acknowledged by one application-level acknowledgment message.  This setting applies only when the 47.21 RELIABILITY QosPolicy on page 876 acknowledgment_kind is set to APPLICATION_EXPLICIT or APPLICATION_AUTO.  A DataReader will immediately send an application-level acknowledgment message when it has at least this many DDS samples that have been acknowledgment message when it has at least this many DDS samples pending acknowledgment message until it has at least this many DDS samples pending acknowledgment.  For example, calling the DataReader's acknowledge_sample() this many times consecutively will trigger the sending of an acknowledgment message. Calling the DataReader's acknowledge_all() may trigger the sending of an acknowledgment message, if at least this many DDS samples are being acknowledged at once. See 41.4 Acknowledging DDS Samples on page 693.  This is independent of the DDS_RtpsReliableReaderProtocol_t's app_ack_period, where a DataReader will send acknowledgment messages at the periodic rate regardless.  When this is set to DDS_LENGTH_UNLIMITED, acknowledgment messages are sent only periodically, at the rate set by DDS_RtpsReliableReaderProtocol_t's app_ack_period. |

#### 48.1.1 Receive Window Size

A reliable *DataReader* presents DDS samples it receives to the user in-order. If it receives DDS samples out-of-order, it stores them internally until the other missing DDS samples are received. For

example, if the *DataWriter* sends DDS samples 1 and 2, if the *DataReader* receives 2 first, it will wait until it receives 1 before passing the DDS samples to the user.

The number of out-of-order DDS samples that a *DataReader* can keep is set by the **receive\_window\_size**. A larger window allows more out-of-order DDS samples to be kept. When the window is full, any subsequent out-of-order DDS samples received will be rejected, and such rejections would necessitate NACK repairs that would degrade throughput. So, in network environments where out-of-order samples are more probable or where NACK repairs are costly, this window likely should be increased.

By default, the window is set to 256, which is the maximum number of DDS samples a single NACK submessage can request.

Samples rejected for exceeding the **receive\_window\_size** are counted in **out\_of\_range\_rejected\_sample\_count** in the 40.7.3 DATA\_READER\_PROTOCOL\_STATUS on page 649, but not included in the 40.7.8 SAMPLE REJECTED Status on page 659.

#### 48.1.2 Reducing Redundant NACK Generation

When a *DataReader* requests a DDS sample to be resent, there is a delay from when the NACK is sent, to when it receives the resent DDS sample. During that delay, the *DataReader* may receive heartbeats that normally would trigger another NACK for the same DDS sample. Such redundant requests for repairs waste bandwidth and degrade throughput.

The heartbeat\_suppression\_duration setting allows you to suppress heartbeats that would otherwise cause a NACK to be sent out for the same samples that were previously NACKed within that duration period. The setting works by keeping track of the lowest sequence number (SN) that was requested by the previous NACK. If the new NACK also requests that same SN, then the heartbeat that triggered the NACK response is ignored. There are two different consequences to this implementation to be aware of:

- The *DataReader* may be delayed in requesting repairs for newer samples that have been written since the last heartbeat. If a heartbeat announces new SNs that the *DataReader* has not had a chance to request yet, they may not be requested until the **heartbeat\_suppression\_duration** has elapsed. For example, a *DataReader* may NACK samples 5-10 after receiving a heartbeat from a *DataWriter* announcing SNs 1-10. Then, if the *DataReader* receives a new heartbeat announcing samples 1-15 before it receives the repair of sample 5 *and* before the **heartbeat\_suppression\_duration** elapses, the new heartbeat will be dropped and the *DataReader* will not NACK samples 11-15 until the **heartbeat\_suppression\_duration** elapses, even if those samples are also missing. So while the **heartbeat\_suppression\_duration** can reduce duplicate requests and repairs for samples, it may also introduce repair latency in some cases.
- The *DataReader* may still send redundant NACKs if the starting SN of the heartbeats from the *DataWriter* keeps advancing. The starting SN of the hearbeat will advance whenever the *DataWriter* removes the lowest SN from its cache (in KEEP\_LAST configurations or with a

finite sample lifespan per the 47.14 LIFESPAN QoS Policy on page 855, for example). So, a *DataReader* may NACK samples 5-10 after receiving a heartbeat from a *DataWriter* announcing SNs 1-10. Then, if the *DataReader* receives a new heartbeat announcing samples 6-10, before receiving the repairs for 5-10, it will request samples 6-10, even if the **heartbeat\_suppression\_duration** has not elapsed, because the lowest SN is different than the previous NACK that the *DataReader* sent. This may cause samples 6-10 to be repaired twice, depending on the *DataWriter's* configuration for suppressing redundant NACKs (see 32.4.4.6 Coping with Redundant NACKs for Missing DDS Samples (nack\_suppression\_duration and min/max\_nack\_response\_delay) on page 486).

The min\_heartbeat\_response\_delay and max\_heartbeat\_response\_delay configure a random delay in responding to heartbeats. During this delay, all received heartbeats are grouped and then when the delay elapses they are all responded to at once, thereby eliminating any duplicate NACK requests that otherwise would have been generated if each heartbeat had been responded to individually. The tradeoff with these QoS settings, as with the min\_nack\_response\_delay and max\_nack\_response\_delay, is that they introduce latency into the repair responsiveness which must be taken into consideration.

Finially, the **round\_trip\_time** is a user-configured estimate of the delay between sending a NACK to receiving a repair. A *DataReader* keeps track of when a DDS sample has been NACKed, and will prevent subsequent NACKs from redundantly requesting the same DDS sample, until the round trip time has passed.

Note that the default value of 0 seconds means that the *DataReader* does not filter for redundant NACKs.

Our testing shows that the default **round\_trip\_time** of 0 seconds is sufficient for most applications on typical Ethernet LANs.

However, if your system has very slow computers and/or a slow network, you may want to consider increasing **round\_trip\_time**. Sending an ACKNACK and resending a missing DDS sample inherently take a long time in this system. So you should allow a longer time for recovery of the lost DDS sample before sending another ACKNACK. In this situation, you should increase **round trip time**.

If your system consists of a fast network or computers, and the receive queue size is very small, then you should keep **round\_trip\_time** very small (such as the default value of 0). If the queue size is small, recovering a missing DDS sample is more important than conserving CPU and network bandwidth (new DDS samples that are too far ahead of the missing DDS sample are thrown away). A fast system can cope with a smaller **round\_trip\_time** value, and the reliable DDS sample stream can normalize more quickly.

The **heartbeat\_suppression\_duration** and **round\_trip\_time** are two mechanisms to achieve similar results. The **heartbeat\_suppression\_duration** is much less CPU-intensive since it only compares the lowest previously NACKed sample with the current one before deciding to ignore a heartbeat altogether or not. This is quick and may work well most of the time. However, it has the drawbacks

described above in that it may suppress NACKs for newer samples for longer than desired or still result in redundant NACKs. The **round\_trip\_time** resolves both of these issues but requires more CPU and memory to keep track of exactly which SNs have been NACKed and when for each *DataWriter*; every NACK must be checked against this list.

Sometimes it is not feasible to configure your system to suppress all redundant heartbeat responses, or you may wish to avoid some of the drawbacks to the **heartbeat\_suppression\_duration** that have been described in this section. In these cases, there are parallel settings for the *DataWriter*, which are described in 32.4.4.6 Coping with Redundant NACKs for Missing DDS Samples (nack\_suppression\_duration and min/max\_nack\_response\_delay) on page 486.

#### 48.1.3 Example

For many applications, changing these values will not be necessary. However, the more nodes that your distributed application uses, and the greater the amount of network traffic it generates, the more likely it is that you will want to consider experimenting with these values.

When a reliable *DataReader* receives a heartbeat from a *DataWriter*, it will send an ACK/NACK packet back to the *DataWriter*. Instead of sending the packet out immediately, the *DataReader* can choose to send it after a delay. This policy sets the minimum and maximum time to delay; the actual delay will be a random value in between. (For more on heartbeats and ACK/NACK messages, see Discovery Overview (Chapter 22 on page 320).)

Why is a delay useful? For *DataWriters* that have multiple reliable *DataReaders*, an efficient way of heartbeating all of the *DataReaders* is to send a single heartbeat via multicast. In that case, all of the *DataReaders* will receive the heartbeat (approximately) simultaneously. If all *DataReaders* immediately respond with a ACK/NACK packet, the network may be flooded. While the size of a ACK/NACK packet is relatively small, as the number of *DataReaders* increases, the chance of packet collision also increases. All of these conditions may lead to dropped packets which forces the *DataWriter* to send out additional heartbeats that cause more simultaneous heartbeats to be sent, ultimately resulting a network packet storm.

By forcing each *DataReader* to wait for a random amount of time, bounded by the minimum and maximum values in this policy, before sending an ACK/NACK response to a heartbeat, the use of the network is spread out over a period of time, decreasing the peak bandwidth required as well as the likelihood of dropped packets due to collisions. This can increase the overall performance of the reliable connection while avoiding a network storm.

When a reliable *DataReader* first matches a reliable *DataWriter*, the *DataReader* sends periodic NACK messages at the specified period to pull historical data from the *DataWriter*. The *DataReader* will stop sending periodic NACKs when it has received all historical data available at the time that it matched the *DataWriter*. The *DataReader* ensures that at least one NACK is sent per period; for example, if, within a NACK period, the *DataReader* responds to a HEARTBEAT message with a NACK, then the *DataReader* will not send another periodic NACK.

#### 48.1.4 Properties

This QosPolicy cannot be modified after the *DataReader* is created.

It only applies to *DataReaders*, so there are no restrictions for setting it compatibly with respect to *DataWriters*.

#### 48.1.5 Related QosPolicies

- 47.5 DATA WRITER PROTOCOL QosPolicy (DDS Extension) on page 816
- 47.21 RELIABILITY QosPolicy on page 876

#### 48.1.6 Applicable DDS Entities

• Chapter 40 DataReaders on page 634

#### 48.1.7 System Resource Considerations

Changing the values in this policy requires making tradeoffs between minimizing latency (decreasing min\_heartbeat\_response\_delay), maximizing determinism (decreasing the difference between min\_heartbeat\_response\_delay), and minimizing network collisions/spreading out the ACK/NACK packets across a time interval (increasing the difference between min\_heartbeat\_response\_delay and max\_heartbeat\_response\_delay and/or shifting their values between different *DataReaders*).

If the values are poorly chosen with respect to the characteristics and requirements of a given application, the latency and/or throughput of the application may suffer.

# 48.2 DATA\_READER\_RESOURCE\_LIMITS QosPolicy (DDS Extension)

The DATA\_READER\_RESOURCE\_LIMITS QosPolicy extends your control over the memory allocated by *Connext* for *DataReaders* beyond what is offered by the 47.22 RESOURCE\_LIMITS QosPolicy on page 882. RESOURCE\_LIMITS controls memory allocation with respect to the *DataReader* itself: the number of DDS samples that it can store in the receive queue and the number of instances that it can manage simultaneously. DATA\_READER\_RESOURCE\_LIMITS controls memory allocation on a per matched-*DataWriter* basis. The two are orthogonal.

This policy includes the members in Table 48.3 DDS\_DataReaderResourceLimitsQosPolicy. For defaults and valid ranges, please refer to the API Reference HTML documentation.

Table 48.3 DDS\_DataReaderResourceLimitsQosPolicy

| Туре            | Field Name                                   | Description                                                                                                    |
|-----------------|----------------------------------------------|----------------------------------------------------------------------------------------------------|
|                 | max_remote_<br>writers                       | Maximum number of <i>DataWriters</i> from which a <i>DataReader</i> may receive DDS data samples, among all instances.  For unkeyed <i>Topics</i> : max_remote_writers must = max_remote_writers_per_instance          |
|                 | max_remote_<br>writers_<br>per_instance      | Maximum number of <i>DataWriters</i> from which a <i>DataReader</i> may receive DDS data samples for a single instance.  For unkeyed <i>Topics</i> : max_remote_writers must = max_remote_writers_per_instance         |
|                 | max_samples_<br>per_remote_<br>writer        | Maximum number of DDS samples received out-of-order that a  DataReader can store from a single reliable DataWriter.  max_samples_per_remote_writer must be <= RESOURCE_ LIMITS::max_samples                            |
|                 | max_infos                                    | Maximum number of DDS_SampleInfo structures that a DataReader can allocate.  max_infos must be >= RESOURCE_LIMITS::max_samples                                                                                         |
| DDS_<br>Long    | initial_remote_<br>writers                   | Initial number of DataWriters from which a DataReader may receive DDS data samples, including all instances.  For unkeyed Topics: initial_remote_writers must = initial_remote_writers_per_instance                    |
|                 | initial_remote_<br>writers_per_in-<br>stance | Initial number of <i>DataWriters</i> from which a <i>DataReader</i> may receive DDS data samples for a single instance.  For unkeyed <i>Topics</i> : initial_remote_writers must = initial_remote_writers_per_instance |
|                 | initial_infos                                | Initial number of DDS_SampleInfo structures that a DataReader will allocate.                                                                                                    |
|                 | initial_out-<br>standing_<br>reads           | Initial number of times in which memory can be concurrently loaned via read/take calls without being returned with <b>return_loan()</b> .                                                                              |
|                 | max_out-<br>standing_<br>reads               | Maximum number of times in which memory can be concurrently loaned via read/take calls without being returned with <b>return_loan()</b> .                                                                              |
|                 | max_samples_<br>per_<br>read                 | Maximum number of DDS samples that can be read/taken on a DataReader.                                                                                                    |
| DDS_<br>Boolean | disable_frag-<br>mentation_<br>support       | Determines whether the <i>DataReader</i> can receive fragmented DDS samples.  When fragmentation support is not needed, disabling fragmentation support will save some memory resources.                               |

Table 48.3 DDS\_DataReaderResourceLimitsQosPolicy

| Туре            | Field Name                                                 | Description                                                                                                    |
|-----------------|------------------------------------------------------------|----------------------------------------------------------------------------------------------------|
|                 |                                                            | The maximum number of DDS samples for which the <i>DataReader</i> may store fragments at a given point in time.                                                                                                    |
|                 | max_frag-<br>mented_<br>samples                            | At any given time, a <code>DataReader</code> may store fragments for up to <code>max_frag-mented_samples</code> DDS samples while waiting for the remaining fragments. These DDS samples need not have consecutive sequence numbers and may have been sent by different <code>DataWriters</code> . Once all fragments of a DDS sample have been received, the DDS sample is treated as a regular DDS sample and becomes subject to standard QoS settings, such as <code>max_samples</code> . <code>Connext</code> will drop fragments if the <code>max_fragmented_samples</code> limit has been reached. |
|                 |                                                            | For best-effort communication, Connext will accept a fragment for a new DDS sample, but drop the oldest fragmented DDS sample from the same remote writer.                                                                                                    |
| DDS_            |                                                            | For reliable communication, Connext will drop fragments for any new DDS samples until all fragments for at least one older DDS sample from that writer have been received.                                                                                                    |
| Long            |                                                            | Only applies if <b>disable_fragmentation_support</b> is FALSE.                                                                                                    |
|                 | initial_frag-<br>mented_                                   | The initial number of DDS samples for which a <i>DataReader</i> may store fragments.                                                                                                    |
|                 | samples                                                    | Only applies if disable_fragmentation_support is FALSE.                                                                                                    |
|                 | max_frag-<br>mented_<br>samples_per_re-<br>mote_<br>writer | The maximum number of DDS samples per remote writer for which a<br>DataReader may store fragments. This is a logical limit, so a single remote writer cannot consume all available resources.                                                                                                    |
|                 |                                                            | Only applies if <b>disable_fragmentation_support</b> is FALSE.                                                                                                    |
|                 | max_fragments_<br>per_                                     | Maximum number of fragments for a single DDS sample.                                                                                                    |
|                 | sample                                                     | Only applies if disable_fragmentation_support is FALSE.                                                                                                    |
|                 | dynamically_al-<br>locate_<br>fragmented_<br>samples       | By default, the middleware does not allocate memory upfront, but instead allocates memory from the heap upon receiving the first fragment of a new sample. The amount of memory allocated equals the amount of memory needed to store all fragments in the sample. Once all fragments of a sample have been received, the sample is deserialized and stored in the regular receive queue. At that time, the dynamically allocated memory is freed again.                                                                                                    |
| DDS_<br>Boolean |                                                            | This QoS setting is useful for large, but variable-sized data types where up-<br>front memory allocation for multiple samples based on the maximum pos-<br>sible sample size may be expensive. The main disadvantage of not pre-al-<br>locating memory is that one can no longer guarantee the middleware will<br>have sufficient resources at run-time.                                                                                                    |
|                 |                                                            | If dynamically_allocate_fragmented_samples is FALSE, the middleware will allocate memory up-front for storing fragments for up to initial_fragmented_samples samples. This memory may grow up to max_fragmented_samples if needed.                                                                                                    |
|                 |                                                            | Only applies if disable_fragmentation_support is FALSE.                                                                                                    |
| DDS_<br>Long    | max_total_in-<br>stances                                   | Maximum number of instances (attached + detached instances) for which a<br>DataReader will keep state. Only applicable if keep_minimum_state_for_<br>intsances is TRUE.                                                                                                    |
|                 |                                                            | See 48.2.1 max_total_instances and max_instances on page 921                                                                                                    |

# Table 48.3 DDS\_DataReaderResourceLimitsQosPolicy

| Туре                                                         | Field Name                                       | Description                                                                                                    |
|--------------------------------------------------------------|--------------------------------------------------|----------------------------------------------------------------------------------------------------|
| DDS_DataRead-<br>erResourceLimitsInstanceReplacementSettings | instance_re-<br>placement                        | Sets the kinds of instances allowed to be replaced for each instance state when a <i>DataReader</i> reaches <b>max_instances</b> in the 47.22 RESOURCE_LIMITS QosPolicy on page 882. See 48.2.3 Configuring DataReader Instance Replacement on page 922.                                                                                                    |
|                                                              |                                                  | Maximum duration for which the <i>DataReader</i> will maintain information regarding a <i>DataWriter</i> once the <i>DataWriter</i> has become not alive. After this time elapses, the <i>DataReader</i> will purge all internal information regarding the not alive <i>DataWriter</i> . See 47.15 LIVELINESS QosPolicy on page 856 for more information on when a <i>DataWriter</i> is considered not alive.                                                                                                    |
|                                                              |                                                  | When set to AUTO, this parameter is set to 10 times the value of the <b>participant_liveliness_lease_duration</b> in the 44.3 DISCOVERY_CONFIG QosPolicy (DDS Extension) on page 730.So, by default, unbounded memory growth does not occur.                                                                                                    |
|                                                              |                                                  | This QoS setting only applies when the <i>DataReader</i> is using an <b>instance_state_consistency_kind</b> of RECOVER_INSTANCE_STATE_CONSISTENCY in the 47.21 RELIABILITY QosPolicy on page 876.                                                                                                    |
| DDS_Duration_t                                               | autopurge_re-<br>mote_not_alive_<br>writer_delay | When using RECOVER_INSTANCE_STATE_CONSISTENCY, a DataReader keeps state about all DataWriters and the instances they were writing in order to be able to transition those instances back to their correct state if liveliness with the DataWriter is recovered. This can cause unbounded memory growth if that state is never purged and DataWriters continuously come and go in a system. The autopurge_remote_not_alive_writer_delay QoS setting avoids unbounded memory growth by setting a time at which that state will be purged. |
|                                                              |                                                  | This QoS setting should be set such that it is longer than the longest period of time for which a <i>DataWriter</i> and <i>DataReader</i> are expected to be disconnected and then reconnected in your system.                                                                                                    |
|                                                              |                                                  | An alternative to using this QoS to purge the state is to set max_remote_writers to a finite value. If that is set to a finite value and the number of alive + not alive DataWriters reaches the limit when a new DataWriter is discovered, the oldest not alive DataWriter will be replaced.                                                                                                    |
|                                                              |                                                  | See 19.1.5 Transition after NOT_ALIVE_NO_WRITERS on page 268 for more information about the RECOVER_INSTANCE_STATE_CONSISTENCY setting.                                                                                                    |
|                                                              |                                                  | Default: DDS_DURATION_AUTO                                                                                                    |
|                                                              |                                                  | Range: >= 0 or DDS_DURATION_AUTO                                                                                                    |
|                                                              |                                                  | The maximum number of virtual writers (identified by a virtual GUID) from which a <i>DataReader</i> may read, including all instances.                                                                                                    |
| DDS_<br>Long max_rer<br>tual_<br>writers                     |                                                  | When the <i>Subscriber's</i> <b>access_scope</b> is GROUP, this value determines the maximum number of <i>DataWriter</i> groups supported by the <i>Subscriber</i> . Since the <i>Subscriber</i> may contain more than one <i>DataReader</i> , only the setting of the first applies.                                                                                                    |
| DDS_<br>Long                                                 | initial_remote_<br>virtual_<br>writers           | The initial number of virtual writers from which a <i>DataReader</i> may read, including all instances.                                                                                                    |

Table 48.3 DDS\_DataReaderResourceLimitsQosPolicy

| Туре         | Field Name                                     | Description                                                                                                    |
|--------------|------------------------------------------------|----------------------------------------------------------------------------------------------------|
|              |                                                | Maximum number of virtual remote writers that can be associated with an instance.                                                                                                    |
|              | max_remote_vir-<br>tual_<br>writers_per_in-    | For unkeyed types, this value is ignored.  The features of Durable Reader State and MultiChannel <i>DataWriters</i> , as well as <i>Persistence Service</i> , require <i>Connext</i> to keep some internal state per virtual writer and instance that is used to filter duplicate DDS samples. These duplicate DDS samples could be coming from different <i>DataWriter</i> channels or from multiple executions of <i>Persistence Service</i> .            |
| DDS_<br>Long |                                                | Once an association between a remote virtual writer and an instance is established, it is permanent—it will not disappear even if the physical writer incarnating the virtual writer is destroyed.                                                                                                    |
|              | stance                                         | If max_remote_virtual_writers_per_instance is exceeded for an instance,<br>Connext will not associate this instance with new virtual writers. Duplicate<br>DDS samples coming from these virtual writers will not be filtered on the<br>reader.                                                                                                    |
|              |                                                | If you are not using Durable Reader State, MultiChannel <i>DataWriters</i> or <i>Persistence Service</i> , you can set this property to 1 to optimize resources.                                                                                                    |
|              |                                                | For additional information about the virtual writers see Mechanisms for Achieving Information Durability and Persistence (Chapter 21 on page 299).                                                                                                    |
| DDS_<br>Long | initial_remote_<br>virtual_<br>writers_per_in- | Initial number of virtual remote writers per instance. For unkeyed types, this value is ignored.                                                                                                    |
| DDS_<br>Long | max_remote_<br>writers_<br>per_sample          | Maximum number of remote writers that are allowed to write the same DDS sample.  One scenario in which two DataWriters may write the same DDS sample is when using <i>Persistence Service</i> . The DataReader may receive the same DDS sample from the original DataWriter and from an <i>Persistence Service</i> DataWriter.                                                                                                    |
| DDS_<br>Long | max_query_con-<br>dition_<br>filters           | This value determines the maximum number of unique query condition content filters that a reader may create.  Each query condition content filter is comprised of both its query_expression and query_parameters. Two query conditions that have the same query_expression will require unique query condition filters if their query_parameters differ. Query conditions that differ only in their state masks will share the same query condition filter. |
| DDS_<br>Long | max_app_ack_<br>response_<br>length            | The maximum length of response data in an application-level acknowledgment.  When set to zero, no response data is sent with application-level acknowledgments.                                                                                                    |
| DDS_Boolean  | keep_minimum_<br>state_for_in-<br>stances      | Determines whether the <i>DataReader</i> keeps a minimum instance state for up to <b>max_total_instances</b> . The minimum state is useful for filtering samples in certain scenarios. See 48.2.1 max_total_instances and max_instances on page 921                                                                                                    |
| DDS_Long     | initial_topic_<br>queries                      | The initial number of TopicQueries allocated by a <i>DataReader</i> .                                                                                                    |

| Table 48 3 DDS | DataReaderResourceLimitsQosPolicy      |
|----------------|----------------------------------------|
| Table Told DDG | Data reduci resource Limits Qusi Unicy |

| Туре                     | Field Name                                                       | Description                                                                                                    |
|--------------------------|------------------------------------------------------------------|----------------------------------------------------------------------------------------------------|
| DDS_Long                 | max_topic_quer-<br>ies                                           | The maximum number of active TopicQueries that a <i>DataReader</i> can create. Once this limit is reached, a <i>DataReader</i> can create more TopicQueries only if it deletes some of the previously created ones. |
| DDS_AllocationSettings_t | shmem_ref_<br>transfer_mode_<br>attached_seg-<br>ment_allocation | Configures the allocation resource used to attach to different shared memory segments if you are using Zero Copy transfer over shared memory. See 34.1.5 Zero Copy Transfer Over Shared Memory on page 535.         |

DataReaders must allocate internal structures to handle: the maximum number of DataWriters that may connect to it; whether or not a DataReader handles data fragmentation and how many data fragments that it may handle (for DDS data samples larger than the MTU of the underlying network transport); how many simultaneous outstanding loans of internal memory holding DDS data samples can be provided to user code; as well as others.

Most of these internal structures start at an initial size and, by default, will grow as needed by dynamically allocating additional memory. You may set fixed, maximum sizes for these internal structures if you want to bound the amount of memory that can be used by a *DataReader*. Setting the initial size to the maximum size will prevent *Connext* from dynamically allocating any memory after the *DataReader* is created.

This policy also controls how the allocated internal data structure may be used. For example, *DataReaders* need data structures to keep track of all of the *DataWriters* that may be sending it DDS data samples. The total number of *DataWriters* that it can keep track of is set by the **initial\_remote\_writers** and **max\_remote\_writers** values. For keyed Topics, **initial\_remote\_writers\_per\_instance** and **max\_remote\_writers\_per\_instance** control the number of *DataWriters* allowed by the *DataReader* to modify the value of a single instance.

By setting the max value to be less than **max\_remote\_writers**, you can prevent instances with many *DataWriters* from using up the resources and starving other instances. Once the resources for keeping track of *DataWriters* are used up, the *DataReader* will not be able to accept "connections" from new *DataWriters*. The *DataReader* will not be able to receive data from new matching *DataWriters* which would be ignored.

In the reliable protocol used by *Connext* to support a RELIABLE setting for the 47.21 RELIABILITY QosPolicy on page 876, the *DataReader* must temporarily store DDS data samples that have been received out-of-order from a reliable *DataWriter*. The storage of out-of-order DDS samples is allocated from the *DataReader*'s receive queue and shared among all reliable *DataWriters*. The parameter max\_samples\_per\_remote\_writer controls the maximum number of out-of-order data DDS samples that the *DataReader* is allowed to store for a single *DataWriter*. This value must be less than the max\_samples value set in the 47.22 RESOURCE\_LIMITS QosPolicy on page 882.

max\_samples\_per\_remote\_writer allows *Connext* to share the limited resources of the *DataReader* equitably so that a single *DataWriter* is unable to use up all of the storage of the *DataReader* while missing DDS data samples are being resent.

When setting the values of the members, the following rules apply:

- max remote writers >= initial remote writers
- max\_remote\_writers\_per\_instance >= initial\_remote\_writers\_per\_instance max remote writers per instance <= max remote writers
- max\_infos >= initial\_infos
   max\_infos >= RESOURCE\_LIMITS::max\_samples
- max\_outstanding\_reads >= initial\_outstanding\_reads
- max\_remote\_writers >= max\_remote\_writers\_per\_instance
- max\_samples\_per\_remote\_writer <= RESOURCE\_LIMITS::max\_samples

If any of the above are false, *Connext* returns the error code **DDS\_RETCODE\_INCONSISTENT\_POLICY** when setting the *DataReader*'s QoS.

#### 48.2.1 max\_total\_instances and max\_instances

The features 21.4 Durable Reader State on page 310, Multi-Channel DataWriters for High-Performance Filtering (Chapter 36 on page 595), and *Persistence Service* (Part 12: RTI Persistence Service on page 1259) require *Connext* to keep some minimum internal state even for instances without *DataWriters* or DDS samples in the *DataReader's* queue or that have been purged due to a dispose. Instances for which only this minimum state is kept are called *detached* instances. The additional state is used to filter duplicate DDS samples that could be coming from different *DataWriter* channels or from multiple executions of *Persistence Service*. The total maximum number of instances that will be managed by the middleware, attached plus detached instances, is determined by max\_total\_instances. This additional state will only be kept for up to max\_total\_instances if keep\_minimum\_state\_for\_instances is TRUE, otherwise the additional state will not be kept for any instances. The minimum state includes information such as the source timestamp of the last sample received by the instance and the last sequence number received from a virtual GUID. See also 40.8.7 Active State and Minimum State on page 668.

# 48.2.2 keep\_minimum\_state\_for\_instances

There are important implications of the minimum state setting.

When a *DataReader* is exposed to an unbounded number of instances over its lifetime (for example, if the key for an instance is a UUID and the application cycles through unlimited numbers of such UUIDs over time) and the *DataReader* does keep its minimum state, the set of minimum state data will grow

with the total number of instances (unique keys) the *DataReader* has been exposed to until **max\_total\_ instances** is reached.

max\_total\_instances by default gets its value from max\_instances. If max\_instances is set to its default value, which is unbounded, the *DataReader's* memory will grow slowly but without bound until the *DataReader* itself is deleted. As a rule of thumb, when instances are used only once in a system and are never used again after being disposed or unregistered, set max\_instances and max\_total\_instances to finite values or bound the lifetime of the *DataReader* (see 15.1 Creating and Deleting DDS Entities on page 34). If neither of these options is practical, it may help to set keep\_minimum\_state\_for\_instances to FALSE.

If a *DataReader* does not retain this minimum state, there may be correctness implications if the *DataReader* is exposed to an instance again after it has been removed from the *DataReader* cache. For example, because the last source timestamp is not preserved, eventual consistency cannot be assured (even if destination order is by source timestamp). Samples that had already been received by the *DataReader* may be re-delivered and provided to the application again as if for the first time (especially when using redundant *Routing Service* routes, *Persistence Service*, or *Collaborative DataWriters*). As a rule of thumb, when instances have complex lifecycles (especially involving multiple *DataWriters* modifying the instance), in which an instance can become not alive and later come alive again, set keep minimum state for instances to TRUE.

#### 48.2.3 Configuring DataReader Instance Replacement

When the **max\_instances** limit in the 47.22 RESOURCE\_LIMITS QosPolicy on page 882 is reached, a *DataReader* will try to make space for a new instance by replacing an existing instance according to the instance replacement kind set in **instance\_replacement** in the 48.2 DATA\_READER\_
RESOURCE\_LIMITS QosPolicy (DDS Extension) on page 915. If it cannot make space for the new instance, the sample for the new instance will be lost with the reason LOST\_BY\_INSTANCES\_LIMIT (see 40.7.7 SAMPLE LOST Status on page 655).

The **instance\_replacement** field is useful for managing large volumes of instances that come and go. It is important to be able to set an upper limit on the resources that will be used by an application to avoid running into decreased performance and potentially running out of system resources. The **instance\_replacement** QoS setting allows you to set an upper bound on the resources that will be used for instances. It allows *DataReaders* to make room for new instances by replacing older ones. For example, a hospital may have 100 beds. Many patients (instances) come and go, so at any given time you only need resources for 100 instances, but over time you will see an unbounded number of instances. An instance replacement policy can help manage this flow.

For each instance state (see 40.8 Accessing and Managing Instances (Working with Keyed Data Types) on page 662), you can set the following removal kinds:

• The alive\_instance\_removal kind sets a removal policy for ALIVE instances (default: DDS\_NO\_INSTANCE\_REMOVAL).

- The disposed\_instance\_removal kind sets a removal policy for NOT\_ALIVE\_DISPOSED instances (default: DDS\_EMPTY\_INSTANCE\_REMOVAL).
- The no\_writers\_instance\_removal kind sets a removal policy for NOT\_ALIVE\_NO\_WRITERS instances (default: DDS\_EMPTY\_INSTANCE\_REMOVAL).

For each instance state, you can choose among the following replacement kinds:

- DDS NO INSTANCE REMOVAL: Instances in the associated state cannot be replaced.
- DDS\_EMPTY\_INSTANCE\_REMOVAL: Instances in the associated state can be replaced only if they are empty (all samples have been taken or removed from the *DataReader* queue due to QoS settings such as, but not limited to, the 47.14 LIFESPAN QoS Policy on page 855 or sample purging due to the 48.3 READER\_DATA\_LIFECYCLE QoS Policy on page 925), and there are no outstanding loans on any of the instance's samples.
- DDS\_FULLY\_PROCESSED\_INSTANCE\_REMOVAL: Instances in the associated state can be replaced only if every sample has been processed by the application. A sample is considered processed by the application based on the Reliability kind:
  - If the Reliability kind is RELIABLE, a sample is considered processed by the application based on the ApplicationAcknowledgementKind (see 31.12.1 Application Acknowledgement Kinds on page 436):
    - PROTOCOL\_ACKNOWLEDGMENT\_MODE or APPLICATION\_AUTO\_ ACKNOWLEDGEMENT\_MODE: The sample is considered processed when it has been read or taken by the application and **return loan** has been called.
    - APPLICATION\_EXPLICIT\_ACKNOWLEDGMENT\_MODE: The sample is considered processed when the subscribing application has explicitly acknowledged the sample by calling either the *DataReader's* acknowledge\_sample() or acknowledge\_all() operations, the AppAckConf message has been received, and the application has called return loan.
  - If the Reliability kind is BEST\_EFFORT, a sample is considered processed by the application when all samples have been read or taken by the application and return\_loan has been called.
- DDS\_ANY\_INSTANCE\_REMOVAL: Instances in the associated state can be replaced regardless of whether the subscribing application has processed all of the samples. Samples that have not been processed will be dropped and accounted for by the total\_samples\_dropped\_by\_instance replacement statistic in the 40.7.2 DATA\_READER\_CACHE\_STATUS on page 646.

For all kinds, instance replacement starts with the *least-recently-updated* (LRU) instance that matches the allowed criteria. For example, if **alive\_instance\_removal** is set to DDS\_EMPTY\_INSTANCE\_REMOVAL: when the **max instances** limit is reached, the least-recently-updated, empty, ALIVE

instance will be replaced to make room for the new instance. An instance is considered updated when a valid sample or dispose sample for the instance is received and accepted by the *DataReader*. An instance is not considered updated in the following cases:

- When using EXCLUSIVE\_OWNERSHIP, when samples that are received from *DataWriters* that do not own the instance. Only the owner of an instance can update the instance.
- A sample that is filtered out due to content filtering does not count as updating the instance.
- Unregister messages do not count as an update to the instance because the unregister message conveys information about the *DataWriter* (that it is finished updating the instance), as opposed to any change to the instance itself.

There is no preference among the instance states as far as which instance is replaced first; instance replacement relies only on the LRU. For example, imagine if *Connext* were to prefer disposed\_instance\_removal over alive\_instance\_removal. It doesn't, but if it did, the application might never see disposed instances, yet have very old alive instances in its queue. The same is true for the replacement criteria options. If you choose DDS\_FULLY\_PROCESSED\_INSTANCE\_REMOVAL (for example), *Connext* will not look for empty instances first and then fully processed instances; the LRU instance that is considered fully-processed will be replaced.

If no replaceable instance exists after the instance replacement kinds above have been applied, the sample for the new instance will be considered lost with the reason LOST\_BY\_INSTANCES\_LIMIT in the 40.7.7 SAMPLE\_LOST Status on page 655; the instance will not be inserted into the *DataReader* queue.

# **48.2.4 Example**

The max\_samples\_per\_remote\_writer value affects sharing and starvation. max\_samples\_per\_remote\_writer can be set to less than the RESOURCE\_LIMITS QosPolicy's max\_samples to prevent a single *DataWriter* from starving others. This control is especially important for *Topics* that have their 47.17 OWNERSHIP QosPolicy on page 864 set to SHARED.

In the case of **EXCLUSIVE** ownership, a lower-strength remote *DataWriter* can "starve" a higher-strength remote *DataWriter* by making use of more of the *DataReader*'s resources, an undesirable condition. In the case of **SHARED** ownership, a remote *DataWriter* may starve another remote *DataWriter*, making the sharing not really equal.

# 48.2.5 Properties

This QosPolicy cannot be modified after the *DataReader* is created.

It only applies to *DataReaders*, so there are no restrictions for setting it compatibly on the *DataWriter*.

#### 48.2.6 Related QosPolicies

- 47.22 RESOURCE LIMITS QosPolicy on page 882
- 47.17 OWNERSHIP QosPolicy on page 864

#### 48.2.7 Applicable DDS Entities

• Chapter 40 DataReaders on page 634

#### 48.2.8 System Resource Considerations

Increasing any of the "initial" values in this policy will increase the amount of memory allocated by *Connext* when a new *DataReader* is created. Increasing any of the "max" values will not affect the initial memory allocated for a new *DataReader*, but will affect how much additional memory may be allocated as needed over the *DataReader*'s lifetime.

Setting a max value greater than an initial value thus allows your application to use memory more dynamically and efficiently in the event that the size of the application is not well-known ahead of time. However, *Connext* may dynamically allocate memory in response to network communications.

# 48.3 READER\_DATA\_LIFECYCLE QoS Policy

This policy controls the behavior of the *DataReader* with regards to the lifecycle of the data instances it manages, that is, the data instances that have been received and for which the *DataReader* maintains some internal resources.

When a *DataReader* receives data, it is stored in a receive queue for the *DataReader*. The user application may either take the data from the queue or leave it there. This QoS controls whether or not *Connext* will automatically remove data from the receive queue (so that user applications cannot access it afterward) when *Connext* detects that there are no more *DataWriters* alive for that data.

DataWriters may also call **dispose()** on its data, informing DataReaders that the data no longer exists. This QosPolicy also controls whether or not Connext automatically removes disposed data from the receive queue.

For keyed Topics, the consideration of removing DDS data samples from the receive queue is done on a per instance (key) basis. Thus when *Connext* detects that there are no longer *DataWriters* alive for a certain key value for a *Topic* (an instance of the *Topic*), it can be configured to remove all DDS data samples for a certain instance (key). *DataWriters* also can dispose its data on a per instance basis. Only the DDS data samples of disposed instances would be removed by *Connext* if so configured.

This policy helps purge DDS samples of not-alive instances from a *DataReader's* queue, which—if left in the queue—would prevent a *DataReader* from reclaiming resources. With this policy, the untaken DDS samples of not-alive instances are purged and treated as if the DDS samples were taken after the specified amount of time.

The *DataReader* internally maintains the DDS samples that have not been taken by the application, subject to the constraints imposed by other QoS policies such as 47.12 HISTORY QosPolicy on page 850 and 47.22 RESOURCE\_LIMITS QosPolicy on page 882.

The *DataReader* also maintains information regarding the identity, view-state, and instance-state of data instances, even after all DDS samples have been 'taken' (see 41.3 Accessing DDS Data Samples with Read or Take on page 684). This is needed to properly compute the states when future DDS samples arrive.

Under normal circumstances, a *DataReader* can only reclaim all resources for instances for which there are no *DataWriters* and for which all DDS samples have been 'taken.' The last DDS sample taken by the *DataReader* for that instance will have an instance state of NOT\_ALIVE\_NO\_WRITERS or NOT\_ALIVE\_DISPOSED\_INSTANCE (depending on whether or not the instance was disposed by the last *DataWriter* that owned it.) If you are using the default (infinite) values for this QosPolicy, this behavior can cause problems if the application does not 'take' those DDS samples for some reason. The 'untaken' DDS samples will prevent the *DataReader* from reclaiming the resources and they would remain in the *DataReader* indefinitely.

A *DataReader* can also reclaim all resources for instances that have an instance state of NOT\_ALIVE\_ DISPOSED and for which all DDS samples have been 'taken'. *DataReaders* will only reclaim resources in this situation when **autopurge disposed instances delay** has been set to zero.

It includes the members in Table 48.4 DDS\_ReaderDataLifecycleQosPolicy.

Table 48.4 DDS ReaderDataLifecycleQosPolicy

| Туре                | Field<br>Name                                | Description                                                                                                    |
|---------------------|----------------------------------------------|----------------------------------------------------------------------------------------------------|
| DDS_Dur-<br>ation_t | autopurge_<br>nowriter_<br>samples_<br>delay | Minimum duration for which the <i>DataReader</i> will maintain samples regarding an instance once its <b>instance_state</b> becomes <b>NOT_ALIVE_NO_WRITERS</b> . An instance will transition to <b>NOT_ALIVE_NO_WRITERS</b> when all known writers for the instance have lost liveliness, been deleted, or unregistered from the instance.  After this time elapses, the <i>DataReader</i> will purge all samples for the instance even if they have not been read by the application. These samples will be dropped. (See <b>expired_dropped_sample_count</b> in 40.7.2 DATA_READER_CACHE_STATUS on page 646.) This purge is done lazily when space is needed for other samples or instances (for example, when a resource limit such as max_samples on page 883 is hit).  Default: INFINITE |
| DDS_Dur-<br>ation_t | autopurge_<br>disposed_<br>samples_<br>delay | Minimum duration for which the <i>DataReader</i> will maintain samples for an instance once its <b>instance_state</b> becomes <b>NOT_ALIVE_DISPOSED</b> .  After this time elapses, the <i>DataReader</i> will purge all samples for the instance even if they have not been read by the application. These samples will be dropped. (See <b>expired_dropped_sample_count</b> in 40.7.2 DATA_READER_CACHE_STATUS on page 646.) This purge is done lazily when space is needed for other samples or instances (for example, when a resource limit such as max_samples on page 883 is hit).  Default: INFINITE                                                                                                    |

#### Table 48.4 DDS\_ReaderDataLifecycleQosPolicy

| Туре                | Field<br>Name                                   | Description                                                                                                    |
|---------------------|-------------------------------------------------|----------------------------------------------------------------------------------------------------|
| DDS_Dur-<br>ation_t | autopurge_<br>disposed_in-<br>stances_<br>delay | Minimum duration for which the <i>DataReader</i> will maintain "active state" information about a received instance once its <b>instance_state</b> becomes <b>NOT_ALIVE_DISPOSED</b> , and there are no samples for the instance in the <i>DataReader</i> queue. (See 40.8.7 Active State and Minimum State on page 668.) Note: only values of 0 or INFINITE are currently supported. A value of 0 will purge an instance's state immediately after the instance state transitions to <b>NOT_ALIVE_DISPOSED</b> , as long as all samples, including the dispose sample, associated with that instance have been 'taken.' |
|                     |                                                 | After this time elapses, when the last sample for the disposed instance is taken, the <code>DataReader</code> will keep only a minimum amount of state about the instance. To disable retention of even this minimum state after the delay period, also set <code>keep_minimum_state_for_instances</code> to FALSE in the <code>48.2 DATA_READER_RESOURCE_LIMITS QosPolicy (DDS Extension)</code> on page 915. See <code>48.2.2 keep_minimum_state_for_instances</code> on page 921.  Default: INFINITE                                                                                                    |
| DDS_Dur-<br>ation_t | autopurge_<br>nowriter_in-<br>stances_<br>delay | Minimum duration for which the <i>DataReader</i> will maintain "active state" information about a received instance once its <b>instance_state</b> becomes <b>NOT_ALIVE_NO_WRITERS</b> and there are no samples for the instance in the <i>DataReader</i> queue. (See 40.8.7 Active State and Minimum State on page 668.)                                                                                                    |
|                     |                                                 | An instance will transition to <b>NOT_ALIVE_NO_WRITERS</b> when all known writers for the instance have lost liveliness, been deleted, or unregistered from the instance. After this time elapses, when the last sample for the instance without writers is taken, the <i>DataReader</i> will keep only the minimum state about the instance.                                                                                                    |
|                     |                                                 | To disable retention of even this minimum state after the delay period, also set <b>keep_minimum_state_for_instances</b> to FALSE in the 48.2 DATA_READER_RESOURCE_LIMITS QosPolicy (DDS Extension) on page 915. See 48.2.2 keep_minimum_state_for_instances on page 921.                                                                                                    |
|                     |                                                 | (Note: only values of 0 or INFINITE are currently supported. A value of 0 will purge an instance's state immediately after the instance state transitions to <b>NOT_ALIVE_NO_WRITERS</b> , as long as all samples, including the no_writers sample, associated with that instance have been 'taken.')                                                                                                    |
|                     |                                                 | Default: 0                                                                                                    |

# 48.3.1 Properties

This QoS policy *can* be modified after the *DataReader* is enabled.

It only applies to *DataReaders*, so there are no RxO restrictions for setting it compatibly on the *DataWriter*.

#### 48.3.2 Related QoS Policies

- 47.12 HISTORY QosPolicy on page 850
- 47.15 LIVELINESS QosPolicy on page 856
- 47.17 OWNERSHIP QosPolicy on page 864
- 47.22 RESOURCE LIMITS QosPolicy on page 882
- 47.31 WRITER\_DATA\_LIFECYCLE QoS Policy on page 903

# 48.3.3 Applicable DDS Entities

• Chapter 40 DataReaders on page 634

#### 48.3.4 System Resource Considerations

None.

# 48.4 TIME\_BASED\_FILTER QosPolicy

The TIME\_BASED\_FILTER QosPolicy allows you to specify that data should not be delivered more than once per specified period for data-instances of a *DataReader*—regardless of how fast *DataWriters* are publishing new DDS samples of the data-instance.

This QoS policy allows you to optimize resource usage (CPU and possibly network bandwidth) by only delivering the required amount of data to different *DataReaders*.

DataWriters may send data faster than needed by a DataReader. For example, a DataReader of sensor data that is displayed to a human operator in a GUI application does not need to receive data updates faster than a user can reasonably perceive changes in data values. This is often measure in tenths (0.1) of a second up to several seconds. However, a DataWriter of sensor information may have DataReaders that are processing the sensor information to control parts of the system and thus need new data updates in measures of hundredths (0.01) or thousandths (0.001) of a second.

With this QoS policy, different *DataReaders* can set their own time-based filters, so that data published faster than the period set by a *DataReader* will be dropped by the middleware and not delivered to the *DataReader*. Note that all filtering takes place on the reader side.

It includes the member in Table 48.5 DDS\_TimeBasedFilterQosPolicy. For the default and valid range, please refer to the API Reference HTML documentation.

Table 48.5 DDS\_TimeBasedFilterQosPolicy

| Туре           | Field Name         | Description                                                                                           |
|----------------|--------------------|----------------------------------------------------------------------------------------------------|
| DDS_Duration_t | minimum_separation | Minimum separation time between DDS samples of the same instance.  Must be <= <b>DEADLINE::period</b> |

As seen in Figure 48.1: Accepting Data for DataReaders on the next page, it is inconsistent to set a *DataReader's* minimum\_separation longer than its 47.7 DEADLINE QosPolicy on page 833 period.

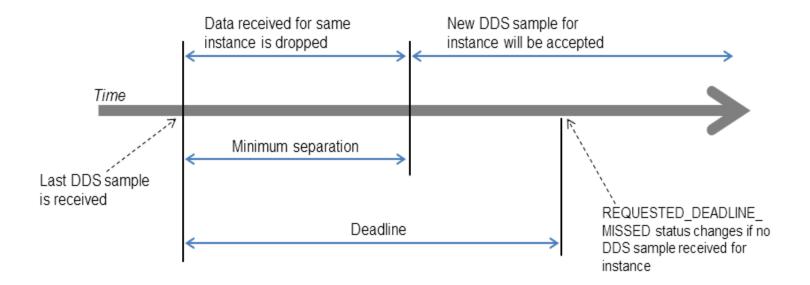

Figure 48.1: Accepting Data for DataReaders

DDS data samples for a DataReader can be filtered out using the TIME\_BASED\_FILTER QoS (minimum\_separation). Once a DDS sample for an instance has been received, Connext will accept but drop any new data samples for the same instance that arrives within the time specified by minimum\_separation. After the minimum\_separation, a new DDS sample that arrives is accepted and stored in the receive queue, and the timer starts again. If no DDS samples arrive by the DEADLINE, the REQUESTED DEADLINE MISSED status will be changed and Listeners called back if installed.

This QosPolicy allows a *DataReader* to subsample the data being published for a data instance by *DataWriters*. If a user application only needs new DDS samples for a data instance to be received at a specified period, then there is no need for *Connext* to deliver data faster than that period. However, whether or not data being published by a *DataWriter* at a faster rate than set by the TIME\_BASED\_FILTER QoS is sent on the wire depends on several factors, including whether the *DataReader* is receiving the data reliably and if the data is being sent via multicast for multiple *DataReaders*.

For best effort data delivery, if the data type is unkeyed and the *DataWriter* has an infinite liveliness **lease\_duration** (47.15 LIVELINESS QosPolicy on page 856), *Connext* will only send as many packets to a *DataReader* as required by the TIME\_BASED\_FILTER, no matter how fast the *DataWriter*'s write() function is called.

For multicast data delivery to multiple *DataReaders*, the *DataReader* with the lowest TIME\_BASED\_FILTER minimum\_separation determines the *DataWriter's* send rate. For example, if a *DataWriter* sends multicast to two *DataReaders*, one with minimum\_separation of 2 seconds and one with minimum\_separation of 1 second, the *DataWriter* will send every 1 second.

Other configurations (for example, when the *DataWriter* is reliable, or the data type is keyed, or the *DataWriter* has a finite liveliness **lease\_duration**) must send all data published by the *DataWriter*. On reception, only the data that passes the TIME\_BASED\_FILTER will be stored in the *DataReader*'s

receive queue. Extra data will be accepted but dropped. Note that filtering is only applied on 'alive' DDS samples (that is, DDS samples that have *not* been disposed/unregistered).

#### 48.4.1 Example

The purpose of this QosPolicy is to prevent fast *DataWriters* from overwhelming a *DataReader* that cannot process the data at the rate the data is being published. In certain configurations, the number of packets sent by *Connext* can also be reduced thus minimizing the consumption of network bandwidth.

You may want to change the **minimum\_separation** between DDS data samples for one or more of the following reasons:

- The *DataReader* is connected to the network via a low-bandwidth connection that is unable to sustain the amount of traffic generated by the matched *DataWriter(s)*.
- The rate at which the matched *DataWriter(s)* can generate DDS samples is faster than the rate at which the *DataReader* can process them. Or faster than needed by the *DataReader*. For example, a graphical user interface seldom needs to be updated faster than 30 times a second, even if new data values are available much faster.
- The resource limits of the *DataReader* are constrained relative to the number of DDS samples that could be generated by the matched *DataWriter(s)*. Too many packets coming at once will cause them to be exhausted before the *DataReader* has time to process them.

#### 48.4.2 Properties

This QosPolicy can be modified at any time.

It only applies to *DataReaders*, so there are no restrictions for setting it compatibly on the *DataWriter*.

#### 48.4.3 Related QosPolicies

- 47.21 RELIABILITY QosPolicy on page 876
- 47.7 DEADLINE QosPolicy on page 833
- 48.5 TRANSPORT MULTICAST QosPolicy (DDS Extension) on the next page

#### 48.4.4 Applicable DDS Entities

• Chapter 40 DataReaders on page 634

# 48.4.5 System Resource Considerations

Depending on the values of other QosPolicies such as RELIABILITY and TRANSPORT\_ MULTICAST, this policy may be able to decrease the usage of network bandwidth and CPU by preventing unneeded packets from being sent and processed.

## 48.5 TRANSPORT\_MULTICAST QosPolicy (DDS Extension)

This QosPolicy specifies the multicast address on which a *DataReader* wants to receive its data. It can also specify a port number as well as a subset of the available transports with which to receive the multicast data.

By default, *DataWriters* will send individually addressed packets for each *DataReader* that subscribes to the topic of the *DataWriter*—this is known as unicast delivery. Thus, as many copies of the data will be sent over the network as there are *DataReaders* for the data. The network bandwidth used by a *DataWriter* will thus increase linearly with the number of *DataReaders*.

Multicast is a concept supported by some transports, most notably UDP/IP, so that a *single* packet on the network can be addressed such that it is received by multiple nodes. This is more efficient when the same data needs to be sent to multiple nodes. By using multicast, the network bandwidth usage will be constant, independent of the number of *DataReaders*.

Coordinating the multicast address specified by *DataReaders* can help optimize network bandwidth usage in systems where there are multiple *DataReaders* for the same *Topic*.

The QosPolicy structure includes the members in Table 48.6 DDS\_TransportMulticastQosPolicy.

Table 48.6 DDS\_TransportMulticastQosPolicy

| Туре                                                                                                    | Field<br>Name | Description                                                                                                    |
|----------------------------------------------------------------------------------------------------|---------------|----------------------------------------------------------------------------------------------------|
| DDS_Trans-<br>portMulticastSettingSeq<br>(A sequence of the type shown in<br>Table 48.7 DDS_Trans-<br>portMulticastSetting_t) | value         | A sequence of up to 16 multicast locators. This is a hard limit that cannot be increased. However, this limit can be decreased by configuring the DomainParticipant property dds.domain_participant.max_announced_locator_list_size. For more information on the locator format, see 24.1.1 Locator Format on page 343. |
|                                                                                                    |               | This field can be set to one of the following two values: DDS_AUTOMATIC_TRANSPORT_MULTICAST_QOS or DDS_UNICAST_ONLY_TRANSPORT_MULTICAST_QOS.                                                                                                    |
|                                                                                                    |               | If it is set to DDS_AUTOMATIC_TRANSPORT_MULTICAST_QOS, the behavior depends on the content of DDS_TransportMulticastQosPolicy::value:                                                                                                    |
| DDS_Trans-                                                                                                    | kind          | If DDS_TransportMulticastQosPolicy::value does not have any elements, multicast will not be used.                                                                                                    |
| portMulticastQosPolicyKind                                                                                                    |               | If DDS_TransportMulticastQosPolicy::value first element has an empty address, the address will be obtained from DDS_TransportMulticastMappingQosPolicy.                                                                                                    |
|                                                                                                    |               | If none of the elements in DDS_TransportMulticastQosPolicy::value are empty, and at least one element has a valid address, then that address will be used.                                                                                                    |
|                                                                                                    |               | If it is set to DDS_UNICAST_ONLY_TRANSPORT_MULTICAST_QOS, then multicast will not be used.                                                                                                    |

| Table 48.7 DDS | _TransportMulticastSetting_t |
|----------------|------------------------------|
|----------------|------------------------------|

| Туре              | Field<br>Name        | Description                                                                                                    |
|-------------------|----------------------|----------------------------------------------------------------------------------------------------|
| DDS_<br>StringSeq | transports           | A sequence of transport aliases that specifies which transports should be used to receive multicast messages for this<br>DataReader.                                                                                                    |
| char *            | receive_ad-<br>dress | A multicast group address to which the <i>DataWriter</i> should send data for this <i>DataReader</i> .                                                                                                    |
| DDS_Long          | receive_<br>port     | The port that should be used in the addressing of multicast messages destined for this <i>DataReader</i> . A value of 0 will cause <i>Connext</i> to use a default port number based on domain ID. See Chapter 23 Ports Used for Communication on page 335. |

To take advantage of multicast, the value of this QosPolicy must be coordinated among all of the applications on a network for *DataReaders* of the same *Topic*. For a *DataWriter* to send a single packet that will be received by all *DataReaders* simultaneously, the same multicast address must be used.

To use this QosPolicy, you will also need to specify a port number. A port number of 0 will cause *Connext* to automatically use a default value. As explained in Chapter 23 Ports Used for Communication on page 335, the default port number for multicast addresses is based on the domain ID. Should you choose to use a different port number, then for every unique port number used by Entities in your application, depending on the transport, *Connext* may create a thread to process messages received for that port on that transport. See Part 11: Connext Threading Model (on page 1235) for more about threads.

Threads are created on a per-transport basis, so if this QosPolicy specifies multiple **transports** for a **receive\_port**, then a thread may be created for each transport for that unique port. Some transports may be able to share a single thread for different ports, others can not. Note that different Entities can share the same port number, and thus, the same thread will process all of the data for all of the Entities sharing the same port number for a transport.

Also note that if the port number specified by this QoS is the same as a port number specified by a TRANSPORT\_UNICAST QoS, then the transport may choose to process data received both via multicast and unicast with a single thread. Whether or not a transport must use different threads to process data received via multicast or unicast for the same port number depends on the implementation of the transport.

#### **Notes:**

- The same multicast address can be used by *DataReaders* of different *Topics*.
- Even though the TRANSPORT\_MULTICAST QoS allows you to specify multiple multicast addresses for a *DataReader*, *Connext* currently only uses one multicast address (the first in the sequence) per *DataReader*.

• If a *DataWriter* is using the 47.16 MULTI\_CHANNEL QosPolicy (DDS Extension) on page 861, the multicast addresses specified in the TRANSPORT\_MULTICAST QosPolicy are ignored by that *DataWriter*. The *DataWriter* will not publish DDS samples on those locators.

## 48.5.1 Example

In an airport, there may be many different monitors that display current flight information. Assuming each monitor is controlled by a networked application, network bandwidth would be greatly reduced if flight information was published using multicast.

Figure 48.2: Setting Up a Multicast DataReader below shows an example of how to set this QosPolicy.

Figure 48.2: Setting Up a Multicast DataReader

```
DDS_DataReaderQos reader_qos;
reader_listener = new HelloWorldListener();
if (reader_listener == NULL) {
    // handle error
}

// Get default data reader QoS to customize
retcode = subscriber->get_default_datareader_qos(reader_qos);
if (retcode != DDS_RETCODE_OK) {
    // handle error
}

// Set up multicast reader
reader_qos.multicast.value.ensure_length(1,1);
reader_qos.multicast.value[0].receive_address =
    DDS_String_dup("239.192.0.1");
reader = subscriber->create_datareader(
    topic,reader_qos,
    reader_listener, DDS_STATUS_MASK_ALL);
```

## 48.5.2 Properties

This QosPolicy cannot be modified after the *Entity* is created.

For compatibility between *DataWriters* and *DataReaders*, the *DataWriter* must be able to send to the multicast address that the *DataReader* has specified.

## 48.5.3 Related QosPolicies

- 47.16 MULTI CHANNEL QosPolicy (DDS Extension) on page 861
- 47.28 TRANSPORT UNICAST QosPolicy (DDS Extension) on page 896
- 44.8 TRANSPORT BUILTIN QosPolicy (DDS Extension) on page 763

## 48.5.4 Applicable DDS Entities

- 16.3 DomainParticipants on page 82
- Chapter 40 DataReaders on page 634

## 48.5.5 System Resource Considerations

On Ethernet-based systems, the number of multicast addresses that can be "listened" to by the network interface card is usually limited. The exact number of multicast addresses that can be monitored simultaneously by a NIC depends on its manufacturer. Setting a multicast address for a *DataReader* will use up one of the multicast-address slots of the NIC.

What happens if the number of different multicast addresses used by different *DataReaders* across different applications on the same node exceeds the total number supported by a NIC depends on the specific operating system. Some will prevent you from configuring too many multicast addresses to be monitored.

Many operating systems will accommodate the extra multicast addresses by putting the NIC in promiscuous mode. This means that the NIC will pass every Ethernet packet to the operating system, and the operating system will pass the packets with the specified multicast addresses to the application(s). This results in extra CPU usage. We recommend that your applications do not use more multicast addresses on a single node than the NICs on that node can listen to simultaneously in hardware.

Depending on the implementation of a transport, *Connext* may need to create threads to receive and process data on a unique-port-number basis. Some transports can share the same thread to process data received for different ports; others like UDPv4 must have different threads for different ports. In addition, if the same port is used for both unicast and multicast, the transport implementation will determine whether or not the same thread can be used to process both unicast and multicast data. For UDPv4, only one thread is needed per port–independent of whether the data was received via unicast or multicast data. See Chapter 67 Receive Threads on page 1242 for more information.

## 48.6 TYPE\_CONSISTENCY\_ENFORCEMENT QosPolicy

The TypeConsistencyEnforcementQosPolicy defines the rules that determine whether the type used to publish a given topic is consistent with the type used to subscribe to it.

**Note:** If the type information is not available for a topic (and **force\_type\_validation** is false), these rules do not apply.

The QosPolicy structure includes the members in the following table.

## Table 48.8 DDS\_TypeConsistencyEnforcementQosPolicy

|                              | Field                           |                                                                                                    |
|------------------------------|---------------------------------|----------------------------------------------------------------------------------------------------|
| Type                         | Name                            | Description                                                                                                    |
| DDS_TypeCon-<br>sistencyKind | kind                            | Can be any of the following values:  • AUTO_TYPE_COERCION (default)  • ALLOW_TYPE_COERCION  • DISALLOW_TYPE_COERCION  See below for details.                                                                                                    |
| DDS_Boolean                  | ignore_se-<br>quence_<br>bounds | Controls whether sequence bounds are taken into consideration for type assignability.  If false, a DataWriter's type containing a sequence with a larger maximum length will not be assigned to a DataReader's type containing a sequence with a smaller maximum length. Since the types are not assignable, the DataReader will not match when type information is available.  If true, a sequence in a DataReader's type can have a maximum length smaller than that of a sequence in a DataWriter's type. The types will be assignable, and the DataReader will match; however, when the length of the sequence in a particular DataWriter's sample is larger than the DataReader's maximum length, that sample is discarded. See "Verifying Sample Consistency: Sample Assignability" in the Core Libraries Extensible Types Guide.  Default: true |
| DDS_Boolean                  | ignore_<br>string_<br>bounds    | Controls whether string bounds are taken into consideration for type assignability.  If false, then a DataWriter's type containing a string with a larger maximum length will not be assigned to a DataReader's type containing a string with a smaller maximum length. Since the types are not assignable, the DataReader will not match when type information is available.  If true, then a string in a DataReader's type can have a maximum length smaller than that of a string in a DataWriter's type. They are assignable, and the DataReader will match; however, when the length of the string in a particular DataWriter's sample is larger than the DataReader's maximum length, that sample is discarded. See "Verifying Sample Consistency: Sample Assignability" in the Core Libraries Extensible Types Guide.  Default: true            |
| DDS_Boolean                  | ignore_mem-<br>ber_names        | Controls whether member names are taken into consideration for type assignability.  If false, types containing members with the same ID and different names are not assignable to each other. Since the types are not assignable, the DataReader will not match when type information is available.  If true, members of a type can change their name while keeping their member ID. For example, MyType and MyTypeSpanish are only assignable if ignore_member_names is true:  struct MyType {     @id(10) int32 x;     @id(20) int32 angle; }; struct MyTypeSpanish {     @id(10) int32 x;     @id(20) int32 angulo; }; Since the types are assignable, the DataReader will match.  Default: false                                                                                                    |
| DDS_Boolean                  | prevent_<br>type_widen-<br>ing  | Controls whether type widening is allowed. A type T2 widens a type T1 when T2 contains required members that are not present in T1.  If a DataReader of T2 sets prevent_type_widening to true, then the DataReader will not be matched with a DataWriter of T1 with fewer members because T1 is not assignable to T2.  If a DataReader of T2 sets prevent_type_widening to false, then the DataReader will match with the DataWriter of T1. The DataReader will assume a value for members in T2 that are not in T1. See "Prevent Type Widening" below. Default: false                                                                                                    |

| Table 48.8 DDS_Tyr | peConsistencyEnforceme | entQosPolicy |
|--------------------|------------------------|--------------|
|--------------------|------------------------|--------------|

| Туре        | Field<br>Name                      | Description                                                                                                    |
|-------------|------------------------------------|----------------------------------------------------------------------------------------------------|
| DDS_Boolean | force_type_<br>validation          | Controls whether type information must be available in order to complete matching between a <i>DataWriter</i> and this <i>DataReader</i> .  If false, matching may occur as long as the type names match. Note that if the types have the same name, but the types are not assignable, <i>DataReaders</i> may fail to deserialize incoming data samples. If <b>force_type_validation</b> is true and no type information is available, then the <i>DataReader</i> will not match.  Default: false                                                                   |
| DDS_Boolean | ignore_<br>enum_lit-<br>eral_names | Controls whether enumeration constant names are taken into consideration for type assignability. If the option is set to true, then enumeration constants may change their names, but not their values, and still maintain type assignability. If the option is set to false, then in order for enumerations to be assignable, any constant that has the same value in both enumerations must also have the same name. For example, enum Color {RED = 0} and enum Color {ROJO = 0} are assignable if and only if ignore_enum_literal_names is true.  Default: false |

The type-consistency enforcement rules consist of two steps:

- 1. If both the *DataWriter* and *DataReader* specify a TypeObject, it is considered first. If the *DataReader* allows type coercion, then its type must be assignable from the *DataWriter's* type, taking into account the values of **prevent\_type\_widening**, **ignore\_sequence\_bounds**, **ignore\_string\_bounds**, **ignore\_member\_names**, and **ignore\_enum\_literal\_names**. If the *DataReader* does not allow type coercion, then its type must be equivalent to the type of the *DataWriter*.
- 2. If either the *DataWriter* or the *DataReader* does not provide a TypeObject definition, then the registered type names are examined. The *DataReader's* and *DataWriter's* registered type names must match exactly, as was true in *Connext* releases prior to 5.0. This step will fail if **force\_ type validation** is true, regardless of the type names.

If either Step 1 or Step 2 fails, the *Topics* associated with the *DataReader* and *DataWriter* are considered to be inconsistent and the 18.2.1 INCONSISTENT TOPIC Status on page 260 is updated.

The default enforcement kind is **DDS\_AUTO\_TYPE\_COERCION**. This default kind translates to **DDS\_ALLOW\_TYPE\_COERCION**, except in the following cases:

- For a Zero Copy *DataReader* whose topic type does not use FLAT\_DATA language binding, the kind is translated to **DDS DISALLOW TYPE COERCION**.
- When the middleware is introspecting the built-in topic data declaration of a remote *DataReader* in order to determine whether it can match with a local *DataWriter*, if it observes that no TypeConsistencyEnforcementQosPolicy value is provided (as would be the case when communicating with a Service implementation not in conformance with this specification), it assumes a kind of **DDS\_DISALLOW\_TYPE\_COERCION**.

## 48.6.1 Values for TypeConsistencyKind

• AUTO TYPE COERCION (default)

For a regular *DataReader*, this default value is translated to ALLOW\_TYPE\_COERCION. For a Zero Copy *DataReader* with a topic type that does not use FlatData language binding, this default value is translated to DISALLOW\_TYPE\_COERCION. (See 34.1.5 Zero Copy Transfer Over Shared Memory on page 535 for information on why a Zero Copy *DataReader* requires the DISALLOW\_TYPE\_COERCION option.)

DISALLOW\_TYPE\_COERCION

With this setting, the *DataWriter* and *DataReader* must support the same data type in order for them to communicate. (This is the degree of enforcement required by the OMG DDS Specification prior to the OMG 'Extensible and Dynamic Topic Types for DDS' specification.)

When *Connext* is introspecting the built-in topic data declaration of a remote *DataWriter* or *DataReader*, if no TypeConsistencyEnforcementQosPolicy value is provided (as would be the case when communicating with an implementation not in conformance with the Extensible and Dynamic Topic Types for DDS" (DDS-XTypes) specification), *Connext* shall assume a **kind** of DISALLOW TYPE COERCION.

ALLOW TYPE COERCION

With this setting, the *DataWriter* and the *DataReader* need not support the same data type in order for them to communicate, as long as the *DataReader's* type is assignable from the *DataWriter's* type.

For example, the following two appendable types will be assignable to each other since MyDerivedType contains all the members of MyBaseType (member\_1) plus an additional element (member 2).

```
struct MyBaseType {
   int32 member_1;
};
struct MyDerivedType: MyBaseType {
   int32 member_2;
};
```

Even if MyDerivedType was not explicitly inherited from MyBaseType, the types would still be assignable. For example:

```
struct MyBaseType {
   int32 member_1;
};
struct MyDerivedType {
   int32 member_1;
   int32 member_2;
};
```

For more information, see the <u>RTI Connext Core Libraries Extensible Types Guide</u> and the <u>OMG</u> 'Extensible and Dynamic Topic Types for DDS' Specification.

## 48.6.2 Prevent Type Widening

The **prevent\_type\_widening** field determines whether type widening is allowed. In Figure 48.3: prevent\_type\_widening = false below, VehicleData\_v2 has three members and VehicleData\_v1 two members. With type widening allowed, the narrower car (VehicleData\_v1, with two members) can write to the wider car (VehicleData\_v2), but notice that the *DataReader* assumes a value that might be misleading (in this case, a default speed of zero).

Figure 48.3: prevent\_type\_widening = false

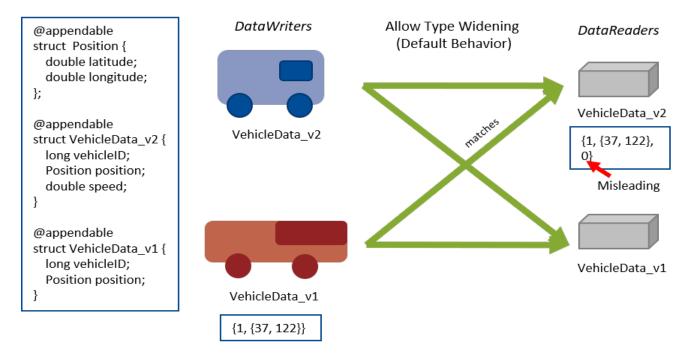

If widening is not allowed (Figure 48.4: prevent\_type\_widening = true on the next page), VehicleData\_v1 and VehicleData\_v2 do not communicate with each other.

Figure 48.4: prevent\_type\_widening = true

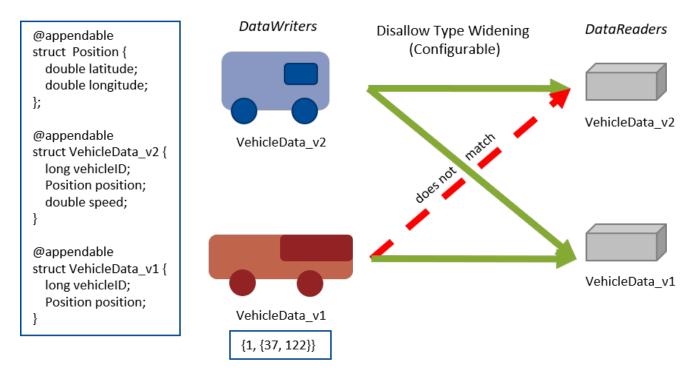

## 48.6.3 Properties

This QosPolicy cannot be modified after the *DataReader* is enabled.

It only applies to *DataReaders*, so there is no requirement that the publishing and subscribing sides use compatible values.

## 48.6.4 Related QoS Policies

• None.

## 48.6.5 Applicable Entities

• Chapter 40 DataReaders on page 634

## 48.6.6 System Resource Considerations

• None.

# Chapter 49 Configuring Qos Programmatically

Each type of *Entity* has an associated set of QosPolicies (see Chapter 42 All QosPolicies on page 702). QosPolicies allow you to configure and set properties for the Entity.

While most QosPolicies are defined by the DDS specification, some are offered by *Connext* as extensions to control parameters specific to the implementation.

There are two ways to specify a QoS policy:

- Programmatically, as described in this section.
- QosPolicies can also be configured from XML resources (files, strings)—with this approach, you can change the QoS without recompiling the application. The QoS settings are automatically loaded by the DomainParticipantFactory when the first *DomainParticipant* is created. See Configuring QoS with XML (Chapter 50 on page 945).

The **get\_qos()** operation retrieves the current values for the set of QosPolicies defined for the *Entity*.

QosPolicies can be set programmatically when an Entity is created, or modified with the Entity's **set\_qos()** operation.

The **set\_qos()** operation sets the QosPolicies of the entity. Note: not all QosPolicy changes will take effect instantaneously; there may be a delay since some QosPolicies set for one entity, for example, a *DataReader*, may actually affect the operation of a matched entity in another application, for example, a *DataWriter*.

The **get\_qos()** and **set\_qos()** operations are passed QoS structures that are specific to each derived entity class, since the set of QosPolicies that effect each class of *Entities* is different.

The **equals()** operation compares two Entity's QoS structures for equality. It takes two parameters for the two *Entities*' QoS structures to be compared, then returns TRUE is they are equal (all values are the same) or FALSE if they are not equal.

Each QosPolicy has default values (listed in the API Reference HTML documentation). If you want to use custom values, there are three ways to change QosPolicy settings:

- Before Entity creation (if custom values should be used for multiple *Entities*). See 49.1 Changing the QoS Defaults Used to Create DDS Entities: set\_default\_\*\_qos() below.
- During Entity creation (if custom values are only needed for a particular Entity). See 49.2 Setting QoS During Entity Creation on the next page.
- After Entity creation (if the values initially specified for a particular Entity are no longer appropriate). See 49.3 Changing the QoS for an Existing Entity on page 943.

Regardless of when or how you make QoS changes, there are some rules to follow:

- Some QosPolicies interact with each other and thus must be set in a consistent manner. For instance, the maximum value of the HISTORY QosPolicy's depth parameter is limited by values set in the RESOURCE\_LIMITS QosPolicy. If the values within a QosPolicy structure are inconsistent, then set\_qos() will return the error INCONSISTENT\_POLICY, and the operation will have no effect.
- Some policies can only be set when the *Entity* is created, or before the *Entity* is enabled. Others can be changed at any time. In general, all standard DDS QosPolicies can be changed before the *Entity* is enabled. A subset can be changed after the *Entity* is enabled. *Connext*-specific QosPolicies either cannot be changed after creation or can be changed at any time. The changeability of each QosPolicy is documented in the API Reference HTML documentation as well as in Table 42.1 QosPolicies. If you attempt to change a policy after it cannot be changed, set\_qos() will fail with a return IMMUTABLE\_POLICY.

## 49.1 Changing the QoS Defaults Used to Create DDS Entities: set\_default\_\*\_qos()

Each parent factory has a set of default QoS settings that are used when the child entity is created. The *DomainParticipantFactory* has default QoS values for creating *DomainParticipants*. A *DomainParticipant* has a set of default QoS for each type of entity that can be created from the *DomainParticipant* (*Topic, Publisher, Subscriber, DataWriter,* and *DataReader*). Likewise, a *Publisher* has a set of default QoS values used when creating *DataWriters*, and a *Subscriber* has a set of default QoS values used when creating *DataReaders*.

An entity's QoS are set when it is created. Once an entity is created, all of its QoS—for itself and its child *Entities*—are fixed unless you call **set qos()** or **set qos with profile()** on that entity. Calling

**set\_default\_**<*entity*>**\_qos()** on a parent entity will have no effect on child *Entities* that have already been created.

You can change these default values so that they are automatically applied when new child *Entities* are created. For example, suppose you want all *DataWriters* for a particular *Publisher* to have their RELIABILITY QosPolicy set to RELIABLE. Instead of making this change for each *DataWriter* when it is created, you can change the default used when any *DataWriter* is created from the *Publisher* by using the *Publisher*'s **set\_default\_datawriter\_qos()** operation.

It is not safe to get or set the default QoS values for an entity while another thread may be simultaneously calling **get\_default\_**<*entity*>\_**qos()**, set\_default\_<*entity*>\_**qos()**, or **create\_**<*entity*>() with **DDS\_**<*ENTITY*>\_**QOS\_DEFAULT** as the **qos** parameter (for the same entity).

Another way to make QoS changes is by using XML resources (files, strings). For more information, see Configuring QoS with XML (Chapter 50 on page 945).

## 49.2 Setting QoS During Entity Creation

If you only want to change a QosPolicy for a particular entity, you can pass in the desired QosPolicies for an entity in its creation routine.

To customize an entity's QoS before creating it:

- 1. (C API Only) Initialize a QoS object with the appropriate INITIALIZER constructor.
- 2. Call the relevant **get** <**entity> default qos()** method.
- 3. Modify the QoS values as desired.
- 4. Create the entity.

#### For example, to change the RELIABLE QosPolicy for a DataWriter before creating it:

```
// Initialize the QoS object
DDS_DataWriterQos datawriter_qos;
// Get the default values
publisher->get_default_datawriter_qos(datawriter_qos);
// Modify the QoS values as desired
datawriter_qos.reliability.kind = DDS_BEST_EFFORT_RELIABILITY_QOS;
// Create the DataWriter with new values
datawriter = publisher->create_datawriter(
    topic, datawriter_qos, NULL, NULL);
```

Another way to set QoS during entity creation is by using a QoS profile. For more information, see Configuring QoS with XML (Chapter 50 on page 945).

## 49.3 Changing the QoS for an Existing Entity

Some policies can also be changed after the entity has been created. To change such a policy after the entity has been created, use the entity's **set qos()** operation.

For example, suppose you want to tweak the DEADLINE QoS for an existing DataWriter:

```
DDS_DataWriterQos datawriter_qos;
// get the current values
datawriter->get_qos(datawriter_qos);
// make desired changes
datawriter_qos.deadline.period.sec = 3;
datawriter_qos.deadline.period.nanosec = 0;
// set new values
datawriter->set_qos(datawriter_qos);
```

Another way to make QoS changes is by using a QoS profile. For more information, see Configuring QoS with XML (Chapter 50 on page 945).

Note: In the code examples presented in this section, we are not testing for the return code for the set\_qos(), set\_default\_\*\_qos() functions. If the values used in the QosPolicy structures are inconsistent then the functions will fail and return INCONSISTENT\_POLICY. In addition, set\_qos() may return IMMUTABLE\_POLICY if you try to change a QosPolicy on an Entity after that policy has become immutable. User code should test for and address those anomalous conditions.

## 49.4 Default QoS Values

Connext provides special constants for each Entity type that can be used in **set\_qos()** and **set\_default\_**\***\_qos()** to reset the QosPolicy values to the original DDS default values:

- DDS\_PARTICIPANT\_QOS\_DEFAULT
- DDS PUBLISHER QOS DEFAULT
- DDS\_SUBSCRIBER\_QOS\_DEFAULT

- DDS DATAWRITER QOS DEFAULT
- DDS DATAREADER QOS DEFAULT
- DDS TOPIC QOS DEFAULT

For example, if you want to set a *DataWriter's* QoS back to their DDS-specified default values:

```
datawriter->set_qos(DDS_DATAWRITER_QOS_DEFAULT);
```

Or if you want to reset the default QosPolicies used by a *Publisher* to create *DataWriters* back to their DDS-specified default values:

```
publisher->set_default_datawriter_qos(DDS_DATAWRITER_QOS_DEFAULT);
```

These defaults *cannot* be used to initialize a QoS structure for an entity. For example, the following is NOT allowed:

```
DataWriterQos dataWriterQos = DATAWRITER_QOS_DEFAULT;
// modify QoS...
create_datawriter(dataWriterQos);
```

## Chapter 50 Configuring QoS with XML

*Connext* entities are configured by means of Quality of Service (QoS) policies, which may be set programmatically in one of the following ways:

- Directly when the entity is created as an additional argument to the **create\_<entity>()** operation (or the Entity's constructor in the Modern C++ API).
- Directly via the **set qos()** operation on the entity.
- Indirectly as a default QoS on the factory for the entity (**set\_default\_<entity>\_qos(**) operations on *Publisher, Subscriber, DomainParticipant*, DomainParticipantFactory)

Entities can also be configured from an XML file or XML string. With this feature, you can change QoS configurations simply by changing the XML file or string—you do not have to recompile the application. This chapter describes how to configure *Connext* entities using XML.

## 50.1 QoS Libraries

A QoS Library is a named set of QoS profiles.

One configuration file may have several QoS libraries, each one defining its own QoS profiles.

All QoS libraries must be declared within <dds> and </dds> tags. For example:

A QoS library can be reopened within the same configuration file or across different configuration files. For example:

## 50.2 QoS Profiles

A QoS *Profile* groups a set of related QoS policies, by entity (e.g., <datawriter\_qos>), identified by a name. For example:

```
<qos profile name="StrictReliableCommunicationProfile">
   <datawriter gos>
       <history>
           <kind>KEEP ALL HISTORY QOS</kind>
       </history>
       <reliability>
           <kind>RELIABLE RELIABILITY QOS</kind>
       </reliability>
   </datawriter gos>
   <datareader qos>
       <history>
           <kind>KEEP ALL HISTORY QOS</kind>
       </history>
       <reliability>
           <kind>RELIABLE RELIABILITY QOS</kind>
       </reliability>
   </datareader qos>
</qos_profile>
```

Duplicate QoS profiles are not allowed. To overwrite a QoS profile, use 50.2.3 QoS Profile Inheritance and Composition on page 950.

There are functions that allow you to create *Entities* using profiles, such as **create\_participant\_with\_ profile()** (16.3.1 Creating a DomainParticipant on page 88), **create\_topic\_with\_profile()** (18.1.1 Creating Topics on page 252), etc.

If you create an entity using a profile without a QoS definition or an inherited QoS definition (see 50.2.3 QoS Profile Inheritance and Composition on page 950) for that class of entity, *Connext* uses the default QoS.

#### Example 1:

The *DataReader* QoS value in the profile **BatchStrictReliableCommunicationProfile** is inherited from the profile **StrictReliableCommunicationProfile**.

## Example 2:

The DataReader QoS value in the profile BatchProfile is the default Connext QoS.

#### 50.2.1 Built-in QoS Profiles

Several QoS Profiles are built into the *Connext* core libraries and can be used as starting points when configuring QoS for your *Connext* applications. There are two provided libraries, **BuiltinQosLib** and **BuiltinQosLibExp**, which contain different profiles. You can use any of these profiles as base profiles when creating your own XML configurations or simply use these profiles directly in the **DDS\_\*\_create\_\*\_with\_profile()** APIs. There is also a **BuiltinQosSnippetLib** library, which contains profile "snippets" that can be overlaid upon the profiles to provide additional modifications to your QoS. See 50.2.3.4 QoS Profile Composition on page 955 for more information.

There are three types of built-in profiles:

- Baseline.X.X.X profiles represent the QoS defaults for *Connext* version X.X.X. The defaults for the latest *Connext* version can be accessed using the BuiltinQosLib::Baseline profile.
- **Generic.X** profiles allow you to easily configure different features and communication use-cases with *Connext*. For example, there is a **Generic.StrictReliable** profile for use when your application has a requirement for no data loss, regardless of the application domain.

• Pattern.X profiles inherit from Generic.X profiles and allow you to configure various domainspecific communication use cases. For example, there is a Pattern.Alarm profile that can be used to manage the generation and consumption of alarm events.

The USER\_QOS\_PROFILES.xml file generated by *RTI Code Generator* contains a profile that inherits from the **BuiltinQosLibExp::Generic.StrictReliable** profile as an example of how to use these profiles in your own application.

Example use-cases for these profiles:

- To quickly enable *RTI Monitoring Library* by inheriting from the **Built-inQosLib::Generic.Monitoring.Common** profile. (See note below.)
- To easily revert to the default QoS values from a previous *Connext* version by inheriting from the correct **BuiltinQosLib::Baseline.X.X.X profile.**
- To set up common use-case configurations and patterns such as strict reliability or large data communication by inheriting from one of the **BuiltinQosLibExp::Generic.X** or **Pattern.X** profiles.

To see the contents of the built-in QoS profiles:

In <NDDSHOME>/resource/xml, you will find:

- **BaselineRoot.documentationONLY.xml**—This file contains the root baseline QoS profile corresponding to the default values of *Connext* 5.0.0.
- BuiltinProfiles.documentationONLY.xml—This file contains the rest of the built-in QoS profiles.

#### **Notes:**

• The built-in QoS profiles that enable *RTI Monitoring Library* set the property **rti.-monitor.create\_function**. Consequently, they only work in *Connext* applications in which the monitoring library can be loaded dynamically. Specifically, the built-in monitoring profiles will not work when the *Connext* application links the monitoring libraries statically.

For more information, see Chapter 59 RTI Monitoring Library on page 1178.

• Some of the built-in profiles are experimental. All the experimental profiles are contained within the library **BuiltinQosLibExp**.

## 50.2.2 Overwriting Default QoS Values

There are two ways to overwrite the default QoS used for new entities with values from a profile: programmatically and with an XML attribute.

- You can overwrite the default QoS programmatically with set\_default\_<entity>\_qos\_with\_profile() (where <entity> is participant, topic, publisher, subscriber, datawriter, or datareader)
- You can overwrite the default QoS using the XML attribute is\_default\_qos with the <qos\_pro-file> tag
- Only for the DomainParticipantFactory: You can overwrite the default QoS using the XML attribute is\_default\_participant\_factory\_profile. This attribute has precedence over is\_default\_qos if both are set.

In the following example, the *DataWriter* and *DataReader* default QoS will be overwritten with the values specified in a profile named 'StrictReliableCommunicationProfile':

```
<qos profile name="StrictReliableCommunicationProfile"</pre>
    is default qos="true">
    <datawriter_qos>
        <history>
            <kind>KEEP ALL HISTORY QOS</kind>
        </history>
        <reliability>
            <kind>RELIABLE_RELIABILITY_QOS</kind>
        </reliability>
    </datawriter qos>
    <datareader qos>
        <history>
            <kind>KEEP ALL_HISTORY_QOS</kind>
        </history>
        <reliability>
            <kind>RELIABLE RELIABILITY QOS</kind>
        </reliability>
    </datareader qos>
</qos profile>
```

If multiple profiles are configured to overwrite the default QoS, only the last one parsed applies.

#### **Example:**

In this example, the profile used to configure the default QoSs will be **StrictReliableCommunicationProfile**.

## 50.2.3 QoS Profile Inheritance and Composition

An individual QoS Profile or Entity QoS (e.g., <datawriter\_qos>) can *inherit* values from other QoS Profiles, and/or be *composed* out of QoS Snippets. In inheritance, a **base\_name** attribute is used to inherit from a single, previously loaded QoS Profile. With composition, a **<base\_name>** tag is used to specify a list of one or more QoS Snippets to overlay upon the base profile, creating a new composed profile. The following sections describe how these methods can be used, including best practices. See also 50.6 XML File Syntax on page 985.

#### 50.2.3.1 QoS Profile Inheritance

An individual QoS Profile can inherit values from other QoS Profiles described in the XML file by using the attribute **base\_name**.

A QoS Profile may also inherit values from other QoS Profiles described in *different* XML files. A QoS Profile can only inherit from other QoS Profiles that have already been loaded. The order in which XML resources are loaded is described in 50.5 How to Load XML-Specified QoS Settings on page 982.

The following examples show how to inherit from other profiles:

## **Inheritance Example 1:**

In this example, the QoS Profile called DerivedProfile is constructed via inheritance from the QoS Profile BaseProfile. The profile DerivedProfile inherits BaseProfile by referencing the base profile in the <qos\_profile> attribute base\_name="BaseProfile". This means that the <datawriter\_qos> and <datareader\_qos> in DerivedProfile inherit their values from the corresponding <datawriter\_qos> and <datareader\_qos> in BaseProfile. The QoS Profile DerivedProfile first initializes all its QoS policies with the values obtained from BaseProfile. Then it applies any QoS policies explicitly listed in its own definition to override the initialized values. In this example, DerivedProfile only modifies the BatchQos policy on the *DataWriter* QoS.

If a QoS Profile definition does not specify the **base\_name** attribute, then it is initialized from the builtin defaults provided by *Connext*. See 50.2.1 Built-in QoS Profiles on page 947.

## **Inheritance Example 2:**

The <datawriter\_qos> in Profile2 inherits its values from the <datawriter\_qos> in Profile1. The <datareader\_qos> in Profile2 will not inherit the values from the corresponding QoS in Profile1. Since Profile2 doesn't inherit from any other QoS Profile, the <datareader\_qos> values will be taken from the builtin defaults. See 50.2.1 Built-in QoS Profiles on page 947.

#### **Inheritance Example 3:**

The <datawriter\_qos> in Profile3 inherits its values from the <datawriter\_qos> in Profile2. The <datareader\_qos> in Profile3 inherits its values from the <datareader\_qos> in Profile1.

## **Inheritance Example 4:**

The <datawriter\_qos> in Profile2 inherits its values from the <datawriter\_qos> in Profile1 called BaseWriterQos1 because, when parsing the <datawriter\_qos> DerivedWriterQos, *Connext* inherits values from the first matching <datawriter\_qos> tag contained in Profile1. BaseWriterQos1 is chosen over BaseWriterQos2 to inherit values from, since it occurs first in the order within Profile1. See 50.2.3.2 QoS Profile Inheritance Rules on the next page.

#### **Inheritance Example 5:**

Global QoS.xml

```
<qos_library name="GlobalLibrary">
     <qos_profile name="GlobalProfileA">
     </qos_profile</pre>
```

```
</qos_library>
```

#### Component QoS.xml

```
<qos_library name="ComponentLibrary">
        <qos_profile name="ComponentProfileA" basename="GlobalLibrary::GlobalProfileA">
        </qos_profile
</qos_library>
```

In this example, a QoS Profile inherits values from another QoS Profile defined in a separate QoS Library, in another file. This is a typical use case where QoSes are constructed by separating them into multiple files. In this example, Global\_QoS.xml has to be loaded before Component\_QoS.xml.

To learn more about how to load multiple files in your application, see 50.5 How to Load XML-Specified QoS Settings on page 982.

#### 50.2.3.2 QoS Profile Inheritance Rules

Connext enforces certain rules when deriving values in XML. For example, a <domain\_participant\_ qos> cannot derive values from a <datawriter\_qos> tag. Connext will display error messages if you do not follow these inheritance rules:

- Tags of the same kind can always inherit from each other. For example, a <datawriter\_qos> can always inherit values from another <datawriter qos>.
- <datawriter\_qos> and <datareader\_qos> can inherit from <topic\_qos>. This is a special case that allows the sharing of common QoS policies between the *DataWriter* and *DataReader* operating on the same *Topic*.
- Any <xxx\_qos> tag can inherit from a <qos\_profile>. *Connext* searches through the children of the <qos\_profile> and derives values from the first matching tag for <xxx\_qos>. To identify the match, both of the above rules are applied. See Inheritance Example 4: above for an example.

#### 50.2.3.3 Limitations of QoS Profile Inheritance

While useful, initializing a QoS Profile from a single base QoS Profile can also be limiting. For example, assume you have the configuration shown in Figure 50.1: Single Inheritance Example on the next page

Figure 50.1: Single Inheritance Example

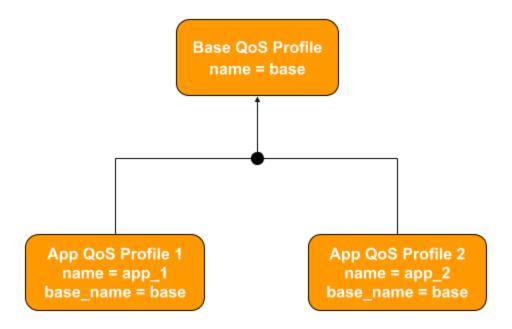

If you wanted to incorporate monitoring into the QoS Profiles app\_1 and app\_2, the only option with inheritance would be to create two new QoS Profiles, each inheriting from app\_1 and app\_2 respectively, and to copy the monitoring XML configuration into each of the two new QoS Profiles as shown in Figure 50.2: Duplication of Configuration in Inheritance on the next page. This results in significant XML code duplication and leads to maintainability issues.

Figure 50.2: Duplication of Configuration in Inheritance

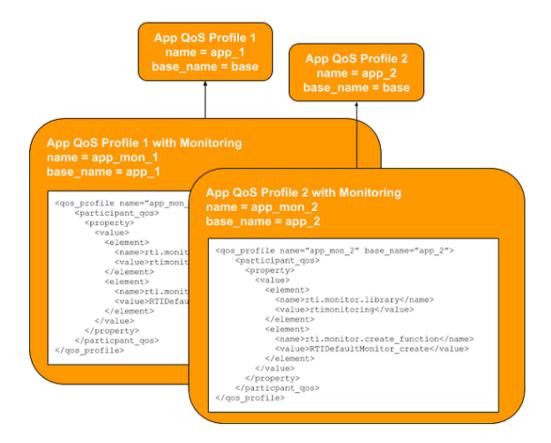

The following section describes how to handle the above scenario using QoS Profile *composition*.

## 50.2.3.4 QoS Profile Composition

QoS Profile composition uses QoS *Snippets* to more easily update profiles that you use or inherit. QoS Snippets are small pieces of well-formed, reusable XML QoS that configure a single aspect of QoS, such as enabling monitoring or security.

In the previous example, you could add the monitoring configuration to the new QoS Profiles app\_mon\_1 and app\_mon\_2 by referring to a QoS Snippet that configures monitoring.

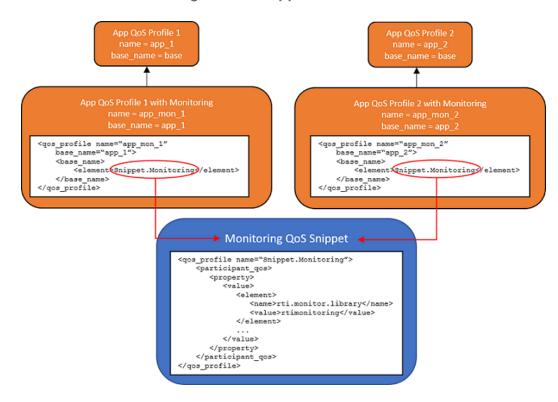

Figure 50.3: One Reusable Configuration Snippet

QoS Snippets are intended to be composed into other QoS Snippets and QoS Profiles. As shown in the example below, the syntax used to define a QoS Snippet is the same as that of a QoS Profile, but the intent and usage are different.

The following is an example of the syntax used to define and use QoS Snippets.

#### **Composition Example 1:**

```
<!-- This is a QoS Snippet -->
    <qos profile name="Snippet1">
        <datareader qos>
            <reliability>
                <kind>RELIABLE RELIABILITY</kind>
            </reliability>
        </datareader qos>
    </qos_profile>
<!-- This is a QoS Snippet -->
    <qos profile name="Snippet2">
        <datareader_qos>
            <durability>
                <kind>TRANSIENT LOCAL DURABILITY</kind>
            </durability>
        </datareader qos>
    </qos profile>
    <qos profile name="Profile1">
```

```
<datawriter_qos>
            <publication name>
                <name>SampleDataWriter A</name>
            </publication name>
        </datawriter qos>
   </qos profile>
<!-- This QoS Profile definition uses the Snippets -->
   <qos_profile name="MyDerivedAndComposedProfile" base name="Profile1">
       <base name>
           <element>Snippet1</element>
            <element>Snippet2</element>
        </base name>
        <datareader qos>
            <history>
                <kind>KEEP LAST HISTORY QOS</kind>
                <depth>6</depth>
            </history>
        </datareader gos>
    </qos profile>
```

In this example, a QoS Profile inherits from another QoS Profile and uses composition to weave in policies from two QoS Snippets. Specifically, MyDerivedAndComposedProfile is constructed by inheriting from Profile1, then by overlaying Snippet1 and Snippet2. Finally, MyDerivedAndComposedProfile applies its own QoS policies, which overwrite any others. See also 50.2.3.4.2 Order and Precedence of Inheritance on the next page.

It is recommended to use fully qualified names in the element tag if there is ambiguity in the QoS Profile or QoS Snippet names you have loaded in your application.

#### 50.2.3.4.1 How Inheritance and Composition Work Together

The process of inheriting QoS Profiles and composing from QoS Snippets works as follows:

- 1. The QoS policies are initialized from those in the base profile, using the **base\_name** attribute of the **qos\_profile>** tag. If the **base\_name** attribute is not present, then the policies are initialized from the builtin defaults defined by *Connext*.
- 2. The policies are overridden with those defined in the QoS Snippets listed inside the **<base\_ name>** XML tag. The QoS Snippets are applied in the order in which they appear. So the first QoS Snippet (Snippet1 in the example above) overrides the policies that were set from the inherited base QoS Profile (Profile1 in the example), the second QoS Snippet (Snippet2 in the example) overrides whatever was the result of applying Snippet1, and so on.
- 3. The policies that appear explicitly as elements in the QoS Profile are applied. These override the policies set by the base QoS Profile and the QoS Snippets. In this example, a KEEP\_LAST\_ HISTORY\_DEPTH of 6 overrides whatever was set by the base QoS Profile and the QoS Snippets.

You *inherit* a QoS Profile, but *overlay* one or more Qos Snippets. *Inherit* a QoS Profile because you want to subsume the complete definition of the QoS policies for a particular use case. *Overlay* QoS Snippets onto a QoS Profile so that you override only a single aspect of QoS: for instance, only what is logically associated with monitoring.

#### 50.2.3.4.2 Order and Precedence of Inheritance

Values are inherited from the specified elements in the **<base\_name>** tag, in order from top to bottom. Values inherited from elements lower in the order (Snippet2 in the examples) will overwrite the same values (if present) from elements higher up (Snippet1 in the examples). Remember that the QoS, QoS Profile, or QoS Snippet should already be loaded as a part of your XML file. (See 50.5 How to Load XML-Specified QoS Settings on page 982.)

In the following example, MyDerivedAndComposedProfile inherits from Profile1, keeping Profile1's SampleDataWriter\_A but getting <durability> and <reliability> from the Snippets rather than from Profile1. Finally, MyDerivedAndComposedProfile applies its own local <history> policies.

## **Composition Example 2:**

```
<!-- This is a QoS Snippet -->
    <qos profile name="Snippet1">
        <datareader gos>
            <reliability>
                <kind>RELIABLE RELIABILITY QOS</kind>
            </reliability>
        </datareader qos>
    </qos profile>
<!-- This is a QoS Snippet -->
    <qos profile name="Snippet2">
        <datareader gos>
            <durability>
                <kind>TRANSIENT LOCAL DURABILITY QOS</kind>
            </durability>
        </datareader gos>
    </qos profile>
    <qos profile name="Profile1">
        <datawriter qos>
           <publication name>
                <name>SampleDataWriter_A
            </publication name>
        </datawriter gos>
        <datareader gos>
            <durability>
                <kind>VOLATILE DURABILITY QOS</kind>
            </durability>
            <reliability>
                <kind>BEST_EFFORT_RELIABILITY_QOS</kind>
            </reliability>
        </datareader qos>
```

The final values in MyDerivedAndComposedProfile will be as follows (map the colors in the example to what actually gets used), as shown here:

```
<qos profile name="MyDerivedAndComposedProfile">
    <datareader qos>
        <reliability>
            <kind>RELIABLE RELIABILITY</kind>
        </reliability>
        <history>
            <kind>KEEP LAST HISTORY QOS</kind>
            <depth>6</depth>
        </history>
        <durability>
            <kind>TRANSIENT LOCAL DURABILITY</kind>
        </durability>
   </datareader qos>
    <datawriter qos>
        <publication name>
           <name>SampleDataWriter A
        </publication name>
    </datawriter qos>
</qos profile>
```

#### **Composition Example 3**

Imagine that Example 2 had the following Snippets instead:

```
</qos_profile>
<!-- This is a QoS Snippet -->
   <gos profile name="Snippet2">
       <datawriter qos>
           <reliability>
                <kind>RELIABLE RELIABILITY QOS</kind>
                <max blocking time>
                    <nanosec>1000000</nanosec>
                </max blocking time>
            </reliability>
        </datawriter_qos>
   </gos profile>
<!-- This QoS Profile definition uses the Snippets -->
   <qos profile name="MyDerivedAndComposedProfile" base name="Profile1">
        <base name>
           <element>Snippet1</element>
           <element>Snippet2</element>
       </base name>
   </qos profile>
```

In this example, Snippet2's **nanosec** overwrites Snippet1's. But since Snippet2 does not specify a **sec**, Snippet1's **sec** is used. The resultant QoS is a combination of the two **reliability** policies:

Imagine now that the QoS Snippets in the above example were reversed, and Snippet2 was listed first in the file. Snippet2 would apply a **nanosec** of 1000000; then Snippet1 would overwrite that with 0 and apply its **sec** of 5. The result would be a **max blocking time** of 5 seconds and 0 nanoseconds.

You can use the **rtixmloutpututility** utility to see what the final QoS values will be in your system when composition and inheritance complete their derivations. See 50.2.3.7 Viewing Resolved QoS Values on page 966.

#### **Composition Example 4:**

If you specify **<base\_name>** for a QoS Profile and also specify **<base\_name>** for a QoS within it, the **<base\_name>** tag or attribute in the QoS will take precedence. That is, **<base\_name>** from the QoS Profile will be ignored for the QoS specifying its own **<base\_name>**.

The following example illustrates this concept:

```
<dds>
<qos_library>
```

In this example, since DW\_QoS has its own list for the **<base\_name>** tag, DW\_QoS will only inherit values from C and D. It will NOT inherit anything from A and B specified as a part of ParentProfile, since its own **<base name>** tag overrides it.

## 50.2.3.5 Best Practices for Inheritance and Composition

XML QoS Profile inheritance and composition provide a powerful way to define configurations, allowing flexibility and reusability. It is important to understand the underlying mechanics and follow the best practices described below to maximize usability and avoid unexpected results.

- Differentiate between QoS Profiles and QoS Snippets.
  - Think of QoS Profiles as complete definitions of all QoS policies for a particular use case. Construct QoS Profiles so that all aspects of the use case are covered.
  - Think of QoS Snippets as small, generic, orthogonal chunks of QoS policies. Construct
    QoS Snippets to configure a single aspect of a configuration, such as monitoring or security.
- Use QoS Profiles for inheritance only, never composition. Use a QoS Profile in a base\_name attribute, never inside a <br/>
   take \_ name = lement.
- Use QoS Snippets for composition, never inheritance. Use a QoS Snippet inside a **<base\_name>** element, never in a **base\_name** attribute.
- Use QoS Profiles, not QoS Snippets, to create DDS Entities. Do not pass a QoS Snippet name to
  the DDS operations create\_<entity>\_with\_profile(), get\_<entity>\_qos\_from\_profile(), set\_
  qos\_with\_profile(), or set\_default\_profile().
- Keep QoS Snippets generic and reusable. Never use the <topic\_filter> element in a QoS Snippet.

These best practices are illustrated in the following figure and further described in the sections that follow.

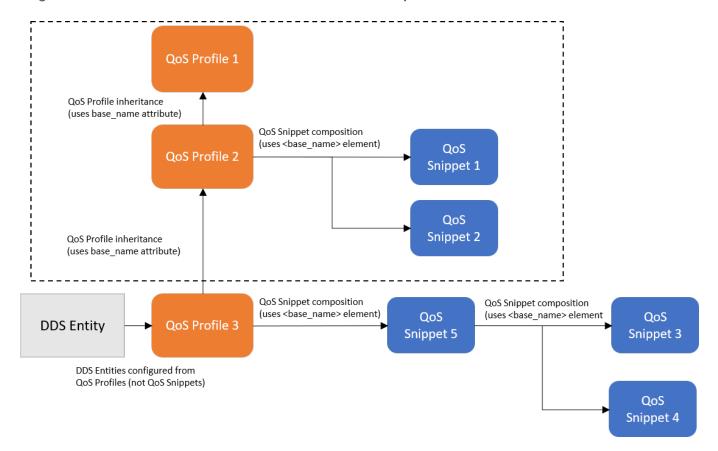

Figure 50.4: Best Practices for Inheritance and Composition

In Figure 50.4: Best Practices for Inheritance and Composition above, imagine the results produced by the dotted box, as already illustrated in the previous examples. These results are inherited by QoS Profile 3. QoS Profile 3's snippets are then applied. (QoS Snippet 5 inherits from two other snippets first.) Finally, any policies in QoS Profile 3 that differ from the results produced by the inheritance from profiles 1 and 2 are applied.

Another way to look at Figure 50.4: Best Practices for Inheritance and Composition above is as a tree whose nodes are applied in this order, where "QP" refers to the QoS Profiles in the figure and "QS" refers to the QoS Snippets in the figure:

- 1. QP1 (because inheritance says we start all the way back at the first inherited profile)
- 2. QS1, then QS2 (because snippets are overlaid next)
- 3. QP2 (because it may have deltas that overwrite what has been composed so far)
- 4. QS3, then QS4 (because QS5 inherits from QS3 and QS4 first)
- 5. QS5 (because it may have deltas that overwrite QS3 and QS4)
- 6. QP3 (because it may have deltas that overwrite everything composed so far)

#### 50.2.3.5.1 Differentiate between QoS Profiles and QoS Snippets

When defining a QoS Profile, decide whether you are:

- Creating a QoS Profile intended to create DDS Entities and/or fully define their QoS.
- Creating a QoS Snippet intended as a reusable block to be composed in the definition of QoS Profiles and other QoS Snippets.

These two options are fundamentally different.

A QoS Profile is intended to define the QoS policies used to create a DDS *Entity*. Therefore, it should match a specific application use case (e.g., sending alarms or streaming periodic data). Moreover, because the QoS Profile will be used to create a DDS *Entity*, it implicitly defines values for all the QoS Policies that apply to the entity.

When defining a QoS Profile, choose the builtin QoS Profile that most closely matches your use case. Use that builtin QoS Profile as a base profile. For example:

```
<qos_profile name="MyProfile" base_name="BuiltinQosLibExp::Pattern.AlarmEvent">
  <!-- modify the profile by composing with QoS Snippets -->
  <!-- modify the profile by overriding the QoS policies explicitly -->
  </qos_profile>
```

Give the QoS Profile a name that makes clear its intended use, as well as the fact that it is a QoS Profile (instead of a QoS Snippet). For example, use "Profile" as a suffix in the name of the QoS Profile or some other consistent naming convention.

A QoS Snippet is intended as a generic block of QoS policies for composition into QoS Profiles and other QoS Snippets. For example, configuring monitoring, configuring Security, and configuring a FlowController are good uses for QoS Snippets.

QoS Snippets should focus on a single aspect of QoS policy and try not to set unrelated policies. This maximizes composability, avoiding interfering with policies set by other QoS Snippets.

QoS Snippets should be generic and reusable across systems and deployments. Therefore, it does not make sense to constrain their applicability using the **<topic\_filter>** element within their definition. Doing so may also result in conflict with topic filters set on QoS Profiles that use those QoS Snippets.

Give the QoS Snippet a name that makes clear its intended use, as well as the fact that it is a QoS Snippet (not a regular QoS Profile). For example, use "Snippet" as a suffix in the name of the QoS Snippet or some other consistent naming convention.

#### 50.2.3.5.2 Use QoS Profiles for inheritance only, never composition

Aside from its use for creating DDS *Entities*, a QoS Profile may be used as the base definition of another QoS Profile. For example:

```
<qos_profile name="MyDerivedProfile" base_name="MyBaseProfile">
...
```

```
</qos_profile>
```

When used for inheritance, the derived profile is initialized with the policies of the base profile.

A profile should never be used for composition. That is, it should not be referenced within the **<base\_ name>** element:

Because a QoS Profile implicitly defines all the QoS policies, using it for composition would have the unintended effect of potentially overriding all the policies.

#### 50.2.3.5.3 Use QoS Snippets for composition, never inheritance

QoS Snippets are small pieces of well-formed XML QoS intended to configure a single aspect of a QoS. The proper way to use them is for the composition of other QoS Profiles and QoS Snippets. Therefore, they must only appear within the **<base name>** tag "element." For example:

Do not use a QoS Snippet for inheritance. For example

If you use a QoS Snippet for inheritance (i.e., for initializing another Qos Profile), you are using something that was not intended to be a full definition; thus, it may overlook the proper configuration of certain policies for your system.

## 50.2.3.5.4 Use QoS Profiles, not QoS Snippets, to create DDS Entities

The QoS configuration of DDS *Entities* can be specified using QoS Profiles. This is a convenient mechanism that allows separation of configuration from the functional logic of your application.

The Connext API contains several operations that reference QoS Profiles by name, such as **create\_participant\_with\_profile()** and **create\_topic\_with\_profile()**. These operations are used to either create DDS Entities with the QoS policies referenced by the profile name, or to initialize the Entity QoS structure with the QoS policies referenced by the profile. Either way, these operations **should not be called using a QoS Snippet name** as the reference.

#### 50.2.3.5.5 Keep QoS Snippets generic and reusable

QoS Snippets should be developed with reuse in mind and should not use the **<topic\_filter>** element within the definition of the QoS Snippet.

The **<topic\_filter>** element conditionally defines the QoS Profile depending on the *Topic* name associated with the *Entity* being created or configured. Since the QoS Snippet is not intended to create or configure DDS *Entities* directly, it does not make sense to use the **<topic\_filter>** element in its definition.

## 50.2.3.6 Enforcement of QoS Profile and QoS Snippet Conventions

Connext uses the same syntax for the creation of QoS Profiles and QoS Snippets. Therefore, it does not enforce the conventions described here. Although Connext will not detect or prevent violation of these conventions (e.g., if you use a QoS Profile for composition), following these conventions is strongly encouraged to avoid unexpected results. Furthermore, future versions of Connext may introduce different syntax that allows differentiating QoS Profiles from QoS Snippets and enforces the conventions. If you follow these conventions now, you can continue using them without violating future syntax.

## 50.2.3.7 Viewing Resolved QoS Values

The final value for a QoS configuration, especially when using inheritance and QoS Snippet composition, can be visualized at runtime in a variety of ways:

- Locally in your application, the QoS **to\_string** functions allow *Entity* QoS objects to be converted into strings and printed, so that you can see the current QoS being used. *Entity* QoS types are DataReaderQos, DataWriterQos, PublisherQos, SubscriberQos, TopicQos, DomainParticipantQos and DomainParticipantFactoryQos.
- Additionally, when an entity is created, or when the set\_qos operation is called on an entity, the QoS settings it is using are output to the log, if logging is configured with a verbosity of NDDS\_CONFIG\_LOG\_VERBOSITY\_STATUS\_LOCAL and category of NDDS\_CONFIG\_LOG\_CATEGORY\_API. (See 54.2 Configuring Connext Logging on page 1135.) If the DDS\_EntityNameQosPolicy is set, the names will be printed as part of a header to help associate logged QoS settings with the appropriate entities. Connext automatically prints the QoSes of these entities to the log in XML format. Note it is not required that your QoS was configured in XML, it will always be logged in XML format to the log.

The logged QoS when using logging, or the **to\_string** functions, will show only the QoS settings that are different from the documented default (several **to\_string** overloads can override this behavior). The documented default refers to the default value of a policy as specified by the API reference HTML documentation.

- Remotely, using RTI Monitor.
- Remotely, using *RTI Admin Console*. Note that when visualizing the QoS using *Admin Console*, only a subset of the QoS are shown. Only QoS policies that are required for matching are propagated to *Admin Console*.

Here is an example of a **to string** function in the Modern C++ API:

```
using namespace rti::all;

DataWriterQos the_qos = writer.qos();

// Obtain a string representation of the DataWriterQos object

// Only differences with respect to the documented default will be included
std::string the_string = to_string(the_qos);

// Create another DataWriterQos object and change some policies
DataWriterQos other_qos;
other_qos << Reliability::BestEffort();

// The differences with respect to the other_qos object will now be stored to the string
the_string = to_string(the_qos, other_qos);

// Finally, we can print the entire QoS object (not just differences)
the_string = to_string(the_qos, rti::core::qos_print_all);</pre>
```

For older releases, or where code change/recompilation isn't possible, you can use **rtixmloutpututility** to visualize the end result of your QoS settings at entity creation time.

**rtixmloutpututility** allows you to see the final QoS values your entities will receive after inheritance and composition are resolved. Here is an example usage of this utility:

To get this utility, including more information about its options and usage, please see: <a href="https://github.com/rticommunity/rticonnextdds-xml-output-utility">https://github.com/rticommunity/rticonnextdds-xml-output-utility</a>.

# 50.2.4 Topic Filters

A QoS profile may contain several writer, reader and topic QoSs. *Connext* will select a QoS based on the evaluation of a filter expression (as defined in the POSIX fnmatch API (1003.2-1992 Section B.6)) on the topic name. The filter expression is specified as an attribute in the XML QoS definition. For example:

```
<qos profile name="StrictReliableCommunicationProfile">
<datawriter qos topic filter="A*">
       <history>
           <kind>KEEP_ALL_HISTORY_QOS</kind>
       </history>
       <reliability>
           <kind>RELIABLE RELIABILITY QOS</kind>
       </reliability>
   </datawriter gos>
<datawriter qos topic filter="B*">
       <history>
           <kind>KEEP ALL HISTORY QOS</kind>
       </history>
       <reliability>
           <kind>RELIABLE RELIABILITY QOS</kind>
       </reliability>
       <resource limits>
           <max samples>128</max samples>
           <max_samples_per_instance>128
           </max samples per instance>
           <initial samples>128</initial samples>
           <max instances>1</max instances>
           <initial instances>1</initial instances>
       </resource limits>
   </datawriter qos>
</qos profile>
```

If **topic\_filter** is not specified in a QoS, *Connext* will assume the filter '\*'. The QoSs with an explicit **topic\_filter** attribute definition will be evaluated in order; they have precedence over a QoS without a

#### topic filter expression.

The **topic filter** attribute is only used with the following APIs:

DomainParticipantFactory:

• get\_<entity>\_qos\_from\_profile\_w\_topic\_name() (where <entity> may be topic, datareader, or datareader; see 16.2.5 Getting QoS Values from a QoS Profile on page 81)

#### DomainParticipant:

- create\_datawriter\_with\_profile() (see 31.1 Creating DataWriters on page 410)
- create\_datareader\_with\_profile() (see 40.1 Creating DataReaders on page 639
- create\_topic\_with\_profile() (see 18.1.1 Creating Topics on page 252)

#### Publisher:

• create datawriter with profile() (see 31.1 Creating DataWriters on page 410)

#### Subscriber:

• create\_datareader\_with\_profile() (see 40.1 Creating DataReaders on page 639)

#### *Topic*:

• set qos with profile() (see 18.1.3 Setting Topic QosPolicies on page 254)

#### DataWriter:

• **set\_qos\_with\_profile()** (see 30.4.3 Changing QoS Settings After the Publisher Has Been Created on page 399)

#### DataReader:

• set qos with profile() (see 40.9 Setting DataReader QosPolicies on page 672)

**Note:** in the Modern C++ API, use **dds::core::QosProvider::<entity>\_qos\_w\_topic\_name()** to obtain the Qos associated with a topic. For example:

```
auto reader_qos = qos_provider.extensions().datareader_qos_w_topic_name("Example Topic");
dds::sub::DataReader<Foo> reader(subscriber, topic, reader_qos);
```

Other APIs will ignore QoSs with a **topic\_filter** value different than "\*". A QoS Profile with QoSs using **topic\_filter** can also inherit from other QoS Profiles. In this case, inheritance will consider the value of the **topic filter** expression.

#### Example 1:

```
<qos library name="Library">
    <qos profile name="BaseProfile">
        <datawriter qos>
        </datawriter gos>
        <datawriter qos topic filter="T1*">
        </datawriter qos>
        <datawriter qos topic filter="T2*">
        </datawriter qos>
    </qos profile>
    <qos profile name="DerivedProfile" base name="BaseProfile">
        <datawriter qos topic filter="T11">
        </datawriter qos>
        <datawriter qos topic filter="T21">
        </datawriter qos>
        <datawriter_qos topic_filter="T31">
        </datawriter_qos>
    </qos_profile>
</qos library>
```

The datawriter\_qos with topic\_filter T11 in DerivedProfile will inherit its values from the datawriter\_qos with topic\_filter T1\* in BaseProfile. The datawriter\_qos with topic\_filter T21 in DerivedProfile will inherit its values from the datawriter\_qos with topic\_filter T2\* in BaseProfile. The datawriter\_qos with topic\_filter T31 in DerivedProfile will inherit its values from the datawriter\_qos without topic\_filter in BaseProfile.

#### Example 2:

Although the **topic\_filter** expressions do not match, the **datawriter\_qos** with **topic\_filter** T11 in DerivedProfile will inherit its values from the **datawriter\_qos** with **topic\_filter** T2\* in BaseProfile. **topic\_filter** is not used with inheritance from QoS to QoS. The **datawriter\_qos** with **topic\_filter** T21 in DerivedProfile will inherit its values from the **datawriter qos** with **topic filter** T2\* in BaseProfile.

#### Example 3:

In the case of a single QoS profile, although the **topic\_filter** expressions do not match, the datawriter\_qos named DerivedQos with **topic\_filter** T2 will inherit its values from the datawriter\_qos named BaseQos with **topic\_filter** T1.

#### **Important Note About Topic Filters**

Use the **topic\_filter** attribute with caution. In most cases, governance of QoS is improved by using discrete, named QoS profiles with no more than one of each kind of entity QoS section (datareader\_qos, datawriter\_qos, etc.) in each profile. If the **topic\_filter** attribute contains a typographical error or omission, it is possible for a topic not to match the intended filter expression. This can result in, for example, the entity being silently assigned the default QoS. The **topic\_filter** attribute may be preferred in cases where wildcards are used extensively to reduce duplication in the XML. In these cases, the resulting QoS of each entity should be independently and empirically confirmed. Tools that can help con-

firm an entity's QoS are *RTI Monitor* and (as described in 50.2.3.7 Viewing Resolved QoS Values on page 966) the **rtixmloutpututility**.

# 50.3 Example XML File

The QoS configuration of a *Entity* can be loaded from an XML file or string.

The file contents must follow an important hierarchy: the file contains one or more libraries; each library contains one or more profiles; each profile contains QoS settings.

Let's look at a very basic configuration file, just to get an idea of its contents. You will learn the meaning of each line as you read the rest of this chapter:

```
<?xml version="1.0" encoding="ISO-8859-1"?>
<!-- A XML configuration file -->
< dds version = 5.0.0 >
  <qos library name="RTILibrary">
      <!-- A QoS Profile is a set of related QoS -->
      <qos profile name="StrictReliableCommunicationProfile">
          <datawriter qos>
              <history>
                  <kind>KEEP_ALL_HISTORY_QOS</kind>
              </history>
              <reliability>
                  <kind>RELIABLE RELIABILITY_QOS</kind>
               </reliability>
          </datawriter gos>
          <datareader gos>
              <history>
                  <kind>KEEP ALL HISTORY QOS</kind>
              </history>
              <reliability>
                  <kind>RELIABLE RELIABILITY QOS</kind>
              </reliability>
          </datareader qos>
      </gos profile>
      <qos profile name="KeepAllWriter">
          <datawriter qos>
              <history>
                  <kind>KEEP_ALL_HISTORY_QOS</kind>
              </history>
          </datawriter qos>
      </qos profile>
```

See <NDDSHOME>/resource/xml/NDDS\_QOS\_PROFILES.example.xml for another example; this file contains the default QoS values for all entity kinds.

# 50.4 Tags for Configuring QoS with XML

To configure the QoS for an *Entity* using XML, use the following tags:

<participant factory qos>

**Note:** The only QoS policies that can be configured for the DomainParticipantFactory are **<entity\_factory>** and **<logging>**.

- <domain participant qos>
- <publisher qos>
- <subscriber qos>
- <topic\_qos>
- <datawriter qos> or <writer qos> (writer qos is valid only with DTD validation)
- <a href="mailto:datareader\_qos">datareader\_qos</a> or <a href="mailto:reader\_qos">reader\_qos</a> (reader\_qos is valid only with DTD validation)

Each QoS can be identified by a name. The QoS can inherit its values from other QoSs described in the XML file. For example:

In the above example, the datawriter\_qos named 'DerivedWriterQos' inherits the values from 'BaseWriterQos' in the library 'Lib'. The HistoryQosPolicy **kind** is set to KEEP ALL HISTORY QOS.

Each XML tag with an associated name can be uniquely identified by its fully qualified name in C++ style.

The writer, reader and topic QoSs can also contain an attribute called **topic\_filter** that will be used to associate a set of topics to a specific QoS when that QoS is part of a QoS profile. See 50.2.4 Topic Filters on page 967 and 50.2 QoS Profiles on page 946.

#### 50.4.1 QosPolicies

The fields in a QosPolicy are described in XML using a 1-to-1 mapping with the equivalent C representation. For example, the Reliability QosPolicy is represented with the following C structures:

```
struct DDS_Duration_t {
    DDS_Long sec;
    DDS_UnsignedLong nanosec;
}
struct DDS_ReliabilityQosPolicy {
    DDS_ReliabilityQosPolicyKind kind;
    DDS_Duration_t max_blocking_time;
}
```

The equivalent representation in XML is as follows:

# 50.4.2 Sequences

In general, sequences in QosPolicies are described with the following XML format:

Each element of the sequence is enclosed in an <element> tag. For example:

A sequence without elements represents a sequence of length 0. For example:

```
<discovery>
    <!-- initial_peers sequence contains zero elements -->
    <initial_peers/>
</discovery>
```

For sequences that may have a default initialization that is *not empty* (such as the **initial\_peers** field in the 44.2 DISCOVERY QosPolicy (DDS Extension) on page 725), using the above construct would result in an empty list and not the default value. So to simply show a sequence for the sake of completeness, but not change its default value, comment it out, as follows:

```
<discovery>
    <!-- initial_peers sequence contains the default value -->
    <!-- <initial_peers/> -->
</discovery>
```

As a general rule, sequences defined in a derived QoS will replace the corresponding sequences in the base QoS. (The concepts of *derived* and *base* QoS are described in 50.2.3 QoS Profile Inheritance and Composition on page 950.) For example, consider the following:

```
<qos profile name="MyBaseProfile">
  <domain participant gos>
    <discovery>
       <initial peers>
          <element>192.168.1.1
           <element>192.168.1.2</element>
       </initial peers>
   </discovery>
  </domain participant qos>
</gos profile>
<qos profile name="MyDerivedProfile" base name="MyBaseProfile">
  <domain participant qos>
    <discovery>
       <initial peers>
           <element>192.168.1.3</element>
       </initial peers>
    </discovery>
  </domain participant qos>
</qos profile>
```

The initial peers sequence defined above in the participant QoS of MyDerivedProfile will contain a single element with a value 192.168.1.3. The elements 192.168.1.1 and 192.168.1.2 will not be inherited. However, there is one exception to this behavior.

The roperty> and <data\_tags> tags provide an attribute called inherit that allows you to choose the inheritance behavior for the sequence defined within the tag.

By default, the value of the attribute **inherit** is true. Therefore, the property> tag defined within a derived QoS profile will inherit its elements from the property> tag defined within a base QoS profile.

In the following example, the property sequence defined in the participant QoS of MyDerivedProfile will contain two properties:

- **dds.transport.UDPv4.builtin.send\_socket\_buffer\_size** will be inherited from the base profile and have the value 524288.
- **dds.transport.UDPv4.builtin.recv\_socket\_buffer\_size** will overwrite the value defined in the base QoS profile with 1048576.

```
</element>
      </value>
    </property>
  </domain participant qos>
</qos profile>
<qos profile name="MyDerivedProfile" base name="MyBaseProfile">
  <domain participant gos>
    property>
     <value>
       <element>
                dds.transport.UDPv4.builtin.recv socket buffer size
           </name>
            <value>1048576
        </element>
      </value>
   </property>
  </domain participant qos>
</qos profile>
```

To discard all the properties defined in the base QoS profile, set inherit to false.

In the following example, the property sequence defined in the participant QoS of MyDerivedProfile will contain a single property named **dds.transport.UDPv4.builtin.recv\_socket\_buffer\_size**, with a value of 1048576. The property **dds.transport.UDPv4.builtin.send\_socket\_buffer\_size** will not be inherited.

```
<qos profile name="MyBaseProfile">
  <participant_qos>
    property>
     <value>
       <element>
           <name>
                dds.transport.UDPv4.builtin.send socket buffer size
           <value>524288
       </element>
        <element>
           <name>
               dds.transport.UDPv4.builtin.recv_socket_buffer_size
           <value>2097152
       </element>
     </value>
    </property>
  </domain participant qos>
</qos profile>
<qos_profile name="MyDerivedProfile" base_name="MyBaseProfile"</pre>
    <participant qos>
       cproperty inherit="false">
            <value>
               <element>
                     dds.transport.UDPv4.builtin.recv_socket_buffer_size
                   </name>
                    <value>1048576
```

#### 50.4.3 Arrays

In general, the arrays contained in the QosPolicies are described with the following XML format:

```
<an_array_member_name>
    <element>...</element>
        <element>...</element>
        ...
</an_array_member_name>
```

Each element of the array is enclosed in an <element> tag.

As a special case, arrays of octets are represented with a single XML tag enclosing an array of decimal/hexadecimal values between 0..255 separated with commas.

For example:

#### 50.4.4 Enumeration Values

Enumeration values are usually represented using the programming language name without the DDS\_ or NDDS\_ prefix. For example:

```
<history>
     <kind>KEEP_ALL_HISTORY_QOS</kind>
</history>
```

You can get the actual enumeration values by using the XSD file distributed with *Connext*. See 50.9.2 XML File Validation During Editing on page 990. (Note: the XSD file provides stricter validation and better auto-completion than the corresponding DTD file.)

Enumeration values are case-insensitive.

# 50.4.5 Time Values (Durations)

You can use the following special values for fields that require seconds or nanoseconds:

- DURATION INFINITE SEC
- DURATION ZERO SEC
- DURATION INFINITE NSEC
- DURATION ZERO NSEC
- DURATION AUTO SEC
- DURATION AUTO NSEC

#### For example:

These values are the same as the programming language names without the DDS\_ or NDDS\_ prefix. You can find these special values by using the XSD file distributed with *Connext*. See 50.9.2 XML File Validation During Editing on page 990. (Note: the XSD file provides stricter validation and better autocompletion than the corresponding DTD file.)

# 50.4.6 Transport Properties

You can configure transport plugins using the *DomainParticipant's* 47.19 PROPERTY QosPolicy (DDS Extension) on page 868.

- Properties for the builtin transports are described in 51.6 Setting Builtin Transport Properties with the PropertyQosPolicy on page 1003. You can also set these properties in XML using the <transport\_builtin> tag.
- Properties for other transport plugins such as *RTI TCP Transport*<sup>1</sup> are described in their respective chapters in this manual.

This example configures the builtin UDPv4 transport using the <transport builtin> tags:

You can do the same thing with the UDPv6 (<udpv6>) and SHMEM (<shmem>) transports (and, if RTI Real-Time WAN Transport is installed, with UDPv4\_WAN (<udp4\_wan>)). For example:

You cannot use the <transport\_builtin> tag for the other transport plugins, like TCP, WAN, LBRTPS, and ZRTPS. (You must use the 47.19 PROPERTY QosPolicy (DDS Extension) on page 868 properties for those.)

The following example configures the builtin UDPv4 transport using the legacy approach, via regular XML tags; you can find the names of these 47.19 PROPERTY QosPolicy (DDS Extension) on page 868 properties in the Property Reference Guide:

Some of the properties in the <u>Property Reference Guide</u> are described as "promoted" to <transport\_builtin> tag usage. For example, **dds.transport.UDPv4.builtin.send\_socket\_buffer\_size** can be entered either in a <name> element as shown above or via the <transport builtin> tag as shown here:

All of the UDPv4, UDPv4\_WAN (if installed), UDPv6, and SHMEM transport properties (except those that are private or deprecated) have been "promoted" for use in a <transport\_builtin> tag, if desired; however, the legacy way of using the 47.19 PROPERTY QosPolicy (DDS Extension) on page 868

properties (as described in the <u>Property Reference Guide</u>) is still supported. The <transport\_builtin> tag is simply an easier way to configure your transports when using XML, for those properties that support it.

Note that programmatically, you must use the properties. For example:

If you happen to set a transport property both ways—via the PROPERTY QoS <name> and via the <transport\_builtin> tag—the <transport\_builtin> method takes precedence. For example:

```
<qos profile name="Precedence Test Tag Properties">
    <participant qos>
       <transport builtin>
           <mask>SHMEM</mask>
           <shmem>
               <host id>1</host id>
           </shmem>
       </transport builtin>
       cproperty>
           <value>
               <!-- SHMEM -->
               <element>
                   <name>dds.transport.shmem.builtin.host id
                   <value>2</value>
                   propagate>true
               </element>
           </value>
       </property>
   </participant qos>
</qos profile>
```

In this example, the **host id** will be 1.

Deprecated or private properties have no XML QoS representation via the <transport\_builtin> tag. For example, **dds.transport.UDPv4.builtin.ignore\_nonup\_interfaces**, although it is a UDPv4 transport plugin property, cannot be specified via the <transport\_builtin> tag, because it has been deprecated.

# 50.4.7 Thread Settings

Table 50.1 XML Tags for ThreadSettings\_t describes the XML tags that you can use to configure thread settings. For more information on thread settings, see:

- Part 11: Connext Threading Model on page 1235
- The "Thread Settings" section in each chapter of the RTI Connext Core Libraries Platform Notes

• The API Reference HTML documentation (select Modules, RTI Connext API Reference,Infrastructure Module, QoS Policies, Extended QoS Support, Thread Settings)

Table 50.1 XML Tags for ThreadSettings\_t

| Tags within <thread></thread>   | Description                                                                                                    | Number of<br>Tags Allowed |
|---------------------------------|----------------------------------------------------------------------------------------------------|---------------------------|
| <cpu_list></cpu_list>           | Each <element> specifies a processor on which the thread may run.  <cpu_list></cpu_list></element>                                                                                                    | 0 or 1                    |
| <cpu_<br>rotation&gt;</cpu_<br> | Determines how the CPUs in <cpu_list> will be used by the thread. The value can be either:  • THREAD_SETTINGS_CPU_NO_ROTATION  The thread can run on any listed processor, as determined by OS scheduling.  • THREAD_SETTINGS_CPU_RR_ROTATION  The thread will be assigned a CPU from the list in round-robin order.  Only applies to platforms that support controlling CPU core affinity (see the RTI Connext Core Libraries Platform Notes).  Note: This value is only relevant to the DDS_ReceiverPoolQosPolicy. It is ignored within other QoS policies that include DDS_ThreadSettings_t.</cpu_list> | 0 or 1                    |
| <mask></mask>                   | A collection of flags used to configure threads of execution. Not all of these options may be relevant for all operating systems. May include these bits:  • STDIO  • FLOATING_POINT  • REALTIME_PRIORITY  • PRIORITY_ENFORCE  It can also be set to a combination of the above bits by using the "or" symbol ( ), such as STDIO FLOATING_POINT. Default: MASK_DEFAULT                                                                                                    | 0 or 1                    |

#### Table 50.1 XML Tags for ThreadSettings\_t

| Tags within <thread></thread>    | Description                                                                                                    | Number of<br>Tags Allowed |
|----------------------------------|----------------------------------------------------------------------------------------------------|---------------------------|
| <pre><priority></priority></pre> | Thread priority. The value can be specified as an unsigned integer or one of the following strings.  • THREAD_PRIORITY_DEFAULT  • THREAD_PRIORITY_HIGH  • THREAD_PRIORITY_ABOVE_NORMAL  • THREAD_PRIORITY_NORMAL  • THREAD_PRIORITY_BELOW_NORMAL  • THREAD_PRIORITY_LOW  When using an unsigned integer, the allowed range is platform-dependent.  When thread priorities are configured using XML, the values are considered native priorities.  Example:  Kexample: <thread></thread> | 0 or 1                    |
| <stack_<br>size&gt;</stack_<br>  | Thread stack size, specified as an unsigned integer or set to the string THREAD_STACK_SIZE_DEFAULT. The allowed range is platform-dependent.                                                                                                    | 0 or 1                    |

# 50.4.8 Entity Names

The **name** and **role\_name** fields in the 47.11 ENTITY\_NAME QosPolicy (DDS Extension) on page 848 have three distinct possible values: NULL, an empty string, and a non-empty string. Each of these three states are specified in XML in a different way.

To specify that the **name** or **role\_name** of an entity is NULL, use the **xsi:nil** attribute. The **xsi:nil** attribute can be set to either "true" or "false". For example, to set the participant name to NULL:

To specify the empty string, leave the XML element empty:

To specify a non-empty string:

```
<participant_name>
     <name>"My Participant's Name"</name>
</participant_name>
```

# 50.5 How to Load XML-Specified QoS Settings

There are several ways to load XML QoS profiles into your application. In C, Traditional C++, Java and .NET, it's the singleton DomainParticipantFactory that loads these profiles. Applications using the Modern C++ API can create any number of instances of **dds::core::QosProvider** with different parameters to load different QoS profiles or, they can use the singleton **QosProvider::Default()**.

Here are the various approaches, listed in load order:

<NDDSHOME>/resource/xml/NDDS\_QOS\_PROFILES.xml
 This file is loaded automatically if it exists (not the default) and ignore\_resource\_profile in the 43.2 PROFILE QosPolicy (DDS Extension) on page 710 is FALSE (the default). (First to be loaded)

Note: NDDS\_QOS\_PROFILES.xml does not exist by default. However, NDDS\_QOS\_PROFILES.example.xml is shipped with the host bundle of the product; you can copy it to NDDS\_QOS\_PROFILES.xml and modify it for your own use. The file contains the default QoS values that will be used for all entity kinds.

XML files in NDDS\_QOS\_PROFILES
 One or more XML files separated by semicolons referenced by the environment variable NDDS\_QOS\_PROFILES (if set) are loaded automatically and ignore\_environment\_profile in 43.2
 PROFILE QosPolicy (DDS Extension) on page 710 is FALSE (the default).

Semicolons indicate to *Connext* to load multiple files or strings all at once. For example:

On Linux and macOS systems, with bash:

```
export NDDS_QOS_PROFILES='file:///usr/local/default_dds_1.xml;
file:///usr/local/default_dds_2.xml'
```

#### From a Windows command prompt:

```
set NDDS_QOS_PROFILES=file://D:/Data/ConnextDDSExample/default_dds_1.xml;
file://D:/Data/ConnextDDSExample/default_dds_2.xml
```

**Note:** QosProvider or *DomainParticipant* creation will fail if any file defined in **NDDS\_QOS\_PROFILES** or via URL Groups (see 50.8 URL Groups (Loading Redundant Locations) on page 988) does not exist.

• <working directory>/NDDS\_QOS\_PROFILES.xml
This file is loaded automatically if it exists *and* ignore\_user\_profile in 43.2 PROFILE
QosPolicy (DDS Extension) on page 710 is FALSE (the default).

- <working directory>/USER\_QOS\_PROFILES.xml
   This file is loaded automatically if it exists and ignore\_user\_profile in 43.2 PROFILE
   QosPolicy (DDS Extension) on page 710 is FALSE (the default).
- XML files in url\_profile
   One or more XML files referenced by url\_profile (in 43.2 PROFILE QosPolicy (DDS Extension) on page 710) will be loaded automatically if specified.
- XML strings in string\_profile

  The sequence of XML strings referenced by string\_profile (in 43.2 PROFILE QosPolicy (DDS Extension) on page 710) will be loaded automatically if specified. See 50.7 XML String Syntax on page 988. (Last to be loaded)

**Note:** The **url\_profile** and **string\_profile** fields are useful for adding profiles programmatically, when you do not want to use an environment variable.

You may use a combination of the above approaches.

The location of the XML documents (only files and strings are supported) is specified using URL (Uniform Resource Locator) format. See 50.8 URL Groups (Loading Redundant Locations) on page 988. For example:

- File Specification: file:///usr/local/default dds.xml
- String Specification: str://"<dds><qos\_library>...</qos\_library></dds>"

If you omit the URL schema name, *Connext* will assume a file name. For example:

• File Specification: /usr/local/default dds.xml

**Note:** The path you specify can be absolute or relative. If you specify a relative path, it should be a path to a file that is lower down in the file hierarchy, not higher up.

Duplicate QoS profiles are not allowed. *Connext* will report an error message in these scenarios. To overwrite a QoS profile, use 50.2.3 QoS Profile Inheritance and Composition on page 950.

Several QoS profiles are built into the *Connext* core libraries and can be used as starting points when configuring QoS for your *Connext* applications. For details, see 50.4 Tags for Configuring QoS with XML on page 971.

To load redundant locations for a single XML file, see 50.8 URL Groups (Loading Redundant Locations) on page 988.

# 50.5.1 Loading, Reloading and Unloading Profiles

You do not have to explicitly call **load\_profiles()**. QoS profiles are loaded when any of these DomainParticipantFactory operations are called:

- create participant() (see 16.3.1 Creating a DomainParticipant on page 88)
- create participant with profile() (see 16.3.1 Creating a DomainParticipant on page 88)
- get\_<entity>\_qos\_from\_profile() (where <entity> is participant, topic, publisher, subscriber, datawriter, or datareader) (see 16.2.5 Getting QoS Values from a QoS Profile on page 81)
- get\_<entity>\_qos\_from\_profile\_w\_topic\_name() (where <entity> is topic, datawriter, or datareader) (see 16.2.5 Getting QoS Values from a QoS Profile on page 81)
- **get\_default\_participant\_qos()** (see 16.2.2 Getting and Setting Default QoS for DomainParticipants on page 80)
- get qos profile libraries() (See 50.10.1 Retrieving a List of Available Libraries on page 995)
- get qos profiles() (See 50.4 Tags for Configuring QoS with XML on page 971)
- load profiles()
- set\_default\_participant\_qos\_with\_profile() (see 16.2.2 Getting and Setting Default QoS for DomainParticipants on page 80)
- set\_default\_library() (see 30.4.4 Getting and Setting the Publisher's Default QoS Profile and Library on page 400)
- **set\_default\_profile()** (see 30.4.4 Getting and Setting the Publisher's Default QoS Profile and Library on page 400)

In the Modern C++ API, the previous operations cause the default QosProvider (QosProvider::Default ()) to load the QoS profiles. Any other QosProvider that an application instantiates will load the QoS Profiles it is configured to load in its constructor.

QoS profiles are reloaded when either of these DomainParticipantFactory operations are called:

- reload profiles()
- set qos() (see Chapter 49 Configuring Qos Programmatically on page 940)

It is important to distinguish between loading and reloading:

- Loading only happens when there are no previously loaded profiles. This could be when the profiles are loaded the first time or after a call to unload\_profiles().
- *Reloading* replaces all previously loaded profiles. Reloading a profile does not change the QoS of entities that have already been created with previously loaded profiles.

The DomainParticipantFactory also has an **unload\_profiles()** operation that frees the resources associated with the XML QoS profiles.

DDS ReturnCode t unload profiles()

# 50.6 XML File Syntax

XML configuration files must follow these syntax rules:

- The syntax is XML and the character encoding is UTF-8.
- Opening tags are enclosed in <>; closing tags are enclosed in </>>.
- A tag value is a UTF-8 encoded string. Legal values are alphanumeric characters. The middleware's parser will remove all leading and trailing spaces<sup>a</sup> from the string before it is processed.
- For example, <tag> value </tag> is the same as <tag>value</tag>.
- All values are case-sensitive unless otherwise stated.
- Comments are enclosed as follows: <!-- comment -->.
- The root tag of the configuration file must be <dds> and end with </dds>.
- The primitive types for tag values are specified in Table 50.2 Supported Tag Values.

# Table 50.2 Supported Tag Values

| Type                 | Format                                                                                                 | Notes                                                        |
|----------------------|----------------------------------------------------------------------------------------------------|--------------------------------------------------------------|
| DDS_Boolean          | true, false                                                                                            | Not case-sensitive                                           |
| DDS_Enum             | A string. Legal values are those listed in the API Reference HTML documentation for the C or Java API. | Must be specified as a string. (Do not use numeric values.)  |
| DDS_Long             | -2147483648 to 2147483647 or 0x80000000 to 0x7fffffff or LENGTH_UNLIMITED or DDS_LENGTH_UNLIMITED      | A 32-bit signed integer                                      |
| DDS_<br>UnsignedLong | 0 to 4294967296<br>or<br>0 to 0xfffffff                                                                | A 32-bit unsigned integer                                    |
| String               | UTF-8 character string                                                                                 | All leading and trailing spaces are ignored between two tags |

| See | a | lso | ٠ |
|-----|---|-----|---|
|     |   |     |   |

<sup>[0]</sup> 

aLeading and trailing spaces in enumeration fields will not be considered valid if you use the distributed XSD document to do validation at run-time with a code editor.

- 50.6.1 Using Configuration Variables in XML below
- 50.6.2 Using Special Characters in XML below
- 50.6.3 Specifying Fully Qualified Names in XML on the next page

# 50.6.1 Using Configuration Variables in XML

The builtin XML parser offers a special mechanism—configuration variables—to reuse and customize content at runtime.

A configuration variable is an RTI-specific construct that you can use in the input XML documents to set placeholders for content that will be expanded at parsing time. Specify a variable as follows:

```
$ (VAR_NAME)
```

where VAR\_NAME is the name that identifies the variable. You can use configuration variables in your XML content as an attribute value and element text. For example:

```
<element attribute="$(VAR_ATTR)">my expanded $(VAR_TEXT)
```

The possible ways a variable can be expanded are listed below in precedence order:

1. Process an environment variable such as the following:

```
export VAR_NAME=my_value
```

2. Process the <configuration\_variables> section, which represents an unbounded list of variable name-value pairs. For example:

These two mechanisms can be used in combination or separately.

# 50.6.2 Using Special Characters in XML

In the XML QoS configuration file, you may sometimes want to use special characters for the name of an element. If so, escape them by surrounding the attribute value with " symbols in XML. The " symbol is a special escape character within the XML standard that represents double quotes (").

For example:

```
<qos_profile name="&quot;&lt;MySpecial::NameProfile&gt;&quot;"> </qos_profile>
```

The name of this profile is **MySpecial::NameProfile**>. It contains special characters like **<**, **>** and **:** within its name. When not escaped, "::" is often used as a name separator when referring to an element in the XML hierarchy. (See 50.6.3 Specifying Fully Qualified Names in XML below.)

You can use the same scheme when inheriting from the QoS profile in the **base\_name** attribute or the <a href="https://docs.name">base\_name</a> tag.

#### For example:

In this example, the profile is contained within the **Data Library** QoS Library.

This idea is applicable to all tags that can perform inheritance (any tag that has a **base\_name** attribute or can contain the <base\_name> tag).

# 50.6.3 Specifying Fully Qualified Names in XML

When specifying a parent to inherit from in the **base\_name** attribute or the <base\_name> tag of a QoS policy in an XML file, you can refer to elements using a fully qualified naming scheme. This causes the search to begin from the root of the XML Document Object Model (DOM) tree parsed by the XML parser.

For that you need to follow this scheme:

```
<parent_tag_name>::<child_tag_name>::<grandchild_tag_name> . . .
```

The resulting name should match the declaration hierarchy. The declaration hierarchy represents the ordering of the tags as described in the XML schema. For QoS configuration, the hierarchy is as follows:

```
<qos_library_name>::<qos_profile_name>
```

Here "::" is the path separator in the XML DOM tree. Specifying a fully qualified name is useful when you want to refer to elements within another <qos\_library> tag.

#### For example:

```
</qos_profile>
</qos_library>
```

# 50.7 XML String Syntax

XML profiles can be described using strings. This configuration is useful for architectures without a file system.

There are two different ways to configure *Entities* via XML strings:

• String URLs are prefixed by the URI schema str:// and enclosed in double quotes. For example:

```
str://"<dds><qos_library>...</qos_library></dds>"
```

The string URLs can be specified in the environment variable **NDDS\_QOS\_PROFILES** as well as in the field **url\_profile** in 43.2 PROFILE QosPolicy (DDS Extension) on page 710. Each string URL must contain a whole XML document.

• The **string\_profile** field in the 43.2 PROFILE QosPolicy (DDS Extension) on page 710 allows you to split an XML document into multiple strings. For example:

```
const char * MyXML[4] =
{
    "<dds>",
    "<qos_library name=\"MyLibrary\">",
    "</qos_library>",
    "</dds>"
};
factoryQos.profile.string_profile.from_array(MyXML,4);
```

Only one XML document can be specified with the **string\_profile** field.

# 50.8 URL Groups (Loading Redundant Locations)

Use URL groups to specify multiple locations for a single XML file, to provide redundancy and fault tolerance. Specify the locations by enclosing them in square brackets. The syntax of a URL group is:

```
[URL1 | URL2 | URL2 | ... | URLn]
```

You can specify either an XML file or an XML string. For example:

```
[file:///usr/local/default_dds.xml | file:///usr/local/alternative_default_dds.xml |
str://"<dds><qos_library name="Data_Library"><qos_profile name="Data_Profile" base_
name="BuiltinQosLibExp::Generic.StrictReliable" is_default_qos="true" /></qos_
library></dds>"]
```

The OR operand (|) tells *Connext* to load one file/string at a time, starting from the left. If the first file/string is not available, *Connext* tries loading the next one, and so on. For example, if the first location loaded successfully, *Connext* does not load the subsequent locations. Brackets are not required for URL groups with a single file/string. In fact, single XML files separated by semicolons are URL groups without brackets.

Here's an example (on a Linux system with bash) that loads multiple files, including one bracketed URL group with redundant file locations:

```
export NDDS_QOS_PROFILES='[file:///usr/local/default_dds.xml |
file:///usr/local/alternative_default_dds.xml]; file:///usr/local/default_dds_2.xml'
```

See also 50.5 How to Load XML-Specified QoS Settings on page 982 for information on loading multiple XML files.

#### 50.9 How the XML is Validated

#### 50.9.1 Validation at Run-Time

Connext validates the input XML files using a builtin Document Type Definition (DTD).

You can find a copy of the builtin DTD in **<NDDSHOME>/resource/schema/rti\_dds\_qos\_pro-files.dtd**. (This is only a *copy* of what the *Connext* core uses. Changing this file has no effect unless you specify its path with the **<!DOCTYPE>** tag, described below.)

You can overwrite the builtin DTD by using the XML tag, <!DOCTYPE>. For example, the following indicates that *Connext* must use a DTD file from a user's directory to perform validation:

```
<!DOCTYPE dds SYSTEM "/local/joe/rti/dds/mydds.dtd">
```

- The DTD path can be absolute, or relative to the application's current working directory.
- If the specified file does not exist, you will see the following error:

```
RTIXMLDtdParser_parse:!open DTD file
```

- If you do not specify the DOCTYPE tag in the XML file, the builtin DTD is used.
- The XML files used by *Connext* can be versioned using the attribute version in the <dds> tag. For example:

```
<dds version="7.3.0">
    ...
</dds>
```

Although the attribute version is not required during the validation process, it helps to detect DTD incompatibility scenarios by providing better error messages.

For example, if an application using *Connext* 7.3.0 tries to load an XML file from *Connext* 4.5z and there is some incompatibility in the XML content, the following parsing error will be printed:

```
ATTENTION: The version declared in this file (4.5z) is different from the version of Connext (7.3.0).

If these versions are not compatible, that incompatibility could be the cause of this error.
```

# 50.9.2 XML File Validation During Editing

Connext provides DTD and XSD files that describe the format of the XML content. We recommend including a reference to one of these documents in the XML file that contains the QoS profiles—this provides helpful features in code editors such as Visual Studio and Eclipse, including validation and auto-completion while you are editing the XML file.

The DTD and XSD definitions of the XML elements are in <NDDSHOME>/resource/schema/rti\_dds\_qos\_profiles.dtd and <NDDSHOME>/resource/schema/rti\_dds\_qos\_profiles.xsd, respectively. (<NDDSHOME> is described in Paths Mentioned in Documentation on page 1.)

To include a reference to the XSD document in your XML file, use the attribute **xsi:noNamespaceSchemaLocation** in the <dds> tag. For example:

```
<?xml version="1.0" encoding="UTF-8"?>
<dds xmlns:xsi="http://www.w3.org/2001/XMLSchema-instance"
    xsi:noNamespaceSchemaLocation=
"<NDDSHOME>/resource/schema/rti_dds_qos_profiles.xsd">
    ...
</dds>
```

To include a reference to the DTD document in your XML file use the <!DOCTYPE> tag. For example:

We recommend including a reference to the XSD file in the XML documents because it provides stricter validation and better auto-completion than the corresponding DTD file.

# 50.9.3 Skipping Element Validation: the must\_interpret Attribute

The must\_interpret attribute controls how the parser behaves when it fails to validate an XML element. It allows you to ignore the incompatibility of XML files between *Connext* versions, or between vendors.

XML elements that have the must\_interpret attribute set to "false" will not trigger a validation failure by the XML parser. If the attribute is not specified, the default value is "true", in which case the validation described in 50.9.1 Validation at Run-Time on the previous page and 50.9.2 XML File Validation During Editing above will be performed.

**Note:** Adding the must\_interpret attribute to your XML file breaks compatibility with versions of *Connext* prior to 7.0.0. For example:

This is because, in releases prior to 7.0.0, <reliability> is not supposed to have the must\_interpret attribute at all.

#### 50.9.3.1 Validation of an XML element

The XML parser checks three aspects while validating an element:

- The element tag. Is this a valid (known) tag?
- The element attributes. Are the attributes valid for the current tag? Are there required attributes not specified for the current tag?
- **The element's parent.** Is this one of the possible valid elements that the parent can have as children?

If an element is valid with respect to these three aspects, the parser continues validating its children.

If an element is invalid, the parser will fail if the element's must\_interpret attribute is set to true—either because must interpret is not specified or because it is explicitly set to true.

When must interpret is false, the parser allows invalid tags and attributes, as follows:

- If the element's tag or parent is invalid, the parser doesn't even look at its children. Validation continues in the next element of the XML tree.
- If the element's tag and parent are valid, the parser does look at its children. Those children for which must interpret is not false may fail validation.
- The parser always allows unexpected or missing attributes as long as the tag's must\_interpret attribute is false.

#### 50.9.3.2 Examples

The following examples help clarify how the must\_interpret attribute works. In these examples, <custom\_tag>, <custom\_child>, and custom\_attribute represent tags or attributes that are invalid for the current XML parser. These could be elements supported only in modern versions of *Connext*. Or they could be custom elements that are understood only by a specific vendor implementation.

#### 50.9.3.2.1 First example: invalid tag with must\_interpret="false"

The XML parser validation succeeds if there is an invalid tag, because this tag has the must\_interpret attribute explicitly set to false. The parser in this scenario ignores the XML tag because it doesn't understand it. The parser also ignores the children. Neither is validated.

#### 50.9.3.2.2 Second example: valid tag with invalid attributes and must\_interpret="false"

The XML parser validation succeeds if a tag has invalid attributes, as long as it also has the must\_interpret attribute explicitly set to false. The XML parser skips validation of a tag's attributes whenever must\_interpret is false. It doesn't enforce required attributes either. The parser continues validating the tag's children. Validation succeeds in this case because the children are valid.

#### 50.9.3.2.3 Third example: valid tag with invalid attributes, invalid children, and must\_interpret="false"

The parent tag succeeds, even with an invalid attribute, because must\_interepret is set to false. Each of the invalid children requires must\_interpret="false" if we want to prevent a validation failure of the XML parser. Validation does not succeed in this case because the invalid tag <custom\_child> does not have must\_interpret="false".

# 50.10 Using QoS Profiles in Your Connext Application

You can use the operations listed in Table 50.3 Operations for Working with QoS Profiles to refer to and use QoS profiles (see 50.2 QoS Profiles on page 946) described in XML files and XML strings.

| Working With | Profile-Related Operations | Reference                                                                       |
|--------------|----------------------------|---------------------------------------------------------------------------------|
| DataReaders  | set_qos_with_profile       | 40.9.3 Changing QoS Settings After the DataReader has been Created on page 676  |
| DataWriters  | set_qos_with_profile       | 31.15.3 Changing QoS Settings After the DataWriter Has Been Created on page 457 |

# Table 50.3 Operations for Working with QoS Profiles

| Working With       | Profile-Related Operations                   | Reference                                                                                    |
|--------------------|----------------------------------------------|----------------------------------------------------------------------------------------------|
|                    | create_datareader_with_profile               | 40.1 Creating DataReaders on page 639                                                        |
|                    | create_datawriter_with_profile               | 31.1 Creating DataWriters on page 410                                                        |
|                    | create_publisher_with_profile                | 30.2 Creating Publishers on page 394                                                         |
|                    | create_subscriber_with_profile               | 39.2 Creating Subscribers on page 620                                                        |
|                    | create_topic_with_profile                    | 18.1.1 Creating Topics on page 252                                                           |
|                    | get_default_library                          |                                                                                              |
|                    | get_default_profile                          | 16.3.7.4 Getting and Setting DomainParticipant's Default QoS Profile and Library on page 101 |
|                    | get_default_profile_library                  |                                                                                              |
| DomainParticipants | set_default_datareader_qos_with_pro-<br>file | 16.3.7.5 Getting and Setting Default QoS for Child Entities on page 102                      |
|                    | set_default_datawriter_qos_with_profile      |                                                                                              |
|                    | set_default_library                          | 16.3.7.4 Getting and Setting DomainParticipant's Default QoS Profile and Library on          |
|                    | set_default_profile                          | page 101                                                                                     |
|                    | set_default_publisher_qos_with_profile       |                                                                                              |
|                    | set_default_subscriber_qos_with_pro-<br>file | 16.3.7.5 Getting and Setting Default QoS for Child Entities on page 102                      |
|                    | set_default_topic_qos_with_profile           |                                                                                              |
|                    | set_qos_with_profile                         | 16.3.7.3 Changing QoS Settings After DomainParticipant Has Been Created on page 100          |

Table 50.3 Operations for Working with QoS Profiles

| Working With             | Profile-Related Operations                       | Reference                                                                                              |  |
|--------------------------|--------------------------------------------------|----------------------------------------------------------------------------------------------------|--|
|                          | create_participant_with_profile                  | 16.3.1 Creating a DomainParticipant on page 88                                                         |  |
|                          | get_datareader_qos_from_profile                  |                                                                                                    |  |
|                          | get_datawriter_qos_from_profile                  |                                                                                                    |  |
|                          | get_datawriter_qos_from_profile_w_<br>topic_name | 16.2.5 Getting QoS Values from a QoS Profile on page 81                                                |  |
|                          | get_datareader_qos_from_profile_w_<br>topic_name |                                                                                                    |  |
|                          | get_default_library                              |                                                                                                    |  |
|                          | get_default_profile                              | 16.2.1.1 Getting and Setting the DomainParticipantFactory's Default QoS Profile and Library on page 79 |  |
|                          | get_default_profile_library                      |                                                                                                    |  |
|                          | get_participant_qos_from_profile                 |                                                                                                    |  |
|                          | get_publisher_qos_from_profile                   |                                                                                                    |  |
| DomainParticipantFactory | get_subscriber_qos_from_profile                  | 16.2.5 Getting QoS Values from a QoS Profile on page 81                                                |  |
|                          | get_topic_qos_from_profile                       |                                                                                                    |  |
|                          | get_topic_qos_from_profile_w_topic_<br>name      |                                                                                                    |  |
|                          | get_qos_profiles                                 | 50.10.2 Retrieving a List of Available QoS Profiles on the next page                                   |  |
|                          | get_qos_profile_libraries                        | 50.10.1 Retrieving a List of Available Libraries on the next page                                      |  |
|                          | load_profiles                                    |                                                                                                    |  |
|                          | reload_profiles                                  | 50.5.1 Loading, Reloading and Unloading Profiles on page 984                                           |  |
|                          | set_default_participant_qos_with_pro-<br>file    | 16.2.2 Getting and Setting Default QoS for DomainParticipants on page 80                               |  |
|                          | set_default_library                              | 16.2.1.1 Getting and Setting the DomainParticipantFactory's Default QoS Profile                        |  |
|                          | set_default_profile                              | and Library on page 79                                                                                 |  |
|                          | unload_profiles                                  | 50.5.1 Loading, Reloading and Unloading Profiles on page 984                                           |  |

Table 50.3 Operations for Working with QoS Profiles

| Working With | Profile-Related Operations                   | Reference                                                                              |  |
|--------------|----------------------------------------------|----------------------------------------------------------------------------------------|--|
|              | create_datawriter_with_profile               | 30.2 Creating Publishers on page 394                                                   |  |
|              | get_default_library                          |                                                                                        |  |
|              | get_default_profile                          | 30.4.4 Getting and Setting the Publisher's Default QoS Profile and Library on page 400 |  |
| Dublishans   | get_default_profile_library                  |                                                                                        |  |
| Publishers   | set_default_datawriter_qos_with_profile      | 30.4.5 Getting and Setting Default QoS for DataWriters on page 400                     |  |
|              | set_default_library                          | 30.4.4 Getting and Setting the Publisher's Default QoS Profile and Library on          |  |
|              | set_default_profile                          | page 400                                                                               |  |
|              | set_qos_with_profile                         | 30.4.3 Changing QoS Settings After the Publisher Has Been Created on page 399          |  |
|              | create_datareader_with_profile               | 40.1 Creating DataReaders on page 639                                                  |  |
|              | get_default_library                          |                                                                                        |  |
|              | get_default_profile                          | 39.4.4 Getting and Settings Subscriber's Default QoS Profile and Library on page 626   |  |
|              | get_default_profile_library                  |                                                                                        |  |
| Subscribers  | set_default_datareader_qos_with_pro-<br>file | 39.4.5 Getting and Setting Default QoS for DataReaders on page 626                     |  |
|              | set_default_library                          | 39.4.4 Getting and Settings Subscriber's Default QoS Profile and Library on            |  |
|              | set_default_profile                          | page 626                                                                               |  |
|              | set_qos_with_profile                         | 39.4.3 Changing QoS Settings After Subscriber Has Been Created on page 625             |  |
| Topics       | set_qos_with_profile                         | 18.1.3 Setting Topic QosPolicies on page 254                                           |  |

Note: For the Modern C++ API, please refer to the RTI Connext API Reference HTML documentation, Configuring QoS Profiles with XML.

# 50.10.1 Retrieving a List of Available Libraries

To get a list of available QoS libraries, call the DomainParticipantFactory's **get\_qos\_profile\_libraries** () operation, which returns the names of all QoS libraries that have been loaded by *Connext*.

```
DDS_ReturnCode_t get_qos_profile_libraries (struct DDS_StringSeq *profile_names)
```

# 50.10.2 Retrieving a List of Available QoS Profiles

To get a list of available QoS profiles, call the DomainParticipantFactory's **get\_qos\_profiles()** operation, which returns the names of all profiles within a specified QoS library. Either the input QoS

library name must be specified or the default profile library must have been set prior to calling this function

# 50.11 Configuring Logging Via XML

Logging can be configured via XML using the DomainParticipantFactory's LoggingQosPolicy. See 54.3 Configuring Logging via XML on page 1148 for additional details.

# Part 8: Working with Transports in Connext

#### This section includes:

- UDPv4, UDPv6, and Shared Memory Transport Plugins (Chapter 51 on page 998)
- RTI Real-Time WAN Transport (Chapter 52 on page 1033)
- RTI TCP Transport (Chapter 53 on page 1099)

# Chapter 51 UDPv4, UDPv6, and Shared Memory Transport Plugins

Connext has a pluggable-transports architecture. The core of Connext is transport agnostic—it does not make any assumptions about the actual transports used to send and receive messages. Instead, Connext uses an abstract "transport API" to interact with the transport plugins that implement that API. A transport plugin implements the abstract transport API, and performs the actual work of sending and receiving messages over a physical transport.

There are essentially three categories of transport plugins:

- **Builtin Transport Plugins** *Connext* comes with a set of commonly used transport plugins. These 'builtin' plugins include UDPv4, UDPv6, and shared memory. So that *Connext* applications can work out-of-the-box, some of these are enabled by default (see 44.8 TRANSPORT\_BUILTIN QosPolicy (DDS Extension) on page 763).
- Extension Transport Plugins RTI offers extension transports, including RTI Real-Time
  WAN Transport (see Chapter 52 RTI Real-Time WAN Transport on page 1033) and RTI
  TCP Transport (see Chapter 53 RTI TCP Transport on page 1099).
- Custom-Developed Transport Plugins RTI supports the use of custom transport plugins. This is a powerful capability that distinguishes *Connext* from competing middleware approaches. If you are interested in developing a custom transport plugin for *Connext*, please contact your local RTI representative or email sales@rti.com.

# 51.1 Builtin Transport Plugins

There are two ways in which the builtin transport plugins may be registered:

• **Default builtin Transport Instances**: Builtin transports that are turned "on" in the 44.8 TRANSPORT\_BUILTIN QosPolicy (DDS Extension) on page 763 are implicitly registered when (a) the *DomainParticipant* is enabled, (b) the first

DataWriter/DataReader is created, or (c) you look up a builtin DataReader (by calling lookup\_datareader() on a Subscriber), whichever happens first. The builtin transport plugins have default properties. If you want to change these properties, do so before the transports are registered.

- Other Transport Instances: There are two ways to install non-default builtin transport instances:
  - Transport plugins may be explicitly registered by first creating an instance of the transport plugin (by calling NDDS\_Transport\_UDPv4\_new(), NDDS\_Transport\_UDPv6\_new() or NDDS\_Transport\_Shmem\_new(), see 51.4 Explicitly Creating Builtin Transport Plugin Instances on page 1001), then calling register\_transport() (51.7 Installing Additional Builtin Transport Plugins with register\_transport() on page 1023). (For example, suppose you want an extra instance of a transport.) (Not available for the Java or C# API.)
  - Additional builtin transport instances can also be installed through the 47.19 PROPERTY QosPolicy (DDS Extension) on page 868.

To configure the properties of the builtin transports:

• Set properties by calling **set\_builtin\_transport\_property()** (see 51.5 Setting Builtin Transport Properties of Default Transport Instance—get/set\_builtin\_transport\_properties() on page 1002)

or

• Specify predefined property strings in the *DomainParticipant's* PropertyQosPolicy, as described in 51.6 Setting Builtin Transport Properties with the PropertyQosPolicy on page 1003.

For other builtin transport instances:

- If the builtin transport plugin is created with NDDS\_Transport\_UDPv4\_new(), NDDS\_Transport\_UDPv6\_new() or NDDS\_Transport\_Shmem\_new(), properties can be specified during creation time. See 51.4 Explicitly Creating Builtin Transport Plugin Instances on page 1001.
- If the additional builtin transport instances are installed through the 47.19 PROPERTY QosPolicy (DDS Extension) on page 868, the properties of the builtin transport plugins can also be specified through that same QosPolicy.

# 51.2 Extension Transport Plugins

If you want to change the properties for an extension transport plugin, do so *before* the plugin is registered. Any transport property changes made after the plugin is registered will have no effect.

<sup>[0]</sup> 

<sup>&</sup>lt;sup>1</sup>Any transport property changes made after the plugin is registered will have no effect.

There are two ways to install an extension transport plugin:

• Implicit Registration: Transports can be installed through the predefined strings in the *DomainParticipant's* PropertyQosPolicy. Once the transport's properties are specified in the PropertyQosPolicy, the transport will be implicitly registered when (a) the *DomainParticipant* is enabled, (b) the first *DataWriter/DataReader* is created, or (c) you look up a builtin *DataReader* (by calling lookup\_datareader() on a Subscriber), whichever happens first.

QosPolicies can also be configured from XML resources (files, strings)—with this approach, you can change the QoS without recompiling the application. The QoS settings are automatically loaded by the DomainParticipantFactory when the first *DomainParticipant* is created. For more information, see Configuring QoS with XML (Chapter 50 on page 945).

• Explicit Registration: Transports may be explicitly registered by first creating an instance of the transport plugin (see 51.4 Explicitly Creating Builtin Transport Plugin Instances on the next page) and then calling register\_transport() (see 51.7 Installing Additional Builtin Transport Plugins with register\_transport() on page 1023).

# 51.3 The NDDSTransportSupport Class

The register\_transport() and set\_builtin\_transport\_property() operations are part of the NDDSTransportSupport class, which includes the operations listed in Table 51.1 Transport Support Operations.

| Table 51.1 | <b>Transport</b> | Support | Operations |
|------------|------------------|---------|------------|
|            |                  |         |            |

| Operation                           | Description                                                       | Reference                                                                                  |  |
|-------------------------------------|-------------------------------------------------------------------|--------------------------------------------------------------------------------------------|--|
| get_transport_plugin                | Retrieves a previously registered transport plugin.               |                                                                                            |  |
| register_transport                  | Registers a transport plugin for use with a<br>DomainParticipant. | 51.7 Installing Additional Builtin Transport Plugins with register_transport() on page 102 |  |
| get_builtin_trans-<br>port_property | Gets the properties used to create a builtin transport plugin.    | 51.5 Setting Builtin Transport Properties of Default Transport Instance—get/set builtin    |  |
| set_builtin_trans-<br>port_property | Sets the properties used to create a builtin transport plugin.    | transport_properties() on the next page                                                    |  |
| add_send_route                      | Adds a route for outgoing messages.                               | 51.9.1 Adding a Send Route on page 1027                                                    |  |
| add_receive_route                   | Adds a route for incoming messages.                               | 51.9.2 Adding a Receive Route on page 1028                                                 |  |
| lookup_transport                    | Looks up a transport plugin within a <i>Do-mainParticipant</i> .  | 51.9.3 Looking Up a Transport Plugin on page 1029                                          |  |

# 51.4 Explicitly Creating Builtin Transport Plugin Instances

The builtin transports (UDPv4, UDPv6, and Shared Memory) are implicitly created by default (if they are enabled via the 44.8 TRANSPORT\_BUILTIN QosPolicy (DDS Extension) on page 763). Therefore, you only need to explicitly create a new instance if you want an extra instance (suppose you want two UDPv4 transports, one with special settings).

Transport plugins may be explicitly registered by first creating an instance of the transport plugin and then calling **register\_transport()** (51.7 Installing Additional Builtin Transport Plugins with register\_transport() on page 1023). (For example, suppose you want an extra instance of a transport.) (Not available for the Java API.)

To create an instance of a builtin transport plugin, use one of the following functions:

```
NDDS_Transport_Plugin* NDDS_Transport_UDPv4_new (
    const struct NDDS_Transport_UDPv4_Property_t * property_in)
NDDS_Transport_Plugin* NDDS_Transport_UDPv4_new (
    const struct NDDS_Transport_UDPv4_Property_t * property_in)
NDDS_Transport_Plugin* NDDS_Transport_Shmem_new (
    const struct NDDS_Transport_Shmem_Property_t * property_in)
```

#### Where:

**property\_in** Desired behavior of this transport. May be NULL for default properties.

For details on using these functions, please see the API Reference HTML documentation.

Your application may create and register multiple instances of these transport plugins with *Connext*. This may be done to partition the network interfaces across multiple DDS domains. However, note that the underlying transport, the operating system's IP layer, is still a "singleton." For example, if a unicast

transport has already bound to a port, and another unicast transport tries to bind to the same port, the second attempt will fail.

# 51.5 Setting Builtin Transport Properties of Default Transport Instance—get/set\_builtin\_transport\_properties()

Perhaps you want to use one of the builtin transports, but need to modify the properties. (For default values, please see the API Reference HTML documentation.) Used together, the two operations below allow you to customize properties of the builtin transport when it is implicitly registered (see 51.1 Builtin Transport Plugins on page 998).

Note: Another way to change the properties is with the Property QosPolicy, see 51.6 Setting Builtin Transport Properties with the PropertyQosPolicy on the next page. Changing properties with the Property QosPolicy will overwrite the properties set by calling set builtin transport property().

#### Where:

| participant_in                       | A valid non-NULL <i>DomainParticipant</i> that has not been enabled. If the <i>DomainParticipant</i> if already enabled when this operation is called, your transport property changes will not be reflected in the transport used by the <i>DomainParticipant's DataWriters</i> and <i>DataReaders</i> . |
|--------------------------------------|----------------------------------------------------------------------------------------------------|
| builtin_transport_kind_in            | The builtin transport kind for which to specify the properties.                                                                                                    |
| builtin_transport_property_<br>inout | (Used by the "get" operation only.) The storage area where the retrieved property will be output. The specific type required by the <b>builtin_transport_kind_in</b> must be used.                                                                                                    |
| builtin_transport_property_<br>in    | (Used by the "set" operation only.) The new transport property that will be used to the create the builtin transport plugin. The specific type required by the <b>builtin_transport_kind_in</b> must be used.                                                                                             |

In this example, we want to use the builtin UDPv4 transport, but with modified properties.

```
/* Before this point, create a disabled DomainParticipant */
struct NDDS_Transport_UDPv4_Property_t property =
    NDDS_TRANSPORT_UDPv4_PROPERTY_DEFAULT;
if (NDDSTransportSupport::get_builtin_transport_property(
    participant, DDS_TRANSPORTBUILTIN_UDPv4,
        (struct NDDS_Transport_Property_t&)property) !=
        DDS_RETCODE_OK) {
    printf("**Error: get builtin transport property\n");
```

```
/* Make your desired changes here */
/* For example, to increase the UDPv4 max msg size to 64K: */
property.parent.message size max = 65535;
property.recv socket buffer size = 65535;
property.send socket buffer size = 65535;
if (NDDSTransportSupport::set builtin transport property(
  participant, DDS TRANSPORTBUILTIN UDPv4,
   (struct NDDS Transport Property t&) property)
   != DDS RETCODE OK) {
  printf("***Error: set builtin transport property\n");
/* Enable the participant to turn on communications with
  other participants in the DDS domain using the new
  properties for the automatically registered builtin
  transport plugins */
if (entity->enable() != DDS RETCODE OK) {
        printf("***Error: failed to enable entity\n");
```

**Note:**Builtin transport property changes will have no effect after the builtin transport has been registered. The builtin transports are implicitly registered when (a) the *DomainParticipant* is enabled, (b) the first *DataWriter/DataReader* is created, or (c) you lookup a builtin *DataReader*, whichever happens first.

### 51.6 Setting Builtin Transport Properties with the PropertyQosPolicy

The 47.19 PROPERTY QosPolicy (DDS Extension) on page 868 allows you to set name/value pairs of data and attach them to an entity. Transport properties are set in the *DomainParticipant's* PropertyQosPolicy.

To assign properties, use the **add property()** operation:

For more information on **add\_property()** and the other operations in the DDSPropertyQosPolicyHelper class, please see Table 47.35 PropertyQosPolicyHelper Operations, as well as the API Reference HTML documentation.

For information on adding the properties using XML, see 50.4.6 Transport Properties on page 977.

The 'name' part of the name/value pairs is a predefined string. The property names for the builtin transports are described in these tables:

- Table 51.2 Properties for the Builtin UDPv4 Transport
- Table 51.3 Properties for Builtin UDPv6 Transport

• Table 51.4 Properties for Builtin Shared-Memory Transport

#### See also:

- 51.6.1 Setting the Maximum Gather-Send Buffer Count for UDP Transports on page 1021
- 51.6.2 Formatting Rules for IPv6 'Allow' and 'Deny' Address Lists on page 1022

#### Note:

Changing properties with the 47.19 PROPERTY QosPolicy (DDS Extension) on page 868 will overwrite any properties set by calling set builtin transport property().

Table 51.2 Properties for the Builtin UDPv4 Transport

| Property Name  (prefix with 'dds.transport.UDPv4.builtin.') | Property Value Description                                                                                                    |
|-------------------------------------------------------------|----------------------------------------------------------------------------------------------------|
| parent.properties_bitmap                                    | A bitmap that defines various properties of the transport to the <i>Connext</i> core.  Currently, the only property supported is whether or not the transport plugin will always loan a buffer when <i>Connext</i> tries to receive a message using the plugin. This is in support of a zero-copy interface.  Default: 0                                                                                                    |
| parent.<br>gather_send_buffer_count_max                     | Specifies the maximum number of buffers that <i>Connext</i> can pass to the <b>send()</b> method of a transport plugin. The transport plugin <b>send()</b> API supports a gather-send concept, where the <b>send()</b> call can take several discontiguous buffers, assemble and send them in a single message. This enables <i>Connext</i> to send a message from parts obtained from different sources without first having to copy the parts into a single contiguous buffer. However, most transports that support a gather-send concept have an upper limit on the number of buffers that can be gathered and sent. Setting this value will prevent <i>Connext</i> from trying to gather too many buffers into a send call for the transport plugin.  *Connext* requires all transport-plugin implementations to support a gather-send of least a minimum number of buffers. This minimum number is NDDS_TRANSPORT_PROPERTY_GATHER_SEND_BUFFER_COUNT_MIN.  *See 51.6.1 Setting the Maximum Gather-Send Buffer Count for UDP Transports on page 1021.  *Default: 16 |
| parent.message_size_max                                     | The maximum size of a message in bytes that can be sent or received by the transport plugin. Above this size, DDS-level fragmentation will occur. See 34.3 Large Data Fragmentation on page 544.  This value must be set before the transport plugin is registered, so that <i>Connext</i> can properly use the plugin.  Default for Integrity platforms: 9216  Default for non-Integrity platforms: 65507                                                                                                    |

Table 51.2 Properties for the Builtin UDPv4 Transport

| Property Name                                |                                                                                                    |
|----------------------------------------------|----------------------------------------------------------------------------------------------------|
| (prefix with 'dds.transport.UDPv4.builtin.') | Property Value Description                                                                                                    |
|                                              | A list of strings, each identifying a range of interface addresses or an interface name. Interfaces must be specified as comma-separated strings, with each comma delimiting an interface. For example, the following are acceptable strings:                                                                                                    |
|                                              | 192.168.1.1                                                                                                    |
|                                              | 192.168.1.*                                                                                                    |
|                                              | 192.168.*                                                                                                    |
|                                              | 192.*                                                                                                    |
|                                              | ether0                                                                                                    |
| parent.allow_interfaces_list                 | If the list is non-empty, this "white" list is applied before the <u>parent.deny_interfaces_list below</u> list. The <i>DomainParticipant</i> will use the resulting list of interfaces to inform its remote participant(s) about which unicast addresses may be used to send data to that <i>DomainParticipant</i> . The resulting list also controls the interfaces over which the <i>DomainParticipant</i> will send multicast traffic to the remote <i>DomainParticipants</i> (if multicast is supported on the platform). |
|                                              | <b>Note:</b> This property does not affect the interfaces that the transport uses to send unicast data <i>from</i> that <i>DomainParticipant</i> . That decision is made by the OS based on the destination address.                                                                                                    |
|                                              | You must manage the memory of the list. The memory may be freed after the <i>DomainParticipant</i> is deleted.                                                                                                    |
|                                              | The left-to-right order of this list matters if you are using the <b>max_interface_count</b> to limit the allowable interfaces further. See <b>max_interface_count</b> .                                                                                                    |
|                                              | Default: empty list that represents all available interfaces                                                                                                    |
|                                              | A list of strings, each identifying a range of interface addresses or an interface name. If the list is non-empty, deny the use of these interfaces. Interfaces must be specified as comma-separated strings, with each comma delimiting an interface. For example, the following are acceptable strings:                                                                                                    |
|                                              | 192.168.1.1                                                                                                    |
|                                              | 192.168.1.*                                                                                                    |
|                                              | 192.168.*                                                                                                    |
|                                              | 192.*                                                                                                    |
| parent.deny_interfaces_list                  | ether0                                                                                                    |
| ,                                            | This "black" list is applied after the parent.allow_interfaces_list above list and filters out the interfaces that should not be used for receiving data. The resulting list also controls the interfaces over which the DomainParticipant will send multicast traffic to the remote DomainParticipants (if multicast is supported on the platform).                                                                                                    |
|                                              | <b>Note:</b> This property does not affect the interfaces that the transport uses to send unicast data <i>from</i> a <i>DomainParticipant</i> . That decision is made by the OS based on the destination address.                                                                                                    |
|                                              | You must manage the memory of the list. The memory may be freed after the <i>DomainParticipant</i> is deleted.                                                                                                    |
|                                              | Default: empty list that represents no denied interfaces                                                                                                    |

Table 51.2 Properties for the Builtin UDPv4 Transport

| Property Name (prefix with 'dds.transport.UDPv4.builtin.') | Property Value Description                                                                                                    |
|------------------------------------------------------------|----------------------------------------------------------------------------------------------------|
| parent.max_interface_count                                 | How many of the addresses in your allowed interfaces list are used, at most, at any time.  This feature is useful if you want to control the network interfaces on which your <i>DomainParticipants</i> receive data. For example, if you have one wired and one wireless interface in your allowed interfaces list <i>both</i> up and running, and max_interface_count is set to 1, the <i>DomainParticipant</i> will receive data over the interface you list first in the allow_interfaces_list_for example, the wired one. If the wired interface is not in use (for example, the device is undocked), then the <i>DomainParticipant</i> will receive data only over the next available upand-running interface in your allow_interfaces_list, which would be the wireless one.  Connext selects the preferred interface(s) by iterating over the list of allowed interfaces until the first max_interfaces_count of active interfaces encountered are announced. The order of iteration is left to right as specified in the allow_interfaces_list setting.  This setting applies only if the allow_interfaces_list is not empty.  The max_interface_count setting does not consider end-to-end connectivity to select interfaces. The decision is based purely on whether interfaces are up or down in a node. Therefore, this feature is not intended to be |
|                                                            | <ul> <li>used in the following scenarios:         <ul> <li>A DomainParticipant is not reachable by other DomainParticipants in all the interfaces in the allow_interfaces_list. This could occur if the DomainParticipant is in different subnets, and some of these subnets cannot be reached by other DomainParticipants.</li> <li>End-to-end connectivity issues lead to situations in which the interfaces selected after applying max_interface_count cannot be reached by other DomainParticipants.</li> </ul> </li> <li>This feature also affects multicast traffic by limiting the interfaces over which a DomainParticipant sends multicast traffic. The (allow/deny)_multicast_interfaces_list applies to the interfaces selected by using the max_interfaces_count property.</li> <li>Note: If a pattern string in the allow_interfaces_list matches multiple interface addresses, and max_interface_count is set to a finite value, the order for the matching allowed interfaces is decided based on the order in which the operating system provides these interfaces.</li> <li>Default: LENGTH_UNLIMITED</li> </ul>                                                                                                    |
| parent.<br>allow_multicast_interfaces_list                 | A list of strings, each identifying a range of interface addresses or an interface name. If the list is non-empty, allow the use of multicast only on these interfaces. If the list is empty, allow the use of all the allowed interfaces. Interfaces must be specified as comma-separated strings, with each comma delimiting an interface.  This list sub-selects from the allowed interfaces that are obtained after applying the parent.allow_interfaces_list on the previous page "white" list and the parent.deny_interfaces_list on the previous page "black" list. From that resulting list, parent.deny_multicast_interfaces_list below is applied. Multicast output will be sent and may be received over the interfaces in the resulting list (if multicast is supported on the platform). If this list is empty, all the allowed interfaces may potentially be used for multicast.  You must manage the memory of the list. The memory may be freed after the DomainParticipant is deleted.  Default: empty list that represents all available interfaces                                                                                                    |
| parent. deny_multicast_interfaces_list                     | A list of strings, each identifying a range of interface addresses or an interface name. If the list is non-empty, deny the use of those interfaces for multicast.  Interfaces should be specified as comma-separated strings, with each comma delimiting an interface.  This "black" list is applied after the parent.allow_multicast_interfaces_list above list and filters out the interfaces that should not be used for multicast. The final resulting list will be those interfaces that—if multicast is available—will be used for multicast sends.  You must manage the memory of the list. The memory may be freed after the DomainParticipant is deleted.  Default: empty list that represents no denied interfaces                                                                                                    |

Table 51.2 Properties for the Builtin UDPv4 Transport

| Property Name (prefix with 'dds.transport.UDPv4.builtin.') | Property Value Description                                                                                                    |
|------------------------------------------------------------|----------------------------------------------------------------------------------------------------|
| send_socket_buffer_size                                    | Size in bytes of the send buffer of a socket used for sending. On most operating systems, <b>setsockopt()</b> will be called to set the SENDBUF to the value of this parameter.  This value must be greater than or equal to the property,  parent.message_size_max on page 1004. The maximum value is operating system-dependent.  If -1, <b>setsockopt()</b> (or equivalent) will not be called to size the send buffer of the socket. The transport will use the OS default.  Default: 131072                                                                    |
| recv_socket_buffer_size                                    | Size in bytes of the receive buffer of a socket used for receiving. On most operating systems, <b>setsockopt()</b> will be called to set the RECVBUF to the value of this parameter.  This value must be greater than or equal to the property, parent.message_size_max on page 1004. The maximum value is operating system-dependent.  If -1, <b>setsockopt()</b> (or equivalent) will not be called to size the receive buffer of the socket. The transport will use the OS default.  Default: 131072                                                             |
| unicast_enabled                                            | Allows the transport plugin to use unicast UDP for sending and receiving. By default, it will be turned on. Also by default, it will use all the allowed network interfaces that it finds up and running when the plugin is instanced.  Can be 1 (enabled) or 0 (disabled).  Default: 1                                                                                                    |
| multicast_enabled                                          | Allows the transport plugin to use multicast for sending and receiving. You can turn multicast on or off for this plugin. The default is that multicast is on and the plugin will use the all network interfaces allowed for multicast that it finds up and running when the plugin is instanced.  Can be 1 (enabled) or 0 (disabled).  Default: 1                                                                                                    |
| multicast_ttl                                              | Value for the time-to-live parameter for all multicast sends using this plugin. This is used to set the TTL of multicast packets sent by this transport plugin.  Default: 1                                                                                                    |
| multicast_loopback_disabled                                | Prevents the transport plugin from putting multicast packets onto the loopback interface.  If disabled, then when sending multicast packets, do not put a copy on the loopback interface. This will prevent other applications on the same node (including itself) from receiving those packets.  Note: Windows CE does not support multicast loopback. This field is ignored for Windows CE targets.  Default: 0, meaning multicast loopback is enabled. Turning off multicast loopback (setting to 1) may result in minor performance gains when using multicast. |

Table 51.2 Properties for the Builtin UDPv4 Transport

| Property Name (prefix with 'dds.transport.UDPv4.builtin.') | Property Value Description                                                                                                    |
|------------------------------------------------------------|----------------------------------------------------------------------------------------------------|
|                                                            | Prevents the transport plugin from using the IP loopback interface. Three values are allowed:                                                                                                    |
| ignore_loopback_interface                                  | <ul> <li>0: Forces local traffic to be sent over loopback, even if a more efficient transport (such as shared memory) is installed (in which case traffic will be sent over both transports).</li> <li>1: Disables local traffic via this plugin. The IP loopback interface will not be used, even if no NICs are discovered. This is useful when you want applications running on the same node to use a more efficient transport (such as shared memory) instead of the IP loopback.</li> </ul>                                                                                                    |
|                                                            | -1: Automatic. Enables local traffic via this plugin. To avoid redundant traffic, Connext will selectively ignore the loopback destinations that are also reachable through shared memory.                                                                                                    |
|                                                            | Default: -1                                                                                                    |
|                                                            | This property is only supported on Windows platforms with statically configured IP addresses.  It allows/disallows the use of interfaces that are not reported as UP (by the operating system) in the UDPv4 transport. Two values are allowed:                                                                                                    |
| DEPRECATED ignore_nonup_interfaces                         | O: Allow interfaces that are reported as DOWN.     Setting this value to 0 supports communication scenarios in which interfaces are enabled after the participant is created. Once the interfaces are enabled, discovery will not occur until the participant sends the next periodic announcement (controlled by the parameter participant_qos.discovery_config.participant_liveliness_assert_period).      To reduce discovery time, you may want to decrease the value of participant_liveliness_assert_period. For the above                                                                                                    |
|                                                            | scenario, there is one caveat: non-UP interfaces must have a static IP assigned.  • 1: Do not allow interfaces that are reported as DOWN.  Default: 1                                                                                                    |
| ignore_nonrunning_interfaces                               | Prevents the transport plugin from using a network interface that is not reported as RUNNING by the operating system.  The transport checks the flags reported by the operating system for each network interface upon initialization. An interface which is not reported as UP will not be used. This property allows the same check to be extended to the IFF_RUNNING flag implemented by some operating systems. The RUNNING flag is defined to mean that "all resources are allocated", and may be off if there is no link detected, e.g., the network cable is unplugged. Two values are allowed:                                                 |
|                                                            | <ul> <li>0: Do not check the RUNNING flag when enumerating interfaces, just make sure the interface is UP.</li> <li>1: Check the flag when enumerating interfaces, and ignore those that are not reported as RUNNING. This can be used on some operating systems to cause the transport to ignore interfaces that are enabled but not connected to the network.</li> </ul>                                                                                                    |
|                                                            | By default this property is set to 1, so <i>Connext</i> will ignore non-running interfaces.                                                                                                    |
| DEPRECATED no_zero_copy                                    | Prevents the transport plugin from doing a zero copy.  By default, this plugin will use the zero copy on OSs that offer it. While this is good for performance, it may sometime tax the OS resources in a manner that cannot be overcome by the application.  The best example is if the hardware/device driver lends the buffer to the application itself. If the application does not return the loaned buffers soon enough, the node may error or malfunction. In case you cannot reconfigure the hardware, device driver, or the OS to allow the zero-copy feature to work for your application, you may have no choice but to turn off zero-copy. |
|                                                            | By default this is set to 0, so Connext will use the zero-copy API if offered by the OS.                                                                                                    |

Table 51.2 Properties for the Builtin UDPv4 Transport

| Property Name (prefix with 'dds.transport.UDPv4.builtin.') | Property Value Description                                                                                                    |
|------------------------------------------------------------|----------------------------------------------------------------------------------------------------|
| send_blocking                                              | Controls the blocking behavior of send sockets. CHANGING THIS FROM THE DEFAULT CAN CAUSE SIGNIFICANT PERFORMANCE PROBLEMS. Currently two values are defined:  1 (NDDS_TRANSPORT_UDP_BLOCKING_ALWAYS): Sockets are blocking (default socket options for operating system).  0 (NDDS_TRANSPORT_UDP_BLOCKING_NEVER): Sockets are modified to make them non-blocking. This may cause significant performance problems.  Default: 1                                                                                                    |
| transport_priority_mask                                    | Mask for the transport priority field. This is used in conjunction with transport_priority_mapping_low below and transport_priority_mapping_high below to define the mapping from the 47.26 TRANSPORT_PRIORITY QosPolicy on page 889 to the IPv4 TOS field. Defines a contiguous region of bits in the 32-bit transport priority value that is used to generate values for the IPv4 TOS field on an outgoing socket.  For example, the value 0x0000ff00 causes bits 9-16 (8 bits) to be used in the mapping. The value will be scaled from the mask range (0x0000 - 0xff00 in this case) to the range specified by low and high.  If the mask is set to zero, then the transport will not set IPv4 TOS for send sockets.  Default: 0 |
| transport_priority_mapping_low                             | Sets the low and high values of the output range to IPv4 TOS.  These values are used in conjunction with transport_priority_mask above to define the mapping from the 47.26 TRANSPORT_PRIORITY QosPolicy on page 889 to the IPv4 TOS field. Defines the low and high val-                                                                                                    |
| transport_priority_mapping_high                            | ues of the output range for scaling.  Note that IPv4 TOS is generally an 8-bit value.  Default: 0 for transport_priority_mapping_low and 0xFF for transport_priority_mapping_high                                                                                                    |
| send_ping                                                  | This property specifies whether to send a PING message before commencing the discovery process. On certain operating systems or with certain switches the initial UDP packet, configuring the ARP table, was unfortunately dropped. To avoid dropping the initial RTPS discovery sample, a PING message is sent to preconfigure the ARP table in those environments.  Default: 1                                                                                                    |
| interface_poll_period                                      | Specifies the period in milliseconds to query for changes in the state of all the interfaces.  When possible, the detection of an IP address changes is done asynchronously using the APIs offered by the underlying OS. If there is no mechanism to do that, the detection will use a polling strategy where the polling period can be configured by setting this property.  Default: 500                                                                                                    |
| reuse_multicast_receive_resource                           | Controls whether or not to reuse receive resources. Setting this to 0 (FALSE) prevents multicast crosstalk by uniquely configuring a port and creating a receive thread for each multicast group address.  Affects Linux systems only; ignored for non-Linux systems.  Default: 1                                                                                                    |

Table 51.2 Properties for the Builtin UDPv4 Transport

| Property Name (prefix with 'dds.transport.UDPv4.builtin.') | Property Value Description                                                                                                    |
|------------------------------------------------------------|----------------------------------------------------------------------------------------------------|
|                                                            | Maximum size in bytes of protocol overhead, including headers.                                                                                                    |
|                                                            | This value is the maximum size, in bytes, of protocol-related overhead. Normally, the overhead accounts for UDP and IP headers. The default value is set to accommodate the most common UDP/IP header size.                                                                                                    |
| protocol_overhead_max                                      | Note that when parent.message_size_max on page 1004 plus this overhead is larger than the UDPv4 maximum message size (65535 bytes), the middleware will automatically reduce the effective <b>message_size_max</b> to 65535 minus this overhead.                                                                                                    |
|                                                            | Default: 28                                                                                                    |
|                                                            | Disables detection of network interface changes.                                                                                                    |
| diable interfere tradice                                   | By default, network interfaces changes are propagated in the form of locators to other applications. This is done to support IP mobility scenarios. For example, you could start a application with Wi-Fi and move to a wired connection. In order to continue communicating with other applications this interface change must be propagated.               |
| disable_interface_tracking                                 | In 5.0 and earlier versions of the product, IP mobility scenarios were not supported. Applications using 5.2 will report errors if they detect locator changes in a <i>DataWriter</i> or <i>DataReader</i> .                                                                                                    |
|                                                            | You can disable the notification and propagation of interface changes by setting this property to 1. This way, an interface change in a newer application will not trigger errors in an application running 5.2 GAR or earlier. Of course, this will prevent the new application from being able to detect network interface changes.                        |
|                                                            | Public IP address associated with the transport instantiation.                                                                                                    |
|                                                            | Setting the public IP address is only necessary to support communication over WAN that involves Network Address Translation (NAT).                                                                                                    |
|                                                            | Typically, the address is the public address of the IP NAT router that provides access to the WAN.                                                                                                    |
|                                                            | By default, the DomainParticipant creating the transport will announce the IP addresses obtained from the NICs to other DomainParticipants in the system.                                                                                                    |
|                                                            | When this property is set, the DomainParticipant will announce the IP address corresponding to the property value instead of the LAN IP addresses associated with the NICs.                                                                                                    |
|                                                            | Notes:                                                                                                    |
| public_address                                             | Setting this property is necessary, but is not a sufficient condition for sending and receiving data over the WAN. You must also configure the IP NAT router to allow UDP traffic and to map the public IP address specified by this property to the <i>DomainParticipant's</i> private LAN IP address. This is typically done with one of these mechanisms: |
|                                                            | <ul> <li>Port Forwarding: You must map the private ports used to receive discovery and user data traffic to the corresponding public ports (see Table 44.16 DDS_RtpsWellKnownPorts_t). Public and private ports must be the same since the transport does not allow you to change the mapping.</li> </ul>                                                    |
|                                                            | 1:1 NAT:You must add a 1:1 NAT entry that maps the public IP address specified in this property to the private LAN IP address of the <i>DomainParticipant</i> .                                                                                                    |
|                                                            | By setting this property, the <i>DomainParticipant</i> only announces its public IP address to other DomainParticipants. Therefore, communication with <i>DomainParticipants</i> within the LAN that are running on different nodes will not work unless the NAT router is configured to enable NAT reflection (hairpin NAT).                                |
|                                                            | There is another way to achieve simultaneous communication with <i>DomainParticipants</i> running in the LAN and WAN, that does not require hairpin NAT. This way uses a gateway application such as RTI Routing Service to provide access to the WAN.                                                                                                    |
|                                                            | Default: NULL (the transport uses the IP addresses obtained from the NICs)                                                                                                    |

Table 51.2 Properties for the Builtin UDPv4 Transport

| Property Name (prefix with 'dds.transport.UDPv4.builtin.') | Property Value Description                                                                                                    |
|------------------------------------------------------------|----------------------------------------------------------------------------------------------------|
| use_checksum                                               | This property specifies whether the UDP checksum will be computed. On Windows and Linux systems, the UDP checksum will not be set when use_checksum is set to 0. This is useful when RTPS protocol statistics related to corrupted messages need to be collected through the operation <code>get_participant_protocol_status()</code> (see 16.3.14 Getting Participant Protocol Status on page 106).  Default: 1                                                                                                    |
| force_interface_poll_detection                             | This property forces the interface tracker to use a polling method to detect changes to the network interfaces in IP mobility scenarios. It only applies to operating systems that support asynchronous notifications of interface changes.  If set to TRUE, the interface tracker will use a polling method that queries the interfaces periodically to detect the changes. If set to FALSE, the interface tracker will use the operating system's default method.  Basically, this property allows you—for an operating system that supports asynchronous notification—to use the polling method instead.  Default: FALSE                                               |
| join_multicast_group_timeout                               | Windows only.  On Windows, a network interface may be detected before it is allowed to join a multicast group address. This property adjusts how much time (in milliseconds) to wait for the ADD_MEMBERSHIP multicast operation to succeed before withdrawing.  Default: 5000                                                                                                    |
| port_offset                                                | Port offset to allow multiple instances of UDPv4 transports in the same <i>DomainParticipant</i> .  By default, it is not possible to have multiple instances of the UDPv4 transport in the same <i>DomainParticipant</i> . This is because all instances will try to bind to the same UDP port(s) for receiving data.  With this property, you can specify an offset that will be added to the RTPS port(s) to determine the UDP port (s) to bind to. This way, you can have multiple instances of the UDPv4 transport in the same <i>DomainParticipant</i> . See 51.10 Instantiating Multiple Instances of UDPv4/UDPv6 Transports on page 1029 for details.  Default: 0 |

Table 51.2 Properties for the Builtin UDPv4 Transport

| Property Name (prefix with 'dds.transport.UDPv4.builtin.') | Property Value Description                                                                                                    |
|------------------------------------------------------------|----------------------------------------------------------------------------------------------------|
| property_validation_action                                 | By default, property names given in the 47.19 PROPERTY QosPolicy (DDS Extension) on page 868 are validated to avoid using incorrect or unknown names (for example, due to a typo). This property configures the validation of the property names associated with the transport:  • VALIDATION_ACTION_EXCEPTION: validate the properties. Upon failure, log errors and fail.  • VALIDATION_ACTION_SKIP: skip validation.  • VALIDATION_ACTION_WARNING: validate the properties. Upon failure, log warnings and do not fail.  If this property is not set, the property validation behavior will be the same as that of the <i>DomainParticipant</i> , which by default is VALIDATION_ACTION_EXCEPTION. See 47.19.1 Property Validation on page 871 for more information.                                                                                                    |
| parent.thread_name_prefix                                  | You can set this field with your own value, to help you identify the transport thread in a way that's meaningful to you. Do not exceed 8 characters.  If you do not set this field, *Connext* creates the following prefix:  'r' + 'Tr' + participant identifier + '\0'  Where 'r' indicates this is a thread from RTI, 'Tr' indicates the thread is related to a transport, and participant identifier contains 5 characters as follows:  • If *participant_name* is set: The participant identifier will be the first 3 characters and the last 2 characters of the *participant_name*.  • If *participant_name* is not set, then the identifier is computed as *domain_id** (3 characters) followed by *participant_id** (2 characters).  • If *participant_name* is not set and the *participant_id** is set to -1 (default value), then the participant identifier is computed as the last 5 digits of the *rtps_instance_id** in the participant GUID.  See Chapter 72 Identifying Threads Used by Connext on page 1249. |

Table 51.3 Properties for Builtin UDPv6 Transport

| Property Name (prefix with 'dds.transport.UDPv6.builtin.') | Description                                                                                                    |
|------------------------------------------------------------|----------------------------------------------------------------------------------------------------|
| parent.properties_bitmap                                   | A bitmap that defines various properties of the transport to the <i>Connext</i> core.  Currently, the only property supported is whether or not the transport plugin will always loan a buffer when <i>Connext</i> tries to receive a message using the plugin. This is in support of a zero-copy interface.                                                                                                    |
| parent.gather_send_buffer_<br>count_max                    | Specifies the maximum number of buffers that <i>Connext</i> can pass to the send() method of a transport plugin. The transport plugin send() API supports a gather-send concept, where the send() call can take several discontiguous buffers, assemble and send them in a single message. This enables <i>Connext</i> to send a message from parts obtained from different sources without first having to copy the parts into a single contiguous buffer. However, most transports that support a gather-send concept have an upper limit on the number of buffers that can be gathered and sent. Setting this value will prevent <i>Connext</i> from trying to gather too many buffers into a send call for the transport plugin.  *Connext* requires all transport-plugin implementations to support a gather-send of least a minimum number of buffers. This minimum number is NDDS_TRANSPORT_PROPERTY_GATHER_SEND_BUFFER_COUNT_MIN.                                                                                                    |
| parent.message_size_max                                    | The maximum size of a message in bytes that can be sent or received by the transport plugin. Above this size, DDS-level fragmentation will occur. See 34.3 Large Data Fragmentation on page 544.  This value must be set before the transport plugin is registered, so that <i>Connext</i> can properly use the plugin.  Default for Integrity platforms: 9196  Default for non-Integrity platforms: 65487                                                                                                    |
| parent.allow_interfaces_list                               | A list of strings, each identifying a range of interface addresses or an interface name. Interfaces must be specified as comma-separated strings, with each comma delimiting an interface. See 51.6.2 Formatting Rules for IPv6 'Allow' and 'Deny' Address Lists on page 1022.  If the list is non-empty, this "white" list is applied before the parent.deny_interfaces_list below list. The DomainParticipant will use the resulting list of interfaces to inform its remote participant(s) about which unicast addresses may be used to send data to that DomainParticipant. The resulting list also controls the interfaces over which the DomainParticipant will send multicast traffic to the remote DomainParticipants (if multicast is supported on the platform).  Note: This property does not affect the interfaces that the transport uses to send unicast data from that DomainParticipant. That decision is made by the OS based on the destination address.  You must manage the memory of the list. The memory may be freed after the DomainParticipant is deleted.  The left-to-right order of this list matters if you are using the max_interface_count to limit the allowable interfaces further. See max_interface_count.  Default: empty list that represents all available interfaces |
| parent.deny_interfaces_list                                | A list of strings, each identifying a range of interface addresses or an interface name. If the list is non-empty, deny the use of these interfaces. Interfaces must be specified as comma-separated strings, with each comma delimiting an interface. See 51.6.2 Formatting Rules for IPv6 'Allow' and 'Deny' Address Lists on page 1022.  This "black" list is applied after the parent.allow_interfaces_list above list and filters out the interfaces that should not be used. The resulting list also controls the interfaces over which the DomainParticipant will send multicast traffic to the remote DomainParticipants (if multicast is supported on the platform).  Note: This property does not affect the interfaces that the transport uses to send unicast data from a DomainParticipant. That decision is made by the OS based on the destination address.  You must manage the memory of the list. The memory may be freed after the DomainParticipant is deleted.  Default: empty list that represents no denied interfaces                                                                                                    |

Table 51.3 Properties for Builtin UDPv6 Transport

| Property Name (prefix with 'dds.transport.UDPv6.builtin.') | Description                                                                                                    |
|------------------------------------------------------------|----------------------------------------------------------------------------------------------------|
| parent.max_interface_count                                 | How many of the addresses in your allowed interfaces list are used, at most, at any time.  This feature is useful if you want to control the network interfaces on which your DomainParticipants receive data. For example, if you have one wired and one wireless interface in your allowed interfaces list both up and running, and max_interface_count is set to 1, the DomainParticipant will receive data over the interface you list first in the allow_interfaces_list_for example, the wired one. If the wired interface is not in use (for example, the device is undocked), then the DomainParticipant will receive data only over the next available upand-running interface in your allow_interfaces_list, which would be the wireless one.  Connext selects the preferred interface(s) by iterating over the list of allowed interfaces until the first max_interfaces_count of active interfaces encountered are announced. The order of iteration is left to right as specified in the allow_interfaces_list setting.  This setting applies only if the allow_interfaces_list is not empty.  The max_interface_count setting does not consider end-to-end connectivity to select interfaces. The decision is based purely on whether interfaces are up or down in a node. Therefore, this feature is not intended to be used in the following scenarios:  • A DomainParticipant is not reachable by other DomainParticipants in all the interfaces in the allow_ |
|                                                            | interfaces_list. This could occur if the DomainParticipant is in different subnets, and some of these subnets cannot be reached by other DomainParticipants.  • End-to-end connectivity issues lead to situations in which the interfaces selected after applying max_interface_count cannot be reached by other DomainParticipants.  This feature also affects multicast traffic by limiting the interfaces over which a DomainParticipant sends multicast traffic. The (allow/deny)_multicast_interfaces_list applies to the interfaces selected by using the max_interfaces_count property.  Note: If a pattern string in the allow_interfaces_list matches multiple interface addresses, and max_interface_count is set to a finite value, the order for the matching allowed interfaces is decided based on the order in which the operating system provides these interfaces.  Default: LENGTH_UNLIMITED  Range: [1, LENGTH_UNLIMITED]                                                                                                    |
| parent.<br>allow_multicast_interfaces_list                 | A list of strings, each identifying a range of interface addresses or an interface name. If the list is non-empty, allow the use of multicast only these interfaces; otherwise allow the use of all the allowed interfaces.  Interfaces must be specified as comma-separated strings, with each comma delimiting an interface. See 51.6.2 Formatting Rules for IPv6 'Allow' and 'Deny' Address Lists on page 1022.  This list sub-selects from the allowed interfaces that are obtained after applying the parent.allow_interfaces_list on the previous page "white" list and the parent.deny_interfaces_list on the previous page "black" list. Finally, the parent.deny_multicast_interfaces_list below is applied. Multicast output will be sent and may be received over the interfaces in the resulting list (if multicast is supported on the platform).  If this list is empty, all the allowed interfaces may potentially be used for multicast.  You must manage the memory of the list. The memory may be freed after the DomainParticipant is deleted.                                                                                                    |
| parent. deny_multicast_interfaces_list                     | A list of strings, each identifying a range of interface addresses or an interface name. If the list is non-empty, deny the use of those interfaces for multicast.  Interfaces must be specified as comma-separated strings, with each comma delimiting an interface. See 51.6.2 Formatting Rules for IPv6 'Allow' and 'Deny' Address Lists on page 1022.  This "black" list is applied after the parent.allow_multicast_interfaces_list above list and filters out the interfaces that should not be used for multicast. Multicast output will be sent and may be received over the interfaces in the resulting list (if multicast is supported on the platform).  You must manage the memory of the list. The memory may be freed after the DomainParticipant is deleted.                                                                                                    |

Table 51.3 Properties for Builtin UDPv6 Transport

| Property Name (prefix with 'dds.transport.UDPv6.builtin.') | Description                                                                                                    |
|------------------------------------------------------------|----------------------------------------------------------------------------------------------------|
|                                                            | Size in bytes of the send buffer of a socket used for sending. On most operating systems, <b>setsockopt()</b> will be called to set the SENDBUF to the value of this parameter.                                                                                 |
| send socket buffer size                                    | This value must be greater than or equal to <b>parent.message_size_max</b> . The maximum value is operating system-dependent.                                                                                                    |
|                                                            | If -1, setsockopt() (or equivalent) will not be called to size the send buffer of the socket. The transport will use the OS default.                                                                                                    |
|                                                            | Default: 131072                                                                                                    |
|                                                            | Size in bytes of the receive buffer of a socket used for receiving. On most operating systems, <b>setsockopt()</b> will be called to set the RECVBUF to the value of this parameter.                                                                            |
| recv socket buffer size                                    | This value must be greater than or equal to <b>parent.message_size_max</b> . The maximum value is operating system-dependent.                                                                                                    |
|                                                            | If -1, <b>setsockopt()</b> (or equivalent) will not be called to size the receive buffer of the socket. The transport will use the OS default.                                                                                                    |
|                                                            | Default: 131072                                                                                                    |
| unicast_enabled                                            | Allows the transport plugin to use unicast UDP for sending and receiving. By default, it will be turned on (1). Also by default, it will use all the allowed network interfaces that it finds up and running when the plugin is instanced.                      |
|                                                            | Can be 1 (enabled) or 0 (disabled).                                                                                                    |
|                                                            | Allows the transport plugin to use multicast for sending and receiving.                                                                                                    |
| multicast_enabled                                          | You can turn multicast UDP on or off for this plugin. By default, it will be turned on (1). Also by default, it will use the all network interfaces allowed for multicast that it finds up and running when the plugin is instanced.                            |
|                                                            | Can be 1 (enabled) or 0 (disabled).                                                                                                    |
| multicast ttl                                              | Value for the time-to-live parameter for all multicast sends using this plugin.                                                                                                    |
| mulucust_til                                               | This is used to set the TTL of multicast packets sent by this transport plugin                                                                                                    |
|                                                            | Prevents the transport plugin from putting multicast packets onto the loopback interface.                                                                                                    |
| multicast_loopback_disabled                                | If disabled, then when sending multicast packets, <i>Connext</i> will not put a copy on the loopback interface. This will prevent applications on the same node (including itself) from receiving those packets.                                                |
|                                                            | This is set to 0 by default, meaning multicast loopback is enabled. Disabling multicast loopback off (setting this value to 1) may result in minor performance gains when using multicast.                                                                      |
|                                                            | Prevents the transport plugin from using the IP loopback interface. Three values are allowed:                                                                                                    |
| ignore_loopback_interface                                  | 0: Enable local traffic via this plugin. This plugin will only use and report the IP loopback interface if there are no other network interfaces (NICs) up on the system.                                                                                       |
|                                                            | 1: Disable local traffic via this plugin. Do not use the IP loopback interface even if no NICs are discovered. This is useful when you want applications running on the same node to use a more efficient plugin like Shared Memory instead of the IP loopback. |
|                                                            | -1: Automatic. Enables local traffic via this plugin. To avoid redundant traffic, <i>Connext</i> will selectively ignore the loopback destinations that are also reachable through shared memory.                                                               |

Table 51.3 Properties for Builtin UDPv6 Transport

| Property Name (prefix with 'dds.transport.UDPv6.builtin.') | Description                                                                                                    |
|------------------------------------------------------------|----------------------------------------------------------------------------------------------------|
| ignore_nonrunning_interfaces                               | Prevents the transport plugin from using a network interface that is not reported as RUNNING by the operating system.  The transport checks the flags reported by the operating system for each network interface upon initialization. An interface which is not reported as UP will not be used. This property allows the same check to be extended to the IFF_RUNNING flag implemented by some operating systems. The RUNNING flag is defined to mean that "all resources are allocated", and may be off if there is no link detected, e.g., the network cable is unplugged. Two values are allowed:  • 0: Do not check the RUNNING flag when enumerating interfaces, just make sure the interface is UP.  • 1: Check the flag when enumerating interfaces, and ignore those that are not reported as RUNNING. This can be used on some operating systems to cause the transport to ignore interfaces that are enabled but not connected to the network.  By default this property is set to 1, so Connext will ignore non-running interfaces. |
| DEPRECATED no_zero_copy                                    | Prevents the transport plugin from doing a zero copy.  By default, this plugin will use the zero copy on OSs that offer it. While this is good for performance, it may sometime tax the OS resources in a manner that cannot be overcome by the application.  The best example is if the hardware/device driver lends the buffer to the application itself. If the application does not return the loaned buffers soon enough, the node may error or malfunction. In case you cannot reconfigure the H/W, device driver, or the OS to allow the zero-copy feature to work for your application, you may have no choice but to turn off zero-copy.  By default this is set to 0, so <i>Connext</i> will use the zero-copy API if offered by the OS.                                                                                                    |
| send_blocking                                              | Controls the blocking behavior of send sockets. CHANGING THIS FROM THE DEFAULT CAN CAUSE SIGNIFICANT PERFORMANCE PROBLEMS. Currently two values are defined:  1 (NDDS_TRANSPORT_UDP_BLOCKING_ALWAYS): Sockets are blocking (default socket options for Operating System).  0 (NDDS_TRANSPORT_UDP_BLOCKING_NEVER): Sockets are modified to make them non-blocking. This may cause significant performance problems.  Default: 1                                                                                                    |
| enable_v4mapped                                            | Specifies whether the UDPv6 transport will process IPv4 addresses.  Set this to 1 to turn on processing of IPv4 addresses. Note that this may make it incompatible with use of the UDPv4 transport within the same <i>DomainParticipant</i> .                                                                                                    |
| transport_priority_mask                                    | Sets a mask for use of transport priority field.  If transport priority mapping is supported on the platform 1, this mask is used in conjunction with transport_priority_mapping_low below and transport_priority_mapping_high below to define the mapping from the DDS transport priority 47.26 TRANSPORT_PRIORITY QosPolicy on page 889 to the IPv6 TCLASS field.  Defines a contiguous region of bits in the 32-bit transport priority value that is used to generate values for the IPv6 TCLASS field on an outgoing socket.  For example, the value 0x0000ff00 causes bits 9-16 (8 bits) to be used in the mapping. The value will be scaled from the mask range (0x0000 - 0xff00 in this case) to the range specified by low and high.  If the mask is set to zero, then the transport will not set IPv6 TCLASS for send sockets.                                                                                                    |

Table 51.3 Properties for Builtin UDPv6 Transport

| Property Name (prefix with 'dds.transport.UDPv6.builtin.') | Description                                                                                                    |
|------------------------------------------------------------|----------------------------------------------------------------------------------------------------|
| transport_priority_mapping_low                             | Sets the low and high values of the output range to IPv6 TCLASS.                                                                                                    |
| transport_priority_mapping_high                            | These values are used in conjunction with transport_priority_mask above to define the mapping from DDS transport priority to the IPv6 TCLASS field. Defines the low and high values of the output range for scaling.  Note that IPv6 TCLASS is generally an 8-bit value.                                                                                             |
| send_ping                                                  | This property specifies whether to send a PING message before commencing the discovery process. On certain operating systems or with certain switches the initial UDP packet, configuring the ARP table, was unfortunately dropped. To avoid dropping the initial RTPS discovery sample, a PING message is sent to preconfigure the ARP table in those environments. |
| interface_poll_period                                      | See interface_poll_period on page 1009 in Table 51.2 Properties for the Builtin UDPv4 Transport                                                                                                    |
| reuse_multicast_receive_resource                           | This property controls whether or not to reuse multicast receive resources.                                                                                                    |
|                                                            | This value is the maximum size, in bytes, of protocol-related overhead. Normally, the overhead accounts for UDP and IP headers. The default value is set to accommodate the most common UDP/IP header size.                                                                                                    |
| protocol_overhead_max                                      | Note that when NDDS_Transport_Property_t::message_size_max plus this overhead is larger than the parent.message_size_max on page 1013(65535 bytes), the middleware will automatically reduce the effective message_size_max, to 65535 minus this overhead.                                                                                                    |
| disable_interface_tracking                                 | Disables detection of network interface changes. See disable_interface_tracking in Table 51.2 Properties for the Builtin UDPv4 Transport.                                                                                                    |
| public_address                                             | See public_address in Table 51.2 Properties for the Builtin UDPv4 Transport.                                                                                                    |
|                                                            | This property forces the interface tracker to use a polling method to detect changes to the network interfaces in IP mobility scenarios. It only applies to operating systems that support asynchronous notifications of interface changes.                                                                                                    |
| force_interface_poll_detection                             | If set to TRUE, the interface tracker will use a polling method that queries the interfaces periodically to detect the changes. If set to FALSE, the interface tracker will use the operating system's default method.                                                                                                    |
|                                                            | Basically, this property allows you—for an operating system that supports asynchronous notification—to use the polling method instead.                                                                                                    |
|                                                            | Default: FALSE                                                                                                    |
| join_multicast_group_timeout                               | Windows only.  On Windows, a network interface may be detected before it is allowed to join a multicast group address. This property adjusts how much time (in milliseconds) to wait for the ADD_MEMBERSHIP multicast operation to succeed before withdrawing.                                                                                                    |
|                                                            | Default: 5000                                                                                                    |
|                                                            | Port offset to allow multiple instances of UDPv6 transports in the same <i>DomainParticipant</i> .                                                                                                    |
|                                                            | By default, it is not possible to have multiple instances of the UDPv6 transport in the same <i>DomainParticipant</i> . This is because all instances will try to bind to the same UDP port(s) for receiving data.                                                                                                    |
| port_offset                                                | With this property, you can specify an offset that will be added to the RTPS port(s) to determine the UDP port (s) to bind to. This way, you can have multiple instances of the UDPv6 transport in the same <i>DomainParticipant</i> . See 51.10 Instantiating Multiple Instances of UDPv4/UDPv6 Transports on page 1029 for details.                                |
|                                                            | Default: 0                                                                                                    |

Table 51.3 Properties for Builtin UDPv6 Transport

| Property Name (prefix with 'dds.transport.UDPv6.builtin.') | Description                                                                                                    |
|------------------------------------------------------------|----------------------------------------------------------------------------------------------------|
| property_validation_action                                 | By default, property names given in the 47.19 PROPERTY QosPolicy (DDS Extension) on page 868 are validated to avoid using incorrect or unknown names (for example, due to a typo). This property configures the validation of the property names associated with the transport:  • VALIDATION_ACTION_EXCEPTION: validate the properties. Upon failure, log errors and fail.  • VALIDATION_ACTION_SKIP: skip validation.  • VALIDATION_ACTION_WARNING: validate the properties. Upon failure, log warnings and do not fail.  If this property is not set, the property validation behavior will be the same as that of the <i>DomainParticipant</i> , which by default is VALIDATION_ACTION_EXCEPTION. See 47.19.1 Property Validation on page 871 for more information.                                                                                                    |
| parent.thread_name_prefix                                  | You can set this field with your own value, to help you identify the transport thread in a way that's meaningful to you. Do not exceed 8 characters.  If you do not set this field, *Connext* creates the following prefix:  'r' + 'Tr' + participant identifier + '\0'  Where 'r' indicates this is a thread from RTI, 'Tr' indicates the thread is related to a transport, and participant identifier contains 5 characters as follows:  • If participant_name is set: The participant identifier will be the first 3 characters and the last 2 characters of the participant_name.  • If participant_name is not set, then the identifier is computed as domain_id (3 characters) followed by participant_id (2 characters).  • If participant_name is not set and the participant_id is set to -1 (default value), then the participant identifier is computed as the last 5 digits of the rtps_instance_id in the participant GUID.  See Chapter 72 Identifying Threads Used by Connext on page 1249. |

### Table 51.4 Properties for Builtin Shared-Memory Transport

| Property Name (prefix with 'dds.transport.shmem.builtin.') | Property Value Description                                                                                                    |  |
|------------------------------------------------------------|----------------------------------------------------------------------------------------------------|--|
| parent.properties_bitmap                                   | A bitmap that defines various properties of the transport to the <i>Connext</i> core.  Currently, the only property supported is whether or not the transport plugin will always loan a buffer when <i>Connext</i> tries to receive a message using the plugin. This is in support of a zero-copy interface.                                                                                                    |  |
| parent.gather_send_buffer_<br>count_max                    | Specifies the maximum number of buffers that <i>Connext</i> can pass to the <b>send()</b> method of a transport plugin. The transport plugin <b>send()</b> API supports a gather-send concept, where the <b>send()</b> call can take several discontiguous buffers, assemble and send them in a single message. This enables <i>Connext</i> to send a message from parts obtained from different sources without first having to copy the parts into a single contiguous buffer. However, most transports that support a gather-send concept have an upper limit on the number of buffers that can be gathered and sent. Setting this value will prevent <i>Connext</i> from trying to gather too many buffers into a send call for the transport plugin.  *Connext* requires all transport-plugin implementations to support a gather-send of least a minimum number of buffers. This minimum is NDDS_TRANSPORT_PROPERTY_GATHER_SEND_BUFFER_COUNT_MIN. |  |
| parent.message_size_max                                    | The maximum size of a message in bytes that can be sent or received by the transport plugin. Above this size, DDS-level fragmentation will occur. See 34.3 Large Data Fragmentation on page 544.  This value must be set before the transport plugin is registered, so that <i>Connext</i> can properly use the plugin.  Default for Integrity platforms: 9216  Default for non-Integrity platforms: 65536                                                                                                    |  |
| parent.allow_interfaces_list                               |                                                                                                    |  |
| parent.deny_interfaces_list                                |                                                                                                    |  |
| parent.max_interface_count                                 | New and Stable at the Channel Manney Transport                                                                                                    |  |
| parent.<br>allow_multicast_interfaces_list                 | Not applicable to the Shared-Memory Transport                                                                                                    |  |
| parent.<br>deny_multicast_interfaces_list                  |                                                                                                    |  |
| received_message_count_max                                 | Number of messages that can be buffered in the receive queue. This is the maximum number of messages that can be buffered in a RecvResource of the Transport Plugin. This does not guarantee that the Transport-Plugin will actually be able to buffer <b>received_message_count_max</b> messages of the maximum size set in parent.message_size_max above.  The total number of bytes that can be buffered for a RecvResource is actually controlled by receive_buffer_size on the next page.                                                                                                    |  |

Table 51.4 Properties for Builtin Shared-Memory Transport

| Property Name (prefix with 'dds.transport.shmem.builtin.') | Property Value Description                                                                                                    |
|------------------------------------------------------------|----------------------------------------------------------------------------------------------------|
|                                                            | The total number of bytes that can be buffered in the receive queue.                                                                                                    |
|                                                            | This number controls how much memory is allocated by the plugin for the receive queue (on a per RecvResource basis). The actual number of bytes allocated is:                                                                                                    |
|                                                            | size = receive_buffer_size + message_size_max + received_message_count_max * fixedOverhead                                                                                                    |
|                                                            | where fixedOverhead is some small number of bytes used by the queue data structure.                                                                                                    |
|                                                            | If receive_buffer_size < (message_size_max * received_message_count_max), the transport plugin will not be able to store received_message_count_max messages of size message_size_max.                                                                                                    |
| receive_buffer_size                                        | If receive_buffer_size > (message_size_max * received_message_count_max), then there will be memory allocated that cannot be used by the plugin and thus wasted.                                                                                                    |
|                                                            | To optimize memory usage, specify a receive queue size less than that required to hold the maximum number of messages which are all of the maximum size.                                                                                                    |
|                                                            | In most situations, the average message size may be far less than the maximum message size. So for example, if the maximum message size is 64K bytes, and you configure the plugin to buffer at least 10 messages, then 640K bytes of memory would be needed if all messages were 64K bytes. Should this be desired, then <b>receive_buffer_size</b> should be set to 640K bytes.                                       |
|                                                            | However, if the average message size is only 10K bytes, then you could set the <b>receive_buffer_size</b> to 100K bytes. This allows you to optimize the memory usage of the plugin for the average case and yet allow the plugin to handle the extreme case.                                                                                                    |
|                                                            | The queue will always be able to hold 1 message of <b>message_size_max</b> bytes, regardless of the value of <b>receive_buffer_size</b> .                                                                                                    |
|                                                            | Host ID used to generate the shared memory transport network address.                                                                                                    |
|                                                            | Shared memory transport has an associated network address to communicate with other <i>DomainParticipants</i> within the same node. This network address is typically generated from the host ID, a unique host identifier. <i>Connext</i> computes this host ID based on the hardware address, or media access control (MAC) address, of the first network interface found and the value of <b>rtps_auto_id_kind</b> . |
|                                                            | When set, this property forces the use of a specific host ID to generate the shared memory network address instead of computing it as described above. This property takes an unsigned integer value that is converted into the network address.                                                                                                    |
| host id                                                    | This host ID should satisfy the following properties:                                                                                                    |
| host_id                                                    | <ul> <li>Should be unique across nodes. Otherwise, remote DomainParticipants may try to communicate using shared memory transport with DomainParticipants from a different node (which will not work).</li> </ul>                                                                                                    |
|                                                            | <ul> <li>Should be the same for all DomainParticipants within the same node that want to communicate using<br/>shared memory if accept_unknown_peers is set to FALSE or there are DomainParticipants in the<br/>system running a Connext version previous to 6.0.0.</li> </ul>                                                                                                    |
|                                                            | <b>Note:</b> This property is needed in very few scenarios: for example, when two different <i>Connext</i> applications in the same node have <b>rtps_auto_id_kind</b> set to DDS_RTPS_AUTO_ID_FROM_UUID, the first detected network interface is different for each application, and <b>accept_unknown_peers</b> is set to FALSE.                                                                                      |
| enable_udp_debugging                                       | Enables UDP debugging when using shared memory. If set to '1', all shared memory traffic will be published to udp_debugging_address::udp_debugging_port, and the number of shared memory transport gather buffers will be the value of parent.gather_send_buffer_count_max or 16, whichever is smaller. Default: 0.                                                                                                    |
| udp_debugging_address                                      | IP address to which shared memory traffic will be published if <b>enable_udp_debugging</b> is set to '1'. Default: 239.255.1.2.                                                                                                    |

Table 51.4 Properties for Builtin Shared-Memory Transport

| Property Name (prefix with 'dds.transport.shmem.builtin.') | Property Value Description                                                                                                    |  |
|------------------------------------------------------------|----------------------------------------------------------------------------------------------------|--|
| udp_debugging_port                                         | Port to which shared memory traffic will be published if <b>enable_udp_debugging</b> is set to '1'. Default: 7399.                                                                                                    |  |
| use_530_from_uuid_locator                                  | This property only applies when the WireProtocol QoS policy (specifically <b>rtps_auto_id_kind</b> ) is set to DDS_RTPS_AUTO_ID_FROM_UUID. If set to TRUE, the generated shared memory locator will be compatible with the locator created in version 5.3. If set to FALSE the generated shared memory locator will not be compatible, and communication will not occur. For more information, see the <i>Migration Guide</i> on the RTI Community Portal ( <a href="https://community.rti.com/documentation">https://community.rti.com/documentation</a> ).  Default: FALSE |  |
|                                                            | By default, property names given in the 47.19 PROPERTY QosPolicy (DDS Extension) on page 868 are validated to avoid using incorrect or unknown names (for example, due to a typo). This property configures the validation of the property names associated with the transport:                                                                                                    |  |
|                                                            | VALIDATION_ACTION_EXCEPTION: validate the properties. Upon failure, log errors and fail.                                                                                                    |  |
| property validation action                                 | VALIDATION_ACTION_SKIP: skip validation.                                                                                                    |  |
| proporty_variablesiaction                                  | <ul> <li>VALIDATION_ACTION_WARNING: validate the properties. Upon failure, log warnings and do not<br/>fail.</li> </ul>                                                                                                    |  |
|                                                            | If this property is not set, the property validation behavior will be the same as that of the <i>DomainParticipant</i> , which by default is VALIDATION_ACTION_EXCEPTION. See 47.19.1 Property Validation on page 871 for more information.                                                                                                    |  |
|                                                            | You can set this field with your own value, to help you identify the transport thread in a way that's meaningful to you. Do not exceed 8 characters.                                                                                                    |  |
|                                                            | If you do not set this field, Connext creates the following prefix:                                                                                                    |  |
|                                                            | 'r' + 'Tr' + participant identifier + "\0"                                                                                                    |  |
| parent.thread_name_prefix                                  | Where 'r' indicates this is a thread from RTI, 'Tr' indicates the thread is related to a transport, and participant identifier contains 5 characters as follows:                                                                                                    |  |
|                                                            | <ul> <li>If participant_name is set: The participant identifier will be the first 3 characters and the last 2 characters of the participant_name.</li> </ul>                                                                                                    |  |
|                                                            | <ul> <li>If participant_name is not set, then the identifier is computed as domain_id (3 characters) followed<br/>by participant_id (2 characters).</li> </ul>                                                                                                    |  |
|                                                            | <ul> <li>If participant_name is not set and the participant_id is set to -1 (default value), then the participant identifier is computed as the last 5 digits of the rtps_instance_id in the participant GUID.</li> </ul>                                                                                                    |  |
|                                                            | See Chapter 72 Identifying Threads Used by Connext on page 1249.                                                                                                    |  |

### 51.6.1 Setting the Maximum Gather-Send Buffer Count for UDP Transports

To minimize memory copies, *Connext* uses the "gather send" API that may be available on the transport.

Some operating systems limit the number of gather buffers that can be given to the gather-send function. This limits *Connext's* ability to concatenate multiple DDS samples into a single network message. An example is the UDP transport's **sendmsg()** call, which on some OSs (such as Solaris) can only take 16 gather buffers, limiting the number of DDS samples that can be concatenated to five or six.

To match this limitation, *Connext* sets the UDP transport plug-ins' **gather\_send\_buffer\_count\_max** to 16 by default for all operating systems. This field is part of the **NDDS\_Transport\_Property\_t** structure.

- On VxWorks 5.5 operating systems, gather send buffer count max can be set as high as 63.
- On Windows and INTEGRITY operating systems, **gather\_send\_buffer\_count\_max** can be set as high as 128.
- On most other operating systems, **gather\_send\_buffer\_count\_max** can be set as high as 16.

If you are using an OS that allows more than 16 gather buffers for a **sendmsg()** call, you may increase the UDP transport plug-in's **gather\_send\_buffer\_count\_max** from the default up to your OS's limit (but no higher than 128).

For example, if your OS imposes a limit of 64 gather buffers, you may increase the **gather\_send\_buf-fer\_count\_max** up to 64. However, if your OS's gather-buffer limit is 1024, you may only increase the **gather send buffer count max** up to 128.

By changing **gather\_send\_buffer\_count\_max**, you can increase performance in the following situations:

- When a *DataWriter* is sending multiple packets to a *DataReader* either because the *DataReader* is a late-joiner and needs to catch up, or because several packets were dropped by the network or rejected and need to be resent. Changing the setting will help when the *DataWriter* needs to send or resend more than five or six packets at a time.
- If your application has more than five or six *DataWriters* or *DataReaders* in a participant. (In this case, the change will make the discovery process more efficient.)
- When using an asynchronous *DataWriter*, DDS samples are sent asynchronously by a separate thread. DDS samples may not be sent immediately, but may be queued instead, depending on the settings of the associated FlowController. If multiple DDS samples in the queue must be sent to the same destination, they will be coalesced into as few network packets as possible. The number of DDS samples that can be put in a single message is directly proportional to **gather\_send\_buffer\_count\_max**. Therefore, by maximizing **gather\_send\_buffer\_count\_max**, you can minimize the number of packets on the wire.

### 51.6.2 Formatting Rules for IPv6 'Allow' and 'Deny' Address Lists

This section describes how to format the strings in the properties that create "allow" and "deny" lists:

- dds.transport.UDPv6.builtin. parent.allow interfaces list on page 1005
- dds.transport.UDPv6.builtin. parent.deny interfaces list on page 1005

- dds.transport.UDPv6.builtin. parent.allow multicast interfaces list on page 1006
- dds.transport.UDPv6.builtin. parent.deny\_multicast\_interfaces\_list on page 1006

These properties may contain a list of strings, each identifying a range of interface addresses or an interface name. Interfaces should be specified as comma-separated strings, with each comma delimiting an interface.

The strings can be addresses and patterns in IPv6 notation. They are case-insensitive.

They may contain a wildcard '\*' and can expand up to 4 digits in a block. The wildcard must be either leading or trailing (cannot be in the middle of the string). Multiple wildcards can be specified in a single filter, but only one wildcard can be specified per block (between colons). Table 51.5 Examples of IPv6 Address Filters shows some examples.

Table 51.5 Examples of IPv6 Address Filters

| Example Filter        | Equivalent Filters | Matches                                 |
|-----------------------|--------------------|-----------------------------------------|
| *.*.*.*.*             |                    |                                         |
| FE80::*:*             | fe80::*:*,         |                                         |
|                       | Fe80:0:0::*:*      |                                         |
|                       | Fe80:0:0:0:0:0:*:* | FE80:0000:0000:0000:0000:0000:xxxx:xxxx |
| FE80:aBC::202:2*:*:*2 |                    | FE80:0ABC:0000:0000:0202:2xxx:xxxx:xxx2 |

#### 51.6.3 RTPS Overhead

Connext adds protocol information to every RTPS message it sends out. By default, this information is calculated automatically based on the content of the RTPS message. You can use the property dds.-participant.protocol.rtps\_overhead (see 47.19 PROPERTY QosPolicy (DDS Extension) on page 868) to overwrite the size that is calculated automatically with your own value. Your value does not include the security overhead. The security RTPS overhead is automatically added to the dds.-participant.protocol.rtps\_overhead value.

So, the maximum user payload per data packet is (**parent.message\_size\_max - rtps\_overhead -** security RTPS overhead).

# 51.7 Installing Additional Builtin Transport Plugins with register\_transport()

After you create an instance of a transport plugin (see 51.4 Explicitly Creating Builtin Transport Plugin Instances on page 1001), you have to register it.

The builtin transports (UDPv4, UDPv6, and Shared Memory) are implicitly registered by default (if they are enabled via the 44.8 TRANSPORT\_BUILTIN QosPolicy (DDS Extension) on page 763). Therefore, you only need to explicitly register a builtin transport if you want an extra instance of it (suppose you want two UDPv4 transports, one with special settings).

The **register\_transport()** operation registers a transport plugin for use with a *DomainParticipant* and assigns it a network address. (Note: this operation is only available in the APIs other than Java or .NET. If you are using Java or .NET, use the Property QosPolicy to install additional transport plugins.)

```
NDDS_Transport_Handle_t NDDSTransportSupport::register_transport(
    DDSDomainParticipant * participant_in,
    NDDS_Transport_Plugin * transport_in,
    const DDS_StringSeq & aliases_in,
    const NDDS_Transport_Address_t & network_address_in)
```

#### Where:

transport\_in A non-NULL transport plugin that is currently not registered with another DomainParticipant.

A non-NULL transport plugin that is currently not registered with another DomainParticipant.

A non-NULL sequence of strings used as aliases to refer to the transport plugin symbolically. The transport plugin will be "available for use" to an Entity contained in the DomainParticipant, if the transport alias list associated with the Entity contains one of these transport aliases. An empty alias list represents a WILDCARD and matches ALL aliases. See 51.7.2 Transport Aliases on the next page.

The network address at which to register this transport plugin. The bits indicated by the transport\_in\_property.address\_bit\_count will be truncated. The remaining bits are the network address of the transport plugin. See 51.7.3 Transport Network Addresses on page 1026.

**Note:** You must ensure that the transport plugin instance is only used by one *DomainParticipant* at a time. See 51.7.1 Transport Lifecycles below.

Upon success, a valid non-NIL transport handle is returned, representing the association between the *DomainParticipant* and the transport plugin. If the transport cannot be registered, NDDS\_TRANSPORT\_HANDLE\_NIL is returned.

Note that a transport plugin's class name is automatically registered as an implicit alias for the plugin. Thus, a class name can be used to refer to all the transport plugin instances of that class.

The C and C++ APIs also have a operation to retrieve a registered transport plugin, **get\_transport\_plugin()**.

```
NDDS_Transport_Plugin* get_transport_plugin(
    DDSDomainParticipant* participant_in,
    const char* alias_in);
```

### 51.7.1 Transport Lifecycles

If you create and register a transport plugin with a *DomainParticipant*, you are responsible for deleting it by calling its destructor. Builtin transport plugins are automatically managed by *Connext* if they are implicitly registered through the TransportBuiltinQosPolicy.

User-created transport plugins must not be deleted while they are is still in use by a *DomainParticipant*. This generally means that a user-created transport plugin instance can only be deleted after the *DomainParticipant* with which it was registered is deleted. Note that a transport plugin cannot be "unregistered" from a *DomainParticipant*.

A transport plugin instance cannot be registered with more than one *DomainParticipant* at a time. This requirement is necessary to guarantee the multi-threaded safety of the transport API.

Thus, if the same physical transport resources are to be used with multiple *DomainParticipants* in the same address space, the transport plugin should be written in such a way so that it can be instantiated multiple times—once for each *DomainParticipant* in the address space. Note that it is always possible to write the transport plugin so that multiple transport plugin instances share the same underlying resources; however the burden (if any) of guaranteeing multi-threaded safety to access shared resource shifts to the transport plugin developer.

### 51.7.2 Transport Aliases

In order to use a transport plugin instance in a *Connext* application, it must be registered with a *DomainParticipant* using the **register\_transport()** operation (51.7 Installing Additional Builtin Transport Plugins with register\_transport() on page 1023). **register\_transport()** takes a pointer to the transport plugin instance, and in addition allows you to specify a sequence of "alias" strings to symbolically refer to the transport plugin. The same alias strings can be used to register more than one transport plugin.

Multiple transport plugins can be registered with a *DomainParticipant*. An alias symbolically refers to one or more transport plugins registered with the *DomainParticipant*. Pre-configured builtin transport plugin instances can be referred to using preconfigured aliases.

A transport plugin's class name is automatically used as an implicit alias. It can be used to refer to all the transport plugin instance of that class.

You can use aliases to refer to transport plugins in order to specify:

- Transport plugins to use for discovery (see **enabled\_transports** in 44.2 DISCOVERY QosPolicy (DDS Extension) on page 725), and for *DataWriters* and *DataReaders* (see 47.27 TRANSPORT\_SELECTION QosPolicy (DDS Extension) on page 894).
- Multicast addresses on which to receive discovery messages (see multicast\_receive\_addresses in 44.2 DISCOVERY QosPolicy (DDS Extension) on page 725), and the multicast addresses and ports on which to receive user data (DDS DataReaderQos::multicast).
- Unicast ports used for user data (see 47.28 TRANSPORT\_UNICAST QosPolicy (DDS Extension) on page 896) on both *DataWriters* and *DataReaders*.
- Transport plugins used to parse an address string in a locator.

A *DomainParticipant* (and its contained entities) will start using a transport plugin after the *DomainParticipant* is enabled (see 15.2 Enabling DDS Entities on page 36). An entity will use all the transport plugins that match the specified transport QoS policy. All transport plugins are treated uniformly, regardless of how they were created or registered; there is no notion of some transports being more "special" that others.

#### 51.7.3 Transport Network Addresses

The address bits *not* used by the transport plugin for its internal addressing constitute its network address bits.

In order for *Connext* to properly route the messages, each unicast interface in the DDS domain must have a unique address.

You specify the network address when installing a transport plugin via the **register\_transport()** operation (51.7 Installing Additional Builtin Transport Plugins with register\_transport() on page 1023). Choose the network address for a transport plugin so that the resulting fully qualified 128-bit address will be unique in the DDS domain.

If two instances of a transport plugin are registered with a *DomainParticipant*, they need different network addresses so that their unicast interfaces will have unique, fully qualified 128-bit addresses.

While it is possible to create multiple transports with the same network address (this can be useful for certain situations), this requires special entity configuration for most transports to avoid clashes in resource use (e.g., sockets for UDPv4 transport).

### 51.8 Installing Additional Builtin Transport Plugins with PropertyQosPolicy

Similar to default builtin transport instances, additional builtin transport instances can also be configured through 47.19 PROPERTY QosPolicy (DDS Extension) on page 868.

To install additional instances of builtin transport, the Properties listed in Table 51.6 Properties for Dynamically Loading and Registering Additional Builtin Transport Plugins are required.

Table 51.6 Properties for Dynamically Loading and Registering Additional Builtin Transport Plugins

| Property Name                                                                 | Description                                                                                                    |
|-------------------------------------------------------------------------------|----------------------------------------------------------------------------------------------------|
| dds.transport.load_<br>plugins                                                | Comma-separated list of <transport_prefix>. Up to 8 entries may be specified.</transport_prefix>                                                                                                    |
| <transport_<br>PREFIX&gt;</transport_<br>                                     | Indicates the additional builtin transport instances to be installed, and must be in one of the following form, where <string> can be any string other than "builtin":  dds.transport.shmem.<string>  dds.transport.UDPv4.<string>  dds.transport.UDPv6.<string>  In the following examples in this table, <transport_prefix> is used to indicate one element of this string that is used as a prefix in the property names for all the settings that are related to the plugin.</transport_prefix></string></string></string></string>                                                                                                    |
| <transport_<br>PREFIX&gt;.<br/>aliases</transport_<br>                        | Optional.  Aliases used to register the transport to the <i>DomainParticipant</i> . Refer to the <b>aliases_in</b> parameter in <b>register_transport()</b> (see 51.7 Installing Additional Builtin Transport Plugins with register_transport() on page 1023). Aliases should be specified as a comma separated string, with each comma delimiting an alias.  If it is not specified, the prefix—without the leading "dds.transport"—is used as the default alias for the plugin. For example, if the <transport_prefix> is "dds.transport.mytransport", the default alias for the plugin is "mytransport".</transport_prefix>              |
| <transport_<br>PREFIX&gt;.<br/>network_address</transport_<br>                | Optional.  Network address used to register the transport to the <i>DomainParticipant</i> . Refer to <b>network_address_in</b> parameter in <b>register_transport()</b> (see 51.7 Installing Additional Builtin Transport Plugins with register_transport() on page 1023). If it is not specified, the <b>network_address_out</b> output parameter from <b>NDDS_Transport_create_plugin</b> is used. The default value is a zeroed out network address.                                                                                                    |
| <transport<br>_PREFIX&gt;.<br/><property_name></property_name></transport<br> | Optional.  Property for creating the transport plugin. More than one <transport_prefix>.<property_name> can be specified. See Table 51.2 Properties for the Builtin UDPv4 Transport through Table 51.4 Properties for Builtin Shared-Memory Transport for the property names that can be used to configure the additional builtin transport instances. The only difference is that the property name will be prefixed by dds.transport.<pre>dds.transport_name&gt;.</pre>, where <instance_name> is configured through the dds.transport.load_plugins property instead of dds.transport.</instance_name></property_name></transport_prefix> |

### **51.9 Other Transport Support Operations**

### 51.9.1 Adding a Send Route

By default, a transport plugin will send outgoing messages using the network address range at which the plugin was registered.

The add\_send\_route() operation allows you to control the routing of outgoing messages, so that a transport plugin will only send messages to certain ranges of destination addresses.

Before using this operation, the *DomainParticipant* to which the transport is registered must be disabled.

#### Where:

transport\_handle\_in A valid non-NIL transport handle as a result of a call to register\_transport() (51.7 Installing

Additional Builtin Transport Plugins with register\_transport() on page 1023).

address\_range\_in The outgoing address range for which to use this transport plugin.

address\_range\_bit\_count\_in The number of most significant bits used to specify the address range. This function only

works for transport plugins that have a positive NDDS\_Transport\_Property\_t::address\_

bit\_count.

It returns one of the standard return codes or DDS RETCODE PRECONDITION NOT MET.

The method can be called multiple times for a transport plugin, with different address ranges. You can set up a routing table to restrict the use of a transport plugin to send messages to selected addresses ranges.

| Outgoing Address Range 1 | -> | Transport Plugin |
|--------------------------|----|------------------|
|                          | -> |                  |
| Outgoing Address Range K | -> | Transport Plugin |

### 51.9.2 Adding a Receive Route

By default, a transport plugin will receive incoming messages using the network address range at which the plugin was registered.

The **add\_receive\_route()** operation allows you to configure a transport plugin so that it will only receive messages on certain ranges of addresses.

Before using this operation, the *DomainParticipant* to which the transport is registered must be disabled.

```
DDS_ReturnCode_t NDDSTransportSupport::add_receive_route(
   const NDDS_Transport_Handle_t & transport_handle_in,
   const NDDS_Transport_Address_t & address_range_in,
   DDS Long address range bit count in)
```

#### Where:

transport\_handle\_in A valid non-NIL transport handle as a result of a call to register\_transport() (51.7 Installing

Additional Builtin Transport Plugins with register\_transport() on page 1023).

address\_range\_in The incoming address range for which to use this transport plugin.

address\_range\_bit\_count\_in The number of most significant bits used to specify the address range. This function only

works for transport plugins that have a positive NDDS\_Transport\_Property\_t::address\_

bit\_count.

It returns one of the standard return codes or DDS\_RETCODE\_PRECONDITION\_NOT\_MET.

The method can be called multiple times for a transport plugin, with different address ranges.

| Transport Plugin | <- | Incoming Address Range 1 |
|------------------|----|--------------------------|
|                  | <- |                          |
| Transport Plugin | <- | Incoming Address Range M |

You can set up a routing table to restrict the use of a transport plugin to receive messages from selected ranges. For example, you may restrict a transport plugin to:

Receive messages from a certain multicast address range.

Receive messages only on certain unicast interfaces (when multiple unicast interfaces are available on the transport plugin).

#### 51.9.3 Looking Up a Transport Plugin

If you need to get the handle associated with a transport plugin that is registered with a *DomainParticipant*, use the **lookup\_transport()** operation.

#### Where:

| participant_in           | A non-NULL DomainParticipant.                                                                                                    |
|--------------------------|----------------------------------------------------------------------------------------------------|
| aliases_out              | A sequence of strings where the aliases used to refer to the transport plugin symbolically will be returned. NULL if not interested. |
| network_ad-<br>dress_out | The network address at which to register the transport plugin will be returned here. NULL if not interested.                         |
| transport_in             | A non-NULL transport plugin that is already registered with the <i>DomainParticipant</i> .                                           |

If successful, this operation returns a valid non-NIL transport handle, representing the association between the *DomainParticipant* and the transport plugin; otherwise it returns a NDDS\_TRANSPORT\_HANDLE\_NIL upon failure.

### 51.10 Instantiating Multiple Instances of UDPv4/UDPv6 Transports

By default, it is not possible to have multiple instances of the UDPv4 or UDPv6 transport in the same *DomainParticipant*, because all instances will try to bind to the same UDP port(s) for receiving data.

By using the properties dds.transport.UDPv4.builtin.port\_offset and dds.trans-

**port.UDPv6.builtin.port\_offset**, however, you can have multiple instances of the UDPv4/UDPv6 transport in the same *DomainParticipant* if each instance uses different offsets. The offset is added to the RTPS port(s) to determine the UDP port(s) to bind to. This capability is particularly beneficial when *Connext* applications are operating across various subnets, because it enables more efficient use of network and CPU resources.

An RTPS port is mapped to a UDP port as follows: UDP port = RTPS port + port offset.

By allowing multiple instances of the UDPv4/UDPv6 transport in a single *DomainParticipant*, you can assign each one of them to a different subnet. Even though a *DomainParticipant* will announce the locators from all the subnets as part of the participant announcements, the remote *DomainParticipants* within subnet 'S1' will not try to use a locator associated with subnet 'S2' to send data to other *DomainParticipants* in 'S1'. See Figure 51.1: Multiple Instances of a Transport in a DomainParticipant below.

Figure 51.1: Multiple Instances of a Transport in a DomainParticipant

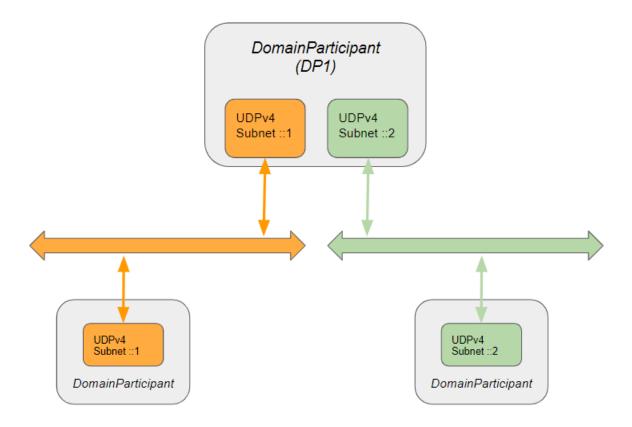

For example, assume that a single *DomainParticipant* 'DP1' has to communicate with *DomainParticipants* in subnets 'S1' and 'S2'. Subnet 'S1' can be reached using the interface 10.10.1.1, and subnet 'S2' can be reached using the interface 20.10.1.1. To support this communication scenario with minimal overhead using the offset properties, you can configure 'DP1' as follows:

```
<domain_participant_qos>
    property>
       <value>
       <!-- The following properties are used to configure a new instance of UDP
        transport to work over the subnet ::2 -->
            <element>
                <name>dds.transport.load plugins</name>
                <value>dds.transport.UDPv4.udpv4 subnet 2</value>
           </element>
            <element>
                <name>dds.transport.UDPv4.udpv4 subnet 2.aliases/name>
                <value>udpv4_subnet_2</value>
           </element>
            <element>
                <name>dds.transport.UDPv4.udpv4 subnet 2.network address/name>
                <value>::2</value>
            </element>
            <element>
                <name>dds.transport.UDPv4.udpv4 subnet 2.parent.allow interfaces list</name>
                <value>20.10.1.1
           </element>
            <element>
                <name>dds.transport.UDPv4.udpv4_subnet_2.port_offset</name>
                <value>125</value>
           </element>
           <!-- The following properties are used to configure the builtin instance of
           UDP transport to work over the subnet ::1 -->
                <name>dds.transport.UDPv4.builtin.parent.allow interfaces list/name>
                <value>10.10.1.1
           </element>
            <element>
                <name>dds.transport.UDPv4.builtin.network address
                <value>::1</value>
           </element>
       </value>
    </property>
    <discovery>
       <initial peers>
            <element>udpv4 subnet 2://::2#20.10.1.3</element>
            <element>udpv4 builtin://::1#10.10.1.3</element>
        </initial peers>
    </discovery>
</domain participant qos>
```

Note that in this example, you use the **dds.transport.UDPv4.udpv4\_subnet\_2.network\_address** and **dds.transport.UDPv4.builtin.network\_address** properties to assign each transport to a different subnet. The value of these properties has to be unique per subnet, but it does not need to correspond to the actual IP subnet. A *DomainParticipant* will never use the transport on subnet 'S1' to send data to subnet 'S2'.

See 51.6 Setting Builtin Transport Properties with the PropertyQosPolicy on page 1003 for instructions on setting the transport properties.

## Chapter 52 RTI Real-Time WAN Transport

*Real-Time WAN Transport* is a *Connext* transport plugin that enables communication over wide area networks (WANs) using UDP as the underlying IP transport-layer protocol.

The material in this part of the manual is only relevant if you have installed *Real-Time WAN Transport*. This feature is not installed as part of a *Connext* package; it must be downloaded and installed separately. See the <u>RTI Real-Time WAN Transport Installation Guide</u> for details. See also the <u>RTI Real-Time WAN Transport Release Notes</u>.

#### This section includes:

- Introduction to Real-Time WAN Transport (52.1 below)
- Transport Capabilities (52.3 on page 1036)
- Communication Scenarios (52.4 on page 1042)
- Deployment Scenarios (52.5 on page 1048)
- Enabling Real-Time WAN Transport (52.6 on page 1060)
- Transport Initial Peers (52.7 on page 1061)
- Transport Configuration (52.8 on page 1063)
- Security (52.9 on page 1080)
- Advanced Concepts (52.10 on page 1080)
- Transport Debugging (52.11 on page 1087)
- Troubleshooting Real-Time WAN Transport (52.13 on page 1094)

### 52.1 Introduction to Real-Time WAN Transport

Real-Time WAN Transport is a smart transport that enables secure, scalable, and high-performance communication over wide area networks (WANs), including public networks. It extends *Connext* capabilities to WAN environments. *Real-Time WAN Transport* uses UDP as the underlying IP transport-layer protocol to better anticipate and adapt to the challenges of diverse network conditions, device mobility, and the dynamic nature of WAN system architectures.

Real-Time WAN Transport, in combination with RTI Cloud Discovery Service, provides a complete, seamless solution out of the box for WAN connectivity. This WAN connectivity solution, including Real-Time WAN Transport and Cloud Discovery Service, is available as an optional add-on.

Real-Time WAN Transport replaces the transport capabilities of the Secure WAN Transport optionally available with previous Connext releases, and provides the following capabilities:

- NAT (Network Address Translator) traversal: Ability to communicate between *DomainParticipants* running in a Local Area Network (LAN) that is behind a NAT-enabled router, and *DomainParticipants* on the outside of the NAT across a WAN. This functionality is provided in combination with *Cloud Discovery Service* (see 52.3.1 NAT Traversal on page 1036).
- **IP mobility:** Support for network transitions and changes in IP addresses in any of the *DomainParticipants* participating in the communication (see 52.3.7 IP Mobility on page 1041).
- Security: Secure communications between *DomainParticipants* using *Security Plugins* (see 52.9 Security on page 1080).

Real-Time WAN Transport does not require third-party components, such as STUN servers, or protocols like SIP to handle session establishment. Using a single API and security model, you can leverage the extensive capabilities of the Connext framework and ecosystem, including tools and infrastructure services, even for real-time connectivity from edge to cloud and back in highly distributed systems that communicate across wide area networks.

For *Real-Time WAN Transport* example code, see <a href="https://github.com/rticommunity/rticonnextdds-examples/tree/master/examples/connextdds/real-time-wan transport">https://github.com/rticommunity/rticonnextdds-examples/tree/master/examples/connextdds/real-time-wan transport</a>.

### 52.2 Key Terms

#### 52.2.1 Basic Terms

Wide Area Network (WAN): A wide area network (WAN) is a collection of local area networks (LANs) or other networks that communicate with one another. A WAN is essentially a network of networks, with the Internet being the world's largest WAN.

Cellular Network (or Cellular WAN): A cellular network is a wide area network for voice and data that is typically provided by the cellular carriers to transmit a wireless signal over a range of several miles to a mobile device.

**External DomainParticipant:** A *DomainParticipant* using a *Real-Time WAN Transport* that is publicly reachable at a public address. Being reachable at a public IP address does not mean that the *DomainParticipant* is not behind a NAT-enabled router. It is possible that an external

*DomainParticipant* is behind a NAT-enabled router if the network administrator configures a static NAT mapping between the *DomainParticipant* private address and a public address.

#### 52.2.2 IP Address Types

**IP** Transport Address (or Address): The combination of the IPv4 address and the UDP Port where an application accepts incoming traffic. Sometimes you will also see the term "address" being used to refer to an IP transport address when the context is clear.

**External IP Transport Address (or External Address or Public Address):** An IP transport address that is routable on a WAN. When the WAN is the Internet, the term "Internet-routable address" can be used instead.

**Private IP Transport Address (or Private Address or Internal Address):** The IP transport address of an application that sits behind a NAT. This address is not reachable from external applications running outside the NAT.

**Service Reflexive Address:** The public IP transport address that *Cloud Discovery Service* obtains for a UUID locator contained in the participant announcement sent by a *DomainParticipant*.

#### 52.2.3 Locators

RTPS Locator (or Locator): A *Connext* endpoint (*DataWriter* or *DataReader*) address unit that consists of a transport class, RTPS port, and locator transport address (128-bit).

**Reachable Locator:** Locator associated with a DDS endpoint (*DataWriter* or *DataReader*) to which another DDS endpoint can send data.

RTPS UUID WAN Locator (or UUID Locator): A WAN locator for a *Real-Time WAN Transport* that is not reachable. UUID locators are transformed into UUID+PUBLIC locators by associating a public IP transport address to the UUID.

RTPS UUID+PUBLIC WAN Locator (or UUID+PUBLIC Locator): A WAN locator for a *Real-Time WAN Transport* that is reachable. The locator encapsulates a public IP transport address as part of the locator address.

### 52.2.4 WAN Ecosystem

Session Traversal Utilities for NAT (STUN): Standardized set of methods, including a network protocol, for traversal of network address translator gateways in applications of real-time voice, video, messaging, and other interactive communications.

**STUN Server:** A STUN server enables clients to find out their public IP transport address and NAT type.

**Interactive Connectivity Establishment (ICE):** ICE is a protocol used for NAT traversal. ICE uses a combination of methods including STUN and Traversal Using Relay NAT (TURN) to traverse NATs.

### 52.3 Transport Capabilities

#### 52.3.1 NAT Traversal

In WAN environments, applications running behind a NAT-enabled router typically need to communicate with applications running behind a different NAT-enabled router. NAT (Network Address Translation) is a method of remapping one private IP address and port into a public IP address and port by modifying the IP address and port information in the IP header of the packets while they are in transit across a NAT-enabled router. The technique has become a popular and essential tool in conserving the IPv4 global address space in the face of IPv4 address exhaustion. Many applications with individual private IP addresses can utilize a NAT-enabled router to communicate with external applications using a single public IP address.

Figure 52.1: NAT Traversal

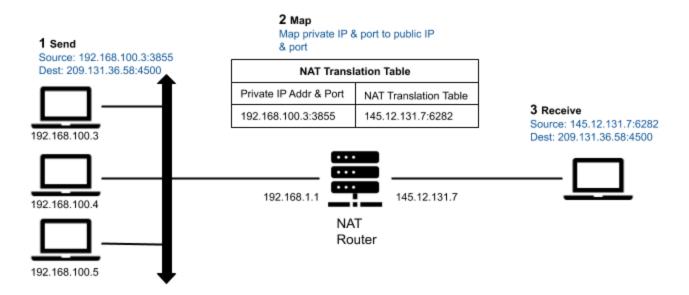

Real-Time WAN Transport in combination with Cloud Discovery Service will enable communications between Connext applications running between different kinds of NATs. For information on the various NAT kinds, please see the following sections.

#### **52.3.2 NAT Kinds**

There are four kinds of NATs:

#### 52.3.2.1 Full-Cone NAT (or One-to-One NAT)

A full-cone NAT, also known as a one-to-one NAT, has the following characteristics:

- Once an internal address (iAddr:iPort) is mapped to an external address (eAddr:ePort) by the NAT router, any packets from (iAddr:iPort) are sent through (eAddr:ePort).
- Any external host can send packets to (iAddr:iPort) by sending packets to (eAddr:ePort), regardless of the external host address/port (dAddr:dPort) used to send the packets.

Figure 52.2: Full-Cone NAT

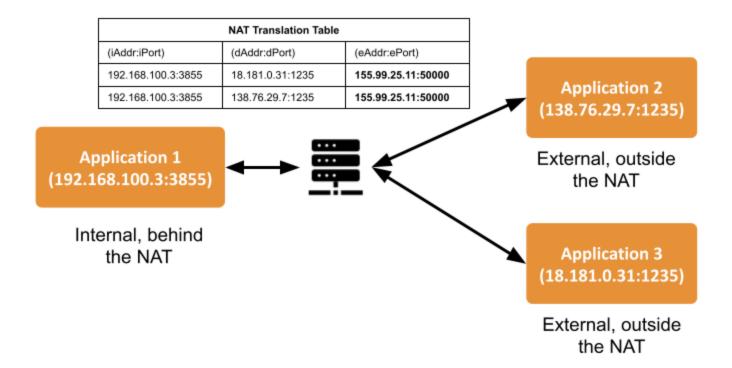

#### 52.3.2.2 Address-Restricted-Cone NAT

- Once an internal address (iAddr:iPort) is mapped to an external address (eAddr:ePort) by the NAT router, any packets from (iAddr:iPort) are sent through eAddr:ePort.
- An external host (dAddr:any) can send packets to (iAddr:iPort) by sending packets to (eAddr:ePort) only if (iAddr:iPort) has previously sent a packet to (dAddr:any). "Any" means the port number doesn't matter.

#### 52.3.2.3 Port-Restricted Cone NAT

This NAT is similar to an address-restricted cone NAT, but the restriction also includes port numbers.

• Once an internal address (iAddr:iPort) is mapped to an external address (eAddr:ePort) by the NAT router, any packets from (iAddr:iPort) are sent through (eAddr:ePort).

• An external host (dAddr:dPort) can send packets to (iAddr:iPort) by sending packets to (eAddr:ePort) only if (iAddr:iPort) has previously sent a packet to (dAddr:dPort).

#### 52.3.2.4 Symmetric NAT

- Each request from the same internal IP address and port (iAddr:iPort) to a specific destination IP address and port (dAddr:dPort) is mapped by the NAT router to a unique external source IP address and port (eAddr:ePort). If the same internal host sends a packet even with the same source address and port but to a different destination, a different mapping is used.
- Only an external host that receives a packet from an internal host can send a packet back.

Figure 52.3: Symmetric NAT

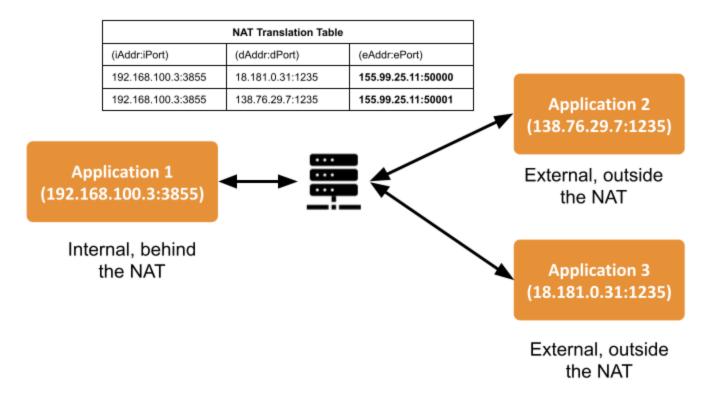

### 52.3.3 Identifying the NAT Type

There are multiple third-party utilities that you can download to find out the NAT type. One example is *natat* (<a href="https://github.com/songjiayang/natat">https://github.com/songjiayang/natat</a>).

```
> ./natat
2020/11/21 11:10:52 start stun server ping...
2020/11/21 11:10:53 stun.l.google.com:19302 mapped: 0.0.0.0:3489 -> 99.35.17.233:3489
2020/11/21 11:10:53 stun1.l.google.com:19302 mapped: 0.0.0.0:3489 -> 99.35.17.233:3489
2020/11/21 11:10:53 start NAT type assert...
```

2020/11/21 11:10:53 It's Cone NAT

### 52.3.4 NAT Bindings

Applications behind a NAT cannot receive data from applications outside the NAT unless they open a UDP NAT binding (or UDP hole) with each one of the public IP transport addresses associated with the applications running outside the NAT.

A NAT binding creates a mapping between a private IP transport address (iAddr:iPort) and a public IP transport address (eAddr:ePort) for a given set of destination IP transport addresses. There are two kinds of bindings:

- Static bindings (also known as port forwarding): You can set the configuration of a NAT-enabled router to map (iAddr:iPort) to (eAddr:ePort) (see Figure 52.4: Open a Static Binding in a NAT-Enabled Router on the next page) for all destination addresses. These bindings allow incoming traffic from any external IP transport address.
- **Dynamic bindings:** The bindings are opened dynamically when the application running inside the NAT sends a message to a destination IP transport address outside the NAT. The behavior of the dynamic bindings depends on the type of NAT (see 52.3.2 NAT Kinds on page 1036). Unlike static bindings, dynamic bindings can expire if there is no outgoing traffic (see 52.3.5 NAT Bindings Expiration on the next page).

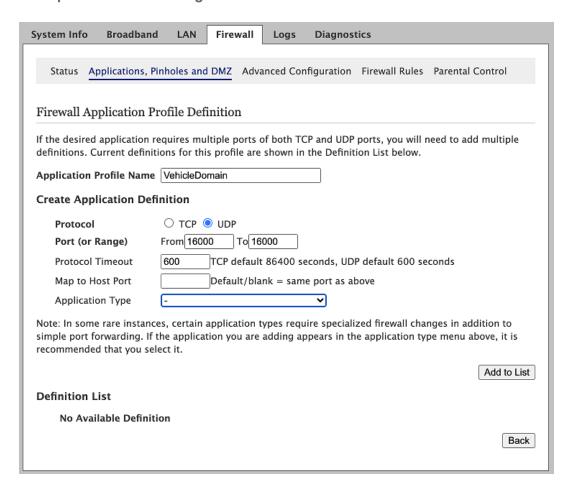

Figure 52.4: Open a Static Binding in a NAT-Enabled Router

# 52.3.5 NAT Bindings Expiration

Real-Time WAN Transport will be able to establish new NAT bindings if the old bindings are closed by the NAT-enabled router without any user intervention. In addition, Real-Time WAN Transport provides a builtin **Ping** mechanism to keep the NAT bindings open at all times. This capability eliminates the latency penalty that is introduced during the process of establishing a new NAT binding.

For security purposes, in the absence of outbound traffic, the NAT binding from an internal address (iAddr:iPort) to an external address (eAddr:ePort) usually expires after periods of time in the range of tens of seconds to a few minutes. When it expires, the NAT binding is removed and it closes. The expiration time can usually be configured (see Figure 52.5: Session Timeout on the next page).

Figure 52.5: Session Timeout

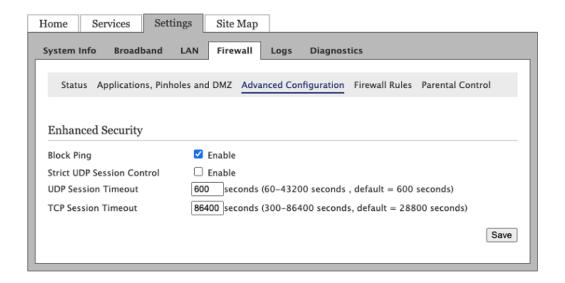

# 52.3.6 NAT Hairpinning

Real-Time WAN Transport does not require support for NAT hairpinning and can be used in combination with the builtin UDPv4 transport in a *DomainParticipant* to support both communication with *DomainParticipants* within the same LAN and communication with *DomainParticipants* in a WAN simultaneously.

In network computing, hairpinning (or NAT loopback) refers to communication between two hosts behind the same NAT router using their mapped external address (eAddr:ePort). Because not all NAT routers support this communication configuration, usually applications must be designed to be aware of it

# 52.3.7 IP Mobility

*Real-Time WAN Transport* automatically and transparently handles the IP address changes in the applications communicating over the WAN, without any application intervention.

In WAN communication scenarios, it is common for applications to roam among different networks, changing their IP addresses. For example, assume the following scenario:

Figure 52.6: Network Transition

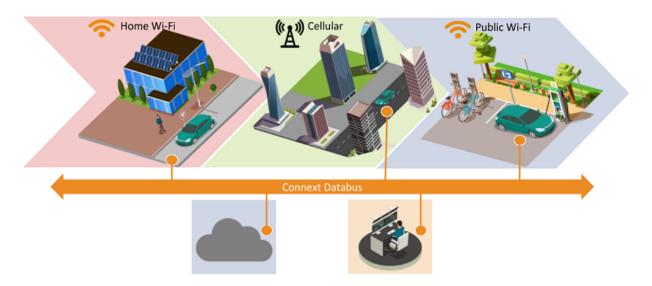

Connectivity continues with the vehicle while it transitions between different networks as it drives from one point to another in the city

## 52.4 Communication Scenarios

*Real-Time WAN Transport* can be used to address two basic communication scenarios between *Connext DomainParticipants*.

# 52.4.1 Peer-to-Peer Communication between Internal Participant and External Participant

In this scenario, one or more *DomainParticipants* behind any kind of NAT (including symmetric NATs) communicate with a *DomainParticipant* with a well-known public IP transport address (see Figure 52.7: Peer-to-Peer between a Participant behind Any Kind of NAT and an External Participant on the next page).

Sub-scenario 1 NAT Private address: Public address: Public address: iAddr: iPort eAddr: ePort 50.10.23.45 : 2345 WAN The external Participant is reachable in a public address (hAddr:hPort). Sub-scenario 2 Any NAT Public address: Private address: Public address: Private address: eAddr : ePort iAddr : iPort 50.10.23.45: 2345 192.168.1.1:1234

Figure 52.7: Peer-to-Peer between a Participant behind Any Kind of NAT and an External Participant

Note that *Cloud Discovery Service* (CDS) is not needed to facilitate NAT traversal in this scenario because the external *DomainParticipant* can figure out the public IP transport addresses at which the Internal Participant is reachable by looking at the UDP packets coming from the Internal Participant.

WAN

The private address 192.168.1.1:1234 in the external Participant is statically mapped by changing the NAT-enabled router configuration to

50.10.23.45:2345

udpv4\_wan:// 60.10.23.45:234

The external *DomainParticipant* must be reachable at a well-known public address (50.10.23.45:2345 in this example). What this means is that the address must be routable on the WAN.

There are two configurations that allow the association of External Participant with a well-known public address:

- **Sub-Scenario 1:** The *DomainParticipant* is associated directly with the public address 50.10.23.45:2345, or
- **Sub-Scenario 2:** The *DomainParticipant* is behind a NAT-enabled router in which you have created a static NAT mapping from the *DomainParticipant* private IP transport address 192.168.1.1:1234 to the public IP transport address 50.10.23.45:2345.

For a detailed description of how the communication establishment protocol works in this scenario, see 52.10.4 Communication Establishment Protocol for Peer-to-Peer Communication with a Participant that has a Public Address on page 1085.

The following section provides an example configuration for the scenario described in Figure 52.7: Peer-to-Peer between a Participant behind Any Kind of NAT and an External Participant on the previous page.

#### 52.4.1.1 External Participant Configuration: Sub-Scenario 1

```
<dds>
    <qos profile name="ExternalParticipant">
        <domain participant qos>
            <transport builtin>
                <mask>UDPv4 WAN</mask>
                <udpv4 wan>
                    <public address>50.10.23.45/public address>
                    <comm ports>
                        <default>
                            <host>2345</host>
                        </default>
                    </comm ports>
                </udpv4 wan>
            </transport builtin>
        </domain participant qos>
    </qos profile>
</dds>
```

- To enable Real-Time WAN Transport, <mask> within <transport\_builtin> must contain UDPv4\_WAN.
- <public\_address> contains the IP address of the host where the external *DomainParticipant* is running.
- <comm\_ports> defines the port (<host>) in which the external *DomainParticipant* receives/sends data.

## 52.4.1.2 External Participant Configuration: Sub-Scenario 2

- To enable Real-Time WAN Transport, <mask> within <transport\_builtin> must contain UDPv4\_WAN.
- <public\_address> contains the public IP address in the NAT-enabled router to which the private IP address is mapped.
- <comm ports> defines the mapping between the following ports:
  - <host>: local UDP port in which the external *DomainParticipant* receives/sends data in the machine where it is running.
  - <public>: public port to which the local UDP port is mapped in the NAT-enabled router.

#### 52.4.1.3 Internal Participants Configuration

- To enable Real-Time WAN Transport, <mask> within <transport\_builtin> must contain UDPv4\_WAN.
- In addition, the Internal Participant must set its initial peers to point to the external *Domain Participant* public address.

# 52.4.2 Peer-to-Peer Communication between Two Internal Participants

In this communication scenario, the two *DomainParticipants* trying to communicate with each other are internal participants; therefore, they are not reachable at a well-known public address.

This scenario requires *Cloud Discovery Service* (CDS) to map the private addresses of the *DomainParticipants* into public addresses (called service reflexive addresses) and provide these public addresses to other *DomainParticipants* so that they can start communicating peer-to-peer.

This scenario requires that the *DomainParticipants* communicating over a WAN are behind cone NATs (see Figure 52.8: Peer-to-Peer between Participants behind Cone NATs below), or that one of the *DomainParticipants* is behind a full-cone NAT and the other is behind any kind of NAT.

To verify the type of NAT the applications run, see 52.3.3 Identifying the NAT Type on page 1038.

Figure 52.8: Peer-to-Peer between Participants behind Cone NATs

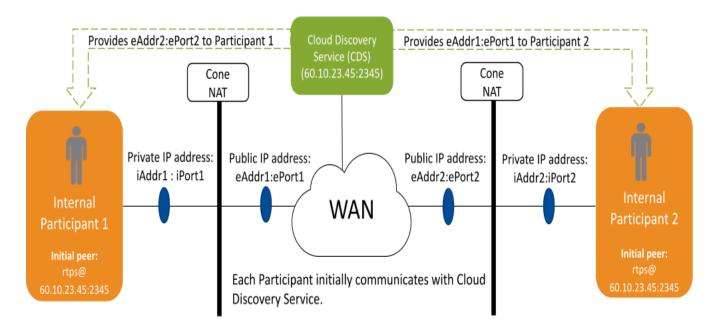

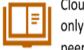

Cloud Discovery Service also serves as a directory, so that a participant only needs to know about the CDS public address to connect to multiple peers automatically.

The service reflexive addresses obtained by CDS are provided as part of the WAN locators contained in the participant announcement sent from CDS to the application *DomainParticipants*.

In Figure 52.8: Peer-to-Peer between Participants behind Cone NATs above, eAddr2:ePort2 is the service reflexive address that CDS obtains for Internal Participant 2, and eAddr1:ePort1 is the service reflexive address that CDS obtains for Internal Participant 1. CDS provides eAddr2:ePort2 to Internal Participant 1 so that it can reach Internal Participant 2; it provides eAddr1:ePort1 to Internal Participant 2 so that it can reach Internal Participant 1.

For a detailed description of how the communication establishment protocol works when the DomainParticipants are behind cone NATs, see 52.10.3 Communication Establishment Protocol for Peer-to-Peer Communication with Participants behind Cone NATs on page 1082.

The following section provides an example configuration for the scenario described in Figure 52.8: Peer-to-Peer between Participants behind Cone NATs above.

#### 52.4.2.1 Internal and External Participants Configuration

- To enable the *Real-Time WAN Transport*, specify the transport in <transport\_builtin>/<mask> as UDPv4 WAN.
- When you specify the initial peers of the InternalParticipant in <initial peers>/<element>, use the public address of the *Cloud Discovery Service*.

#### 52.4.2.2 Cloud Discovery Service Configuration

```
<dds>
    <cloud_discovery_service name="CDS">
        <transport>
            <element>
                <alias>builtin.udpv4 wan</alias>
                <receive port>2345</receive port>
                cproperty>
                    <element>
                        <name>dds.transport.UDPv4 WAN.builtin.public address/name>
                        <value>60.10.23.45
                    </element>
                </property>
            </element>
        </transport>
    </cloud discovery service>
</dds>
```

- To enable *Real-Time WAN Transport* in CDS, set <alias> to builtin.udpv4 wan.
- <receive\_port> contains the public UDP port in which CDS is reachable by the *DomainParticipants*.
- dds.transport.UDPv4.builtin.public\_address contains the public IP address in which CDS is reachable by the *DomainParticipants*.

For additional details on each one of the parameters of the CDS instance configuration, see the *RTI Cloud Discovery Service* documentation.

As described above, CDS must be reachable in a well-known public address, in this example 60.10.23.45:2345. A "well-known" public address is an address that is routable on the WAN.

There are two configurations that allow the association of CDS with a well-known public address:

- 1. The CDS network interface card (NIC) is associated directly with the public address.
- 2. CDS is behind a NAT-enabled router, and you have created a static NAT mapping from the CDS private address iAddr:iPort to the public address 60.10.23.45:2345.

If CDS is behind a NAT-enabled router, the host port (iPort) must be the same as the <receive\_port> (2345). If you want to use a different host port, it will be necessary to configure the property **dds.trans-port.UDPv4\_WAN.builtin.comm\_ports** (52.8.2.1.1 Changing the UDP Port Mapping on page 1073).

# 52.5 Deployment Scenarios

The communication scenarios described in 52.4 Communication Scenarios on page 1042 provide the building blocks for WAN communication using *Real-Time WAN Transport*. However, they do not take into consideration important communication aspects such as scalability.

The intent of this section is to describe some of the most common deployment scenarios for *Real-Time WAN Transport*.

# 52.5.1 Edge-to-Data Center Deployment Scenario

In traditional *Connext* applications, most of the data processing is done on the edge devices. However, as these applications are distributed across the WAN, it becomes necessary to move some computation and storage to data centers or clouds.

Consider the use case of autonomous driving technology. In this scenario, each vehicle has one or more internal Connext databuses in which different applications run to provide capabilities such as sensor fusion, path planning, vehicle control, and so on.

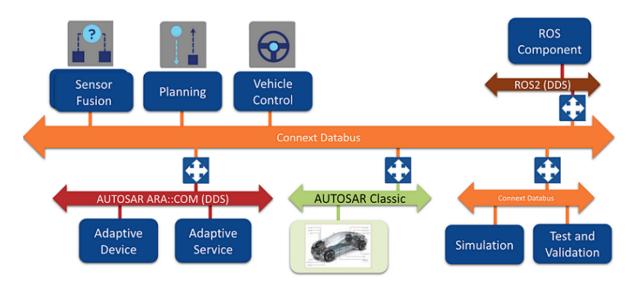

Figure 52.9: In-Vehicle Edge Connext Databus

Some of the information generated in the Edge Connext Databus may have to be sent outside the vehicle to different data centers and/or clouds to support use cases such as data storage, data analytics, and others. Likewise, the vehicle may have to receive information from the data centers and/or cloud such as over-the-air (OTA) updates.

Instead of configuring a large number of *DomainParticipants* running inside the vehicle to use *Real-Time WAN Transport*, it is more scalable and secure to provide a gateway component within the vehicle whose main purpose is to send and receive the necessary information from the data centers. This gateway component is provided by *RTI Routing Service*.

There is also a gateway *Routing Service* instance running in the data center in order to send and receive information from the vehicles. That way it is not necessary to configure every *DomainParticipant* running in the data center to use *Real-Time WAN Transport*.

Figure 52.10: Edge-to-Data Center Communication on the next page shows the deployment scenario for a fleet of vehicles using a *Routing Service* in the vehicles and in the data center.

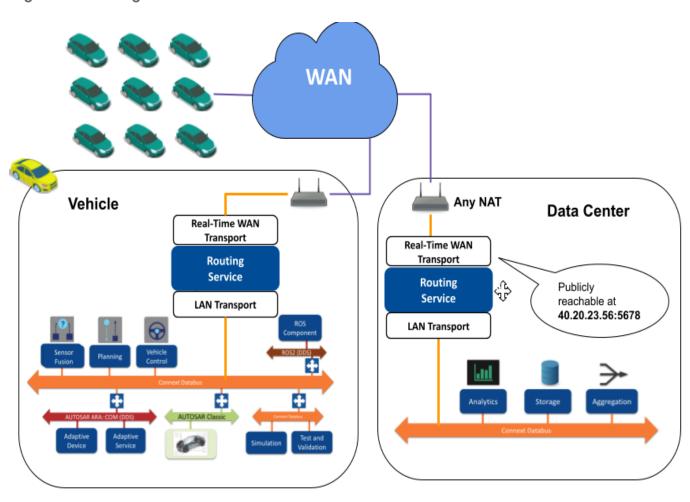

Figure 52.10: Edge-to-Data Center Communication

The following sections provide an example configuration for the scenario described in Figure 52.10: Edge-to-Data Center Communication above. The *Routing Service* instances are configured to propagate every *Topic*. However, in a real scenario only a subset of the *Topics* would be propagated.

# 52.5.1.1 Data Center Routing Service Configuration

```
<transport_builtin>
                        <mask>UDPv4 WAN</mask>
                        <udpv4 wan>
                             <public_address>40.20.23.56</public_address>
                                <comm_ports>
                                    <default>
                                         <host>4500</host>
                                         <public>5678</public>
                                     </default>
                                </comm ports>
                        </udpv4 wan>
                   </transport_builtin>
               </domain participant qos>
           </participant>
           <session name="Session1">
                    <auto topic route name="AllForward">
                        <input participant="0">
                            <allow_topic_name_filter>*</allow_topic_name_filter>
                            <allow registered type name filter>*
                            </allow_registered_type_name_filter>
                        </input>
                        <output participant="1">
                            <allow topic name filter>*</allow topic name filter>
                            <allow registered type name filter>*
                            </allow_registered_type_name_filter>
                        </output>
                    </auto_topic_route>
           </session>
           <session name="Session2">
                    <auto topic route name="AllBackward">
                        <input participant="1">
                            <allow_topic_name_filter>*</allow_topic_name_filter>
                            <allow registered type name filter>*
                            </allow_registered_type_name_filter>
                        </input>
                        <output participant="0">
                            <allow_topic_name_filter>*</allow_topic_name_filter>
                            <allow registered type name filter>*
                            </allow_registered_type_name_filter>
                       </output>
                    </auto_topic_route>
           </session>
       </domain route>
   </routing service>
</dds>
```

Participant 0 in the domain route is the *DomainParticipant* that will be used to send/receive data from the internal *Connext* databus running in the data center network. The *DomainParticipant* is configured to use the builtin UDPv4 transport.

Participant 1 is used to send/receive data to/from the WAN, and it has the role of the External Participant described in Sub-scenario 2 in 52.4.1 Peer-to-Peer Communication between Internal Participant and External Participant on page 1042.

**Note:** By making Participant 1 reachable at a well-known public address 40.20.23.56:5678 (by configuring the data center's NAT router to do port forwarding), the system doesn't depend on the kinds of NATs in the vehicles and the rest of the components in the system. Communication is always allowed.

#### 52.5.1.2 In-Vehicle Routing Service Configuration

```
<dds>
    <routing service name="RS">
        <domain route name="TwoWayDomainRoute">
            <participant name="0">
                <domain participant qos>
                    <transport builtin>
                        <mask>UDPv4</mask>
                    </transport builtin>
                </domain participant qos>
            </participant>
            <participant name="1">
                <domain participant qos>
                    <transport builtin>
                        <mask>UDPv4 WAN</mask>
                    </transport builtin>
                    <discovery>
                        <initial peers>
                            <element>0@udpv4 wan://40.20.23.56:5678</element>
                        </initial peers>
                    </discovery>
                </domain participant qos>
            </participant>
            <session name="Session1">
                <auto topic route name="AllForward">
                    <input participant="0">
                        <allow_topic_name_filter>*</allow_topic_name_filter>
                        <allow registered type name filter>*
                        </allow registered type name filter>
                    </input>
                    <output participant="1">
                        <allow topic name filter>*</allow topic name filter>
                        <allow_registered_type_name_filter>*
                        </allow_registered_type_name_filter>
                    </output>
                </auto_topic_route>
            </session>
            <session name="Session2">
```

```
<auto_topic_route name="AllBackward">
                    <input participant="1">
                        <allow topic name filter>*</allow topic name filter>
                        <allow registered type name filter>*
                        </allow_registered_type_name_filter>
                    </input>
                    <output participant="0">
                        <allow topic name filter>*</allow topic name filter>
                        <allow registered type name filter>*
                        </allow_registered_type_name_filter>
                    </output>
                </auto_topic_route>
            </session>
        </domain route>
    </routing service>
</dds>
```

Participant 0 in the domain route is the *DomainParticipant* that will be used to send/receive data from the internal *Connext* databus running in the in-vehicle network. The *DomainParticipant* is configured to use the builtin UDPv4 transport.

Participant 1 is used to send/receive data to/from the WAN and it has the role of the Internal Participant described in Sub-scenario 2 in 52.4.1 Peer-to-Peer Communication between Internal Participant and External Participant on page 1042.

Notice the use of the '0@' as the participant ID limit in the <initial\_peers> for Participant 1. This is done to minimize the amount of discovery traffic sent to the *Routing Service* running in the data center. There is no need to use a number different than 0 when using *Real-Time WAN Transport*. (You can, but there will be more traffic.) See 24.1 Peer Descriptor Format on page 342 for additional information on the participant ID limit.

# 52.5.2 Relayed Edge-to-Edge Deployment Scenario

For this deployment scenario, consider a webinar platform built using *Connext*. In this use case, the platform provider does not have any control over the attendees or the presenter network environment, including the NAT configuration. Communication cannot be peer-to-peer for two main reasons:

- The NATs environment is not known in advance.
- Communication is one-to-many. The presenter computer may not have enough resources (CPU and bandwidth) to broadcast the webinar content to all attendees.

To implement this use case, the *Connext* application running in the presenter's computer will distribute the webinar content to a *Routing Service* instance running in a data center or the cloud. Unlike in the edge-to-data center scenario, where *Routing Service* is used as a gateway distributing information to components that are running inside the cloud, in this scenario *Routing Service* is used as a relay service. The edge applications cannot communicate with each other directly, so in order to exchange messages,

an application sends the message to *Routing Service*, which relays this message to the other applications.

In this case, the *Routing Service* instance will be in charge of relaying the content to the different attendees. Note that, for the sake of simplicity, we only have one *Routing Service* in this example. In a real use case, there may be multiple *Routing Services* organized in a hierarchical manner relaying the signal to different sets of attendees.

Figure 52.11: Relayed Edge-to-Edge Communication

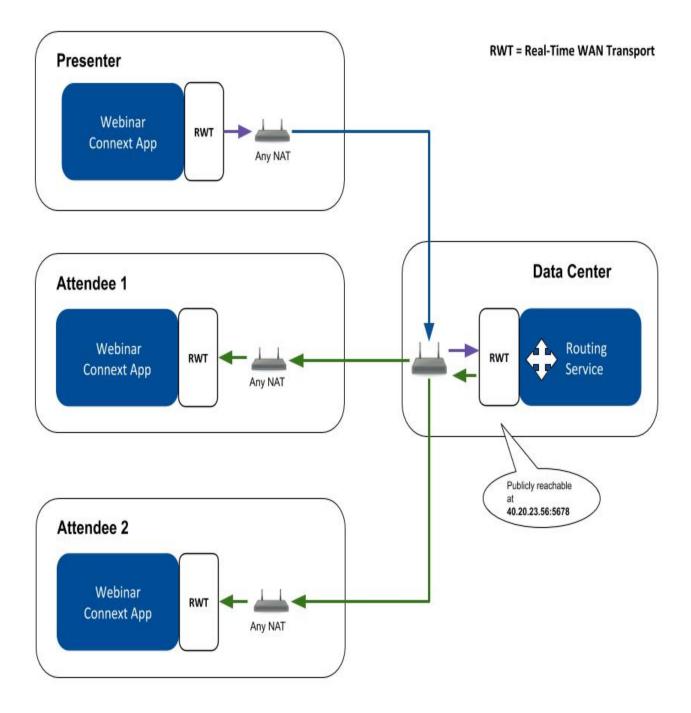

The following sections provide an example configuration for the scenario described in Figure 52.11: Relayed Edge-to-Edge Communication on the previous page. The *Routing Service* instance is configured to propagate every *Topic* using an *AutoTopicRoute*.

#### 52.5.2.1 Data Center Routing Service Configuration

```
<dds>
    <routing service name="RS">
        <domain route name="TwoWayDomainRoute">
            <participant name="1">
                <domain participant qos>
                    <transport builtin>
                        <mask>UDPv4_WAN</mask>
                        <udpv4 wan>
                            <public address>40.20.23.56</public address>
                            <comm ports>
                                <default>
                                    <host>4500</host>
                                    <public>5678</public>
                                </default>
                            </comm ports>
                        </udpv4 wan>
                    </transport builtin>
                </domain participant qos>
            </participant>
            <session name="Session1">
                <auto topic route name="AllForward">
                    <input participant="1">
                        <allow topic name filter>*</allow topic name filter>
                        <allow_registered_type_name_filter>*
                        </allow_registered_type_name_filter>
                    </input>
                    <output participant="1">
                        <allow topic name filter>*</allow topic name filter>
                        <allow_registered_type_name_filter>*
                        </allow_registered_type_name_filter>
                   </output>
                </auto topic route>
            </session>
            <session name="Session2">
                <auto topic route name="AllBackward">
                    <input participant="1">
                        <allow_topic_name_filter>*</allow_topic_name_filter>
                        <allow registered type name filter>*
                        </allow_registered_type_name_filter>
                    </input>
                    <output participant="1">
                        <allow topic name filter>*</allow topic name filter>
                        <allow registered type name filter>*
                        </allow registered type name filter>
```

The domain route in *Routing Service* only creates one Participant that is used to relay the webinar content and that has the role of the External Participant described in Sub-Scenario 2 in 52.4.1 Peer-to-Peer Communication between Internal Participant and External Participant on page 1042. The *Routing Service* Participant is reachable at a well-known public IP transport address, 40.20.23.56:5678.

#### 52.5.2.2 Webinar Application Configuration

The Participant in the webinar application is used to send/receive webinar data to/from the WAN. This WebinarParticipant has the role of the Internal Participant described in Sub-scenario 2 in 52.4.1 Peer-to-Peer Communication between Internal Participant and External Participant on page 1042.

Notice the use of the '0@' participant index in the <initial\_peers>. This is done to minimize the amount of discovery traffic sent to the *Routing Service* running in the data center. There is no need to use a number different than 0 when using *Real-Time WAN Transport*. (You can, but there will be more traffic.) See 24.1 Peer Descriptor Format on page 342 for additional information on the participant ID limit.

# 52.5.3 Peer-to-Peer, Edge-to-Edge Deployment Scenario

Currently, this scenario is only supported in environments in which the NATs involved in the communication are cone NATs. Consider a videoconferencing system in which users establish 1-1 calls with each other. Users communicate with other users within their own LAN and in different LANs across a WAN.

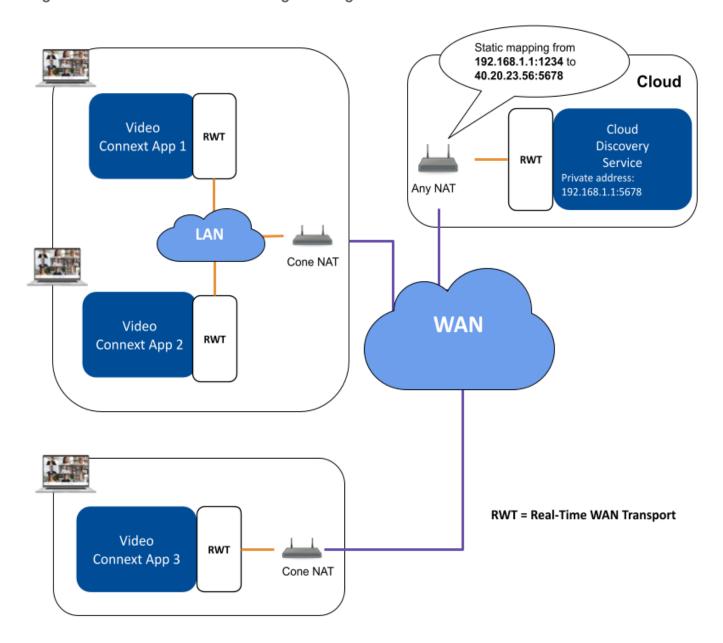

Figure 52.12: Peer-to-Peer and Edge-to-Edge Communication

Because each user is behind a cone NAT, the users can communicate peer-to-peer with other users across the WAN with the help of *Cloud Discovery Service* to facilitate both the NAT traversal process and the discovery of *DomainParticipants* as described in 52.4.2 Peer-to-Peer Communication between Two Internal Participants on page 1045.

In addition, some users will be running in the same LAN. Because NAT loopback (see 52.3.6 NAT Hairpinning on page 1041) is not allowed by NAT routers in most cases, it is necessary to use the builtin UDPv4 transport in combination with the *Real-Time WAN Transport* to enable communications within the LAN.

The following sections provide an example configuration for the scenario described in Figure 52.12: Peer-to-Peer and Edge-to-Edge Communication on the previous page.

#### 52.5.3.1 Video Connext Application Configuration

```
<dds>
    <qos_profile name="VideoAppParticipant">
        <domain participant qos>
            <transport builtin>
               <mask>UDPv4|UDPv4 WAN</mask>
            </transport builtin>
            <discovery>
                <initial peers>
                    <element>udpv4://239.255.0.1</element>
                    <element>rtps@udpv4 wan://40.20.23.56:5678</element>
                </initial peers>
            </discovery>
            <discovery_config>
                <locator reachability assert period>
                    <sec>15</sec>
                    <nanosec>0</nanosec>
                </locator_reachability_assert_period>
                <locator reachability lease duration>
                    <sec>60</sec>
                    <nanosec>0</nanosec>
                </locator reachability lease duration>
            </discovery config>
        </domain participant qos>
    </qos_profile>
```

Within the LAN, discovery is configured to be done over multicast by setting <initial\_peers> to udpv4://239.255.0.1. Over the WAN, discovery will occur using *Cloud Discovery Service*.

#### 52.5.3.2 Cloud Discovery Service Configuration

```
<dds>
   <cloud discovery service name="CDS">
       <transport>
           <element>
               <alias>builtin.udpv4 wan</alias>
               <receive_port>5678</receive_port>
               property>
                   <element>
                       <name>dds.transport.UDPv4.builtin.public address
                       <value>40.20.23.56
                   </element>
               </property>
           </element>
       </transport>
   </cloud_discovery_service>
</dds>
```

# 52.6 Enabling Real-Time WAN Transport

Running *Real-Time WAN Transport* requires the activation library *nddsrwt* unless you install an evaluation ("eval") or LM ("lm") version, in which case the library is not needed.

To load the *Real-Time WAN Transport* activation library, you have two options:

- (Recommended for all platforms that support dynamic library loading) Automatic dynamic loading of the transport library. This approach only requires you to make sure the *Real-Time WAN Transport* dynamic Release or Debug library is available in your library path. See the <u>RTI Connext Core Libraries Platform Notes</u> for the platforms that support dynamic *Real-Time WAN Transport* libraries. See 52.6.1 Dynamically Loading the Real-Time WAN Transport below.
- Manual link against the applicable transport library. See the <u>RTI Connext Core Libraries Platform Notes</u> for a list of the *Real-Time WAN Transport* libraries available for your platform. See 52.6.2 Linking the Real-Time WAN Transport against your Application below for details.

**Note:** Normally, you cannot mix static and dynamic libraries (see Building Applications chapter in the RTI Connext Core Libraries Platform Notes). For *Real-Time WAN Transport*, however, it is recommended that you load the library dynamically, regardless of how you load your core libraries. There is one exception: if your platform does not support dynamic loading, follow the instructions in 52.6.2 Linking the Real-Time WAN Transport against your Application below for more information on how to link your application against the corresponding *Real-Time WAN Transport* library.

# 52.6.1 Dynamically Loading the Real-Time WAN Transport

The recommended way to use the transport is to let *Connext* automatically load the *Real-Time WAN Transport* dynamic library. (Not all platforms support dynamic loading. See the <u>RTI Connext Core Libraries Platform Notes</u> for details.)

To allow *Connext* to load the *Real-Time WAN Transport* dynamic library, simply make sure that the applicable *Real-Time WAN Transport* dynamic Release or Debug library is available in your system library search path (e.g., LD\_LIBRARY\_PATH in Linux systems, PATH on Windows systems, DYLD\_LIBRARY\_PATH on macOS systems).

# 52.6.2 Linking the Real-Time WAN Transport against your Application

If the method described in 52.6.1 Dynamically Loading the Real-Time WAN Transport above is not available on your system (because your architecture does not support dynamic library loading), you can still use the *Real-Time WAN Transport* by linking your application against the transport library. You can link with the static version of the library (e.g, **libnddsrwtz.a**) or the shared version of the library (e.g, **libnddsrwt.so**).

Compared with dynamic loading, you need to pay attention to two things:

First, include the *Real-Time WAN Transport* library in the list of libraries used during your application linking. See the <u>RTI Connext Core Libraries Platform Notes</u> for the specific library to link for your target platform.

Second, manually tell *Connext* the pointer to the function of the entry point of the *Real-Time WAN Transport* library before you create the *DomainParticipant*. Setting this pointer requires setting the **dds.transport.UDPv4\_WAN.builtin.plugin\_enabled\_function\_ptr** property. (See 52.8.1 Setting Real-Time WAN Transport Properties on page 1063.) Here is an example of how to set this pointer in code:

# 52.7 Transport Initial Peers

The initial peers (see 44.2.2 Setting the 'Initial Peers' List on page 726) for *Real-Time WAN Transport* have the following form:

```
udpv4_wan :// <peer_public_IP_address> : <peer_public_port>
```

A participant ID limit (see 24.1 Peer Descriptor Format on page 342) of '0@' is always assumed for udpv4\_wan initial peers because the peer\_public\_port> is required in the locator; therefore, Connext does not attempt to reach out to additional ports based on the participant ID.

<peer\_public\_IP\_address>:<peer\_public\_port> defines the public IP transport address at which the
remote DomainParticipant is reachable. For example, assume the following configuration for a remote
DomainParticipant:

```
<dds>
     <qos_profile name="ExternalParticipant">
           <domain_participant_qos>
```

The initial peer that can be used to establish communication with the remote *DomainParticipant* is:

```
udpv4_wan :// 50.10.23.45 : 2345
```

For scenarios in which *Cloud Discovery Service* (CDS) is involved, the initial peers have the following form:

```
rtps @ udpv4_wan :// <CDS_public_IP_address> <CDS_public_port>
```

<CDS\_public\_IP\_address>:<CDS\_public\_port> defines the public IP transport address at which CDS is
reachable. For example, assume the following CDS configuration:

```
<dds>
    <cloud_discovery_service name="CDS">
       <transport>
           <element>
               <alias>builtin.udpv4 wan</alias>
               <receive port>5678</receive port>
               cproperty>
                   <element>
                       <name>dds.transport.UDPv4.builtin.public address
                       <value>50.10.23.45
                   </element>
               </property>
           </element>
       </transport>
   </cloud_discovery_service>
</dds>
```

The initial peer that can be used to establish communication with CDS is:

```
rtps @ udpv4_wan :// 50.10.23.45 5678
```

# 52.8 Transport Configuration

*Real-Time WAN Transport* is a transport plugin that can be configured in three different ways:

- Programmatically by calling **set\_builtin\_transport\_property()** (see 51.5 Setting Builtin Transport Properties of Default Transport Instance—get/set\_builtin\_transport\_properties() on page 1002).
- By specifying predefined property strings in the *DomainParticipant's* PropertyQosPolicy (see 51.6 Setting Builtin Transport Properties with the PropertyQosPolicy on page 1003).
- By using the tag <domain\_participant\_qos>/<transport\_builtin>/<udpv4\_wan> in the XML configuration.

# 52.8.1 Setting Real-Time WAN Transport Properties

Table 52.1 Properties for Real-Time WAN Transport describes the configuration parameters for *Real-Time WAN Transport*:

Table 52.1 Properties for Real-Time WAN Transport

| XML tag (under <udpv4_wan>)</udpv4_wan>                                  | Property Name  (prefix with  'dds.transport.UDPv4_  WAN.builtin.') | Property Value Description                                                                                                    |
|--------------------------------------------------------------------------|--------------------------------------------------------------------|----------------------------------------------------------------------------------------------------|
|                                                                          | General Transpor                                                   | t Properties                                                                                                    |
| <pre><gather_send_buffer_count_max></gather_send_buffer_count_max></pre> | parent.gather_send_buffer_<br>count_max                            | Specifies the maximum number of buffers that <i>Connext</i> can pass to the <b>send()</b> method of a transport plugin.  The transport plugin <b>send()</b> API supports a gather-send concept, where the <b>send()</b> call can take several discontiguous buffers, assemble and send them in a single message. This enables <i>Connext</i> to send a message from parts obtained from different sources without first having to copy the parts into a single contiguous buffer.  However, most transports that support a gather-send concept have an upper limit on the number of buffers that can be gathered and sent. Setting this value will prevent <i>Connext</i> from trying to gather too many buffers into a send call for the transport plugin. <i>Connext</i> requires all transport-plugin implementations to support a gather-send of least a minimum number of buffers. This minimum number is NDDS_TRANSPORT_PROPERTY_GATHER_SEND_BUFFER_COUNT_MIN.  See 51.6.1 Setting the Maximum Gather-Send Buffer Count for UDP Transports on page 1021.  Default: 16 |

| XML tag (under <udpv4_wan>)</udpv4_wan>         | Property Name  (prefix with  'dds.transport.UDPv4_  WAN.builtin.') | Property Value Description                                                                                                    |
|-------------------------------------------------|--------------------------------------------------------------------|----------------------------------------------------------------------------------------------------|
| <message_size_max></message_size_max>           | parent.message_size_max                                            | The maximum size of a message in bytes that can be sent or received by the transport plugin. Above this size, DDS-level fragmentation will occur. See 34.3 Large Data Fragmentation on page 544.  This value must be set before the transport plugin is registered, so that Connext can properly use the plugin.  Default for Integrity platforms: 9216  Default for non-Integrity platforms: 65507                                                                                                    |
| <allow_interfaces_list></allow_interfaces_list> | parent.allow_interfaces_list                                       | A list of strings, each identifying a range of interface addresses or an interface name.  As a property value, interfaces must be specified as comma-separated strings, with each comma delimiting an interface. In XML, they are provided as a set of elements ( <element>) under <allow_interfaces_list>. For example, the following are acceptable strings:  192.168.1.1  192.168.1.*  192.168.*  192.*  ether0  If the list is non-empty, this "white" list is applied before the parent.deny_interfaces_list list.  The DomainParticipant will use the resulting list of interfaces to inform its remote participant(s) about which unicast addresses may be used to contact the DomainParticipant.  Note: This property does not affect the interfaces that the transport uses to send unicast data from that DomainParticipant. That decision is made by the OS based on the destination address.  You must manage the memory of the list. The memory may be freed after the DomainParticipant is deleted.  The left-to-right order of this list matters if you are using the max_interface_count to limit the allowable interfaces further. See max_interface_count.  Default: empty list that represents all available interfaces</allow_interfaces_list></element> |

| XML tag (under <udpv4_wan>)</udpv4_wan>       | Property Name (prefix with 'dds.transport.UDPv4_ WAN.builtin.') | Property Value Description                                                                                                    |
|-----------------------------------------------|-----------------------------------------------------------------|----------------------------------------------------------------------------------------------------|
| <deny_interfaces_list></deny_interfaces_list> | parent.deny_interfaces_list                                     | A list of strings, each identifying a range of interface addresses or an interface name. If the list is non-empty, deny the use of these interfaces.  As a property value, interfaces must be specified as comma-separated strings, with each comma delimiting an interface. In XML, they are provided as a set of elements ( <element>) under <deny_interfaces_list>. For example, the following are acceptable strings:  192.168.1.1  192.168.1.*  192.168.*  192.*  ether0  This "black" list is applied after the parent.allow_interfaces_list and filters out the interfaces that should not be used for receiving data. The resulting list restricts reception to a particular set of interfaces for unicast UDP.  Note: This property does not affect the interfaces that the transport uses to send unicast data from the DomainParticipant. That decision is made by the OS based on the destination address.  You must manage the memory of the list. The memory may be freed after the DomainParticipant is deleted.  Default: empty list that represents no deny interfaces</deny_interfaces_list></element> |

| XML tag (under <udpv4_wan>)</udpv4_wan>                           | Property Name  (prefix with  'dds.transport.UDPv4_  WAN.builtin.') | Property Value Description                                                                                                    |
|-------------------------------------------------------------------|--------------------------------------------------------------------|----------------------------------------------------------------------------------------------------|
| <max_interface_count></max_interface_count>                       | parent.max_interface_count                                         | How many of the addresses in your allowed interfaces list are used, at most, at any time.  This feature is useful if you want to control the network interfaces on which your DomainParticipants receive data. For example, if you have one wired and one wireless interface in your allowed interfaces list both up and running, and max_interface_count is set to 1, the DomainParticipant will receive data over the interface you list first in the allow_interfaces_list_for example, the wired one. If the wired interface is not in use (for example, the device is undocked), then the DomainParticipant will receive data only over the next available up-and-running interface in your allow_interfaces_list, which would be the wireless one.  Connext selects the preferred interface(s) by iterating over the list of allowed interfaces until the first max_interfaces_count of active interfaces encountered are announced. The order of iteration is left to right as specified in the allow_interfaces_list setting.  This setting applies only if the allow_interfaces_list is not empty.  The max_interface_count setting does not consider end-to-end connectivity to select interfaces. The decision is based purely on whether interfaces are up or down in a node. Therefore, this feature is not intended to be used in the following scenarios:  • A DomainParticipant is not reachable by other DomainParticipants in all the interfaces in the allow_interfaces_list. This could occur if the DomainParticipant is in different subnets, and some of these subnets cannot be reached by other DomainParticipants.  • End-to-end connectivity issues lead to situations in which the interfaces selected after applying max_interface_count cannot be reached by other DomainParticipants.  Note: If a pattern string in the allow_interfaces_list matches multiple interface addresses, and max_interface_count is set to a finite value, the order for the matching allowed interfaces is decided based on the order in which the operating system provides these interfaces.  Default: LENGTH_UNL |
| <pre><pre><pre><pre>properties_bitmap&gt;</pre></pre></pre></pre> | parent.properties_bitmap                                           | A bitmap that defines various properties of the transport to the <i>Connext</i> core. Currently, the only property supported is whether or not the transport plugin will always loan a buffer when <i>Connext</i> tries to receive a message using the plugin. This is in support of a zero-copy interface.  Default: 0                                                                                                    |

| XML tag (under <udpv4_wan>)</udpv4_wan>               | Property Name  (prefix with  'dds.transport.UDPv4_  WAN.builtin.') | Property Value Description                                                                                                    |
|-------------------------------------------------------|--------------------------------------------------------------------|----------------------------------------------------------------------------------------------------|
| N/A                                                   | property_validation_action                                         | By default, property names given in the 47.19 PROPERTY QosPolicy (DDS Extension) on page 868 are validated to avoid using incorrect or unknown names (for example, due to a typo). This property configures the validation of the property names associated with the transport:  • VALIDATION_ACTION_EXCEPTION: validate the properties. Upon failure, log errors and fail.  • VALIDATION_ACTION_SKIP: skip validation.  • VALIDATION_ACTION_WARNING: validate the properties. Upon failure, log warnings and do not fail.  If this property is not set, the property validation behavior will be the same as that of the DomainParticipant, which by default is VALIDATION_ACTION_EXCEPTION. See 47.19.1 Property Validation on page 871 for more information.                                                                                    |
| <thread_name_prefix></thread_name_prefix>             | parent.thread_name_prefix                                          | If you do not set this field, Connext creates the following prefix:  'r' + 'Tr' + participant identifier + '\0'  Where 'r' indicates this is a thread from RTI, 'Tr' indicates the thread is related to a transport, and participant identifier contains 5 characters as follows:  • If participant_name is set: The participant identifier will be the first 3 characters and the last 2 characters of the participant_name.  • If participant_name is not set, then the identifier is computed as domain_id (3 characters) followed by participant_id (2 characters).  • If participant_name is not set and the participant_id is set to -1 (default value), then the participant identifier is computed as the last 5 digits of the rtps_instance_id in the participant GUID.  See Chapter 72 Identifying Threads Used by Connext on page 1249. |
| General UDP Properties                                |                                                                    |                                                                                                    |
| <pre><pre><pre>col_overhead_max&gt;</pre></pre></pre> | protocol_overhead_max                                              | Maximum size in bytes of protocol overhead, including headers.  This value is the maximum size, in bytes, of protocol-related overhead.  Normally, the overhead accounts for UDP and IP headers. The default value is set to accommodate the most common UDP/IP header size.  Note that when <code>parent.message_size_max</code> plus this overhead is larger than the UDPv4 maximum message size (65535 bytes), the middleware will automatically reduce the effective <code>message_size_max</code> to 65535 minus this overhead.  Default: 28                                                                                                    |

| XML tag (under <udpv4_wan>)</udpv4_wan>                 | Property Name (prefix with 'dds.transport.UDPv4_ WAN.builtin.') | Property Value Description                                                                                                    |
|---------------------------------------------------------|-----------------------------------------------------------------|----------------------------------------------------------------------------------------------------|
| <send_socket_buffer_size></send_socket_buffer_size>     | send_socket_buffer_size                                         | Size in bytes of the send buffer of a socket used for sending. On most operating systems, <b>setsockopt()</b> will be called to set the SENDBUF to the value of this parameter.  This value must be greater than or equal to <b>parent.message_size_max</b> . The maximum value is operating system-dependent.  If -1, <b>setsockopt()</b> (or equivalent) will not be called to size the send buffer of the socket. The transport will use the OS default.  Default: 131072                                                                                                    |
| <recv_socket_buffer_size></recv_socket_buffer_size>     | recv_socket_buffer_size                                         | Size in bytes of the receive buffer of a socket used for receiving. On most operating systems, <b>setsockopt()</b> will be called to set the RECVBUF to the value of this parameter.  This value must be greater than or equal to <b>parent.message_size_max</b> . The maximum value is operating system-dependent.  If -1, <b>setsockopt()</b> (or equivalent) will not be called to size the receive buffer of the socket. The transport will use the OS default.  Default: 131072                                                                                                    |
| <ignore_loopback_interface></ignore_loopback_interface> | ignore_loopback_interface                                       | Prevents the transport plugin from using the IP loopback interface. Three values are allowed:  • 0: Forces local traffic to be sent over loopback, even if a more efficient transport (such as shared memory) is installed (in which case traffic will be sent over both transports).  • 1: Disables local traffic via this plugin. The IP loopback interface will not be used, even if no NICs are discovered. This is useful when you want applications running on the same node to use a more efficient transport (such as shared memory) instead of the IP loopback.  • -1: Automatic. Enables local traffic via this plugin. To avoid redundant traffic, Connext will selectively ignore the loopback destinations that are also reachable through shared memory. |

| XML tag (under <udpv4_wan>)</udpv4_wan>                       | Property Name  (prefix with  'dds.transport.UDPv4_  WAN.builtin.') | Property Value Description                                                                                                    |
|---------------------------------------------------------------|--------------------------------------------------------------------|----------------------------------------------------------------------------------------------------|
| DEPRECATED<br>N/A                                             | DEPRECATED ignore_nonup_interfaces                                 | This property is only supported on Windows platforms with statically configured IP addresses.  It allows/disallows the use of interfaces that are not reported as UP (by the operating system) in the UDPv4_WAN transport. Two values are allowed:  • 0: Allow interfaces that are reported as DOWN.  • Setting this value to 0 supports communication scenarios in which interfaces are enabled after the participant is created. Once the interfaces are enabled, discovery will not occur until the participant sends the next periodic announcement (controlled by the parameter participant_qos.discovery_config.participant_liveliness_assert_period).  • To reduce discovery time, you may want to decrease the value of participant_liveliness_assert_period. For the above scenario, there is one caveat: non-UP interfaces must have a static IP assigned.  • 1: Do not allow interfaces that are reported as DOWN.                                                                                                    |
| <ignore_nonrunning_interfaces></ignore_nonrunning_interfaces> | ignore_nonrunning_interfaces                                       | Prevents the transport plugin from using a network interface that is not reported as RUNNING by the operating system.  The transport checks the flags reported by the operating system for each network interface upon initialization. An interface which is not reported as UP will not be used. This property allows the same check to be extended to the IFF_RUNNING flag implemented by some operating systems. The RUNNING flag is defined to mean that "all resources are allocated", and may be off if there is no link detected, e.g., the network cable is unplugged. Two values are allowed:  • 0: Do not check the RUNNING flag when enumerating interfaces, just make sure the interface is UP.  • 1: Check the flag when enumerating interfaces, and ignore those that are not reported as RUNNING. This can be used on some operating systems to cause the transport to ignore interfaces that are enabled but not connected to the network.  By default this property is set to 1, so <i>Connext</i> will ignore non-running interfaces. |
| DEPRECATED<br>N/A                                             | DEPRECATED no_zero_copy                                            | Prevents the transport plugin from doing a zero copy.  By default, this plugin will use the zero copy on OSs that offer it. While this is good for performance, it may sometimes tax the OS resources in a manner that cannot be overcome by the application.  The best example is if the hardware/device driver lends the buffer to the application itself. If the application does not return the loaned buffers soon enough, the node may error or malfunction. In case you cannot reconfigure the hardware, device driver, or the OS to allow the zero-copy feature to work for your application, you may have no choice but to turn off zero-copy.  By default this is set to 0, so <i>Connext</i> will use the zero-copy API if offered by the OS.                                                                                                    |

| XML tag (under <udpv4_wan>)</udpv4_wan>                             | Property Name  (prefix with  'dds.transport.UDPv4_  WAN.builtin.') | Property Value Description                                                                                                    |
|---------------------------------------------------------------------|--------------------------------------------------------------------|----------------------------------------------------------------------------------------------------|
| <send_blocking></send_blocking>                                     | send_blocking                                                      | Controls the blocking behavior of send sockets. CHANGING THIS FROM THE DEFAULT CAN CAUSE SIGNIFICANT PERFORMANCE PROBLEMS. Currently two values are defined:  1 (NDDS_TRANSPORT_UDP_BLOCKING_ALWAYS): Sockets are blocking (default socket options for operating system).  0 (NDDS_TRANSPORT_UDP_BLOCKING_NEVER): Sockets are modified to make them non-blocking. This may cause significant performance problems.                                                                                                    |
| <transport_priority_mask></transport_priority_mask>                 | transport_priority_mask                                            | Sets the mask for the transport priority field. This is used in conjunction with transport_priority_mapping_low and transport_priority_mapping_high to define the mapping from the 47.26 TRANSPORT_PRIORITY QosPolicy on page 889 to the IPv4 TOS field. Defines a contiguous region of bits in the 32-bit transport priority value that is used to generate values for the IPv4 TOS field on an outgoing socket.  For example, the value 0x0000ff00 causes bits 9-16 (8 bits) to be used in the mapping. The value will be scaled from the mask range (0x0000 - 0xff00 in this case) to the range specified by low and high.  If the mask is set to zero, then the transport will not set IPv4 TOS for send sockets.  Default: 0 |
| <transport_priority_mapping_low></transport_priority_mapping_low>   | transport_priority_mapping_low                                     | Sets the low and high values of the output range to IPv4 TOS.  These values are used in conjunction with <b>transport_priority_mask</b> to define the mapping from the 47.26 TRANSPORT_PRIORITY QosPolicy on page 889 to the IPv4 TOS field. Defines the low and high values of the                                                                                                    |
| <transport_priority_mapping_high></transport_priority_mapping_high> | transport_priority_mapping_high                                    | output range for scaling.  Note that IPv4 TOS is generally an 8-bit value.  Default: 0 for transport_priority_mapping_low and 0xFF for transport_priority_mapping_high                                                                                                    |
| <send_ping></send_ping>                                             | send_ping                                                          | This property specifies whether to send a PING message before commencing the discovery process. On certain operating systems or with certain switches the initial UDP packet, configuring the ARP table, was unfortunately dropped. To avoid dropping the initial RTPS discovery sample, a PING message is sent to preconfigure the ARP table in those environments.  Default: 1                                                                                                    |
| <use_checksum></use_checksum>                                       | use_checksum                                                       | This property specifies whether the UDP checksum will be computed. On Windows and Linux systems, the UDP checksum will not be set when use_checksum is set to 0. This is useful when RTPS protocol statistics related to corrupted messages need to be collected through the operation get_participant_protocol_status() (see 16.3.14 Getting Participant Protocol Status on page 106).  Default: 1                                                                                                    |

| XML tag (under <udpv4_wan>)</udpv4_wan>                           | Property Name  (prefix with  'dds.transport.UDPv4_  WAN.builtin.') | Property Value Description                                                                                                    |
|-------------------------------------------------------------------|--------------------------------------------------------------------|----------------------------------------------------------------------------------------------------|
|                                                                   | IP Mobility Pr                                                     | roperties                                                                                                    |
| <pre><interface_poll_period></interface_poll_period></pre>        | interface_poll_period                                              | Specifies the period in milliseconds to query for changes in the state of all the interfaces.  When possible, the detection of an IP address changes is done asynchronously using the APIs offered by the underlying OS. If there is no mechanism to do that, the detection will use a polling strategy where the polling period can be configured by setting this property.  Default: 500                                                                                                    |
| <force_interface_poll_detection></force_interface_poll_detection> | force_interface_poll_detection                                     | This property forces the interface tracker to use a polling method to detect changes to the network interfaces in IP mobility scenarios. It only applies to operating systems that support asynchronous notifications of interface changes.  If set to TRUE, the interface tracker will use a polling method that queries the interfaces periodically to detect the changes. If set to FALSE, the interface tracker will use the operating system's default method.  Basically, this property allows you—for an operating system that supports asynchronous notification—to use the polling method instead.  Default: FALSE                                                                                                    |
| <disable_interface_tracking></disable_interface_tracking>         | disable_interface_tracking                                         | Disables detection of network interface changes.  By default, network interfaces changes are propagated in the form of locators to other applications. This is done to support IP mobility scenarios. For example, you could start an application with Wi-Fi and move to a wired connection. In order to continue communicating with other applications, this interface change must be propagated.  You can disable the notification and propagation of interface changes by setting this property to 1.                                                                                                    |
|                                                                   | WAN Prope                                                          | erties                                                                                                    |
| <public_address></public_address>                                 | public_address                                                     | Public IP address associated with the transport instantiation. The address is the public IP address of the NAT-enabled router that provides access to the WAN.  Setting the public IP address is only necessary for the <i>Real-Time WAN Transport</i> associated with an external <i>DomainParticipant</i> in order to support the communication scenario described in 52.4.1 Peer-to-Peer Communication between Internal Participant and External Participant on page 1042.  When this property is set, the <i>DomainParticipant</i> will announce PUBLIC+UUID locators to other <i>DomainParticipants</i> . These locators are reachable locators because they contain a public IP transport address for the <i>DomainParticipant</i> . For additional information on <i>Real-Time WAN Transport</i> locators, see 52.10.1 Transport Locators on page 1080.  By default, the public address is not set. |

| XML tag (under <udpv4_wan>)</udpv4_wan>                     | Property Name  (prefix with  'dds.transport.UDPv4_  WAN.builtin.') | Property Value Description                                                                                                    |
|-------------------------------------------------------------|--------------------------------------------------------------------|----------------------------------------------------------------------------------------------------|
| <br>binding_ping_period> bindi                              | binding_ping_period                                                | Configures the period in milliseconds at which BINDING_PING messages are sent by a local transport instance to a remote transport instance. For example, 1000 means to send BINDING_PING messages every second.  BINDING_PING messages are used on the sending side to open NAT bindings from a local transport instance to a remote transport instance and they are sent periodically to keep the bindings open.  For additional information on the role of BINDING_PING messages opening NAT bindings, see 52.10.3 Communication Establishment Protocol for Peer-to-Peer Communication with Participants behind Cone NATs on page 1082.  On the receiving side, BINDING_PINGS are used to calculate the public IP transport address of a UUID locator. This address will be used to send data to the locator.  For additional information on the role of BINDING_PING to associate |
|                                                             |                                                                    | UUID locators to public IP transport addresses, see 52.10.4 Communication Establishment Protocol for Peer-to-Peer Communication with a Participant that has a Public Address on page 1085.  From a configuration point of view, and to avoid communication disruptions, the period at which a transport instance sends BINDING_PING messages should be smaller than the NAT binding session timeout. This timeout depends on the NAT router configuration.  Default: 1000 (1 sec)                                                                                                    |
| <port_offset></port_offset>                                 | port_offset                                                        | This property allows using the builtin UDPv4 transport and the Real-Time WAN Transport at the same time. <transport_builtin></transport_builtin>                                                                                                    |
| <comm_ports></comm_ports>                                   | comm_ports                                                         | Configures the public and private UDP ports that a transport instance uses to receive/send RTPS data. See 52.8.2 Managing UDP Ports Used for Communication on the next page for additional details.  If this property is not set (default), the UDP ports used for communications will be derived from the RTPS ports associated with the locators for the DomainParticipant and its endpoints (DataWriters and DataReaders).                                                                                                    |
| <plugin_enabled_function_ptr></plugin_enabled_function_ptr> | plugin_enabled_function_ptr                                        | Only required if your platform does not support dynamic loading of libraries (independently of how the application was linked).  A string that must be set programmatically to the stringified pointer value of the Real-Time WAN Transport library's NDDS_Transport_UDP_WAN_Library_is_plugin_enabled function. See 52.6 Enabling Real-Time WAN Transport on page 1060 for details.  Default: NULL                                                                                                    |

#### 52.8.2 Managing UDP Ports Used for Communication

#### 52.8.2.1 Receiving Data

By default, *Real-Time WAN Transport* uses one UDP port per RTPS port to receive data. The UDP port number is calculated as RTPS port + port offset.

A *DomainParticipant* uses two RTPS ports, one for discovery and one for user data. Therefore, *Real-Time WAN Transport* uses two UDP ports out-of-the-box. For information on how the RTPS ports are obtained, see 44.10.2 Ports Used for Discovery and User Traffic on page 770.

You can also configure a specific *DataWriter* and *DataReader* to receive unicast data in a different RTPS port by configuring the 47.28 TRANSPORT\_UNICAST QosPolicy (DDS Extension) on page 896). This will also lead to the usage of a different UDP port by *Real-Time WAN Transport*.

There are two main use cases in which the default mapping from RTPS ports to UDP ports is not suitable:

- The first use case involves the configuration of the External Participant described in 52.4.1 Peer-to-Peer Communication between Internal Participant and External Participant on page 1042. In this use case, you must be able to select the private and public UDP ports used for communication because you have to create a static NAT binding on the router for the External Participant.
- The second use case involves the use of UDP load balancers. With UDP load balancers, you must be able to configure a single UDP port to handle all data reception because the load balancer would not know how to map different ports to the same *DomainParticipant*.

For these use cases, *Real-Time WAN Transport* provides a way to specify the private and public UDP ports that will be used to serve specific RTPS ports.

#### 52.8.2.1.1 Changing the UDP Port Mapping

The <comm\_ports> XML tag or the property **dds.transport.UDPv4\_WAN.builtin.comm\_ports** can be used to change the mapping of UDP ports to RTPS ports.

You can specify a list of mappings from an RTPS port to a host, and (optionally) a public UDP port. For RTPS ports that are not part of the list, you can provide a default mapping.

When the property **dds.transport.UDPv4\_WAN.builtin.comm\_ports** is used instead of XML, the list is a JSON string.

#### 52.8.2.1.2 Configuring the Transport to Use a Single Port for an External Participant behind a NAT

This configuration will be needed for the External Participant behind a NAT in the scenario described in 52.4.2 Peer-to-Peer Communication between Two Internal Participants on page 1045.

Figure 52.13: Single Port External Participant

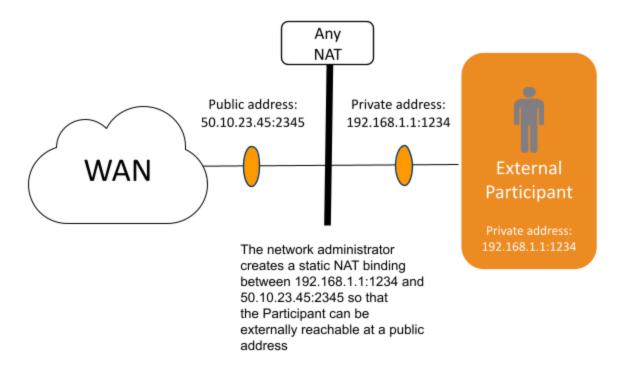

#### XML:

#### Property dds.transport.UDPv4\_WAN.builtin.comm\_ports:

```
{
   "default": {
        "host": 1234,
        "public": 2345
   }
}
```

# 52.8.2.2 Configuring the Transport to Use a Single Port for an Internal Participant behind a NAT

For the Internal Participants behind NATs used in the scenarios described in 52.4 Communication Scenarios on page 1042, it is not necessary to configure the public port. The public port will be automatically assigned by the NAT once packages are sent from the private address.

Figure 52.14: Single Port Internal Participant

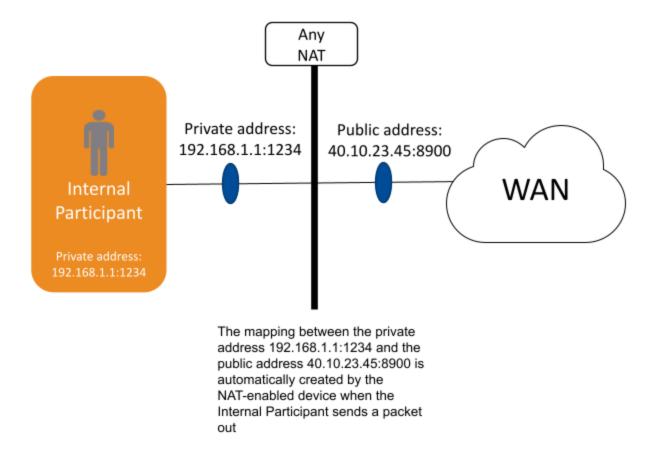

#### XML:

### Property dds.transport.UDPv4 WAN.builtin.comm ports:

```
{
   "default": {
      "host": 1234,
   }
```

## 52.8.2.3 Configuring the Transport to Segregate Traffic for a Topic in its own Port

In some cases, you may want to segregate the RTPS traffic for a *Topic*, such as a Video *Topic*, in its own port. This *Topic* will get its own socket and receive a socket buffer. It will also get its own receive thread, which will make data reception on the *Topic* completely concurrent. For details on the middleware threads, see Part 11: Connext Threading Model on page 1235.

Figure 52.15: Traffic Segregation in Different Port

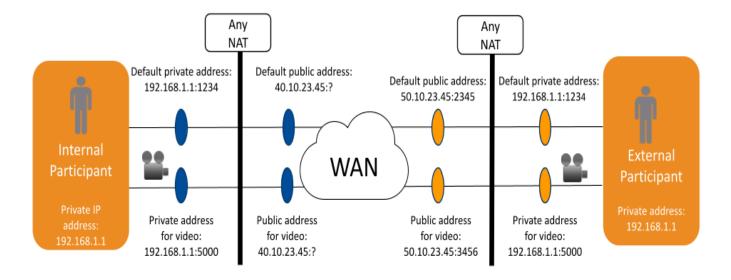

### 52.8.2.3.1 External Participant Configuration

```
<dds>
    <qos_profile name="ExternalParticipant">
        <domain participant gos>
            <transport builtin>
                <mask>UDPv4 WAN</mask>
                <udpv4 wan>
                    <public address>50.10.23.45</public address>
                    <comm ports>
                        <default>
                             <host>1234</host>
                             <public>2345</public>
                        </default>
                        <mappings>
                             <element>
                                 <rtps>5001</rtps>
                                 <host>5000</host>
                                 <public>3456</public>
                             </element>
                        </mappings>
                    </comm ports>
                </udpv4 wan>
```

```
</transport builtin>
        </domain participant gos>
    </qos profile>
    <qos profile name="VideoTopic" base name="ExternalParticipant">
        <datareader qos>
            <unicast>
                <value>
                    <element>
                        <receive_port>5001</receive_port>
                        <transports>
                            <element>udpv4_wan</element>
                        </transports>
                    </element>
                </value>
            </unicast>
        </datareader qos>
    </qos profile>
</dds>
```

To use a different port for the Video *Topic*, you will have to first change the 47.28 TRANSPORT\_ UNICAST QosPolicy (DDS Extension) on page 896 to specify an RTPS port (<unicast>/<receiver\_ port>) for video data reception. Then, you will have to configure the mapping to UDP ports by updating the **comm\_ports** configuration.

If you choose to configure the comm\_ports using the property **dds.transport.UDPv4\_WAN.built-in.comm\_ports**, the following example will be the JSON string for the scenario described in Figure 52.15: Traffic Segregation in Different Port on the previous page

```
{
    "default": {
        "host": 1234,
        "Public": 2345
}
    "mappings":
    [
        {
            "rtps": 5001,
            "Host": 5000,
            "Public": 3456
}
]
```

### 52.8.2.4 Sending Data

Data is always sent from a single UDP port. There is no way to send data using different UDP ports for different *Topics*.

The UDP port used for sending data corresponds to the port associated with the discovery RTPS port according to the rules described in 52.8.2.1 Receiving Data on page 1073. When the <comms

port>/<default> is defined, the port used for sending data is the one provided in <comms\_port>/<default>.

## 52.8.3 Disabling IP Fragmentation for Real-Time WAN Transport

For WAN communications, it is not a good idea to rely on IP fragmentation. IP fragmentation causes significant issues in UDP, where there is no integrated support for a path MTU (maximum transmission unit) discovery protocol as there is in TCP. These are some of the problems associated with IP fragmentation:

- To successfully reassemble a packet, all fragments must be delivered. If a fragment is lost, the whole packet will be lost.
- Before reassembly, a host must hold partial fragment datagrams in memory. This opens an opportunity for memory exhaustion attacks.
- Subsequent fragments lack the higher-layer header. The TCP or UDP header is only present in the first fragment, making it impossible for firewalls to filter fragment datagrams based on criteria like source or destination ports.

For more information on IP-level versus *Connext*-level fragmentation, see 34.3 Large Data Fragmentation on page 544.

This section describes how to disable IP fragmentation in *Connext* applications using the *RTI Real-Time WAN Transport*. Instead, *Connext* will be responsible for fragmentation, done at the RTPS level. The key changes involve:

- Setting the *Real-Time WAN Transport* MTU (<message\_size\_max>) to be smaller than the typical IP MTU of around 1500 bytes. The recommendation is to be even more conservative and set the transport MTU to 1400 bytes.
- Enabling DDS fragmentation for reliable *Topics* (user and built-in *Topics*) by configuring the 47.20 PUBLISH\_MODE QosPolicy (DDS Extension) on page 874.

#### For example:

```
</secure_volatile_writer_publish_mode>
            <service request writer publish mode>
                <kind>ASYNCHRONOUS PUBLISH MODE QOS</kind>
            </service request writer publish mode>
        </discovery config>
        <transport builtin>
            <mask>UDPv4 WAN</mask>
            <udpv4 wan>
                <message size max>1400</message size max>
            </udpv4 wan>
        </transport builtin>
    </domain_participant_qos>
    <datawriter qos>
        <publish mode>
            <kind>ASYNCHRONOUS PUBLISH MODE QOS</kind>
        </publish mode>
    </datawriter qos>
</gos profile>
```

Or, you can replace the above configuration by using the built-in XML snippet Transport.UDP.WAN, which does the same thing as the above example: it enables the WAN transport and disables IP fragmentation. You can use that snippet as follows:

The following XML shows what the Transport.UDP.WAN snippet sets, for reference:

The Transport.UDP.WAN snippet is composed of the Transport.UDP.AvoidIPFragmentation snippet (described in 34.3.1 Avoiding IP-Level Fragmentation on page 546), except that it changes the transport to UDPv4\_WAN. (See 50.2.3.4 QoS Profile Composition on page 955 for more information on QoS snippets in XML files.)

**Note:** Batching does not currently support RTPS fragmentation. If you use batching, you will currently not be able to take advantage of *Connext* fragmentation. This means that your batch size, including RTPS protocol overhead, has to be limited to the transport MTU. See 34.3 Large Data Fragmentation on page 544 for more information.

## 52.9 Security

Fine-grained security and access control at the *Topic* level is provided through the use of *RTI Security Plugins*, which are the *Connext* implementation of the <u>OMG 'DDS Security' specification, version 1.1</u>, builtin plugins. For detailed information on how to secure your *Connext* system, see the *RTI Security Plugins User's Manual*.

In addition, you can use symmetric cryptography using pre-shared keys to protect the integrity of the Binding Ping messages (see 52.10.2 Binding Ping Messages on page 1082) and the communication with *Cloud Discovery Service*. For further details, see the "Support for RTI Real-Time WAN Transport" chapter in the *RTI Security Plugins User's Manual*.

## 52.10 Advanced Concepts

## 52.10.1 Transport Locators

This section provides information about the format of the locators associated with the *Real-Time WAN Transport*. For general information about RTPS locators, see Chapter 26 Discovered RTPS Locators and Changes with IP Mobility on page 364.

An RTPS locator is an address at which a DDS endpoint (*DataWriter* or *DataReader*) can be reached. Default locators for discovery endpoints and user data endpoints are exchanged with the Participant Announcement (PA).

An RTPS locator consists of a transport Class ID, an address of 128 bits, and a logical port called the RTPS port, as shown in Figure 52.16: RTPS Locator below.

Figure 52.16: RTPS Locator

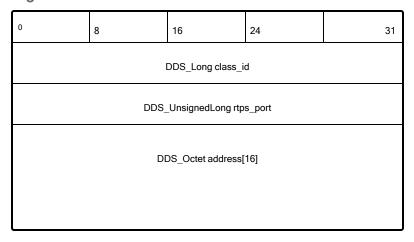

The locators for *Real-Time WAN Transport* use the following mapping:

Figure 52.17: RTPS WAN Locator

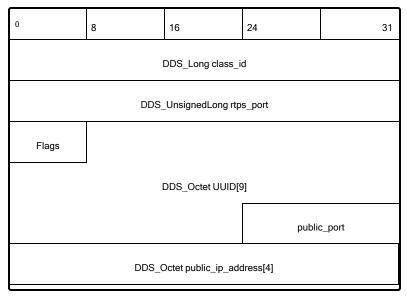

**Flags** has the following format: x|x|x|x|x|B|P|U

The B flag indicates whether the locator is unidirectional or bidirectional. Bidirectional locators can send/receive RTPS traffic. Unidirectional locators can only receive RTPS traffic. If the B flag is set, the P flag must be set, too. Locators with the B flag set are called BIDIRECTIONAL locators.

The P flag indicates that the locator contains a public IP address and public port where a DDS endpoint can be reached. **public\_ip\_address** contains the public IP address, and **public\_port** contains the public UDP port. The public UDP port is always used to receive data, and, if the B flag is set, it is also used to send data. Locators with the P flag set are called **PUBLIC locators**.

The U flag indicates whether the locator contains a UUID. While this identifier by itself cannot be directly used to reach a DDS endpoint in a *DomainParticipant* DP1, the UUID can be mapped to a public address by *Cloud Discovery Service* and other *DomainParticipants*. Also, a locator can have both the U flag and the P flag, enabled simultaneously. Locators with the U flag set are called **UUID locators**.

A **PUBLIC+UUID locator** is a locator in which both the U flag and P flag are set.

Initial peers locators will have the B and P flags set and the U flag unset.

The U flag will be set for locators generated automatically by a *DomainParticipant*.

The P flag will be automatically set for locators generated for a transport that is configured using the property **dds.transport.UDPv4\_WAN.builtin.public\_address**. The flag will be also be set by *Cloud Discovery Service* when generating locators that contain the service reflexive address for a UUID locator.

## 52.10.2 Binding Ping Messages

As described in 52.8.1 Setting Real-Time WAN Transport Properties on page 1063, Real-Time WAN Transport uses special RTPS messages called Binding Ping messages to open NAT bindings and to resolve UUID locators into public IP transport addresses.

Binding Ping messages contain the UUID and the RTPS port of the locator with which they are associated. This information allows the receiving *Real-Time WAN Transport* to create and update the mapping between a (UUID, RTPS port) pair and its corresponding public address. Figure 52.18:

BINDING PING messages below depicts the structure of a Binding Ping message.

Figure 52.18: BINDING\_PING messages

| 0                              | 7                              |   |   |   |   |   |   |   | 15               | 31  |
|--------------------------------|--------------------------------|---|---|---|---|---|---|---|------------------|-----|
| BINDING_<br>PING               | х                              | х | х | Х | х | В | L | Е | octetsToNextHead | der |
| DDS_UnsignedLong rtps_port     |                                |   |   |   |   |   |   |   |                  |     |
| DDS_Octet address[12] [If L=0] |                                |   |   |   |   |   |   |   |                  |     |
|                                | DDS_Octet address[16] [If L=1] |   |   |   |   |   |   |   |                  |     |
|                                |                                |   |   |   |   |   |   |   |                  |     |

The security of the Binding Pings can be configured using the **com.rti.serv.secure.cryptography.rtps\_protection\_key** property. For further details, see the "Support for RTI Real-Time WAN Transport" chapter in the *RTI Security Plugins User's Manual*.

# 52.10.3 Communication Establishment Protocol for Peer-to-Peer Communication with Participants behind Cone NATs

This section describes the communication establishment protocol for the scenario described in 52.4.2 Peer-to-Peer Communication between Two Internal Participants on page 1045.

Communication is established as indicated in Figure 52.19: Public Address Resolution Phase Using Cloud Discovery Service (CDS) on the next page and Figure 52.20: UDP Hole Punching Phase on page 1084.

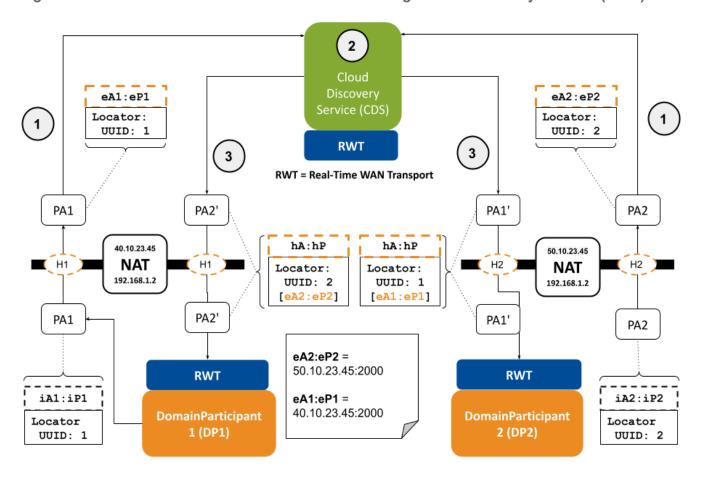

Figure 52.19: Public Address Resolution Phase Using Cloud Discovery Service (CDS)

- 1. *DomainParticipants* DP1 and DP2 register with CDS by sending DDS Participant Announcements PA1 and PA2. Each PA contains two (one for discovery and one for user data) or more UUID locators. These UUID locators are not directly reachable. For the sake of simplicity, Figure 52.19: Public Address Resolution Phase Using Cloud Discovery Service (CDS) above only shows the discovery UUID locator being exchanged.
- 2. When CDS gets the PAs, it obtains the service reflexive address for each one of the UUID locators and updates the PAs, replacing the UUID locators with UUID+PUBLIC locators that contain the service reflexive addresses. UUID+PUBLIC locators are reachable locators.
- 3. CDS sends PA1', which contains the UUID+PUBLIC locators for DP1, to DP2. It sends PA2', which contains the UUID+PUBLIC locators for DP2, to DP1.
- 4. After DP1 and DP2 receive each other's UUID+PUBLIC locators from CDS, they start communicating peer-to-peer using these locators by applying a technique called UDP hole punching.

Figure 52.20: UDP Hole Punching Phase on the next page illustrates how UDP hole punching works to allow sending PAs (PA1 and PA2) from DP2 data to DP1. For simplicity, the restricted-cone NAT for DP2 has been removed from the sequence diagram.

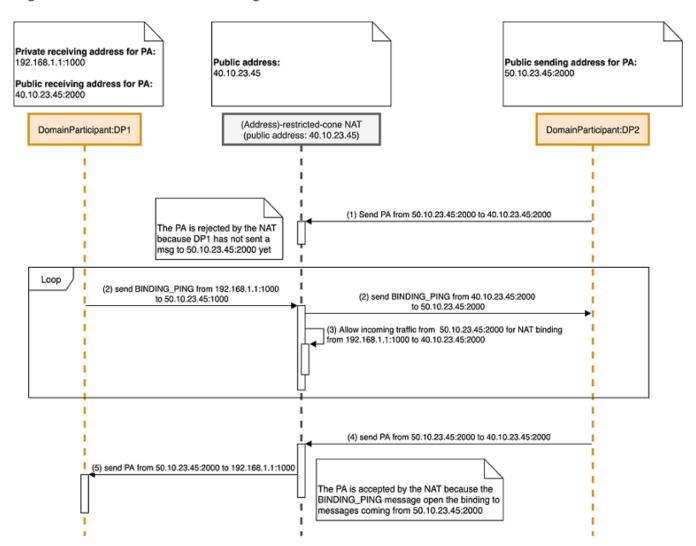

Figure 52.20: UDP Hole Punching Phase

In the initial state, DP2 has received a PUBLIC+UUID locator from *Cloud Discovery Service* indicating that DP1 can be reached at the address 40.10.23.45:2000. The PUBLIC+UUID locator was part of PA1' in Figure 52.19: Public Address Resolution Phase Using Cloud Discovery Service (CDS) on the previous page.

- 1. When DP2 tries to send a PA to DP1, the NAT router for DP1 will drop the message because the NAT binding from 192.168.1.1:100 to 40.10.23.45:2000 does not allow incoming traffic from 50.10.23.445:2000 (see 52.3.2 NAT Kinds on page 1036 for additional details).
- 2. To allow incoming traffic from DP2, DP1 sends an RTPS BINDING\_PING message to DP2 public address 50.10.23.445:2000.

- 3. After the BINDING\_PING is sent, the NAT router for DP1 will allow PA traffic from DP2 through the NAT binding from 192.168.1.1:100 to 40.10.23.45:2000. For additional details on the BINDING\_PING message see 52.10.2 Binding Ping Messages on page 1082.
- 4. and 5) The next PA announcement coming from DP2 to DP1 will make it through the NAT router for DP1.

The same UDP hole punching mechanism is also used in the opposite direction so that DP1 can send PAs to DP2.

# 52.10.4 Communication Establishment Protocol for Peer-to-Peer Communication with a Participant that has a Public Address

This section describes the communication establishment protocol for the scenario described in 52.4.1 Peer-to-Peer Communication between Internal Participant and External Participant on page 1042.

Communication is established using a technique called "Connection Reversal" as described in Figure 52.21: Connection Reversal Protocol on the next page.

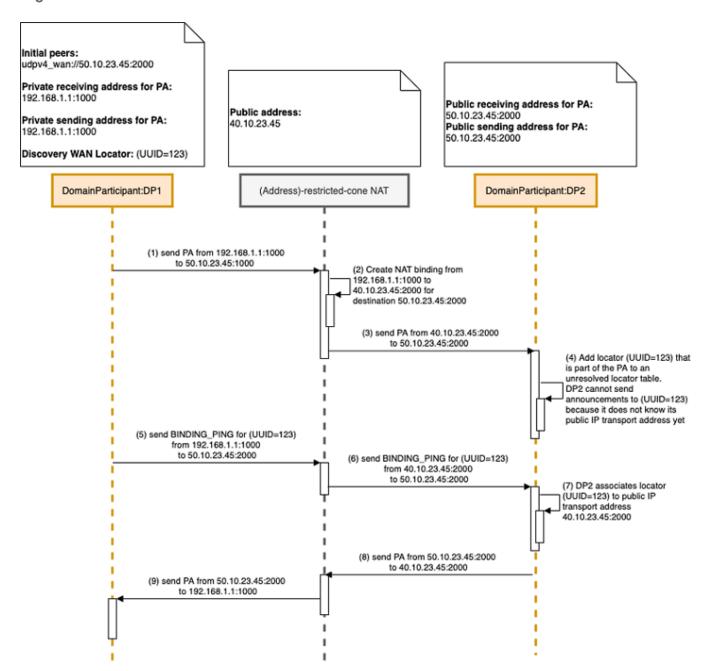

Figure 52.21: Connection Reversal Protocol

- 1. DP1 sends a PA to DP2 by using the public IP transport address contained in DP1's initial peers (50.10.23.45:2000).
- 2. The PA creates a NAT binding in the DP1 NAT router from 192.168.1.1:100 to 40.10.23.45:2000 for the destination address 50.10.23.45:2000.
- 3. The NAT router sends the PA from DP1 to DP2 by replacing the source IP transport address with 40.10.23.45:2000.

- 4. When DP2 receives the PA from DP1, it will add the discovery UUID locator for DP1 contained in the PA to an unresolved locator table. DP1 cannot send PAs to DP2 yet because it does not know the public IP transport address corresponding to the discovery UUID locator for DP1.
- 5. DP1 sends a BINDING\_PING message from the address associated with the discovery UUID locator to the initial peer for DP2. The initial peer contains the address from which DP2 will send PAs.
- 6. Explained in 5).
- 7. When DP2 receives the BINDING\_PING from DP1, it extracts the source IP transport address (40.10.23.45:2000) from the UDP packet containing the BINDING\_PING and associates this address to the unresolved discovery UUID locator from DP1.
- 8. and 9) At this point, DP2 can send a PA to DP1.

## 52.11 Transport Debugging

It is recommended that you read 52.10 Advanced Concepts on page 1080 before proceeding with this section.

The *Real-Time WAN Transport* operation can be debugged by setting the *Connext* verbosity to LOCAL for the COMMUNICATION category:

Or programmatically, shown here in modern C++ (other languages are similar):

```
Logger::instance().verbosity_by_category(LogCategory::COMMUNICATION, Verbosity::STATUS_LOCAL);
```

# 52.11.1 Debugging Peer-to-Peer Communication with a Participant that has a Public Address

Consider the communication scenario described in 52.4.1 Peer-to-Peer Communication between Internal Participant and External Participant on page 1042. Let's assume the External Participant creates a *DataReader* on a *Topic* 'Example' and the Internal Participant a *DataWriter* on the same *Topic* 'Example'.

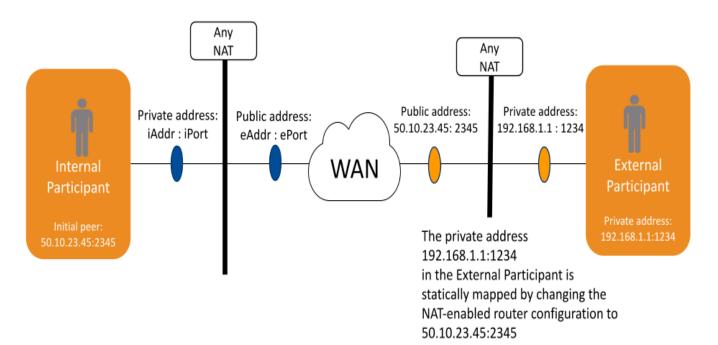

Figure 52.22: Peer-to-Peer with Any-NAT with a Public Participant

After enabling logging verbosity as indicated above, we can follow the *Real-Time WAN Transport* lifecycle by looking at the logging output:

1. When the Internal Participant is started, it creates a send resource for the locator provided in the initial peers 50.10.23.45:2345:

```
[0x01015FAF, 0xBA456FDC, 0x040952B8:0x000001C1{Domain=0}|CREATE DP|ENABLE]

NDDS_Transport_UDP_create_sendresource_srEA:Created send resource for

f=BP, u={00,00,00,00,00,00,00,00},p=50.10.23.45:2345:7410
```

A send resource is a transport object that can be used to send data to a locator.

We know this is the initial peer locator because:

- The locator UUID is all zeros:  $u = \{00,00,00,00,00,00,00,00,00,00\}$ .
- The public address is the one provided in the initial peers: 50.10.23.45:2345.

7410 is the RTPS port for discovery data on domain 0. To see how RTPS ports are calculated, see 44.10.2 Ports Used for Discovery and User Traffic on page 770.

At this point, the Internal Participant starts sending PAs to the External Participant.

2. When the External Participant receives the PA from the Internal Participant, it creates a send resource for the discovery UUID locator contained in the PA.

```
[0x01017AA5,0x4B4691C4,0x600386AD:0x000100C7{Entity=DR,MessageKind=DATA}|RECEIVE FROM 0x00000000,0x000000000:0x000100C2]

NDDS_Transport_UDP_create_sendresource_srEA:Created send resource for f=U,u={47,82,BA,ED,A3,27,6F,A8,42},p=172.31.11.80:0:7410
```

The UUID locator is a non-reachable locator.

- f=U indicates that this is a non-reachable UUID locator.
- u={47,82,BA,ED,A3,27,6F,A8,42} is the UUID of the discovery locator coming from the Internal Participant.
- Even though the public address field has the value (p=172.31.11.80:0:7410), the IP address in the log message is not reachable and it corresponds to the private IP address of the Internal Participant.

The External Participant also creates a send resource for the user data UUID locator contained in the PA once it discovers the *DataWriter* created by the Internal Participant. The user data locator will be used to send RTPS traffic for *Topic* 'Example'.

```
[0x01017AA5,0x4B4691C4,0x600386AD:0x80000004{Entity=DR,Topic=Example}
Quote,Type=Quote,Domain=0}|LINK
0x01010402,0x1CA21E93,0xB02F44C3:0x80000003{Type=Quote}]
NDDS_Transport_UDP_create_sendresource_srEA:Created send resource for
f=U,u={47,82,BA,ED,A3,27,6F,A8,42},p=172.31.11.80:0:7411
```

The distinction between discovery and user data locators is based on the RTPS port. 7410 is discovery and 7411 is user data.

3. The External Participant cannot send a PA to the Internal Participant until it resolves the public address for the locator with UUID {47,82,BA,ED,A3,27,6F,A8,42} and the RTPS port 7410 associated with the discovery send resource created in step 2.

The public address resolution is done when a BINDING\_PING is received from the Internal Participant.

```
[0x01017AA5,0x4B4691C4,0x600386AD:0x000001C1|PROCESS BINDING PING]
NDDS_Transport_UDPv4_WAN_PublicAddressMappingInfo_log:added
P=7410,u={47,82,BA,ED,A3,27,6F,A8,42},k=3,p=54.151.6.102:7535,f=BPU,r=0
```

- P=7410 is the RTPS port.
- u={47,82,BA,ED,A3,27,6F,A8,42} is the UUID of the locator coming from the Internal Participant.
- f=BPU indicates that the resolved locator is a PUBLIC+UUID locator that can be used for bidirectional communication. This means that the Internal Participant will be sending RTPS messages using the address 54.151.6.102:7535.
- k=3 and r=0 are internal fields not relevant for this discussion.

The External Participant also will not be able to send RTPS data for *Topic* 'T' until it resolves the public address for the locator identified by the UUID {47,82,BA,ED,A3,27,6F,A8,42} and the RTPS port 7411. This resolution is also done by the reception of a BINDING PING:

```
[0x01017AA5,0x4B4691C4,0x600386AD:0x000001C1|PROCESS BINDING PING]
NDDS_Transport_UDPv4_WAN_PublicAddressMappingInfo_log:added
P=7411,u={47,82,BA,ED,A3,27,6F,A8,42},k=3,p=54.151.6.102:7536,f=PU,r=0
```

4. The Internal Participant receives a PA from the External Participant, and it creates two transport send resources: one for sending discovery data and one for sending user data:

#### Discovery data:

```
[0x01010402,0x1CA21E93,0xB02F44C3:0x000100C7{Entity=DR,MessageKind=DATA}|RECEIVE FROM 0x00000000,0x000000000:0x0000100C2]

NDDS_Transport_UDP_create_sendresource_srEA:Created send resource for f=BPU,u={F2,7D,8B,5D,90,AF,93,DD,90},p=50.10.23.45:2345:7410
```

#### User data:

```
[0x01010402,0x1CA21E93,0xB02F44C3:0x80000003{Entity=DW,Topic=Example Quote,Type=Quote,Domain=0}|LINK 0x01017AA5,0x4B4691C4,0x600386AD:0x80000004{Type=Quote}]

NDDS_Transport_UDP_create_sendresource_srEA:Created send resource for f=BPU,u={F2,7D,8B,5D,90,AF,93,DD,90},p=50.10.23.45:2345:7411
```

The user data locator will be used to send RTPS traffic for *Topic* 'Example'.

Note that the public address 50.10.23.45:2345 is the same for both send resources because we are configuring the External Participant to use a single UDP port for communications. The distinction between user data and discovery data is done by looking at the RTPS port. 7410 is the port for discovery and 7411 is the port for user data.

5. At this point, both Participants can communicate with each other. The External Participant will start receiving samples for *Topic* 'Example' from the Internal Participant.

## 52.11.2 Peer-to-Peer Communication with Participants behind Cone NATs

This section covers the scenario described in 52.4.2 Peer-to-Peer Communication between Two Internal Participants on page 1045. It is recommended that you read that section to interpret some of the log messages.

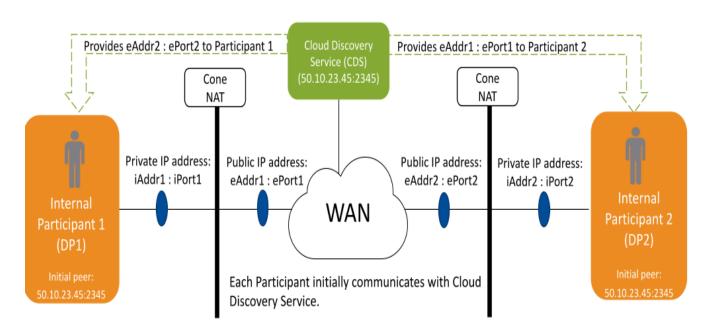

Figure 52.23: Peer-to-Peer with Cone NATs

Cloud Discovery Service also serves as a directory, so that a participant only needs to know about the CDS to connect to multiple peers automatically.

The Internal Participant 1 (DP1) will create a *DataWriter* publishing data on a *Topic* 'T', and the Internal Participant 2 (DP2) will create a *DataReader* subscribing to *Topic* 'T'.

This section will focus on debugging the *Real-Time WAN Transport* lifecycle for DP1 and DP2. For details on how to debug *Cloud Discovery Service* (CDS), see "Debugging Cloud Discovery Service with the UDP WAN Transport," in the *NAT Traversal* section of the *RTI Cloud Discovery Service* documentation .

1. When DP1 is started, it creates a send resource for the locator provided as the initial peer 50.10.23.45:2345. This locator corresponds to the CDS locator.

```
[0x01016F1B,0x2294D448,0x8060E06B:0x000001C1{Domain=0}|CREATE DP|ENABLE]

NDDS_Transport_UDP_create_sendresource_srEA:Created send resource for f=BP,u={00,00,00,00,00,00,00,00,00},p=50.10.23.45:2345:2345
```

We know this is the initial peer locator because:

- The locator UUID is all zeros:  $u = \{00,00,00,00,00,00,00,00,00,00\}$ .
- The public address is the one provided in the initial peers: 50.10.23.45:2345.

At this point the DP1 starts sending PAs to CDS.

2. Likewise, when DP2 is started, it creates a send resource for the CDS locator provided as the initial peer 50.10.23.45:2345.

```
[0x01017116,0xF14A169C,0xE7799A94:0x000001C1{Domain=0}|CREATE DP|ENABLE]

NDDS_Transport_UDP_create_sendresource_srEA:Created send resource for f=BP,u={00,00,00,00,00,00,00,00},p=50.10.23.45:2345:2345
```

At this point, DP2 starts sending PAs to CDS.

- 3. To start sending PAs to DP2, DP1 must receive a PA from CDS on behalf of DP2 containing the discovery UUID+PUBLIC locator at which DP2 can be reached.
- 4. Once DP1 receives the PA from CDS, it creates a send resource for the discovery UUID+PUBLIC locator used for discovery and starts sending PAs to DP2.

```
[0x01016F1B,0x2294D448,0x8060E06B:0x000100C7{Entity=DR,MessageKind=DATA}|RECEIVE FROM 0x00000000,0x000000000:0x0000100C2]

NDDS_Transport_UDP_create_sendresource_srEA:Created send resource for f=BPU,u={50,26,6D,EA,B7,11,AC,B9,5F},p=99.35.17.233:7535:7410
```

- 99.35.17.233:7535 is the public address at which DP2 will receive RTPS discovery traffic.
- 5. To start sending PAs to DP1, DP2 must receive a PA from CDS on behalf of DP1 containing the discovery UUID+PUBLIC locator at which DP1 can be reached.
- 6. Once DP2 receives the PA from CDS, it creates a send resource for the UUID+PUBLIC locator used for discovery and starts sending PAs to DP1.

```
[0x01017116,0xF14A169C,0xE7799A94:0x000100C7{Entity=DR,MessageKind=DATA}|RECEIVE FROM 0x00000000,0x000000000:0x0000100C2]

NDDS_Transport_UDP_create_sendresource_srEA:Created send resource for f=BPU,u={B1,1D,4B,B5,A1,58,5E,E1,58},p=54.151.6.102:7535:7410
```

- 54.151.6.102:7535 is the public address at which DP 1 will receive RTPS discovery traffic.
- 7. After DP1 discovers DP2's *DataReader* for *Topic* 'T', DP1 will create a send resource to send RTPS data for *Topic* 'T' (samples, GAPs, and HBs) to the *DataReader* in DP2.

```
[0x01016F1B, 0x2294D448, 0x8060E06B: 0x80000003{Entity=DW, Topic=Example Quote, Type=Quote, Domain=0}|LINK 0x01017116, 0xF14A169C, 0xE7799A94: 0x80000004{C=Quote}]

NDDS_Transport_UDP_create_sendresource_srEA: Created send resource for f=PU, u={50,26,6D,EA,B7,11,AC,B9,5F}, p=99.35.17.233:7536:7411
```

- 99.35.17.233:7536 is the public address at which DP1 will receive RTPS user data traffic for *Topic* 'T'.
- 8. After DP2 discovers DP1's *DataWriter* for *Topic* 'T', DP2 will create a send resource to send RTPS data for *Topic* 'T' (NACKs) to the *DataWriter* in DP1.

```
[0x01017116,0xF14A169C,0xE7799A94:0x80000004{Entity=DR,Topic=Example}
Quote,Type=Quote,Domain=0}|LINK
0x01016F1B,0x2294D448,0x8060E06B:0x80000003{Type=Quote}]
NDDS_Transport_UDP_create_sendresource_srEA:Created send resource for
f=U,u={B1,1D,4B,B5,A1,58,5E,E1,58},p=172.31.11.80:0:7411
```

Note that in this case, the send resource has been created with a UUID locator that is not reachable. When this occurs, the public IP transport address for the UUID locator will be resolved by receiving a BINDING PING from DP1.

```
[0x01017116,0xF14A169C,0xE7799A94:0x80000004{Entity=DR,Topic=Example}
Quote,Type=Quote,Domain=0}|MODIFY
LINK 0x01016F1B,0x2294D448,0x8060E06B:0x80000003{Type=Quote}]
NDDS_Transport_UDPv4_WAN_PublicAddressMappingInfo_log:updated
P=7411,u={B1,1D,4B,B5,A1,58,5E,E1,58},k=1,p=54.151.6.102:7536,f=PU,r=1
```

9. At this point, both Participants can communicate with each other. DP2's *DataReader* will start receiving samples for *Topic* 'Example' from DP1's *DataWriter*.

## 52.12 Tools Integration

RTI Tools such as RTI Admin Console can use Real-Time WAN Transport if they are configured appropriately.

Admin Console ships with a builtin profile that enables use of the Real-Time WAN Transport: AdminConsole::RealTimeWAN. Make sure you select that profile in the Admin Console Preferences and provide the right initial peers (see 52.7 Transport Initial Peers on page 1061) to Admin Console to inspect Connext applications running across the WAN. See Figure 52.24: Real-Time WAN Transport and Admin Console on the next page.

**Important:** The auto-join feature will not work when using *Real-Time WAN Transport* because multicast is not available in WAN environments. You will have to join the WAN domain(s) explicitly.

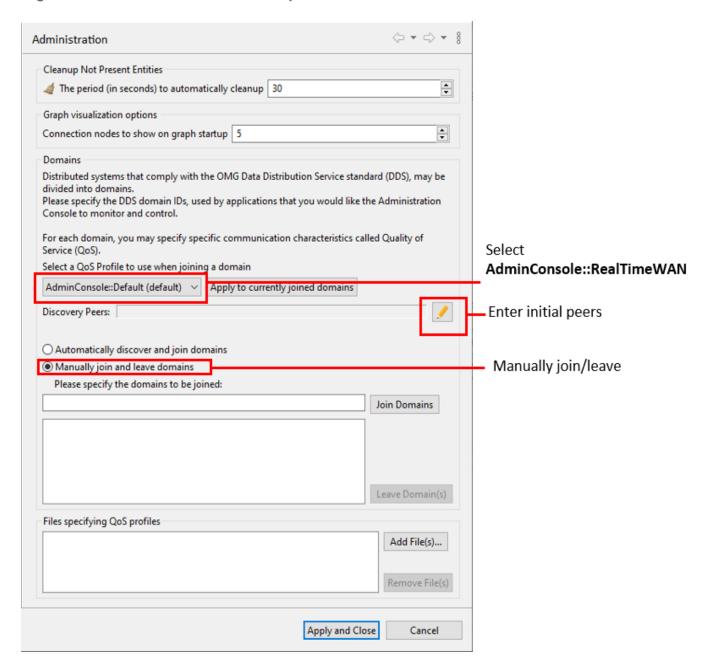

Figure 52.24: Real-Time WAN Transport and Admin Console

## 52.13 Troubleshooting Real-Time WAN Transport

# 52.13.1 Communication Stops Working after Application Transitions to Different Network

**Possible Root Cause:** 

If you are using *Cloud Discovery Service*, it is possible that before the network transition, all the applications were behind cone NATs. When the transition occurs, the application that is changing to a new network connects to a symmetric NAT.

This configuration is not currently supported. Symmetric NATs are only supported in scenarios like the one described in Figure 52.7: Peer-to-Peer between a Participant behind Any Kind of NAT and an External Participant on page 1043.

To validate if you are behind a symmetric NAT in the new network, you can run the application *natat* as described in 52.3.3 Identifying the NAT Type on page 1038.

#### **Solution:**

When you do not know in advance whether the networks in which applications run are behind cone NATs or symmetric NATs, you may want to do a relay deployment as indicated in 52.5.2 Relayed Edge-to-Edge Deployment Scenario on page 1053.

# 52.13.2 Communication not Established after Changing Cloud Discovery Service <receiver\_port>

For example, when changing the Cloud Discovery Service configuration from:

### To:

#### **Possible Root Cause:**

If *Cloud Discovery Service* (CDS) is running behind a NAT-enabled router, it is possible that you have not created a static NAT binding in the router for the new public address: 50.10.23.45:6001.

#### **Solution:**

Create a new static NAT binding to support the port change. The NAT binding must create this mapping:

```
<CDS private address X>:<port number Y> \rightarrow <new public address Z>:<port number Y> <CDS private address>:6001 \rightarrow 50.10.23.45:6001
```

Note that the private host CDS port and public port must be the same (6001 is the port number for both in the example above). To make them different, use the transport property **dds.transport.UDPv4\_ WAN.builtin.comm ports.** See 52.8.1 Setting Real-Time WAN Transport Properties on page 1063.

# 52.13.3 Communication not Established even though Transport Settings are Set Correctly

#### **Possible Root Cause:**

There may be an IP fragmentation problem. For WAN communications, it is not a good idea to rely on IP fragmentation. IP fragmentation causes significant issues in UDP, where there is no support for an MTU (maximum transmission unit) discovery protocol as there is in TCP. These are some of the problems associated with IP fragmentation:

- To successfully reassemble a packet, all fragments must be delivered. No fragment can become corrupt or get lost in-flight. If a fragment is lost, the whole packet will be lost.
- Before reassembly, a host must hold partial, fragment datagrams in memory. This opens an opportunity for memory exhaustion attacks.
- Subsequent fragments lack the higher-layer header. The TCP or UDP header is only present in the first fragment, making it impossible for firewalls to filter fragment datagrams based on criteria like source or destination ports.

When testing over some cellular networks, in some cases you may not be able to send samples larger than the IP MTU, such as images, without losing a large percentage of the frames.

#### **Solution:**

Disable IP fragmentation by letting *Connext* do fragmentation at the RTPS level. For details, see section 52.8.3 Disabling IP Fragmentation for Real-Time WAN Transport on page 1078.

## 52.13.4 Slow Discovery using Cloud Discovery Service

#### **Possible Root Cause:**

If you are using *Cloud Discovery Service*, it is possible that the Participant Announcements sent by *Cloud Discovery Service* to other *DomainParticipants* are lost when discovering a new *DomainParticipant* or when there are changes in the configuration of a *DomainParticipant*. This may delay the discovery process in lossy network environments.

#### **Solution:**

You can increase the number of times that a Participant Announcement from a new *DomainParticipant* is forwarded by *Cloud Discovery Service* to other *DomainParticipants*. The default is 5 times.

You can also adjust the frequency at which the Participant Announcements are forwarded to the other *DomainParticipants*. The default is 1 second.

#### For example:

```
<dds>
    <cloud discovery service name="CDS">
        <transport>
            <element>
                <alias>builtin.udpv4 wan</alias>
                <receive port>2345</receive port>
                cproperty>
                    <element>
                        <name>dds.transport.UDPv4 WAN.builtin.public address/name>
                        <value>60.10.23.45
                    </element>
                </property>
            </element>
        </transport>
        <forwarder>
            <event>
                <!-- Set to a high value of 10 for lossy networks -->
                <new or change participant announcements>
                </new_or_change_participant_announcements>
                <min_new_or_change_participant_announcements_period>
                    <sec>1</sec>
                    <nanosec>0</nanosec>
                </min new or change participant announcements period>
                <!-- Increase the spacing between resend event samples -->
                <max new or change participant announcements period>
                    <sec>2</sec>
                    <nanosec>0</nanosec>
                </max new or change participant announcements period>
```

For additional information, see "XML Tags for Configuring RTI Cloud Discovery Service," in the *Configuration* section of the *RTI Cloud Discovery Service* documentation.

# **Chapter 53 RTI TCP Transport**

RTI TCP Transport is only available on specific architectures. See the <u>RTI Connext Core Libraries Platform Notes</u> for details.

Out of the box, *Connext* uses the UDPv4 and Shared Memory transport to communicate with other DDS applications. This configuration is appropriate for systems running within a single LAN. However, using UDPv4 introduces some problems when *Connext* applications in different LANs need to communicate:

- UDPv4 traffic is usually filtered out by the LAN firewalls for security reasons.
- Forwarded ports are usually TCP ports.
- Each LAN may run in its own private IP address space and use NAT (Network Address Translation) to communicate with other networks.

TCP Transport enables participant discovery and data exchange using the TCP protocol (either on a local LAN, or over the public WAN). TCP Transport allows Connext to address the challenges of using TCP as a low-level communication mechanism between peers and limits the number of ports exposed to one. (When using the default UDP transport, a Connext application uses multiple UDP ports for communication, which may make it unsuitable for deployment across firewalled networks).

## 53.1 TCP Communication Scenarios

*TCP Transport* can be used to address multiple communication scenarios—from simple communication within a single LAN, to complex communication scenarios across LANs where NATs and firewalls may be involved. This section describes these scenarios:

- 53.1.1 Communication Within a Single LAN on the next page
- 53.1.2 Symmetric Communication Across NATs on the next page

• 53.1.3 Asymmetric Communication Across NATs on the next page

## 53.1.1 Communication Within a Single LAN

*TCP Transport* can be used as an alternative to UDPv4 to communicate with *Connext* applications running inside the same LAN. Figure 53.1: Communication within a Single LAN below shows how to configure the TCP transport in this scenario.

Figure 53.1: Communication within a Single LAN

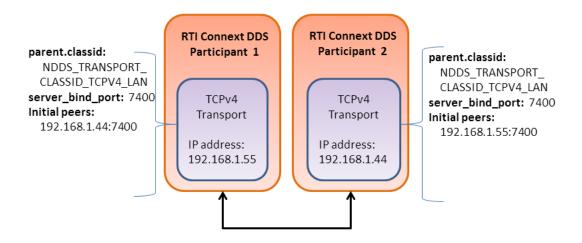

- parent.classid on page 1115 and server\_bind\_port on page 1119 are transport properties configured using the PropertyQosPolicy of the participant. (Note: When the TCP transport is instantiated, by default it is configured to work in a LAN environment using symmetric communication and binding to port 7400 for incoming connections.) For additional information about these properties, see Table 53.1 Properties for NDDS Transport TCPv4 Property t.
- Initial Peers represents the peers to which the participant will be announced to. Usually, these peers are configured using the DiscoveryQosPolicy of the participant or the environment variable NDDS\_DISCOVERY\_PEERS. For information on the format of initial peers, see 53.2.1 Choosing a Transport Mode on page 1104.

Unlike the UDPv4 transport, **you must specify the initial peers**, because multicast cannot be used with TCP.

## 53.1.2 Symmetric Communication Across NATs

In NAT communication scenarios, each one of the LANs has a private IP address space. The communication with other LANs is done through NAT routers that translate private IP addresses and ports into public IP addresses and ports.

In symmetric communication scenarios, any *Connext* application can initiate TCP connections with other applications. Figure 53.2: Symmetric Communication Across NATs below shows how to configure the TCP transport in this scenario.

Figure 53.2: Symmetric Communication Across NATs

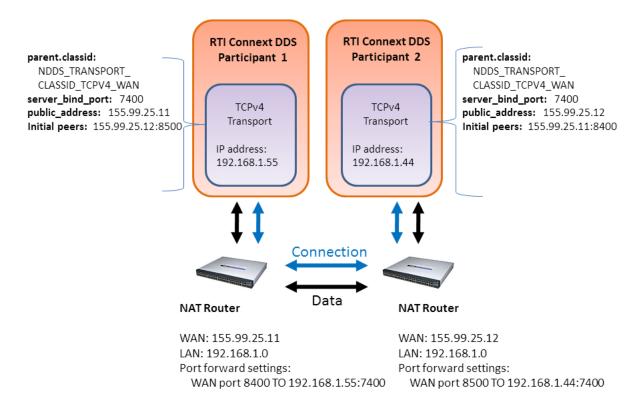

Notice that initial peers refer to the public address of the remote LAN where the *Connext* application is deployed and not the private address of the node where the application is running. In addition, the transport associated with a *Connext* instance will have to be configured with its public address ( public\_address on page 1118) so that this information can be propagated as part of the discovery process.

Because the public address and port of the *Connext* instances must be known before the communication is established, the NAT Routers will have to be configured statically to translate (forward) the private server\_bind\_port on page 1119 into a public port. This process is known as static NAT or port forwarding; it allows traffic originating in outer networks to reach designated peers in the LAN behind the NAT router. You will need to refer to your router's configuration manual to understand how to correctly set up port forwarding.

## 53.1.3 Asymmetric Communication Across NATs

This scenario is similar to the previous one, except in this case the TCP connections can be initiated only by the *Connext* instance in LAN1. For security reasons, incoming connections to LAN1 are not

allowed. In this case, the peer in LAN1 is considered 'unreachable.' Unreachable peers can publish and subscribe just like any other peer, but communication can occur only to a 'reachable' peer.

Figure 53.3: Asymmetric Communication Across NATs below shows how to configure the TCP transport in this scenario. Notice that the transport property **server\_bind\_port** is set to 0 to configure the node as unreachable.

Figure 53.3: Asymmetric Communication Across NATs

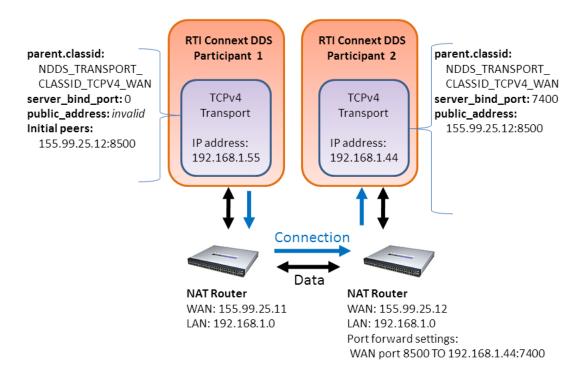

In an asymmetric configuration, an unreachable peer (that is behind a firewall or NAT without port forwarding) can still publish and subscribe like a reachable peer, but with some important limitations:

- An unreachable peer can only communicate with reachable peers: two unreachable peers cannot establish a direct communication since they are both behind a firewall and/or NAT.
  - Note that since *Connext* always relies on a direct connection between peers (even if there is a third node that can be reachable by both unreachable peers), **communication can never occur between unreachable peers**. For example, suppose Peers A and B are unreachable and Peer C is reachable. Communication can take place between A and C, and between B and C, but not between A and B.
- It can take longer to discover unreachable peers than reachable ones. This is because a reachable peer has to wait for the unreachable peer to establish the communication first.

For example, suppose Peer A (unreachable) starts before Peer B (reachable). The discovery mechanism of A attempts to connect to the (not-yet existing) Peer B. Since it fails, it will retry after *n* seconds. Right after that, B starts. If A would be reachable (and in B's peer list), the discovery mechanism will immediately contact A. In this case, since A cannot be reached, B needs to wait until the discovery process of A decides to retry.

This effect can be minimized by modifying the QoS that controls the discovery mechanism used by A. In particular, you should set the *DomainParticipant's* 

DiscoveryConfig QoS policy's min\_initial\_participant\_announcement\_period to a small value.

Note that the concept of symmetric/asymmetric configuration is a local concept that only describes the communication mechanism between two peers. A reachable peer can be involved in symmetric communication with another reachable peer, and at the same time have asymmetric communication with a unreachable peer. When a peer attempts to communicate with a remote peer, it knows if the remote peer is reachable or not by looking at the transport address provided.

## 53.2 Configuring the TCP Transport

TCP Transport is distributed as a both shared and static library in <NDDSHOME>/lib/<architecture>. The library is called nddstransporttcp.

Mechanisms for Configuring the Transport:

- By explicitly instantiating a new transport (see 53.2.2 Explicitly Instantiating the TCP Transport Plugin on the next page) and then registering it with the *DomainParticipant* (see 51.7 Installing Additional Builtin Transport Plugins with register\_transport() on page 1023). (Not available in the Java and C# APIs.)
- **Through the Property QoS policy** of the *DomainParticipant* (on Linux and Windows systems only). This process is described in 53.2.3 Configuring the TCP Transport with the Property QosPolicy on page 1106.

#### This section describes:

- 53.2.1 Choosing a Transport Mode on the next page
- 53.2.2 Explicitly Instantiating the TCP Transport Plugin on the next page
- 53.2.3 Configuring the TCP Transport with the Property QosPolicy on page 1106
- 53.2.4 Setting the Initial Peers on page 1110
- 53.2.6 Support for External Hardware Load Balancers in TCP Transport Plugin on page 1111
- 53.2.7 TCP/TLS Transport Properties on page 1113

## 53.2.1 Choosing a Transport Mode

When you configure the TCP transport, you must choose one of the following types of communication:

- TCP over LAN Communication between the two peers is not encrypted (data is written directly to a TCP socket). Each node can use all the possible interfaces available on that machine to receive connections. The node can only receive connections from machines that are on a local LAN.
- TCP over WAN Communication is not encrypted (data is written directly to a TCP socket). The node can only receive connections from a specific port, which must be configured in the public router of the local network (WAN mode).
- TLS over LAN This is similar to the TCP over LAN, where the node can use all the available network interfaces to TX/RX data (LAN nodes only), but in this mode, the data being written on the physical socket is encrypted first (through the openssl library). Performance (throughput and latency) may be less than TCP over LAN since the data needs to be encrypted before going on the wire. Discovery time may be longer with this mode because when the first connection is established, the two peers exchange handshake information to ensure line protection.
- TLS over WAN The data is encrypted just like TLS over LAN, but it can be sent and received only from a specific port of the router.

**Note:** To use either TLS mode, you also need *RTI TLS Support*, which is available for purchase as a separate package. See the *RTI TLS Support Installation Guide*. *TLS Support* uses TLS 1.3.

An instance of the transport can only communicate with other nodes that use the same transport mode.

You can specify the transport mode in either the NDDS\_Transport\_TCPv4\_Property\_t structure (see 53.2.7 TCP/TLS Transport Properties on page 1113) or in the parent.classid on page 1115 field of the Properties QoS (see 53.2.3 Configuring the TCP Transport with the Property QosPolicy on page 1106). Your choice of transport mode will also be reflected in the prefix you use for setting the initial peers (see 53.2.4 Setting the Initial Peers on page 1110).

## 53.2.2 Explicitly Instantiating the TCP Transport Plugin

As described in 53.2 Configuring the TCP Transport on the previous page, there are two ways to configure a transport plugin. This section describes the way that includes explicitly instantiating and registering a new transport. (The other way is to use the Property QoS mechanism, described in 53.2.3 Configuring the TCP Transport with the Property QosPolicy on page 1106).

#### Notes:

This way of instantiating a transport is not supported in the Java and C# APIs. If you are using Java or .NET, use the Property QoS mechanism described in 53.2.3 Configuring the TCP Transport with the Property QosPolicy on page 1106.

To use this mechanism, there are extra libraries that you must link into your program and an additional header file that you must include. Please see 53.2.2.1 Additional Header Files and Include Directories below and 53.2.2.2 Additional Libraries and Compiler Flags below for details.

### To instantiate a TCP transport:

Include the extra header file described in 53.2.2.1 Additional Header Files and Include Directories below.

Instantiate a new transport by calling NDDS Transport TCPv4 new():

```
NDDS_Transport_Plugin* NDDS_Transport_TCPv4_new (
    const struct NDDS_Transport_TCPv4_Property_t * property_in)
```

Register the transport by calling NDDSTransportSupport::register transport().

See the API Reference HTML documentation for details on these functions and the contents of the NDDS\_Transport\_TCPv4\_Property\_t structure.

#### 53.2.2.1 Additional Header Files and Include Directories

To use the TCP Transport API, you must include an extra header file (in addition to those in listed in the Building Applications chapter in the RTI Connext Core Libraries Platform Notes):

```
#include "ndds/transport_tcp/transport_tcp_tcpv4.h"
```

Since the TCP Transport is in the same directory as Connext, no additional include paths need to be added for the TCP Transport API. (If this is not the case, you will need to specify the appropriate include path.)

### 53.2.2.2 Additional Libraries and Compiler Flags

To use the TCP Transport, you must add the **nddstransporttcp** library to the link phase of your application. There are four different kinds of libraries, depending on if you want a debug or release version, and static or dynamic linking with *Connext*.

**Note:** Make sure your chosen kinds of libraries (static, dynamic, release, or debug) are consistent with the other *Connext* libraries that your application links with. For example, if you are using RTI static core libraries, also use the static TCP Transport libraries. See Building Applications chapter in the RTI Connext Core Libraries Platform Notes.

For Linux systems, the libraries are:

- libnddstransporttcp.a Release version, dynamic libraries
- **libnddstransporttcpd.a** Debug version, dynamic libraries

- libnddstransporttcpz.a Release version, static libraries
- libnddstransporttcpzd.a Debug version, static libraries

For Windows systems, the libraries are:

- NDDSTRANSPORTTCP.LIB Release version, dynamic libraries
- NDDSTRANSPORTTCPD.LIB Debug version, dynamic libraries
- NDDSTRANSPORTTCPZ.LIB Release version, static libraries
- NDDSTRANSPORTTCPZD.LIB Debug version, static libraries

#### **Notes for using TLS:**

To use either TLS mode (see 53.2.1 Choosing a Transport Mode on page 1104), you also need *RTI TLS Support*, which is available for purchase as a separate package. See the *RTI TLS Support Installation Guide*. The TLS library (**libnddstls.so** or **NDDSTLS.LIB**, depending on your platform) must be in your library search path (pointed to by the environment variable LD\_LIBRARY\_PATH on Linux systems, Path on Windows systems, DYLD\_LIBRARY\_PATH on macOS systems).

If you already have **\$NDDSHOME/lib/<architecture>** in your library search path, no extra steps are needed to use TLS once *TLS Support* is installed.

Even if you link everything statically, you must make sure that the location for \$NDDSHOME/lib/<architecture> (or wherever the TLS library is located) is in your search path. When the TCP Transport Plugin is explicitly instantiated, the TLS library is loaded dynamically, even if you use static linking for everything else. To load TLS libraries statically, please see 53.2.3 Configuring the TCP Transport with the Property QosPolicy below.

Your search path must also include the location for the OpenSSL library, which is used by the TLS library.

## 53.2.3 Configuring the TCP Transport with the Property QosPolicy

The 47.19 PROPERTY QosPolicy (DDS Extension) on page 868 allows you to set up name/value pairs of data and attach them to an entity, such as a *DomainParticipant*.

Like all QoS policies, there are two ways to specify the Property QoS policy:

**Programmatically**, as described in this section and Chapter 49 Configuring Qos Programmatically on page 940. This includes using the **add\_property()** operation to attach name/value pairs to the Property QosPolicy and then configuring the *DomainParticipant* to use that QosPolicy (by calling **set\_qos()** or specifying QoS values when the *DomainParticipant* is created).

With an XML QoS Profile, as described in Configuring QoS with XML (Chapter 50 on page 945). This causes *Connext* to dynamically load the TCP Transport library at runtime and then implicitly create and register the transport plugin.

**Note:** Dynamically load the TCP Transport library only if your application also links dynamically with the *Connext* core libraries. Do not mix static and dynamic libraries; see Building Applications chapter in the RTI Connext Core Libraries Platform Notes.

To add name/value pairs to the Property QoS policy, use the add property() operation:

For more information on **add\_property()** and the other operations in the DDSPropertyQosPolicyHelper class, see Table 47.35 PropertyQosPolicyHelper Operations, as well as the API Reference HTML documentation.

The 'name' part of the name/value pairs is a predefined string. The property names for the *TCP Transport* are described in Table 53.1 Properties for NDDS\_Transport\_TCPv4\_Property\_t.

Here are the basic steps, taken from the example Hello World application (for details, please see the example application.)

1. Get the default *DomainParticipant* QoS from the DomainParticipantFactory.

```
DDSDomainParticipantFactory::get_instance()->
    get_default_participant_qos(participant_qos);
```

2. Disable the builtin transports.

```
participant_qos.transport_builtin.mask =
    DDS TRANSPORTBUILTIN MASK NONE;
```

- 3. Set up the *DomainParticipant's* Property QoS.
  - a. Load the plugin.

```
DDSPropertyQosPolicyHelper::add_property (
    participant_qos.property,
    "dds.transport.load_plugins",
    "dds.transport.TCPv4.tcp1",
    DDS_BOOLEAN_FALSE);
```

b. Specify the transport plugin library.

```
DDSPropertyQosPolicyHelper::add_property (
    participant_qos.property,
    "dds.transport.TCPv4.tcp1.library",
    "nddstransporttcp",
    DDS_BOOLEAN_FALSE);
```

c. Specify the transport's 'create' function.

```
DDSPropertyQosPolicyHelper::add_property (
    participant_qos.property,
    "dds.transport.TCPv4.tcp1.create_function",
    "NDDS_Transport_TCPv4_create", DDS_BOOLEAN_FALSE);
```

d. Set the transport to work in a WAN configuration with a public address:

```
DDSPropertyQosPolicyHelper::add_property (
    participant_qos.property,
    "dds.transport.TCPv4.tcp1.parent.classid",
    "NDDS_TRANSPORT_CLASSID_TCPV4_WAN", DDS_BOOLEAN_FALSE);
DDSPropertyQosPolicyHelper::add_property (
    participant_qos.property,
    "dds.transport.TCPv4.public_address",
    "182.181.2.31",
    DDS_BOOLEAN_FALSE);
```

- e. Specify any other properties, as needed.
- 4. Create the *DomainParticipant* using the modified QoS.

```
participant =
    DDSTheParticipantFactory->create_participant (
        domainId,
        participant_qos,
        NULL /* listener */,
        DDS_STATUS_MASK_NONE);
```

**Property changes should be made <u>before</u> the transport is loaded**—either before the *DomainParticipant* is enabled, before the first *DataWriter/DataReader* is created, or before the builtin topic reader is looked up, whichever one happens first.

### 53.2.3.1 Configuring the TCP Transport to be Loaded Statically

Similar to the previous example, here are the basic steps to load the TCP Transport plugin statically.

**Note:** Statically load the TCP Transport library only if your application also links statically with the *Connext* core libraries. Do not mix static and dynamic libraries; see the Building Applications chapter in the <u>RTI Connext Core Libraries Platform Notes</u>

1. Get the default *DomainParticipant* QoS from the DomainParticipantFactory.

```
DDSDomainParticipantFactory::get_instance()->
    get_default_participant_qos(participant_qos);
```

2. Disable the builtin transports.

```
participant_qos.transport_builtin.mask =
    DDS_TRANSPORTBUILTIN_MASK_NONE;
```

- 3. Set up the *DomainParticipant's* Property QoS.
  - a. Load the plugin.

```
DDSPropertyQosPolicyHelper::add_property
   (participant_qos.property,
    "dds.transport.load_plugins",
    "dds.transport.TCPv4.tcp1",DDS_BOOLEAN_FALSE);
```

b. Specify the transport's 'create' function pointer.

```
DDSPropertyQosPolicyHelper::add_pointer_property
   (participant_qos.property,
    "dds.transport.TCPv4.tcp1.create_function_ptr",
    (void*)NDDS_Transport_TCPv4_create);
```

c. Set the transport to work in a WAN configuration with a public address:

```
DDSPropertyQosPolicyHelper::add_property
    (participant_qos.property,
    "dds.transport.TCPv4.tcp1.parent.classid",
    "NDDS_TRANSPORT_CLASSID_TCPv4_WAN",
    DDS_BOOLEAN_FALSE);
DDSPropertyQosPolicyHelper::add_property
    (participant_qos.property,
    "dds.transport.TCPv4.tcp1.public_address",
    "182.181.2.31",
    DDS_BOOLEAN_FALSE);
```

- d. Specify any other properties, as needed.
- 4. Create the *DomainParticipant* using the modified QoS.

```
participant = DDSTheParticipantFactory->create_participant
  (domainId, participant_qos,
    NULL /* listener */, DDS_STATUS_MASK_NONE);
```

### 53.2.3.2 Loading the TLS Support Library Statically

The process to load the *RTI TLS Support* library statically is similar, but in this case both the **tls\_create\_function\_ptr** and **tls\_delete\_function\_ptr** properties need to be set as follows:

*TLS Support*, which is included with some RTI purchases, must be downloaded and installed separately. See the *RTI TLS Support Installation Guide*.

## 53.2.4 Setting the Initial Peers

**Note: You must specify the initial peers** (you cannot use the defaults because multicast cannot be used with TCP).

For *TCP Transport*, the addresses of the initial peers (NDDS\_DISCOVERY\_PEERS) that will be contacted during the discovery process have the following format:

- For WAN communication using TCP: tcpv4 wan://<IP address or hostname>:<port>
- For WAN communication using TLS: tlsv4\_wan://<IP address or hostname>:<port>
- For LAN communication using TCP: tcpv4\_lan://<IP address or hostname>:<port>
- For LAN communication using TLS: tlsv4 lan://<IP address or hostname>:<port>

For example (enter this on one line):

```
export NDDS_DISCOVERY_PEERS= tcpv4_wan://10.10.1.111:7400,tcpv4_lan://192.168.1.1:7500
```

When the TCP transport is configured for LAN communication (with the parent.classid on page 1115 property), the IP address is the LAN address of the peer and the port is the server port used by the transport (the server bind port on page 1119 property).

When the TCP transport is configured for WAN communication (with the parent.classid on page 1115 property), the IP address is the WAN or public address of the peer and the port is the public port that is used to forward traffic to the server port in the TCP transport.

#### 53.2.5 RTPS Locator Format

As described in Chapter 26 Discovered RTPS Locators and Changes with IP Mobility on page 364, an RTPS locator is an n-tuple (transport, address, port) that describes how to reach a remote endpoint.

The RTI TCP Transport locator has the following format:

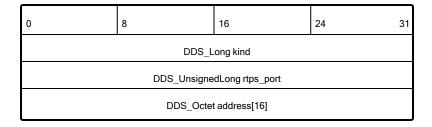

where kind can be one of the following values:

```
#define NDDS_TRANSPORT_CLASSID_TCPV4_LAN (8)
#define NDDS_TRANSPORT_CLASSID_TCPV4_WAN (9)
#define NDDS_TRANSPORT_CLASSID_TLSV4_LAN (10)
#define NDDS_TRANSPORT_CLASSID_TLSV4_WAN (11)
```

There are two subkinds of RTI TCP locator, which differ in the way the address field is mapped. You can distinguish the two subkinds from each other by comparing bytes address[8] and address[9]:

• If address[8]==0xFF and address[9]==0xFF, the RTI TCP locator is an RTI TCP server locator, and the format of the address[16] is as follows:

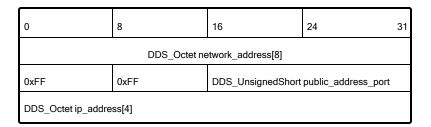

• Otherwise, the RTI TCP locator is an RTI TCP client locator, and the format of the address[16] is as follows:

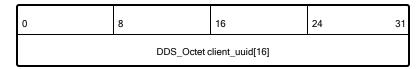

#### 53.2.6 Support for External Hardware Load Balancers in TCP Transport Plugin

For two *Connext* applications to communicate, the TCP Transport Plugin needs to establish 4-6 connections between the two communicating applications. The plugin uses these connections to exchange DDS data (discovery or user data) and TCP Transport Plugin control messages.

With the default configuration, the TCP Transport Plugin does not support external load balancers. This is because external load balancers do not forward the traffic to a unique TCP Transport Plugin server, but they divide the connections among multiple servers. Because of this behavior, when an application running a TCP Transport Plugin client tries to establish all the connections to an application running a TCP Transport Plugin server, the server may not receive all the required connections.

In order to support external load balancers, the TCP Transport Plugin provides a session-ID negotiation feature. When session-ID negotiation is enabled (by setting the **negotiate\_session\_id** property to true), the TCP Transport Plugin will perform the negotiation depicted in Figure 53.4: Session-ID Negotiation on the next page.

Figure 53.4: Session-ID Negotiation

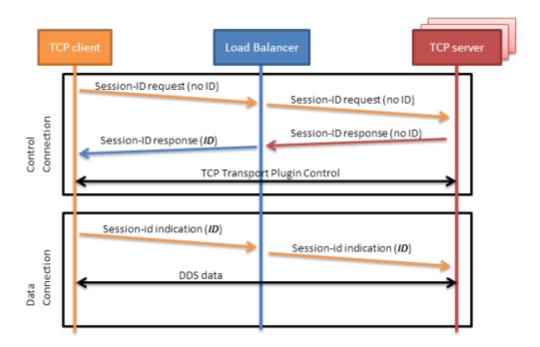

During the session-ID negotiation, the TCP Transport Plugin exchanges three types of messages:

**Session-ID Request:** This message is sent from the client to the server. The server must respond with a session-ID response.

**Session-ID Response:** This message is sent from the server to the client as a response to a session-ID request. The client will store the session ID contained in this message.

**Session-ID Indication:** This message is sent from the client to the server; it does not require a response from the server.

The negotiation consists of the following steps:

- 1. The TCP client sends a session-ID request with the session ID set to zero.
- 2. The TCP server sends back a session-ID response with the session ID set to zero.
- 3. The external load balancer modifies the session-ID response, setting the session ID with a value that is meaningful to the load balancer and identifies the session.
- 4. The TCP client receives the session-ID response and stores the received session ID.
- 5. For each new connection, the TCP client sends a session-ID indication containing the stored session ID. This will allow the load balancer to redirect to the same server all the connections with the same session ID.

#### 53.2.6.1 Session-ID Messages

TCP Payload for Session-ID Message below depicts the TCP payload of a session-ID message. The payload consists of 48 bytes. In particular, your load balancer needs to read/modify the following two fields:

CTRLTYPE: This field allows a load balancer to identify session-ID messages. Its value (two bytes) varies according to the session-ID message type: 0x0c05 for a request, 0x0d05 for a response, or 0x0c15 for an indication.

SESSION-ID: This field consists of 16 bytes that the load balancer can freely modify according to its requirements.

| 00                                                     | 01 | 02 | 03 | 04 | 05 | 06 | 07 | 08 | 09 | 10 | 11 | 12 | 13 | 14 | 15 |
|--------------------------------------------------------|----|----|----|----|----|----|----|----|----|----|----|----|----|----|----|
| RTI reserved 0xDD 0x54 0xDD 0x55 CTRLTYPE RTI reserved |    |    |    |    |    |    |    |    |    |    |    |    |    |    |    |
|                                                        |    |    |    |    |    |    |    |    |    |    |    |    |    |    |    |
| 16                                                     | 17 | 18 | 19 | 20 | 21 | 22 | 23 | 24 | 25 | 26 | 27 | 28 | 29 | 30 | 31 |
| RTI reserved                                           |    |    |    |    |    |    |    |    |    |    |    |    |    |    |    |
|                                                        |    |    |    |    |    |    |    |    |    |    |    |    |    |    |    |
| 32                                                     | 33 | 34 | 35 | 36 | 37 | 38 | 39 | 40 | 41 | 42 | 43 | 44 | 45 | 46 | 47 |
| SESSION-ID                                             |    |    |    |    |    |    |    |    |    |    |    |    |    |    |    |

TCP Payload for Session-ID Message

To ensure all the TCP connections within the same session are directed to the same server, you must configure your load balancer to perform the two following actions:

Modify the SESSION-ID field in the *session-id response* with a value that identifies the session within the load balancer.

Make the load-balancing decision according to the value of the SESSION-ID field in the session-ID indication.

## 53.2.7 TCP/TLS Transport Properties

Table 53.1 Properties for NDDS\_Transport\_TCPv4\_Property\_t describes the TCP and TLS transport properties.

**Note:** To use TLS, you also need *RTI TLS Support*, which is included with some RTI purchases and must be downloaded and installed separately. See the *RTI TLS Support Installation Guide*.

Table 53.1 Properties for NDDS\_Transport\_TCPv4\_Property\_t

| Property Name  (prefix with 'dds.transport.TCPv4.  tcp1.') <sup>1</sup> | Description                                                                                                    |
|-------------------------------------------------------------------------|----------------------------------------------------------------------------------------------------|
| dds.transport.load_plugins (Note: this does not take a pre-fix)         | Required  Comma-separated strings indicating the prefix names of all plugins that will be loaded by <i>Connext</i> . For example: "dds.transport.TCPv4.tcp1". You will use this string as the prefix to the property names.  Note: you can load up to 8 plugins.                                                                                                    |
| library                                                                 | Only required if linking dynamically  If used, must be "nddstransporttcp".  This library must be in your library search path (pointed to by the environment variable LD_LIBRARY_PATH on Linux systems, Path on Windows systems, DYLD_LIBRARY_PATH on macOS systems).                                                                                                    |
| create_function                                                         | Only required if linking dynamically  If used, must be "NDDS_Transport_TCPv4_create".                                                                                                    |
| create_function_ptr                                                     | Only required if linking statically  Defines the function pointer to the TCP Transport Plugin creation function. Used for loading TCP Transport Plugin statically.  Must be set to the NDDS_Transport_TCPv4_create function pointer.                                                                                                    |
| tls_create_function_ptr                                                 | Defines the function pointer to the TLS Support creation function. Used for loading TLS Support libraries statically.  Must be set to the RTITLS_ConnectionEndpointFactoryTLSv4_create function pointer.  Note: In order to have effect, the tls_delete_function_ptr property must also be set.                                                                                                    |
| tls_delete_function_ptr                                                 | Defines the function pointer to the TLS Support deletion function. Used for loading TLS Support libraries statically.  Must be set to the RTITLS_ConnectionEndpointFactoryTLSv4_delete function pointer.  Note: In order to have effect, the tis_create_function_ptr property must also be set.                                                                                                    |
| aliases                                                                 | Used to register the transport plugin returned by NDDS_Transport_TCPv4_create() (as specified by <tcp_pre-fix>.create_function) to the <i>DomainParticipant</i>. Aliases should be specified as a comma-separated string, with each comma delimiting an alias.  If it is not specified, the prefix—without the leading "dds.transport"—is used as the default alias for the plugin. For example, if the <transport_prefix> is "dds.transport.mytransport", the default alias for the plugin is "mytransport".</transport_prefix></tcp_pre-fix> |

<sup>&</sup>lt;sup>1</sup>Assuming you used 'dds.transport.TCPv4.tcp1' as the alias to load the plugin. If not, change the prefix to match the string used with dds.transport.load\_plugins. This prefix must begin with 'dds.transport.'

Table 53.1 Properties for NDDS\_Transport\_TCPv4\_Property\_t

| Property Name  (prefix with 'dds.transport.TCPv4.  tcp1.') <sup>1</sup> | Description                                                                                                    |  |  |
|-------------------------------------------------------------------------|----------------------------------------------------------------------------------------------------|--|--|
| parent.classid                                                          | Must be set to one of the following values:  NDDS_TRANSPORT_CLASSID_TCPV4_LAN for TCP communication within a LAN  NDDS_TRANSPORT_CLASSID_TLSV4_LAN for TLS communication within a LAN  NDDS_TRANSPORT_CLASSID_TCPV4_WAN for TCP communication across LANs and firewalls  NDDS_TRANSPORT_CLASSID_TLSV4_WAN for TLS communication across LAN and firewalls  NDDS_TRANSPORT_CLASSID_TLSV4_WAN for TLS communication across LAN and firewalls  Default: NDDS_TRANSPORT_CLASSID_TCPV4_LAN  Note: To use either TLS mode, you also need RTI TLS Support which is available for purchase as a separate package.                                                                                                    |  |  |
| parent.gather_send_<br>buffer_count_max                                 | Specifies the maximum number of buffers that <i>Connext</i> can pass to the <b>send()</b> function of the transport plugin.  The transport plugin <b>send()</b> API supports a gather-send concept, where the <b>send()</b> call can take several discontiguous buffers, assemble and send them in a single message. This enables <i>Connext</i> to send a message from parts obtained from different sources without first having to copy the parts into a single contiguous buffer.  However, most transports that support a gather-send concept have an upper limit on the number of buffers that can be gathered and sent. Setting this value will prevent <i>Connext</i> from trying to gather too many buffers into a send call for the transport plugin. <i>Connext</i> requires all transport-plugin implementations to support a gather-send of least a minimum number of buffers. This minimum number is defined as NDDS_TRANSPORT_PROPERTY_GATHER_SEND_BUFFER_COUNT_MIN.  Default: 128                                                                                               |  |  |
| parent.message_size_max                                                 | The maximum size of a message in bytes that can be sent or received by the transport plugin. Above this size, DDS-level fragmentation will occur. See 34.3 Large Data Fragmentation on page 544.  Default: 65536                                                                                                    |  |  |
| parent.allow_interfaces_list                                            | A list of strings, each identifying a range of interface addresses or an interface name that can be used by the transport. Interfaces must be specified as comma-separated strings, with each comma delimiting an interface.  For example: 10.10.*, 10.15.*  If the list is non-empty, this "white" list is applied before parent.deny_interfaces_list on the next page. The DomainParticipal will use the resulting list of interfaces to inform its remote participant(s) about which unicast addresses may be used to send data to that DomainParticipant.  Note: This property does not affect the interfaces that the transport uses to send unicast data from that DomainParticipant. That decision is made by the OS based on the destination address.  You must manage the memory of the list. The memory may be freed after the DomainParticipant is deleted.  The left-to-right order of this list matters if you are using the max_interface_count to limit the allowable interfaces further. See max_interface_count.  Default: empty list that represents all available interfaces |  |  |

<sup>&</sup>lt;sup>1</sup>Assuming you used 'dds.transport.TCPv4.tcp1' as the alias to load the plugin. If not, change the prefix to match the string used with dds.transport.load\_plugins. This prefix must begin with 'dds.transport.'

Table 53.1 Properties for NDDS\_Transport\_TCPv4\_Property\_t

| Property Name  (prefix with 'dds.transport.TCPv4. tcp1.')¹  A list of strings, each identifying a range of interface addresses or an interface name that will not be used by the list is non-empty, deny the use of these interfaces. Interfaces must be specified as comma-separated stroomma delimiting an interface.  For example: 10.10.*  This "black" list is applied after parent.allow_interfaces_list on the previous page and filters out the interface be used for receiving data.  Note: This property does not affect the interfaces that the transport uses to send unicast data from a liminParticipant. That decision is made by the OS based on the destination address.  You must manage the memory of the list. The memory may be freed after the DomainParticipant is deleted. | rings, with each es that should <i>not</i>                       |
|----------------------------------------------------------------------------------------------------|------------------------------------------------------------------|
| 'dds.transport.TCPv4.  tcp1.')  A list of strings, each identifying a range of interface addresses or an interface name that will not be used by the list is non-empty, deny the use of these interfaces. Interfaces must be specified as comma-separated stream additional delimiting an interface.  For example: 10.10.*  This "black" list is applied after parent.allow_interfaces_list on the previous page and filters out the interface be used for receiving data.  Note: This property does not affect the interfaces that the transport uses to send unicast data from a DimainParticipant. That decision is made by the OS based on the destination address.  You must manage the memory of the list. The memory may be freed after the DomainParticipant is deleted.                   | rings, with each es that should <i>not</i>                       |
| A list of strings, each identifying a range of interface addresses or an interface name that will not be used by the list is non-empty, deny the use of these interfaces. Interfaces must be specified as comma-separated stromma delimiting an interface.  For example: 10.10.*  This "black" list is applied after parent.allow_interfaces_list on the previous page and filters out the interface be used for receiving data.  Note: This property does not affect the interfaces that the transport uses to send unicast data from a limin participant. That decision is made by the OS based on the destination address.  You must manage the memory of the list. The memory may be freed after the DomainParticipant is deleted.                                                             | rings, with each es that should <i>not</i>                       |
| A list of strings, each identifying a range of interface addresses or an interface name that will not be used by the list is non-empty, deny the use of these interfaces. Interfaces must be specified as comma-separated stromma delimiting an interface.  For example: 10.10.*  This "black" list is applied after parent.allow_interfaces_list on the previous page and filters out the interface be used for receiving data.  Note: This property does not affect the interfaces that the transport uses to send unicast data from a Limin Participant. That decision is made by the OS based on the destination address.  You must manage the memory of the list. The memory may be freed after the DomainParticipant is deleted.                                                             | rings, with each es that should <i>not</i>                       |
| the list is non-empty, deny the use of these interfaces. Interfaces must be specified as comma-separated stromma delimiting an interface.  For example: 10.10.*  This "black" list is applied after parent.allow_interfaces_list on the previous page and filters out the interface be used for receiving data.  Note: This property does not affect the interfaces that the transport uses to send unicast data from a Limin main Participant. That decision is made by the OS based on the destination address.  You must manage the memory of the list. The memory may be freed after the Domain Participant is deleted.                                                                                                    | rings, with each es that should <i>not</i>                       |
| parent.deny_interfaces_list  This "black" list is applied after parent.allow_interfaces_list on the previous page and filters out the interface be used for receiving data.  Note: This property does not affect the interfaces that the transport uses to send unicast data from a Limin mainParticipant. That decision is made by the OS based on the destination address.  You must manage the memory of the list. The memory may be freed after the DomainParticipant is deleted.                                                                                                    | Do-                                                              |
| be used for receiving data.  Note: This property does not affect the interfaces that the transport uses to send unicast data from a LimainParticipant. That decision is made by the OS based on the destination address.  You must manage the memory of the list. The memory may be freed after the DomainParticipant is deleted.                                                                                                    | Do-                                                              |
| mainParticipant. That decision is made by the OS based on the destination address.  You must manage the memory of the list. The memory may be freed after the DomainParticipant is deleted.                                                                                                    |                                                                  |
|                                                                                                    |                                                                  |
|                                                                                                    |                                                                  |
| Default: empty list that represents no denied interfaces                                                                                                    |                                                                  |
| How many of the addresses in your allowed interfaces list are used, at most, at any time.                                                                                                    |                                                                  |
| This feature is useful if you want to control the network interfaces on which your <i>DomainParticipants</i> receive ample, if you have one wired and one wireless interface in your allowed interfaces list <i>both</i> up and running, a <b>terface_count</b> is set to 1, the <i>DomainParticipant</i> will receive data over the interface you list first in the <b>allow</b> for example, the wired one. If the wired interface is not in use (for example, the device is undocked), then the <i>mainParticipant</i> will receive data only over the next available up-and-running interface in your <b>allow_interface</b> would be the wireless one.                                                                                                    | and <b>max_in-</b><br>_ <b>interfaces_list</b> -<br>e <i>Do-</i> |
| Connext selects the preferred interface(s) by iterating over the list of allowed interfaces until the first max_ir of active interfaces encountered are announced. The order of iteration is left to right as specified in the allow setting.                                                                                                    |                                                                  |
| This setting applies only if the <b>allow_interfaces_list</b> is not empty.                                                                                                    |                                                                  |
| parent.max_interface_count  The max_interface_count setting does not consider end-to-end connectivity to select interfaces. The decis purely on whether interfaces are up or down in a node. Therefore, this feature is not intended to be used in tarios:                                                                                                    |                                                                  |
| <ul> <li>A DomainParticipant is not reachable by other DomainParticipants in all the interfaces in the allow         This could occur if the DomainParticipant is in different subnets, and some of these subnets cannot         other DomainParticipants.</li> </ul>                                                                                                    |                                                                  |
| <ul> <li>End-to-end connectivity issues lead to situations in which the interfaces selected after applying macount cannot be reached by other DomainParticipants.</li> </ul>                                                                                                    | ax_interface_                                                    |
| <b>Note:</b> If a pattern string in the <b>allow_interfaces_list</b> matches multiple interface addresses, and <b>max_interfa</b> to a finite value, the order for the matching allowed interfaces is decided based on the order in which the open provides these interfaces.                                                                                                    |                                                                  |
| Default: LENGTH_UNLIMITED                                                                                                    |                                                                  |
| Range: [1, LENGTH_UNLIMITED]                                                                                                    |                                                                  |

<sup>[0]</sup> 

<sup>&</sup>lt;sup>1</sup>Assuming you used 'dds.transport.TCPv4.tcp1' as the alias to load the plugin. If not, change the prefix to match the string used with dds.transport.load\_plugins. This prefix must begin with 'dds.transport.'

Table 53.1 Properties for NDDS\_Transport\_TCPv4\_Property\_t

| Property Name                |                                                                                                    |
|------------------------------|----------------------------------------------------------------------------------------------------|
| (prefix with                 | Description                                                                                                    |
| 'dds.transport.TCPv4.        | 1                                                                                                    |
| tcp1.') <sup>1</sup>         |                                                                                                    |
|                              | Size, in bytes, of the send buffer of a socket used for sending. On most operating systems, <b>setsockopt()</b> will be called to set the SENDBUF to the value of this parameter.                                                                                                    |
| send_socket_buffer_size      | This value must be greater than or equal to parent.message_size_max on page 1115, or -1. The maximum value is operating system-dependent.                                                                                                    |
|                              | When set to -1, <b>setsockopt()</b> (or equivalent) will not be called to size the send buffer of the socket. The transport will use the OS default.                                                                                                    |
|                              | Default: 131072                                                                                                    |
|                              | Size, in bytes, of the receive buffer of a socket used for receiving. On most operating systems, <b>setsockopt()</b> will be called to set the RECVBUF to the value of this parameter.                                                                                                    |
| recv_socket_buffer_size      | This value must be greater than or equal to parent.message_size_max on page 1115, or -1. The maximum value is operating-system dependent.                                                                                                    |
|                              | When set to -1, <b>setsockopt()</b> (or equivalent) will not be called to size the receive buffer of the socket. The transport will use the OS default.                                                                                                    |
|                              | Default: 131072                                                                                                    |
|                              | Prevents the transport plugin from using the IP loopback interface.                                                                                                    |
|                              | This property is ignored when parent.classid on page 1115 is NDDS_TRANSPORT_CLASSID_TCPV4_WAN or NDDS_TRANSPORT_CLASSID_TLSV4_WAN.                                                                                                    |
|                              | Two values are allowed:                                                                                                    |
| ignore_loopback_interface    | <ul> <li>0: Enable local traffic via this plugin. The plugin will only use and report the IP loopback interface only if there are no<br/>other network interfaces (NICs) up on the system.</li> </ul>                                                                                                    |
|                              | <ul> <li>1: Disable local traffic via this plugin. This means "do not use the IP loopback interface, even if no NICs are discovered." This setting is useful when you want applications running on the same node to use a more efficient plugin like shared memory instead of the IP loopback.</li> </ul>                                                                                                    |
|                              | Default: 1                                                                                                    |
|                              | It prevents the transport plugin from using a network interface that is not reported as RUNNING by the operating system.                                                                                                    |
|                              | The transport checks the flags reported by the operating system for each network interface upon initialization. An interface which is not reported as UP will not be used. This property allows the same check to be extended to the IFF_RUNNING flag implemented by some operating systems. The RUNNING flag is defined to mean that "all resources are allocated" and may be off if no link is detected (e.g., the network cable is unplugged). |
|                              | Two values are allowed:                                                                                                    |
| ignore_nonrunning_interfaces | 0: Do not check the RUNNING flag when enumerating interfaces, just make sure the interface is UP.                                                                                                    |
|                              | <ul> <li>1: Check the flag when enumerating interfaces, and ignore those that are not reported as RUNNING. This can be used on some operating systems to cause the transport to ignore interfaces that are enabled but not connected to the network.</li> </ul>                                                                                                    |
|                              | Default: 1                                                                                                    |
|                              |                                                                                                    |

<sup>&</sup>lt;sup>1</sup>Assuming you used 'dds.transport.TCPv4.tcp1' as the alias to load the plugin. If not, change the prefix to match the string used with dds.transport.load\_plugins. This prefix must begin with 'dds.transport.'

Table 53.1 Properties for NDDS\_Transport\_TCPv4\_Property\_t

| Property Name  (prefix with 'dds.transport.TCPv4.  tcp1.') <sup>1</sup> | Description                                                                                                    |  |  |  |
|-------------------------------------------------------------------------|----------------------------------------------------------------------------------------------------|--|--|--|
| transport_priority_mask                                                 | Mask for the transport priority field. This is used in conjunction with transport_priority_mapping_low below/ transport_priority_mapping_low below/ transport_priority_mapping_low below |  |  |  |
| transport_priority_mapping_<br>low                                      | Sets the low and high values of the output range to IPv4 TOS.  These values are used in conjunction with <a href="mailto:transport_priority_mask">transport_priority_mask</a> above to define the mapping from DDS transport priority to the IPv4 TOS field. Defines the low and high values of the output range for scaling.                                                                                                    |  |  |  |
| transport_priority_mapping_<br>high                                     | Note that IPv4 TOS is generally an 8-bit value.  Default transport_priority_mapping_low: 0  Default transport_priority_mapping_high: 0xFF                                                                                                    |  |  |  |
| interface_poll_period                                                   | Specifies the period in milliseconds to query for changes in the state of all the interfaces.  See interface_poll_period in 51.6 Setting Builtin Transport Properties with the PropertyQosPolicy on page 1003                                                                                                    |  |  |  |
| server_socket_backlog                                                   | The backlog parameter determines what is the maximum length of the queue of pending connections.  Default: 5                                                                                                    |  |  |  |
| public_address                                                          | Required for WAN communication (see note below)  Public IP address and port (WAN address and port) (separated with ':') associated with the transport instantiation.  For example: 10.10.9.10:4567  This field is used only when parent.classid on page 1115 is NDDS_TRANSPORT_CLASSID_TCPV4_WAN or NDDS_TRANSPORT_CLASSID_TLSV4_WAN.  The public address and port are necessary to support communication over WAN that involves Network Address Translators (NATs). Typically, the address is the public address of the IP router that provides access to the WAN. The port is the IP router port that is used to reach the private server_bind_port on the next page inside the LAN from the outside. This value is expressed as a string in the form: ip[:port], where ip represents the IPv4 address and port is the external port number of the router.  Host names are not allowed in the public_address because they may resolve to an internet address that is not what you want (i.e., 'localhost' may map to your local IP or to 127.0.0.1).  Note: If you are using an asymmetric configuration, public_address does not have to be set for the non-public peer.                                                                                                    |  |  |  |
| bind_interface_address                                                  | The TCP transport can be configured to bind all sockets to a specified interface.  If NULL, the sockets will be bound to the special IP address INADDR_ANY. This address allows the sockets to receive ets destined to any of the interfaces.  This field should be set in multi-homed systems communicating across NAT routers.                                                                                                    |  |  |  |

<sup>&</sup>lt;sup>1</sup>Assuming you used 'dds.transport.TCPv4.tcp1' as the alias to load the plugin. If not, change the prefix to match the string used with dds.transport.load\_plugins. This prefix must begin with 'dds.transport.'

Table 53.1 Properties for NDDS\_Transport\_TCPv4\_Property\_t

| Property Name  (prefix with  'dds.transport.TCPv4.  tcp1.') <sup>1</sup> | Description                                                                                                    |
|--------------------------------------------------------------------------|----------------------------------------------------------------------------------------------------|
| server_bind_port                                                         | Private IP port (inside the LAN) used by the transport to accept TCP connections.  If this property is set to zero (which is only a valid configuration when parent.classid is NDDS_TRANSPORT_CLASSID_TCPV4_WAN or NDDS_TRANSPORT_CLASSID_TLSV4_WAN), the transport will operate in "asymmetric mode" and it will disable the internal server socket, making it impossible for external peers to connect to this node. In this case, the node is considered unreachable and will communicate only using the asymmetric mode with other (reachable) peers. For more information about the available modes of operation for the transport, please refer to 53.1 TCP Communication Scenarios on page 1099.  For WAN communication, if server_bind_port is set to a value other than zero, this port must be forwarded to a public port in the NAT-enabled router that connects to the outer network.  The server_bind_port cannot be shared among multiple participants on a common host. On most operating systems, attempting to reuse the same server_bind_port for multiple participants on a common host will result in a "port already in use" error. However, Windows systems will not recognize if the server_bind_port is already in use; therefore care must be taken to properly configure Windows systems.  Default: 7400 |
| read_buffer_allocation                                                   | Allocation settings applied to read buffers.  These settings configure the initial number of buffers, the maximum number of buffers and the buffers to be allocated when more buffers are needed.  Default:  read_buffer_allocation.initial_count = 2 read_buffer_allocation.max_count = -1 (unlimited) read_buffer_allocation.incremental_count = -1 (number of buffers will keep doubling on each allocation until it reaches max_count)                                                                                                    |

<sup>[0]</sup> 

<sup>&</sup>lt;sup>1</sup>Assuming you used 'dds.transport.TCPv4.tcp1' as the alias to load the plugin. If not, change the prefix to match the string used with dds.transport.load\_plugins. This prefix must begin with 'dds.transport.'

Table 53.1 Properties for NDDS\_Transport\_TCPv4\_Property\_t

| Property Name                                           |                                                                                                    |  |  |  |  |  |
|---------------------------------------------------------|----------------------------------------------------------------------------------------------------|--|--|--|--|--|
| (prefix with 'dds.transport.TCPv4. tcp1.') <sup>1</sup> | Description                                                                                                    |  |  |  |  |  |
|                                                         | Allocation settings applied to buffers used for asynchronous (non-blocking) send. To enable asynchronous send, set the property <b>force_asynchronous_send</b> to 1.                                                                                                    |  |  |  |  |  |
|                                                         | These settings configure the initial number of buffers, the maximum number of buffers, and the buffers to be allocated when more buffers are needed.                                                                                                    |  |  |  |  |  |
|                                                         | Default:                                                                                                    |  |  |  |  |  |
|                                                         | write_buffer_allocation.initial_count = 4                                                                                                    |  |  |  |  |  |
|                                                         | write_buffer_allocation.max_count = 32                                                                                                    |  |  |  |  |  |
| write_buffer_allocation                                 | write_buffer_allocation.incremental_count = 2                                                                                                    |  |  |  |  |  |
|                                                         | The pool of buffers can be configured to be shared across all the TCP connections created by the TCP Transport or to be exclusive for a connection by setting the property <b>shared_write_buffer_allocation</b> to 1. The default value is 0.                                                                                                    |  |  |  |  |  |
|                                                         | Note that for the write buffer pool, the <b>max_count</b> is not set to unlimited. This is to avoid having a fast writer quickly exhaust all the available system memory, in case of a temporary network slowdown. When this write buffer pool reaches the maximum, a new message will replace the oldest message that is not currently in the process of being sent. This guarantees that new messages are prioritized, while at the same time not running into a situation in which messages are not received. Messages that are replaced and not sent may be resent later depending on the application's QoS (if the transport is used for reliable communication, the data will still be sent eventually). |  |  |  |  |  |
| shared_write_buffer_al-<br>location                     | This property determines whether the pool of buffers created with asynchronous (non-blocking) send is shared or exclusive per TCP connection. Sharing this buffer across connections may lead to less memory consumption. However, high-throughput connections may starve low-throughput connections. This is why the default value is 0. The size of the buffer pool can be configured using the property <b>write_buffer_allocation</b> .                                                                                                    |  |  |  |  |  |
|                                                         | Default: 0                                                                                                    |  |  |  |  |  |
|                                                         | Allocation settings applied to buffers used to serialize and send control messages.                                                                                                    |  |  |  |  |  |
|                                                         | These settings configure the initial number of buffers, the maximum number of buffers and the buffers to be allocated when more buffers are needed.                                                                                                    |  |  |  |  |  |
|                                                         | Default:                                                                                                    |  |  |  |  |  |
| control_buffer_allocation                               | control_buffer_allocation.initial_count = 2                                                                                                    |  |  |  |  |  |
|                                                         | • control_buffer_allocation.max_count = -1 (unlimited)                                                                                                    |  |  |  |  |  |
|                                                         | <ul> <li>control_buffer_allocation.incremental_count = -1 (number of buffers will keep doubling on each allocation until it<br/>reaches max_count)</li> </ul>                                                                                                    |  |  |  |  |  |
|                                                         |                                                                                                    |  |  |  |  |  |

<sup>[0]</sup> 

<sup>&</sup>lt;sup>1</sup>Assuming you used 'dds.transport.TCPv4.tcp1' as the alias to load the plugin. If not, change the prefix to match the string used with dds.transport.load\_plugins. This prefix must begin with 'dds.transport.'

Table 53.1 Properties for NDDS\_Transport\_TCPv4\_Property\_t

| Property Name  (prefix with 'dds.transport.TCPv4. tcp1.') <sup>1</sup> | Description  Allocation settings applied to control messages.  These settings configure the initial number of messages, the maximum number of messages and the messages to be allocated when more messages are needed.  Default:                                                                                                    |
|------------------------------------------------------------------------|----------------------------------------------------------------------------------------------------|
| control_message_allocation                                             | <ul> <li>control_message_allocation.initial_count = 2</li> <li>control_message_allocation.max_count = -1 (unlimited)</li> <li>control_message_allocation.incremental_count = -1 (number of messages will keep doubling on each allocation until it reaches max_count)</li> </ul>                                                                                                    |
| control_attribute_allocation                                           | Allocation settings applied to control messages attributes.  These settings configure the initial number of attributes, the maximum number of attributes and the attributes to be allocated when more attributes are needed.  Default:  • control_attribute_allocation.initial_count = 2  • control_attribute_allocation.max_count = -1 (unlimited)  • control_attribute_allocation.incremental_count = -1 (number of attributes will keep doubling on each allocation until it reaches max_count)                                                                                                    |
| force_asynchronous_send                                                | Forces asynchronous send. When this parameter is set to 0, the TCP Transport will attempt to send data as soon as the internal send() function is called. When it is set to 1, the transport will make a copy of the data to send in an internal send buffer and enqueue it. Data will be sent as soon as the low-level socket buffer has space.  Setting this option to 0 (default) should provide better latency. However, in high-throughput scenarios, a 0 setting may cause the low-level send() function to block until the data is physically delivered to the lower socket buffer. For an application writing data at a very fast rate, the 0 setting may cause the caller thread to block if the send socket buffer is full. This could produce lower throughput in those conditions (the caller thread could prepare the next packet while waiting for the send socket buffer to become available).  The size of the buffer pool created by setting this option to 1 can be configured using the property write_buffer_allocation. In addition, the TCP Transport can be used to create one buffer pool per connection or a single buffer pool shared across all TCP connections by using the property shared_write_buffer_allocation.  Default: 0 |
| max_packet_size                                                        | The maximum size of a TCP segment.  This parameter is only supported on Linux architectures.  By default, the maximum size of a TCP segment is based on the network MTU for destinations on a local network, or on a default 576 for destinations on non-local networks. This behavior can be changed by setting this parameter to a value between 1 and 65535.  Default: -1 (default behavior)                                                                                                    |

<sup>&</sup>lt;sup>1</sup>Assuming you used 'dds.transport.TCPv4.tcp1' as the alias to load the plugin. If not, change the prefix to match the string used with dds.transport.load\_plugins. This prefix must begin with 'dds.transport.'

Table 53.1 Properties for NDDS\_Transport\_TCPv4\_Property\_t

| Property Name                                           |                                                                                                    |
|---------------------------------------------------------|----------------------------------------------------------------------------------------------------|
| (prefix with 'dds.transport.TCPv4. tcp1.') <sup>1</sup> | Description                                                                                                    |
|                                                         | Configures the sending of KEEP_ALIVE messages in TCP.                                                                                                    |
|                                                         | Setting this value to 1, causes a KEEP_ALIVE packet to be sent to the remote peer if a long time passes with no other data sent or received.                                                                                                    |
|                                                         | This feature is implemented only on architectures that provide a low-level implementation of the TCP keep-alive feature.                                                                                                    |
| enable_keep_alive                                       | On Windows systems, the TCP keep-alive feature can be globally enabled through the system's registry: \HKEY_LOCAL_MACHINE\SYSTEM\ CurrentControlSet\Tcpip\Parameters.                                                                                                    |
|                                                         | Refer to MSDN documentation for more details.                                                                                                    |
|                                                         | Default: 0                                                                                                    |
|                                                         | Specifies the interval of inactivity in seconds that causes TCP to generate a KEEP_ALIVE message.                                                                                                    |
| keep_alive_time                                         | This parameter is only supported on Linux and Mac architectures.                                                                                                    |
|                                                         | Default: -1 (OS default value)                                                                                                    |
|                                                         | Specifies the interval in seconds between KEEP_ALIVE retries.                                                                                                    |
| keep_alive_interval                                     | This parameter is only supported on Linux architectures.                                                                                                    |
|                                                         | Default: -1 (OS default value)                                                                                                    |
|                                                         | The maximum number of KEEP_ALIVE retries before dropping the connection.                                                                                                    |
| keep_alive_retry_count                                  | This parameter is only supported on Linux architectures.                                                                                                    |
|                                                         | Default: -1 (OS default value)                                                                                                    |
|                                                         | Changes the default OS TCP User Timeout configuration. If set to a value greater than 0, it specifies the maximum amount of time in seconds that transmitted data may remain unacknowledged before TCP will forcibly close the corresponding connection and return ETIMEDOUT to the application. |
| user_timeout                                            | If set to 0, TCP Transport plugin will use the system default.                                                                                                    |
|                                                         | Currently this feature is supported only on Linux 2.6.37 and higher platforms.                                                                                                    |
|                                                         | Default: 0 (use system's default).                                                                                                    |
|                                                         | Configures the connection liveliness feature. See 53.2.7.1 Connection Liveliness on page 1130.                                                                                                    |
|                                                         | Defaults:                                                                                                    |
| connection_liveliness                                   | connection_liveliness.enable: 0                                                                                                    |
|                                                         | connection_liveliness.lease_duration: 10                                                                                                    |
|                                                         | connection_liveliness.assertions_per_lease_duration: 3                                                                                                    |
|                                                         |                                                                                                    |

<sup>[0]</sup> 

<sup>&</sup>lt;sup>1</sup>Assuming you used 'dds.transport.TCPv4.tcp1' as the alias to load the plugin. If not, change the prefix to match the string used with dds.transport.load\_plugins. This prefix must begin with 'dds.transport.'

Table 53.1 Properties for NDDS\_Transport\_TCPv4\_Property\_t

| Property Name                                           |                                                                                                    |  |  |  |  |  |
|---------------------------------------------------------|----------------------------------------------------------------------------------------------------|--|--|--|--|--|
| (prefix with 'dds.transport.TCPv4. tcp1.') <sup>1</sup> | Description                                                                                                    |  |  |  |  |  |
|                                                         | Configures the event thread used by the TCP Transport plugin for providing some features.  Defaults:                                                                                                    |  |  |  |  |  |
| event_thread                                            | event_thread.priority: THREAD_PRIORITY_DEFAULT                                                                                                    |  |  |  |  |  |
|                                                         | event_thread.stack_size: THREAD_STACK_SIZE_DEFAULT                                                                                                    |  |  |  |  |  |
|                                                         | event_thread.mask: PRIORITY_ENFORCE   STDIO                                                                                                    |  |  |  |  |  |
| disable_nagle                                           | Disables the TCP nagle algorithm.  When this property is set to 1, TCP segments are always sent as soon as possible, which may result in poor network utilization.  Default: 0                                                                                                    |  |  |  |  |  |
| logging_verbosity_bitmap                                | Bitmap that specifies the verbosity of log messages from the transport.  Logging values:  - 1 (0xfffffff): do not change the current verbosity  - 0x00: silence  - 0x01: fatal error  - 0x02: errors  - 0x04: warnings  - 0x08: local  - 0x10: remote  - 0x20: periodic  - 0x100: other (used for control protocol tracing)  - 13F: all (fatal error, errors, warnings, local, remote, periodic, and other)  You can combine these values by logically ORing them together.  Default: -1 (meaning, do not change the current verbosity, which is fatal errors, errors, and warnings by default)  Note: the logging verbosity is a global property shared across the multiple instances of the TCP Transport within an application. If you create a new TCP Transport instance with logging_verbosity_bitmap different than -1, the change will affect all the other instances as well.  Note: The option of 0x100 (other) is used only for tracing the internal control protocol. Since the output is very verbose, this feature is enabled only in the debug version of the TCP Transport library ((libnddstransporttcpd.so / LIBNDDSTRANSPORTD.LIB). |  |  |  |  |  |

<sup>[0]</sup> 

<sup>&</sup>lt;sup>1</sup>Assuming you used 'dds.transport.TCPv4.tcp1' as the alias to load the plugin. If not, change the prefix to match the string used with dds.transport.load\_plugins. This prefix must begin with 'dds.transport.'

Table 53.1 Properties for NDDS\_Transport\_TCPv4\_Property\_t

| Property Name  (prefix with 'dds.transport.TCPv4.  tcp1.') <sup>1</sup> | Description                                                                                                    |
|-------------------------------------------------------------------------|----------------------------------------------------------------------------------------------------|
|                                                                         | Bitmap that specifies the verbosity of security-related log messages from the transport. These are usually messages generated by OpenSSL.  Logging values:                                                                                                    |
| security_logging_verbosity_<br>bitmap                                   | <ul> <li>-1 (0xfffffff): use the current verbosity of the transport, which is a global property (see logging_verbosity_bitmap)</li> <li>0x00: silence</li> <li>0x01: fatal error</li> <li>0x02: errors</li> <li>0x04: warnings</li> </ul>                                                                                                    |
| Sianop                                                                  | 0x08: local     0x10: remote     0x20: periodic  You can combine these values by logically ORing them together.                                                                                                    |
|                                                                         | Default: -1 (use the current verbosity of the transport, which is a global property (see logging_verbosity_bitmap))  Note: The security logging verbosity is a global property shared across the multiple instances of the TCP Transport within an application. If you create a new TCP Transport instance, the value of security_logging_verbosity_bitmap will be applied to all the other instances as well. |
|                                                                         | Configures the socket monitoring API used by the transport. This property can have the following values:  • SELECT: The transport uses the POSIX select API to monitor sockets.                                                                                                    |
| socket_monitoring_kind                                                  | <ul> <li>WINDOWS_IOCP: The transport uses Windows I/O completion ports to monitor sockets. This value only applies to Windows systems.</li> <li>WINDOWS_WAITFORMULTIPLEOBJECTS: The transport uses the API WaitForMultipleObjects to monitor sockets. This value only applies to Windows systems.</li> </ul>                                                                                                   |
|                                                                         | Default: SELECT  Note: The value selected for this property may affect transport performance and scalability. On Windows systems, using WINDOWS_IOCP provides the best performance and scalability.                                                                                                    |
| windows_iocp                                                            | Configures I/O completion ports when socket_monitoring_kind above is set to WINDOWS_IOCP.  This setting configures the number of threads the plugin creates to process I/O completion packets (thread_pool_size) and the number of those threads that the operating system can allow to concurrently run (concurrency_value).  Defaults:  windows_iocp.thread_pool_size: 2  windows_iocp.concurrency_value: 1  |

<sup>[0]</sup> 

<sup>&</sup>lt;sup>1</sup>Assuming you used 'dds.transport.TCPv4.tcp1' as the alias to load the plugin. If not, change the prefix to match the string used with dds.transport.load\_plugins. This prefix must begin with 'dds.transport.'

#### Table 53.1 Properties for NDDS\_Transport\_TCPv4\_Property\_t

| Property Name  (prefix with 'dds.transport.TCPv4.  tcp1.') <sup>1</sup>                                                                                                    | Description                                                                                                    |  |
|----------------------------------------------------------------------------------------------------|----------------------------------------------------------------------------------------------------|--|
| send_crc                                                                                                    | When set to 1, enables the computation of the CRC for sent RTI TCP messages.  Default: 0                                                                                                    |  |
| force_crc_check                                                                                                    | When set to 1, forces the checking of the CRC for received RTI TCP messages. By default, the TCP Transport plugin will only validate the CRC if the CRC is present in the received message. If this property is set to 1, TCP Transport will drop messages not including the CRC.  Default: 0                                                                                                    |  |
| When set to 1, the TCP Transport Plugin will perform a session negotiation that will help external load bal the connections associated with a particular session between two Connext applications. This keeps the congression in glivided among multiple servers and ensures proper communication.  For more information about this property, see 53.2.6 Support for External Hardware Load Balancers in Toon page 1111.  Default: 0  Note: The value of this property must be consistent among all the applications running the TCP Transport plications have a different value for this property, they may not communicate. |                                                                                                    |  |
| outstanding_connection_cook-<br>ies                                                                                                    | Maximum number of outstanding connection cookies allowed by the transport when acting as server.  A connection cookie is a token provided by a server to a client; it is used to establish a data connection. Until the data connection is established, the cookie cannot be reused by the server.  To avoid wasting memory, it is good practice to set a cap to the maximum number of connection cookies (pending connections).  When the maximum value is reached, a client will not be able to connect to the server until new cookies become available.  Range: 1 or higher, or -1 (which means an unlimited number).  Default: 100 |  |
| Maximum lifespan (in seconds) of the cookies associated with pending connections.  If a client does not connect to the server before the lifespan of its cookie expires, it will have to request a new cook cookies_life_span  Range: 1 second or higher, or -1  Default: -1, which means an unlimited amount of time (effectively disabling the feature).                                                                                                    |                                                                                                    |  |

<sup>[0]</sup> 

<sup>&</sup>lt;sup>1</sup>Assuming you used 'dds.transport.TCPv4.tcp1' as the alias to load the plugin. If not, change the prefix to match the string used with dds.transport.load\_plugins. This prefix must begin with 'dds.transport.'

Table 53.1 Properties for NDDS\_Transport\_TCPv4\_Property\_t

| Property Name                              |                                                                                                    |  |
|--------------------------------------------|----------------------------------------------------------------------------------------------------|--|
| (prefix with 'dds.transport.TCPv4.         | Description                                                                                                    |  |
| tcp1.') <sup>1</sup>                       |                                                                                                    |  |
|                                            | Controls the maximum time (in seconds) the low-level <b>sendto()</b> function is allowed to block the caller thread when the TCP send buffer becomes full.                                                                                                    |  |
|                                            | If the bandwidth used by the transport is limited, and the sender thread tries to push data faster than the OS can handle, the low-level <b>sendto()</b> function will block the caller until there is some room available in the queue. Limiting this delay eliminates the possibility of deadlock and increases the response time of the internal DDS thread. |  |
| send max wait sec                          | This property affects both CONTROL and DATA streams. It only affects SYNCHRONOUS send operations. Asynchronous sends never block a send operation.                                                                                                    |  |
| 55.105.2.1                                 | For synchronous <b>send()</b> calls, this property limits the time the DDS sender thread can block for a full send buffer. If it is set too large, Connext not only won't be able to send more data, it also won't be able to receive any more data because of an internal resource mutex.                                                                      |  |
|                                            | Setting this property to 0 causes the low-level function to report an immediate failure if the TCP send buffer is full.                                                                                                    |  |
|                                            | Setting this property to -1 causes the low-level function to block forever until space becomes available in the TCP buffer.                                                                                                    |  |
|                                            | Default: 3 seconds.                                                                                                    |  |
|                                            | Timeout (in seconds) for negotiating a client data connection.                                                                                                    |  |
|                                            | The TCP Transport plugin requires some negotiation before establishing a connection. This property controls the maximum time (in seconds) a client data connection negotiation can remain in progress.                                                                                                    |  |
| aliant assumantian un                      | In particular, it controls a maximum timeout for requesting and replying to a server logical port request.                                                                                                    |  |
| client_connection_ne-<br>gotiation_timeout | If the negotiation of a connection has not completed after the specified timeout, the negotiation will restart, and if there is an associated data connection, it will be closed. This way, the TCP Transport plugin can retry the process of establishing and negotiating that connection.                                                                     |  |
|                                            | Range: 1 second or higher.                                                                                                    |  |
|                                            | Default: 10 seconds                                                                                                    |  |
|                                            | Timeout (in seconds) for negotiating a server data connection.                                                                                                    |  |
|                                            | The TCP Transport plugin requires some negotiation before establishing a connection. This property controls the maximum time (in seconds) a server data connection negotiation can remain in progress.                                                                                                    |  |
|                                            | In particular, it controls a maximum timeout for requesting and replying to a client logical port request.                                                                                                    |  |
| server_connection_ne-<br>gotiation_timeout | If the negotiation of a connection has not completed after the specified timeout, the negotiation will restart, and if there is an associated data connection, it will be closed. This way, the TCP Transport plugin can retry the process of establishing and negotiating that connection.                                                                     |  |
|                                            | Range: 1 second or higher.                                                                                                    |  |
|                                            | Default: 10 seconds                                                                                                    |  |
|                                            |                                                                                                    |  |

<sup>[0]</sup> 

<sup>&</sup>lt;sup>1</sup>Assuming you used 'dds.transport.TCPv4.tcp1' as the alias to load the plugin. If not, change the prefix to match the string used with dds.transport.load\_plugins. This prefix must begin with 'dds.transport.'

Table 53.1 Properties for NDDS\_Transport\_TCPv4\_Property\_t

| Property Name (prefix with 'dds.transport.TCPv4. tcp1.') <sup>1</sup>                                                                                                    | Description                                                                                                    |  |
|----------------------------------------------------------------------------------------------------|----------------------------------------------------------------------------------------------------|--|
| initial_handshake_timeout                                                                                                    | Timeout (in seconds) for the initial handshake for a connection.  Once a connection is established, TCP transport will exchange some information to identify itself and the connection. This process is known as the initial handshake of a connection, and if using TLS the TCP Transport plugin will also exchange additional information to secure the connection.  This property controls the maximum time (in seconds) the initial handshake for a connection can remain in progress. If the handshake has not completed after the specified timeout, the connection will be closed. This way, the TCP Transport plugin can restart the process of establishing and handshaking that connection.  Range: 1 second or higher.  Default: 10 seconds |  |
| tls.verify.ca_file                                                                                                    | A string that specifies the name of file containing Certificate Authority certificates. File should be in PEM format. See the OpenSSL manual page for SSL_load_verify_locations for more information.  To enable TLS, ca_file or ca_path is required; both may be specified (at least one is required).                                                                                                    |  |
| A string that specifies paths to directories containing Certificate Authority certificates. Files should be in PEM formation the OpenSSL-required naming conventions. See the OpenSSL manual page for SSL_CTX_load_verify_location more information.  The Certificate Authority subject name hash values must be available in the directories. You may generate them by openssl rehash (available in OpenSSL 1.1.0 or above) in each directory.  To enable TLS, ca_file or ca_path is required; both may be specified (at least one is required). |                                                                                                    |  |
| tls.verify.verify_depth                                                                                                    | Maximum certificate chain length for verification.                                                                                                    |  |
| tls.verify.crl_file                                                                                                    | Name of the file containing the Certificate Revocation List. File should be in PEM format.                                                                                                    |  |
| tls.identity.certificate_chain                                                                                                    | String containing an identifying certificate (in PEM format) or certificate chain (appending intermediate CA certs in order).  An identifying certificate is required for secure communication. The string must be sorted starting with the certificate to the highest level (root CA). If this is specified, certificate_chain_file must be empty.                                                                                                    |  |
| tls.identity.certificate_chain_<br>file                                                                                                    | File containing identifying certificate (in PEM format) or certificate chain (appending intermediate CA certs in order).  An identifying certificate is required for secure communication. The file must be sorted starting with the certificate to the highest level (root CA). If this is specified, certificate_chain must be empty.  Optionally, a private key may be appended to this file. If no private key option is specified, this file will be used to load a private key.                                                                                                    |  |
| tls.identity.private_key_pass-<br>word                                                                                                    | A string that specifies the password for private key.                                                                                                    |  |
| tls.identity.private_key                                                                                                    | String containing private key (in PEM format).  At most one of <b>private_key</b> and <b>private_key_file</b> may be specified. If no private key is specified (all values are NULL), the private key will be read from the certificate chain file.                                                                                                    |  |

<sup>&</sup>lt;sup>1</sup>Assuming you used 'dds.transport.TCPv4.tcp1' as the alias to load the plugin. If not, change the prefix to match the string used with dds.transport.load\_plugins. This prefix must begin with 'dds.transport.'

Table 53.1 Properties for NDDS\_Transport\_TCPv4\_Property\_t

| Property Name  (prefix with  'dds.transport.TCPv4.  tcp1.') <sup>1</sup>                                                                                                    | Description                                                                                                    |  |
|----------------------------------------------------------------------------------------------------|----------------------------------------------------------------------------------------------------|--|
| tls.identity.private_key_file                                                                                                    | File containing private key (in PEM format).  At most one of <b>private_key</b> and <b>private_key_file</b> may be specified. If no private key is specified (all values are NULL), the private key will be read from the certificate chain file.                                                                                                    |  |
| tls.identity.rsa_private_key                                                                                                    | String containing additional RSA private key (in PEM format).  For use if both an RSA and non-RSA key are required for the selected cipher. At most one of rsa_private_key and rsa_private_key_file may be specified.  At most one of rsa_private_key and rsa_private_key_file may be specified.                                                                                                    |  |
| File containing additional RSA private key (in PEM format).  tls.identity.rsa_private_key_ file  For use if both an RSA and non-RSA key are required for the selected cipher. At most one of rsa_private_key and rsa_ private_key_file may be specified.  At most one of rsa_private_key and rsa_private_key_file may be specified. |                                                                                                    |  |
| tls.cipher.cipher_list                                                                                                    | List of available TLS ciphers when communicating with Connext 6.0.0 or below. See the OpenSSL manual page for SSL_set_cipher_list for more information on the format of this string.  When using OpenSSL 3.0.0 or above, this value must contain the substring @SECLEVEL=0; otherwise, you will see the following error when communicating with Connext 6.0.0 or below:  RTITLS_ConnectionEndpointTLSv4_doHandshake:OpenSSL protocol error:OA000410:SSL routines::sslv3 alert handshake failure  Default: NULL                                                                                                    |  |
| tls.cipher.ciphersuites                                                                                                    | List of available TLS ciphersuites when communicating with Connext 6.0.1 or above. See the OpenSSL manual page for SSL_CTX_set_ciphersuites for more information on the format of this string.  Default: NULL                                                                                                    |  |
| tls.cipher.dh_param_files                                                                                                    | List of available Diffie-Hellman (DH) key files. For example: "foo.h:2048,bar.h:1024" means:  dh_param_files[0].file = foo.pem, dh_param_files[0].bits = 2048, dh_param_files[1].file = bar.pem, dh_param_files[1].bits = 1024  When using OpenSSL 3.0 or above, the following apply:  • You may not have multiple elements in this property value (i.e., you may not have a comma).  • The number of bits must be at least 512.  • If this value is NULL (recommended), then TLS Support will use the built-in DH parameters. See the OpenSSL manual page for SSL_CTX_set_dh_auto for more information on these parameters.  This property is only effective when communicating with <i>Connext</i> 5.3 applications. This property is deprecated for all other purposes, and support may be removed in future versions of <i>TLS Support</i> .  Default: NULL |  |

<sup>[0]</sup> 

<sup>&</sup>lt;sup>1</sup>Assuming you used 'dds.transport.TCPv4.tcp1' as the alias to load the plugin. If not, change the prefix to match the string used with dds.transport.load\_plugins. This prefix must begin with 'dds.transport.'

Table 53.1 Properties for NDDS\_Transport\_TCPv4\_Property\_t

| Property Name  (prefix with  'dds.transport.TCPv4.  tcp1.') <sup>1</sup> | Description                                                                                                    |  |
|--------------------------------------------------------------------------|----------------------------------------------------------------------------------------------------|--|
| tls.cipher.engine_id                                                     | ID of OpenSSL cipher engine to request.                                                                                                    |  |
| disable_interface_tracking                                               | If this variable is set, the automatic change detection over the system network interfaces will be disabled.  See disable_interface_tracking in 51.6 Setting Builtin Transport Properties with the PropertyQosPolicy on page 1003                                                                                                    |  |
| force_interface_poll_detection                                           | This property forces the interface tracker to use a polling method to detect changes to the network interfaces in IP mobility scenarios. It only applies to operating systems that support asynchronous notifications of interface changes.  If set to TRUE, the interface tracker will use a polling method that queries the interfaces periodically to detect the changes. If set to FALSE, the interface tracker will use the operating system's default method.  Basically, this property allows you—for an operating system that supports asynchronous notification—to use the polling method instead.  Default: FALSE                                                                                                    |  |
| property_validation_action                                               | By default, property names given in the 47.19 PROPERTY QosPolicy (DDS Extension) on page 868 are validated to avoid using incorrect or unknown names (for example, due to a typo). This property configures the validation of the property names associated with the transport:  • VALIDATION_ACTION_EXCEPTION: validate the properties. Upon failure, log errors and fail.  • VALIDATION_ACTION_SKIP: skip validation.  • VALIDATION_ACTION_WARNING: validate the properties. Upon failure, log warnings and do not fail.  If this property is not set, the property validation behavior will be the same as that of the <i>DomainParticipant</i> , which by default is VALIDATION_ACTION_EXCEPTION. See 47.19.1 Property Validation on page 871 for more information.                                                                                                    |  |
| parent.thread_name_prefix                                                | is VALIDATION_ACTION_EXCEPTION. See 47.19.1 Property Validation on page 871 for more information.  You can set this field with your own value, to help you identify the transport thread in a way that's meaningful to you. Do not exceed 8 characters.  If you do not set this field, *Connext* creates the following prefix:  'r' + 'Tr' + participant identifier + '\0'  Where 'r' indicates this is a thread from RTI, 'Tr' indicates the thread is related to a transport, and participant identifier contains 5 characters as follows:  • If participant_name is set: The participant identifier will be the first 3 characters and the last 2 characters of the participant_name.  • If participant_name is not set, then the identifier is computed as domain_id (3 characters) followed by participant_id (2 characters).  • If participant_name is not set and the participant_id is set to -1 (default value), then the participant identifier is computed as the last 5 digits of the *rtps_instance_id* in the participant GUID.  See Chapter 72 Identifying Threads Used by Connext on page 1249. |  |

<sup>[0]</sup> 

<sup>&</sup>lt;sup>1</sup>Assuming you used 'dds.transport.TCPv4.tcp1' as the alias to load the plugin. If not, change the prefix to match the string used with dds.transport.load\_plugins. This prefix must begin with 'dds.transport.'

#### 53.2.7.1 Connection Liveliness

The **connection\_liveliness** property configures the connection liveliness feature. When enabled, the TCP Transport plugin will periodically exchange some additional control traffic (liveliness request-s/responses) over one of the connections between the TCP Client and Server. This traffic allows determining if a that connection is not alive anymore, and thus proceed to its close. This avoids depending on the OS notification about the status of the connection, potentially decreasing the time to reestablish lost connections.

The following parameters can be configured:

- connection liveliness.enable: Enables or disables the feature.
- **connection\_liveliness.lease\_duration**: In seconds, the timeout by which the connection liveliness must be asserted or the connection will be considered not alive. It is also used as the period between connection liveliness checks. Therefore, the maximum time before a connection is marked as not alive is 2\***connection liveliness.lease duration**.
- **connection\_liveliness.assertions\_per\_lease\_duration**: The number of liveliness requests send per each lease duration. Increasing this value will increase the overhead send into the network, but it will also make the connection liveliness mechanism more robust.

This feature relies on the creation on an additional thread in the TCP Transport Plugin (the event thread). For more information about how to configure this thread, see the **event\_thread** in Table 53.1 Properties for NDDS Transport TCPv4 Property t.

Enabling this feature breaks backwards compatibility with TCP Transport plugins that do not include this feature.

# Part 9: Debugging and Monitoring Connext Applications

This section contains information on logging, troubleshooting, and monitoring *Connext* applications. For an up-to-date list of frequently asked questions, also see the Knowledge Base on the RTI Community Portal: <a href="https://community.rti.com/kb">https://community.rti.com/kb</a>. There you can find example code, general information on *Connext*, performance information, troubleshooting tips, and technical details.

#### This section includes:

- Logging (Chapter 54 on page 1132)
- Troubleshooting Discovery (Chapter 55 on page 1168)
- Heap Memory Monitoring (Chapter 56 on page 1171)
- Discovery Snapshots (Chapter 57 on page 1172)
- Network Capture (Chapter 58 on page 1176)
- RTI Monitoring Library (Chapter 59 on page 1178)
- RTI Monitoring Library 2.0 (Chapter 60 on page 1193)

## **Chapter 54 Logging**

See the following sections:

- What Version am I Running? (54.1 below)
- Logging a Backtrace for Failures (54.5 on page 1152)
- Setting Warnings for Operation Delays (54.4 on page 1150)
- Configuring Connext Logging (54.2 on page 1135)
- Configuring Logging via XML (54.3 on page 1148)
- RTI Distributed Logger (54.6 on page 1153)

## 54.1 What Version am I Running?

There are three ways to obtain version information:

- By looking at the revision files, as described in 54.1.1 Finding Version Information in Revision Files below.
- By using Visual Studio or the command line, as described in 54.1.2 Finding Version Information on Windows or Linux Systems on the next page.
- Programmatically at run time, as described in 54.1.3 Finding Version Information Programmatically on the next page.

## 54.1.1 Finding Version Information in Revision Files

In the top-level directory of your *Connext* installation (\${NDDSHOME}), you will find text files that include revision information. The files are named rev\_rtidds.version>.
For example, you might see files called rev\_host\_rtidds.7.x.y and rev\_persistence\_
rtidds.7.x.y (where x and y stand for the version numbers of the current release). Each file contains more details, such as a patch level and if the product is license managed.

#### For example:

```
Host Build 7.x.y rev 04 (0x04050200)
```

The revision files for *Connext* target libraries are in the same directory as the libraries (\${NDDSHOME}/lib/<architecture>).

## 54.1.2 Finding Version Information on Windows or Linux Systems

Another way to find the version is with these commands:

• On Windows platforms, run the DUMPBIN utility that comes with Visual Studio®. (You could also use any other COFF dumper application.) For example:

```
DUMPBIN/HEADERS nddscore.dll
```

You will find the version number encoded in the 'image version' line in the 'OPTIONAL HEADER VALUES' section:

```
OPTIONAL HEADER VALUES
<snip>
50200.00 image version
<snip>
```

The format is <major\_version><minor\_version><terciary\_version>.<patch\_version>. For example, version 5.2.6.3 would appear as image version 50206.03.

• On Linux platforms, run the command **strings** on the library in question and filter for 'BUILD'. For example:

```
You will see a string similar to

NDDSCORE VERSION 5.2.6.0 BUILD 2017-01-27T15:43:23-08:00 RTI RELEASE
```

#### 54.1.3 Finding Version Information Programmatically

The methods in the NDDSConfigVersion class can be used to retrieve version information for the *Connext* product, the core library, and the C, C++ or Java libraries.

The version information includes four fields:

- A major version number
- A minor version number
- A release number
- A build number

Table 54.1 NDDSConfigVersion Operations lists the available operations (they will vary somewhat depending on the programming language you are using; consult the API Reference HTML documentation for more information).

**Table 54.1 NDDSConfigVersion Operations** 

| Purpose                                          | Operation               | Description                                                                                                    |
|--------------------------------------------------|-------------------------|----------------------------------------------------------------------------------------------------|
|                                                  | get_product_<br>version | Gets version information for the <i>Connext</i> product.                                                                                 |
| To retrieve version information in a             | get_core_ver-<br>sion   | Gets version information for the <i>Connext</i> core library.                                                                            |
| structured format                                | get_c_api_ver-<br>sion  | Gets version information for the <i>Connext</i> C library.                                                                               |
|                                                  | get_cpp_api_<br>version | Gets version information for the <i>Connext</i> C++ library.                                                                             |
| To retrieve version information in string format | to_string               | Converts the version information for each library into a string. The strings for each library are put in a single hyphen-delimited list. |

The **get\_product\_version()** operation returns a reference to a structure of type DDS\_ProductVersion\_t:

```
struct NDDS_Config_ProductVersion_t {
   DDS_Char major;
   DDS_Char minor;
   DDS_Char release;
   DDS_Char revision;
};
```

The other **get\_\*\_version()** operations return a reference to a structure of type NDDS\_Config\_LibraryVersion t:

```
struct NDDS_Config_LibraryVersion_t {
   DDS_Long major;
   DDS_Long minor;
   char release;
   DDS_Long build;
};
```

The **to\_string()** operation returns version information for the *Connext* core, followed by the C and C++ API libraries, separated by hyphens. For example:

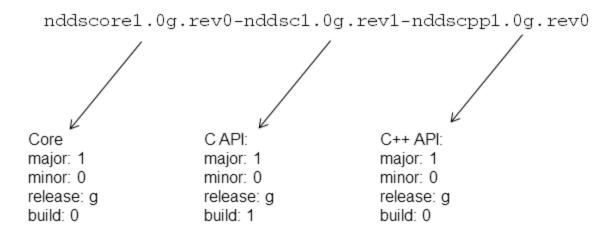

## 54.2 Configuring Connext Logging

Connext's builtin logging system provides several types of messages to help you debug your system and alert you to errors during runtime. You can control how much information is reported and where it is logged. By default, the builtin logging system writes to the standard output, but you can configure it to use a logging file or an output device such as a custom logging device or the Distributed Logger. (See 54.6 RTI Distributed Logger on page 1153.) Using the RTI Connext Observability Framework (see the RTI Observability Framework documentation), you can also distribute and store the messages into a third-party, log aggregator backend.

This section provides information that describes how to configure the builtin logging system.

How much information is logged is known as the *verbosity* setting. Table 54.2 Message Logging Verbosity Levels describes the increasing verbosity levels. Note that the verbosities are cumulative: logging at a high verbosity means also logging all lower verbosity messages. If you change nothing, the default verbosity will be set to NDDS\_CONFIG\_LOG\_VERBOSITY\_ERROR.

Logging at high verbosities can be detrimental to your application's performance. You should generally not set the verbosity above NDDS\_CONFIG\_LOG\_VERBOSITY\_WARNING, unless you are debugging a specific problem.

**Note:** The APIs documented in this section are the Traditional C++ APIs. For information in other languages, see the following section in your language's API Reference HTML documentation: **Modules > RTI Connext DDS API Reference > Logging and Version**.

Table 54.2 Message Logging Verbosity Levels

| Verbosity (NDDS_ CONFIG_ LOG_ VERBOSITY_ *)                                                                                                    | Description                                                                                                    | Log level values corresponding to this verbosity (NDDS_ CONFIG_LOG_LEVEL_*) |
|----------------------------------------------------------------------------------------------------|----------------------------------------------------------------------------------------------------|-----------------------------------------------------------------------------|
| SILENT                                                                                                    | No messages will be logged. (lowest verbosity)                                                                                                    | -                                                                           |
| ERROR (default level for all categories)                                                                                                    | Log only high-priority error messages. An error indicates something is wrong with how <i>Connext</i> is functioning. The most common cause of this type of error is an incorrect configuration. | ERROR, FATAL_ERROR                                                          |
| Additionally log warning messages. A warning indicates that <i>Connex</i> tion that may or may not be what you intended. Some configuration in also logged at this verbosity to aid in debugging. |                                                                                                    | WARNING, ERROR, FATAL_ERROR                                                 |
| STATUS_LOCAL                                                                                                    | Additionally log verbose information about the lifecycles of local <i>Connext</i> objects.                                                                                                    | STATUS_LOCAL, WARNING, ERROR, FATAL_ERROR                                   |
| STATUS_REMOTE                                                                                                    | Additionally log verbose information about the lifecycles of remote <i>Connext</i> objects.                                                                                                    | STATUS_REMOTE, STATUS_LOCAL,<br>WARNING, ERROR, FATAL_ERROR                 |
| STATUS_ALL Additionally log verbose information about periodic activities and <i>Connext</i> threads. (highest verbosity)                                                                         |                                                                                                    | DEBUG, STATUS_REMOTE, STATUS_<br>LOCAL, WARNING, ERROR, FATAL_<br>ERROR     |

In addition to the builtin logging system verbosity and log levels, *Connext* also works with standard Syslog verbosity and log levels. Syslog levels are used by some modules in *Connext*, and sometimes *Connext* has to translate between Syslog and its own builtin log levels. See 54.2.1 Syslog Level and Verbosity Mapping on page 1139 for additional information.

You will typically change the verbosity of all of *Connext* at once. However, if this strategy produces too much output, you can further discriminate among the messages you would like to see. The types of messages logged by *Connext* fall into the categories listed in Table 54.3 Message Logging Categories; each category can be set to a different verbosity level.

**Table 54.3 Message Logging Categories** 

| Category (NDDS_<br>CONFIG_<br>LOG_<br>CATEGORY_*) | Description                                                                 |  |
|---------------------------------------------------|-----------------------------------------------------------------------------|--|
| PLATFORM                                          | Messages about the underlying platform (hardware and OS).                   |  |
| COMMUNICATION                                     | Messages about data serialization and deserialization, and network traffic. |  |
| DATABASE                                          | Messages about the internal database of Connext objects.                    |  |

**Table 54.3 Message Logging Categories** 

| Category (NDDS_<br>CONFIG_<br>LOG_<br>CATEGORY_*) | Description                                                                                                    |  |
|---------------------------------------------------|----------------------------------------------------------------------------------------------------|--|
| ENTITIES                                          | Messages about local and remote entities and some of the discovery process. (To see all discovery-related messages, use the DISCOVERY category.)                                                  |  |
| API                                               | Messages about <i>Connext</i> 's API layer, such as method argument validation and what QoS is being used (for details on QoS information, see 50.2.3.7 Viewing Resolved QoS Values on page 966). |  |
| DISCOVERY                                         | Messages pertaining to discovery.                                                                                                    |  |
| SECURITY                                          | Messages pertaining to security. These messages include any security-related messages logged by <i>Connext</i> components even if they are not related to the <i>Security Plugins</i> .           |  |
| USER                                              | Messages generated by the user via the user log APIs described in Table 54.4 NDDSConfigLogger Operations.                                                                                         |  |
| ALL                                               | Messages about all of the categories (default value)                                                                                                    |  |

The *Connext* builtin logging system is a singleton that can be obtained using the operation **NDDSConfigLogger::get\_instance()**.

The methods in the **NDDSConfigLogger** class can be used to change verbosity settings, log application-level (USER) log messages, and configure the destination and format of the logged messages. Table 54.4 NDDSConfigLogger Operations lists the available operations; consult the API Reference HTML documentation for more information.

**Table 54.4 NDDSConfigLogger Operations** 

| Purpose                                  | Operation                     | Description                                                                                                    |
|------------------------------------------|-------------------------------|----------------------------------------------------------------------------------------------------|
| osity for all                            | get_verbosity                 | Gets the current verbosity.  If per-category verbosities are used, returns the highest verbosity of any category. |
| Categories                               | set_verbosity                 | Sets the verbosity of all categories.                                                                             |
| Change Verbosity for a Specific Category | get_verbosity_<br>by_category |                                                                                                    |
|                                          | set_verbosity_<br>by_category | Gets/Sets the verbosity for a specific category.                                                                  |

#### **Table 54.4 NDDSConfigLogger Operations**

| Purpose                            | Operation                             | Description                                                                                                    |
|------------------------------------|---------------------------------------|----------------------------------------------------------------------------------------------------|
| Change<br>Destination<br>of Logged | get_output_file                       | Returns the file to which messages are being logged, or NULL for the default destination (standard output on most plat-<br>forms).                                                                                                    |
|                                    | set_output_file                       | Redirects future logged messages to a set of files.  For better performance when log messages are generated frequently, the log messages are not flushed into a file immediately after they are generated. In other words, while writing a log message, <i>Connext</i> only calls the function fwrite(); it does not call the function fflush(). If your application requires a different flushing behavior, you may configure a custom logging device (see 54.2.4 Customizing the Handling of Generated Log Messages on page 1148). |
| Messages                           | get_output_<br>device                 | Returns the logging device installed with the logger.                                                                                                    |
|                                    | set_output_<br>device                 | Registers a specified logging device with the logger. See 54.2.4 Customizing the Handling of Generated Log Messages on page 1148                                                                                                    |
| Change Message Format              | get_print_<br>format                  | Gets/Sets the current message format for the log level NDDS_CONFIG_LOG_LEVEL_ERROR. See 54.2.3 Format of Logged Messages on page 1141.                                                                                                    |
|                                    | set_print_<br>format                  | Use <b>get_print_format_by_log_level</b> and <b>set_print_format_by_log_level</b> to retrieve/set the format for other log levels.                                                                                                    |
|                                    | get_print_<br>format_by_<br>log_level | Gets/Sets the current message format, by log level, that <i>Connext</i> is using to log diagnostic information.                                                                                                    |
|                                    | set_print_<br>format_by_<br>log_level |                                                                                                    |
|                                    | emergency                             | Logs message with NDDS_CONFIG_SYSLOG_LEVEL_EMERGENCY and NDDS_CONFIG_LOG_CATEGORY_USER.                                                                                                    |
|                                    | alert                                 | Logs message with NDDS_CONFIG_SYSLOG_LEVEL_ALERT and NDDS_CONFIG_LOG_CATEGORY_USER.                                                                                                    |
| Log USER                           | critical                              | Logs message with NDDS_CONFIG_SYSLOG_LEVEL_CRITICAL and NDDS_CONFIG_LOG_CATEGORY_USER.                                                                                                    |
| messages<br>(based on              | error                                 | Logs message with NDDS_CONFIG_SYSLOG_LEVEL_ERROR and NDDS_CONFIG_LOG_CATEGORY_USER.                                                                                                    |
| Syslog<br>levels)                  | warning                               | Logs message with NDDS_CONFIG_SYSLOG_LEVEL_WARNING and NDDS_CONFIG_LOG_CATEGORY_USER.                                                                                                    |
|                                    | notice                                | Logs message with NDDS_CONFIG_SYSLOG_LEVEL_NOTICE and NDDS_CONFIG_LOG_CATEGORY_USER.                                                                                                    |
|                                    | informational                         | Logs message with NDDS_CONFIG_SYSLOG_LEVEL_INFORMATIONAL and NDDS_CONFIG_LOG_CATEGORY_USER.                                                                                                    |
|                                    | debug                                 | Logs message with NDDS_CONFIG_SYSLOG_LEVEL_DEBUG and NDDS_CONFIG_LOG_CATEGORY_USER.                                                                                                    |

For example, to change the verbosity of all messages in the SECURITY category:

## 54.2.1 Syslog Level and Verbosity Mapping

*Connext* works with its own builtin log levels and verbosities, and with Syslog standard log levels and verbosities. (See 54.2 Configuring Connext Logging on page 1135.) Internally, *Connext* uses its own logging levels and verbosities; the following components use Syslog log levels and verbosities:

- RTI Connext Observability Framework (see the RTI Observability Framework documentation)
- NDDSConfigLogger USER-logging APIs (the "Log USER messages" row of Table 54.4 NDDSConfigLogger Operations)
- Security events generated by the *Security Plugins* (see the "Security Events and Logging" section in the *RTI Security Plugins User's Manual*)

Connext translates between Syslog log levels/verbosities and builtin log levels/verbosities when interacting with the above components. Because the mapping is not one-to-one, you may observe unexpected behavior when using some Syslog log levels and verbosities. For example, using a Syslog verbosity of NOTICE in *Observability Framework* will return messages of the following levels: EMERGENCY, CRITICAL, ALERT, ERROR, WARNING, NOTICE, and INFORMATIONAL. (A pure Syslog system would not provide INFORMATIONAL messages with a NOTICE verbosity.)

For consistent results, and to avoid conversion issues, RTI recommends using only the following Syslog log levels and verbosities: ERROR, WARNING, INFORMATIONAL, and DEBUG.

Although it's recommended to use only the above-mentioned Syslog log levels and verbosities, the following tables describe the full mapping between Syslog and builtin log levels and verbosities (depending on whether you are translating from builtin to Syslog, or from Syslog to builtin), for your reference.

Table 54.5 Mapping from NDDS\_Config\_SyslogLevel to NDDS\_Config\_LogLevel

| NDDS_Config_SyslogLevel (NDDS_CONFIG_<br>SYSLOG_LEVEL_*) | NDDS_Config_LogLevel (NDDS_CONFIG_LOG_<br>LEVEL_*) |
|----------------------------------------------------------|----------------------------------------------------|
| EMERGENCY                                                | FATAL_ERROR                                        |
| ALERT CRITICAL ERROR                                     | ERROR                                              |
| WARNING                                                  | WARNING                                            |
| NOTICE<br>INFORMATIONAL                                  | STATUS_LOCAL                                       |
| DEBUG                                                    | DEBUG                                              |

#### Table 54.6 Mapping from NDDS\_Config\_LogLevel to NDDS\_Config\_SyslogLevel

| NDDS_Config_LogLevel (NDDS_CONFIG_LOG_<br>LEVEL_*) | NDDS_Config_SyslogLevel (NDDS_CONFIG_SYSLOG_<br>LEVEL_*) |
|----------------------------------------------------|----------------------------------------------------------|
| FATAL_ERROR                                        | EMERGENCY                                                |
| ERROR                                              | ERROR                                                    |
| WARNING                                            | WARNING                                                  |
| STATUS_LOCAL STATUS_REMOTE                         | INFORMATIONAL                                            |
| DEBUG                                              | DEBUG                                                    |

#### Table 54.7 Mapping from NDDS\_Config\_SyslogVerbosity to NDDS\_Config\_LogVerbosity

| NDDS_Config_SyslogVerbosity (NDDS_CONFIG_<br>SYSLOG_VERBOSITY_*) | NDDS_Config_LogVerbosity (NDDS_CONFIG_<br>LOG_VERBOSITY_*) |
|------------------------------------------------------------------|------------------------------------------------------------|
| SILENT                                                           | SILENT                                                     |
| EMERGENCY ALERT CRITICAL ERROR                                   | ERROR                                                      |
| WARNING                                                          | WARNING                                                    |
| NOTICE<br>INFORMATIONAL                                          | STATUS_REMOTE                                              |
| DEBUG                                                            | STATUS_ALL                                                 |

## Table 54.8 Mapping from NDDS\_Config\_LogVerbosity to NDDS\_Config\_SyslogVerbosity

| NDDS_Config_LogVerbosity (NDDS_CONFIG_<br>LOG_VERBOSITY_*) | NDDS_Config_SyslogVerbosity (NDDS_CONFIG_<br>SYSLOG_VERBOSITY_*) |
|------------------------------------------------------------|------------------------------------------------------------------|
| SILENT                                                     | SILENT                                                           |
| ERROR                                                      | ERROR                                                            |
| WARNING                                                    | WARNING                                                          |

| NDDS_Config_LogVerbosity (NDDS_CONFIG_<br>LOG_VERBOSITY_*) | NDDS_Config_SyslogVerbosity (NDDS_CONFIG_<br>SYSLOG_VERBOSITY_*) |
|------------------------------------------------------------|------------------------------------------------------------------|
| STATUS_LOCAL<br>STATUS_REMOTE                              | INFORMATIONAL                                                    |
| STATUS_ALL                                                 | DEBUG                                                            |

#### 54.2.2 Syslog Facility

All the log messages generated by the *Connext* builtin logging system are associated with a Syslog facility. Syslog facilities are numerical codes that represent the source of the log message, allowing the system or network administrator to categorize and filter log messages based on their origin. These facilities help organize log data, making it easier to manage and analyze. Table 54.9 NDDS\_Config\_LogFacility describes the different facilities supported by *Connext*.

Table 54.9 NDDS\_Config\_LogFacility

| NDDS_Config_<br>LogFacility<br>(NDDS_CONFIG_<br>LOG_FACILITY_<br>*) | Description                                                                                                    |
|---------------------------------------------------------------------|----------------------------------------------------------------------------------------------------|
| MIDDLEWARE                                                          | A log message produced by the <i>Connext</i> Core Libraries.  Numerical code: 23                                                                                                    |
| SECURITY_EVENT                                                      | A security-related message logged by the Security Plugins Logging Plugin. See the "Security Events and Logging" section in the RTI Security Plugins User's Manual.  Numerical code: 10                                                                                                    |
| SERVICE                                                             | A message generated by an Infrastructure Service, such as <i>Routing Service</i> . It's important to understand that Infrastructure Services operate using the <i>Connext</i> Core Libraries. The log messages that the Core Libraries create are categorized under the MIDDLEWARE facility. However, log messages that are directly generated by the Infrastructure Service itself are distinctly marked with the SERVICE facility.  Numerical code: 22 |
| USER                                                                | A log message produced by the user's log application APIs in <b>NDDSConfigLogger</b> (see the "Log USER messages" row of 54.2.2 Syslog Facility).  Numerical code: 1                                                                                                    |

## 54.2.3 Format of Logged Messages

You can control the amount of information in each message with the **set\_print\_format()** or **set\_print\_format()** or **set\_print\_format() or set\_print\_format() or <b>set\_print\_format()** or **set\_print\_format()** or **set\_print\_format() or set\_print\_format() or <b>set\_print\_format()** or **set\_print\_format()** or **set\_print\_format() or set\_print\_format() or <b>set\_print\_format()** or **set\_print\_format() or set\_print\_format() or <b>set\_print\_format()** or **set\_print\_format() or set\_print\_format() or <b>set\_print\_format() or set\_print\_format() or <b>set\_print\_format() or set\_print\_format() or <b>set\_print\_format() or set\_print\_format() or <b>set\_print\_format() or set\_print\_format() or <b>set\_print\_format() or set\_print\_format() or <b>set\_print\_format() or set\_print\_format() or <b>set\_print\_format() or set\_print\_format() or set\_print** 

#### Table 54.10 Message Formats

| Message Format (NDDS_CONFIG_ LOG_ PRINT_FORMAT_*) | Description                                                                                                    |  |
|---------------------------------------------------|----------------------------------------------------------------------------------------------------|--|
| DEFAULT                                           | (default) Message, method name, log level, activity context (what was happening when the event occurred), and logging category. |  |
| TIMESTAMPED                                       | Message, method name, log level, activity context, logging category, and timestamp.                                             |  |
| VERBOSE                                           | Message with all available context information (includes thread identifier, message location).                                  |  |
| VERBOSE_TIMESTAMPED                               | Message with all available context information and timestamp.                                                                   |  |
| DEBUG                                             | Information (including message number and backtrace information) for internal debugging by RTI personnel.                       |  |
| MINIMAL                                           | Message number and message location.                                                                                            |  |
| MAXIMAL                                           | All available fields.                                                                                                    |  |

See also 54.2.3.3 Activity Context on the next page and 54.5 Logging a Backtrace for Failures on page 1152.

By default, NDDS\_CONFIG\_LOG\_PRINT\_FORMAT\_DEFAULT is assigned to all log levels except FATAL\_ERROR. By default, FATAL\_ERROR is assigned to NDDS\_CONFIG\_LOG\_PRINT\_FORMAT\_DEBUG, which prints the backtrace information. See Table 54.2 Message Logging Verbosity Levels.

You could use a less verbose **print\_format**, such as NDDS\_CONFIG\_LOG\_PRINT\_FORMAT\_MINIMAL, for warnings, as follows:

```
NDDS_Config_Logger *logger = NDDS_Config_Logger_get_instance();
NDDS_Config_Logger_set_print_format_by_log_level(
    logger,
    NDDS_CONFIG_LOG_PRINT_FORMAT_MINIMAL,
    NDDS_CONFIG_LOG_LOG_LEVEL_WARNING));
```

You could use a more verbose **print\_format**, such as NDDS\_CONFIG\_LOG\_PRINT\_FORMAT\_DEBUG (which contains the backtrace) when you are troubleshooting errors, as follows:

```
NDDS_Config_Logger *logger = NDDS_Config_Logger_get_instance();
NDDS_Config_Logger_set_print_format_by_log_level(
    logger,
    NDDS_CONFIG_LOG_PRINT_FORMAT_DEBUG,
    NDDS_CONFIG_LOG_LEVEL_ERROR));
```

This way, you will reduce the amount of logging on warnings, and errors will contain more information. This configuration is key to understanding and solving issues when needed.

Of course, you are not likely to recognize all of the method names; many of the operations that perform logging are deep within the implementation of *Connext*. However, in case of errors, logging will typically take place at several points within the call stack; the output thus implies the stack trace at the time the error occurred. You may only recognize the name of the operation that was the last to log its message (i.e., the function that called all the others); however, the entire stack trace is extremely useful to RTI support personnel in the event that you require assistance.

You may notice that many of the logged messages begin with an exclamation point character. This convention indicates an error and is intended to be reminiscent of the negation operator in many programming languages. For example, the message "!create socket" means "cannot create socket."

#### 54.2.3.1 Timestamps

Reported times are in seconds from a system-dependent starting time; these are equivalent to the output format from *Connext*. The timestamp is in the form YYYY-MM-DD HH:MM::SS.<microseconds>, where SS is the number of seconds and <microseconds> is a fraction of that second expressed in microseconds. Enabling timestamps will result in some additional overhead for clock access for every message that is logged.

Logging of timestamps is not enabled by default. To enable it, use NDDS\_Config\_Logger method **set\_print\_format()**.

#### 54.2.3.2 Thread identification

Thread identification strings uniquely identify active threads when a message is output to the console. A thread may be a user (application) thread or one of several types of internal threads. See Part 11: Connext Threading Model on page 1235.

Logging of thread IDs is not enabled by default. To enable it, use NDDS\_Config\_Logger method **set\_print\_format()**. It adds the thread name to the log message, so you know which thread is responsible for the message. See Chapter 72 Identifying Threads Used by Connext on page 1249.

#### 54.2.3.3 Activity Context

Many middleware APIs now store information in thread-specific storage about the activity context operation.

Activity Context provides more context about a logging message. It is a group of *resources* and *activities* associated with an action, such as the creation of an entity:

- A resource is an abstraction of an entity. It can contain attributes such as Topic or domain ID.
- An activity is a general task that a resource is doing, such as "Getting QoS."

The activity context is one of the **NDDS\_Config\_LogPrintFormat** DDS logging infrastructure formats. If a format that prints activity context is selected (see Table 54.10 Message Formats), then every time *Connext* logs a message, it will contain the contextual information.

For example, in the creation of a *DataWriter*, the activity context will provide information about:

- Resource: the *Publisher* creating the *DataWriter*. The attributes of the publisher will be GUID, *Entity* kind, name, and domain ID.
- Activity: entity creation. It will have two parameters, the *Entity* kind and the *Topic*—in the example below, "Writer" and "TestTopic."

The string representation of the above activity context would be:

```
[0x101A76B,0x79E5D71,0x50EE914:0x80000088{Entity=Pu,Name=TestPublisher,Domain=1}|CREATE Writer WITH TOPIC TestTopic]
```

In this example, the activity context fields are as follows:

• GUID is 0x101A76B,0x79E5D71,0x50EE914:0x80000003

```
[0x101A76B,0x79E5D71,0x50EE914:0x80000003
{Entity=Pu,Name=TestPublisher,Domain=1}|CREATE Writer WITH TOPIC TestTopic]
```

• Entity Name=TestPublisher

```
[0x101A76B,0x79E5D71,0x50EE914:0x80000003 {Entity=Pu,Name=TestPublisher,Domain=1}|CREATE Writer WITH TOPIC TestTopic]
```

• *Entity* kind is **Entity=Pu** (for Publisher)

```
[0x101A76B, 0x79E5D71, 0x50EE914:0x80000003 {Entity=Pu, Name=TestPublisher, Domain=1} | CREATE Writer WITH TOPIC TestTopic]
```

• Domain ID is **Domain=1** 

```
[0x101A76B, 0x79E5D71, 0x50EE914:0x80000003 {Entity=Pu,Name=TestPublisher,Domain=1}|CREATE Writer WITH TOPIC TestTopic]
```

• Activity is **CREATE Writer WITH TOPIC TestTopic** 

```
[0x101A76B, 0x79E5D71, 0x50EE914:0x80000003 
{Entity=Pu, Name=TestPublisher, Domain=1} | CREATE Writer WITH TOPIC TestTopic]
```

When a *DataWriter* writes a sample, the activity context will provide information about:

- Resource: the *DataWriter* writing the sample. The attributes of the *DataWriter* will be GUID, name, *Entity* kind, *Topic*, data type, and domain ID.
- Activity: the writing of a sample.

The string representation of this activity context would be:

```
[0x101A76B,0x79E5D71,0x50EE914:0x1C1:0x80000003 
{Name=TestDataWriter,Entity=DW,Topic=test,Type=Foo,Domain=1}|Write]
```

In this example, the additional activity context fields are as follows:

• Topic=test

```
[0x101A76B,0x79E5D71,0x50EE914:0x80000003
{Name=testDataWriterName,Entity=DW,Topic=test,Y=Foo,Domain=1}|Write]
```

• Data Type=Foo

```
[0x101A76B, 0x79E5D71, 0x50EE914:0x80000003 
{Name=testDataWriterName, Entity=DW, Topic=test, Type=Foo, Domain=1} | Write]
```

When executing an event within the Chapter 66 Event Thread on page 1240, activity context includes information about the activity the original thread was executing when it posted the event (in addition to any activities the event thread enters). Consider the following example:

```
WARNING [0xEF4B1953,0x05A7DFA5,0xE557BBB5:0x000000000|ASSERT REMOTE DR|:0x000003C2 {Entity=DW,Topic=DISCPublication,Type=DISCPublicationParameter,Domain=67}|LINK 0xC974B8F7,0x9597897A,0xE770A8EA:0x000003C7 {Type=DISCPublicationParameter}|LC:Discovery]COMMENDSrWriterService_assertRemoteReader:The remote reader with GUID 0xC974B8F7,0x9597897A,0xE770A8EA:0x000003C7 has no addressable multicast locators.
```

This message is logged from the Event thread while running into a WARNING during the "LINK" activity. It includes the activity "ASSERT REMOTE DR" from the original thread that posted the event.

#### 54.2.3.3.1 Activity Context Strings and Attributes

The resources of the activity context can have multiple associated attributes. Those attributes provide extra information about the entity such as GUID prefix, *Topic*, data type (class), *Entity* kind, *Entity* name, and domain ID. The following tables describe how those attributes are represented.

### **Table 54.11 Activity Context Attributes**

| Attribute   | Description                                                                                      |
|-------------|--------------------------------------------------------------------------------------------------|
| GUID        | (given at the beginning of the context, such as: 0x101A76B,0x79E5D71,0x50EE914:0x1C1:0x80000003) |
| Name        | Name of the entity, such as <b>TestPublisher</b>                                                 |
| Entity      | Entity kind, such as <b>Pu</b> for <b>Publisher</b>                                              |
| Domain      | Domain ID                                                                                        |
| Topic       | Topic name                                                                                       |
| Туре        | Data type                                                                                        |
| MessageKind | Kind of message: "DATA", "HEARTBEAT", "GAP", or other message kind                               |

### **Table 54.12 Activity Context Resources and Entities**

| Entity Kind | Entity Type           |
|-------------|-----------------------|
| DP          | DDS_DomainParticipant |
| Pu          | DDS_Publisher         |
| Su          | DDS_Subscriber        |
| Торіс       | DDS_Topic             |
| DW          | DDS_<*>DataWriter     |
| DR          | DDS_<*>DataReader     |

### Table 54.13 Examples of Activity Context Activities

| String             | Operation                 |  |
|--------------------|---------------------------|--|
| Entity operations: |                           |  |
| ENABLE             | Entity::enable            |  |
| GET QOS            | Entity::get_qos           |  |
| SET QOS            | Entity::set_qos           |  |
| GET LISTENER       | Entity::get_listener      |  |
| SET LISTENER       | Entity::set_listener      |  |
| CALL LISTENER      | Entity::call_listener     |  |
| ASSERT LIVELINESS  | Entity::assert_liveliness |  |

| String                                                                  | Operation                                                                                    |
|-------------------------------------------------------------------------|----------------------------------------------------------------------------------------------|
| GET MATCHED <pubs subs=""></pubs>                                       | Entity::get_matched_ <publications subscription_locators="" subscriptions=""></publications> |
| Factory operations (DomainParticipantFactory, DomainParticipantFactory) | ant, Publisher/Subscriber, DataReader):                                                      |
| CREATE <entity></entity>                                                | Factory::create_ <entity></entity>                                                           |
| DELETE <entity></entity>                                                | Factory::delete_ <entity></entity>                                                           |
| GET_DEFAULT_QOS <entity></entity>                                       | Factory::get_default_ <entity>_qos</entity>                                                  |
| SET_DEFAULT_QOS <entity></entity>                                       | Factory::set_default_ <entity>_qos</entity>                                                  |
| DELETE CONTAINED                                                        | Factory::deleted_contained_entities                                                          |
| Participant-specific operations:                                        |                                                                                              |
| GET PUBS                                                                | Participant::get_publishers                                                                  |
| GET SUBS                                                                | Participant::get_subscribers                                                                 |
| LOOKUP Topic( <name>)</name>                                            | Participant::lookup_topicdescription                                                         |
| LOOKUP FlowController( <name>)</name>                                   | Participant::lookup_flowcontroller                                                           |
| IGNORE <entity>(<host id="">)</host></entity>                           | Participant::ignore_ <entity></entity>                                                       |

#### 54.2.3.3.2 Configuring Activity Context Attributes

The attributes that **NDDS\_Config\_ActivityContextAttribute** uses in the string representation of the activity context can be configured through a mask. This mask indicates what resource attributes are used when *Connext* logs a message or when the Heap Monitoring utility saves statistics for a memory allocation.

### 54.2.3.4 Logging Category

The types of messages logged by *Connext* fall into the categories listed in Table 54.3 Message Logging Categories; each category can be set to a different verbosity level. A subset of the existing categories

can show up as part of the logged message. Table 54.14 Loggable Categories covers the list of logging category strings that can show up as part of logged messages (preceded by "LC:").

**Table 54.14 Loggable Categories** 

| String    | Category                           |
|-----------|------------------------------------|
| Discovery | NDDS_CONFIG_LOG_CATEGORY_DISCOVERY |
| Security  | NDDS_CONFIG_LOG_CATEGORY_SECURITY  |
| User      | NDDS_CONFIG_LOG_CATEGORY_USER      |

## 54.2.4 Customizing the Handling of Generated Log Messages

By default, the log messages generated by *Connext* are sent to the standard output. You can redirect the log messages to a file by using the **set output file()** operation,

To further customize the management of the generated log messages, you can use the Logger's **set\_out-put\_device()** operation to install a user-defined logging device. The logging device must implement an interface with two operations: **write()** and **close()**.

*Connext* will call the **write()** operation to write a new log message to the input device. The log message provides the text and the verbosity corresponding to the message.

Connext will call the close() operation when the logging device is uninstalled.

**Note:** It is not safe to make any calls to the *Connext* core library including calls to **DDS\_DomainParticipant get current time()** from any of the logging device operations.

For additional details on user-defined logging devices, see the API Reference HTML documentation (under **Modules, RTI Connext API Reference, Configuration Utilities**).

## 54.2.5 Storing Log Messages in a Log Aggregator Backend

The log messages generated by a *Connext* application can be stored in a log aggregator backend (such as Grafana Loki<sup>TM</sup>) using *RTI Monitoring Library 2.0*. See Chapter 60 RTI Monitoring Library 2.0 on page 1193 for additional information.

## 54.3 Configuring Logging via XML

Logging can be configured using the *DomainParticipantFactory's* 43.1 LOGGING QosPolicy (DDS Extension) on page 709 and 43.4 MONITORING QosPolicy (DDS Extension) on page 714. These QoS policies can be set programmatically or via XML.

## 54.3.1 Configure Logging Generation using LOGGING QosPolicy

Logging generation can be configured using the *DomainParticipantFactory's* 43.1 LOGGING QosPolicy (DDS Extension) on page 709 or with the XML tags <participant\_factory\_qos><logging>. The fields in the LOGGING QosPolicy are described in XML using a 1-to-1 mapping with the equivalent C representation shown below:

```
struct DDS_LoggingQosPolicy {
   NDDS_Config_LogVerbosity verbosity;
   NDDS_Config_LogCategory category;
   NDDS_Config_LogPrintFormat print_format;
   char * output_file;
};
```

The equivalent representation in XML:

The attribute <is\_default\_participant\_factory\_profile> can be set to true for the <qos\_profile> tag to indicate from which profile to use <participant\_factory\_qos>. If multiple QoS profiles have <is\_default\_participant\_factory\_profile> set to true, the last profile with <is\_default\_participant\_factory\_profile> set to true will be used.

If none of the profiles have set **<is\_default\_participant\_factory\_profile>** to true, the profile with **<is\_default\_qos>** set to true will be used.

In the following example, DefaultProfile2 will be used:

```
<dds xmlns:xsi="http://www.w3.org/2001/XMLSchema-instance"</pre>
     xsi:noNamespaceSchemaLocation="../xsd/rti_dds_qos_profiles.xsd">
    <!-- Qos Library -->
    <qos library name="DefaultLibrary">
        <gos profile name="DefaultProfile1"</pre>
         is default participant factory profile ="true">
            <participant factory qos>
                <logging>
                    <verbosity>ALL
                    <category>ENTITIES</category>
                    <print format>MAXIMAL</print format>
                    <output file>LoggerOutput1.txt</output file>
                </logging>
            </participant factory qos>
        </qos profile>
        <qos profile name=
         "DefaultProfile2"
         is_default_participant_factory_profile ="true">
            <participant_factory_qos>
```

```
<logging>
                    <verbosity>WARNING</verbosity>
                    <category>API</category>
                    <print format>VERBOSE TIMESTAMPED</print format>
                    <output file>LoggerOutput2.txt</output file>
                </logging>
            </participant factory qos>
        </gos profile>
        <qos profile name="DefaultProfile3" is default qos="true">
            <participant factory qos>
                <logging>
                    <verbosity>ERROR</verbosity>
                    <category>DATABASE</category>
                    <print format>VERBOSE</print format>
                    <output file>LoggerOutput3.txt/output file>
                </logging>
            </participant_factory_qos>
        </qos profile>
    </qos library>
</dds>
```

## 54.3.2 Configuring Log Forwarding Using MONITORING QosPolicy

The log messages generated by a *Connext* application can be forwarded by the *Monitoring Library 2.0* (see Chapter 60 RTI Monitoring Library 2.0 on page 1193) to a *Collector Service* for storing into a log aggregator backend. The forwarding process is configured using the field cparticipant\_factory\_qos/<-monitoring>/<telemetry\_data>/<logs> in the 43.4 MONITORING QosPolicy (DDS Extension) on page 714.

#### For example:

## 54.4 Setting Warnings for Operation Delays

You can configure logging a warning when a specific operation takes more time than expected. This capability is useful for discovering problems related to contentions, delays, and blocks. By default, these warnings are not logged. You have to explicitly enter a timeout period for the desired warning to see it. You can set these timeouts via properties in the 47.19 PROPERTY QosPolicy (DDS Extension) on page 868.

These properties accept a threshold in the format #s#ms#us#ns, so that you can specify (respectively) the seconds, milliseconds, microseconds, and nanoseconds for the threshold. Any of the units can be included or omitted. Some examples of valid values are:

- 1s500ms
- 250000000ns

The operations for which you can set timeouts are:

• Send operation: Print a warning message when the send operation time exceeds the time threshold configured by the property **dds.participant.logging.time\_based\_ logging.send.timeout**. The output message will look like this:

```
It took '0.359548' seconds to send '96' bytes to 'shmem://903A:C1C4:91F3:A80F:CA5B:3B82:0000:0000:7661', which exceeds the time threshold configured in 'dds.participant.logging.time based logging.send.timeout'."
```

• Event operations: Print a warning message when the event start or execution time exceeds the time threshold configured by the property **dds.participant.logging.time\_based\_log-ging.event.timeout**. The output message will look like this:

```
The event thread took '2.502871' seconds waiting to trigger the event, which exceeds the time threshold configured in 'dds.participant.logging.time_based_logging.event.timeout'.
```

```
The event thread took '1.436886' seconds executing the event, which exceeds the time threshold configured in 'dds.participant.logging.time_based_logging.event.timeout'.
```

Process received data operation: Print a warning message when the processing of a received message on a specific port exceeds a time threshold set in dds.participant.logging.time\_based\_log-ging.process\_received\_message.timeout.

The tracking ports can be configured using the property **dds.participant.logging.time\_based\_logging.process\_received\_message.tracked\_ports**. The ports will be separated by a comma ','. They can be described using a regular expression, such as, "76\*,1234". If ports are not specified, all of the ports will be tracked.

The output message will look like this:

```
It took '0.003795' seconds to process the received message of '496' bytes by the port '7662', which exceeds the threshold configured in 'dds.participant.logging.time_based_logging.process_received_message.timeout'."
```

Authentication process (if using RTI Security Plugins): Print a warning message when the authentication operation time exceeds the time threshold configured by the property dds.participant.logging.time\_based\_logging.authentication.timeout. The output message will look like this:

```
[0xC0A87A01,0x00007BFC,0x00000001:0x000201C4{Entity=DR,MessageKind=DATA}|RECEIVE FROM 0xC0A87A01,0x00007BFC,0x00000002:0x000201C3]PRESParticipant_processHandshake:It took '1.096696' seconds to authenticate the remote participant [0xC0A87A01,0x00007BFC,0x00000002], which exceeds the threshold configured in 'dds.participant.logging.time_based_logging.authentication.timeout'.
```

These and other properties are documented in the Property Reference Guide.

## 54.5 Logging a Backtrace for Failures

In some scenarios, it might be desirable to log the backtrace from the code. A backtrace is a list of the function calls that are currently active in a thread. You can usually inspect a backtrace by using debugging utilities like **gdb**, but sometimes these are not available.

For macOS, Windows, and Linux systems, *Connext* logs a backtrace when a precondition fails in debug mode and, if **dds.participant.enable\_backtrace\_upon\_sigsegv** is set to true or auto, when a segmentation fault occurs. Setting **dds.participant.enable\_backtrace\_upon\_sigsegv** to true enables backtrace logging when there is a segmentation fault in debug and release libraries; setting it to auto (the default) only enables backtrace logging for segmentation faults in debug libraries. See Chapter 73 Connext Usage of Signal Handlers on page 1258.

The backtrace feature is automatically enabled upon creation of the first *DomainParticipant*. (That is, you will not see the backtrace log in a failure until the first *DomainParticipant* is created.)

- Normally when a precondition fails, the execution continues and there is no information about the problem, but *Connext* provides a backtrace with context about where the issue was.
- When a segmentation fault occurs, the processor or operating system does not always provide a core dump, but *Connext* provides a backtrace with context about where the issue was.

For Linux systems, the output of the backtrace will look like this:

```
#1 RTIOsapiProcessTester_testPrintBacktrace
/connextdds/osapi.1.0/srcC/process/test/processTester.c:638 [0x417371]
#2 RTITestSetting_runTestsExt /connextdds/test.1.0/srcC/setting/Setting.c:719 [0x4623B8]
#3 RTITestSetting_runTests /connextdds/test.1.0/srcC/setting/Setting.c:905 [0x462B85]
#4 RTIOsapiProcessTester_run /connextdds/osapi.1.0/srcC/process/test/processTester.c:683
[0x41750C]
#5 RTITestSetting_runTestsExt /connextdds/test.1.0/srcC/setting/Setting.c:719 [0x4623B8]
#6 RTITestSetting_runTests /connextdds/test.1.0/srcC/setting/Setting.c:905 [0x462B85]
#7 RTIOsapiTester_run /connextdds/osapi.1.0/srcC/test/Tester.c:128 [0x4039CB]
#8 main /connextdds/osapi.1.0/srcC/test/Tester.c:213 [0x403A65] #9 ?? ??:0 [0xE8434830] #10
_start ??:? [0x403759]
```

See the <u>RTI Connext Core Libraries Platform Notes</u> for further details on enabling this feature on macOS, Windows, and Linux systems.

The backtrace feature is smart enough to log the backtrace only once for a given error and not for the following errors in the same code path of the caller's functions. For example, in the failure of the

creation of the DDSDomainParticipant, *Connext* logs the backtrace for just one error instead of logging it for all of the error messages in the same code path:

```
U00007f86a87df700 Mx08:Udpv4SocketFactory.c:685:RTI0x2080010:invalid port 5562900
Backtrace:
#3 NDDS Transport UDPv4 Socket bind with ip ??:? [0xCB235C]
#4 NDDS_Transport_UDPv4_SocketFactory_create_receive_socket ??:? [0xCB2619]
#5 NDDS Transport UDP create recvresource rrEA Udp.c:? [0xCAB170]
#6 RTINetioReceiver addEntryport ??:? [0xCA33F3]
#7 COMMENDActiveFacade addEntryport ActiveFacade.c:? [0xC12B56]
#8 DDS DomainParticipantPresentation reserve entryportI DomainParticipantPresentation.c:?
[0x7E4F11]
#9 DDS_DomainParticipantPresentation_reserve_participant_index_entryports ??:? [0x7E8015]
#10 DDS DomainParticipant reserve participant index entryports DomainParticipant.c:?
[0x7B0B7E]
#11 DDS DomainParticipant enableI DomainParticipant.c:? [0x7CC15E]
#12 DDS Entity enable ??:? [0x72EC92]
#13 DDS DomainParticipantFactory create participant ??:? [0x7DACF1]
#14 main ??:? [0x40675F]
#15 ?? ??:0 [0xA76F4830]
#16 start ??:? [0x405EC9]
U00007f86a87df700 Mx0F:DomainParticipant.c:13313:RTI0x20f0c02:Automatic participant index
failed to initialize. PLEASE VERIFY CONSISTENT TRANSPORT / DISCOVERY CONFIGURATION.
U00007f86a87df700 Mx0F:DomainParticipantFactory.c:1314:RTI0x20f000e:ERROR: Failed to auto-
enable entity
U00007f86a87df700 Mx01:DomainParticipantTester.c:9325:RTI0x2000007:!
[DomainParticipantTester.c:9325] pointer is null: participant
```

By default, the **print\_format** NDDS\_CONFIG\_LOG\_PRINT\_FORMAT\_DEBUG is set for the log level NDDS\_CONFIG\_LOG\_LEVEL\_FATAL\_ERROR. This means that by default the backtrace is logged for precondition and segmentation faults; however, you can disable the backtrace for NDDS\_CONFIG\_LOG\_LEVEL\_FATAL\_ERROR. In the following code, the log level NDDS\_CONFIG\_LOG\_LEVEL\_FATAL\_ERROR uses the print\_format NDDS\_CONFIG\_LOG\_PRINT\_FORMAT\_DEFAULT, which does not contain the backtrace information:

See 54.2.3 Format of Logged Messages on page 1141 and 54.2 Configuring Connext Logging on page 1135.

## 54.6 RTI Distributed Logger

RTI Distributed Logger is a library that enables applications to publish their log messages to Connext. The log message data can be visualized with RTI Monitor and RTI Admin Console. Since the data is provided in a Topic, you can also use rtiddsspy or even write your own visualization tool.

Distributed Logger can also send *Connext* errors, warnings and other internal messages from its own builtin logging system as a DDS *Topic*. In fact, *Distributed Logger* provides a remote command topic so that its behavior can be remotely controlled at run time.

This section includes:

- Using Distributed Logger in a Connext Application (54.6.1 below)
- Enabling Distributed Logger in RTI Services (54.6.2 on page 1163)

### 54.6.1 Using Distributed Logger in a Connext Application

There are two ways to use *Distributed Logger*: directly through its API or by attaching it to an existing logging framework as an 'appender' or a 'handler.' Using the API directly is straightforward, but keep in mind that *Distributed Logger* is not intended to be a full-featured logging library. Rather, it is primarily intended to be integrated into third-party logging infrastructures.

The libraries that you will need for *Distributed Logger* are listed in 54.6.1.1 Distributed Logger Libraries below.

Distributed Logger comes with third-party integrations for the open-source project log4j (<a href="http://logging.apache.org/log4j/">http://logging.apache.org/log4j/</a>) as well as Java's built-in logging library (java.util.logging). Please see 54.6.1.3 Examples on page 1156 for examples that illustrate these integrations.

Distributed Logger captures and forwards Connext internal information, warning, and error messages using a DDS topic. It monitors these messages using the same mechanism as user log messages.

These *Connext* log messages are sent over DDS automatically as soon as you initialize *Distributed Log-* ger (by calling RTI\_DL\_DistLogger\_getInstance() in C or C++, or Logger.getLogger(...) in Java; see the API Reference HTML documentation for details).

### 54.6.1.1 Distributed Logger Libraries

Table 54.15 Required Libraries lists the additional libraries you will need in order to use *Distributed Logger*.

Table 54.15 Required Libraries

| n        |                 | Static                          |                                   | Dynamic                             |                                       |
|----------|-----------------|---------------------------------|-----------------------------------|-------------------------------------|---------------------------------------|
| Platform | Language        | Release                         | Debug                             | Release                             | Debug                                 |
|          | С               | librtidlcz.a                    | librtidlczd.a                     | librtidlc.so                        | librtidlcd.so                         |
|          | Traditional C++ | librtidlcz.a<br>librtidlcppz.a  | librtidlczd.a<br>librtidlcppzd.a  | librtidlc.so<br>librtidlcpp.so      | librtidlcd.so<br>librtidlcppd.so      |
| Linux®   | Modern C++      | librtidlcz.a<br>librtidlcpp2z.a | librtidlczd.a<br>librtidlcpp2zd.a | librtidlc.so<br>librtidlcpp2.so     | librtidlcd.so<br>librtidlcpp2d.so     |
|          | Java            | N/A                             | N/A                               | distlog.jar<br>distlogdatamodel.jar | distlogd.jar<br>distlogdatamodeld.jar |
|          | С               | librtidlcz.a                    | librtidlczd.a                     | librtidlc.so                        | librtidlcd.so                         |
| QNX      | Traditional C++ | librtidlcz.a<br>librtidlcppz.a  | librtidlczd.a<br>librtidlcppzd.a  | librtidlc.so<br>librtidlcpp.so      | librtidlcd.so<br>librtidlcppd.so      |
|          | Modern C++      | librtidlcz.a<br>librtidlcpp2z.a | librtidlczd.a<br>librtidlcpp2zd.a | librtidlc.so<br>librtidlcpp2.so     | librtidlcd.so<br>librtidlcpp2d.so     |
|          | С               | librtidlcz.a                    | librtidlczd.a                     | librtidlc.so                        | librtidlcd.so                         |
| VxWorks™ | Traditional C++ | librtidlcz.a<br>librtidlcppz.a  | librtidlczd.a<br>librtidlcppzd.a  | librtidlc.so<br>librtidlcpp.s       | librtidlcd.so<br>librtidlcppd.s       |
|          | Modern C++      | librtidlcz.a<br>librtidlcpp2z.a | librtidlczd.a<br>librtidlcpp2zd.a | librtidlc.so<br>librtidlcpp2.s      | librtidlcd.so<br>librtidlcpp2d.s      |
|          | С               | rtidlcz.lib                     | rtidlczd.lib                      | rtidlc.dll                          | rtidlcd.dll                           |
| Windows® | Traditional C++ | rtidlcz.lib<br>rtidlcppz.lib    | rtidlczd.lib<br>rtidlcppzd.lib    | rtidlc.dll<br>rtidlcpp.dll          | rtidlcd.dll<br>rtidlcppd.dll          |
|          | Modern C++      | rtidlcz.lib<br>rtidlcpp2z.lib   | rtidlczd.lib<br>rtidlcpp2zd.lib   | rtidlc.dll<br>rtidlcpp2.dll         | rtidlcd.dll<br>rtidlcpp2d.dll         |
|          | Java            | N/A                             | N/A                               | distlog.jar<br>distlogdatamodel.jar | distlogd.jar<br>distlogdatamodeld.jar |

## 54.6.1.2 Using the API Directly

Details on using the *Distributed Logger* APIs are provided in the API Reference HTML documentation: <**NDDSHOME**>/doc/api/connext\_dds/distributed\_logger/<language>. Start by opening index.html. (See Paths Mentioned in Documentation on page 1

If you plan to use the *Distributed Logger*'s API directly, please be aware of the following notes.

• To configure the options, create an options object and update its fields. Once your updates are complete, set the options on *Distributed Logger*. It is important that this be done **before** *Distributed Logger* is instantiated. *Distributed Logger* acts as a singleton and there is no way to

change the options after it has been created.

• If you intend to use *Distributed Logger* in an application that will create an Infrastructure Service using the service library (for example, *Routing Service*), then you should not configure the service to use *Distributed Logger* (that is, you should set <enabled> to false in the <distributed\_logger> section of the XML file). You should also instantiate *Distributed Logger* in your application before the service instance is created.

When your application is ready to exit, use the 'delete' method. This will delete all Entities and threads associated with *Distributed Logger*.

#### 54.6.1.3 Examples

Distributed Logger includes several examples in path to examples>/distributed\_logger (see Paths Mentioned in Documentation on page 1):

#### • c/hello distributed logger

This is a simple example of how to use the API directly and does not publish or subscribe to any Topics except the ones related to *Distributed Logger*.

#### c++/hello\_distributed\_logger

This is a simple example of how to use the API directly and does not publish or subscribe any Topics except the ones related to *Distributed Logger*.

#### • java/hello direct usage

This is a simple example of how to use the API directly and does not publish or subscribe any Topics except the ones related to *Distributed Logger*.

#### java/hello file logger

This example shows how an application can use the information provided by *Distributed Logger*. As the name suggests, this example subscribes to log messages and writes them to a file. Multiple DDS domains can be subscribed to simultaneously if desired. The example is meant to strike a balance between simplicity and function. Certainly more features could be added to make it a production-ready application but that would obscure the goal of the example.

#### • java/hello java util logging

In this example, all System. {out/err} invocations are replaced with Java logging library equivalents. It adds *Distributed Logger* through a configuration file.

#### • java/hello log4j logging

In this example, all System. {out/err} invocations are replaced with log4j library equivalents. It adds *Distributed Logger* through a configuration file.

• Find a Modern C++ example here: <a href="https://github.com/rticommunity/rticonnextdds-examples/tree/master/examples/connext">https://github.com/rticommunity/rticonnextdds-examples/tree/master/examples/connext dds/distributed logger.</a>

Each example has a **READ\_ME.txt** file which explains how to build and run it.

#### 54.6.1.4 Data Type Resource

You can find the data types used by *Distributed Logger* in <**NDDSHOME**>/resource/idl/distog.idl. (See Paths Mentioned in Documentation on page 1.)

If you want to generate code and interact with *Distributed Logger* through *Topics*, you can use this file to do so. You will need to provide extra command-line arguments to *RTI Code Generator* (*rtiddsgen*). (This allows us to accommodate multiple language bindings within the same file. As a consequence, we've used preprocessor definitions to achieve this functionality.) The command-line options which must be added to *rtiddsgen* are as follows:

- For C or C++: -D LANGUAGE\_C -language <C|C++98|C++11>
- For Java: -D LANGUAGE JAVA -language Java
- For .Net: -D LANGUAGE\_DOTNET -language C#

If you plan to use the generated code in your application (to subscribe to log messages, for instance) be aware that the type names used might not match the default ones. *Do not* use the generated type names obtained when calling **get\_type\_name()** or found in **distlogSupport.h**. Use the variables in Table 54.16 Registration Names for each Distributed Logger Type instead.

Table 54.16 Registration Names for each Distributed Logger Type

| Туре                 | Registered Typename        | Variable                                                               |
|----------------------|----------------------------|------------------------------------------------------------------------|
| Log Message          | com::rti::dl::LogMessage   | C/C++: RTI_DL_LOG_MESSAGE_TYPE_NAME  Java: LOG_MESSAGE_TYPE_NAME.VALUE |
| Administration State | com::rti::dl::admin::State | C/C++: RTI_DL_STATE_TYPE_NAME Java: STATE_TYPE_NAME.VALUE              |

Table 54.16 Registration Names for each Distributed Logger Type

| Туре                            | Registered Typename                      | Variable                                                                        |
|---------------------------------|------------------------------------------|---------------------------------------------------------------------------------|
| Administration Command Request  | com::rti::dl::admin::<br>CommandRequest  | C/C++: RTI_DL_COMMAND_REQUEST_TYPE_NAME  Java: COMMAND_REQUEST_TYPE_NAME.VALUE  |
| Administration Command Response | com::rti::dl::admin::<br>CommandResponse | C/C++: RTI_DL_COMMAND_RESPONSE_TYPE_NAME Java: COMMAND_RESPONSE_TYPE_NAME.VALUE |

For instance, to subscribe to log messages in C you will need to do the following:

### 54.6.1.5 Distributed Logger Topics

*Distributed Logger* uses four Topics to publish log messages, state, and command responses and one topic to subscribe to command requests. These are detailed in Table 54.17 Topics Used by Distributed Logger.

Table 54.17 Topics Used by Distributed Logger

| Торіс                                       | Type Name                            | Quality of Service          |
|---------------------------------------------|--------------------------------------|-----------------------------|
| rti/distlog                                 | com::rti::dl::LogMessage             | Reliable<br>Transient Local |
| rti/distlog/administration/state            | com::rti::dl::admin::State           | Reliable<br>Transient Local |
| rti/distlog/administration/command_request  | com::rti::dl::admin::CommandRequest  | Reliable                    |
| rti/distlog/administration/command_response | com::rti::dl::admin::CommandResponse | Reliable                    |

#### 54.6.1.6 Distributed Logger IDL

The IDL describing the types used for Topics created by *Distributed Logger* are in **NDDSHOME**>/resource/idl/distlog.idl. (See Paths Mentioned in Documentation on page 1.) You can use this IDL to create custom applications that use the data provided by *Distributed Logger* and/or to remotely control any *Distributed Logger* instances that are running in your system. The IDL has been designed to take advantage of the latest type-support features in *Connext*.

### 54.6.1.7 Viewing Log Messages

One way to see the messages from *Distributed Logger* is to use *RTI Monitor*.

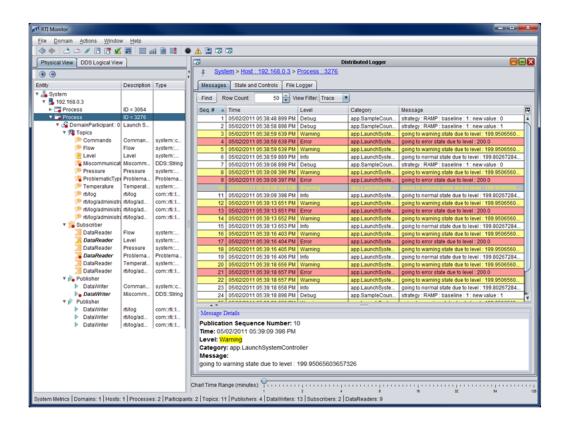

Figure 54.1: Viewing Log Messages with RTI Monitor

Other ways to see the log messages include using *rtiddsspy* or writing your own visualization tool. If you want to write your own application that interacts with *Distributed Logger*, you can find the IDL in <**NDDSHOME**>/resource/idl/distlog.idl. (See Paths Mentioned in Documentation on page 1.)

## 54.6.1.8 Logging Levels

Log levels in *Distributed Logger* are organized as shown in Table 54.18 Mapping between Distributed Logger and Connext Builtin Logging System (ordered by importance). This table also shows the mapping between logging levels in the *Connext* builtin logging system and *Distributed Logger*.

Table 54.18 Mapping between Distributed Logger and Connext Builtin Logging System

| Connext Builtin Logging System Log Level | Distributed Logger Log Level |
|------------------------------------------|------------------------------|
| NDDS_CONFIG_LOG_FATAL_ERROR              | RTI_DL_FATAL_LEVEL           |
| NDDS_CONFIG_LOG_LEVEL_ERROR              | RTI_DL_ERROR_LEVEL           |
| NDDS_CONFIG_LOG_LEVEL_WARNING            | RTI_DL_WARNING_LEVEL         |
| NDDS_CONFIG_LOG_LEVEL_STATUS_LOCAL       | RTI_DL_NOTICE_LEVEL          |

| Connext Builtin Logging System Log Level | Distributed Logger Log Level |
|------------------------------------------|------------------------------|
| NDDS_CONFIG_LOG_LEVEL_STATUS_REMOTE      | RTI_DL_INFO_LEVEL            |
| NDDS_CONFIG_LOG_LEVEL_DEBUG              | RTI_DL_DEBUG_LEVEL           |

## 54.6.1.9 Distributed Logger Quality of Service Settings

To ensure that *Distributed Logger* works correctly with other RTI tools, some QoS settings are hard-coded and cannot be modified by customized profiles. Table 54.19 QoS Values Used by Distributed Logger lists the QoS values that are set in *Distributed Logger*. Values in bold are hard-coded; therefore even if they appear in an XML profile, they remain as noted in the table.

Table 54.19 QoS Values Used by Distributed Logger

| Entity                                | Property                     | Value                                  |
|---------------------------------------|------------------------------|----------------------------------------|
|                                       | Presentation.access_scope    | PRES_INSTANCE_PRESENTATION_QOS         |
| Subscriber                            | Presentation.coherent_access | false                                  |
|                                       | Presentation.ordered_access  | false                                  |
|                                       | Presentation.access_scope    | PRES_INSTANCE_PRESENTATION_QOS         |
| Publisher                             | Presentation.coherent_access | false                                  |
|                                       | Presentation.ordered_access  | false                                  |
|                                       | Reliability.kind             | DDS_RELIABLE_RELIABILITY_QOS           |
| Log Message Topic                     | Durability.kind              | DDS_TRANSIENT_LOCAL_DURABILITY_QOS     |
|                                       | Reliability.kind             | DDS_RELIABLE_RELIABILITY_QOS           |
| Administration State Topic            | Durability.kind              | DDS_TRANSIENT_LOCAL_DURABILITY_<br>QOS |
| Administration Command Request Topic  | Reliability.kind             | DDS_RELIABLE_RELIABILITY_QOS           |
| Administration Command Response Topic | Reliability.kind             | DDS_RELIABLE_RELIABILITY_QOS           |

Table 54.19 QoS Values Used by Distributed Logger

| Entity                                     | Property                        | Value                                               |
|--------------------------------------------|---------------------------------|-----------------------------------------------------|
|                                            | Ownership.kind                  | DDS_SHARED_OWNERSHIP_QOS                            |
|                                            | Latency_budget.duration.sec     | 0                                                   |
|                                            | Latency_budget.duration.nanosec | 0                                                   |
|                                            | Liveliness.kind                 | DDS_AUTOMATIC_LIVELINESS_QOS                        |
| Log Message DataWriter                     | Destination_order.kind          | DDS_BY_RECEPTION_TIMESTAMP_<br>DESTINATIONORDER_QOS |
|                                            | Reliability.kind                | DDS_RELIABLE_RELIABILITY_QOS                        |
|                                            | Durability.kind                 | DDS_TRANSIENT_LOCAL_DURABILITY_QOS                  |
|                                            | History.kind                    | DDS_KEEP_LAST_HISTORY_QOS                           |
|                                            | History.depth                   | 10                                                  |
|                                            | Ownership.kind                  | DDS_SHARED_OWNERSHIP_QOS                            |
|                                            | Latency_budget.duration.sec     | 0                                                   |
|                                            | Latency_budget.duration.nanosec | 0                                                   |
|                                            | Liveliness.kind                 | DDS_AUTOMATIC_LIVELINESS_QOS                        |
| Administration State DataWriter            | Destination_order.kind          | DDS_BY_RECEPTION_TIMESTAMP_<br>DESTINATIONORDER_QOS |
|                                            | Reliability.kind                | DDS_RELIABLE_RELIABILITY_QOS                        |
|                                            | Durability.kind                 | DDS_TRANSIENT_LOCAL_DURABILITY_QOS                  |
|                                            | History.kind                    | DDS_KEEP_LAST_HISTORY_QOS                           |
|                                            | History.depth                   | 1                                                   |
|                                            | Ownership.kind                  | DDS_SHARED_OWNERSHIP_QOS                            |
|                                            | Latency_budget.duration.sec     | 0                                                   |
|                                            | Latency_budget.duration.nanosec | 0                                                   |
| Administration Command Response DataWriter | Liveliness.kind                 | DDS_AUTOMATIC_LIVELINESS_QOS                        |
|                                            | Destination_order.kind          | DDS_BY_RECEPTION_TIMESTAMP_<br>DESTINATIONORDER_QOS |
|                                            | Reliability.kind                | DDS_RELIABLE_RELIABILITY_QOS                        |
|                                            | History.kind                    | DDS_KEEP_LAST_HISTORY_QOS                           |
|                                            | History.depth                   | 10                                                  |

Table 54.19 QoS Values Used by Distributed Logger

| Entity                                    | Property                        | Value                                               |
|-------------------------------------------|---------------------------------|-----------------------------------------------------|
|                                           | Ownership.kind                  | DDS_SHARED_OWNERSHIP_QOS                            |
|                                           | Latency_budget.duration.sec     | DDS_DURATION_INFINITE_SEC                           |
|                                           | Latency_budget.duration.nanosec | DDS_DURATION_INFINITE_NSEC                          |
|                                           | Deadline.period.sec             | DDS_DURATION_INFINITE_SEC                           |
|                                           | Deadline.period.nanosec         | DDS_DURATION_INFINITE_NSEC                          |
| Administration Command Request DataReader | Liveliness.kind                 | DDS_AUTOMATIC_LIVELINESS_QOS                        |
|                                           | Destination_order.kind          | DDS_BY_RECEPTION_TIMESTAMP_<br>DESTINATIONORDER_QOS |
|                                           | Reliability.kind                | DDS_RELIABLE_RELIABILITY_QOS                        |
|                                           | History.kind                    | DDS_KEEP_LAST_HISTORY_QOS                           |
|                                           | History.depth                   | 10                                                  |

#### 54.6.1.10 Troubleshooting Logging

#### 54.6.1.10.1 Message Losses

In some cases, some of the messages logged with *Distributed Logger* can be lost, especially when the log message generation rate is high.

You can detect losses by inspecting the **LogMessage.messageId** field when subscribing to log messages. If the difference between two consecutive log messages coming from the same **LogMessage.hostAndAppId** is greater than 1, then some messages were lost.

Messages can be lost for two reasons:

- The queue that *Distributed Logger* uses to temporarily store log messages from the application until they can be written to *Connext* is full.
- A log message published by *Distributed Logger* is replaced on the *Connext DataWriter* queue before the *DataReaders* have a chance to receive it.

To minimize losses in the *Distributed Logger* queue, increase the queue size by using the API **RTI\_DLOptions::setQueueSize**.

To minimize losses in the *DataWriter* that publishes the log messages, increase the number of messages that the *DataWriter* is caching for the process where *Distributed Logger* is running. To increase this number, configure writer\_qos.history.depth. You can change the history depth in the QoS profile that you use to configure *Distributed Logger*, by invoking the APIs RTI\_DLOptions::setQosLibrary and RTI\_DLOptions::setQosProfile.

#### 54.6.1.10.2 Logger Device not Working

If you enable *Distributed Logger*, any previously created logger device will not be used. This is because you cannot have more than one logger device installed. When you enable *Distributed Logger*, it overwrites any previously created logger device.

Suppose *Distributed Logger* is enabled, and you are using a profile that configures *Connext* to print the log messages to a file, such as:

In this case, messages will be printed by *Distributed Logger*, they will not be sent to the log file.

If you want messages to be printed to the log file, you need to disable Distributed Logger first.

## 54.6.2 Enabling Distributed Logger in RTI Services

Many RTI components provide integrated support for *Distributed Logger* (check the component's documentation) and include the *Distributed Logger* library in their distribution. To enable *Distributed Logger* in these components, modify their XML configuration file. In the <administration> section, add the <distributed\_logger> tag as shown in this example:

```
<persistence_service name="default">
    <administration>
        <domain_id>10</domain_id>
        <distributed logger>
            <enabled>true</enabled>
            <filter level>DEBUG</filter level>
            <queue size>2048</queue size>
            <thread>
               <priority>
                    THREAD_PRIORITY_BELOW_NORMAL
               </priority>
               <stack_size>8192</stack_size>
               <cpu list>
                    <element>0</element>
                    <element>1</element>
                </cpu list>
                <cpu_rotation>
                    THREAD_SETTINGS_CPU_NO_ROTATION
                </cpu_rotation>
            </thread>
        </distributed_logger>
    </administration>
</persistence_service>
```

The tags supported within the <distributed\_logger> tag are described in Table 54.20 Distributed Logger Tags.

## Table 54.20 Distributed Logger Tags

| Tags within <distributed_ logger=""></distributed_>                    | Description                                                                                                    | Number<br>of Tags<br>Allowed |
|------------------------------------------------------------------------|----------------------------------------------------------------------------------------------------|------------------------------|
| <enabled></enabled>                                                    | Controls whether or not <i>Distributed Logger</i> should be enabled at start up. This field is required.  Allowed values: TRUE or FALSE                                                                                                    | 1 (required)                 |
| <filter_level></filter_level>                                          | The filter level for the log messages to be sent. Distributed Logger uses the filter level to discard log messages before they can be sent from the application/service. This is the minimum log level that will be sent out over the network. For example, when using the NOTICE level, any INFO, DEBUG and TRACE-level log messages will be filtered out and not sent from the application/service to Connext.  See important information in A service's verbosity influences the way the log messages reach Distributed Logger and their quantity. If a service (such as RTI Persistence Service, RTI Routing Service, or another service that is integrated with Distributed Logger) is configured with a low verbosity, it will not pass a lot of messages to Distributed Logger, even if the Distributed Logger filter level is set to a very verbose one (such as TRACE). On the contrary, a high verbosity will work better, because it will pass more messages to Distributed Logger; in this case the filter level will have more effect. on the next page.  Can be set to these values:  SILENT  FATAL  SEVERE  ERROR  WARNING  NOTICE  INFO  DEBUG  TRACE (most verbose level, default) | 0 or 1                       |
| <queue_size></queue_size>                                              | The size of an internal message queue used to store log messages before they are written to DDS.  Default, 128 log messages.                                                                                                    | 0 or 1                       |
| <echo_to_stdout></echo_to_stdout>                                      | Controls whether or not Distributed Logger should echo log messages to standard output (true) or not (false).  Allowed values: TRUE or FALSE  Default: TRUE                                                                                                    | 0 or 1                       |
| <li><log_infrastructure_<br>messages&gt;</log_infrastructure_<br></li> | Controls whether or not Distributed Logger should log infrastructure messages  Allowed values: TRUE or FALSE  Default: TRUE                                                                                                    | 0 or 1                       |
| <thread></thread>                                                      | See Table 54.21 Distributed Logger Thread Tags.                                                                                                    | 0 or 1                       |

**Table 54.21 Distributed Logger Thread Tags** 

| Tags within <distributed_logger>/ <thread></thread></distributed_logger> | Description                                                                                                    | Number of Tags<br>Allowed |
|--------------------------------------------------------------------------|----------------------------------------------------------------------------------------------------|---------------------------|
| <cpu_list></cpu_list>                                                    | Each <element> specifies a processor on which the Distributed Logger thread may run.  <pre></pre></element>                                                                                                    | 0 or 1                    |
| <cpu_rotation></cpu_rotation>                                            | Determines how the CPUs in <cpu_list> will be used by the Distributed Logger thread. The value can be either:  • THREAD_SETTINGS_CPU_NO_ROTATION The thread can run on any listed processor, as determined by OS scheduling.  • THREAD_SETTINGS_CPU_RR_ROTATION The thread will be assigned a CPU from the list in round-robin order.  Only applies to platforms that support controlling CPU core affinity (see the RTI Connext Core Libraries Platform Notes).</cpu_list> | 0 or 1                    |
| <mask></mask>                                                            | A collection of flags used to configure threads of execution. Not all of these options may be relevant for all operating systems. May include these bits:  • STDIO  • FLOATING_POINT  • REALTIME_PRIORITY  • PRIORITY_ENFORCE  It can also be set to a combination of the above bits by using the "or" symbol ( ), such as STDIO FLOATING_POINT.  Default: MASK_DEFAULT                                                                                                    | 0 or 1                    |
| <pre><priority></priority></pre>                                         | Thread priority. The value can be specified as an unsigned integer or one of the following strings.  THREAD_PRIORITY_DEFAULT THREAD_PRIORITY_HIGH THREAD_PRIORITY_ABOVE_NORMAL THREAD_PRIORITY_NORMAL THREAD_PRIORITY_BELOW_NORMAL THREAD_PRIORITY_BELOW_NORMAL THREAD_PRIORITY_LOW  When using an unsigned integer, the allowed range is platform-dependent.                                                                                                    | 0 or 1                    |
| <stack_size></stack_size>                                                | Thread stack size, specified as an unsigned integer or set to the string THREAD_STACK_SIZE_<br>DEFAULT. The allowed range is platform-dependent.                                                                                                    | 0 or 1                    |

### 54.6.2.1 Relationship Between Service Verbosity and Filter Level

A service's verbosity influences the way the log messages reach *Distributed Logger* and their quantity. If a service (such as *RTI Persistence Service*, *RTI Routing Service*, or another service that is integrated

with *Distributed Logger*) is configured with a low verbosity, it will not pass a lot of messages to *Distributed Logger*, even if the *Distributed Logger* filter level is set to a very verbose one (such as TRACE). On the contrary, a high verbosity will work better, because it will pass more messages to *Distributed Logger*; in this case the filter level will have more effect.

**Note:** Since *Distributed Logger* uses a separate thread to send log messages, there is little impact on performance with more verbose filter levels. However, there is some performance penalty in services that use a higher verbosity.

## **Chapter 55 Troubleshooting Discovery**

To understand the flow of messages during discovery, you can increase the verbosity of the messages logged by *Connext* so that you will see whenever a new entity is discovered, and whenever there is a match between a local entity and a remote entity.

This can be achieved with the logging API:

```
NDDSConfigLogger::get_instance()->set_verbosity_by_category (NDDS_CONFIG_LOG_
CATEGORY_ENTITIES, NDDS_CONFIG_LOG_VERBOSITY_STATUS_REMOTE);
```

Using the scenario in the summary diagram in 25.3 Discovery Traffic Summary on page 362, these are the messages as seen on DomainParticipant A:

```
[D0049|ENABLE]DISCPluginManager_onAfterLocalParticipantEnabled:announcing new local participant: 0XA0A01A1,0X5522,0X1,0X1C1 [D0049|ENABLE]DISCPluginManager onAfterLocalParticipantEnabled:at {46c614d9,0C43B2DC}
```

(The above messages mean: First participant A DATA sent out when participant A is enabled.)

```
DISCSimpleParticipantDiscoveryPluginReaderListener_onDataAvailable:discovered new participant: host=0x0A0A01A1, app=0x0000552B, instance=0x00000001

DISCSimpleParticipantDiscoveryPluginReaderListener_onDataAvailable:at {46c614dd,8FA13C1F}

DISCParticipantDiscoveryPlugin_assertRemoteParticipant:plugin discovered/updated remote participant: 0XA0A01A1,0X552B,0X1,0X1C1

DISCParticipantDiscoveryPlugin_assertRemoteParticipant:at {46c614dd,8FACE677}

DISCParticipantDiscoveryPlugin_assertRemoteParticipant:plugin accepted new remote participant: 0XA0A01A1,0X552B,0X1,0X1C1

DISCParticipantDiscoveryPlugin_assertRemoteParticipant:at {46c614dd,8FACE677}

DISCParticipantDiscoveryPlugin_assertRemoteParticipant:at {46c614dd,8FACE677}
```

(The above messages mean: Received participant B DATA.)

```
DISCSimpleParticipantDiscoveryPlugin_remoteParticipantDiscovered:re-announcing participant self: 0XA0A01A1,0X5522,0X1,0X1C1
DISCSimpleParticipantDiscoveryPlugin_remoteParticipantDiscovered:at {46c614dd,8FC02AF7}
```

(The above messages mean: Resending participant A DATA to the newly discovered remote participant.)

```
PRESPSService_linkToLocalReader:assert remote 0XA0A01A1,0X552B,0X1,0X200C2, local 0x000200C7 in reliable reader service

PRESPSService_linkToLocalWriter:assert remote 0XA0A01A1,0X552B,0X1,0X200C7, local 0x000200C2 in reliable writer service

PRESPSService_linkToLocalWriter:assert remote 0XA0A01A1,0X552B,0X1,0X4C7, local 0x000004C2 in reliable writer service

PRESPSService_linkToLocalWriter:assert remote 0XA0A01A1,0X552B,0X1,0X3C7, local 0x000003C2 in reliable writer service

PRESPSService_linkToLocalReader:assert remote 0XA0A01A1,0X552B,0X1,0X4C2, local 0x000004C7 in reliable reader service

PRESPSService_linkToLocalReader:assert remote 0XA0A01A1,0X552B,0X1,0X3C2, local 0x000003C7 in reliable reader service

PRESPSService_linkToLocalReader:assert remote 0XA0A01A1,0X552B,0X1,0X3C2, local 0x000003C7 in reliable reader service

PRESPSService_linkToLocalReader:assert remote 0XA0A01A1,0X552B,0X1,0X100C2, local 0x000100C7 in best effort reader service
```

## (The above messages mean: Automatic matching of the discovery readers and writers. A built-in remote endpoint's object ID always ends with Cx.)

```
DISCSimpleParticipantDiscoveryPluginReaderListener_onDataAvailable:discovered modified participant: host=0x0A0A01A1, app=0x0000552B, instance=0x00000001

DISCParticipantDiscoveryPlugin_assertRemoteParticipant:plugin discovered/updated remote participant: 0XA0A01A1,0X552B,0X1,0X1C1

DISCParticipantDiscoveryPlugin assertRemoteParticipant:at {46c614dd,904D876C}
```

#### (The above messages mean: Received participant B DATA.)

```
DISCPluginManager_onAfterLocalEndpointEnabled:announcing new local publication:
0XA0A01A1,0X5522,0X1,0X80000003
DISCPluginManager_onAfterLocalEndpointEnabled:at {46c614d9,1013B9F0}
DISCSimpleEndpointDiscoveryPluginPDFListener_onAfterLocalWriterEnabled:announcing new publication: 0XA0A01A1,0X5522,0X1,0X80000003
DISCSimpleEndpointDiscoveryPluginPDFListener_onAfterLocalWriterEnabled:at {46c614d9,101615EB}
```

#### (The above messages mean: Publication C DATA has been sent.)

```
DISCSimpleEndpointDiscoveryPlugin_subscriptionReaderListenerOnDataAvailable:discovered subscription: 0XA0A01A1,0X552B,0X1,0X80000004

DISCSimpleEndpointDiscoveryPlugin_subscriptionReaderListenerOnDataAvailable:at {46c614dd,94FAEFEF}

DISCEndpointDiscoveryPlugin_assertRemoteEndpoint:plugin discovered/updated remote endpoint: 0XA0A01A1,0X552B,0X1,0X80000004

DISCEndpointDiscoveryPlugin_assertRemoteEndpoint:at {46c614dd,950203DF}
```

#### (The above messages mean: Receiving subscription D DATA from Node B.)

```
PRESPsService_linkToLocalWriter:assert remote 0XA0A01A1,0X552B,0X1,0X80000004, local 0x80000003 in best effort writer service
```

(The above message means: User-created DataWriter C and DataReader D are matched.)

```
[D0049|DELETE_CONTAINED]DISCPluginManager_onAfterLocalEndpointDeleted:announcing disposed local publication: 0XA0A01A1,0X5522,0X1,0X80000003
[D0049|DELETE_CONTAINED]DISCPluginManager_onAfterLocalEndpointDeleted:at {46c61501,288051C8}
[D0049|DELETE_CONTAINED]DISCSimpleEndpointDiscoveryPluginPDFListener_
onAfterLocalWriterDeleted:announcing disposed publication: 0XA0A01A1,0X5522,0X1,0X80000003
[D0049|DELETE_CONTAINED]DISCSimpleEndpointDiscoveryPluginPDFListener_
onAfterLocalWriterDeleted:at {46c61501,28840E15}
```

#### (The above messages mean: Publication C DATA(delete) has been sent.)

```
DISCPluginManager_onBeforeLocalParticipantDeleted:announcing before disposed local participant: 0XA0A01A1,0X5522,0X1,0X1C1
DISCPluginManager_onBeforeLocalParticipantDeleted:at {46c61501,28A11663}
```

#### (The above messages mean: Participant A DATA(delete) has been sent.)

```
DISCParticipantDiscoveryPlugin_removeRemoteParticipantsByCookie:plugin removing 3 remote entities by cookie
DISCParticipantDiscoveryPlugin_removeRemoteParticipantsByCookie:at {46c61501,28E38A7C}
DISCParticipantDiscoveryPlugin_removeRemoteParticipantI:plugin discovered disposed remote participant: 0XA0A01A1,0X552B,0X1,0X1C1
DISCParticipantDiscoveryPlugin_removeRemoteParticipantI:at {46c61501,28E68E3D}
DISCParticipantDiscoveryPlugin_removeRemoteParticipantI:remote entity removed from database: 0XA0A01A1,0X552B,0X1,0X1C1
DISCParticipantDiscoveryPlugin_removeRemoteParticipantI:at {46c61501,28E68E3D}
DISCParticipantDiscoveryPlugin_removeRemoteParticipantI:at {46c61501,28E68E3D}
```

(The above messages mean: Removing discovered entities from local database, before shutting down.)

As you can see, the messages are encoded, since they are primarily used by RTI support personnel.

For more information on the message logging API, see 54.2 Configuring Connext Logging on page 1135.

If you notice that a remote entity is not being discovered, check the QoS related to discovery (see 25.4 Discovery-Related QoS on page 362).

If a remote entity is discovered, but does not match with a local entity as expected, check the QoS of both the remote and local entity.

Wireshark is a useful tool for debugging discovery issues. For more information, see <u>Using Wireshark</u> with RTI Connext Systems.

## **Chapter 56 Heap Memory Monitoring**

*Connext* allows you to monitor the memory allocations done by the middleware on the native heap. This feature can be used to analyze and debug unexpected memory growth.

This feature includes the following APIs (available in all languages):

- NDDSUtilityHeapMonitoring::enable
- NDDSUtilityHeapMonitoring::disable
- NDDSUtilityHeapMonitoring::pause
- NDDSUtilityHeapMonitoring::resume
- NDDSUtilityHeapMonitoring::take\_heap\_snapshot

After NDDSUtilityHeapMonitoring::enable is called, you may invoke NDDSUtilityHeapMonitoring::take\_heap\_snapshot to save the current heap memory usage to a file. By comparing two snapshots, you can tell if new memory has been allocated and, in many cases, where.

For more information, see the API Reference HTML documentation (select **Modules** > RTI Connext API Reference > General Utilities and Compliance Configuration > Heap Monitoring).

## **Chapter 57 Discovery Snapshots**

Connext allows you to take discovery snapshots of DomainParticipants, DataWriters, and DataReaders. Discovery snapshots are useful when your applications are not communicating as expected. DomainParticipant discovery snapshots show you useful information about the discovery status between DomainParticipants; DataWriter discovery snapshots show information about matched DataReaders; and DataReader discovery snapshots show information about their matched DataWriters. These snapshots show the information present at the time the functions are called to take them.

## 57.1 Viewing the Discovery Status

For local *DomainParticipants*, a discovery snapshot includes information about themselves and discovered remote ones, such as the domain ID, domain tag, participant partitions, entity and role names, GUID prefixes, locators, and security-related information. An example of the output is as follows:

```
Participant guid="0x0101F2F1,0xC229B376,0x46572559:0x000001C1"

domain_id=0 domain_tag="testDomainTag" name="participantTestName"

role="participantTestRole" participant_partitions="partPartition0,partPartition1"

Matched Participants:

guid="0x0101D75E,0xB70D1850,0x2B0D229B:0x000001C1"

name="participantTestName" role="participantTestRole" participant_
partitions="partPartition0,partPartition1"

unicastLocators="udpv4://10.70.2.68:7413

shmem://CA1B:28DA:1E18:F955:3727:3AFE:0000:0000:7413"
```

For local *DataWriters/DataReaders*, a discovery snapshot includes information about themselves and matched/unmatched remote *DataReaders/DataWriters*. A local *DataWriter-/DataReader* will match with a remote *DataReader/DataWriter* if its *Topic*, type, and QoS are

compatible with the remote entity. A remote *DataWriter/DataReader* will unmatch with the local *DataReader/DataWriter* (even if it uses the same *Topic*) if its QoS is incompatible with the local *DataReader/DataWriter* or if security-related reasons make it incompatible. The discovery snapshot shows information about the remote entity, including the publisher/subscriber partitions, entity names, GUIDs, *Topic*, type, local and remote entity kinds, locators, liveliness information, and, if the remote entity is incompatible with the local one, the reason why. Some examples of the snapshot output are the following:

#### For DataWriters:

```
_____
Writer quid="0x0101F926,0xBE2B43E8,0x3CF1676B:0x80000003"
topic="FooTopic" type="FooType" keyed_type="false" name="writer1TestName" publisher_
partitions="pubsubPartition0,pubsubPartition1"
Matched Readers:
quid="0x0101588A, 0x532B8256, 0xFAAB0F1E: 0x80000004"
name="reader1TestName" subscriber partitions="pubsubPartition0,pubsubPartition1"
unicastLocators="udpv4://10.70.2.68:7411
shmem://CA1B:28DA:1E18:F955:3727:3AFE:0000:0000:7411"
status="ALIVE"
Not matched Readers (on the same Topic):
quid="0x0101588A,0x532B8256,0xFAAB0F1E:0x80000104"
name="reader2TestName" subscriber partitions="pubsubPartition0,pubsubPartition1"
unicastLocators="udpv4://10.70.2.68:7411
shmem://CA1B:28DA:1E18:F955:3727:3AFE:0000:0000:7411"
incompatibility="QoS"
```

#### For DataReaders:

```
Reader guid="0x010101D1,0xE6695CC6,0xFC4999A6:0x80000004"
topic="FooTopic" type="FooType" keyed_type="false" name="reader1TestName" subscriber_
partitions="pubsubPartition0,pubsubPartition1"

Matched Writers:

guid="0x0101DE39,0x0E87C1C7,0x78039363:0x80000003" name="writer1TestName"
publisher_partitions="pubsubPartition0,pubsubPartition1"
unicastLocators="udpv4://10.70.2.68:7413
shmem://CA1B:28DA:1E18:F955:3727:3AFE:0000:0000:7413"
status="ALIVE"

guid="0x0101DE39,0x0E87C1C7,0x78039363:0x80002103" name="writer2TestName"
```

This feature is available through the following APIs (in all languages):

- take\_snapshot(dds::domain::DomainParticipant participant)
- take snapshot(dds::pub::DataWriter writer)
- take snapshot(dds::sub::DataReader reader)

For more information, see the API Reference HTML documentation.

## 57.2 Using Snapshots to Debug the Discovery Process

Imagine two participants in your network, Participant1 and Participant2. Participant1 has a *DataWriter* (called Writer), Participant2 has a *DataReader* (called Reader). You execute the two participants, but the Reader is not receiving data from the Writer. To determine whether it is a discovery issue, use the discovery snapshot feature.

- Check if Participant1 and Participant2 are discovering each other. Take a *DomainParticipant* discovery snapshot on either the Participant1 or Participant2 side. For example, if you take a snapshot of the discovery information of Participant1, look for Participant2 in the output table. If it is there, you know that Participant1 and Participant2 are discovered on both sides, so the issue is not related to participant discovery. If "Participant2" does not appear in the snapshot, check the domainId and partition on both sides, to see if they are the same; check that the locators on both sides are reachable.
- Check if the Writer and Reader are compatible. Once you know that the participants have successfully discovered each other, check why the Writer and Reader are not communicating. Take a DataWriter/DataReader snapshot on either side. For example, if you take a snapshot of the discovery information of the Writer, look for the Reader in it. If the Reader is not there, then you know that the Writer and Reader do not match. Check the compatibility of their Topic, type, and entity kind. If the Reader is in the Writer discovery snapshot, but labeled "not matched" (but in the same Topic), check the incompatibility reason provided by the snapshot.

Discovery snapshots give you enough information to fix discovery issues and have communication between the endpoints (*DataWriters* and *DataReaders*).

**Note:** If you take a discovery snapshot in the middle of the discovery process, there is a small chance you will get an error that looks like "Failed to take participant discovery snapshot. Please try to take the snapshot later when the discovery process is more advanced". This error appears because of the way *Connext* takes snapshots; it needs some stability in discovery registers during the process. If you get this error, execute the snapshot again until the error goes away. If the error persists, take the snapshot later when the discovery process is more advanced. You will not get this error once the discovery process is finished.

### 57.3 Limitations

Discovery snapshots need to take some *Exclusive Areas* (see 15.8.8 Exclusive Areas (EAs) on page 54) to get all the information that they show consistently. As a result, discovery snapshots should be used cautiously within listener callbacks. Currently, RTI only supports discovery snapshots in a subset of listener callbacks:

- DomainParticipant snapshots are supported in on\_publication\_matched and on\_subscription\_matched.
- DataWriter snapshots are supported in on publication matched.
- DataReader snapshots are supported in on\_subscription\_matched and on\_liveliness\_changed.

## **Chapter 58 Network Capture**

Connext allows you to capture network traffic that one or more *DomainParticipants* send or receive. This feature can be used to analyze and debug communication problems between your DDS applications. When network capture is enabled, each *DomainParticipant* will generate a pcap-based file that can then be opened by a packet analyzer like Wireshark, provided the right dissectors are installed. For information about using Wireshark with *Connext*, see <u>Using Wireshark with RTI Connext Systems</u>.

To some extent, network capture can be used as an alternative to existing pcap-based network capture software (such as Wireshark). This will be the case when you are only interested in analyzing the traffic a *DomainParticipant* sends/receives. In this scenario, network capture will actually have some advantages over more general pcap-based network capture applications: RTI's network capture includes additional information, such as security-related data; it also removes information that is not needed, such as user data, when you want to reduce the capture size. That said, RTI's network capture is not a replacement for other pcap-based network capture applications: it only captures the traffic exchanged by the *DomainParticipants*, but it does not capture any other traffic exchanged through the system network interfaces.

To capture network traffic, **NDDSUtilityNetworkCapture::enable** must be invoked before creating any *DomainParticipant*. Similarly, **NDDSUtilityNetworkCapture::disable** must be called after deleting all participants. In between these calls, you may start, stop, pause, or resume capturing traffic for one or all *DomainParticipants*.

This feature includes the following APIs (available in all languages):

- NDDSUtilityNetworkCapture::enable
- NDDSUtilityNetworkCapture::disable
- NDDSUtilityNetworkCapture::start
- NDDSUtilityNetworkCapture::stop

- NDDSUtilityNetworkCapture::pause
- NDDSUtilityNetworkCapture::resume

For more information, see the API Reference HTML documentation.

## 58.1 Capturing Shared Memory Traffic

Every RTPS frame in network capture has a source and a destination associated with it. In the case of shared memory traffic, a process identifier and a port determine the source and destination endpoints.

Access to the process identifier (PID) of the source for inbound traffic requires changes in the shared memory segments. These changes would break shared memory compatibility with versions of *Connext* earlier than 6.1.0. For this reason, by default, network capture will not populate the value of the source PID for inbound shared memory traffic.

If interoperability with pre-6.1.0 versions of *Connext* is not necessary, you can generate capture files containing the source PID for inbound traffic. To do so, configure the value of the **dds.trans-port.minimum\_compatibility\_version** property to 6.1.0. (See 47.19 PROPERTY QosPolicy (DDS Extension) on page 868.)

This property is never propagated, so it must be consistently configured throughout the whole system.

**Note:** Changing the value of this property affects the type of shared memory segments that *Connext* uses. For that reason, you may see the following warning, resulting from leftover shared memory segments:

```
[0xC733A001,0xB248F671,0xAEC4A0C1:0x000001C1{Domain=200}|CREATE DP|ENABLE] NDDS_
Transport_Shmem_is_segment_compatible:incompatible shared memory protocol detected.
Current version 4.0 not compatible with 2.0.
```

The leftover shared memory segments can be removed using the **ipcrm** command. See <a href="https://community.rti.com/kb/what-are-possible-solutions-common-shared-memory-issues">https://community.rti.com/kb/what-are-possible-solutions-common-shared-memory-issues</a> for more information.

## **Chapter 59 RTI Monitoring Library**

RTI Monitoring Library is a plug-in that enables Connext applications to provide monitoring data. The monitoring data can be visualized with RTI Monitor, a separate GUI application that can run on the same host as Monitoring Library or on a different host.

Monitoring Library is deprecated starting in release 7.1.0. Starting in 7.1.0, the new Connext Observability Framework will support the monitoring use case by providing a way to observe the status of a *Connext* system in real-time using the new RTI Monitoring Library 2.0. See Chapter 60 RTI Monitoring Library 2.0 on page 1193.

If you want to start monitoring your deployed systems using a monitoring API, you should use the new library; if you're already using the current *Monitoring Library* API and plan to move to future *Connext* releases, you should plan your migration now. RTI will continue to support the current *Monitoring Library* and *RTI Monitor* for customers using 6.1.x. This deprecation notice applies to customers using 7.1 and later.

Connext notifies Monitoring Library every time an entity is created/deleted or a QoS is changed. Monitoring Library periodically queries the status of all Connext entities. You can enable/disable monitoring by setting values in the DomainParticipant's PropertyQosPolicy (programmatically or through an XML QoS profile).

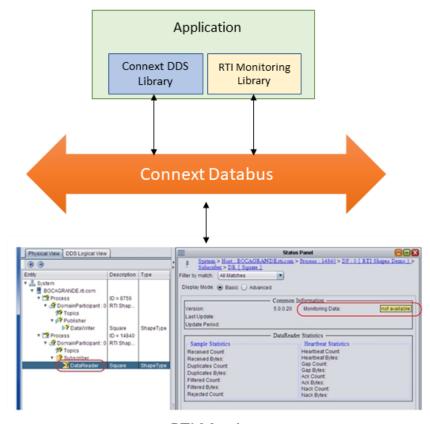

**RTI Monitor** 

This section of the *User's Manual* includes:

## 59.1 Enabling Monitoring in Your Application

There are two ways to enable monitoring in your application:

- 59.1.1 Method 1—Change the Participant QoS to Automatically Load the Dynamic Monitoring Library on the next page
- 59.1.2 Method 2—Change the Participant QoS to Specify the Monitoring Library Create Function Pointer and Explicitly Load the Monitoring Library on page 1181

#### **Notes:**

The libraries that you will need for Monitoring are listed in the <u>RTI Connext Core Libraries Plat-form Notes</u>.

- If your original application has made modifications to the ParticipantQos resource\_limits.type\_code\_max\_serialized\_length, ParticipantQos resource\_limits.type\_object\_max\_serialized\_length, or any of the transport's default settings to enable large type code or large data, refer to 59.3 What Monitoring Topics are Published? on page 1186 for additional QoS modifications that may be needed.
- Monitoring Library creates internal DataWriters to publish monitoring data by making modifications based on the default DataWriter QoS settings. If you have made changes to the default DataWriter QoS, especially if you have increased/decreased the initial or maximum DDS sample/instance values, Monitoring Library may have trouble creating DataWriters to publish monitoring data, or it may limit the number of statistics that you can publish through the internal monitoring writers. If this is true for your case, you may want to specify the qos\_library and qos\_profile that will be used to create these internal writers for publishing monitoring data, to avoid being impacted by default DataWriter QoS settings. See Configuring Monitoring Library (59.5 on page 1188) for details.

# 59.1.1 Method 1—Change the Participant QoS to Automatically Load the Dynamic Monitoring Library

If <u>all</u> of the following are true, you can enable monitoring simply by changing your participant QoS (otherwise, use 59.1.2 Method 2—Change the Participant QoS to Specify the Monitoring Library Create Function Pointer and Explicitly Load the Monitoring Library on the next page):

- Your application is linked to dynamic Connext libraries or you are using Java or .Net, and
- You will not be running your application on INTEGRITY (which doesn't support this), and
- You are NOT linking in an additional monitoring library into your application at link time (you
  let the middleware load the monitoring library for you automatically as needed).

If you change the QoS in an XML file as shown below, you can enable/disable monitoring without recompiling. If you change the QoS in your source code, you may need to recompile every time you enable/disable monitoring.

If you need to change the participant QoS by hand, refer to the definition of **Built-inQosLib::Generic.Monitoring.Common** in **<NDDSHOME>/re-source/xml/BuiltinProfiles.documentationONLY.xml** for the values you should set.

Example XML to enable monitoring:

**Note:** Do not mix static and dynamic libraries; see Building Applications chapter in the <u>RTI Connext</u> Core Libraries Platform Notes .

# 59.1.2 Method 2—Change the Participant QoS to Specify the Monitoring Library Create Function Pointer and Explicitly Load the Monitoring Library

If <u>any</u> of the following are true, you must change the Participant QoS to enable monitoring and explicitly load the correct version of *Monitoring Library* at compile time:

- Your application is linked to the *static* version of *Connext* libraries.
- You will run your application on an INTEGRITY platform.
- You want to explicitly link in the monitoring library (static or dynamic) into your application.

There are two ways to do this:

- 59.1.2.1 Method 2-A: Change the Participant QoS by Specifying the Monitoring Library Create Function Pointer in Source Code on the next page: Applies to most users who cannot use Method 1 and do not mind changing/recompiling source code every time you enable/disable monitoring, or whose system does not support setting environment variables programmatically. Participant QoS must be defined in source code with this approach.
- 59.1.2.2 Method 2-B: Change the Participant QoS by Specifying the Monitoring Library Create Function Pointer in an Environment Variable on page 1185: Applies to users who cannot use Method 1 *and* want to specify the create function pointer via an environment variable. This approach allows the Participant QoS to be defined in an XML file or in source code.

**Note:** Do not mix static and dynamic libraries; see Building Applications chapter in the <u>RTI Connext</u> Core Libraries Platform Notes .

## 59.1.2.1 Method 2-A: Change the Participant QoS by Specifying the Monitoring Library Create Function Pointer in Source Code

1. Modify your *Connext* application based on the following examples.

#### **Traditional C++ Example:**

```
#include "ndds/ndds cpp.h"
#include "monitor/monitor common.h"
extern "C" int publisher main(int domainId, int sample count)
   DDSDomainParticipant *participant = NULL;
   DDS DomainParticipantQos participant qos;
    /* Get default QoS */
   retcode =
    DDSTheParticipantFactory->get default participant qos(
       participant qos);
    if (retcode != DDS RETCODE OK) {
       /*Error*/
    /* This property indicates that the DomainParticipant
       has monitoring turned on. The property name MUST be
       "rti.monitor.library". The value can be anything.*/
   retcode = DDSPropertyQosPolicyHelper::add property(
   participant qos.property,
   "rti.monitor.library", "rtimonitoring", DDS_BOOLEAN_FALSE);
   if (retcode != DDS RETCODE OK) {
       /*Error*/
    }
    /* The property name "rti.monitor.create function"
       indicates the entry point for the monitoring library.
       The value MUST be the value of the function pointer of
       RTIDefaultMonitor create */
   retcode = DDSPropertyQosPolicyHelper::add pointer property(
        participant qos.property,
        "rti.monitor.create_function_ptr",
        (void *) RTIDefaultMonitor create);
    if (retcode!= DDS RETCODE OK) {
        /* Error */
    }
   /* Create DomainParticipant with participant qos */
   participant = DDSTheParticipantFactory->create participant(
   domainId, participant qos, NULL /* listener */,
   DDS STATUS MASK NONE);
   if (participant == NULL) {
        /* Error */
    }
```

#### **Modern C++ Example:**

```
#include <sstream> // for std::ostringstream
#include "rti/rti.hpp" // include all the modern C++ API
#include "monitor/monitor common.h" // for RTIDefaultMonitor create
using rti::core::policy::Property;
// Get property policy from default DomainParticipantQos
auto participant qos =
    dds::core::QosProvider::Default().participant qos();
auto property_policy = participant qos.policy<Property>();
// This property turns monitoring on
property policy.set(Property::Entry("rti.monitor.library",
    "rtimonitoring"));
// This property specifies the entry point (function
// pointer) for the monitoring library.
std::ostringstream monitor function to str;
monitor function to str <<
   reinterpret cast<void*>(RTIDefaultMonitor create);
property policy.set(Property::Entry(
    "rti.monitor.create function ptr",
    monitor function to str.str()));
participant_qos << property_policy;</pre>
// Create a DomainParticipant with Qos
dds::domain::DomainParticipant participant(0, participant qos);
. . .
```

#### C Example:

```
/* This property indicates that the DomainParticipant has
   monitoring turned on. The property name MUST be
       "rti.monitor.library". The value can be anything.*/
if (DDS PropertyQosPolicyHelper add property(
    &participantQos.property,
     "rti.monitor.library", "rtimonitoring",
    DDS BOOLEAN FALSE) != DDS RETCODE OK) {
           /* error */
/* The property name "rti.monitor.create function ptr"
       indicates the entry point for the monitoring library.
        The value MUST be the value of the function pointer
        of RTIDefaultMonitor create */
if (DDS PropertyQosPolicyHelper_add_pointer_property(
    &participantQos.property,
    "rti.monitor.create_function_ptr",RTIDefaultMonitor_create)
           != DDS RETCODE OK) {
        /* error */
/* create DomainParticipant with participantQos */
participant=
   DDS_DomainParticipantFactory_create_participant(
        factory, domainId, &participantQos,
        NULL /* listener */,
       DDS STATUS MASK NONE);
if (participant == NULL) {
   /* error */
DDS_DomainParticipantQos_finalize(&participantQos);
```

#### Note:

• In the above code, you may notice that **valueBuffer** is initialized to 17 characters. This is because a pointer (RTIDefaultMonitor\_create) is at most 8 bytes (on a 64-bit system) and it takes two characters to represent a byte in hex. So the total size must be:

```
(2 * 8 characters) + 1 null-termination character = 17 characters
```

2. Link the *Monitoring Library* for your platform into your application at compile time (the Monitoring libraries are listed in the RTI Connext Core Libraries Platform Notes).

The kind of monitoring library that you link into your application at compile time must be consistent with the kind of *Connext* libraries that you are linking into your application (static/dynamic, release/debug version of the libraries).

On Windows systems: If you are linking a static monitoring library, you will also need to link in **Psapi.lib** at compile time.

# 59.1.2.2 Method 2-B: Change the Participant QoS by Specifying the Monitoring Library Create Function Pointer in an Environment Variable

This is similar to Method 2-A, but if you specify the function pointer value for **rti.monitor.create\_function\_ptr** in an environment variable that is set programmatically, you can specify your QoS either in an XML file or in source code. If you specify the QoS in an XML file, you can enable/disable monitoring without recompiling. If you change the QoS in your source code, you may need to recompile every time you enable/disable monitoring.

1. In XML, enable monitoring by setting the **rti.monitor.create\_function\_ptr** property to an environment variable. In our example, the variable is named RTIMONITORFUNCPTR.

2. In the DDS application that links in the monitoring library, get the function pointer of **RTIDefaultMonitor\_create** and write it to the same environment variable you named in Step 1 and create a *DomainParticipant* by using the XML profile specified in Step 1. (Setting of the environment variable must appear in the application *before* it creates the *DomainParticipant* using the profile from Step 1.)

#### Here is an example in C:

**Note:** In the above code, you may notice that **putenvBuffer** is initialized to 34 characters. This is because a pointer (RTIDefaultMonitor\_create) is at most 8 bytes (on a 64-bit system) and it takes 2 characters to represent a byte in hex. So the total size must be: strlen (RTIMONITORFUNCPTR) + (2 \* 8 characters) + 1 null-termination character = 17 + 16 + 1 = 34 characters

3. Link the *Monitoring Library* for your platform into your application at compile time (the Monitoring libraries are listed in the <u>RTI Connext Core Libraries Platform Notes</u>).

The kind of monitoring library that you link into your application at compile time must be consistent with the kind of *Connext* libraries that you are linking into your application (static/dynamic, release/debug version of the libraries).

On Windows systems: If you are linking a static monitoring library, you will also need to link in **Psapi.lib** at compile time.

## 59.2 How Does Monitoring Work?

Monitoring Library works by creating DDS Topics that publish information about the other DDS entities contained in the same operating system process. The Topics can be created inside of the first DomainParticipant that enables the library (the default). Or they may be created in a separate DomainParticipant if the rti.monitor.config.new\_participant\_domain\_id property is used. Use cases for this latter configuration include controlling the domain ID on which this information is exchanged (for example to ensure that this data does not interfere with production topics) as well as the ability to specify the QoS that is used for the DomainParticipant (through the rti.monitor.config.qos\_library and rti.monitor.config.qos\_profile properties). It may be desirable to specify the QoS for Monitoring Library's DomainParticipant if the information will be consumed on a different transport or simply to enable the feature but keep it as isolated from the production system as possible.

## 59.3 What Monitoring Topics are Published?

Two categories of predefined monitoring topics are sent out:

- *Descriptions* are published when an entity is created or deleted, or there are QoS changes (see Table 59.1 Descriptions (QoS and Other Static System Information)).
- *Entity Statistics* are published periodically (see Table 59.2 Entity Statistics (Statuses, Aggregated Statuses, CPU and Memory Usage)).

Table 59.1 Descriptions (QoS and Other Static System Information)

| Topic Name                                      | Topic Contents                                     |
|-------------------------------------------------|----------------------------------------------------|
| rti/dds/monitoring/domainParticipantDescription | DomainParticipant QoS and other static information |
| rti/dds/monitoring/topicDescription             | Topic QoS and other static information             |
| rti/dds/monitoring/publisherDescription         | Publisher QoS and other static information         |
| rti/dds/monitoring/subscriberDescription        | Subscriber QoS and other static information        |
| rti/dds/monitoring/dataReaderDescription        | DataReader QoS and other static information        |
| rti/dds/monitoring/dataWriterDescription        | DataWriter QoS and other static information        |

Table 59.2 Entity Statistics (Statuses, Aggregated Statuses, CPU and Memory Usage)

| Topic Name                                                                      | Topic Contents                                                                   |
|---------------------------------------------------------------------------------|----------------------------------------------------------------------------------|
| rti/dds/monitoring/domainParticipantEntityStatistics                            | Number of entities discovered in the system, CPU and memory usage of the process |
| rti/dds/monitoring/dataReaderEntityStatistics                                   | DataReader statuses                                                              |
| rti/dds/monitoring/dataWriterEntityStatistics                                   | DataWriter statuses                                                              |
| rti/dds/monitoring/topicEntityStatistics                                        | Topic statuses                                                                   |
| rti/dds/monitoring/<br>dataReaderEntityMatchedPublicationStatistics             | DataReader statuses calculated on a per discovered matching writer basis         |
| rti/dds/monitoring/<br>dataWriterEntityMatchedSubscriptionStatistics            | DataWriter statuses calculated on a per discovered matching reader basis         |
| rti/dds/monitoring/<br>dataWriterEntityMatchedSubscriptionWithLocatorStatistics | DataWriter statuses calculated on a per sending destination basis                |

All monitoring data are sent out using specially created *DataWriters* with the above topics.

You can configure some aspects of *Monitoring Library's* behavior, such as which monitoring topics to turn on, which user topics to monitor, how often to publish the statistics topics, and whether to publish monitoring data using (a) the participant created in the user's application that has monitoring turned on or (b) a separate participant created just for publishing monitoring data. See Configuring Monitoring Library (59.5 on the next page).

## 59.4 Enabling Support for Large Type-Code (Optional)

Some monitoring topics have large type-code (larger than the default maximum type code serialized size setting). If you use *Monitor* to display all the monitoring data, it already has all the monitoring types built-in and therefore it uses the default maximum type-code serialized size in the *Connext* 

application and there is no problem. However, if you are using any other tools to display monitoring data (such as *rtiddsspy* or writing your own application to subscribe to monitoring data), or if your user data-type has large type-code, you may need to increase the maximum type-object serialized size setting in the DomainParticipantResourceLimitsQosPolicy.

## 59.5 Configuring Monitoring Library

You can control some aspects of *Monitoring Library's* behavior by setting the PropertyQosPolicy of the *DomainParticipant*, either via an XML QoS profile or in your application's code prior to creating the *DomainParticipant*.

Two example QoS profiles are provided in path to examples>/connext\_dds/qos/MONITORING\_LIBRARY\_QOS\_PROFILES.xml (see Paths Mentioned in Documentation on page 1):

• CustomerExampleMonitoringLibrary::CustomerExampleMonitoringProfile

This is an example of how to enable *Monitoring Library* for your applications. It can be used as a guide to enabling *Monitoring Library* quickly in your applications.

• RTIMonitoringQosLibrary::RTIMonitoringQosProfile

This profile documents the QoS used by *Monitoring Library*. It can also be used as a starting point if you want to tune QoS for *Monitoring Library* (normally not necessary). Use cases for this include customizing *DomainParticipant* QoS (often the transports) to accommodate preferences or environment. This same profile can also be used to subscribe to the *Monitoring Library* Topics. This is useful in situations where the *Monitoring Library* information can be used directly by system components or it is not possible to use the *RTI Monitor* tool.

<NDDSHOME>/resource/xml/RTI\_MONITOR\_QOS\_PROFILES.xml is used by the *RTI Monitor* tool. See *Changing Transport Settings in the Configuration File*, in the <u>RTI Monitor User's Manual</u> for more information.

See the qos\_library on page 1190 and qos\_profile on page 1190 properties in Table 59.3 Configuration Properties for Monitoring Library for further information on when to use the example profiles in MONITORING LIBRARY QOS PROFILES.xml.

Table 59.3 Configuration Properties for Monitoring Library lists the configuration properties that you can set for *Monitoring Library*. These properties are immutable; they cannot be changed after the *DomainParticipant* is created.

## **Table 59.3 Configuration Properties for Monitoring Library**

| Property Name  (all must be prepended with "rti.monitor.config.")                                                                                                    | Property Value                                                                                                    |
|----------------------------------------------------------------------------------------------------|----------------------------------------------------------------------------------------------------|
| get_process_statistics                                                                                                    | This boolean value specifies whether or not <i>Monitoring Library</i> should collect CPU and memory usage statistics for the process in the topic <b>rti/dds/monitoring/domainParticipantDescription</b> .  This property is only applicable for platforms that support obtaining CPU and memory usage from monitoring data. CPU and memory usage is not available on these platforms:VxWorks, INTEGRITY.  CPU usage is reported in terms of time spent since the process has been started. It can be longer than the actual running time of the process on a multi-core machine.  Default: true if unspecified |
| new_participant_domain_id                                                                                                    | To create a separate participant that will be used to publish monitoring information in the application, set this to the domain ID that you want to use for the newly created participant.  The new participant is created with the default Qos (for example, that defined in USER_QOS_PROFILES.xml), unless the qos_library on the next page and qos_profile on the next page properties are set.  Default: Not set (means you want to reuse the participant in your application that has monitoring turned on to publish statistics information for that participant)                                         |
| publish_period                                                                                                    | Period of time to sample and publish all monitoring topics, in units of seconds.  Default: 5 if unspecified                                                                                                    |
| publish_thread_priority                                                                                                    | Priority of the thread used to sample and publish monitoring data.  This value is architecture dependent.  Default if unspecified: same as the default used in <i>Connext</i> for the event thread:  Windows systems: -2  Linux systems: -999999 (meaning use OS-default priority)                                                                                                    |
| publish_thread_stacksize                                                                                                    | Stack size used for the thread that samples and publishes monitoring data. This value is architecture dependent.  Default if unspecified: same as the default used in <i>Connext</i> for the event thread:  Windows systems: -1 (meaning use the default size for the executable).  Linux systems: -1 (meaning use OS's default value).                                                                                                    |
| Describes the type of thread.  Supported values (may be combined with by OR'ing with ' ' as seen in the default below):  • FLOATING_POINT: Code executed within the thread may perform floating point operations  • STDIO: Code executed within the thread may access standard  • REALTIME_PRIORITY: The thread will be scheduled on a real-time basis  • PRIORITY_ENFORCE: Strictly enforce this thread's priority  Default: FLOATING_POINT STDIO (same as the default used in Connext for the event thread) |                                                                                                    |

## **Table 59.3 Configuration Properties for Monitoring Library**

| Property Name  (all must be prepended with "rti.monitor.config.") | Property Value                                                                                                    |  |
|-------------------------------------------------------------------|----------------------------------------------------------------------------------------------------|--|
| qos_library                                                       | Specifies the name of the QoS library that will be used to create the monitoring library DomainParticipant, Publisher, and DataWriters.  Default: Not set. If you don't set this property, the entities are created with the following QoS values:  • The DomainParticipant uses the default DomainParticipantQos (for example, that defined in USER_QOS_PROFILES.xml).  • The Publisher and the DataWriters use a specific QoS configuration that can be found in the library RTIMonitoringQosLibrary in <pre></pre>                                                                                                    |  |
| qos_profile                                                       | Specifies the name of the QoS profile that will be used to create the monitoring library DomainParticipant, Publisher, and DataWriters.  Default: Not set. If you don't set this property, the entities are created with the following QoS values:  • The DomainParticipant uses the default DomainParticipantQos (for example, that defined in USER_QOS_PROFILES.xml).  • The Publisher and the DataWriters use a specific QoS configuration that can be found in the library RTIMonitoringQosLibrary in <pre>path to examples&gt;/connext_dds/qos/MONITORING_LIBRARY_QOS_PROFILES.xml</pre> (Note that the Publisher and DataWriters use the values reproduced in this .xml file, but modifying the file has no effect; it is for reference only.) |  |
| reset_status_change_counts                                        | Monitoring Library obtains all statuses of all entities in the Connext application. This boolean value controls whether or not the change counts in those statuses are reset by Monitoring Library.  If set to true, the change counts are reset each time Monitoring Library is done accessing them.  If set to false, the change counts truly reflect what users will see in their application and are unaffected by the access of the monitoring library.  Default: false                                                                                                    |  |
| skip_monitor_entities                                             | This boolean value controls whether or not the entities created internally by <i>Monitoring Library</i> should be included in the entity counts published by the participant entity statistics topic.  If set to true, the internal monitoring entities will not be included in the count. (Thirteen internal writers are created by the monitoring library by default.)  Default: true                                                                                                    |  |
| skip_participant_<br>properties                                   | If set to true, DomainParticipant PropertyQosPolicy name and value pairs will not be sent out through the domainParticipantDescriptionTopic. This is necessary if you are linking with Monitoring Library and any of these conditions occur:  • The PropertyQosPolicy of a DomainParticipant has more than 64 properties.  • Any of the properties in PropertyQosPolicy of a DomainParticipant has a name longer than 127 characters or a value longer than 511 characters.  Default: false if unspecified                                                                                                    |  |

## **Table 59.3 Configuration Properties for Monitoring Library**

| Property Name  (all must be prepended with "rti.monitor.config.")                                                                                                    | Property Value                                                                                                    |  |
|----------------------------------------------------------------------------------------------------|----------------------------------------------------------------------------------------------------|--|
| skip_reader_<br>properties                                                                                                    | If set to true, DataReader PropertyQosPolicy name and value pairs will not be sent out through the dataReaderDescriptionTopic. This is necessary if you are linking with Monitoring Library and any of these conditions occur:  • The PropertyQosPolicy of a DataReader has more than 64 properties.  • Any of the properties in PropertyQosPolicy of a DataReader has a name longer than 127 characters or a value longer than 511 characters.  Default: false if unspecified                                                                                                    |  |
| skip_writer_properties                                                                                                    | If set to true, DataWriter PropertyQosPolicy name and value pairs will not be sent out through the dataWriter-DescriptionTopic. This is necessary if you are linking with Monitoring Library and any of these conditions occur:  • The PropertyQosPolicy of a DataWriter has more than 64 properties.  • Any of the properties in PropertyQosPolicy of a DataWriter has a name longer than 127 characters or a value longer than 511 characters.  Default: false if unspecified                                                                                                    |  |
| topics                                                                                                    | Filter for monitoring topics, with regular expression matching syntax as specified in the <i>Connext</i> documentation (similar to the POSIX fnmatch syntax). For example, if you only want to send description topics and the entity statistics topics, but NOT the matching statistics topics, you can specify <b>**Description,*EntityStatistics*</b> .  Default: * if unspecified                                                                                                    |  |
| usertopics                                                                                                    | Filter for user topics, with regular expression matching syntax as specified in the <i>Connext</i> documentation (similar to the POSIX fnmatch syntax). For example, if you only want to send monitoring information for reader/writer/topic entities for topics that start with Foo or Bar, you can specify "Foo*,Bar*".  Default: * if unspecified                                                                                                    |  |
| Sets the verbosity on the monitoring library for debugging purposes (does not affect the topic/data that is sent out).  • -1: Silent  • 0: Exceptions only  • 1: Warnings  • 2 and up: Higher verbosity level  Default: 1 if unspecified |                                                                                                    |  |
| writer_pool_buffer_max_size                                                                                                    | Controls the threshold at which dynamic memory allocation is used, expressed as a number of bytes.  If the serialized size of the data to be sent is smaller than this size, a pre-allocated writer buffer pool is used to obtain the memory.  If the serialized size of the data is larger than this value, the memory is allocated dynamically.  This setting can be used to control memory consumption of the monitoring library, at the cost of performance, when the maximum serialized size of the data type is large (which is the case for some description topics' data types) or if you have several participants on the same machine.  The default setting is -1, meaning memory is always obtained from the writer buffer pool, whose size is determined by the maximum serialized size. |  |

## 59.6 Troubleshooting Monitoring

## 59.6.1 Enabling Support for Large Type-Code (Optional)

Some monitoring topics have large type-code (larger than the default maximum type code serialized size setting). If you use *Monitor* to display all the monitoring data, it already has all the monitoring types built-in and therefore it uses the default maximum type-code serialized size in the *Connext* application and there is no problem. However, if you are using any other tools to display monitoring data (such as *rtiddsspy* or writing your own application to subscribe to monitoring data), or if your user data-type has large type-code, you may need to increase the maximum type-object serialized size setting in the DomainParticipantResourceLimitsQosPolicy.

#### 59.6.2 Buffer Allocation Error

Monitoring Library obtains the default DataWriter QoS from the Connext application's DomainParticipant. If the application has changed the default QoS Profile, either through application code or in an XML file, Monitoring Library will use this new default QoS. In specific scenarios, the new default QoS may cause your Connext application to run out of memory and report error messages similar to these:

```
REDAFastBufferPool_growEmptyPoolEA: !allocate buffer of 1210632000 bytes
[D0012|ENABLE]REDAFastBufferPool_newWithNotification:!create fast buffer pool buffers
[D0012|ENABLE]PRESTypePluginDefaultEndpointData_createWriterPool:!create writer buffer pool
[D0012|ENABLE]WriterHistorySessionManager_new:!create newAllocator
[D0012|ENABLE]WriterHistoryMemoryPlugin_createHistory:!create sessionManager
[D0012|ENABLE]PRESWriterHistoryDriver_new:!create _whHnd
[D0012|ENABLE]PRESPsService_enableLocalEndpointWithCursor:!create WriterHistoryDriver
[D0012|ENABLE]PRESPsService_enableAllLocalEndpointsInGroupWithCursor:!enable endpoint
[D0012|ENABLE]PRESPsService_enableGroupWithCursor:!enableAllLocalEndpointsInGroupWithCursor
[D0012|ENABLE]PRESPsService_enableGroup:!enableGroupWithCursor
[D0012|ENABLE]RTIDefaultMonitorPublisher_enableEntitiesAndStartThreadI:!create enable
publisher
[D0012|ENABLE]RTIDefaultMonitorPublisher_onEventNotify:!create enable entities
```

#### To resolve this problem, either:

- Configure *Monitoring Library* to use a non-default QoS Profile. For details, see Configuring Monitoring Library (59.5 on page 1188).
- Change the default QoS to have a lower value for *DataWriter*'s **initial\_samples**; this field is part of the 47.22 RESOURCE LIMITS QosPolicy on page 882.

# Chapter 60 RTI Monitoring Library 2.0

RTI Monitoring Library 2.0 is one component of RTI Connext Observability Framework. It allows collecting and distributing telemetry data (metrics and logs) associated with the observable resources created by a Connext application. These observable resources are DomainParticipants, Publishers, Subscribers, DataWriters, DataReaders, Topics, and applications. (See the "Resources" section in the Telemetry Data chapter of the RTI Observability Framework documentation for more information.)

**Note:** All product components in *Observability Framework*, including *Monitoring Library 2.0*, are experimental, so do not deploy them in production. Production-ready versions are expected to be available in a future *Connext* 7.3.x maintenance release.

As shown in Figure 60.1: Monitoring Library 2.0 within the Observability Framework on the next page, the data distributed by *Monitoring Library 2.0* is sent to an *RTI Observability Collector Service* instance, which forwards the data to other *Collector Service* instances or stores it in a third-party observability backend such as Prometheus® or Grafana® Loki<sup>TM</sup>. The *Observability Collector Service* scalably collects telemetry data emitted by *Monitoring Library 2.0* in a *Connext* application. *RTI Observability Dashboards* reference the dashboards available in Grafana, sending alerts when a problem occurs and providing visualizations of the telemetry data collected from *Connext* applications, to help perform root cause analysis.

The library also accepts remote commands (via the dashboards) to change the set of distributed telemetry data at runtime.

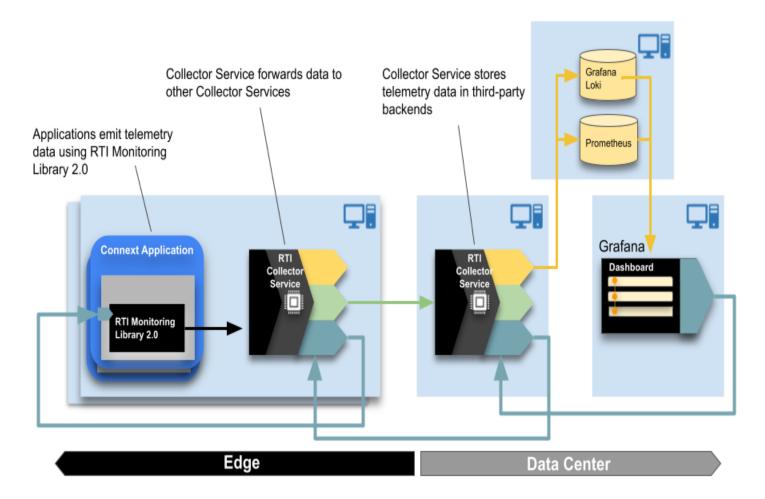

Figure 60.1: Monitoring Library 2.0 within the Observability Framework

To learn more, see the RTI Observability Framework documentation.

*Monitoring Library 2.0* is a separate library (rtimonitoring2). Applications can use it in three different modes:

- **Dynamically loaded:** This is the default mode. It requires that the rtimonitoring2 shared library be in the library search path.
- **Dynamic linking:** The application is linked with the rtimonitoring2 shared library.
- Static linking: The application is linked with the rtimonitoring2 static library.

The last two modes (dynamic and static linking) are only supported in C and C++ and require calling the API **RTI\_Monitoring\_initialize** in your application before any other *Connext* APIs. This API is defined in the header file **ndds/monitoring/monitoring monitoringClass.h**.

Regardless of the mode, to enable use of *Monitoring Library 2.0* and configure its behavior, use the 43.4 MONITORING QosPolicy (DDS Extension) on page 714 on the *DomainParticipantFactory* and set **participant\_factory\_qos.monitoring.enable** to TRUE. See also "Enabling Monitoring Library 2.0" in the *RTI Observability Framework* documentation for further details.

# Part 10: Alternative Communication Models

#### This section includes:

- Topic Queries (Chapter 61 on page 1197)
- Request-Reply (Chapter 62 on page 1201)
- Remote Procedure Calls (RPC)—Experimental Feature (Chapter 63 on page 1225)

# **Chapter 61 Topic Queries**

TopicQueries allow a *DataReader* to query the sample cache of its matching *DataWriters*. You can create a TopicQuery with the *DataReader's* **create\_topic\_query()** API. When a *DataReader* creates a TopicQuery, DDS will propagate TopicQueries to other *DomainParticipants* and their *DataWriters*. When a *DataWriter* matching with the *DataReader* that created the TopicQuery receives it, it will send the cached samples that pass the TopicQuery's filter.

Only samples that fall within the **writer\_depth** (in the 47.9 DURABILITY QosPolicy on page 838) for an instance are evaluated against the TopicQuery filter. While the *DataWriter* is waiting for acknowledgements from one or more *DataReaders*, there may temporarily be more than **writer\_depth** samples per instance in the *DataWriter's* queue if the 47.12 HISTORY QosPolicy on page 850 **depth** is set to a higher value than **writer\_depth**. Those additional samples past **writer depth** are not eligible to be sent in response to the TopicQuery.

To enable and configure TopicQueries, use the following QoS policies:

- In the *DataWriter's* 47.24 TOPIC\_QUERY\_DISPATCH\_QosPolicy (DDS Extension) on page 886, set **enable** to TRUE (by default, it is FALSE). A *DataWriter* ignores TopicQueries unless they are explicitly enabled using this policy.
- disable\_topic\_query\_publication (in the 46.1 ASYNCHRONOUS\_PUBLISHER QosPolicy (DDS Extension) on page 780) must also be left to its default value, FALSE, and enabled\_builtin\_channels (in the 44.3 DISCOVERY\_CONFIG QosPolicy (DDS Extension) on page 730) must not disable the service request channel (it is enabled by default).

The delivery of TopicQuery samples occurs in a separate RTPS channel to allow *DataReaders* to receive TopicQuery samples and live samples in parallel. This is a key difference with respect to the 47.9 DURABILITY QosPolicy on page 838, with which new non-volatile *DataReaders* first receive all historical data before they start receiving live data.

Late-joining *DataWriters* will also discover existing TopicQueries. To delete a TopicQuery you must use the *DataReader's* **delete\_topic\_query()**.

After deleting a TopicQuery, new *DataWriters* will not discover it and existing *DataWriters* currently publishing cached samples may stop before delivering all of them.

By default, a TopicQuery queries the samples that were in the *DataWriter's* queue at the time the *DataWriter* received the TopicQuery. However, a TopicQuery can be created in "continuous" mode; in this case, a *DataWriter* will continue delivering samples that pass a continuous TopicQuery filter until the *DataReader* application explicitly deletes it.

The samples received in response to a TopicQuery are stored in the associated *DataReader's* cache. Any of the read/take operations can retrieve TopicQuery samples. The field **DDS\_SampleInfo::topic\_query\_guid** associates each sample with its TopicQuery. If the read sample is not in response to a TopicQuery, this field will be DDS GUID UNKNOWN.

You can choose to read or take only TopicQuery samples, only live samples, or both. To support this, ReadConditions and QueryConditions provide the *DataReader's* create\_querycondition\_w\_params() and create\_readcondition\_w\_params() APIs.

Each TopicQuery is identified by a GUID that can be accessed using the TopicQuery's **get\_guid()** method.

## 61.1 Reading TopicQuery Samples

Data samples that are received by a *DataReader* in response to a TopicQuery can be identified with two pieces of information from the corresponding DDS\_SampleInfo to the sample. First, if the **DDS\_SampleInfo::topic\_query\_guid** is not equal to DDS\_GUID\_UNKNOWN, then the sample is in response to the TopicQuery with that GUID. Second, if the sample is in response to a TopicQuery and the DDS\_SampleInfo::flag DDS\_INTERMEDIATE\_TOPIC\_QUERY\_SAMPLE flag is set, then this is not the last sample in response to the TopicQuery for a *DataWriter* identified by **DDS\_SampleInfo::original\_publication\_virtual\_guid**. If that flag is not set, then there will be no more samples corresponding to that TopicQuery coming from the *DataWriter*.

## 61.2 Debugging Topic Queries

There are a number of ways in which to gain more insight into what is happening in an application that is creating Topic Queries.

## 61.2.1 The Built-in ServiceRequest DataReader

TopicQueries are communicated to publishing applications through a built-in ServiceRequest channel. The ServiceRequest channel is designed to be generic so that it can be used for many different purposes, one of which is TopicQueries.

When a *DataReader* creates a TopicQuery, a ServiceRequest message is sent containing the TopicQuery information. Just as there are built-in *DataReaders* for ParticipantBuiltinTopicData, SubscriptionBuiltinTopicData, and PublicationBuiltinTopicData, there is a fourth built-in *DataReader* for

ServiceRequests. This built-in DataReader can be retrieved using the built-in Subscriber and its lookup\_datareader(). The topic name is DDS\_SERVICE\_REQUEST\_TOPIC\_NAME. Installing a listener with the DataReaderListener's on\_data\_available callback() implemented will allow a publishing application to be notified whenever a TopicQuery has been received from a subscribing application.

The **service\_id** of a ServiceRequest corresponding to a TopicQuery will be DDS\_TOPIC\_QUERY\_SERVICE\_REQUEST\_ID and the **instance\_id** will be equal to the GUID of the TopicQuery.

The **request\_body** is a sequence of bytes containing more information about the TopicQuery. This information can be retrieved using the **DDS\_TopicQueryHelper\_topic\_query\_data\_from\_service\_request()** function. The resulting TopicQueryData contains the TopicQuerySelection that the TopicQuery was created with, the GUID of the original *DataReader* that created the TopicQuery, and the topic name of that *DataReader*.

When TopicQueries are propagated through one or more instances of *Routing Service*, the last *DataReader* that issued the TopicQuery will be a Routing Service DataReader. The **DDS\_Top-icQueryData::original\_related\_reader\_guid**, however, will be that of the first *DataReader* to have created the TopicQuery.

If you are seeing traffic from the ServiceRequest endpoints during system startup but are not using any of the features (such as TopicQueries) that rely on the ServiceRequest channel, you can disable the channel using the **enabled\_builtin\_channels** field in the 44.3 DISCOVERY\_CONFIG QosPolicy (DDS Extension) on page 730.

## 61.2.2 The on\_service\_request\_accepted() DataWriter Listener Callback

It is possible that a ServiceRequest for a TopicQuery is received but is not immediately dispatched to a DataWriter. This can happen, for example, if a DataWriter was not matching with a DataReader at the time that the TopicQuery was received by the publishing application. The DDS\_DataWriterListener's on\_service\_request\_accepted() callback notifies a DataWriter when a ServiceRequest has been dispatched to that DataWriter. The DDS\_ServiceRequestAcceptedStatus provides information about how many ServiceRequests have been accepted by the DataWriter since the last time that the status was read. The status also includes the DDS\_ServiceRequestAcceptedStatus::last\_request\_handle, which is the InstanceHandle of the last ServiceRequest that was accepted. This instance handle can be used to read samples per instance from the built-in ServiceRequest DataReader and correlate which ServiceRequests have been dispatched to which DataWriters.

## 61.3 System Resource Considerations

## 61.3.1 Publishing Application

On the publishing side, the resource allocation associated with TopicQueries can be controlled using **remote\_topic\_query\_allocation** (in the 44.4 DOMAIN\_PARTICIPANT\_RESOURCE\_LIMITS QosPolicy (DDS Extension) on page 742 at the *DomainParticipant* level.

At the *DataWriter* level, you can control how many TopicQueries can be served in parallel by the *DataWriter* by setting the resource limit **max\_active\_topic\_queries** in the 47.6 DATA\_WRITER\_RESOURCE\_LIMITS\_QosPolicy (DDS\_Extension) on page 829).

## 61.3.2 Subscribing Application

On the *DataReader* side, each TopicQuery will get its own resources. These resources will not interfere with the resource limits associated with live data samples or other TopicQueries. For example, if **max\_samples** (see 47.22 RESOURCE\_LIMITS QosPolicy on page 882) is set to 10 and the *DataReader* creates one TopicQuery, then the *DataReader* will be able to store 10 samples for that TopicQuery and 10 samples for live data.

The maximum number of active TopicQueries that can be associated with a *DataReader* is configured using the resource limit **max\_topic\_queries** (see 48.2 DATA\_READER\_RESOURCE\_LIMITS QosPolicy (DDS Extension) on page 915).

## **Chapter 62 Request-Reply**

As real-time and embedded applications become more complex, and require integration with enterprise applications, you may need additional communication patterns besides publish-subscribe. Perhaps your application needs certain information only occasionally—such as changes in temperature over the past hour, or even just once, such as application configuration data that is required only at startup. To get information only when needed, *Connext* supports a *request-reply* communication pattern, which is described in the following sections:

- Introduction to the Request-Reply Communication Pattern (62.1 below)
- Using the Request-Reply Communication Pattern (62.2 on page 1206)

## 62.1 Introduction to the Request-Reply Communication Pattern

The fundamental communication pattern provided by *Connext* is known as DDS data-centric *publish-subscribe*. The data-centric publish-subscribe pattern is particularly well-suited in situations where the same data must flow from one producer to many consumers, or when data is streaming continuously from producers to consumers. For example, the values produced by a temperature sensor may be observed by multiple applications, such as control applications, UI applications, supervisory applications, historians, etc.

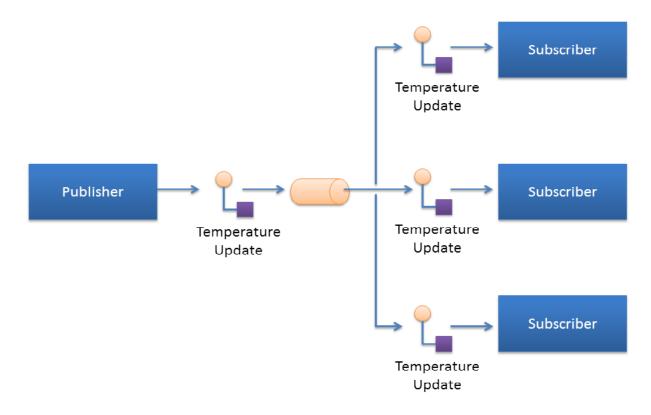

Figure 62.1: Publish-Subscribe Overview

Sending temperature updates using the publish-subscribe pattern

The publish-subscribe pattern supports multicast, which allows efficient distribution from a single source to multiple applications, devices, or subscribers simultaneously. But even with a single subscriber, the publish-subscribe pattern is still advantageous, because the publisher can push new updates to a subscriber as soon as they happen. That way the subscriber always has access to the latest data, with minimum delays, and without incurring the overhead of periodically polling what may be stale data. This efficient, low-latency access to the most current information is important for real-time applications.

## 62.1.1 The Request-Reply Pattern

As applications become more complex, it often becomes necessary to use other communication patterns in addition to publish-subscribe. Sometimes an application needs to get a one-time snapshot of information; for example, to make a query into a database or retrieve configuration parameters that never change. Other times an application needs to ask a remote application to perform an action on its behalf; for example, to invoke a remote procedure call or a service.

To support these scenarios, *Connext* includes support for the request-reply communication pattern.

Figure 62.2: Request-Reply Overview

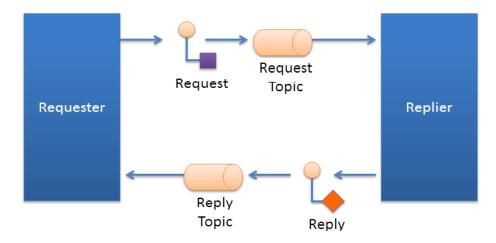

Request-Reply communication pattern using a Requester and a Replier

The request-reply pattern has two roles: The requester (service consumer or client) sends a request message and waits for a reply message. The replier (service provider) receives the request message and responds with a reply message.

Using the request-reply pattern with a *Replier* is straightforward. *Connext* provides two Entities: the *Requester* and the *Replier* manage all the interactions on behalf of the application. The *Requester* and *Replier* automatically discover each other based on an application-specified *service name*. When the application invokes a request, the *Requester* sends a message (on an automatically-created request *Topic*) to the *Replier*, which notifies the receiving application. The application, in turn, uses the *Replier* to receive the request and send the reply message. The reply message is sent by *Connext* back to the original *Requester* (using a different automatically created reply *Topic*).

*Connext* supports both blocking and non-blocking request-reply interactions:

- In a blocking (a.k.a. synchronous) interaction, the requesting application blocks while waiting for the reply. This is typical of applications desiring remote-procedure-call or remote-method-invocation interactions.
- In a non-blocking (a.k.a. asynchronous) interaction, the requesting application can proceed with other work and gets notified when a reply is available.

62.2.2 Repliers on page 1215 explains how an application can use the methods provided by the *Requester* and the *Replier* to perform both blocking and non-blocking request-reply interactions.

The implementation of request-reply in *Connext* is highly scalable. A *Replier* can receive requests from thousands of *Requesters* at the same time. *Connext* will efficiently deliver each reply only to the original *Requester*, allowing the number of *Requesters* to grow without significantly impacting each other.

#### 62.1.1.1 Request-Reply Correlation

An application might have multiple outstanding requests, all originating from the same *Requester*. This can be as a result of using a non-blocking request-reply interaction, or as a result of having multiple application threads using the same *Requester*. Because of this, *Connext* provides a way for the application to correlate a reply with the request it is associated with. This meta-data is provided as part of a *SampleInfo* structure that accompanies the reply.

When using a blocking request operation, *Connext* provides an easy-to-use API that automatically does the correlation for you.

### 62.1.2 Single-Request, Multiple-Replies

*Connext* also supports the single-request multiple-reply pattern. This pattern is an extension of the basic request-reply pattern in which multiple reply messages can flow back as a result of a single request.

The single-request multiple-reply pattern is very useful when getting large amounts of data as a reply, such as when querying a system for all data that matches a certain criteria. Another common use-case is invoking a service that goes through multiple stages and provides updates on each: service commencement, progress reports, and final completion.

Figure 62.3: Single Request, Multiple Replies

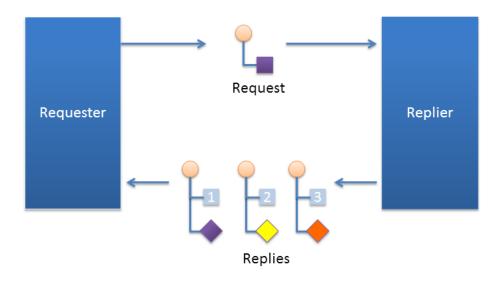

Request/Reply communication pattern with multiple replies resulting from a single request

For example, a mobile asset management system may need to locate a particular asset (truck, locomotive, etc.). The system sends out the request. The first reply that comes back will read "locating." The service has not yet determined the position, but it notifies the requester that the search operation has started. The second reply might provide a status update on the search, perhaps including a rough area of location. The third and final reply will have the exact location of the asset.

### 62.1.3 Multiple Repliers

*Connext* directly supports applications that obtain results from multiple providers in parallel instead of in sequence, basically implementing functional parallelism.

To illustrate, consider a system managing a fleet of drones, like unmanned aerial vehicles (UAVs). Using the single request-multiple reply pattern, the application can use a *Requester* to send a single 'DroneInfo' request to all the drones to query for their current mission and status. Each drone replies with the information on its own status and the *Requester* aggregates all the responses for the application.

As another example, consider a system that would like to locate the best printer to perform a particular job. The application can use a *Requester* to query all the printers that are on-line for their characteristics and load. The *Requester* receives the replies and accumulates them until an application-specified number of replies is received (or a timeout elapses). The application can then use the *Requester* to access all the replies, examine their contents, and select the best printer for the job.

Figure 62.4: Multiple Repliers

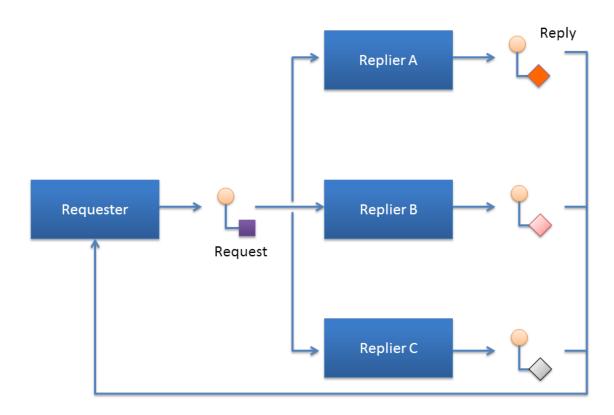

Request/Reply communication pattern with a single Requester and multiple Repliers

## 62.1.4 Combining Request-Reply and Publish-Subscribe

Under the hood, *Connext* implements request-reply using the DDS data-centric publish-subscribe pattern. This has a key benefit in that the two patterns can be combined, and mapped without interference.

Figure 62.5: Combining Patterns

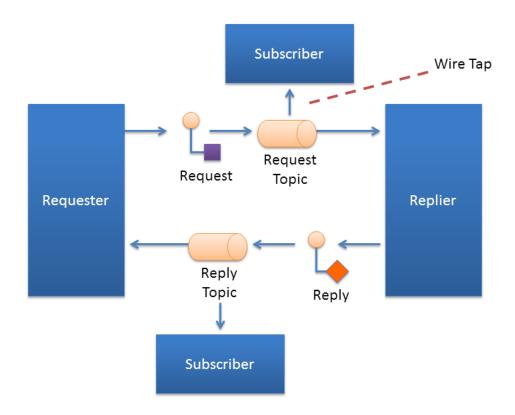

Combining Request-Reply and Publish-Subscribe patterns

For example, a pair of applications may be involved in a two-way conversation using request-reply. For debugging purposes or regulatory compliance, you want to inspect those request-reply messages, but without disrupting the conversation.

Since *Connext* implements requests and replies using DDS data-centric publish subscribe, others can simply subscribe to the request and reply messages. You can introduce a subscriber to the reply *Topic*, without interfering with the two-way conversation between the *Requester* and the *Replier*. This pattern is also known as a Wire Tap. For example, you can use *RTI Recording Service* to non-intrusively capture request-reply traffic.

## 62.2 Using the Request-Reply Communication Pattern

There are two basic *Connext* entities used by the Request-Reply communication pattern: *Requester* and *Replier*.

- A *Requester* publishes a request *Topic* and subscribes to a reply *Topic*. See 62.2.1 Requesters below.
- A *Replier* subscribes to the request *Topic* and publishes the reply *Topic*. See 62.2.2 Repliers on page 1215.

There is an alternate type of replier known as a SimpleReplier:

- A *SimpleReplier* is useful for cases where there is a single reply to each request and the reply can be generated quickly, such as looking up some data from memory.
- A *SimpleReplier* is used in combination with a user-provided *SimpleReplierListener*. Requests are passed to a callback in the *SimpleReplierListener*, which returns the reply.
- The *SimpleReplier* is not suitable if the replier needs to generate more than one reply for a single request or if generating the reply can take significant time or needs to occur asynchronously. For more information, see 62.2.3 SimpleRepliers on page 1221.

**Additional resources.** In addition to the information in this section, you can find more information and example code here:

- The *Connext* API Reference HTML documentation contains example code that will show you how to use the API: From the **Modules** tab, navigate to **Programming How-To's, Request-Reply Examples**.
- The *Connext* API Reference HTML documentation also contains the full API documentation for the *Requester*, *Replier*, and *SimpleReplier*. Under the **Modules** tab, navigate to **RTI Connext API Reference**, **RTI Connext Messaging API Reference**, **Request-Reply Pattern**.

## 62.2.1 Requesters

A *Requester* is an entity with two associated DDS *Entities*: a DDS *DataWriter* bound to a request *Topic* and a DDS *DataReader* bound to a reply *Topic*. A *Requester* sends requests by publishing samples of the request *Topic*, and receives replies for those requests by subscribing to the reply *Topic*.

Valid types for request and reply *Topics* can be:

- For the C API:
  - DDS types generated by RTI Code Generator
- For all other APIs:
  - DDS types generated by RTI Code Generator
  - Built-in DDS types, such as, String, KeyedString, Octets, and KeyedOctets

<sup>[0]</sup> 

<sup>&</sup>lt;sup>1</sup>The API Reference HTML documentation is available for all supported programming languages. Open <NDDSHOME>/README.html.

#### • DDS *DynamicData* Types

To communicate, a *Requester* and *Replier* must use the same request *Topic* name, the same reply *Topic* name, and be associated with the same DDS **domain id.** 

A Requester has an associated *DomainParticipant*, which can be shared with other requesters or *Connext* entities. All the other entities required for request-reply interaction, including the request and reply *Topics*, the *DataWriter* for writing requests, and a *DataReader* for reading replies, are automatically created when the *Requester* is constructed.

Connext guarantees that a Requester will only receive replies associated with the requests it sends.

The *Requester* uses the underlying *DataReader* not only to receive the replies, but also as a cache that can hold replies to multiple outstanding requests or even multiple replies to a single request. Depending on the HistoryQoSPolicy configuration of the *DataReader*, the *Requester* may allow replies to replace previous replies based on the reply data having the same value for the Key fields (see Chapter 8 DDS Samples, Instances, and Keys on page 18). The default configuration of the *Requester* does not allow replacing.

You can configure the QoS for the underlying *DataWriter* and *DataReader* in a QoS profile. By default, the *DataWriter* and *DataReader* are created with default values (DDS\_DATAWRITER\_QOS\_DEFAULT and DDS\_DATAREADER\_QOS\_DEFAULT, respectively) except for the following:

- 47.21 RELIABILITY QosPolicy on page 876: kind is set to RELIABLE.
- 47.12 HISTORY QosPolicy on page 850: kind is set to KEEP\_ALL.
- Several other protocol-related settings for *Requesters* (see the API Reference HTML documentation: select **Modules, Programming How-To's, Request-Reply Examples**; then scroll down to the section on **Configuring Request-Reply QoS profiles**).

### 62.2.1.1 Creating a Requester

Before you can create a Requester, you need a DomainParticipant and a service name.

**Note**: The example code snippets in this section use the C++ API. You can find more complete examples in all the supported programming languages (C, C++, Java, C#) in the *Connext* API Reference HTML documentation and in the "example" directory found in your *Connext* installation.

To create a Requester with the minimum set of parameters, you can use the basic constructor that receives only an existing DDS *DomainParticipant* and the name of the service:

```
Requester <MyRequestType, MyReplyType> *requester =
  new Requester <MyRequestType,MyReplyType> (
  participant, "ServiceName");
```

To create a Requester with specific parameters, you may use a different constructor that receives a *RequesterParams* structure (described in 62.2.1.3 Setting Requester Parameters on the next page):

```
Requester (const RequesterParams &params)
```

The **ServiceName** parameter is used to generate the names of the request and reply *Topics* that the *Requester* and *Replier* will use to communicate. For example, if the service name is "MyService", the topic names for the *Requester* and *Replier* will be "MyServiceRequest" and "MyServiceReply", respectively. Therefore, for communication to occur, you must use the same service name when creating the *Requester* and the *Replier* entities.

If you want to use topic names different from the ones that would be derived from the ServiceName, you can override the default names by setting the actual request and reply *Topic* names using the **request\_topic\_name()** and **reply\_topic\_name()** accessors to the *RequesterParams* structure prior to creating the *Requester*.

**Example**: To create a *Requester* with default QoS and topic names derived from the service name, you may use the following code:

```
Requester<Foo, Bar> * requester =
  new Requester<Foo, Bar>(
  participant, "MyService");
```

**Example**: To create a *Requester* with a specific QoS profile with library name "MyLibrary" and profile "MyProfile" defined inside **USER\_QOS\_PROFILES.xml** in the current working directory, you may use the following code:

```
Requester<Foo, Bar> * requester = new Requester<Foo, Bar>(
   RequesterParams(participant).
   service_name("MyService").qos_profile(
   "MyLibrary", "MyProfile"));
```

Once you have created a *Requester*, you can use it to perform the operations in Table 62.2 Requester Operations.

#### 62.2.1.2 Destroying a Requester

To destroy a Requester and free its underlying entities you may use the destructor:

```
virtual ~Requester ()
```

#### 62.2.1.3 Setting Requester Parameters

To change the RequesterParams that can be used when creating a Requester, you can use the operations listed in Table 62.1 Operations to Set Requester Parameters.

Table 62.1 Operations to Set Requester Parameters

| Operation                | Description                                                                                                    |  |
|--------------------------|----------------------------------------------------------------------------------------------------|--|
| datareader_<br>qos       | Sets the QoS of the reply DataReader.                                                                                                    |  |
| datawriter_qos           | Sets the QoS of the request DataWriter.                                                                                                    |  |
| publisher                | Sets a specific Publisher.                                                                                                    |  |
| qos_profile              | Sets a QoS profile for the DDS entities in this requester.                                                                                                    |  |
| request_topic_<br>name   | Sets the name of the Topic used for the request. If this parameter is set, then you must also set the reply_topic_name parameter and you should not set the service_name parameter.               |  |
| reply_topic_<br>name     | Sets the name of the Topic used for the reply. If this parameter is set, then you must also set the request_topic_name parameter and you should not set the service_name parameter.               |  |
| reply_type_sup-<br>port  | Sets the type support for the reply type.                                                                                                    |  |
| request_type_<br>support | Sets the type support for the request type.                                                                                                    |  |
| service_name             | Sets the service name. This will automatically set the name of the request Topic and the reply Topic. If this parameter is set you should not set the request_topic_name or the reply_topic_name. |  |
| subscriber               | Sets a specific Subscriber.                                                                                                    |  |

#### 62.2.1.4 Summary of Requester Operations

There are several kinds of operations an application can perform using the *Requester*:

- Sending requests (i.e., publishing request samples on the request *Topic*)
- Waiting for replies to be received.
- Taking the reply data. This gets the reply data from the *Requester* and removes from the *Requester* cache.
- Reading the reply data. This gets the reply data from the *Requester* but leaves it in the *Requester* cache so it remain accessible to future operations on the *Requester*.
- Receiving replies (a convenience operation that is a combination of 'waiting' and 'taking' the data in a single operation)

These operations are summarized in Table 62.2 Requester Operations

**Table 62.2 Requester Operations** 

| Oper                                | ration                          | Description                                                                                                    | Reference                                                                  |
|-------------------------------------|---------------------------------|----------------------------------------------------------------------------------------------------|----------------------------------------------------------------------------|
| Sending<br>Requests                 | send_<br>request                | Sends a request.                                                                                                    | 62.2.1.5 Sending Requests below                                            |
| Waiting for Replies                 | wait_for_<br>replies            | Waits for replies to any request or to a specific request.                                                                                                    | 62.2.1.6.1 Waiting for Replies on the next page                            |
| Taking<br>Reply Data                | take_reply                      | Copies a single reply into a Sample container. There are variants that allow getting the next reply available or the next reply to a specific request.  This operation removes the reply from the Requester cache. So subsequent calls to take or read replies will not get the same reply again. | 62.2.2 Repliers on page 1215                                               |
|                                     | take_<br>replies                | Returns a LoanedSamples container with the collection of replies received by the Requester. There are variants that allow accessing all the replies available or only the replies to a specific request.  This operation removes the returned replies from the Requester cache. So subsequent     |                                                                            |
|                                     |                                 | calls to take or read replies will not get the same replies again.                                                                                                    |                                                                            |
|                                     | read_reply                      | Copies a single reply into a Sample container. There are variants that allow getting the next reply available or the next reply to a specific request.  This operation leaves the reply on the Requester cache. So subsequent calls to take or read replies can get the same reply again.         |                                                                            |
| Reading<br>Reply Data               | read_<br>replies                | Returns a LoanedSamples container with the collection of replies received by the Requester. There are variants that allow accessing all the replies available or only the replies to a specific request.                                                                                          | 62.2.2 Repliers on page 1215                                               |
|                                     |                                 | This operation leaves the returned replies in the Requester cache. So subsequent calls to take or read replies can get the same replies again.                                                                                                    |                                                                            |
| Receiving Replies                   | receive_<br>reply               | Convenience function that combines a call to wait_for_replies with a call to take_reply.                                                                                                    | 62.2.1.6.3 Receiving Replies on                                            |
|                                     | receive_<br>replies             | Convenience function that combines a call to wait_for_replies with a call to take_replies.                                                                                                    | page 1215                                                                  |
| Getting Un-<br>derlying<br>Entities | get_re-<br>quest_<br>datawriter | Retrieves the underlying DataWriter that writes requests.                                                                                                    | 62.2.4 Accessing Underlying<br>DataWriters and DataReaders on<br>page 1223 |
|                                     | get_reply_<br>datareader        | Retrieves the underlying DataReader that reads replies.                                                                                                    |                                                                            |

### 62.2.1.5 Sending Requests

To send a request, use the **send\_request()** operation on the *Requester*. There are three variants of this operation, depending on the parameters that are passed in:

- 1. send\_request (const TRequest &request)
- 2. send\_request (WriteSample<TRequest> &request)
- 3. send request (WriteSampleRef<TRequest> &request)

The first variant simply sends a request.

The second variant sends a request and gets back information about the request in a *WriteSample* container. This information can be used to correlate the request with future replies.

The third variant is just like the second, but puts the information in a *WriteSampleRef*, which holds references to the data and parameters. Both *WriteSample* and *WriteSampleRef* provide information about the request that can be used to correlate the request with future replies.

#### 62.2.1.6 Processing Incoming Replies with a Requester

The *Requester* provides several operations that can be used to wait for and access replies:

- wait\_for\_replies(), see 62.2.1.6.1 Waiting for Replies below
- take\_reply(), take\_replies(), read\_reply() and read\_replies(), see 62.2.1.6.2 Getting Replies on the next page
- receive\_reply() and receive\_replies(), see 62.2.1.6.3 Receiving Replies on page 1215

The wait for replies operations are used to wait until the replies arrive.

The take\_reply, take\_replies, read\_reply, and read\_replies() operations access the replies once they have arrived.

The **receive\_reply** and **receive\_replies** are convenience functions that combine waiting and accessing the replies and are equivalent to calling the 'wait' operation followed by the corresponding **take\_reply** or **take\_replies** operations.

Each of these operations has several variants, depending on the parameters that are passed in.

#### 62.2.1.6.1 Waiting for Replies

Use the **wait\_for\_replies()** operation on the *Requester* to wait for the replies to previously sent requests. There are three variants of this operation, depending on the parameters that are passed in. All these variants block the calling thread until either there are replies or a timeout occurs.

The first variant (only passing in **max\_wait**) blocks until a reply is available or until **max\_wait** time has elapsed, whichever comes first. The reply can be to any of the requests made by the *Requester*.

The second variant (passing in min\_count and max\_wait) blocks until at least min\_count replies are available or until max\_wait time has elapsed, whichever comes first. These replies may all be to the same request or to different requests made by the *Requester*.

The third variant (passing in min\_count, max\_wait, and related\_request\_id) blocks until at least min\_count replies to the request identified by the related\_request\_id are available, or until max\_wait time has passed, whichever comes first. Note that unlike the previous variants, the replies must all be to the same single request (identified by the related request id) made by the Requester.

Typically after waiting for replies, you will call take\_reply, take\_replies, read\_reply, or read\_replies (), see 62.2.2 Repliers on page 1215.

If you call wait\_for\_replies() several times without 'taking' the replies (using the take\_reply or take\_replies operation), future calls to wait\_for\_replies() will return immediately and will not wait for new replies.

#### 62.2.1.6.2 Getting Replies

You can use the following operations to access replies: take\_reply, take\_replies, read\_reply, and read\_replies().

As mentioned in 62.2.1.4 Summary of Requester Operations on page 1210, the difference between the 'take' operations (take\_reply, take\_replies) and the 'read' operations (read\_reply, read\_replies) is that 'take' operations remove the replies from the *Requester* cache. This means that future calls to take\_reply, read\_reply, read\_reply, and read\_reply will not get the same reply again.

The **take\_reply** and **read\_reply** operations access a *single* reply, whereas the **take\_replies** and **read\_replies** can access a *collection* of replies.

There are four variants of the **take\_reply** and **read\_reply** operations, depending on the parameters that are passed in:

The first two variants provide access to the next reply in the *Requester* cache. This is the earliest reply to any previous requests sent by the *Requester* that has not been 'taken' from the *Requester* cache. The remaining two variants provide access to the earliest non-previously 'taken' reply to the request specified by the **related request id**.

Notice that some of these variants use a *Sample*, while other use a *SampleRef*. A *SampleRef* can be used much like a *Sample*, but it holds *references* to the reply data and *DDS SampleInfo*, so there is no additional copy. In contrast using the *Sample* obtains a copy of both the data and *DDS SampleInfo*.

The **take\_replies** and **read\_replies** operations access a collection of (one or more) replies to previously sent requests. These operations are convenient when you expect multiple replies to a single request, or when issuing multiple requests concurrently without waiting for intervening replies.

The **take\_replies** and **read\_replies** operations return a *LoanedSamples* container that holds the replies. To increase performance, the *LoanedSamples* does not copy the reply data. Instead it 'loans' the necessary resources from the *Requester*. The resources loaned by the *LoanedSamples* container must be eventually returned, either explicitly calling the **return\_loan()** operation on the *LoanedSamples* or through the destructor of the *LoanedSamples*.

There are three variants of the **take\_replies** and **read\_replies** operations, depending on the parameters that are passed in:

The first variant (only passing in max count) returns a container holding up to max count replies.

The second variant (passing in **max\_count** and **related\_request\_id**) returns a *LoanedSamples* container holding up to **max\_count** replies that correspond to the request identified by the **related\_request\_id**.

The third variant (only passing in **related\_request\_id**) returns a *LoanedSamples* container holding an unbounded number of replies that correspond to the request identified by the **related\_request\_id**. This is equivalent to the second variant with **max count** = DDS LENGTH UNLIMITED.

The resources for the *LoanedSamples* container must be eventually be returned, either by calling the **return\_loan()** operation on the *LoanedSamples* or through the *LoanedSamples* destructor.

For multi-reply scenarios, in which a *Requester* receives multiple replies from a *Replier* for a given request, the *Requester* can check if a reply is the last reply in a sequence of replies. To do so, see if the bit INTERMEDIATE\_REPLY\_SEQUENCE\_SAMPLE is set in DDS\_SampleInfo's flag field (see Table 41.2 DDS\_SampleInfo Structure) after receiving each reply. This bit indicates it is NOT the last reply.

#### 62.2.1.6.3 Receiving Replies

The receive\_reply() operation is a shortcut that combines calls to wait\_for\_replies() and to take\_reply (). Similarly the receive replies() operation combines wait for replies() and take replies().

There is only one variant of the **receive reply()** operation:

```
1. receive_reply (Sample<TReply> &reply, const DDS_Duration_t &timeout)
```

This operation blocks until either a reply is received or a timeout occurs. The contents of the reply are copied into the provided sample (**reply**).

There are two variants of the **receive\_replies()** operation, depending on the parameters that are passed in:

```
    receive_replies (const DDS_Duration_t &max_wait)
    receive_replies (int min_count, int max_count, const DDS_Duration_t &max_wait)
```

These two variants block until *multiple* replies are available or a timeout occurs.

The first variant (only passing in **max\_wait**) blocks until at least one reply is available or until **max\_wait** time has passed, whichever comes first. The operation returns a *LoanedSamples* container holding the replies. Note that there could be more than one reply. This can occur if, for example, there were already replies available in the *Requester* from previous requests that were not processed. This operation does not limit the number of replies that can be returned on the *LoanedSamples* container.

The second variant (passing in min\_count, max\_count, and max\_wait) will block until min\_count replies are available or until max\_wait time has passed, whichever comes first. Up to max\_count replies will be stored into the *LoanedSamples* container which is returned to the caller.

The resources held in the *LoanedSamples* container must eventually be returned, either with an explicit call to **return loan()** on the *LoanedSamples* or through the *LoanedSamples* destructor.

## 62.2.2 Repliers

A *Replier* is an entity with two associated DDS *Entities*: a DDS *DataReader* bound to a request *Topic* and a DDS *DataWriter* bound to a reply *Topic*. The *Replier* receives requests by subscribing to the request *Topic* and sends replies to those requests by publishing on the reply *Topic*.

Valid data types for these topics are the same as specified for the *Requester*, see 62.2.1 Requesters on page 1207.

For multi-reply scenarios in which a *Replier* generates more than one reply for a request, the *Replier* should mark all intermediate replies (all but the last reply) with the INTERMEDIATE\_REPLY\_ SEQUENCE\_SAMPLE bit-flag in the WriteParams\_t flag field (see Table 31.15 DDS\_WriteParams\_t).

Much like a *Requester*, a *Replier* has an associated DDS *DomainParticipant* which can be shared with other *Connext* entities. All the other entities required for the request-reply interaction, including a

*DataWriter* for writing replies and a *DataReader* for reading requests, are automatically created when the *Replier* is constructed.

You can configure the QoS for the underlying *DataWriter* and *DataReader* in a QoS profile. By default, the *DataWriter* and *DataReader* are created with default QoS values (using DDS\_DATAWRITER\_QOS\_DEFAULT and DDS\_DATAREADER\_QOS\_DEFAULT, respectively) except for the following:

- 47.21 RELIABILITY QosPolicy on page 876: kind is set to RELIABLE
- 47.12 HISTORY QosPolicy on page 850: kind is set to KEEP ALL

The *Replier* API supports several ways in which the application can be notified of, and process, requests:

- **Blocking**: The application thread blocks waiting for requests, processes them, and dispatches the reply. In this situation, if the computation necessary to process the request and produce the reply is small, you may consider using the *SimpleReplier*, which offers a simplified API.
- **Polling**: The application thread checks (polls) for requests periodically but does not block to wait for them. To check for data without blocking, call **take requests()** or **read requests()**.
- **Asynchronous notification**: The application installs a *ReplierListener* to receive notifications whenever a request is received.

#### 62.2.2.1 Creating a Replier

To create a *Replier* with the minimum set of parameters you can use the basic constructor that receives only an existing DDS *DomainParticipant* and the name of the service:

```
Replier (DDSDomainParticipant * participant, const std::string & service_name)
```

#### Example:

```
Replier<Foo, Bar> * replier =
    new Replier<Foo, Bar>(participant, "MyService");
```

To create a *Replier* with specific parameters you may use a different constructor that receives a *ReplierParams* structure:

```
Replier (const ReplierParams<TRequest, TReply> &params)
```

#### Example:

The **service\_name** is used to generate the names of the request and reply *Topics* that the *Requester* and *Replier* will use to communicate. For example, if the service name is "MyService", the topic names for the *Requester* and *Replier* will be "MyServiceRequest" and "MyServiceReply", respectively. Therefore it is important to use the same **service name** when creating the *Requester* and the *Replier*.

If you need to specify different *Topic* names, you can override the default names by setting the actual request and reply *Topic* names using **request\_topic\_name()** and **reply\_topic\_name()** accessors to the *ReplierParams* structure prior to creating the *Replier*.

#### 62.2.2.2 Destroying a Replier

To destroy a Replier and free its underlying entities:

```
virtual ~Replier ()
```

#### 62.2.2.3 Setting Replier Parameters

To change the *ReplierParams* that are used to create a *Replier*, use the operations listed in Table 62.3 Operations to Set Replier Parameters.

Table 62.3 Operations to Set Replier Parameters

| Operation            | Description                                                           |
|----------------------|-----------------------------------------------------------------------|
| datareader_qos       | Sets the quality of service of the request DataReader.                |
| datawriter_qos       | Sets the quality of service of the reply <i>DataWriter</i> .          |
| publisher            | Sets a specific Publisher.                                            |
| qos_profile          | Sets a QoS profile for the entities in this replier.                  |
| replier_listener     | Sets a listener that is called when requests are available.           |
| reply_topic_name     | Sets a specific reply topic name.                                     |
| reply_type_support   | Sets the type support for the reply type.                             |
| request_topic_name   | Sets a specific request topic name.                                   |
| request_type_support | Sets the type support for the request type.                           |
| service_name         | Sets the service name the Replier offers and Requesters use to match. |
| subscriber           | Sets a specific Subscriber.                                           |

#### 62.2.2.4 Summary of Replier Operations

There are four kinds of operations an application can perform using the *Replier*:

- Waiting for requests to be received
- Reading/taking the request data and associated information
- Receiving requests (a convenience operation that combines waiting and getting the data into a single operation)
- Sending a reply for received request (i.e., publishing a reply sample on the reply *Topic* with special meta-data so that the original *Requester* can identify it).

The Replier operations are summarized in Table 62.4 Replier Operations.

**Table 62.4 Replier Operations** 

| Operation                        |                            | Description                                                                                                    | Reference                                                            |  |
|----------------------------------|----------------------------|----------------------------------------------------------------------------------------------------|----------------------------------------------------------------------|--|
| Waiting for Requests             | wait_for_re-<br>quests     | Waits for requests.                                                                                                | 62.2.2.5.1 Waiting for Requests on the next page                     |  |
| Taking Requests                  | take_request               | Copies the contents of a single request into a <i>Sample</i> and removes it from the <i>Replier</i> cache.         | 62.2.2.5.2 Reading and Taking Requests on the next page              |  |
|                                  | take_requests              | Returns a <i>LoanedSamples</i> to access multiple requests and removes the requests from the <i>Replier</i> cache. |                                                                      |  |
| Reading                          | read_request               | Copies the contents of a single request into a <i>Sample</i> , leaving it in the <i>Replier</i> cache              |                                                                      |  |
| Requests                         | read_requests              | Returns a <i>LoanedSamples</i> to access multiple requests, leaving them in the <i>Replier</i> cache.              |                                                                      |  |
| Receiving<br>Requests            | receive_re-<br>quest       | Waits for a single request and copies its contents into a Sample container.                                        | 62.2.2.5.3 Receiving Requests on page 1220                           |  |
|                                  | receive_re-<br>quests      | Waits for multiple requests and provides a <i>LoanedSamples</i> container to access them.                          |                                                                      |  |
| Sending Replies                  | send_reply                 | Sends a reply for a previous request.                                                                              | 62.2.2.6 Sending Replies on page 1221                                |  |
| Getting Un-<br>derlying Entities | get_request_<br>datareader | Retrieves the underlying DataReader.                                                                               | 62.2.4 Accessing Underlying DataWriters and DataReaders on page 1223 |  |
|                                  | get_reply_<br>datawriter   | Retrieves the underlying <i>DataWriter</i> .                                                                       |                                                                      |  |

### 62.2.2.5 Processing Incoming Requests with a Replier

The Replier provides several operations that can be used to wait for and access the requests:

- wait for requests(), see 62.2.2.5.1 Waiting for Requests on the next page
- take\_request(), take\_requests(), read\_request(), and read\_requests(), see 62.2.2.5.2 Reading and Taking Requests on the next page
- receive request() and receive requests(), see 62.2.2.5.3 Receiving Requests on page 1220

The wait for requests() operations are used to wait until requests arrive.

The take\_request(), take\_requests(), read\_request(), and read\_requests() operations access the requests, once they have arrived.

The **receive\_request()** and **receive\_requests()** operations are convenience functions that combine waiting for and accessing requests and are equivalent to calling the 'wait' operation followed by the corresponding **take request()** or **take requests()** operations.

Each of these operations has several variants, depending on the parameters that are passed in.

#### 62.2.2.5.1 Waiting for Requests

Use the **wait\_for\_requests()** operation on the *Replier* to wait for requests. There are two variants of this operation, depending on the parameters that are passed in. All these variants block the calling thread until either there are replies or a timeout occurs.:

```
    wait_for_requests (const DDS_Duration_t &max_wait)
    wait_for_requests (int min_count, const DDS_Duration_t &max_wait)
```

The first variant (only passing in **max\_wait**) blocks until one request is available or until **max\_wait** time has passed, whichever comes first.

The second variant blocks until **min\_count** number of requests are available or until **max\_wait** time has passed.

Typically after waiting for requests, you will call take\_request, take\_requests, read\_request, or read\_requests, see 62.2.2.6 Sending Replies on page 1221.

#### 62.2.2.5.2 Reading and Taking Requests

You can use the following four operations to access requests: take\_request, take\_requests, read\_request, or read\_requests.

As mentioned in 62.2.2.4 Summary of Replier Operations on page 1217, the difference between the 'take' operations (take\_request, take\_requests) and the 'read' operations (read\_request, read\_requests) is that 'take' operations remove the requests from the *Replier* cache. This means that future calls to take\_request, take\_requests, read\_request, or read\_requests will not get the same request again.

The take\_request and read\_request operations access a *single* reply, whereas the take\_requests and read\_requests can access a *collection* of replies.

There are two variants of the **take\_request** and **read\_request** operations, depending on the parameters that are passed in:

```
1. take_request (connext::Sample<TRequest> & request)
    read_request (connext::Sample<TRequest> & request)
```

```
2. take_request (connext::SampleRef<TRequest request)
  read_request (connext::SampleRef<TRequest request)</pre>
```

The first variant returns the request using a *Sample* container. The second variant uses a *SampleRef* container instead. A *SampleRef* can be used much like a *Sample*, but it holds *references* to the request data and *DDS SampleInfo*, so there is no additional copy. In contrast, using the *Sample* makes a copy of both the data and *DDS SampleInfo*.

The **take\_requests** and **read\_requests** operations access a collection of (one or more) requests in the *Replier* cache. These operations are convenient when you want to batch-process a set of requests.

The take\_requests and read\_requests operations return a LoanedSamples container that holds the requests. To increase performance, the LoanedSamples does not copy the request data. Instead it 'loans' the necessary resources from the Replier. The resources loaned by the LoanedSamples container must be eventually returned, either explicitly by calling the return\_loan() operation on the LoanedSamples or through the destructor of the LoanedSamples.

There is only one variant of these operations:

```
1. take_requests (int max_samples = DDS_LENGTH_UNLIMITED)
    read_requests (int max_samples = DDS_LENGTH_UNLIMITED)
```

The returned container may contain up to max samples number of requests.

#### 62.2.2.5.3 Receiving Requests

The receive\_request() operation is a shortcut that combines calls to wait\_for\_requests() and take\_request(). Similarly, the receive\_requests() operation combines wait\_for\_requests() and take\_requests().

There are two variants of the **receive request()** operation:

```
    receive_request (connext::Sample<TRequest> & request,
        const DDS_Duration_t & max_wait)
    receive_request (connext::SampleRef<TRequest> request,
        const DDS_Duration_t & max_wait)
```

The **receive\_request** operation blocks until either a request is received or a timeout occurs. The contents of the request are copied into the provided container (**request**). The first variant uses a *Sample* container, whereas the second variant uses a *SampleRef* container. A *SampleRef* can be used much like a *Sample*, but it holds *references* to the request data and *DDS SampleInfo*, so there is no additional copy. In contrast, using the *Sample* obtains a copy of both the data and the *DDS SampleInfo*.

There are two variants of the **receive\_requests()** operation, depending on the parameters that are passed in:

The **receive requests** operation blocks until one or more requests are available, or a timeout occurs.

The first variant (only passing in **max\_wait**) blocks until one request is available or until **max\_wait** time has passed, whichever comes first. The contents of the request are copied into a *LoanedSamples* container which is returned to the caller. An unlimited number of replies can be copied into the container

The second variant blocks until **min\_request\_count** number of requests are available or until **max\_wait** time has passed, whichever comes first. Up to **max\_request\_count** number of requests will be copied into a *LoanedSamples* container which is returned to the caller.

The resources for the *LoanedSamples* container must eventually be returned, either with **return\_loan()** or through the *LoanedSamples* destructor.

#### 62.2.2.6 Sending Replies

There are three variants for send reply(), depending on the parameters that are passed in:

This operation sends a reply for a previous request. The related request ID can be retrieved from an existing request Sample.

The first variant is recommended if you do not need to change any of the default write parameters.

The other two variants allow you to set custom parameters for writing a reply. Unlike the *Requester*, where retrieving the sample ID for correlation is common, on the *Replier* side using a WriteSample or WriteSampleRef is only necessary when you need to overwrite the default write parameters. If that's not the case, use the first variant.

One reason to override the default write parameters is a multi-reply scenario in which a *Replier* generates more than one reply for a request. In this case, all the intermediate replies (all but the last reply) should be marked with the INTERMEDIATE\_REPLY\_SEQUENCE\_SAMPLE bit-flag in the **flag** field within **WriteSample::info** or **WriteSampleRef::info**.

A *Requester* can detect if a reply is the last reply in a sequence of replies by seeing if INTERMEDIATE\_REPLY\_SEQUENCE\_SAMPLE is NOT set in the **flag** field of **Sample::info** after receiving each reply.

## 62.2.3 SimpleRepliers

The SimpleReplier offers a simplified API to receive and process requests. The API is based on a user-provided object that implements the SimpleReplierListener interface. Requests are passed to the listener

operation implemented by the user-provided object, which processes the request and returns a reply.

The *SimpleReplier* is recommended if each request generates a single reply and computing the reply can be done quickly with very little CPU resources and without calling any operations that may block the processing thread. For example, looking something up in an internal memory-based data structure would be a good use case for using a *SimpleReplier*.

#### 62.2.3.1 Creating a SimpleReplier

To create a SimpleReplier with the minimum set of parameters, you can use the basic constructor:

```
SimpleReplier (DDSDomainParticipant *participant,
const std::string &service_name,
SimpleReplierListener<TRequest, TReply> &listener)
```

To create a *SimpleReplier* with specific parameters, you may use a different constructor that receives a *SimpleReplierParams* structure:

```
SimpleReplier (const SimpleReplierParams<TRequest, TReply> &params)
```

#### 62.2.3.2 Destroying a SimpleReplier

To destroy a SimpleReplier and free its resources use the destructor:

```
virtual ~SimpleReplier ()
```

#### 62.2.3.3 Setting SimpleReplier Parameters

To change the *SimpleReplierParams* used to create a *SimpleReplier*, use the operations in Table 62.5 Operations to Set SimpleReplier Parameters.

Table 62.5 Operations to Set SimpleReplier Parameters

| Operation            | Description                                          |  |
|----------------------|------------------------------------------------------|--|
| datareader_qos       | Sets the quality of service of the reply DataReader. |  |
| datawriter_qos       | Sets the quality of service of the reply DataWriter. |  |
| publisher            | Sets a specific Publisher.                           |  |
| qos_profile          | Sets a QoS profile for the entities in this replier. |  |
| reply_topic_name     | Sets a specific reply topic name.                    |  |
| reply_type_support   | Sets the type support for the reply type.            |  |
| request_topic_name   | Sets a specific request topic name.                  |  |
| request_type_support | Sets the type support for the request type.          |  |

#### Table 62.5 Operations to Set SimpleReplier Parameters

| Operation    | Description                                                           |  |
|--------------|-----------------------------------------------------------------------|--|
| service_name | Sets the service name the Replier offers and Requesters use to match. |  |
| subscriber   | Sets a specific Subscriber.                                           |  |

#### 62.2.3.4 Getting Requests and Sending Replies with a SimpleReplierListener

The **on\_request\_available()** operation on the *SimpleReplierListener* receives a request and returns a reply.

```
on request available (TRequest &request)
```

This operation gets called when a request is available. It should immediately return a reply. After calling **on\_request\_available()**, *Connext* will call the operation **return\_loan()** on the *Sim-pleReplierListener*; this gives the application-defined listener an opportunity to release any resources related to computing the previous reply.

retun loan (TReply &reply)

## 62.2.4 Accessing Underlying DataWriters and DataReaders

Both Requester and Replier entities have underlying DDS DataWriter and DataReader entities. These are created automatically when the Requester and Replier are constructed.

Accessing the *DataWriter* used by a *Requester* may be useful for a number of advanced use cases, such as:

- Finding matching subscriptions (e.g., *Replier* entities), see 31.16.1 Finding Matching Subscriptions on page 460
- Setting a DataWriterListener, see 31.4 Setting Up DataWriterListeners on page 412
- Getting DataWriter protocol or cache statuses, see 31.6 Statuses for DataWriters on page 414
- Flushing a data batch after sending a number of request samples, see 31.9 Flushing Batches of DDS Data Samples on page 434
- Modifying the QoS

Accessing the reply *DataReader* may be useful for a number of advanced use cases, such as:

- Finding matching publications (e.g., *Requester* entities), see 40.10 Navigating Relationships Among Entities on page 679
- Getting DataReader protocol or cache statuses, see 40.5 Checking DataReader Status and

StatusConditions on page 643 and 40.7 Statuses for DataReaders on page 645.

• Modifying the QoS

To access these underlying objects:

- RequestDataWriter \* get request datawriter()
- RequestDataReader \* get\_request\_datareader()
- ReplyDataWriter \* get\_reply\_datawriter()
- ReplyDataReader \* get\_reply\_datareader()

# Chapter 63 Remote Procedure Calls (RPC)—Experimental Feature

Remote Procedure Calls, or RPC, is an inter-process communication that allows a computer program to cause a subroutine or procedure to execute in another address space.

**Note:** RPC is an experimental feature available only on Python and C++11, for certain platforms. See the <u>RTI Connext Core Libraries Platform Notes</u> for the supported architectures. RPC is subject to change or removal in future releases. It is included in this release to gather customer interest and feedback. For this reason, do not deploy any applications using RPC in production. For support, you may contact <u>support@rti.com</u>. See also *Experimental Features* in the RTI Connext Core Libraries Release Notes.

RPC has two participants: a *client* and a *service*. Under the hood, the *client* uses a Requester to send requests and receive replies; the *service* uses a Replier to receive the requests and send the replies.

RPC over DDS uses a function-call style where the *client/Requester* directly calls the *service/Replier* by calling the service's functions, abstracting sending the request and receiving the corresponding reply on the client side.

Figure 63.1: RPC Overview

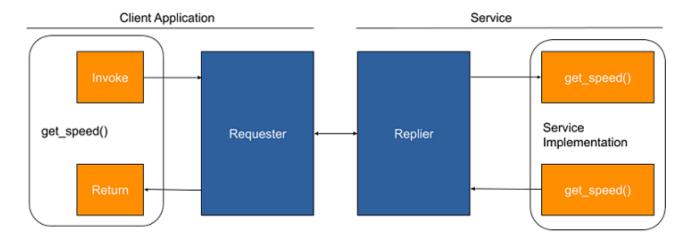

Connext supports both blocking and non-blocking interactions:

- In a blocking (or synchronous) interaction, the client application blocks while waiting for the service's answer.
- In a non-blocking (or asynchronous) interaction, the client application can proceed with other work, ask if the service's answer is already available, or wait for the service's answer.

It is possible for a client to call more than one function at a time, particularly when asynchronous invocations are used.

63.2 RPC Client on page 1230 explains how a client application can use the method provided by the interface to perform both blocking and non-blocking interactions with the service.

**Additional resources.** In addition to the information in this section, you can find more information and example code here:

- The *Connext* API Reference HTML documentation contains example code that will show you how to use the API: From the **Modules** tab, navigate to **Programming How-To's, RPC Tutorial**.
- The *Connext* API Reference HTML documentation also contains the full API documentation for the client-side and server-side APIs. Under the **Modules** tab, navigate to **RTI Connext API Reference**, **RTI Connext Messaging API Reference**, **Remote Procedure Call**.

### 63.1 RPC Service

A service/Replier receives requests from those clients/Requesters that are subscribed to it, and sends replies to those clients. To communicate, a service and a client must use the same service name, and be

associated with the same DDS domain id.

A service has an associated Replier. All the entities required by the Replier—including the DomainParticipant, the request and reply Topics, the DataWriter for writing replies, and a DataReader for reading the requests—are automatically created when the service is created.

You can configure the QoS policies for the underlying *DataWriter* and *DataReader* by setting them either in the *DomainParticipant* that the service is using or in a QoS Profile.

A *service* definition in IDL is represented as an *interface* with the annotation @DDSService or @service<sup>1</sup>. An interface may define as many operations and attributes as you like. Exceptions are also supported by an interface and can be thrown by operations and attributes.

Attributes are defined by using 'attribute' before the type of the attribute. For example: **attribute** *float* **speed**. Other elements inside an interface are considered operations. See 63.2.3 Summary of Client Operations on page 1231.

```
module robot {
    exception TooFast {};
    enum Command { START_COMMAND, STOP_COMMAND };
    struct Status {
        string msg;
    };

@DDSService
    interface RobotControl {
        void command(Command com);
        float setSpeed(float speed) raises (TooFast);
        float getSpeed();
        void getStatus(out Status status);
    };
}; //module robot
```

### 63.1.1 Creating a Service

Before you can create a *service/Replier*, you need a *DomainParticipant*, a Server, a ServiceParams, and an instance of the *service interface*.

A Server defines the execution context for one or more *services*. A Server is created with Server-Params, which allow configuring a thread pool that executes the *services*.

```
dds::rpc::ServerParams server_params;
server_params.extensions().thread_pool_size(4);
dds::rpc::Server server(server_params);
```

A *service* requires a *DomainParticipant* and an identifier, which are specified (among other optional configuration parameters) using ServiceParams:

<sup>[0]</sup> 

<sup>&</sup>lt;sup>1</sup>The @service annotation receives the type of service as an argument. Connext accepts only "DDS" or "\*". If no parameter is passed to the annotation, "\*" is assumed.

```
dds::domain::DomainParticipant client_participant(domain_id);
dds::rpc::ServiceParams params(participant);
params.service_name("Example RobotControl Service");
```

The **service\_name** function is used to generate the names of the request and reply *Topics* that the internal *Requester (client)* and *Replier (service)* will use to communicate. For example, if the *service* name is "MyService", the *Topic* names for the *Requester* and *Replier* will be "MyServiceRequest" and "MyServiceReply", respectively. Therefore, for communication to occur, you must use the same *service* name when creating the *Requester* and the *Replier* entities. If you want to use *Topic* names different from the ones that would be derived from the ServiceName, you can override the default names by setting the actual request and reply *Topic* names using the **request\_topic\_name()** and **reply\_topic\_name()** accessors to the RequesterParams structure before creating the *Requester*.

Next, create an instance of the interface implementation:

```
auto service_impl = std::make_shared<RobotControlExample>();
```

The *service* implementation contains the definition of each operation defined inside the interface in IDL. The *service/Replier* will call these methods upon receiving the request from the *client/Requester*.

Finally, create a *service* for the interface implementation, attached to the server and using the parameters specified before:

```
RobotControlService service(service_impl, server, params);
```

The *service* is ready to receive function calls as soon as it is created.

You can create additional *services* and attach them to the same Server.

Note that just like *DomainParticipant*, 'RobotControlService' and 'server' are reference types and behave like shared pointers. You need to keep one or more references to them to avoid their destruction. You can also use the **run()** operation on the Server to block the current thread, and explicitly call **close()** to unblock it and destroy the Server (see Table 63.2 Server Operations).

## 63.1.2 Setting the Server Parameters

To change the ServerParameters that can be used when creating a Server (for the *service/Replier*), you can use the operations listed in Table 63.1 Operations to Set Server Parameters.

Table 63.1 Operations to Set Server Parameters

| Operation              | Description                                                                  |  |
|------------------------|------------------------------------------------------------------------------|--|
| thread_pool_size       | Configures the number of threads of a Server thread pool.                    |  |
| async_waitset_property | Allows fine-tuning the internal AsyncWaitSet used to process function calls. |  |

**Note:** These operations are extensions, they must be called via **this->extensions()**.

#### 63.1.3 Summary of Server Operations

There are two kinds of operations an application can perform using the Server:

- Running the service
- Closing the service

The Server operations are summarized in Table 63.2 Server Operations.

#### **Table 63.2 Server Operations**

| Opera                  | ation | Description                                                                                                    | Reference                                   |  |
|------------------------|-------|----------------------------------------------------------------------------------------------------|---------------------------------------------|--|
| Run the<br>Server      | run   | Holds the execution of the current thread.                                                                                                    |                                             |  |
| Close<br>the<br>Server | close | Unblocks <b>run()</b> and forces the destruction of this entity. Note that calling <b>close()</b> is not necessary since Server is a reference type and is destroyed automatically when no longer referenced. | 63.1.4 Running and Closing the Server below |  |

### 63.1.4 Running and Closing the Server

The Server is ready to run as soon as it is created and one or more *services/Repliers* are attached to it. It doesn't require any specific call to start running. However, *Connext* provides two optional **run()** operations that simply hold the execution of the current thread:

- run (const dds::core::Duration &maxWait)
- run ()

The first operation holds the execution of the current thread for the specified amount of time. The second operation holds the execution of the current thread for an unlimited period of time.

To close the Server, the Server provides a **close()** operation, which unblocks **run()** and then releases all resources.

## 63.1.5 Setting the Service Parameters

To change the ServiceParams that can be used when creating a *service/Replier*, you can use the operations listed in Table 63.3 Operations to Set Service Parameters.

| Table 63.3 Operations to Set Service Parameter |
|------------------------------------------------|
|------------------------------------------------|

| Operation          | Description                                                      |
|--------------------|------------------------------------------------------------------|
| service_name       | The service name the Replier offers and Requesters use to match. |
| request_topic_name | Sets a specific request <i>Topic</i> name.                       |
| reply_topic_name   | Sets a specific reply <i>Topic</i> name.                         |
| datawriter_qos     | Sets the Quality of Service of the reply <i>DataWriter</i> .     |
| datareader_qos     | Sets the Quality of Service of the reply DataReader.             |
| publisher          | Sets a specific Publisher.                                       |
| subscriber         | Sets a specific Subscriber.                                      |
| request_type       | The request type, when DynamicData is used.                      |
| reply_type         | The reply type, when DynamicData is used.                        |

#### 63.2 RPC Client

A *client* allows making remote function calls to the *services* that it is subscribed to, and receives the results to those calls from those *services*. To communicate, a *client* and a *service* must use the same *service* name, and be associated with the same DDS **domain id**.

A *client* has an associated *Requester*. All the entities required by the *Requester*—including the *DomainParticipant*, the request and reply *Topics*, the *DataWriter* for writing the requests, and a *DataReader* for reading replies—are automatically created when the *client* is created.

You can configure the QoS for the underlying *DataWriter* and *DataReader* by setting them either in the *DomainParticipant* that the client is using or in a QoS Profile.

A client is also defined as an interface in IDL with the annotation @DDSService or @service.

## 63.2.1 Creating a Client

To create a *client/Requester*, you need a ClientParams, a *DomainParticipant*, and a *service* name:

```
dds::domain::DomainParticipant client_participant(domain_id);
dds::rpc::ClientParams client_params(client_participant);
client_params.service_name("Example RobotControl Service");
```

The **service\_name** function is used to generate the names of the request and reply *Topics* that the internal *Requester* and *Replier* will use to communicate. For example, if the service name is "MyService", the *Topic* names for the *Requester* and *Replier* will be "MyServiceRequest" and "MyServiceReply", respectively. Therefore, for communication to occur, you must use the same service name when creating the *Requester* and the *Replier* entities. If you want to use *Topic* names different from the ones that would be derived from the ServiceName, you can override the default names by setting the

actual request and reply *Topic* names using the **request\_topic\_name()** and **reply\_topic\_name()** accessors to the RequesterParams structure prior to creating the *Requester*.

To create a client, use the constructor that receives the ClientParams:

```
RobotControlClient client(client params);
```

Once you have created a client, you can use it to perform the operations in Table 63.5 Client Operations.

#### 63.2.2 Setting the Client Parameters

To change the ClientParams that can be used when creating a *client/Requester*, you can use the operations listed in Table 63.4 Operations to Set Client Parameters.

Table 63.4 Operations to Set Client Parameters

| Operation              | Description                                                                |  |
|------------------------|----------------------------------------------------------------------------|--|
| function_call_max_wait | Specifies the maximum wait time for all the remote calls.                  |  |
| service_name           | The service name that Replier and Requesters use to match and communicate. |  |
| request_topic_name     | Sets a specific request <i>Topic</i> name.                                 |  |
| reply_topic_name       | Sets a specific reply <i>Topic</i> name.                                   |  |
| datawriter_qos         | Sets the Quality of Service of the request <i>DataWriter</i> .             |  |
| datareader_qos         | Sets the Quality of Service of the request DataReader.                     |  |
| publisher              | Sets a specific Publisher.                                                 |  |
| subscriber             | Sets a specific Subscriber.                                                |  |
| request_type           | The request type, when DynamicData is used.                                |  |
| reply_type             | The reply type, when DynamicData is used.                                  |  |

# 63.2.3 Summary of Client Operations

There are several kinds of operations an application can perform using the client/Requester:

- Waiting for service to be discovered
- Making remote function calls (synchronous or asynchronous)

The Client operations are summarized in Table 63.5 Client Operations.

The <operation\_name> comes from the IDL file. In the example IDL file in 63.1 RPC Service on page 1226, the client will have an operation with the same name as **void command(Command com)**. In the case of an attribute, such as **attribute long test**, the client in C++ will have two operations,

named long get\_operation\_test(); and void set\_operation\_test(long test);. The <attribute\_name> is defined by adding 'attribute' before its type: attribute <type> <name>, such as attribute long test.

**Table 63.5 Client Operations** 

| Operation                      |                                                                                                    | Description                                                           | Reference                                                              |  |
|--------------------------------|----------------------------------------------------------------------------------------------------|-----------------------------------------------------------------------|------------------------------------------------------------------------|--|
| Waiting for Service            | wait_for_service                                                                                                    | Waits for services.                                                   | 63.2.4 Waiting for Services below                                      |  |
|                                | <pre><operation_name>  <get set="">_attribute_<attribute_ name=""></attribute_></get></operation_name></pre>             | Makes a synchronous remote function call.                             |                                                                        |  |
| Sending Request                | <pre><operation_name>_async  <get set="">_attribute_<attribute_ name=""> async</attribute_></get></operation_name></pre> | Makes an asynchronous remote function call.                           | 63.2.5 Making Remote Function Calls below                              |  |
| Getting Underlying<br>Entities | request_datawriter                                                                                                    | Retrieves the underlying <i>DataWriter</i> that sends the request.    |                                                                        |  |
|                                | reply_datareader                                                                                                    | Retrieves the underlying <i>DataReader</i> that receives the replies. | 63.3 Accessing Underlying DataWriters and DataReaders on the next page |  |

### 63.2.4 Waiting for Services

The *client/Requester* provides two operations that can be used to wait for services:

- wait for service (const dds::core::Duration &maxWait)
- wait for service ()

The first operation blocks until one service is available or until **maxWait** time has passed, whichever comes first. The second operation blocks until one service is available for an unlimited period of time.

## 63.2.5 Making Remote Function Calls

To send a request, use the operations and attributes defined in the interface:

- <operation name>(<args>)
- get\_attribute\_<attribute\_name>(<args>)
- set attribute <attribute name>(<args>)

These functions block the *client* until the *service* sends a reply.

The client also provides asynchronous functions that don't block the client:

- <operation name> async(<args>)
- get\_attribute\_<attribute\_name>\_async(<args>)
- set\_attribute\_<attribute\_name>\_async(<args>)

Asynchronous functions return a **std::future** that will contain the result when it's received:

```
std::future<float> future_speed = client.getSpeed_async();
...
std::cout << "Current speed is " << future_speed.get() << std::endl;</pre>
```

The call to std::future::get() provides the result if it's already available or blocks until it is.

## 63.3 Accessing Underlying DataWriters and DataReaders

Both *client* and *service* entities have underlying DDS *DataWriter* and *DataReader* entities. These are created automatically when the *client* and *service* are constructed.

Accessing the *DataWriter* used by a *client* may be useful for a number of advanced use cases, such as:

- Finding matching subscriptions (i.e., *service* entities), see 31.16.1 Finding Matching Subscriptions on page 460.
- Setting a *DataWriterListener*, see 31.4 Setting Up DataWriterListeners on page 412.
- Getting *DataWriter* protocol or cache statuses, see 31.6 Statuses for DataWriters on page 414.
- Flushing a data batch after sending a number of request samples, see 31.9 Flushing Batches of DDS Data Samples on page 434.
- Modifying the QoS.

Accessing the service *DataReader* may be useful for a number of advanced use cases, such as:

- Finding matching publications (i.e., *client* entities), see 40.10.1 Finding Matching Publications on page 679.
- Getting *DataReader* protocol or cache statuses, see 40.5 Checking DataReader Status and StatusConditions on page 643 and 40.7 Statuses for DataReaders on page 645.
- Modifying the QoS.

To access these underlying objects:

- dds::pub::DataWriter<RequestType> request datawriter()
- dds::sub::DataReader<ReplyType> reply datareader()

- dds::pub::DataWriter<ReplyType> reply datawriter()
- dds::sub::DataReader<RequestType> request\_datareader()

# 63.4 Generating RPC Code from IDL using RTI Code Generator

To use RPC, add the @DDSService or @service annotation to an interface in an IDL file. For example:

```
module robot {
    exception TooFast {};
    enum Command { START_COMMAND, STOP_COMMAND };
    struct Status {
        string msg;
    };

    @DDSService
    interface RobotControl {
        void command(Command com);
        float setSpeed(float speed) raises (TooFast);
        float getSpeed();
        void getStatus(out Status status);
    };
}; //module robot
```

This IDL file defines an interface with four methods:

- command receives one argument and returns nothing.
- setSpeed receives one argument, returns a float, and can throw a TooFast exception.
- getSpeed receives no argument and returns a float.
- getStatus receives one output argument and returns nothing.

To generate the supporting code and example *client* and *service* applications, run *RTI Code Generator* as follows:

```
rtiddsgen -language C++11 -example <architecture> <IDL file name>.idl
```

This will generate:

- <IDL file name>.hpp, <IDL file name>.cxx, <IDL file name>Plugin.hpp, <IDL file name>Plugin.cxx. These files contain the support code for the type defined in the IDL.
- <IDL file name>\_service.cxx contains the example service application, and the service implementation.
- <IDL file name>\_client.cxx contains the example client application.

For more information and an example, see the RPC Tutorial in the RTI Connext Modern C++ API Reference HTML documentation.

# Part 11: Connext Threading Model

This section describes the internal threads that *Connext* uses for sending and receiving data, maintaining internal state, and calling user code when events occur such as the arrival of new DDS data samples. It may be important for you to understand how these threads may interact with your application.

- Overview (Chapter 64 on page 1236)
- Database Thread (Chapter 65 on page 1238)
- Event Thread (Chapter 66 on page 1240)
- Receive Threads (Chapter 67 on page 1242)
- Exclusive Areas, RTI Connext Threads, and User Listeners (Chapter 68 on page 1245)
- Controlling CPU Core Affinity for RTI Threads (Chapter 69 on page 1246)
- User-Managed Threads (Chapter 70 on page 1247)
- Unregistering Threads (Chapter 71 on page 1248)
- Identifying Threads Used by Connext (Chapter 72 on page 1249)

See also 50.4.7 Thread Settings on page 979 for information on configuring thread settings via XML.

# **Chapter 64 Overview**

A *DomainParticipant* uses three main types of threads:

- **Database Thread** maintains the database of DDS *Entities* stored in the *DomainParticipant*. It is responsible for purging the objects marked for deletion when they are no longer needed. See Chapter 65 Database Thread on page 1238.
- Event Thread detects triggered events and acts accordingly, invoking user functions when needed (e.g., when a callback was specified for that specific event). See Chapter 66 Event Thread on page 1240.
- Receive Threads get bytes from transport plugins, then deserialize and store the (meta)data in the receive queue of a *DataReader* and invoke the on\_data\_available() callback. Receive threads are also responsible for processing metadata (e.g., discovery traffic, ACKs, NACKs). See Chapter 67 Receive Threads on page 1242.

The actual number of threads depends on the configuration of various QoS policies as well as the implementation of the transports used by the *DomainParticipant* to send and receive data. In addition, other threads might be created for specific purposes:

- Interface Tracking Thread retrieves new interface data and compares it with the previous value. This thread is used in the IP Mobility feature to detect interface changes. You can disable this thread. See 26.1.1.2 Disabling IP Locator Change Propagation on page 365.
- **Transport-Specific Threads** handle the tasks that are specific to a transport (e.g., the TCP Transport plugin creates two threads, one for control and one for events).
- **Asynchronous Publishing Threads** handle the data transmission for Asynchronous Publishers (see 46.1 ASYNCHRONOUS\_PUBLISHER QosPolicy (DDS Extension) on page 780).

- Asynchronous Batch Flushing Threads handle batches of data samples, flushing them when needed. These threads are only created when batching is enabled (see 47.2 BATCH QosPolicy (DDS Extension) on page 801) and max\_flush\_delay is not DURATION\_INFINITE.
- Topic Query Publication Threads publish historical samples in response to a TopicQuery. These threads are only created when topic query dispatch is enabled (see 47.24 TOPIC\_QUERY\_DISPATCH\_QosPolicy (DDS Extension) on page 886).
- **User Threads:** in addition, your application may present threads that are not part of *Connext*. If those threads call a DDS API, *Connext* will automatically register them (i.e., allocate some resources to keep statistics and to handle concurrent access to DDS *Entities*). To free up all the allocated resources, you may need to unregister these threads, as explained in Chapter 71 Unregistering Threads on page 1248.

Through various QosPolicies, the user application can configure the priorities and other properties of the threads created by *Connext*. In real-time systems, the user often needs to set the priorities of all threads in an application relative to each other for the proper operation of the system.

#### See also:

- Chapter 72 Identifying Threads Used by Connext on page 1249
- 50.4.7 Thread Settings on page 979 for configuring thread settings via XML

# **Chapter 65 Database Thread**

Connext uses internal data structures to store information about locally-created and remotely-discovered Entities. In addition, it will store various objects and data used by Connext for maintaining proper communications between applications. This "database" is created for each DomainParticipant.

As *Entities* and objects are created and deleted during the normal operation of the user application, different entries in the database may be created and deleted as well. Because multiple threads may access objects stored in the database simultaneously, the deletion and removal of an object from the database happens in two phases to support thread safety.

When an entry/object in the database is deleted either through the actions of user code or as a result of a change in system state, it is only marked for deletion. It cannot be actually deleted and removed from the database until *Connext* can be sure that no threads are still accessing the object. Instead, the actual removal of the object is delegated to an internal thread that *Connext* spawns to periodically wake up and purge the database of deleted objects.

This thread is known as the Database thread (also referred to as the database cleanup thread).

• Only one Database thread is created for each *DomainParticipant*.

The 44.1 DATABASE QosPolicy (DDS Extension) on page 722 of the *DomainParticipant* configures both the resources used by the database as well as the properties of the cleanup thread. Specifically, the user may want to use this QosPolicy to set the priority, stack size and thread options of the cleanup thread. You must set these options before the *DomainParticipant* is created, because once the cleanup thread is started as a part of participant creation, these properties cannot be changed.

The period at which the database-cleanup thread wakes up to purge deleted objects is also set in the DATABASE QosPolicy. Typically, this period is set to a long time (on the order of a minute) since there is no need to waste CPU cycles to wake up a thread only to find nothing to do.

However, when a *DomainParticipant* is destroyed, all of the objects created by the *DomainParticipant* will be destroyed as well. Many of these objects are stored in the database, and thus must be destroyed by the cleanup thread. The *DomainParticipant* cannot be destroyed until the database is empty and is destroyed itself. Thus, there is a different parameter in the DATABASE QosPolicy, shutdown\_cleanup\_period, that is used by the database cleanup thread when the *DomainParticipant* is being destroyed. Typically set to be on the order of a second, this parameter reduces the additional time needed to destroy a *DomainParticipant* simply due to waiting for the cleanup thread to wake up and purge the database.

# **Chapter 66 Event Thread**

During operation, *Connext* must wake up at different intervals to check the condition of many different time-triggered or periodic events. These events are usually to determine if something happened or did not happen within a specified time. Often the condition must be checked periodically as long as the *Entity* for which the condition applies still exists. Also, the *DomainParticipant* may need to do something periodically to maintain connections with remote *Entities*.

For example, the 47.7 DEADLINE QosPolicy on page 833 is used to ensure that *DataWriters* have published data or *DataReaders* have received data within a specified time period. Similarly, the 47.15 LIVELINESS QosPolicy on page 856 configures *Connext* both to check periodically to see if a *DataWriter* has sent a liveliness message and to send liveliness messages periodically on the behalf of a *DataWriter*. As a last example, for reliable connections, heart-beats must be sent periodically from the *DataWriter* to the *DataReader* so that the *DataReader* can acknowledge the data that it has received, see Reliability Models for Sending Data (Chapter 32 on page 464).

*Connext* uses an internal thread, known as the Event thread, to perform tasks initiated by events, including the following:

- Check whether or not deadlines have been missed
- Invoke user-installed *Listener* callbacks to notify the application of missed deadlines
- Send heartbeats to maintain reliable connections
- Call the **on\_data\_available()** callback to notify the application of instance state changes resulting from the receipt of an instance state consistency response (when you are using RECOVER\_INSTANCE\_STATE\_CONSISTENCY in the 47.21 RELIABILITY QosPolicy on page 876).

**Note:** Only one Event thread is created per *DomainParticipant*.

The 44.5 EVENT QosPolicy (DDS Extension) on page 749 of the *DomainParticipant* configures both the properties and resources of the Event thread. Specifically, the user may want to

use this QosPolicy to set the priority, stack size and thread options of the Event thread. You must set these options before the *DomainParticipant* is created, because once the Event thread is started as a part of participant creation, these properties cannot be changed.

The EVENT QosPolicy also configures the maximum number of events that can be handled by the Event thread. While the Event thread can only service a single event at a time, it must maintain a queue to hold events that are pending. The **initial\_count** and **max\_count** parameters of the QosPolicy set the initial and maximum size of the queue.

The priority of the Event thread should be carefully set with respect to the priorities of the other threads in a system. While many events can tolerate some amount of latency between the time that the event expires and the time that the Event thread services the event, there may be application-specific events that must be handled as soon as possible.

For example, if an application uses the liveliness of a remote *DataWriter* to infer the correct operation of a remote application, it may be critical for the user code in the *DataReader Listener* callback, **on\_liveliness\_changed()**, to be called by the Event thread as soon as it can be determined that the remote application has died. The operating system uses the priority of the Event thread to schedule this action.

# **Chapter 67 Receive Threads**

Connext uses internal threads, known as Receive threads, to process the data packets received via underlying network transports. These data packets may contain meta-traffic exchanged by *DomainParticipants* for discovery, or user data (and meta-data to support reliable connections) destined for local *DataReaders*.

As a result of processing packets received by a transport, a Receive thread may respond by sending packets on the network. Discovery packets may be sent to other *DomainParticipants* in response to packets received. ACK/NACK packets are sent in response to heartbeats to support a reliable connection.

When a DDS sample arrives, the Receive thread is responsible for deserializing and storing the data in the receive queue of a *DataReader* as well as invoking the **on\_data\_available()** *DataReaderListener* callback (see 40.4 Setting Up DataReaderListeners on page 641). Note that in some instances, **on\_data\_available()** may be invoked from the Event thread when data is delivered as a result of internal processing, such as the processing of an instance state consistency response (when you are using RECOVER\_INSTANCE\_STATE\_CONSISTENCY in the 47.21 RELIABILITY QosPolicy on page 876).

The number of Receive threads that *Connext* will create for a *DomainParticipant* depends on how you have configured the QosPolicies of *DomainParticipants*, *DataWriters* and *DataReaders* as well as on the implementation of a particular transport. The behavior of the builtin transports is well specified. However, if a custom transport is installed for a *DomainParticipant*, you will have to understand how the custom transport works to predict how many Receive threads will be created.

Connext will try to create receive resources<sup>1</sup> for every port of every transport on which it is configured to receive messages. The 47.28 TRANSPORT\_UNICAST QosPolicy (DDS Extension) on page 896 for *DomainParticipant*, *DataWriters*, and *DataReaders*, the 48.5 TRANSPORT\_MULTICAST QosPolicy (DDS Extension) on page 931 for *DataReaders* and the 44.2

DISCOVERY QosPolicy (DDS Extension) on page 725 for *DomainParticipants* all configure the number of ports and the number of transports that *Connext* will try to use for receiving messages.

Generally, transports will require *Connext* to create a new receive resource for every unique port number. However, this is both dependent on how the underlying physical transport works and the implementation of the transport plug-in used by *Connext*. Sometimes *Connext* only needs to create a single receive resource for any number of ports.

When *Connext* finds that it is configured to receive data on a port for a transport for which it has not already created a receive resource, it will ask the transport if any of the existing receive resources created for the transport can be shared. If so, then *Connext* will not have to create a new receive resource. If not, then *Connext* will.

The TRANSPORT\_UNICAST, TRANSPORT\_MULTICAST, and DISCOVERY QosPolicies allow you customize ports for receiving user data (on a per-*DataReader* basis) and meta-traffic (*DataWriters* and *DomainParticipants*); ports can be also set differently for unicast and multicast.

How do receive resources relate to Receive threads? *Connext* will create a Receive thread to service every receive resource that is created. If you use a socket analogy, then for every socket created, *Connext* will use a separate thread to process the data received on that socket.

Connext creates exactly one Receive thread to serve each receive resource. Receive threads are therefore bound to specific receive resources (each Receive thread is bound to exactly one receive resource, and each receive resource is bound to exactly one Receive thread). Consequently, a receive thread lifecycle is tied to the associated receive resource lifecycle: once the receive resource is destroyed, its associated thread will stop running.

So how many threads will *Connext* create by default—using only the builtin UDPv4 and shared memory transports and without modifying any QosPolicies?

Three Receive threads are created for meta-traffic<sup>1</sup>:

- 2 for unicast (one for UDPv4, one for shared memory)
- 1 for multicast (for UDPv4)<sup>2</sup>

Two Receive threads created for user data:

- 2 for unicast (UDPv4, shared memory)
- 0 for multicast (because user data is not sent via multicast by default)

<sup>[0]</sup> 

<sup>&</sup>lt;sup>1</sup>Meta-traffic refers to traffic internal to *Connext* related to dynamic discovery (see Discovery Overview (Chapter 22 on page 320).

<sup>[0]</sup> 

<sup>&</sup>lt;sup>2</sup>Multicast is not supported by shared memory transports.

Therefore, by default, you will have a total of five Receive threads per *DomainParticipant*. By using only a single transport and disabling multicast, a *DomainParticipant* can have as few as 2 Receive threads.

Similar to the Database and Event threads, a Receive thread is configured by the 44.7 RECEIVER\_POOL QosPolicy (DDS Extension) on page 761. However, note that the thread properties in the RECEIVER POOL QosPolicy apply to all Receive threads created for the *DomainParticipant*.

# Chapter 68 Exclusive Areas, RTI Connext Threads, and User Listeners

Connext Event and Receive threads may invoke user code through the Listener callbacks installed on different Entities while executing internal Connext code. In turn, user code inside the callbacks may invoke Connext APIs that reenter the internal code space of Connext. For thread safety, Connext allocates and uses mutual exclusion semaphores (mutexes).

As discussed in 15.8.8 Exclusive Areas (EAs) on page 54, when multiple threads and multiple mutexes are mixed together, deadlock may result. To prevent deadlock from occurring, *Connext* is designed using careful analysis and following rules that force mutexes to be taken in a certain order when a thread must take multiple mutexes simultaneously.

However, because the Event and Receive threads already hold mutexes when invoking user callbacks, and because the *Connext* APIs that the user code can invoke may try to take other mutexes, deadlock may still result. Thus, to prevent user code to cause internal *Connext* threads to deadlock, we have created a concept called Exclusive Areas (EA) that follow rules that prevent deadlock. The more EAs that exist in a system, the more concurrency is allowed through *Connext* code. However, the more EAs that exist, the more restrictions on the *Connext* APIs that are allowed to be invoked in *Entity Listener* callbacks.

For a more detailed discussion on EAs and the restrictions on the use of *Connext* APIs within *Entity Listener* methods, please see 15.8.8 Exclusive Areas (EAs) on page 54.

# Chapter 69 Controlling CPU Core Affinity for RTI Threads

Two fields in the DDS\_ThreadSettings\_t structure (see 50.4.7 Thread Settings on page 979) are related to CPU core affinity: **cpu\_list** and **cpu\_rotation**.

**Note:** Although DDS\_ThreadSettings\_t is used in the Event, Database, ReceiverPool, and AsynchronousPublisher QoS policies, **cpu\_list** and **cpu\_rotation** are only relevant in the 44.7 RECEIVER POOL QosPolicy (DDS Extension) on page 761.

Consult the <u>RTI Connext Core Libraries Platform Notes</u> to see which architectures support tuning CPU affinity.

While most thread-related QoS settings apply to a single thread, the ReceiverPool QoS policy's thread-settings control *every* receive thread created. In this case, there are several schemes to map *M* threads to *N* processors; **cpu\_rotation** controls which scheme is used.

The **cpu\_rotation** determines how **cpu\_list** affects processor affinity for thread-related QoS policies that apply to multiple threads. If **cpu\_list** is empty, **cpu\_rotation** is irrelevant since no affinity adjustment will occur. Suppose instead that **cpu\_list** = {0,1} and that the middleware creates three receive threads: {A, B, C}. If **cpu\_rotation** is set to CPU\_NO\_ROTATION, threads A, B and C will have the same processor affinities (0-1), and the OS will control thread scheduling within this bound.

CPU affinities are commonly denoted with a bitmask, where set bits represent allowed processors to run on. This mask is printed in hex, so a CPU affinity of 0-1 can be represented by the mask 0x3.

If **cpu\_rotation** is CPU\_RR\_ROTATION, each thread will be assigned in round-robin fashion to one of the processors in **cpu\_list**; perhaps thread A to 0, B to 1, and C to 0. Note that the order in which internal middleware threads spawn is unspecified.

# Chapter 70 User-Managed Threads

In certain scenarios, you may want full control over the internal threads created by your *Connext* applications. For instance, in memory-constrained systems, applications may want to manage the resources required by internal *Connext* threads. Also, you may want to use a different thread technology than the one *Connext* incorporates by default (i.e., pthread on POSIX platforms).

Connext can create the internal threads from the application layer via the abstract factory pattern. You can provide a Connext application with a **ThreadFactory** implementation that DomainParticipants will use to create and delete all the threads.

The **ThreadFactory** interface exposes operations for creating and deleting threads. These operations are called on demand as *DomainParticipants* require new threads or need to delete existing ones.

The same **ThreadFactory** instance can be used by multiple *DomainParticipants*. To select which ThreadFactory to use, use the **set\_thread\_factory()** operation in the *DomainParticipantFactory*:

```
MyThreadFactory myThreadFactory; // Implements DDSThreadFactory
retcode = DDSTheParticipantFactory->set_thread_factory(&myThreadFactory);
```

Then you can create *DomainParticipants* using any of the available APIs (i.e. **create\_participant()**, **create\_participant\_from\_config()**, etc). A *DomainParticipant* will use the **ThreadFactory** object that is set in the DomainParticipantFactory at the time it is created and throughout its entire lifecycle. If a new ThreadFactory is set, existing *DomainParticipants* will not be affected; they will still use the same ThreadFactory with which they were created.

This feature is only available for the C/C++ APIs. For further information, please see the API Reference HTML documentation.

# **Chapter 71 Unregistering Threads**

If the logic of your application requires spawning new threads, and in those threads you are calling a *Connext* API such as **write()**, you may notice a memory growth.

To ensure that all the resources allocated in that thread are correctly released, remember to call **unregister\_thread()** right before exiting the thread.

Here is what the full API looks like:

```
DDS_ReturnCode_t DDS_DomainParticipantFactory_unregister_thread(DDS_
DomainParticipantFactory * self);
```

For more information, search for **DDS\_DomainParticipantFactory\_unregister\_thread** in the API Reference HTML documentation.

# Chapter 72 Identifying Threads Used by Connext

Connext uses multiple internal threads for sending and receiving data, maintaining internal state, and calling user code when events occur. Further details regarding Connext's threading model can be found in Part 11: Connext Threading Model on page 1235. This section explains how these threads can be identified in your system.

## 72.1 Checking Thread Names at the OS Level

On some systems, it is possible to check the internal name of RTI threads directly at the operating system level. Threads created by *Connext* will have RTI-specific thread names, unless otherwise stated in the <u>RTI Connext Core Libraries Platform Notes</u>, which lists architectures that do not support setting thread names.

In general, thread names follow this pattern:

r<Module>[<Participant identifier>][<Thread index>][Transport name>]<Task type>

#### Where:

- The maximum length for a thread name is 16, including the '\0'.
- r indicates this is a thread from RTI.
- The second and third characters identify the **<Module>**:

#### Table 72.1 Module in the Thread Representation

| Module    | Thread Representation |
|-----------|-----------------------|
| Core      | Со                    |
| Transport | Tr                    |

| Module                       | Thread Representation |
|------------------------------|-----------------------|
| Security                     | Se                    |
| Distributed Logger           | DI                    |
| Persistence Service          | Ps                    |
| Database Integration Service | Ds                    |
| Web Integration Service      | Ws                    |
| Monitor                      | Мо                    |
| Recording Service            | Re                    |
| Routing Service              | Rs                    |

- **Participant identifier>** is represented with five characters, as follows:
  - If participant\_name is set: the participant identifier will be the first three characters and the last two characters of the participant name.
  - If participant\_name is not set: the identifier is computed as domain\_id (three characters), participant id (two characters).
  - If **participant\_name** is not set and the **participant\_id** is set to -1 (default value): the participant identifier is computed as the last five digits of the **rtps\_instance\_id** in the participant GUID.
- **Thread index** index used to distinguish among threads with the same name.

For example, there are several instantiations of the receive thread; the thread index is used to differentiate them:

```
rCo32265##00Rcv
rCo32265##01Rcv
rCo32265##02Rcv
rCo32265##03Rcv
rCo32265##04Rcv
```

• **<Transport name>** is represented with four characters:

Table 72.2 Transport Name in the Thread Representation

| Transport Name                                  | Thread Representation |
|-------------------------------------------------|-----------------------|
| Transmission Control Protocol version 4 (TCPv4) | тср4                  |
| Transport Layer Security (TLS)                  | TLS                   |

| Transport Name                           | Thread Representation |
|------------------------------------------|-----------------------|
| Wide Area Network (WAN)                  | WAN                   |
| User Datagram Protocol version 4 (UDPv4) | UDP4                  |
| User Datagram Protocol version 6 (UDPv6) | UDP6                  |

• <taskType> - the type of thread is represented with three characters:

Table 72.3 Task Type in the Thread Representation

| Task Type                   | Thread Representation |
|-----------------------------|-----------------------|
| Event                       | Evt                   |
| Receive                     | Rcv                   |
| Database                    | Dtb                   |
| Asynchronous waitSet        | AWs                   |
| Dispatcher                  | Dsp                   |
| Asynchronous batch flushing | ABF                   |
| Topic query publication     | TQP                   |
| DNS tracker                 | DNS                   |
| Writer                      | Wri                   |
| Logger                      | Log                   |
| Control                     | Ctr                   |
| Server                      | Svr                   |
| Interface tracker           | ltr                   |
| Discovery                   | Dis                   |
| Publication                 | Pub                   |
| Timer                       | Tim                   |
| Connection                  | Con                   |

The details on checking the thread names depend on the operating system. The following is an example output from a publisher application running on VxWorks 6.9.4:

```
-> taskSpawn "test", 255, <floating_point_option>, 150000, publisher_main, 1, 100
value = 83748528 = 0x4fde6b0
-> i

NAME ENTRY TID PRI STATUS PC SP ERRNO CPU #
```

```
[...]
rCoHelnt##> RTIOsapiThr> 444a010 71 PEND 37b218 53f7c00
rCoHelnt##> RTIOsapiThr> 540b2b0 71 PEND
                                                                                                      37b218 542ac00

      rCoHelnt##> RTIOsapiThr>
      540b2b0
      71 PEND
      37b218
      542ac00
      0

      rCoHelnt##> RTIOsapiThr>
      543e080
      71 PEND
      37b218
      545dc90
      0

      rCoHelnt##> RTIOsapiThr>
      543ea78
      71 PEND
      37b218
      5490c00
      0

      rCoHelnt##> RTIOsapiThr>
      5471860
      71 PEND
      37b218
      54c5c90
      0

      Test
      REDATester_>
      456c010
      100 STOP
      2cf594
      501cc94
      0

      rCoHelnt##> RTIOsapiThr>
      44d4358
      110 PEND+T
      37b218
      735fda0
      3d0010

      rCoHelnt##> RTIOsapiThr>
      44dea68
      120 PEND+T
      37b218
      53c4e2c
      0

      rTrHelntUD> RTIOsapiThr>
      53bbcb0
      120 PEND+T
      37b218
      53c4e2c
      0

tZynq7Task 2c8e9c 43f0228 240 DELAY 384288 4df5fa4 0
miiBusMoni> 2c9974 464bb60 252 DELAY 384288 4654fb8 0
test publisher_m> 4fde6b0 255 DELAY 384288 7231ee8 3d0010
tIdleTask0 idleTaskEnt> 43d5418 287 READY 37a918 43d53ec 0
tIdleTask1 idleTaskEnt> 43d9670 287 READY 37a918 43d9644 0
 value = 0 = 0x0
 -> ti 0x444a010
                     ENTRY
                                              TID PRI STATUS PC SP ERRNO DELAY
 rCoHelnt##> RTIOsapiThr> 444a010 71 PEND 37b218 53f7c00 0 0
full task name : rCoHelnt##00Rcv
task entry : RTIOsapiThreadChild_onSpawned
 task affinity : 0x00000000
[...]
```

Where <floating\_point\_option> is a numeric value that varies depending on the hardware. See <u>Enabling Floating Point Coprocessor in Kernel Tasks</u>, in the VxWorks chapter of the RTI Connext Core <u>Libraries Platform Notes</u>.

In this example, the i command in VxWorks retrieves information about the running threads. The > at the end of the name (rCoHelnt##>) indicates that the full thread name could not be displayed, because it exceeds 10 characters. You can use the ti command in VxWorks (shown above), followed by the thread ID (TID), to retrieve information about a specific thread, including its full name (in this case, rCoHelnt##00Rcv).

The following is an example from running a subscriber on a Linux machine:

```
$ ./objs/x64Linux3gcc5.4.0/HelloWorld_subscriber
HelloWorld subscriber sleeping for 4 sec...
HelloWorld subscriber sleeping for 4 sec...
HelloWorld subscriber sleeping for 4 sec...
[...]
$ ps -eT | grep rC
22966 22967 pts/19  00:00:00 rCo32265####Dtb
22966 22968 pts/19  00:00:00 rCo32265###Evt
22966 22970 pts/19  00:00:00 rCo32265##00Rcv
22966 22971 pts/19  00:00:00 rCo32265##01Rcv
22966 22972 pts/19  00:00:00 rCo32265##02Rcv
22966 22973 pts/19  00:00:00 rCo32265##03Rcv
22966 22974 pts/19  00:00:00 rCo32265##03Rcv
22966 22974 pts/19  00:00:00 rCo32265##04Rcv
```

**Note:** For transport threads, you have the option of setting your own thread name prefix, which substitutes the first three components (**r**<**Module**>[<**Participant identifier**>]) of the thread name with your own prefix. Setting your own thread name prefix allows you to add extra information to the transport thread, such as your own identifier for the threads or the *Topic* used. You can optionally set this prefix using the **parent.thread\_name\_prefix** field in the transport (for example, in the 53.2.7 TCP/TLS Transport Properties on page 1113).

Table 72.4 Example Thread Names shows names for the majority of threads created by *Connext*:

Table 72.4 Example Thread Names

| Thread Information                                | Name            | Fields                                           | Example:  Domain: 111 Participant Id: 22 ThreadIndex: 33 Topic: HelloWorld DataBase: Test Application Name: TestPersistence |
|---------------------------------------------------|-----------------|--------------------------------------------------|----------------------------------------------------------------------------------------------------|
| Receive thread                                    | rCo%5s##%02dRcv | Participant identifier, thread index             | rCo11122##33Rcv                                                                                                    |
| Asynchronous waitset thread                       | rCo%5s##%02dAWs | Participant identifier, thread index             | rCo11122##33AWs                                                                                                    |
| Database thread                                   | rCo%5s####Dtb   | Participant identifier                           | rCo11122####Dtb                                                                                                    |
| Dispatcher (i.e., asynchronous publishing) thread | rCo%5s##%02dDsp | Participant identifier, thread index             | rCo11122##33Dsp                                                                                                    |
| Asynchronous batch flushing thread                | rCo%5s####ABF   | Participant identifier                           | rCo11122####ABF                                                                                                    |
| Topic query publication thread                    | rCo%5s####TQP   | Participant identifier                           | rCo11122####TQP                                                                                                    |
| Event thread                                      | rCo%5s####Evt   | Participant identifier                           | rCo11122####Evt                                                                                                    |
| DNS tracker thread                                | rCo%5s####DNS   | Participant identifier                           | rCo11122####DNS                                                                                                    |
| Distributed logger writer thread                  | rDI########Wri  |                                                  | rDI########Wri                                                                                                    |
| Secure distributed logger thread                  | rSe%5s####Log   | Participant identifier                           | rSe11122####Log                                                                                                    |
| TCP control thread                                | rTr%5s%04sCtr   | Participant identification, transportName (TCP4) | rTr11122TCP4Ctr                                                                                                    |
| TCP event thread                                  | rTr%5s%04sEvt   | Participant identification, transportName (TCP4) | rTr11122TCP4Evt                                                                                                    |
| TLS receive thread                                | rTr%5s%04sRcv   | Participant identification, transportName (TLS)  | rTr11122#TLSRcv                                                                                                    |
| WAN receive thread                                | rTr%5s%04sRcv   | Participant identification, transportName (WAN)  | rTr11122#WANRcv                                                                                                    |

| Thread Information                                                | Name              | Fields                                                       | Example:  Domain: 111 Participant Id: 22 ThreadIndex: 33 Topic: HelloWorld DataBase: Test Application Name: TestPersistence |
|-------------------------------------------------------------------|-------------------|--------------------------------------------------------------|----------------------------------------------------------------------------------------------------|
| WAN server thread                                                 | rTr%5s%04sSvr     | Participant identification, transportName (WAN)              | rTr11122#WANCtr                                                                                                    |
| Interface tracking thread                                         | rTr%5s%04slTr     | Participant identification, transportName (UDP4, UDP6, TCP4) | rTr11122UDP4ITr                                                                                                    |
| Persistence Service receive administration command request thread | rPs%03d#####RAC   | domainId                                                     | rPs111######RAC                                                                                                    |
| Persistence Service discovery thread                              | rPs%09sDis        | Application name                                             | rPsTestPersiDis                                                                                                    |
| Persistence Service reception thread (topic)                      | rPs%07s%02dRcv    | topic name, thread index                                     | rPsHello##33Rea                                                                                                    |
| Persistence Service publication thread                            | rPs%07s%02dPub    | topic name, thread index                                     | rPsHello##33Pub                                                                                                    |
| Persistence Service reception thread (TopicSet)                   | rPsTopic##%02dRcv | thread index                                                 | rPsHello##33Rea                                                                                                    |
| Persistence Service event thread                                  | rPs#######Evt     |                                                              | rPsHello##33Rea                                                                                                    |
| Recording Service timer thread                                    | rRe#######Tim     |                                                              | rRe#######Tim                                                                                                    |
| Monitor event thread                                              | rMo%5s####Evt     | Participant identifier                                       | rREHelloWorlPub                                                                                                    |
| Routing Service polling timer thread                              | rRs#######Tim     |                                                              | rRs#######Tim                                                                                                    |
| Routing Service filter tracker event thread                       | rRsFilterTr#Evt   |                                                              | rRsFilterTr#Evt                                                                                                    |
| Routing Service monitor statistics event thread                   | rRsMoSta####Evt   |                                                              | rRsMoSta####Evt                                                                                                    |
| Routing Service monitor publication event thread                  | rRsMoPub####Evt   |                                                              | rRsMoPub####Evt                                                                                                    |
| Routing Service discovery event thread                            | rRsDisc####Evt    |                                                              | rRsDisc####Evt                                                                                                    |
| Routing Service aysnchronous admin thread                         | rRsAdmin##%02dAWs | thread index                                                 | rRsAdmin##33AWs                                                                                                    |
| Routing Service aysnchronous discovery thread                     | rRsDisc###%02dAWs | thread index                                                 | rRsDisc###33dAWs                                                                                                    |
| Database Integrated Service discovery thread                      | rDs#######Dis     |                                                              | rDs#######Dis                                                                                                    |
| Database Integrated Service connection thread                     | rDs%.9sCon        | Database name                                                | rDsTestsCon                                                                                                    |
| Database Integrated Service refresh thread                        | rDs%.9sRef        | Database name                                                | rDsTestsRef                                                                                                    |
| Database Integrated Service finalization Library thread           | rDsFinalizeLib#   |                                                              | rDsFinalizeLib#                                                                                                    |

| Thread Information                                               | Name           | Fields | Example:  Domain: 111 Participant Id: 22 ThreadIndex: 33 Topic: HelloWorld DataBase: Test Application Name: TestPersistence |
|------------------------------------------------------------------|----------------|--------|----------------------------------------------------------------------------------------------------|
| Database Integrated Service event manager thread rDsManager##Evt |                |        | rDsManager##Evt                                                                                                    |
| Web Integrated Service access control list dataBase thread       | rWsACL#####Dtb |        | rWsACL#####Dtb                                                                                                    |

# 72.2 Checking Thread Names from the Call Stack

Thread names are only available in a subset of architectures. See the <u>RTI Connext Core Libraries Platform Notes</u> for which architectures support checking thread names at the OS level. This section lists the correspondence between *Connext* threads and the functions they run. You can use this information to identify *Connext* threads from the call stack, independently of your architecture. If you are using VxWorks or Integrity, see 72.1 Checking Thread Names at the OS Level on page 1249.

This is the correspondence between threads and the functions they run:

- Database Thread: RTIEventActiveDatabaseThread\_loop()
- (Main) Event Thread: RTIEventActiveGeneratorThread\_loop(). Note that this function is generic to all the event threads. That is, all of the event threads run RTIEventActiveGeneratorThread\_loop(), which detects and handles events. For this reason, it can be difficult to distinguish the Main Event Thread from other event threads (such as the Topic Query Publication Event Thread); however, to better make this distinction, you can check whether some (sub-)functions are called (for example, the subfunctions related to the Asynchronous Batch Flushing Event Thread and Topic Query Publication Event Thread below).
- Receive Thread: COMMENDActiveFacadeReceiver\_loop(), which calls to a different function depending on what transport is being used to get the (meta)data:
  - Shared Memory: NDDS\_Transport\_Shmem\_receive\_rEA()
  - UDP: NDDS\_Transport\_UDP\_receive\_rEA()
  - TCP: NDDS\_Transport\_TCP\_receive\_rEA()
- Interface Tracking Thread: RTIOsapiInterfaceTracker\_()
- Transport-Specific Threads:

- TCP Control Thread: NDDS Transport TCPv4 Plugin threadLoop()
- TCP Event Thread: RTIEventActiveGeneratorThread\_loop() and NDDS\_Transport\_ TCPv4\_Plugin\_clientOn<event\_name>()
- Asynchronous Publishing Thread: RTIEventJobDispatcherThread spawnedFnc()
- **Asynchronous Batch Flushing Event Thread:** RTIEventActiveGeneratorThread\_loop() and PRESPsWriter onFlushBatch()
- Topic Query Publication Event Thread: RTIEventActiveGeneratorThread\_loop() and PRESPsService\_onWriterServiceDispatchActiveTopicQueriesEvent()

For example, if you are on GNU/Linux, you can run the following command on gdb to get the call stack:

```
(gdb) thread apply all backtrace
```

The same information can be seen with Visual Studio. To see this information in Visual Studio, select Debug > Windows > Threads, then do Ctrl+D, T. You will need to add a breakpoint and start the application in debug mode.

# 72.3 Checking Thread Names Using the Worker's Name

Connext uses the concept of a worker as an abstraction for threads. Workers are RTI-specific entities used internally to manage critical sections and to provide access to thread-specific storage. Most of the threads created by Connext have an associated worker. In addition, user threads calling certain APIs from Connext will have a worker associated with them. Workers are given a name when they are created. If you have the proper debug symbols, you can use the worker's name to identify the thread (on a debugger, for instance).

To check the workers' names, first locate these workers in the threads. You can do that by selecting a thread and printing its full backtrace. Another option is moving up and down through the frames on the thread's stack. The worker will be either a local variable or the last argument to one of the RTI functions. Here is an example using gdb on GNU/Linux to identify a thread with the method just described:

```
(gdb) info thread
  Id Target Id Frame
* 1 Thread 0x7ffff7fce700 (LWP 6801) "HelloWorld_publ" __clock_nanosleep (clock_
id=<optimized out>, flags=0, req=0x7fffffffcb20, rem=0x7fffffffcb30) at
../sysdeps/unix/sysv/linux/clock_nanosleep.c:48
  2 Thread 0x7ffff6ec1700 (LWP 6805) "HelloWorld_publ" pthread_cond_timedwait@@GLIBC_
2.3.2 () at ../sysdeps/unix/sysv/linux/x86_64/pthread_cond_timedwait.S:225
  3 Thread 0x7ffff66c0700 (LWP 6806) "HelloWorld_publ" pthread_cond_timedwait@@GLIBC_
2.3.2 () at ../sysdeps/unix/sysv/linux/x86_64/pthread_cond_timedwait.S:225
[...]

(gdb) thread 2
[Switching to thread 2 (Thread 0x7ffff6ec1700 (LWP 6805))]
```

As you can see in the example, workers follow the same naming convention as threads (in some cases, a shortened version of it). Workers associated with user threads use the following convention: U<threadId>, where:

- U indicator that this is a User Thread
- <threadId> ID given to the thread by the OS

# Chapter 73 Connext Usage of Signal Handlers

On supported systems that use POSIX threads (currently AIX, Android, Darwin, Integrity, Linux, and QNX systems), *Connext* blocks all signals on threads it creates, except the SIGINT (terminal interrupt) and SIGSEGV (invalid memory reference) signals. *Connext* does not block signals on any other systems (for example, Windows and VxWorks systems).

On POSIX systems, *Connext* optionally installs a handler for only one signal—SIGSEGV (depending on the value of the **dds.participant.enable\_backtrace\_upon\_sigsegv** property)— and only if a handler has not been previously installed. If a handler for SIGSEGV has been previously installed, *Connext* does not install a handler and leaves the pre-existing handler in place. *Connext* does not change the behavior of the SIGINT signal. The handler that *Connext* installs for SIGSEGV logs a backtrace and then resumes the default POSIX behavior, which is to terminate the process.

On Windows systems, if **dds.participant.enable\_backtrace\_upon\_sigsegv** is true, then *Connext* installs a handler that behaves similarly to the POSIX handler (logs a backtrace and terminates); however, *Connext* does not block any signals on Windows systems. *Connext* replaces any preexisting top-level exception filter with the *Connext* handler.

Connext does not install a handler on any other systems (for example, VxWorks systems).

See also: 54.5 Logging a Backtrace for Failures on page 1152.

See 47.19 PROPERTY QosPolicy (DDS Extension) on page 868 for details on setting the **dds.**-participant.enable backtrace upon sigsegv property.

# Part 12: RTI Persistence Service

The material in this part of the manual describes *Persistence Service*. It saves DDS data samples so they can be delivered to subscribing applications that join the system at a later time—even if the publishing application has already terminated.

Persistence Service is not available on all platforms. See the <u>RTI Connext Core Libraries</u> Platform Notes.

#### This section includes:

- Introduction to RTI Persistence Service (Chapter 74 on page 1260)
- Configuring Persistence Service (Chapter 75 on page 1261)
- Running RTI Persistence Service (Chapter 76 on page 1286)
- Administering Persistence Service from a Remote Location (Chapter 77 on page 1290)
- Advanced Persistence Service Scenarios (Chapter 78 on page 1296)

# Chapter 74 Introduction to RTI Persistence Service

Persistence Service is a Connext application that saves DDS data samples to transient or permanent storage, so they can be delivered to subscribing applications that join the system at a later time—even if the publishing application has already terminated.

Persistence Service is available as a standalone executable or as a library; you can run it on the same node as the publishing application, the subscribing application, or some other node in the network. See Chapter 76 Running RTI Persistence Service on page 1286.

When configured to run in PERSISTENT mode (<persistent\_storage> is used), *Persistence Service* can use the filesystem. For each persistent topic, it collects all the data written by the corresponding persistent *DataWriters* and stores them into persistent storage. See the *RTI Persistence Service Release Notes* for the list of platforms in which PERSISTENT mode is supported.

When configured to run in TRANSIENT mode (<persistent\_storage> is not used), *Persistence Service* stores the data in memory.

The following chapters assume you have a basic understanding of DDS terms such as *DomainParticipants, Publishers, DataWriters, Topics*, and Quality of Service (QoS) policies. For an overview of DDS terms, please see Connext Communication Model (Chapter 3 on page 5). You should also have already read Mechanisms for Achieving Information Durability and Persistence (Chapter 21 on page 299).

# Chapter 75 Configuring Persistence Service

To use Persistence Service:

- 1. Modify your *Connext* applications.
  - The 47.9 DURABILITY QosPolicy on page 838 controls whether or not, and how, published DDS samples are stored by *Persistence Service* for delivery to late-joining *DataReaders*. See 21.5 Data Durability on page 316.
    - For each *DataWriter* whose data must be stored, set the Durability QosPolicy's *kind* to DDS\_PERSISTENT\_DURABILITY\_QOS or DDS\_ TRANSIENT\_DURABILITY\_QOS.
    - For each *DataReader* that needs to receive stored data, set the Durability QosPolicy's *kind* to DDS\_PERSISTENT\_DURABILITY\_QOS or DDS\_ TRANSIENT\_DURABILITY\_QOS.
  - Optionally, modify the 47.10 DURABILITY SERVICE QosPolicy on page 846, which can be used to configure *Persistence Service*.

By default, the History and ResourceLimits QosPolicies for a Persistence Service *DataReader* (PRSTDataReader) and Persistence Service *DataWriter* (PRSTDataWriter) with topic 'A' will be configured using the values specified in the XML file (unless you use the tag <use\_durability\_service> in the persistence group definition, see 75.8 Creating Persistence Groups on page 1273). Setting the <use\_durability\_service> tag to true will cause the History and ResourceLimits QosPolicies for a PRSTDataReader and PRSTDataWriter to be configured using the 47.10 DURABILITY SERVICE QosPolicy on page 846 of the first-discovered *DataWriter* publishing 'A'. (For more information on the PRSTDataReader and PRSTDataWriter, see 21.5.1 RTI Persistence Service on page 316.)

- 2. Create a configuration file or edit an existing file, as described in 75.2 XML Configuration File on the next page.
- 3. Start *Persistence Service* with your configuration file, as described in 76.1 Starting the Persistence Service Executable on page 1286. You can start it on either application's node, or even an entirely different node (provided that node is included in one of the applications' NDDS\_DISCOVERY\_PEERS lists).

# 75.1 How to Load the Persistence Service XML Configuration

Persistence Service loads its XML configuration from multiple locations. This section presents the various approaches, listed in load order.

The first three locations only contain QoS Profiles and are inherited from *Connext* (see Configuring QoS with XML (Chapter 50 on page 945)).

#### • \$NDDSHOME/resource/xml/NDDS QOS PROFILES.xml

This file contains the DDS default QoS values; it is loaded automatically if it exists. (First to be loaded.)

File specified in the NDDS\_QOS\_PROFILES Environment Variable

The files (or XML strings) separated by semicolons referenced in this environment variable are loaded automatically.

<working directory>/USER QOS PROFILES.xml

This file is loaded automatically if it exists.

The next locations are specific to *Persistence Service*.

#### <NDDSHOME>/resource/xml/RTI PERSISTENCE SERVICE.xml

This file contains the default *Persistence Service* configurations; it is loaded if it exists. There are two default configurations: **default** and **defaultDisk**. The **default** configuration persists all the topics into memory. The **defaultDisk** configuration persists all the topics into files located in the current working directory.

• <working directory>/USER\_PERSISTENCE\_SERVICE.xml

This file is loaded automatically if it exists.

• File specified using the command line option, -cfgFile

The command-line option **-cfgFile** (see Table 76.1 Persistence Service Command-Line Options) can be used to specify a configuration file.

# 75.2 XML Configuration File

Persistence Service makes use of XSD files to validate the XML configuration files used to configure Persistence Service. Due to the restrictions imposed by XSD schemas for XML 1.0, some of the tags used in the configuration must be grouped in order. This behavior is intended; Persistence Service validates the XML files before parsing them to catch as many parsing errors as possible beforehand.

The configuration file uses XML format. Let's look at a very basic configuration file, just to get an idea of its contents. You will learn the meaning of each line as you read the rest of this section.

#### **Example Configuration File**

```
<?xml version="1.0" encoding="ISO-8859-1"?>
<!-- A Configuration file may be used by several
    persistence services specifying multiple
     <persistence service> entries
<dds>
    <!-- QoS LIBRARY SECTION -->
    <qos library name="QosLib1">
        <qos profile name="QosProfile1">
            <datawriter qos>
                <history>
                    <kind>DDS_KEEP_ALL_HISTORY_QOS</kind>
                </history>
            </datawriter qos>
            <datareader_qos name>
                <reliability>
                    <kind>DDS RELIABLE RELIABILITY QOS</kind>
                </reliability>
                    <kind>DDS KEEP ALL HISTORY QOS</kind>
                </history>
            </datareader qos>
        </qos_profile>
    </qos library>
    <!-- PERSISTENCE SERVICE SECTION -->
    <persistence service name="Srv1">
        <!-- REMOTE ADMINISTRATION SECTION -->
        <administration>
            <domain id>72</domain id>
            <distributed logger>
                <enabled>true</enabled>
            </distributed_logger>
       </administration>
        <!-- PERSISTENT STORAGE SECTION -->
        <persistent_storage>
            <filesystem>
                <directory>/tmp</directory>
                <file prefix>PS</file prefix>
            </filesystem>
        </persistent storage>
        <!-- DOMAINPARTICIPANT SECTION -->
```

#### 75.2.1 Configuration File Syntax

The contents of the XML configuration file for *Persistence Service* must follow specific syntax rules. For details, see XML File Syntax (50.6 on page 985).

#### 75.2.2 XML Validation

#### 75.2.2.1 Validation at Run-Time

Persistence Service validates the input XML files using a builtin Document Type Definition (DTD). You can find a copy of the builtin DTD in <**NDDSHOME**><sup>a</sup>/resource/schema/rti\_persistence\_service.dtd. (This is only a copy of what the Persistence Service core uses. Changing this file has no effect unless you specify its path with the DOCTYPE tag, described below.)

You can overwrite the builtin DTD by using the XML tag, <!DOCTYPE>. For example, the following indicates that *Persistence Service* must use a different DTD file to perform validation:

```
<!DOCTYPE dds SYSTEM
"/local/usr/rti/dds/modified_rtipersistenceservice.dtd">
```

If you do not specify the DOCTYPE tag in the XML file, the builtin DTD is used.

The DTD path can be absolute, or relative to the application's current working directory.

#### 75.2.2.2 Validation During Editing

Persistence Service provides DTD and XSD files that describe the format of the XML content. We recommend including a reference to one of these documents in the XML file that contains the persistence service's configuration—this provides helpful features in code editors such as Visual Studio and Eclipse, including validation and auto-completion while you are editing the XML file. Including a reference to the XSD file in the XML documents provides stricter validation and better auto-completion than the corresponding DTD file.

<sup>&</sup>lt;sup>a</sup>See Paths Mentioned in Documentation on page 1.

The DTD and XSD definitions of the XML elements are in <NDDSHOME>/resource/schema (rti\_persistence\_service.dtd and rti\_persistence\_service.xsd, respectively).

To include a reference to the XSD document in your XML file, use the attribute xsi:noNamespaceS-chemaLocation in the <dds> tag. For example (in the following, replace <NDDSHOME> with the Connext installation directory, see Paths Mentioned in Documentation on page 1):

```
<?xml version="1.0" encoding="UTF-8"?>
<dds xmlns:xsi="http://www.w3.org/2001/XMLSchema-instance"
xsi:noNamespaceSchemaLocation=
"<NDDSHOME>/resource/schema/rti_persistence_service.xsd">
...
</dds>
```

To include a reference to the DTD document in your XML file, use the **!DOCTYPE>** tag. For example (in the following, replace **!DOCTYPE>** with the *Connext* installation directory):

```
<?xml version="1.0" encoding="UTF-8"?>
<!DOCTYPE dds SYSTEM
"<NDDSHOME>/resource/schema/rti_persistence_service.dtd">
<dds>
...
</dds>
```

#### 75.2.2.3 Skipping Element Validation

See 50.9.3 Skipping Element Validation: the must interpret Attribute on page 990 for details.

# 75.3 QoS Configuration

Each persistence group and participant has a set of DDS QoSs. There are six tags:

- <domain participant qos>
- <publisher qos>
- <subscriber qos>
- <topic qos>
- <datawriter qos>
- <datareader gos>

Each QoS is identified by a name. The QoS can inherit its values from other QoSs described in the XML file. For example:

```
</history>
</datawriter_qos>
```

In the above example, the writer QoS named 'DerivedWriterQos' inherits the values from the writer QoS 'BaseWriterQos' contained in the library 'Lib'. The HistoryQosPolicy **kind** is set to DDS\_KEEP\_ALL HISTORY QOS.

Each XML tag with an associated name can be uniquely identified by its fully qualified name in C++ style. For more information on tags, see Configuring QoS with XML (Chapter 50 on page 945)

The persistence groups and participants can use QoS libraries and profiles to configure their QoS values. For example:

```
<dds>
 <!- QoS LIBRARY SECTION -->
   <qos library name="QosLib1">
        <gos profile name="QosProfile1">
            <datawriter qos name="WriterQos1">
                <history>
                    <kind>DDS KEEP ALL HISTORY QOS</kind>
                </history>
            </datawriter_qos>
       </qos_profile>
   </qos library>
   <!-PERSISTENCE SERVICE SECTION -->
   <persistence_service name="Srv1">
   <!-PERSISTENCE GROUP SECTION -->
       <persistence group name="PerGroup1" filter="*">
            <single_publisher>true</single_publisher>
            <single subscriber>true</single subscriber>
            <datawriter qos base name="QosLib1::QosProfile1"/>
       </persistence group>
   </persistence service>
</dds>
```

For more information about QoS libraries and profiles see Configuring QoS with XML (Chapter 50 on page 945).

# 75.4 Configuring the Persistence Service Application

Each execution of the *Persistence Service* application is configured using the content of a tag: <persistence\_service>. When you start *Persistence Service* (described in 76.1 Starting the Persistence Service Executable on page 1286), you must specify which <persistence\_service> tag to use to configure the service.

For example:

If you do not specify a service name when you start *Persistence Service*, the service will print the list of available configurations and then exit.

Because a configuration file may contain multiple <persistence\_service> tags, one file can be used to configure multiple *Persistence Service* executions.

Table 75.1 Persistence Service Application Tags lists the tags you can specify for a persistence service. Notice that <participant> is required. For default values, please see the API Reference HTML documentation.

Table 75.1 Persistence Service Application Tags

| Tags within <persistence_ service=""></persistence_>                    | Description                                                                                                    | Number<br>of Tags<br>Allowed |
|-------------------------------------------------------------------------|----------------------------------------------------------------------------------------------------|------------------------------|
| <administration></administration>                                       | Enables and configures remote administration. See 75.5 Configuring Remote Administration below.                                                                                                    | 0 or 1                       |
| <annotation></annotation>                                               | Provides a description for the persistence service configuration.  Example: <annotation></annotation>                                                                                                    | 0 or 1                       |
| <pre><purge_samples _after_="" acknowledgment=""></purge_samples></pre> | A DDS_Boolean that indicates whether or not a PRSTDataWriter will purge a DDS sample from its cache once it is acknowledged by all the matching/active <i>DataReaders</i> and all the Durable Subscriptions.  Default: false  See 75.9 Configuring Durable Subscriptions in Persistence Service on page 1280.                                                                                                    | 0 or 1                       |
| <participant></participant>                                             | For each <participant> tag, Persistence Service creates two DomainParticipants on the same domain ID: one to subscribe to changes and one to publish changes. There may be more Participant pairs created when there are multiple versions of a type (see 75.13 Support for Extensible Types on page 1284).  The QoS values used to configure both DomainParticipants are the same, except for:  • The participant_id in the 44.10 WIRE_PROTOCOL QosPolicy (DDS Extension) on page 768). If participant_id is not -1 (the default value, which means automatic selection), Persistence Service uses participant_id for the first DomainParticipant and participant_id+1 for the second DomainParticipant.  • The TCP server ports are configured with the properties dds.transport.tcp.server_bind_port and dds.transport.tcp.public_address. See 53.2.7 TCP/TLS Transport Properties on page 1113.</participant> | 1 or more (required)         |
| <pre><persistent_stor- age=""></persistent_stor-></pre>                 | When this tag is present, the topic data will be persisted to disk. See 75.6 Configuring Persistent Storage on the next page.                                                                                                    | 0 or 1                       |
| <synchronization></synchronization>                                     | Enables synchronization in redundant persistence service instances.  See 75.10 Synchronizing of Persistence Service Instances on page 1281.  Default: Synchronization is not enabled                                                                                                    | 0 or 1                       |

# 75.5 Configuring Remote Administration

You can create a *Connext* application that can remotely control *Persistence Service*. The **<administration>** tag is used to enable remote administration and configure its behavior.

By default, remote administration is turned off in *Persistence Service*.

When remote administration is enabled, *Persistence Service* will create a *DomainParticipant*, *Publisher*, *Subscriber*, *DataWriter*, and *DataReader*. These *Entities* are used to receive commands and send responses. You can configure these entities with QoS tags within the **<administration>** tag.

Table 75.2 Remote Administration Tags lists the tags allowed within **<administration>** tag. Notice that the <domain\_id> tag is required.

For more details, please see Administering Persistence Service from a Remote Location (Chapter 77 on page 1290).

**Note:** The command-line options used to configure remote administration take precedence over the XML configuration (see Table 76.1 Persistence Service Command-Line Options).

**Table 75.2 Remote Administration Tags** 

| Tags within <administration></administration>     | Description                                                                                                    | Number of Tags<br>Allowed |
|---------------------------------------------------|----------------------------------------------------------------------------------------------------|---------------------------|
| <datareader_qos></datareader_qos>                 | Configures the DataReader QoS for remote administration.  If the tag is not defined, Persistence Service will use the DDS defaults with the following changes:  reliability.kind = DDS_RELIABLE_RELIABILITY_QOS (this value cannot be changed)  history.kind = DDS_KEEP_ALL_HISTORY_QOS  resource_limits.max_samples = 32 | 0 or 1                    |
| <datawriter_qos></datawriter_qos>                 | Configures the DataWriter QoS for remote administration.  If the tag is not defined, Persistence Service will use the DDS defaults with the following changes:  history.kind = DDS_KEEP_ALL_HISTORY_QOS resource_limits.max_samples = 32                                                                                  | 0 or 1                    |
| <distributed_logger></distributed_logger>         | Configures RTI Distributed Logger.                                                                                                    | 0 or 1                    |
| <domain_id></domain_id>                           | Specifies which domain ID <i>Persistence Service</i> will use to enable remote administration.                                                                                                    | 1 (required)              |
| <domain_participant_qos></domain_participant_qos> | Configures the DomainParticipant QoS for remote administration.  If the tag is not defined, <i>Persistence Service</i> will use the DDS defaults.                                                                                                    | 0 or 1                    |
| <publisher_qos></publisher_qos>                   | Configures the Publisher QoS for remote administration.  If the tag is not defined, <i>Persistence Service</i> will use the DDS defaults.                                                                                                    | 0 or 1                    |
| <subscriber_qos></subscriber_qos>                 | Configures the Subscriber QoS for remote administration.  If the tag is not defined, <i>Persistence Service</i> will use the DDS defaults.                                                                                                    | 0 or 1                    |

# 75.6 Configuring Persistent Storage

The **<persistent\_storage>** tag is used to persist DDS samples into permanent storage. If the **<persistent\_storage>** tag is not specified, the service will operate in TRANSIENT mode and all the data will be kept in memory. Otherwise, the persistence service will operate in PERSISTENT mode and all the topic data will be stored on the filesystem.

Table 75.3 Persistent Storage tags lists the tags that you can specify in persistent storage.

# Table 75.3 Persistent Storage tags

| Tags within <persistent_storage></persistent_storage>             | Description                                                                                                    | Number<br>of Tags<br>Allowed |
|-------------------------------------------------------------------|----------------------------------------------------------------------------------------------------|------------------------------|
| <filesystem></filesystem>                                         | When this tag is present, the topic data will be persisted into files.  See Table 75.4 Filesystem tags.                                                                                                    | 1<br>(required)              |
| <restore></restore>                                               | This DDS_Boolean (see 75.2.1 Configuration File Syntax) indicates if the topic data associated with a previous execution of the persistence service must be restored or not. If the topic data is not restored, it will be deleted from the persistent storage.  Restoring the topic data associated with a previous execution of the <i>Persistence Service</i> requires you to do the following:  • Use the same <persistence_service> configuration name (-cfgName; see 76.1 Starting the Persistence Service Executable on page 1286) that was used to persist the data.  • For each <participant> (see 75.7 Configuring Participants on the next page) whose topic data should be restored, use the same name attribute in XML as the previous execution that persisted the data. By default this attribute is set to a random anonymous value. For persisted data to be restored, you must explicitly set this value to the same string.  Default: true</participant></persistence_service> | 0 or 1                       |
| <type_object_<br>max_<br/>serialized_length&gt;</type_object_<br> | Defines the length in bytes of the database column used to store the TypeObjects associated with PRSTDataWriters and PRSTDataReader.  For additional information on TypeObjects, see the RTI Connext Core Libraries Extensible Types Guide.  Default: 10488576                                                                                                    | 0 or 1                       |

# Table 75.4 Filesystem tags

| Tags within <filesystem></filesystem> | Description                                                                                                    | Number of<br>Tags<br>Allowed |
|---------------------------------------|----------------------------------------------------------------------------------------------------|------------------------------|
| <directory></directory>               | Specifies the directory of the files in which topic data will be persisted. There will be one file per PRSTDataWriter-/PRSTDataReader pair.  The directory must exist; otherwise the service will report an error upon start up.  Default: current working directory | 0 or 1                       |
| <file_prefix></file_prefix>           | A name prefix associated with all the files created by <i>Persistence Service</i> .  Default: PS                                                                                                    | 0 or 1                       |

#### Table 75.4 Filesystem tags

| Tags within <filesystem></filesystem> | Description                                                                                                    | Number of<br>Tags<br>Allowed |
|---------------------------------------|----------------------------------------------------------------------------------------------------|------------------------------|
| <journal_mode></journal_mode>         | Sets the journal mode of the persistent storage. This tag can take these values:  DELETE: Deletes the rollback journal at the conclusion of each transaction.  TRUNCATE: Commits transactions by truncating the rollback journal to zero-length instead of deleting it.  PERSIST: Prevents the rollback journal from being deleted at the end of each transaction. Instead, the header of the journal is overwritten with zeros.  MEMORY: Stores the rollback journal in volatile RAM. This saves disk I/O.  WAL: Uses a write-ahead log instead of a rollback journal to implement transactions.  OFF: Completely disables the rollback journal. If the application crashes in the middle of a transaction when the OFF journaling mode is set, the files containing the DDS samples will very likely be corrupted. | 0 or 1                       |
| <synchronization></synchronization>   | Determines the level of synchronization with the physical disk.  This tag can take three values:  • FULL: Every DDS sample is written to physical disk as <i>Persistence Service</i> receives it.  • NORMAL: DDS samples are written to disk at critical moments.  • OFF: No synchronization is enforced. Data will be written to physical disk when the OS flushes its buffers.  Default: NORMAL                                                                                                    | 0 or 1                       |
| <trace_file></trace_file>             | Specifies the name of the trace file for debugging purposes. The trace file contains information about all SQL statements executed by the persistence service.  Default: No trace file is generated                                                                                                    | 0 or 1                       |
| <vacuum></vacuum>                     | Sets the auto-vacuum status of the storage. This tag can take these values:  NONE: When data is deleted from the storage files, the files remain the same size.  FULL: The storage files are compacted every transaction.                                                                                                    | 0 or 1                       |

# 75.7 Configuring Participants

An XML <persistence\_service> tag will contain a set of <participants>. The persistence service will persist topics published in the domainIDs associated with these participants. For example:

```
...
</participant>
</persistence_service>
```

Using the above example, the persistence service will create two pairs of *DomainParticipants* on DDS domains 71 and 72, respectively. In each pair, one *DomainParticipant* is used to receive data and the other to publish.

After the *DomainParticipants* are created, the persistence service will monitor the discovery traffic, looking for topics to persist.

Notice that in some cases there may be more than one pair of *DomainParticipants* per domain when there are multiple versions of a type for a given topic. (See 75.13 Support for Extensible Types on page 1284.)

The <domain\_id> tag can be specified alternatively as an attribute of <participant>. For example:

**Important:** If you run *Persistence Service* in PERSISTENT mode, you must assign a name to each <participant> tag, using the name attribute value. This is because, to correctly restore data from a previous execution of *Persistence Service* for a participant (see Table 75.3 Persistent Storage tags), you must set the name attribute value for the <participant> tag to the same string. This enables *Persistence Service* to correctly fetch the data from the stored state.

Table 75.5 Participant Tags describes the participant tags. Notice that **<persistence\_group>** is required.

#### **Table 75.5 Participant Tags**

| Tags within <pre><participant></participant></pre>     | Description                                                                                                    | Number of<br>Tags<br>Allowed |
|--------------------------------------------------------|----------------------------------------------------------------------------------------------------|------------------------------|
| <domain_id></domain_id>                                | Domain ID associated with the Participant. The domain ID can be specified as an attribute of the participant tag.  Default: 0                                                                                                    | 0 or 1                       |
| <durable_<br>subscriptions&gt;</durable_<br>           | Configures a set of Durable Subscriptions for a given topic. This is a sequence of <element> tags, each of which has a <name> (role name in DDS_EndpointGroup_t), a <topic_name>, and a <quorum_count> (quorum in DDS_EndpointGroup_t). For example:</quorum_count></topic_name></name></element> | 0 or 1                       |
| <domain_par-<br>ticipant_<br/>qos&gt;</domain_par-<br> | Participant QoS. Default: DDS defaults                                                                                                    | 0 or 1                       |
| <pre><persistence_ group=""></persistence_></pre>      | A persistence group describes a set of topics whose data must be persisted by the persistence service.                                                                                                    | 1 or more (required)         |

# 75.8 Creating Persistence Groups

The topics that must be persisted in a specific domain ID are specified using <persistence\_group> tags. A <persistence\_group> tag defines a set of topics identified by a POSIX expression.

#### For example:

In the above example, the persistence group 'PerGroup1' is associated with all the topics published in DDS domain 71 whose name starts with 'H'.

When a participant discovers a topic that matches a persistence group, it will create a PRSTDataReader and a PRSTDataWriter. The PRSTDataReader and PRSTDataWriter will be configured using the QoS policies associated with the persistence group. The DDS samples received by the PRSTDataReader will be persisted in the queue of the corresponding PRSTDataWriter.

A <participant> tag can contain multiple persistence groups; the set of topics that each one represents can intersect.

Table 75.6 Persistence Group Tags further describes the persistence group tags. For default values, please see the API Reference HTML documentation.

**Table 75.6 Persistence Group Tags** 

| Tags within <persistence_group></persistence_group>      | Description                                                                                                    | Number<br>of Tags<br>Allowed |
|----------------------------------------------------------|----------------------------------------------------------------------------------------------------|------------------------------|
| <allow_durable_<br>subscriptions&gt;</allow_durable_<br> | A DDS_Boolean (see 75.2.1 Configuration File Syntax) that enables support for durable subscriptions in the PRSTDataWriters created in a persistence group.  When Durable Subscriptions are not required, setting this property to 0 will increase performance.  Default: true                                                                                                    | 0 or 1                       |
| <content_filter></content_filter>                        | Content filter topic expression. A persistence group can subscribe to a specific set of data based on the value of this expression.  A filter expression is similar to the WHERE clause in SQL. For more information on the syntax, please see the API Reference Documentation (from the Modules page, select RTI <i>Connext</i> API Reference, Queries and Filters Syntax).  Default: no expression | 0 or 1                       |
| <datareader_qos></datareader_qos>                        | PRSTDataReader QoS <sup>1</sup> . See 75.8.1 QoSs on page 1277.  Default: DDS defaults                                                                                                    | 0 or 1                       |
| <datawriter_qos></datawriter_qos>                        | PRSTDataWriter QoS <sup>2</sup> . See 75.8.1 QoSs on page 1277.  Default: DDS defaults                                                                                                    | 0 or 1                       |
| <deny_filter></deny_filter>                              | Specifies a list of POSIX expressions separated by commas that describe the set of topics to be denied in the persistence group.  This "black" list is applied to the topics that pass the filter specified with the <filter> tag  Default: empty</filter>                                                                                                    | 0 or 1                       |
| <filter></filter>                                        | Specifies a list of POSIX expressions separated by commas that describe the set of topics allowed in the persistence group.  The filter can be specified as an attribute of <persistence_group> as well.  Default: *</persistence_group>                                                                                                    | 0 or 1                       |
| <memory_<br>management&gt;</memory_<br>                  | This flag configures the memory allocation policy for DDS samples in PRSTDataReaders and PRSTDataWriters.  See 75.8.4 Memory Management on page 1279.                                                                                                    | 0 or 1                       |

<sup>[0]</sup> 

<sup>&</sup>lt;sup>1</sup>These fields cannot be set and are assigned automatically: protocol.virtual\_guid, protocol.rtps\_object\_id, durability.kind.

<sup>[0]</sup> 

<sup>&</sup>lt;sup>2</sup>These fields cannot be set and are assigned automatically: protocol.virtual\_guid, protocol.rtps\_object\_id, durability.kind.

# Table 75.6 Persistence Group Tags

| Tags within <persistence_group></persistence_group>                                         | Description                                                                                                    | Number<br>of Tags<br>Allowed |
|---------------------------------------------------------------------------------------------|----------------------------------------------------------------------------------------------------|------------------------------|
| <pre><pre><pre><pre>dispose&gt;</pre></pre></pre></pre>                                     | A DDS_Boolean (see 75.2.1 Configuration File Syntax) that controls whether or not the persistence service propagates dispose messages from <i>DataWriters</i> to <i>DataReaders</i> .  When this tag is set to true, <i>Persistence Service</i> propagates dispose samples, but it doesn't propagate the key value for those dispose samples. Therefore, a <i>DataReader</i> receiving samples from the <i>Persistence Service</i> may not be able to access the key value for an instance if the first and only sample that it received is a dispose sample of that instance.  Default: true                                                                                                    | 0 or 1                       |
| <pre><pre><pre><pre><pre><pre>source_ timestamp&gt;</pre></pre></pre></pre></pre></pre>     | A DDS_Boolean (see 75.2.1 Configuration File Syntax). When this tag is true, the DDS data samples sent by the PRSTDataWriters preserve the source timestamp that was associated with them when they were published by the original <i>DataWriter</i> .  Default: false                                                                                                    | 0 or 1                       |
| <pre><pre><pre><pre><pre><pre><pre>unregister&gt;</pre></pre></pre></pre></pre></pre></pre> | A DDS_Boolean (see 75.2.1 Configuration File Syntax) that controls whether or not the persistence service propagates unregister messages from <i>DataWriters</i> to <i>DataReaders</i> .  Default: false                                                                                                    | 0 or 1                       |
| <pre><pre><pre><pre><pre><pre>dated_source_guid&gt;</pre></pre></pre></pre></pre></pre>     | A DDS_Boolean (see 75.2.1 Configuration File Syntax). When this tag is true, the DDS data samples sent by the PRSTDataWriters preserve the related source GUID that was associated with them when they were published by the original DataWriter. The related source GUID can be set by using the related_source_guid field in DDS_WriteParams_t (see 31.8 Writing Data on page 427).  Default: false                                                                                                    | 0 or 1                       |
| <publisher_qos></publisher_qos>                                                             | Publisher QoS. See 75.8.1 QoSs on page 1277.  Default: DDS defaults                                                                                                    | 0 or 1                       |
| <reader_<br>checkpoint_<br/>frequency&gt;</reader_<br>                                      | This property controls how often (expressed as a number of DDS samples) the PRSTDataReader state is stored in the database. The PRSTDataReaders are the <i>DataReaders</i> created by the persistence service.  A high value will provide better performance. However, if the persistence service is restarted, it may receive some duplicate DDS samples. The persistence service will send these duplicates DDS samples on the wire but they will be filtered by the <i>DataReaders</i> and they will not be propagated to the application.  This property is only applicable when the persistence service operates in persistent mode (the <pre>persistent_storage&gt;</pre> tag is present).  Default: 1 | 0 or 1                       |
| <single_<br>publisher&gt;</single_<br>                                                      | A DDS_Boolean (see 75.2.1 Configuration File Syntax) that indicates if the persistence service should create one <i>Publisher</i> per persistence group or one <i>Publisher</i> per PRSTDataWriter inside the persistence group. If set to true, the persistence service creates one <i>Publisher</i> per persistence group; if false, it creates one <i>Publisher</i> per PRSTDataWriter inside the persistence group. See 75.8.3 Sharing a Publisher/Subscriber on page 1278.  Default: true                                                                                                    | 0 or 1                       |
| <single_<br>subscriber&gt;</single_<br>                                                     | A DDS_Boolean (see 75.2.1 Configuration File Syntax) that indicates if the persistence service should create one <i>Subscriber</i> per persistence group or one <i>Subscriber</i> per PRSTDataReader in the persistence group. If set to true, the persistence service creates one <i>Subscriber</i> per persistence group; if false, it creates one <i>Subscriber</i> per PRSTDataReader in the persistence group.  See 75.8.3 Sharing a Publisher/Subscriber on page 1278.  Default: true                                                                                                    | 0 or 1                       |
| <subscriber_qos></subscriber_qos>                                                           | Subscriber QoS. See 75.8.1 QoSs on page 1277.  Default: DDS defaults                                                                                                    | 0 or 1                       |

# Table 75.6 Persistence Group Tags

| Tags within<br><persistence_<br>group&gt;</persistence_<br> | Description                                                                                                    | Number<br>of Tags<br>Allowed |
|-------------------------------------------------------------|----------------------------------------------------------------------------------------------------|------------------------------|
| <topic_qos></topic_qos>                                     | Topic QoS. See 75.8.1 QoSs on the next page.  Default: DDS defaults                                                                                                    | 0 or 1                       |
| <use_durability_<br>service&gt;</use_durability_<br>        | A DDS_Boolean (see 75.2.1 Configuration File Syntax) that indicates if the HISTORY and RESOURCE_LIMITS QoS policy of the PRSTDataWriters and PRSTDataReaders should be configured based on the DURABILITY SERVICE value of the discovered DataWriters.  See 75.8.2 DurabilityService QoS Policy on page 1278  Default: false                                                                                                    | 0 or 1                       |
| <writer_ack_<br>period&gt;</writer_ack_<br>                 | Controls how often (expressed in milliseconds) DDS samples are marked as ACK'd in the database by the PRSTDataWriter.  Default: 0                                                                                                    | 0 or 1                       |
| <pre><writer_ checkpoint_="" period=""></writer_></pre>     | Controls how often (expressed in milliseconds) transactions are committed for a PRSTDataWriter.  A value of 0 indicates that transactions will be committed immediately. This is the recommended setting to avoid losing data in the case of an unexpected error in Persistence Service and/or the underlying hardware/software infrastructure.  For applications that can tolerate some data losses, setting this tag to a value greater than 0 will increase performance.  Default: 0                                  | 0 or 1                       |
| <writer_<br>checkpoint_<br/>volume&gt;</writer_<br>         | Controls how often (expressed as a number of DDS samples) transactions are committed for a PRSTDataWriter.  A value of 1 indicates that DDS samples will be persisted by the PRSTDataWriters immediately. This is the recommended setting to avoid losing data in the case of an unexpected error in persistence service and/or the underlying hardware/software infrastructure.  For applications that can tolerate some data losses, setting this tag to a value greater than 1 will increase performance.  Default: 1 | 0 or 1                       |
| <late_joiner_read_<br>batch&gt;</late_joiner_read_<br>      | Defines how many DDS samples will be pre-fetched by a PRSTDataWriter to satisfy requests from late-joiners.  When a DataReader requests DDS samples from a PRSTDataWriter by sending a NACK message, the PRSTDataWriter may retrieve additional DDS samples from the database to minimize disk access.  This parameter determines the number of DDS samples that the PRSTDataWriter will preemptively retrieve from the database.  Default: 20000                                                                        | 0 or 1                       |
| <sample_logging></sample_logging>                           | This tag can be used to enable and configure a DDS sample log for the PRSTDataWriters in a persistence group. A DDS sample log is a buffer of DDS samples on disk that, when used in combination with delegate reliability, allow decoupling the original <i>DataWriters</i> from slow <i>DataReaders</i> .  For additional information on the DDS sample log, see 78.3 Scenario: Slow Consumer on page 1299.  Default: DDS sample log is disabled                                                                       | 0 or 1                       |

**Table 75.6 Persistence Group Tags** 

| Tags within <persistence_group></persistence_group> | Description                                                                                                    | Number<br>of Tags<br>Allowed |
|-----------------------------------------------------|----------------------------------------------------------------------------------------------------|------------------------------|
| <writer_in_<br>memory_state&gt;</writer_in_<br>     | A DDS_Boolean (see 75.2.1 Configuration File Syntax) that determines how much state will be kept in memory by the PRSTDataWriters in order to avoid accessing the persistent storage.  The property is only applicable when the persistence service operates in persistent mode (the <persistent_storage> tag is present).  If this property is true, the PRSTDataWriters will keep a copy of all the instances in memory. They will also keep a fixed state overhead of 24 bytes per DDS sample. This mode provides the best performance. However, the restore operation will be slower and the maximum number of DDS samples that a PRSTDataWriter can manage will be limited by the available physical memory.  If this property is false, all the state will be kept in the underlying persistent storage. In this mode, the maximum number of DDS samples that a PRSTDataWriter can manage will not be limited by the available physical memory.  Default: If the HistoryQosPolicy's kind is KEEP_LAST or the ResourceLimitsQosPolicy's max_samples!= DDS_LENGTH_UNLIMITED, the default is true. Otherwise, the default is false.</persistent_storage> | 0 or 1                       |
| <use_wait_set></use_wait_set>                       | A DDS_Boolean (see 75.2.1 Configuration File Syntax) that indicates if <i>Persistence Service</i> will use Waitsets or Listeners to read data from the PRSTDataReaders of the group.  By default, the usage of Waitsets is disabled. With this configuration, <i>Persistence Service</i> uses the <b>on_data_available()</b> listener callback to take the data from the PRSTDataReaders within the persistence group. The write operation in a PRSTDataWriter is called within the listener callback.  When Waitsets are enabled, <i>Persistence Service</i> will use them to read the data:  If <single_subscriber> is set to true, there will be a single Waitset and a read thread shared across all the PRSTDataReaders in the group.  If <single_subscriber> is set to false, there will be a Waitset and a read thread per PRSTDataReader in the group.  The write operation in a PRSTDataWriter is called by the read thread associated with the PRSTDataReader.  Default: false</single_subscriber></single_subscriber>                                                                                                    | 0 or 1                       |

#### 75.8.1 QoSs

When a persistence service discovers a topic 'A' that matches a specific persistence group, it creates a reader (known as 'PRSTDataReader') and writer ('PRSTDataWriter') to persist that topic. The QoSs associated with these readers and writers, as well as the corresponding publishers and subscribers, can be configured inside the persistence group using QoS tags.

#### For example:

For instance, the number of DDS samples saved by *Persistence Service* is configurable through the 47.12 HISTORY QosPolicy on page 850 of the PRSTDataWriters.

If a QoS tag is not specified, the persistence service will use the corresponding DDS default values (75.8.2 DurabilityService QoS Policy below describes an exception to this rule).

#### 75.8.1.1 DataRepresentation QoS Policy

The PRSTDataReader's DataRepresentation QoS Policy may contain either XCDR\_DATA\_REPRESENTATION or XCDR2\_DATA\_REPRESENTATION, but not both. The PRSTDataReader and PRSTDataWriter of a given topic must have identical DataRepresentation QoS Policy values. See 47.3 DATA\_REPRESENTATION\_QosPolicy on page 808.

#### 75.8.2 DurabilityService QoS Policy

The 47.10 DURABILITY SERVICE QosPolicy on page 846 associated with a *DataWriter* is used to configure the HISTORY and the RESOURCE\_LIMITS associated with the PRSTDataReaders and PRSTDataWriters.

By default, the HISTORY and RESOURCE\_LIMITS of a PRSTDataReader and *PRSTDataWriter* with topic 'A' will be configured using the values specified in the XML file used to configure *Persistence Service*. To overwrite those values and use the values in the 47.10 DURABILITY SERVICE QosPolicy on page 846 of the first discovered *DataWriter* publishing 'A', you can use the tag <use\_durability\_service> in the persistence group definition:

## 75.8.3 Sharing a Publisher/Subscriber

By default, the PRSTDataWriters and PRSTDataReaders associated with a persistence group will share the same Publisher and Subscriber.

To associate a different Publisher and Subscriber with each PRSTDataWriter and PRSTDataReader, use the tags <single publisher> and <single subscriber>, as follows:

#### 75.8.4 Memory Management

The DDS samples received and stored by the PRSTDataReaders and PRSTDataWriters are in serialized form.

The serialized size of a DDS sample is the number of bytes required to send the DDS sample on the wire. The maximum serialized size of a DDS sample is the number of bytes that the largest DDS sample for a given type requires on the wire.

By default, the PRSTDataReaders and PRSTDataWriters created by the persistence service try to allocate multiple DDS samples to their maximum serialized size. This may cause memory allocation issues when the maximum serialized size is significantly large.

For PRSTDataReaders, the number of DDS samples in the *DataReader's* queues can be controlled using the QoS values resource\_qos.resource\_limits.max\_samples and resource\_qos.resource\_limits.initial samples.

The PRSTDataWriters keep a cache of DDS samples so that they do not have to access the database every time. The minimum size of this cache is 32 DDS samples.

In addition, each PRSTDataWriter keeps an additional DDS sample called the DB sample, which is used to move information from the *DataWriter* cache to the database and vice versa

The **memory\_management**> tag in a persistence group can be used to control the memory allocation policy for the DDS samples created by PRSTDataReaders and PRSTDataWriters in the persistence group.

Table 75.7 Memory Management Tags describes the memory management tags.

| Table 75.7 Memory M | anagement Tags |
|---------------------|----------------|
|---------------------|----------------|

| Tags within <memory_management></memory_management>                         | Description                                                                                                    | Number<br>of Tags<br>Allowed |
|-----------------------------------------------------------------------------|----------------------------------------------------------------------------------------------------|------------------------------|
| <pre><persistent_sample_ buffer_max_="" size=""></persistent_sample_></pre> | This tag is used to control the memory associated with the DB sample in a PRSTDataWriter. The persistence service will not be able to store a DDS sample into persistent storage if the serialized size is greater than this value. Therefore, this parameter must be used carefully.  Default: LENGTH_UNLIMITED (DB sample is allocated to the maximum size).      | 0 or 1                       |
| <pool_sample_<br>buffer_max_<br/>size&gt;</pool_sample_<br>                 | This tag applies to both PRSTDataReaders and PRSTDataWriters. Its value determines the maximum size (in bytes) of the buffers that will be pre-allocated to store the DDS samples. If the space required for a new DDS sample is greater than this size, the persistence service will allocate the memory dynamically to the exact size required by the DDS sample. |                              |
|                                                                             | This parameter is used to control the memory allocated for the DDS samples in the PRSTDataReaders queues and the PRSTDataWriters caches.                                                                                                    | 0 or 1                       |
|                                                                             | The size of the DB sample in the PRSTDataWriters is controlled by the value of the tag <b><persistent_sample_buffer_max_size></persistent_sample_buffer_max_size></b> .                                                                                                    |                              |
|                                                                             | Default: 4096                                                                                                    |                              |

# 75.9 Configuring Durable Subscriptions in Persistence Service

This section assumes you are familiar with the concept of 31.13 Required Subscriptions on page 442.

A Durable Subscription is a Required Subscription where DDS samples are stored and forwarded by *Persistence Service*.

There are two ways to create a Durable Subscription:

1. Programmatically using a *DomainParticipant* API:

A subscribing application can register a Durable Subscription by providing the topic name and the durable subscription information, consisting of the Durable Subscription name (role\_name in DDS\_EndpointGroup\_t) and the quorum\_count (quorum\_count in DDS\_EndpointGroup\_t). To register or delete a Durable Subscription, use the *DomainParticipant's* register\_durable\_subscription() and delete\_durable\_subscription() operations, respectively (see Table 16.3 DomainParticipant Operations). The Durable Subscription information is propagated via a built-in topic to *Persistence Service*.

2. Preconfigure *Persistence Service* with a set of Durable Subscriptions:

*Persistence Service* can be (pre-)configured with a list of Durable Subscriptions using the **<durable subscriptions>** XML tag under **participant>**.

After registering or configuring the persistence service with specific Durable Subscriptions, the persistence service will keep DDS samples until they are acknowledged by all the required Durable Subscriptions. In the above example, the DDS samples must be acknowledged by two *DataReaders* that belong to the "Logger" Durable Subscription and one *DataReader* belonging to the "Processor" Durable Subscription.

## 75.9.1 DDS Sample Memory Management With Durable Subscriptions

The maximum number of DDS samples that will be kept in a PRSTDataWriter queue is determined by the value of <resource\_limits><max\_samples> in the <writer\_qos> used to configure the PRSTDataWriter.

By default, a PRSTDataWriter configured with KEEP\_ALL <history><kind> will keep the DDS samples in its cache until they are acknowledged by all the Durable Subscriptions associated with the PRSTDataWriter. After the DDS samples are acknowledged by the Durable Subscriptions, they will be marked as reclaimable but they will not be purged from the PRSTDataWriter's queue until the DataWriter needs these resources for new DDS samples. This may lead to inefficient resource utilization, especially when <max\_samples> is high or UNLIMITED.

The PRSTDataWriter behavior can be changed to purge DDS samples after they have been acknowledged by all the active/matching *DataReaders* and all the Durable Subscriptions configured for the **<persistence\_service>**. To do so, set the tag <purge\_samples\_after\_acknowledgment> under <persistence\_service> to TRUE. Notice that this setting is global to the service and applies to all the PRSTDataWriters created by each <persistence\_group>.

# 75.10 Synchronizing of Persistence Service Instances

By default, different *Persistence Service* instances do *not* synchronize with each other. For example, in a scenario with two *Persistence Service* instances, the first persistence service could receive a DDS sample 'S1' from the original *DataWriter* that is not received by the second persistence service. If the disk where the first persistence service stores its DDS samples fails, 'S1' will be lost.

To enable synchronization between *Persistence Service* instances, use the tag **<synchronization>** under **<persistence\_service>.** When it comes to synchronization, there are two different kinds of information that can be synchronized independently:

- Information about Durable Subscriptions and their states (see 75.9 Configuring Durable Subscriptions in Persistence Service on page 1280)
- DDS data samples

**Table 75.8 Synchronization Tags** 

| Tags within <synchronization></synchronization>                                 | Description                                                                                                    | Number<br>of Tags<br>Allowed |
|---------------------------------------------------------------------------------|----------------------------------------------------------------------------------------------------|------------------------------|
| <synchronize_data></synchronize_data>                                           | Enables synchronization of DDS data samples in redundant <i>Persistence Service</i> instances.  When set to true, DDS samples lost on the way to one service instance can be repaired by another without impacting the original publisher of that message.  To synchronize the instances, the tag <synchronize_data> must be set to true in every instance involved in the synchronization.  Note: This DDS sample synchronization mechanism is not equivalent to database replication. The extent to which database instances have identical contents depends on the destination ordering and other QoS settings for the <i>Persistence Service</i> instances.  The data synchronization protocol between <i>Persistence Service</i> instances requires high bandwidth usage. This is because each instance transmits received data samples to all other instances, regardless of whether those instances have already received the samples. See Known Issues in the <a href="RTI Persistence Service Release Notes">RTI Persistence Service Release Notes</a>.  Default: false</synchronize_data> | 0 or 1                       |
| <synchronize_<br>durable_<br/>subscription&gt;</synchronize_<br>                | Enables synchronization of Durable Subscriptions in redundant <i>Persistence Service</i> instances.  When set to true, the different <i>Persistence Service</i> instances will synchronize their Durable Subscription information. This information includes the set of Durable Subscriptions as well as information about the Durable Subscription's state, such as the DDS samples that have already been received by the Durable Subscriptions.  Default: false                                                                                                    | 0 or 1                       |
| <pre><durable_ period="" subscription_="" synchronization_=""></durable_></pre> | The period (in milliseconds) at which the information about Durable Subscriptions is synchronized.  Default: 5000 milliseconds                                                                                                    | 0 or 1                       |

# 75.11 Enabling RTI Distributed Logger in Persistence Service

Persistence Service provides integrated support for RTI Distributed Logger (see 54.6 RTI Distributed Logger on page 1153).

Distributed Logger is included in Connext but it is not supported on all platforms; see the RTI Connext Core Libraries Platform Notes to see which platforms support Distributed Logger.

When you enable *Distributed Logger*, *Persistence Service* will publish its log messages to *Connext*. Then you can use *RTI Monitor*<sup>1</sup> to visualize the log message data. Since the data is provided in a *Connext* topic, you can also use *rtiddsspy* or even write your own visualization tool.

To enable *Distributed Logger*, modify the *Persistence Service* XML configuration file. In the <administration> section, add the <distributed\_logger> tag as shown in the example below.

There are more configuration tags that you can use to control *Distributed Logger's* behavior. For example, you can specify a filter so that only certain types of log messages are published. For details, see Enabling Distributed Logger in RTI Services (54.6.2 on page 1163).

# 75.12 Enabling RTI Monitoring Library in Persistence Service

Persistence Service can be configured to enable RTI Monitoring Library (see Chapter 59 RTI Monitoring Library on page 1178).

To enable monitoring in *Persistence Service*, you must specify the property **rti.monitor.library** and **rti.monitor.create\_function** for the participants that you want to monitor. For example:

```
<persistence service name="monitoring test">
  <participant name="monitoring enabled participant">
   <domain id>54</domain id>
   <domain participant qos>
       property>
           <value>
             <element>
                <name>rti.monitor.library</name>
                <value>rtimonitoring</value>
             </element>
              <element>
                  <name>rti.monitor.create function</name>
                  <value>RTIDefaultMonitor create
             </element>
           </value>
       </property>
    </domain participant qos>
        <persistence group name="persistAll">
        </persistence_group>
    </participant>
</persistence service>
```

For details on how to configure the monitoring process, see Configuring Monitoring Library (59.5 on page 1188).

# 75.13 Support for Extensible Types

Persistence Service includes partial support for the OMG 'Extensible and Dynamic Topic Types for DDS' specification, version 1.3. This section assumes that you are familiar with Extensible Types and you have read the RTI Connext Core Libraries Extensible Types Guide.

Persistence groups can publish and subscribe to topics associated with final, appendable, and mutable types.

## 75.13.1 TypeConsistencyEnforcementQosPolicy Integration

The service will automatically create different pairs (PRSTDataReader, PRSTDataWriter) for each version of a type discovered for a topic in a persistence group. In *Connext* 5.0, it is not possible to associate more than one type with a topic within a single *DomainParticipant*, therefore each version of a type requires its own *DomainParticipant*.

The 48.6 TYPE\_CONSISTENCY\_ENFORCEMENT QosPolicy on page 934 kind for each PRSTDataReader is set to DISALLOW\_TYPE\_COERCION. This value cannot be overwritten by the user.

#### For example:

```
struct A {
   int32 x;
};
struct B {
   int32 x;
   int32 y;
};
```

Let's assume that *Persistence Service* is configured as follows and we have two *DataWriters* on Topic "T" publishing type "A" and type "B" and sending TypeObject information.

When *Persistence Service* discovers the first *DataWriter* with type "A", it will create a *DataReader* (PRSTDataReader) to read DDS samples from that *DataWriter*, and a *DataWriter* (PRSTDataWriter) to publish and store the received DDS samples so they can be available to late-joiners.

When *Persistence Service* discovers the second *DataWriter* with type "B", it will see that type "B" is not equal to type "A"; then it will create a new pair (PRSTDataReader, PRSTDataWriter) to receive and store DDS samples from the second *DataWriter*.

Since the PRSTDataReaders are created with the TypeConsistencyEnforcementQosPolicy's **kind** set to DISALLOW\_TYPE\_COERCION, the PRSTDataReader with type "A" will not match the *DataWriter* with type "B". Likewise, the PRSTDataReader with type "B" will not match the *DataWriter* with type "A".

#### 75.13.1.1 Type Version Discrimination

Persistence Service uses the rules described in the <u>RTI Connext Core Libraries Extensible Types Guide</u> to decide whether or not to create a new pair (PRSTDataReader, PRSTDataWriter) when it discovers a *DataWriter* for a topic "T".

For *DataWriters* created with previous *Connext* releases, *Persistence Service* will select the first pair (PRSTDataReader, PRSTDataWriter) with a registered type name equal to the discovered registered type name since *DataWriters* created with previous *Connext* releases (before 5.0) do not send TypeObject information.

#### 75.13.2 DataRepresentationQosPolicy Integration

There are some restrictions on how the 47.3 DATA\_REPRESENTATION QosPolicy on page 808 is configured for the PRSTDataReader and PRSTDataWriter in a persistence group:

- A PRSTDataReader cannot be configured to request two or more data representations. For example, it is not possible to request XCDR and XCDR2. Subscribing to a *Topic* in which data is published in XCDR and XCDR2 format requires creating two different persistence groups.
- The data representation requested by a PRSTDataReader has to be equal to the data representation offered by the corresponding PRSTDataWriter.

# 75.14 TCP Transport Support in Persistence Service

You can configure *Persistence Service's* Participants to use the TCP Transport. To do so, enable the TCP Transport under the proper XML Persistence Service's **<domain\_participant\_qos>** tag.

Make sure the string prefix passed in the property **dds.transport.load\_plugins** is "**dds.transport.tcp**". For more information about how to enable the TCP Transport, please see 53.2.7 TCP/TLS Transport Properties on page 1113.

Note that the *Persistence Service's* **domain\_participant\_qos** will be used at least by two Participants: one for sending data and another for receiving data. Consequently, at least two TCP Transport plugins will be instantiated when enabling the TCP Transport. In order to avoid port collisions, *Persistence Service* will automatically assign consecutive ports. For a base, it will use the values set for **dds.transport.tcp.server\_bind\_port** (only when it is non-zero) and **dds.transport.tcp.public\_address** (only if it is set). Consequently, the Participants creating a TCP Transport running as a server will open a minimum of two TCP ports.

# Chapter 76 Running RTI Persistence Service

This chapter describes how to start and stop *Persistence Service*.

You can run *Persistence Service* on any node in the network. It does not have to be run on the same node as the publishing or subscribing applications for which it is saving/delivering data. If you run it on a separate node, make sure that the other applications can find it during the discovery process—that is, it must be in one of the NDDS DISCOVERY PEERS lists.

Persistence Service can be run as an executable using the shipped executable located in <NDDSHOME>/bin.

Persistence Service is also available as a library (e.g, **librtipersistenceservice.so** in Linux), which allows embedding it within an application. See the API Reference HTML documentation in <**NDDSHOME**>/doc/api/persistence\_service/index.html. For an example of how to use Persistence Service as a library, see <a href="https://github.com/rticommunity/rticonnextdds-examples/tree/master/examples/persistence">https://github.com/rticommunity/rticonnextdds-examples/tree/master/examples/persistence</a> service/library api.

## 76.1 Starting the Persistence Service Executable

The script to run *Persistence Service's* executable is located in **NDDSHOME**>/bin.

To run this service executable on a *target* system (not your host development platform), you must first select the target architecture. To do so, either:

Set the environment variable **CONNEXTDDS\_ARCH** to the name of the target architecture. (Do this for each command shell you will be using.)

Or set the variable connextdds architecture in the file rticommon config.[sh/bat]<sup>a</sup> to

<sup>&</sup>lt;sup>a</sup>This file is resource/scripts/rticommon\_config.sh on Linux or macOS systems, resource/scripts/rticommon\_config.bat on Windows systems.

the name of the target architecture. If the **CONNEXTDDS\_ARCH** environment variable is set, the architecture in this file will be ignored.

Run **rtipersistenceservice -help** to see descriptions of the command-line options, which are also described in more detail in Table 76.1 Persistence Service Command-Line Options.

**Table 76.1 Persistence Service Command-Line Options** 

| Command-line Option           | Description                                                                                                    |
|-------------------------------|----------------------------------------------------------------------------------------------------|
|                               | Assigns a name to the execution of <i>Persistence Service</i> .                                                                                                    |
|                               | Remote commands will refer to the persistence service using this name.                                                                                                    |
| -appName <string></string>    | In addition, the name of the <i>DomainParticipants</i> created by <i>Persistence Service</i> will be based on this name as follows:                                                                                                    |
|                               | RTI Persistence Service: <appname>: <participantname>(<pub sub>)</pub sub></participantname></appname>                                                                                                    |
|                               | Default: The name given with <b>-cfgName</b> if present, otherwise it is "RTI_Persistence_Service"                                                                                                    |
|                               | Specifies an XML configuration file for the <i>Persistence Service</i> .                                                                                                    |
| -cfgFile <string></string>    | The parameter is optional since the <i>Persistence Service</i> configuration can be loaded from other locations. See 75.1 How to Load the Persistence Service XML Configuration on page 1262 for further details.                                                          |
|                               | Required.                                                                                                    |
|                               | Selects a Persistence Service configuration.                                                                                                    |
| -cfgName <string></string>    | The same configuration files can be used to configure multiple persistence services. Each <i>Persistence Service</i> instance will load its configuration from a different <pre><pre>persistence_service&gt;</pre> tag based on the name specified with this option.</pre> |
|                               | If not specified, Persistence Service will print the list of available configurations and then exit.                                                                                                    |
| -identifyExecution            | Appends the host name and process ID to the service name provided with the <b>-appName</b> option. This helps ensure unique names for remote administration.                                                                                                    |
|                               | Prevents multiple instances of <i>Persistence Service</i> from accessing the same database. This feature only has effect when <pre><pre><pre><pre><pre>persistent_storage&gt;</pre> is used.</pre></pre></pre></pre>                                                       |
| -enableDatabaseLocking        | Default: Database locking is disabled. By default, multiple instances of <i>Persistence Service</i> can access the same database.                                                                                                    |
|                               | Sets the domain ID for the <i>DomainParticipants</i> created by <i>Persistence Service</i> .                                                                                                    |
| -domainId <id></id>           | If not specified, the value in the <participant> XML tag (see Table 75.5 Participant Tags) is used.</participant>                                                                                                    |
|                               | Enables remote administration and sets the domain ID for remote communication.                                                                                                    |
| -remoteAdministrationDomainId | When remote administration is enabled, <i>Persistence Service</i> will create a <i>DomainParticipant</i> , <i>Publisher</i> , <i>Subscriber</i> , <i>DataWriter</i> , and <i>DataReader</i> in the designated DDS domain.                                                  |
| <id></id>                     | This option overwrites the value of the tag <b><domain_id></domain_id></b> within <b><administration></administration></b> .                                                                                                    |
|                               | Default: Use the value <b><domain_id></domain_id></b> under <b><administration></administration></b> .                                                                                                    |
| -help                         | Prints the <i>Persistence Service</i> version and list of command-line options.                                                                                                    |
|                               | Specifies the license file (path and filename). Only applicable to licensed-managed (LM) versions of <i>Persistence Service</i> .                                                                                                    |
| -licenseFile <file></file>    | If not specified, Persistence Service looks for the license as described in the RTI Connext Installation Guide.                                                                                                    |

Table 76.1 Persistence Service Command-Line Options

| Command-line Option                 | Description                                                                                                    |
|-------------------------------------|----------------------------------------------------------------------------------------------------|
|                                     | Indicates whether or not <i>Persistence Service</i> must restore its state from the persistent storage. 0 = do not restore; 1 = do restore.                                                                                                    |
|                                     | If this option is not specified, the corresponding XML value in the <persistent_storage> tag (see Table 75.3 Persistent Storage tags) is used.</persistent_storage>                                                                                                    |
|                                     | Setting this option to 1 requires you to do the following:                                                                                                    |
| -restore <0 1>                      | <ul> <li>Use the same <persistence_service> configuration name (-cfgName) that was used in the previous execution<br/>that persisted the data.</persistence_service></li> </ul>                                                                                                    |
|                                     | For each <participant> (see 75.7 Configuring Participants on page 1271) whose topic data should be restored, use the same name attribute in XML as the previous execution that persisted the data. By default this attribute is set to a random anonymous value. For persisted data to be restored, you must explicitly set this value to the same string.</participant> |
|                                     | Indicates that Persistence Service will not be started when the process is executed.                                                                                                    |
| -noAutoStart                        | Use this option if you plan to start <i>Persistence Service</i> remotely, as described in Administering Persistence Service from a Remote Location (Chapter 77 on page 1290).                                                                                                    |
|                                     | The info directory of the running Persistence Service.                                                                                                    |
|                                     | Using this command line option, <i>Persistence Service</i> can be configured to create a file used to monitor the status of the last shutdown.                                                                                                    |
|                                     | At startup, the Persistence Service instance will create a file called <b>ps.pid</b> into the directory specified by <b>-infoDir</b> .                                                                                                    |
|                                     | If Persistence Service is shutdown gracefully, the file will be deleted before the process exits.                                                                                                    |
| -infoDir <dir></dir>                | If Persistence Service is not shutdown gracefully, the file will not be deleted.                                                                                                    |
|                                     | You can detect the shutdown state of <i>Persistence Service</i> by checking for the presence of the <b>ps.pid</b> file.                                                                                                    |
|                                     | If the file is present and Persistence Service is no longer running, the previous shutdown was not graceful.                                                                                                    |
|                                     | If <i>Persistence Service</i> is started and a <b>ps.pid</b> file exists, <i>Persistence Service</i> will immediately shutdown. In this case, you must remove the file before <i>Persistence Service</i> can be restarted again.                                                                                                    |
|                                     | Default: The file <b>ps.pid</b> will not be generated.                                                                                                    |
| -maxObjectsPerThread <int></int>    | Parameter used to configure the maximum objects per thread in the DomainParticipantFactory created by <i>Persistence Service</i> . It is usually recommended to keep the value set to the default. See 43.3 SYSTEM_RESOURCE_LIMITS QoS Policy (DDS Extension) on page 712 for more details.                                                                              |
|                                     | Default: Connext default                                                                                                    |
|                                     | Enables heap monitoring.                                                                                                    |
|                                     | Persistence Service will generate a heap snapshot every n seconds.                                                                                                    |
| -heapSnapshotPeriod                 | Default: Heap monitoring is disabled.                                                                                                    |
|                                     | Valid range: [1, 86400]                                                                                                    |
|                                     | Service thread stack size.                                                                                                    |
| -serviceThreadStackSize <int></int> | Default: Connext default                                                                                                    |

**Table 76.1 Persistence Service Command-Line Options** 

| Command-line Option | Description                                                                                                    |
|---------------------|----------------------------------------------------------------------------------------------------|
| -verbosity          | Persistence Service verbosity:  0 - No verbosity  1 - Exceptions (Core Libraries and Persistence Service)  2 - Warning (Persistence Service)  3 - Information (Persistence Service)  4 - Warning (Core Libraries and Persistence Service)  5 - Tracing (Persistence Service)  6 - Tracing (Core Libraries and Persistence Service)  Each verbosity level, n, includes all the verbosity levels smaller than n.  Default: 1 |
| -version            | Prints the <i>Persistence Service</i> version.                                                                                                    |

# 76.2 Stopping the Persistence Service Executable

#### To stop Persistence Service: Press Ctrl-C.

*Persistence Service* will close all files and perform a clean shutdown. It can also be stopped and shutdown remotely (see Administering Persistence Service from a Remote Location (Chapter 77 on page 1290)).

# Chapter 77 Administering Persistence Service from a Remote Location

Persistence Service can be controlled remotely by sending commands through a special Topic. Any Connext application can be implemented to send these commands and receive the corresponding responses. A shell application that sends/receives these commands is provided with Persistence Service.

The script for the shell application is \$NDDSHOME/bin/rtipssh.

Entering **rtipssh** -help will show you the command-line options:

```
RTI Persistence Service Shell v7.3.0

Usage: rtipssh [options]...

Options:

-domainId <integer> Domain ID for the remote configuration

-timeout <seconds> Max time to wait a remote response

-cmdFile <file> Run commands in this file

-help Displays this information
```

# 77.1 Enabling Remote Administration

By default, remote administration is disabled in *Persistence Service*.

To enable remote administration you can use the **<administration>** tag (see 75.5 Configuring Remote Administration on page 1268) or the **-remoteAdministrationDomainId** command-line parameter (see Table 76.1 Persistence Service Command-Line Options), which enables remote administration and sets the domain ID for remote communication.

When remote administration is enabled, *Persistence Service* will create a *DomainParticipant*, *Publisher*, *Subscriber*, *DataWriter*, and *DataReader* in the designated DDS domain. (The QoS values for these entities are described in 75.5 Configuring Remote Administration on page 1268.)

#### 77.2 Remote Commands

This section describes the remote commands using the shell interface; 77.3 Accessing Persistence Service from a Connext Application on the next page explains how to use remote administration from a *Connext* application.

#### Remote commands:

```
start <target_persistence_service>
stop <target_persistence_service>
shutdown <target_persistence_service>
status <target_persistence_service>
```

#### **Parameters:**

<target persistence service> can be:

- The application name of a persistence service, such as "MyPersistenceService1", as specified at start-up with the command-line option -appName
- A wildcard expression<sup>1</sup> for a persistence service name, such as "MyPersistenceService\*"

#### 77.2.1 start

```
start <target_persistence_service>
```

The **start** command starts the persistence service instance. DDS samples will not be persisted until the persistence service is started.

By default, the persistence service is started automatically when the process is executed. To start the service remotely use the command line option **-noAutoStart** (see Table 76.1 Persistence Service Command-Line Options).

# 77.2.2 stop

```
stop <target_persistence_service>
```

The **stop** command stops the persistence service instance.

An instance that has been stopped can be started again using the command start.

#### 77.2.3 shutdown

```
shutdown <target_persistence-_service>
```

The command **shutdown** stops the persistence service instance and finalizes the process

[0]

<sup>&</sup>lt;sup>1</sup>As defined by the POSIX fnmatch API (1003.2-1992 section B.6)

#### 77.2.4 status

```
status <target persistence service>
```

The **status** command gets the status of a running persistence service instance. Possible values are STARTED and STOPPED.

# 77.3 Accessing Persistence Service from a Connext Application

You can send commands to control a Persistence Service instance from your own *Connext* application. You will need to create a *DataWriter* for a specific topic and type. Then, you can send a DDS sample that contains a command and its parameters. Optionally, you can create a *DataReader* for a specific topic to receive the results of the execution of your commands.

The topics are:

- rti/persistence service/administration/command request
- rti/persistence\_service/administration/command\_response

The types are:

- RTI::PersistenceService::Administration::CommandRequest
- RTI::PersistenceService::Administration::CommandResponse

You can find the IDL definitions for these types in:

#### <NDDSHOME>/resource/idl/PersistenceServiceAdministration.idl.

The QoS configuration of your *DataWriter* and *DataReader* must be compatible with the one used by the persistence service (see how this QoS is configured in 75.5 Configuring Remote Administration on page 1268).

The following example in C shows how to send a command to shutdown a persistence service instance:

```
&DDS_SUBSCRIBER_QOS_DEFAULT,
        NULL,
        DDS STATUS MASK NONE);
if (subscriber == NULL) { /* Error */
publisher = DDS DomainParticipant create publisher(
       participant,
       &DDS PUBLISHER QOS DEFAULT,
       DDS STATUS MASK NONE);
if (publisher == NULL) { /* Error */
typeName =
       RTI_PersistenceService_Administration_CommandRequestTypeSupport_get_type_name();
retcode =
       RTI_PersistenceService_Administration_CommandRequestTypeSupport_register_type(
                participant,
                typeName);
if (retcode != DDS_RETCODE_OK) { /* Error */
topicCmd = DDS DomainParticipant create topic(
        participant,
        "rti/persistence service/administration/command request",
        typeName,
        &DDS_TOPIC_QOS_DEFAULT,
       NULL,
        DDS STATUS MASK NONE);
if (topicCmd == NULL) { /* Error */
typeName =
       RTI PersistenceService Administration CommandResponseTypeSupport get type name();
retcode =
        RTI PersistenceService Administration CommandResponseTypeSupport register type(
                participant,
                typeName);
if (retcode != DDS RETCODE OK) { /* Error */
topicResponse = DDS_DomainParticipant_create_topic(
       participant,
        "rti/persistence_service/administration/command_response",
        &DDS_TOPIC_QOS_DEFAULT,
       NULL,
        DDS STATUS MASK NONE);
if (topicResponse == NULL) { /* Error */
writerQos.reliability.kind = DDS_RELIABLE_RELIABILITY_QOS;
writerQos.history.kind = DDS KEEP ALL HISTORY QOS;
writer = DDS Publisher create datawriter(
       publisher,
```

```
topicCmd,
      &writerQos,
      NULL /* listener */,
      DDS STATUS MASK NONE);
if (writer == NULL) { /* Error */
readerQos.reliability.kind = DDS RELIABLE RELIABILITY QOS;
readerQos.history.kind = DDS KEEP ALL HISTORY QOS;
reader = DDS_Subscriber_create_datareader(
      subscriber,
      DDS Topic as topicdescription(topicResponse),
      &readerQos,
      NULL,
      DDS STATUS MASK NONE);
if (reader == NULL) { /* Error */
/*** Wait for discovery *******************************/
/* Wait until we discover one reader and one writer matching
* with the command request DataWriter and the command response
* DataReader
* /
while (count < maxPollPeriods) {
   retcode = DDS_DataWriter_get_publication_matched_status(
         writer,
         &pubMatchStatus);
   if (retcode != DDS RETCODE OK) { /* Error */
   retcode = DDS DataReader get subscription matched status(
         reader,
         &subMatchStatus);
   if (retcode != DDS_RETCODE_OK) { /* Error */
   if (pubMatchStatus.total count == 1 && subMatchStatus.total count == 1) {
      break;
   count++;
   NDDS Utility sleep(&pollPeriod);
if (count == maxPollPeriods) { /* Error */
/***********************
/*** Send the command request ************************/
request =
     RTI PersistenceService Administration CommandRequestTypeSupport create data();
if (request == NULL) { /* Error */
/* request->id provides a unique way to identify a request so that
```

```
^{\star} it can be correlated with a response. Although one of the fields is
* called host it does not necessarily have to contain the IP address of
* the host. Same applies to app
*/
request->id.host = 0;
request->id.app = 0;
request->id.invocation = 0;
strcpy(request->target ps, "MyPersistenceService");
request->command. d = RTI PERSISTENCE SERVICE COMMAND SHUTDOWN;
retcode = RTI PersistenceService Administration CommandRequestDataWriter write(
       (RTI_PersistenceService_Administration_CommandRequestDataWriter *)
       request,
       &instance_handle);
if (retcode != DDS RETCODE OK) { /* Error */
/******************************
response =
     RTI PersistenceService Administration CommandResponseTypeSupport create data();
if (response == NULL) { /* Error */
count = 0;
while (count < maxPollPeriods) {</pre>
   retcode = RTI_PersistenceService_Administration_CommandResponseDataReader_take_next_
sample(
           (RTI PersistenceService_Administration_CommandResponseDataReader*)
                 reader,
                 response,
                 &sampleInfo);
   if (retcode == DDS RETCODE OK) {
      break;
   } else if (retcode != DDS RETCODE NO DATA) {
      /* Error */
   NDDS_Utility_sleep(&pollPeriod);
   count++;
if (count == maxPollPeriods) {
   printf("No response received\n");
} else {
   printf("Response received: %s\n", response->message);
```

# Chapter 78 Advanced Persistence Service Scenarios

This section covers several advanced scenarios for using Persistence Service.

#### 78.1 Scenario: Load-balanced Persistence Services

Each running instance of the *Persistence Service* executes as a single process in a single computer. In high-throughput scenarios the *Persistence Service* may become a bottleneck. The main reasons are:

- If the *Persistence Service* is configured to persist its DDS samples to durable storage (a disk or a database) this will further limit the throughput of DDS samples that can be persisted to what the database and/or disk can handle. Depending on computer hardware, the disk or database this limit may be in the order of tens of thousands of DDS samples per second which is far less than what could be communicated system-wide.
- Depending on the CPU there will be limits on the throughput of DDS samples that can be received by a single process.
- The computer running the *Persistence Service* is typically connected to the network via a single network interface so the data that can be persisted will be limited to the throughput that flows though a single interface which is typically far less that the aggregated throughput that can flow on the complete network.

To overcome these limits multiple instances of the RTI *Persistence Service* can be run in parallel. These instances may run in multiple machines and be configured in a "load balancing" fashion such that each *Persistence Service* process is only responsible for persisting a subset of the data published on the DDS domain.

Multiple strategies for partitioning the data stored by each *Persistence Service* instance are possible:

- Balance *Persistence Services* by Topic name. This strategy configures each persistence service to persist different Topic names. This is accomplished by associating a filter expression with the declaration of the persistent groups used to configure each *Persistence Service* (see 75.8 Creating Persistence Groups on page 1273). The filter expression is applied to the Topic names, so for example one *Persistence Service* could be configured with the filter "[A-Z]\*" filter in the name of the Topics that it will persist and the second with the filter "[a-z]\*". With this configuration the first *Persistence Service* will persist data produced by DataWriters that specify durability TRANSIENT or PERSISTENT and have a Topic name that starts with a capital letter and the second Persistence *Service* will do the same for Topics that start with a lower-case letter.
- Balance *Persistence Services* by data content. In some scenarios the data published on a single Topic is too much for a single *Persistence Service* to handle. In this case the *Persistence Services* can also be configured with filter expressions based on the content of the data. This is accomplished by associating a content filter with the declaration of the persistent groups used to configure each *Persistence Service* (see 75.8 Creating Persistence Groups on page 1273).

When multiple instances of *Persistence Service* are used to store data on the same Topic, it becomes possible for DDS samples from the same original *DataWriter* to be stored in separate instances of *Persistence Service*. In this situation, *Connext DataReaders* automatically merge the data from the multiple *Persistence Services* such that the relative order of the DDS samples from the original *DataWriter* is preserved. This *Connext* capability is called *Collaborative Datawriters* because multiple *DataWriters*, in this case the ones for different *Persistence Services*, collaborate to reconstruct the original stream. (See Collaborative DataWriters (Maintain Global, Ordered Set of Samples) (Chapter 37 on page 607)).

Figure 78.1: Load-Balanced Persistence Services Scenario

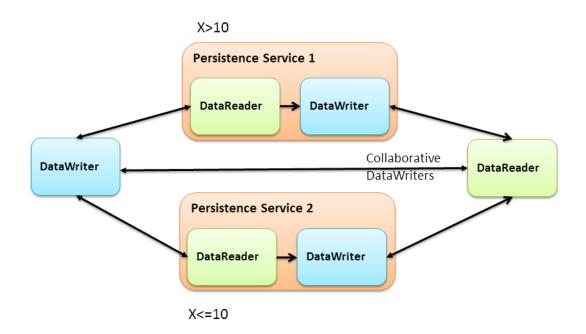

# 78.2 Scenario: Delegated Reliability

The DDS-RTPS reliability protocol requires the *DataWriter* to periodically send HeartBeat messages to the *DataReaders*, process their ACKs and NACK messages, keep track of the *DataReader* state, and send the necessary repairs. The additional load caused by the reliability protocol increases with the number of reliable *DataReaders* matched with the *DataWriter*. Even if the data is sent via multicast the number of ACKs and NACKs will increase with the number of *DataReaders*.

In situations where there many *DataReaders* are subscribing to the same Topic, the reliability and repair traffic may become too much for the *DataWriter* to handle and negatively impact its performance. To address this situation, *Connext* provides the ability to configure the *DataWriter* so that it delegates the reliability task to a separate service. This approach is known as *delegated reliability*.

To take advantage of *delegated reliability*, both the original *DataWriter* and *DataReader* must be configured to enable an external service to ensure the reliability on their behalf. This is done by setting both the **dds.data\_writer.reliability.delegate\_reliability** property on the *DataWriter* and the **dds.data\_reader.reliability.delegate\_reliability** property on the *DataReader* to 1.

With this configuration, the *DataWriter* creates a reliable channel to *Persistence Service*, yet sends data using 'best-effort' reliability to the *DataReaders* directly. If a DDS sample is dropped, *Persistence Service* will repair the DDS sample. *Persistence Service* is configured with **push\_on\_write** (in the 47.5 DATA\_WRITER\_PROTOCOL QosPolicy (DDS Extension) on page 816) set to false. This way, DDS samples will only be sent from *Persistence Service* to the *DataReaders* when they are explicitly NACKed by the *DataReader*.

Figure 78.2: Delegated Reliability Scenario

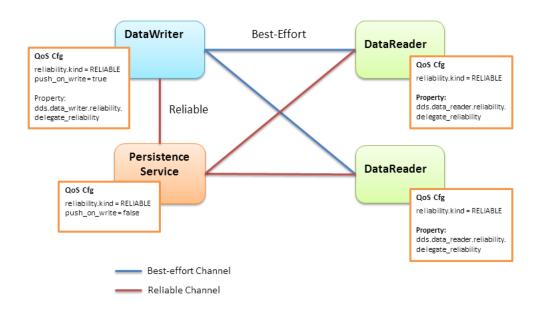

#### 78.3 Scenario: Slow Consumer

Unless special measures are taken, the presence of slow consumers can impact the overall behavior of the system. If a *DataReader* is not keeping up with the DDS samples being sent by the *DataWriter*, it will apply back-pressure to the *DataWriter* to slow the rate at which the *DataWriter* can write DDS samples. With *delegated reliability* (see 78.2 Scenario: Delegated Reliability on the previous page), the original *DataWriter* can offload the processing of the ACK/NACK messages generated by the *DataReaders* to a *PRSTDataWriter*. However, the original *DataWriter* still has a reliable channel with the *PRSTDataReader* that can slow it down.

By default, *Persistence Service* uses the *Connext* receive thread to read DDS samples from the PRStDataReaders, write the DDS samples to the PRSTDataWriters history, and send ACKs to the original *DataWriter*. With this configuration, a PRSTDataReader does not ACK DDS samples to the original *DataWriter* until they are written into the corresponding PRSTDataWriter's history. Since multiple *DataReaders* may be accessing the PRSTDataWriter history at the same time that the persistence service is trying to write new DDS samples, the PRSTDataWriter history becomes a contention point that can indirectly slow down the original *DataWriter* (see Figure 78.3: Slow-Consumer Scenario with Delegated Reliability below).

Figure 78.3: Slow-Consumer Scenario with Delegated Reliability

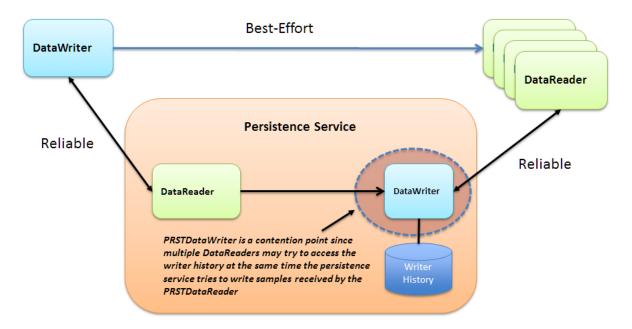

To remove this contention point and decouple the slow consumer from the original *DataWriter*, *Persistence Service* supports a mode where DDS samples can be buffered prior to being added to the *PRSTDataWriter*'s queue (see Figure 78.4: Slow Consumer Scenario with Delegated Reliability and DDS Sample Log on the next page).

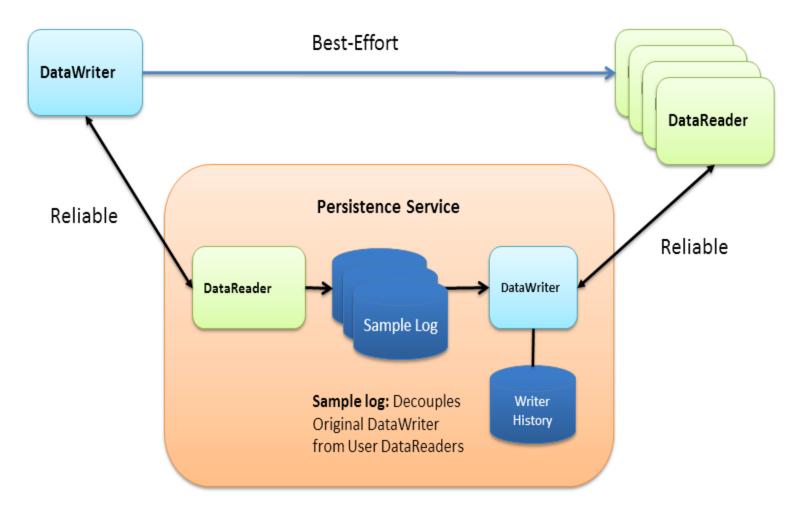

Figure 78.4: Slow Consumer Scenario with Delegated Reliability and DDS Sample Log

If the PRSTDataWriter slows down due to the presence of slow consumers, the buffer will hold DDS samples such that the original *DataWriter* and the rest of the system are not impacted. This buffer is called the *Persistence Service sample log*. The persistence service creates a separate DDS sample log per PRSTDataWriter in the group. In addition to the DDS sample log, the persistence service creates a thread (write thread) whose main function is to read DDS samples from the log and write them to the associated *PRSTDataWriter*. There is one thread per PRSTDataWriter.

*Persistence Service* currently does not allow multiple DDS sample logs to share the same write thread.

Persistence Service can be configured to enable DDS sample logging per persistence group using the <sample\_logging> XML tag to specify the log's configuration parameters—see Table 78.1 Sample Logging Tags..

#### Table 78.1 Sample Logging Tags

| Tags within <sample_ logging=""></sample_>        | Description                                                                                                    | Number of<br>Tags Allowed |
|---------------------------------------------------|----------------------------------------------------------------------------------------------------|---------------------------|
| <enable></enable>                                 | A DDS_Boolean (see 75.2.1 Configuration File Syntax) that indicates whether or not DDS sample logging is enabled in the container persistence group.  Default: false                                                                                                    | 0 or 1                    |
| <log_file_<br>size&gt;</log_file_<br>             | Specifies the maximum size of a DDS sample log file in Mbytes. When a log file becomes full, Persistence Service creates a new log file.  Default: 60 MB                                                                                                    | 0 or 1                    |
| <log_flush_<br>period&gt;</log_flush_<br>         | The period (in milliseconds) at which Persistence Service removes DDS sample log files whose full content have been written into the PRSTDataWriter by the DDS sample log write thread.  Default: 10000 milliseconds                                                                                                   | 0 or 1                    |
| <log_read_<br>batch&gt;</log_read_<br>            | Determines how many DDS samples should be read and processed at once by the DDS sample log write thread.  Default: 100 DDS samples                                                                                                    | 0 or 1                    |
| <log_book-<br>mark_<br/>period&gt;</log_book-<br> | DDS samples in the DDS sample log are identified by two attributes:  • The file ID  • The row ID (position within the file)  The read bookmark indicates the most recently processed DDS sample.  This tag indicates how often (in milliseconds) the read bookmark is persisted into disk.  Default: 1000 milliseconds | 0 or 1                    |

Enabling DDS sample logging in a persistence group is expensive. For every PRSTDataWriter, *Persistence Service* will create a write thread and an event thread that will be in charge of flushing the log files and storing the read bookmark. Therefore, DDS sample logging should be enabled only for the persistence groups where it is needed based on the potential presence of slow consumers and/or the expected data rate in the persistence group. Small data rates will likely not require a DDS sample log.